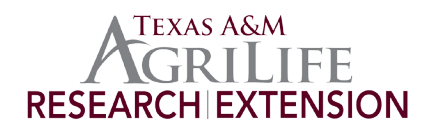

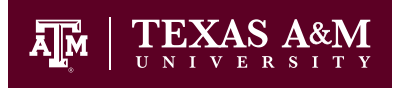

Texas Water Resources Institute TR-439 March 2013

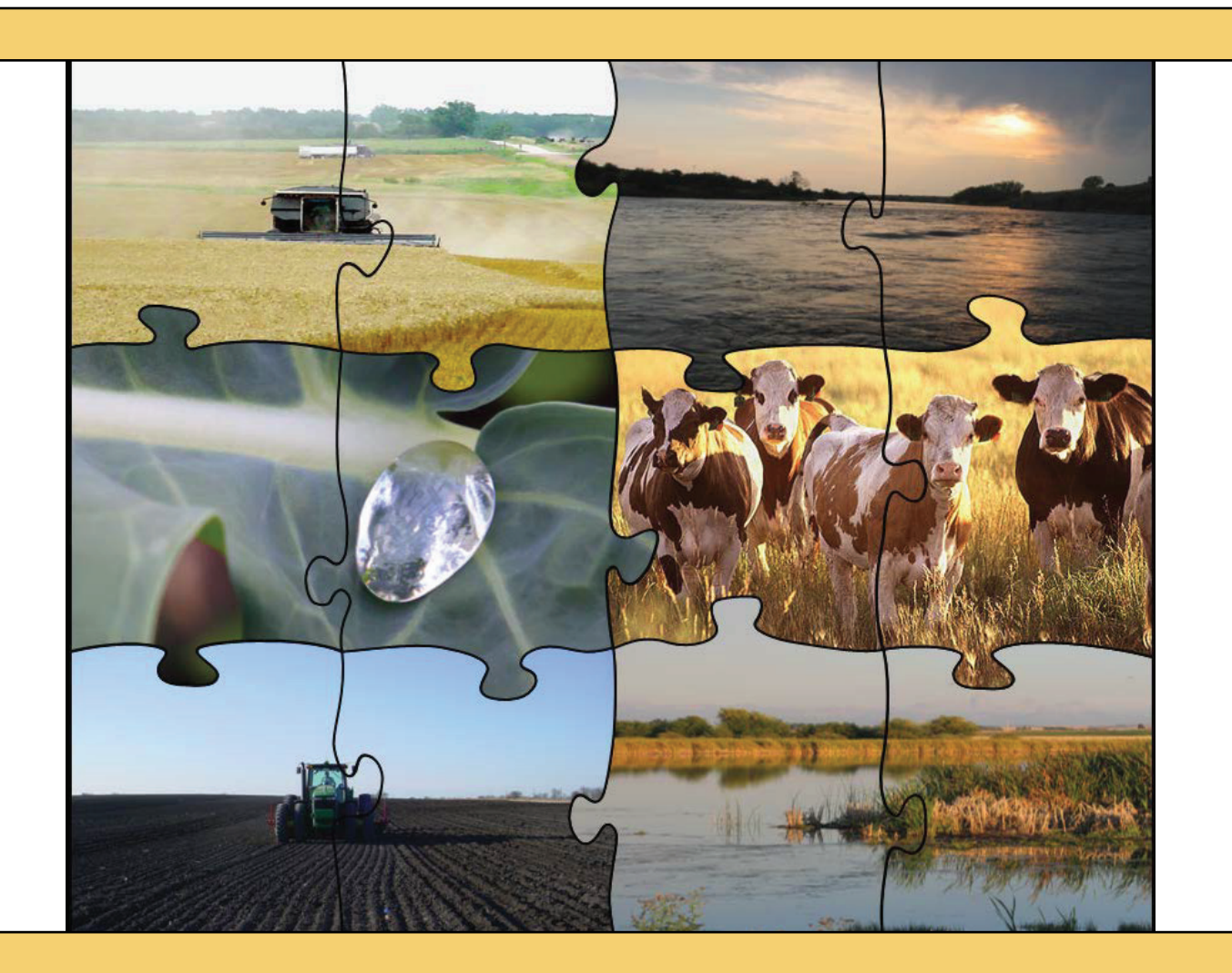

# **Soil & Water Assessment Tool Input/Output Documentation Version 2012**

J.G. Arnold, J.R. Kiniry, R. Srinivasan, J.R. Williams, E.B. Haney, S.L. Neitsch

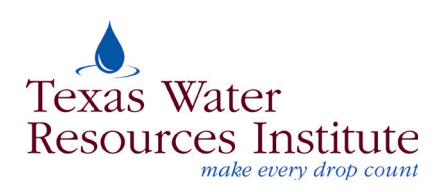

# **Soil & Water Assessment Tool**

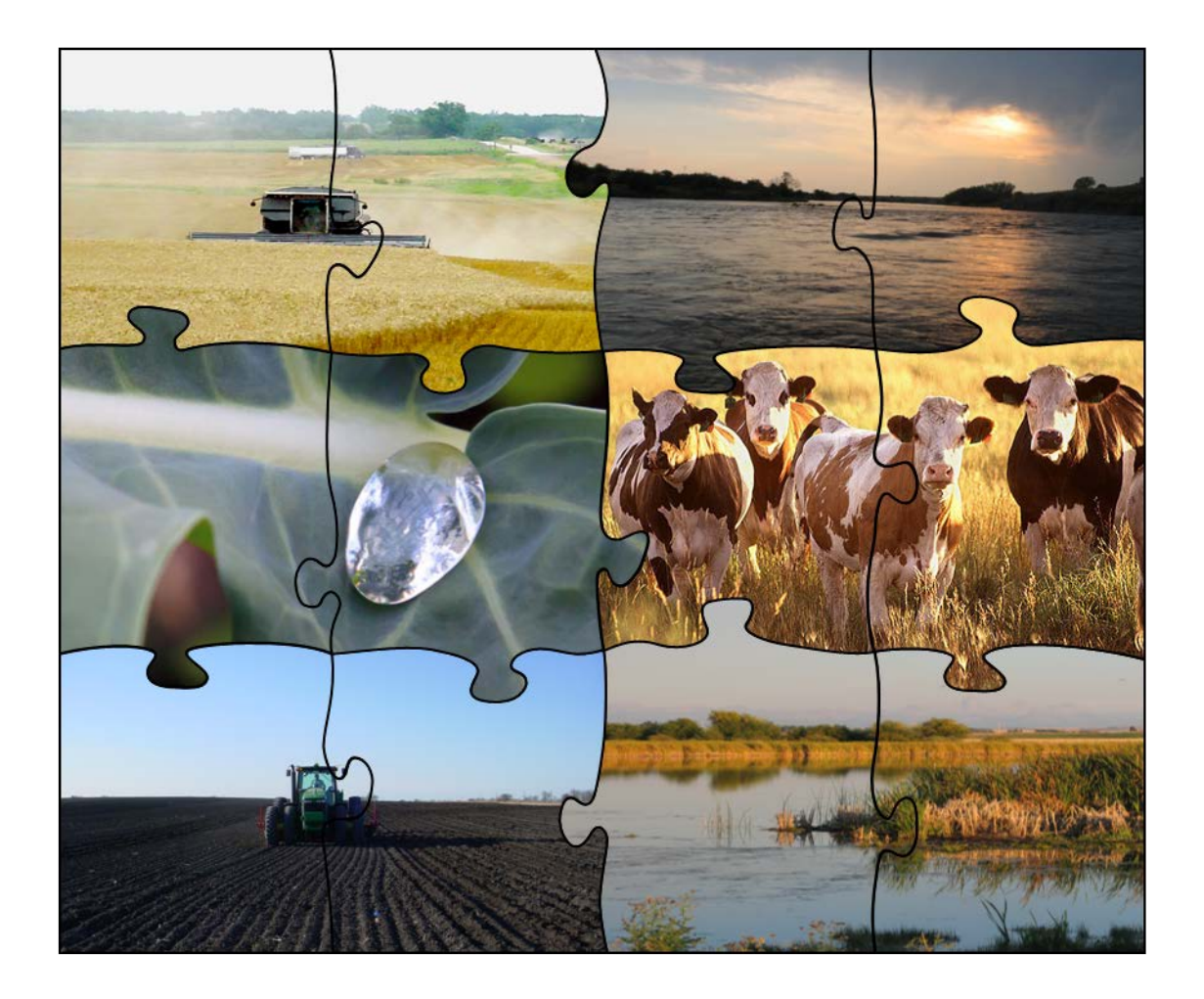

# *Input/Output Documentation*

# *Version 2012*

J.G. Arnold, J.R. Kiniry, R. Srinivasan, J.R. Williams, E.B. Haney, S.L. Neitsch

**Texas Water Resources Institute TR-439** 

# **CONTENTS**

# **C[HAPTER](#page-11-0) 1**

2.3 **REFERENCES** 

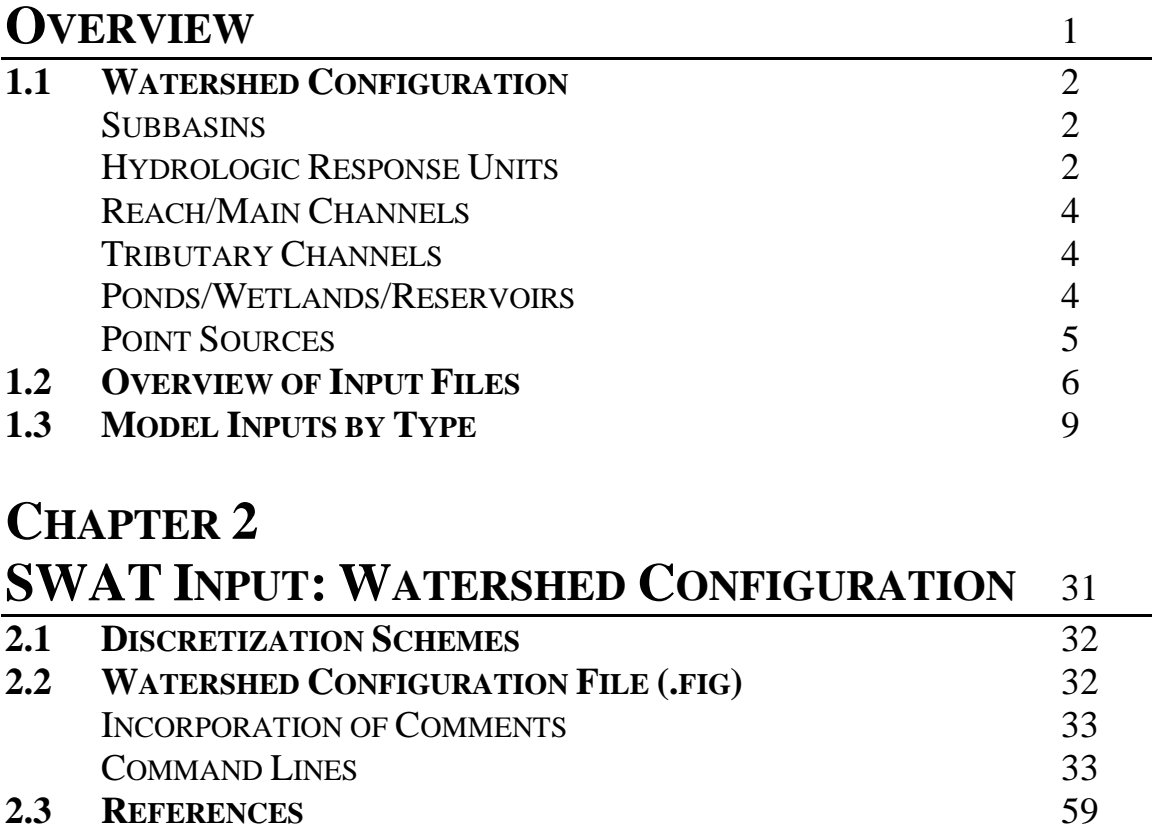

## **C[HAPTER](#page-73-0) 3**

# **SWAT INPUT: FILE.CIO** 63

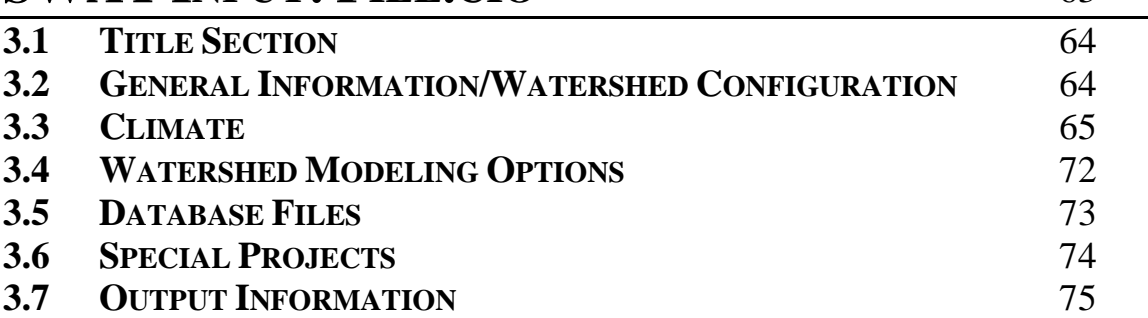

### **C[HAPTER](#page-99-0) 4**

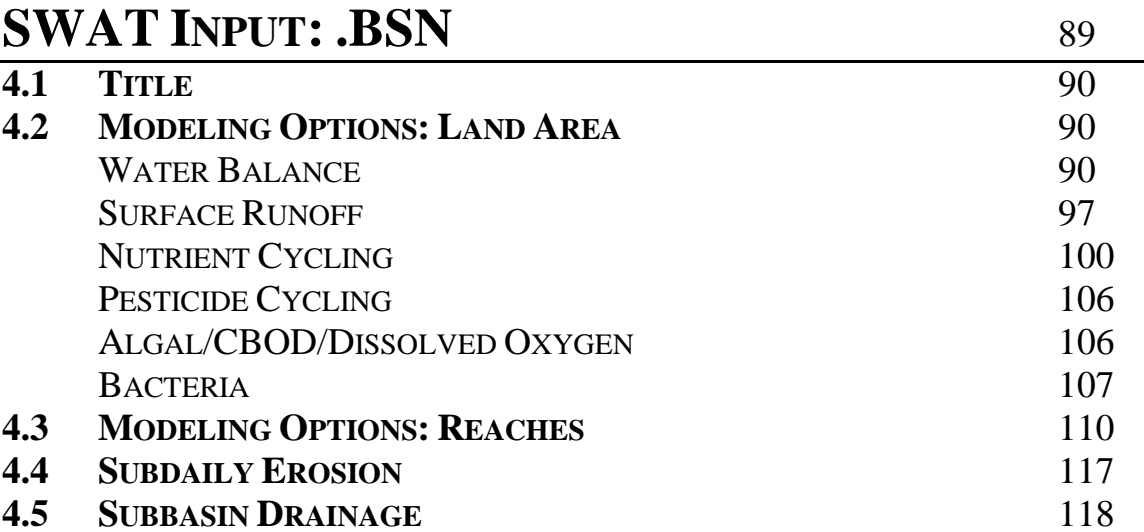

## **C[HAPTER](#page-135-0) 5 SWAT INPUT: .SUB** 125

# **C[HAPTER](#page-149-0) 6**

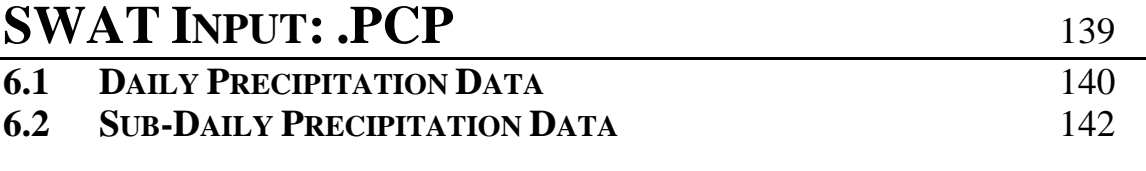

### **C[HAPTER](#page-157-0) 7 SWAT INPUT: .TMP** 147

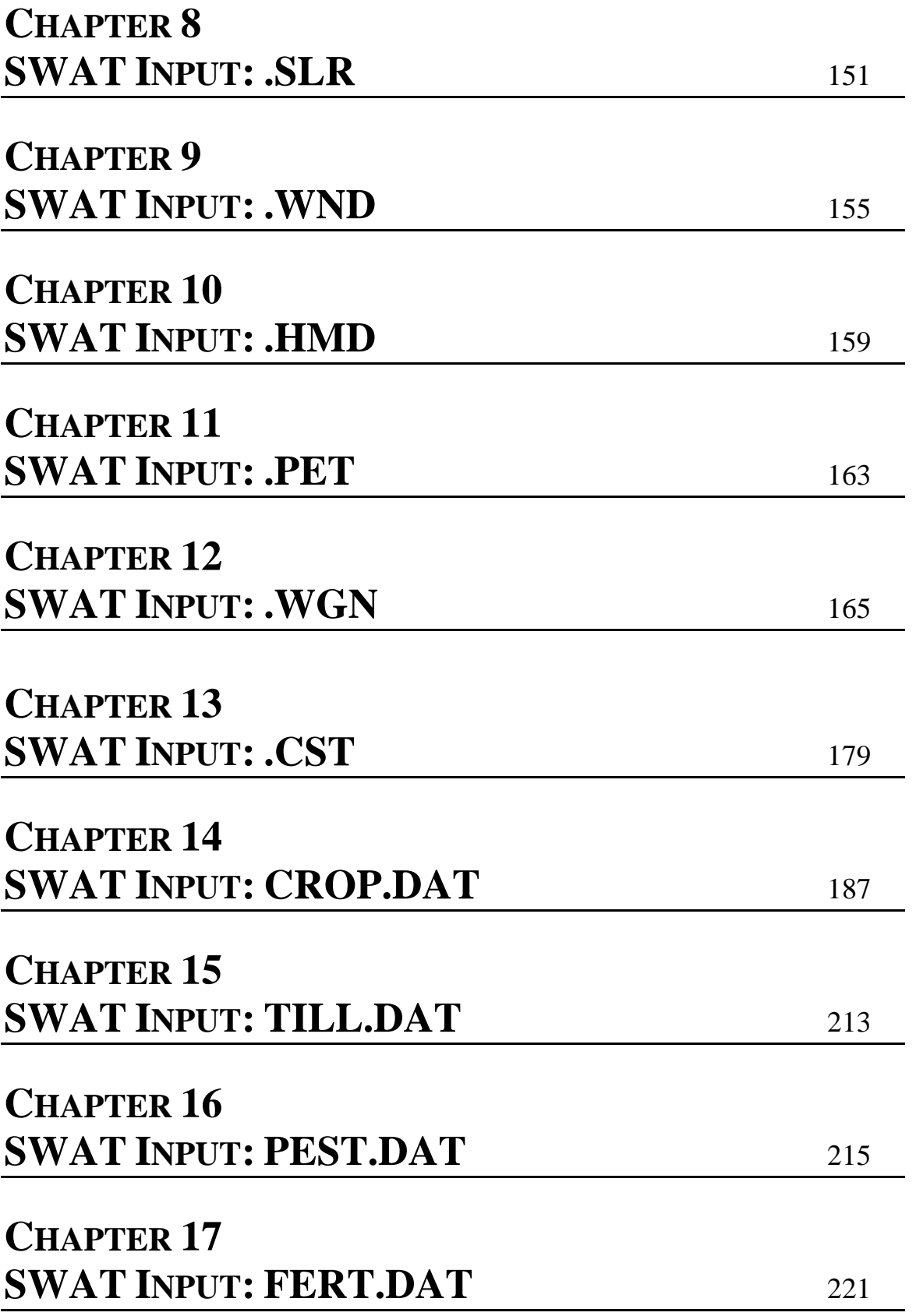

# **C[HAPTER](#page-235-0) 18 SWAT INPUT: URBAN.DAT** 225

# **C[HAPTER](#page-241-0) 19**

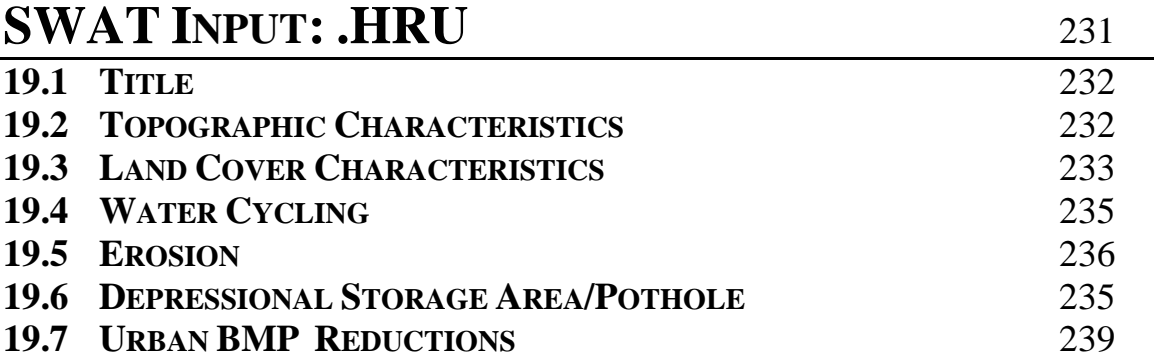

### **C[HAPTER](#page-253-0) 20**

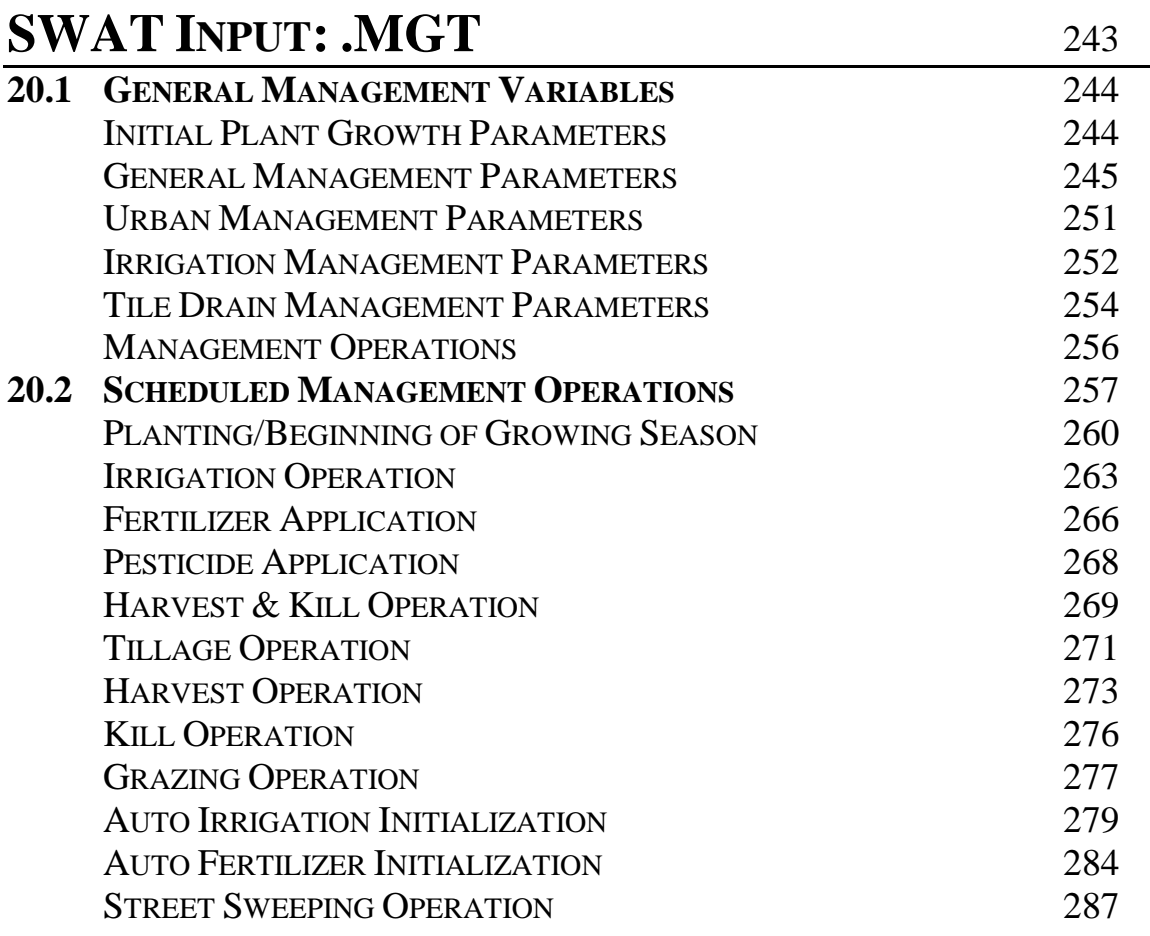

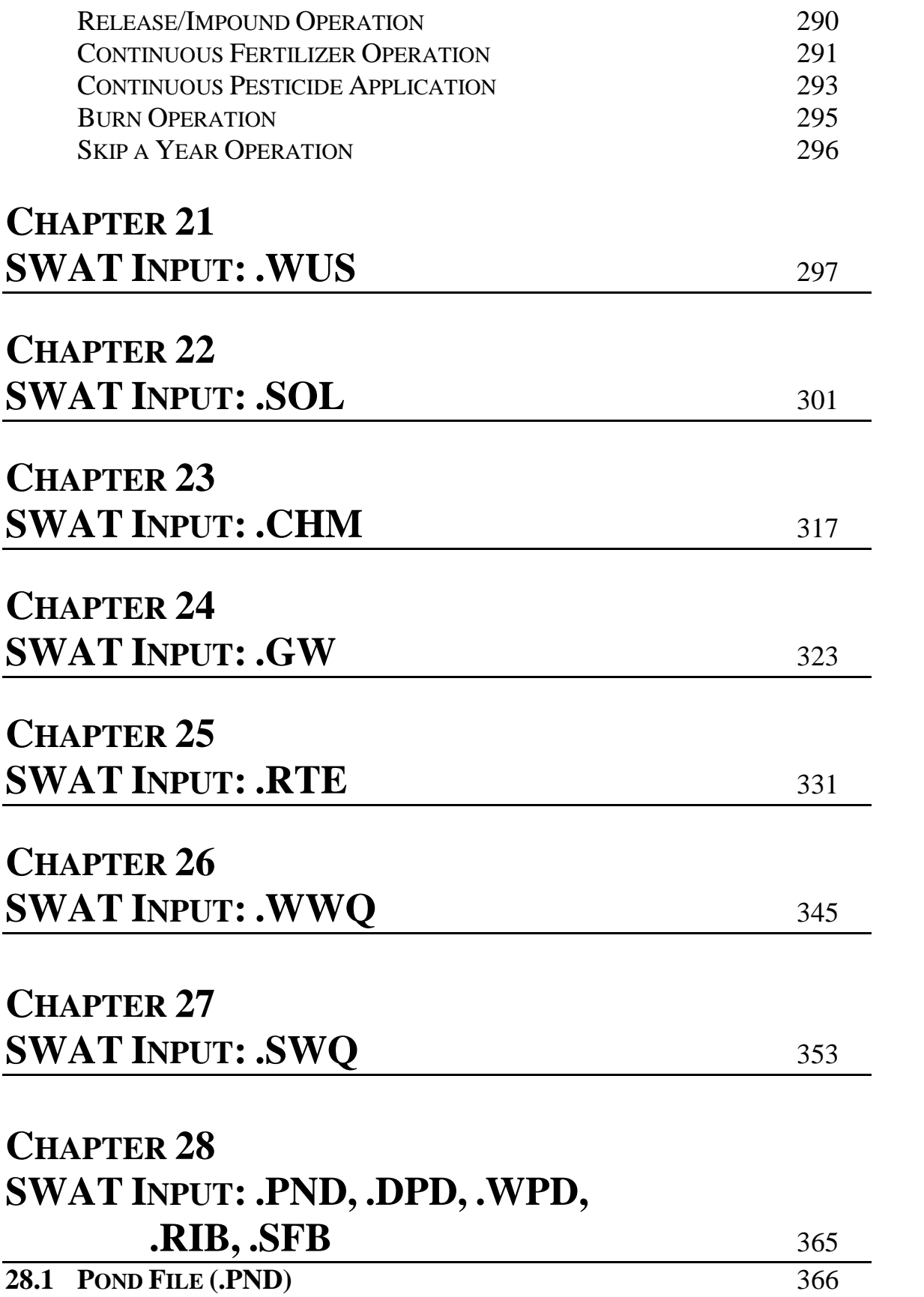

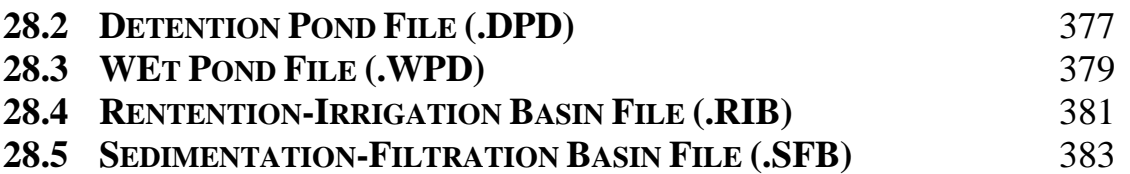

## **C[HAPTER](#page-405-0) 29**

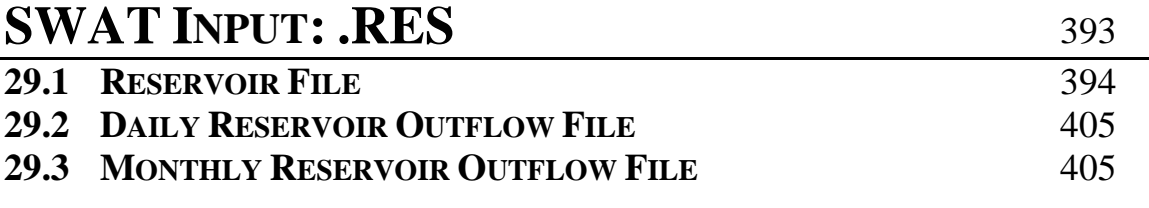

## **C[HAPTER](#page-419-0) 30**

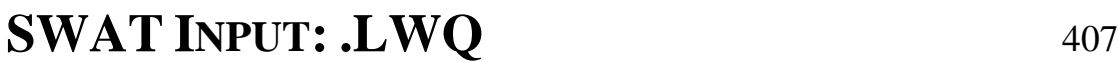

### **C[HAPTER](#page-431-0) 31**

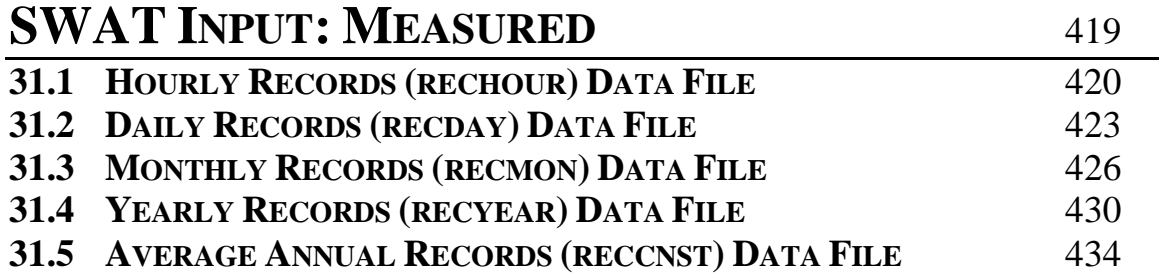

# **C[HAPTER](#page-449-0) 32**

# **SWAT OUTPUT FILES** 437

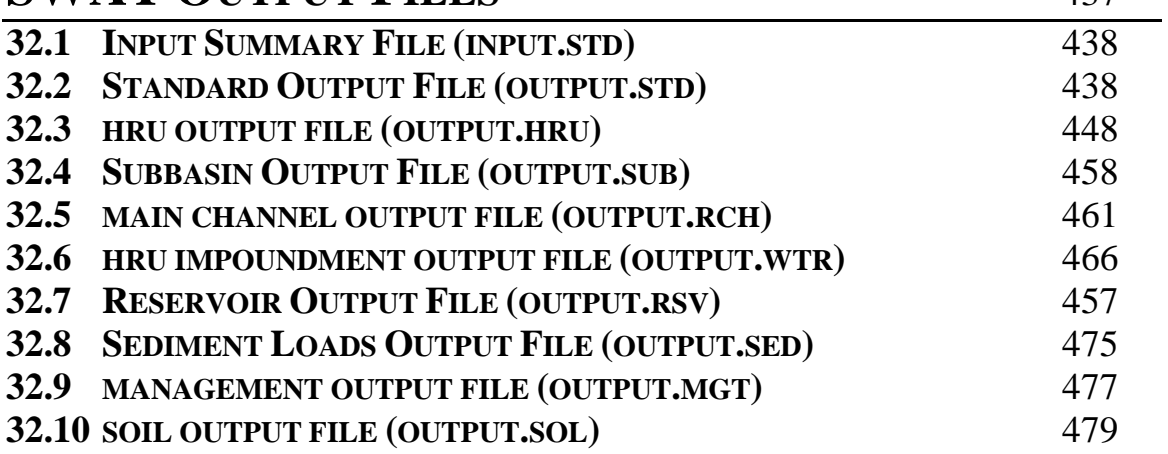

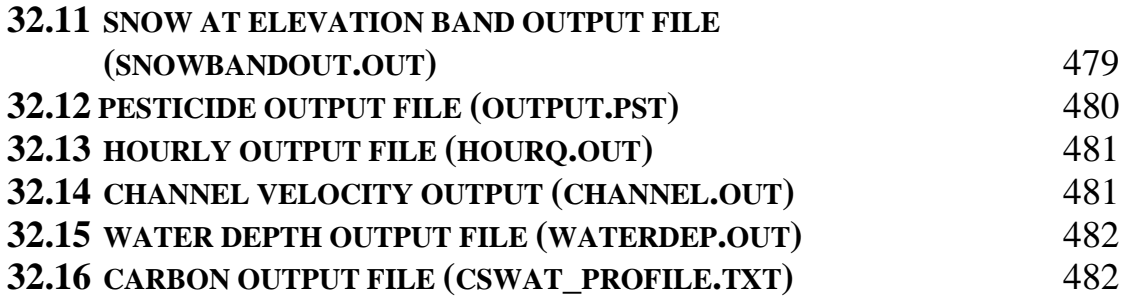

### **C[HAPTER](#page-497-0) 33 SWAT INPUT: .OPS** 485

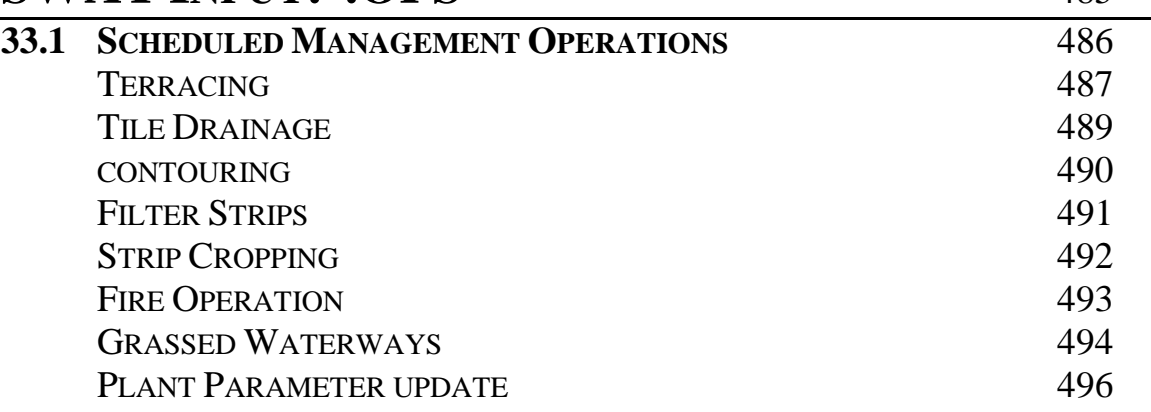

## **C[HAPTER](#page-513-0) 34 SWAT INPUT: SEPTWQDB** 501

# **C[HAPTER](#page-523-0) 35**

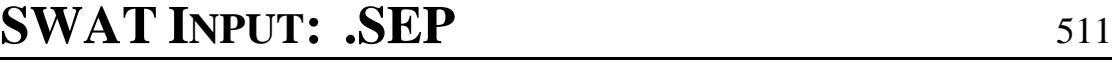

### **C[HAPTER](#page-533-0) 36**

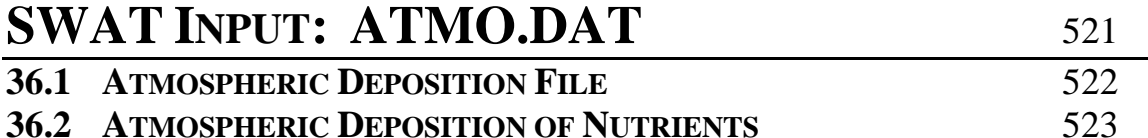

# **C[HAPTER](#page-545-0) 37 SWAT INPUT: LUP.DAT** 533

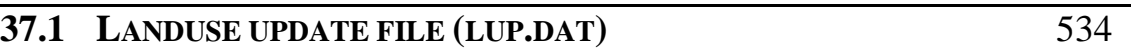

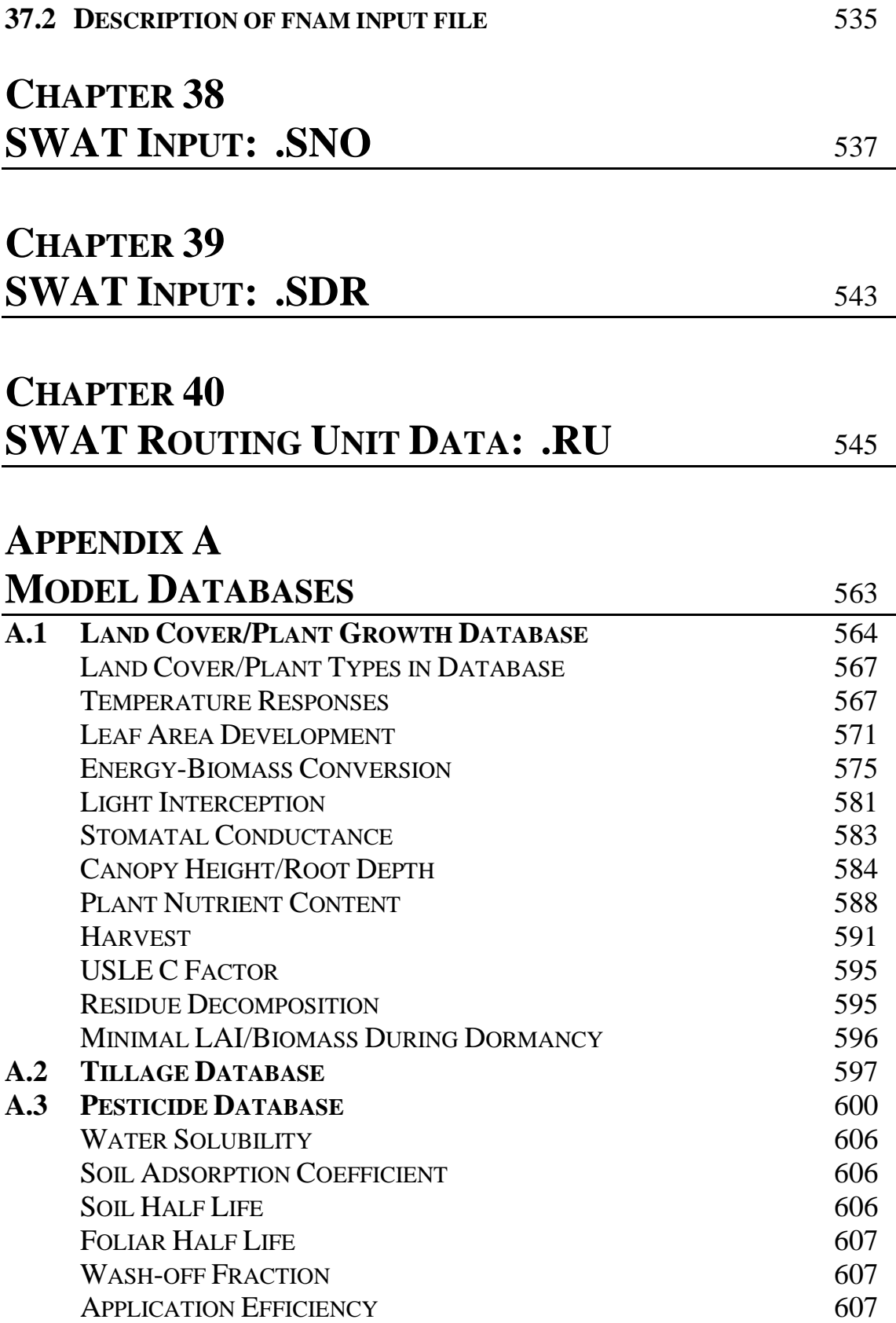

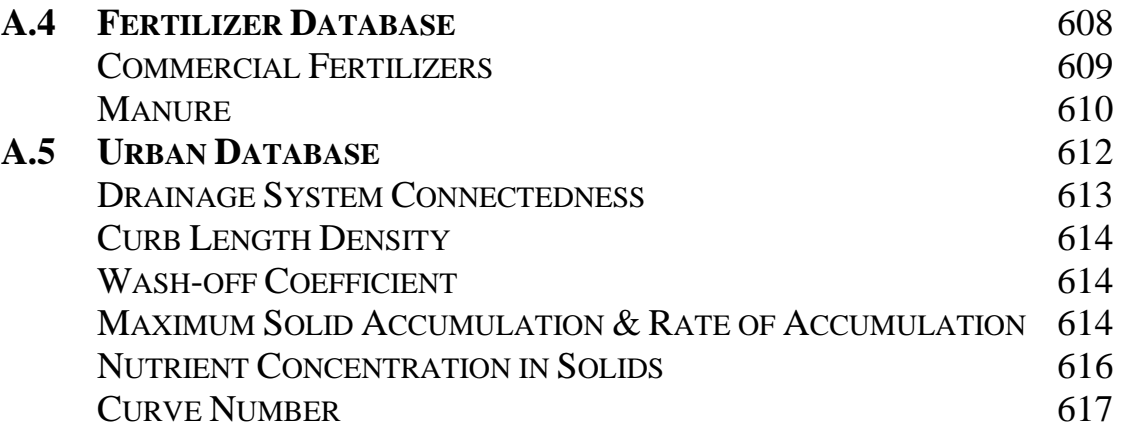

# **A[PPENDIX](#page-619-0) B EXAMPLE WATERSHED CONFIGURATIONS** 623

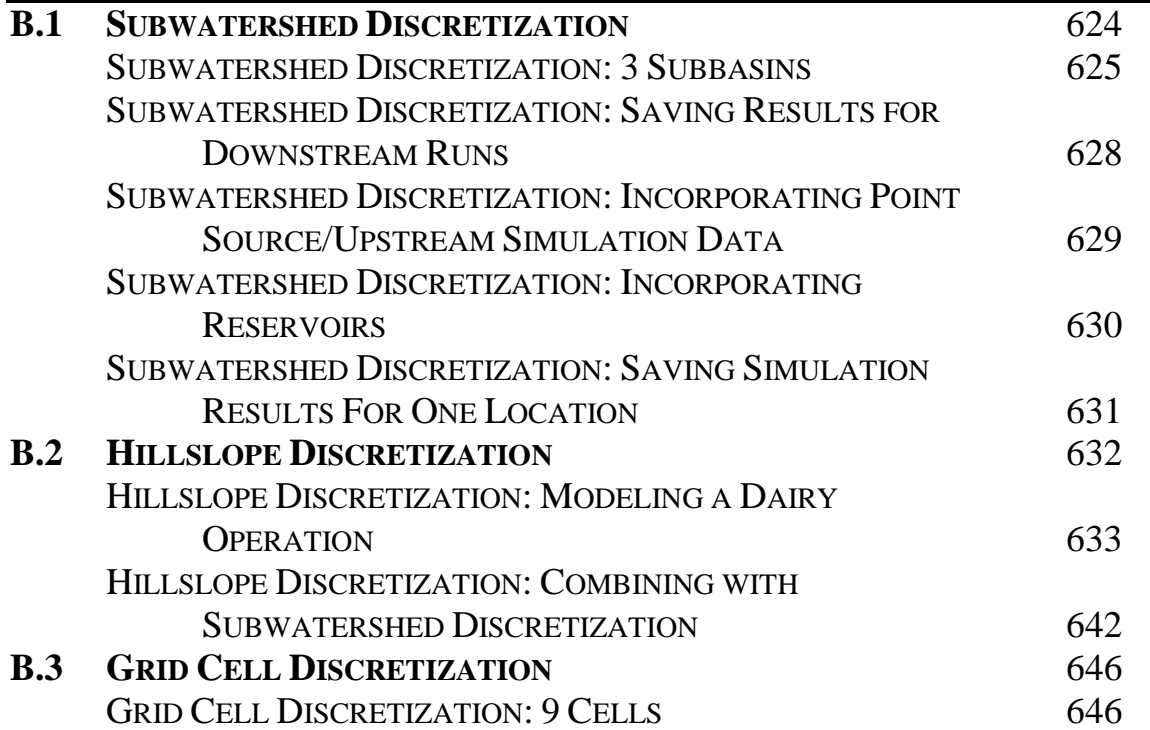

# CHAPTER **1**

# <span id="page-11-0"></span>**SWAT INPUT DATA: OVERVIEW**

SWAT is a comprehensive model that requires a diversity of information in order to run. Novice users may feel a little overwhelmed by the variety and number of inputs when they first begin to use the model. However, many of the inputs are used to simulate special features that are not common to all watersheds.

This chapter provides an overview of model inputs. The inputs are organized by topic and emphasis is given to differentiating required inputs from optional inputs. This chapter focuses on assisting the user in identifying inputs that must be defined for their particular dataset. The remaining chapters list variables by file and discuss methods used to measure or calculate values for the input parameters.

### **1.1 WATERSHED CONFIGURATION**

The first step in setting up a watershed simulation is to partition the watershed into subunits. SWAT allows several different subunits to be defined within a watershed.

- $\triangleleft$  Subbasins
	- unlimited number of HRUs (1 per subbasin required)
	- one pond (optional)
	- one wetland (optional)
- Reach/main channel segments (1 per subbasin)
- Impoundments on main channel network (optional)
- $\leftrightarrow$  Point sources (optional)

#### **1.1.1 SUBBASINS**

The first level of subdivision is the subbasin. Subbasins possess a geographic position in the watershed and are spatially related to one another, e.g. outflow from subbasin #5 enters subbasin #7. The subbasin delineation may be obtained from subwatershed boundaries that are defined by surface topography so that the entire area within a subbasin flows to the subbasin outlet. Alternatively, the subbasin delineation may be obtained from grid cell boundaries. Since most spatial input is grid-based (i.e. DEM, NEXRAD, LULC), grid cells are an appealing approach for subbasin delineation. However unlike the subwatershed discretization, grid cells do not preserve routing reaches and topographic flow paths.

A subbasin will contain at least one HRU, a tributary channel and a main channel or reach. Two types of impoundments, a pond and/or wetland, may also be defined within a subbasin. These features are reviewed in the following sections.

#### **1.1.2 HYDROLOGIC RESPONSE UNITS**

The land area in a subbasin may be divided into hydrologic response units (HRUs). Hydrologic response units are portions of a subbasin that possess unique landuse/management/soil attributes. HRUs were incorporated into SWAT as part of the HUMUS (Hydrologic Unit Model for the United States) project. Prior to the HUMUS project, only one landuse/management/soil combination could be defined per subbasin in SWAT. HUMUS used U.S.G.S. 2-digit hydrologic boundaries to divide the contiguous United States into watersheds while 8-digit hydrologic boundaries were used to define subbasins within the watersheds. Only percentages of soil and landuse were known within the 8-digit hydrologic units the geographic location of the landuse and soils within each subbasin was unknown. To capture the diversity of land use and soils that could be encompassed in an 8-digit hydrologic unit, a method was needed to account for the complexity of the landscape within the boundaries of the subbasins. The inclusion of HRUs allowed SWAT to account for this diversity.

An HRU is not synonymous to a field. Rather it is the total area in the subbasin with a particular landuse, management and soil. While individual fields with a specific landuse, management and soil may be scattered throughout a subbasin, these areas are lumped together to form one HRU. HRUs are used in most SWAT runs since they simplify a run by lumping all similar soil and land use areas into a single response unit. It is often not practical to simulate individual fields.

Implicit in the concept of the HRU is the assumption that there is no interaction between HRUs in one subbasin. Loadings (runoff with sediment, nutrients, etc. transported by the runoff) from each HRU are calculated separately and then summed together to determine the total loadings from the subbasin. If the interaction of one landuse area with another is important, rather than defining those landuse areas as HRUs they should be defined as subbasins. It is only at the subbasin level that spatial relationships can be specified.

The benefit of HRUs is the increase in accuracy it adds to the prediction of loadings from the subbasin. The growth and development of plants can differ greatly among species. When the diversity in plant cover within a subbasin is accounted for, the net amount of runoff entering the main channel from the subbasin will be much more accurate.

As a general rule, a given subbasin should have 1-10 HRUs. For those wishing to incorporate more complexity into a dataset, we would recommend that the user define a greater number of subbasins in the watershed rather than many HRUs within a few subbasins. Of course, there are exceptions to this rule. An example of such an exception would be the requirement that the project uses a particular subbasin delineation that doesn't allow the user to capture landuse diversity without the incorporation of many HRUs.

#### **1.1.3 REACH/MAIN CHANNELS**

One reach or main channel is associated with each subbasin in a watershed. Loadings from the subbasin enter the channel network of the watershed in the associated reach segment. Outflow from the upstream reach segment(s) will also enter the reach segment. Processes involved in routing water, sediment and other constituents through the reach are reviewed in Section 7 of the Theoretical Documentation.

### **1.1.4 TRIBUTARY CHANNELS**

The term tributary channel is used to differentiate inputs for channelized flow of surface runoff generated in a subbasin. Tributary channel inputs are used to calculate the time of concentration for channelized flow of runoff generated within the subbasin and transmission losses from runoff as it flows to the main channel.

Tributary channel inputs define the longest flow path in the subbasin. For some subbasins, the main channel may be the longest flow path. If so, tributary channel dimensions will be the same as those for the main channel. In other subbasins, the tributary channel dimensions will be significantly different than the main channel.

#### **1.1.5 PONDS/WETLANDS/RESERVOIRS**

In order to process USGS landuse maps, the GIS interfaces will allow HRUs to be created with water as the land use. If at all possible this should be avoided. Water bodies within a watershed should be modeled as ponds, wetlands or reservoirs.

Water bodies located on the stream network of the watershed are modeled as reservoirs. While the term "reservoir" is commonly used for man-made structures and "lake" for naturally occurring water bodies, the use of the term "reservoir" in SWAT is not meant to imply that the water body is man-made. With the terms "reservoir" and "pond" we are differentiating impoundments by location. Because impoundments on the main channel network tend to be larger than impoundments off the main channel network, a difference in size is also implied with the use of these terms. It would probably be more appropriate to refer to the different types of water bodies as main channel impoundments and subbasin impoundments, but the need for different file extensions to store inputs makes the use of these two terms convenient.

Two water bodies (pond/wetlands) may be defined within each subbasin. Water entering these impoundments is generated in the subbasin—they cannot receive water originating in other subbasins. In contrast, reservoirs receive water contributed to the channel network from all upstream subbasins.

#### **1.1.6 POINT SOURCES**

SWAT directly models the loading of water, sediment and nutrients from land areas in a watershed. However, some watersheds will have loadings to the stream network from sources not associated with a land area. These are referred to as point sources. The most common point source is a sewage treatment plant.

In order to account for the loadings from a point source, SWAT allows users to add daily or average daily loading data for point sources to the main channel network. These loadings are then routed through the channel network along with the loadings generated by the land areas.

In the GIS interfaces, a subbasin map is produced which allows the user to easily see the spatial relationship between subbasins. In the Windows (non-GIS) interface, the user can set up the spatial positioning of subbasins with drag and drop objects and connecting arrows to show direction of flow. The core SWAT program is not able to access maps or displays. Instead, it uses the information provided in the watershed configuration file (.fig) to link the individual subbasins together in the watershed. The watershed file is an ASCII or text file. The file

format is described in Chapter 2 and example watershed configurations are provided in Appendix B.

### **1.2 OVERVIEW OF INPUT FILES**

Input for SWAT is defined at one of several different levels of detail: watershed, subbasin, or HRU. Unique features such as reservoirs or point sources must have input data provided for each individual feature included in the watershed simulation.

Watershed level inputs are used to model processes throughout the watershed. For example, the method selected to model potential evapotranspiration will be used in all HRUs in the watershed. Subbasin level inputs are inputs set at the same value for all HRUs in the subbasin if the input pertains to a process modeled in the HRU. Because there is one reach per subbasin, input data for main channels is defined at the subbasin level also. An example of subbasin level data is rainfall and temperature information. The same rainfall and maximum and minimum temperature are used for all HRUs, the main channel and any ponds or wetlands located within the subbasin. HRU level inputs are inputs that can be set to unique values for each HRU in the watershed. An example of an HRU input is the management scenario simulated in an HRU.

An attempt was been made to organize input information according to the type of input. However, there are a few files that have had to serve as "catch-alls". These files contain input data for various processes modeled in the watershed that do not fit into any of the specialized files.

| file.cio<br>(watershed level file) | Master watershed file. This required file contains the<br>names of watershed level files and parameters<br>related to printing.                                                                                                    |
|------------------------------------|----------------------------------------------------------------------------------------------------|
| .fig<br>(watershed level file)     | Watershed configuration file. This required file<br>defines the routing network in the watershed and<br>lists input file names for the different objects in the<br>watershed.                                                                                                    |
| .bsn<br>(watershed level file)     | Basin input file. This required file defines values or<br>options used to model physical processes uniformly<br>over the entire watershed.                                                                                                    |
| .pcp<br>(watershed level file)     | Precipitation input file. This optional file contains<br>daily measured precipitation for a measuring<br>$\text{gage}(s)$ . Up to 18 precipitation files may be used in<br>each simulation and each file can hold data for up to<br>300 stations. The data for a particular station is<br>assigned to a subbasin in the subbasin input file<br>(.sub).                    |
| .tmp<br>(watershed level file)     | Temperature input file. This optional file contains<br>daily<br>maximum<br>measured<br>and<br>minimum<br>temperatures for a measuring gage(s). Up to $18$<br>temperature files may be used in each simulation and<br>each file can hold data for up to 150 stations. The<br>data for a particular station is assigned to a subbasin<br>in the subbasin input file (.sub). |
| .slr<br>(watershed level file)     | Solar radiation input file. This optional file contains<br>daily solar radiation for a measuring gage(s). The<br>solar radiation file can hold data for up to 300<br>stations. The data for a particular station is assigned<br>to a subbasin in the subbasin input file (.sub).                                                                                          |
| .wnd<br>(watershed level file)     | Wind speed input file. This optional file contains<br>daily average wind speed for a measuring gage(s).<br>The wind speed file can hold data for up to 300<br>stations. The data for a particular station is assigned<br>to a subbasin in the subbasin input file (.sub).                                                                                                 |
| .hmd<br>(watershed level file)     | Relative humidity input file. This optional file<br>daily relative<br>humidity values for a<br>contains<br>measuring gage(s). The relative humidity file can<br>hold data for up to 300 stations. The data for a<br>particular station is assigned to a subbasin in the<br>subbasin input file (.sub).                                                                    |
| .pet<br>(watershed level file)     | Potential evapotranspiration input file. This optional<br>file contains daily PET values for the watershed.                                                                                                    |

Input files for SWAT include:

#### **8** SWAT INPUT/OUTPUT FILE DOCUMENTATION, VERSION 2012

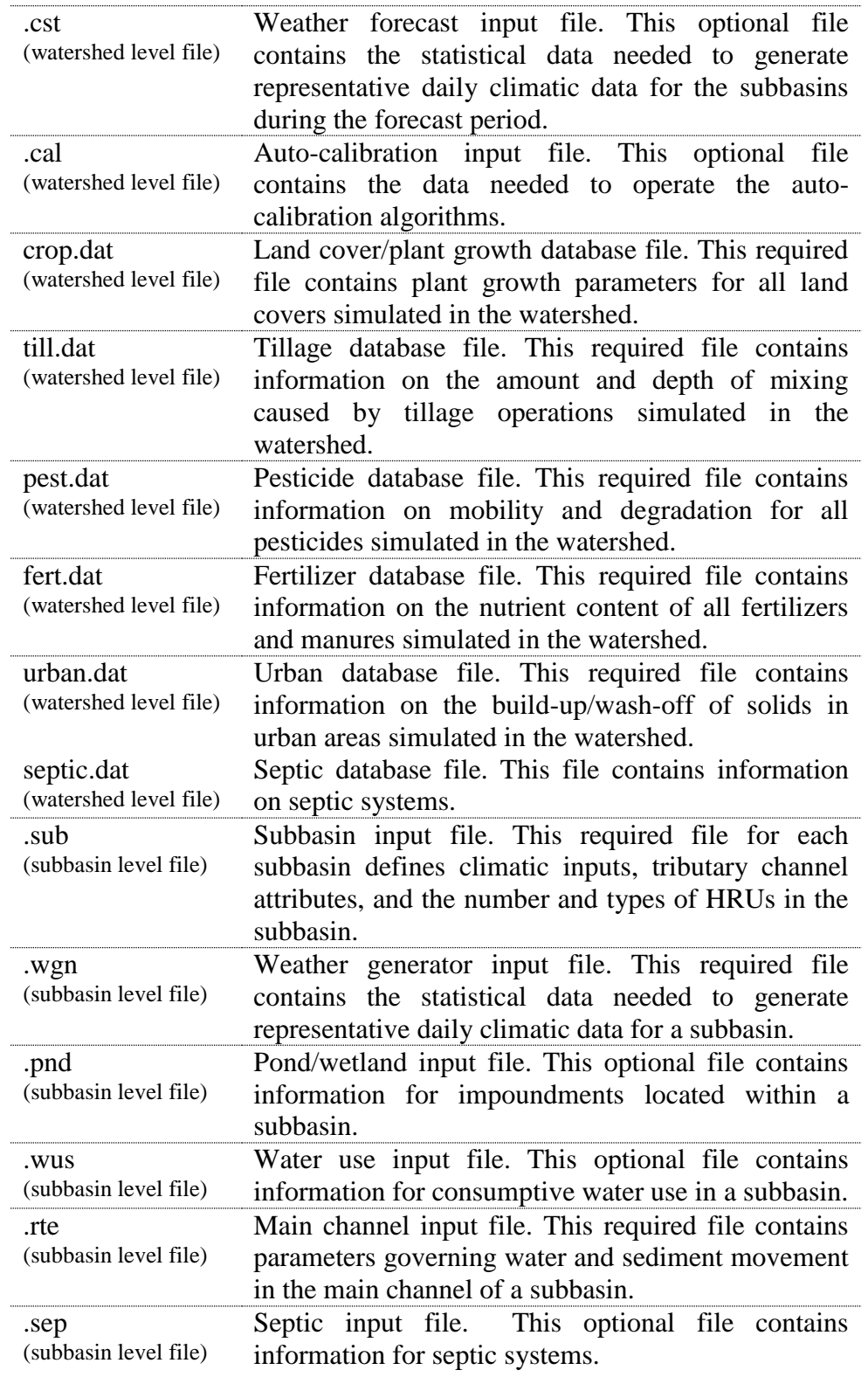

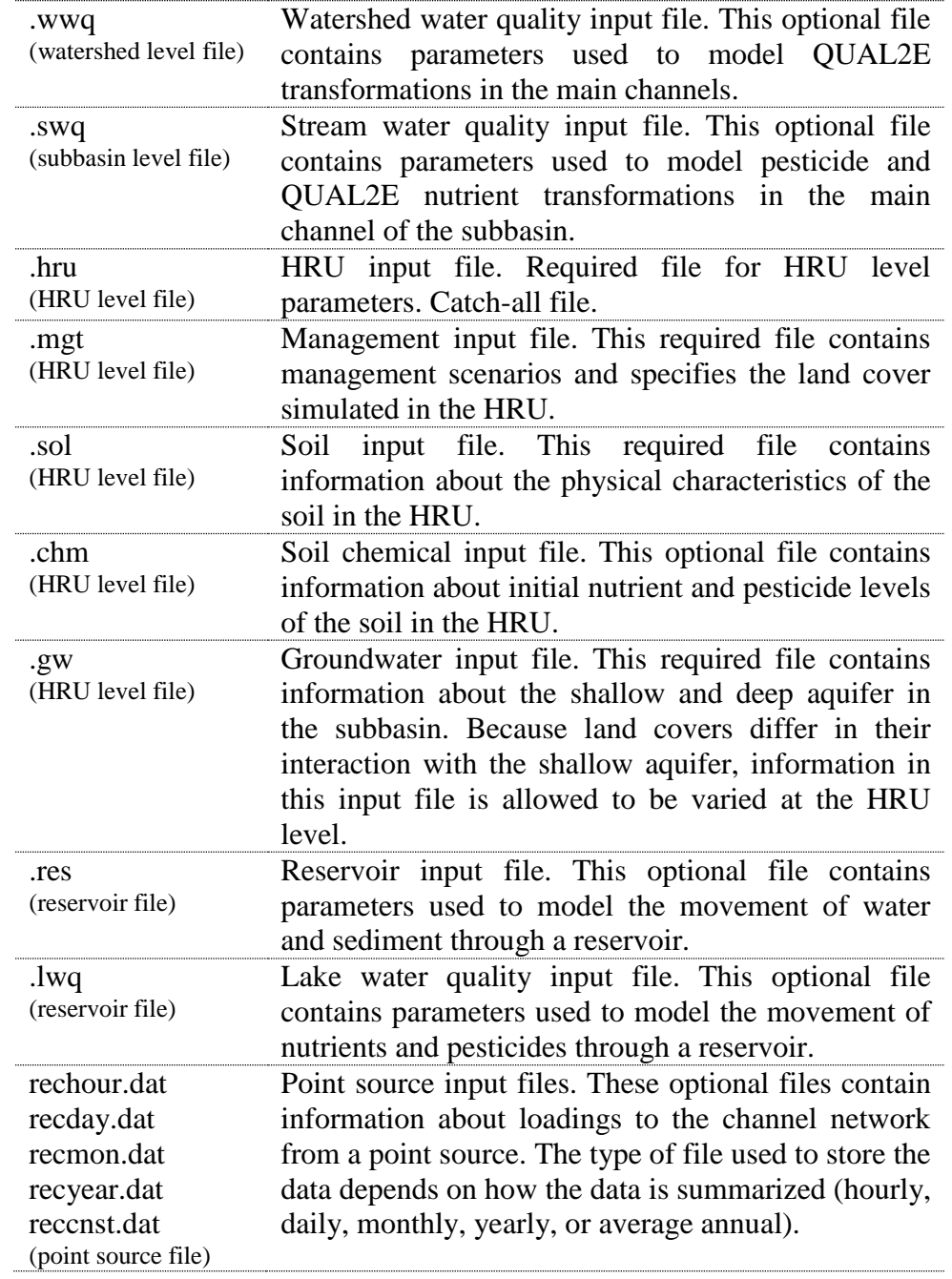

# **1.3 MODEL INPUTS BY TYPE**

The following tables group inputs by type. Detailed explanations of the variables are given in the input file chapter. Please keep in mind that in the GIS interfaces, some of these variables are automatically set by the interface and users will not be allowed to edit them.

### **WATERSHED DIMENSIONS**

SWAT calculates total watershed dimensions from the watershed configuration given in the .fig file and variables located in various files. The variables listed here are the ones used in the calculation.

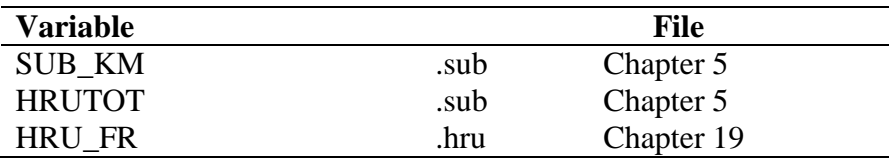

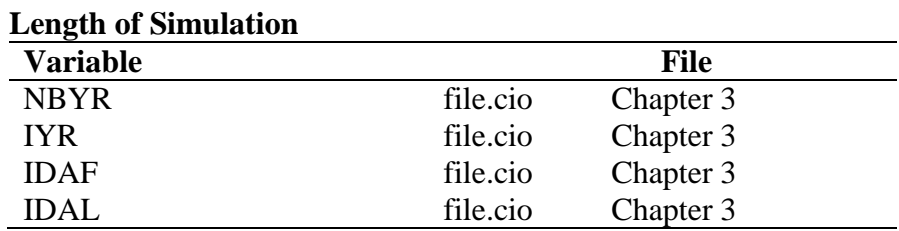

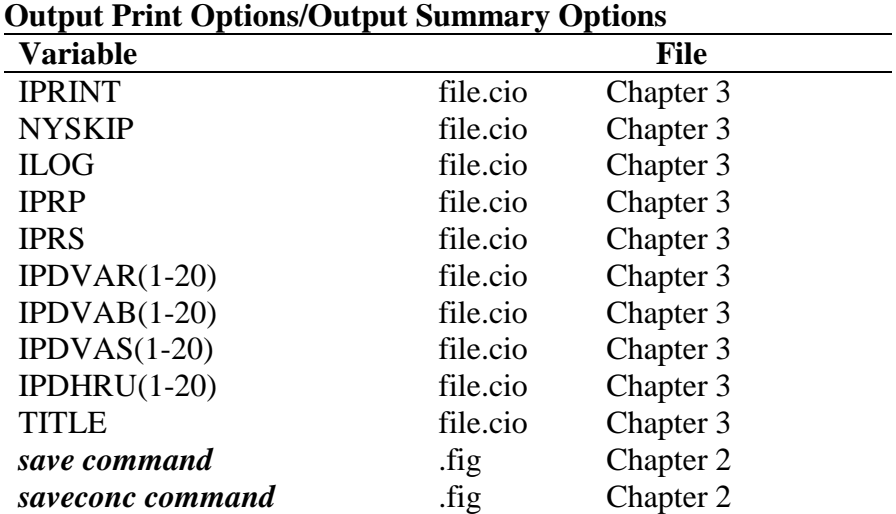

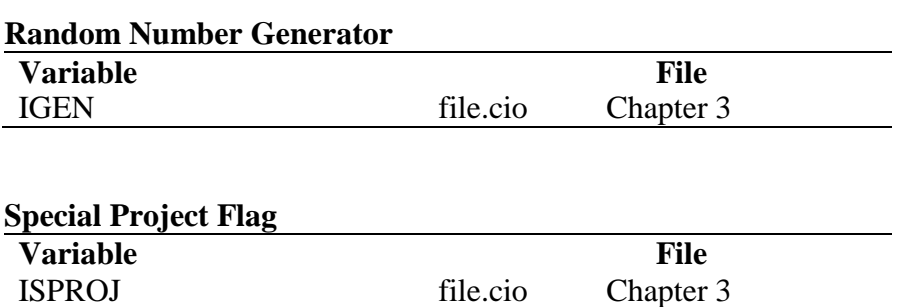

### **CLIMATE**

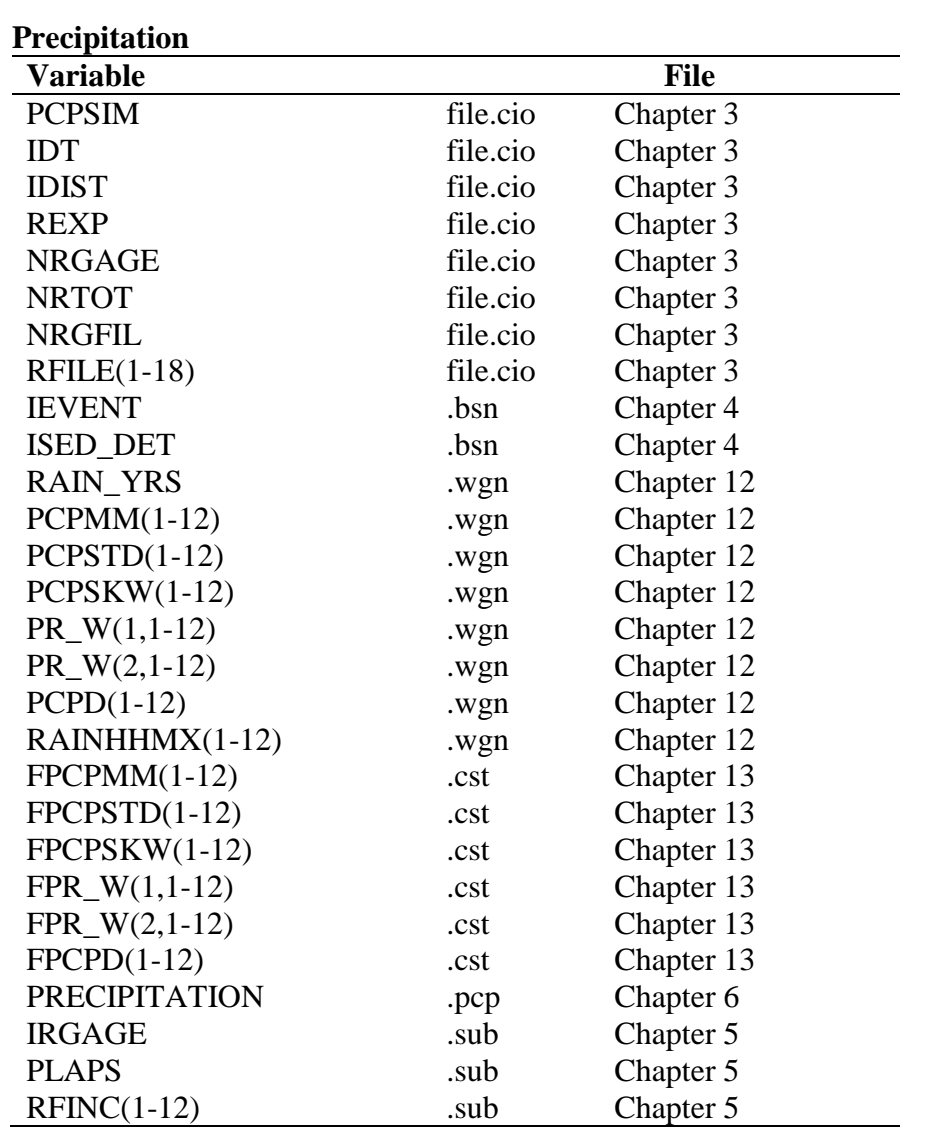

#### **Snow Processes**

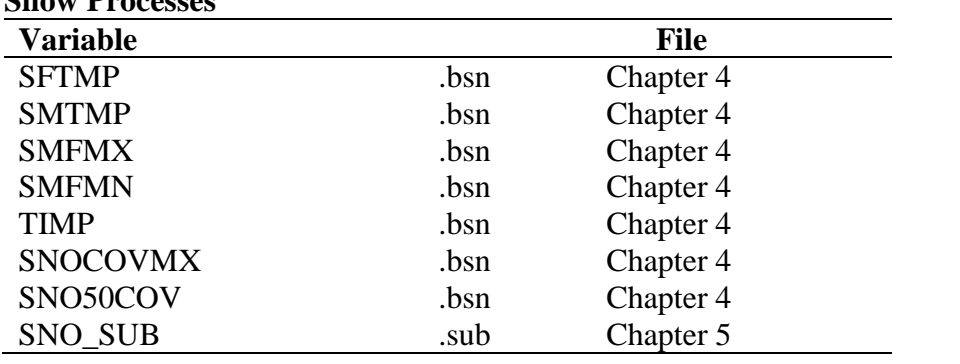

#### **12** SWAT INPUT/OUTPUT FILE DOCUMENTATION, VERSION 2012

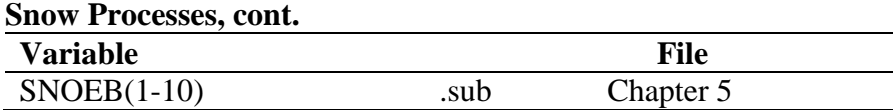

#### **Temperature**

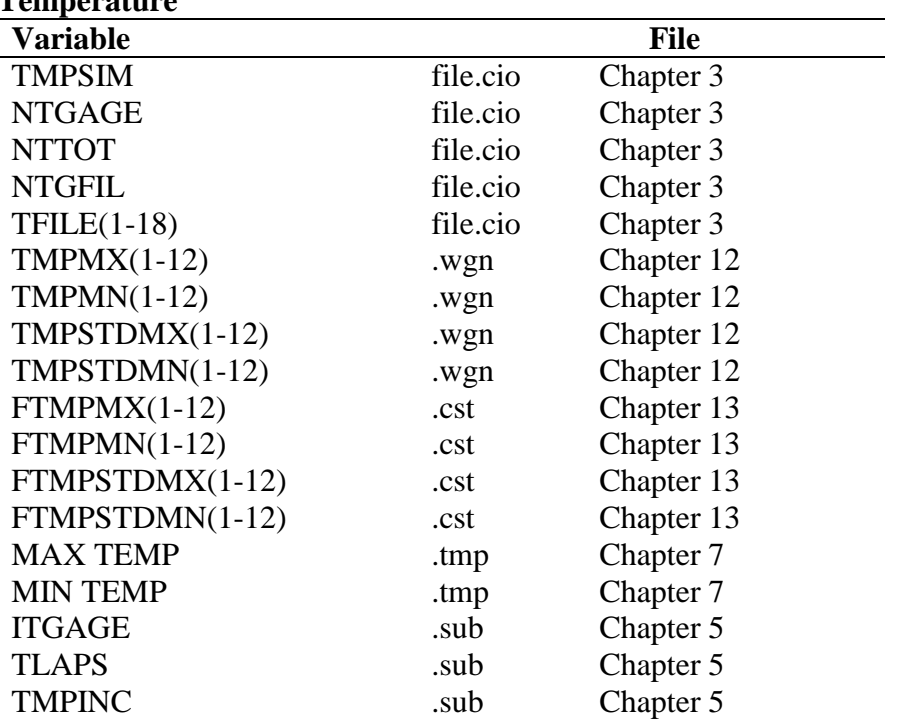

#### **Solar Radiation**

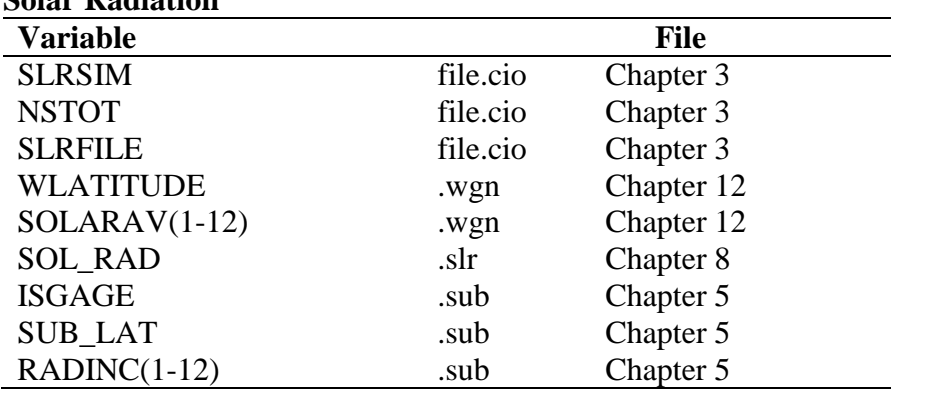

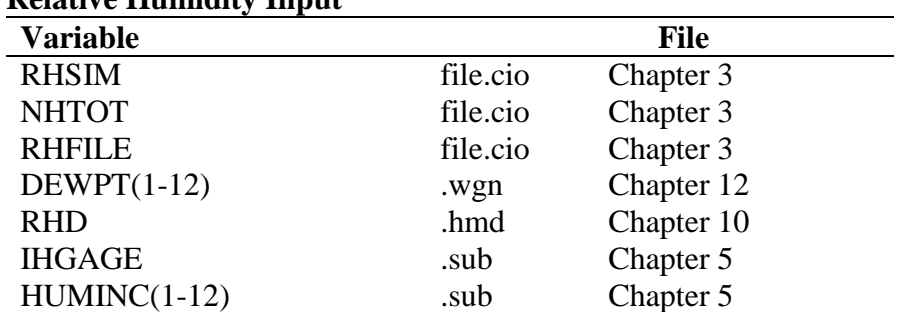

#### **Relative Humidity Input**

#### **Wind Speed Input**

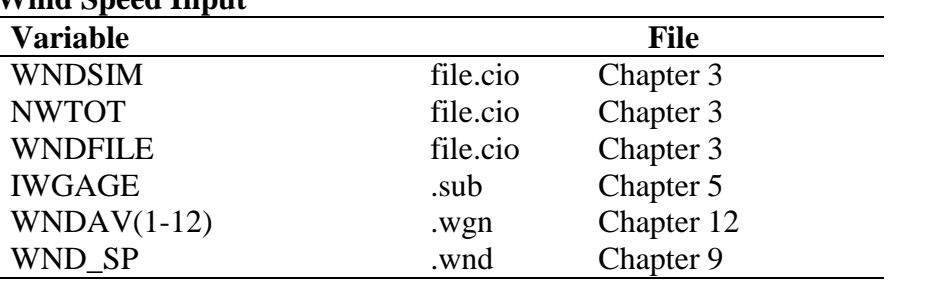

#### **Elevation Bands**

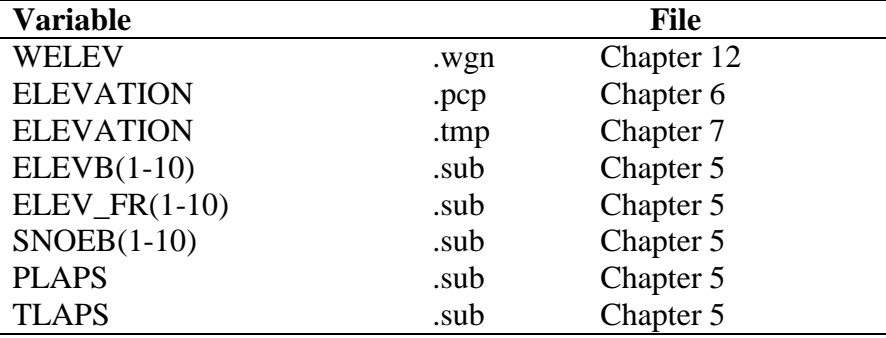

#### **Climate Change**

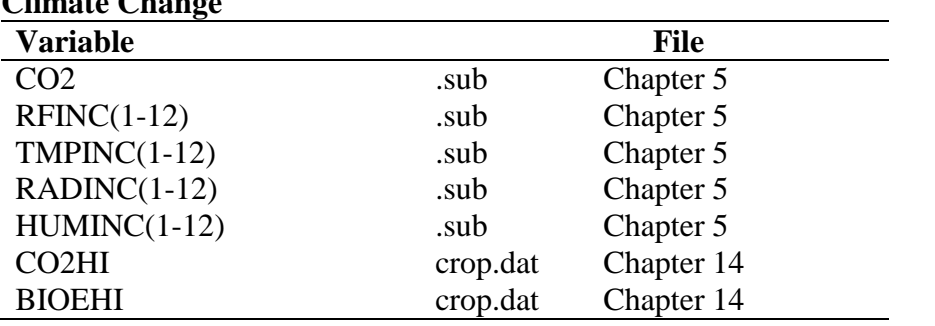

| 11 CAUILI I UI CCAST |          |             |  |
|----------------------|----------|-------------|--|
| <b>Variable</b>      |          | <b>File</b> |  |
| <b>FCSTYR</b>        | file.cio | Chapter 3   |  |
| <b>FCSTDAY</b>       | file.cio | Chapter 3   |  |
| <b>FCSTCYCLES</b>    | file.cio | Chapter 3   |  |
| <b>FCSTFILE</b>      | file.cio | Chapter 3   |  |
| <b>FCSTREG</b>       | .sub     | Chapter 5   |  |
| FCST_REG             | .cst     | Chapter 13  |  |
| $FTMPMX(1-12)$       | .cst     | Chapter 13  |  |
| $FTMPMN(1-12)$       | .cst     | Chapter 13  |  |
| FTMPSTDMX(1-12)      | .cst     | Chapter 13  |  |
| FTMPSTDMN(1-12)      | .cst     | Chapter 13  |  |
| $FPCPMM(1-12)$       | .cst     | Chapter 13  |  |
| $FPCPSTD(1-12)$      | .cst     | Chapter 13  |  |
| $FPCPSKW(1-12)$      | .cst     | Chapter 13  |  |
| $FPR_W(1,1-12)$      | .cst     | Chapter 13  |  |
| $FPR_W(2,1-12)$      | .cst     | Chapter 13  |  |
| $FPCPD(1-12)$        | .cst     | Chapter 13  |  |

**Weather Forecast**

### **HYDROLOGIC CYCLE**

#### **Potential and Actual Evapotranspiration**

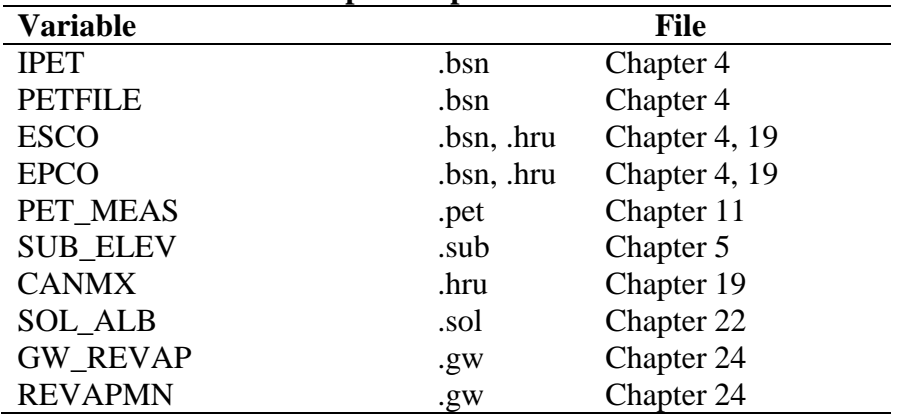

#### **Surface Runoff**

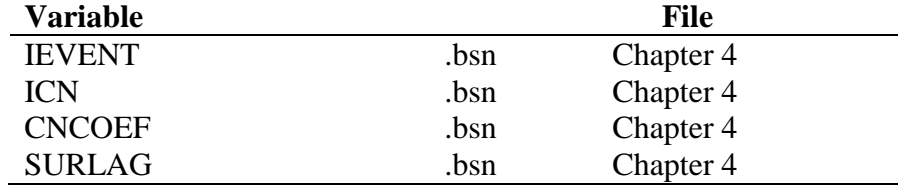

 $\overline{\phantom{0}}$ 

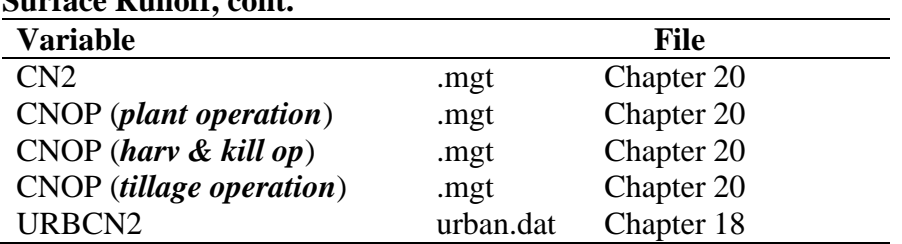

#### **Surface Runoff, cont.**

#### **Time of Concentration**

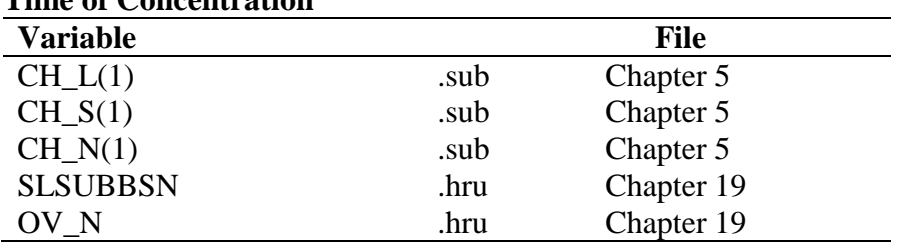

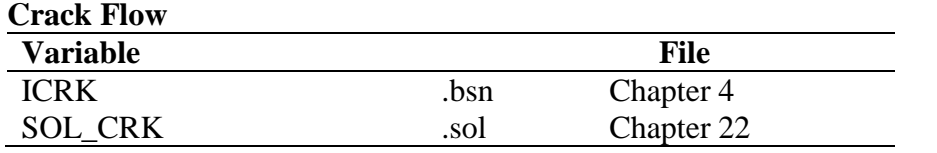

#### **Transmission Losses from Surface Runoff**

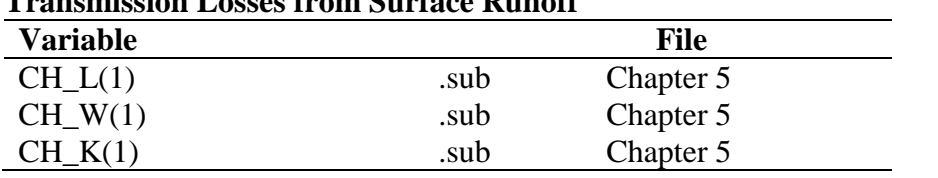

#### **Soil Water**

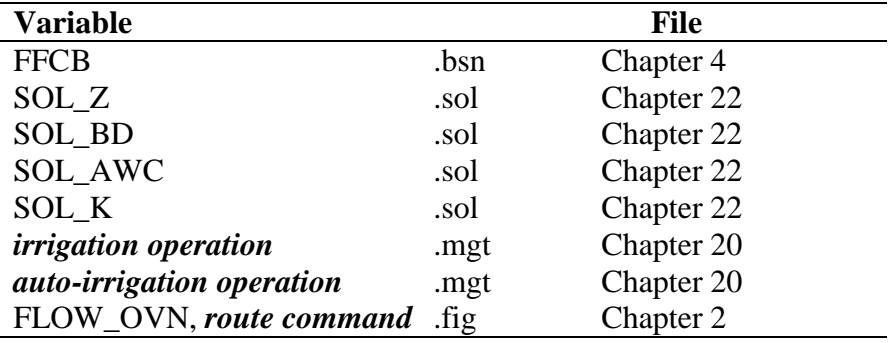

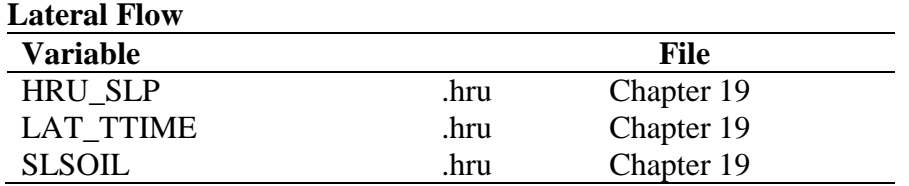

#### **High Water Table**

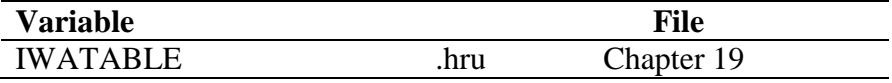

#### **Groundwater**

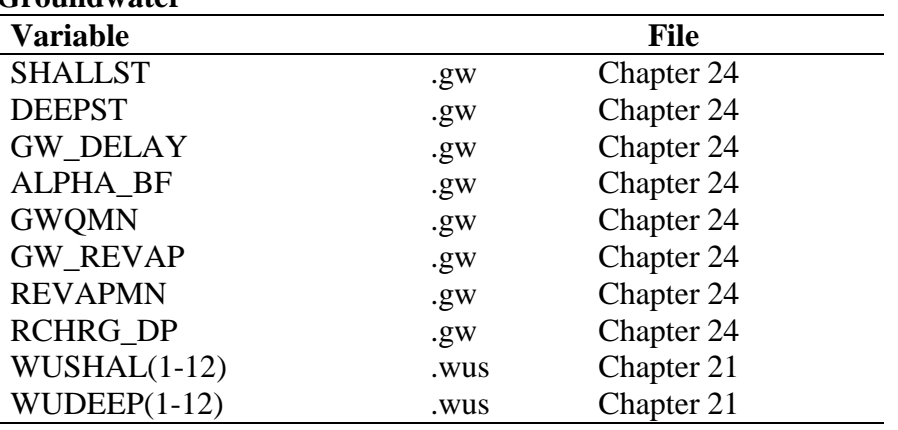

### **SEDIMENT**

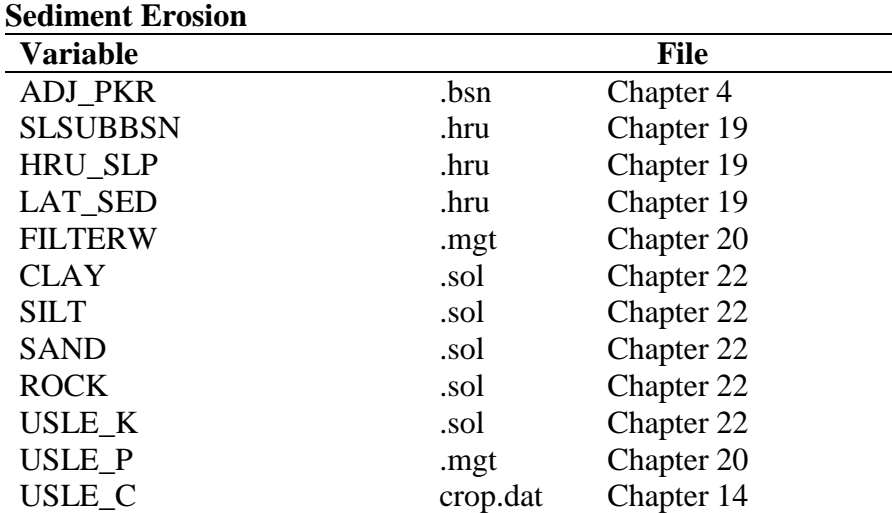

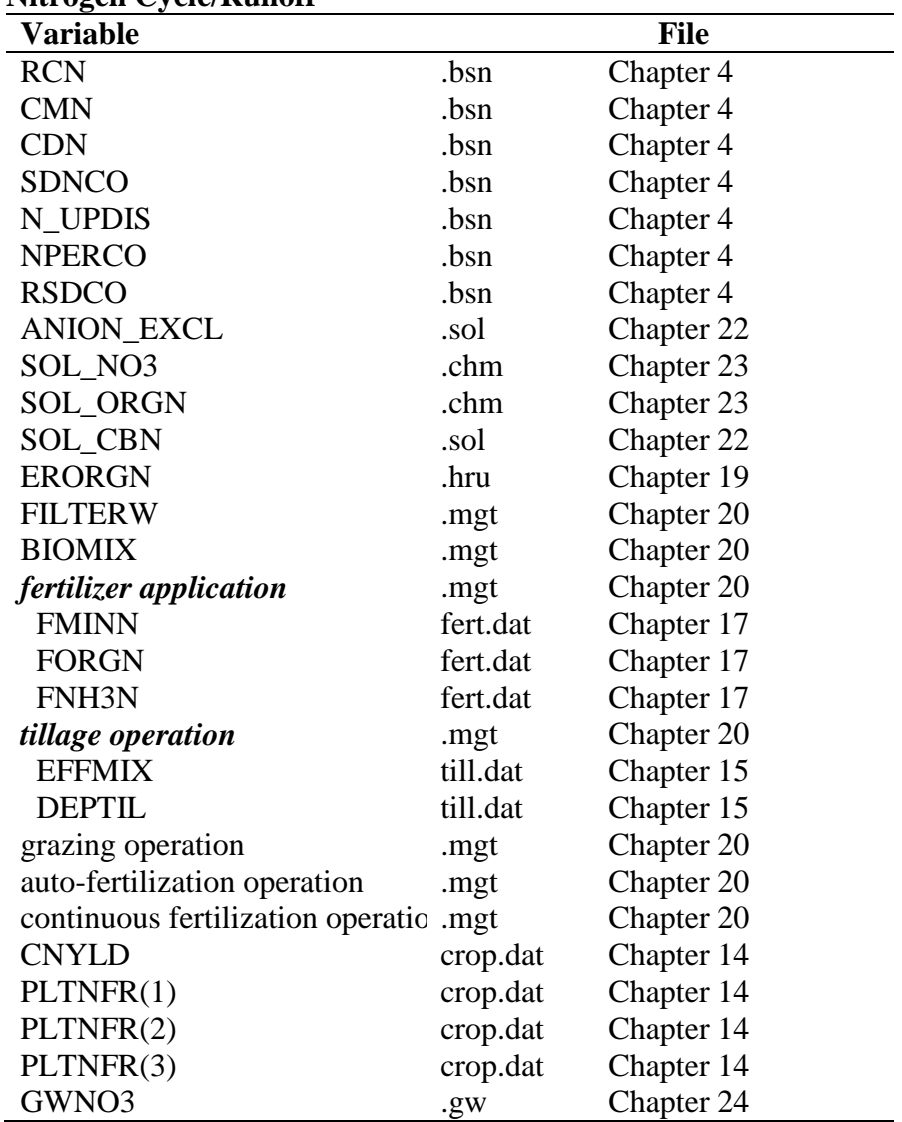

### **NUTRIENTS**

### **Nitrogen Cycle/Runoff**

#### **Phosphorus Cycle/Runoff**

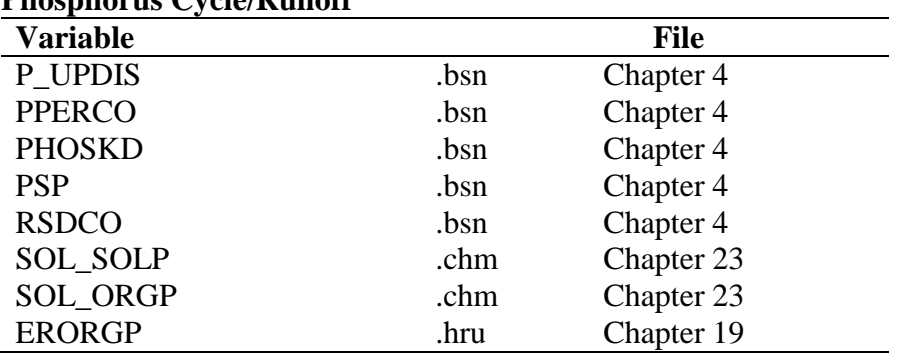

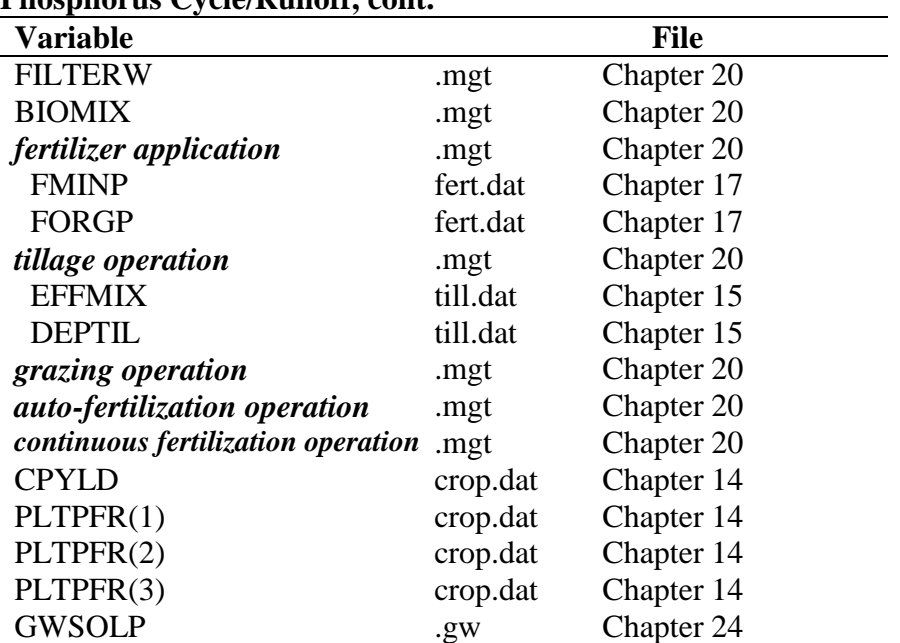

#### **Phosphorus Cycle/Runoff, cont.**

### **PESTICIDE**

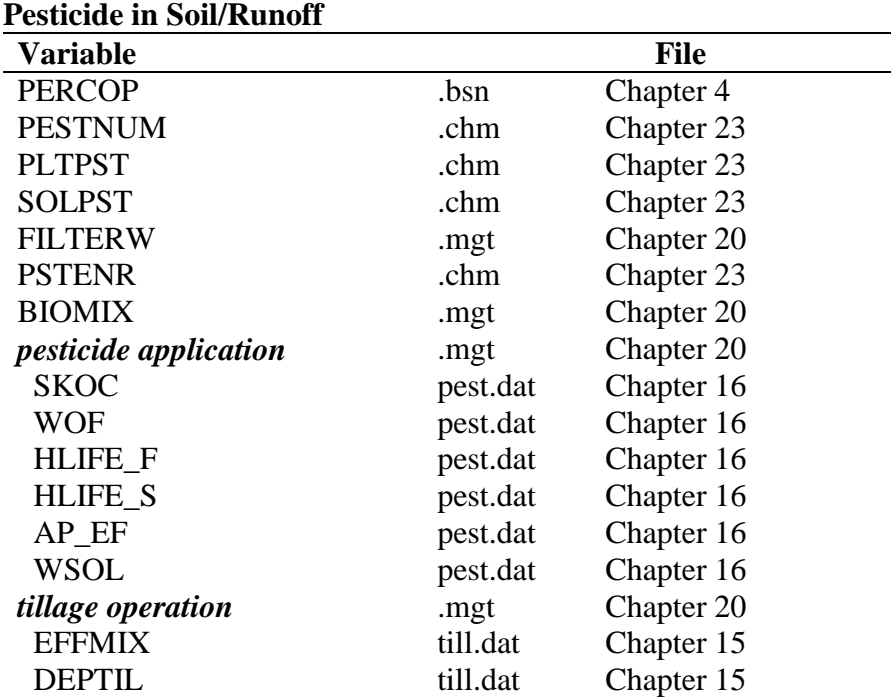

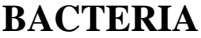

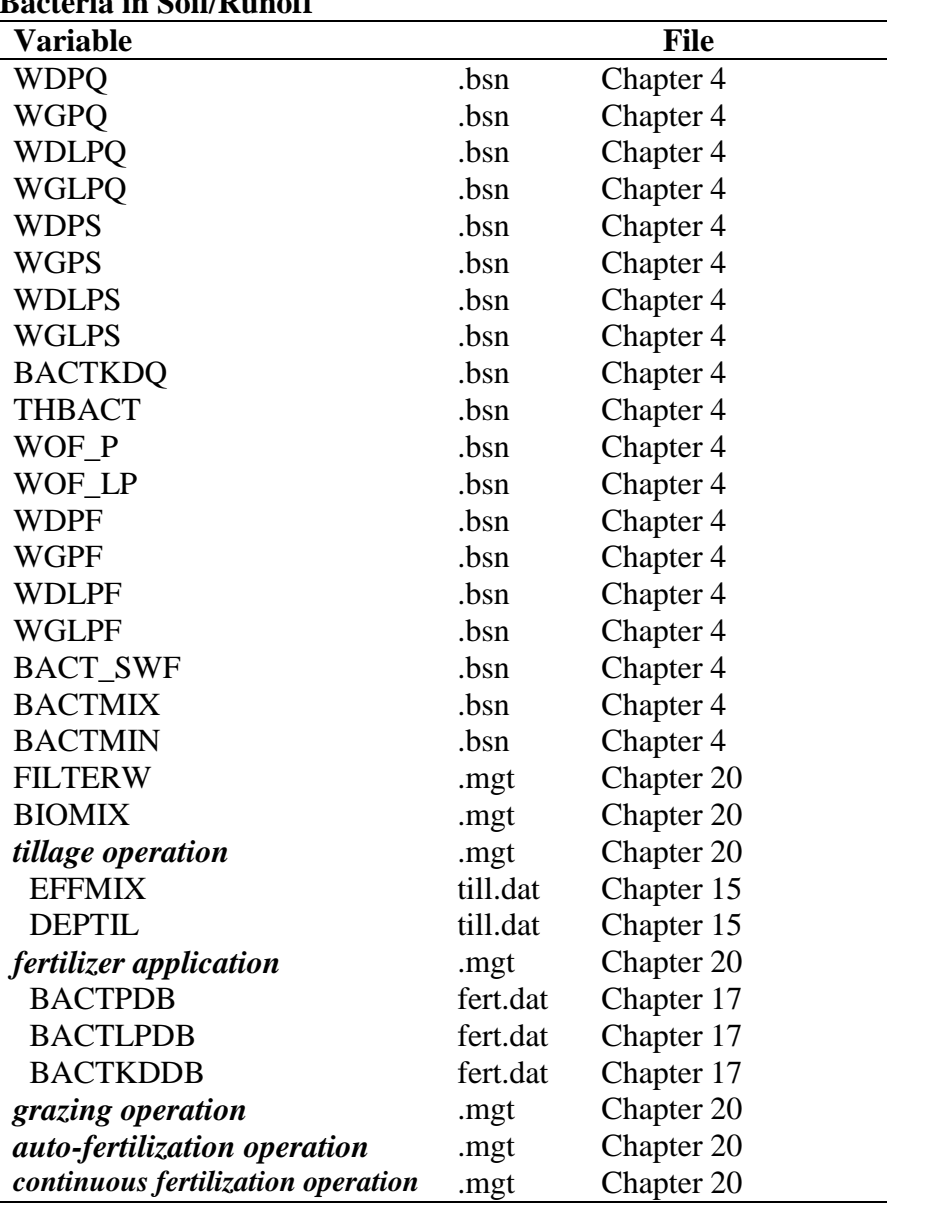

#### **Bacteria in Soil/Runoff**

### **WATER QUALITY**

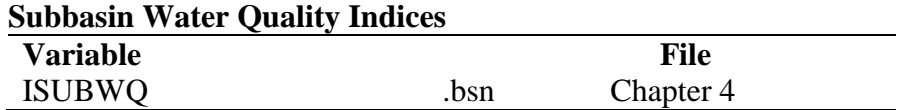

### **PLANTS**

#### **Plant Growth**

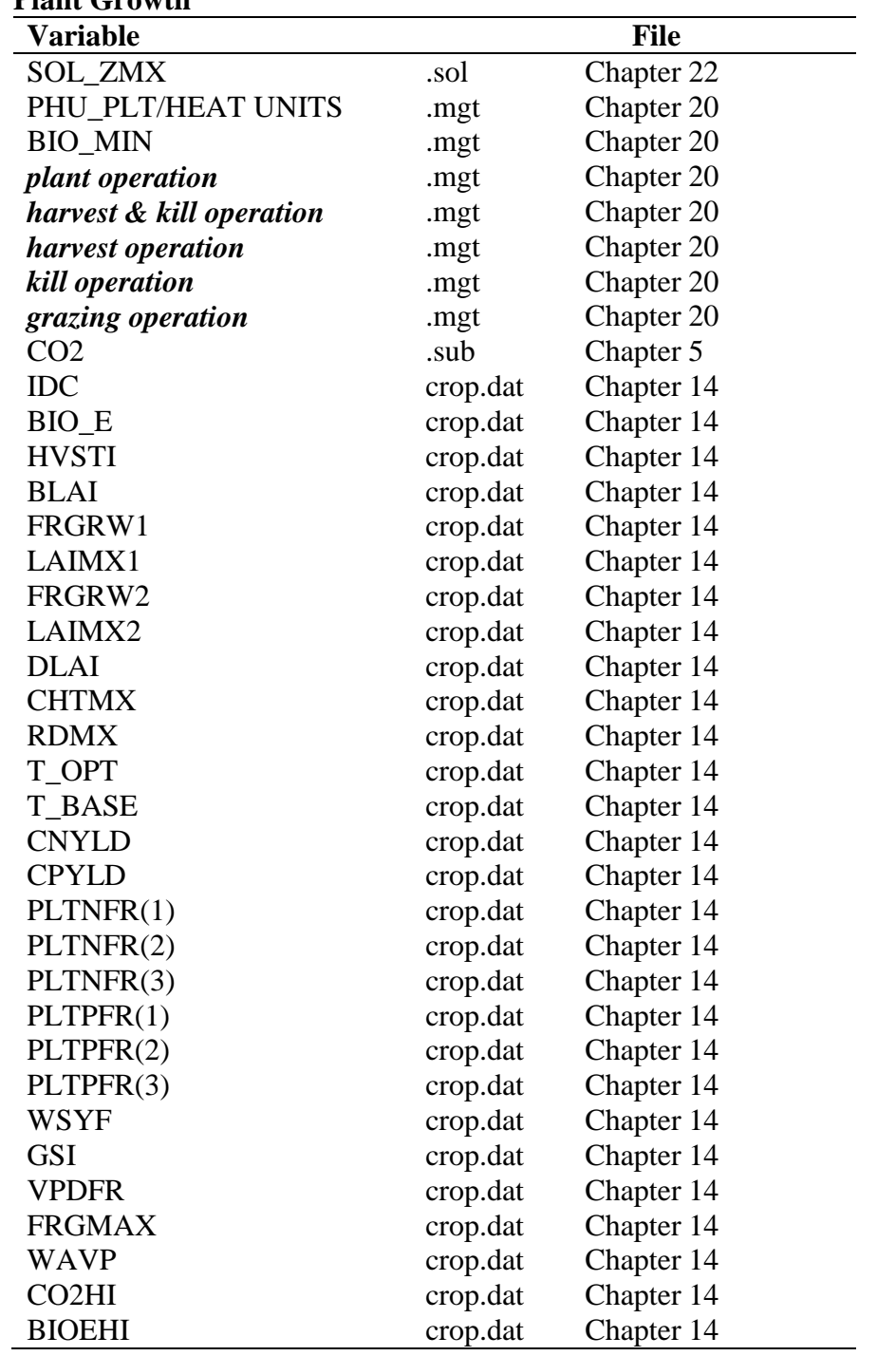

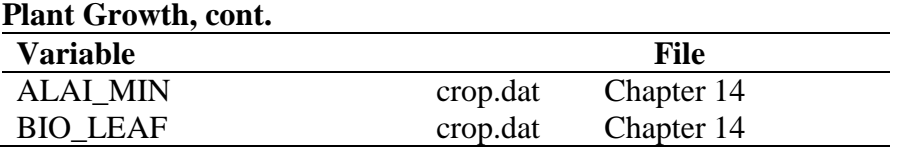

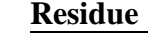

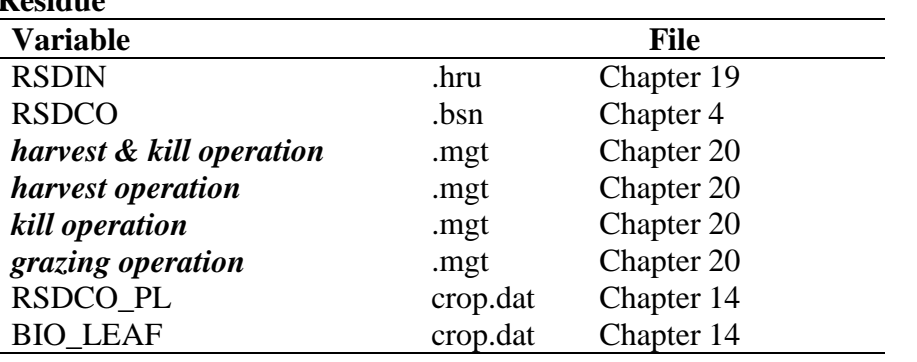

### **MANAGEMENT**

#### **Management-Land Cover**

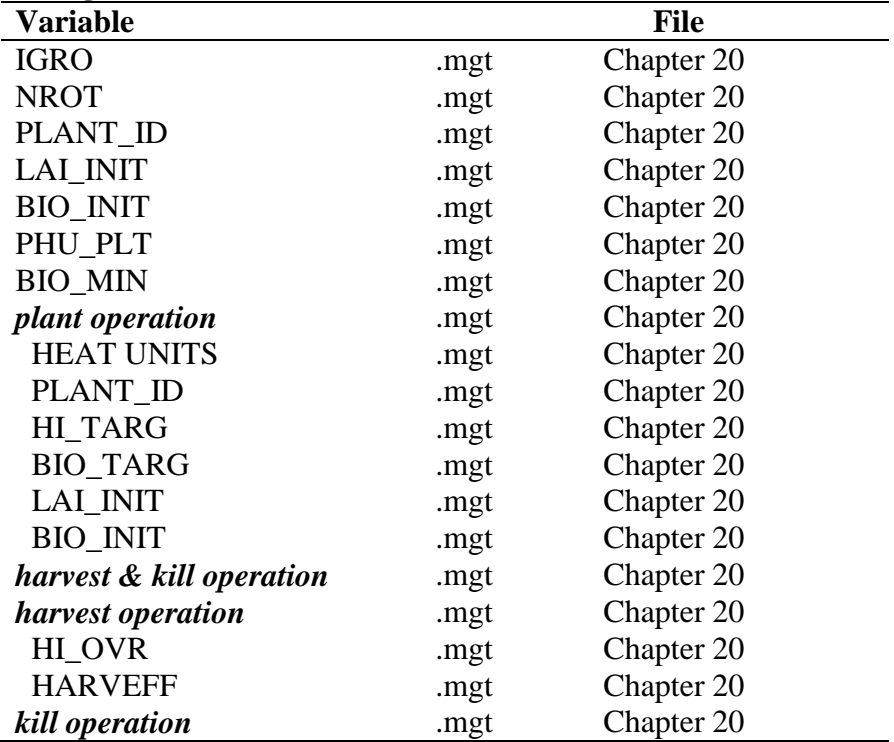

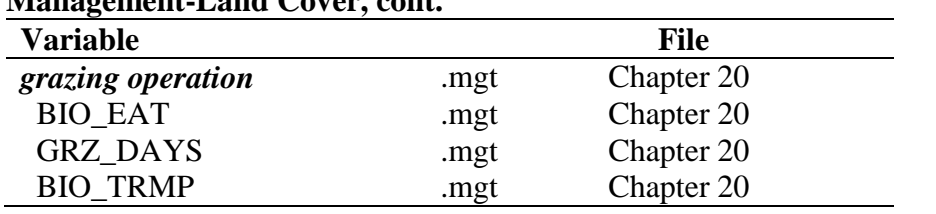

#### **Management-Land Cover, cont.**

#### **Management-Nutrients**

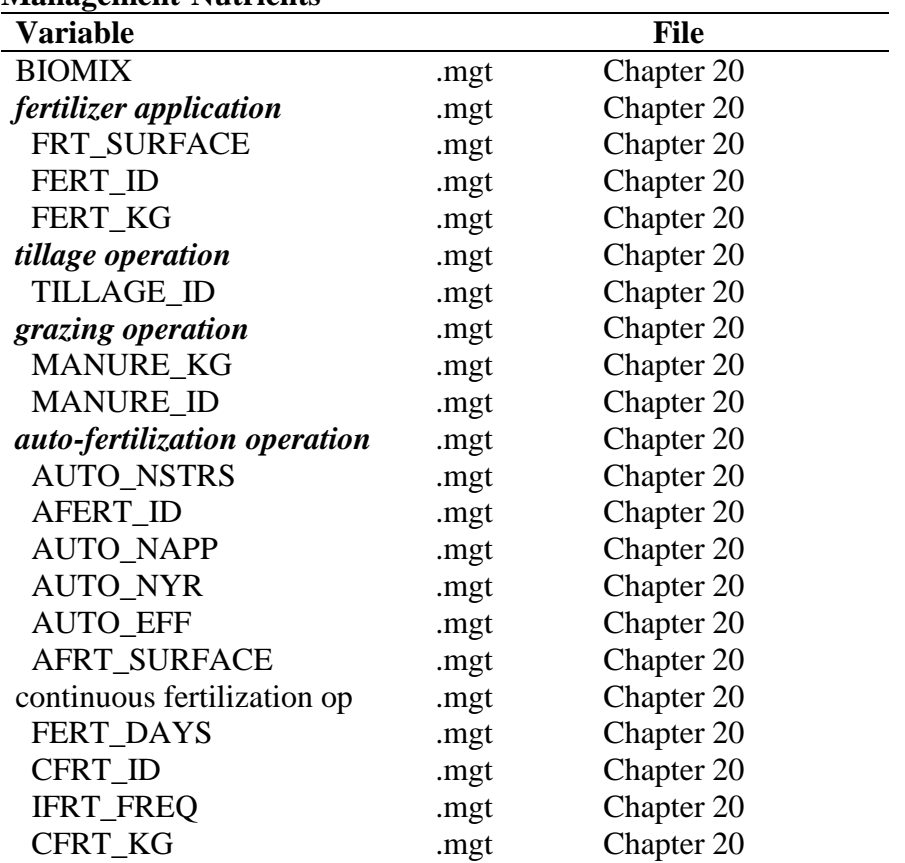

**Management-Pesticide** 

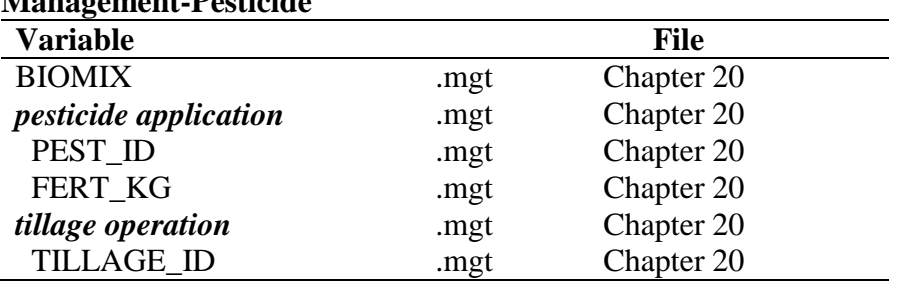

| Variable                  |      | <b>File</b> |
|---------------------------|------|-------------|
| <b>IRRSC</b>              | .mgt | Chapter 20  |
| <b>IRRNO</b>              | .mgt | Chapter 20  |
| <b>FLOWMIN</b>            | .mgt | Chapter 20  |
| <b>DIVMAX</b>             | .mgt | Chapter 20  |
| <b>FLOWFR</b>             | .mgt | Chapter 20  |
| <b>DDRAIN</b>             | .mgt | Chapter 20  |
| <b>TDRAIN</b>             | .mgt | Chapter 20  |
| <b>GDRAIN</b>             | .mgt | Chapter 20  |
| POT_FR                    | .hru | Chapter 19  |
| POT_TILE                  | .hru | Chapter 19  |
| POT VOLX                  | .hru | Chapter 19  |
| POT VOL                   | .hru | Chapter 19  |
| <b>EVLAI</b>              | .bsn | Chapter 4   |
| irrigation operation      | .mgt | Chapter 20  |
| IRR_AMT                   | .mgt | Chapter 20  |
| auto-irrigation operation | .mgt | Chapter 20  |
| WSTRS_ID                  | .mgt | Chapter 20  |
| <b>AUTO WSTR</b>          | .mgt | Chapter 20  |
| release/impound operation | .mgt | Chapter 20  |
| <b>IMP_TRIG</b>           | .mgt | Chapter 20  |

**Management-Water** 

#### **Management-Urban**

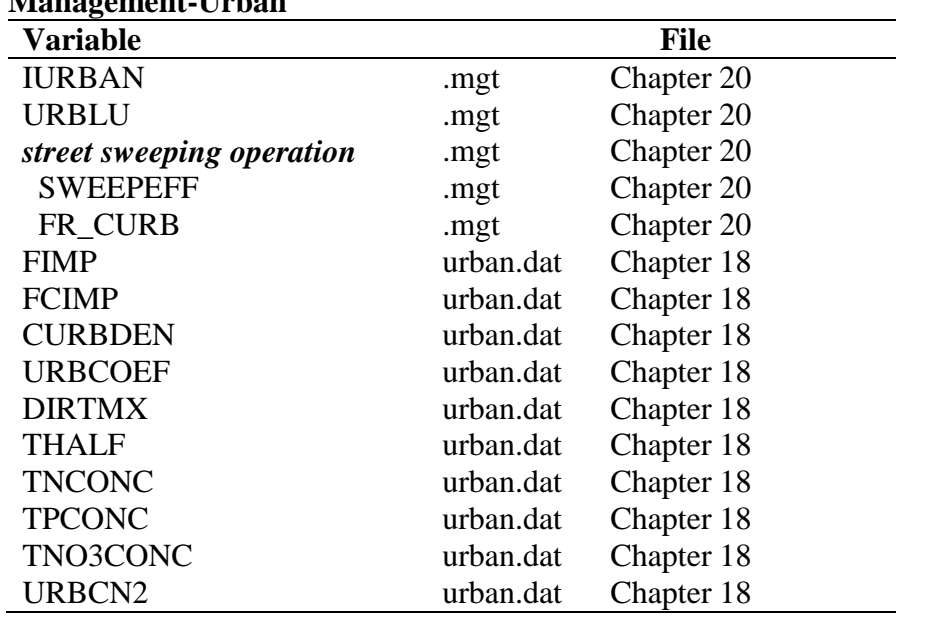

### **CHANNEL PROCESSES**

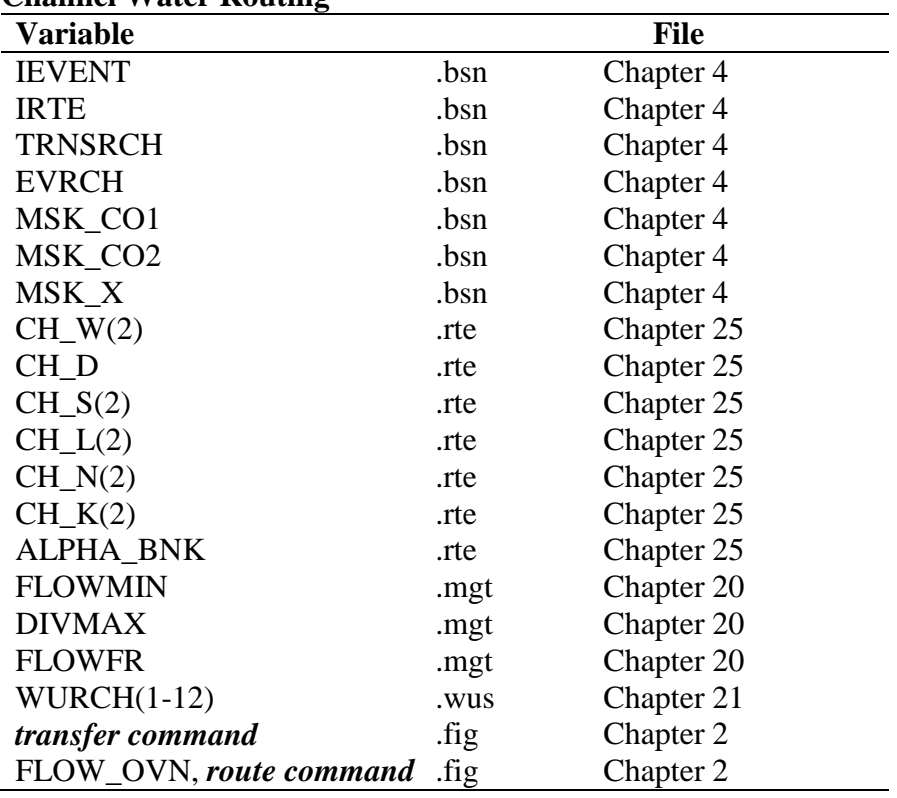

#### **Channel Water Routing**

### **Channel Sediment Routing**

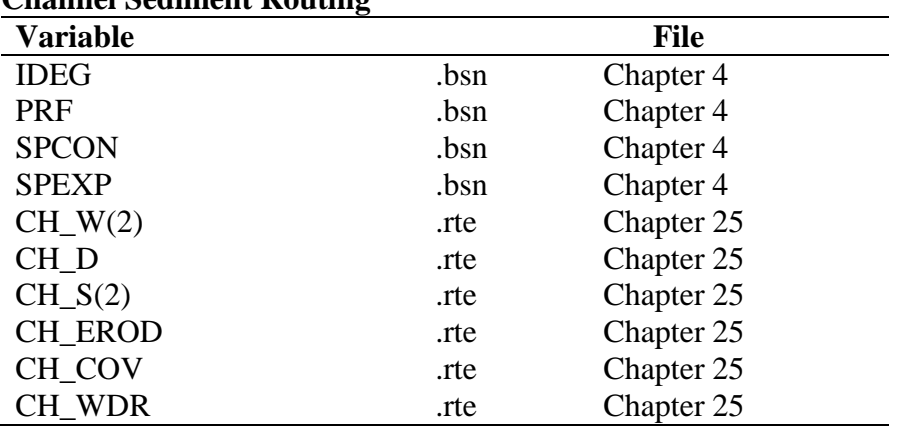

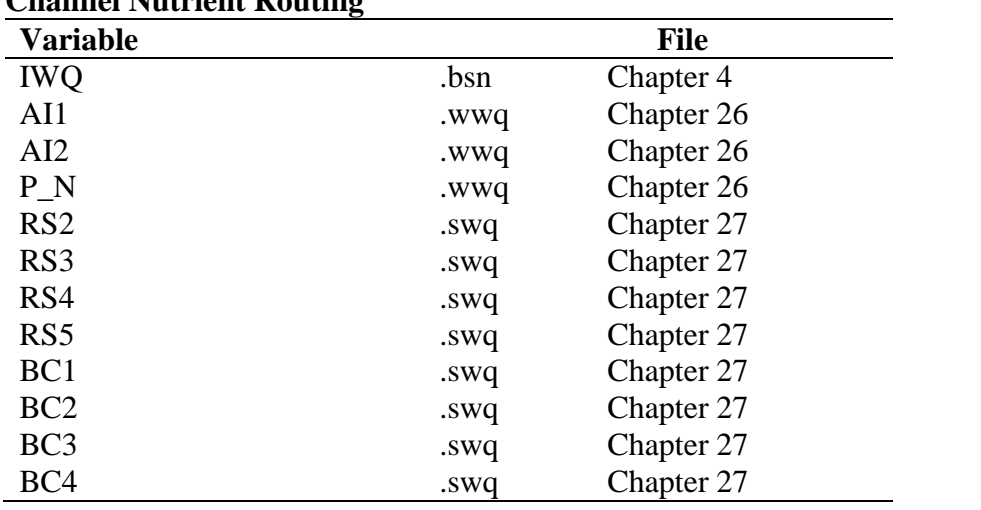

### **Channel Nutrient Routing**

### **Channel Water Quality Indices**

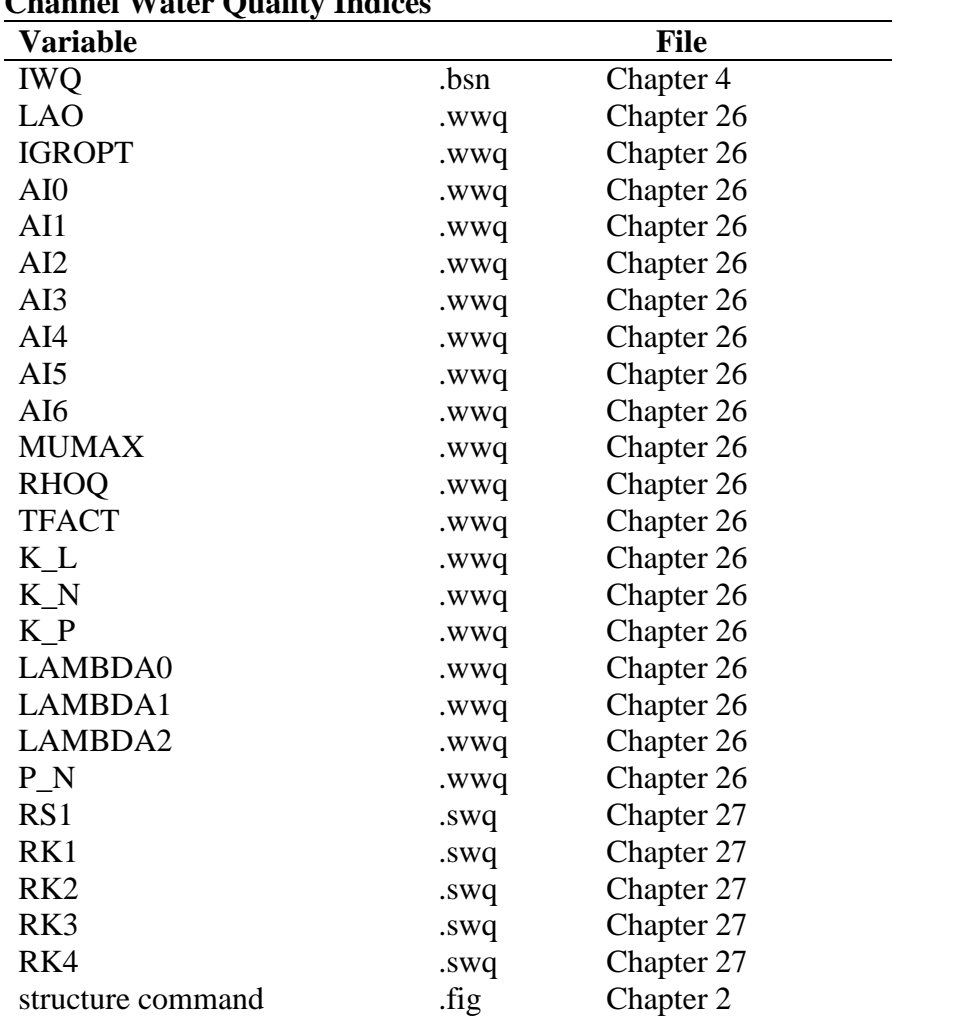
| <b>Variable</b>   |      | <b>File</b> |
|-------------------|------|-------------|
| <b>IWO</b>        | .bsn | Chapter 4   |
| <b>IRTPEST</b>    | .bsn | Chapter 4   |
| <b>CHPST REA</b>  | .swq | Chapter 27  |
| <b>CHPST VOL</b>  | .swq | Chapter 27  |
| CHPST_KOC         | .swq | Chapter 27  |
| CHPST_STL         | .swq | Chapter 27  |
| <b>CHPST RSP</b>  | .swq | Chapter 27  |
| <b>CHPST MIX</b>  | .swq | Chapter 27  |
| SEDPST_CONC       | .swq | Chapter 27  |
| SEDPST_REA        | .swq | Chapter 27  |
| <b>SEDPST BRY</b> | .swq | Chapter 27  |
| SEDPST_ACT        | .swq | Chapter 27  |

**Channel Pesticide Routing Input** 

## **IMPOUNDMENT PROCESSES**

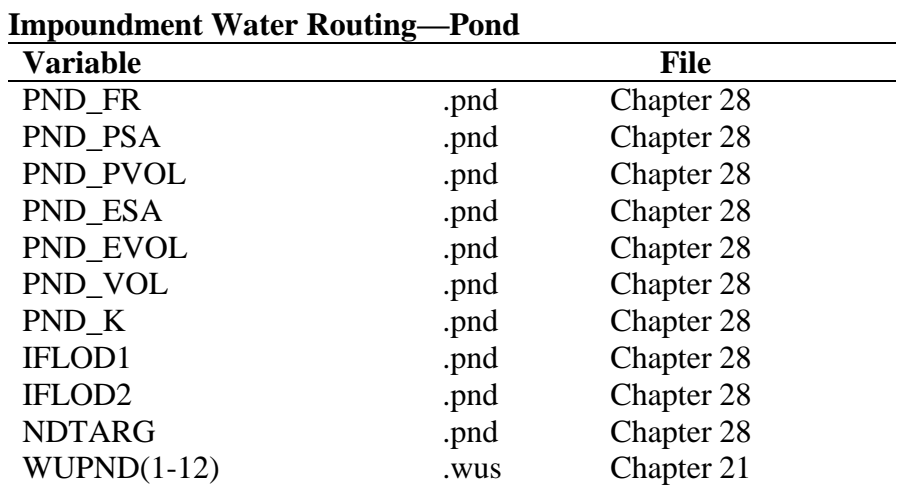

## **Impoundment Water Routing—Wetland**

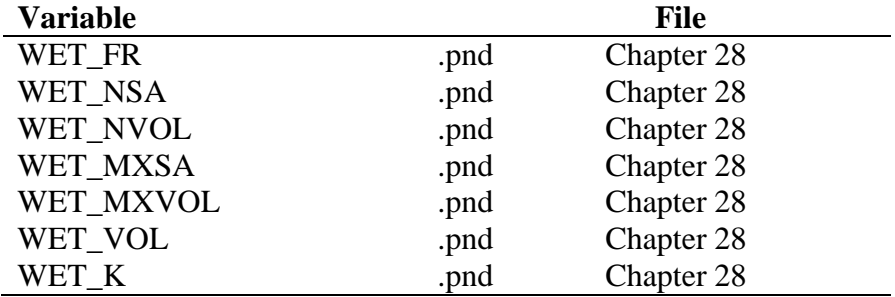

| Impoundment water Routing—I other |      |             |  |  |
|-----------------------------------|------|-------------|--|--|
| <b>Variable</b>                   |      | <b>File</b> |  |  |
| POT FR                            | .hru | Chapter 19  |  |  |
| POT TILE                          | .hru | Chapter 19  |  |  |
| POT VOLX                          | .hru | Chapter 19  |  |  |
| POT_VOL                           | .hru | Chapter 19  |  |  |
| <b>EVLAI</b>                      | .bsn | Chapter 4   |  |  |
| release/impound operation         | .mgt | Chapter 20  |  |  |

**Impoundment Water Routing—Pothole**

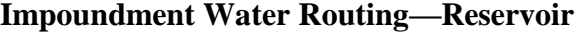

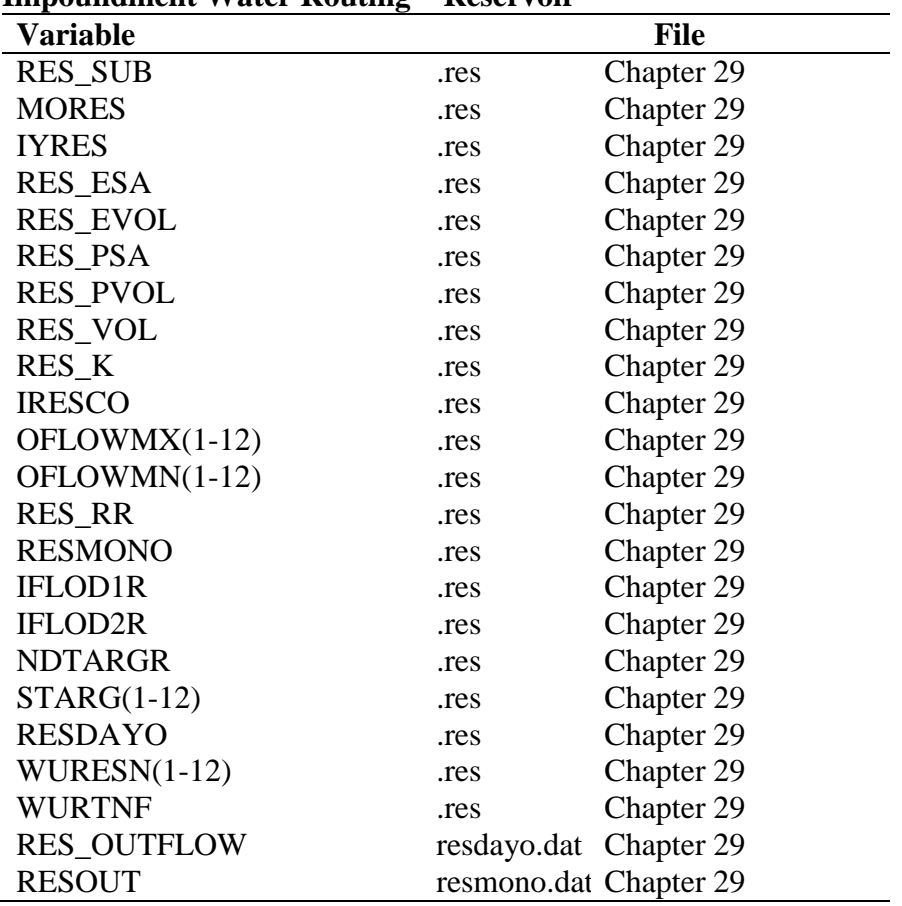

## **Impoundment Sediment Routing**

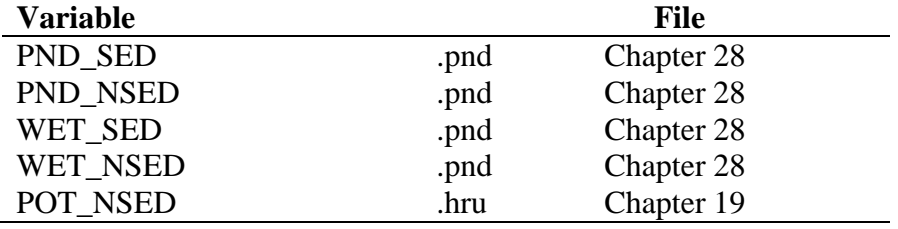

#### **28** SWAT INPUT/OUTPUT FILE DOCUMENTATION, VERSION 2012

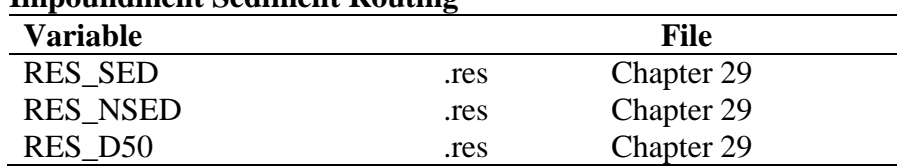

#### **Impoundment Sediment Routing**

#### **Impoundment Nutrient Routing—Pond**

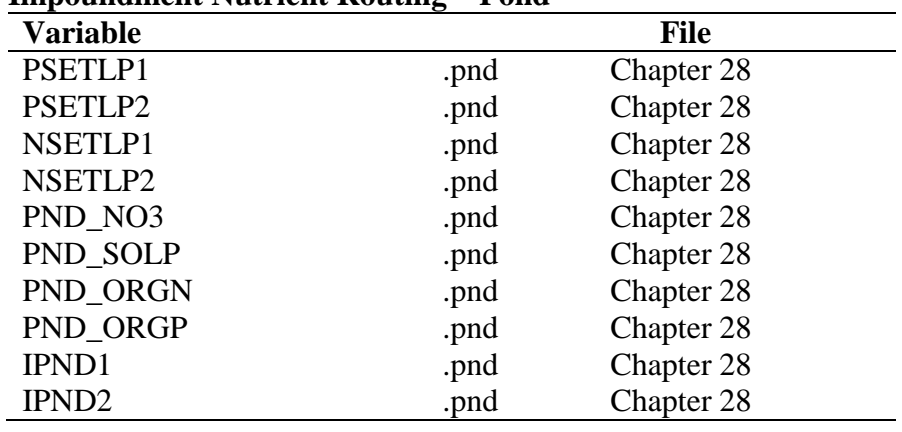

#### **Impoundment Nutrient Routing—Wetland**

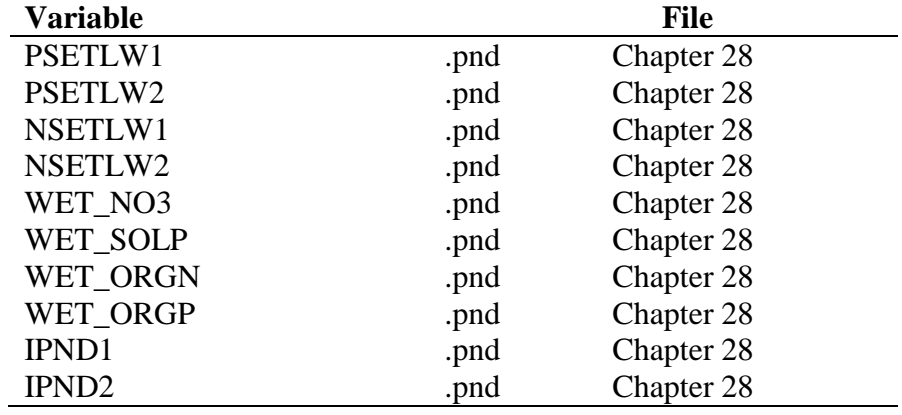

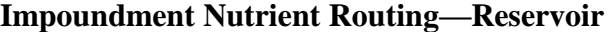

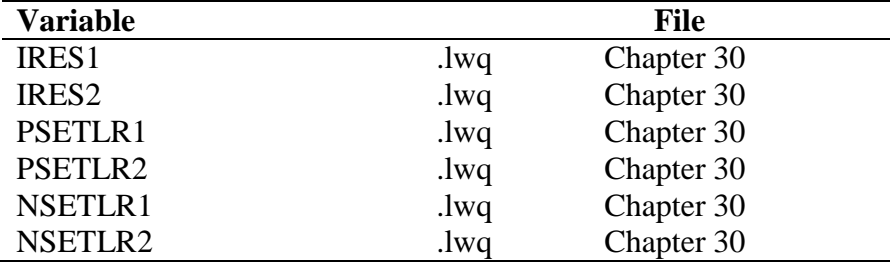

| <u>Impoundment ivuu leht Kouung—Kesel võit, Cont.</u> |            |  |  |
|-------------------------------------------------------|------------|--|--|
|                                                       | File       |  |  |
| .lwq                                                  | Chapter 30 |  |  |
| .lwq                                                  | Chapter 30 |  |  |
| .lwq                                                  | Chapter 30 |  |  |
| .lwq                                                  | Chapter 30 |  |  |
| .lwq                                                  | Chapter 30 |  |  |
| .lwq                                                  | Chapter 30 |  |  |
|                                                       |            |  |  |

**Impoundment Nutrient Routing—Reservoir, cont.**

## **Impoundment Water Quality Indices**

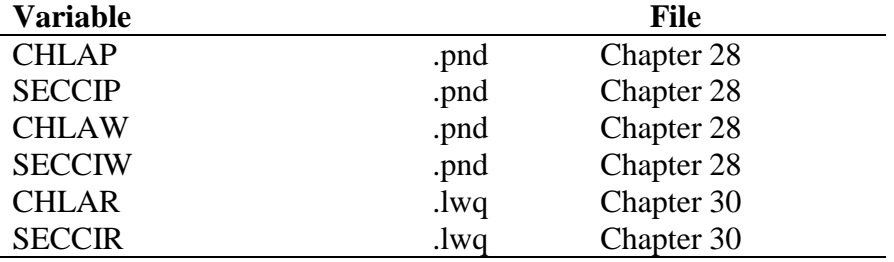

## **Impoundment Pesticide Routing—Reservoir**

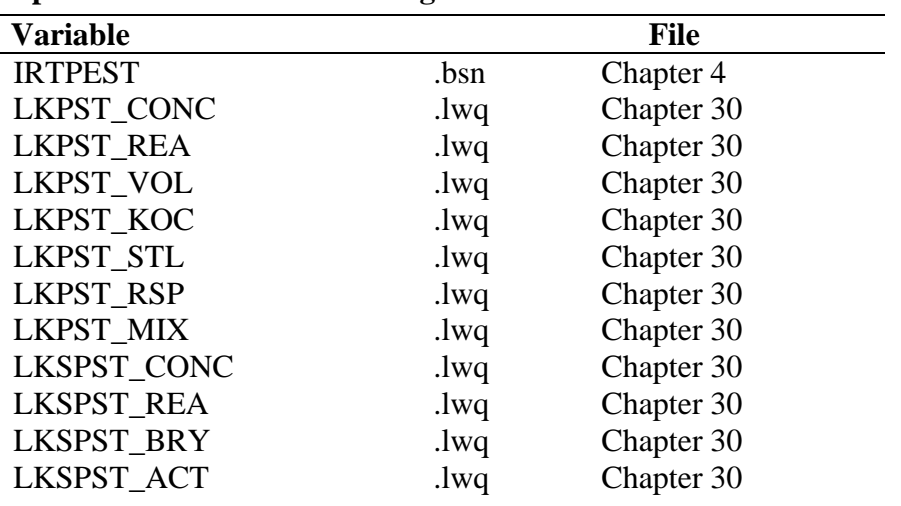

## CHAPTER **2**

# **SWAT INPUT DATA: WATERSHED CONFIGURATION**

The first step in setting up a watershed simulation is to define the relative arrangement of the parts or elements, i.e. the configuration, of the watershed. If the watershed has only one primary channel and there is little variation in topography and climate across the watershed, there may not be a need to partition the watershed into smaller units. However, the majority of watersheds will exhibit enough complexity in the stream network, topography or climate to warrant subdivision for modeling purposes.

There are several techniques used to discretize a watershed. In the past, models could only apply one type of discretization scheme to a watershed. This

#### **32** SWAT INPUT/OUTPUT FILE DOCUMENTATION, VERSION 2012

resulted in the development of several models that differ only in the watershed discretization scheme used.

## **2.1 DISCRETIZATION SCHEMES**

The three most common techniques used to discretize a watershed are:

- Grid cell. This configuration allows the user to incorporate significant spatial detail into a simulation. Models which use this technique include AGNPS (Young et al., 1987), ANSWERS (Beasley et al., 1980) and the WEPP grid version (Foster, 1987).
- Representative hillslope. This configuration is useful for modeling hillslope processes. This technique is used in APEX (Williams, et al., 1998) and the WEPP hillslope version (Lane and Nearing, 1989).
- Subwatershed. This configuration preserves the natural channels and flow paths of the watershed. This technique is used in the WEPP watershed version (Foster, 1987), HYMO (Williams and Hann, 1973) and SWRRB (Arnold et al., 1990).

All of these schemes have strengths, weaknesses and applications for which they are most appropriate. SWAT uses the subwatershed configuration as the primary discretization scheme for a watershed. However, because of the routing command language utilized in SWAT, it is possible to use any of these three, alone or in combination, to model a watershed.

## **2.2 WATERSHED CONFIGURATION FILE (.FIG)**

The watershed configuration file contains information used by SWAT to simulate processes occurring within the HRU/subbasin and to route the stream loadings through the channel network of the watershed. A reach routing command structure, similar to that developed for HYMO (Williams and Hann, 1973), is utilized to route and add flows through the watershed. The following sections review the different features of the watershed configuration file.

#### **2.2.1 INCORPORATION OF COMMENTS**

To assist the user in interpreting the watershed configuration file, an unlimited number of comment lines are allowed. These comments can be used to isolate the routing commands for different reaches, etc. To included comments in the watershed configuration file, a line must have an asterisk  $(*)$  in the 1<sup>st</sup> space on the line. When SWAT reads the asterisk, it will skip to the next line.

#### **2.2.2 COMMAND LINES**

Fifteen different commands may be used in the watershed configuration file. The commands, along with their numeric codes, are:

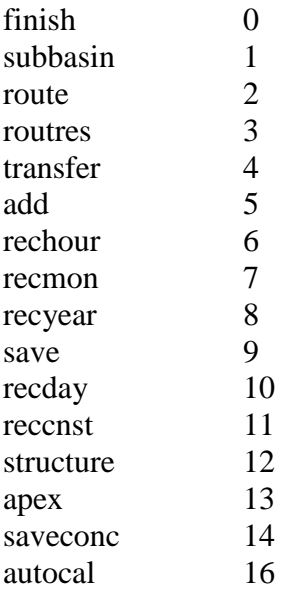

The format of the commands is illustrated in Figure 2-1.

The most commonly used commands are: subbasin, route, add, and finish. These commands simulate the land phase of the hydrologic cycle and determine the loadings to the main channel (subbasin), model the movement and transformations occurring in the main channel (route), allow the output from different subbasins to be summed together (add), and identify the end of the routing command sequence (finish).

The remaining commands are utilized to model more unique configurations. This set of commands can be divided into several subgroups: routing of water through a reservoir (routres), humanly contrived movement of

#### **34** SWAT INPUT/OUTPUT FILE DOCUMENTATION, VERSION 2012

water (transfer), aeration of water resulting from flow through structures along the channel (structure), incorporation of point source data (rechour, recday, recmon, recyear, reccnst), formatting of watershed outflow for input into a different SWAT simulation (save), formatting of water quality simulation results at specified points in the reach network (saveconc), and identification of autocalibration points in the watershed (autocal).

The watershed configuration file is a fixed format file. With fixed format, the model looks for data only in a particular location on a command line. Spaces not allocated to variable inputs for a specific command are not processed by the model. The interfaces commonly use the extra space to write other data or they insert zeros in the unused columns. Appendix B steps through the set up of example watershed configuration files and will be very helpful to users trying to familiarize themselves with the logic of this file.

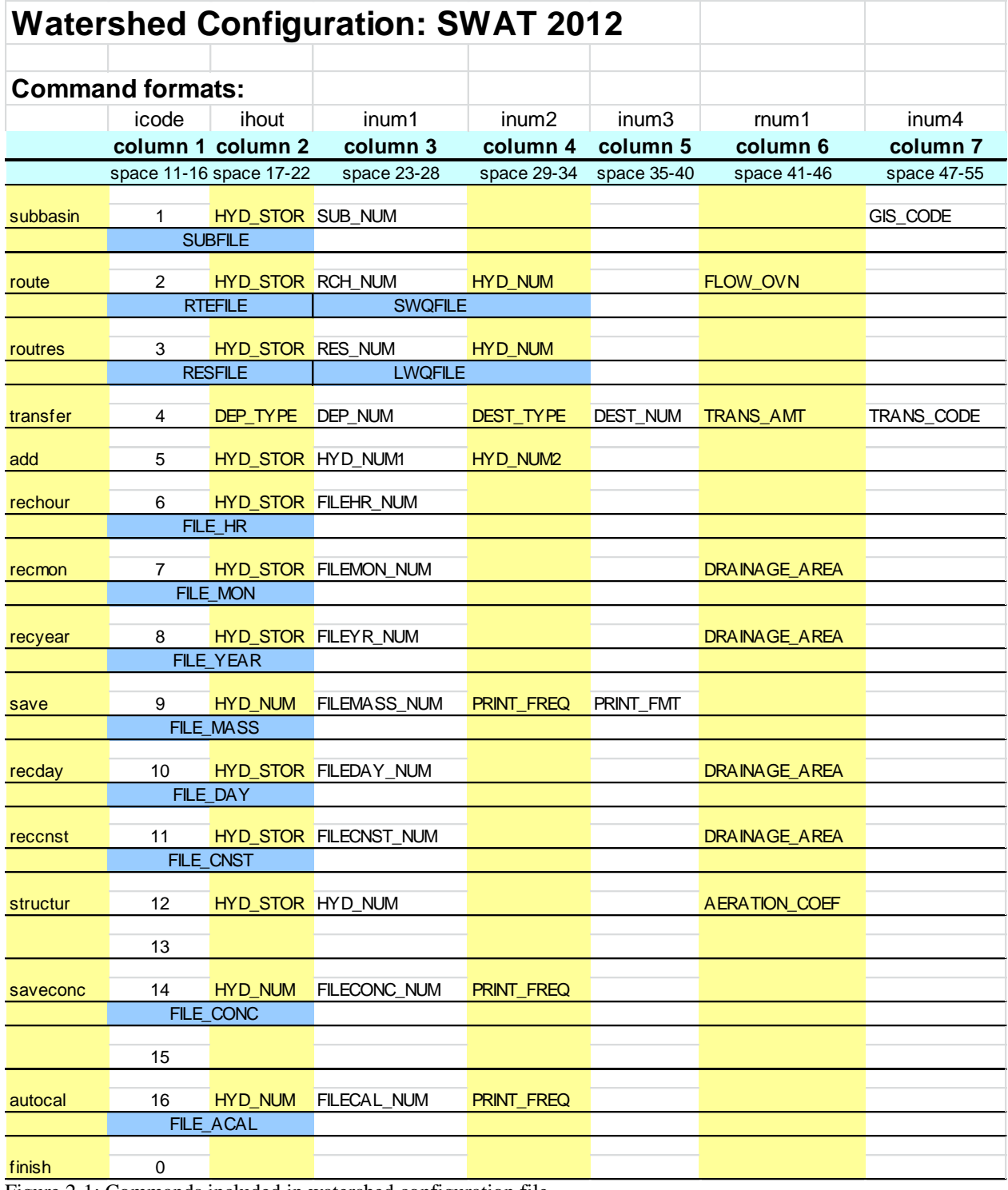

Figure 2-1: Commands included in watershed configuration file

#### **2.2.2.1 FINISH COMMAND (0)**

The last command line in the .fig file must be a finish command line. The finish command notifies the model that the end of the command lines in the watershed configuration file has been reached. Variables required on the finish command line are:

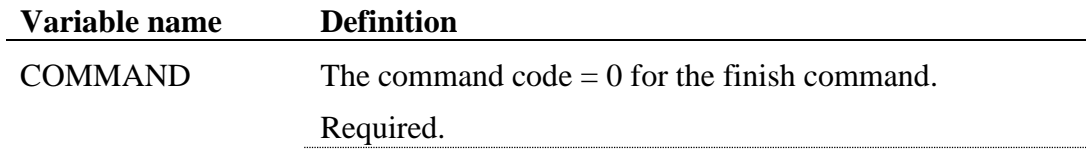

The format of the finish command line is:

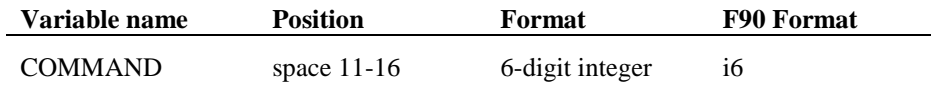

## **2.2.2.2 SUBBASIN COMMAND (1)**

The subbasin command simulates all processes involved in the land phase of the hydrologic cycle and computes runoff, sediment, and chemical loadings from each HRU within the subbasin. The subbasin command requires 2 lines. Variables required on the subbasin command lines are:

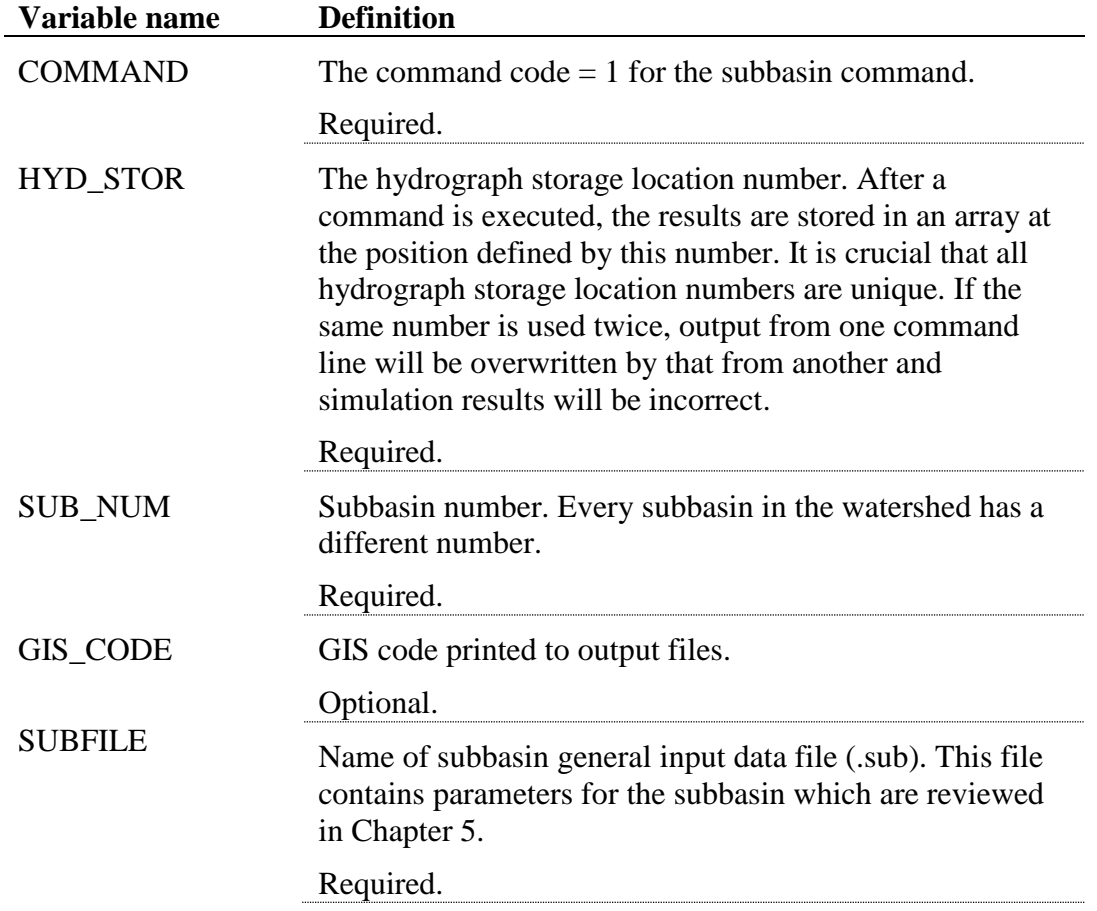

The format of the subbasin command lines is:

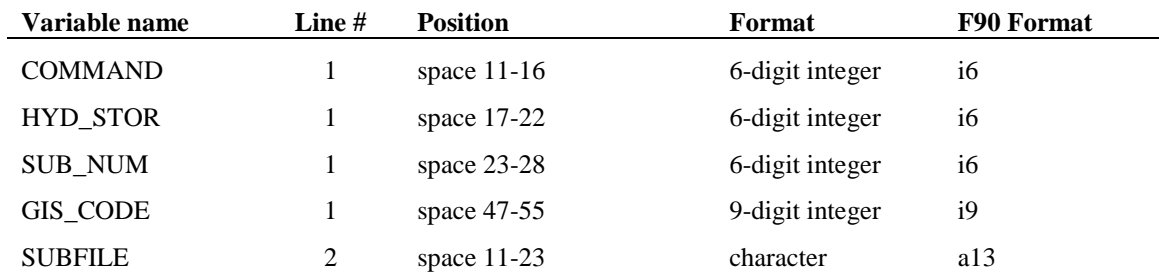

## **2.2.2.3 ROUTE COMMAND (2)**

The route command routes the water, sediment, and chemical loadings through a main channel or reach. The route command requires two lines. Variables required on the route command lines are:

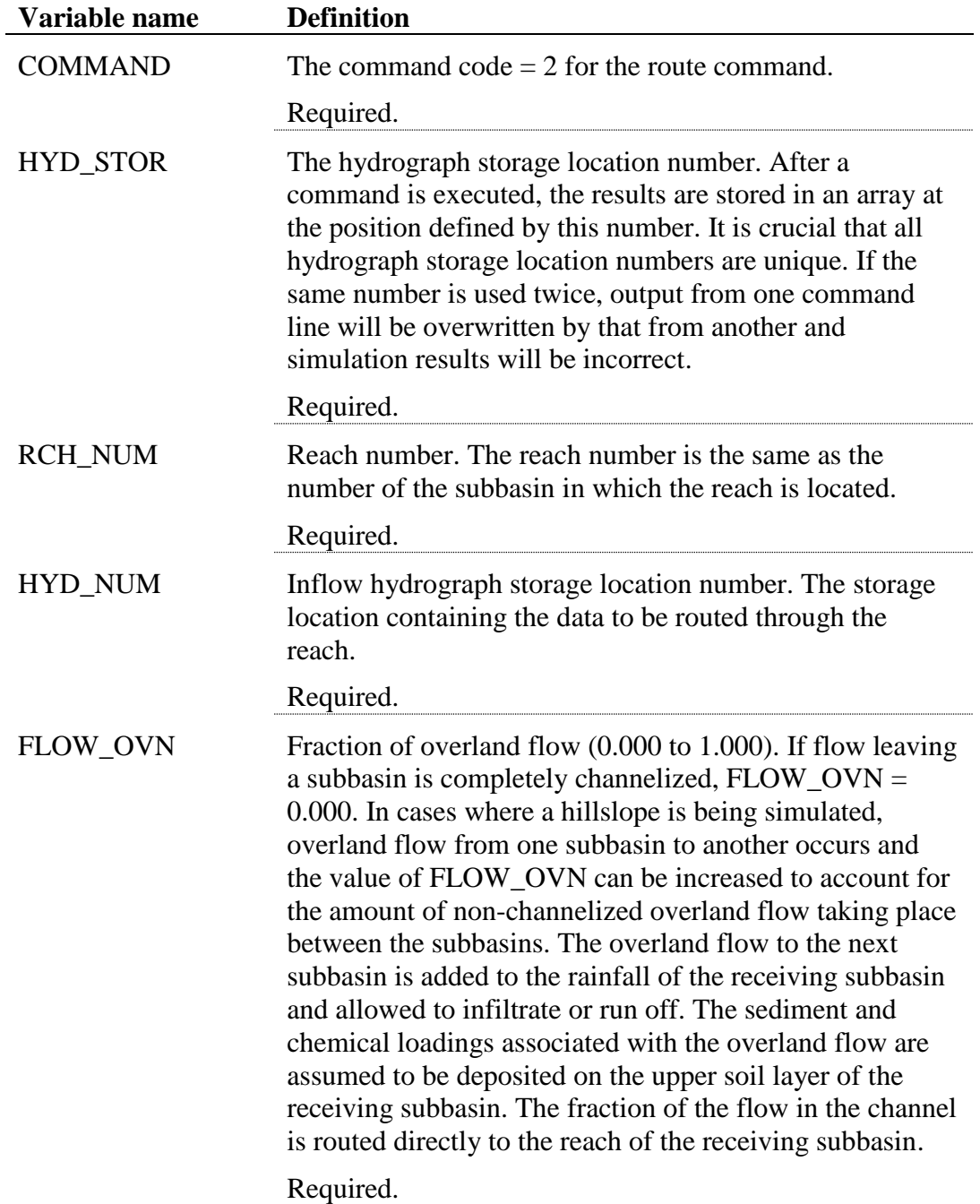

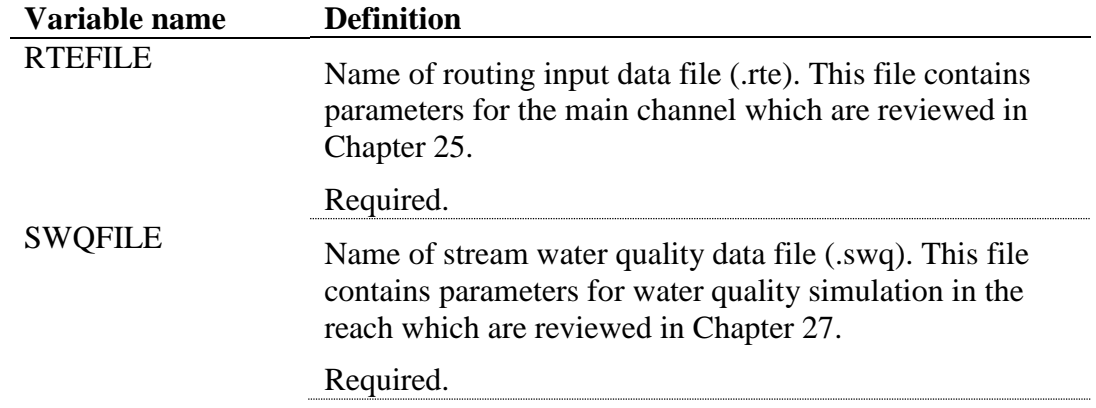

The format of the route command lines is:

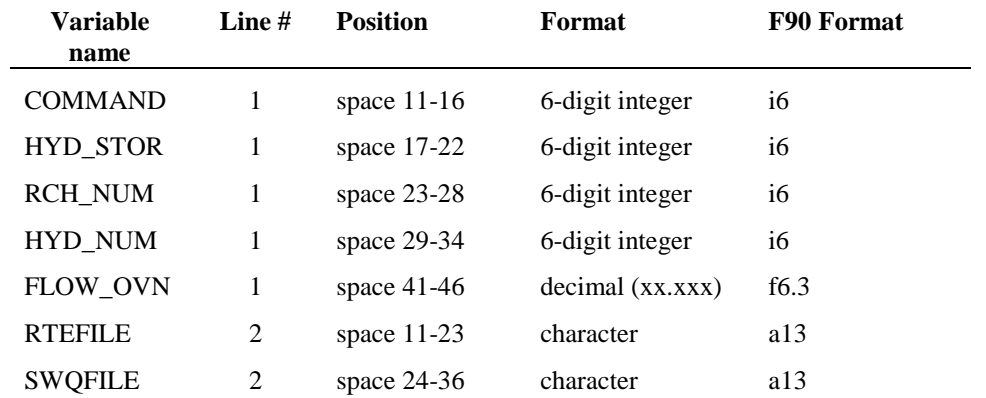

## **2.2.2.4 ROUTRES COMMAND (3)**

The routres command routes water, sediment, and chemical loadings through a reservoir. The routres command requires two lines. Variables required on the routres command lines are:

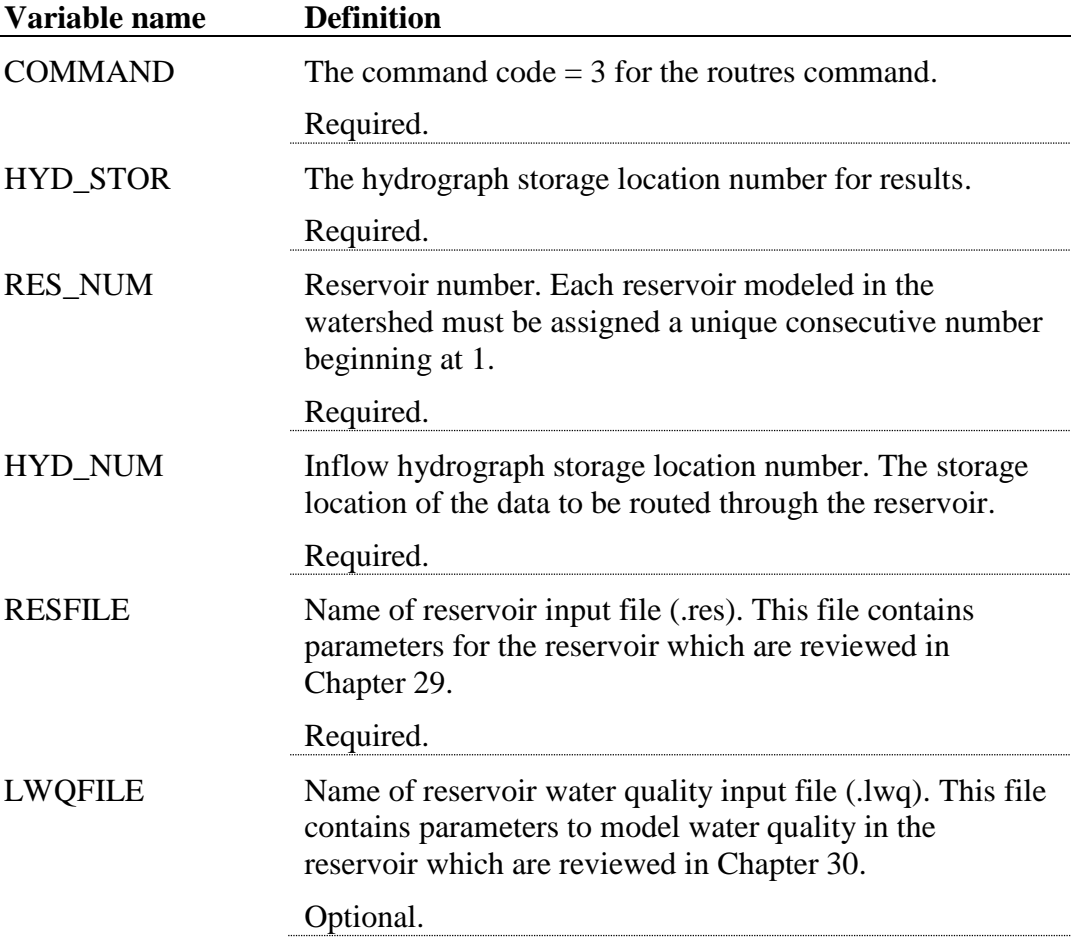

The format of the routres command lines is:

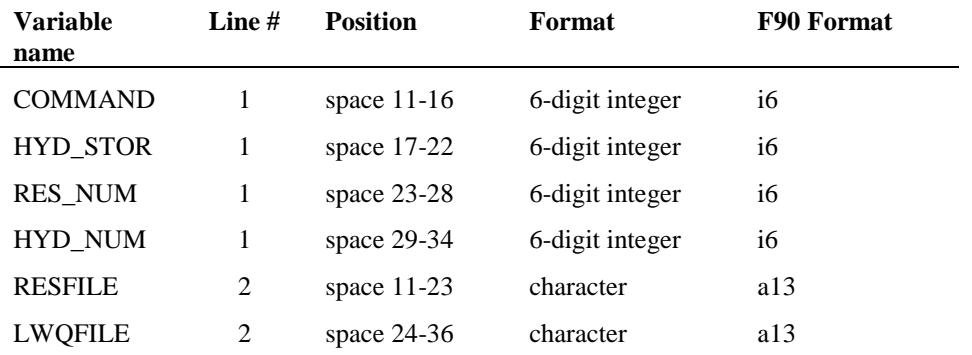

#### **2.2.2.5 TRANSFER COMMAND (4)**

While water is most typically removed from a water body for irrigation purposes, SWAT also allows water to be transferred from one water body to another. This is performed with a transfer command in the watershed configuration file.

The transfer command can be used to move water from any reservoir or reach in the watershed to any other reservoir or reach in the watershed. The user must input the type of water source, the location of the source, the type of water body receiving the transfer, the location of the receiving water body, and the amount of water transferred.

Three options are provided to specify the amount of water transferred: a fraction of the volume of water in the source; a volume of water left in the source; or the volume of water transferred. The transfer is performed every day of the simulation.

Originally, the transfer command was the only method available to irrigate an HRU. While the irrigation scenarios are now handled primarily in the management files, the transfer command was retained for flexibility. This command should not be used with hourly stream routing. Variables required on the transfer command line are:

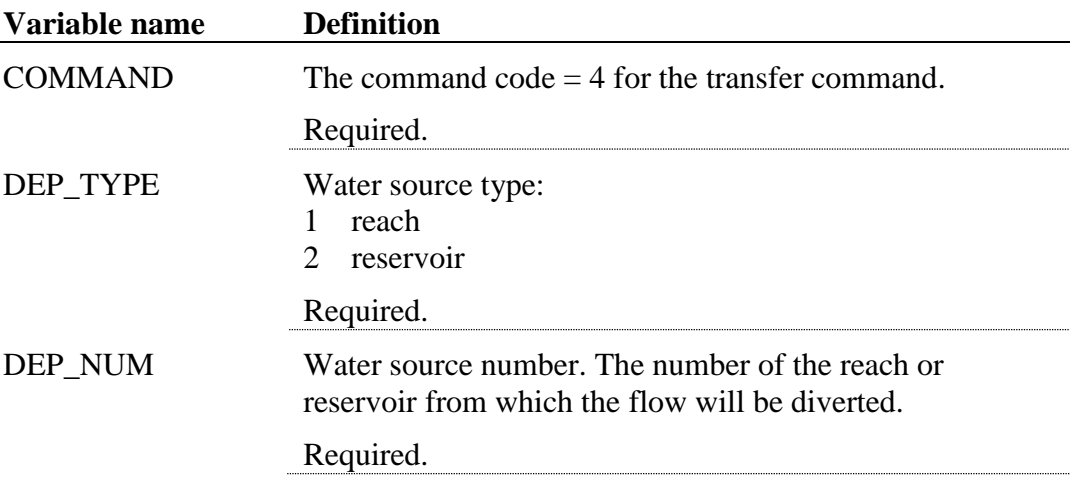

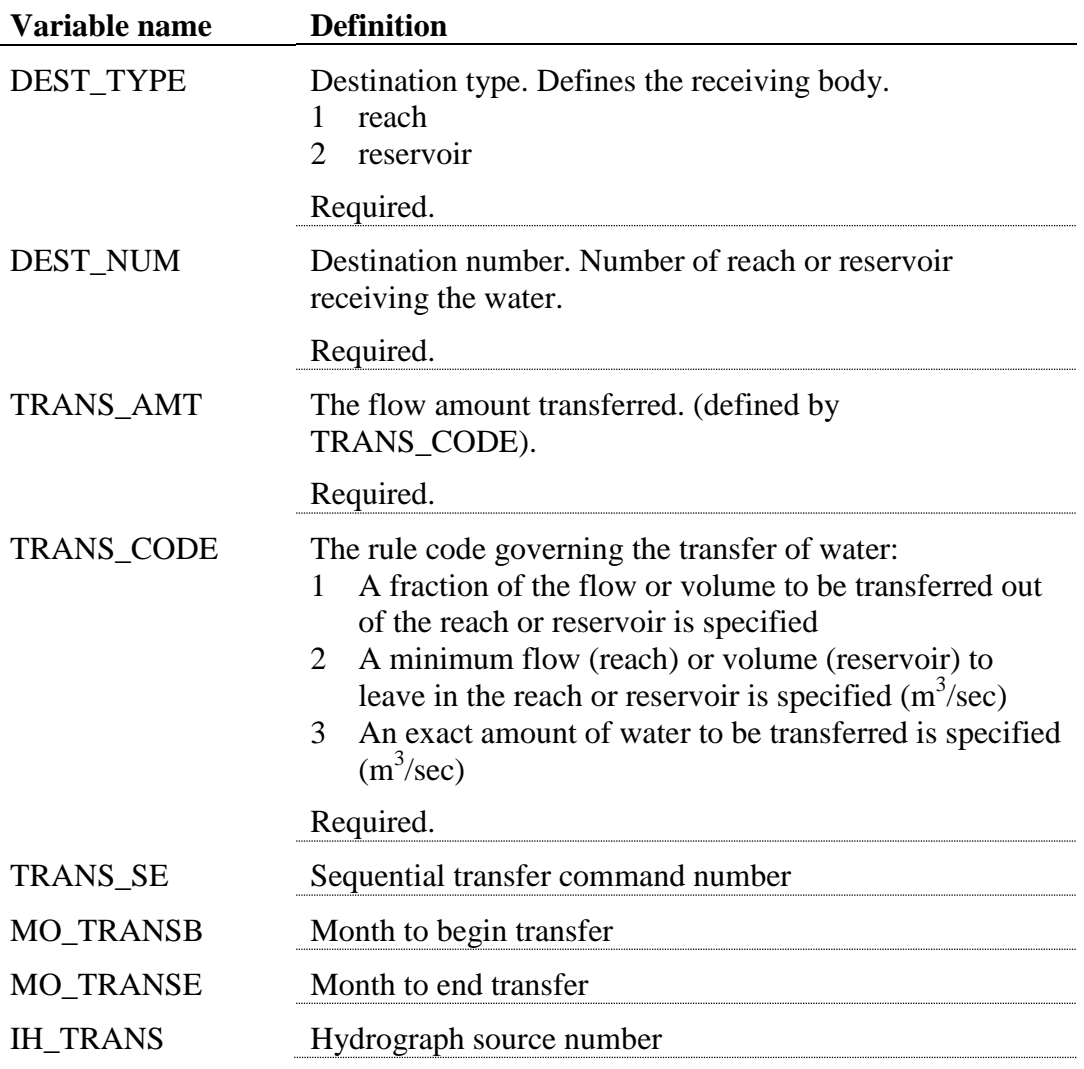

## The format of the transfer command line is:

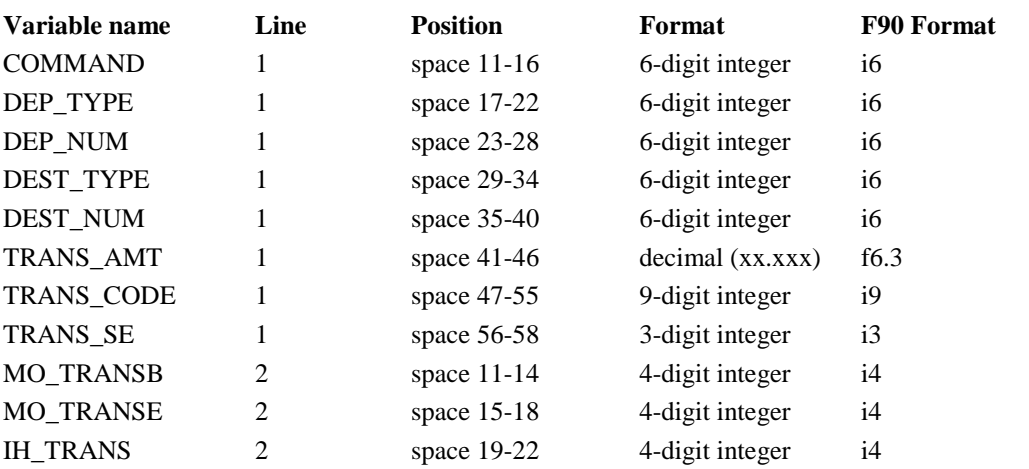

## **2.2.2.6 ADD COMMAND (5)**

The add command is used to sum the water, sediment, and chemical loadings of any two hydrographs. Variables required on the add command line are:

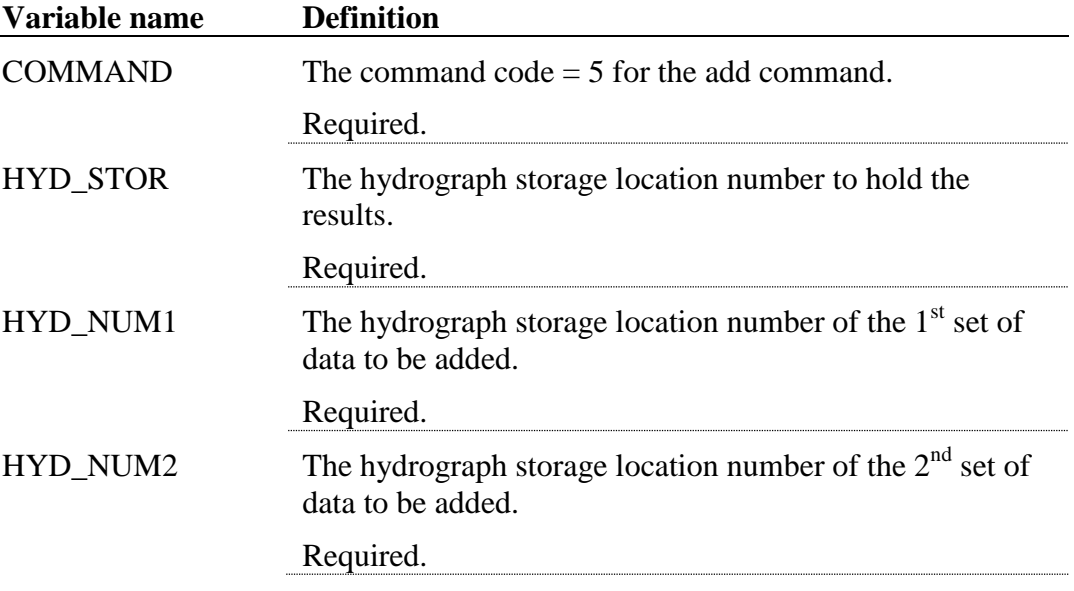

The format of the add command line is:

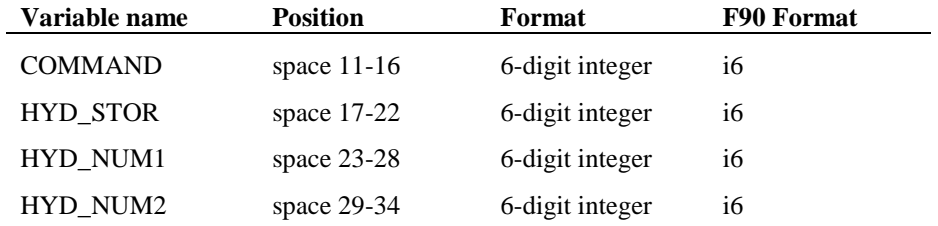

#### **2.2.2.7 RECHOUR COMMAND (6)**

The rechour command is one of five routing commands that reads in flow, sediment and chemical loading records from a file for routing through the watershed. This command is useful for reading in point source data or data from simulations of upstream areas. The rechour command is used to read in data summarized on an hourly basis. The rechour command requires two lines. Variables required on the rechour command lines are:

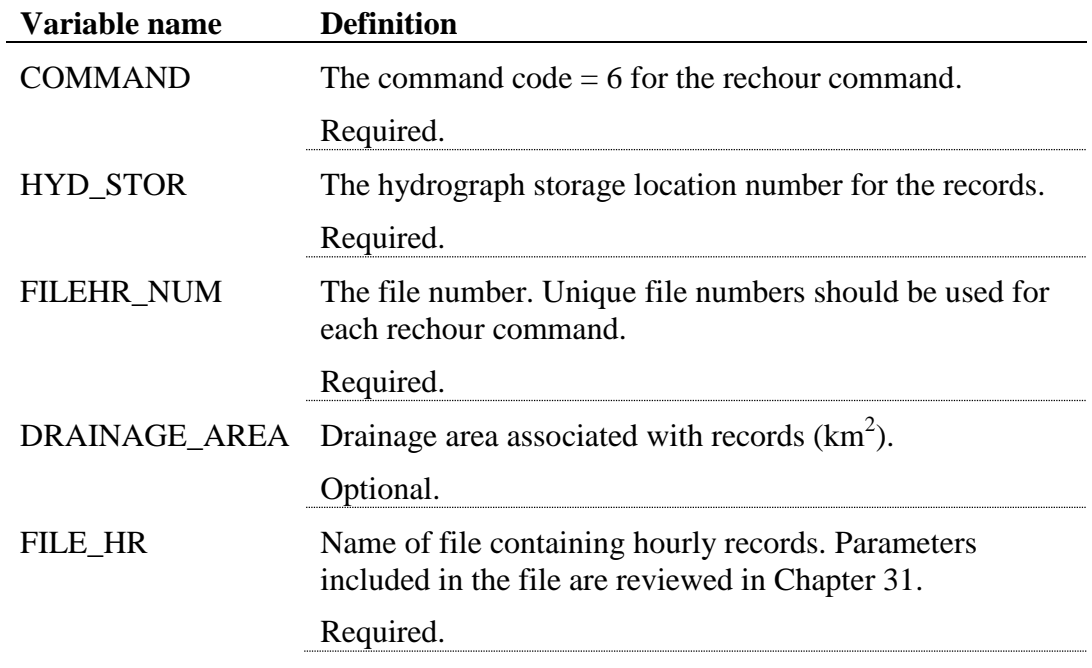

The format of the rechour command lines is:

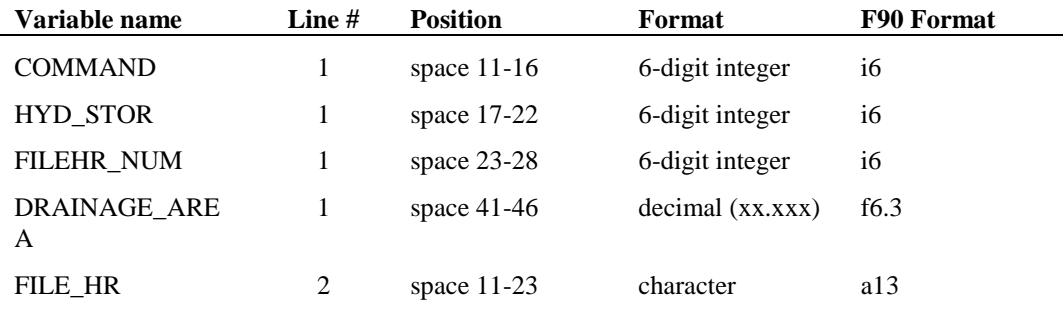

#### **2.2.2.8 RECMON COMMAND (7)**

The recmon command is one of five routing commands that reads in flow, sediment and chemical loading records from a file for routing through the watershed. The recmon command is used to read in data summarized by month. The recmon command requires two lines. Variables required on the recmon command lines are:

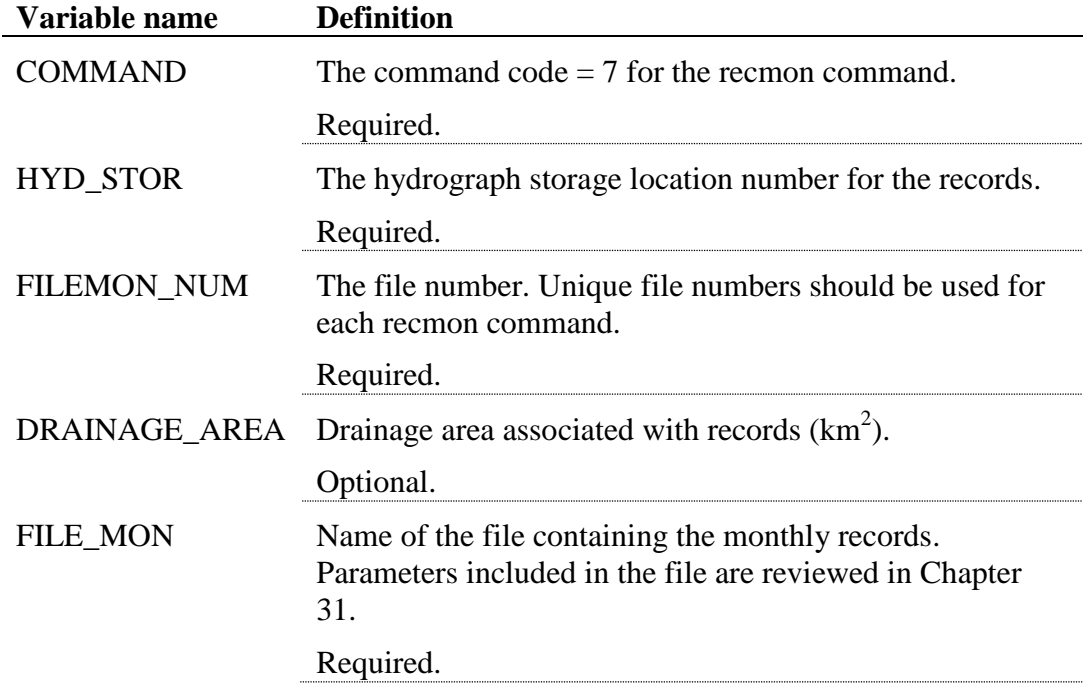

The format of the recmon command lines is:

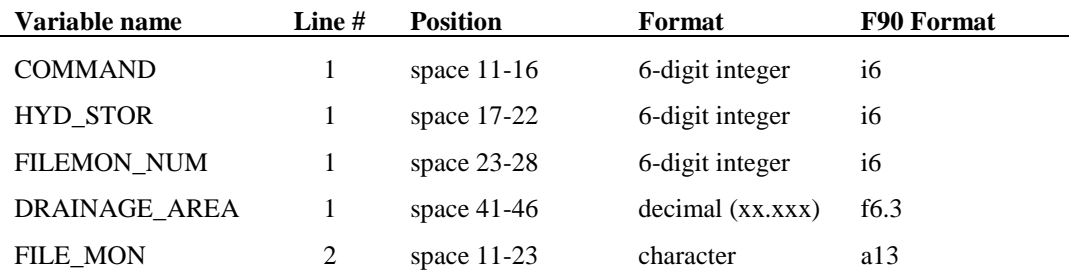

#### **2.2.2.9 RECYEAR COMMAND (8)**

The recyear command is one of five routing commands that reads in flow, sediment and chemical loading records from a file for routing through the watershed. The recyear command is used to read in annual output. The recyear command requires two lines. Variables required on the recyear command lines are:

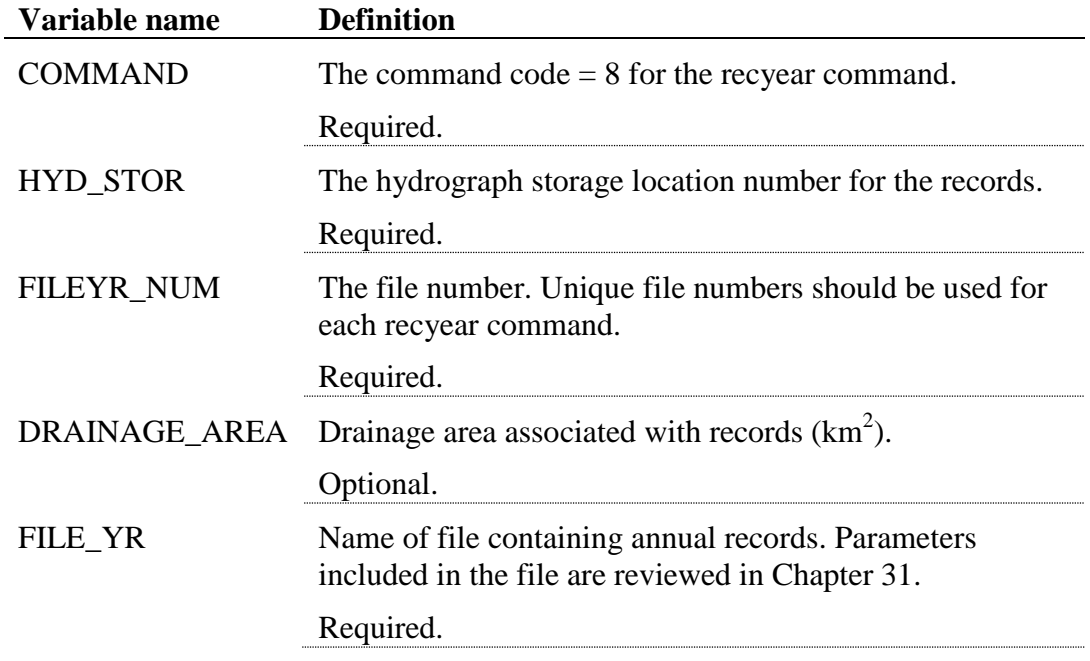

The format of the recyear command lines is:

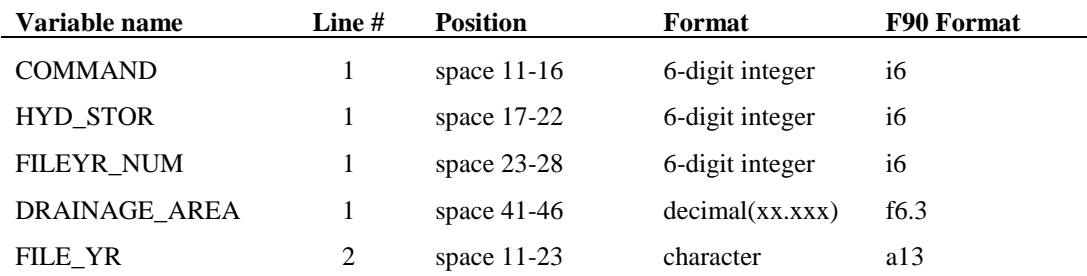

#### **2.2.2.10 SAVE COMMAND (9)**

The save command allows the user to print daily SWAT output to the output file specified. This output file can then be read into another SWAT run using the recday command. Up to 10 save commands are allowed in a given watershed configuration file. Variables required on the save command line are:

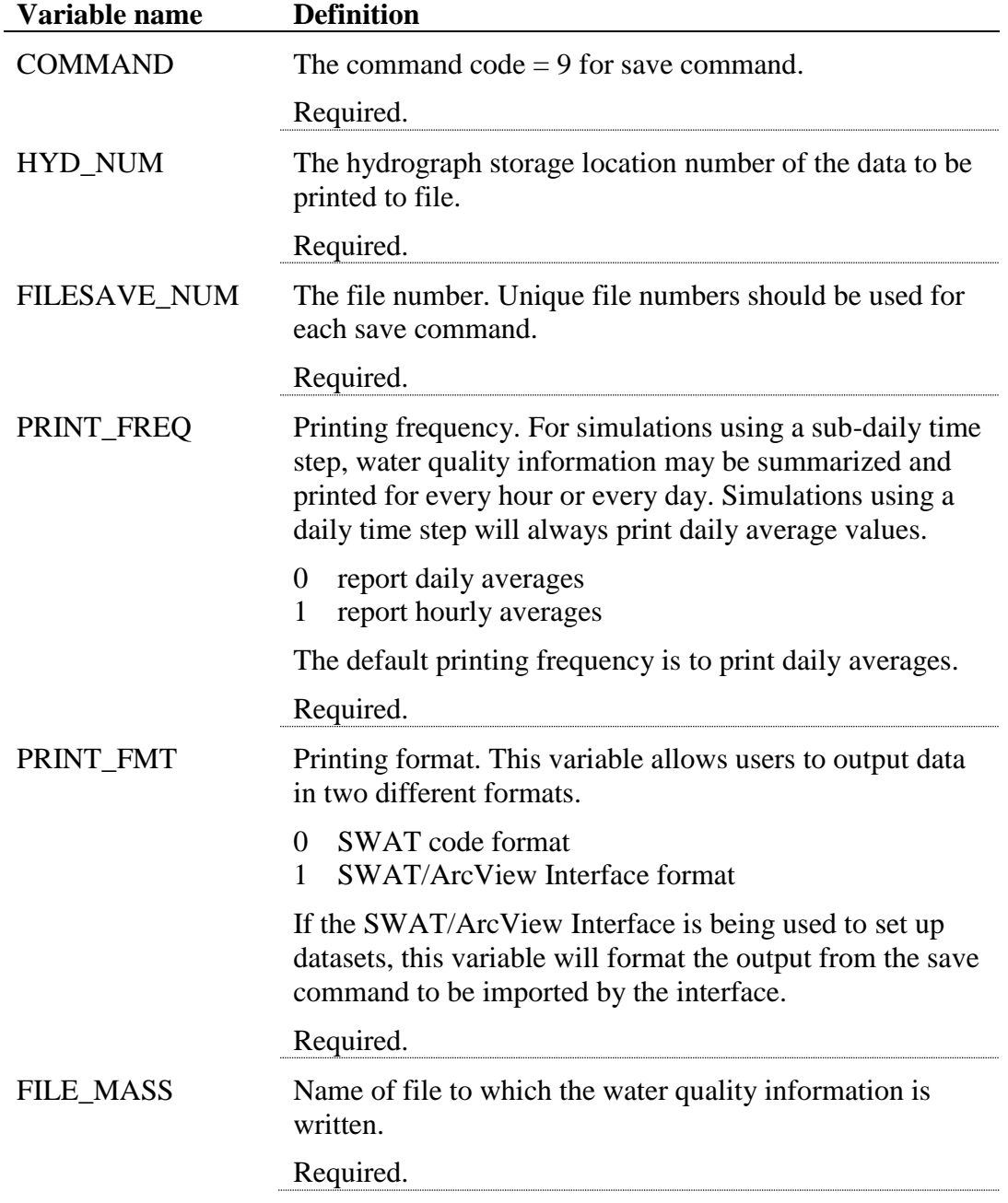

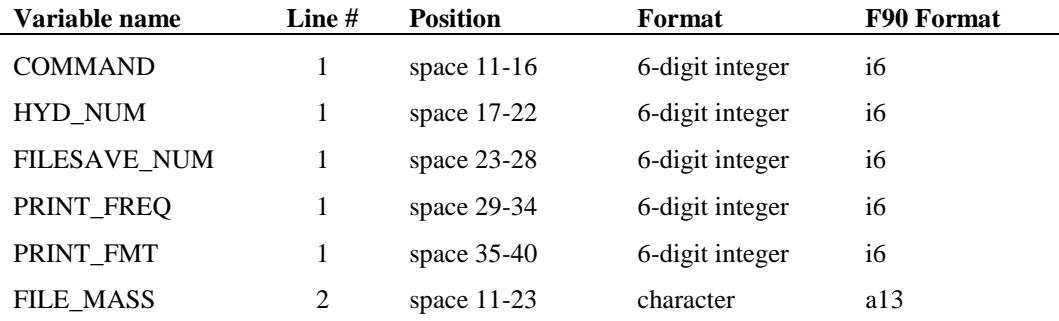

The format of the save command line is:

## **2.2.2.11 RECDAY COMMAND (10)**

The recday command is one of five routing commands that reads in flow, sediment and chemical loading records from a file for routing through the watershed. This command is useful for reading in point source data or data from simulations of upstream areas. The recday command is used to read in data summarized on a daily basis. The recday command requires two lines. Variables required on the recday command lines are:

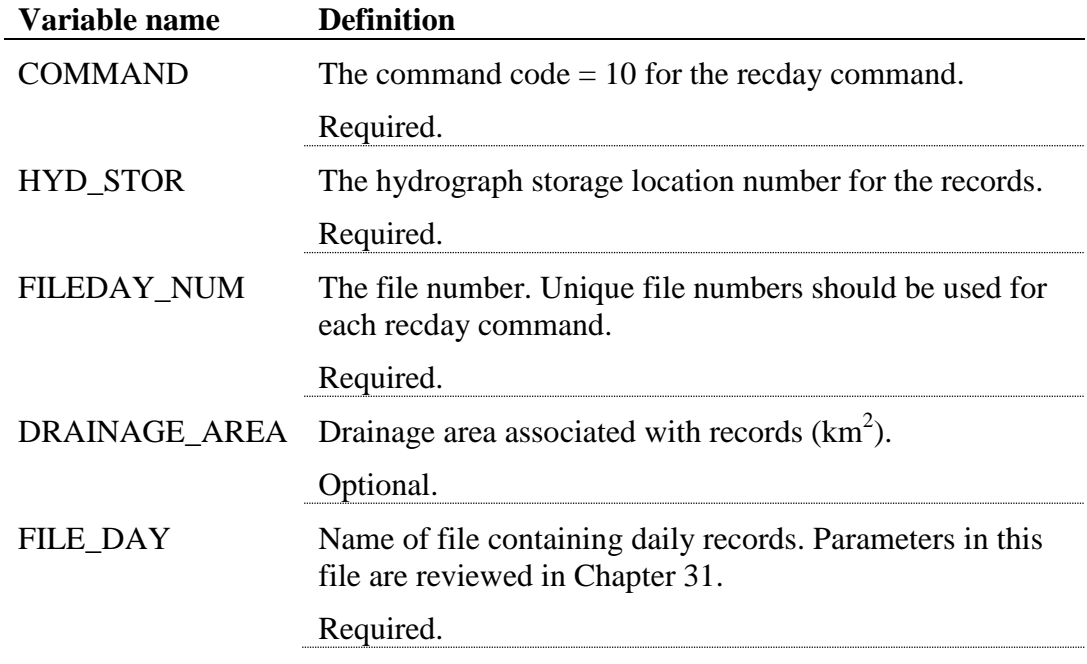

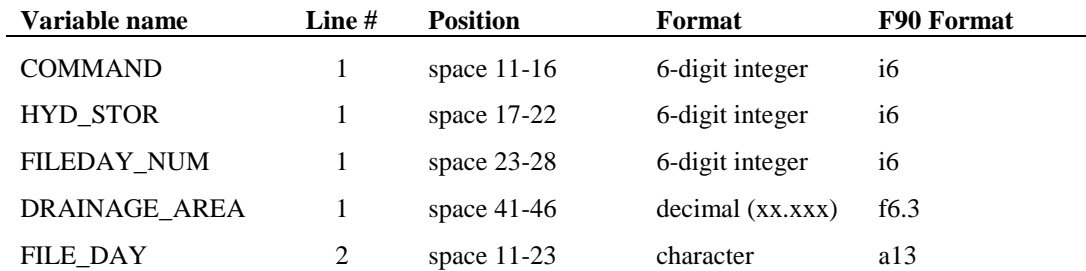

The format of the recday command lines is:

## **2.2.2.12 RECCNST COMMAND (11)**

The reccnst command is one of five routing commands that reads in flow, sediment and chemical loading records from a file for routing through the watershed. This command is useful for reading in point source data. The reccnst command is used to read in average annual data. The reccnst command requires two lines. Variables required on the reccnst command lines are:

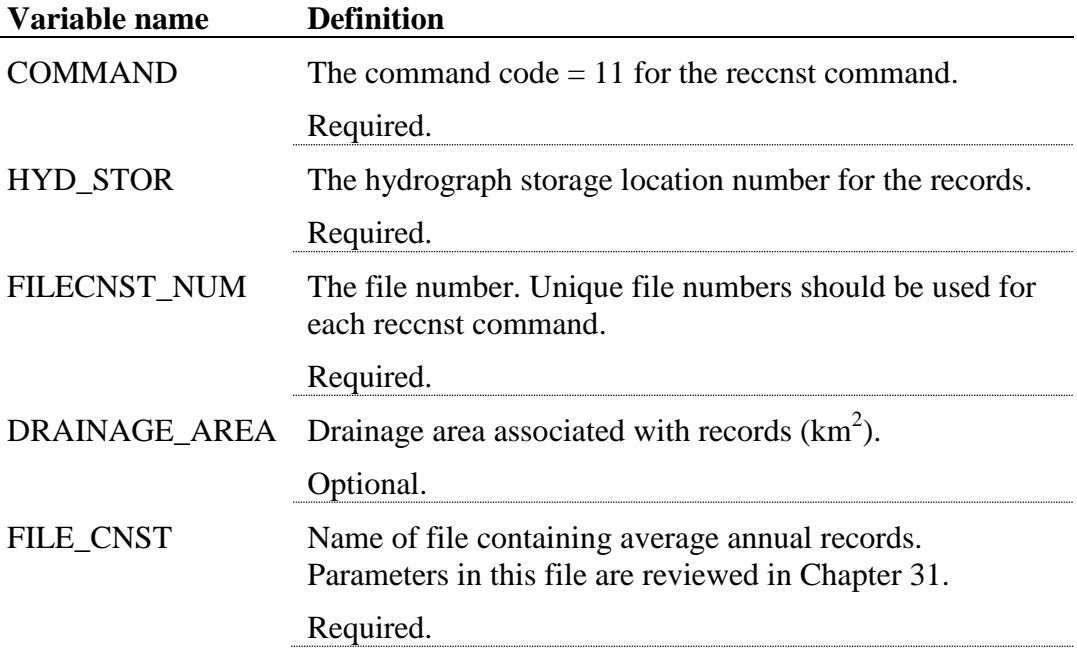

#### **50** SWAT INPUT/OUTPUT FILE DOCUMENTATION, VERSION 2012

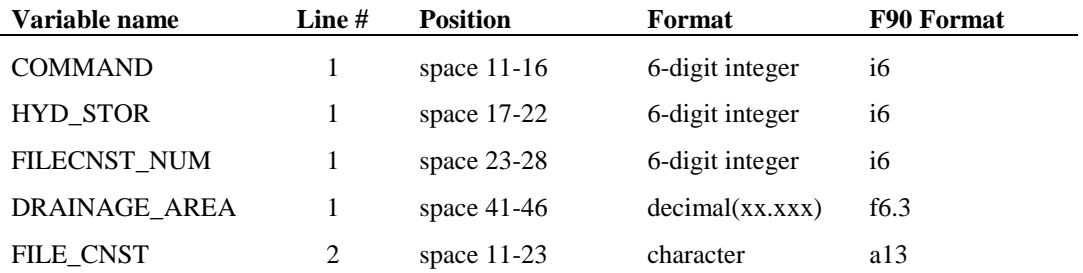

The format of the reccnst command lines is:

#### **2.2.2.13 STRUCTURE COMMAND (12)**

The structure command simulates aeration caused by the tumbling of water as it moves over weirs or other structures along the stream network. In highly polluted streams, the aeration of the stream by this method is a significant source of oxygen. The structure command alters the dissolved oxygen content based on the aeration coefficient input by the user. Variables required on the structure command line are:

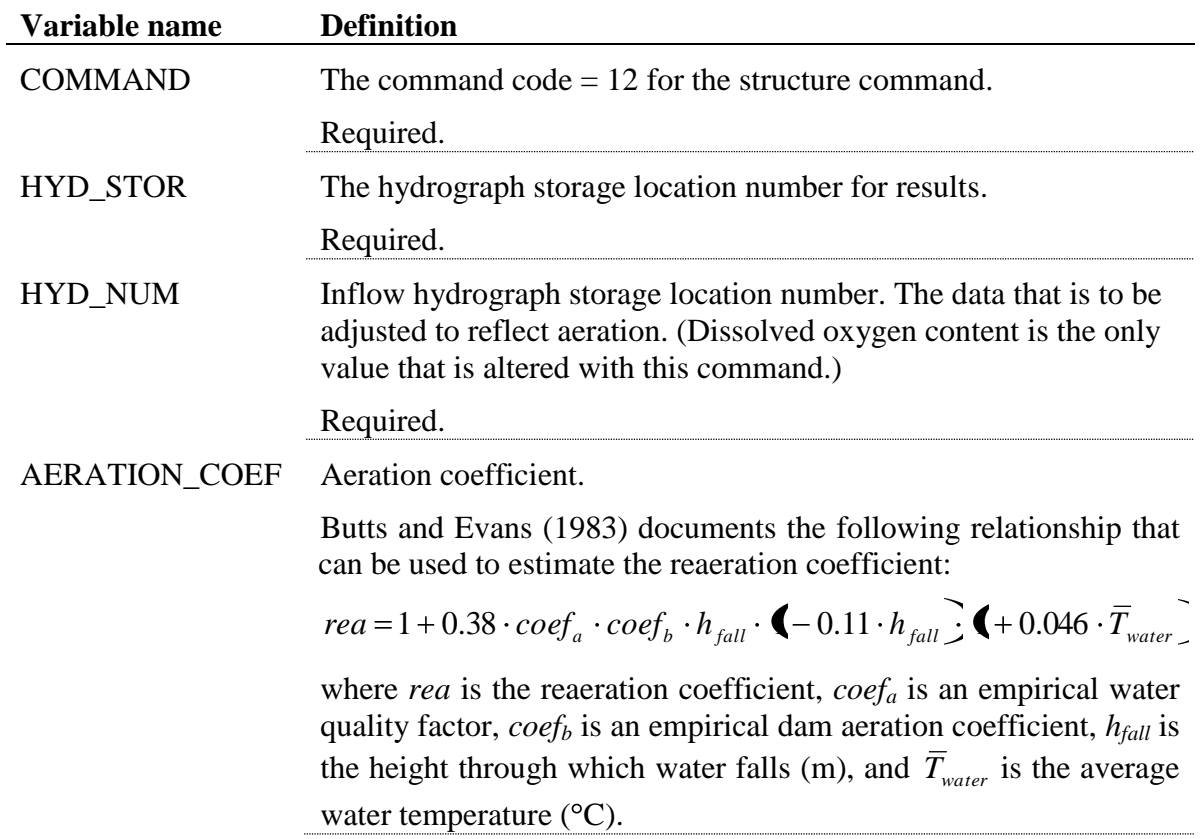

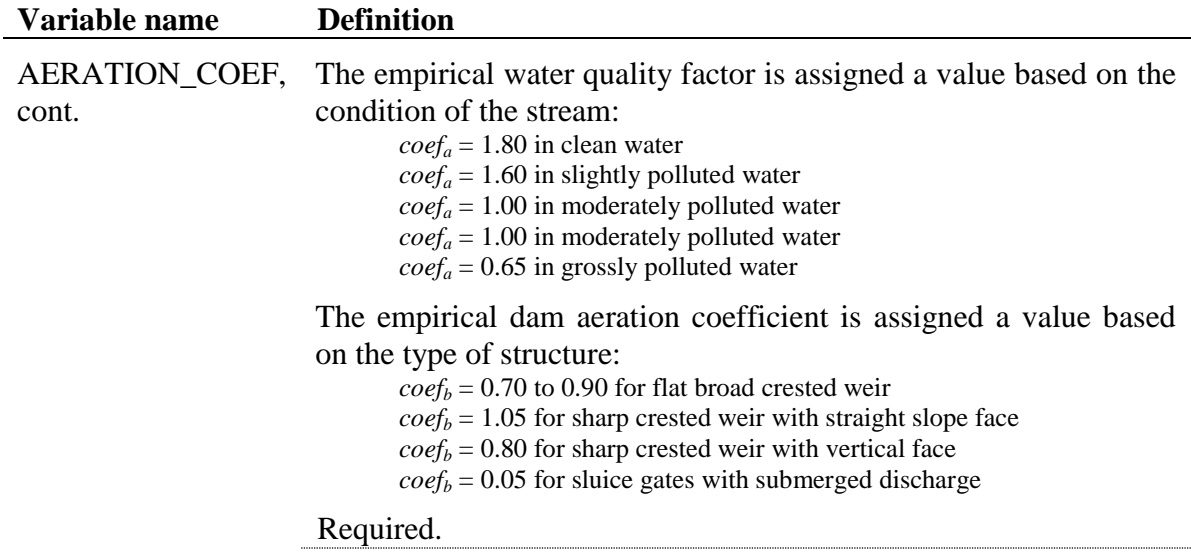

The format of the structure command is:

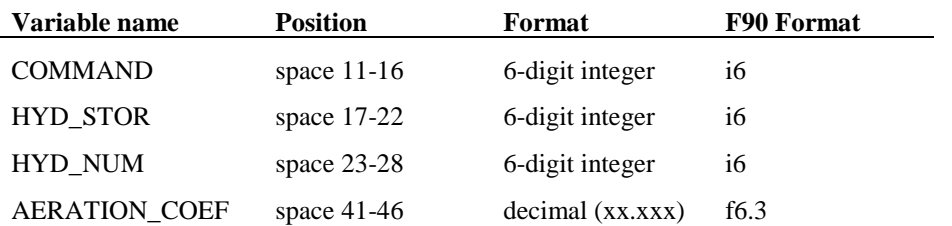

## **2.2.2.14 APEX COMMAND (13)**

The apex command allows the model to read from a daily APEX output file.

The apex command requires two lines. Variables required on the apex command lines are:

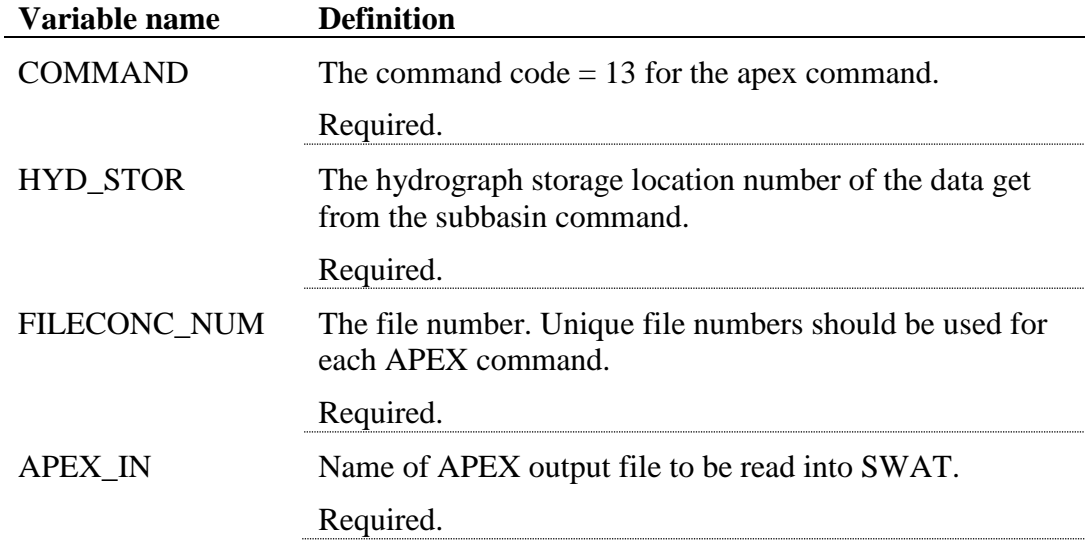

The format of the apex command lines is:

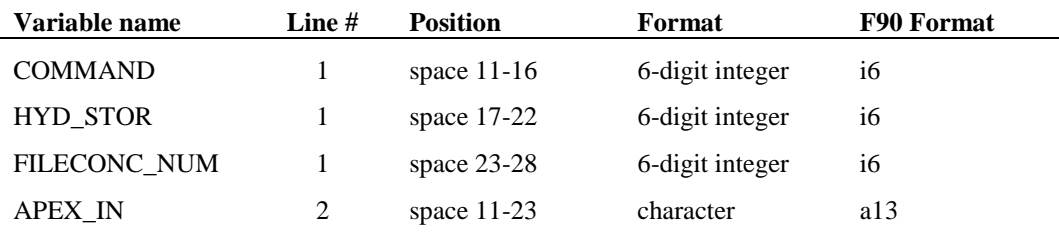

#### **2.2.2.15 SAVECONC COMMAND (14)**

The saveconc command saves flow, sediment and water quality indicator information from a specified point on the reach network to a file. The water quality information is reported as concentrations. This command is useful for isolating reach information at a particular point on the channel network. Up to 50 saveconc commands can be specified in the watershed configuration file.

The saveconc command requires two lines. Variables required on the saveconc command lines are:

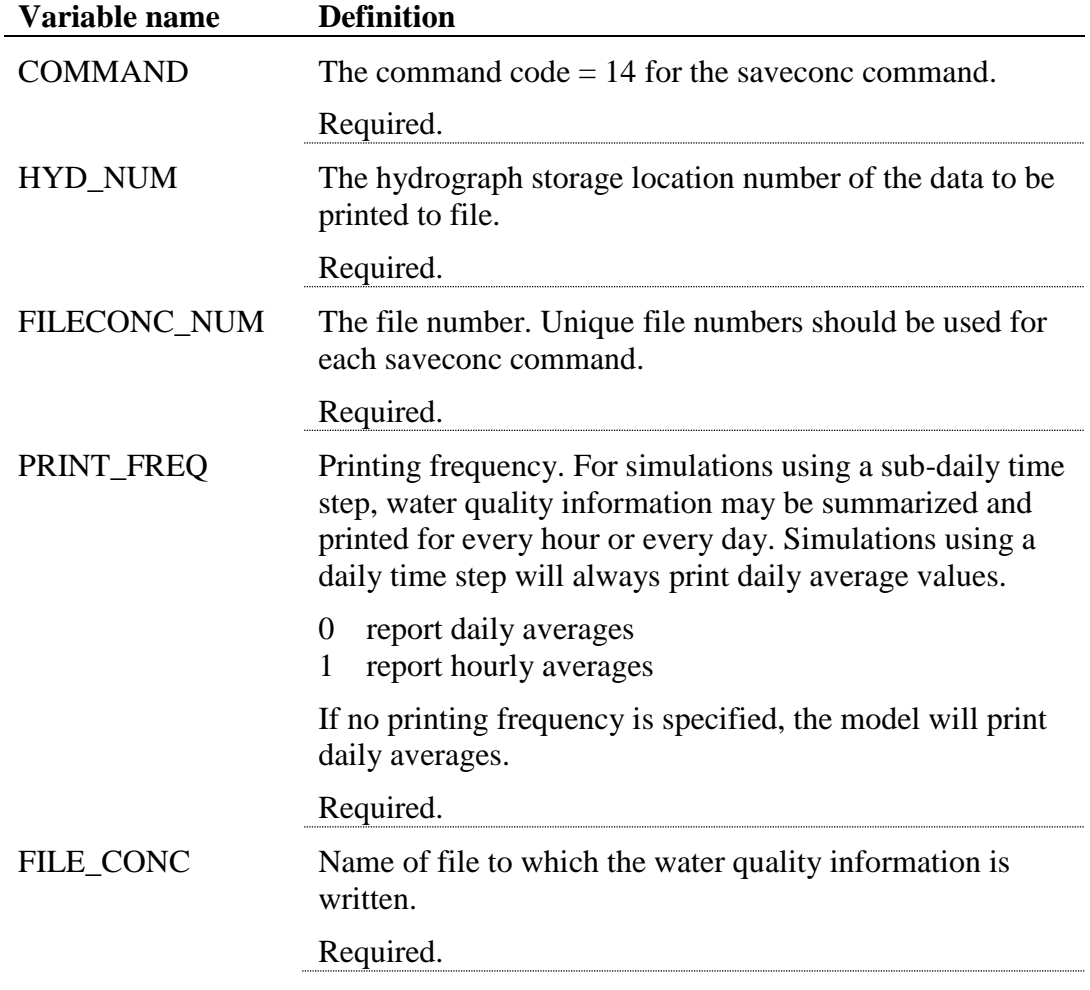

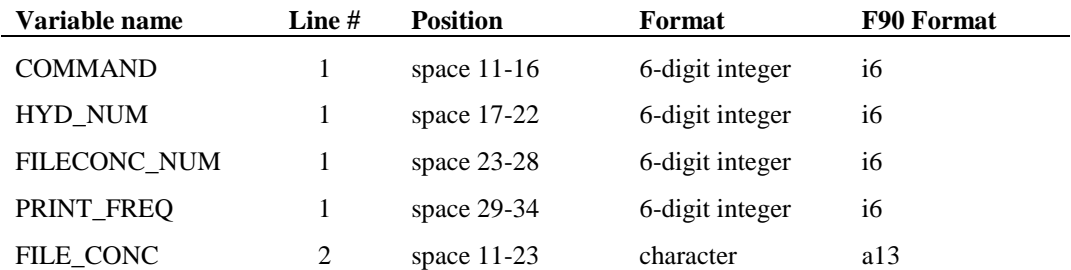

The format of the saveconc command lines is:

#### **2.2.2.16 AUTOCAL COMMAND (16)**

The autocal command identifies the location on the stream network that will be targeted in the automated method (calibration/sensitivity analysis). Measured data used to calibrate the simulation must be provided in the file specified in this command. Up to 10 autocal commands can be specified in a watershed configuration file.

The autocal command requires two lines. Variables required on the autocal command lines are:

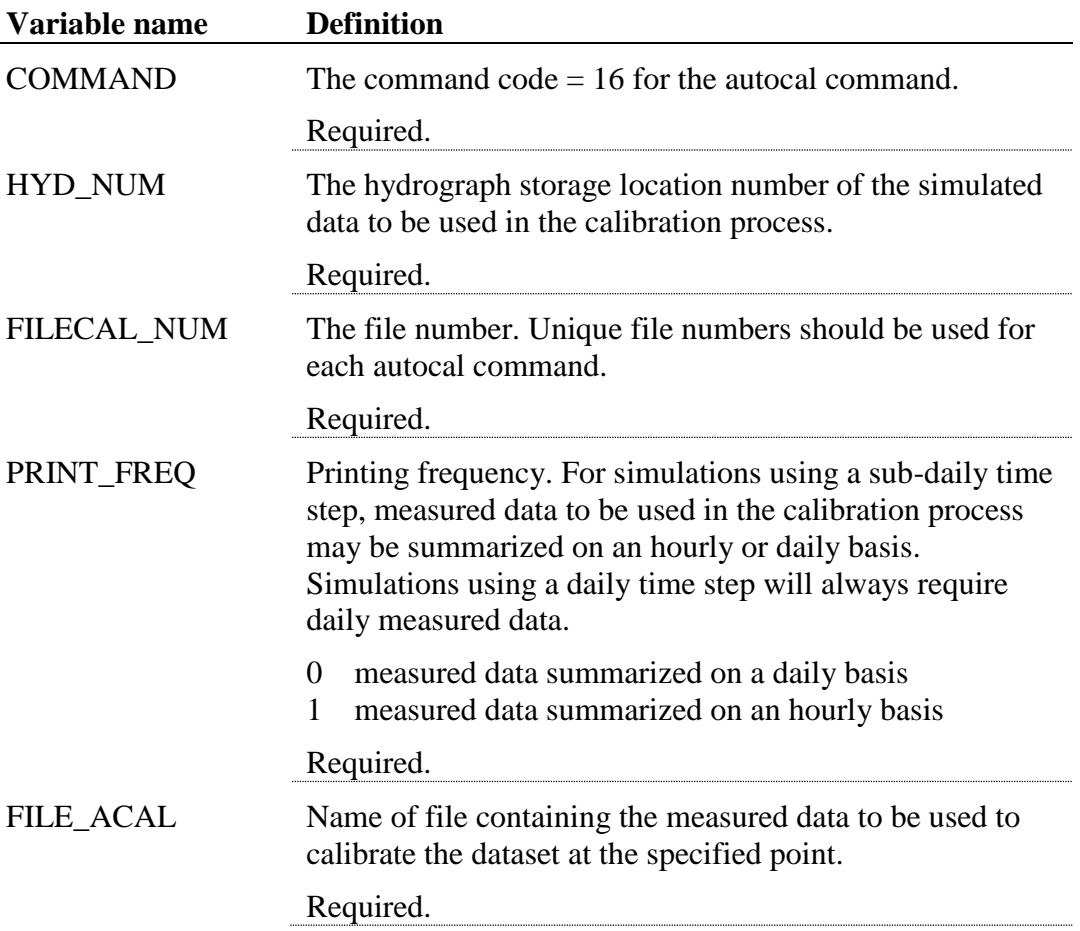

The format of the autocal command lines is:

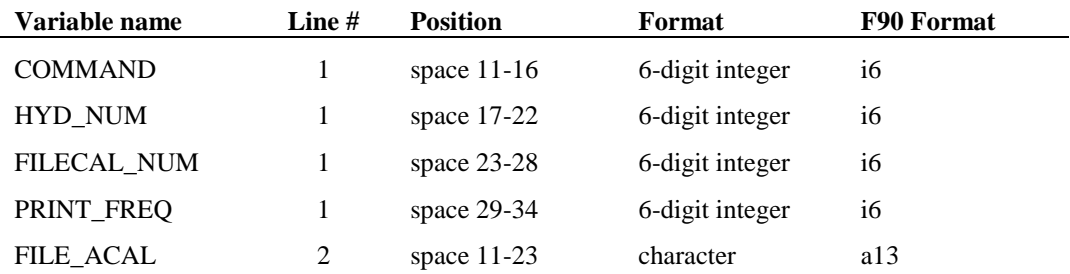

## **2.2.2.17 ROUTE UNIT COMMAND (17)**

The route unit command develops outputs for each routing unit and stores the output in varoute for further routing across the landscape and through rivers and reservoirs. The route unit command requires 2 lines. Variables required on the route command lines are:

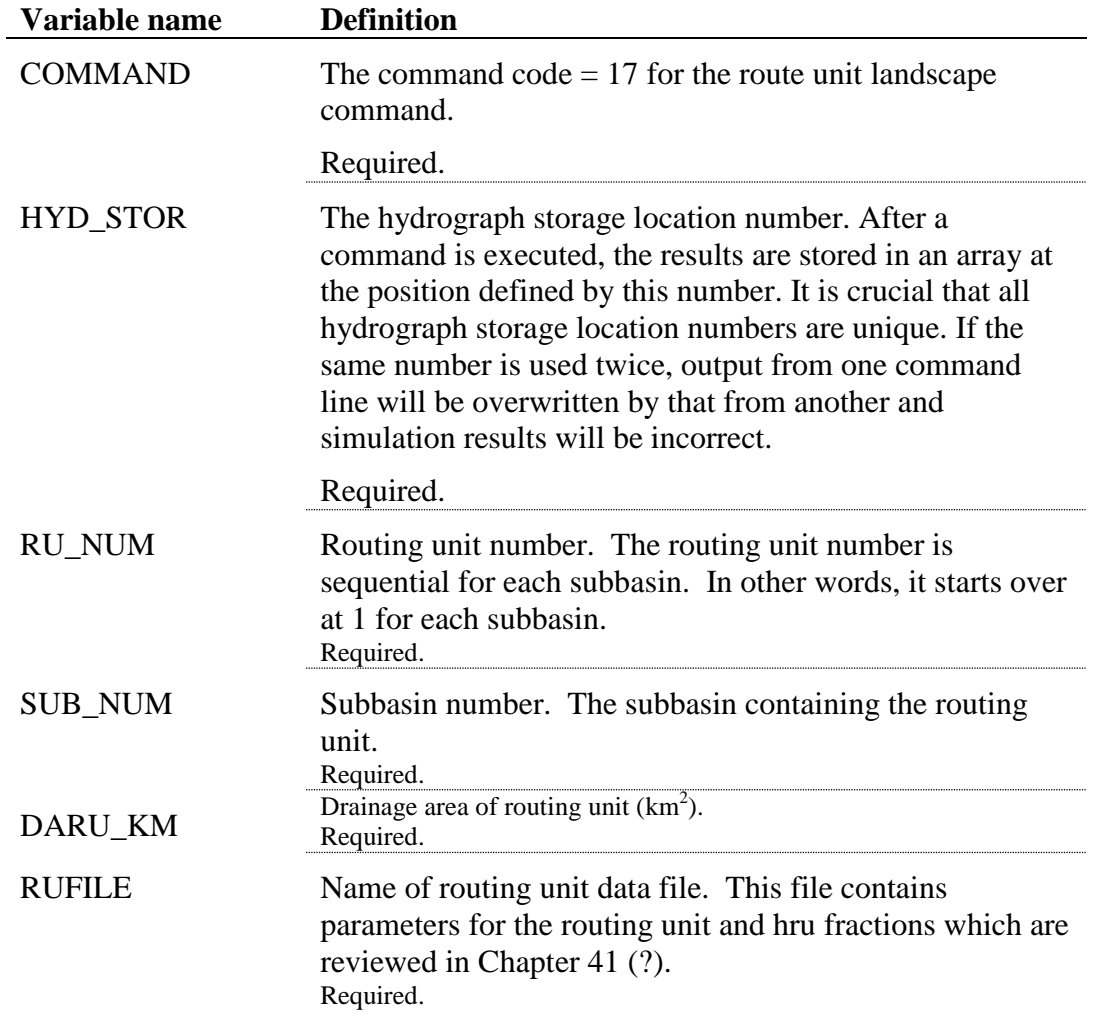

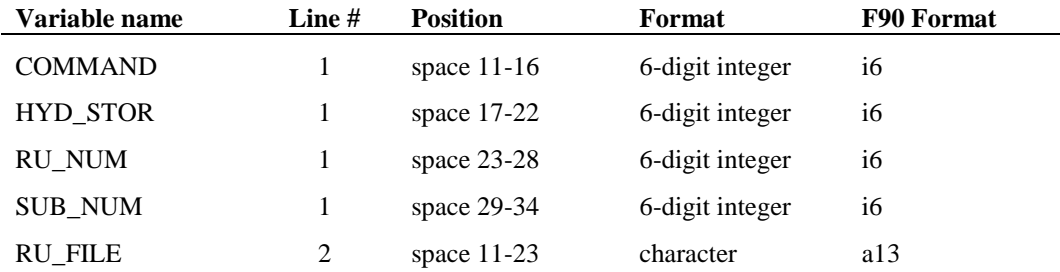

The format of the routunit command lines is:

#### **2.2.2.18 ROUTE LANDSCAPE COMMAND (18)**

The route landscape command simulates all processes involved in routing, runoff, sediment, and chemical loadings across a landscape unit. Surface runoff, lateral soil flow, groundwater flow and tile flow can all be routed independently across a landscape unit. Surface runoff and tile flow are routed across the soil surface, lateral soil flow is added to the soil profiles, and groundwater flow is added to recharge the following day. The route landscape command requires 1 line. Variables required on the subbasin command lines are:

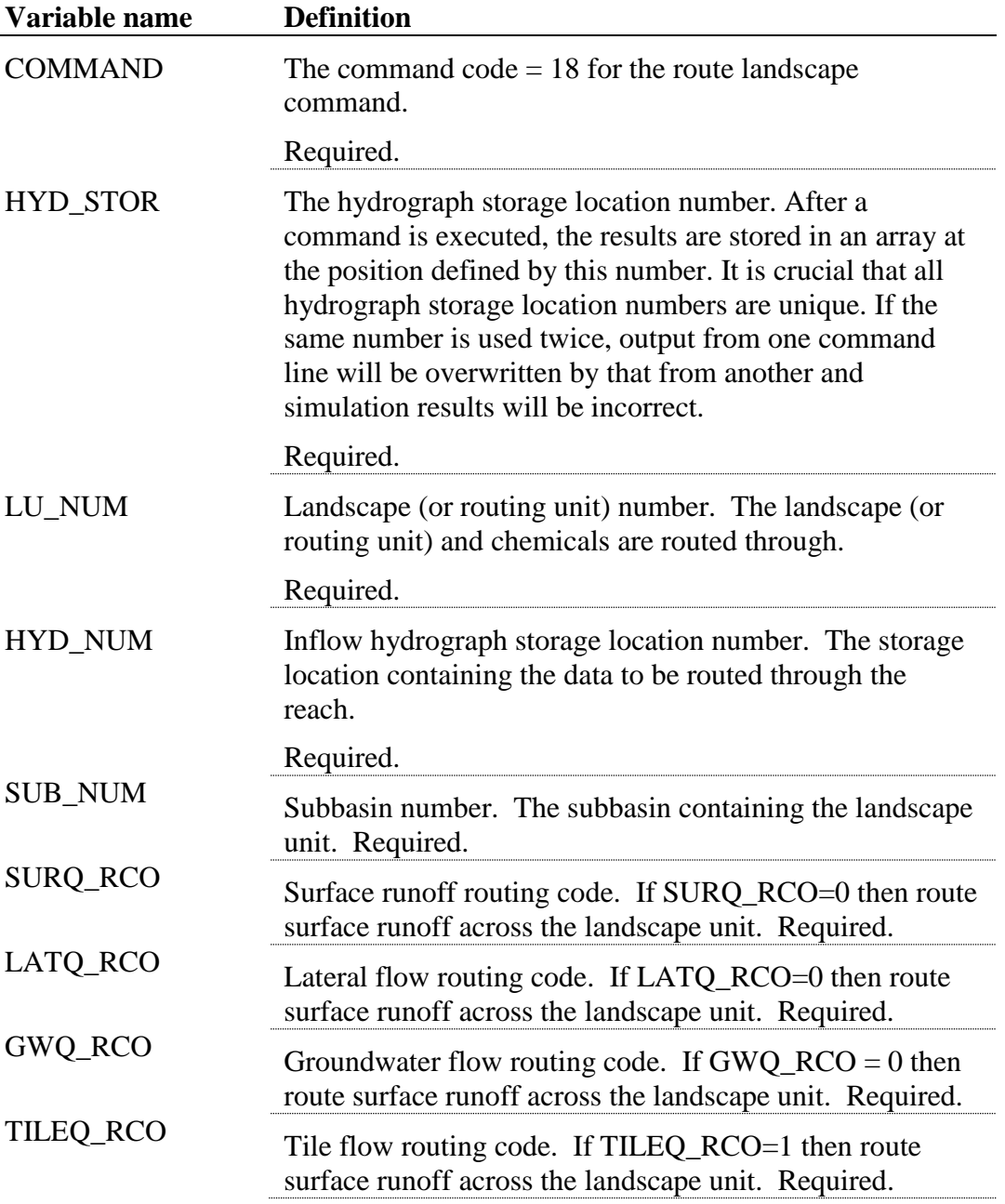

#### **60** SWAT INPUT/OUTPUT FILE DOCUMENTATION, VERSION 2012

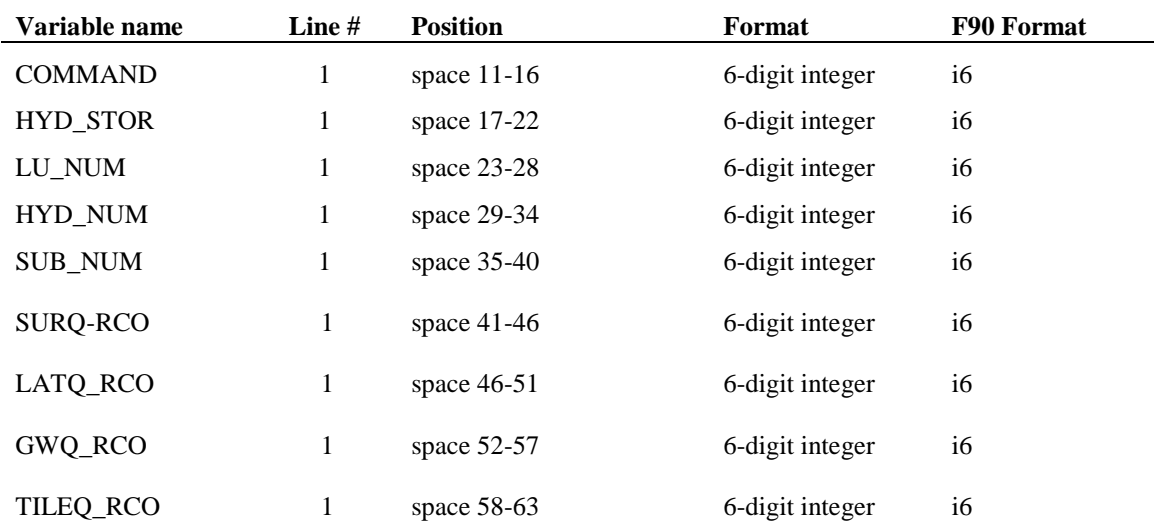

## The format of the route landscape command lines is:

## **2.3 REFERENCES**

- Arnold, J.G., J.R. Williams, A.D. Nicks, and N.B. Sammons. 1990. SWRRB, a basin scale simulation model for soil and water resources management. Texas A&M University Press, College Station, TX.
- Beasley, D.B., L.F. Huggins, and E.J. Monke. 1980. ANSWERS: A model for watershed planning. Trans. of the ASAE 23(4): 938-944.
- Butts, T.A. and R.L. Evans. 1983. Small stream channel dam aeration characteristics. Journal, Environmental Engineering Division, ASAE 109:555-573.
- Foster, G.R. 1987. User requirements: USDA-Water erosion prediction project.
- Lane, L.J. and M.A. Nearing (ed.). 1989. USDA-Water erosion prediction project: hillslope profile model documentation. NSERL Report No. 2. National Soil Erosion Research Laboratory. USDA-Agricultural Research Service. W. Lafayette, IN.
- Williams, J.R. J.G. Arnold, R. Srinivasan, and T.S. Ramanarayanan. 1998. Chapter 33. APEX: a new tool for predicting the effects of climate and CO<sup>2</sup> changes on erosion and water quality. p. 441-449. *In* J. Boardman and D. Favis-Mortlock (ed.) Modeling soil erosion by water. Springer-Verlag, Berlin.
- Williams, J.R. and R.W. Hann. 1973. HYMO: Problem oriented computer language for hydrologic modeling. USDA ARS-S-9. 76 pp.
- Young, R.A. et al. 1987. AGNPS, Agricultural non-point source pollution model: a watershed analysis tool. USDA Agricultural Research Service.
SWAT INPUT/OUTPUT FILE DOCUMENTATION, VERSION 2012

## CHAPTER **3**

# **SWAT INPUT DATA: FILE.CIO**

File management is performed with the master watershed file (file.cio). The master watershed file contains information related to modeling options, climate inputs, databases, and output specifications.

The master watershed file can be divided into several sections. A brief description of the variables in the master watershed file follows. They are grouped by section and listed in the order they appear within the file.

#### **3.1 TITLE SECTION**

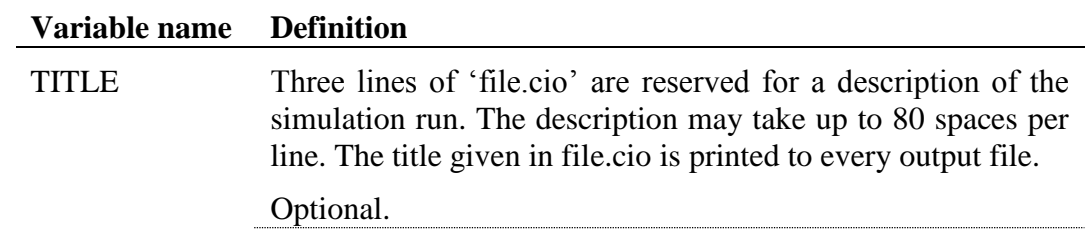

#### **3.2 GENERAL INFORMATION/ WATERSHED CONFIGURATION**

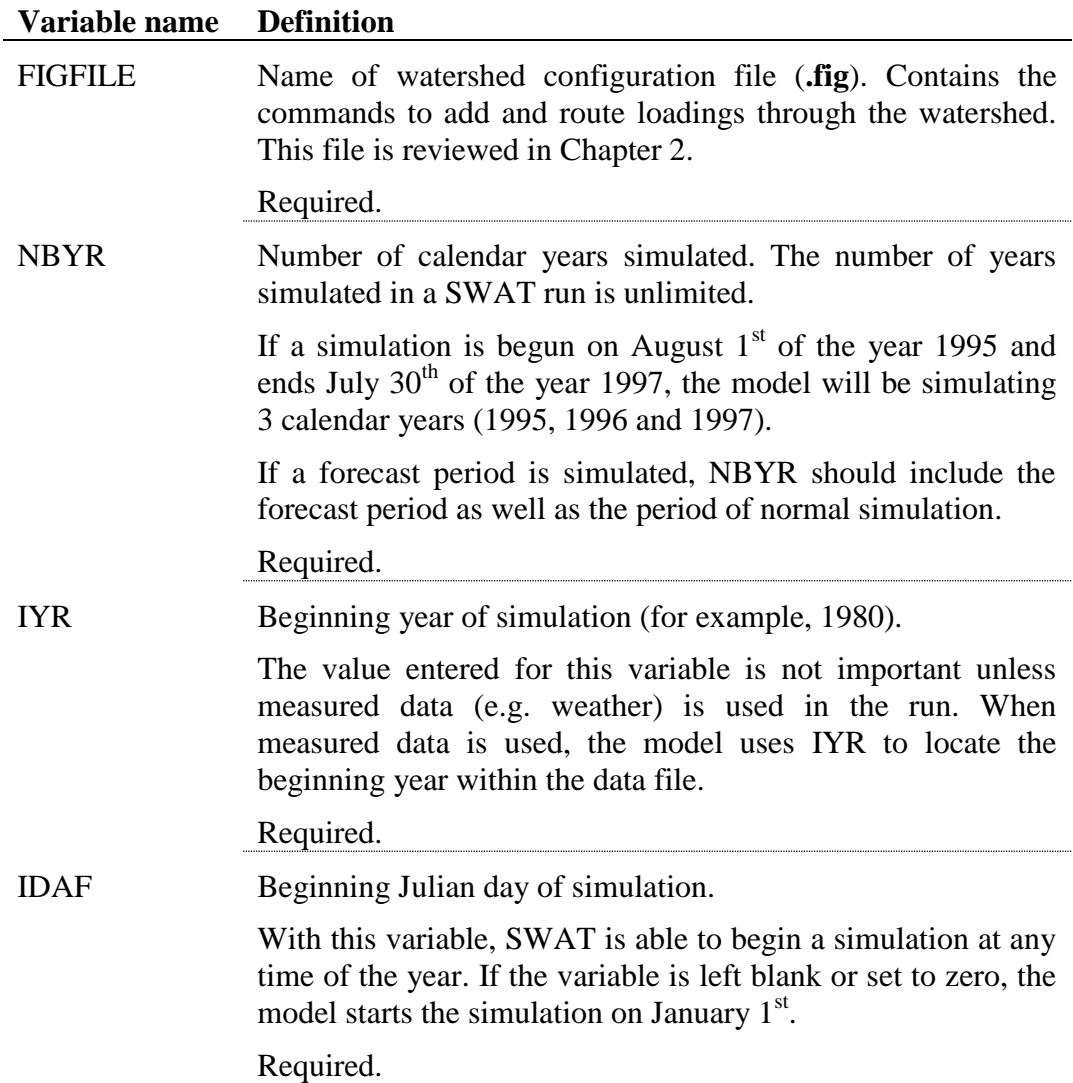

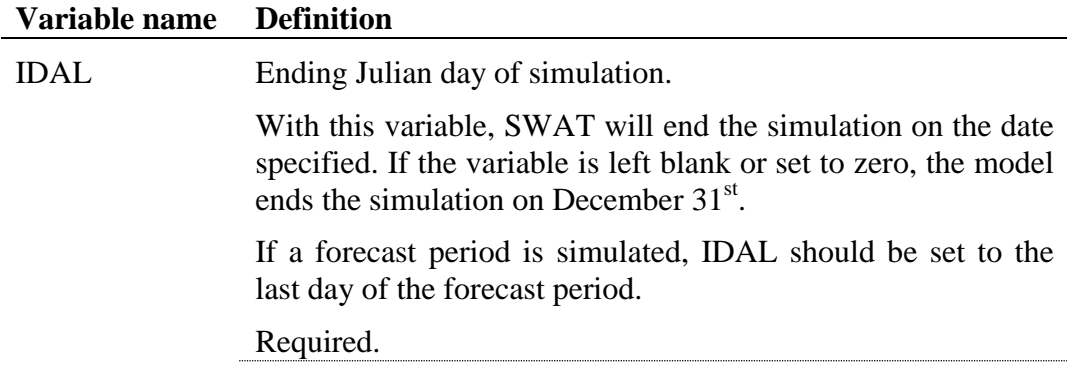

#### **3.3 CLIMATE**

#### **Variable name Definition**

IGEN Random generator seed code.

A set of random numbers is needed by SWAT to generate weather data. SWAT has a set of default random numbers embedded in the code. To use the default random numbers, the user should set  $IGN = 0$ . This is the default value for IGN.

In some situations, a user may wish to vary the weather sequence between runs. One method to do this is to set IGN to a different number every time the model is run. This code will activate a random number generator, which will replace the default set of random numbers with a new set. The value to which IGN is set determines the number of times the random number generator is cycled before the simulation begins. The seeds produced by the random number generator are then utilized by the weather generator instead of the default values.

Measured weather data read into the model is not affected by this variable. However, if the measured data contains missing values, the weather generator is activated to produce data to replace the missing values. The data produced to replace missing values will be affected by this variable.

Required.

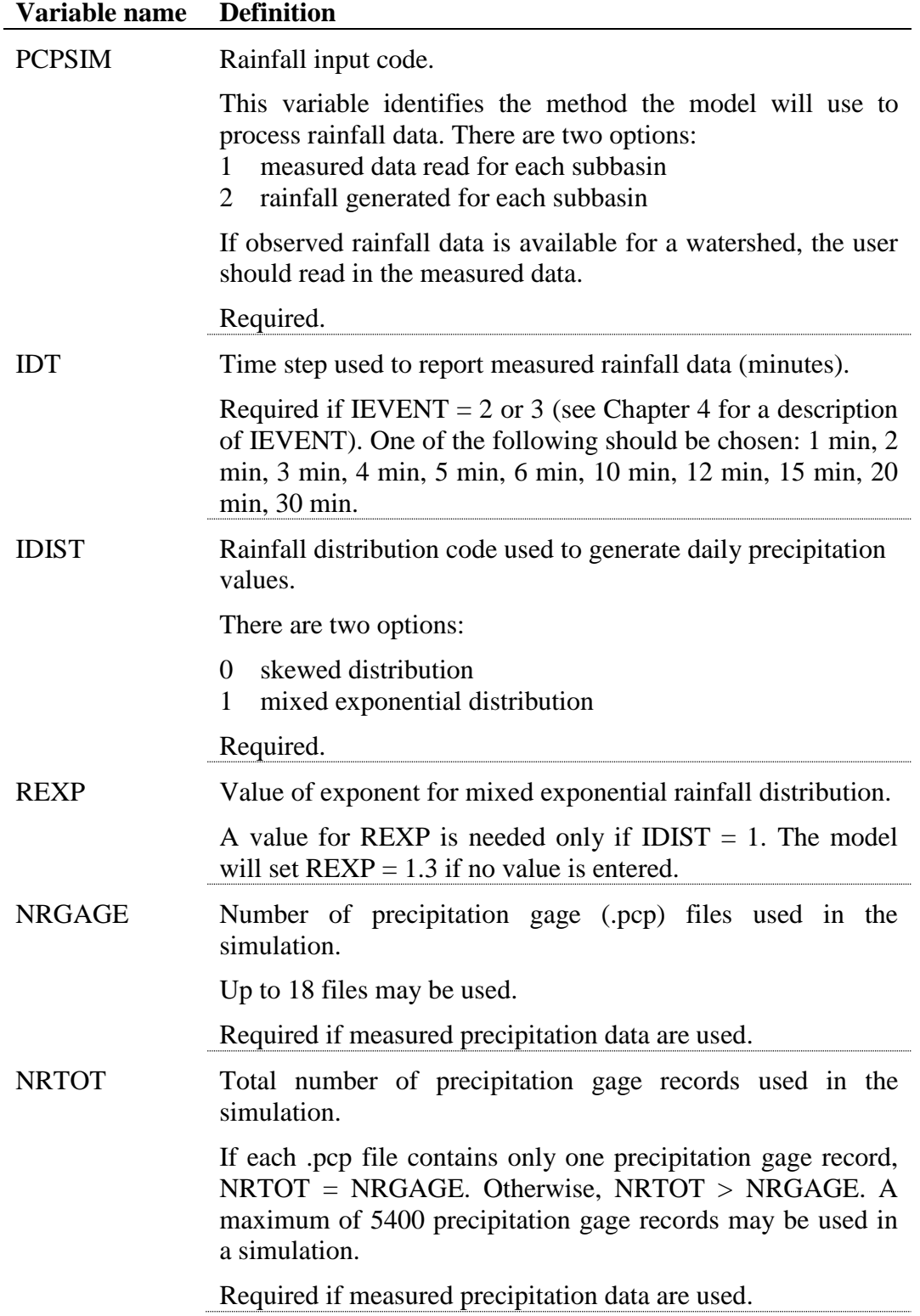

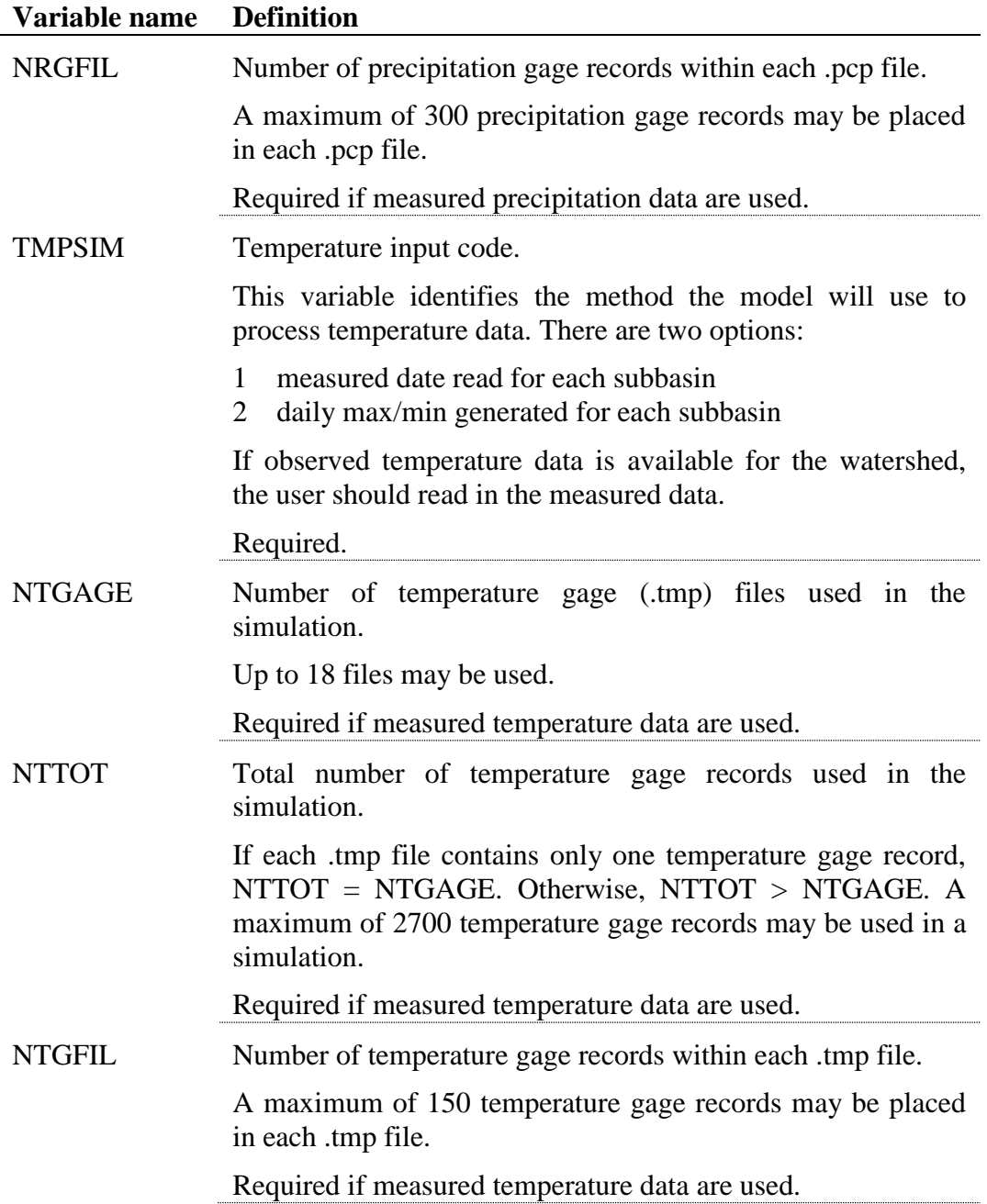

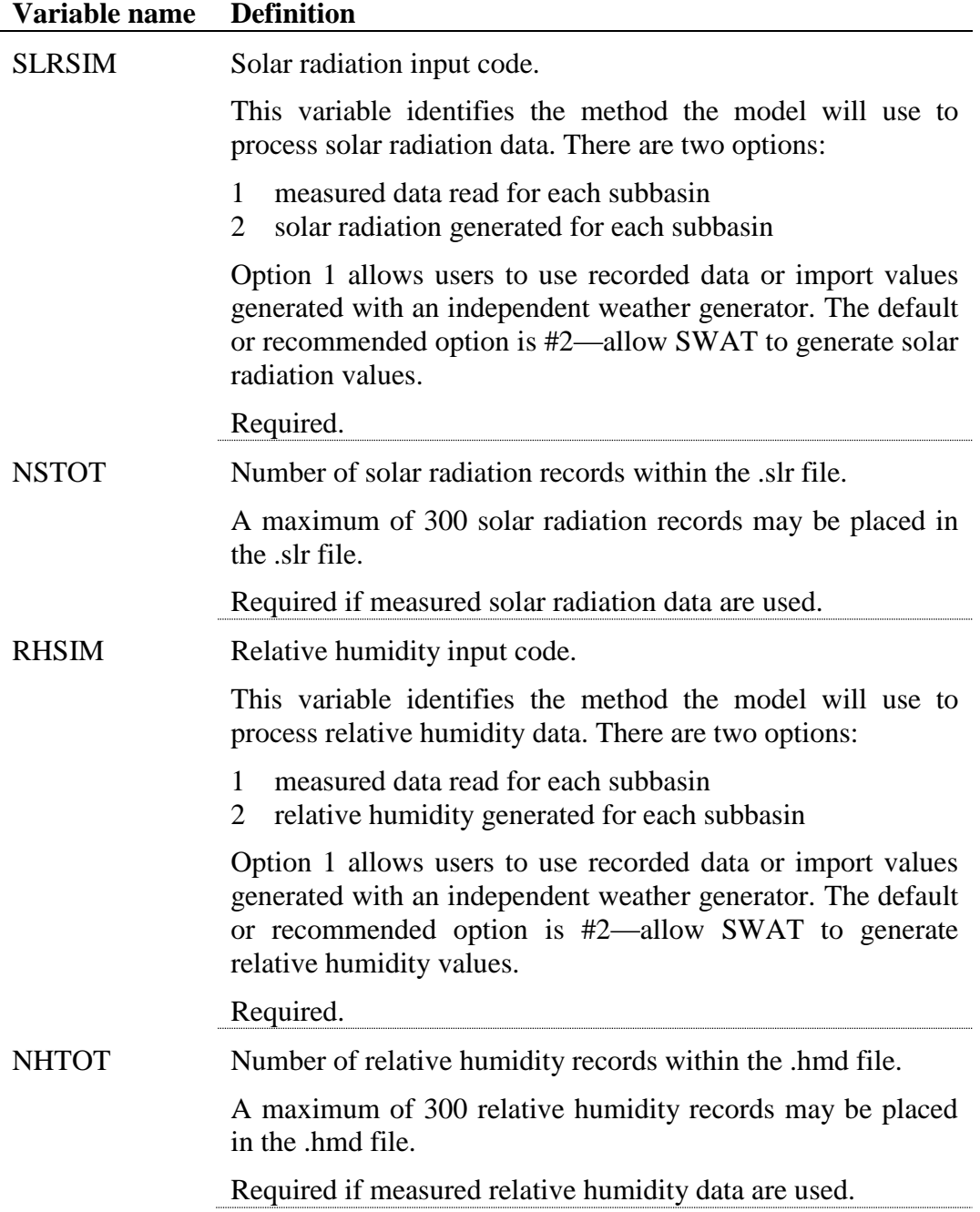

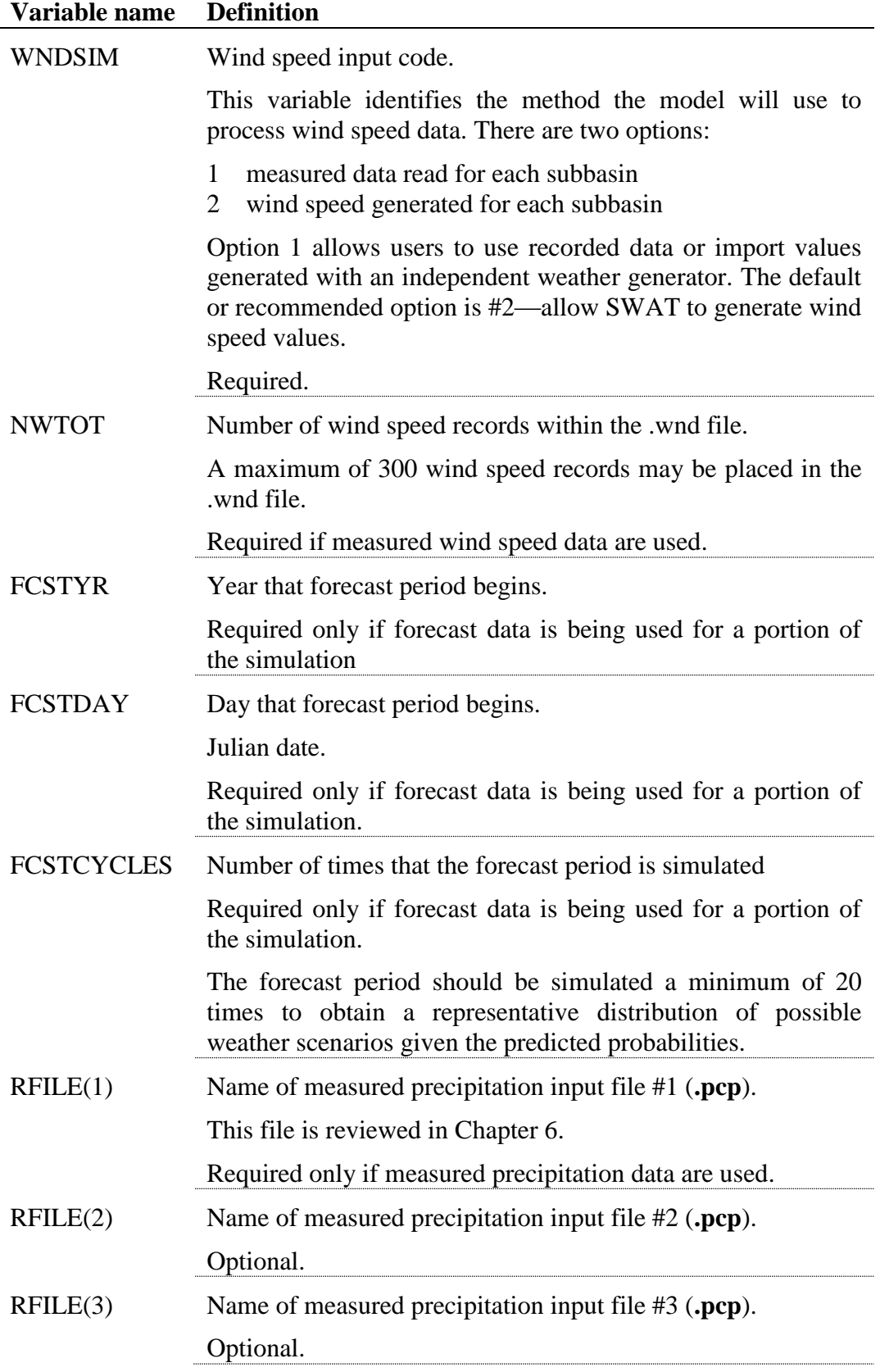

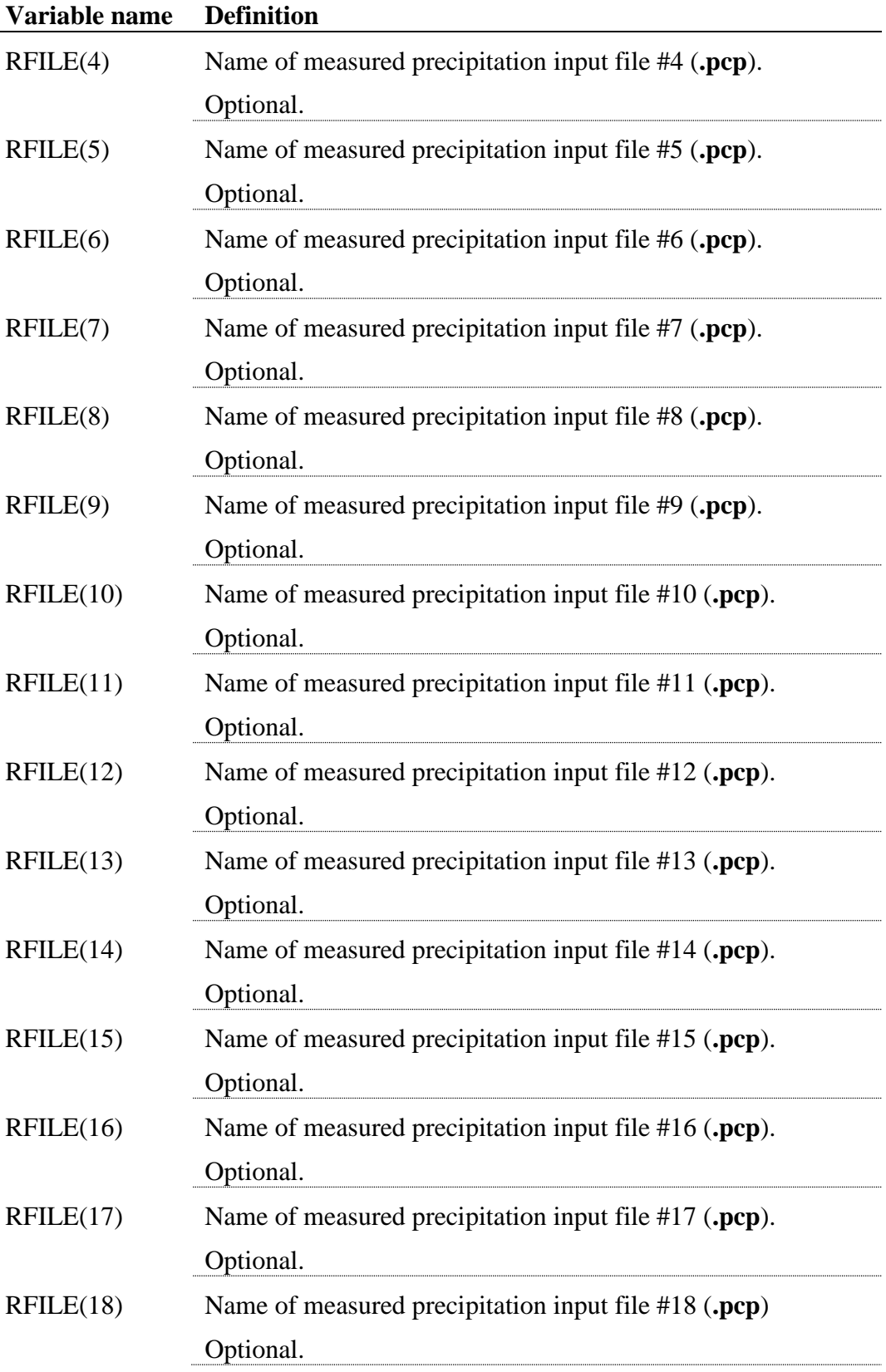

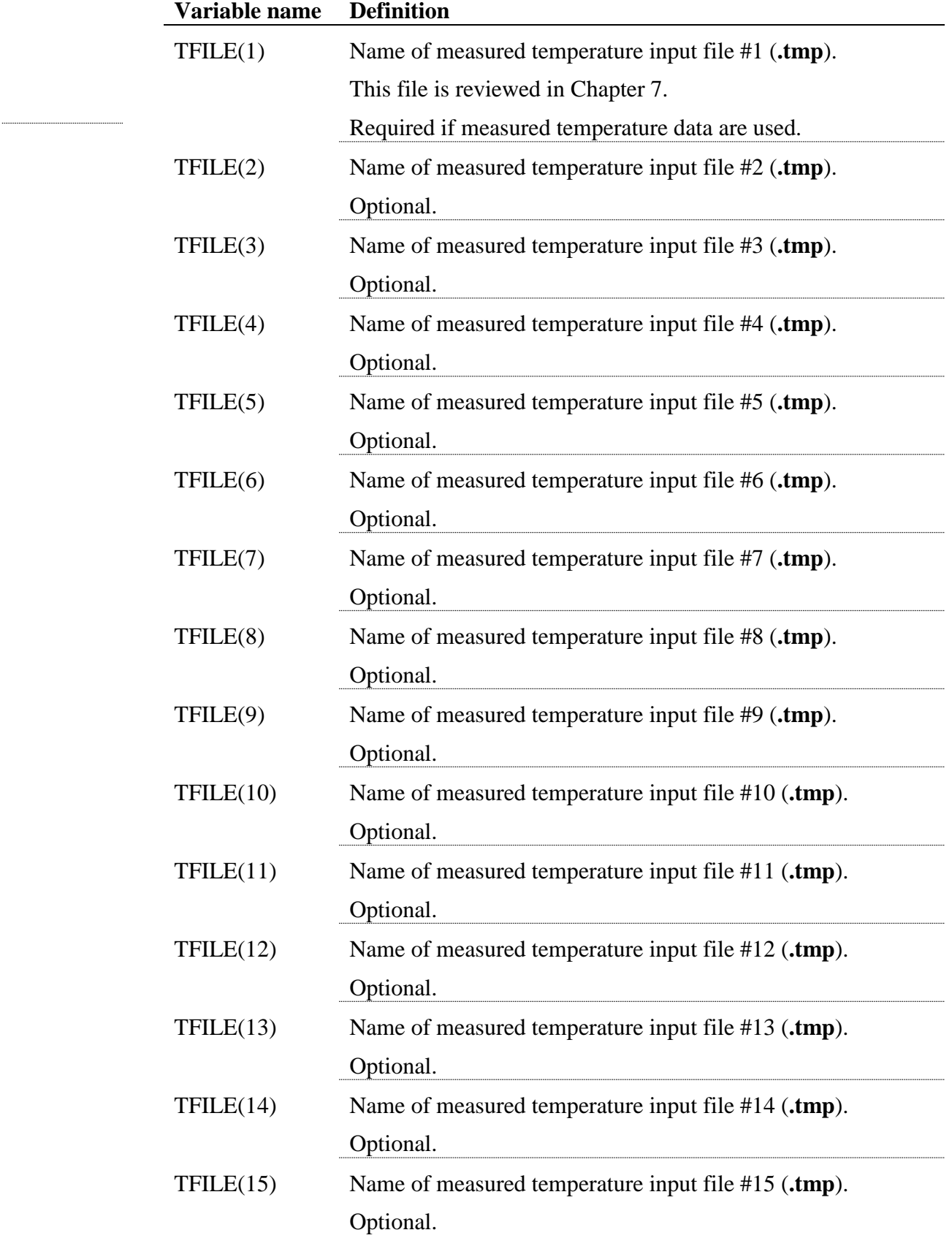

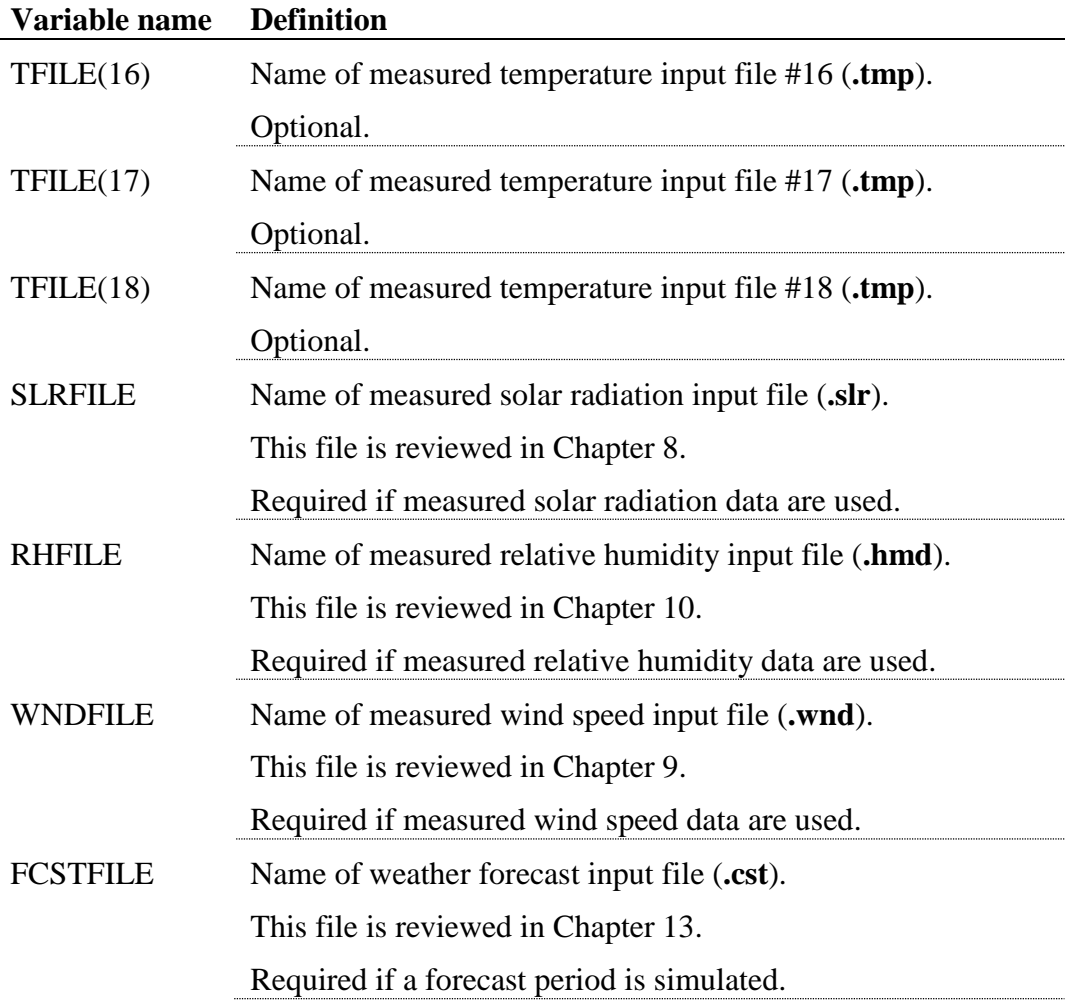

### **3.4 WATERSHED MODELING OPTIONS**

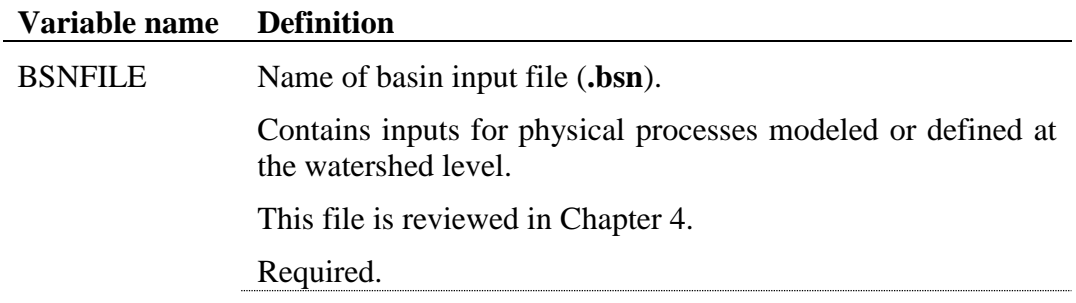

#### **3.5 DATABASE FILES**

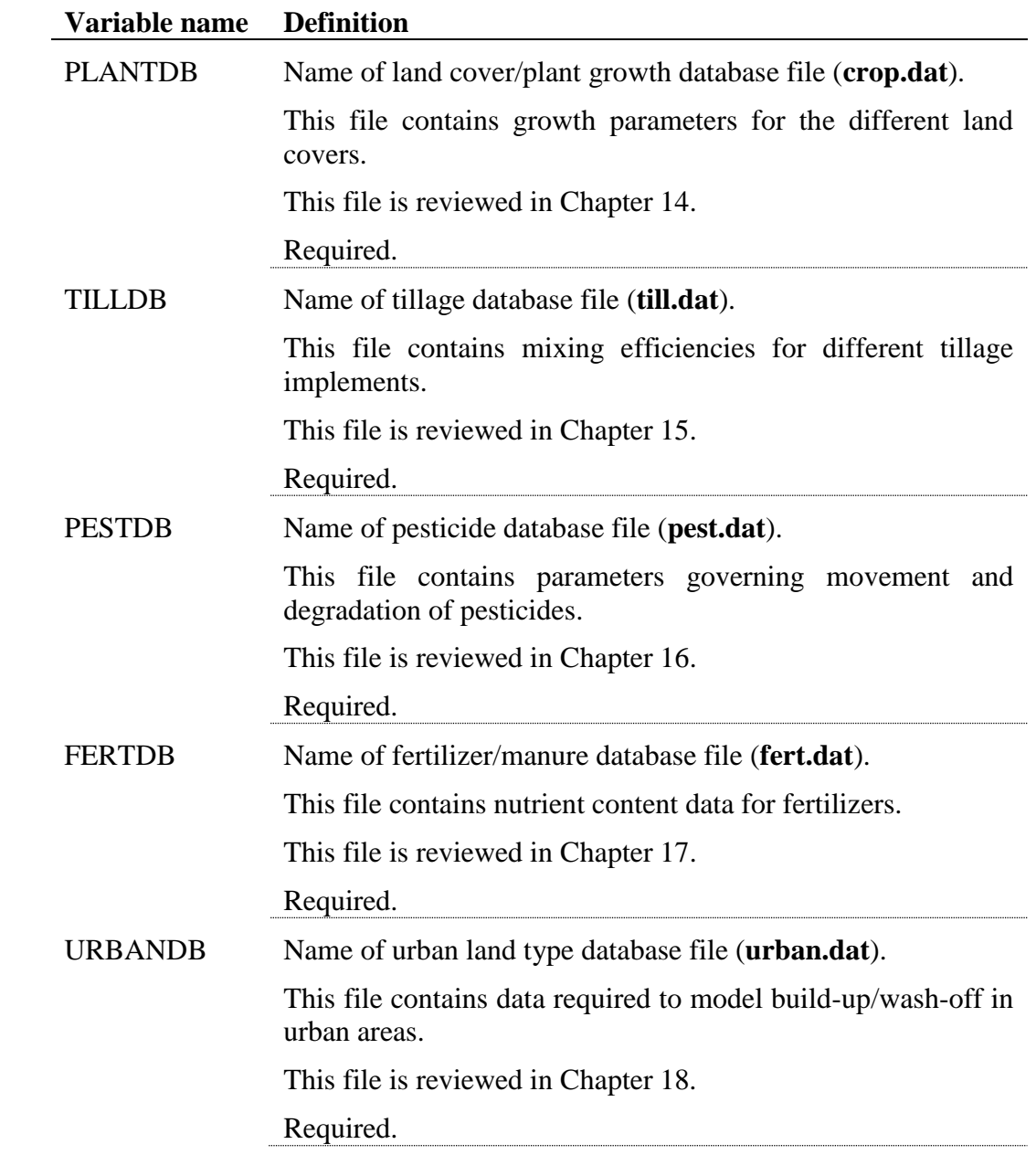

#### **3.6 SPECIAL PROJECTS**

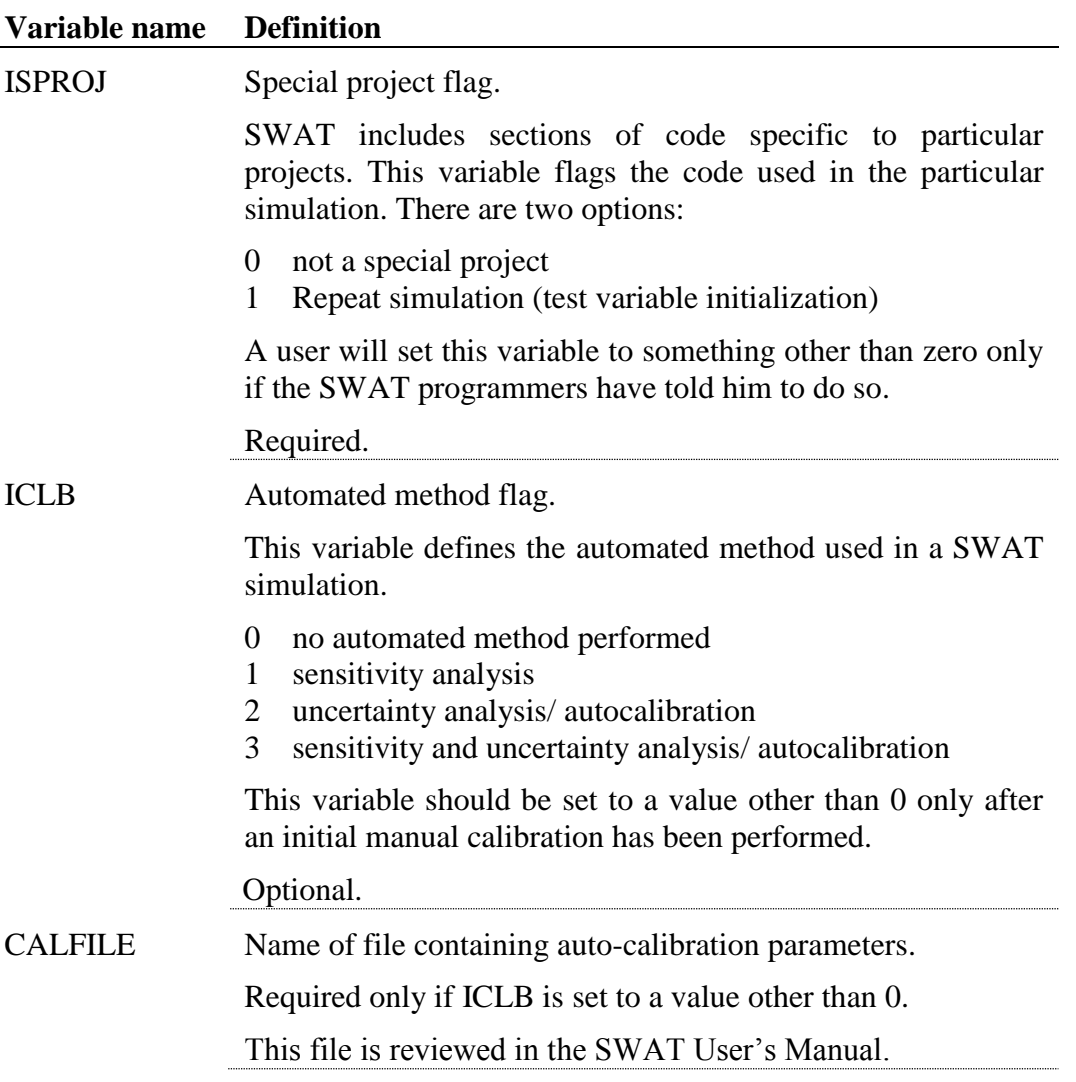

#### **3.7 OUTPUT INFORMATION**

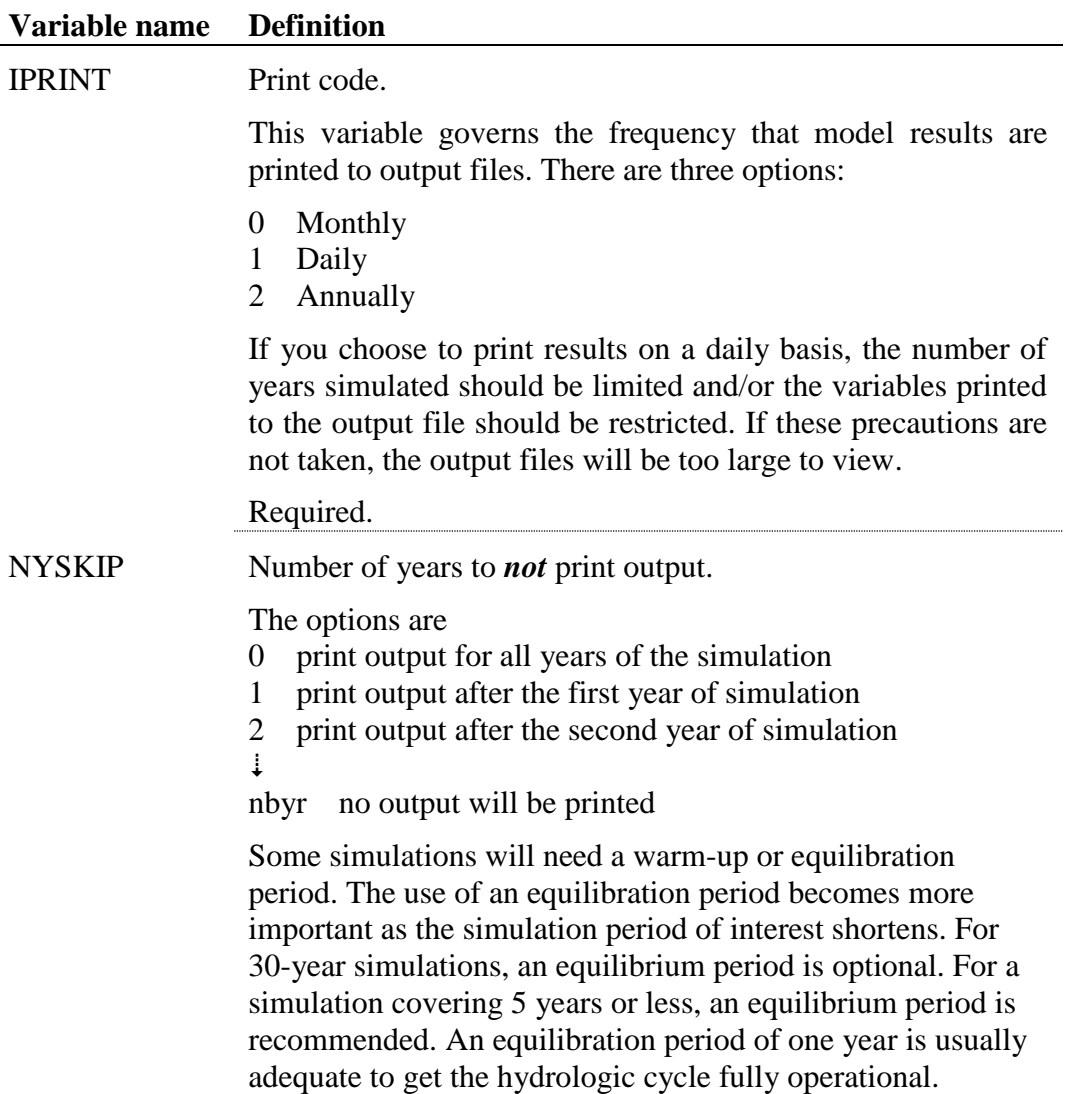

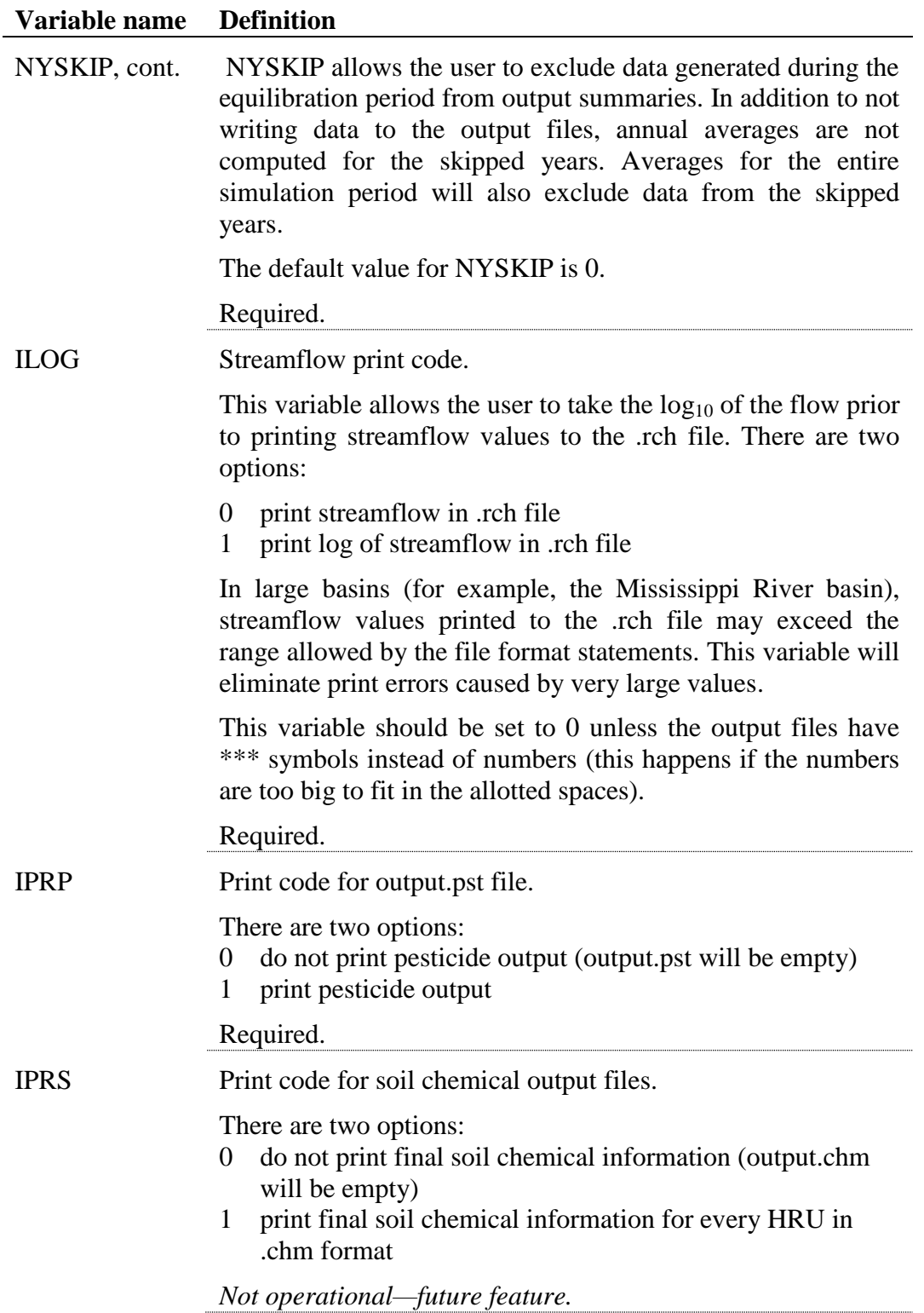

For long runs, the output files can get so large that the user may have difficulty in opening the files to look at output. The user has the option of customizing the output printed to the output files. Lines of file.cio are used to specify the variables to be printed to the reach output file (output.rch), the subbasin output file (output.sub), and the HRU output file (output.hru). If these lines contain only zeros, the model will print all the output variables to the file.

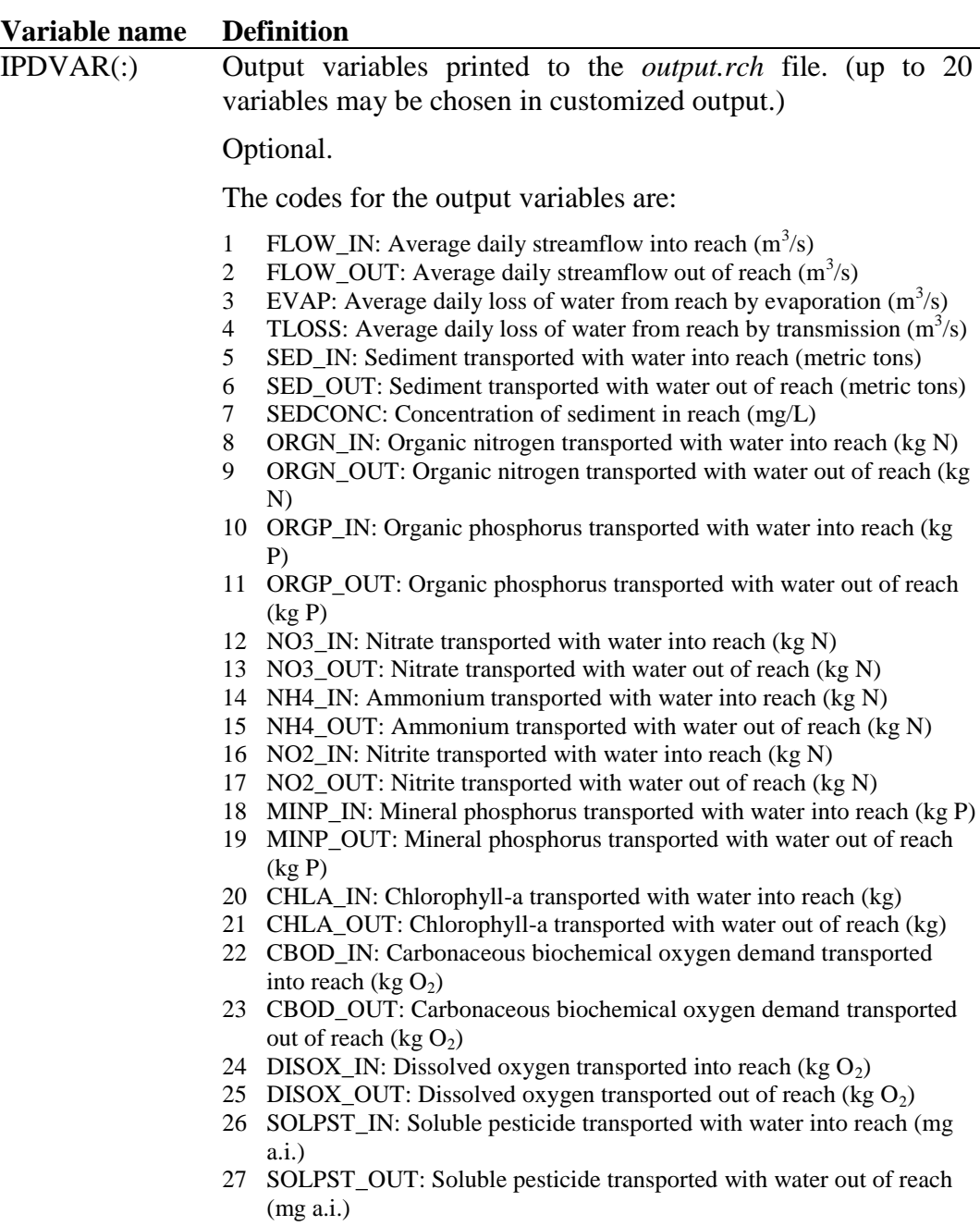

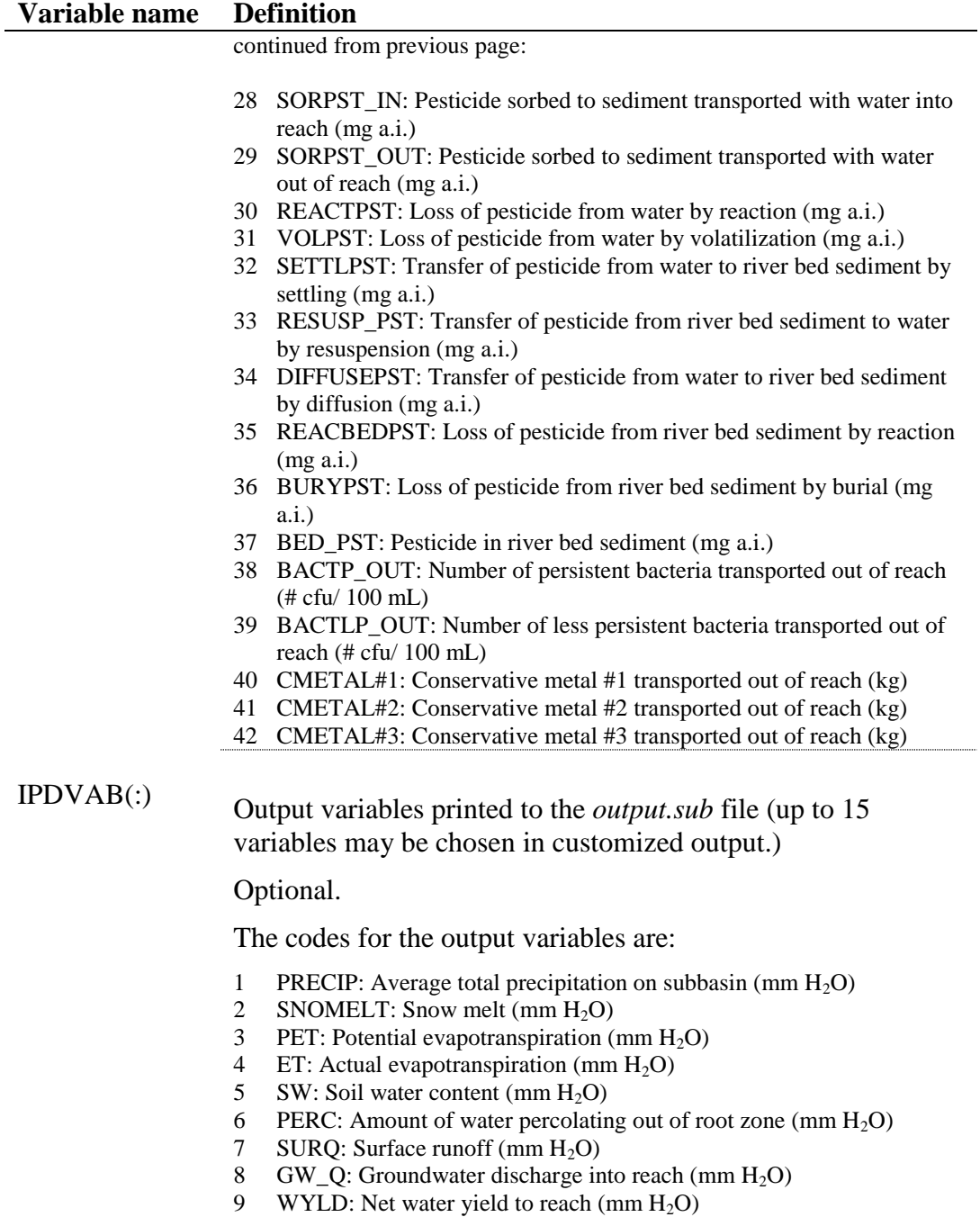

- SYLD: Sediment yield (metric tons/ha)
- ORGN: Organic N released into reach (kg/ha)
- 12 ORGP: Organic P released into reach (kg/ha)
- NSURQ: Nitrate released into reach (kg/ha)
- SOLP: Soluble P released into reach (kg/ha)
- SEDP: Mineral P attached to sediment released into reach (kg/ha)

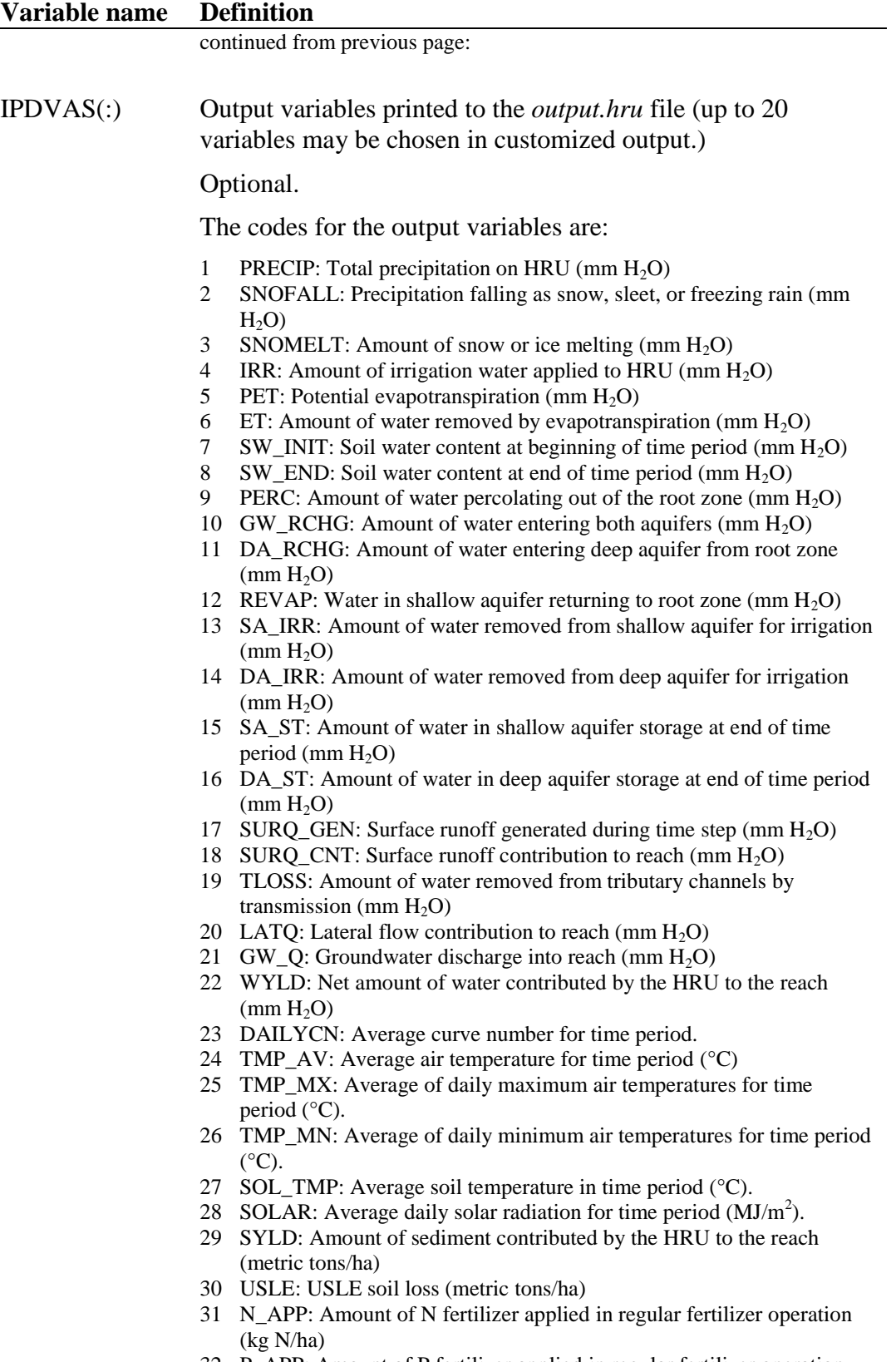

 P\_APP: Amount of P fertilizer applied in regular fertilizer operation (kg P/ha)

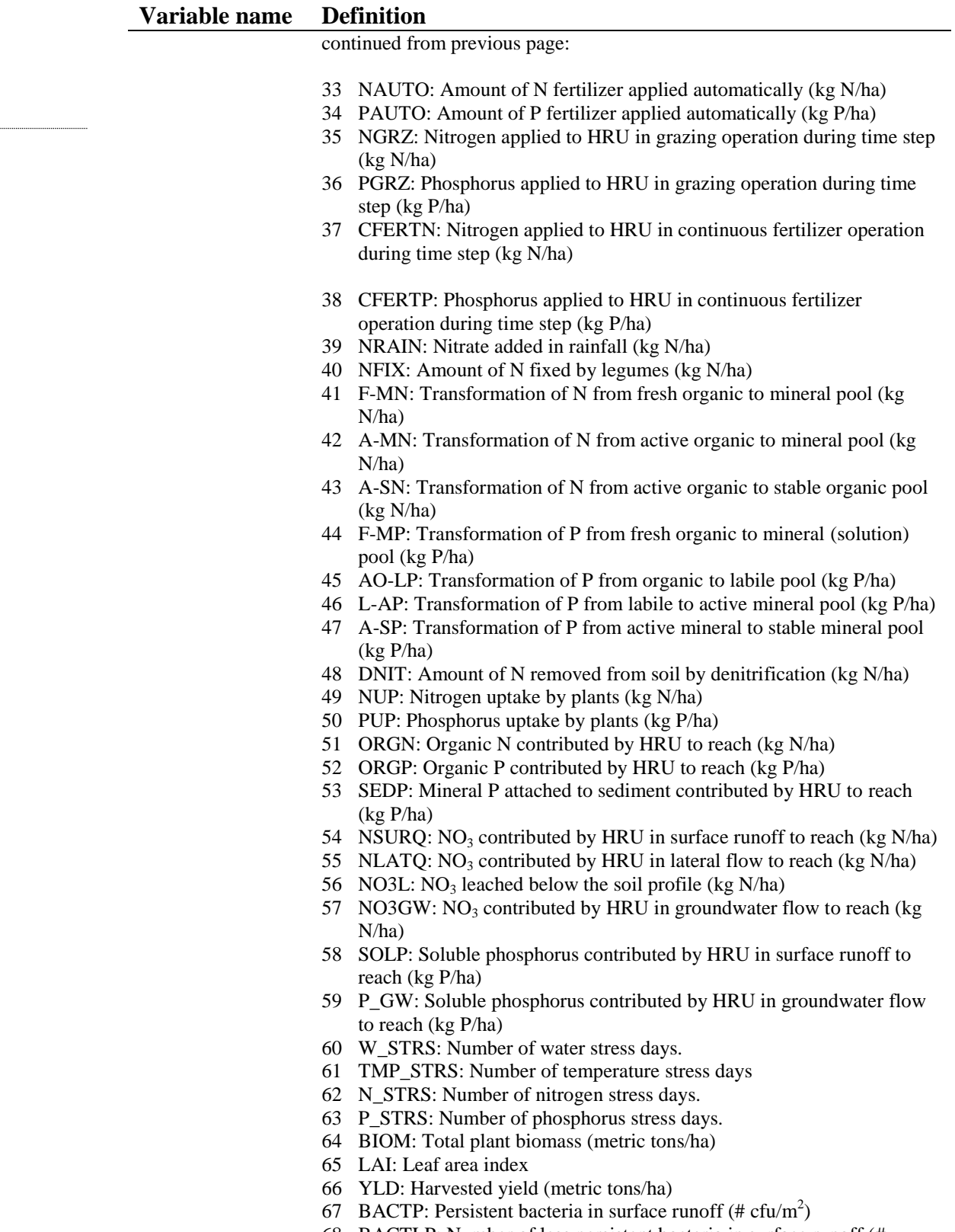

 BACTLP: Number of less persistent bacteria in surface runoff (#  $cfu/m^2$ )

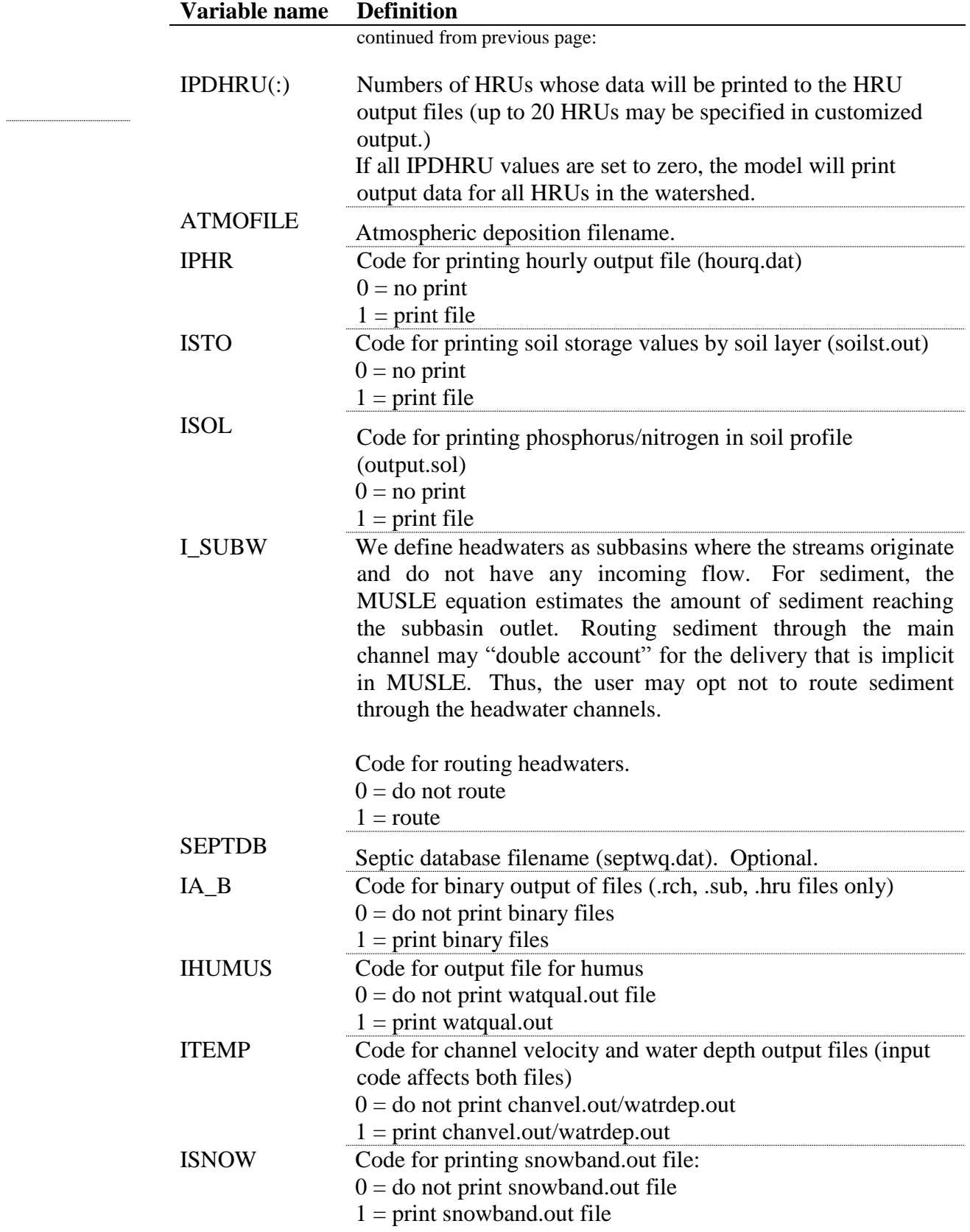

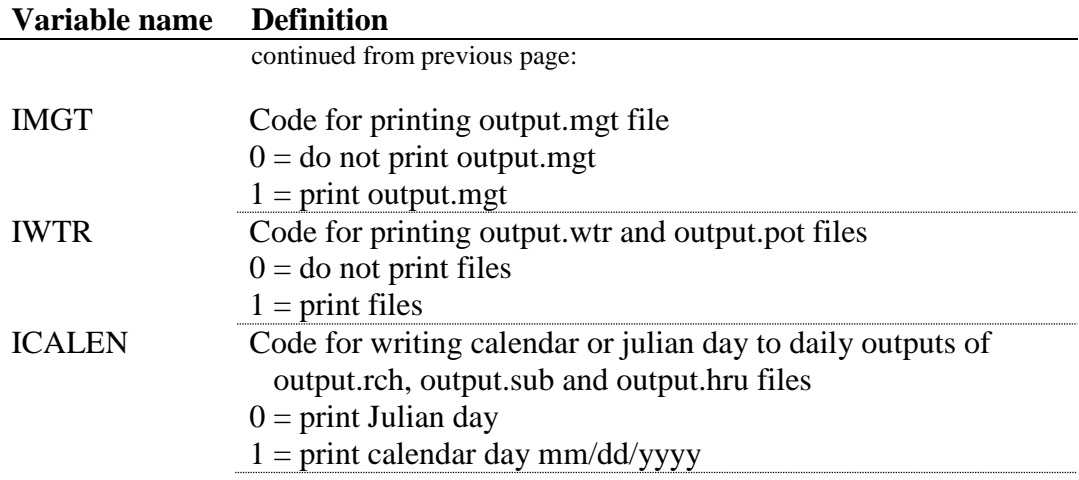

#### The format of file.cio is:

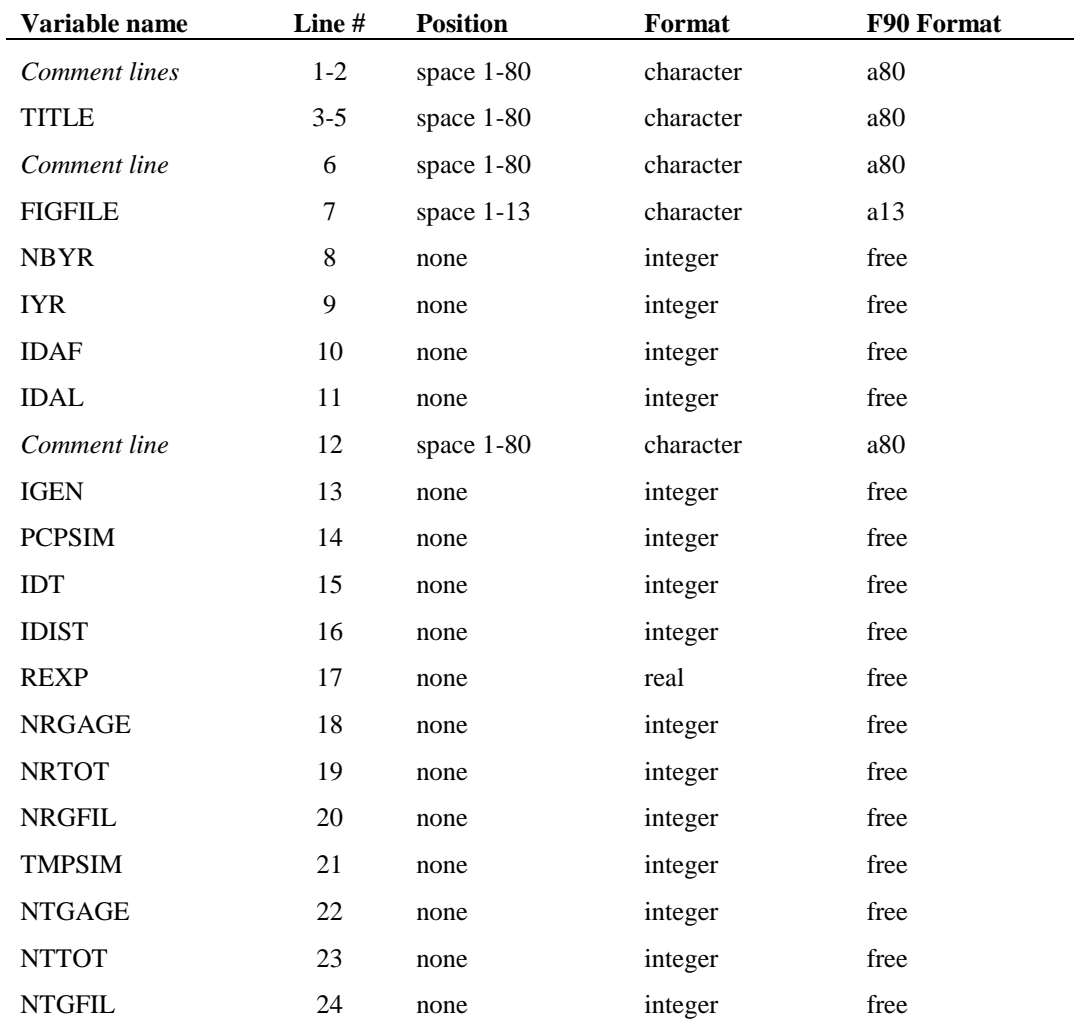

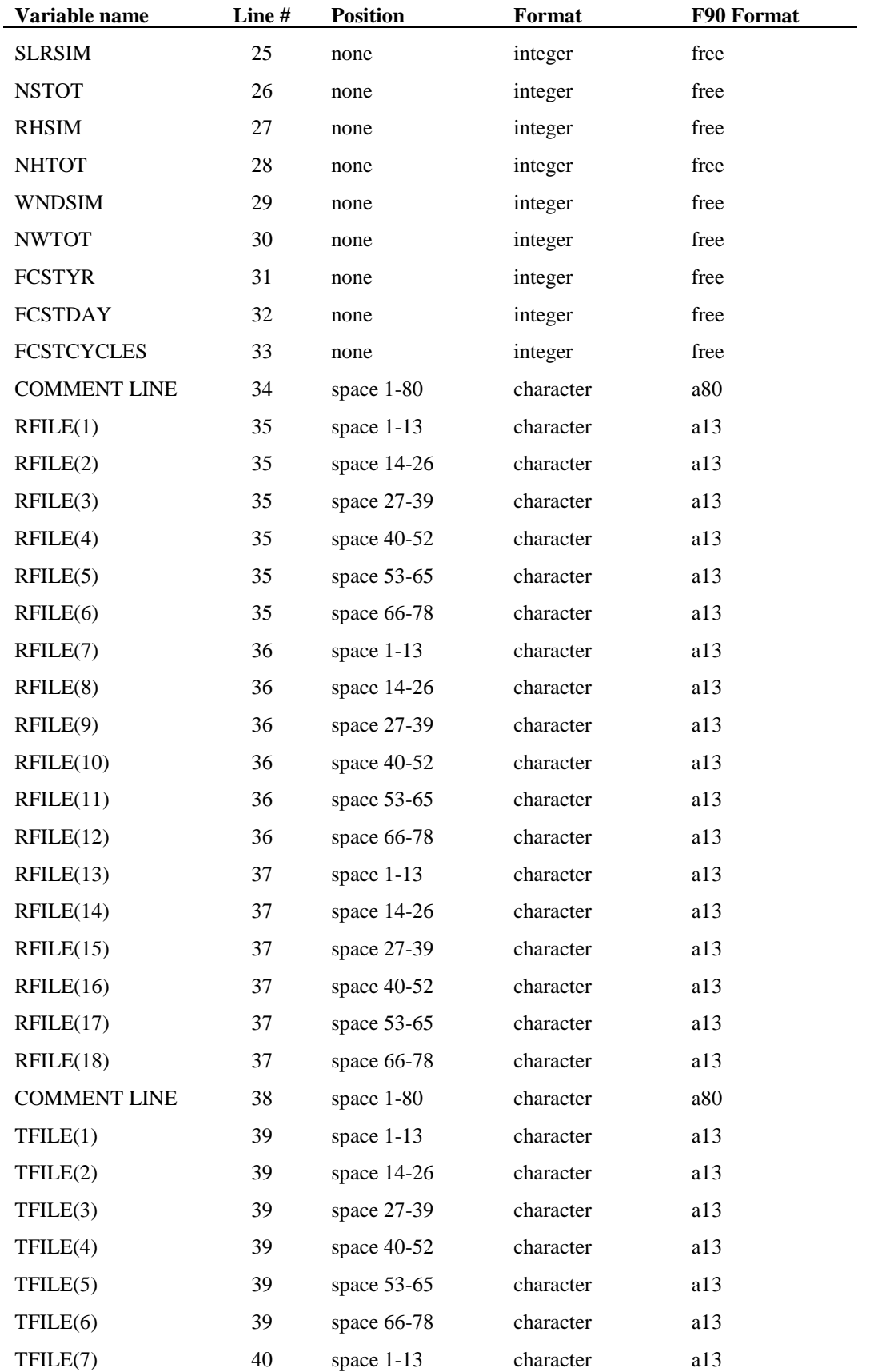

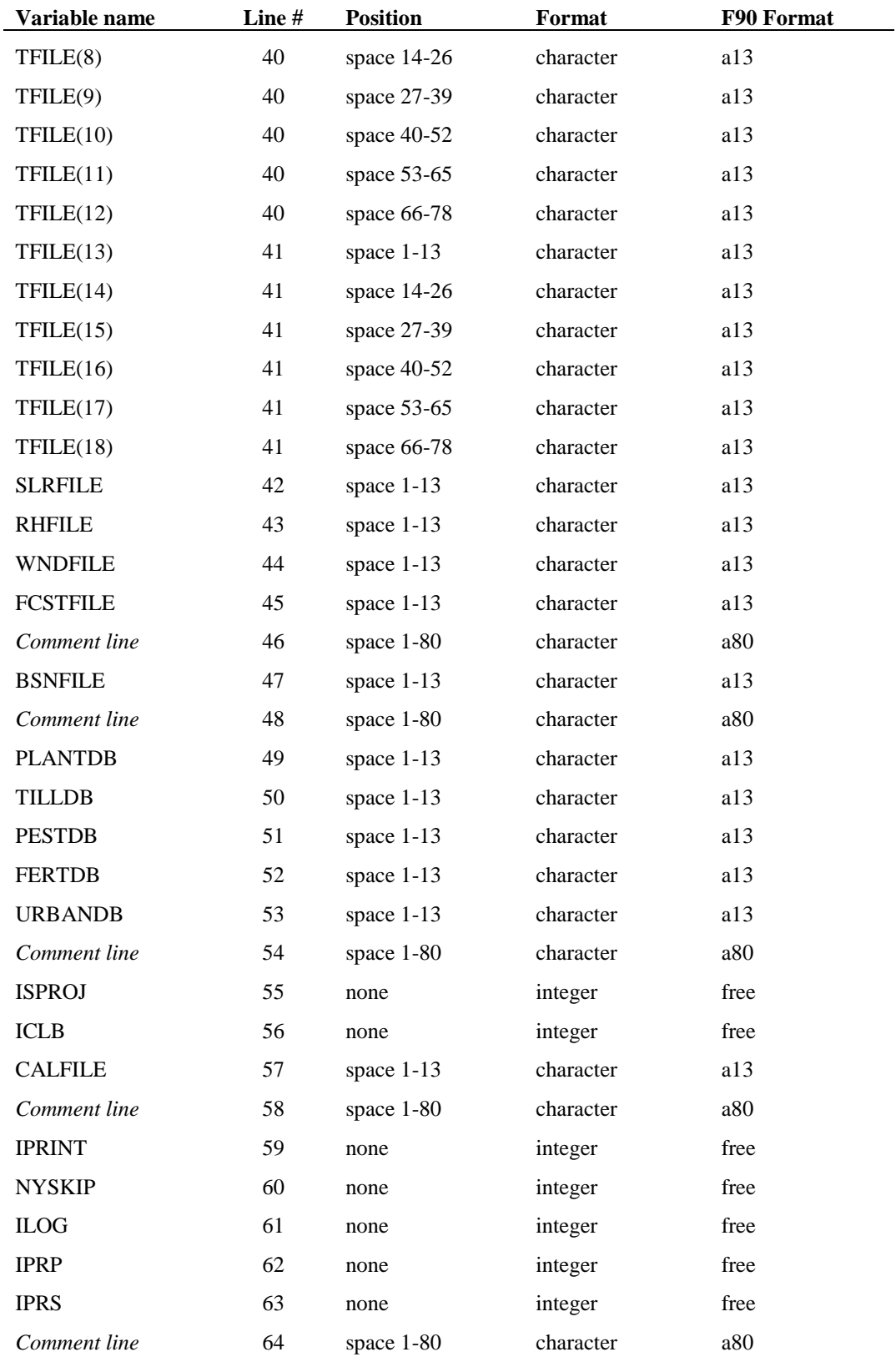

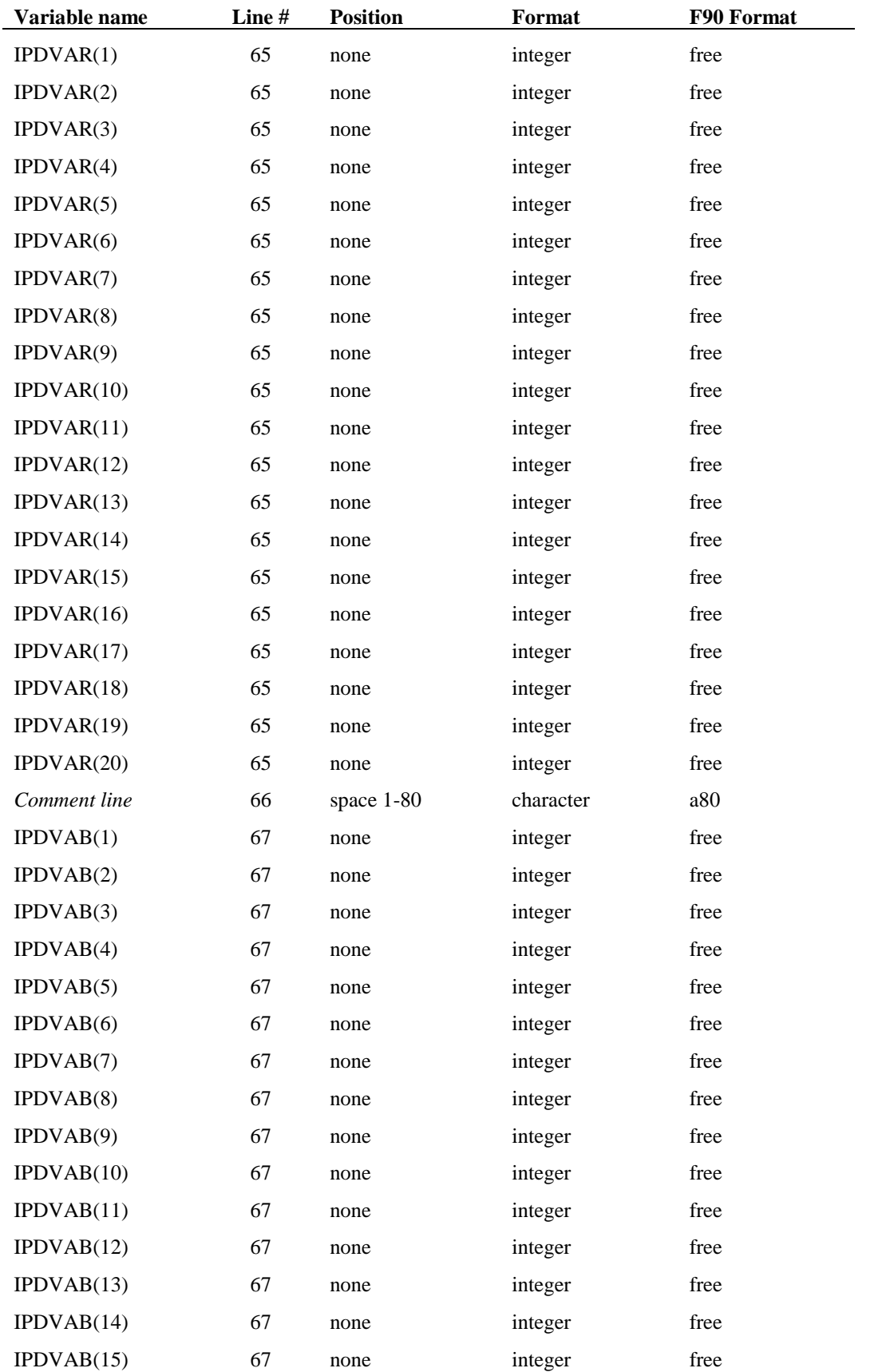

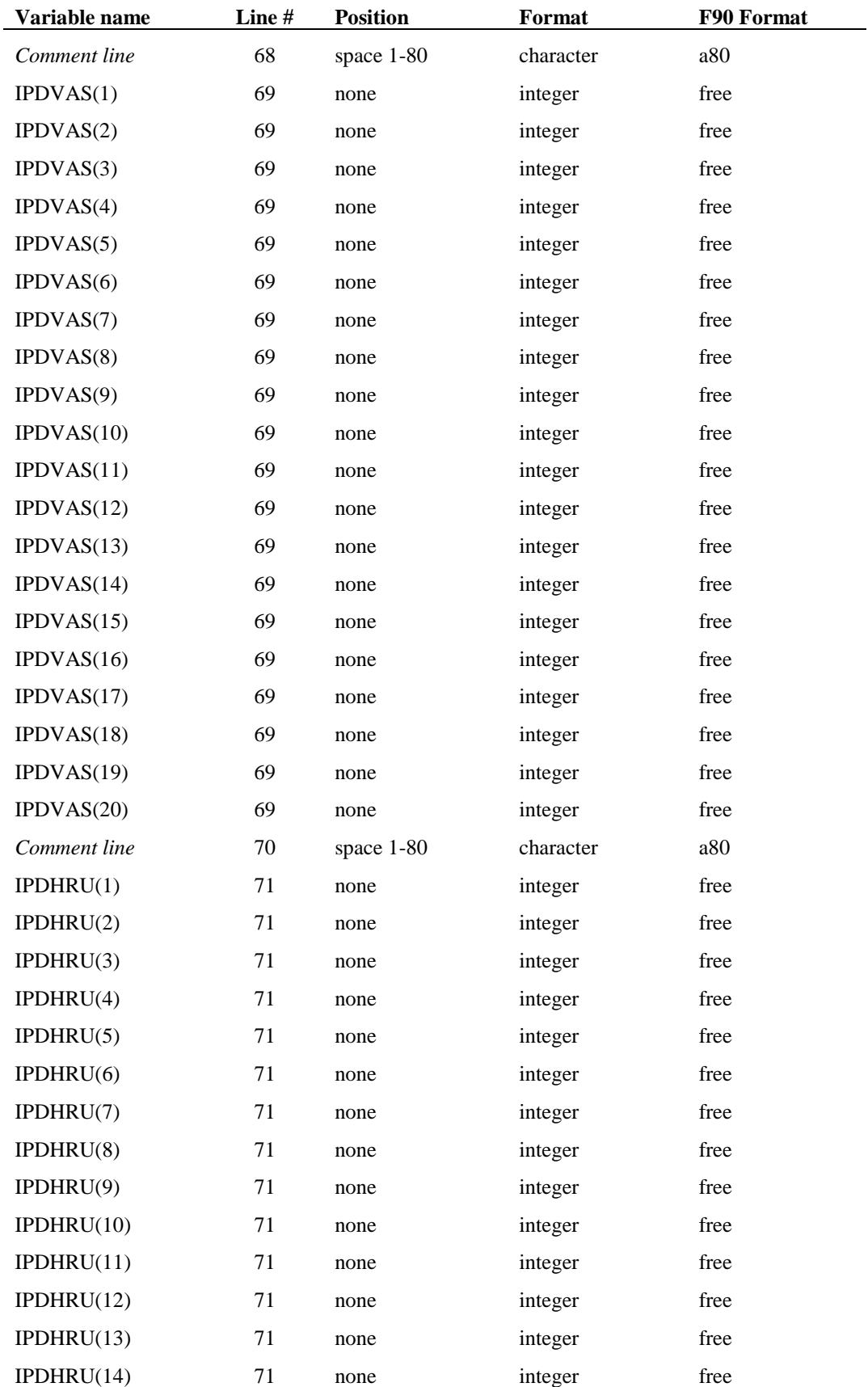

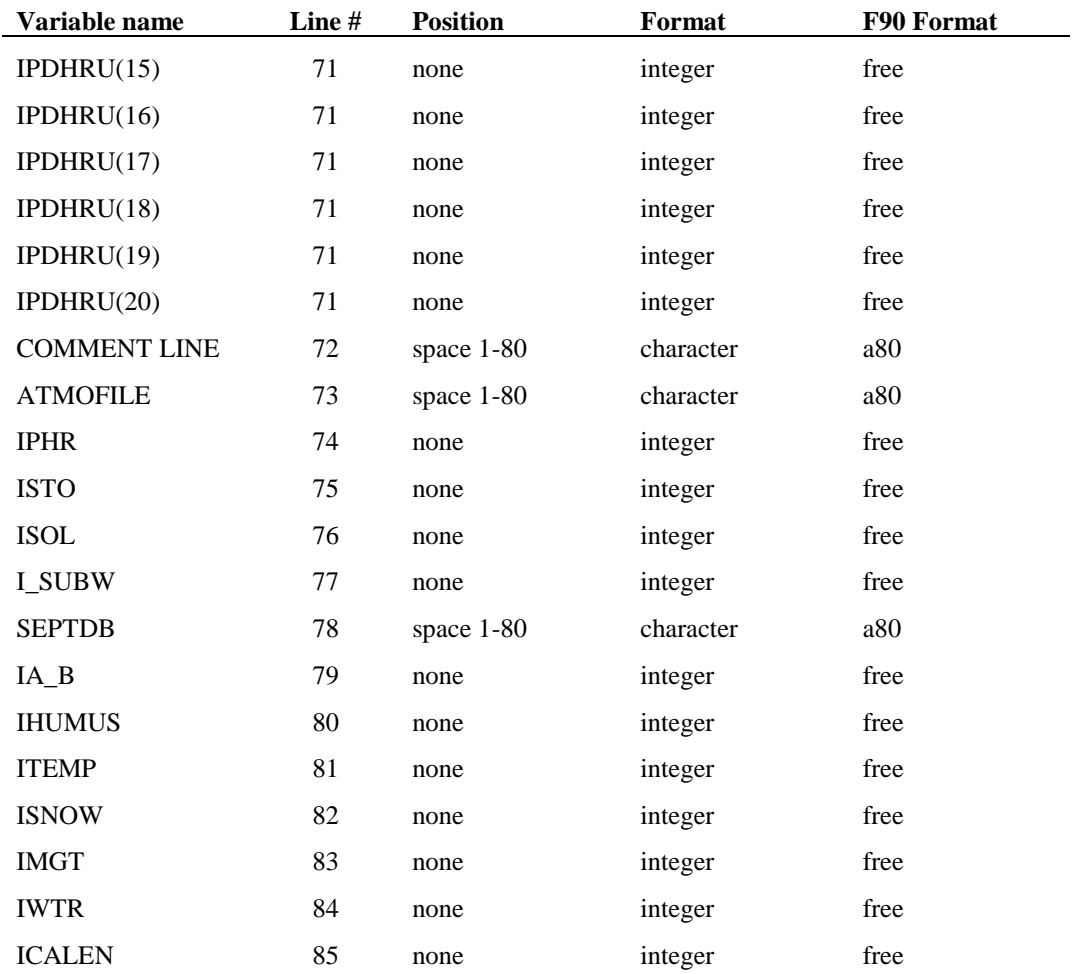

### CHAPTER **4**

# **SWAT INPUT DATA: .BSN**

General watershed attributes are defined in the basin input file. These attributes control a diversity of physical processes at the watershed level. The interfaces will automatically set these parameters to the "default" or recommended values listed in the variable documentation. Users can use the default values or change them to better reflect what is happening in a given watershed. Variables governing bacteria or pesticide transport need to be initialized only if these **90** SWAT INPUT/OUTPUT FILE DOCUMENTATION, VERSION 2012

processes are being modeled in the watershed. Even if nutrients are not being studied in a watershed, some attention must be paid to these variables because nutrient cycling impacts plant growth which in turn affects the hydrologic cycle.

Following is a brief description of the variables in the basin input file. They are listed by topic.

#### **4.1 TITLE**

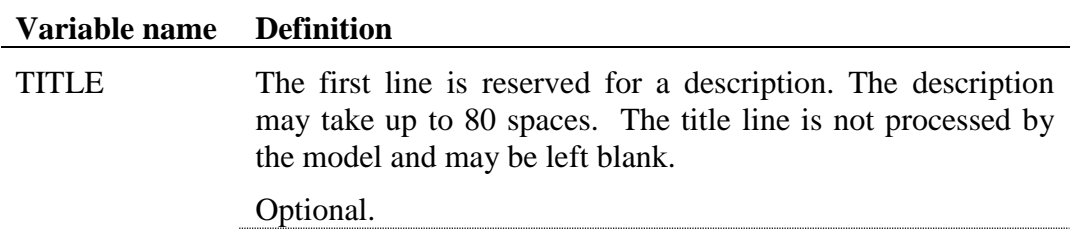

#### **4.2 MODELING OPTIONS: LAND AREA**

#### **WATER BALANCE**

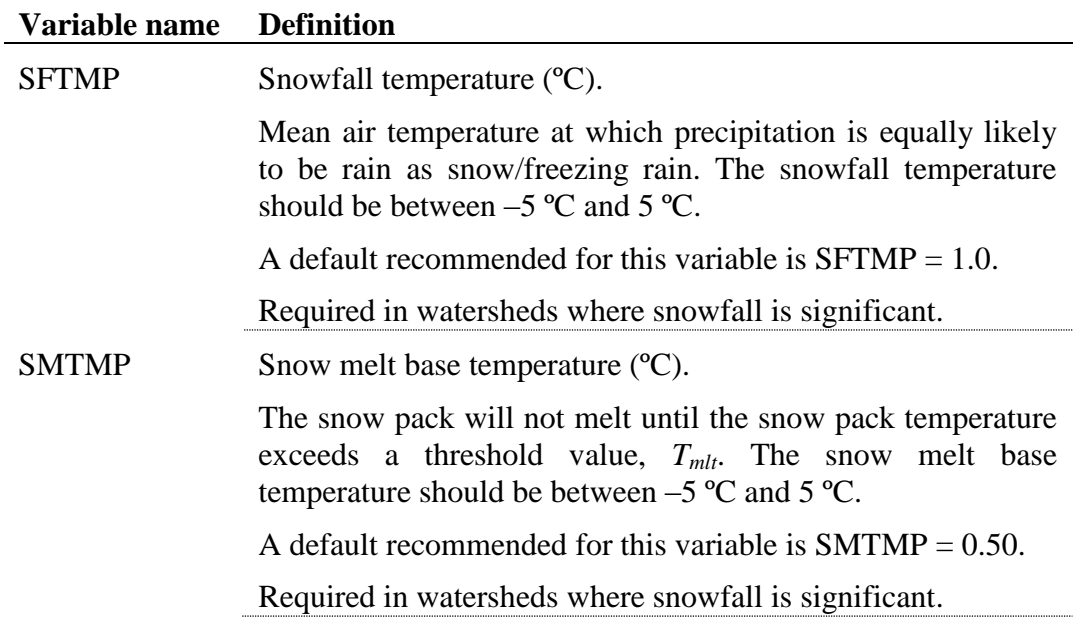

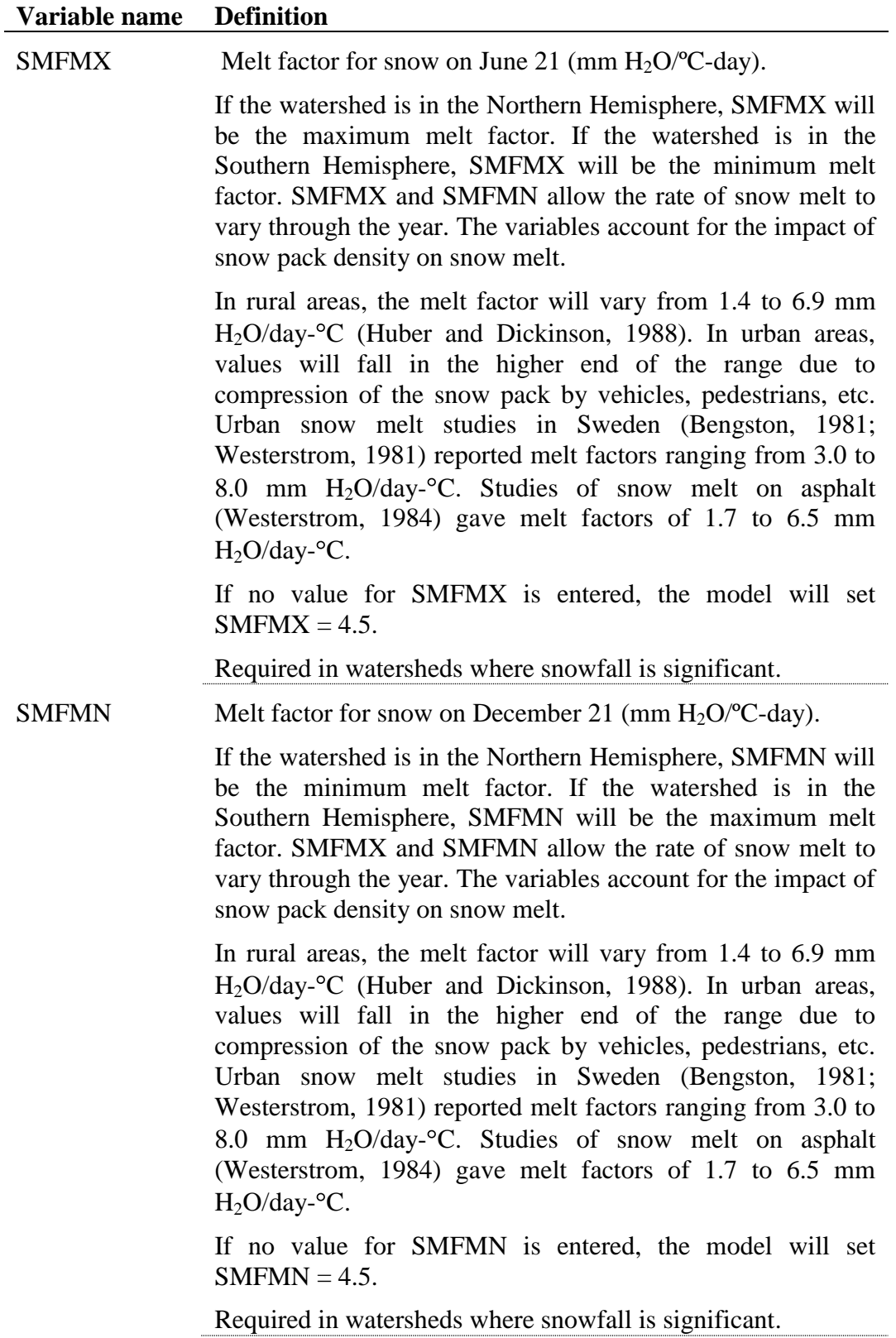

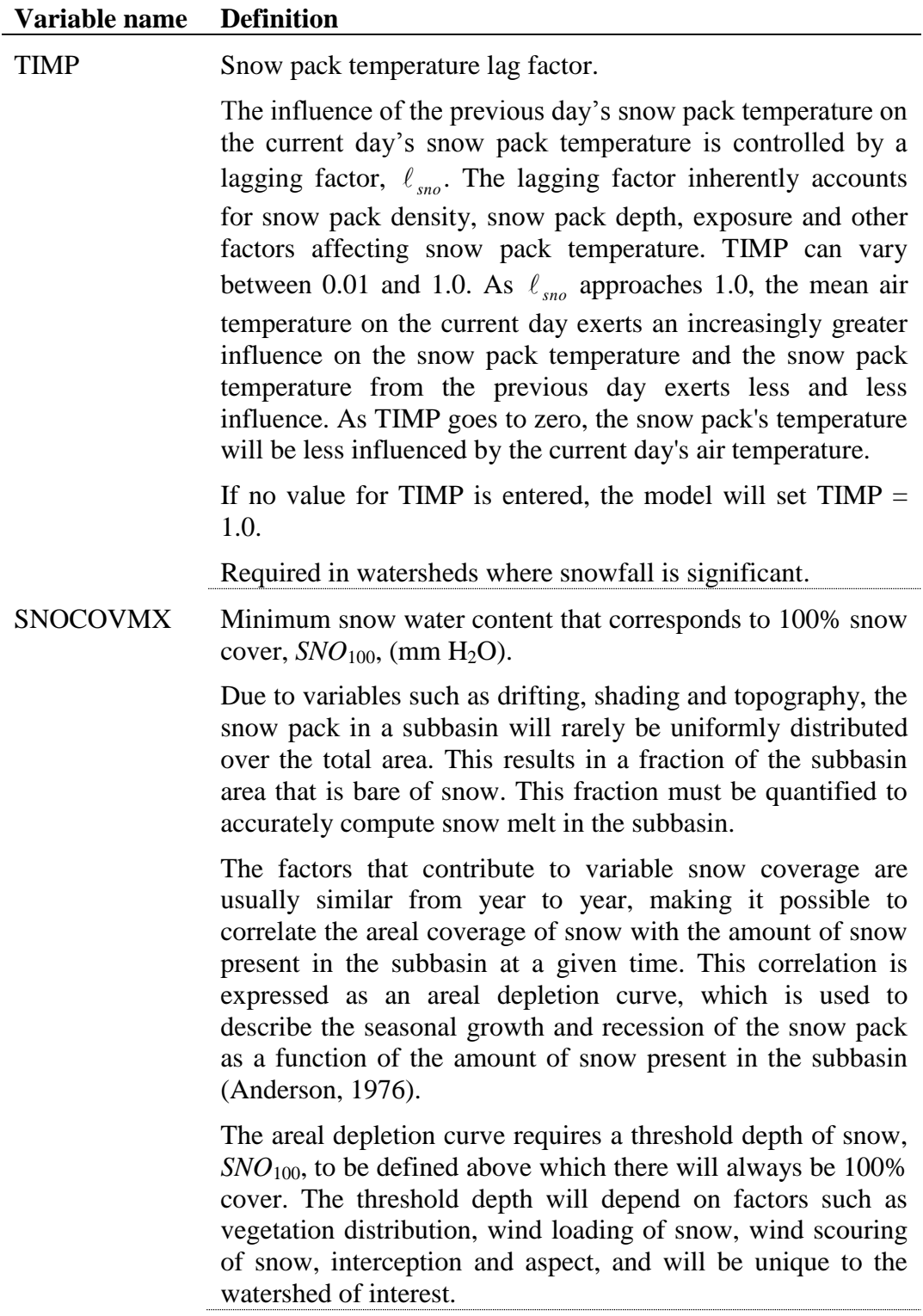

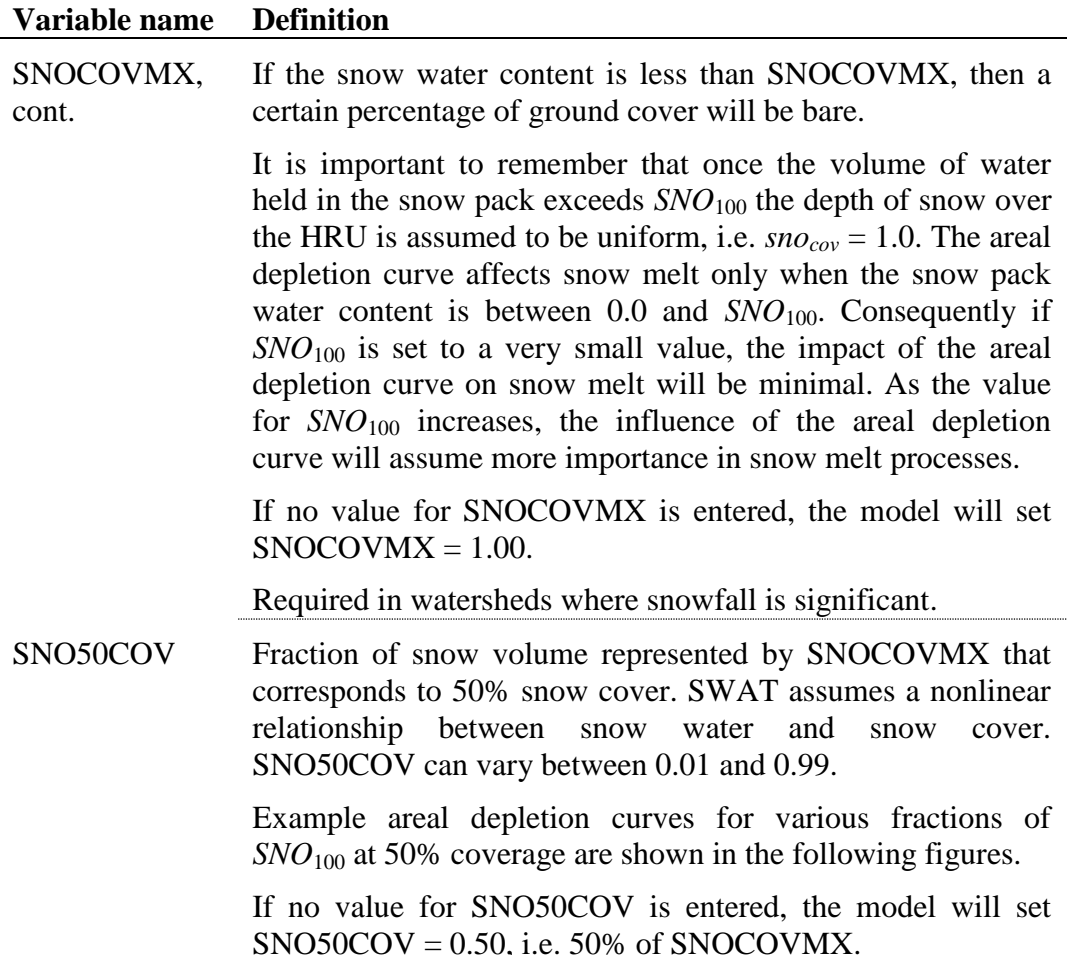

Required in watersheds where snowfall is significant.

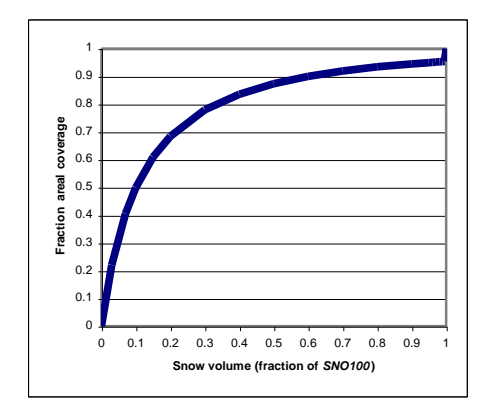

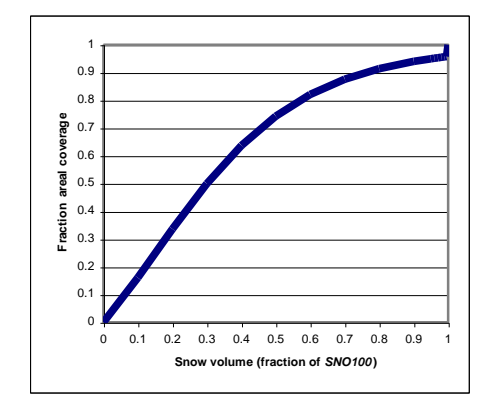

Figure 4-1: 10%  $SNO_{100} = 50\%$  coverage Figure 4-2: 30%  $SNO_{100} = 50\%$  coverage

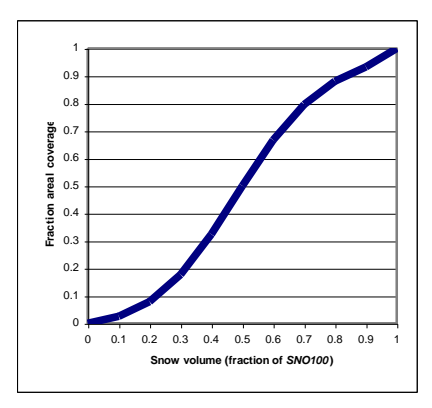

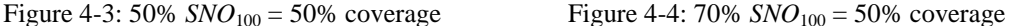

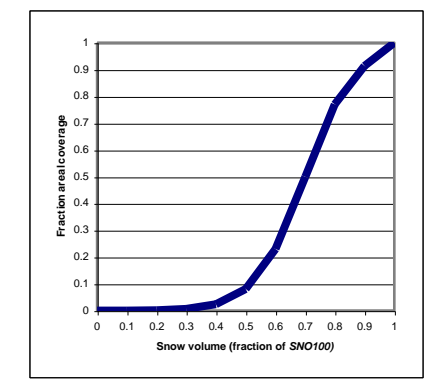

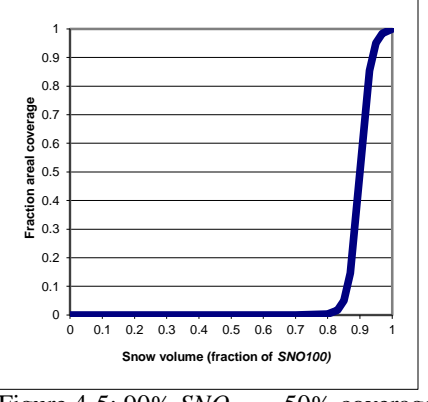

Figure 4-5: 90%  $SNO<sub>100</sub> = 50%$  coverage

#### **Variable name Definition**

IPET Potential evapotranspiration (PET) method.

There are four options for potential ET calculations:

- 0 Priestley-Taylor method
- 1 Penman/Monteith method
- 2 Hargreaves method
- 3 read in potential ET values

Numerous methods exist to calculate potential evapotranspiration. Three of the most popular or widely-used are included in SWAT. However, if a method other than Priestley-Taylor, Penman/Monteith, or Hargreaves is recommended for the area in which the watershed is located, the user can calculate daily PET values with the recommended method and import them into SWAT. A discussion of Priestley-Taylor, Penman-Monteith and Hargreaves PET methods is found in Chapter 2:2 of the theoretical documentation.

Required.

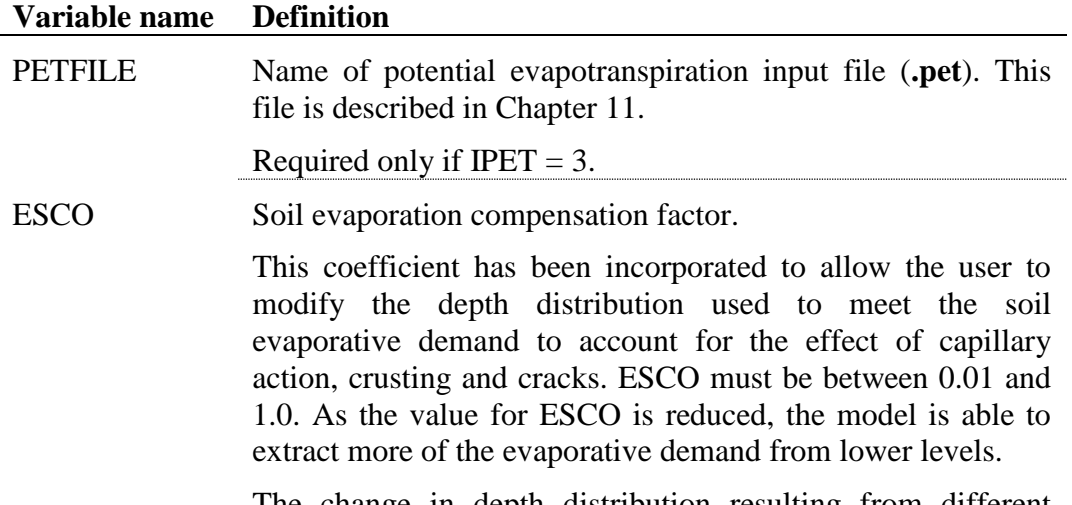

The change in depth distribution resulting from different values of *esco* are graphed in Figure 4-6.

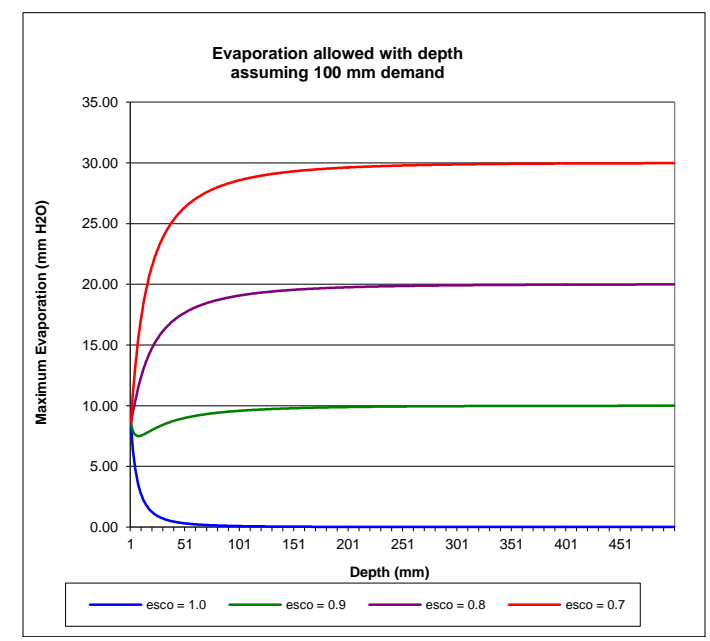

Figure 4-6: Soil evaporative demand distribution with depth

If no value for ESCO is entered, the model will set  $ESCO =$ 0.95. The value for ESCO may be set at the watershed or HRU level (ESCO in .hru file, see Chapter 19).

Required.

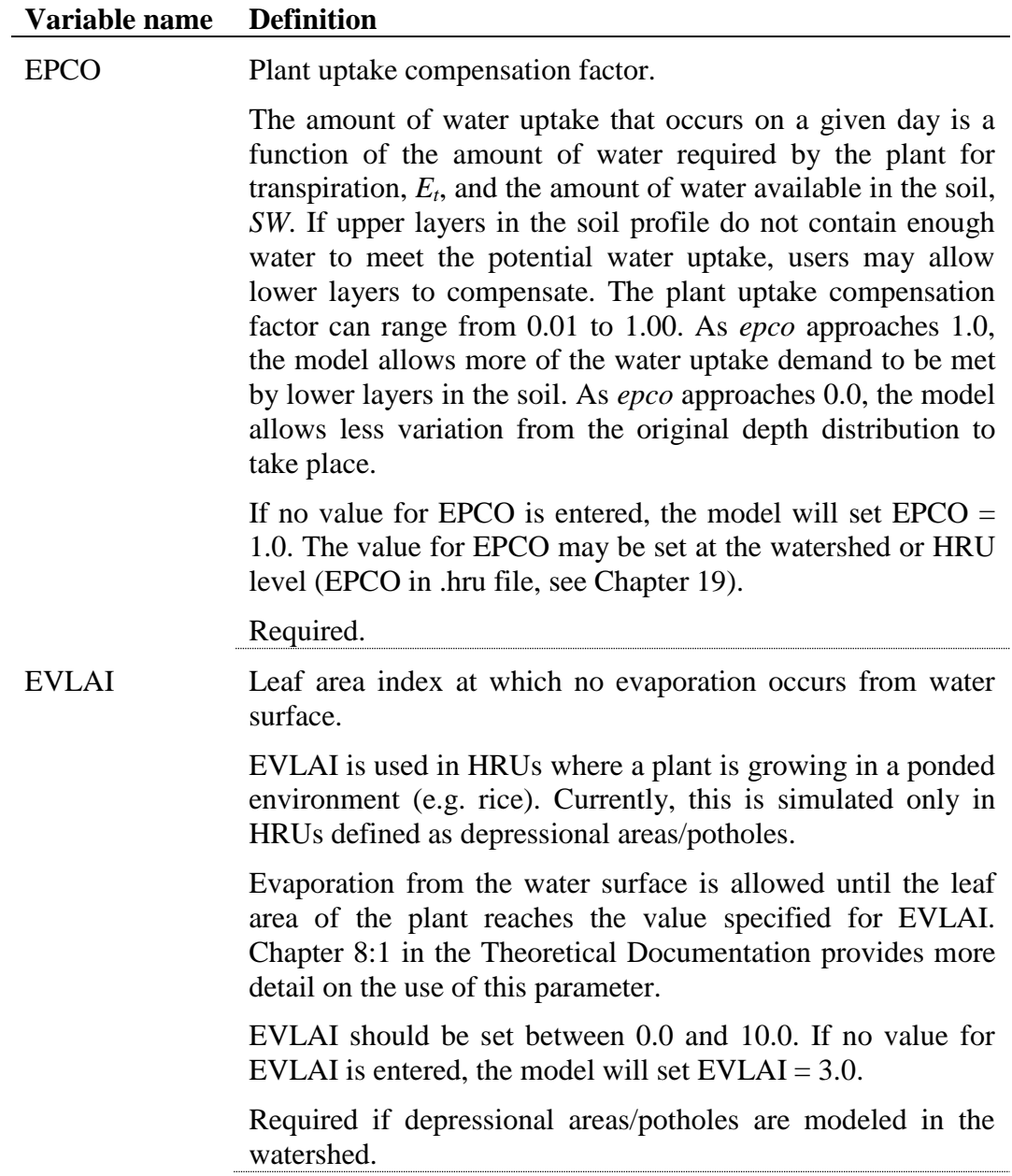

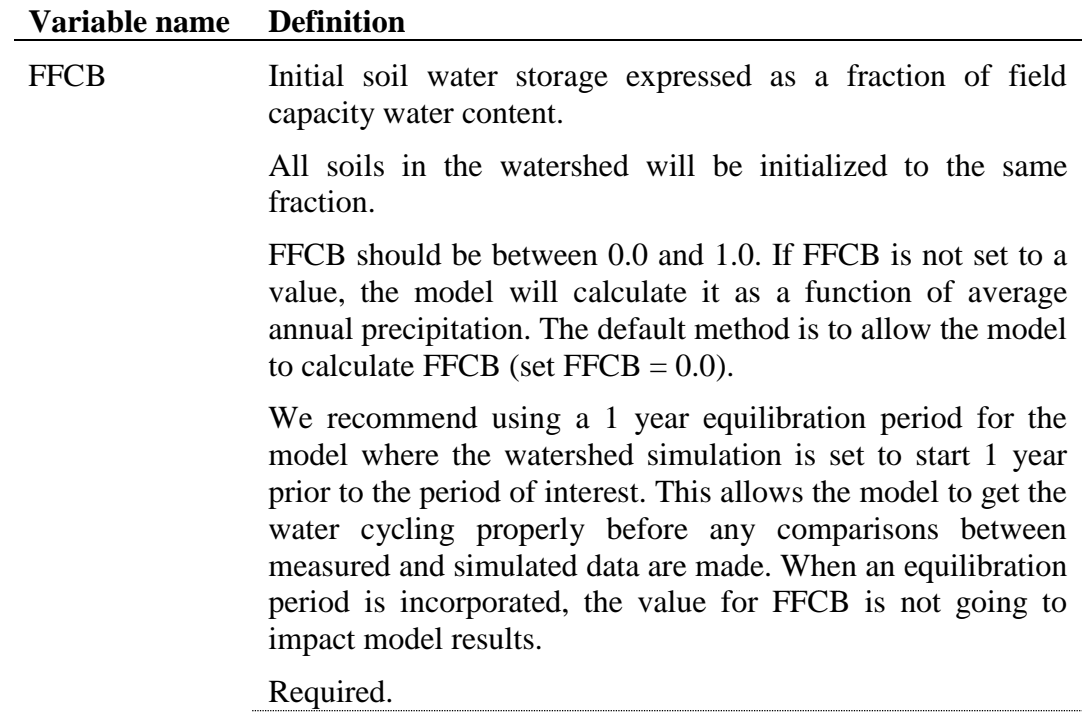

#### **SURFACE RUNOFF**

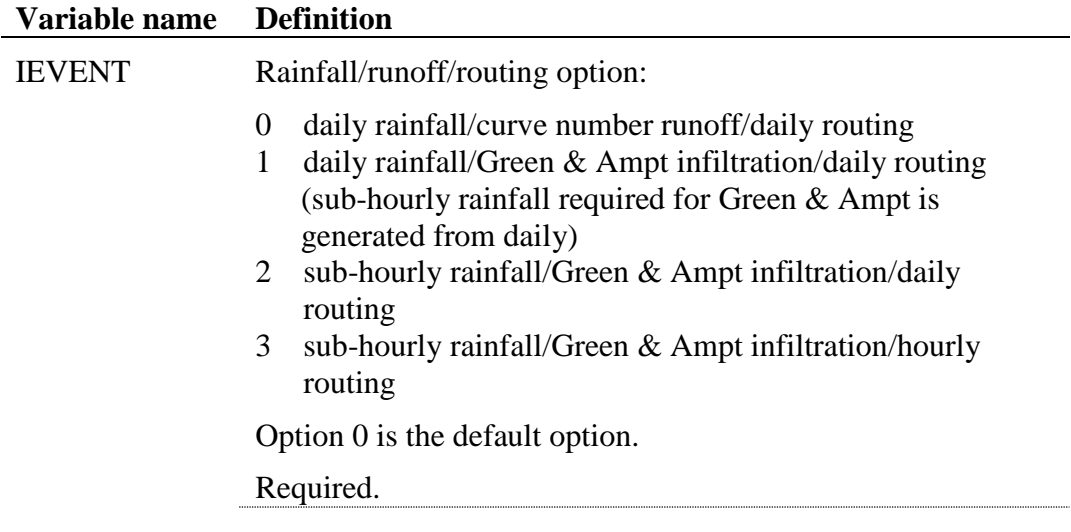
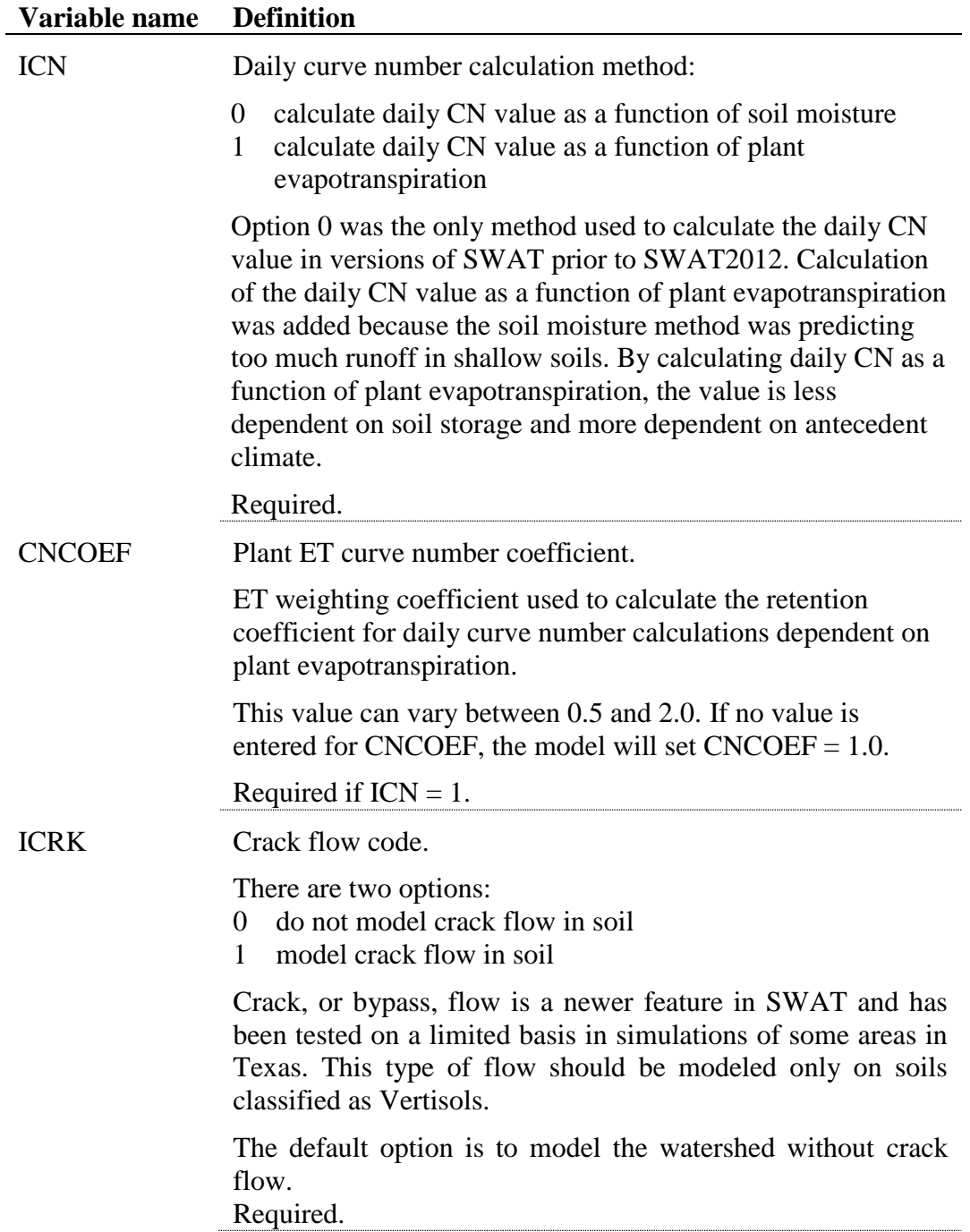

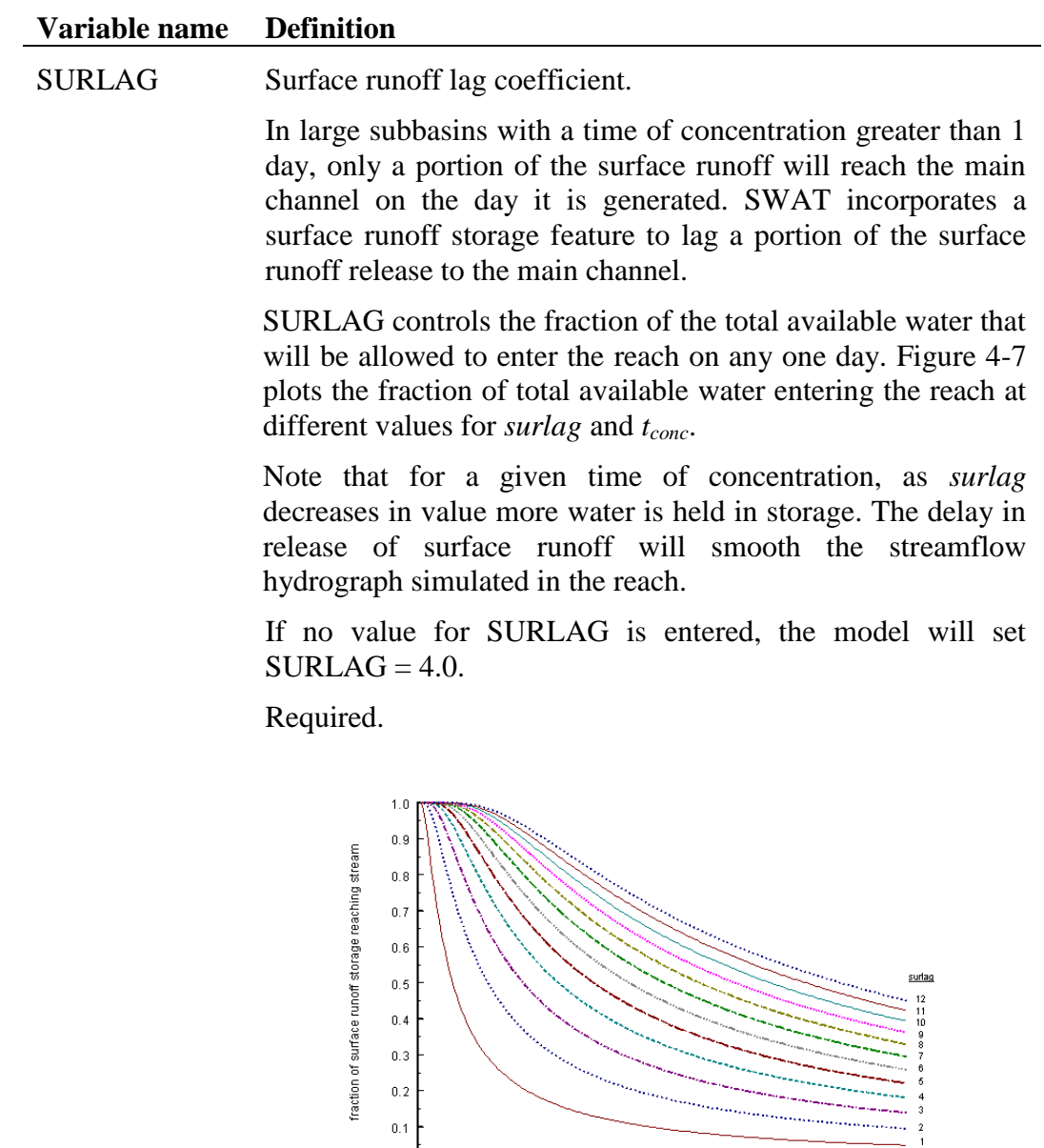

 $\overline{0.0}$ 

ο.  $\sqrt{2}$   $\overline{4}$ 

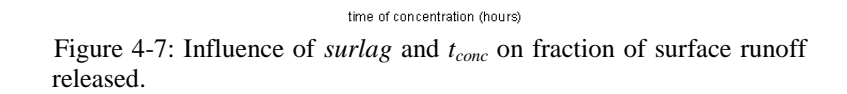

 $\,$  8  $\,$ 

 $_{\rm 6}$ 

10 12 14 16 18

 $_{20}$ 

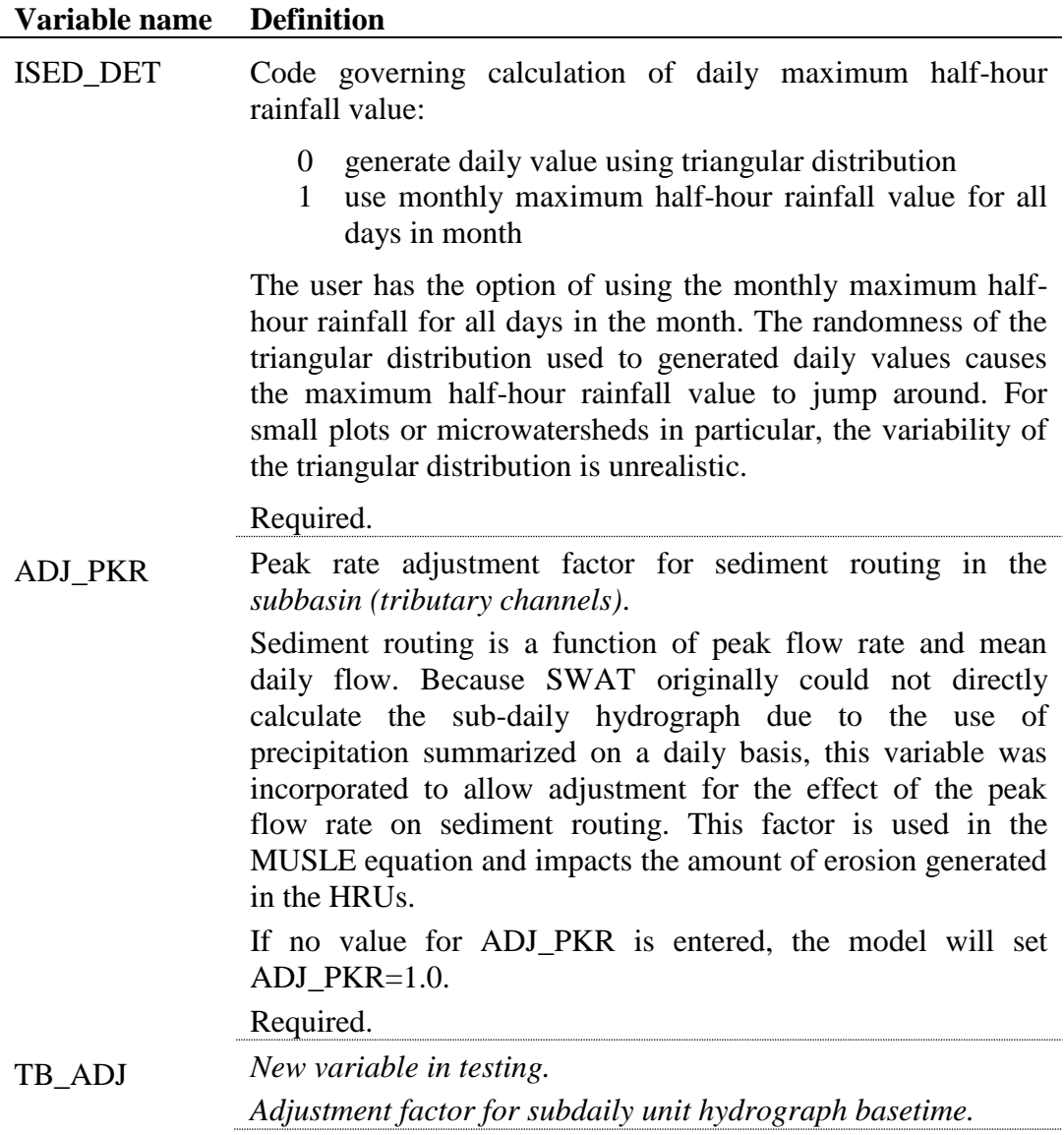

### **NUTRIENT CYCLING**

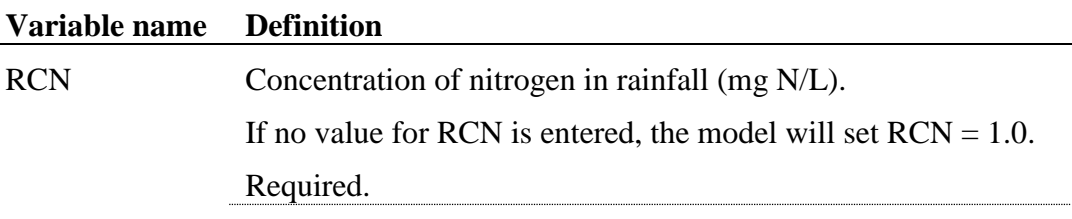

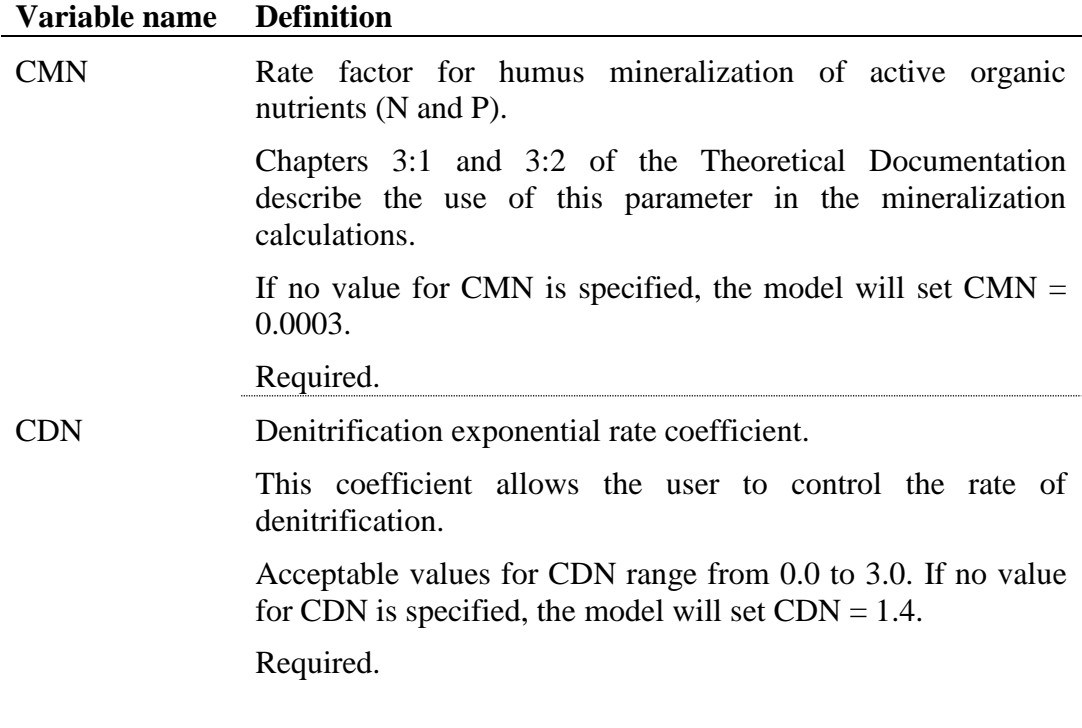

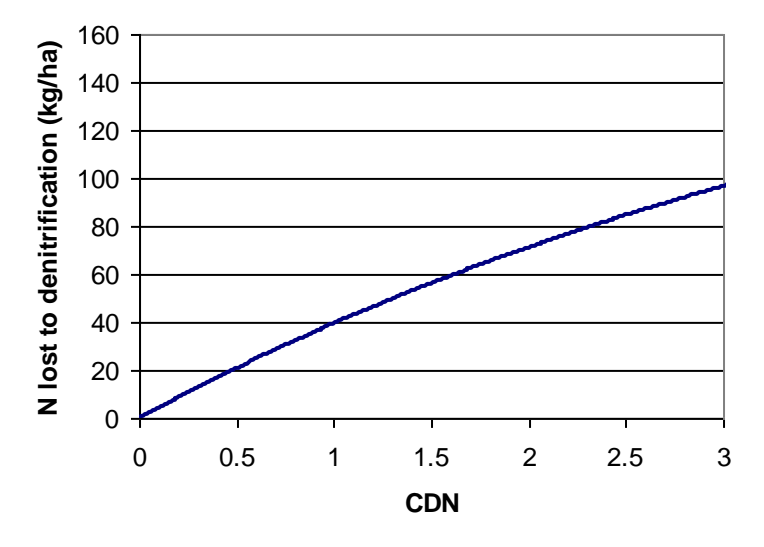

Fig 4-8: Impact of CDN value on amount of nitrogen lost to denitrification assuming initial nitrate content in layer is 200 kg/ha, temperature of layer is 10 °C, and organic carbon content of layer is  $2\%$ .

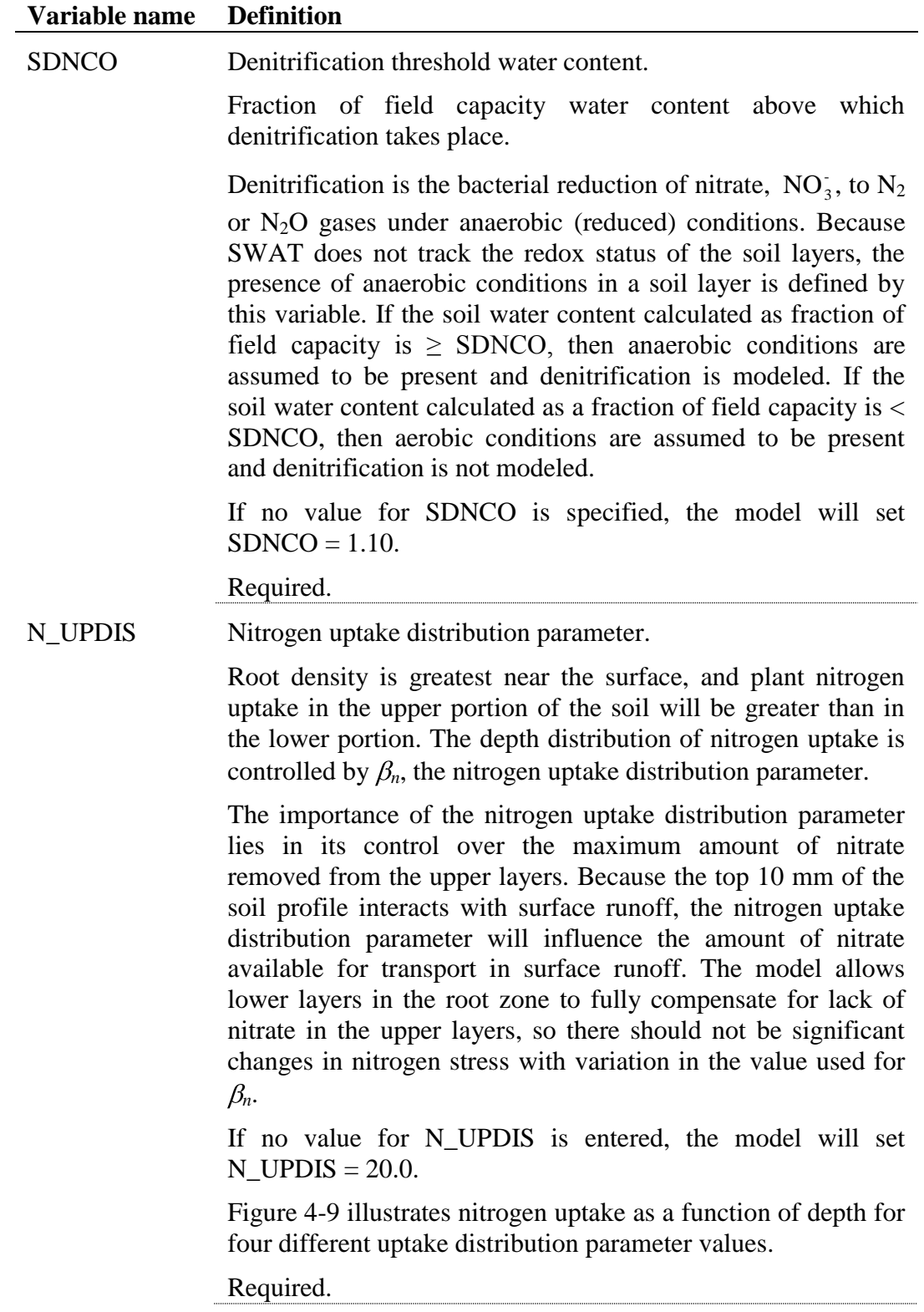

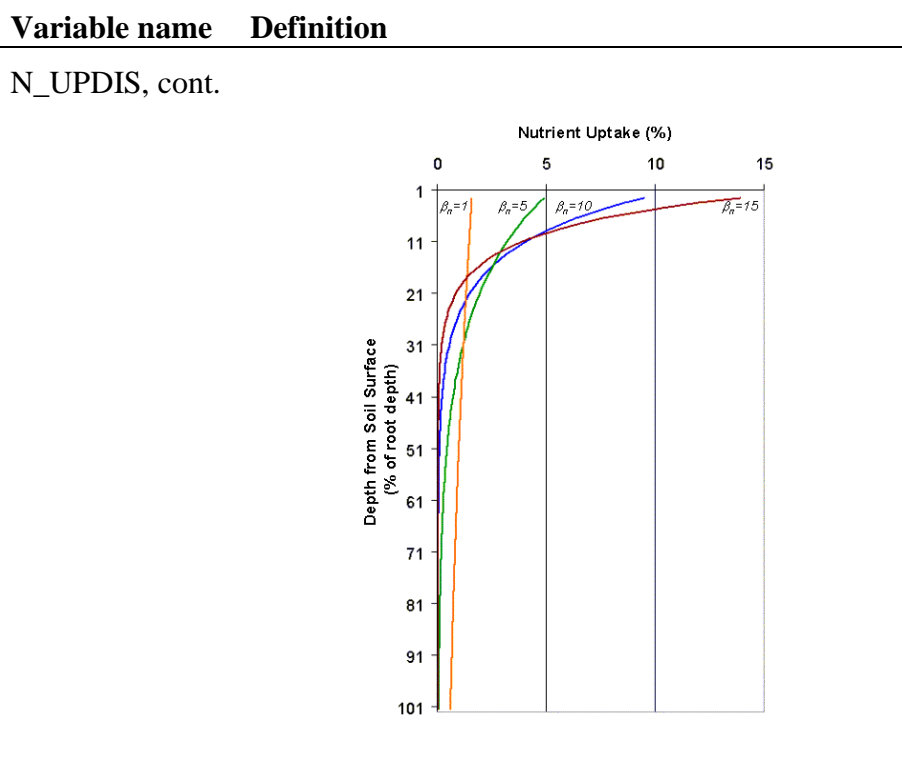

Figure 4-9: Depth distribution of nitrogen uptake

P\_UPDIS Phosphorus uptake distribution parameter.

This parameter controls plant uptake of phosphorus from the different soil horizons in the same way that UBN controls nitrogen uptake. The illustration of nitrogen uptake as a function of depth for four different uptake distribution parameter values in Figure 4-9 is valid for phosphorus uptake as well.

Phosphorus removed from the soil by plants is taken from the solution phosphorus pool. The importance of the phosphorus uptake distribution parameter lies in its control over the maximum amount of solution P removed from the upper layers. Because the top 10 mm of the soil profile interacts with surface runoff, the phosphorus uptake distribution parameter will influence the amount of labile phosphorus available for transport in surface runoff. The model allows lower layers in the root zone to fully compensate for lack of solution P in the upper layers, so there should not be significant changes in phosphorus stress with variation in the value used for  $\beta_p$ .

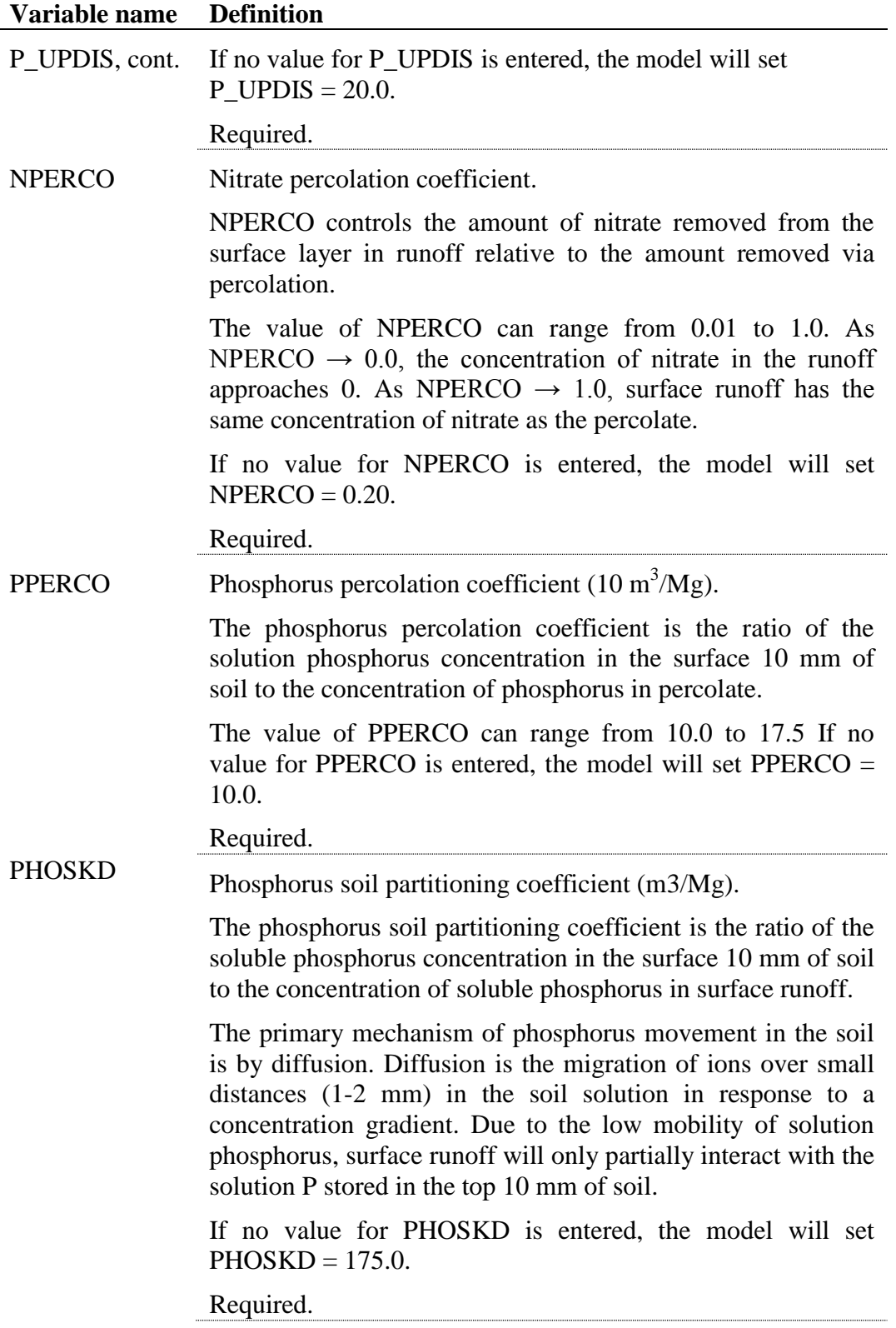

#### **Variable name Definition**

PSP Phosphorus availability index.

Many studies have shown that after an application of soluble P fertilizer, solution P concentration decreases rapidly with time due to reaction with the soil. This initial "fast" reaction is followed by a much slower decrease in solution P that may continue for several years (Barrow and Shaw, 1975; Munns and Fox, 1976; Rajan and Fox, 1972; Sharpley, 1982). In order to account for the initial rapid decrease in solution P, SWAT assumes a rapid equilibrium exists between solution P and an "active" mineral pool. The subsequent slow reaction is simulated by the slow equilibrium assumed to exist between the "active" and "stable" mineral pools. The algorithms governing movement of inorganic phosphorus between these three pools are taken from Jones et al. (1984).

Equilibration between the solution and active mineral pool is governed by the phosphorus availability index. This index specifies the fraction of fertilizer P which is in solution after an incubation period, i.e. after the rapid reaction period.

A number of methods have been developed to measure the phosphorus availability index. Jones et al. (1984) recommends a method outlined by Sharpley et al. (1984) in which various amounts of phosphorus are added in solution to the soil as K2HPO4. The soil is wetted to field capacity and then dried slowly at  $25^{\circ}$ C. When dry, the soil is rewetted with deionized water. The soil is exposed to several wetting and drying cycles over a 6-month incubation period. At the end of the incubation period, solution phosphorus is determined by extraction with anion exchange resin.

The P availability index is then calculated:

$$
pai = \frac{P_{solutionf} - P_{solution}}{fert_{minP}}
$$

where *pai* is the phosphorus availability index, *Psolution,f* is the amount of phosphorus in solution after fertilization and incubation, *Psolution,i* is the amount of phosphorus in solution before fertilization, and *fertminP* is the amount of soluble P fertilizer added to the sample.

If no value for PSP is entered, the model will set  $PSP = 0.40$ .

Required.

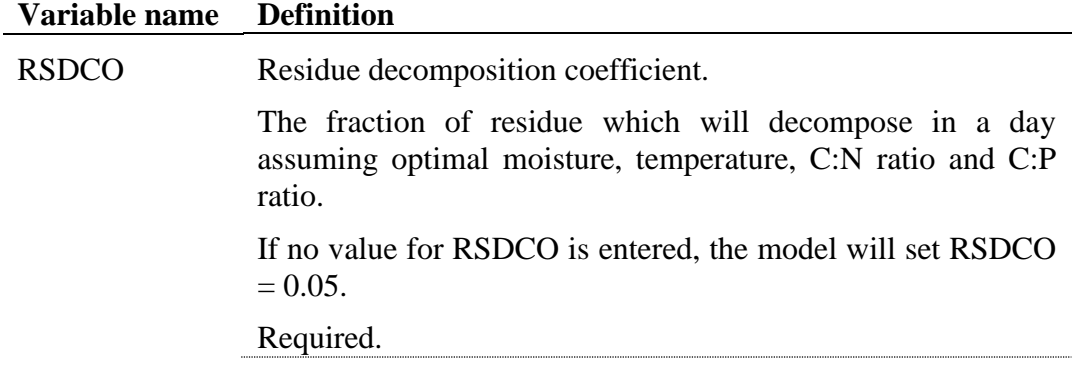

#### **PESTICIDE CYCLING**

#### **Variable name Definition**

PERCOP Pesticide percolation coefficient.

PERCOP controls the amount of pesticide removed from the surface layer in runoff and lateral flow relative to the amount removed via percolation. The value of PERCOP can range from 0.01 to 1.0. As PERCOP  $\rightarrow$  0.0, the concentration of pesticide in the runoff and lateral flow approaches 0. As  $PERCOP \rightarrow 1.0$ , surface runoff and lateral flow has the same concentration of pesticide as the percolate.

If no value for PERCOP is entered, the model will set  $PERCOP = 0.50.$ 

Required if pesticide transport is of interest.

### **ALGAE/CBOD/DISSOLVED OXYGEN**

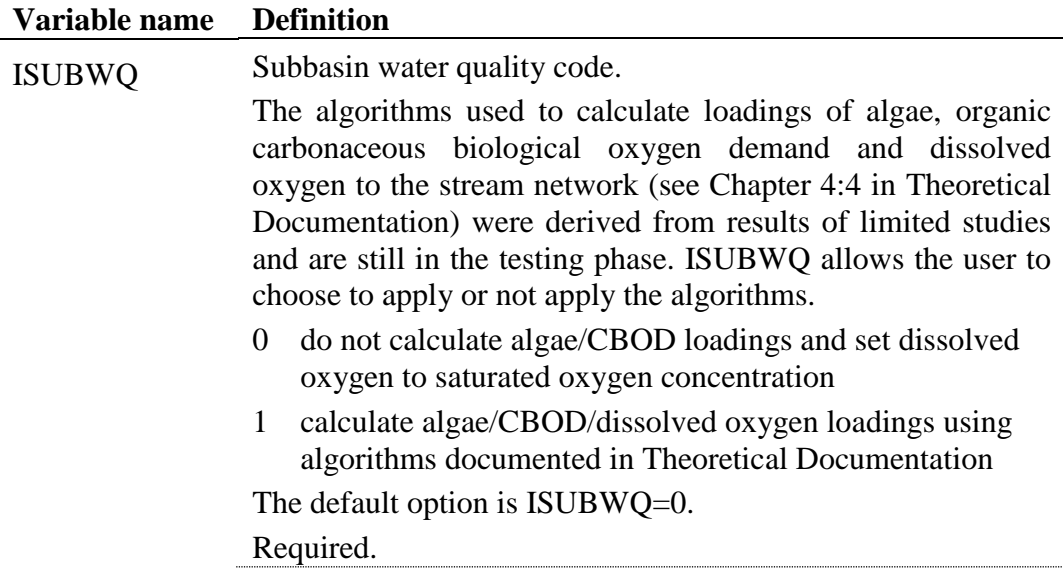

### **BACTERIA**

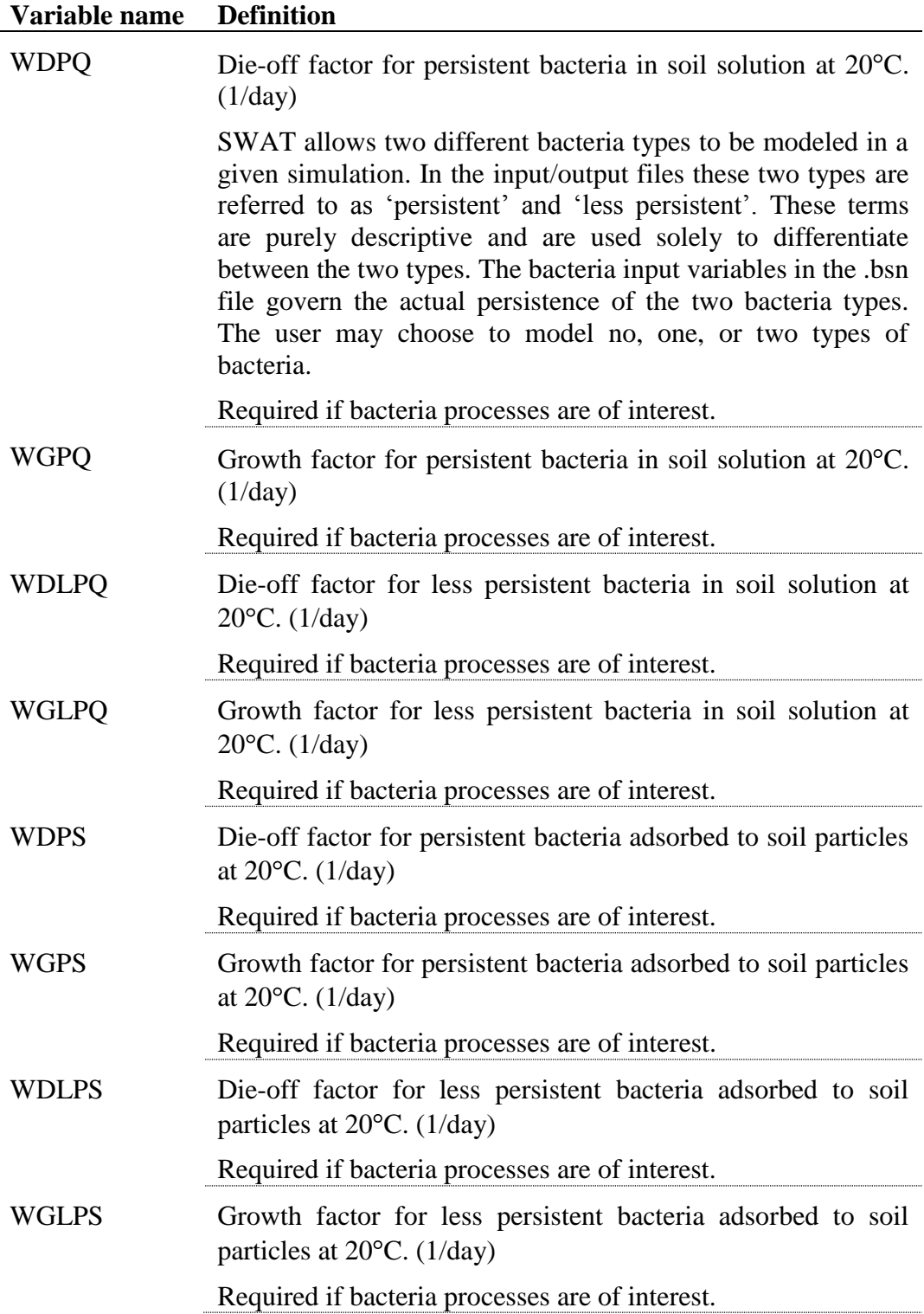

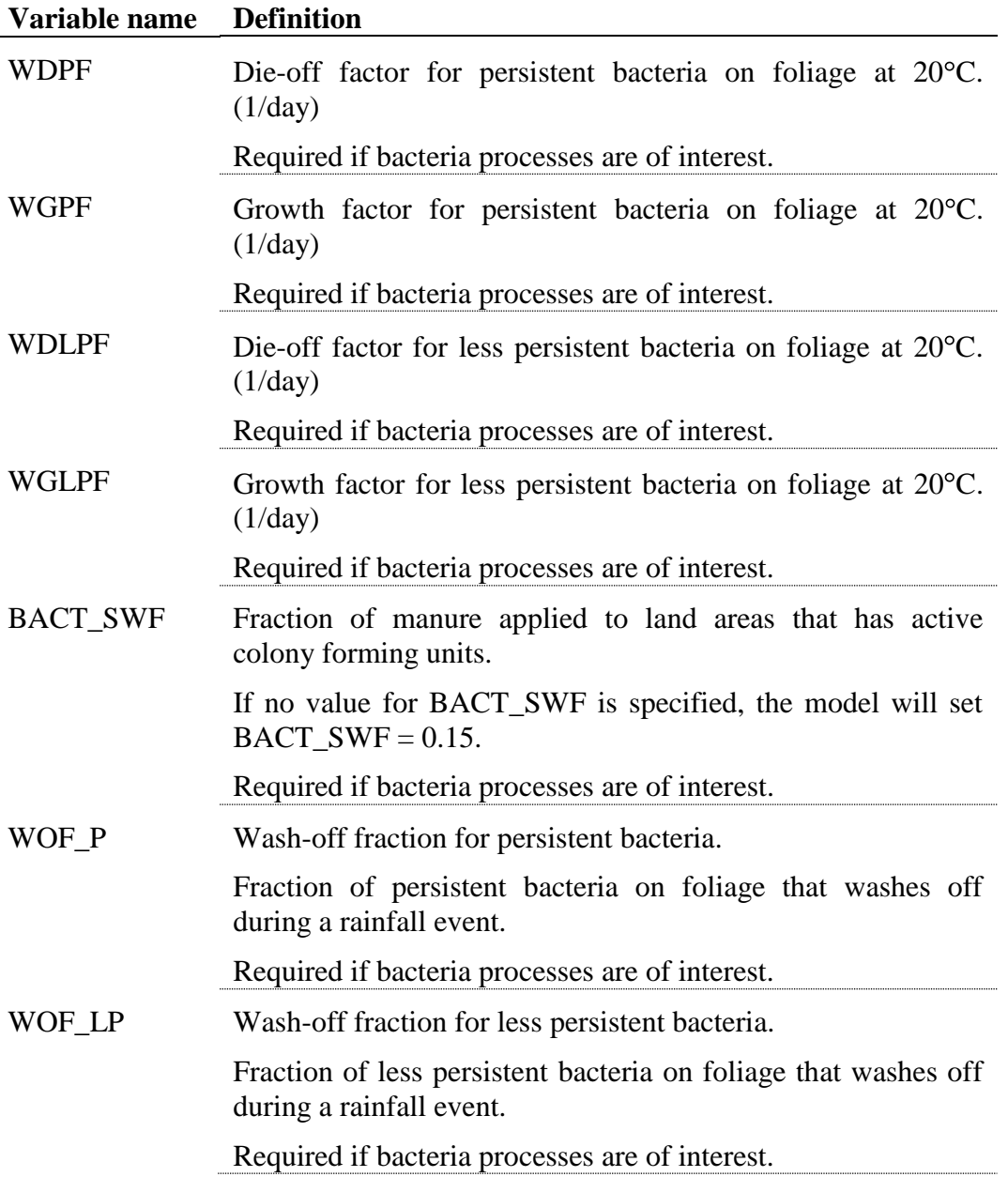

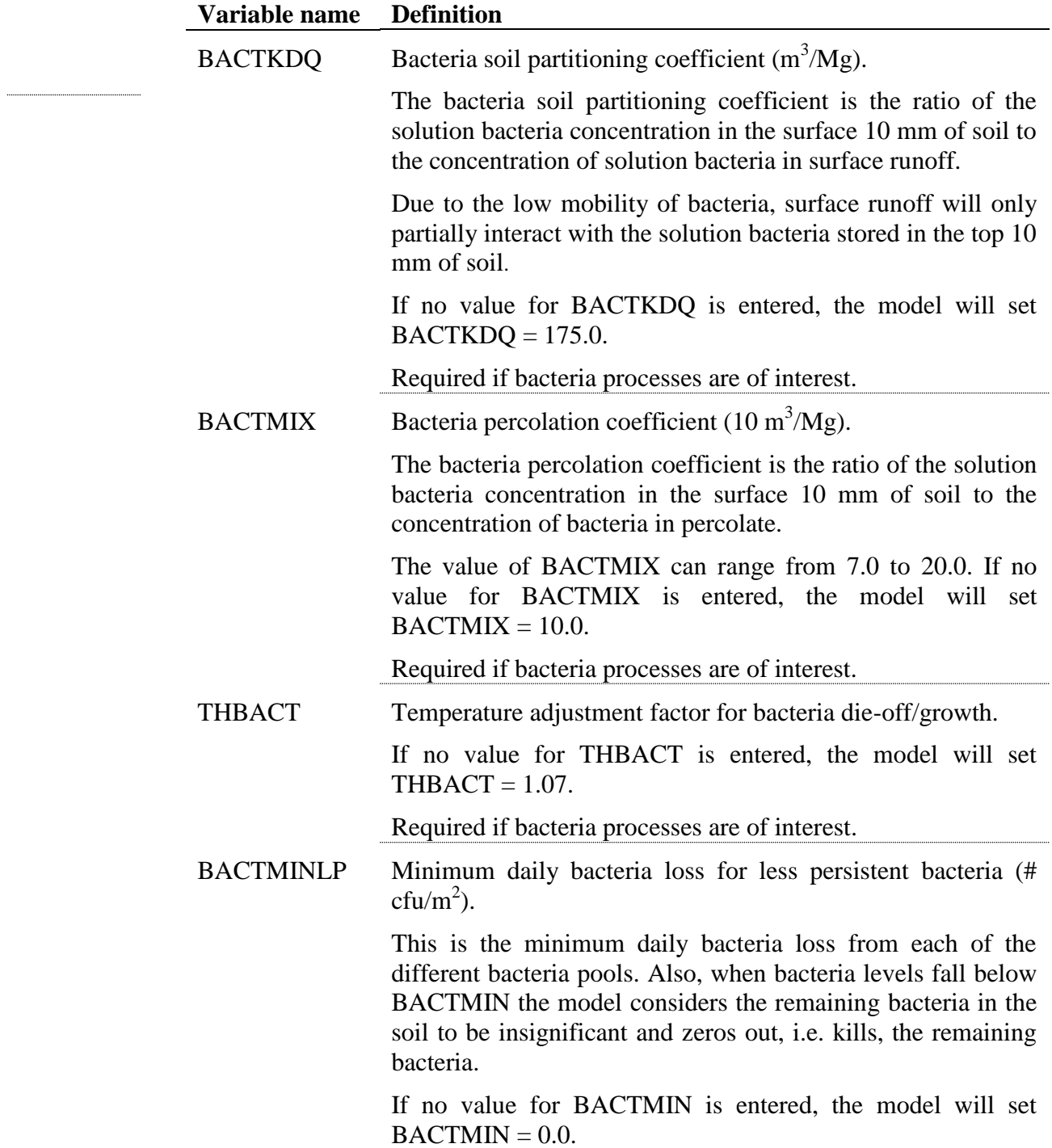

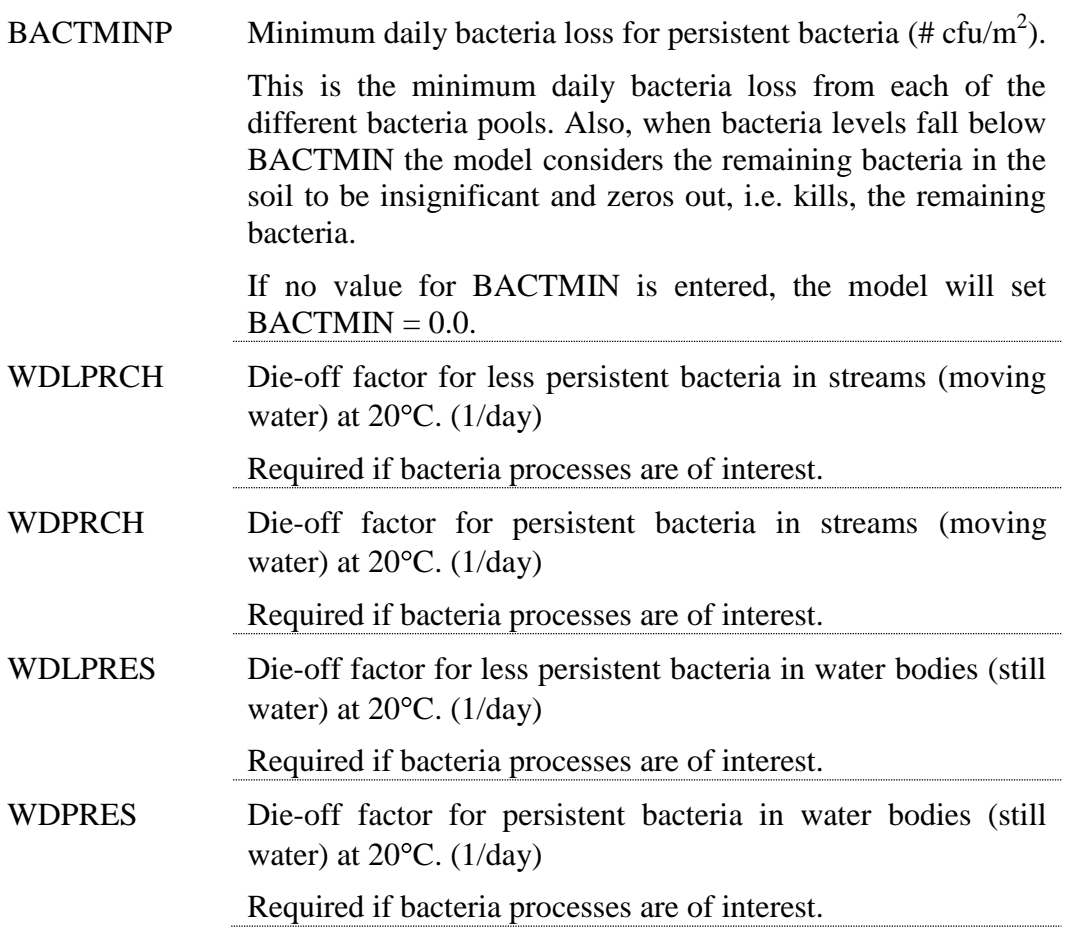

# **4.3 MODELING OPTIONS: REACHES**

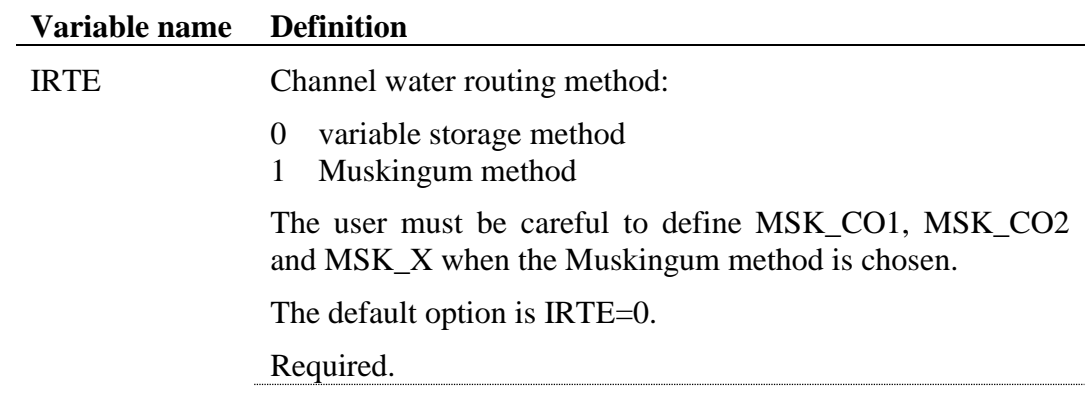

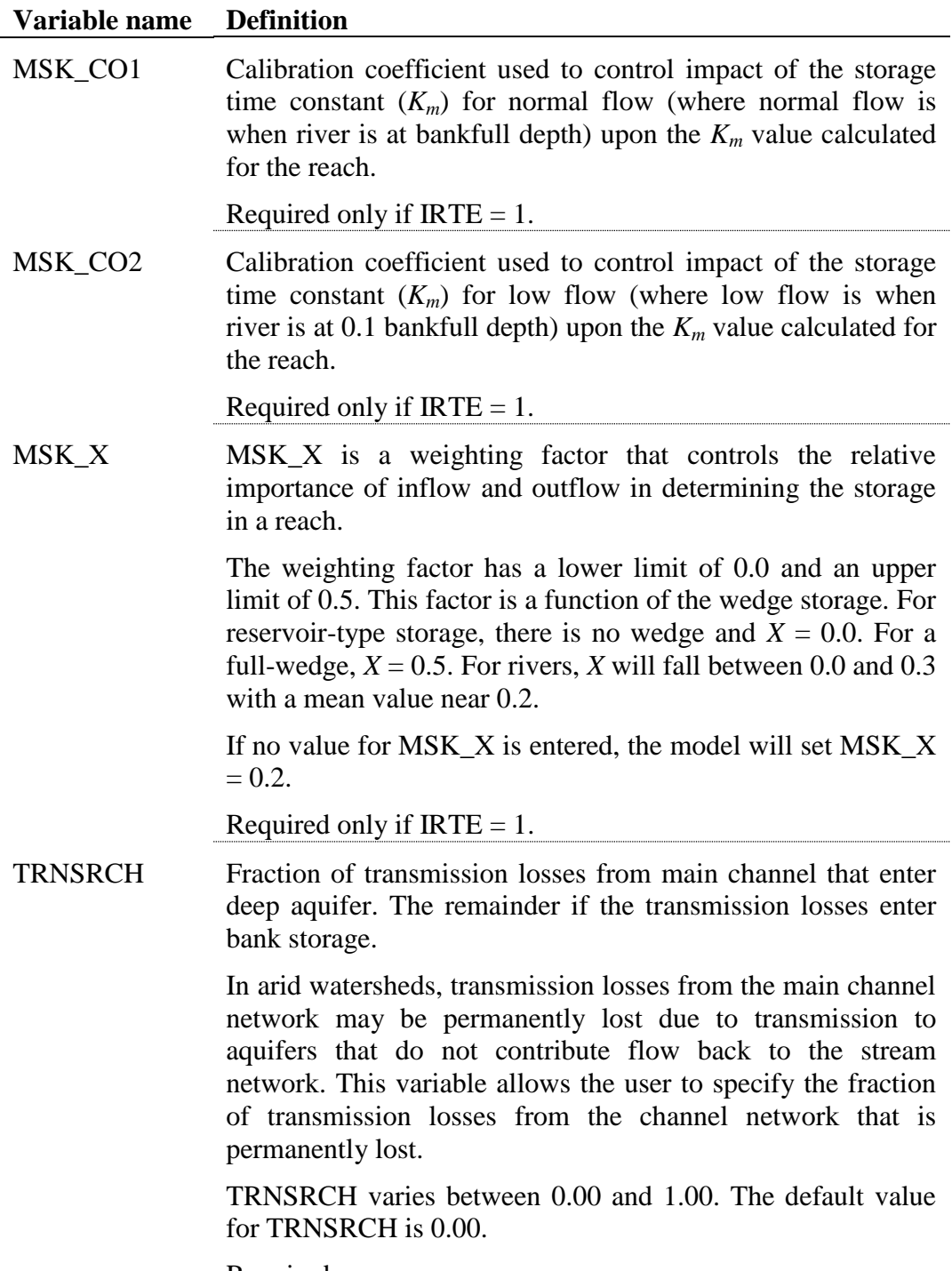

Required.

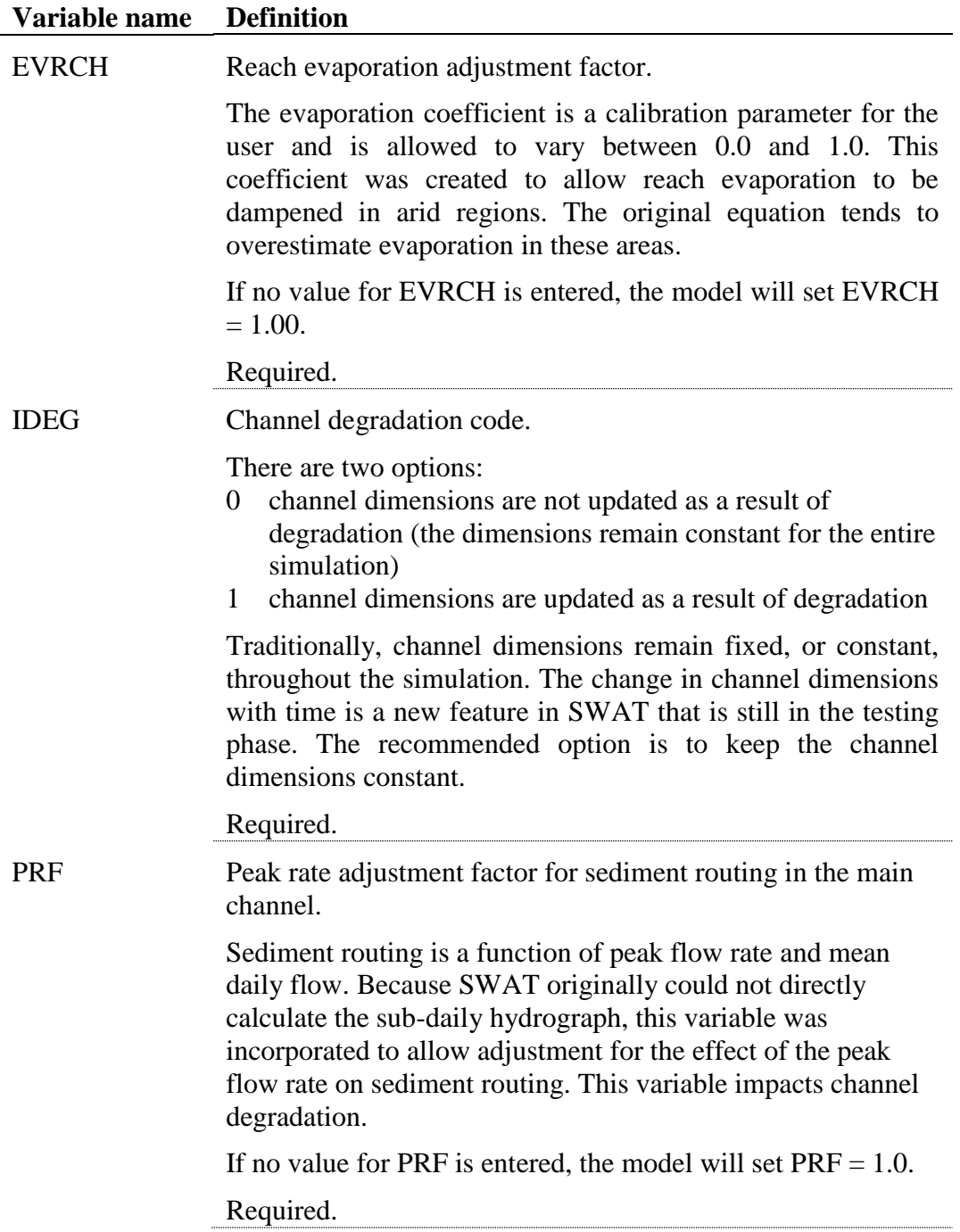

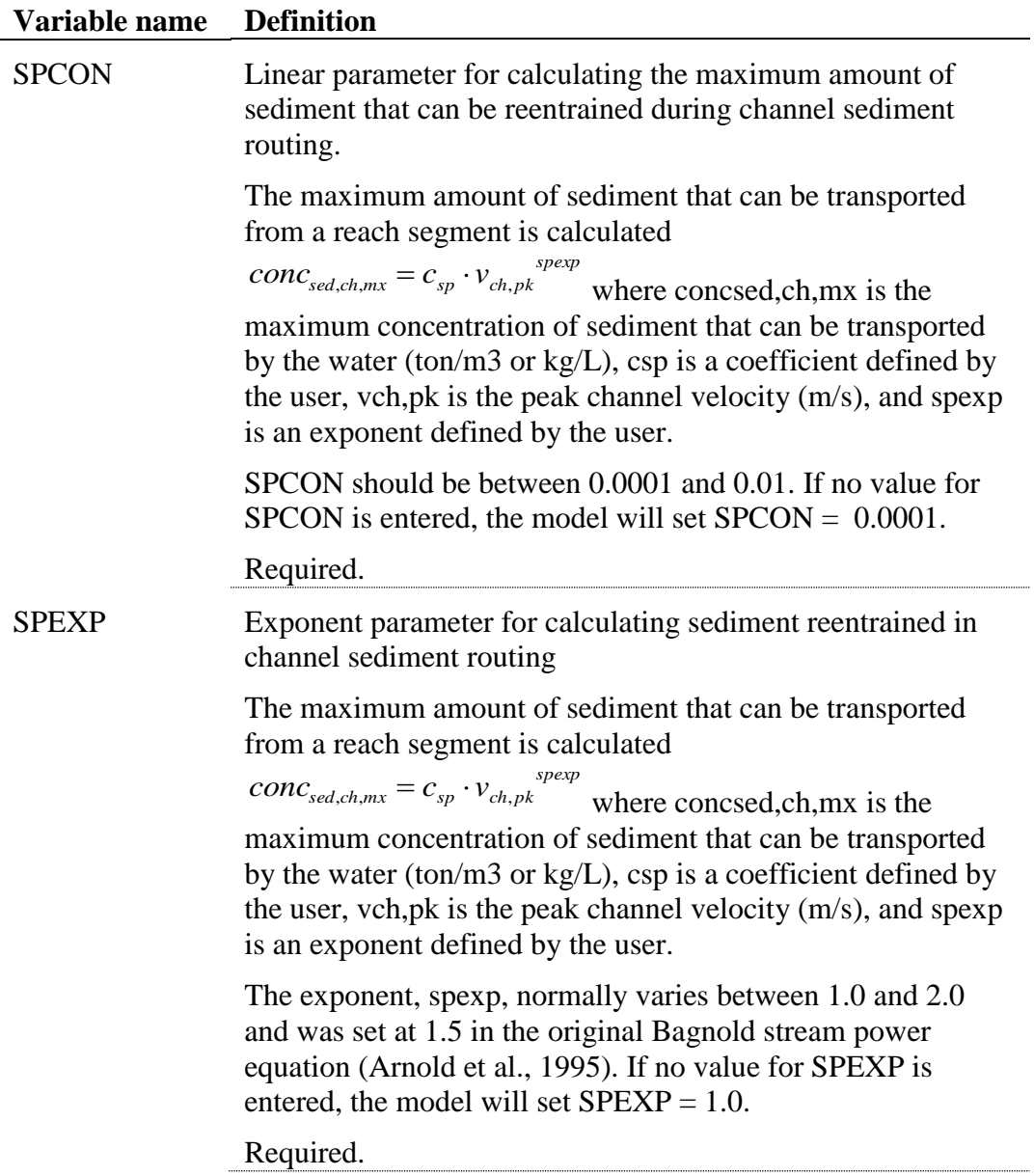

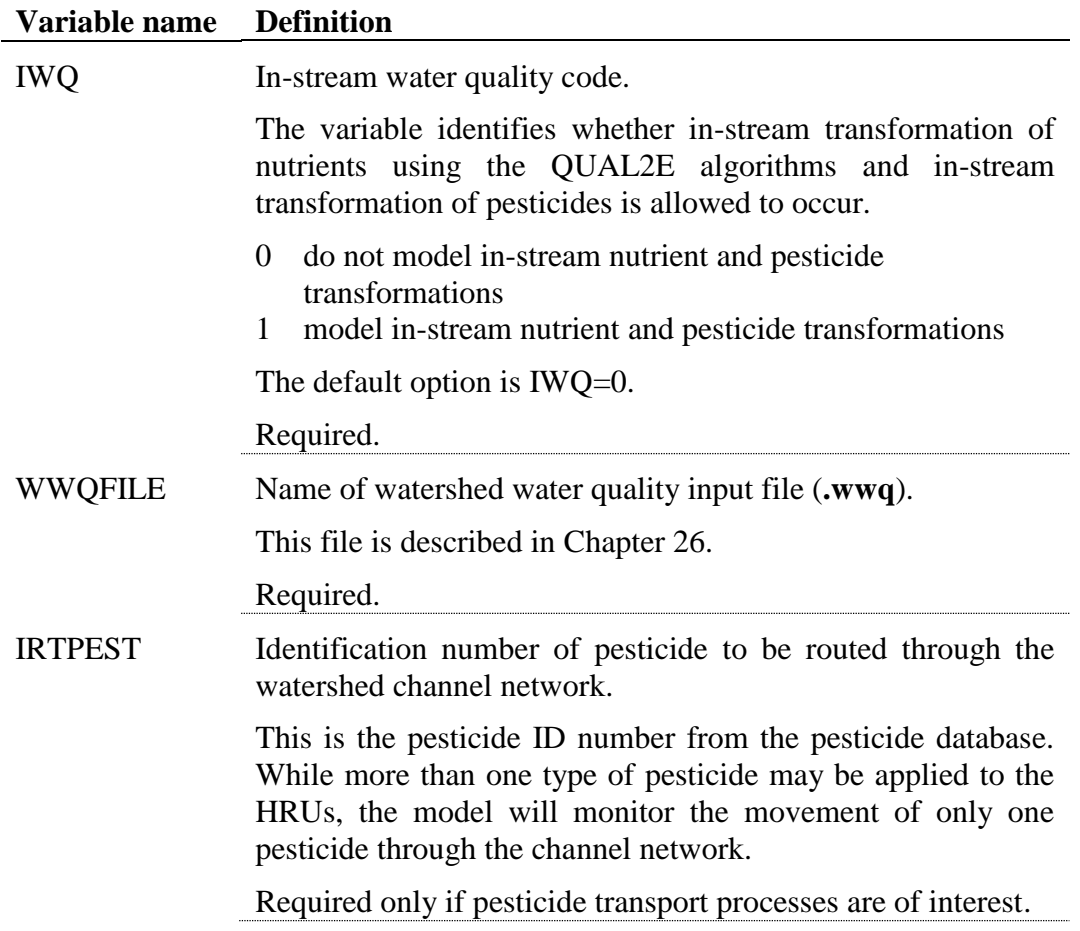

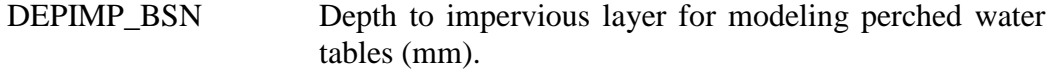

This variable is included for convenience. A value for DEPIMP\_BSN can be defined that will be used to set the value of DEP\_IMP (.hru) for every HRU in the watershed. If the user sets a value for DEPIMP BSN and also sets values for DEP\_IMP in some HRUs, the customized values for DEP\_IMP will not be overwritten by the basin level value (DEPIMP\_BSN).

For watersheds where there are no perched water tables, DEPIMP\_BSN should be set to 0. For watersheds where perched water tables occur in only a portion of the watershed, DEPIM\_BSN should be set to 0 and the DEP\_IMP variable (.hru) should be used to set the depth to the impervious layer for those areas that have perched water tables.

See DEP IMP (.hru) for more information.

Optional.

DDRAIN\_BSN Depth to the sub-surface drain (mm) Optional. TDRAIN BSN Time to drain soil to field capacity (hours). Optional. GDRAIN\_BSN Drain tile lag time (hours). Optional. CNFROZ\_BSN Parameter for frozen soil adjustment on infiltration/runoff. If no value for CNFROZ\_BSN is entered, the model will set CNFROZ  $BSN = 0.000862$ . Optional. DORM\_HR Time threshold used to define dormancy (hours). The maximum day length minus DORM\_HR is equal to when dormancy occurs. Optional. SMXCO Adjustment factor for maximum curve number S factor. Coefficient curve number method that uses antecedent climate. Optional. FIXCO Nitrogen fixation coefficient.  $(0.0 - 1.0)$  $1.0 =$  fixes 100% of nitrogen demand.  $0.0 =$  fixes none of nitrogen demand.

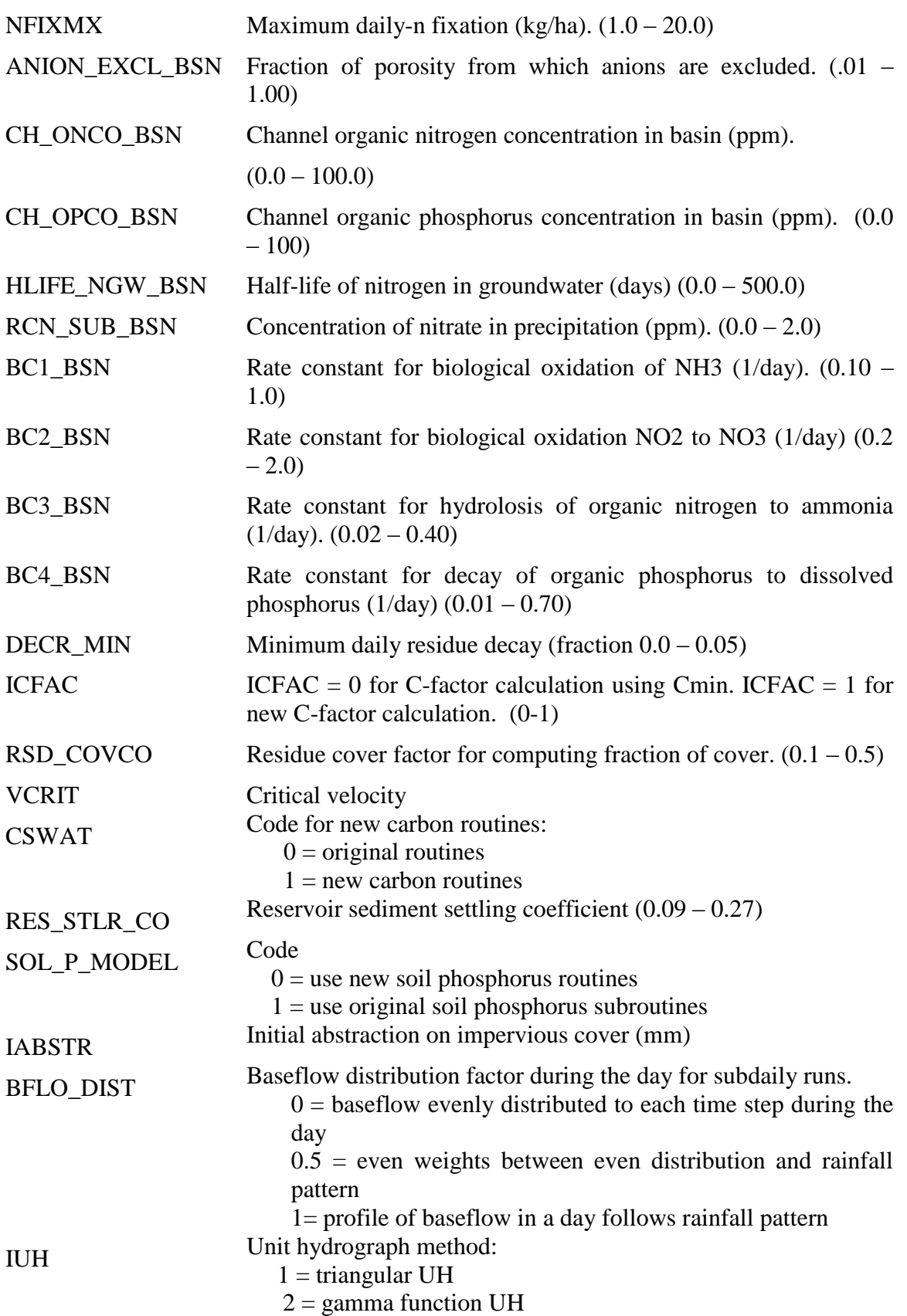

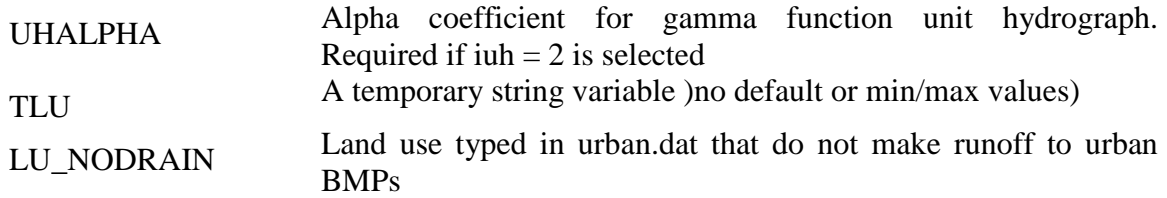

# **4.4 SUBDAILY EROSION**

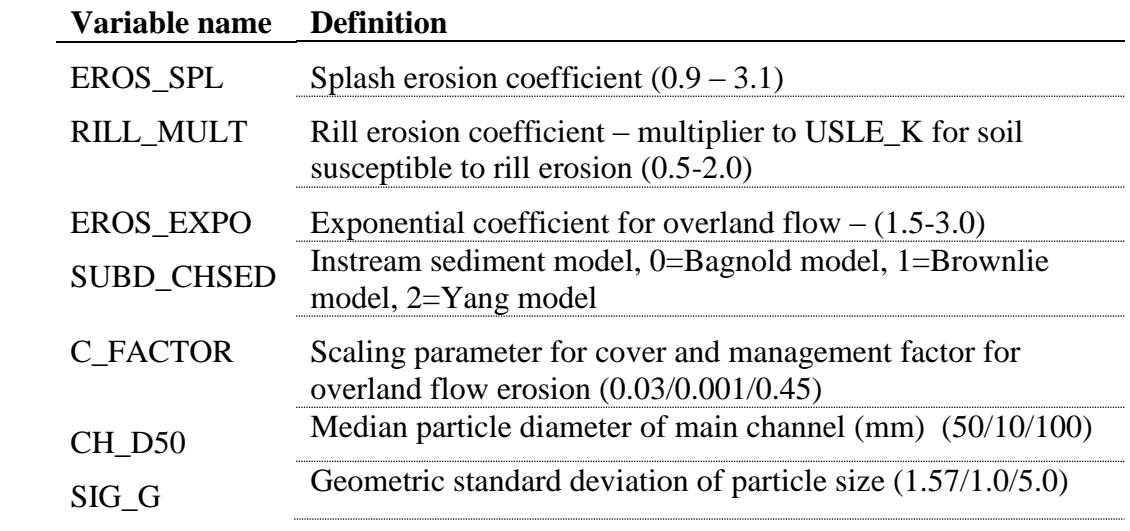

## **4.5 SUBBASIN DRAINAGE**

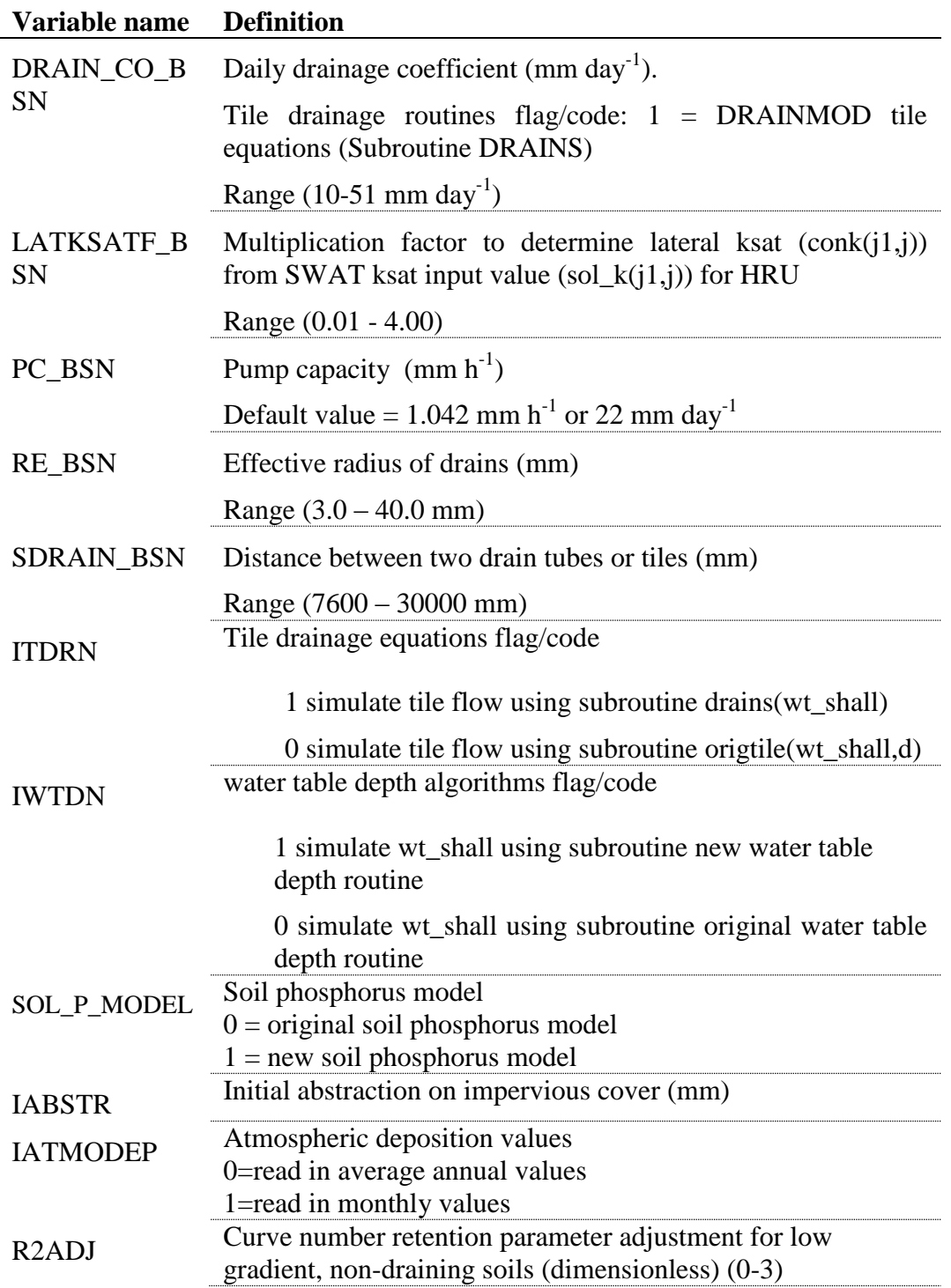

The basin input file is a free format file. The variables may be placed in any position the user wishes on the line. Values for variables classified as integers *should not* include a decimal while values for variables classified as reals *must* contain a decimal. A blank space denotes the end of an input value and the beginning of the next value if there is another on the line.

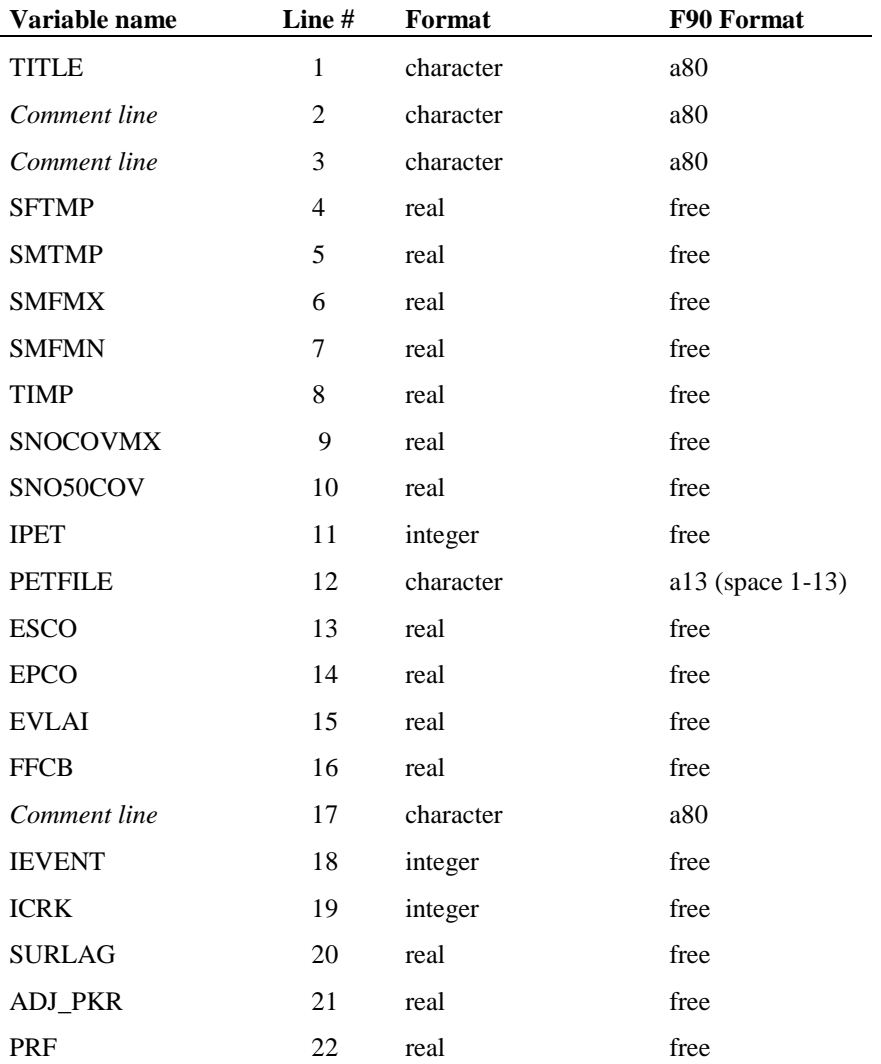

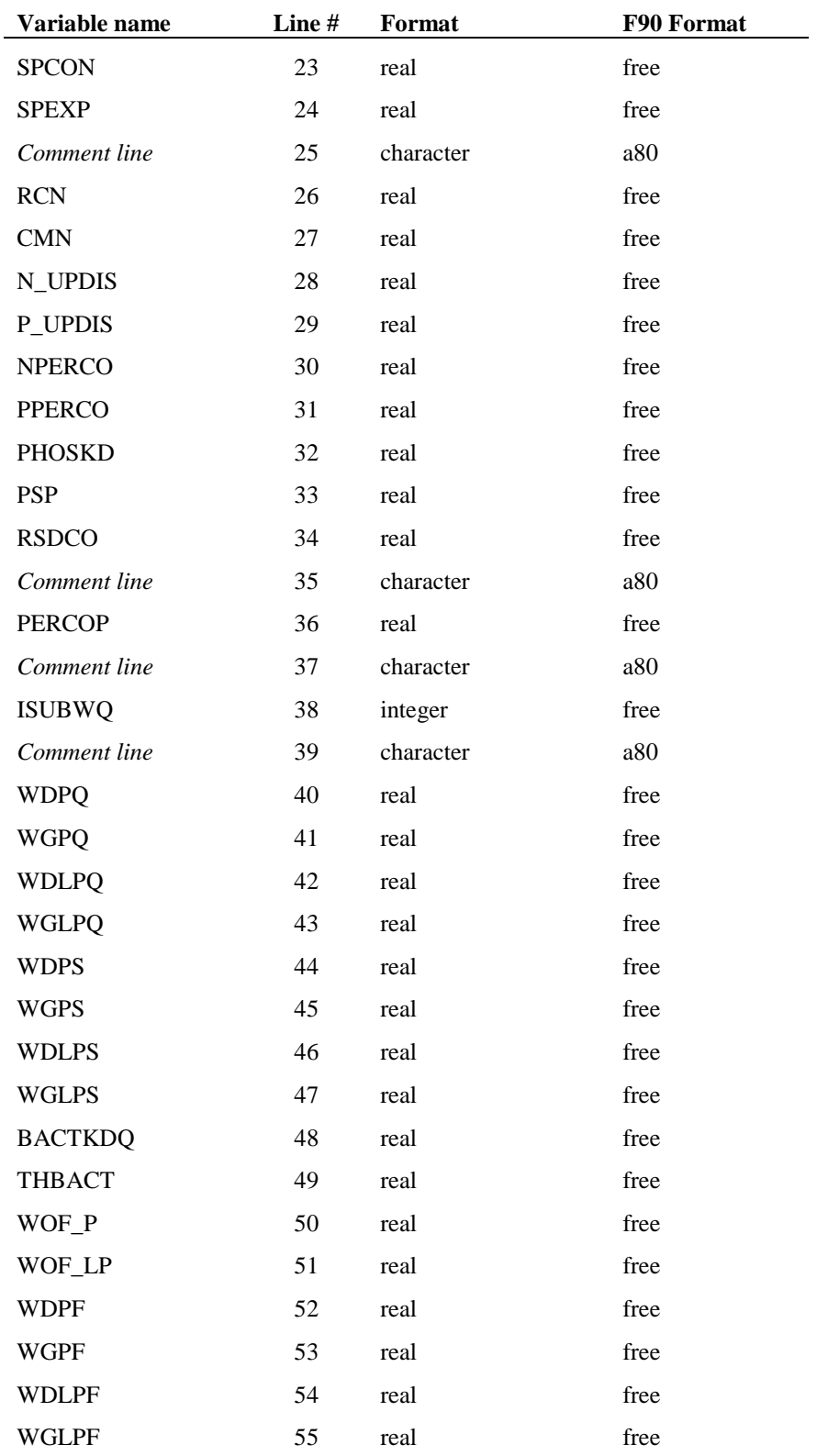

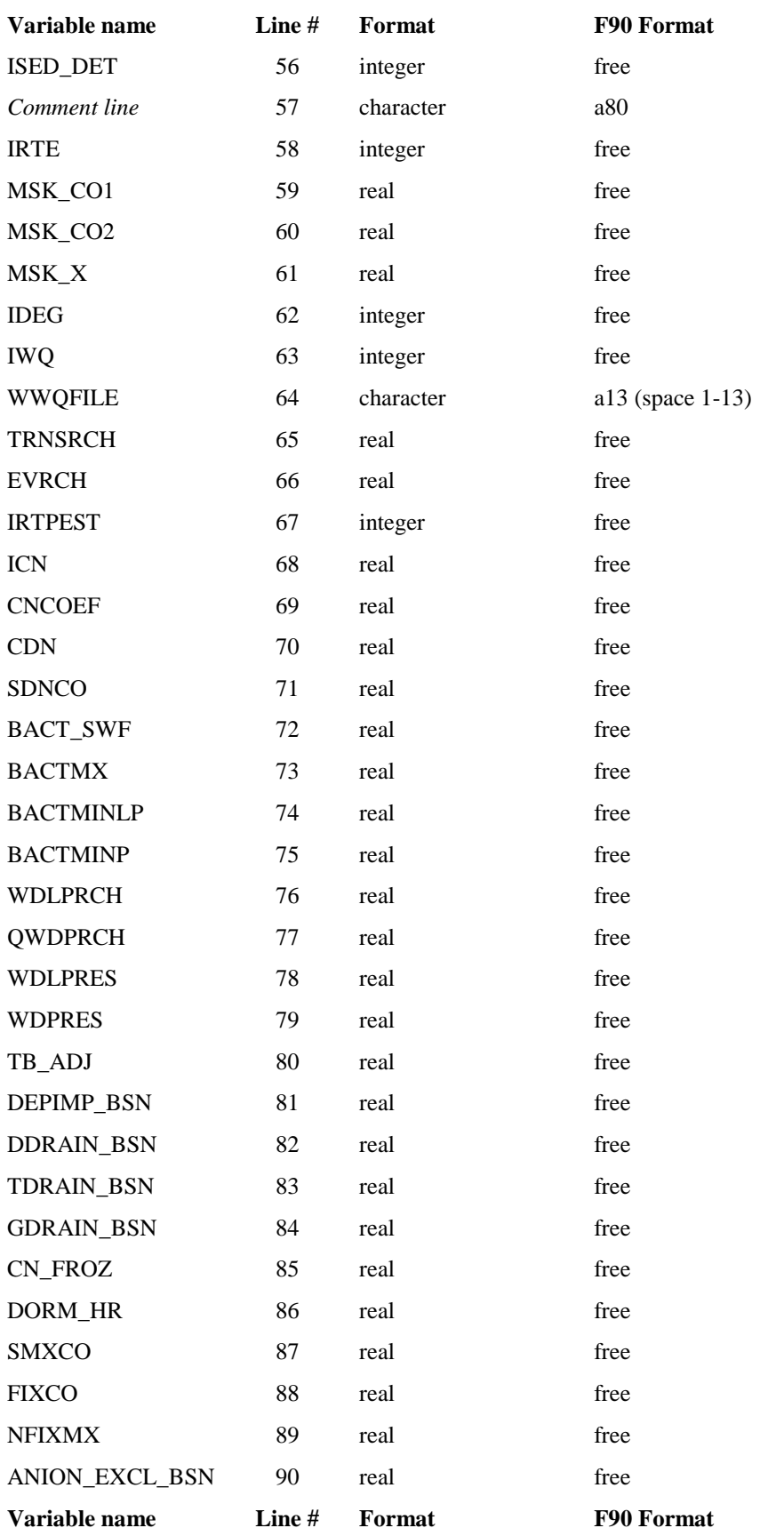

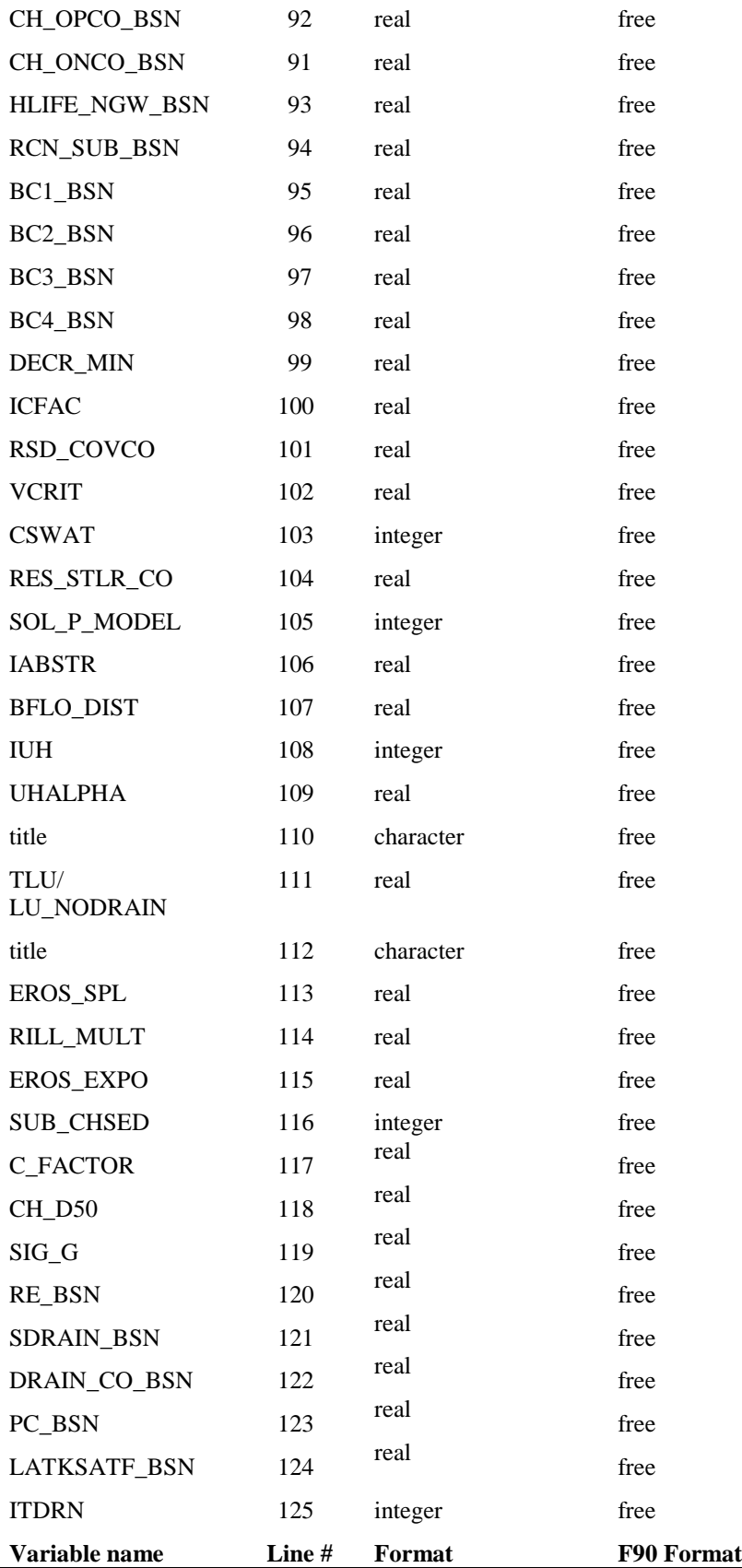

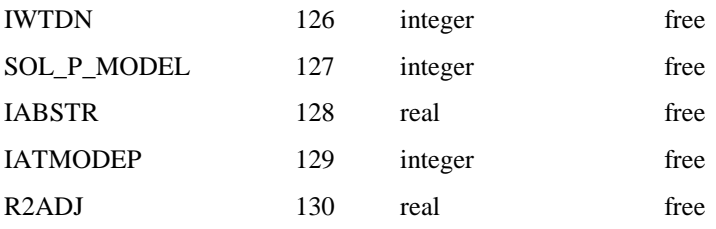

### **REFRENCES**

- Anderson, E.A. 1976. A point energy and mass balance model of snow cover. NOAA Technical Report NWS 19, U.S. Dept. of Commerce, National Weather Service.
- Arnold, J.G., J.R. Williams and D.R. Maidment. 1995. Continuous-time water and sediment-routing model for large basins. Journal of Hydraulic Engineering 121(2):171-183.
- Barrow, N.J. and T.C. Shaw. 1975. The slow reactions between soil and anions. 2. Effect of time and temperature on the decrease in phosphate concentration in soil solution. Soil Sci. 119:167-177.
- Bengston, L. 1981. Snowmelt-generated runoff in urban areas. p. 444-451. *In* B.C. Yen (ed.) Urban stormwater hydraulics and hydrology: proceedings of the Second International Conference on Urban Storm Drainage, held at Urbana, Illinois, USA, 15-19 June 1981. Water Resources Publications, Littleton, CO.
- Huber, W.C. and R.E. Dickinson. 1988. Storm water management model, version 4: user's manual. U.S. Environmental Protection Agency, Athens, GA.
- Jones, C.A. C.V. Cole, A.N. Sharpley, and J.R. Williams. 1984. A simplified soil and plant phosphorus model. I. Documentation. Soil Sci. Soc. Am. J. 48:800-805.
- Munns, D.N. and R.L. Fox. 1976. The slow reaction which continues after phosphate adsorption: Kinetics and equilibrium in some tropical soils. Soil Sci. Soc. Am. J. 40:46-51.
- Rajan, S.S.S. and R.L. Fox. 1972. Phosphate adsorption by soils. 1. Influence of time and ionic environment on phosphate adsorption. Commun. Soil. Sci. Plant Anal. 3:493-504.
- Sharpley, A.N. 1982. A prediction of the water extractable phosphorus content of soil following a phosphorus addition. J. Environ. Qual. 11:166-170.
- Sharpley, A.N., C. Gray, C.A. Jones, and C.V. Cole. 1984. A simplified soil and plant phosphorus model. II. Prediction of labile, organic, and sorbed P amounts. Soil Sci. Soc. Am. J. 48:805-809.
- Westerstrom, G. 1981. Snowmelt runoff from urban plot. p. 452-459. *In* B.C. Yen (ed.) Urban stormwater hydraulics and hydrology: proceedings of the Second International Conference on Urban Storm Drainage, held at Urbana, Illinois, USA, 15-19 June 1981. Water Resources Publications, Littleton, CO.
- Westerstrom, G. 1984. Snowmelt runoff from Porson residential area, Lulea, Sweden. p. 315-323. *In* Proceedings of the Third International Conference on Urban Storm Drainage held at Chalmers University, Goteborg, Sweden, June 1984.

# CHAPTER **5**

# **SWAT INPUT DATA: .SUB**

The subbasin general input file contains information related to a diversity of features within the subbasin. Data contained in the subbasin input file can be grouped into the following categories: subbasin size and location, specification of climatic data used within the subbasin, the amount of topographic relief within the subbasin and its impact on the climate, properties of tributary channels within the subbasin, variables related to climate change, the number of HRUs in the subbasin and the names of HRU input files.

Following is a brief description of the variables in the subbasin general input file. They are listed in the order they appear within the file.

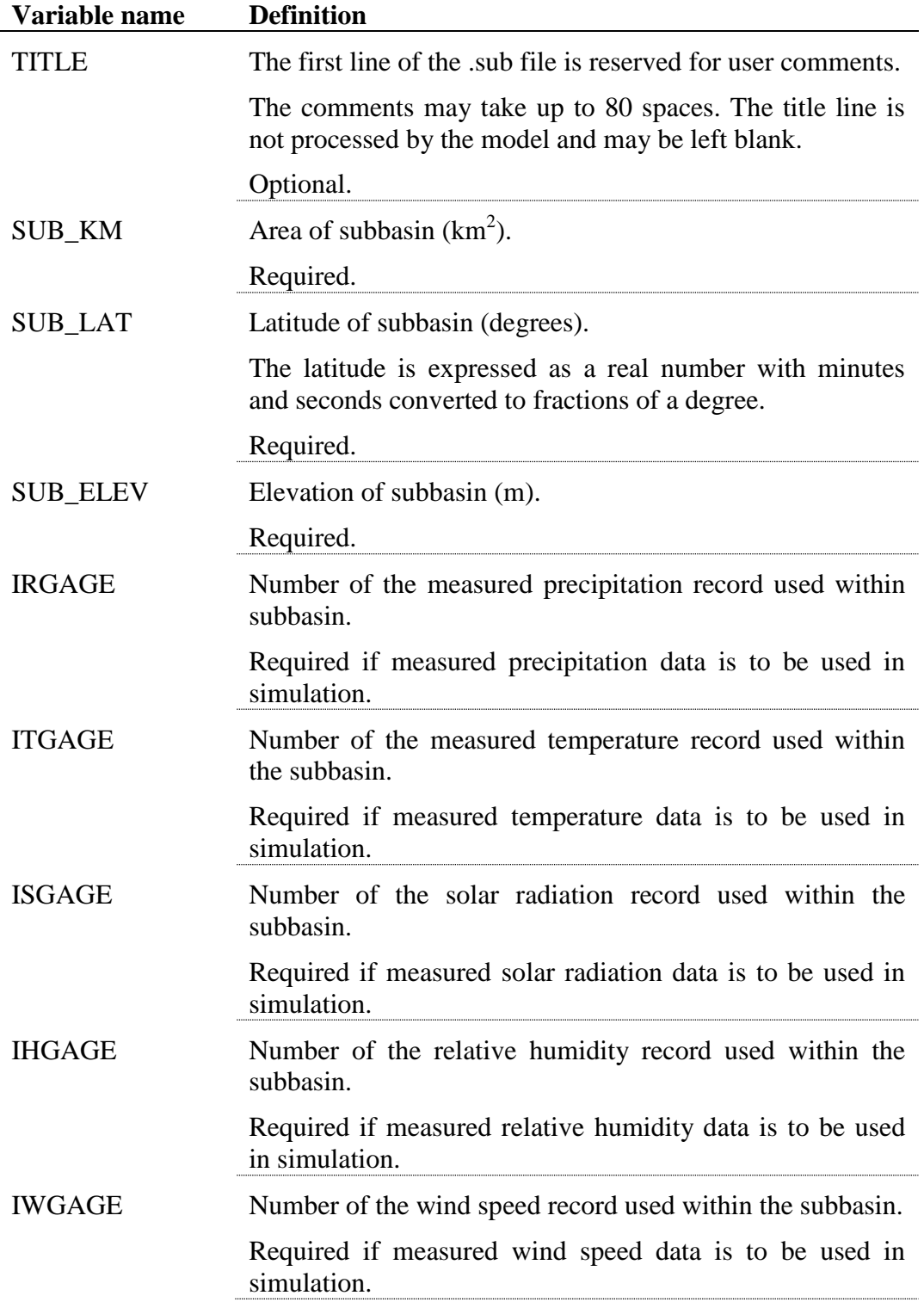

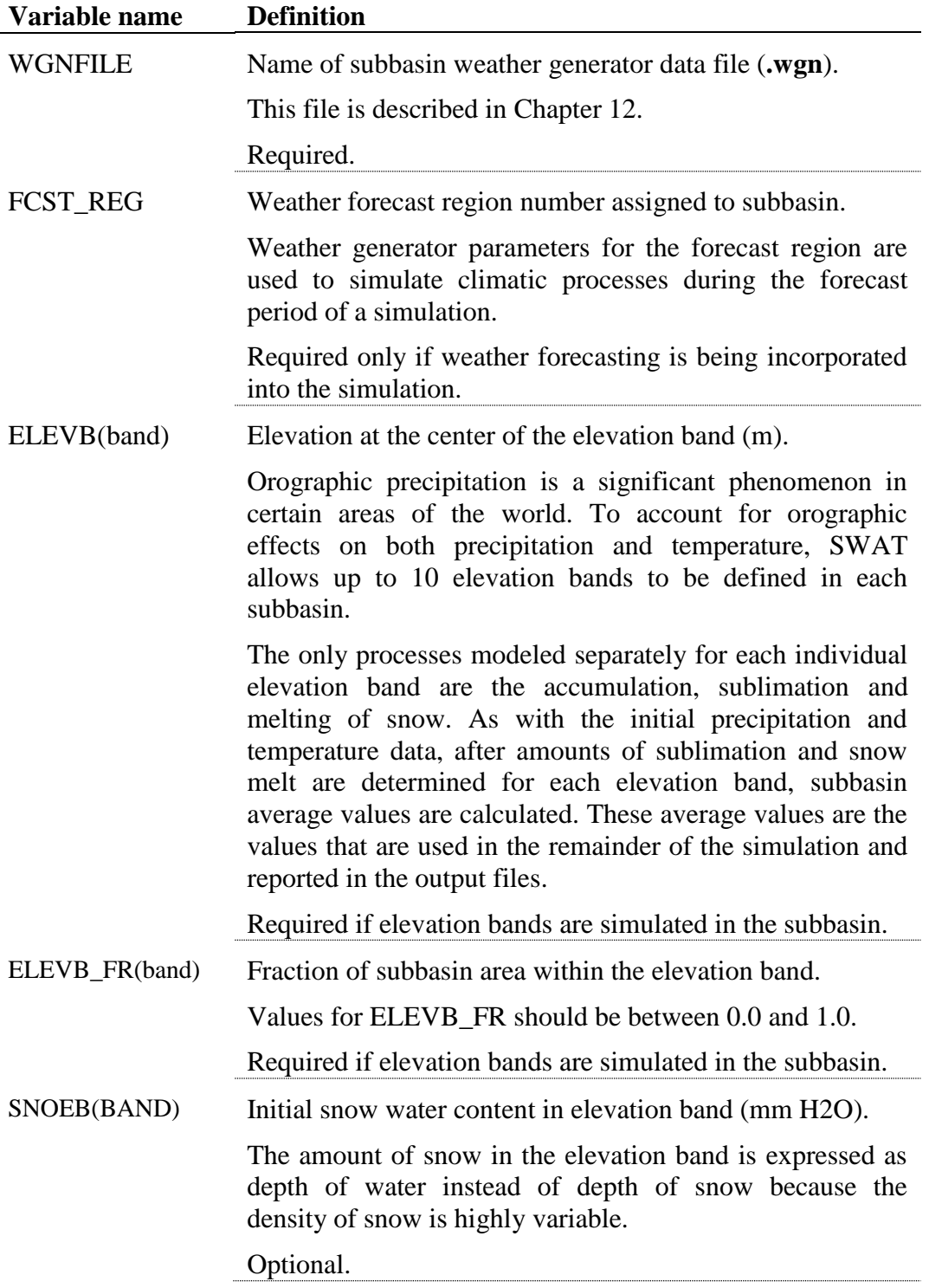

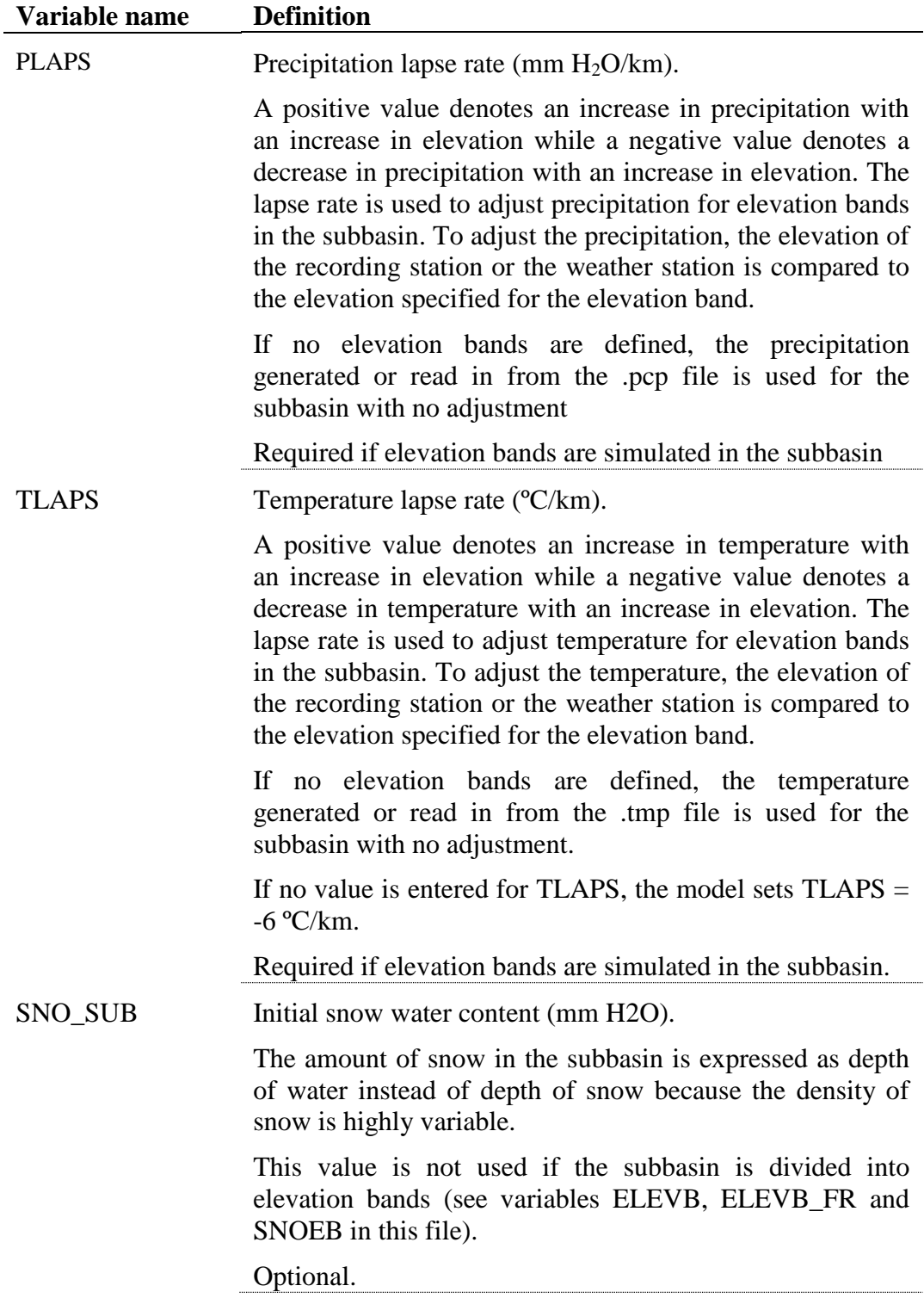

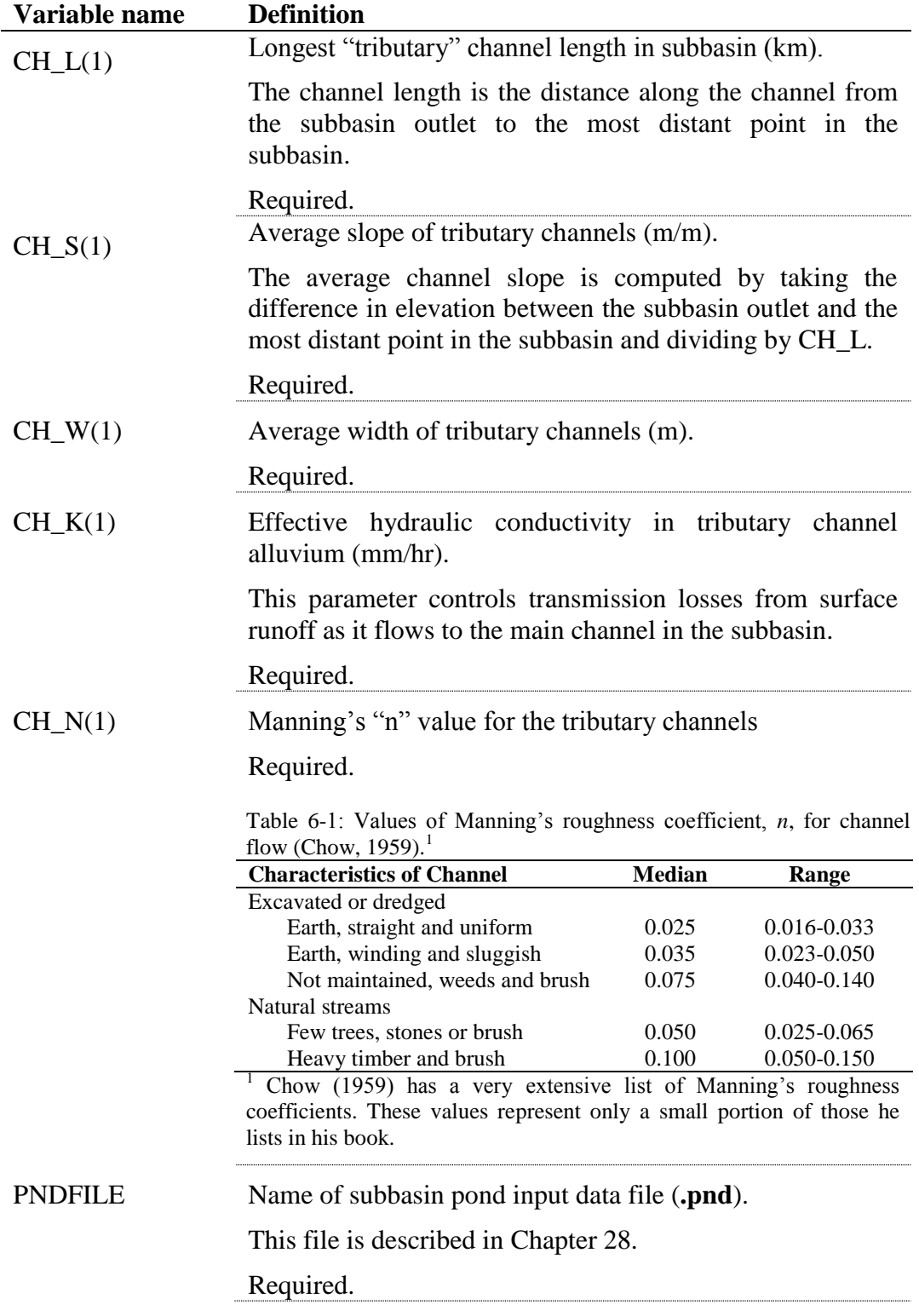

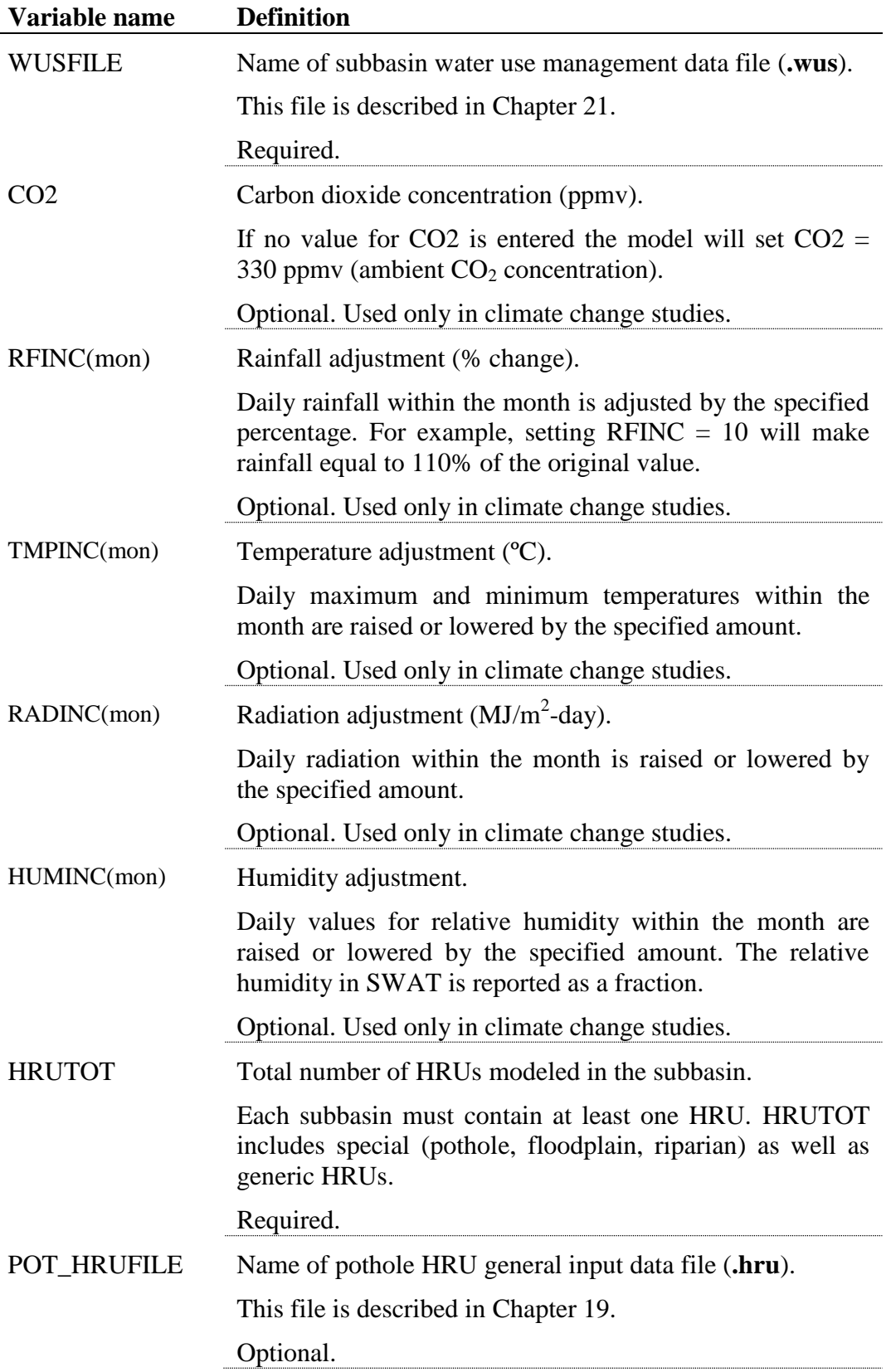

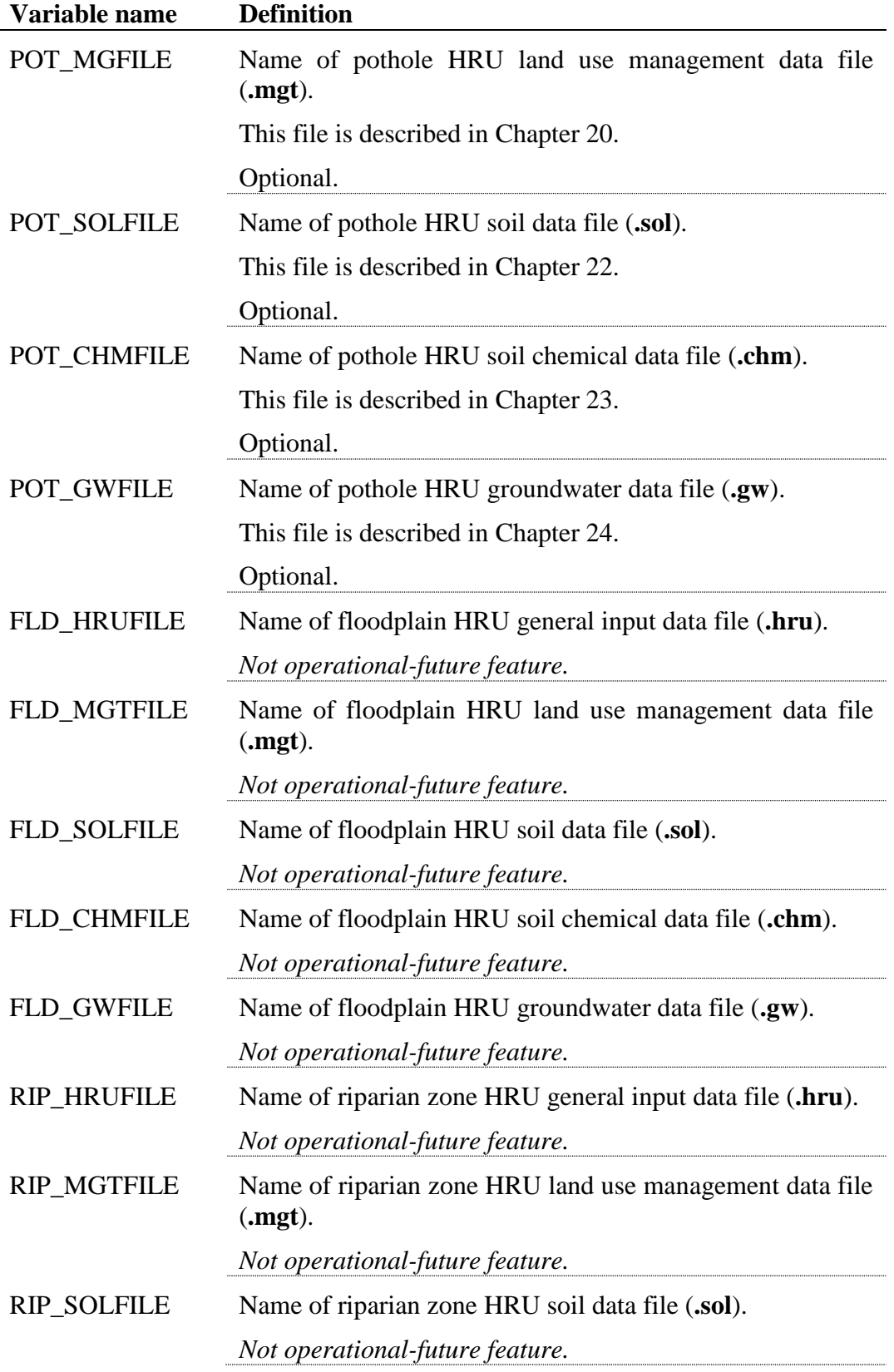

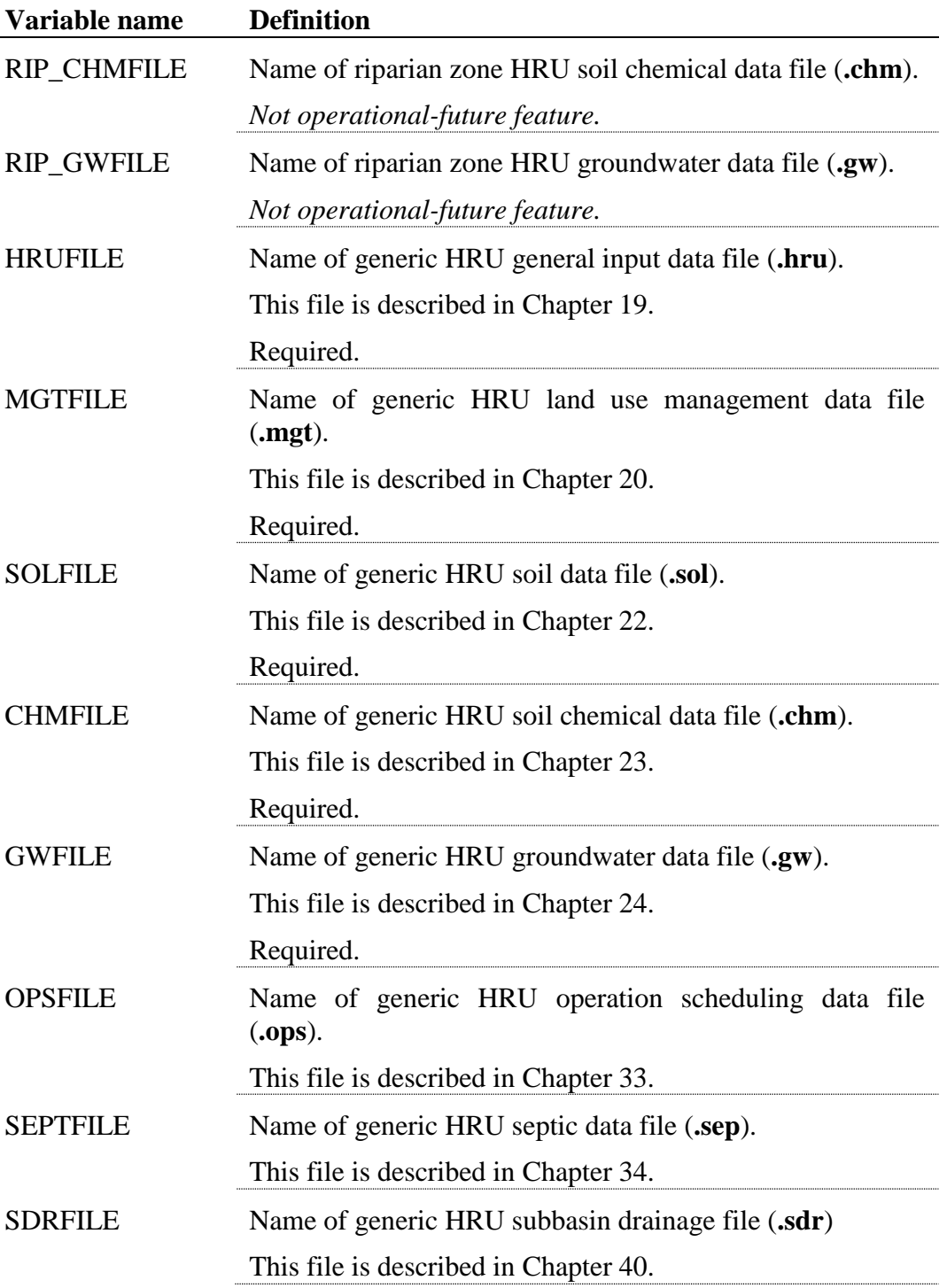

The subbasin general input file is partially free format and partially fixed format. The variables that are free format will have *free* listed in the **F90Format** column and will not have a position defined. The variables that are fixed format will have a FORTRAN format and position specified.

The free format variables may be placed in any position the user wishes on the line. Values for variables classified as integers *should not* include a decimal while values for variables classified as reals *must* contain a decimal. A blank space denotes the end of an input value and the beginning of the next value if there is another on the line.

The fixed format variables must be entered using the specified format and positioning on the line in order for the model to read them properly.

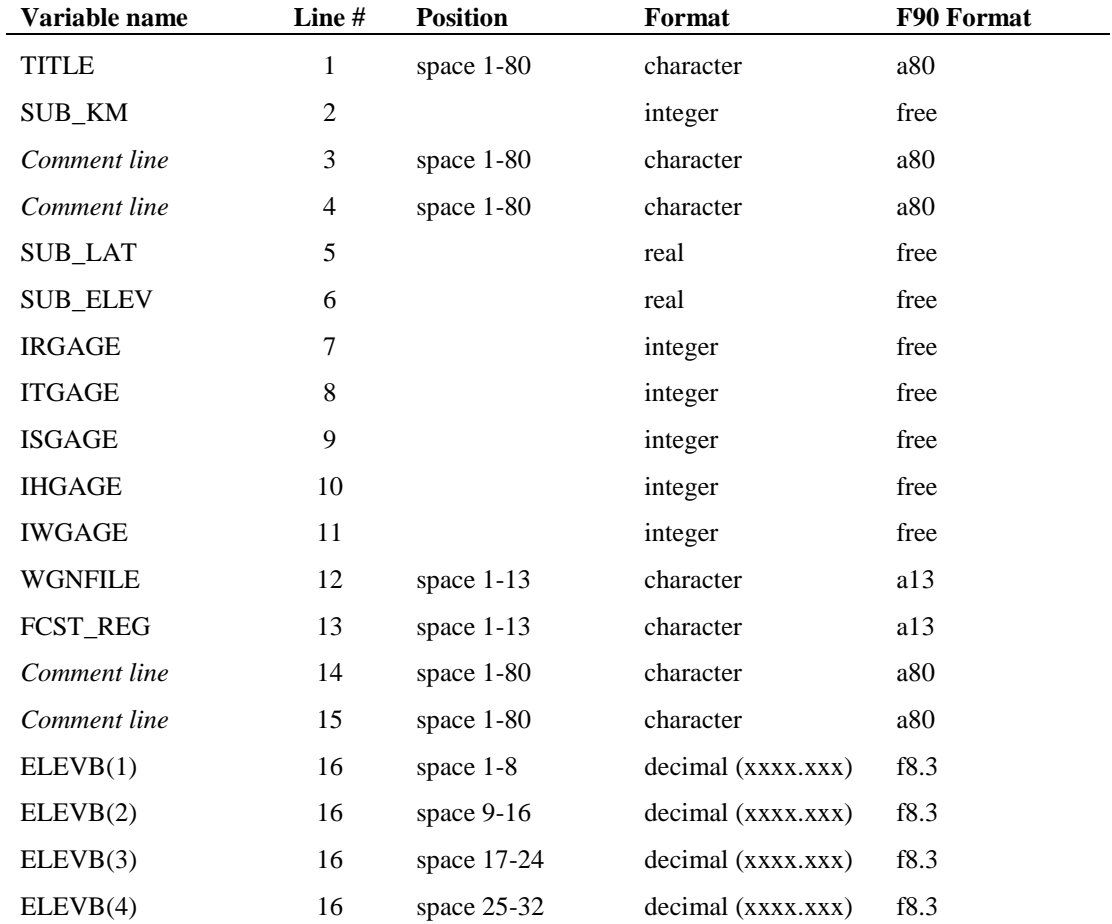

The format for the subbasin general input file is:
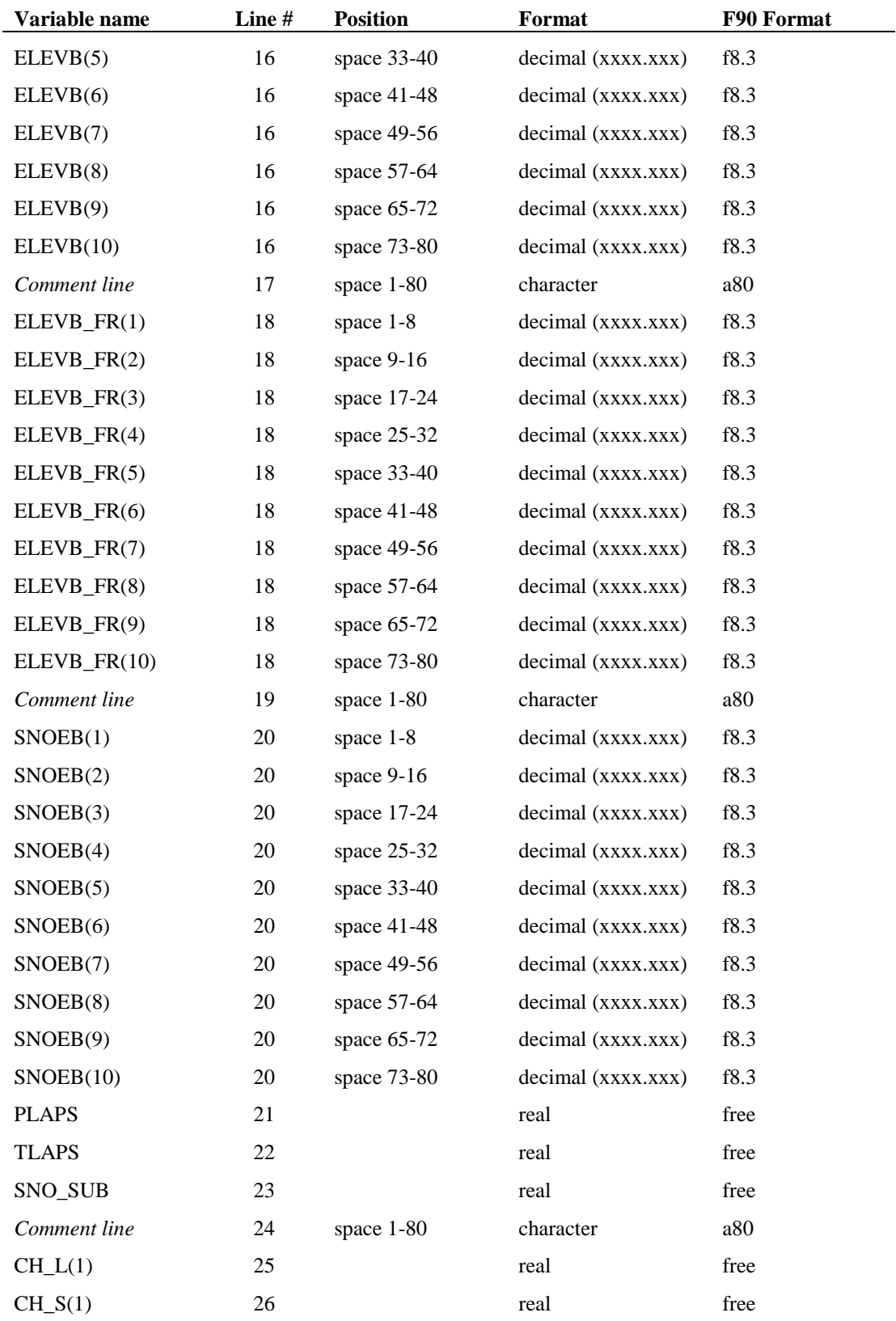

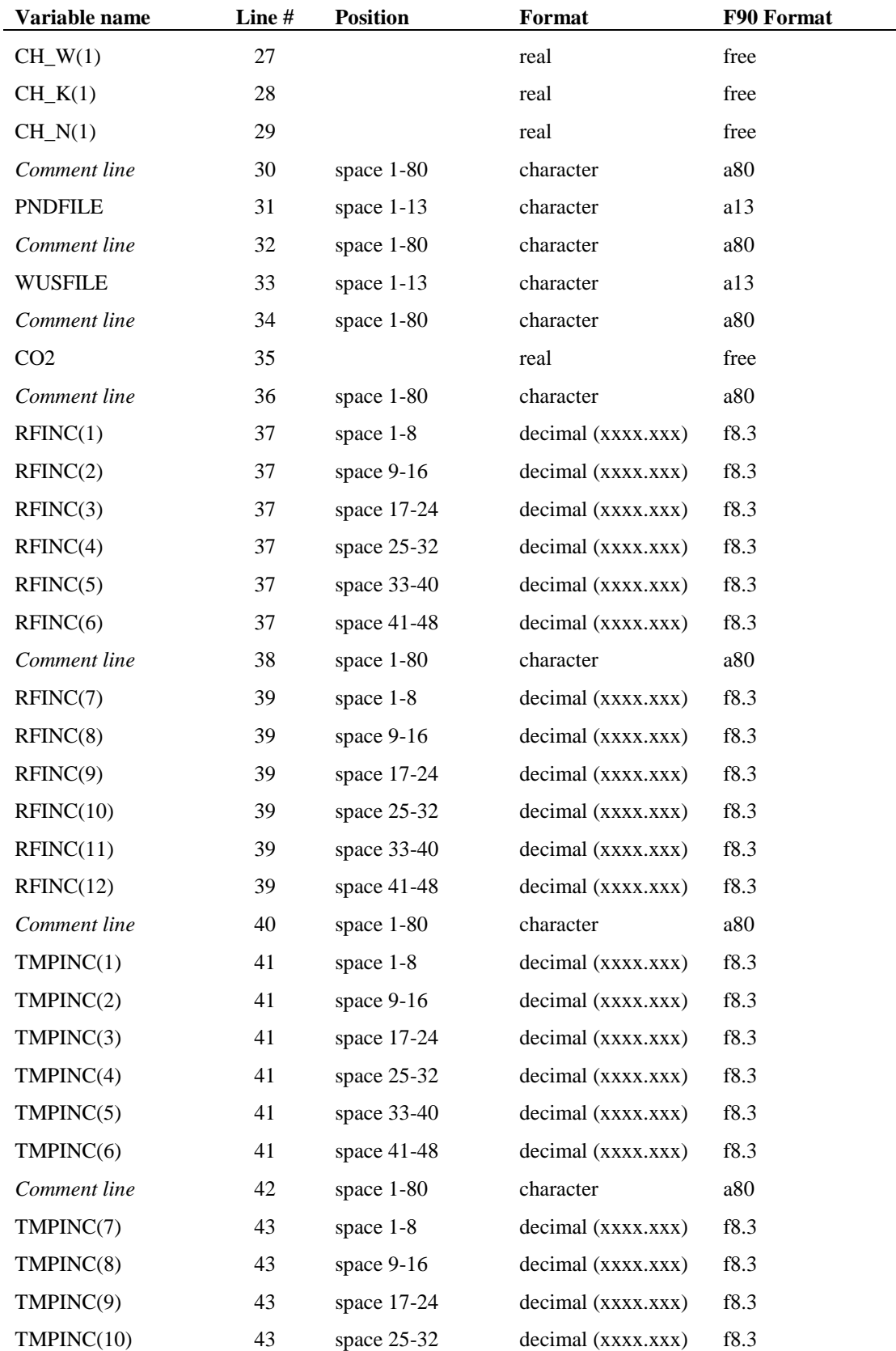

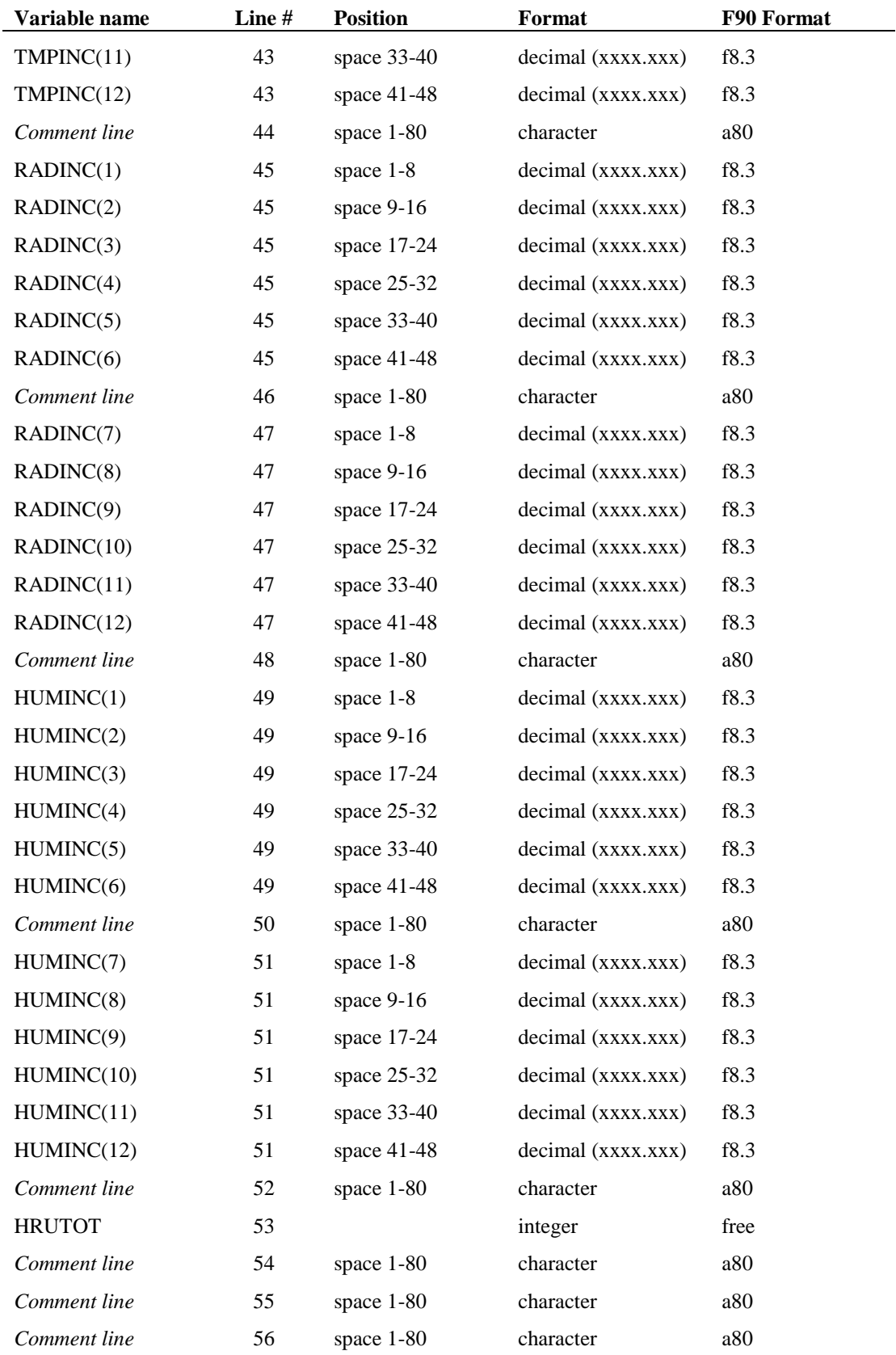

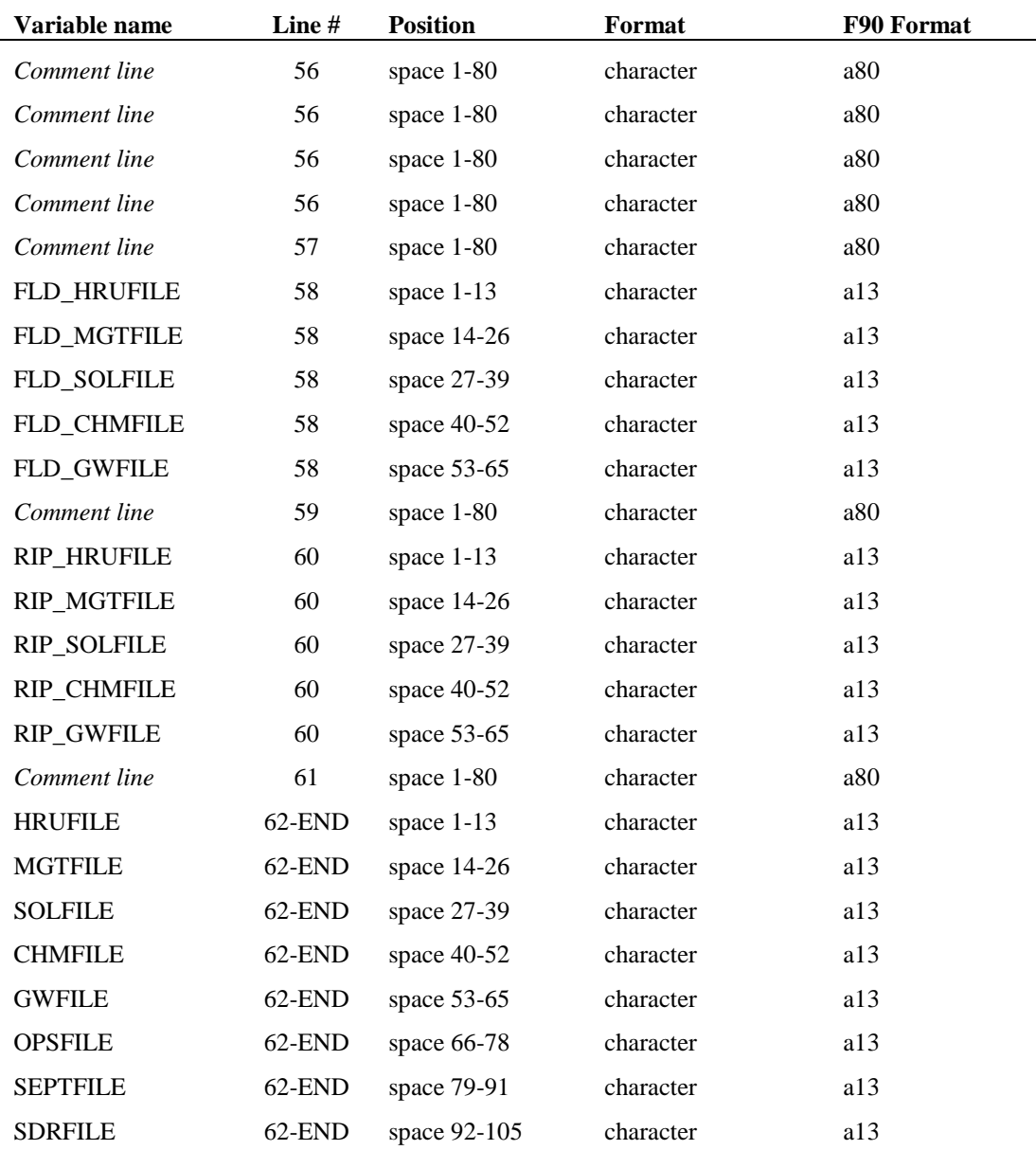

#### **REFERENCES**

Chow, V.T. 1959. Open-channel hydraulics. McGraw-Hill, New York.

## **SWAT INPUT DATA: .PCP**

SWAT requires daily precipitation. Values for precipitation may be read from records of observed data or they may be generated. This chapter describes the format of the file used to read in measured precipitation data.

Up to 18 precipitation files may be utilized in a simulation. The precipitation files are able to hold records for more than one gage, so there is not a limitation on the number of gages that can be used in a simulation.

The precipitation data may be read into the model in daily or sub-daily time increments. The following sections describe the format for a daily and a subdaily precipitation file.

#### **6.1 DAILY PRECIPITATION DATA**

Daily precipitation data is used when the SCS curve number method is chosen to model surface runoff (Set by IEVENT in the .bsn file, see Chapter 4).

While the input file must contain data for the entire period of simulation, the record does not have to begin with the first day of simulation. SWAT is able to search for the beginning date in the file, saving editing time on the user's part. Once SWAT locates the record for the beginning day of simulation, it no longer processes the year and date. Because it does not check the subsequent dates, it is very important that the data for the remaining days in the simulation are listed sequentially. (If no year and date are entered for any of the records, the model assumes the first line of data corresponds to the first day of simulation.)

Following is a brief description of the variables in the precipitation input file. They are listed in the order they appear within the file.

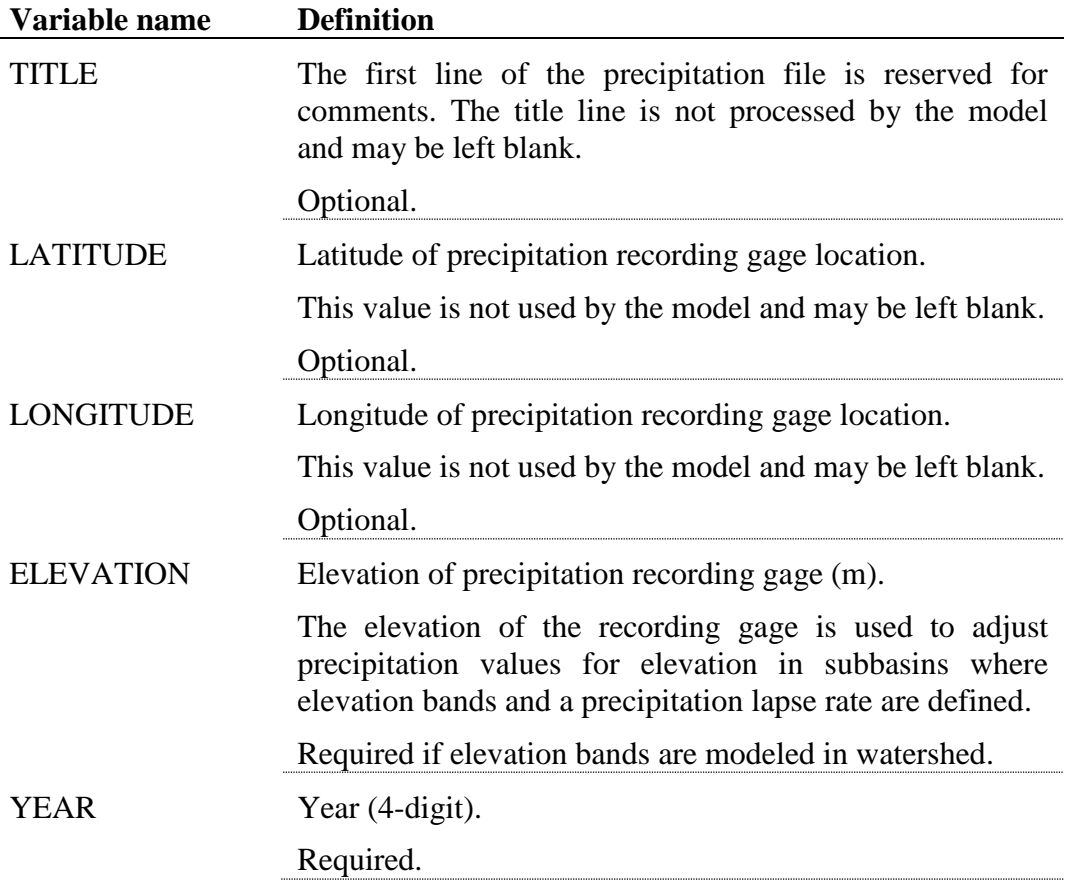

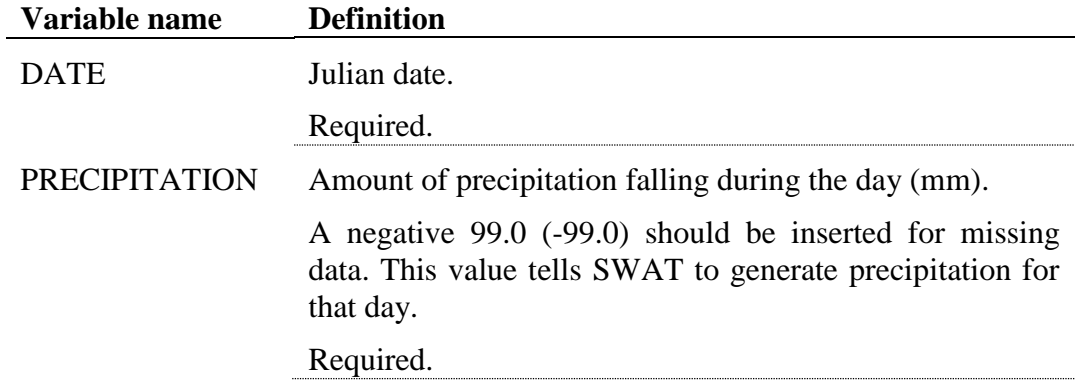

The format of the daily precipitation file with one record is:

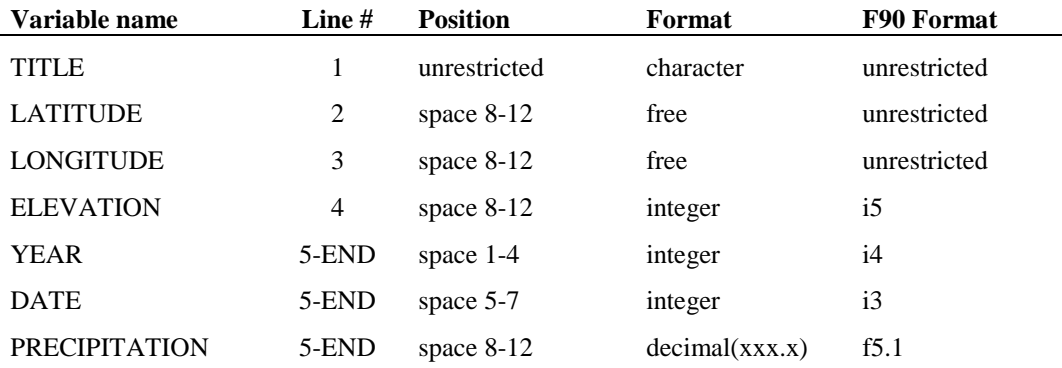

To place more than one data record within the .pcp file, repeat the original formatting for the recorded data to the right of the existing data. Simulations have been run with 300 records placed in the precipitation files.

For example, assume there are records for six different rain gages stored in the daily .pcp. The formatting of the .pcp file is

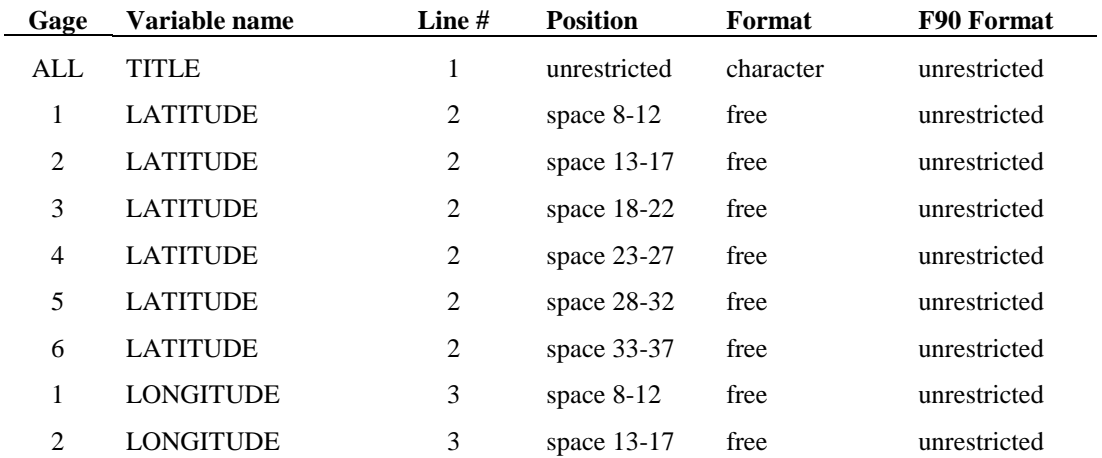

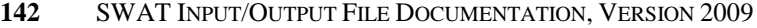

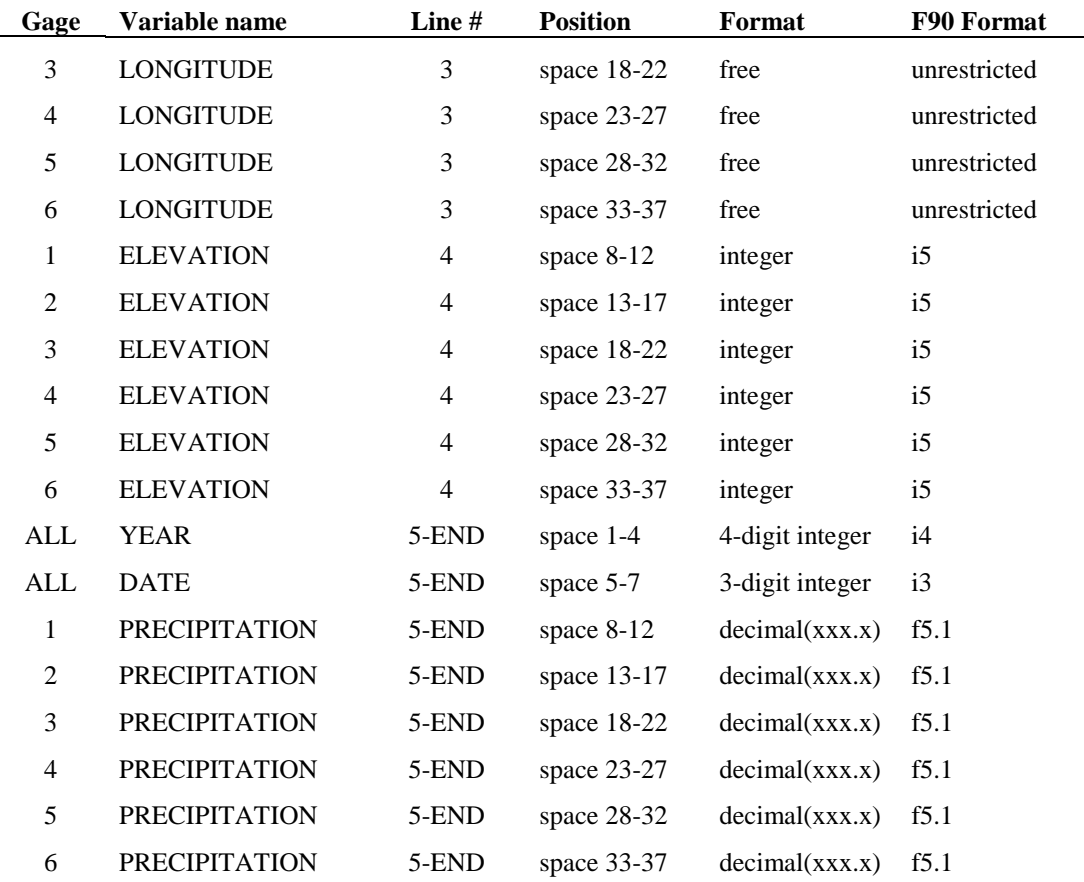

#### **6.2 SUB-DAILY PRECIPITATION DATA**

Sub-daily precipitation data is required if the Green & Ampt infiltration method is being used (Set by IEVENT in the .bsn file, see Chapter 4).

While the input file must contain data for the entire period of simulation, the record does not have to begin with the first day of simulation. SWAT is able to search for the beginning date in the file, saving editing time on the user's part. Unlike the daily precipitation data, SWAT verifies that the date is correct on all lines. If the model reads in an incorrect date, it will print an error message to the *input.std* file stating the day and year in the precipitation record where the inconsistency is located and the program will stop.

The number of lines of precipitation data per day is governed by the time step used (IDT in file.cio, see Chapter 3). To save space, only one line is required for days with no rain at all. When SWAT reads a blank for the delimiter (see

variable list below), it knows that all time steps on the day have no precipitation and that there are no more lines of precipitation data for that day.

Following is a brief description of the variables in the sub-daily precipitation input file. They are listed in the order they appear within the file.

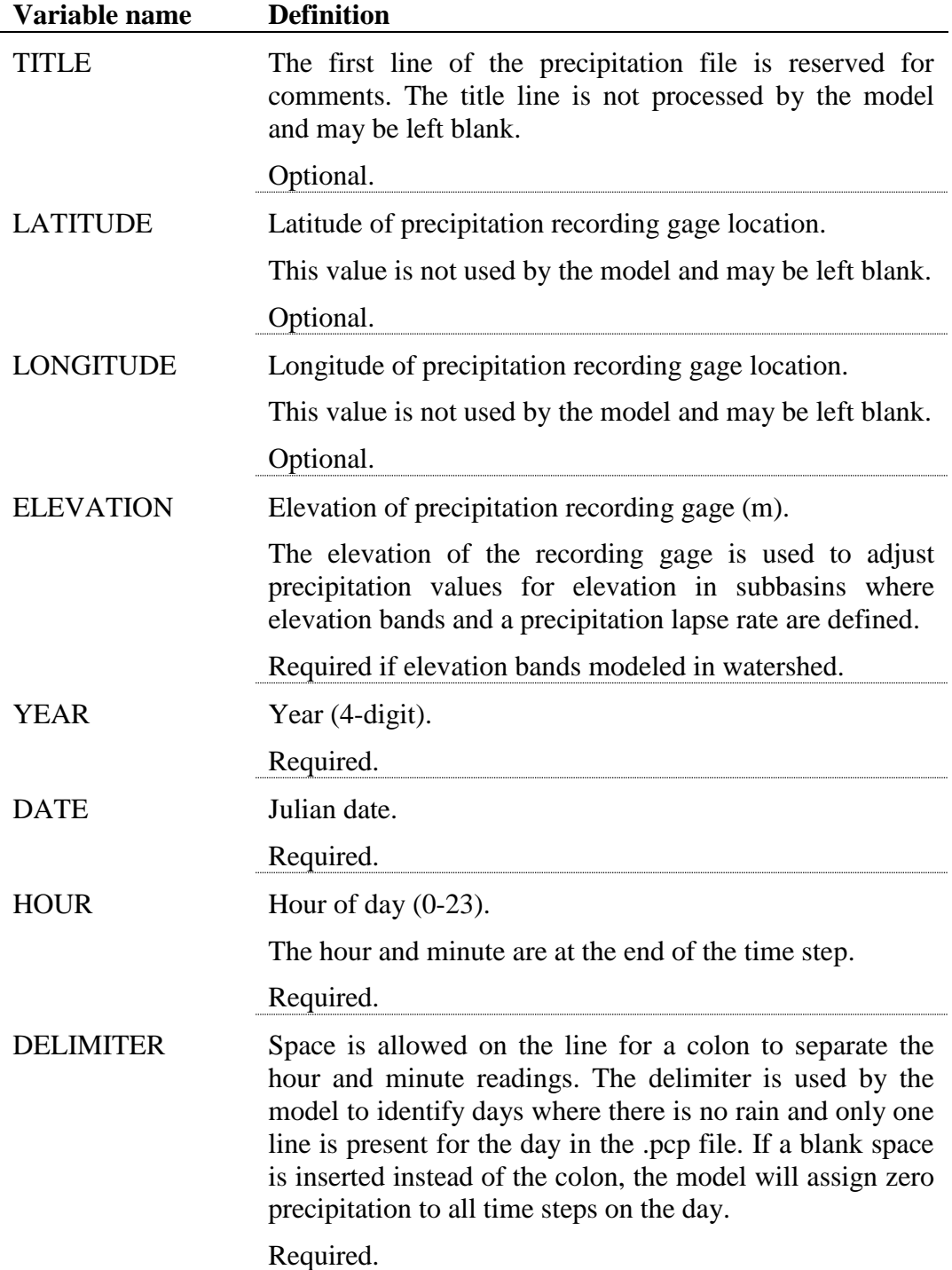

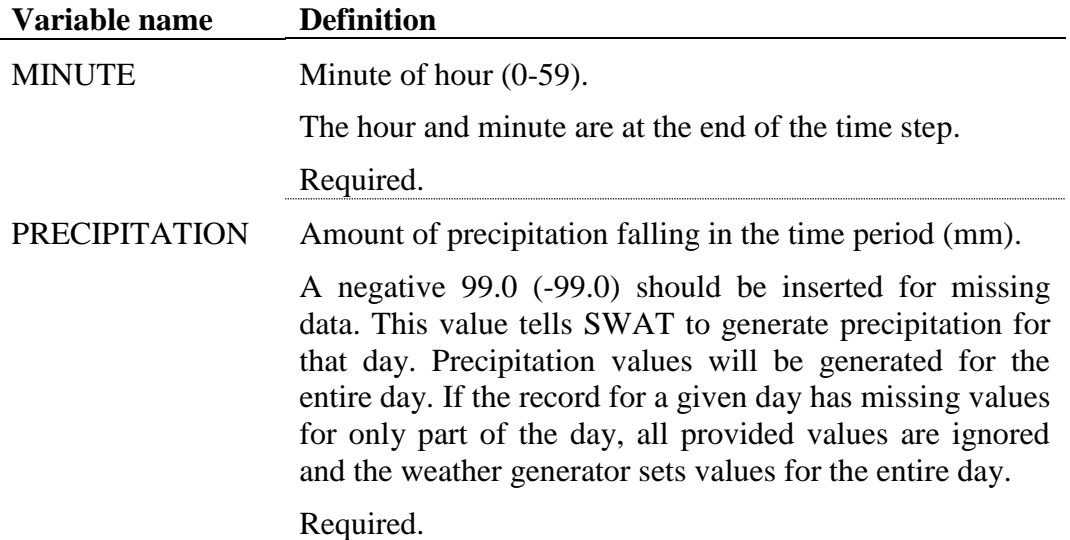

The format of the sub-daily precipitation file with one record is:

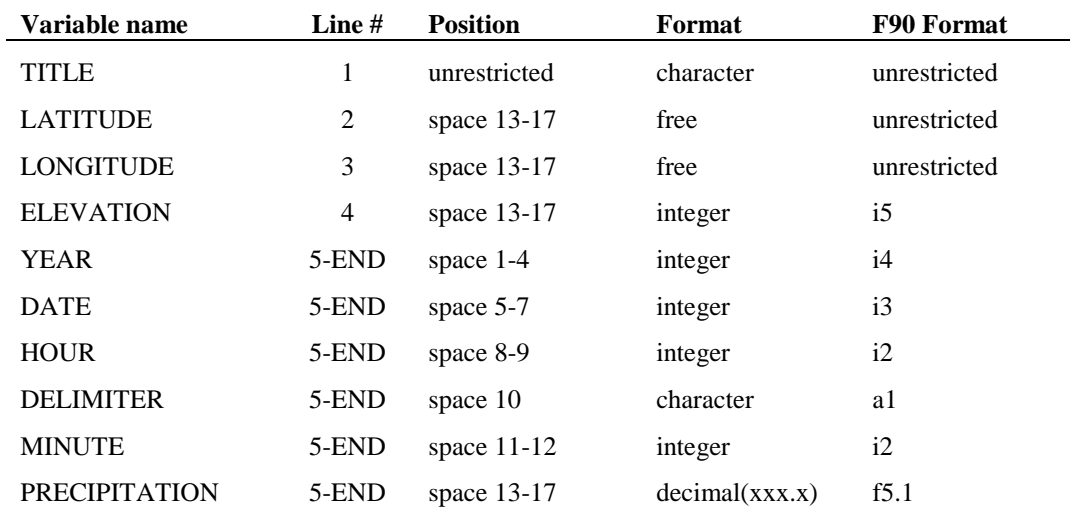

To place more than one data record within the .pcp file, repeat the original formatting for the recorded data to the right of the existing data. Simulations have been run with 200 records placed in the precipitation files.

For example, assume there are records for six different rain gages stored in the sub-daily .pcp. The formatting of the .pcp file is

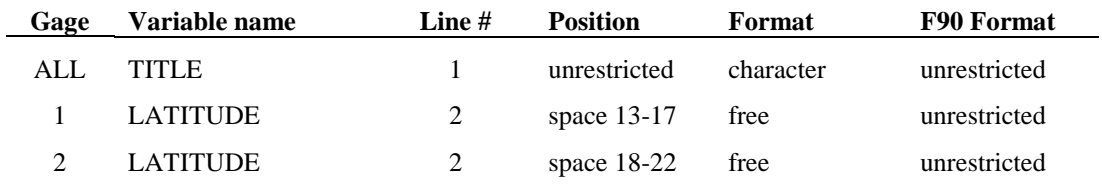

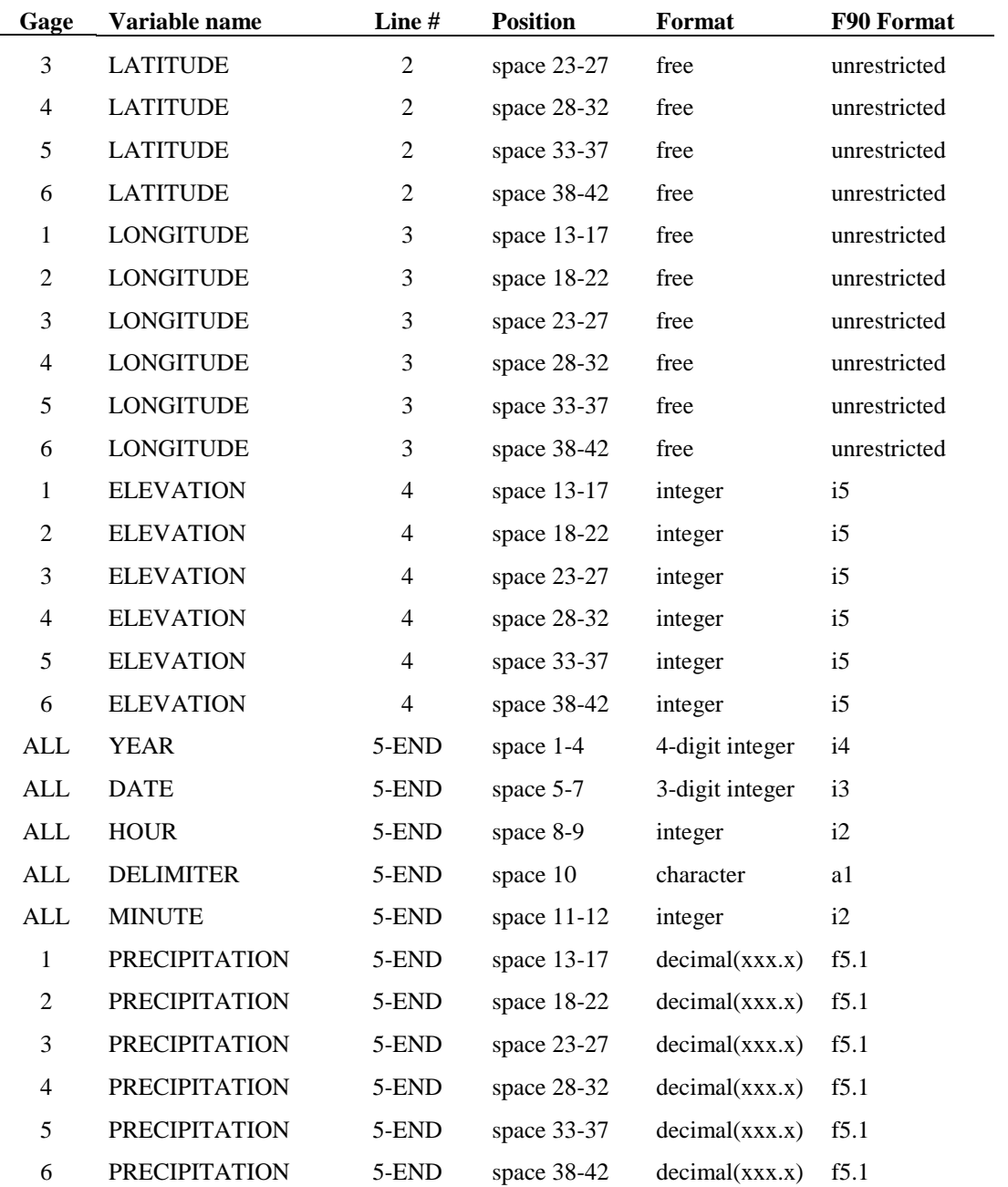

## **SWAT INPUT DATA: .TMP**

SWAT requires daily maximum and minimum air temperature. Temperature data may be read from records of observed data or they may be generated. This chapter reviews the file used to store measured temperature data.

Up to 18 temperature files may be utilized in a simulation. The temperature files are able to hold records for more than one gage, so there is not a limitation on the number of gages that can be used in a simulation.

As with the precipitation file, the record in the temperature input file does not have to begin with the first day of simulation. SWAT is able to search for the beginning date in the temperature file and all the comments made for this feature in the discussion of the precipitation file pertain to the temperature file as well.

Following is a brief description of the variables in the temperature input file. They are listed in the order they appear within the file.

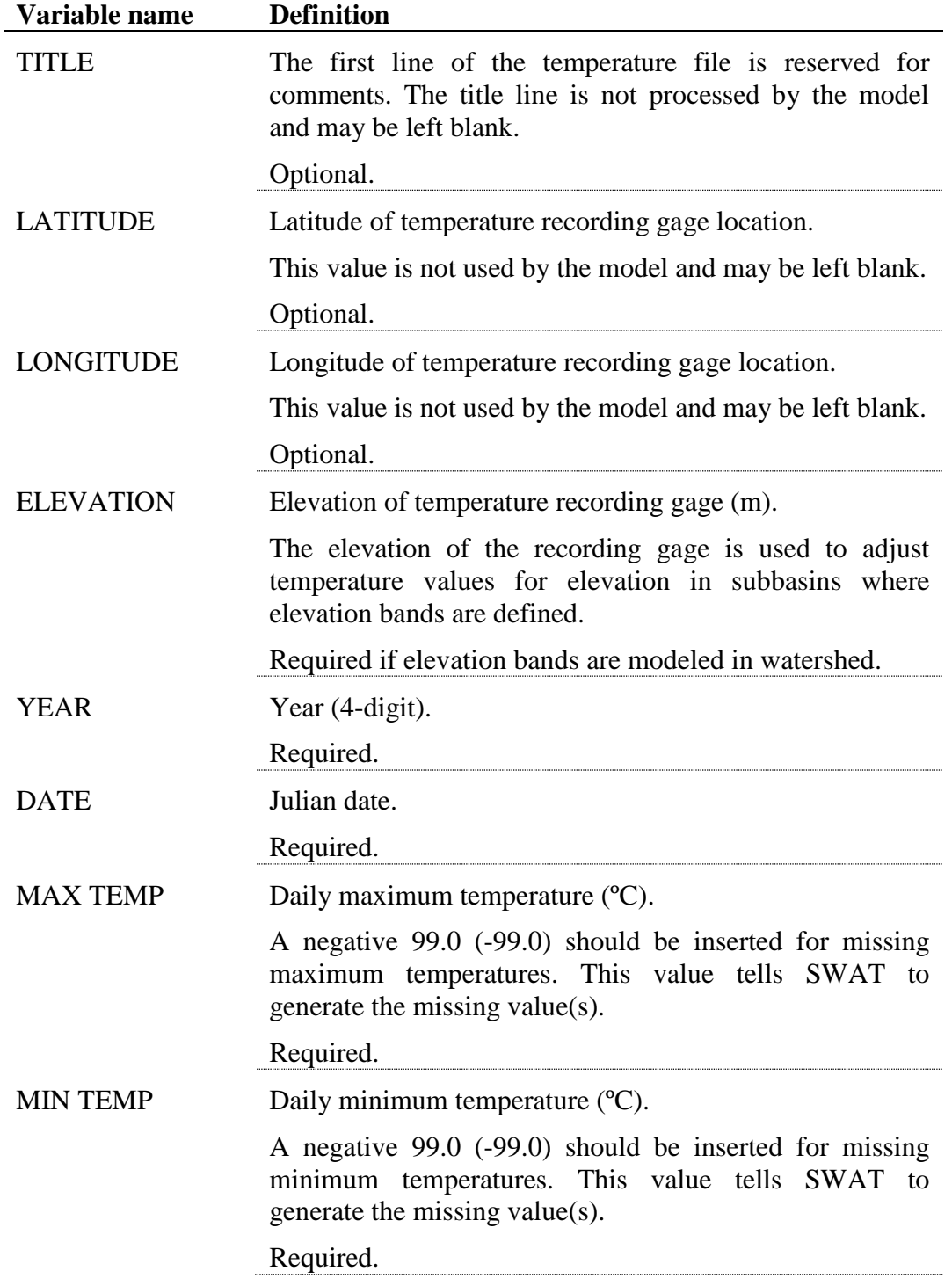

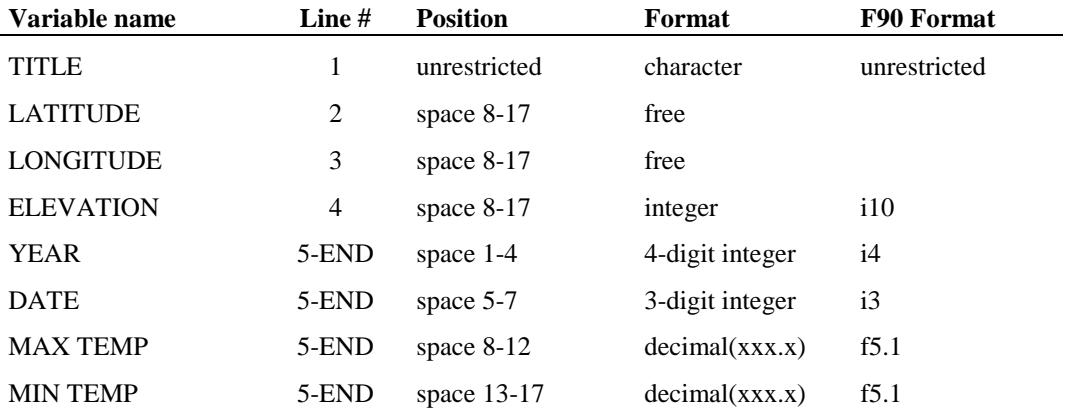

The format of the temperature file with one record is:

To place more than one data record within the .tmp file, repeat the original formatting for the recorded data to the right of the existing data. Simulations have been run with 300 records placed in the temperature files.

For example, assume there are records for three different temperature gages stored in the .tmp. The formatting of the .tmp file is

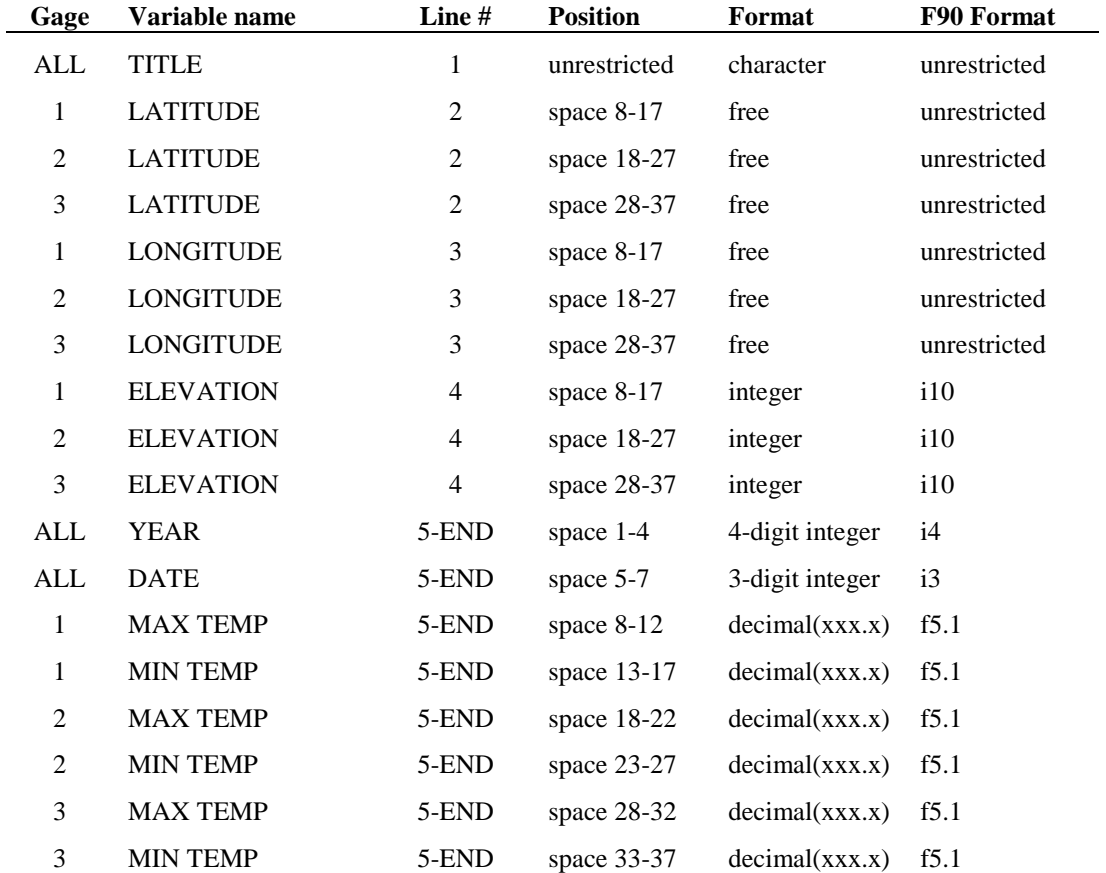

## **SWAT INPUT DATA: .SLR**

SWAT requires daily solar radiation values. These values may be read from records of observed data or they may be generated. This chapter reviews the file used to read in measured solar radiation data.

One solar radiation file may be used in a simulation. This file is able to hold records for more than one gage, so there is not a limitation on the number of gages that can be used in a simulation.

As with the precipitation file, the record in the solar radiation input file does not have to begin with the first day of simulation. SWAT is able to search for the beginning date in the solar radiation file and all the comments made for this feature in the discussion of the precipitation file pertain to the solar radiation file as well.

Following is a brief description of the variables in the solar radiation input file. They are listed in the order they appear within the file.

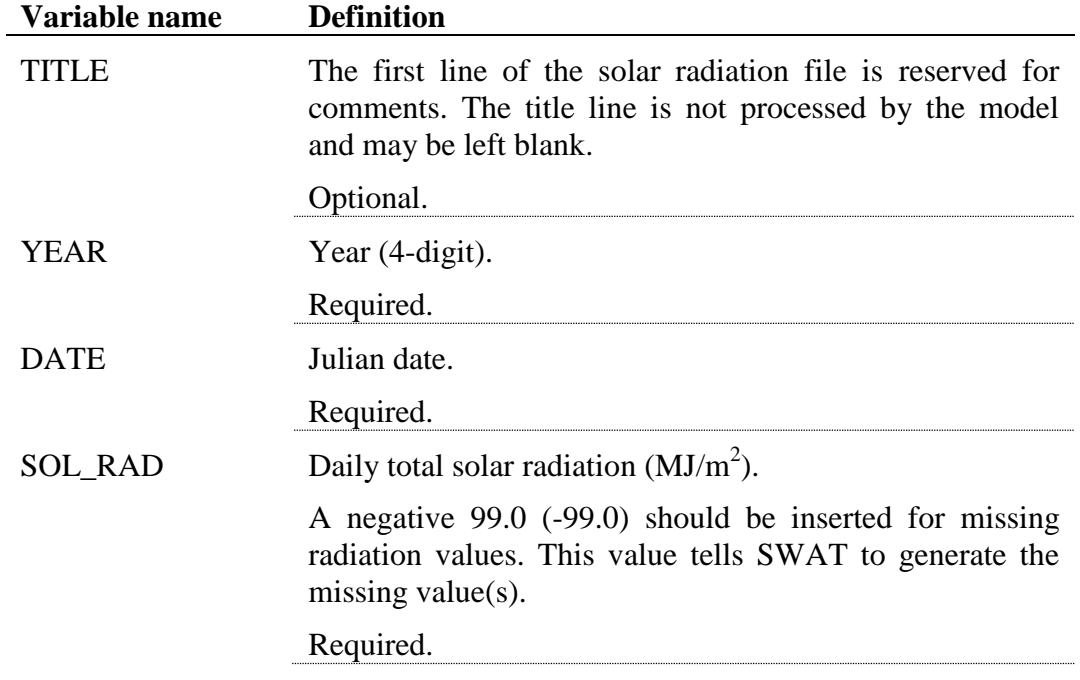

The format of the solar radiation input file with one record is:

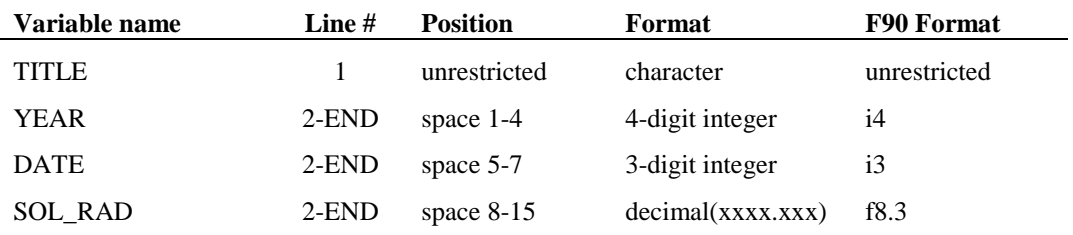

To place more than one data record within the .slr file, repeat the original formatting for the recorded data to the right of the existing data.

For example, assume there are records for six different solar radiation gages stored in the .slr. The formatting of the .slr file is

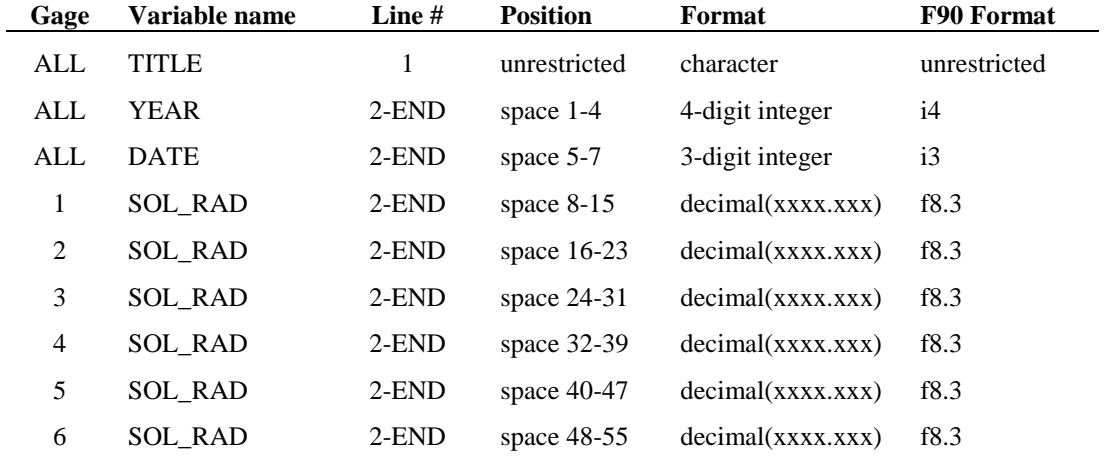

# **SWAT INPUT DATA: .WND**

SWAT requires daily wind speed values when the Penman-Monteith method is selected to calculate potential evapotranspiration. Values for all these parameters may be read from records of observed data or they may be generated. This chapter reviews the input file used to read in measured daily wind speed values.

One wind speed input file may be used in a simulation. This file is able to hold records for more than one gage, so there is not a limitation on the number of gages that can be used in a simulation.

As with the precipitation file, the record in the wind speed input file does not have to begin with the first day of simulation. SWAT is able to search for the beginning date in the wind speed file and all the comments made for this feature in the discussion of the precipitation file pertain to the wind speed file as well.

Following is a brief description of the variables in the wind speed input file. They are listed in the order they appear within the file.

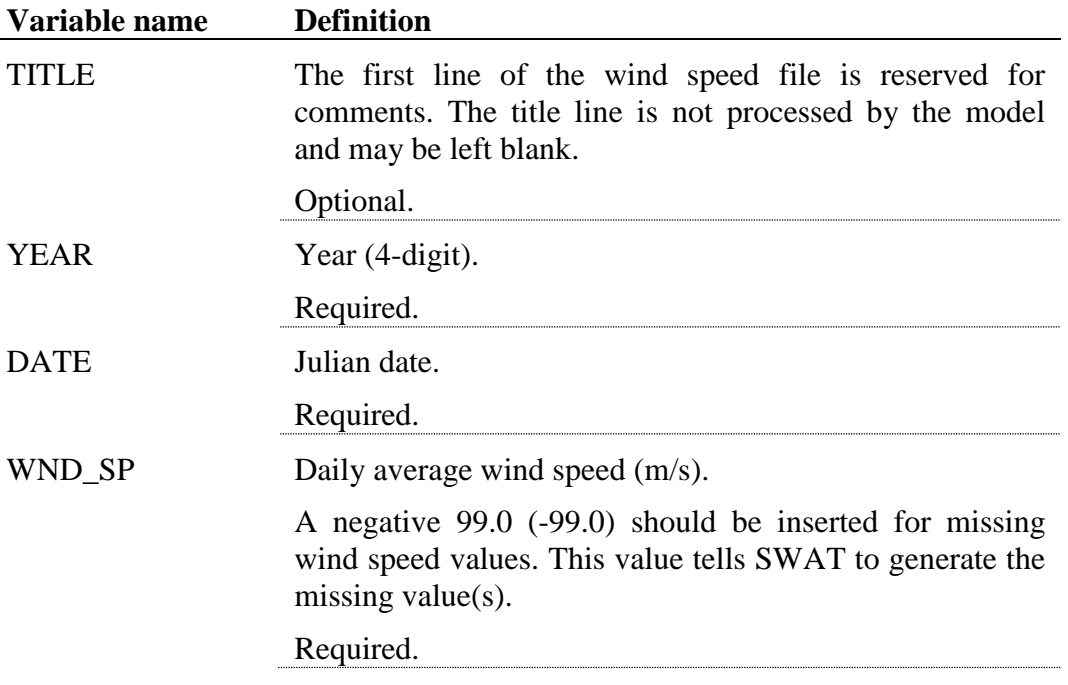

The format of the wind speed input file with one record is:

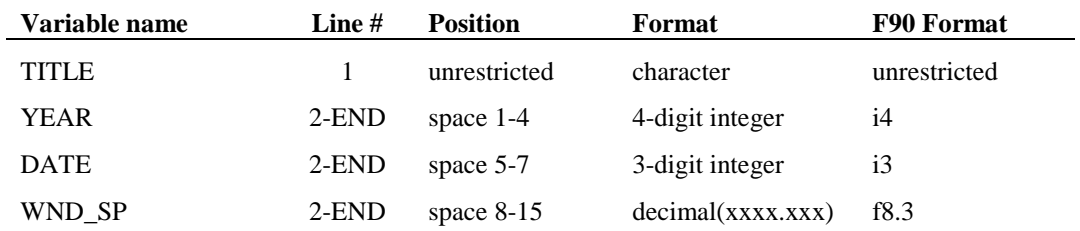

To place more than one data record within the .wnd file, repeat the original formatting for the recorded data to the right of the existing data.

For example, assume there are records for ten different wind speed gages stored in the .wnd. The formatting of the .wnd file is

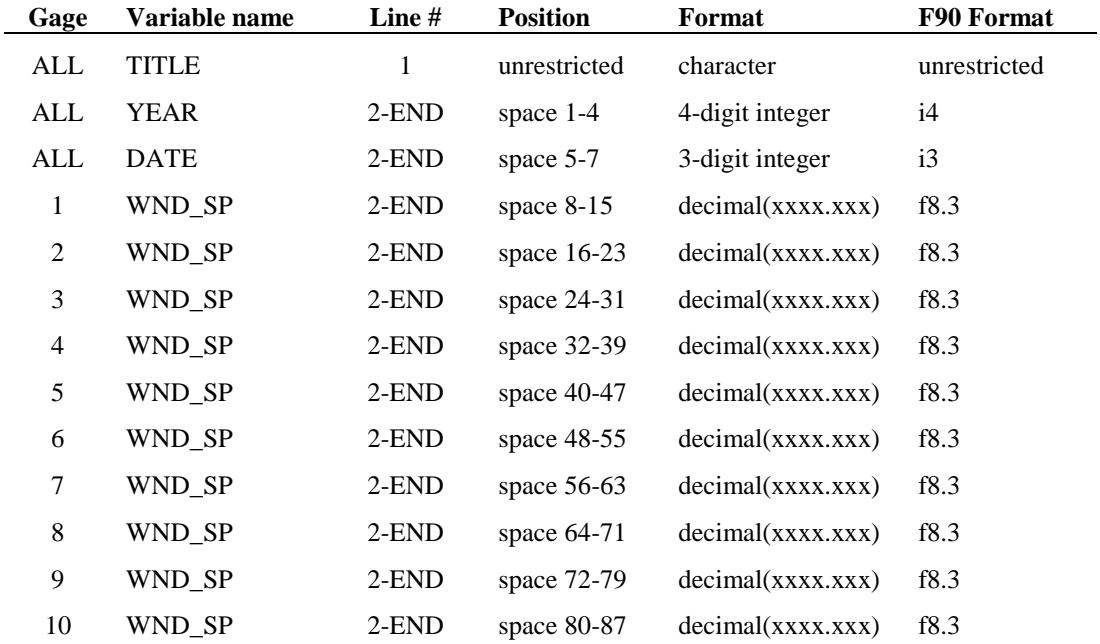

# **SWAT INPUT DATA: .HMD**

SWAT requires daily relative humidity values when the Penman-Monteith or Priestley-Taylor method is used to calculate potential evapotranspiration and for the calculation of vapor stress on plant growth. Values for relative humidity may be read from records of observed data or they may be generated. This chapter reviews the input file used to read relative humidity values into the model.

One relative humidity input file may be used in a simulation. This file is able to hold records for more than one gage, so there is not a limitation on the number of gages that can be used in a simulation.

As with the precipitation file, the record in the relative humidity input file does not have to begin with the first day of simulation. SWAT is able to search for the beginning date in the relative humidity file and all the comments made for this feature in the discussion of the precipitation file pertain to the relative humidity file as well.

Following is a brief description of the variables in the relative humidity input file. They are listed in the order they appear within the file.

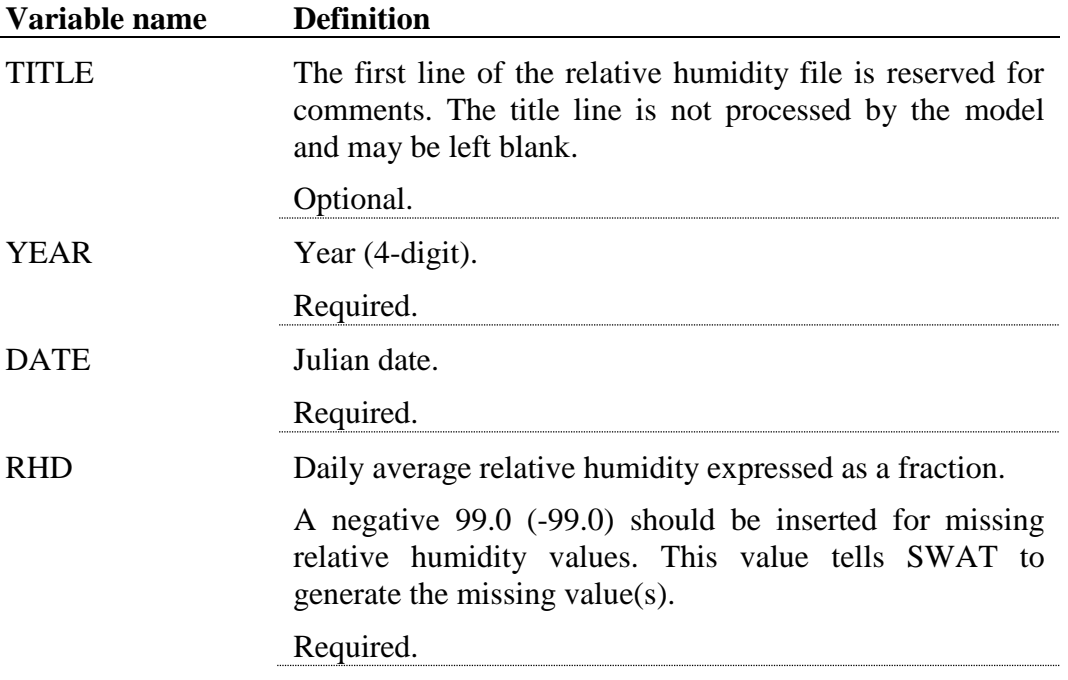

The format of the relative humidity input file with one record is:

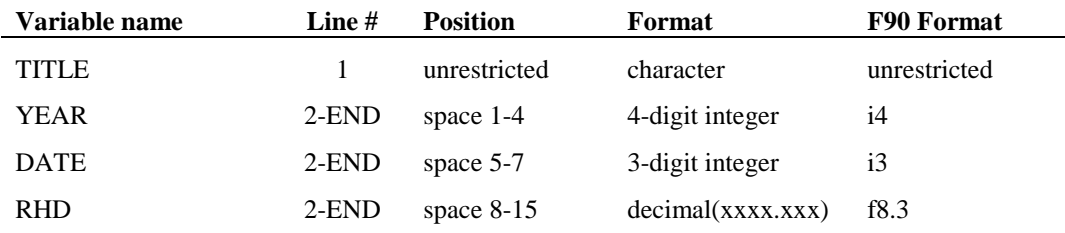

To place more than one data record within the .hmd file, repeat the original formatting for the recorded data to the right of the existing data.

For example, assume there are records for five different relative humidity gages stored in the .hmd file. The formatting of the .hmd file is

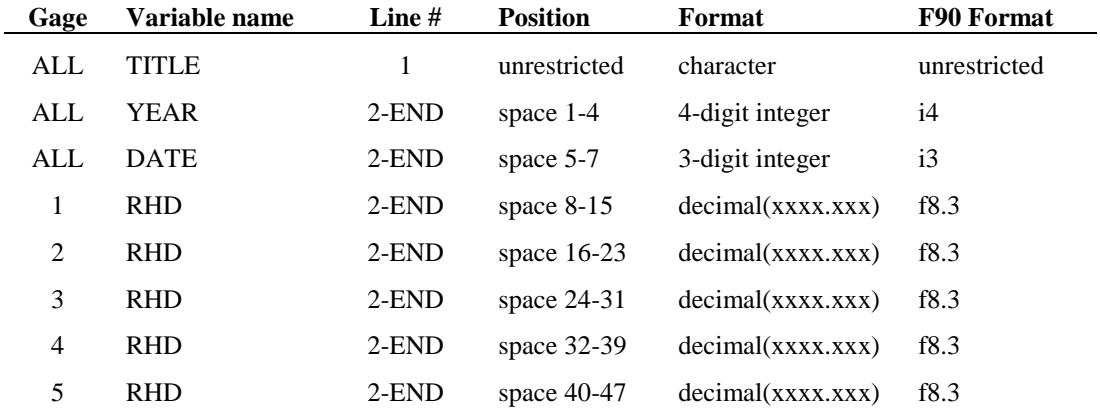

## **SWAT INPUT DATA: .PET**

SWAT requires daily potential evapotranspiration values. If the user wishes to calculate potential evapotranspiration using a method other than Penman-Monteith, Priestley-Taylor, or Hargreaves, the potential evapotranspiration values can be read in using the .pet file. The potential evapotranspiration file holds only one record that is used for the entire watershed.

As with the precipitation file, the record in the potential evapotranspiration input file does not have to begin with the first day of simulation. SWAT is able to search for the beginning date in the potential evapotranspiration input file and all the comments made for this feature in the discussion of the precipitation file pertain to the potential evapotranspiration file as well.

Following is a brief description of the variables in the potential evapotranspiration input file. They are listed in the order they appear within the file.

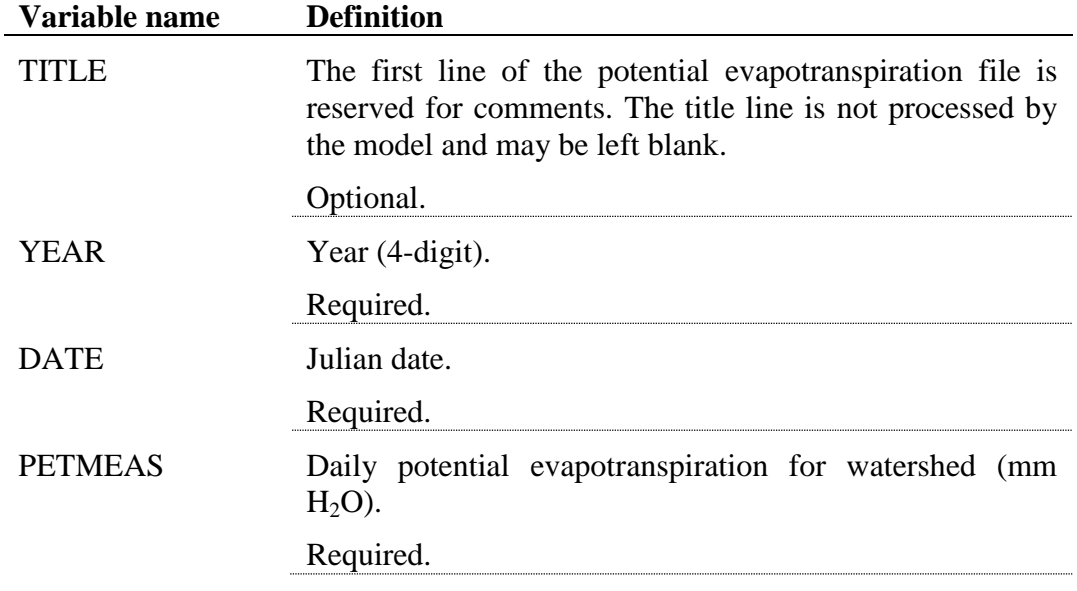

The format of the potential evapotranspiration input file is:

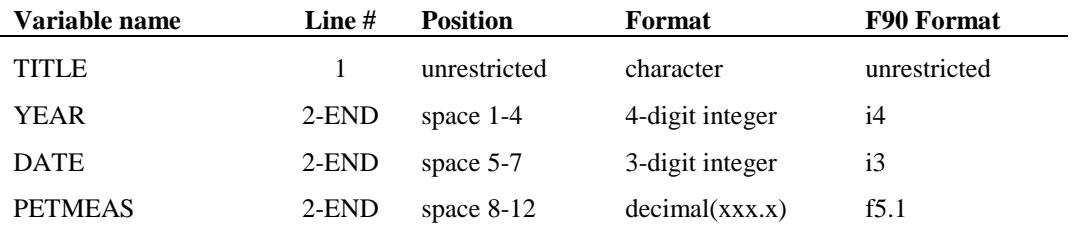

## **SWAT INPUT DATA: .WGN**

SWAT requires daily precipitation, maximum/minimum air temperature, solar radiation, wind speed and relative humidity. Values for all these parameters may be read from records of observed data or they may be generated.

The weather generator input file contains the statistical data needed to generate representative daily climate data for the subbasins. Ideally, at least 20 years of records are used to calculate parameters in the .wgn file. Climatic data will be generated in two instances: when the user specifies that simulated weather will be used or when measured data is missing.

Following is a brief description of the variables in the weather generator input file. They are listed in the order they appear within the file.

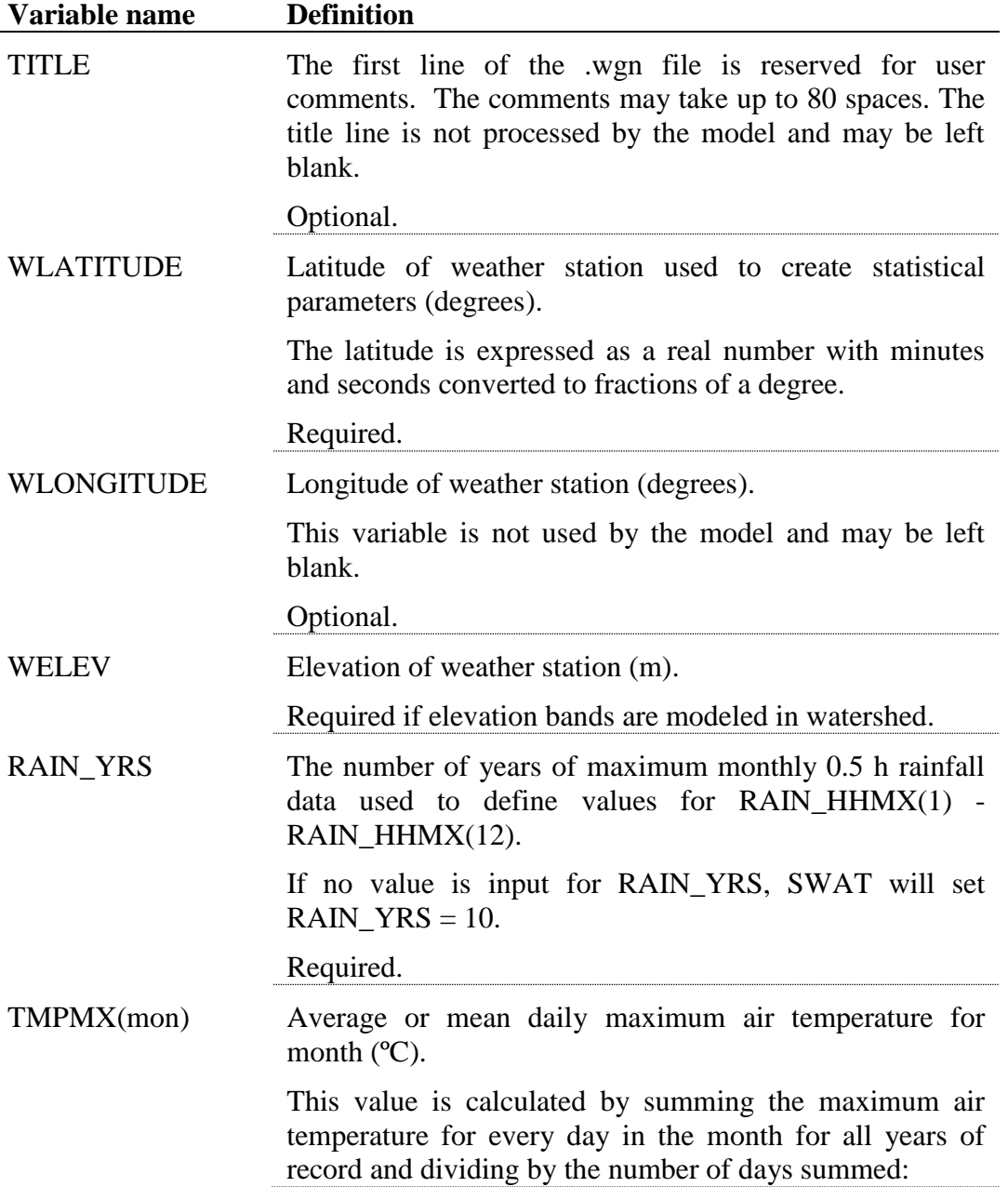

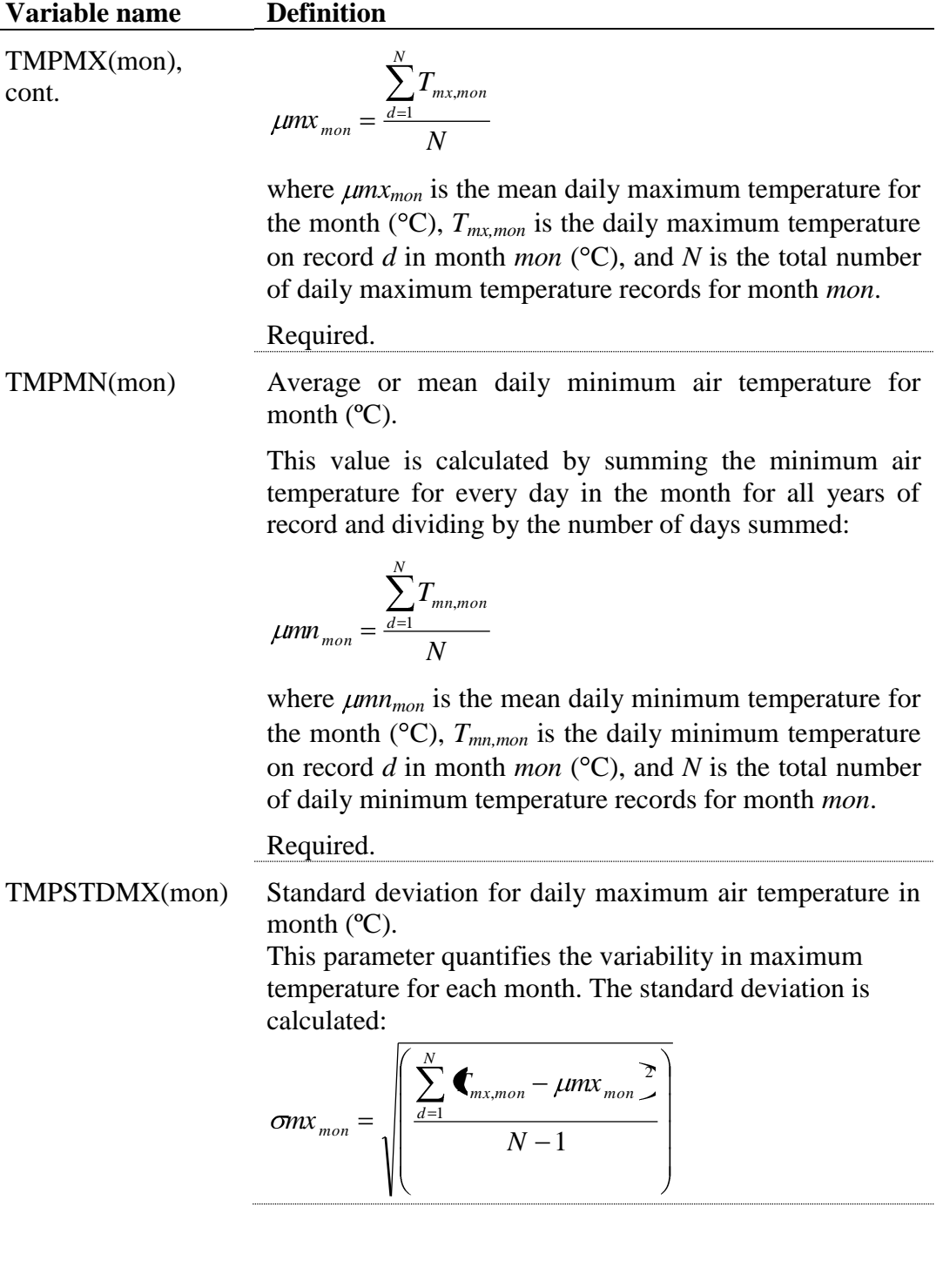

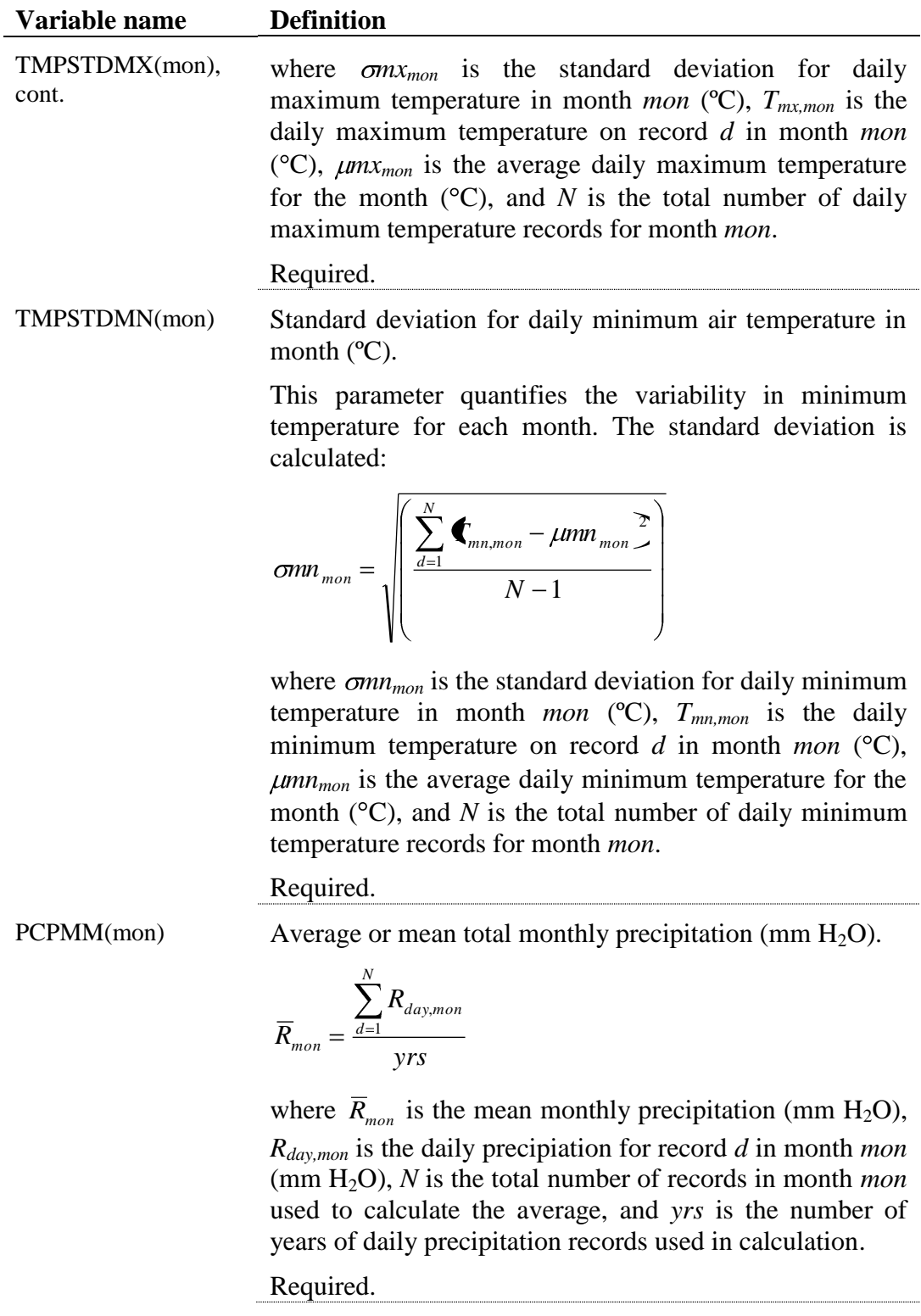

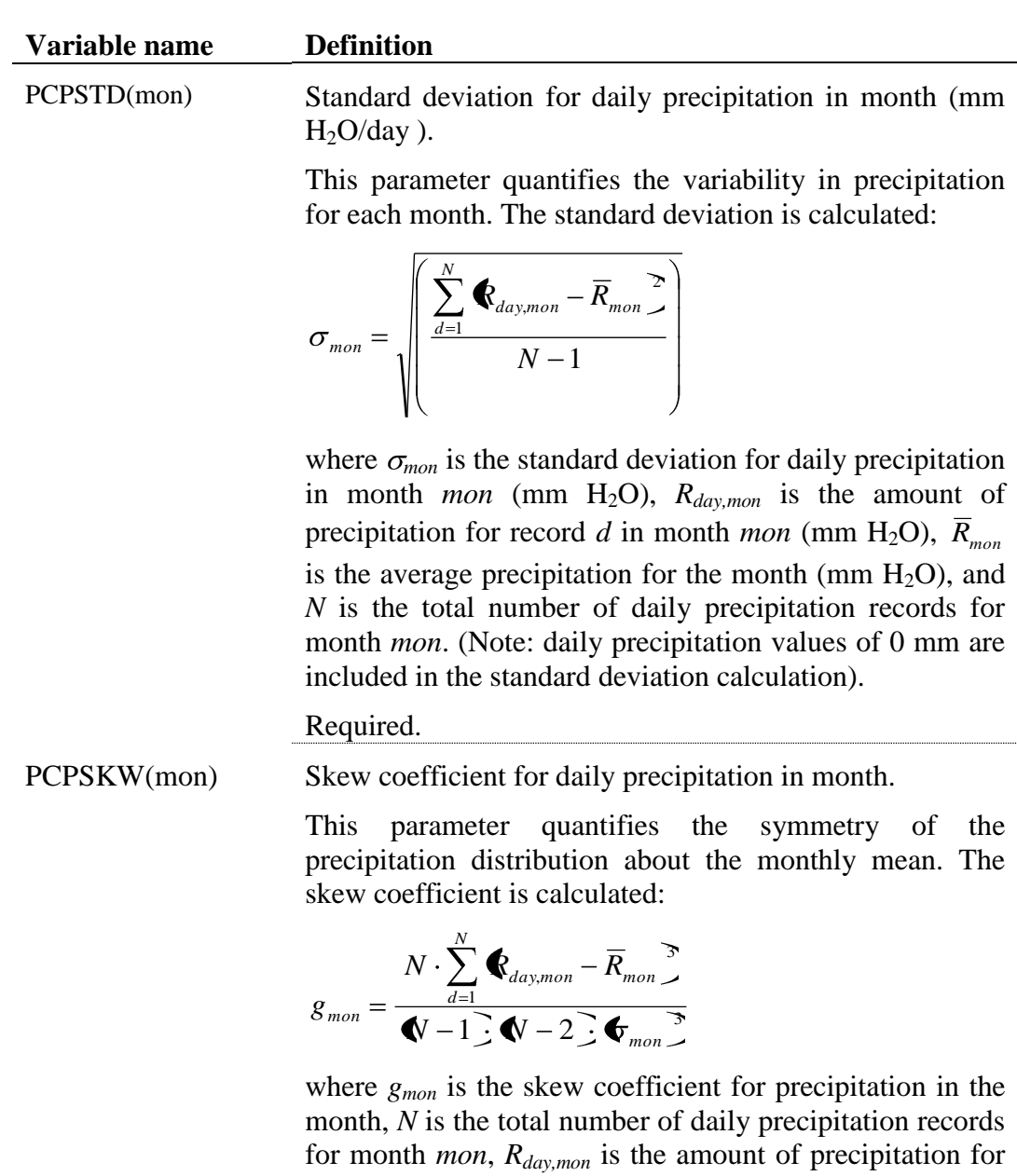

record *d* in month *mon* (mm H<sub>2</sub>O),  $\overline{R}_{mon}$  is the average precipitation for the month (mm H<sub>2</sub>O), and  $\sigma_{\text{mon}}$  is the standard deviation for daily precipitation in month *mon* (mm  $H_2O$ ). (Note: daily precipitation values of 0 mm are included in the skew coefficient calculation).

Required.
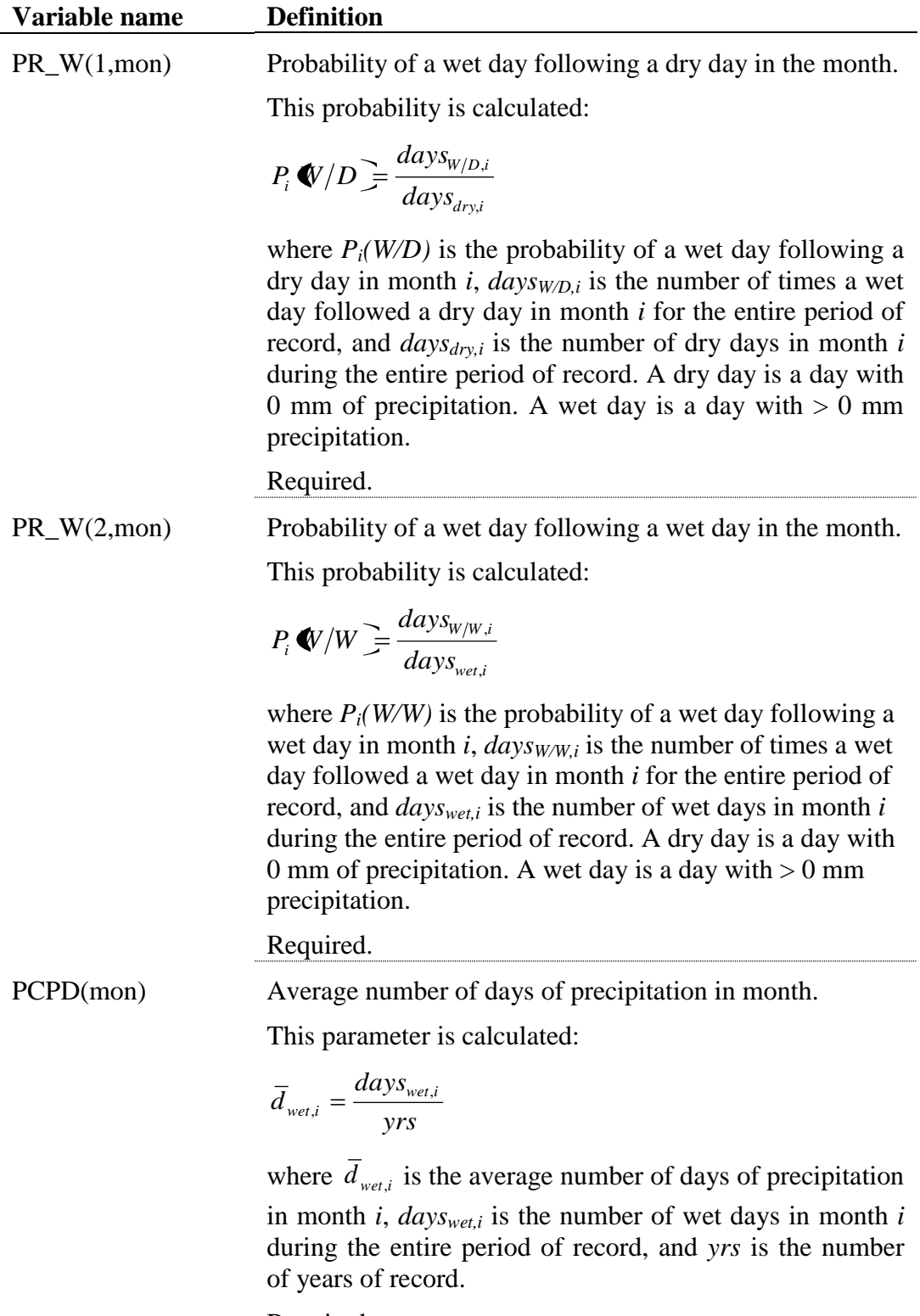

Required.

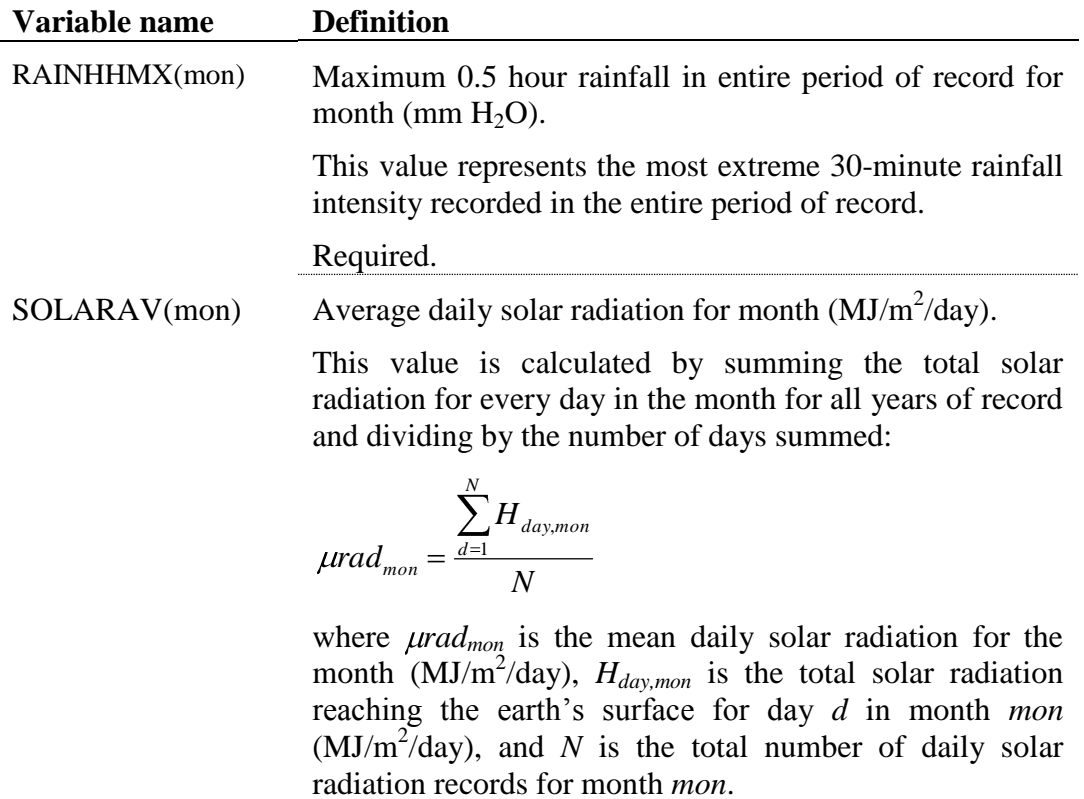

Required.

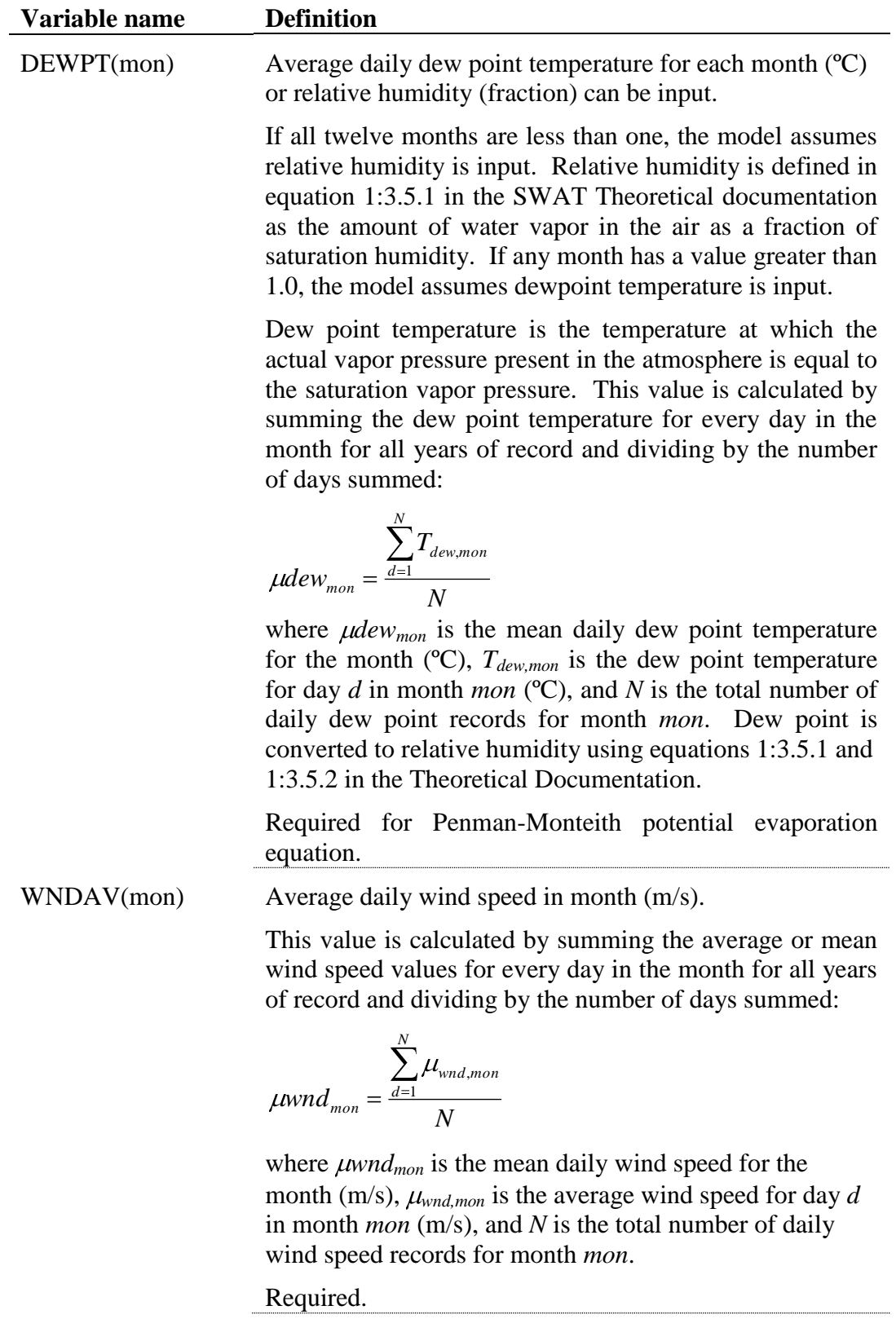

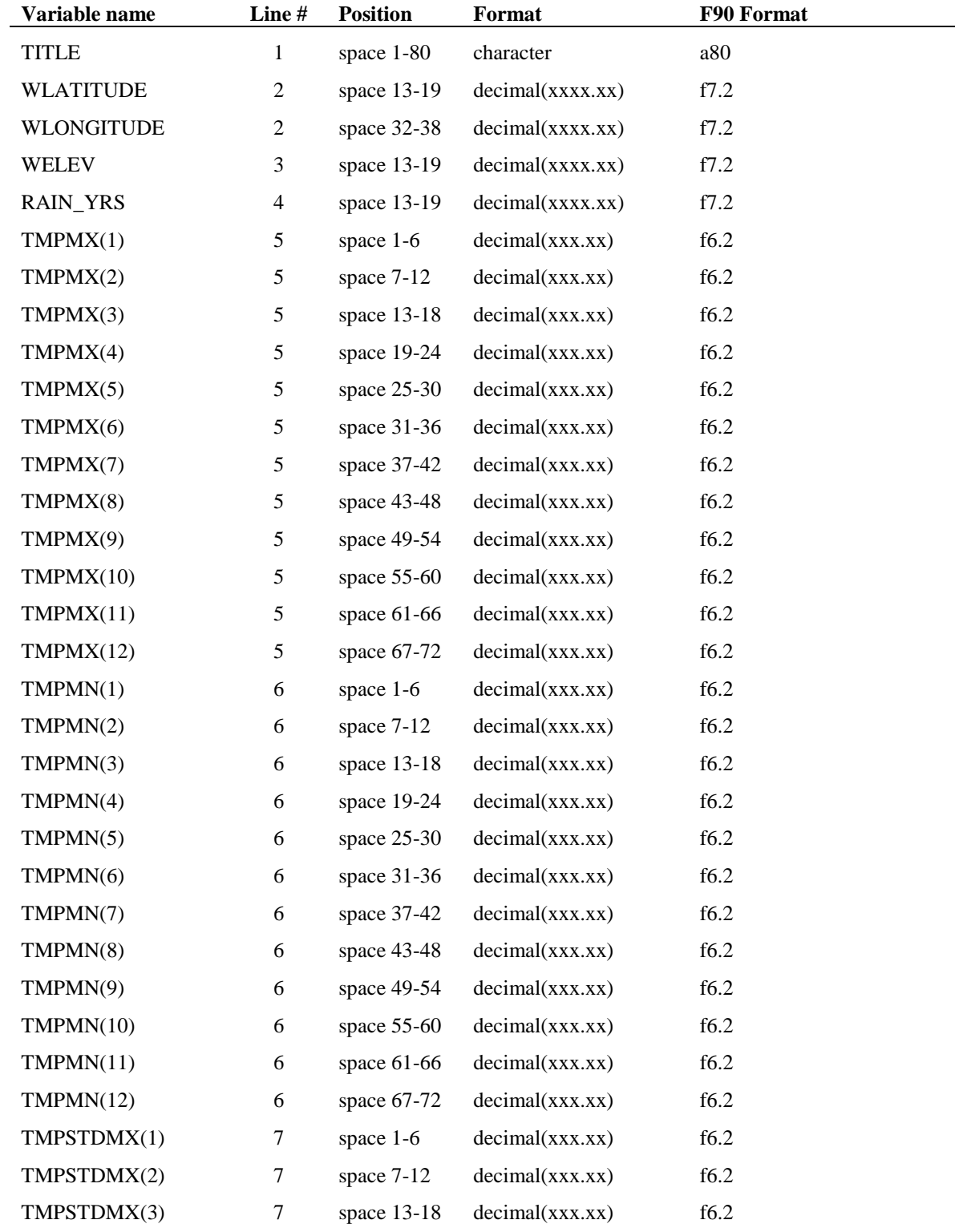

The format of the weather generator input file is:

#### **174** SWAT INPUT/OUTPUT FILE DOCUMENTATION, VERSION 2012

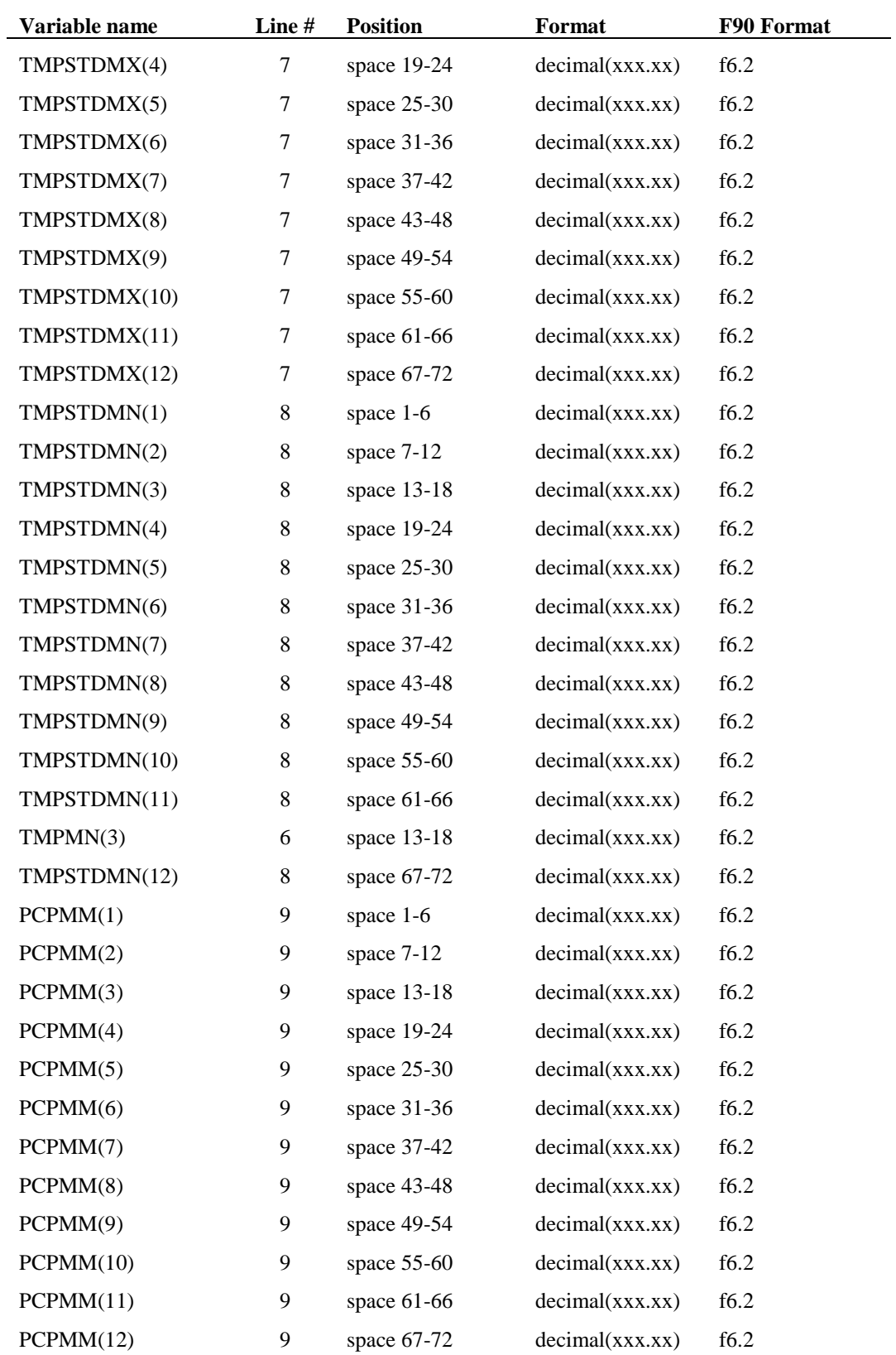

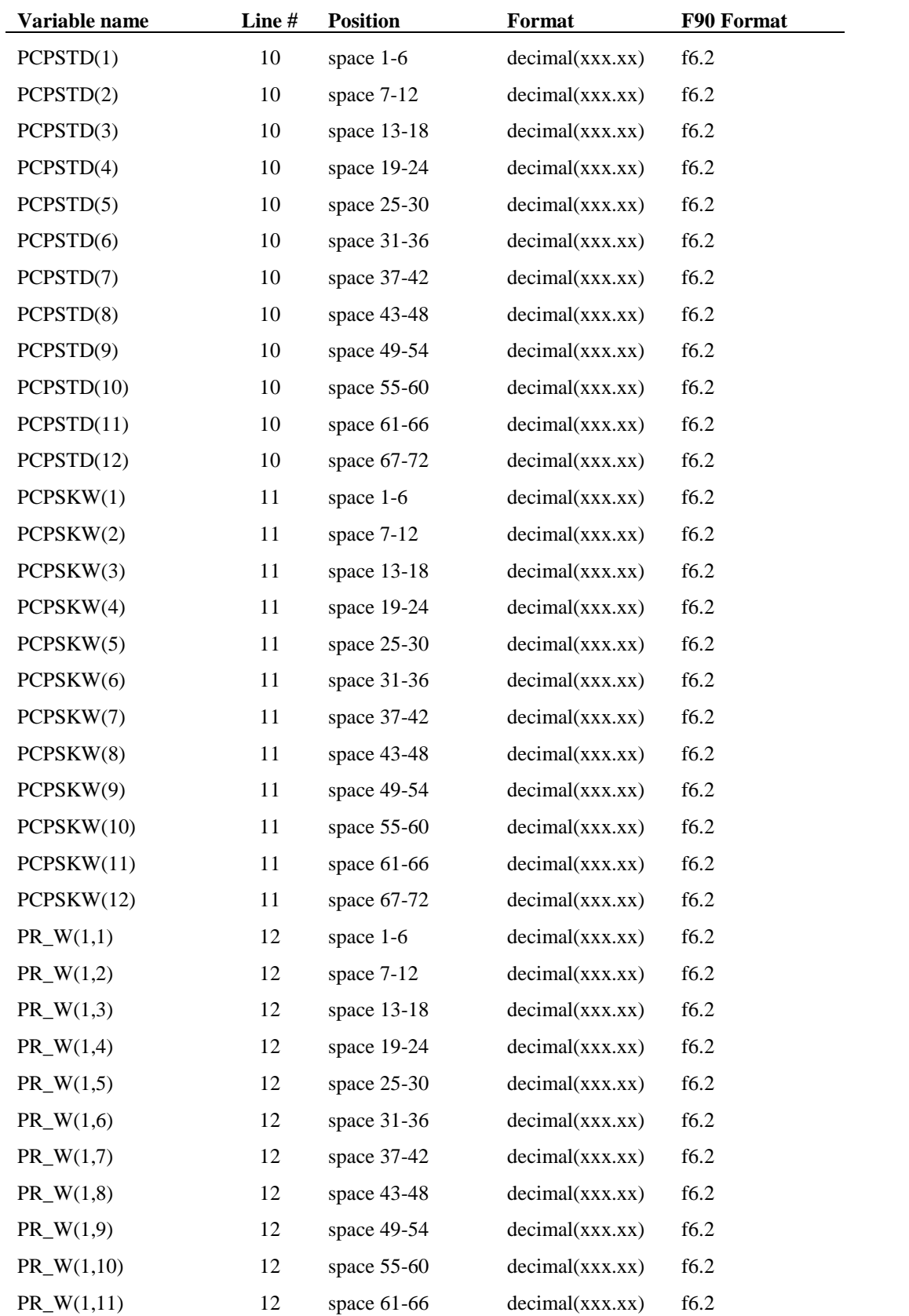

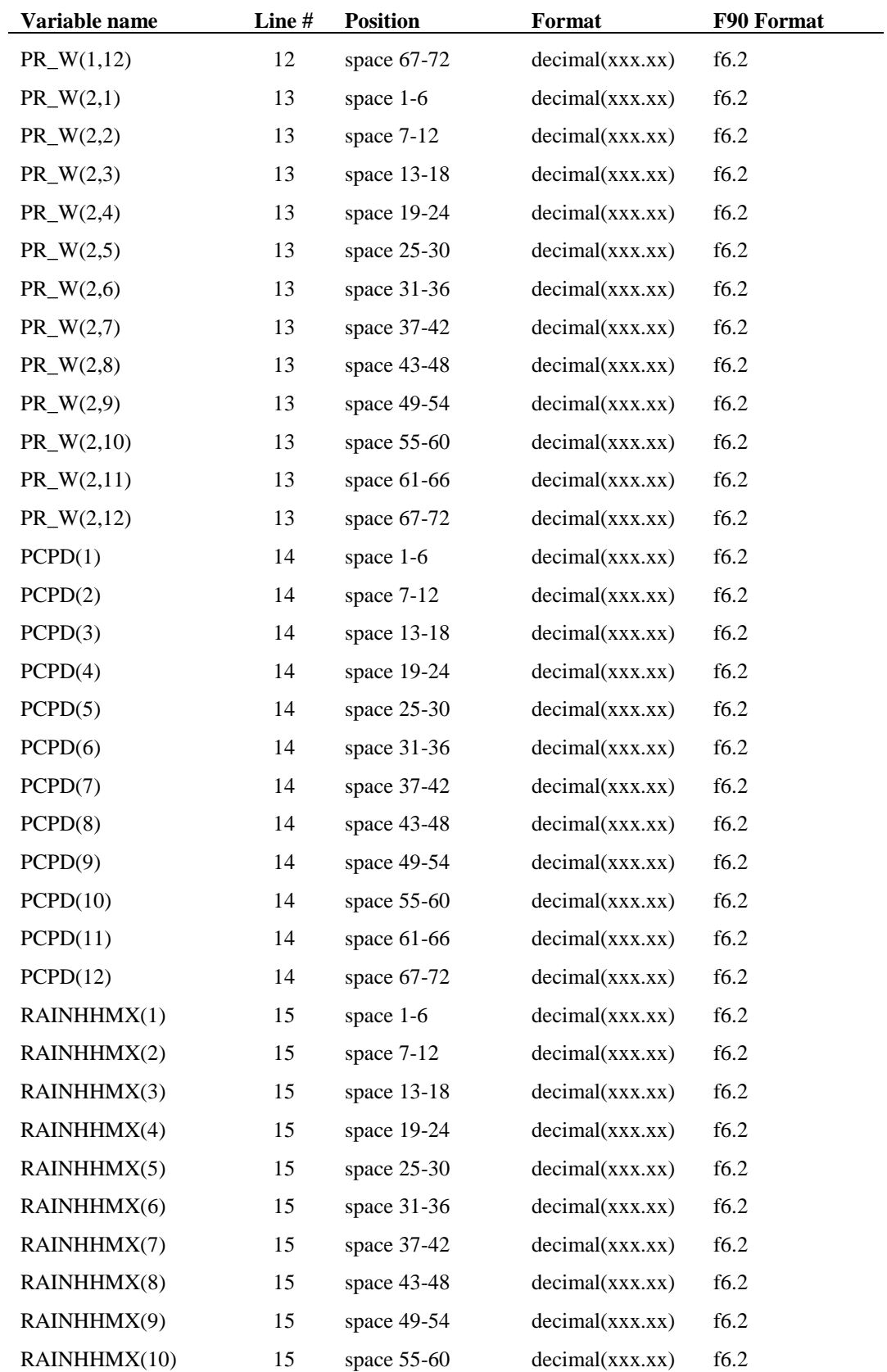

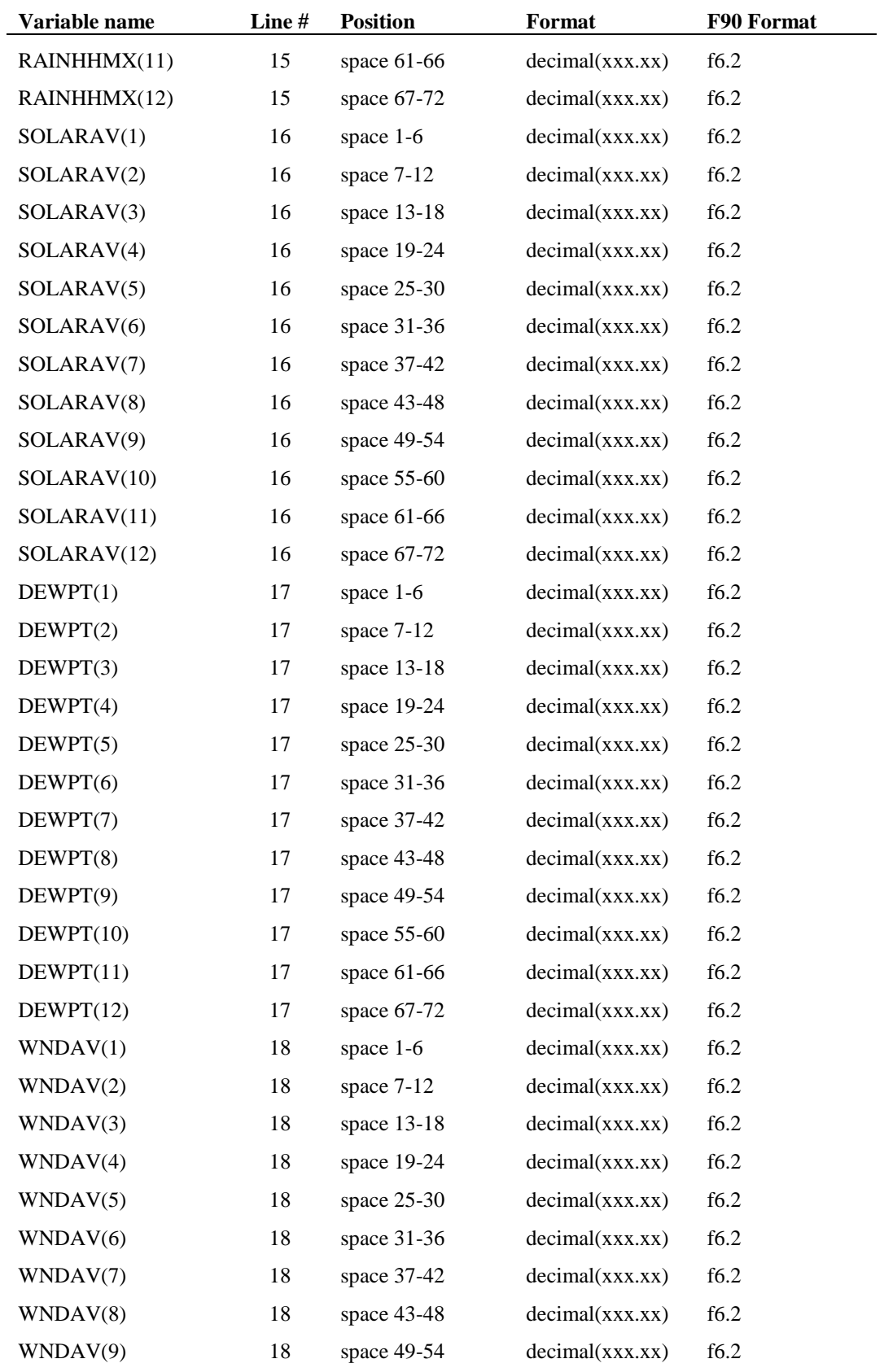

#### **178** SWAT INPUT/OUTPUT FILE DOCUMENTATION, VERSION 2012

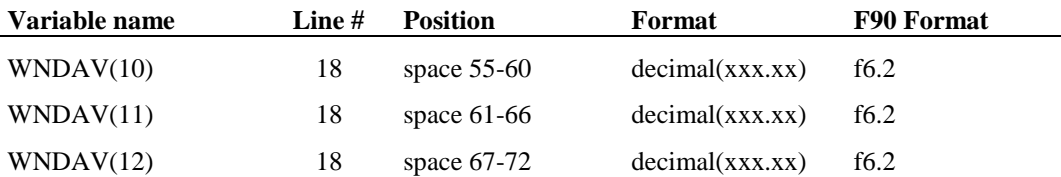

### CHAPTER **13**

## **SWAT INPUT DATA: .CST**

SWAT allows a user to simulate forecast scenarios if desired. The forecast input file contains the statistical data needed to generate daily climate data for the subbasins during the forecast period.

In a forecast simulation, a non-forecast and forecast period are defined. The forecast period begins on the day specified by FCSTDAY and FCSTYR in the master watershed file (file.cio, see Chapter 3) and ends on the last day of the simulation. During the non-forecast period, the parameters used to generate weather are taken from the weather generator file (.wgn, Chapter 12). When the forecast period is simulated, the monthly weather generator parameters for precipitation and temperature are replaced with parameter values stored in the forecast input file (.cst).

The forecast period must be simulated a number of times to obtain a distribution of possible weather scenarios. The user defines the number of model runs made (FCSTCYCLES, file.cio, see Chapter 3). A minimum of 20 cycles is recommended. The only difference between forecast scenarios is the value of the random number seeds used to generate daily weather values.

An unlimited number of forecast regions can be defined in a watershed. The forecast region number assigned to a subbasin in the subbasin input file (.sub, Chapter 5) must correspond to a forecast region number given for a specific dataset in the forecast input file (.cst).

Following is a brief description of the variables in the forecast input file. They are listed in the order they appear within the file.

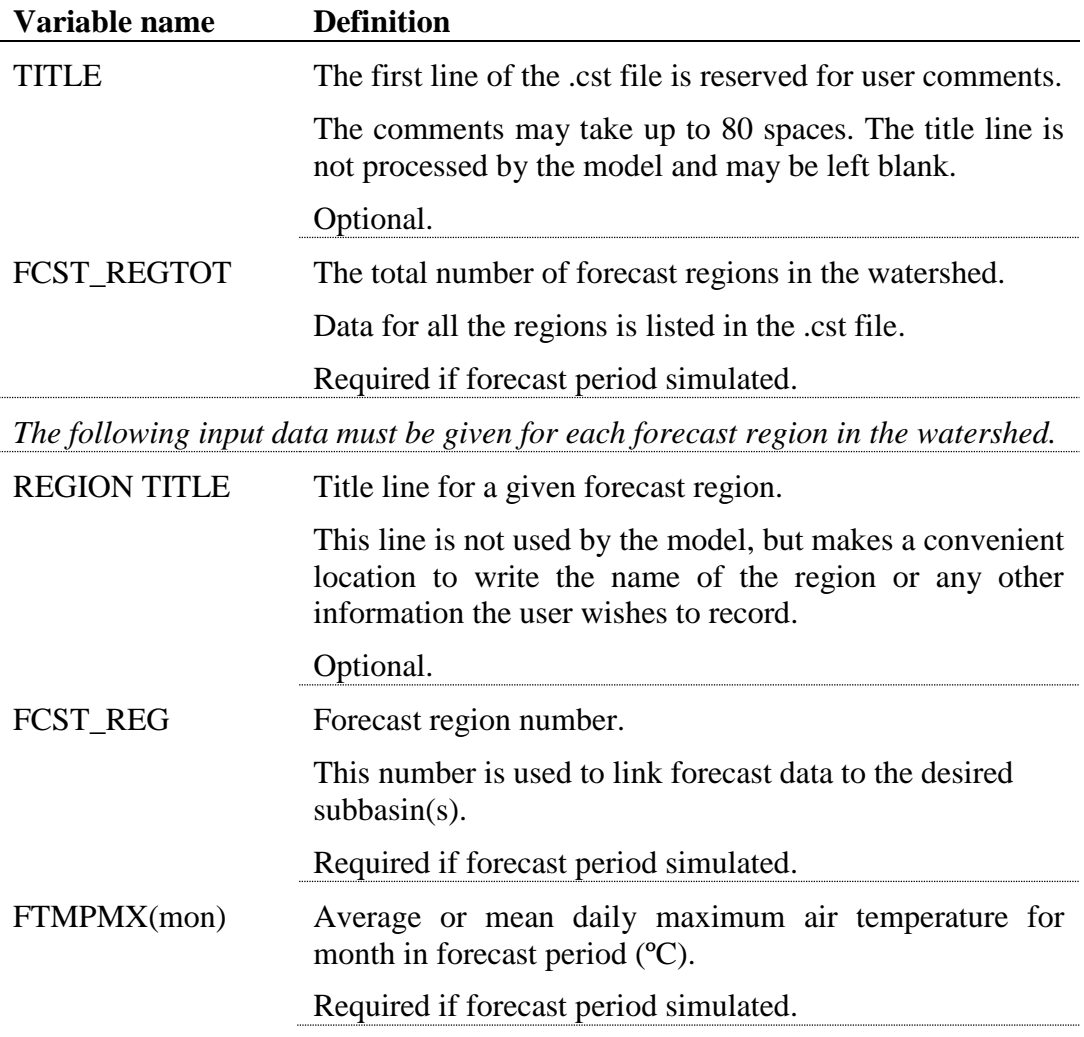

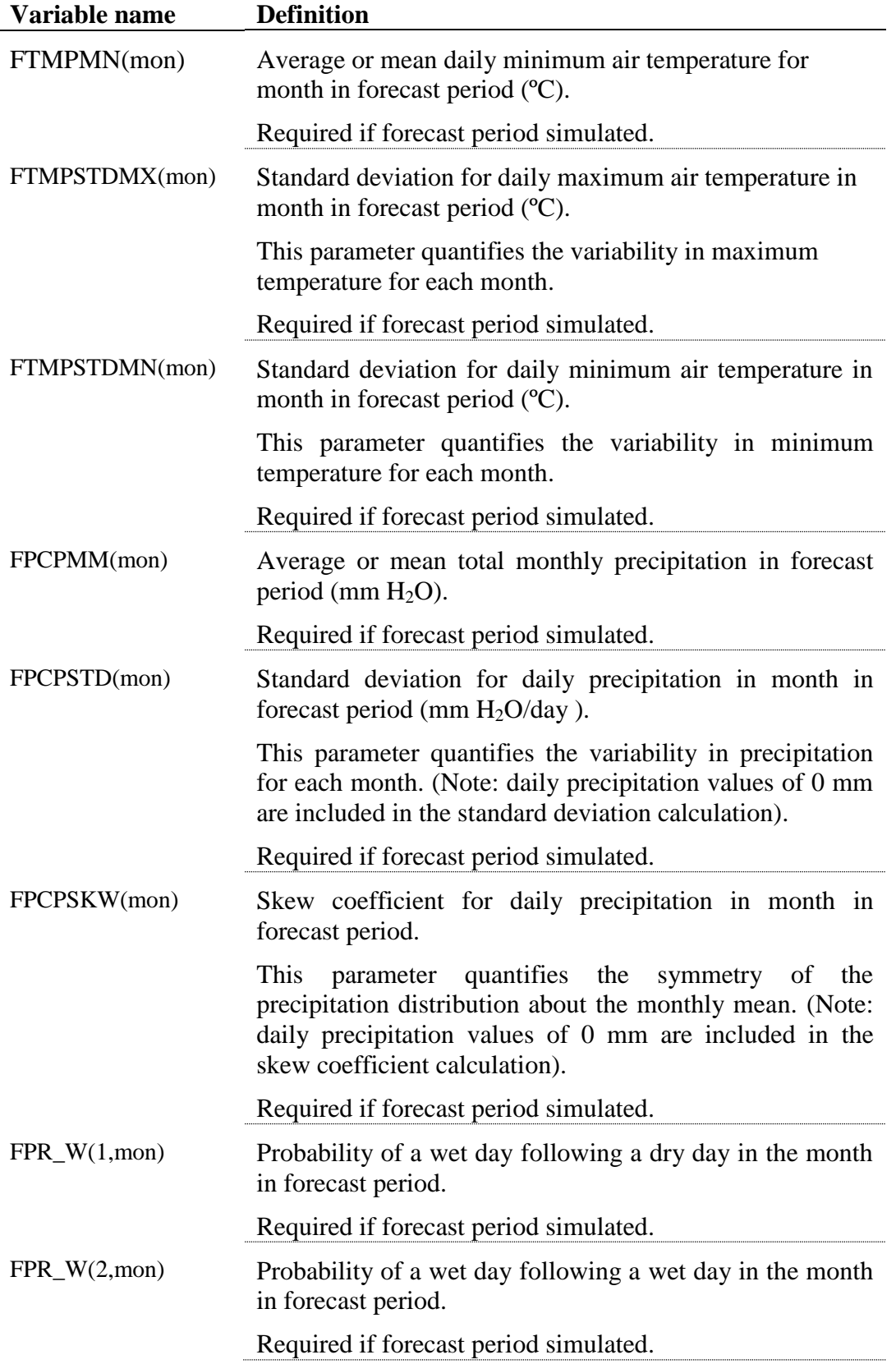

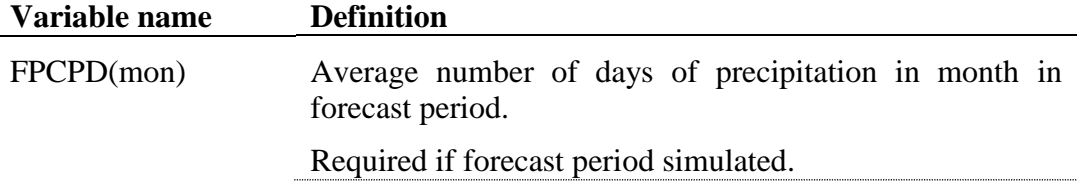

### The format of the forecast input file is:

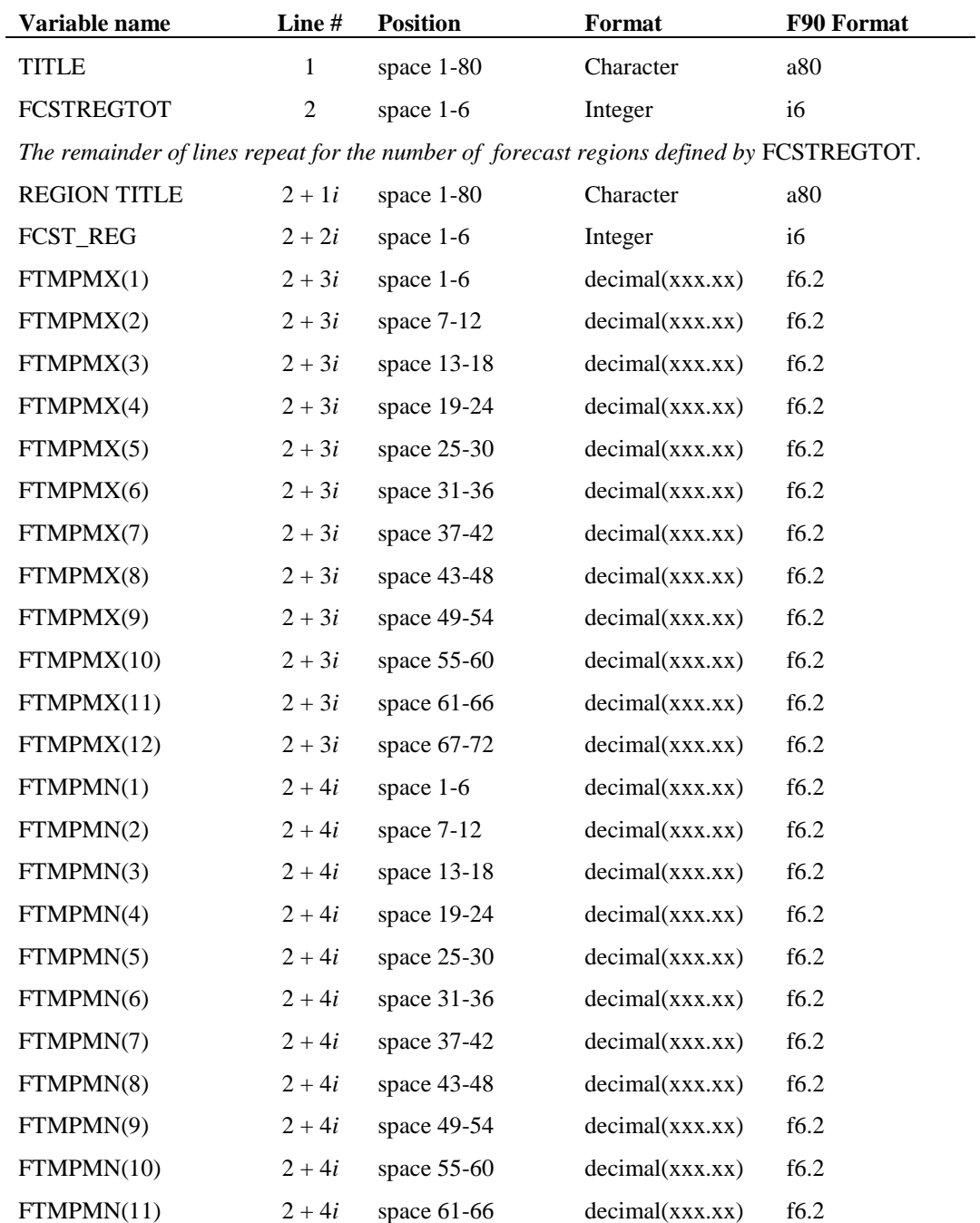

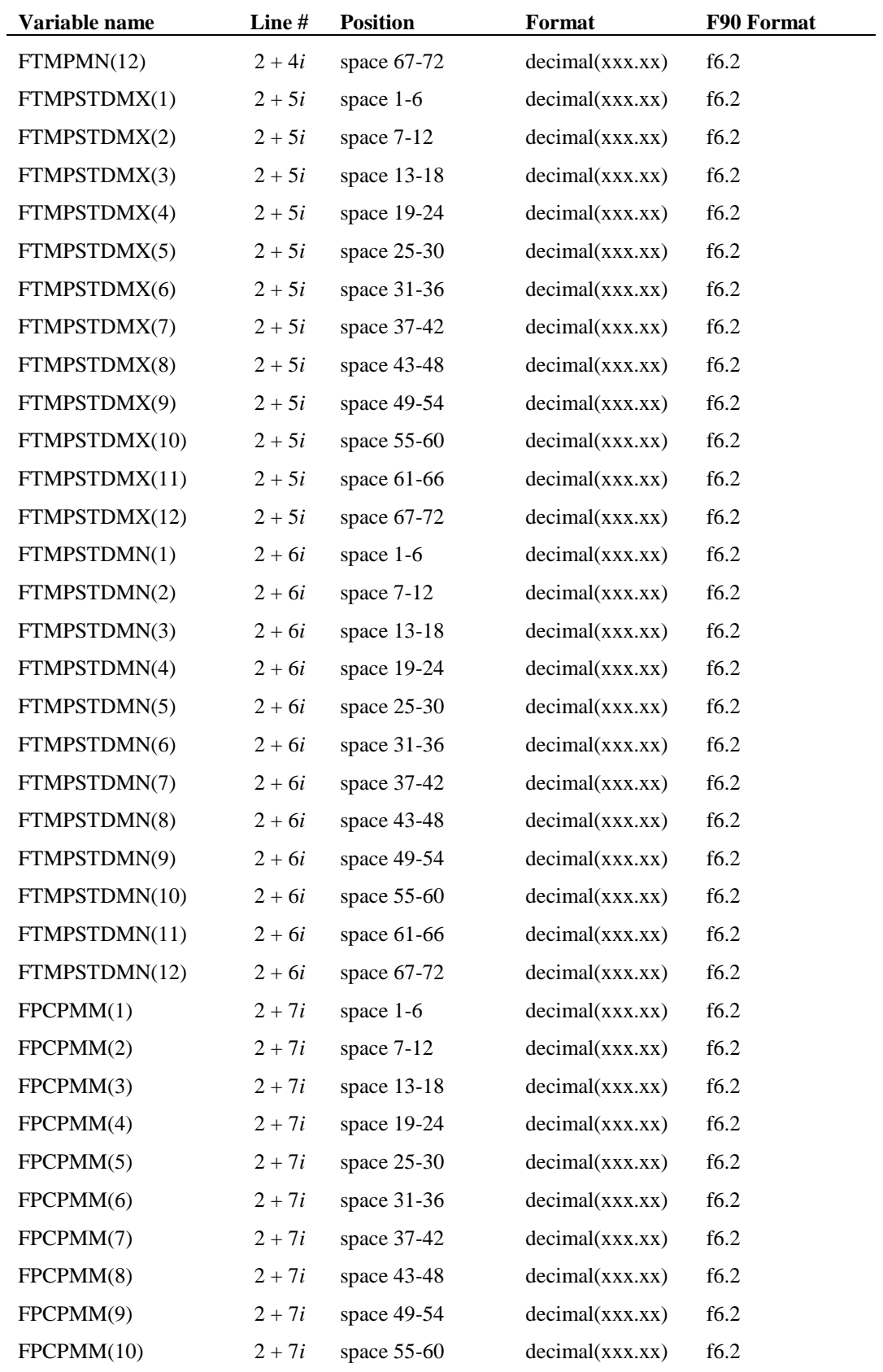

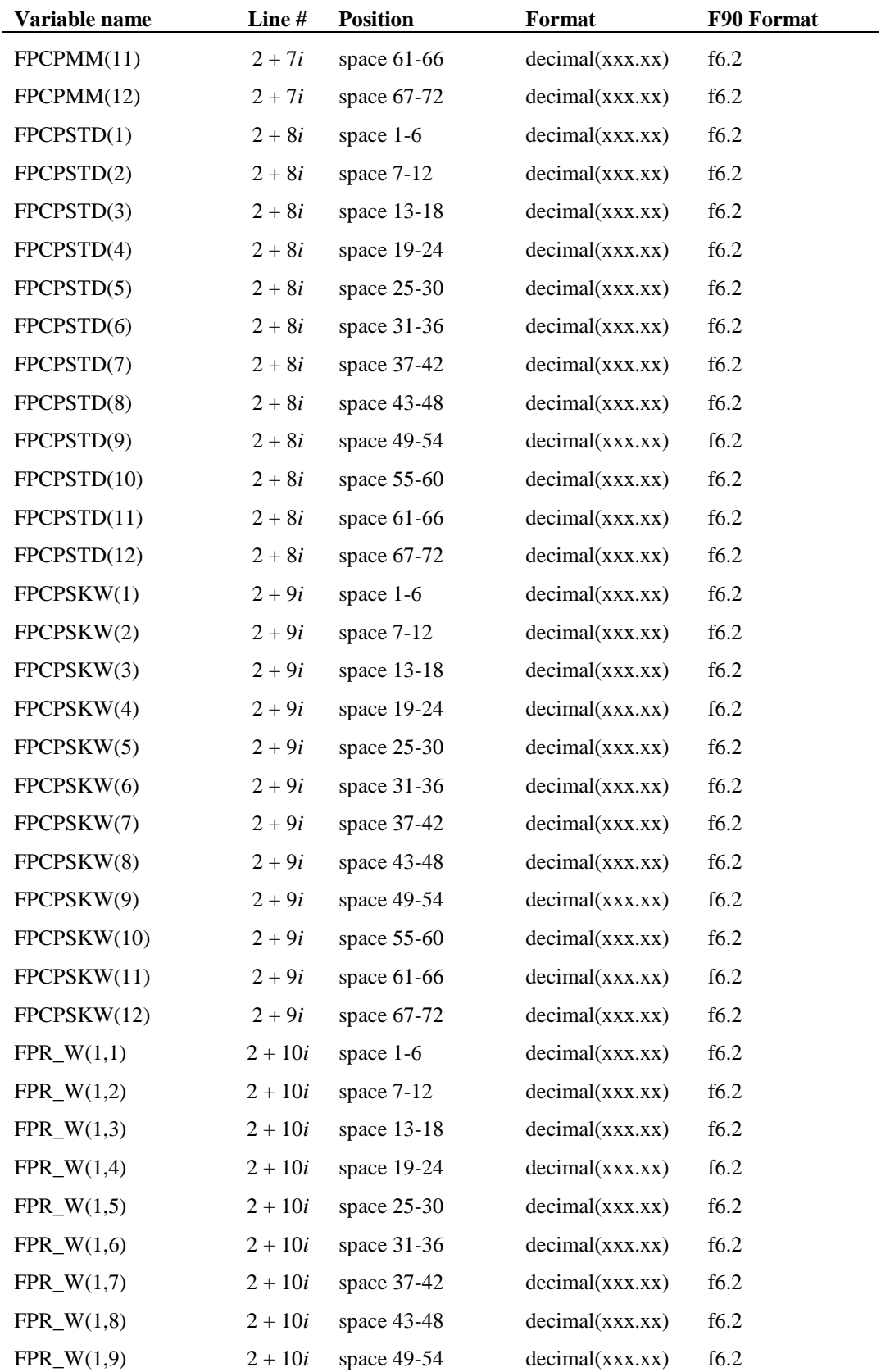

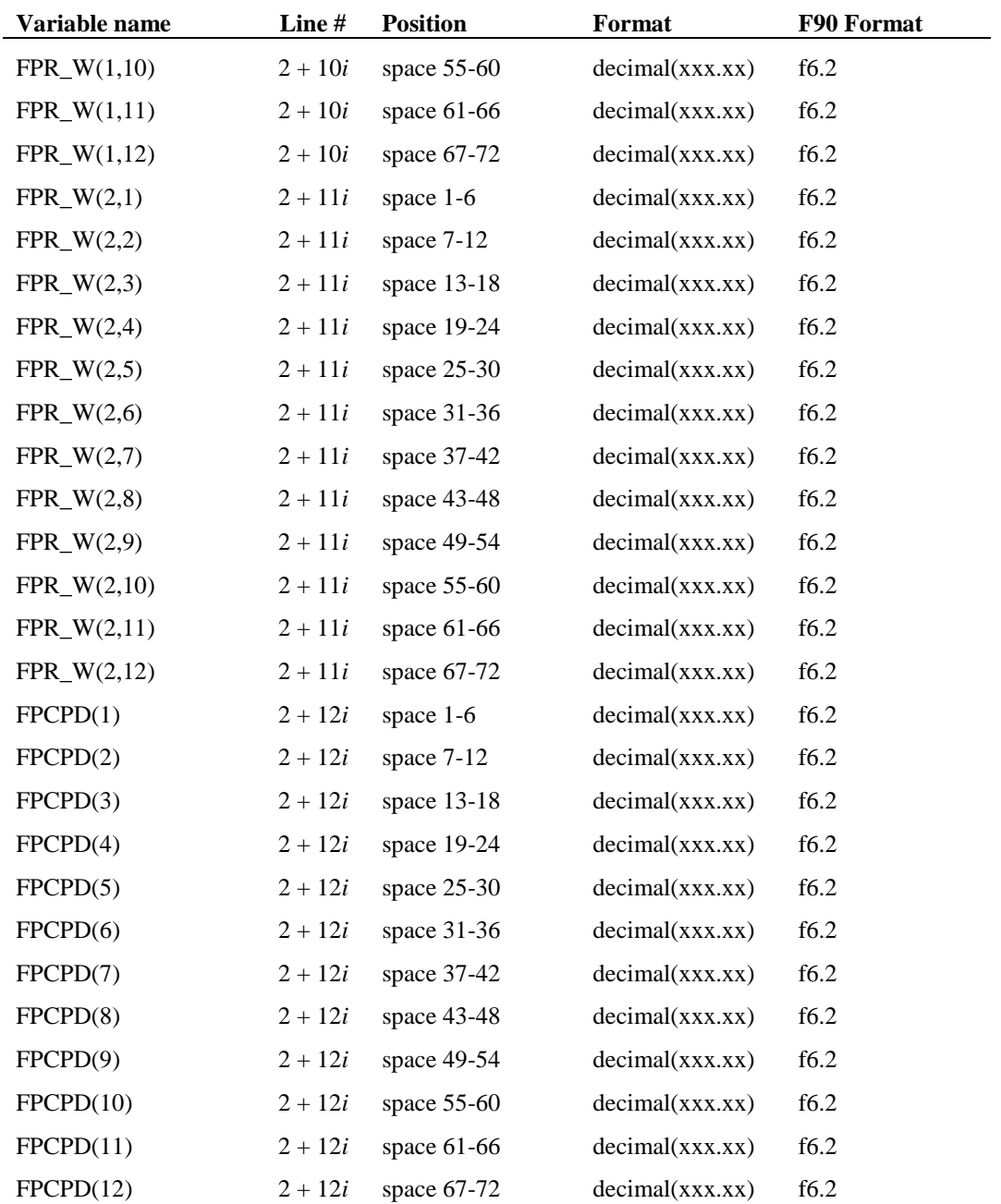

## CHAPTER **14**

# **SWAT INPUT DATA: PLANT.DAT**

Information required to simulate plant growth is stored by plant species in the plant growth database file. This database file is supplied with the model. The plant growth database distributed with SWAT includes parameters for most of the common plant species. If a user needs to model a land use or plant not included in the database, please feel free to contact the SWAT development team for assistance in determining plant parameters. Appendix A documents the source of parameter values in the distributed database file.

**188** SWAT INPUT/OUTPUT FILE DOCUMENTATION, VERSION 2012

Following is a brief description of the variables in the land cover/plant growth database file. They are listed in the order they appear within the file.

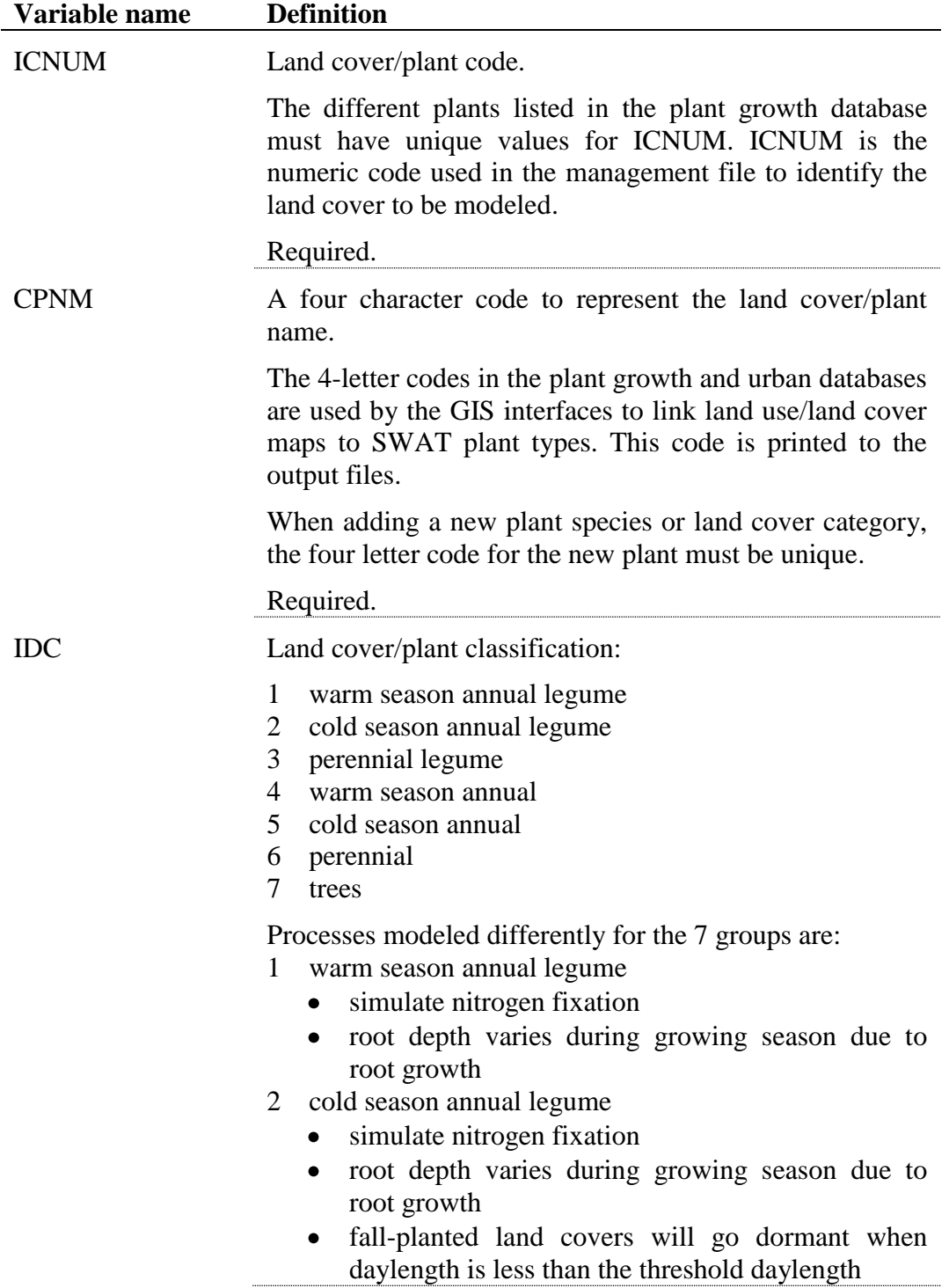

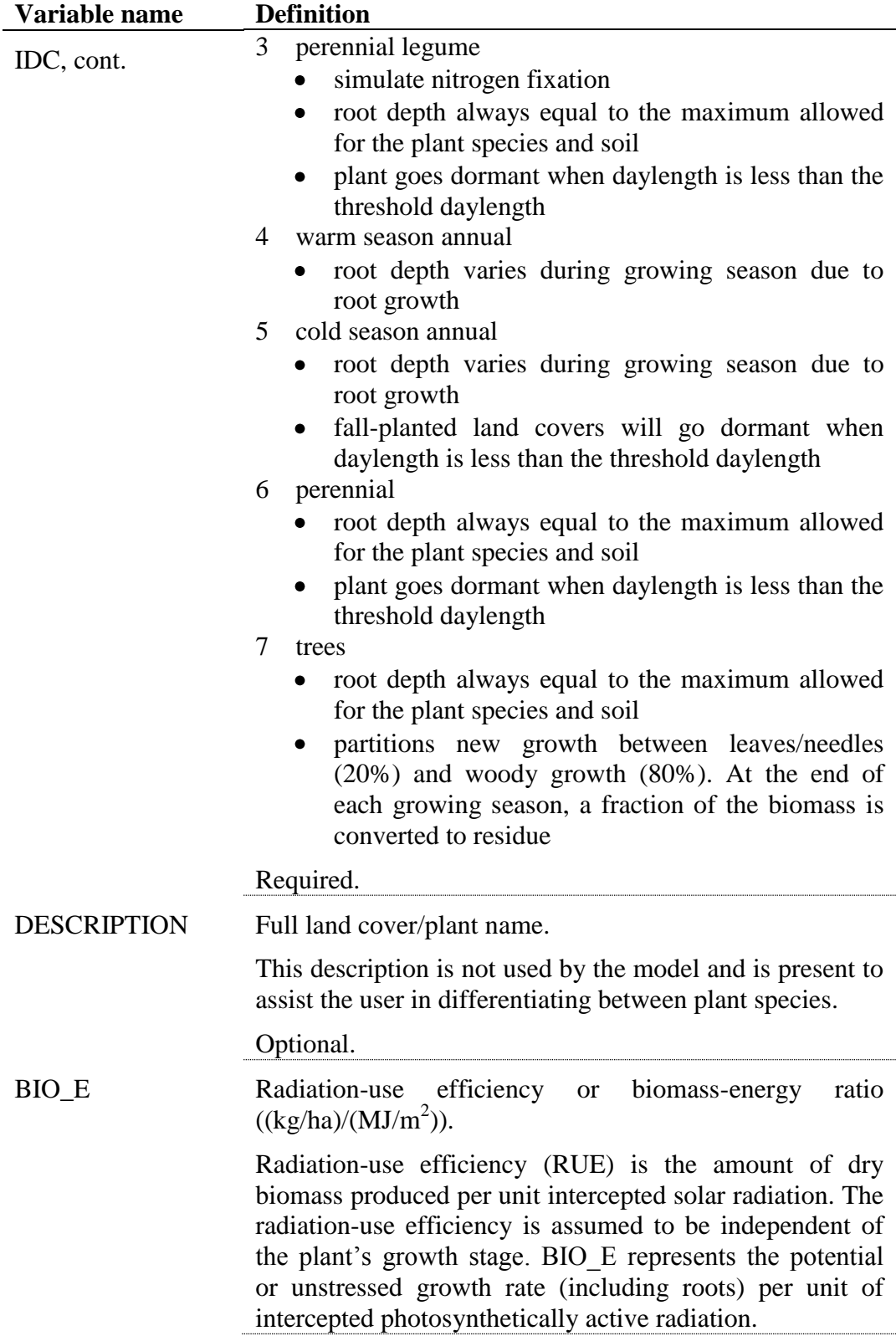

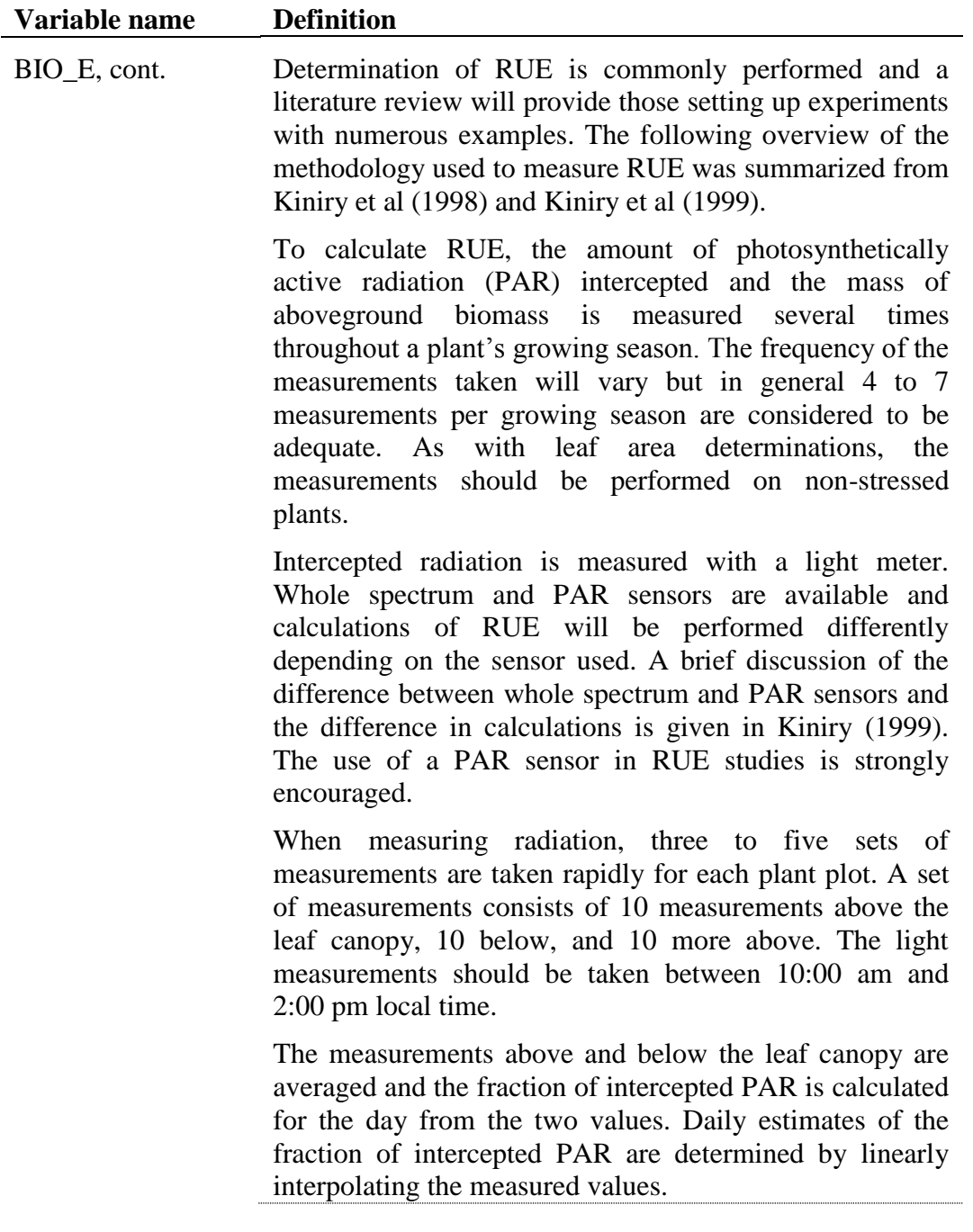

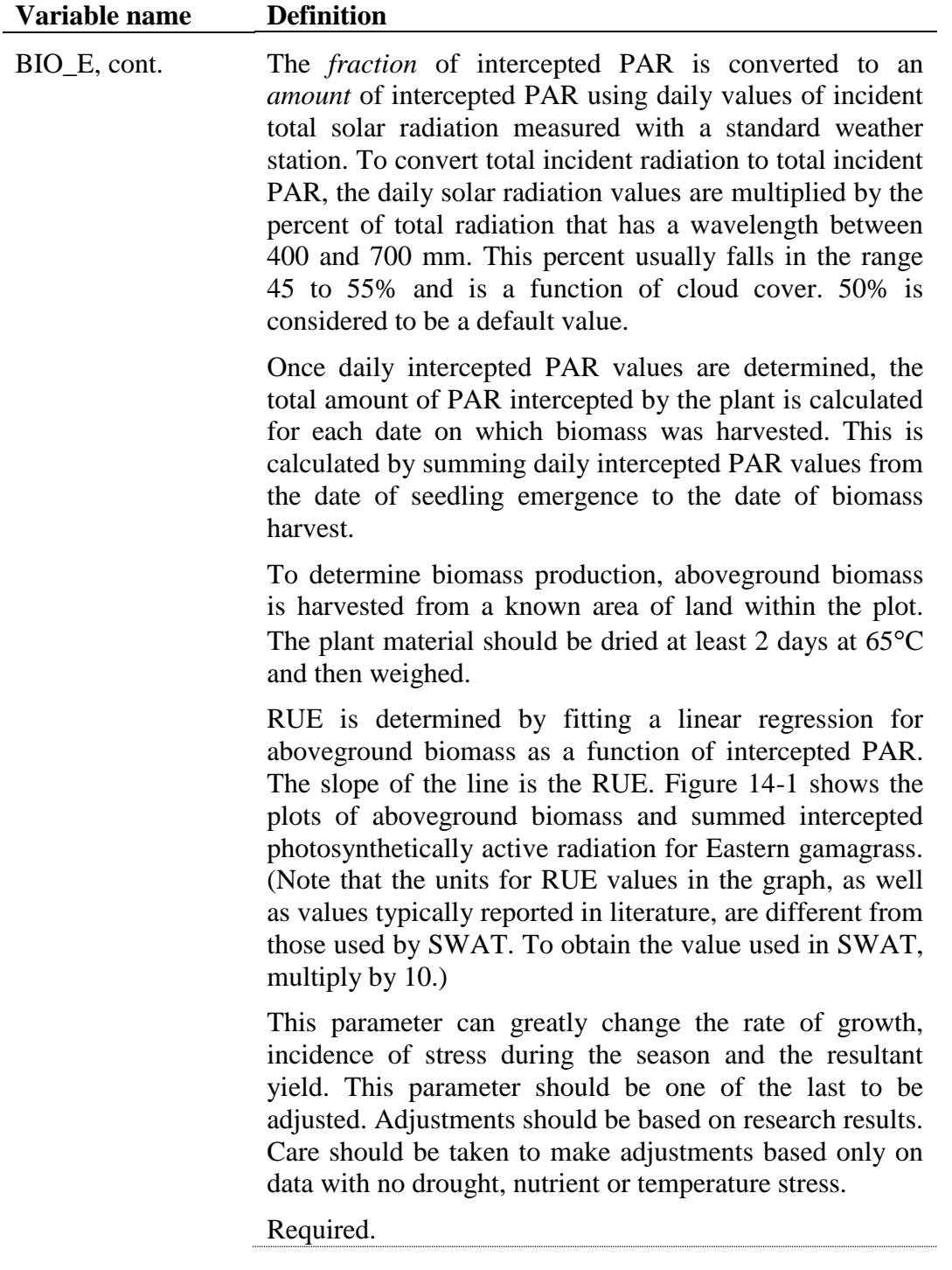

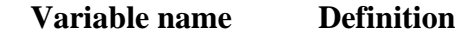

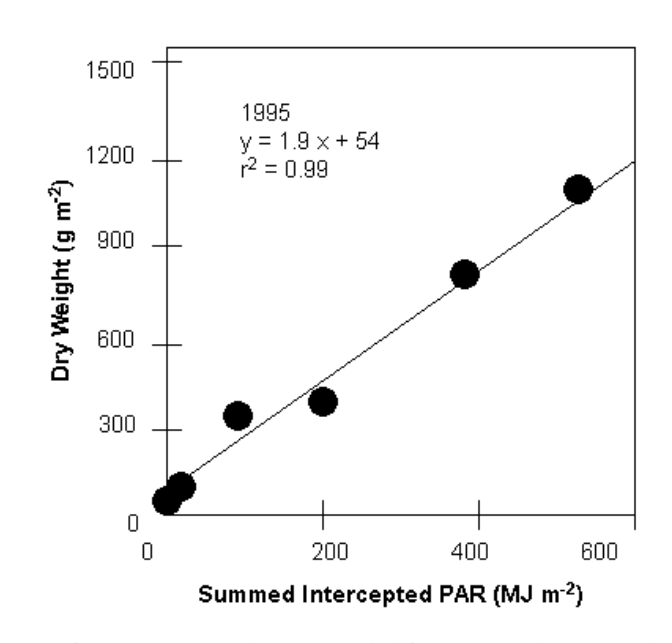

Figure 14-1: Aboveground biomass and summed intercepted photosynthetically active radiation for Eastern gamagrass (after Kiniry et al.,1999).

HVSTI Harvest index for optimal growing conditions.

The harvest index defines the fraction of the aboveground biomass that is removed in a harvest operation. This value defines the fraction of plant biomass that is "lost" from the system and unavailable for conversion to residue and subsequent decomposition. For crops where the harvested portion of the plant is aboveground, the harvest index is always a fraction less than 1. For crops where the harvested portion is belowground, the harvest index may be greater than 1. Two harvest indices are provided in the database, the harvest index for optimal growing conditions (HVSTI) and the harvest index under highly stressed growing conditions (WSYF).

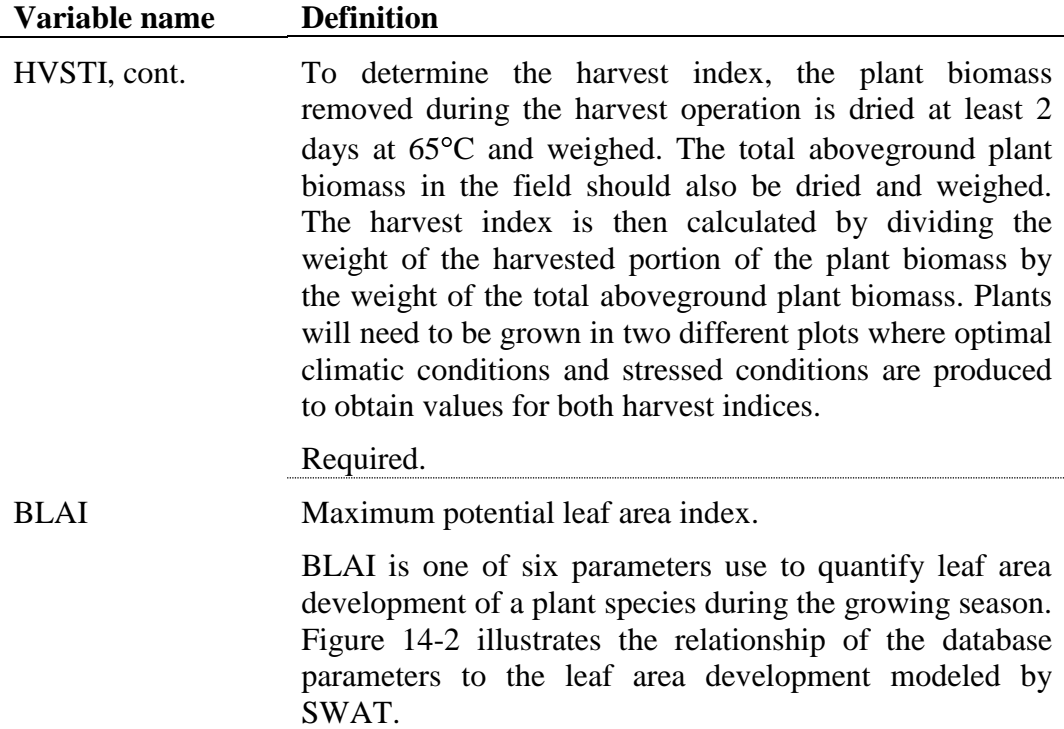

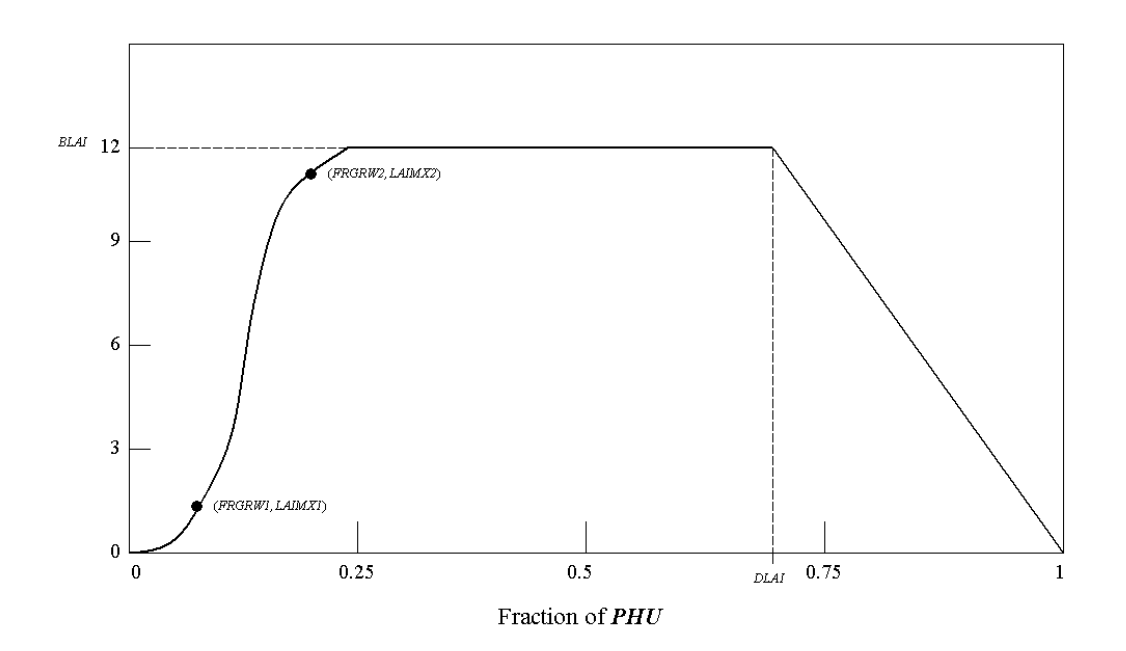

Figure 14-2: Leaf area index as a function of fraction of growing season for Alamo switchgrass

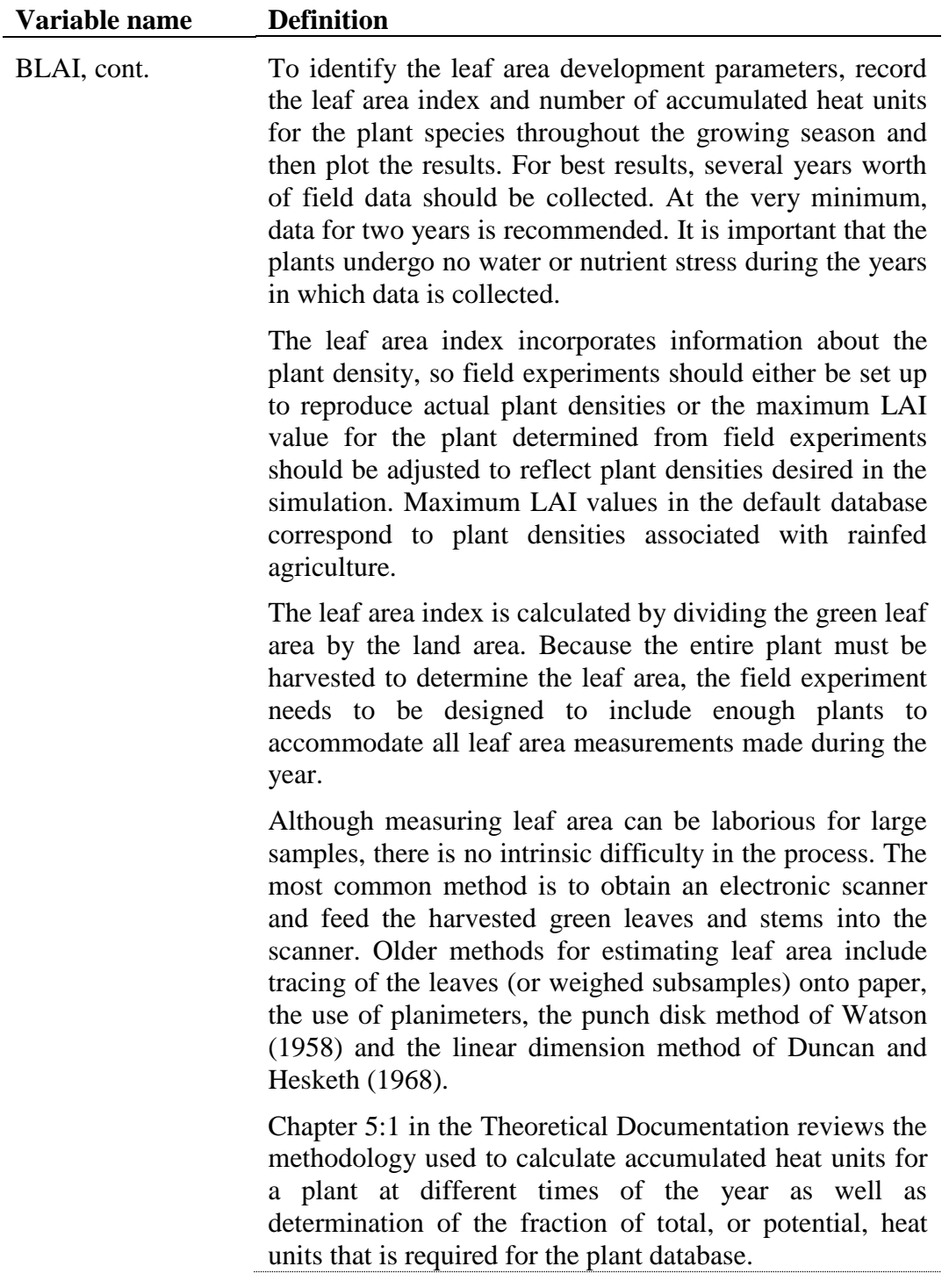

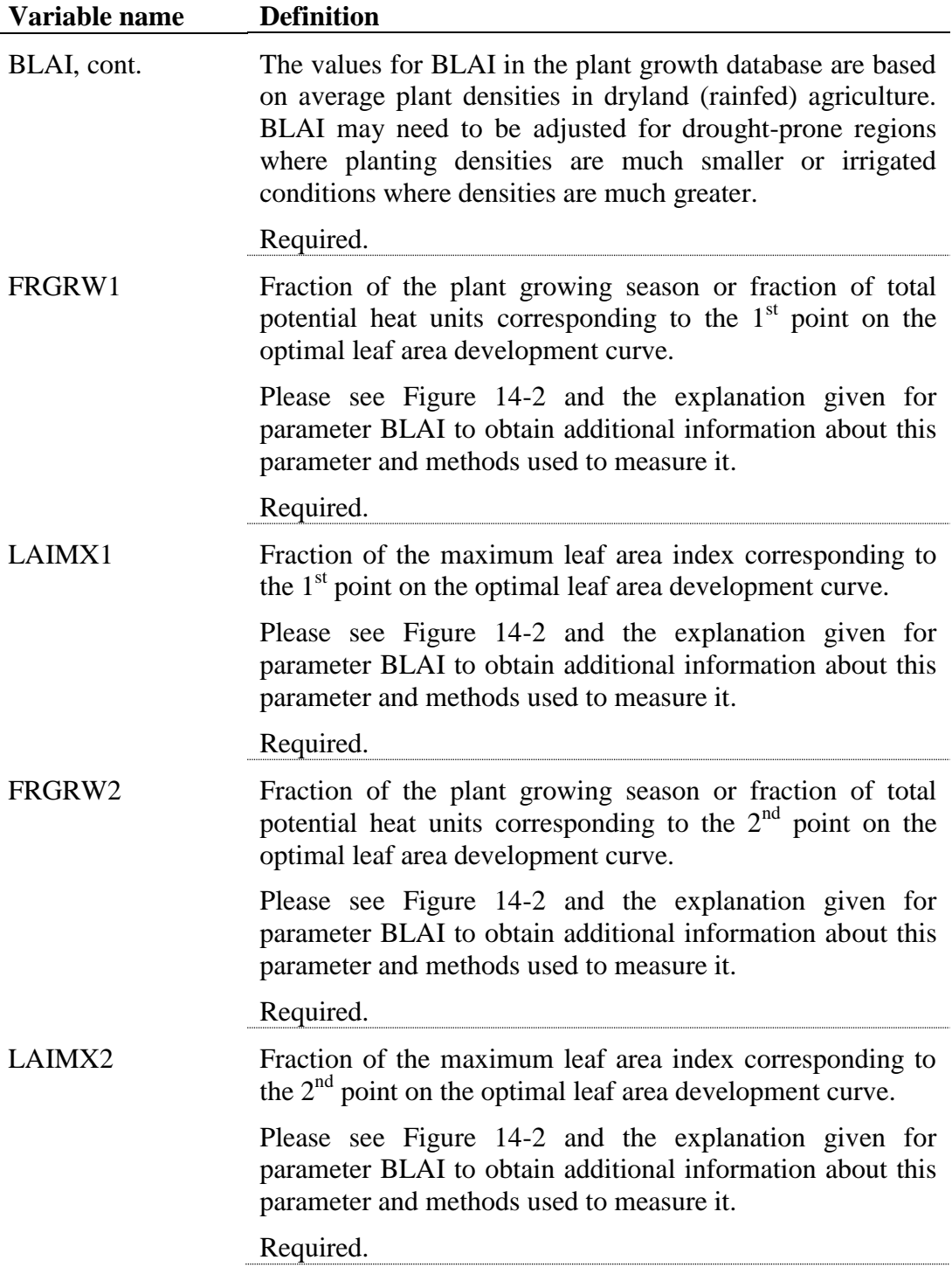

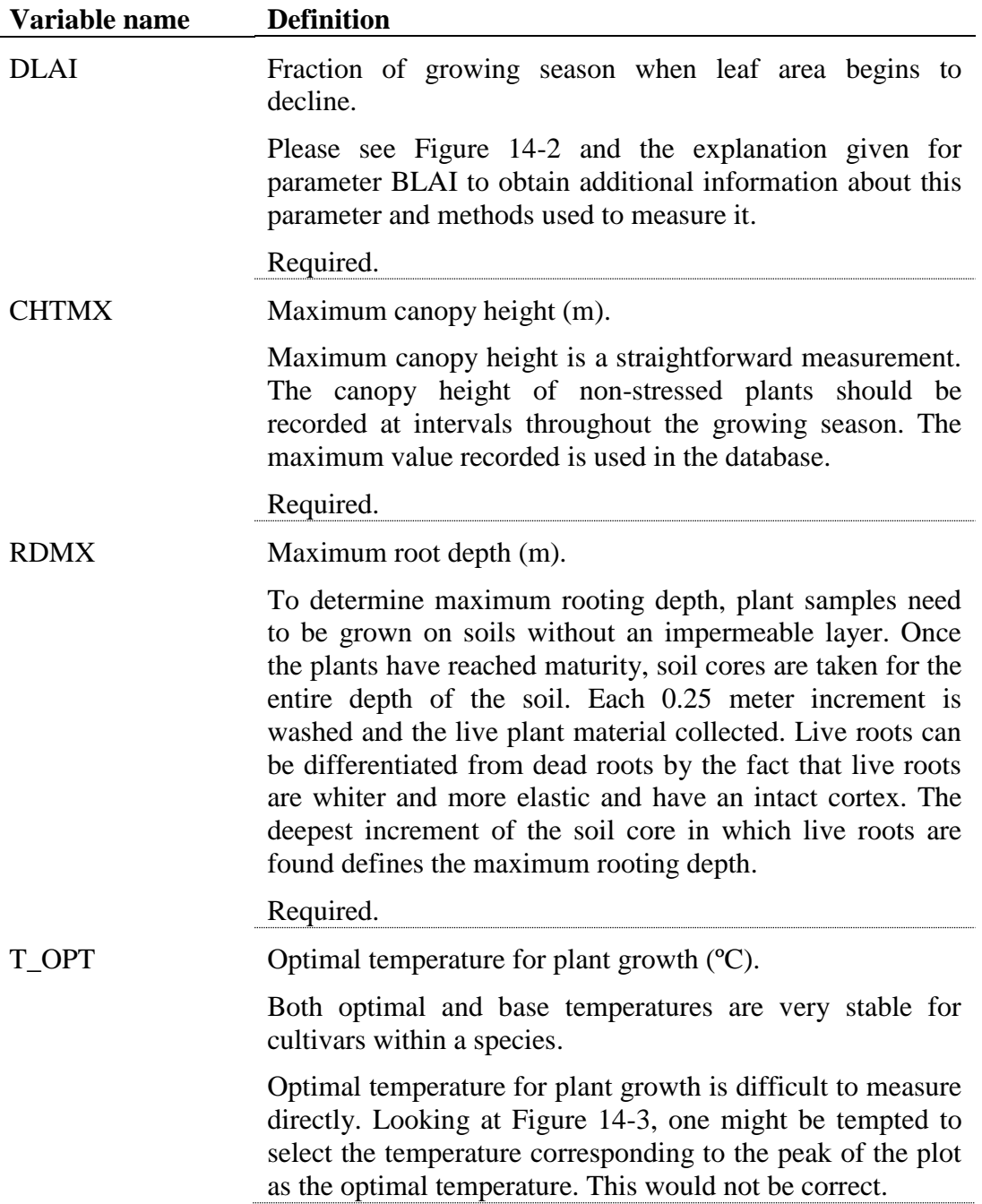

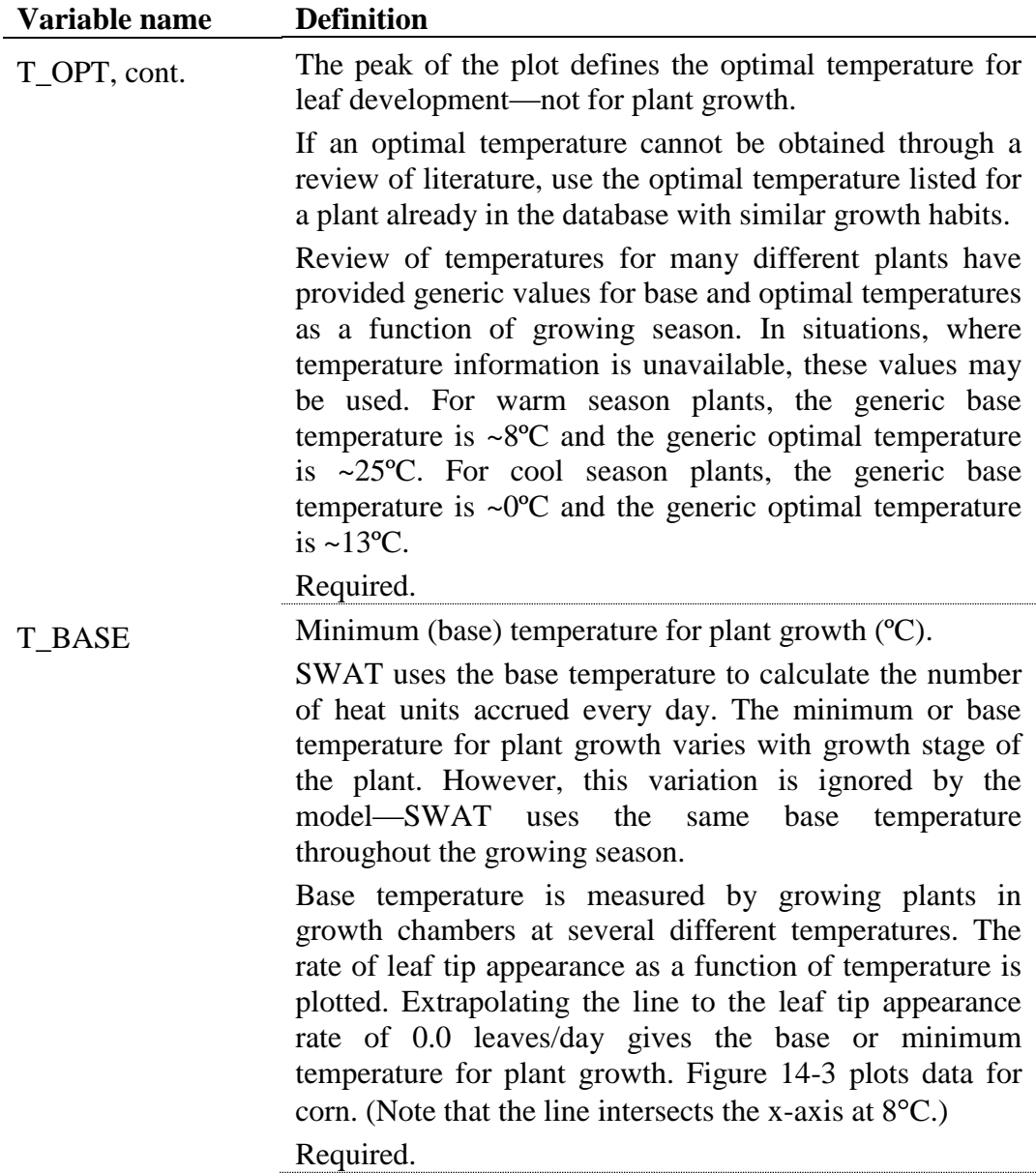

**Variable name Definition**

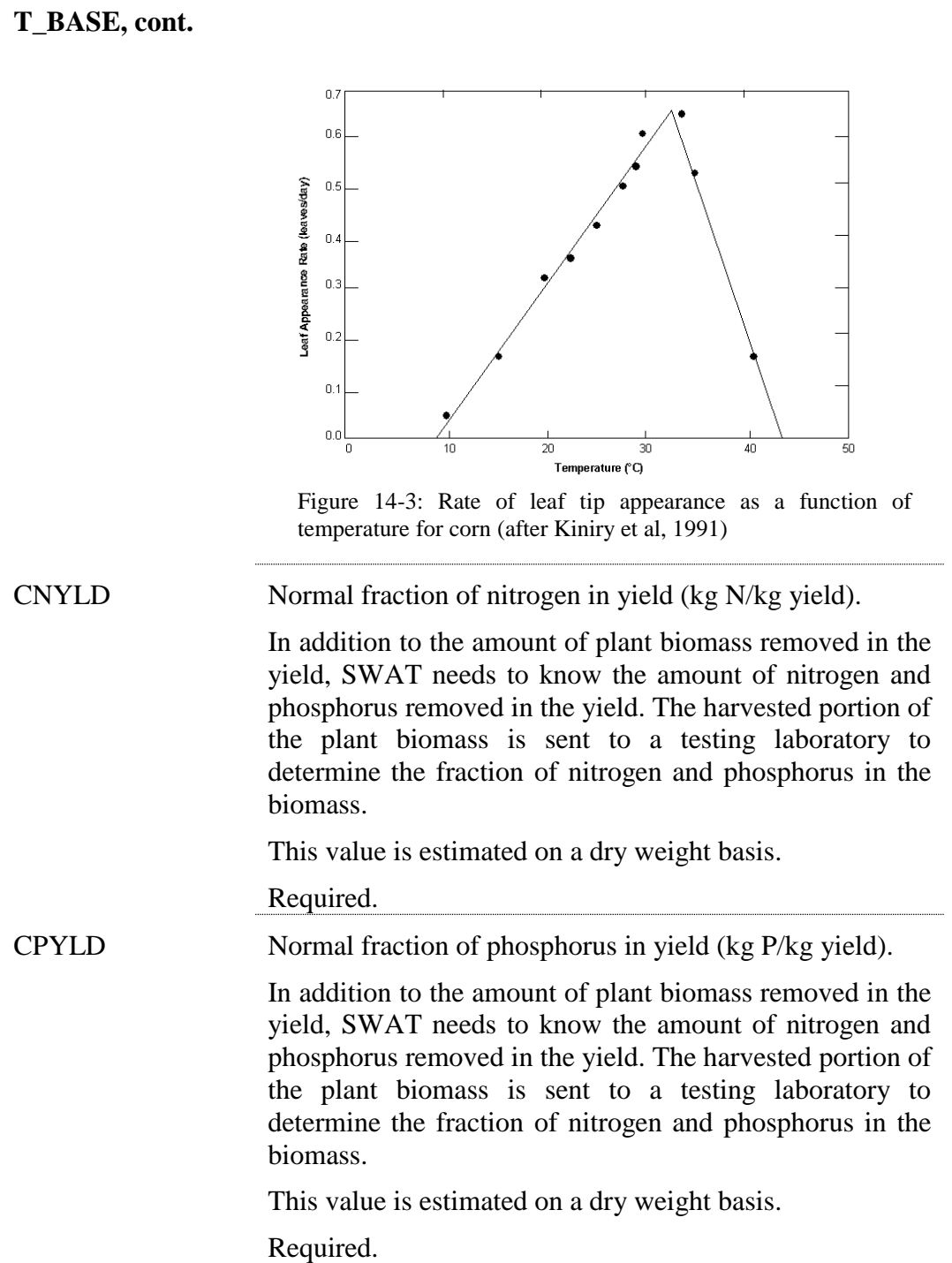

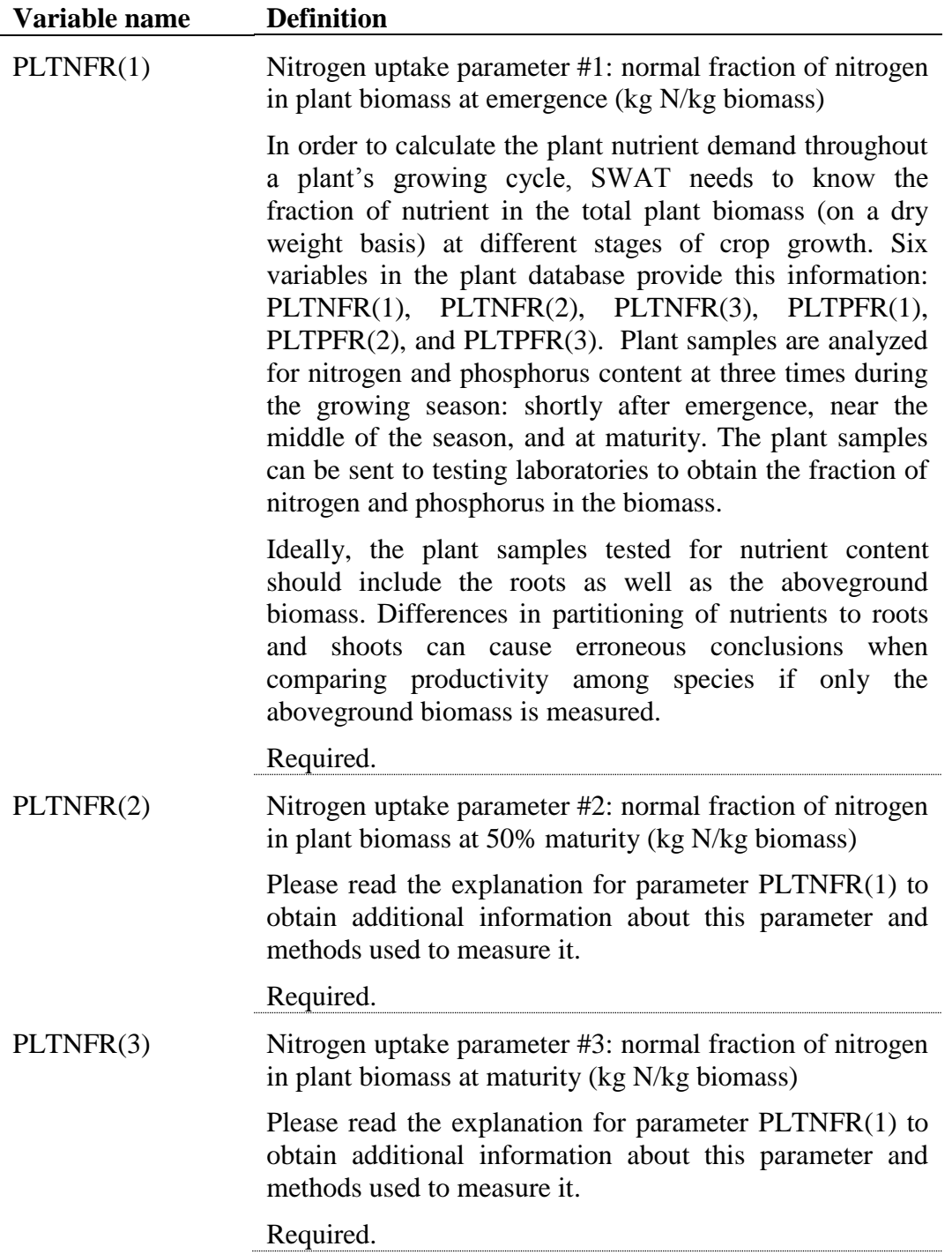

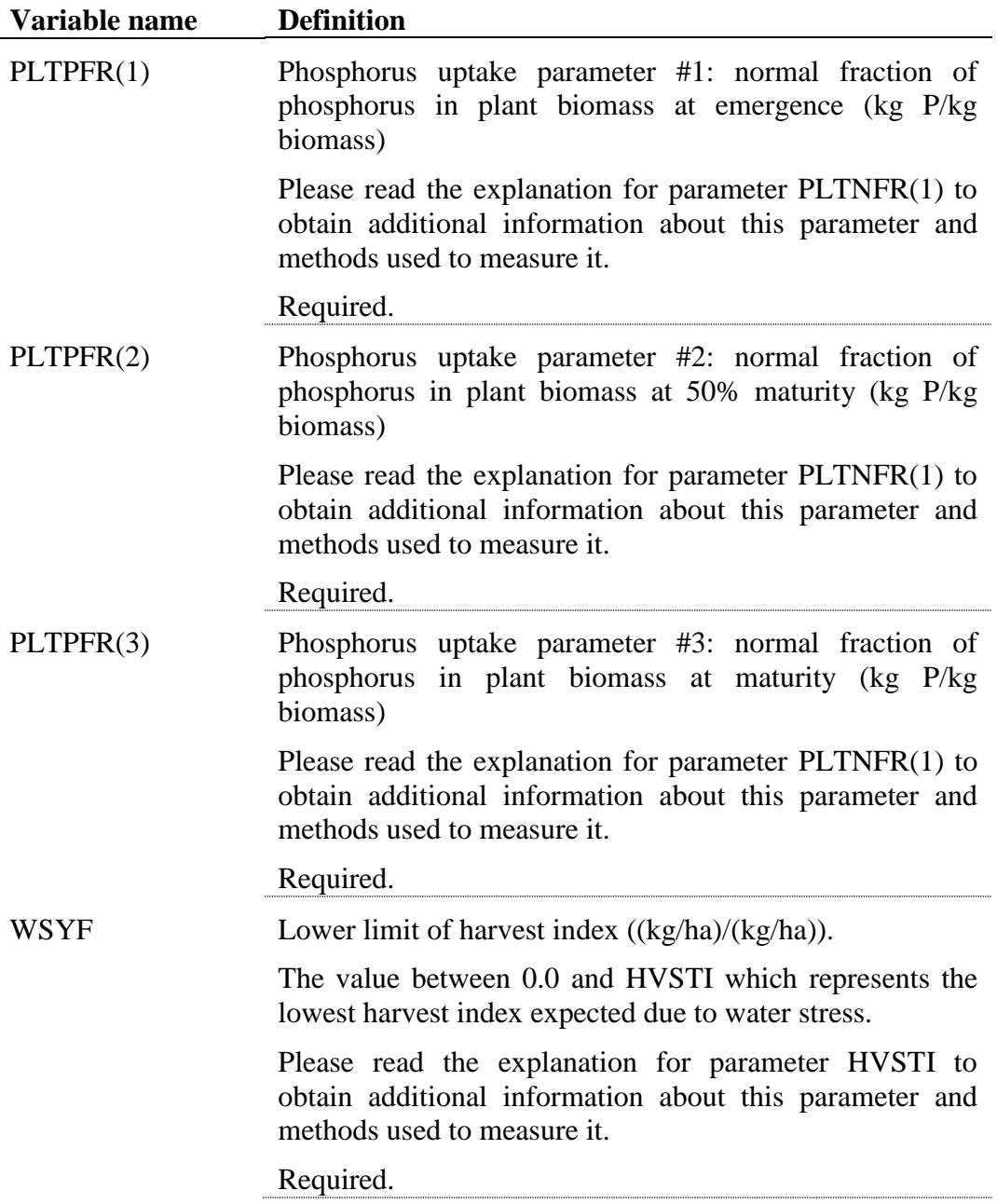

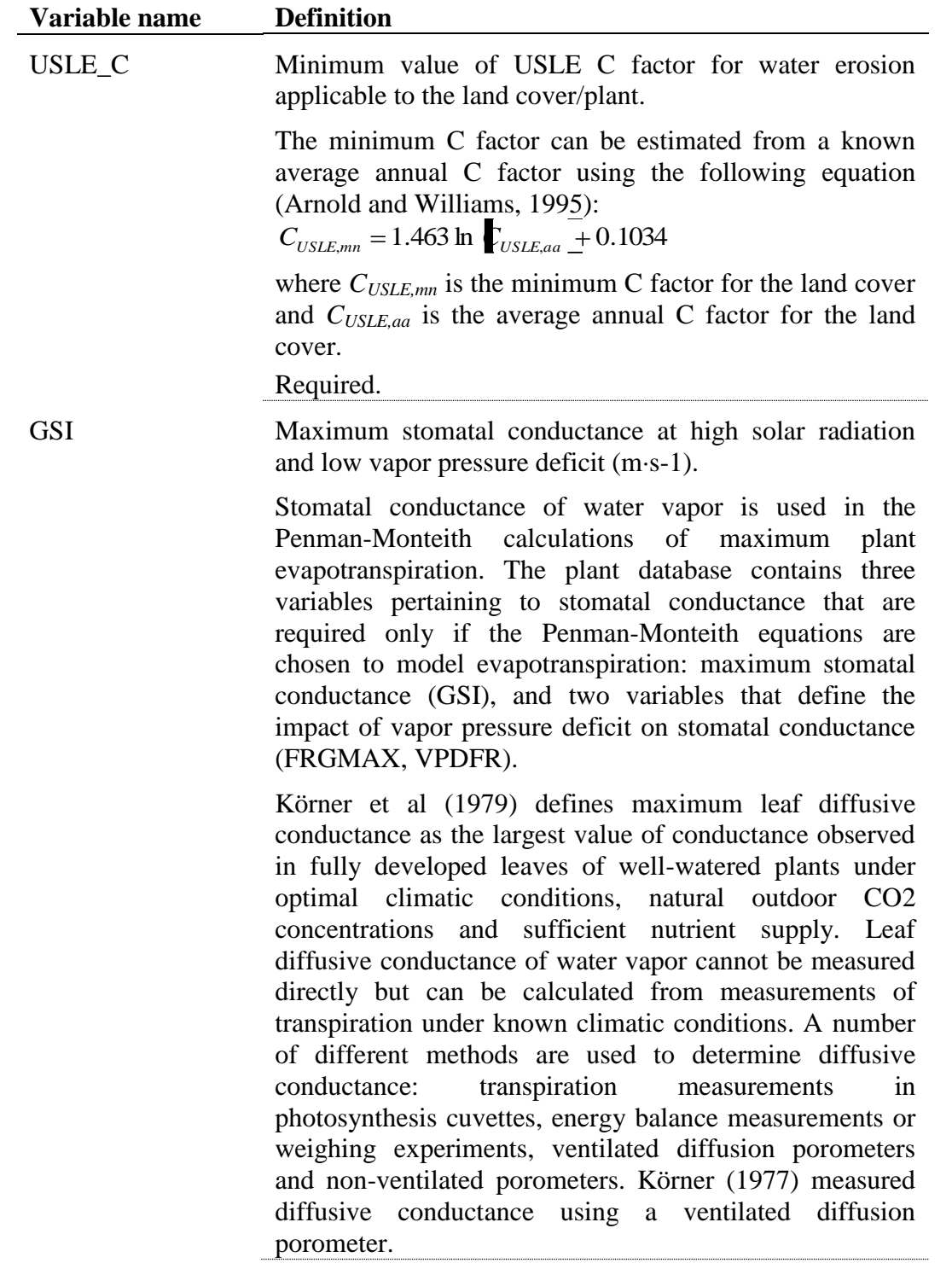

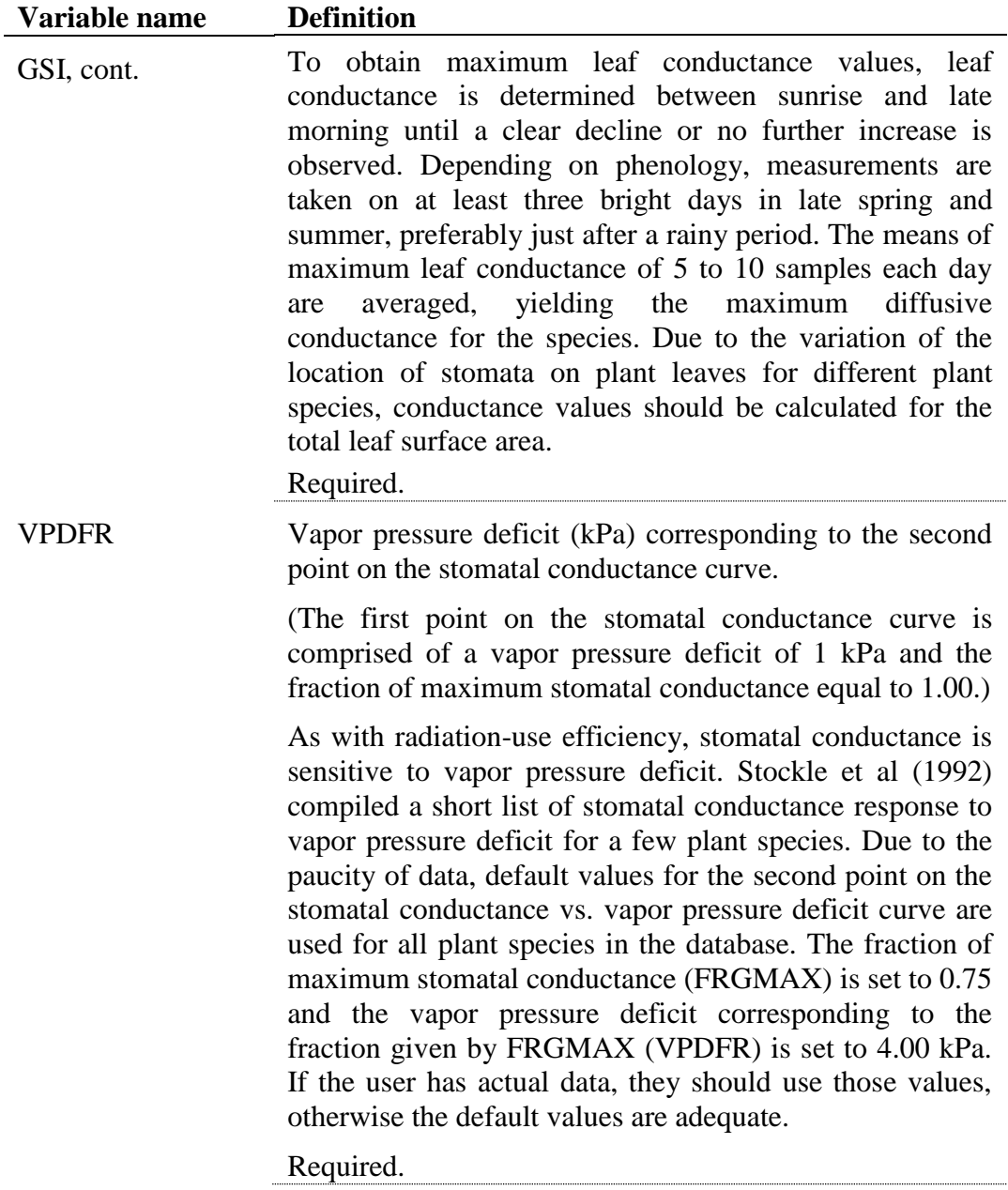

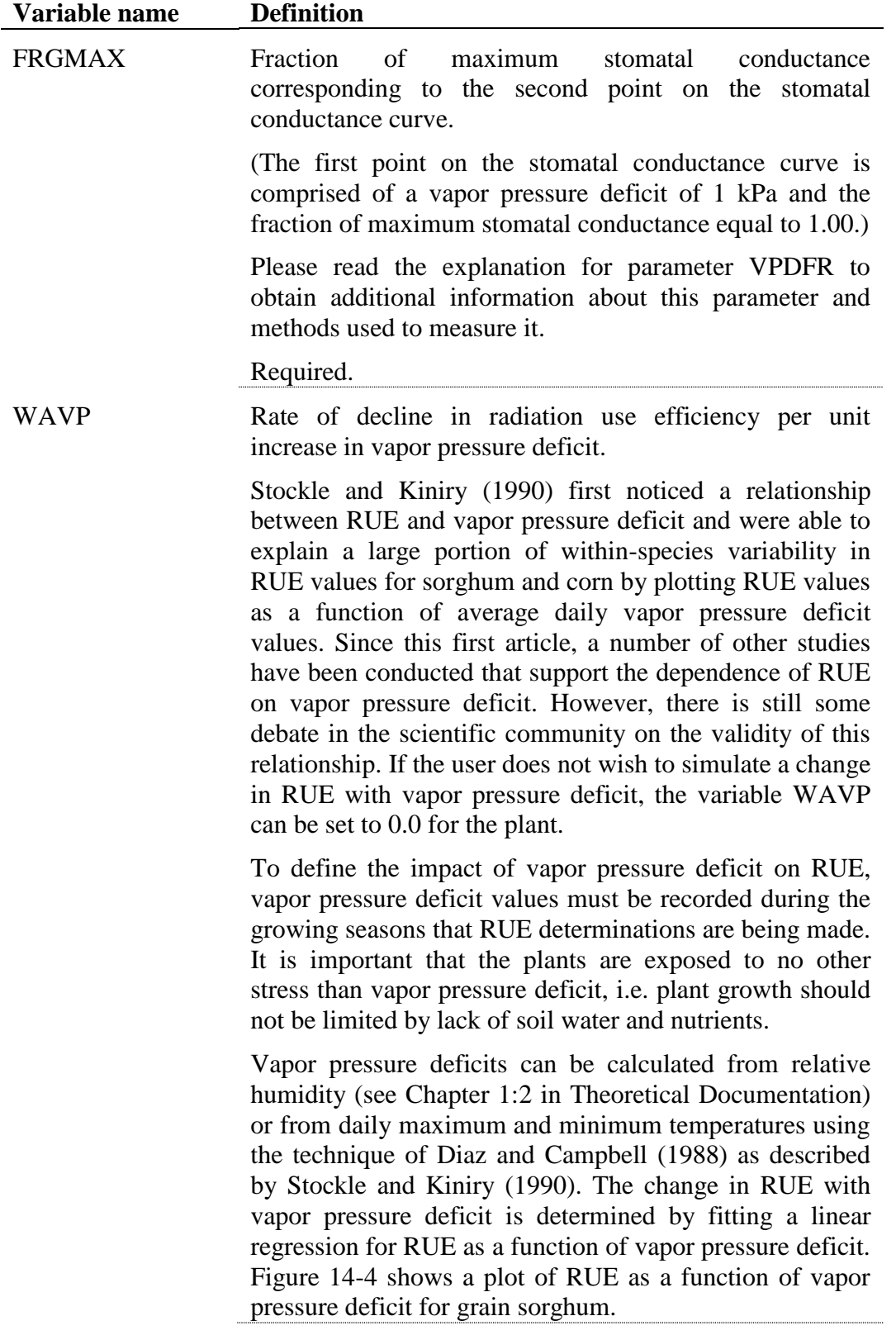

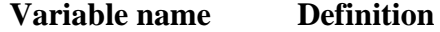

WAVP, cont.

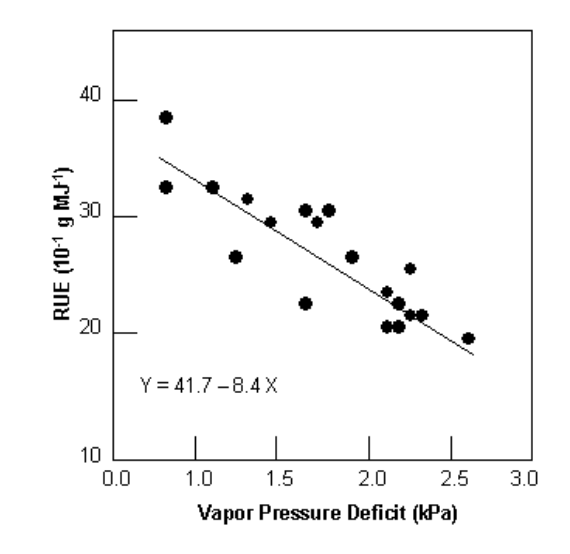

Figure 14-4: Response of radiation-use efficiency to mean daily vapor pressure deficit for grain sorghum (after Kiniry, 1999).

From Figure 14-4, the rate of decline in radiation-use efficiency per unit increase in vapor pressure deficit, *rue*<sub>dcl</sub>, for sorghum is  $8.4 \times 10^{-1}$  g $\cdot$ MJ<sup>-1</sup> $\cdot$ kPa<sup>-1</sup>. When RUE is adjusted for vapor pressure deficit, the model assumes the RUE value reported for BIO\_E is the radiation-use efficiency at a vapor pressure deficit of 1 kPa.

The value of WAVP varies among species, but a value of 6 to 8 is suggested as an approximation for most plants.

Required.

CO2HI Elevated  $CO_2$  atmospheric concentration (μL  $CO_2/L$  air) corresponding the  $2<sup>nd</sup>$  point on the radiation use efficiency curve.

> (The  $1<sup>st</sup>$  point on the radiation use efficiency curve is comprised of the ambient  $CO<sub>2</sub>$  concentration, 330  $\mu$ L  $CO<sub>2</sub>/L$  air, and the biomass-energy ratio reported for BIO\_E)

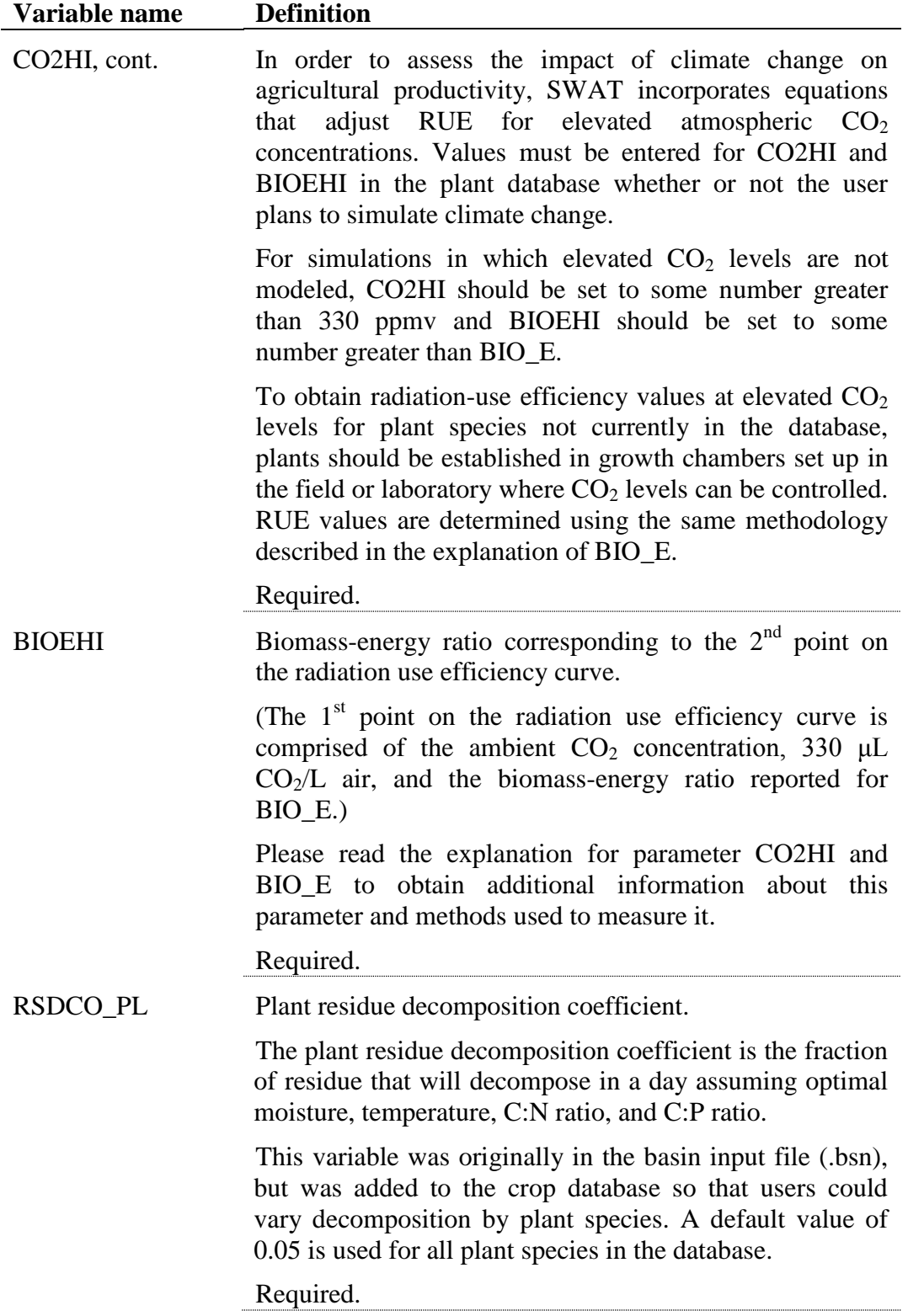
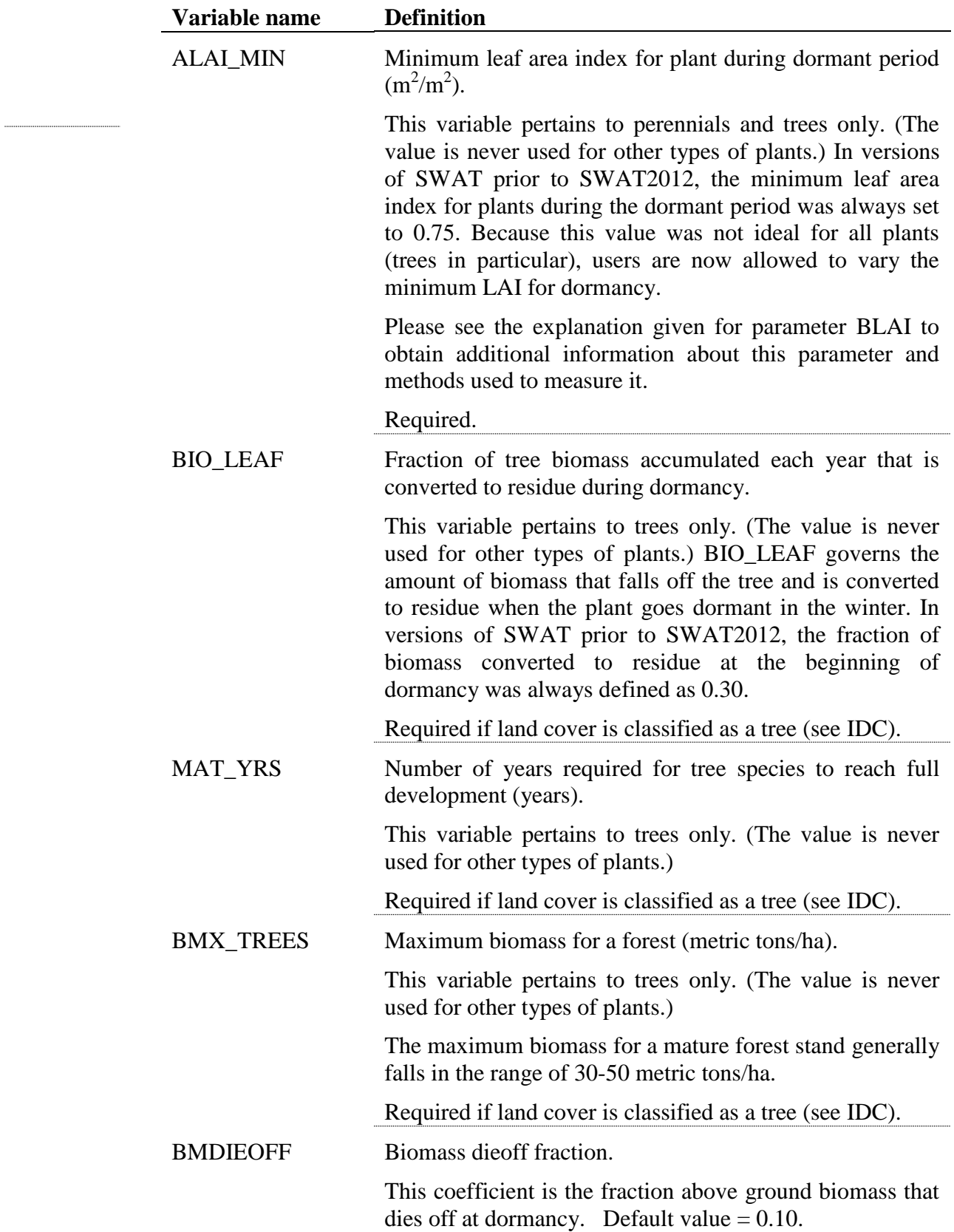

.....

...............

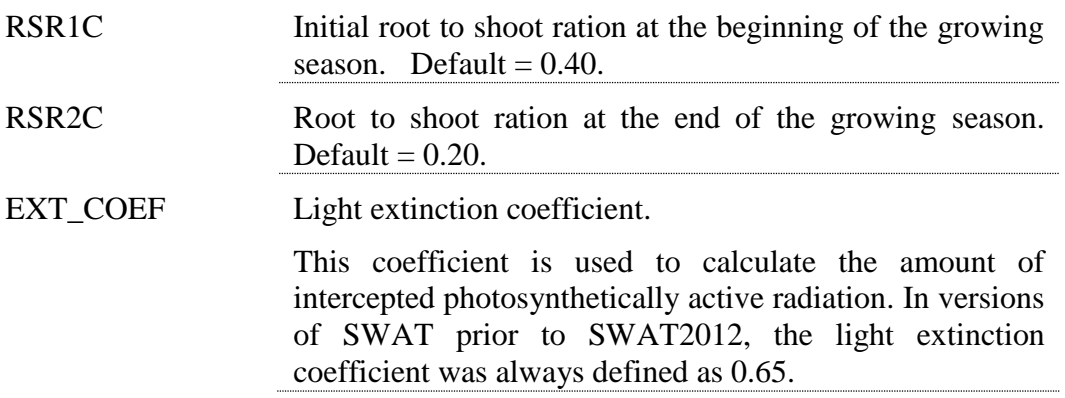

#### EXT\_COEF Differences in canopy structure for a species are described by the number of leaves present (leaf area index) and the leaf orientation. Leaf orientation has a significant impact on light interception and consequently on radiation-use efficiency. More erect leaf types spread the incoming light over a greater leaf area, decreasing the average light intensity intercepted by individual leaves (Figure 14-5). A reduction in light intensity interception by an individual leaf favors a more complete conversion of total canopyintercepted light energy into biomass.

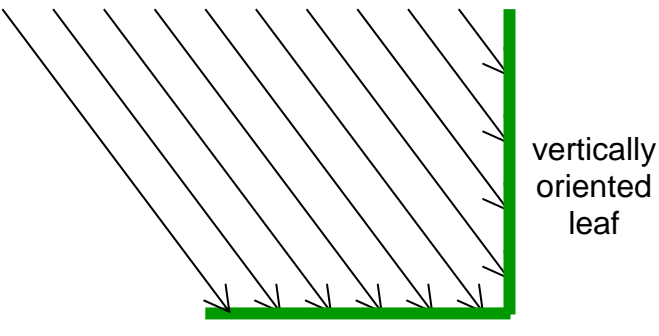

horizontally oriented leaf

Figure 14-5: Light intensity interception as a function of leaf orientation. The vertically oriented leaf intercepts 4 units of light while a horizontally oriented leaf of the same length intercepts 6 units of light.

Using the light extinction coefficient value  $(k_\ell)$  in the Beer-Lambert formula (equation 5:2.1.1) to quantify efficiency of light interception per unit leaf area index, more erect leaf types have a smaller *kℓ*.

To calculate the light extinction coefficient, the amount of photosynthetically active radiation (PAR) intercepted and the mass of aboveground biomass (LAI) is measured several times throughout a plant's growing season using the methodology described in the previous sections. The light extinction coefficient is then calculated using the Beer-Lambert equation:

$$
\frac{TPAR}{PAR} = \mathbf{C} - \exp\mathbf{C} k_{\ell} \cdot LAI \geq \text{or } k_{\ell} = -\ln\left(\frac{TPAR}{PAR}\right) \cdot \frac{1}{LAI}
$$

where *TPAR* is the transmitted photosynthetically active radiation, and *PAR* is the incoming photosynthetically active radiation.

Five lines are required to store the plant growth parameters for a land cover/plant in the database (plant.dat) file. The plant growth database file is a free format file. The variables may be placed in any position the user wishes on the line. Values for variables classified as integers *should not* include a decimal while values for variables classified as reals *must* contain a decimal. A blank space denotes the end of an input value and the beginning of the next value if there is another on the line.

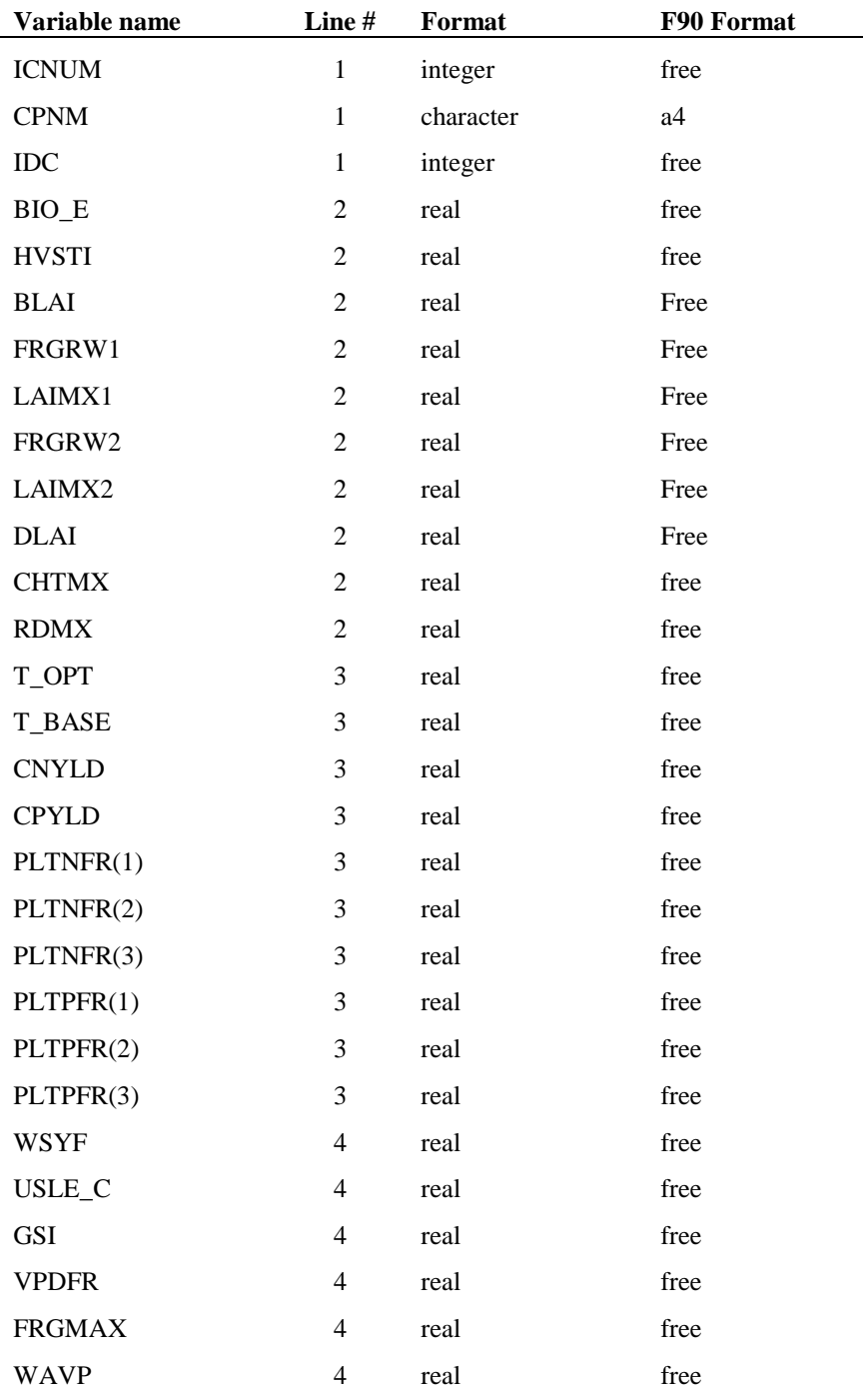

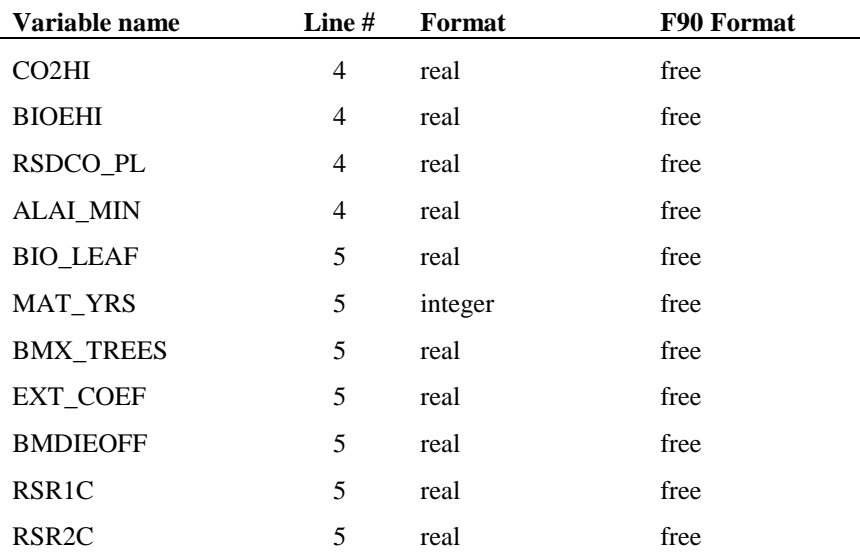

#### **REFERENCES**

- Arnold, J.G. and J.R. Williams. 1995. SWRRB—A watershed scale model for soil and water resources management. p. 847-908. *In* V.P. Singh (ed) Computer models of watershed hydrology. Water Resources Publications.
- Diaz, R.A. and G.S. Campbell. 1988. Assessment of vapor density deficit from available air temperature information. ASA Annual Meetings, Anaheim, CA, Agron. Abstr., 1988, 16.
- Duncan, W.G. and Hesketh, J.D. 1968. Net photosynthesis rates, relative leaf growth rates and leaf numbers of 22 races of maize grown at eight temperatures. Crop Sci. 8:670-674.
- Kiniry, J.R. 1999. Response to questions raised by Sinclair and Muchow. Field Crops Research 62:245-247.
- Kiniry, J.R., J.A. Landivar, M. Witt, T.J. Gerik, J. Cavero, L.J. Wade. 1998. Radiation-use efficiency response to vapor pressure deficit for maize and sorghum. Field Crops Research 56:265-270.
- Kiniry, J.R., W.D. Rosenthal, B.S. Jackson, and G. Hoogenboom. 1991. Chapter 5: Predicting leaf development of crop plants. p. 30-42. *In* Hodges (ed.) Predicted crop phenology. CRC Press, Boca Raton, FL.
- Kiniry, J.R., C.R. Tischler and G.A. Van Esbroeck. 1999. Radiation use efficiency and leaf  $CO<sub>2</sub>$  exchange for diverse  $C<sub>4</sub>$  grasses. Biomass and Bioenergy 17:95-112.
- Körner, Ch. 1977. Blattdiffusionswiderstände verschiedener Pflanzen in der zentralalpinen Grasheide der Hohen Tauren. p. 69-81. *In* Cernusca, A. (ed.) Alpine Grasheide Hohe Tauern. Ergebnisse der Ökosystemstudie 1976. Veröff. Österr. MaB-Hochgebirgsprogr. ,,Hohe Tauern". Vol 1. Universitätsverlag Wagner, Innsbruck.
- Körner, Ch., J.A. Scheel and H. Bauer. 1979. Maximum leaf diffusive conductance in vascular plants. Photosynthetica 13:45-82.
- Stockle, C.O. and J.R. Kiniry. 1990. Variability in crop radiation-use efficiency associated with vapor pressure deficit. Field Crops Research 25:171-181.
- Stockle, C.O., J.R. Williams, N.J. Rosenberg, and C.A. Jones. 1992. A method for estimating the direct and climatic effects of rising atmospheric carbon dioxide on growth and yield of crops: Part 1—Modification of the EPIC model for climate change analysis. Agricultural Systems 38:225-238.
- Watson, D.J. 1958. The dependence of net assimilation rate on leaf area index. Ann. Bot. N.S. 22:37-54.

# **SWAT INPUT DATA: TILL.DAT**

SWAT uses five databases to store information related to plant growth, urban land characteristics, tillage implements, fertilizer components and pesticide properties. The tillage database distributed with SWAT contains mixing depth and mixing efficiency data for the most common tillage implements.

Tillage operations redistribute nutrients, pesticide and residue in the soil profile. Appendix A documents the source of parameter values in the database file provided with the model.

#### **214** SWAT INPUT/OUTPUT FILE DOCUMENTATION, VERSION 2005

Following is a brief description of the variables in the tillage database file. They are listed in the order they appear within the file.

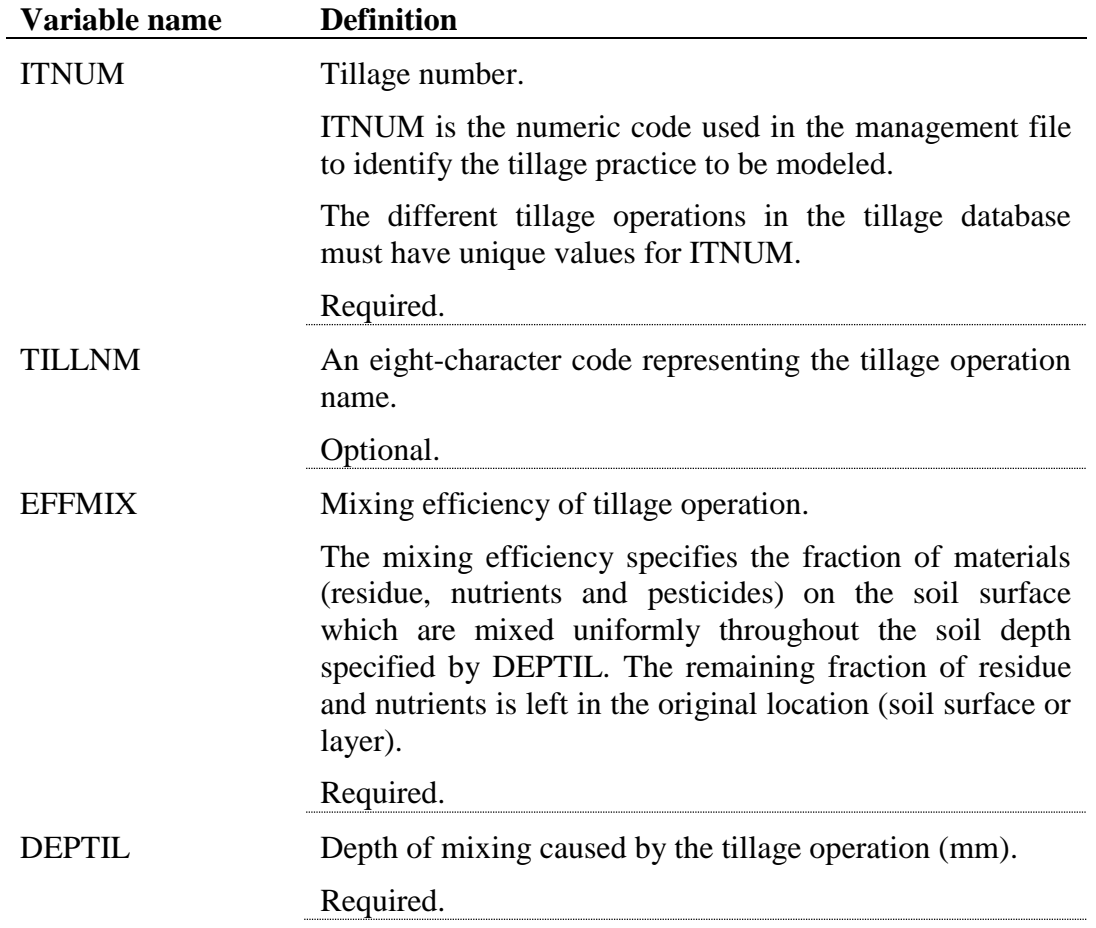

The format of the tillage database file is:

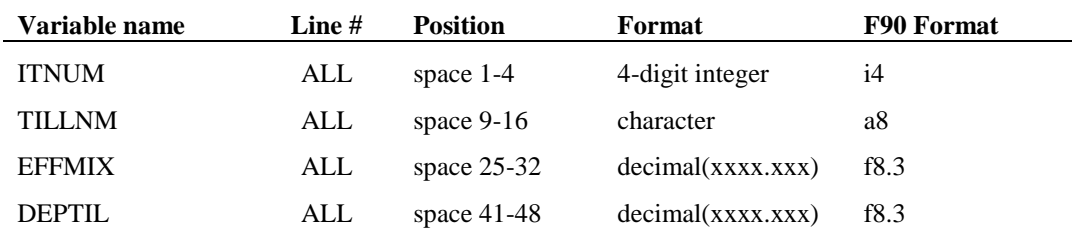

# **SWAT INPUT DATA: PEST.DAT**

SWAT uses five databases to store information related to plant growth, urban land characteristics, tillage implements, fertilizer components and pesticide properties. The pesticide database contains parameters that govern pesticide fate and transport in the HRUs. Appendix A documents the source of parameter values in the database file provided with the model.

Following is a brief description of the variables in the pesticide/toxin database file. They are listed in the order they appear within the file.

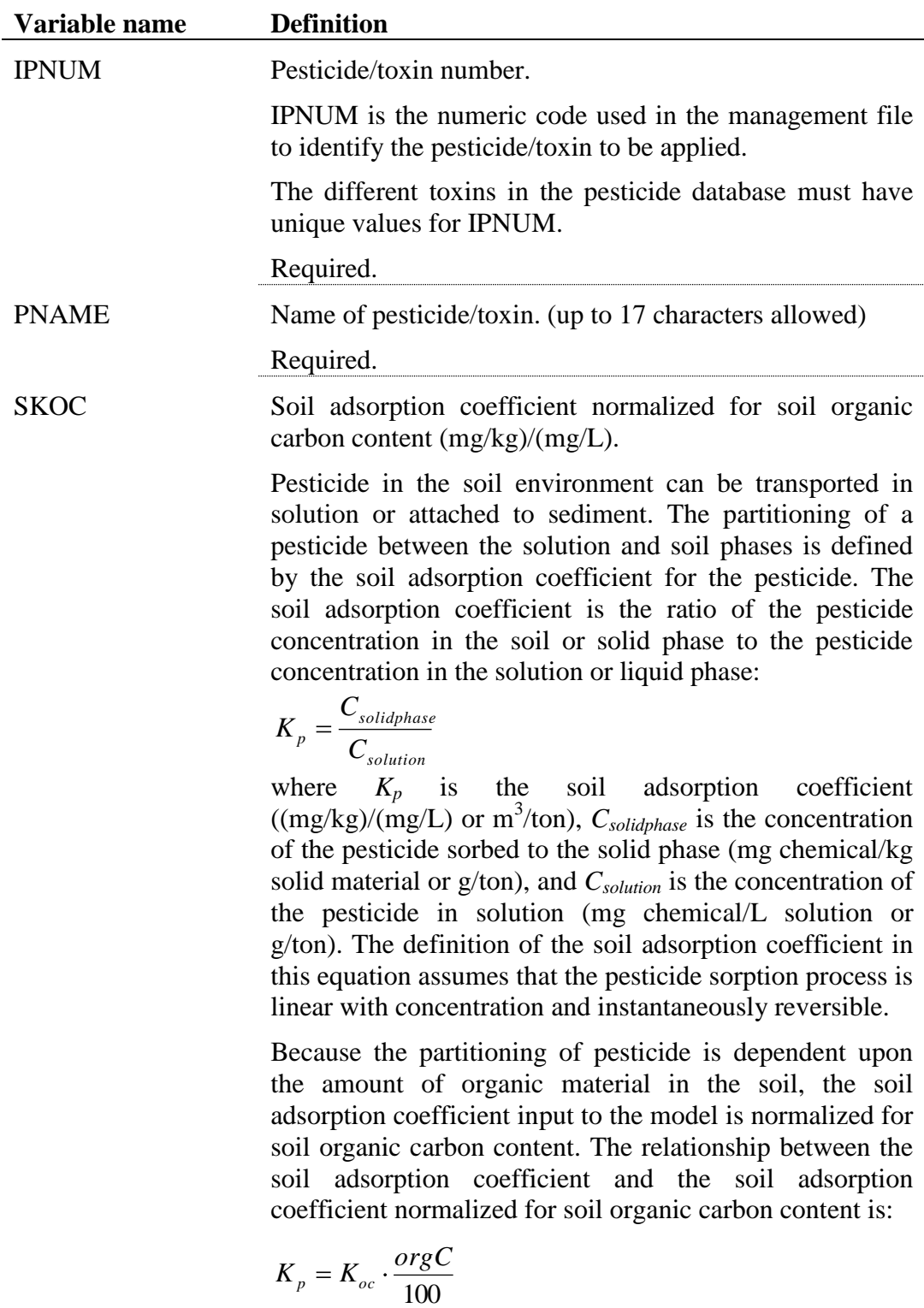

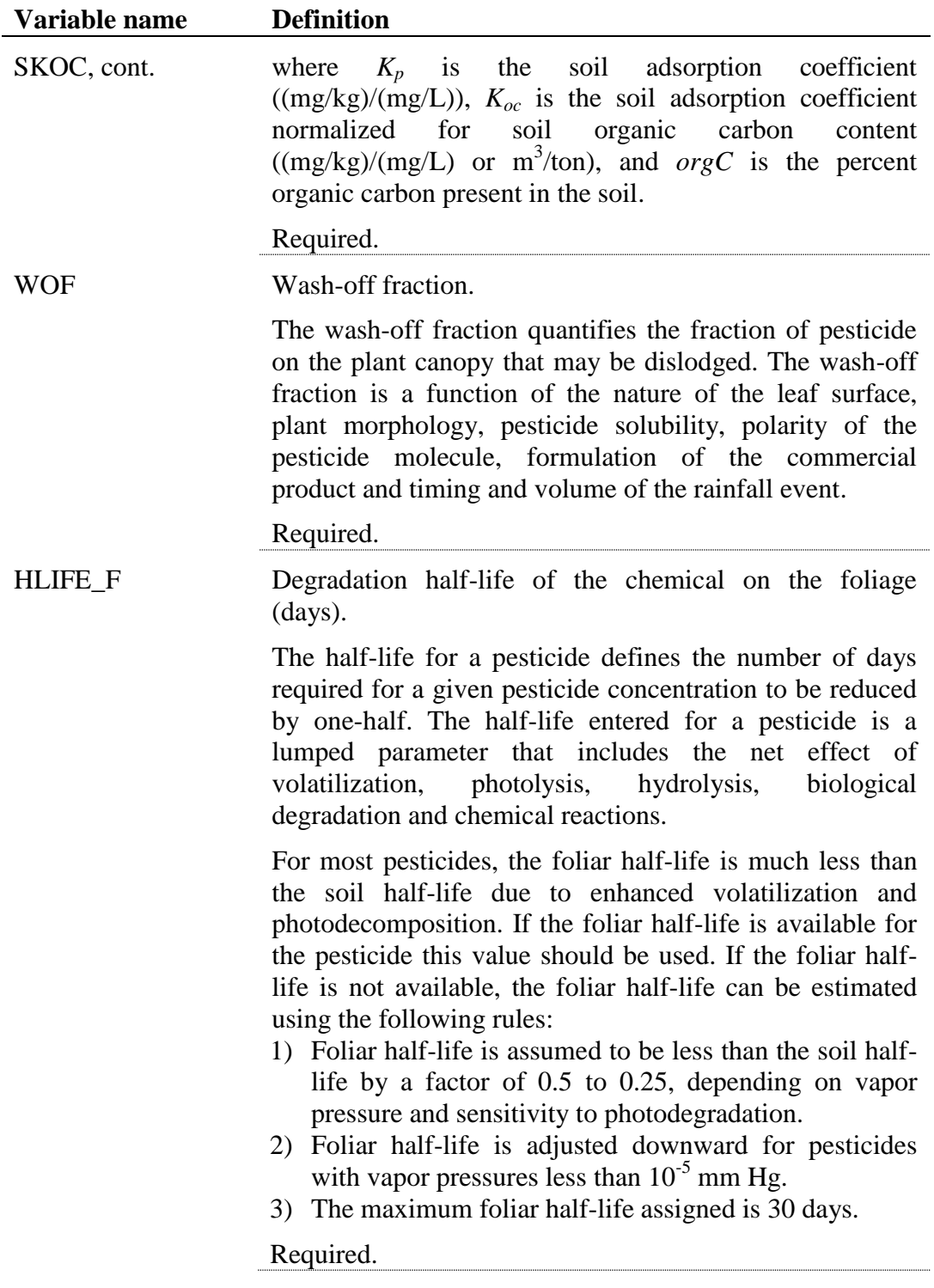

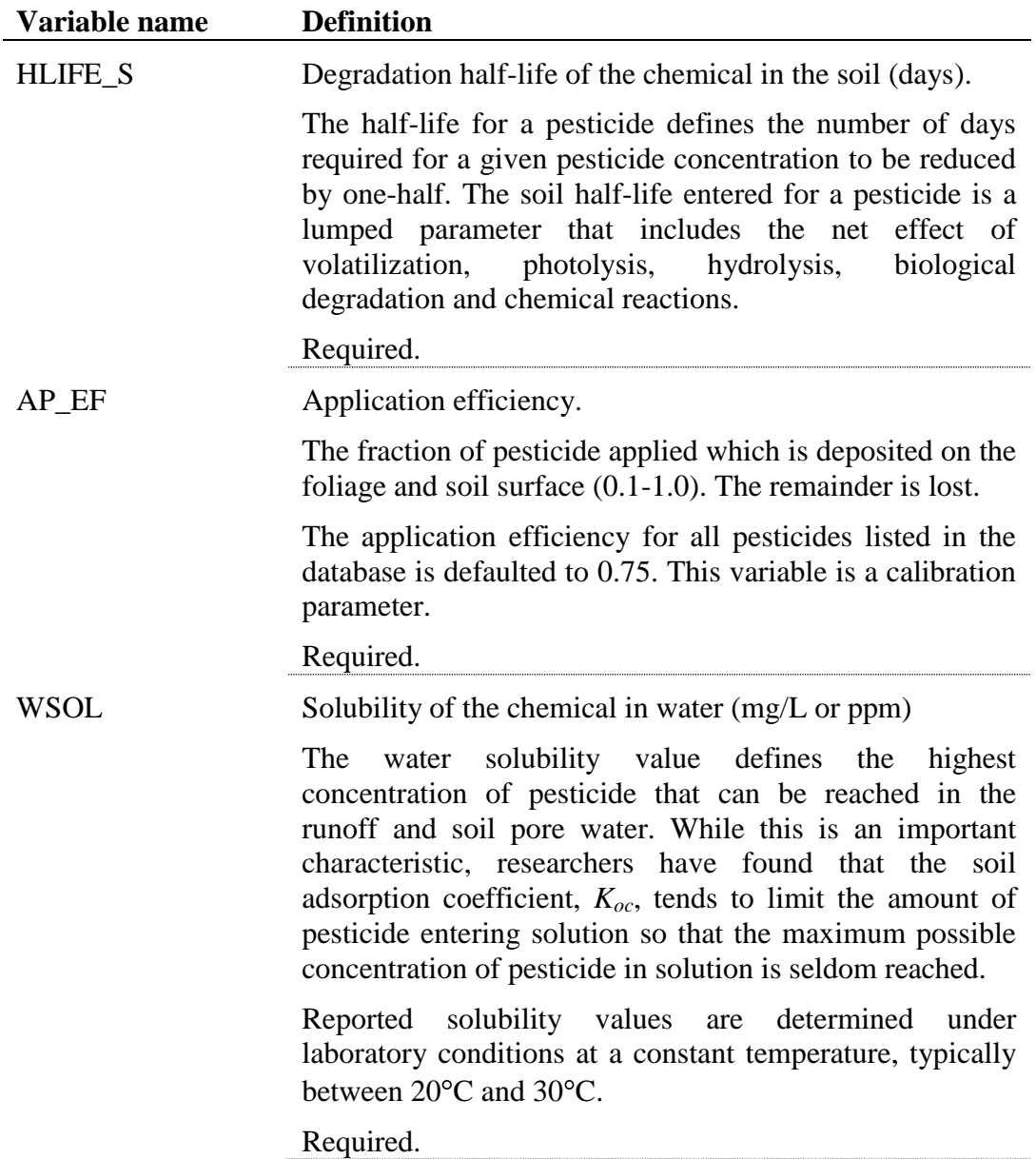

| Variable name  | Line $#$ | <b>Position</b> | Format               | <b>F90 Format</b> |
|----------------|----------|-----------------|----------------------|-------------------|
| <b>IPNUM</b>   | ALL      | space $1-3$     | integer              | i3                |
| <b>PNAME</b>   | ALL      | space $4-20$    | character            | a17               |
| <b>SKOC</b>    | ALL      | space $21-30$   | decimal(xxxxxxx.x)   | f10.1             |
| <b>WOF</b>     | ALL      | space $31-35$   | decimal(xx.xx)       | f5.2              |
| <b>HLIFE F</b> | ALL      | space $36-43$   | decimal(xxxxxxx.x)   | f8.1              |
| HLIFE S        | ALL      | space $44-51$   | decimal(xxxxxxx.x)   | f8.1              |
| AP_EF          | ALL      | space $52-56$   | decimal(xx.xx)       | f5.2              |
| <b>WSOL</b>    | ALL      | space $57-67$   | decimal(xxxxxxxxxxx) | f11.3             |

The format of the pesticide/toxin database file is:

# **SWAT INPUT DATA: FERT.DAT**

SWAT uses five databases to store information related to plant growth, urban land characteristics, tillage implements, fertilizer components and pesticide properties. The fertilizer database summarizes the relative fractions of nitrogen and phosphorus pools in the different fertilizers. Information on levels of bacteria in manure is also stored in this file. Appendix A documents the source of parameter values in the database file provided with the model.

Following is a brief description of the variables in the fertilizer database file. They are listed in the order they appear within the file.

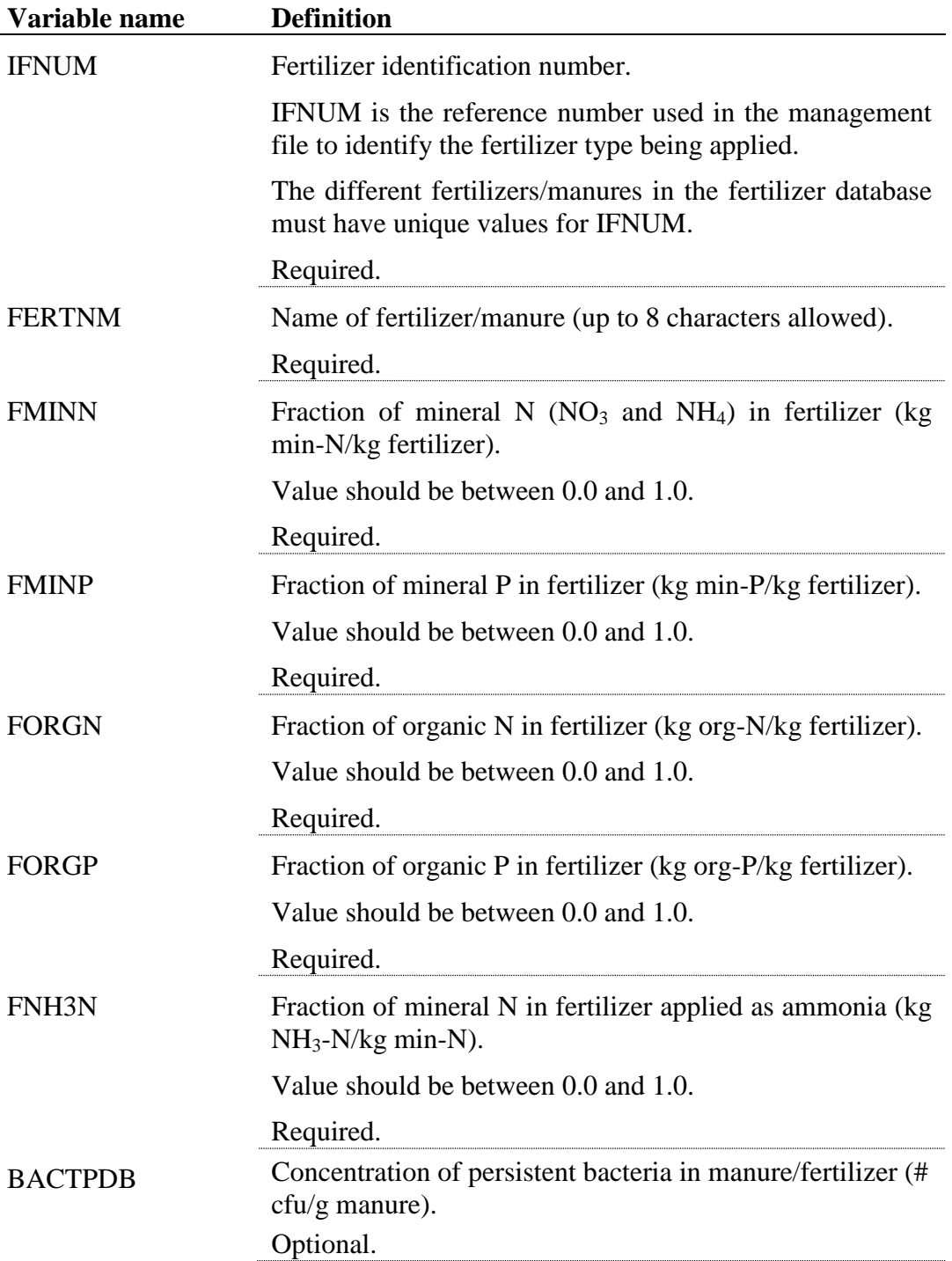

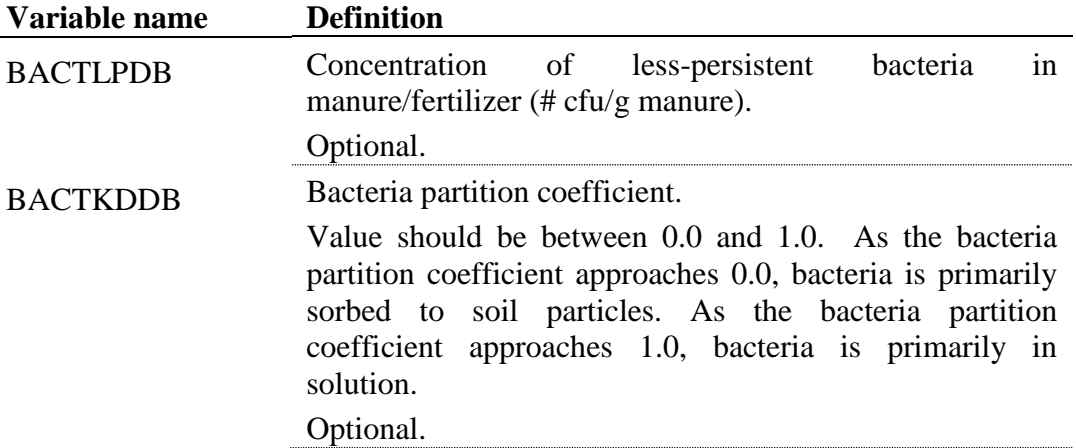

The format of the fertilizer database file is:

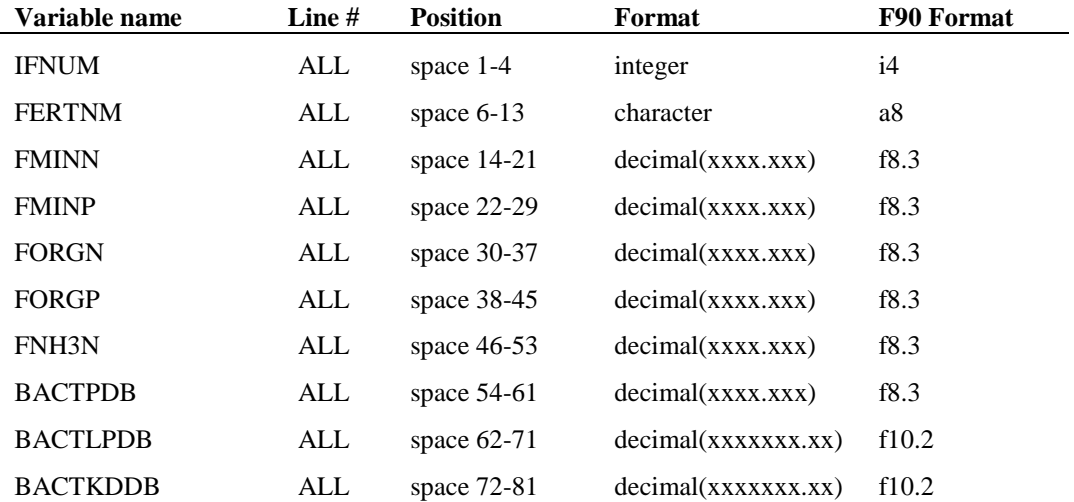

# **SWAT INPUT DATA: URBAN.DAT**

SWAT uses five databases to store information related to plant growth, urban land characteristics, tillage implements, fertilizer components and pesticide properties. The urban database summarizes parameters used by the model to simulate different types of urban areas. Appendix A documents the source of parameter values in the database file provided with the model.

Following is a brief description of the variables in the urban database file. They are listed in the order they appear within the file.

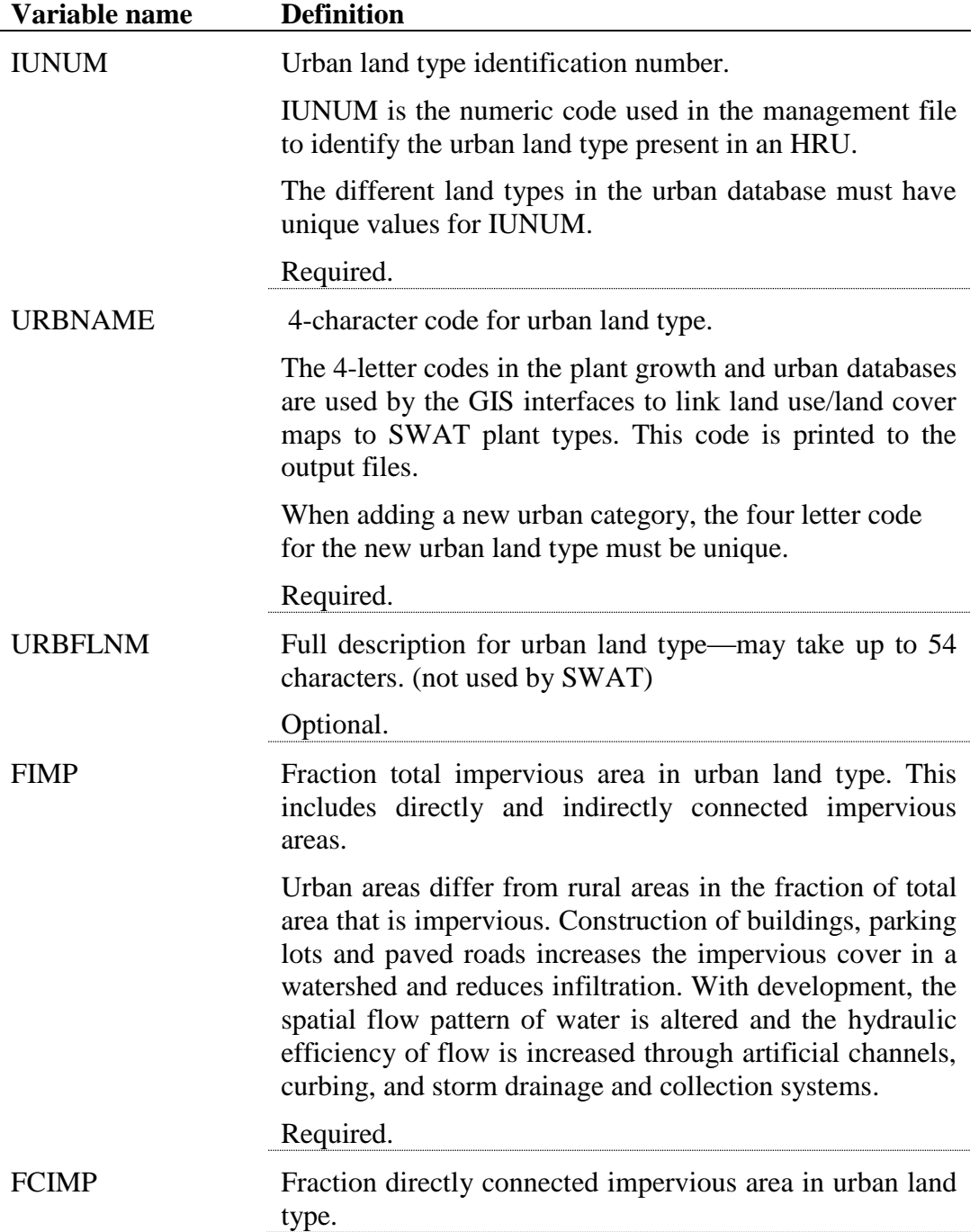

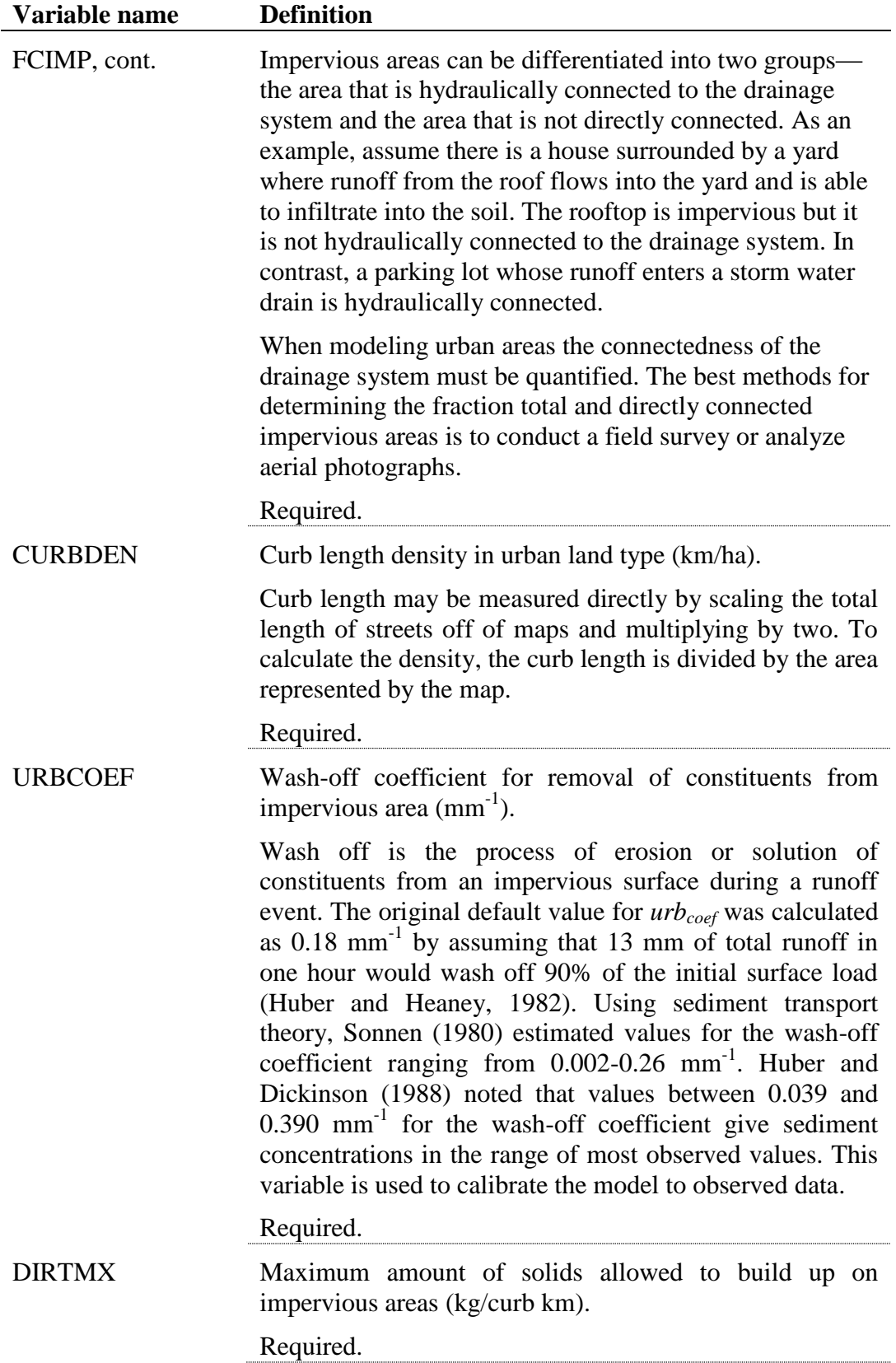

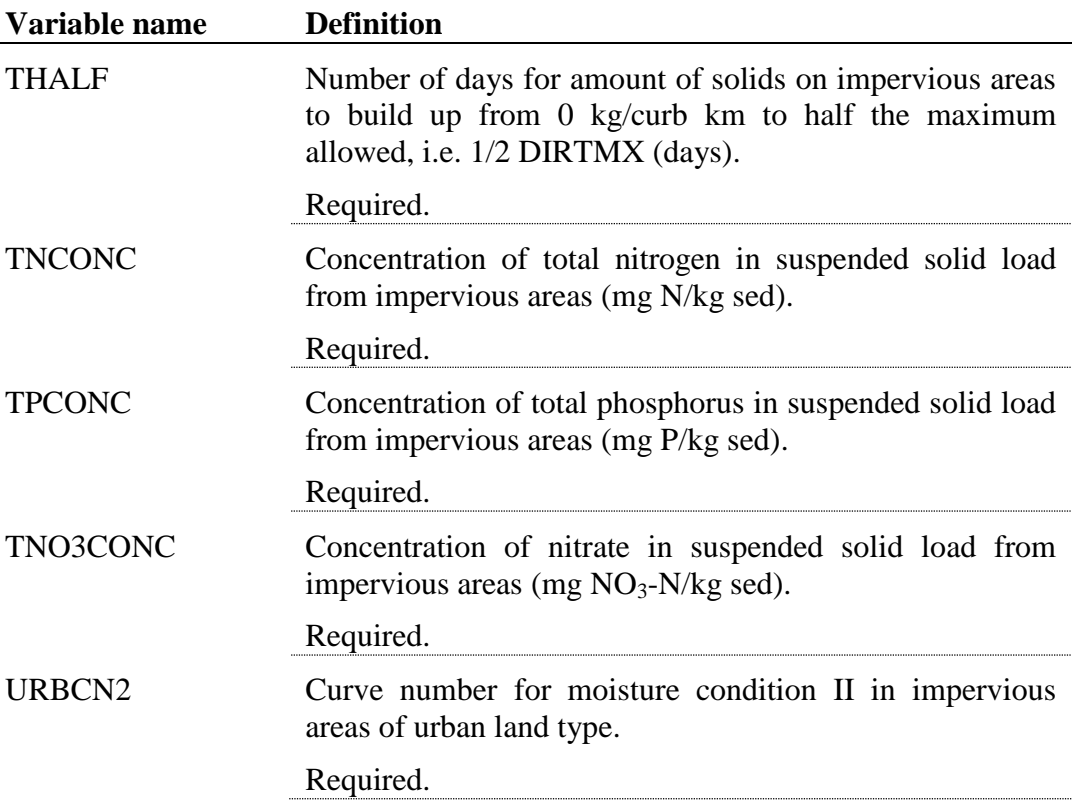

Every urban land type uses two lines in the urban.dat file to store input values. The format of every set of two lines is described below.

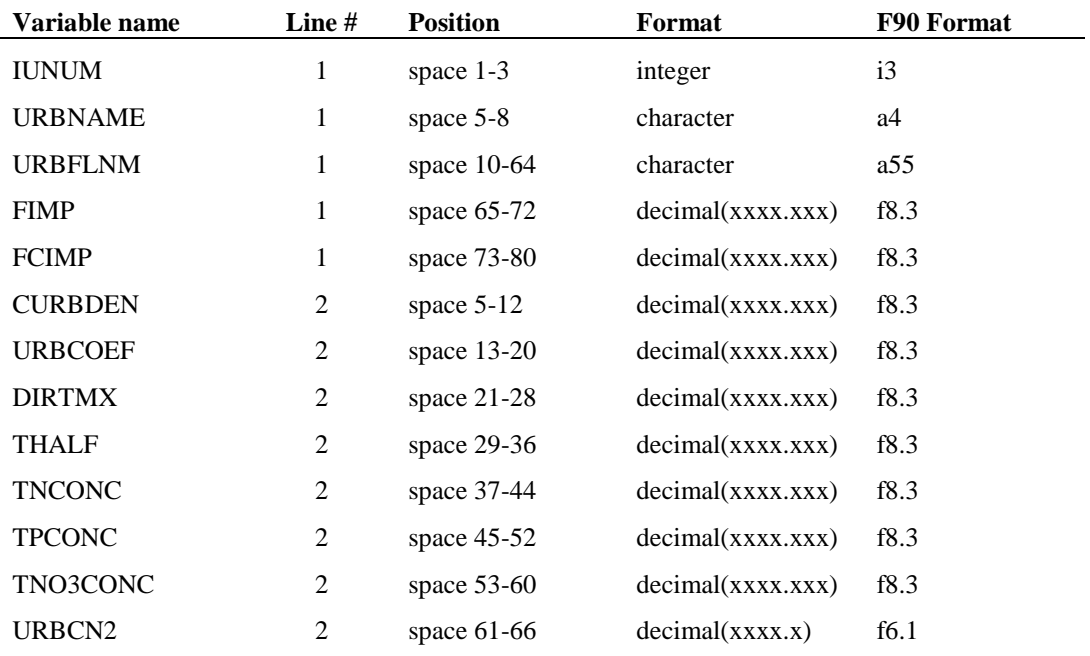

#### **REFERENCES**

- Huber, W.C. and R.E. Dickinson. 1988. Storm water management model, version 4: user's manual. U.S. Environmental Protection Agency, Athens, GA.
- Huber, W.C. and J.P. Heaney. 1982. Chapter 3: Analyzing residual discharge and generation from urban and non-urban land surfaces. p. 121-243. *In* D.J. Basta and B.T. Bower (eds). Analyzing natural systems, analysis for regional residuals—environmental quality management. John Hopkins University Press, Baltimore, MD.
- Sonnen, M.B. 1980. Urban runoff quality: information needs. ASCE Journal of the Technical Councils 106(TC1): 29-40.

## **SWAT INPUT DATA: .HRU**

The HRU general input file contains information related to a diversity of features within the HRU. Data contained in the HRU input file can be grouped into the following categories: topographic characteristics, water flow, erosion, land cover, and depressional storage areas.

Following is a brief description of the variables in the HRU general input file. They are listed in the order they appear within the file.

### **19.1 TITLE**

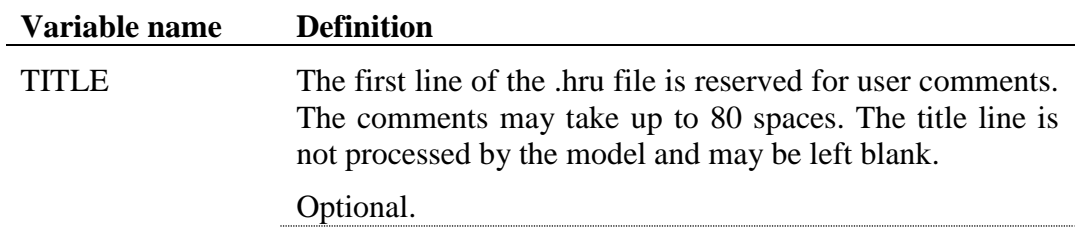

## **19.2 TOPOGRAPHIC CHARACTERISTICS**

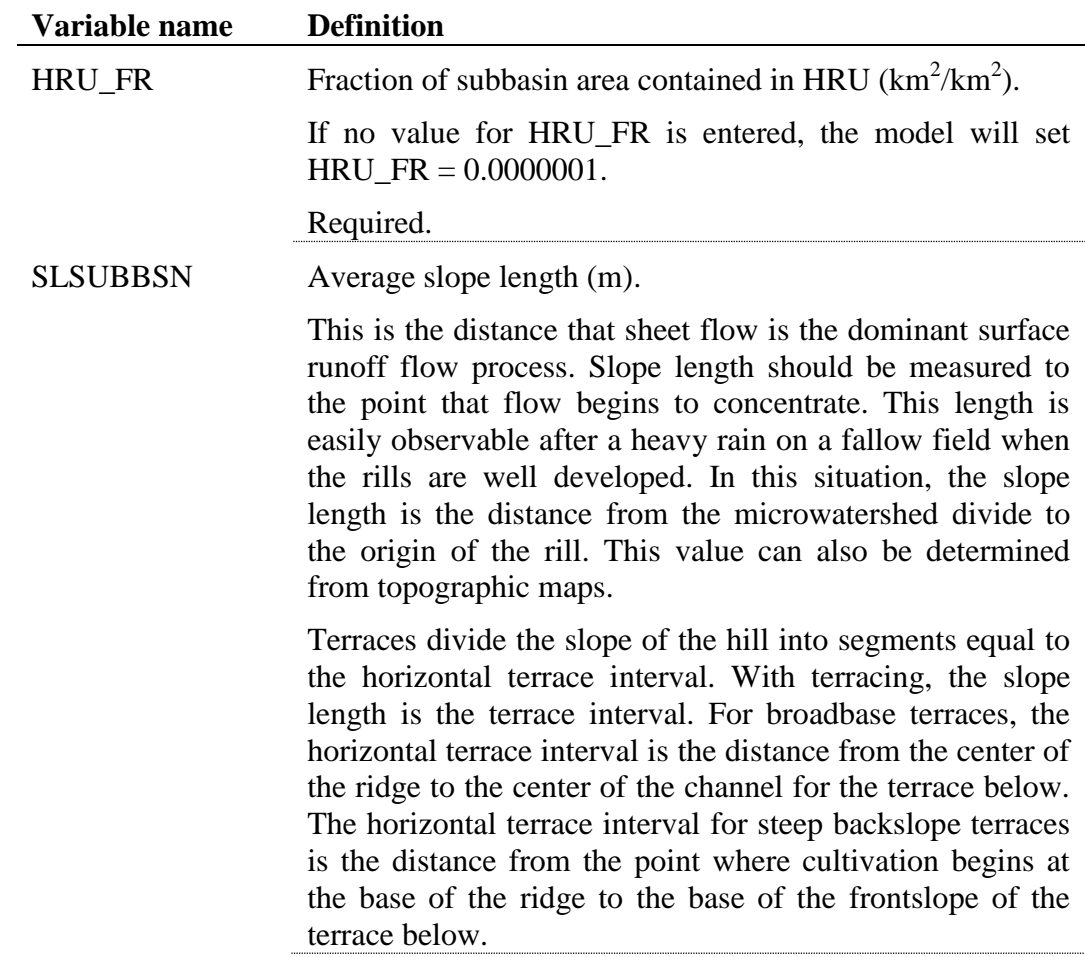

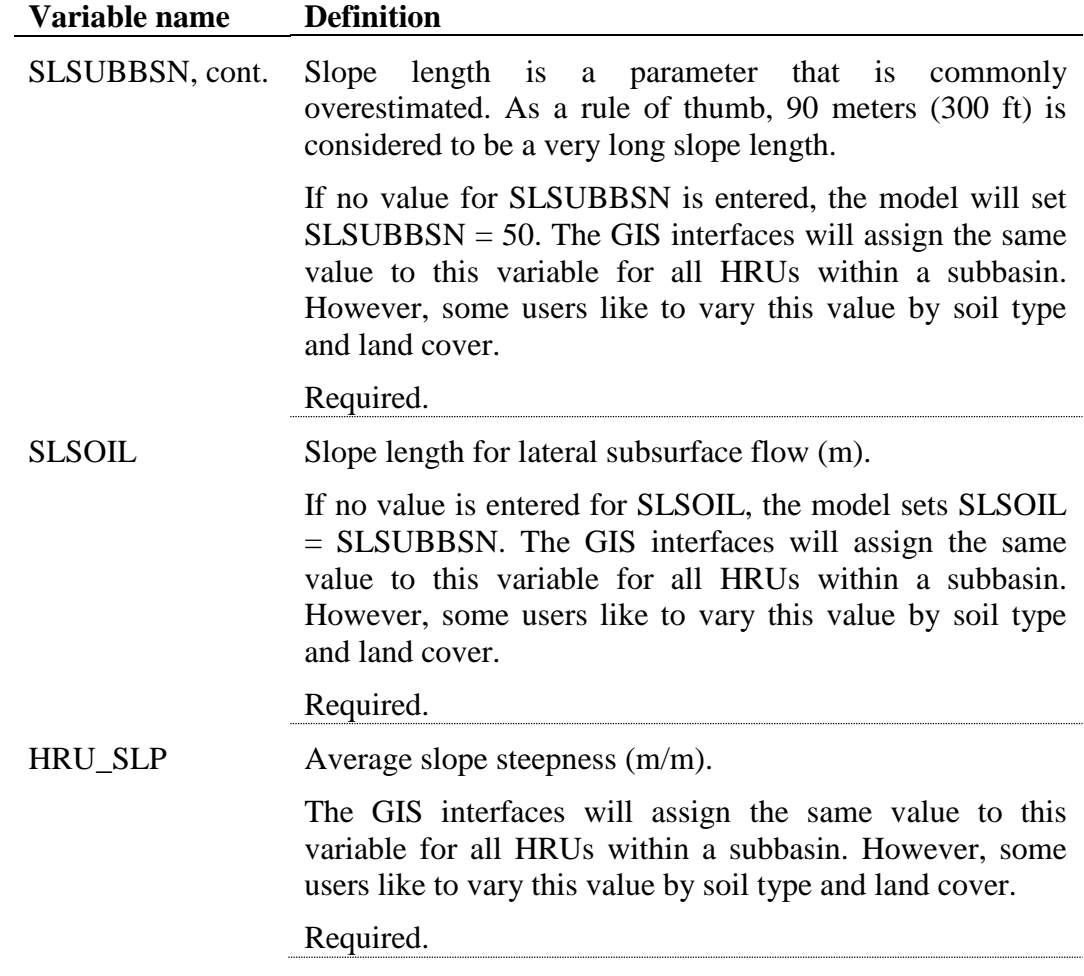

## **19.3 LAND COVER CHARACTERISTICS**

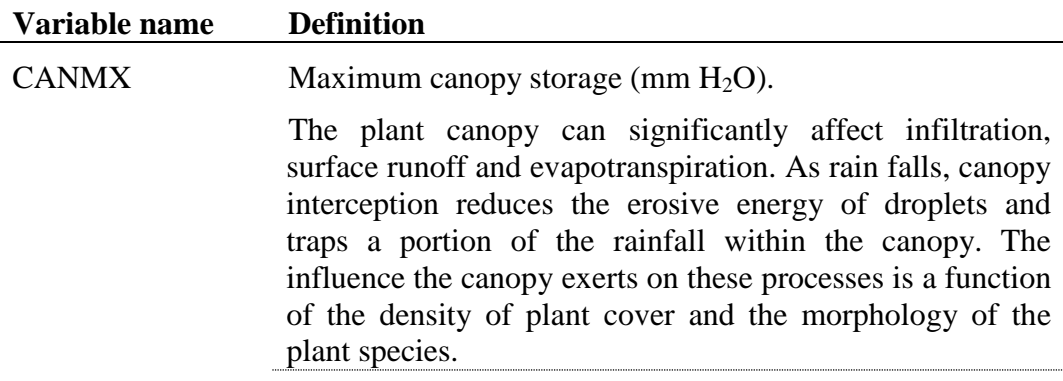

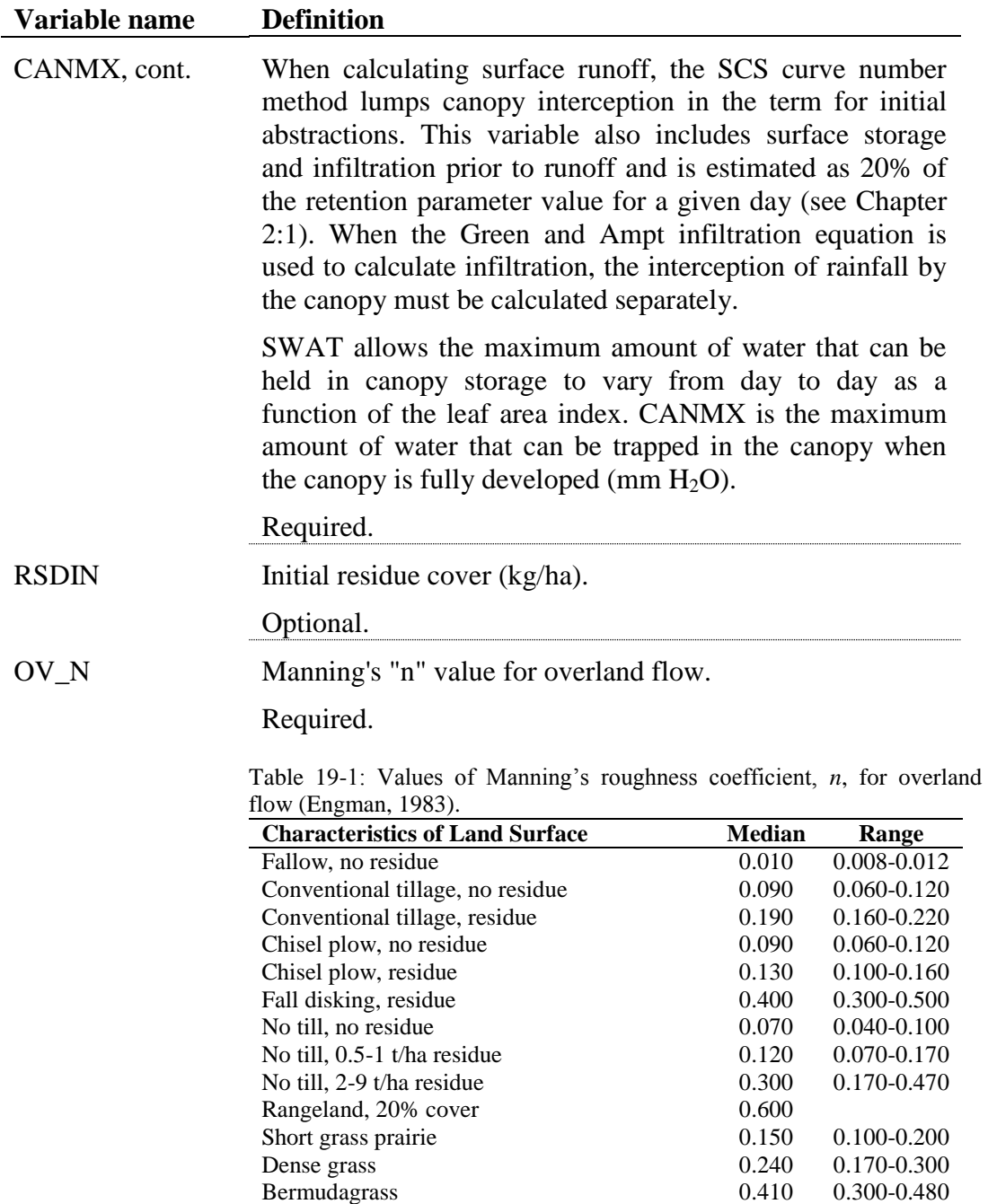

## **19.4 WATER CYCLING**

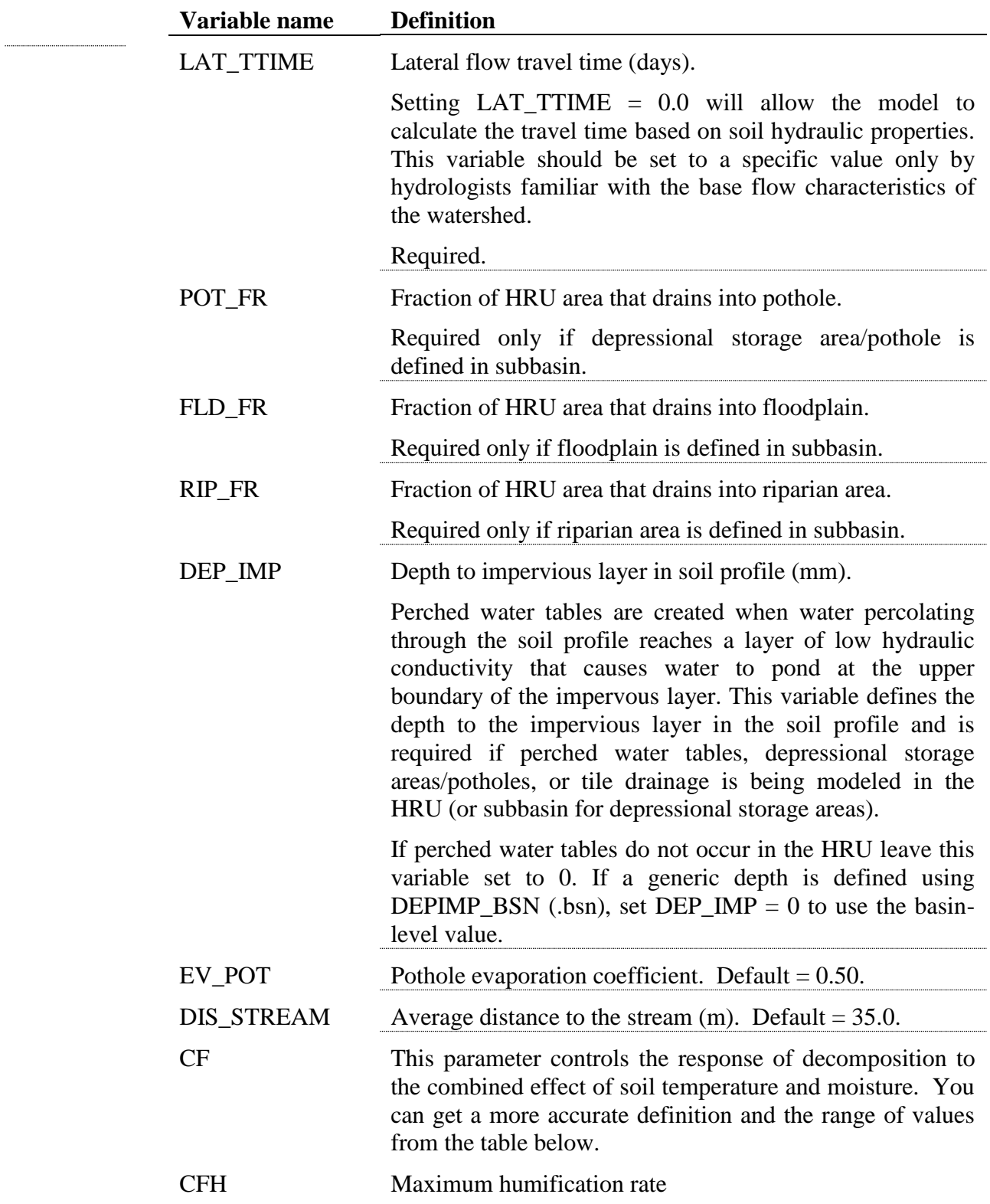

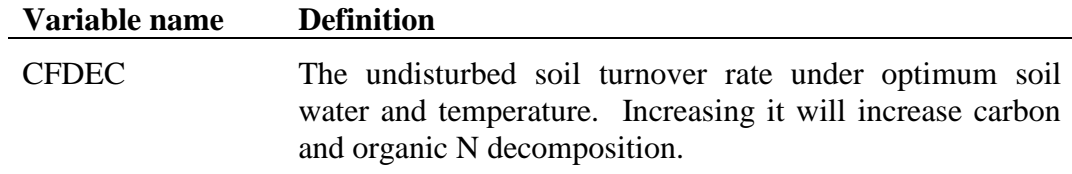

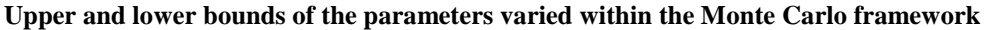

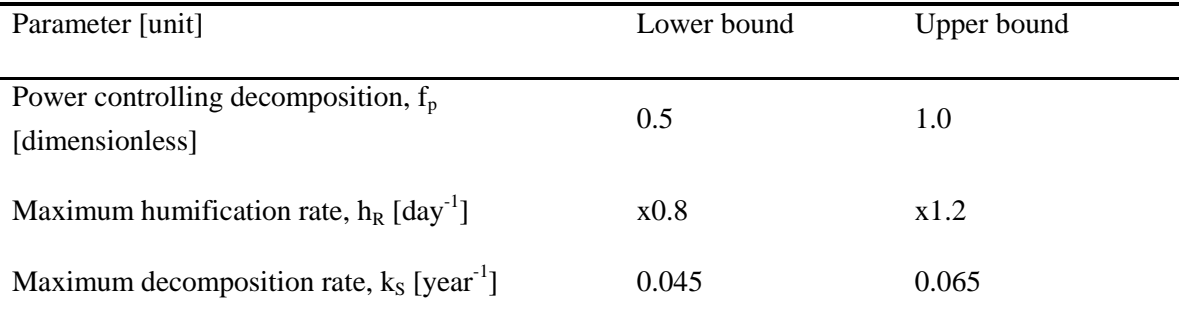

Unless the user has measured data and the model is decomposing soil carbon or organic N too fast or too slow, the user should simply leave these parameters set to the default values.

## **19.5 EROSION**

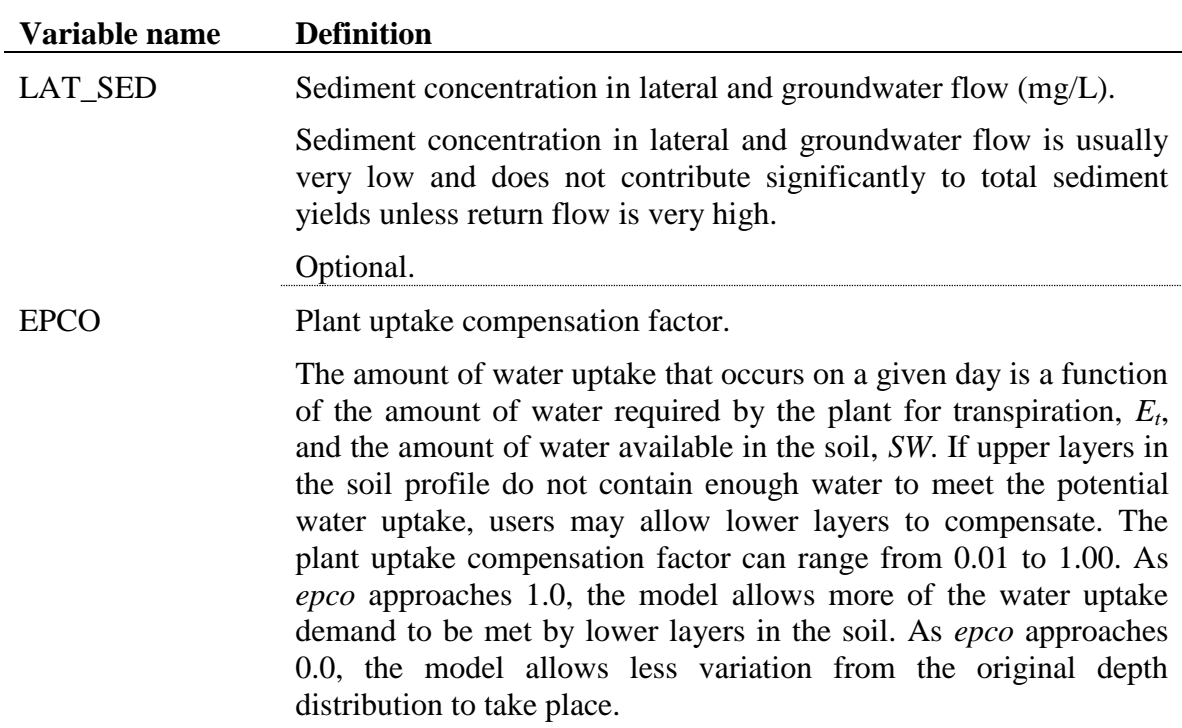

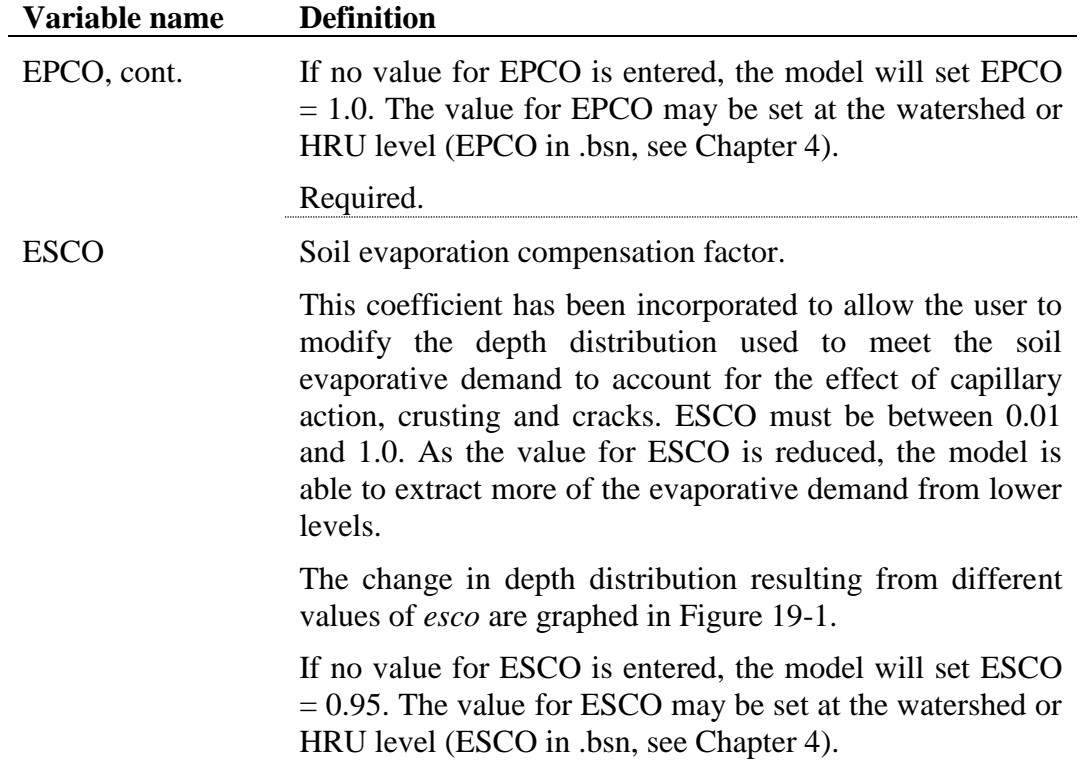

Required.

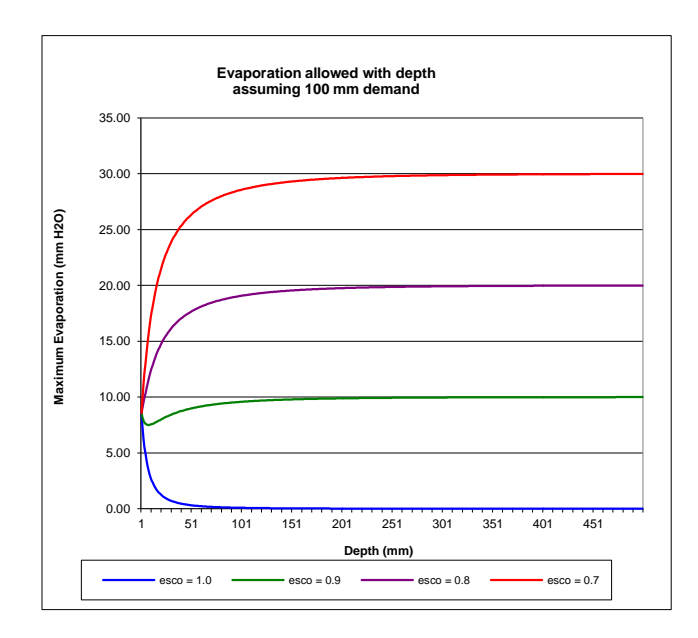

Figure 19-1: Soil evaporative demand distribution with depth

ERORGN Organic N enrichment ratio for loading with sediment.

As surface runoff flows over the soil surface, part of the water's energy is used to pick up and transport soil particles. The smaller particles weigh less and are more easily transported than coarser particles. When the particle size distribution of the transported sediment is compared to that of the soil surface layer, the sediment load to the main channel has a greater proportion of clay sized particles. In other words, the sediment load is enriched in clay particles. Organic nitrogen in the soil is attached primarily to colloidal (clay) particles, so the sediment load will also contain a greater proportion or concentration of organic N than that found in the soil surface layer.

The enrichment ratio is defined as the ratio of the concentration of organic nitrogen transported with the sediment to the concentration in the soil surface layer. SWAT will calculate an enrichment ratio for each storm event, or allow the user to define a particular enrichment ratio for organic nitrogen that is used for all storms during the simulation. To calculate the enrichment ratio, the value for ERORGN is set to zero. The default option is to allow the model to calculate the enrichment ratio.

Required.

ERORGP Phosphorus enrichment ratio for loading with sediment.

The enrichment ratio is defined as the ratio of the concentration of phosphorus transported with the sediment to the concentration of phosphorus in the soil surface layer. SWAT will calculate an enrichment ratio for each storm event, or allow the user to define a particular enrichment ratio for phosphorus attached to sediment that is used for all storms during the simulation.

If the value for ERORGP is set to zero, the model will calculate an enrichment ratio for every storm event. The default option is to allow the model to calculate the enrichment ratio.

Required.

### **19.6 DEPRESSIONAL STORAGE AREA/POTHOLE**

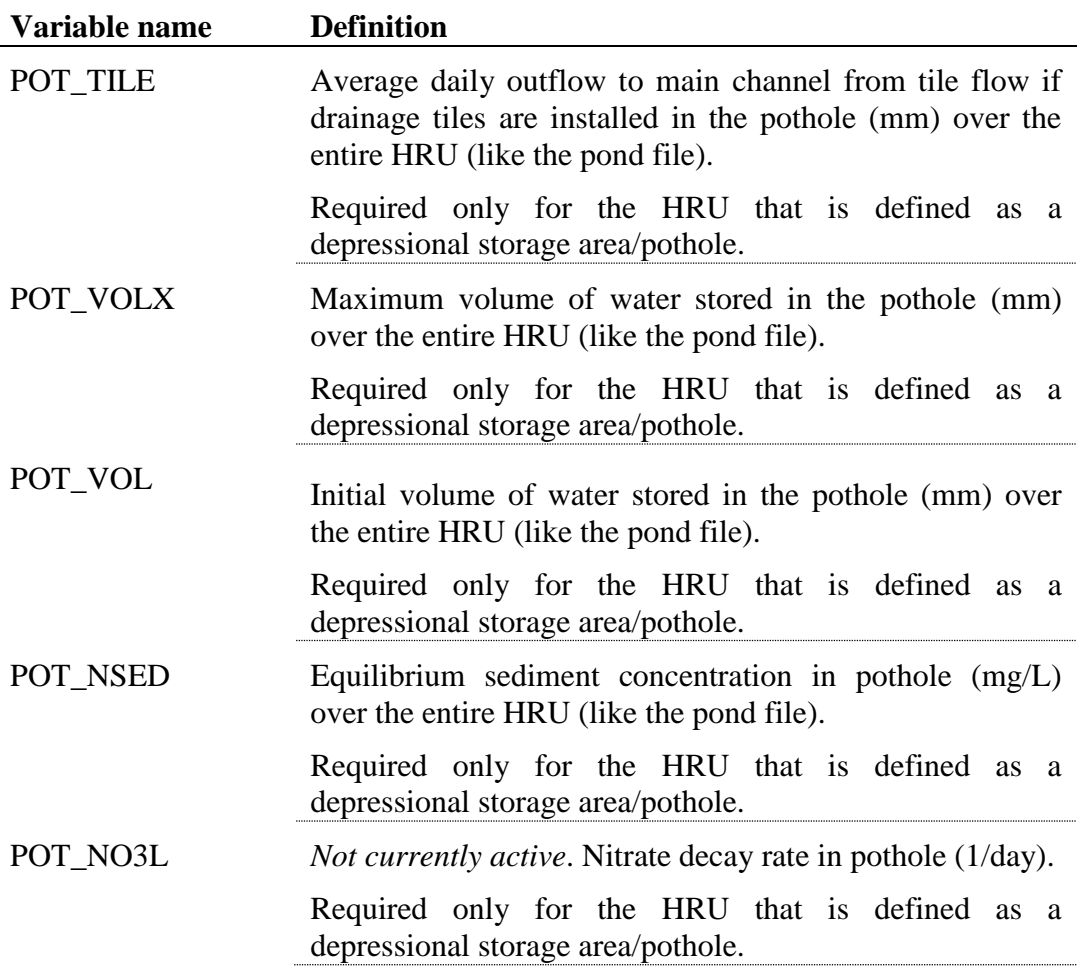

### **19.7 URBAN BMP REDUCTIONS**

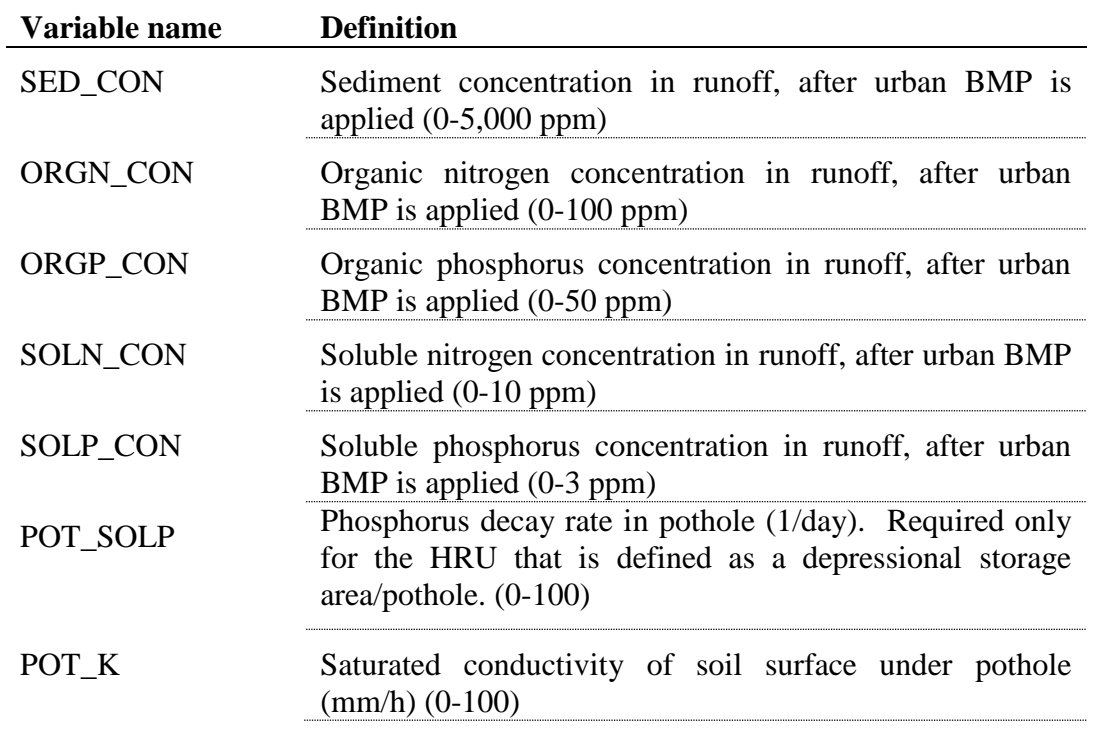

The HRU general input file is a free format file. The variables may be placed in any position the user wishes on the line. Values for variables classified as integers *should not* include a decimal while values for variables classified as reals *must* contain a decimal. A blank space denotes the end of an input value and the beginning of the next value if there is another on the line. The format for the HRU general input file is:

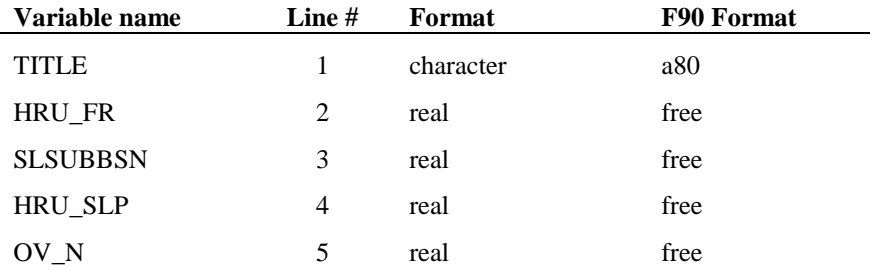

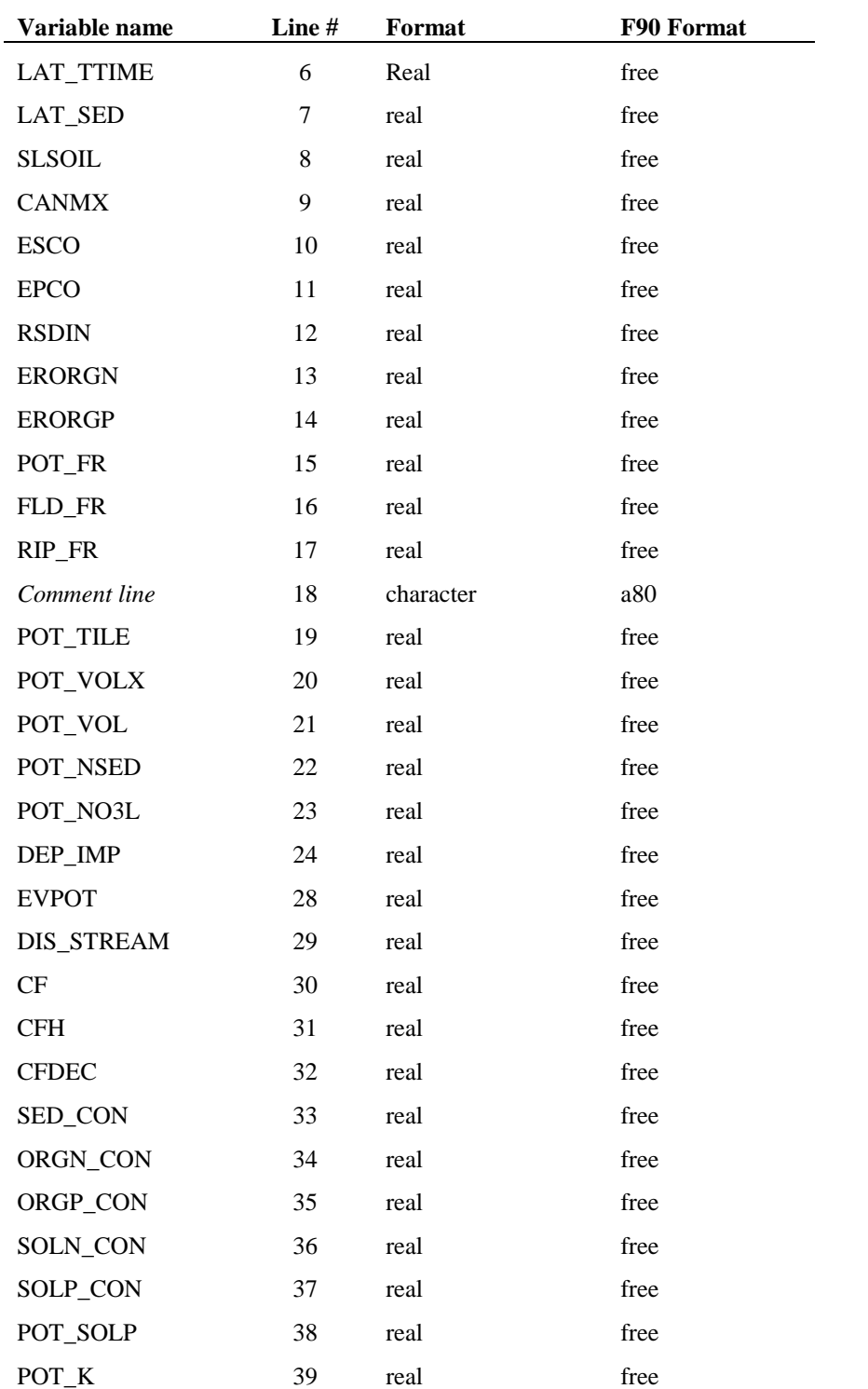
# **REFERENCES**

Engman, E.T. 1983. Roughness coefficients for routing surface runoff. Proc. Spec. Conf. Frontiers of Hydraulic Engineering.

# CHAPTER **20**

# **SWAT INPUT DATA: .MGT**

A primary goal of environmental modeling is to assess the impact of human activities on a given system. Central to this assessment is the itemization of the land and water management practices taking place within the system. The primary file used to summarize these practices is the HRU management file (.mgt). This file contains input data for planting, harvest, irrigation applications, nutrient applications, pesticide applications, and tillage operations. Information regarding tile drains and urban areas is also stored in this file.

The management file can be divided into two sections. The first section summarizes inputs for initial conditions or management practices that never **244** SWAT INPUT/OUTPUT FILE DOCUMENTATION, VERSION 2012

change during the simulation. The second section lists the schedule of management operations occurring at specific times.

# **20.1 GENERAL MANAGEMENT VARIABLES**

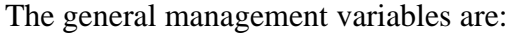

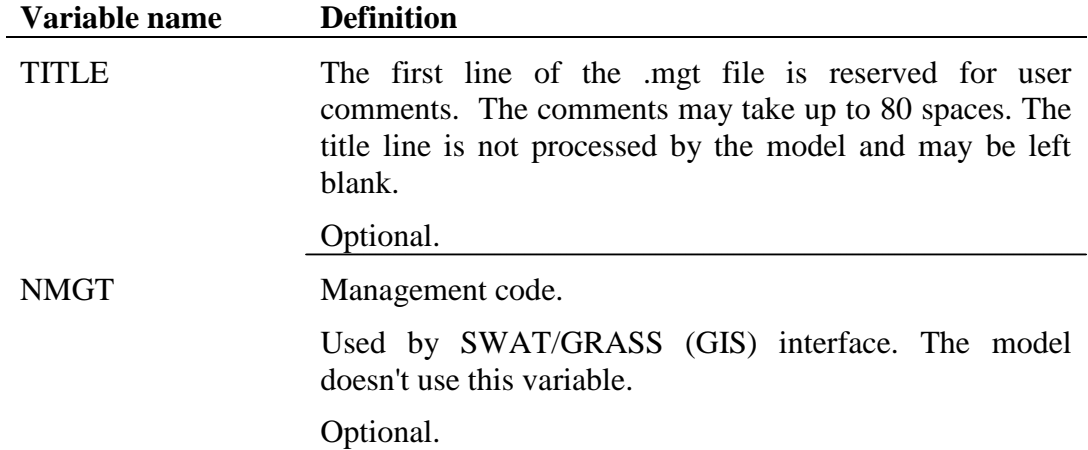

### **20.1.1 INITIAL PLANT GROWTH PARAMETERS**

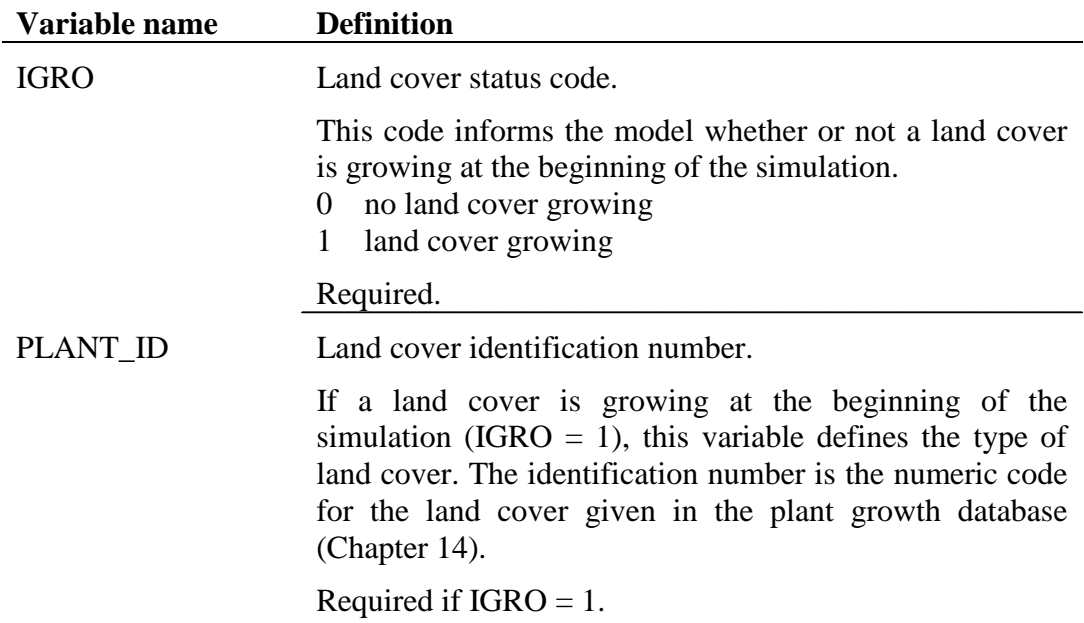

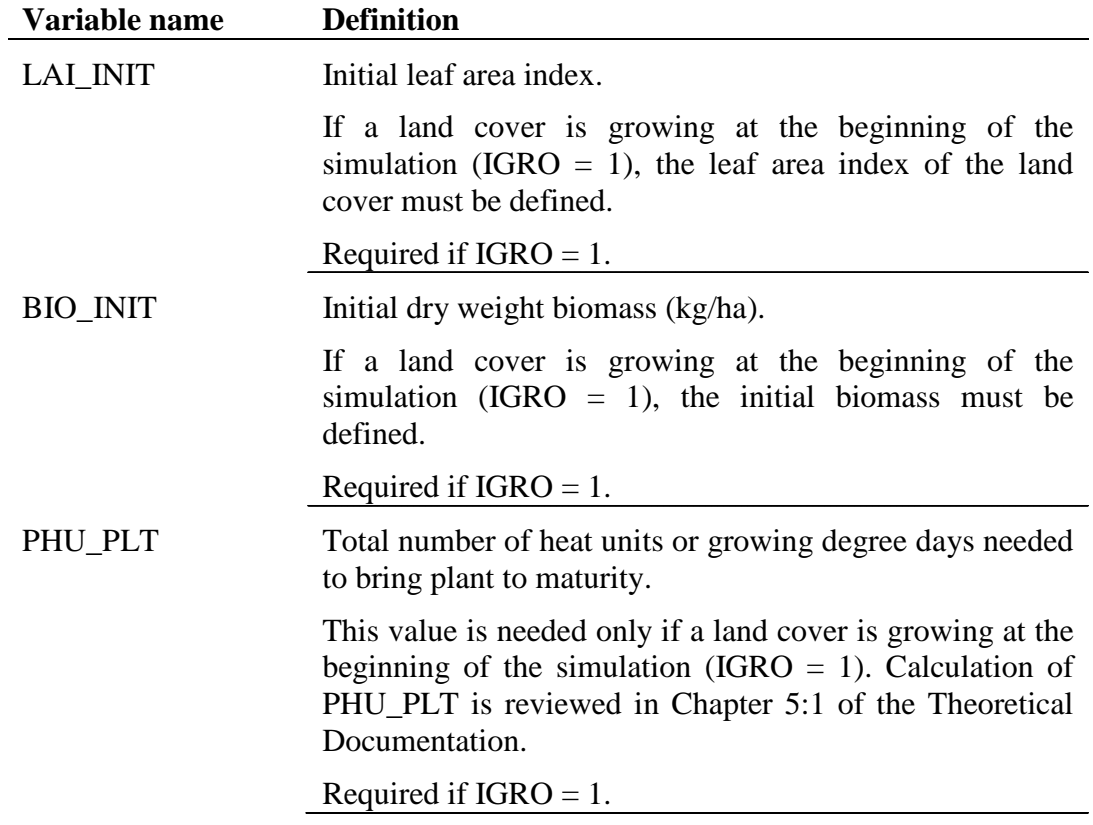

# **20.1.2 GENERAL MANAGEMENT PARAMETERS**

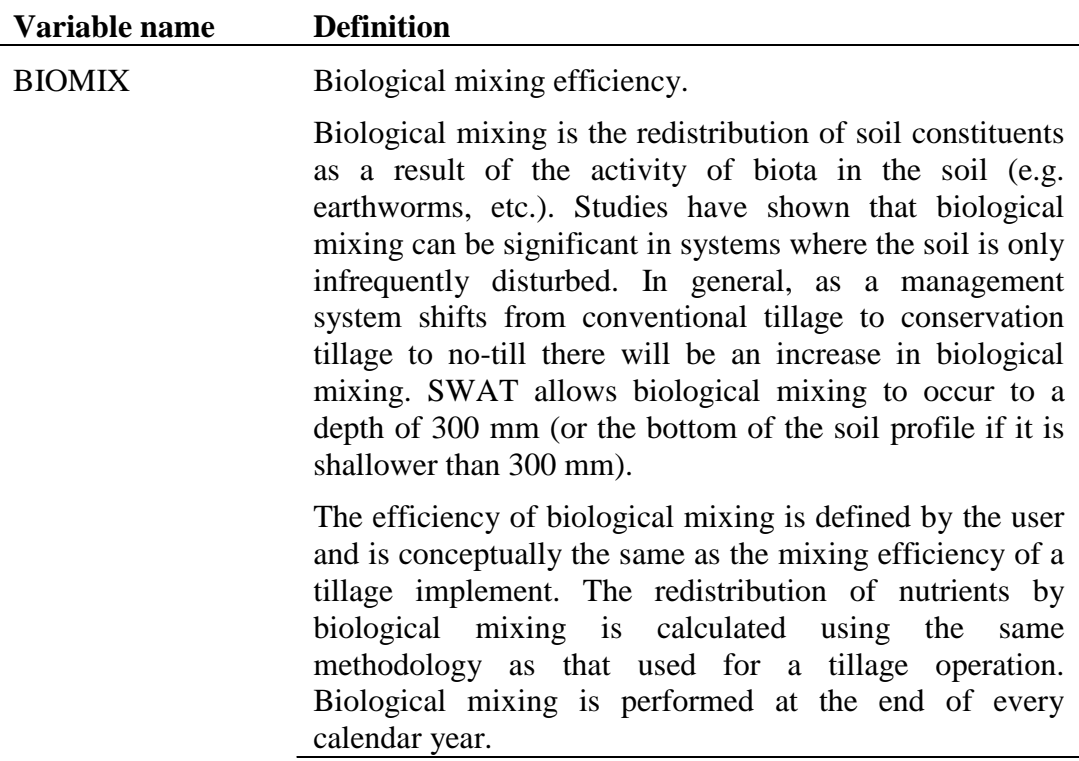

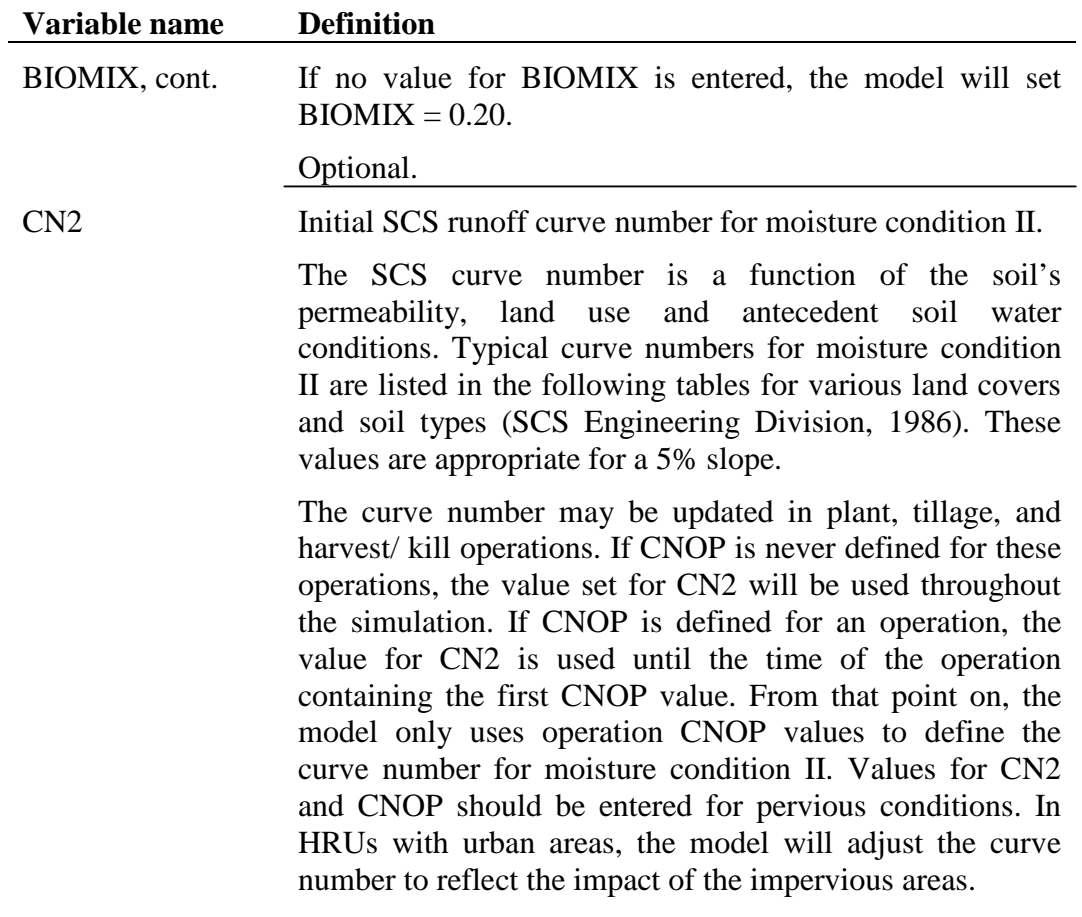

Required.

|                 | Cover                          |                         |    |    |                              |    |
|-----------------|--------------------------------|-------------------------|----|----|------------------------------|----|
|                 |                                |                         |    |    | <b>Hydrologic Soil Group</b> |    |
| <b>Land Use</b> | <b>Treatment or practice</b>   | Hydrologic<br>condition | A  | B  | $\mathbf c$                  | D  |
| Fallow          | Bare soil                      | - - - -                 | 77 | 86 | 91                           | 94 |
|                 | Crop residue cover*            | Poor                    | 76 | 85 | 90                           | 93 |
|                 |                                | Good                    | 74 | 83 | 88                           | 90 |
| Row crops       | Straight row                   | Poor                    | 72 | 81 | 88                           | 91 |
|                 |                                | Good                    | 67 | 78 | 85                           | 89 |
|                 | Straight row w/ residue        | Poor                    | 71 | 80 | 87                           | 90 |
|                 |                                | Good                    | 64 | 75 | 82                           | 85 |
|                 | Contoured                      | Poor                    | 70 | 79 | 84                           | 88 |
|                 |                                | Good                    | 65 | 75 | 82                           | 86 |
|                 | Contoured w/residue            | Poor                    | 69 | 78 | 83                           | 87 |
|                 |                                | Good                    | 64 | 74 | 81                           | 85 |
|                 | Contoured & terraced           | Poor                    | 66 | 74 | 80                           | 82 |
|                 |                                | Good                    | 62 | 71 | 78                           | 81 |
|                 | Contoured & terraced w/residue | Poor                    | 65 | 73 | 79                           | 81 |
|                 |                                | Good                    | 61 | 70 | 77                           | 80 |
| Small grains    | Straight row                   | Poor                    | 65 | 76 | 84                           | 88 |
|                 |                                | Good                    | 63 | 75 | 83                           | 87 |
|                 | Straight row w/ residue        | Poor                    | 64 | 75 | 83                           | 86 |
|                 |                                | Good                    | 60 | 72 | 80                           | 84 |

Table 20-1: Runoff curve numbers for cultivated agricultural lands

<sup>∗</sup> Crop residue cover applies only if residue is on at least 5% of the surface throughout the year.

 $\overline{a}$ 

#### **Variable name Definition**

### CN2, cont.

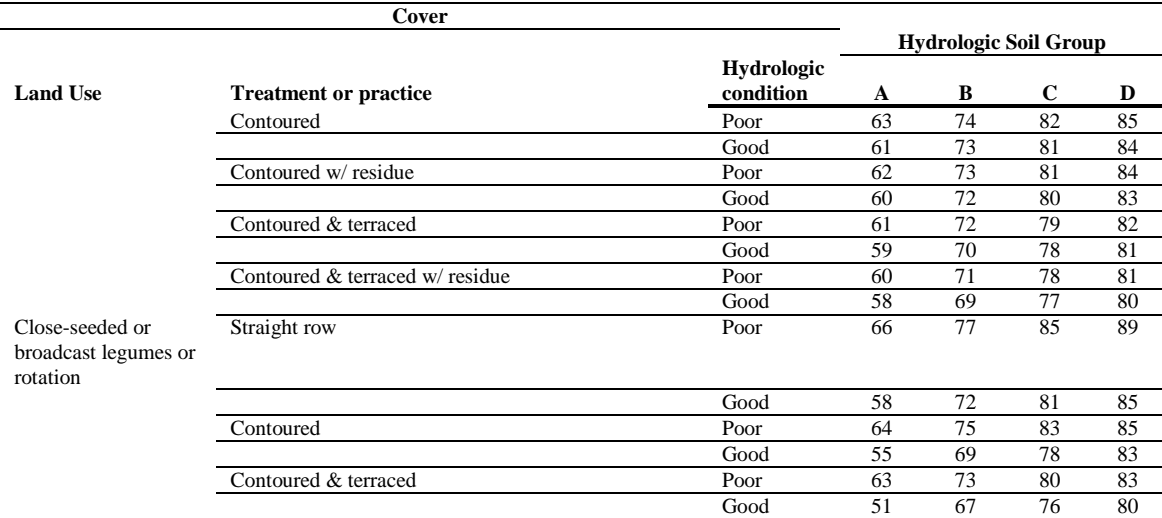

Table 20-2: Runoff curve numbers for other agricultural lands

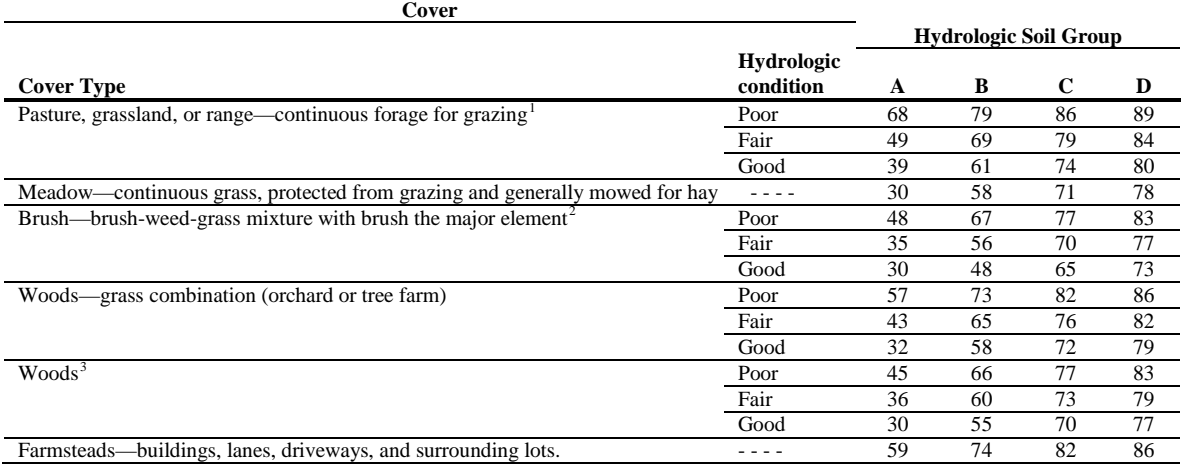

 $\overline{a}$ 

<sup>1</sup> *Poor:* < 50% ground cover or heavily grazed with no mulch; *Fair:* 50 to 75% ground cover and not heavily grazed; *Good*: > 75% ground cover and lightly or only occasionally grazed <sup>2</sup> *Poor:* < 50% ground cover; *Fair:* 50 to 75% ground cover; Good: > 75% ground cover

<sup>3</sup> *Poor:* Forest litter, small trees, and brush are destroyed by heavy grazing or regular burning; *Fair:* Woods are grazed but not burned, and some forest litter covers the soil; *Good:* Woods are protected from grazing, and litter and brush adequately cover the soil.

**Cover**

#### **Variable name Definition**

#### CN2, cont.

Table 20-3: Runoff curve numbers for urban areas<sup>§</sup>

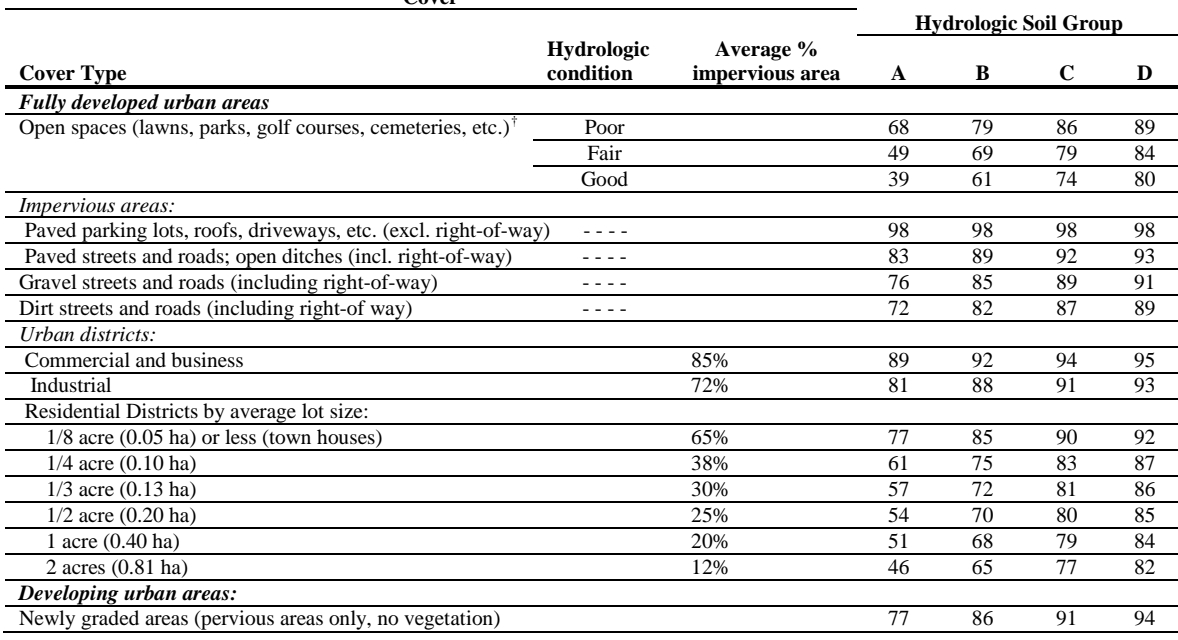

 $\overline{a}$ 

USLE\_P USLE equation support practice factor.

The support practice factor,  $P_{\text{USLE}}$ , is defined as the ratio of soil loss with a specific support practice to the corresponding loss with up-and-down slope culture. Support practices include contour tillage, stripcropping on the contour, and terrace systems. Stabilized waterways for the disposal of excess rainfall are a necessary part of each of these practices.

Contour tillage and planting provides almost complete protection against erosion from storms of low to moderate intensity, but little or no protection against occasional severe storms that cause extensive breakovers of contoured rows. Contouring is most effective on slopes of 3 to 8 percent. Values for *PUSLE* and slope-length limits for contour support practices are given in Table 20-4.

<sup>§</sup> SWAT will automatically adjust curve numbers for impervious areas when IURBAN and URBLU are defined in the .hru file. Curve numbers from Table 6-3 should *not* be used in this instance.

<sup>†</sup> *Poor:* grass cover < 50%; *Fair:* grass cover 50 to 75%; *Good:* grass cover > 75%

#### **Variable name Definition**

USLE\_P, cont.

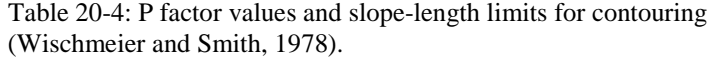

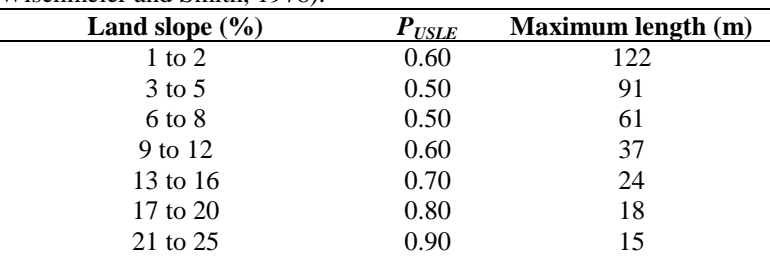

Stripcropping is a practice in which contoured strips of sod are alternated with equal-width strips of row crop or small grain. Recommended values for contour stripcropping are given in Table 20-5.

Table 20-5: P factor values, maximum strip width and slope-length limits for contour stripcropping (Wischmeier and Smith, 1978).

| <b>Land slope</b> | $P_{\text{USLE}}$ values <sup>1</sup> |      | Strip width | <b>Maximum</b> |           |
|-------------------|---------------------------------------|------|-------------|----------------|-----------|
| $\frac{9}{0}$     | A                                     | в    |             | (m)            | length(m) |
| $1$ to $2$        | 0.30                                  | 0.45 | 0.60        | 40             | 244       |
| $3$ to 5          | 0.25                                  | 0.38 | 0.50        | 30             | 183       |
| $6 \text{ to } 8$ | 0.25                                  | 0.38 | 0.50        | 30             | 122       |
| 9 to 12           | 0.30                                  | 0.45 | 0.60        | 24             | 73        |
| 13 to 16          | 0.35                                  | 0.52 | 0.70        | 24             | 49        |
| $17$ to $20$      | 0.40                                  | 0.60 | 0.80        | 18             | 37        |
| 21 to 25          | 0.45                                  | 0.68 | 0.90        | 15             | 30        |

<sup>1</sup>P values:

A: For 4-year rotation of row crop, small grain with meadow seeding, and 2 years of meadow. A second row crop can replace the small grain if meadow is established in it. B: For 4-year rotation of 2 years row crop, winter grain with meadow seeding, and 1 year meadow.

C: For alternate strips of row crop and winter grain

Terraces are a series of horizontal ridges made in a hillside. There are several types of terraces. Broadbase terraces are constructed on gently sloping land and the channel and ridge are cropped the same as the interterrace area. The steep backslope terrace, where the backslope is in sod, is most common on steeper land. Impoundment terraces are terraces with underground outlets.

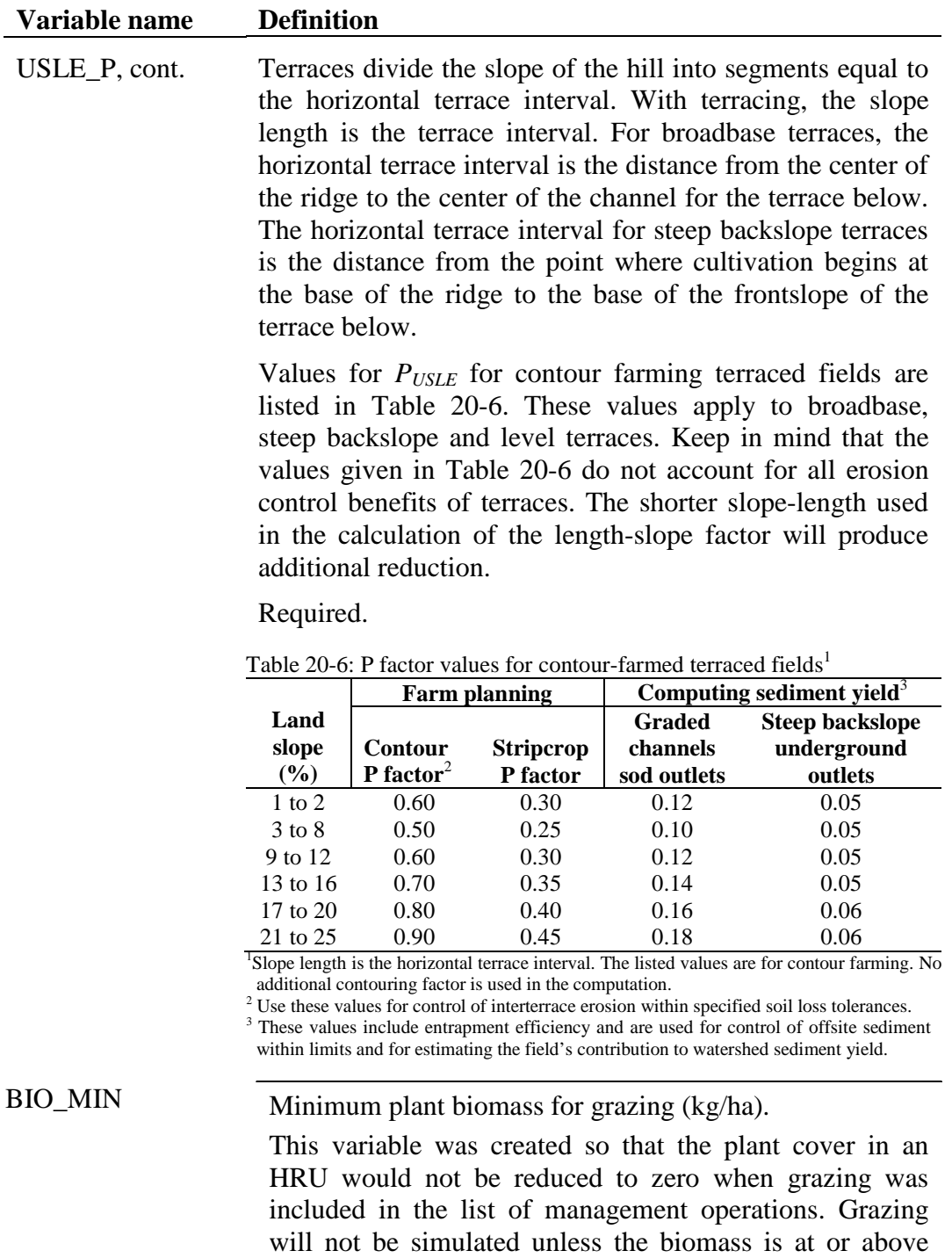

Required if grazing occurs in HRU.

BIO\_MIN.

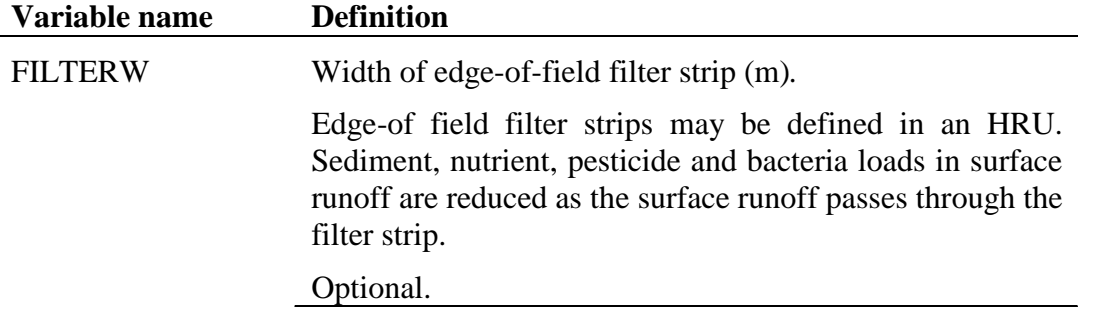

### **20.1.3 URBAN MANAGEMENT PARAMETERS**

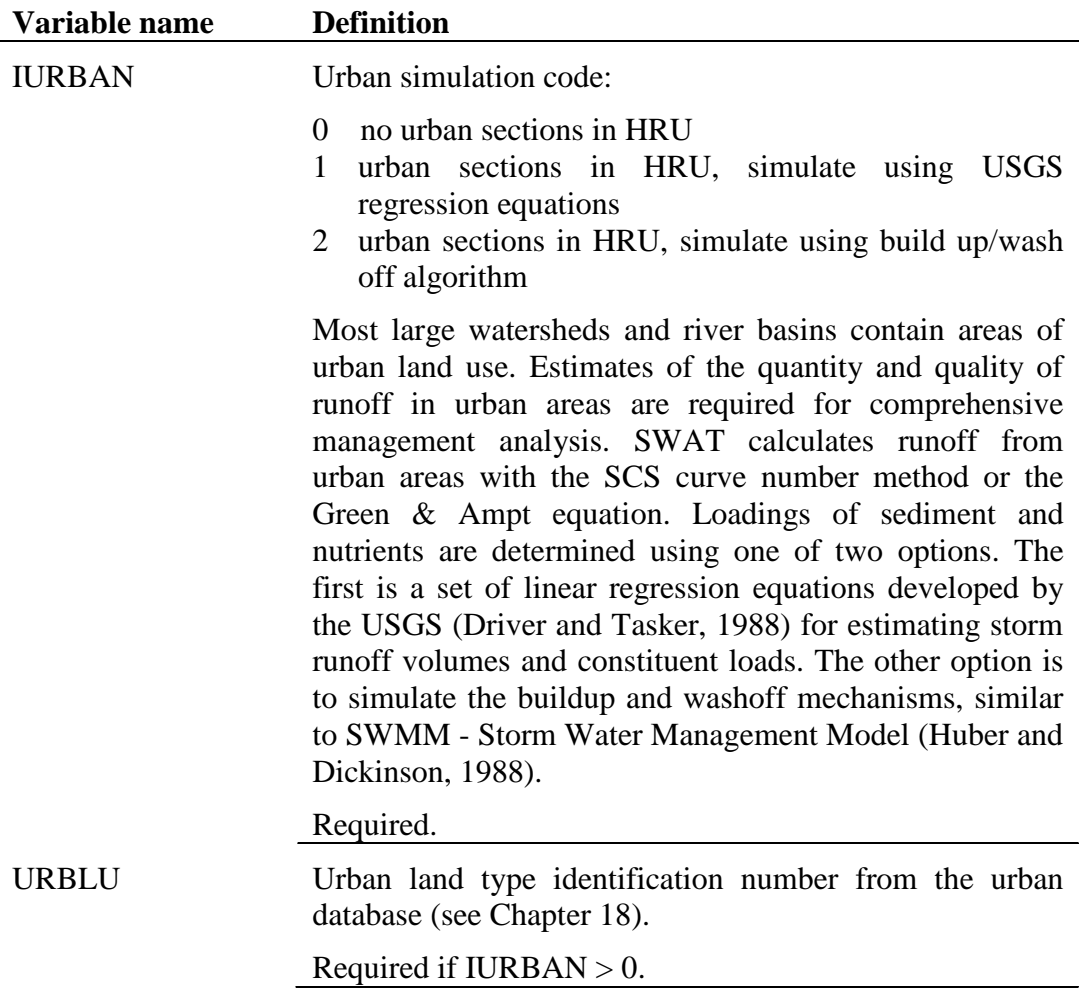

### **20.1.4 IRRIGATION MANAGEMENT PARAMETERS**

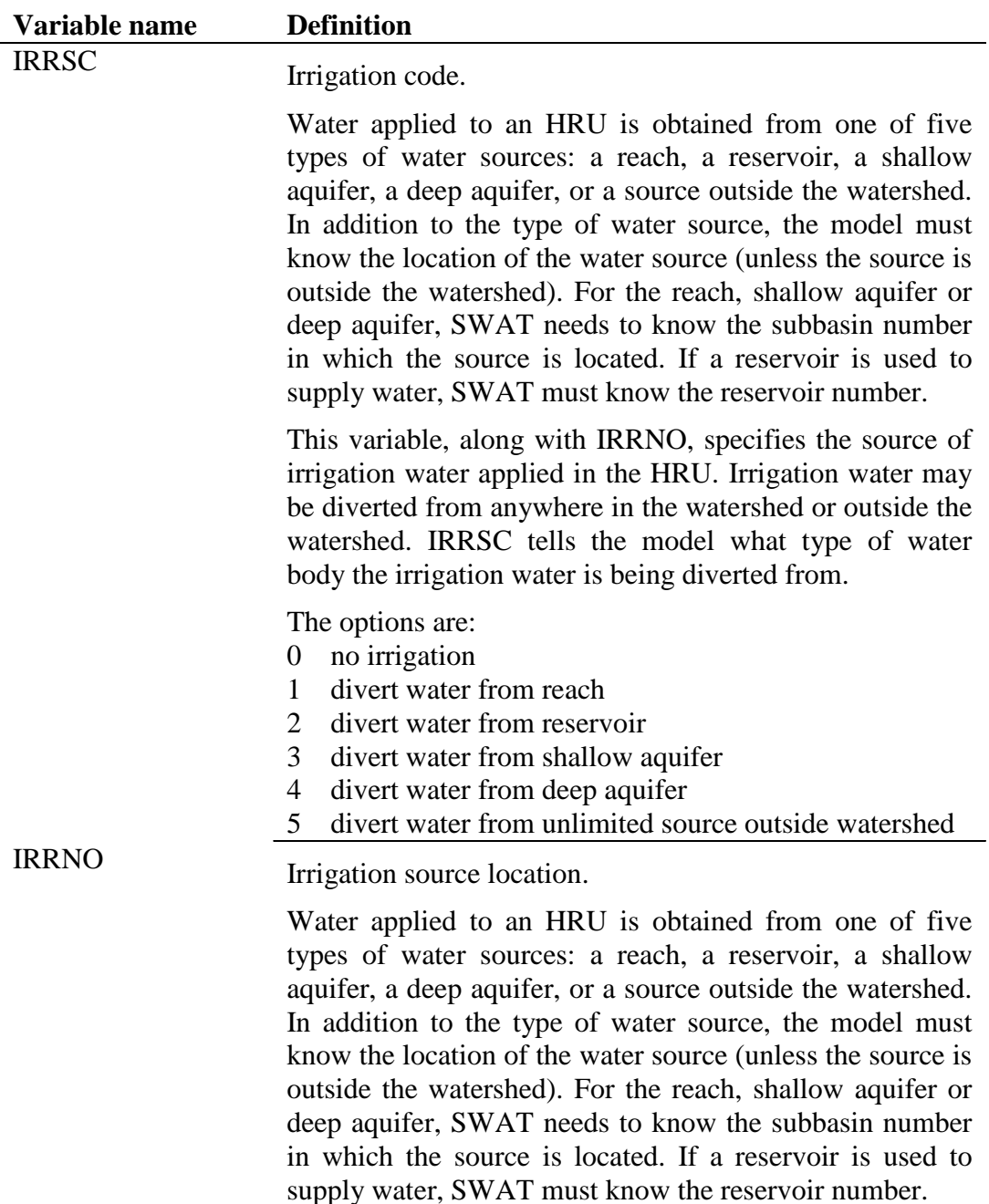

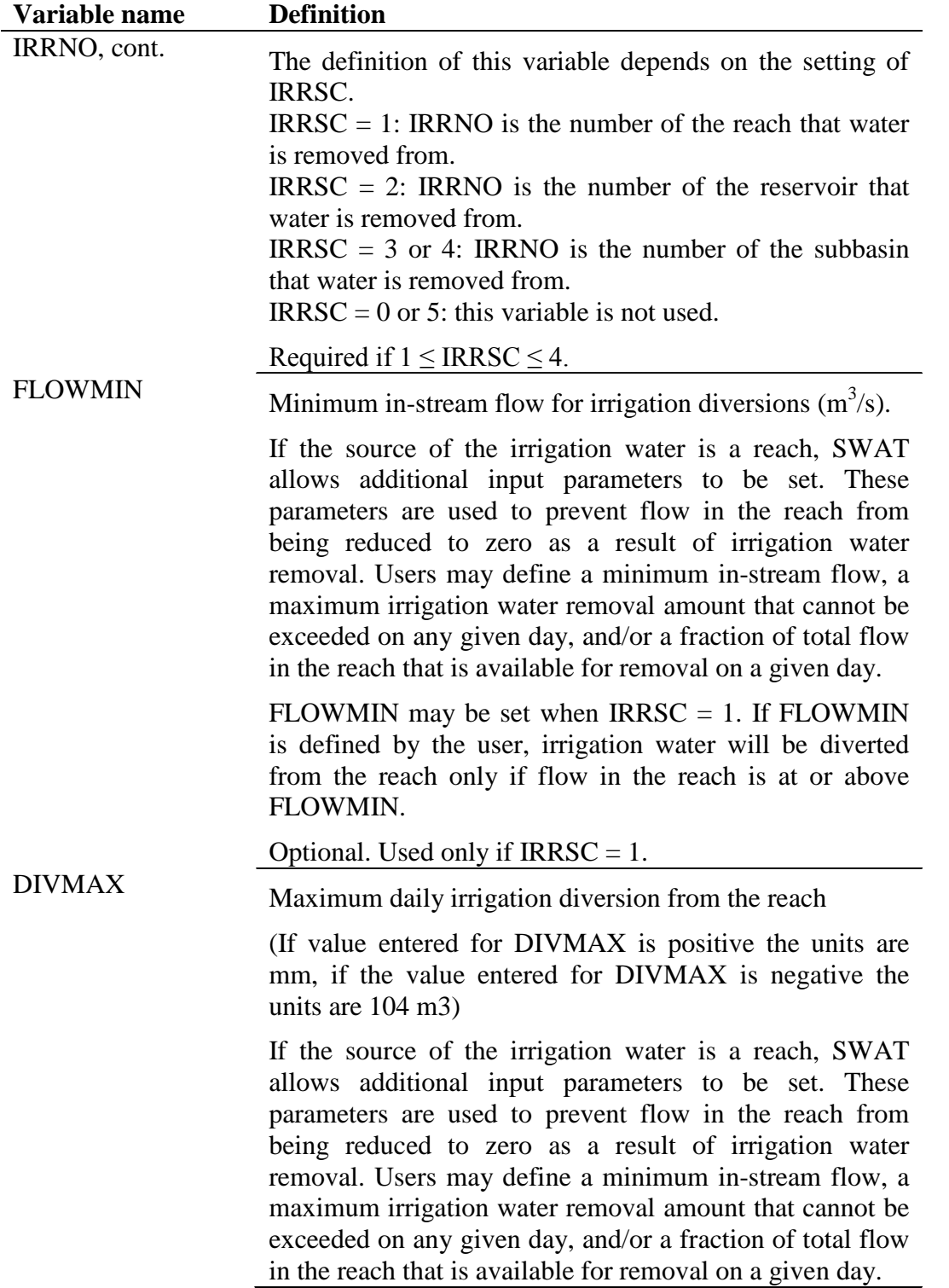

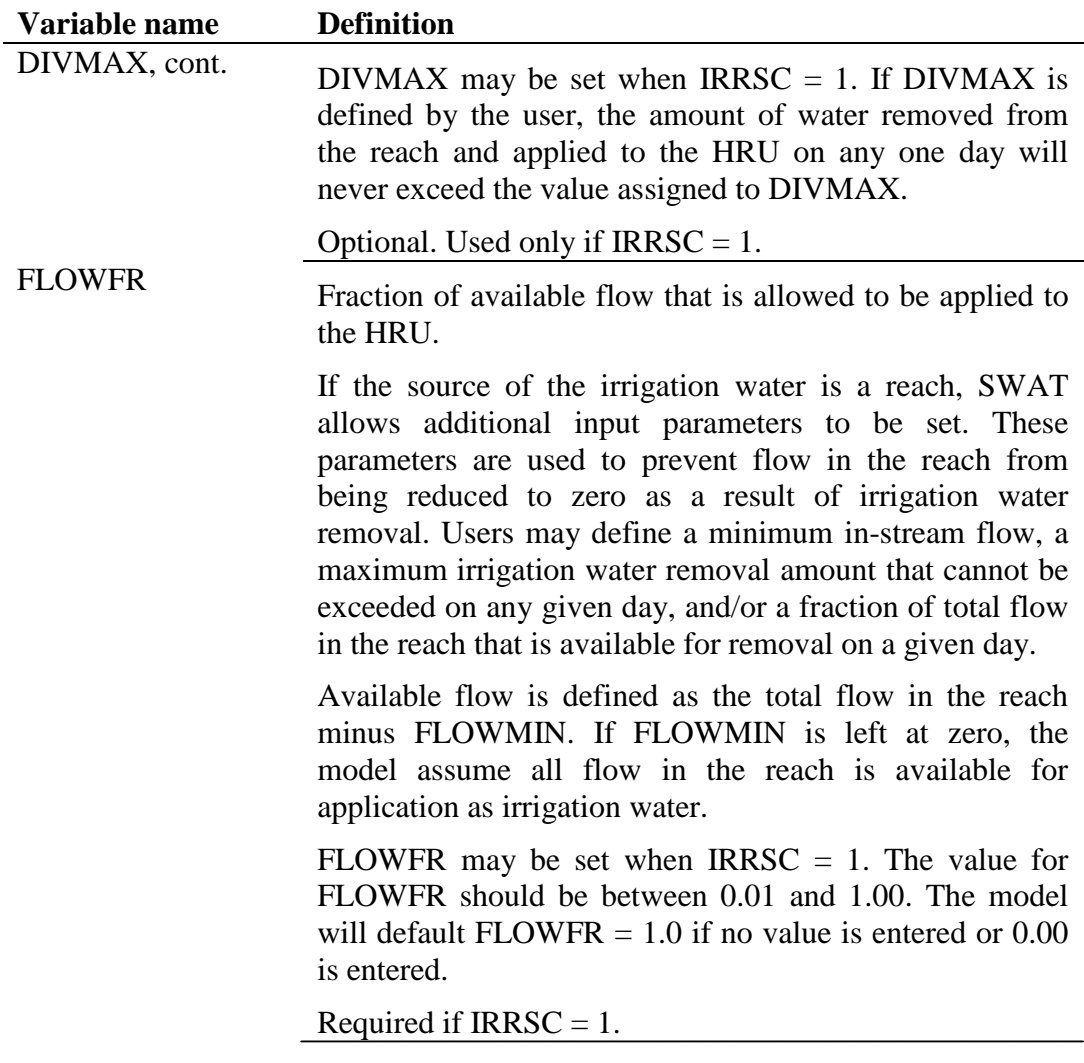

# **20.1.5 TILE DRAIN MANAGEMENT PARAMETERS**

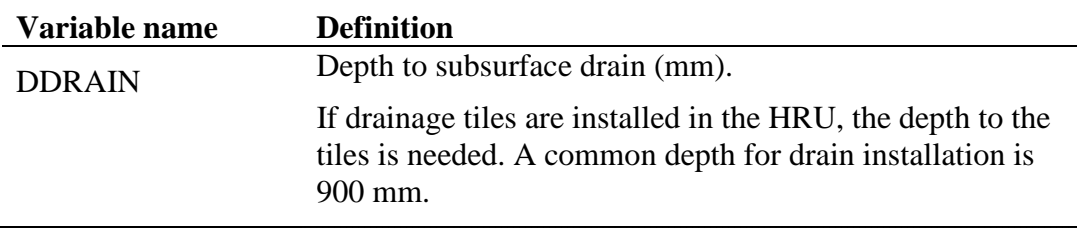

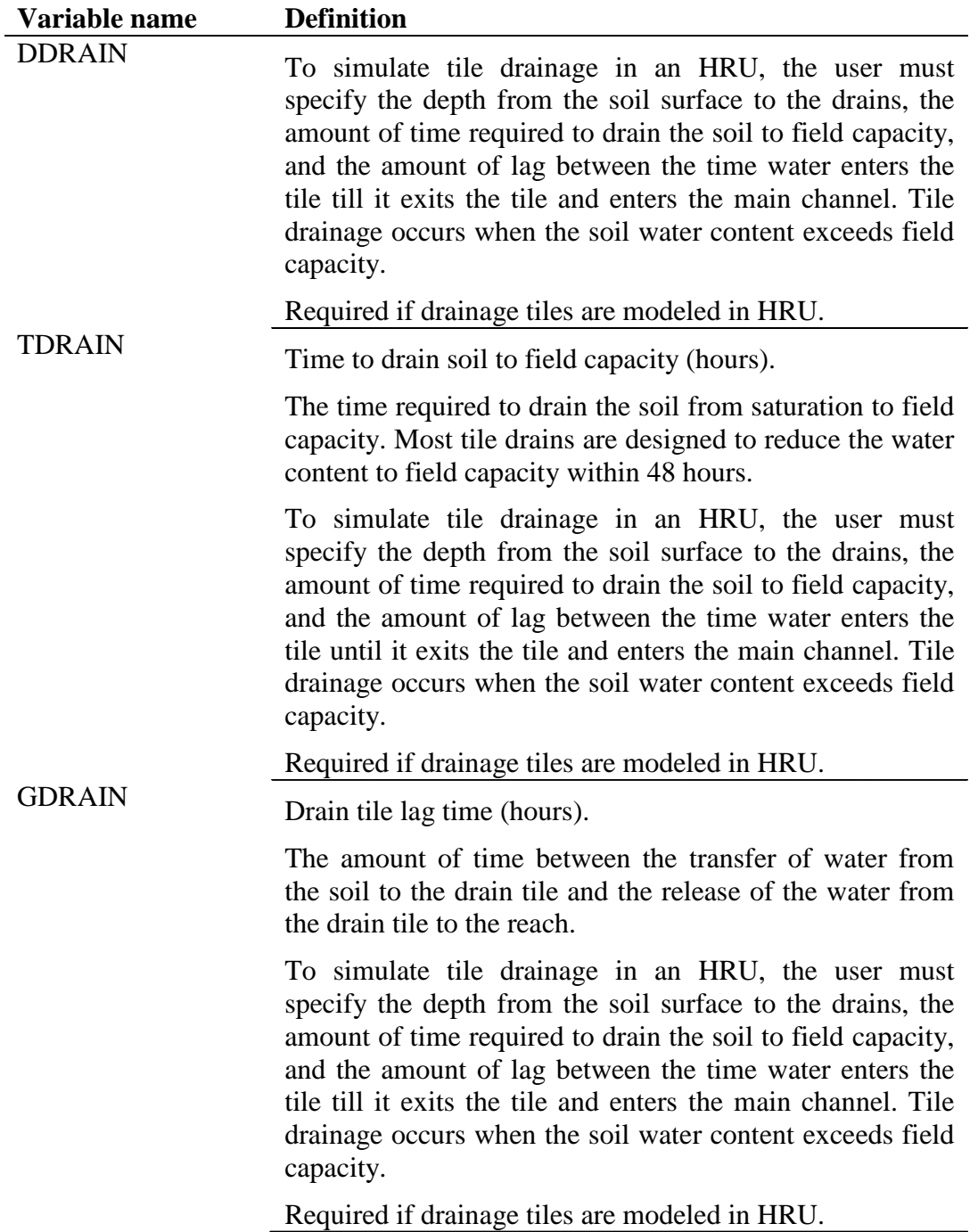

### **20.1.6 MANAGEMENT OPERATIONS**

The first section of the management file is free format. The variables may be placed in any position the user wishes on the line. Values for variables classified as integers *should not* include a decimal while values for variables classified as reals *must* contain a decimal. A blank space denotes the end of an input value and the beginning of the next value if there is another on the line. The format of the first section of the management file is:

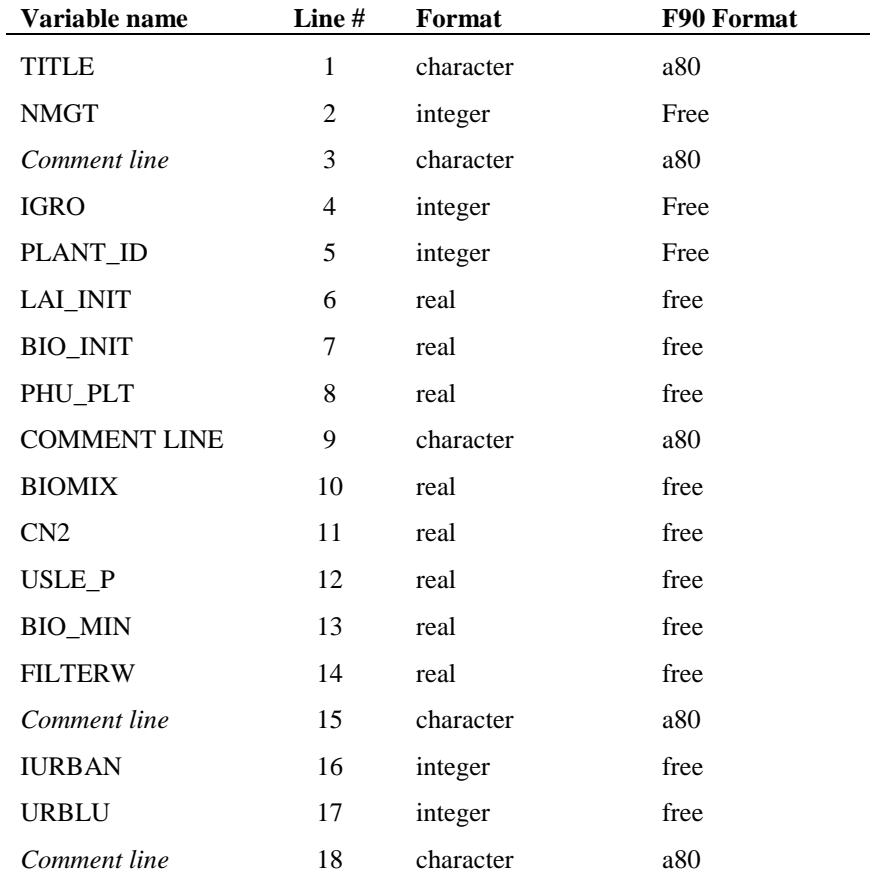

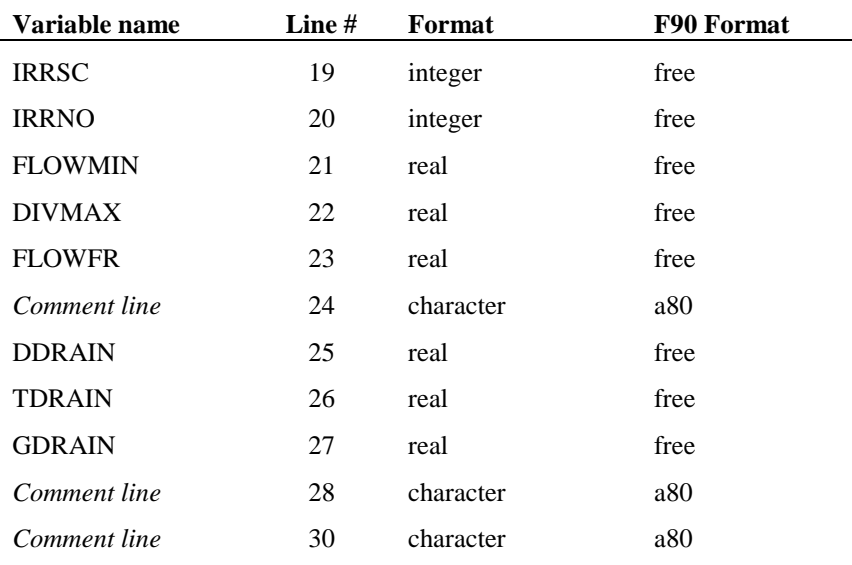

# **20.2 SCHEDULED MANAGEMENT OPERATIONS**

SWAT will simulate 15 different types of management operations. The first four variables on all management lines are identical while the remaining nine are operation specific. The variables for the different operations will be defined in separate sections. The type of operation simulated is identified by the code given for the variable MGT\_OP.

The different codes for MGT\_OP are:

- 1 **planting/beginning of growing season:** this operation initializes the growth of a specific land cover/plant type in the HRU
- 2 **irrigation operation:** this operation applies water to the HRU on the specified day
- 3 **fertilizer application:** this operation adds nutrients to the soil in the HRU on the specified day
- 4 **pesticide application:** this operation applies a pesticide to the plant and/or soil in the HRU on the specified day
- 5 **harvest and kill operation:** this operation harvests the portion of the plant designated as yield, removes the yield from the HRU and converts the remaining plant biomass to residue on the soil surface.
- 6 **tillage operation:** this operation mixes the upper soil layers and redistributes the nutrients/chemicals/etc. within those layers
- 7 **harvest only operation:** this operation harvests the portion of the plant designated as yield and removes the yield from the HRU, but allows the plant to continue growing. This operation is used for hay cuttings.
- 8 **kill/end of growing season:** this operation stops all plant growth and converts all plant biomass to residue.
- 9 **grazing operation:** this operation removes plant biomass at a specified rate and allows simultaneous application of manure.
- 10 **auto irrigation initialization:** this operation initializes auto irrigation within the HRU. Auto irrigation applies water whenever the plant experiences a user-specified level of water stress.
- 11 **auto fertilization initialization:** this operation initializes auto fertilization within the HRU. Auto fertilization applies nutrients whenever the plant experiences a user-specified level of nitrogen stress.
- 12 **street sweeping operation:** this operation removes sediment and nutrient build-up on impervious areas in the HRU. This operation can only be used when the urban build up/wash off routines are activated for the HRU (see IURBAN).
- 13 **release/impound:** this operation releases/impounds water in HRUs growing rice or other plants
- 14 **continuous fertilization:** this operation applies fertilizer/manure to the soil surface on a continuous basis
- 15 **continuous pesticides:** this operation applies pesticides to the soil surface on a continuous basis
- 0 **end of year rotation flag:** this operation identifies the end of the operation scheduling for a year.

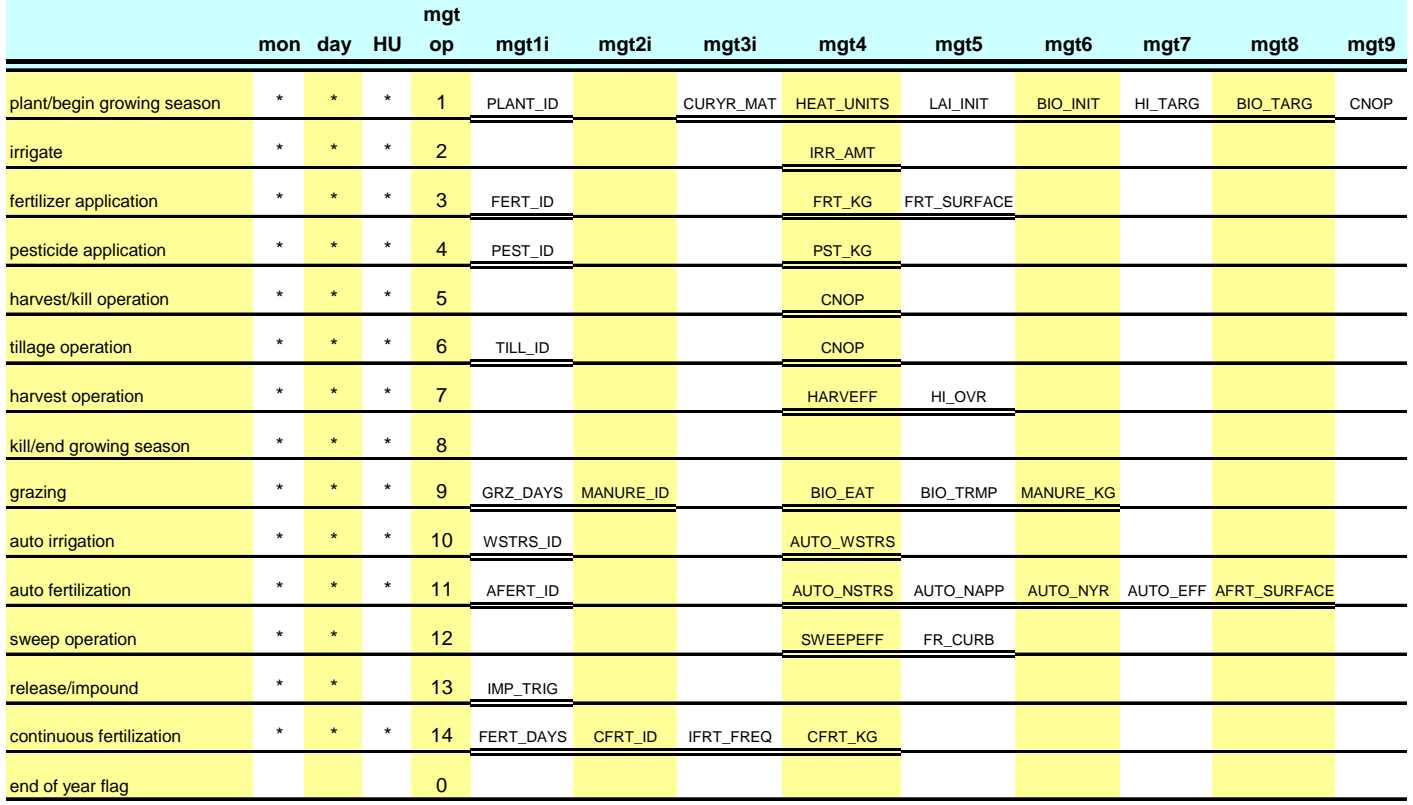

Figure 20-1: Management operations.

For each year of management operations provided, the operations must be listed in chronological order starting in January.

#### **20.2.1 PLANTING/BEGINNING OF GROWING SEASON**

The plant operation initiates plant growth. This operation can be used to designate the time of planting for agricultural crops or the initiation of plant growth in the spring for a land cover that requires several years to reach maturity (forests, orchards, etc.).

The plant operation will be performed by SWAT only when no land cover is growing in an HRU. Before planting a new land cover, the previous land cover must be removed with a kill operation or a harvest and kill operation. If two plant operations are placed in the management file and the first land cover is not killed prior to the second plant operation, the second plant operation is ignored by the model.

Information required in the plant operation includes the timing of the operation (month and day or fraction of base zero potential heat units), the total number of heat units required for the land cover to reach maturity, and the specific land cover to be simulated in the HRU. If the land cover is being transplanted, the leaf area index and biomass for the land cover at the time of transplanting must be provided. Also, for transplanted land covers, the total number of heat units for the land cover to reach maturity should be from the period the land cover is transplanted to maturity (not from seed generation). Heat units are reviewed in Chapter 5:1 of the Theoretical Documentation. If the transplanted land cover is a type of tree, the age of the plants in years at the time of transplanting must be provided.

The user has the option of varying the curve number in the HRU throughout the year. New curve number values may be entered in a plant operation, tillage operation and harvest and kill operation. The curve number entered for these operations are for moisture condition II. SWAT adjusts the entered value daily to reflect change in water content.

For simulations where a certain amount of crop yield and biomass is required, the user can force the model to meet this amount by setting a harvest index target and a biomass target. These targets are effective only if a harvest and kill operation is used to harvest the crop. Variables are listed below.

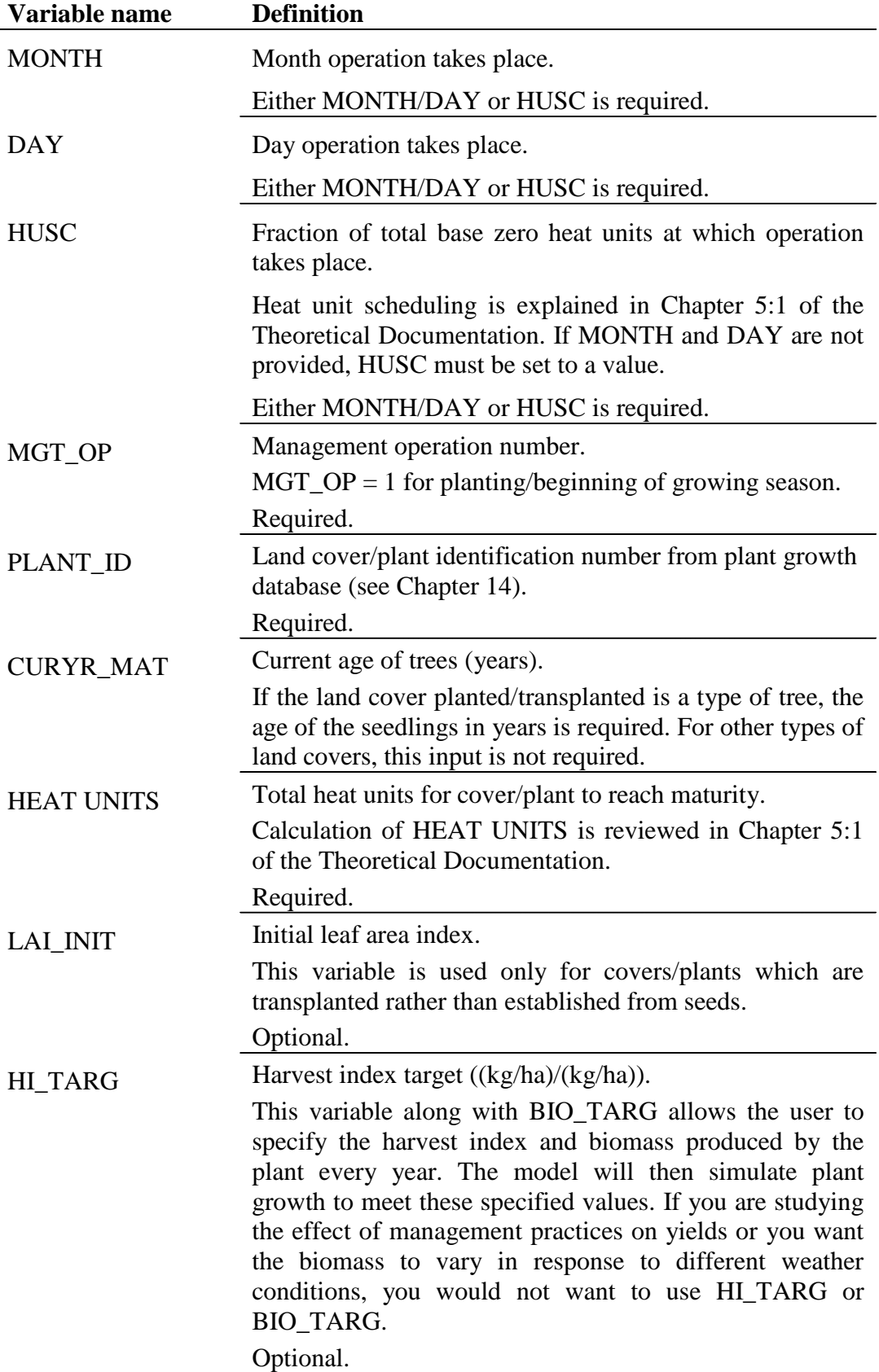

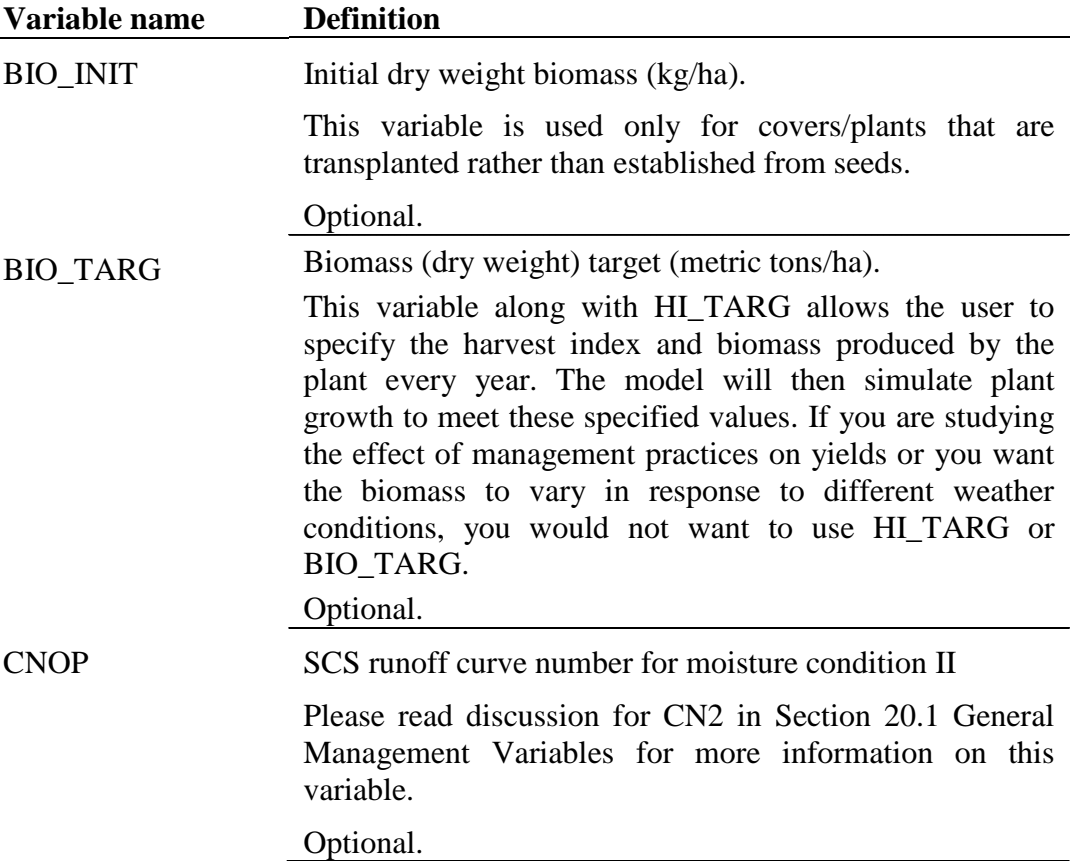

The format of the planting operation line is

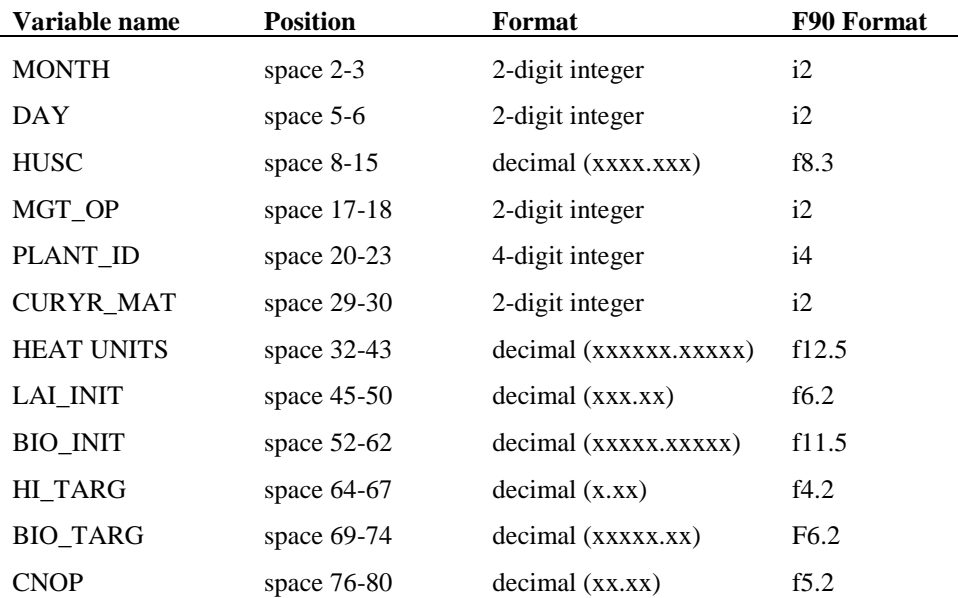

### **20.2.2 IRRIGATION OPERATION**

Water applied to an HRU is obtained from one of five types of water sources: a reach, a reservoir, a shallow aquifer, a deep aquifer, or a source outside the watershed. In addition to the type of water source, the model must know the location of the water source (unless the source is outside the watershed). For the reach, shallow aquifer or deep aquifer, SWAT needs to know the subbasin number in which the source is located. If a reservoir is used to supply water, SWAT must know the reservoir number.

If the source of the irrigation water is a reach, SWAT allows additional input parameters to be set. These parameters are used to prevent flow in the reach from being reduced to zero as a result of irrigation water removal. Users may define a minimum in-stream flow, a maximum irrigation water removal amount that cannot be exceeded on any given day, and/or a fraction of total flow in the reach that is available for removal on a given day.

For a given irrigation event, SWAT determines the amount of water available in the source. The amount of water available is compared to the amount of water specified in the irrigation operation. If the amount available is less than the amount specified, SWAT will only apply the available water.

Water applied to an HRU is used to fill the soil layers up to field capacity beginning with the soil surface layer and working downward until all the water applied is used up or the bottom of the profile is reached. If the amount of water specified in an irrigation operation exceeds the amount needed to fill the soil layers up to field capacity water content, the excess water is returned to the source. For HRUs that are defined as potholes or depressional areas, the irrigation water is added to the ponded water overlying the soil surface.

 The variables which may be entered on the irrigation line are listed and described below

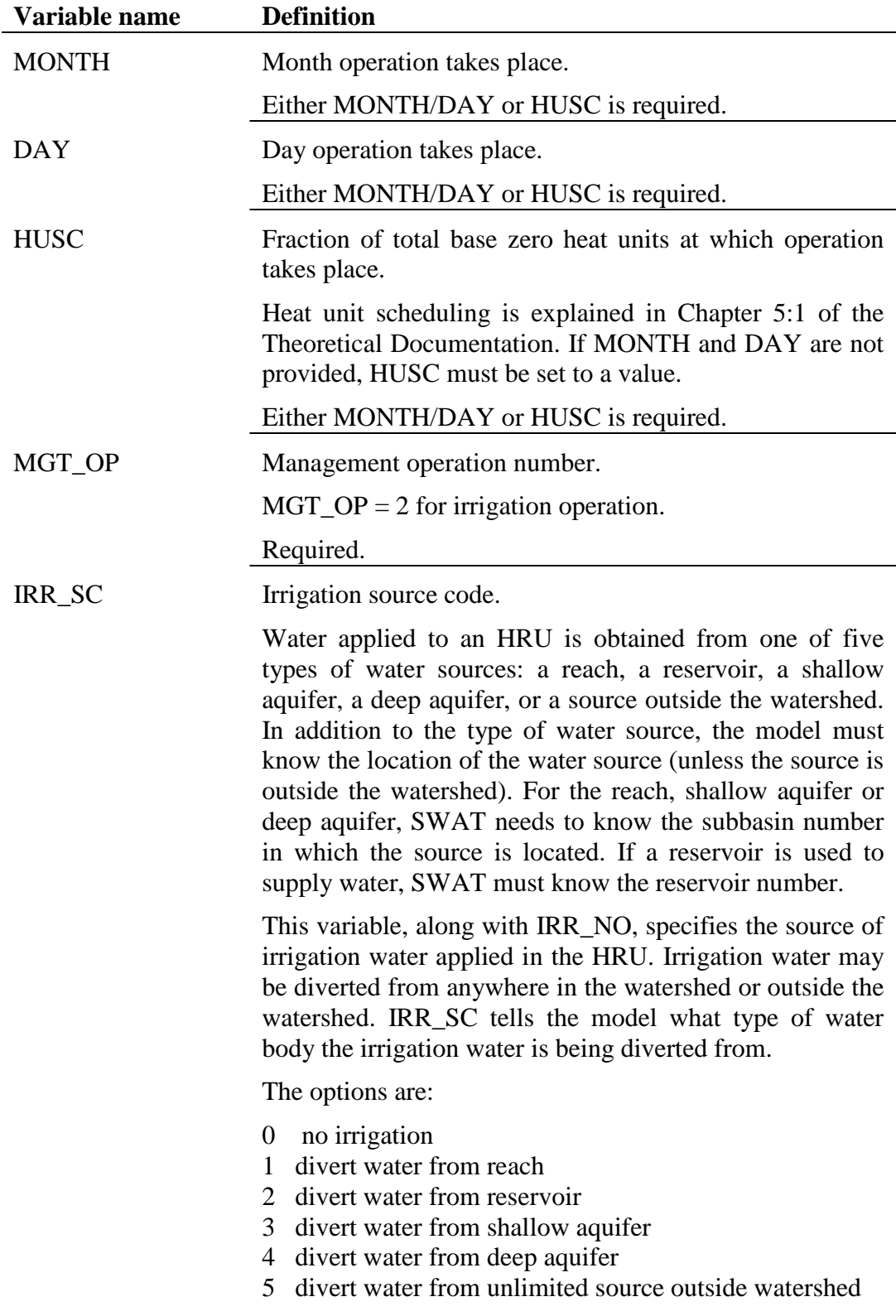

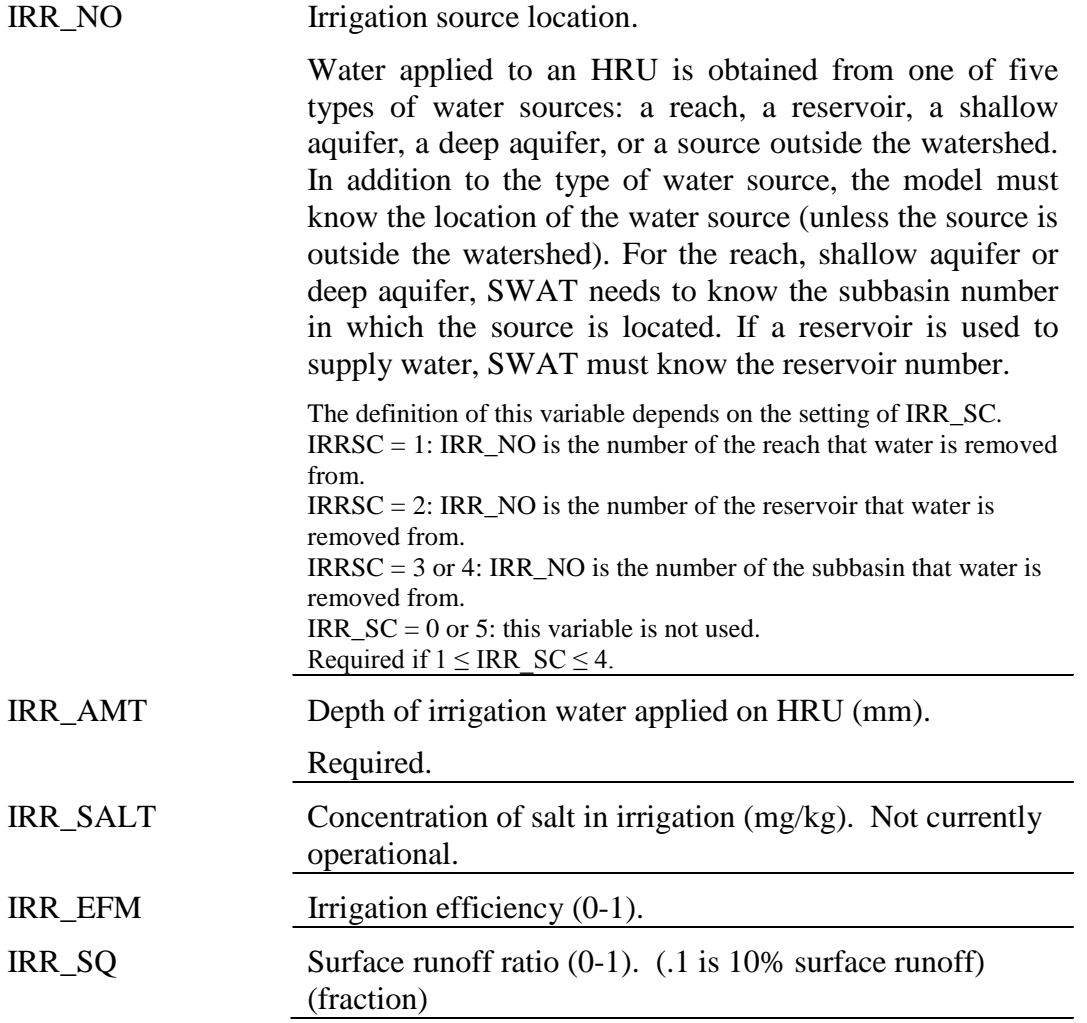

The format of the irrigation operation line is

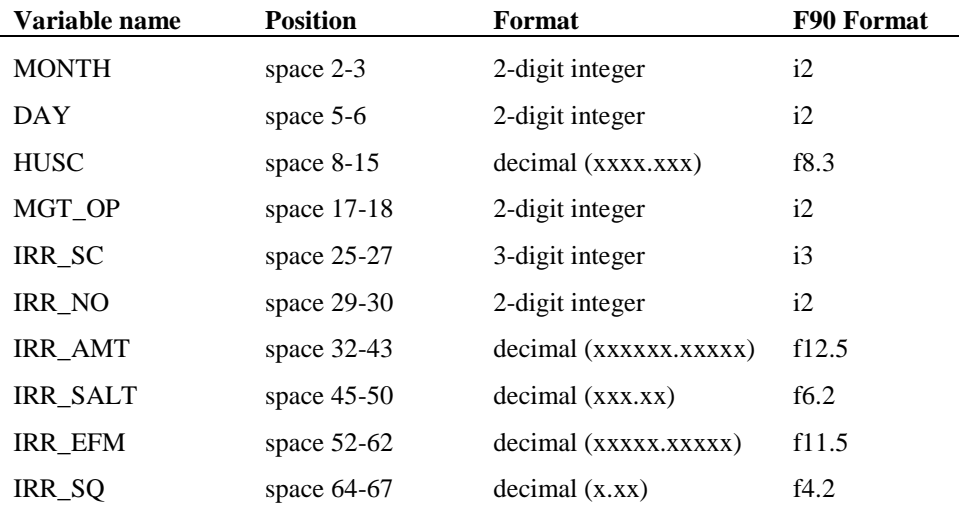

#### **20.2.3 FERTILIZER APPLICATION**

The fertilizer operation applies fertilizer or manure to the soil.

Information required in the fertilizer operation includes the timing of the operation (month and day or fraction of plant potential heat units), the type of fertilizer/manure applied, the amount of fertilizer/manure applied, and the depth distribution of fertilizer application.

SWAT assumes surface runoff interacts with the top 10 mm of soil. Nutrients contained in this surface layer are available for transport to the main channel in surface runoff. The fertilizer operation allows the user to specify the fraction of fertilizer that is applied to the top 10 mm. The remainder of the fertilizer is added to the first soil layer defined in the HRU .sol file. The weight fraction of different types of nutrients and bacteria are defined for the fertilizer in the fertilizer database.

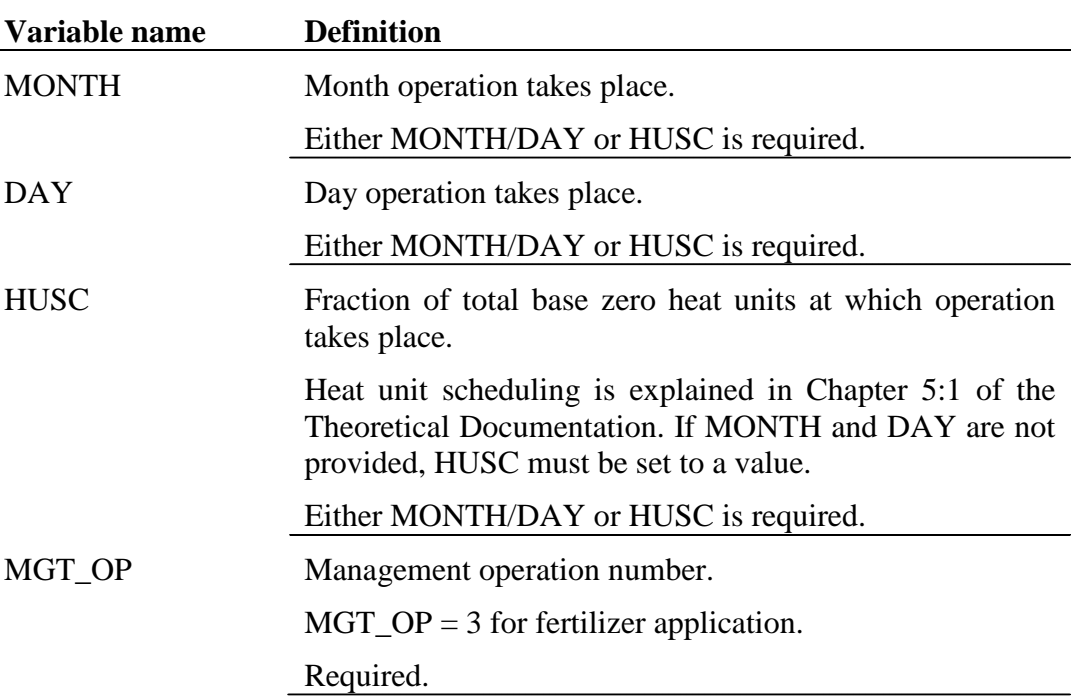

The variables which may be entered on the fertilization line are listed and described below.

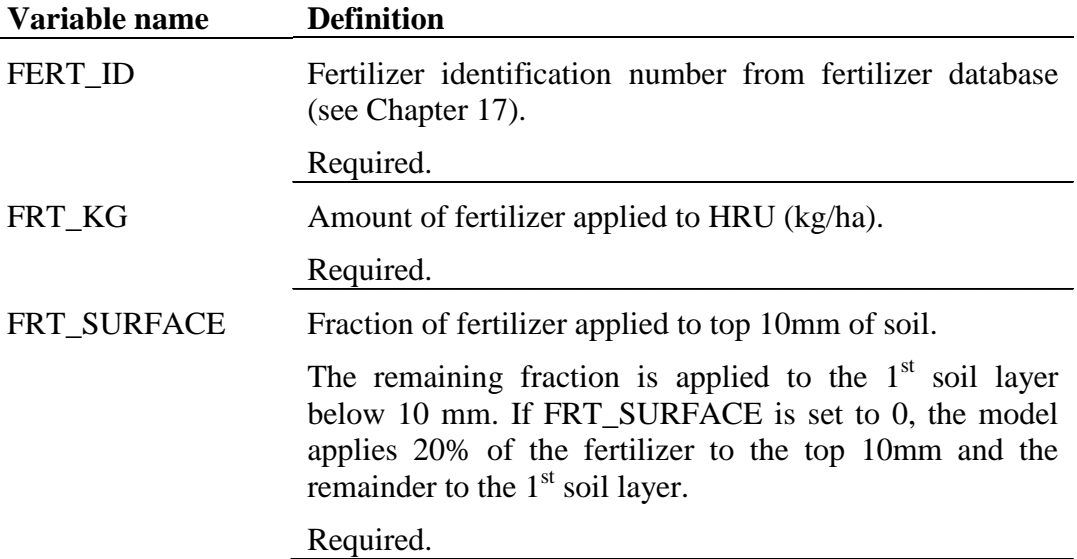

The format of the fertilizer application line is

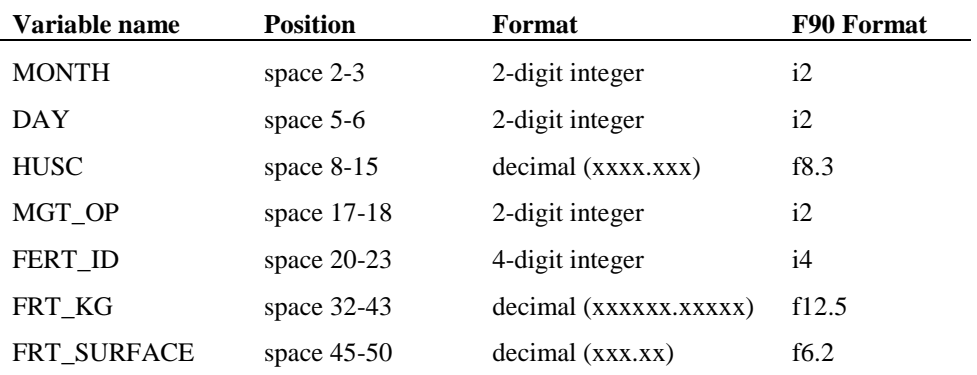

#### **20.2.4 PESTICIDE APPLICATION**

The pesticide operation applies pesticide to the HRU.

Information required in the pesticide operation includes the timing of the operation (month and day or fraction of plant potential heat units), the type of pesticide applied, and the amount of pesticide applied.

Field studies have shown that even on days with little or no wind, a portion of pesticide applied to the field is lost. The fraction of pesticide that reaches the foliage or soil surface is defined by the pesticide's application efficiency.

The variables which may be entered on the pesticide application line are listed and described below.

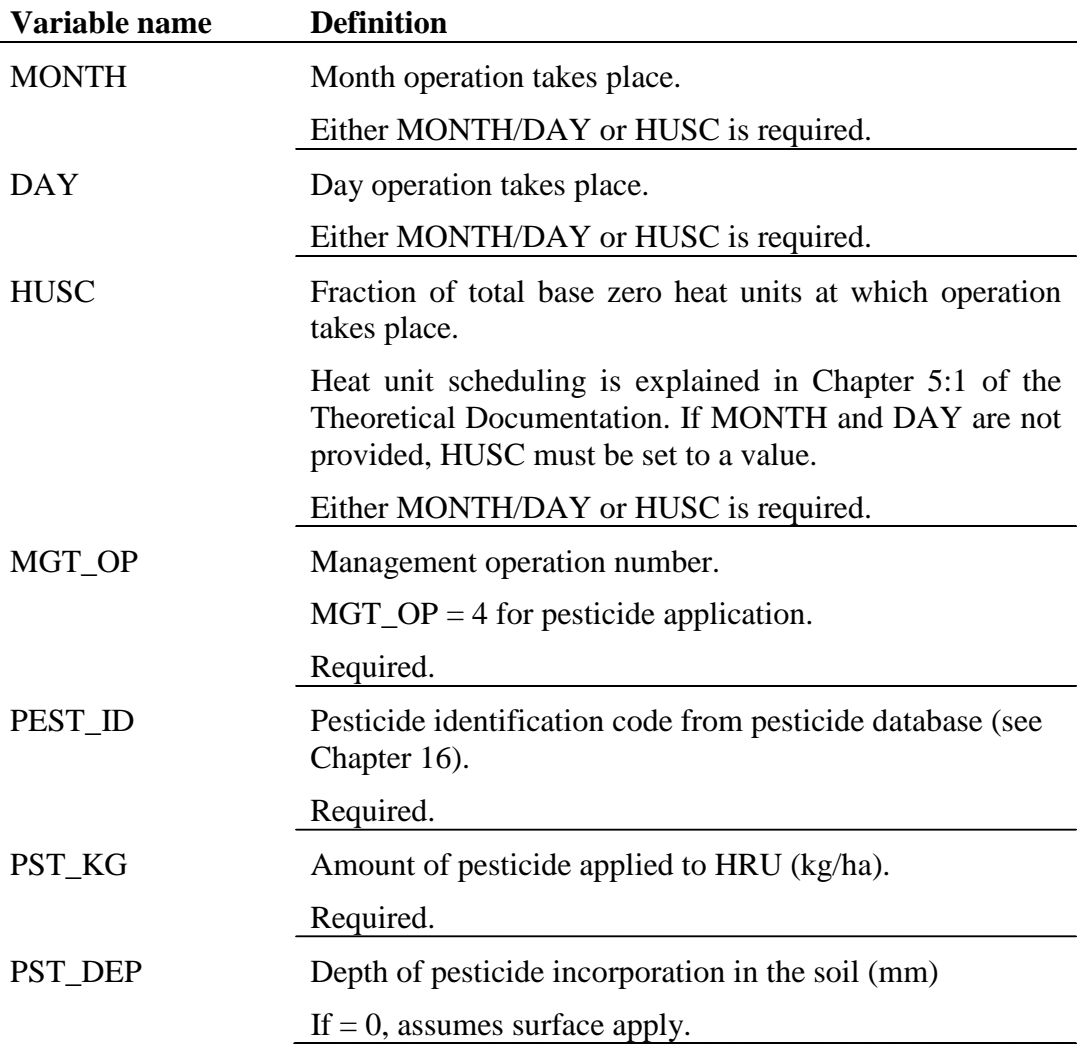

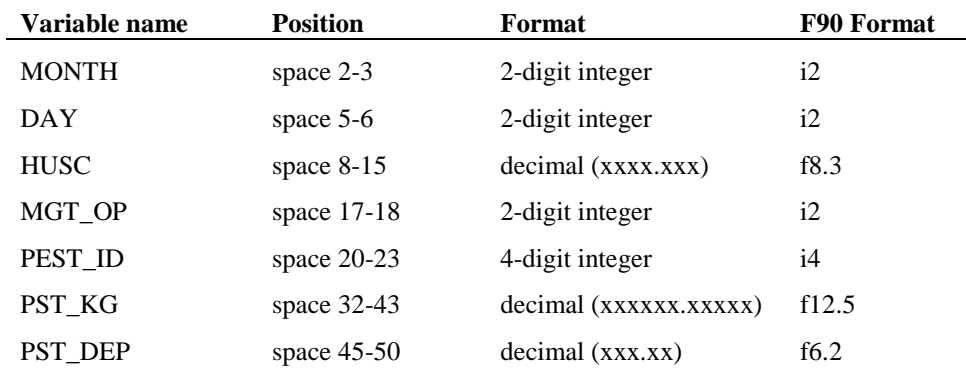

The format of the pesticide application line is

### **20.2.5 HARVEST AND KILL OPERATION**

The harvest and kill operation stops plant growth in the HRU. The fraction of biomass specified in the land cover's harvest index (in the plant growth database, see Chapter 14) is removed from the HRU as yield. The remaining fraction of plant biomass is converted to residue on the soil surface.

The only information required by the harvest and kill operation is the timing of the operation (month and day or fraction of plant potential heat units). The user also has the option of updating the moisture condition II curve number in this operation.

The variables which may be entered on the harvest and kill line are listed and described below.

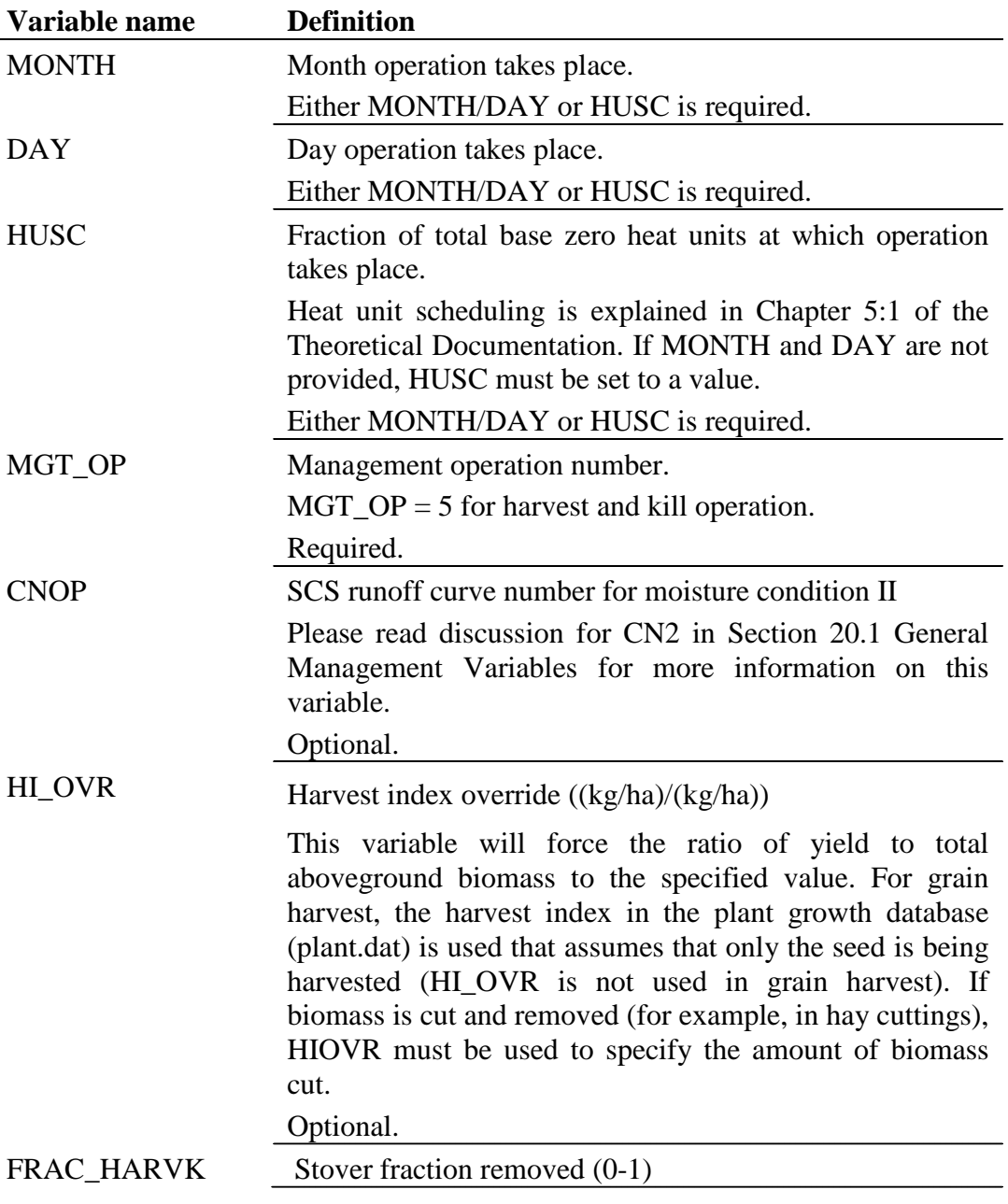

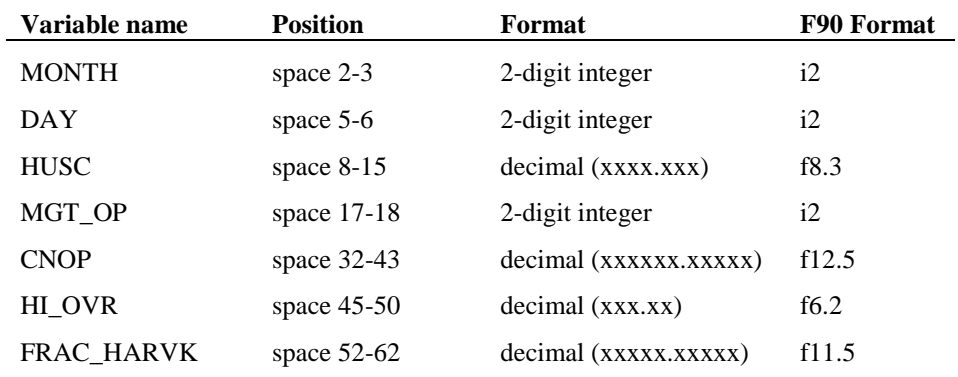

The format of the harvest and kill line is

### **20.2.6 TILLAGE OPERATION**

The tillage operation redistributes residue, nutrients, pesticides and bacteria in the soil profile.

Information required in the tillage operation includes the timing of the operation (month and day or fraction of base zero potential heat units) and the type of tillage operation. The user also has the option of updating the moisture condition II curve number in this operation.

The variables for the tillage operation are listed and described below.

#### **272** SWAT INPUT/OUTPUT FILE DOCUMENTATION, VERSION 2012

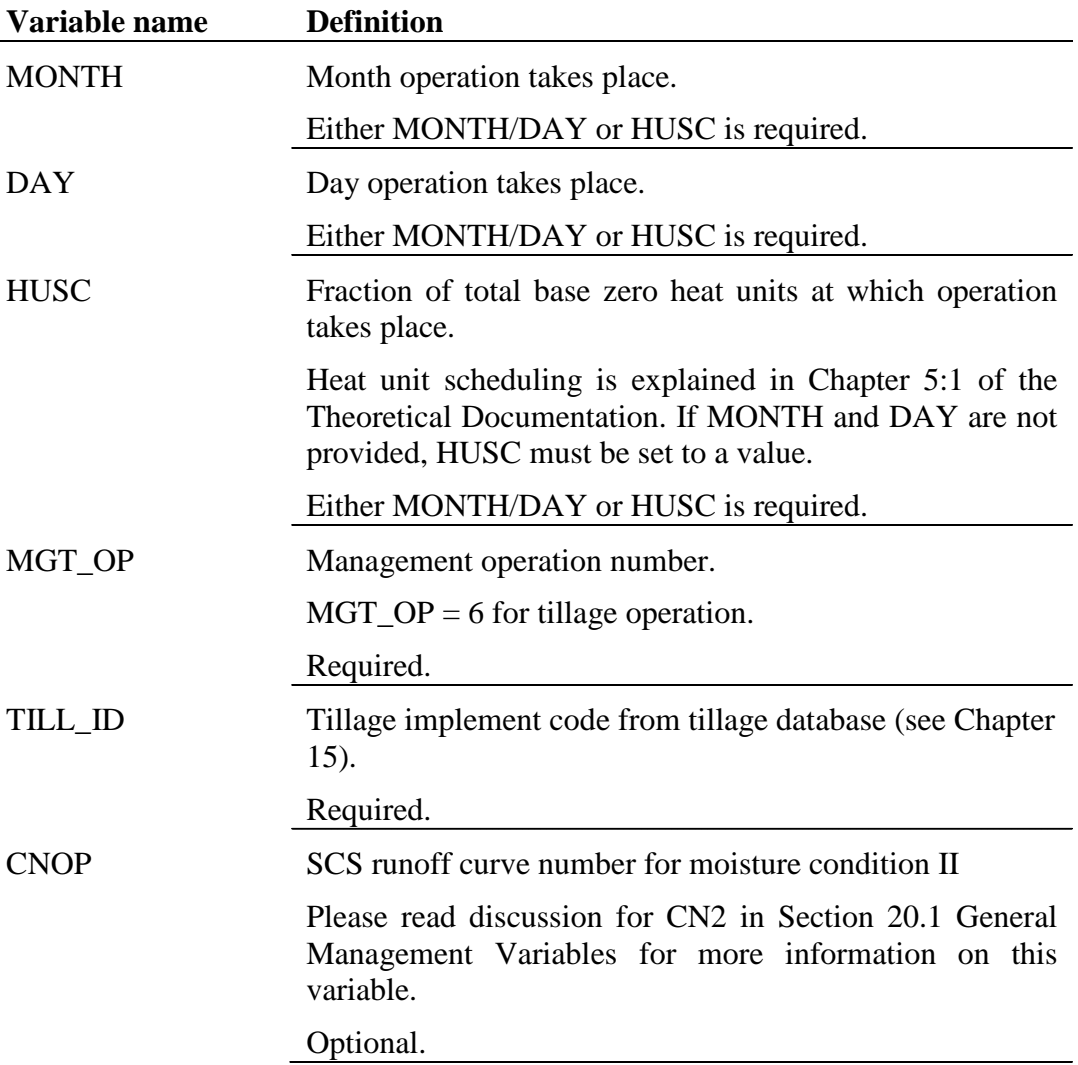

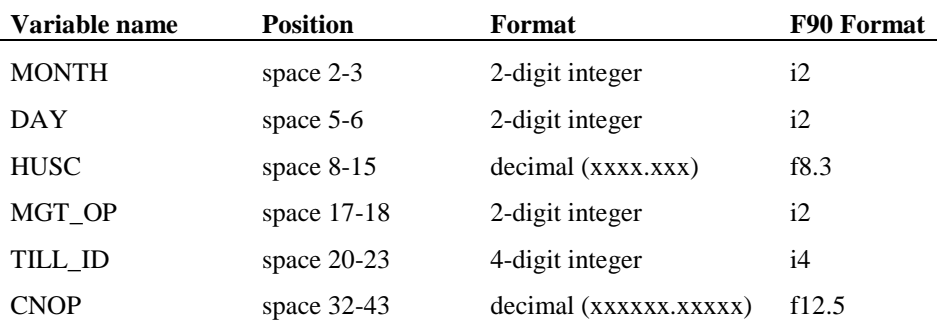

The format of the tillage operation line is

### **20.2.7 HARVEST OPERATION**

The harvest operation will remove grain or plant biomass without killing the plant. A code (IHV\_GBM) is used to specify if the harvest is for grain or biomass. Grain harvest was developed so the user could harvest grain and then harvest biomass for biofuel or feed. Biomass harvest is most commonly used to cut hay or grass.

The only information required by the harvest operation is the date. However, a harvest index override and a harvest efficiency can be set.

For grain harvest, a harvest index in the plant growth database is set to the optimum fraction of the plant biomass partitioned into seed for agricultural crops. The harvest index override is not used for grain harvest (see harvest index target). A typical fraction of biomass removed in a cutting for hay is included in the plant growth database. If the user prefers a different fraction of biomass to be removed, the harvest index override should be set to the desired value.

A harvest efficiency may also be defined for the operation. When harvesting grain, the efficiency accounts for losses from the harvesting machine. For example, if an efficiency of 0.95 is used for grain, yield is cut by 5 percent and the nutrients and carbon in the lost grain is not returned to the soil. For biomass harvest, the efficiency specifies the fraction of harvested plant biomass removed from the HRU. The remaining fraction is converted to residue on the soil surface. If the harvest efficiency is left blank or set to zero, the model assumes this feature is not being used and removes 100% of the harvested biomass (no

#### **274** SWAT INPUT/OUTPUT FILE DOCUMENTATION, VERSION 2012

biomass is converted to residue). For grass mowing, an efficiency of one assumes that all clippings are removed from the HRU while an efficiency of zero leaves all clippings on the ground.

After biomass is removed in a harvest operation, the plant's leaf area index and accumulated heat units are set back by the fraction of biomass removed. Reducing the number of accumulated heat units shifts the plant's development to an earlier period in which growth is usually occurring at a faster rate.

The variables for the harvest-only operation are listed and described below:

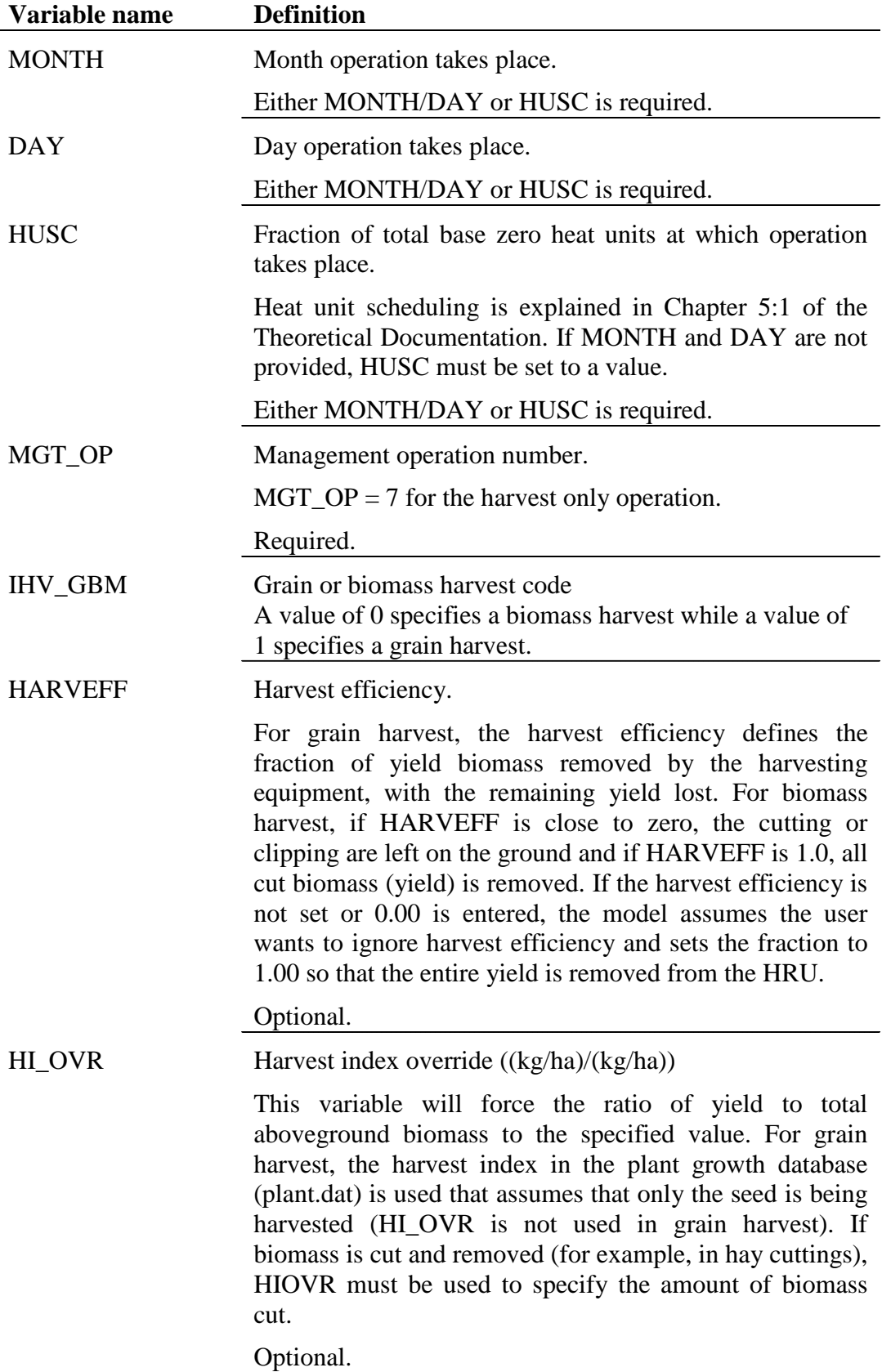

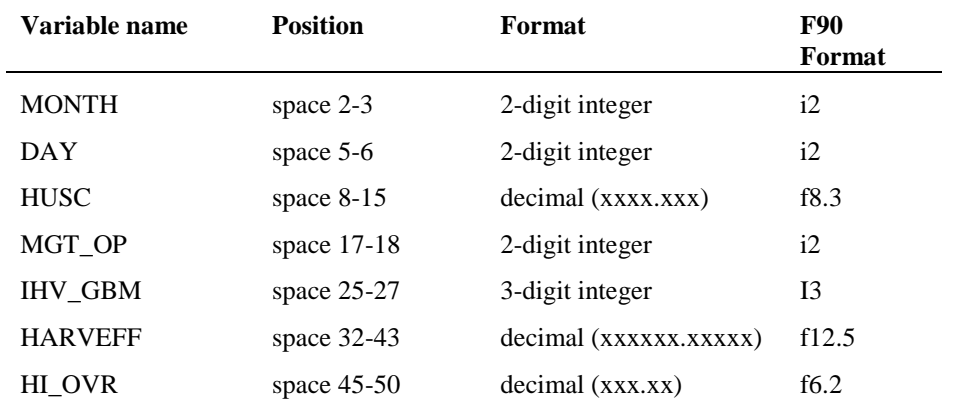

#### The format of the harvest operation line is

### **20.2.8 KILL OPERATION**

The kill operation stops plant growth in the HRU. All plant biomass is converted to residue.

The only information required by the kill operation is the timing of the operation (month and day or fraction of plant potential heat units).

The variables entered for the kill operation are listed and described below.

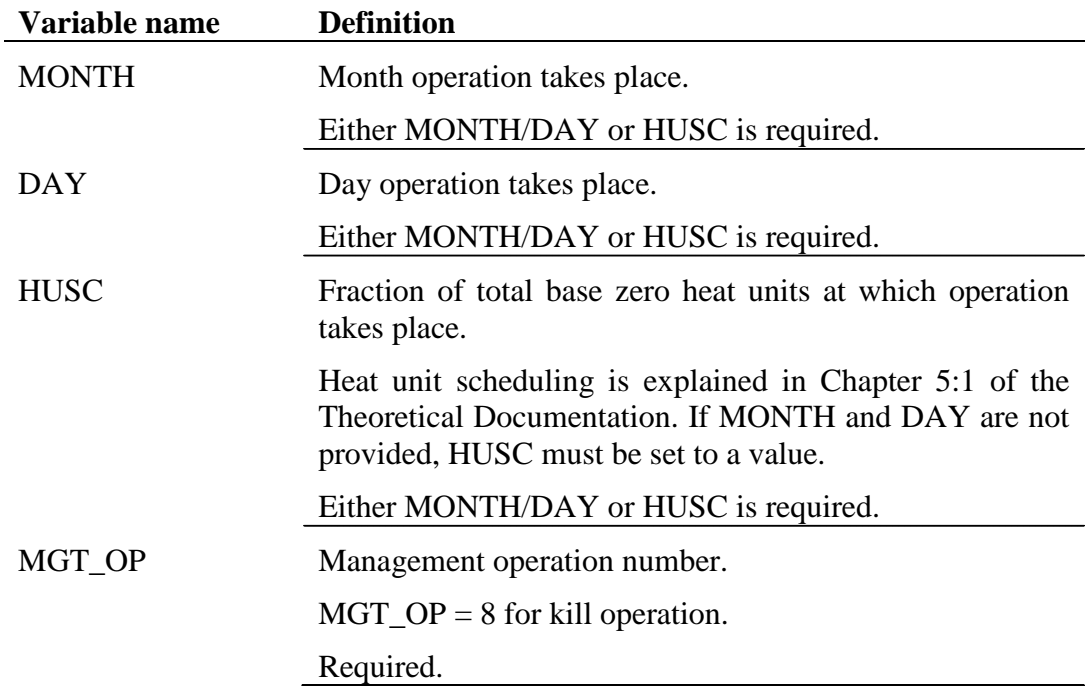

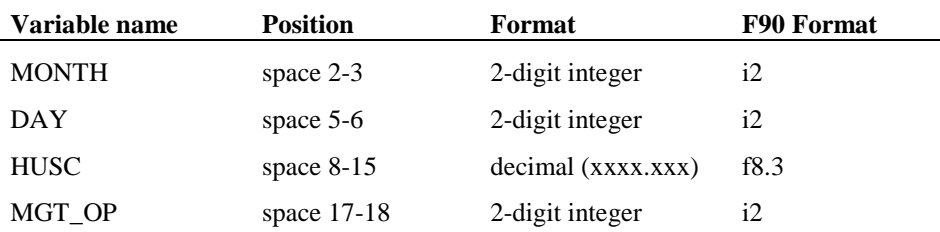

The format of the kill line is

### **20.2.9 GRAZING OPERATION**

The grazing operation simulates plant biomass removal and manure deposition over a specified period of time. This operation is used to simulate pasture or range grazed by animals.

Information required in the grazing operation includes the time during the year at which grazing begins (month and day or fraction of plant potential heat units), the length of the grazing period, the amount of biomass removed daily, the amount of manure deposited daily, and the type of manure deposited. The amount of biomass trampled is an optional input.

Biomass removal in the grazing operation is similar to that in the harvest operation. However, instead of a fraction of biomass being specified, an absolute amount to be removed every day is given. In some conditions, this can result in a reduction of the plant biomass to a very low level that will result in increased erosion in the HRU. To prevent this, a minimum plant biomass for grazing may be specified (BIO\_MIN in the first section of the management file). When the plant biomass falls below the amount specified for BIO\_MIN, the model will not graze, trample, or apply manure in the HRU on that day.

If the user specifies an amount of biomass to be removed daily by trampling, this biomass is converted to residue.

Nutrient fractions of the manure applied during grazing are stored in the fertilizer database (see Chapter 17). The manure nutrient loadings are added to the topmost 10 mm of soil. This is the portion of the soil with which surface runoff interacts.
After biomass is removed by grazing and/or trampling, the plant's leaf area index and accumulated heat units are set back by the fraction of biomass removed.

**Variable name Definition** MONTH Month grazing begins. Either MONTH/DAY or HUSC is required. DAY Day grazing begins. Either MONTH/DAY or HUSC is required. HUSC Fraction of total base zero heat units at which operation takes place. Heat unit scheduling is explained in Chapter 5:1 of the Theoretical Documentation. If MONTH and DAY are not provided, HUSC must be set to a value. Either MONTH/DAY or HUSC is required. MGT OP Management operation number.  $MGT$ <sup> $=$  9 for grazing operation.</sup> Required. GRZ DAYS Number of consecutive days grazing takes place in the HRU. Required. MANURE ID Manure identification code from fertilizer database (see Chapter 17). Required. BIO\_EAT Dry weight of biomass consumed daily ((kg/ha)/day). Required. BIO\_TRMP Dry weight of biomass trampled daily ((kg/ha)/day) Trampling becomes significant as the number of animals grazing per hectare increases. This is a very subjective value which is typically set equal to BIO\_EAT, i.e. the animals trample as much as they eat. Optional. MANURE KG Dry weight of manure deposited daily ( $(kg/ha)/day$ ). Required.

The variables entered for the grazing operation are listed and described below.

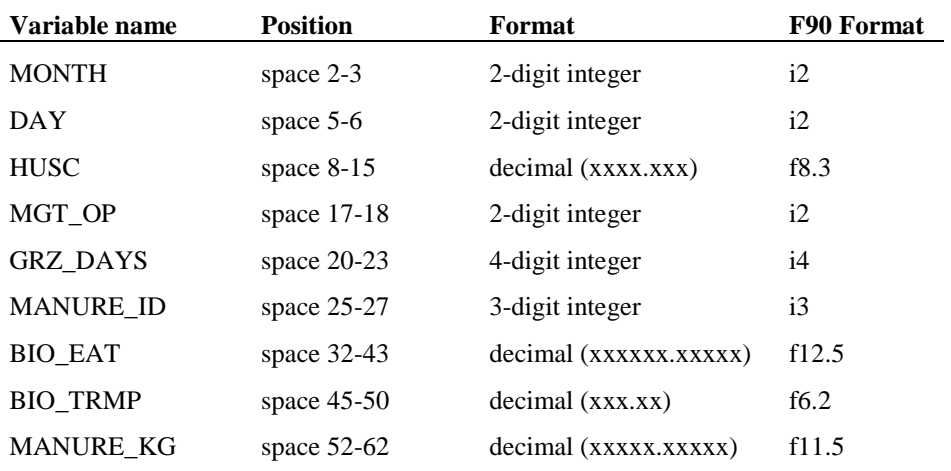

The format of the grazing operation line is

### **20.2.10 AUTO IRRIGATION INITIALIZATION**

 Rather than specifying fixed amounts and time for irrigation, the user can allow the model to apply water as needed by the plant.

The variables entered for auto-irrigation initialization are listed and described below.

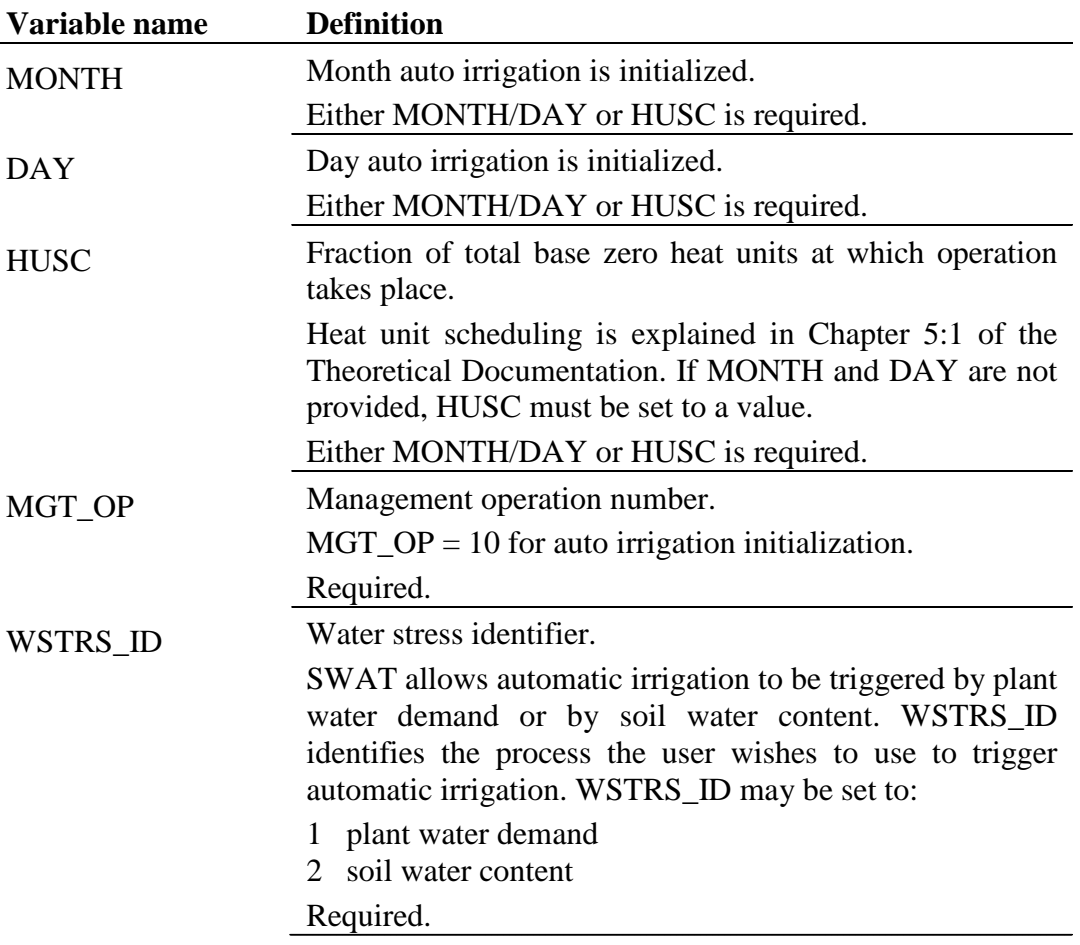

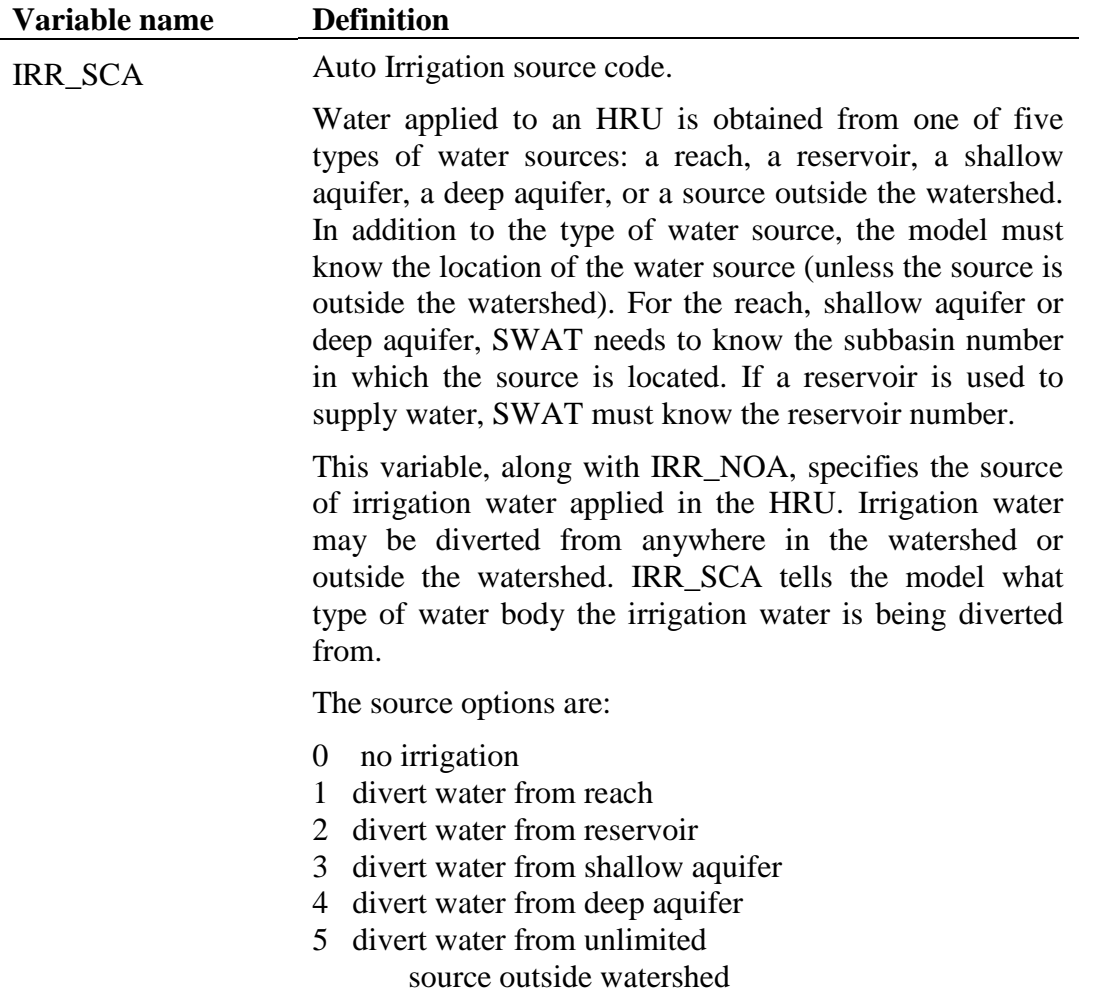

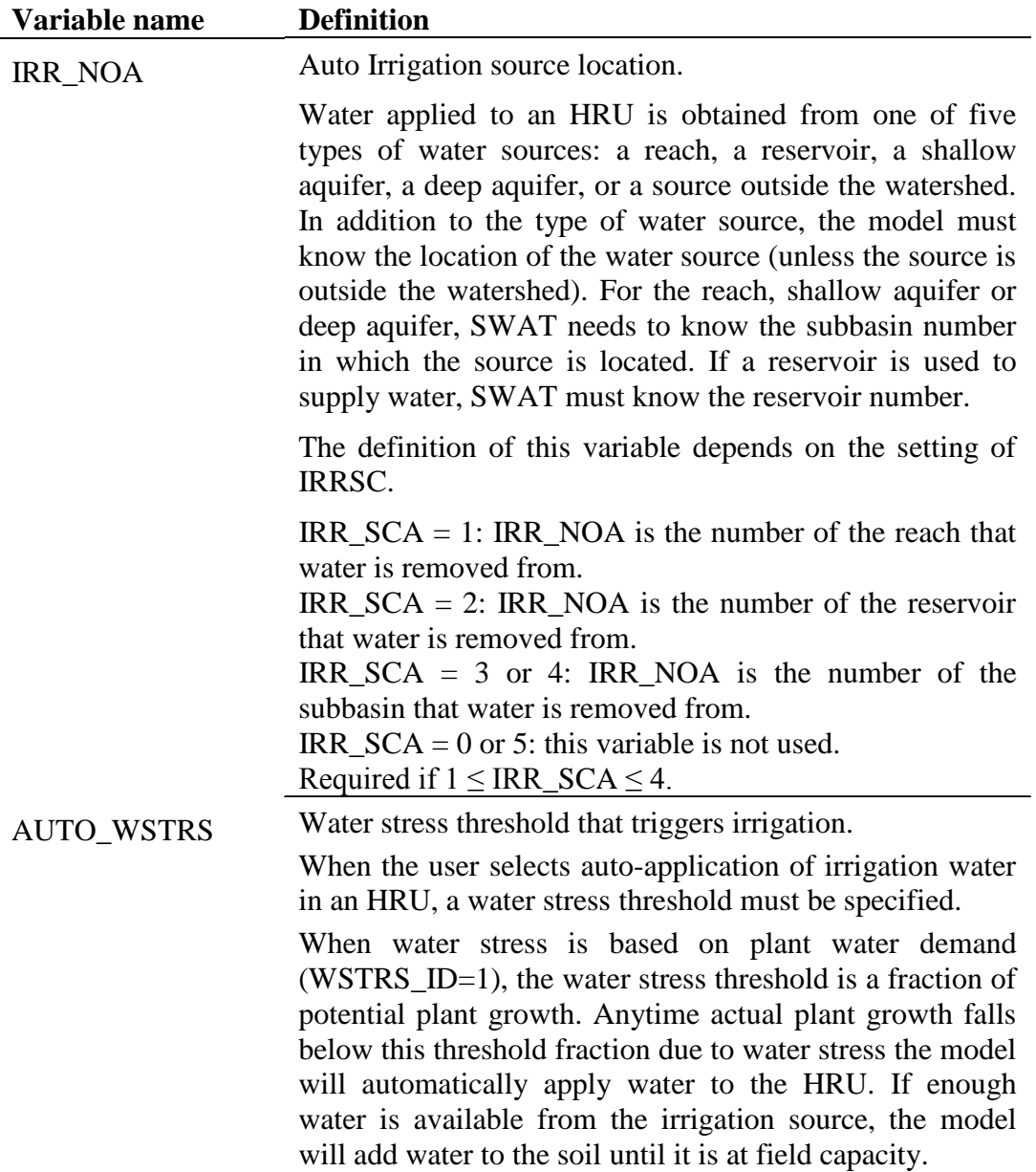

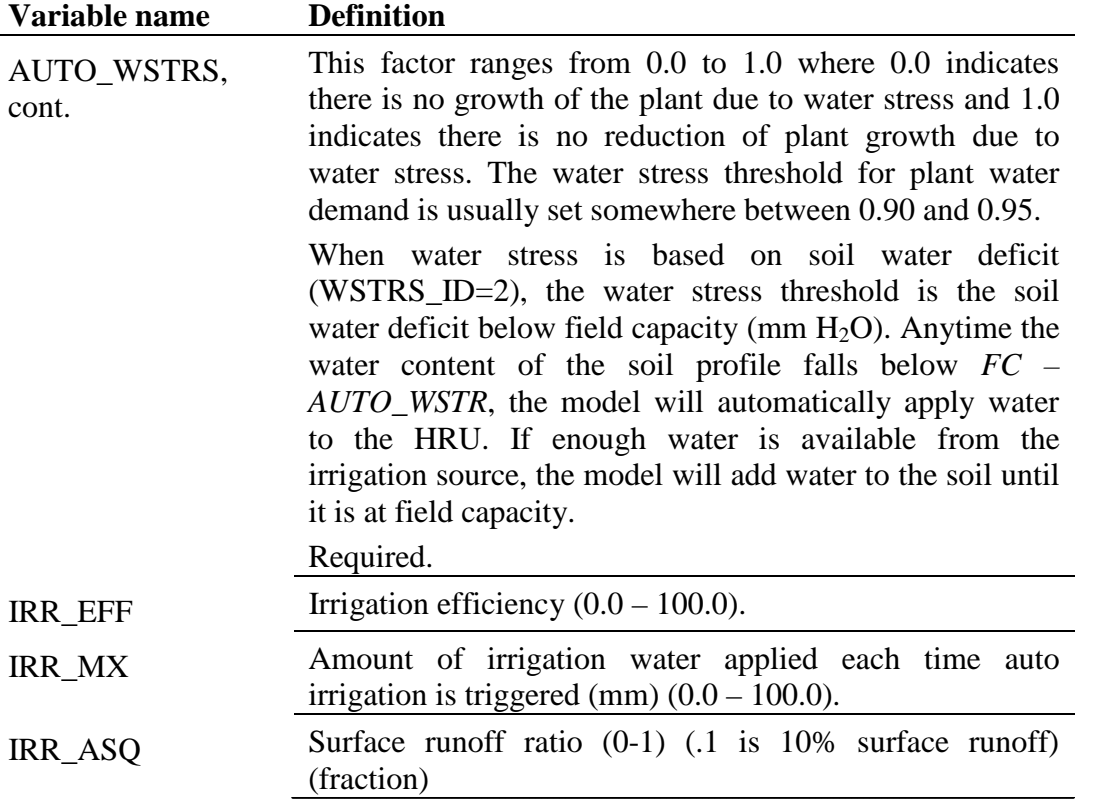

The format of the auto irrigation line is

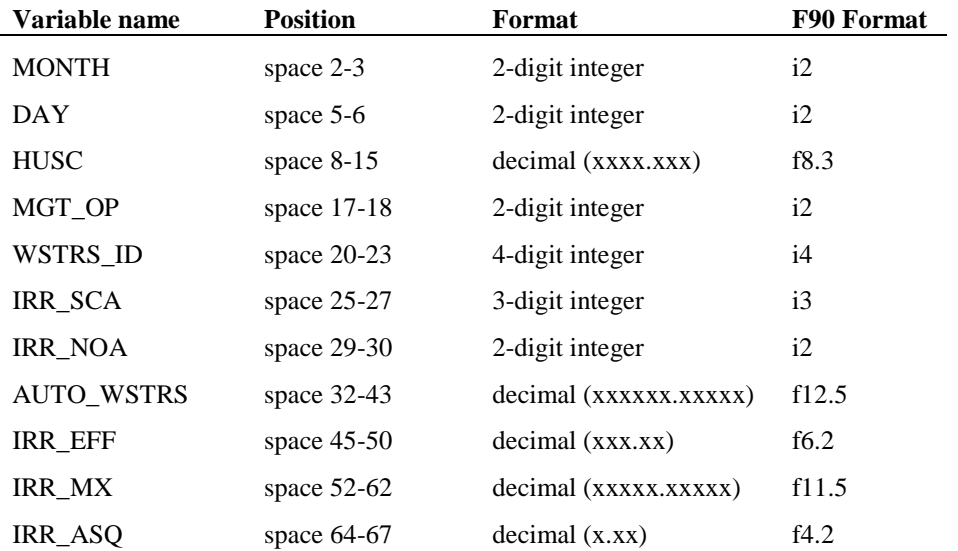

#### **20.2.11 AUTO FERTILIZATION INITIALIZATION**

Fertilization in an HRU may be scheduled by the user or automatically applied by SWAT. When the user selects auto-application of fertilizer in an HRU, a nitrogen stress threshold must be specified. The nitrogen stress threshold is a fraction of potential plant growth. Anytime actual plant growth falls below this threshold fraction due to nitrogen stress, the model will automatically apply fertilizer to the HRU. The user specifies the type of fertilizer, the fraction of total fertilizer applied to the soil surface, the maximum amount of fertilizer that can be applied during the year, the maximum amount of fertilizer that can be applied in any one application, and the application efficiency.

The variables entered for auto-fertilization initialization are listed and described below.

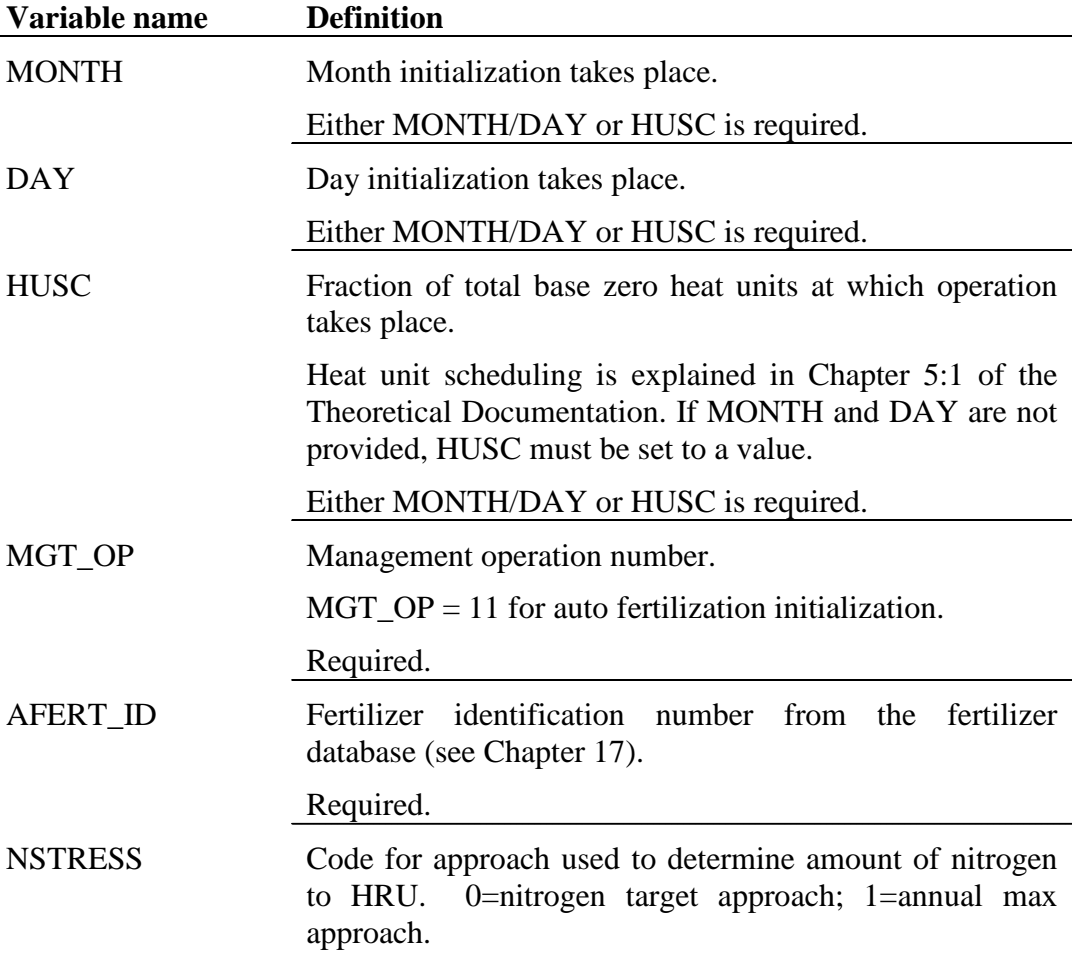

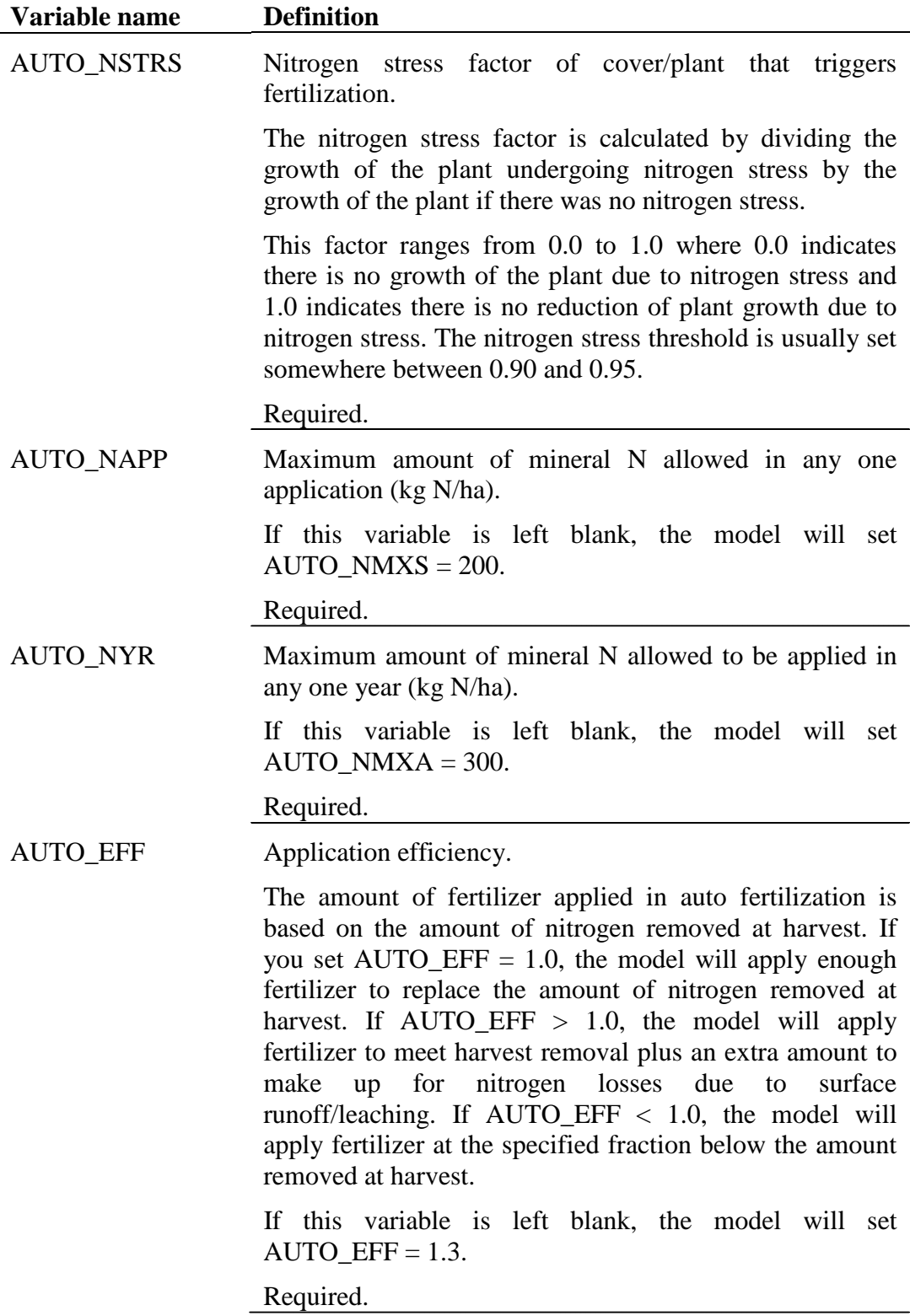

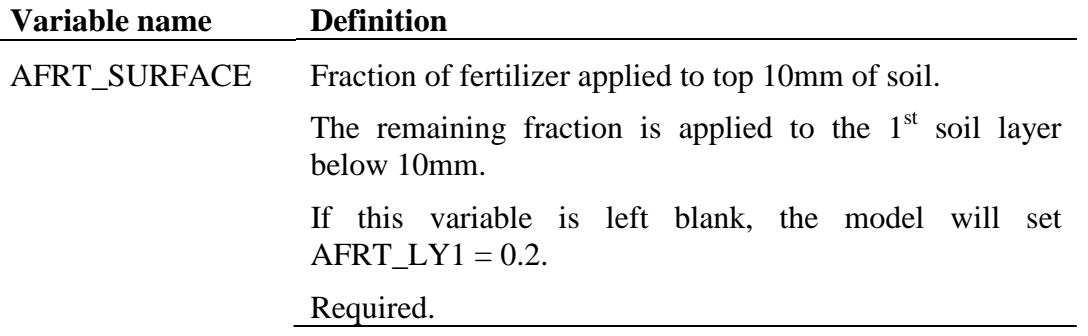

The format of the auto fertilization line is

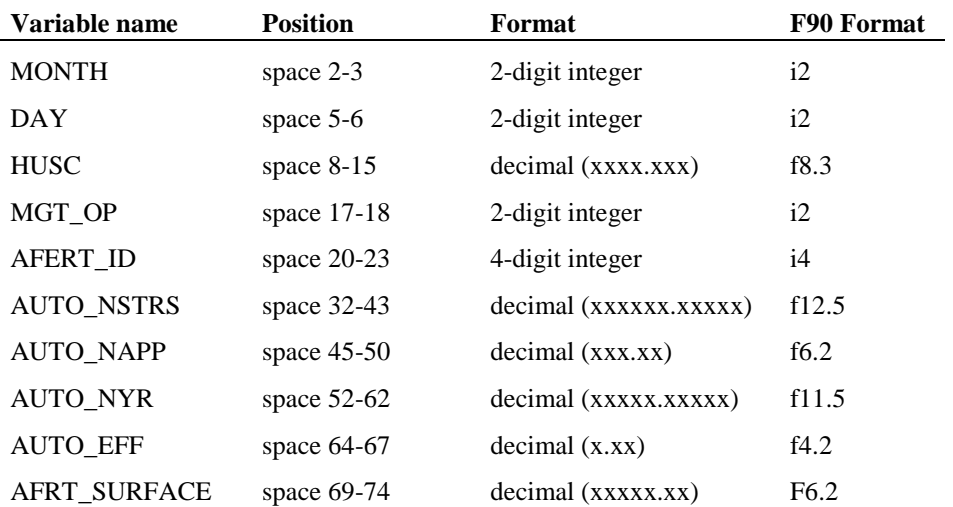

#### **20.2.12 STREET SWEEPING OPERATION**

Street cleaning is performed in urban areas to control buildup of solids and trash. While it has long been thought that street cleaning has a beneficial effect on the quality of urban runoff, studies by EPA have found that street sweeping has little impact on runoff quality unless it is performed every day (U.S. Environmental Protection Agency, 1983).

SWAT performs street sweeping operations only when the build up/wash off algorithm is specified for urban loading calculations. Street sweeping is performed only on dry days, where a dry day is defined as a day with less than 0.1 mm of surface runoff.

The variables entered for the street sweeping operation are listed and described below.

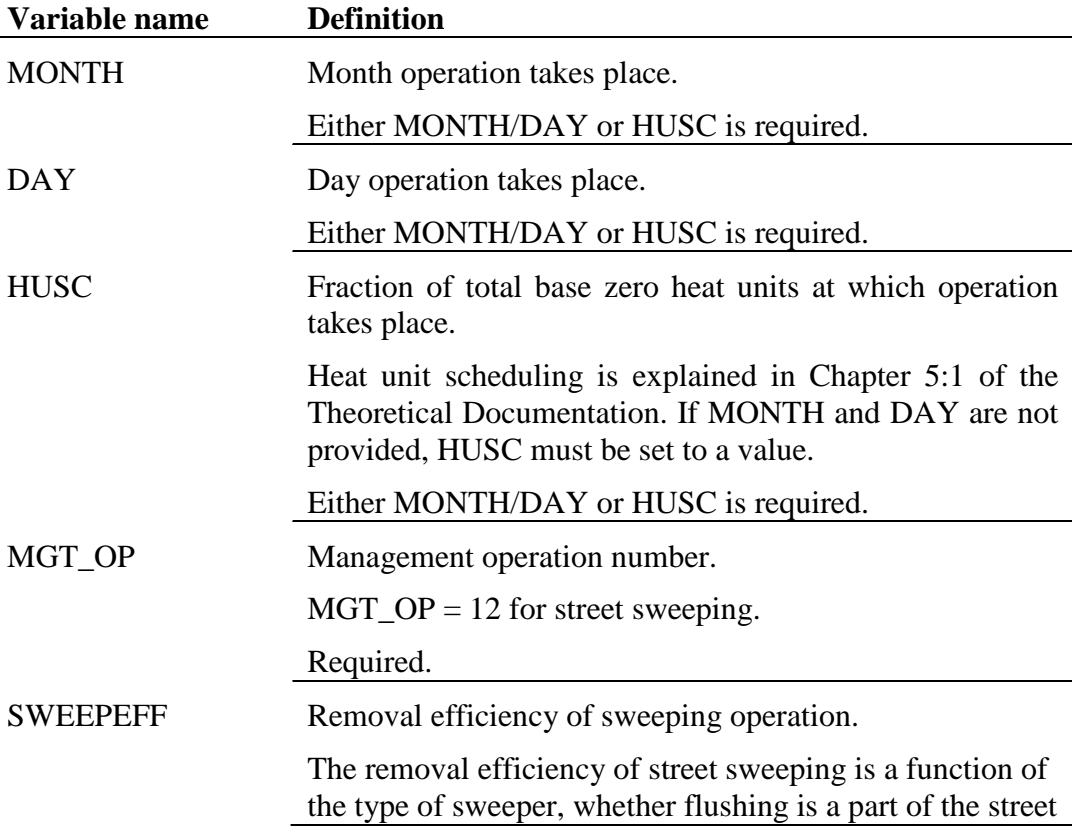

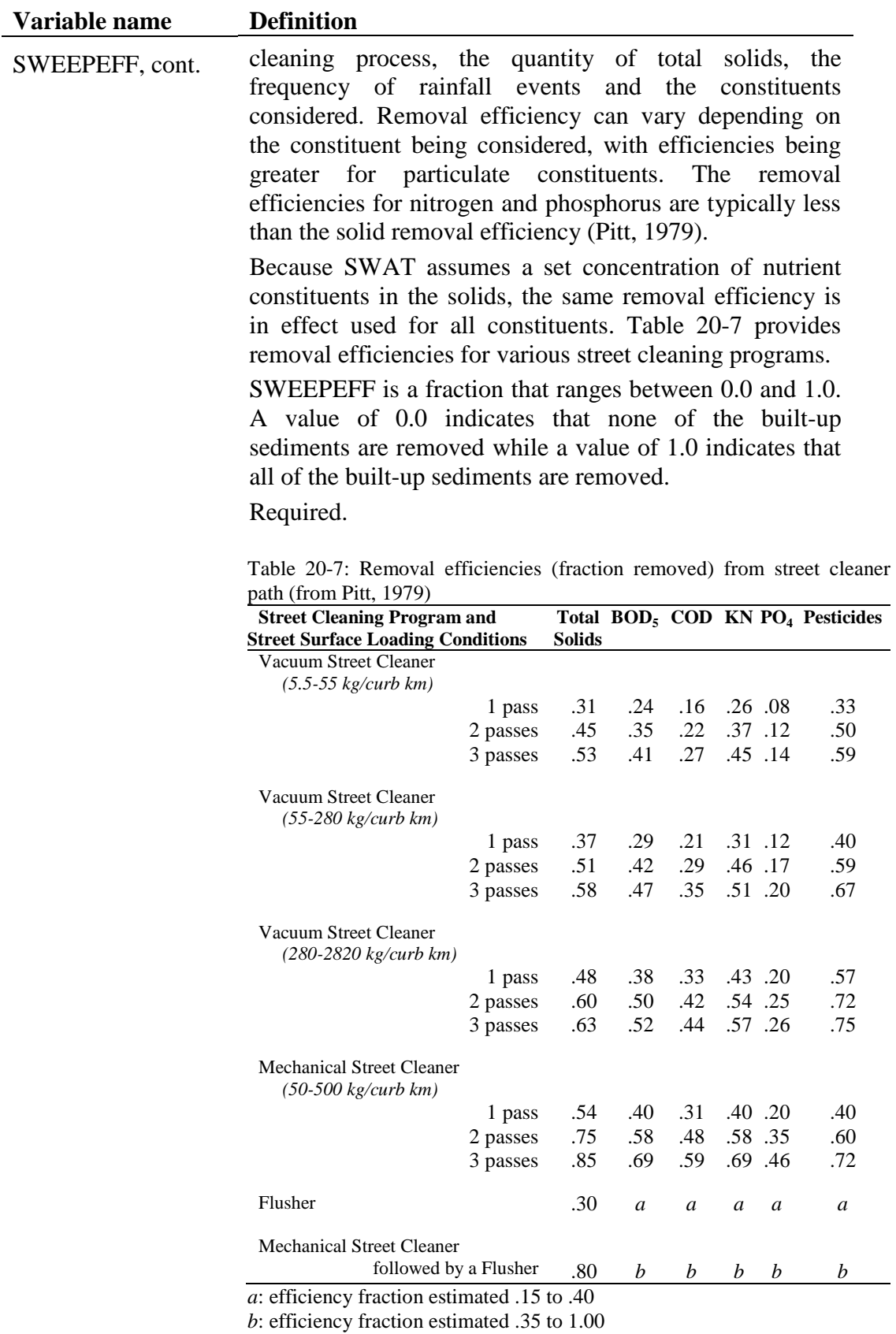

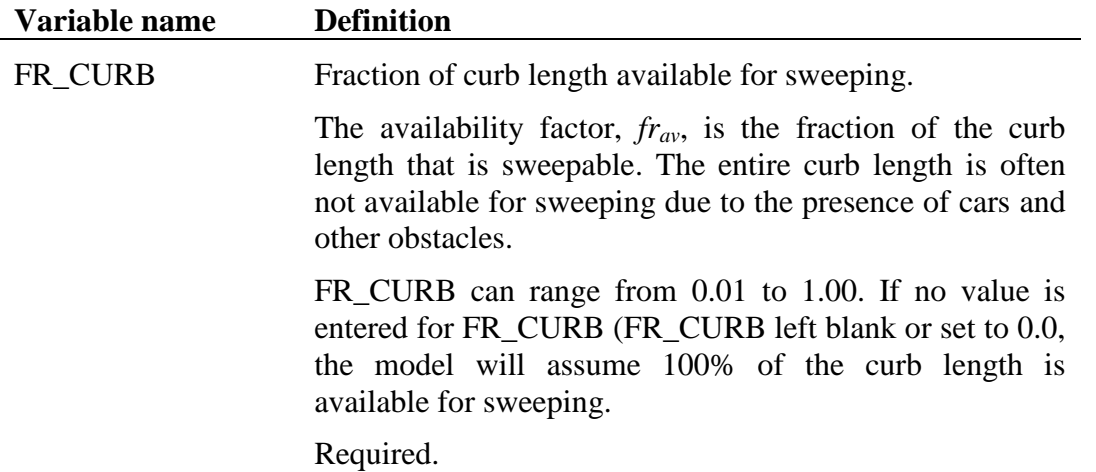

The format of the street sweeping line is

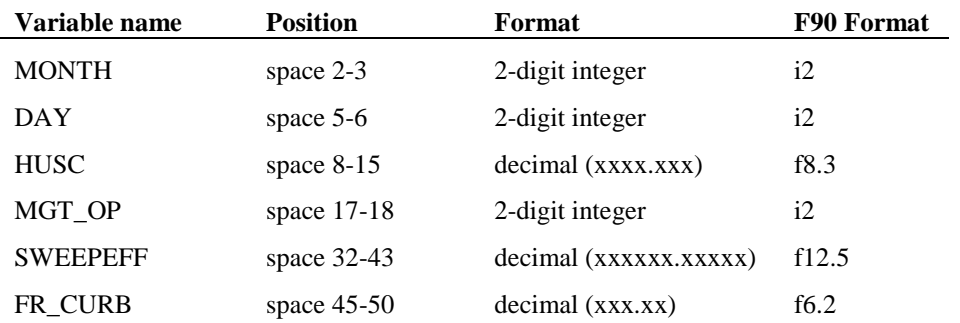

#### **20.2.13 RELEASE/IMPOUND OPERATION**

In areas of low relief and/or young geologic development, the drainage network may be poorly developed. Watersheds in these areas may have many closed depressional areas, referred to as potholes. Runoff generated within these areas flows to the lowest portion of the pothole rather than contributing to flow in the main channel. Other systems that are hydrologically similar to potholes include playa lakes and fields that are artifically impounded for rice production. The algorithms reviewed in this section are used to model these types of systems.

One HRU in each subbasin can be defined as a pothole. To initiate water impoundment, a release/impound operation must be placed in the .mgt file. The release/impound operation can be used only in the HRU designated as a depressional/impounded area in the subbasin.

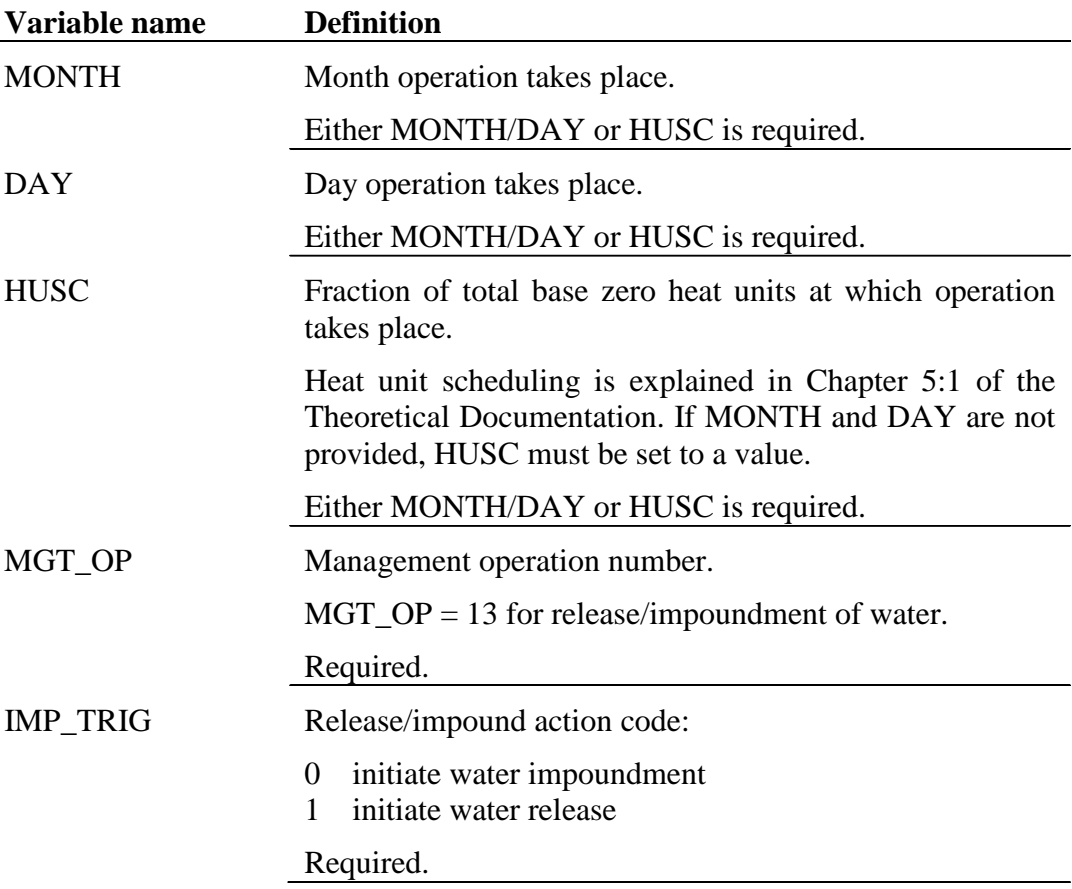

The variables entered for the release/impound operation are listed and described below.

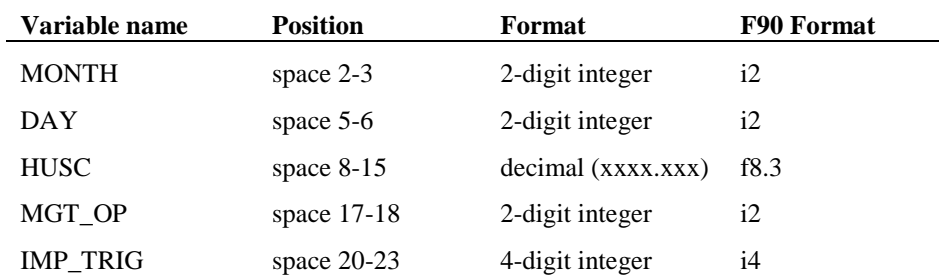

The format of the release/impound line is

### **20.2.14 CONTINUOUS FERTILIZER OPERATION**

When manure is being distributed across land areas as part of waste management for intensive animal operations, the continuous fertilizer operation provides the user with a convenient method to set up the multiple fertilizer applications.

The variables entered for the continuous fertilizer operation are listed and described below.

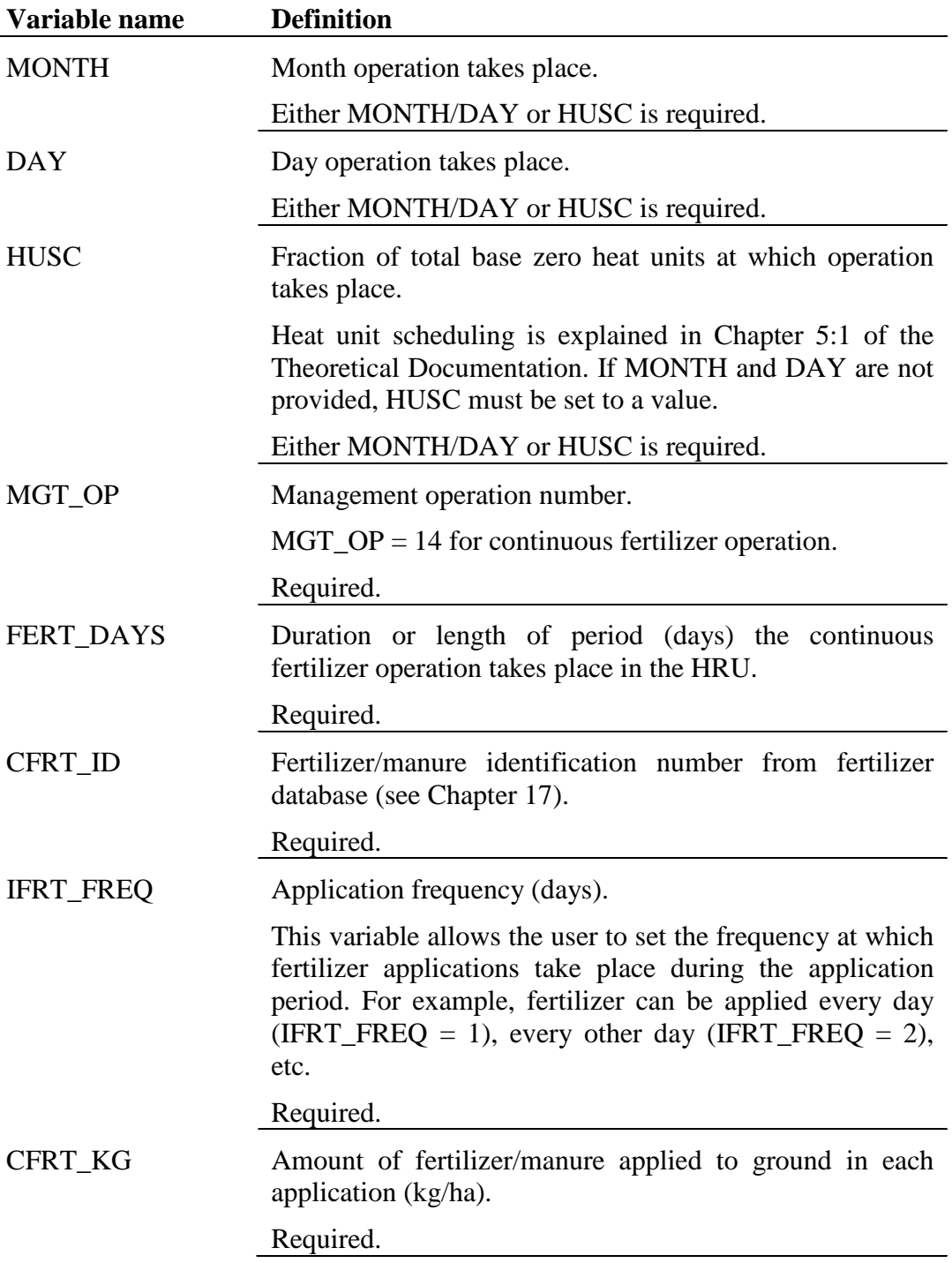

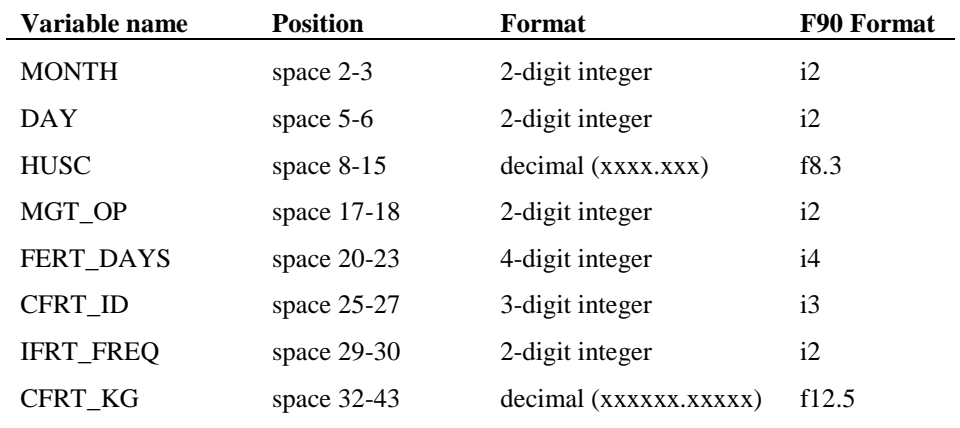

The format of the continuous fertilization line is

#### **20.2.15 CONTINUOUS PESTICIDE OPERATION**

A constant pesticide application operation can be used to periodically apply pesticide. A fixed amount of pesticide is applied repeatedly at user defined intervals for the duration specified.

The variables entered for the continuous pesticide operation are listed and described below.

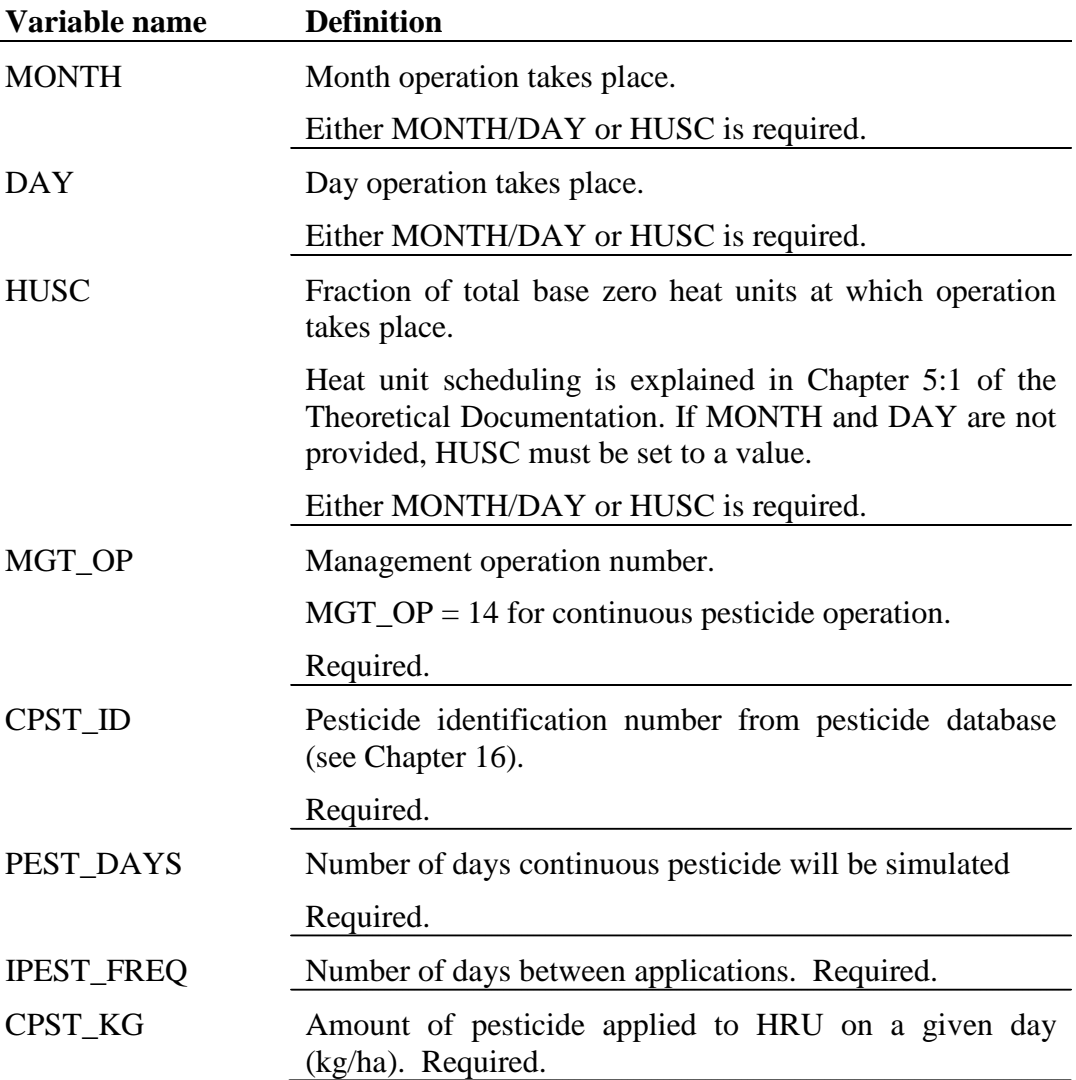

The format of the continuous pesticide line is:

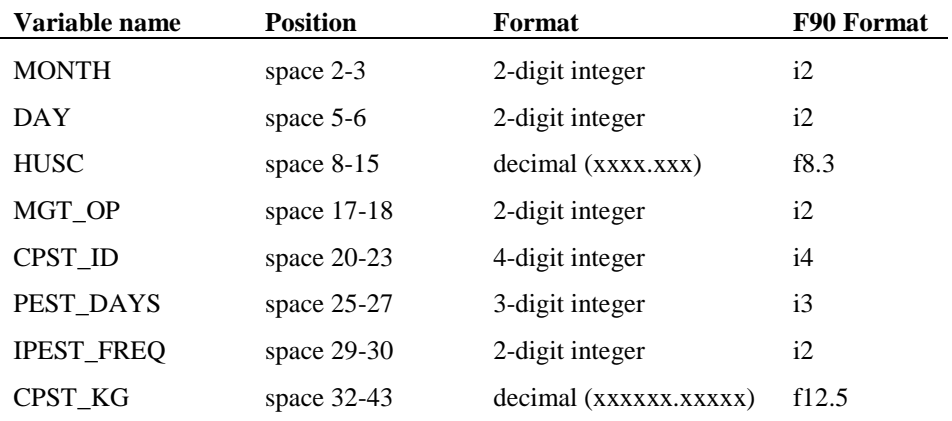

#### **20.2.16 BURN OPERATION**

The variables entered for the burn operation are listed and described below.

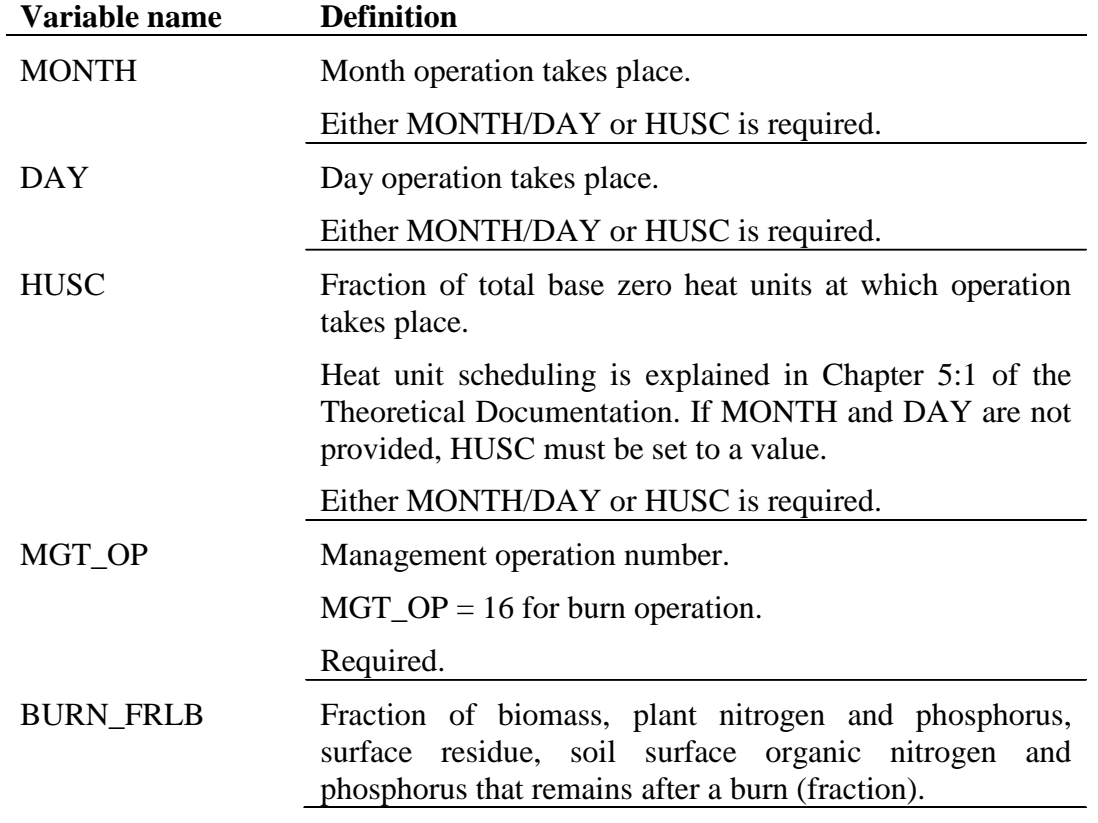

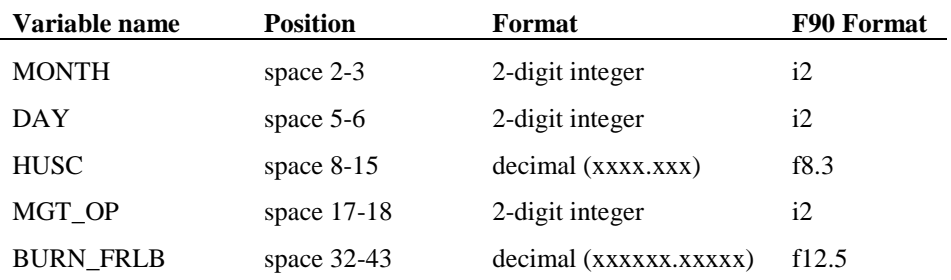

The format of the burn operation line is:

#### **20.2.17 SKIP A YEAR OPERATION**

This operation code skips to January 1 in the northern hemisphere and July 1 in the southern hemisphere. There can be as many skips as needed to skip years. For example, if you start with forest growing, you may enter nine 17's to skip 9 years and harvest in the  $10^{th}$  year.

\*A note about scheduling management operations in the northern and southern hemispheres. In the southern hemisphere, if you start the simulation on July 1, you can use the exact same management file as you did for the northern hemisphere.

## **REFERENCES**

- Pitt, R. 1979. Demonstration of non-point pollution abatement through improved street cleaning practices. EPA-600/2-79-161 (NTIS PB80-108988), U.S. Environmental Protection Agency, Cincinnati, OH.
- Soil Conservation Service Engineering Division. 1986. Urban hydrology for small watersheds. U.S. Department of Agriculture, Technical Release 55.
- U.S. Environmental Protection Agency. 1983. Results of the nationwide urban runoff program; Volume 1 final report. NTIS PB84-185552, U.S. Environmental Protection Agency, Washington, D.C.
- Wischmeier, W.H., and D.D. Smith. 1978. Predicting rainfall losses: A guide to conservation planning. USDA Agricultural Handbook No. 537. U.S. Gov. Print. Office, Washington, D. C.

# CHAPTER **21**

# **SWAT INPUT DATA: .WUS**

Consumptive water use is a management tool that removes water from the basin. This file is used to simulate removal of water for irrigation outside the watershed or removal of water for urban/industrial use. Water removed for consumptive use is considered to be lost from the system. SWAT allows water to be removed from the shallow aquifer, the deep aquifer, the reach or the pond within any subbasin in the watershed. Water also may be removed from reservoirs for consumptive use (see .res file, Chapter 29).

Consumptive water use is allowed to vary from month to month. For each month in the year, an average daily volume of water removed from the source is specified.

Following is a brief description of the variables in the water use input file. They are listed in the order they appear within the file.

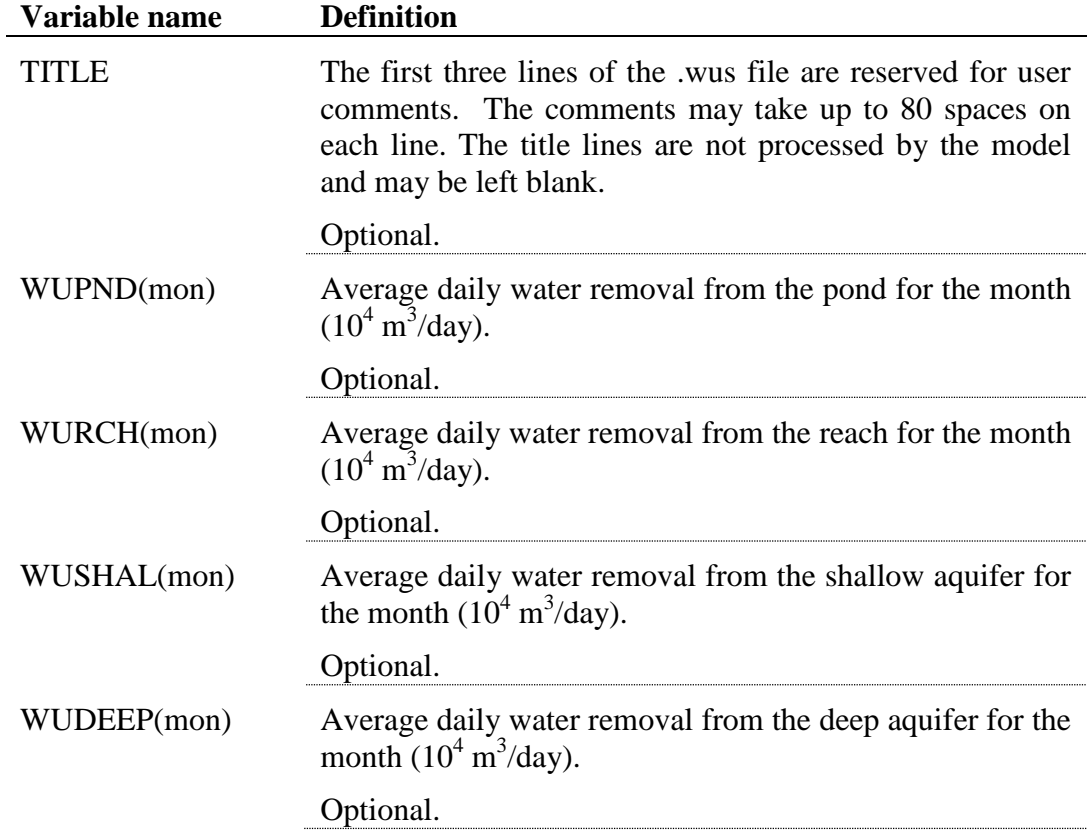

The format of the water use file is:

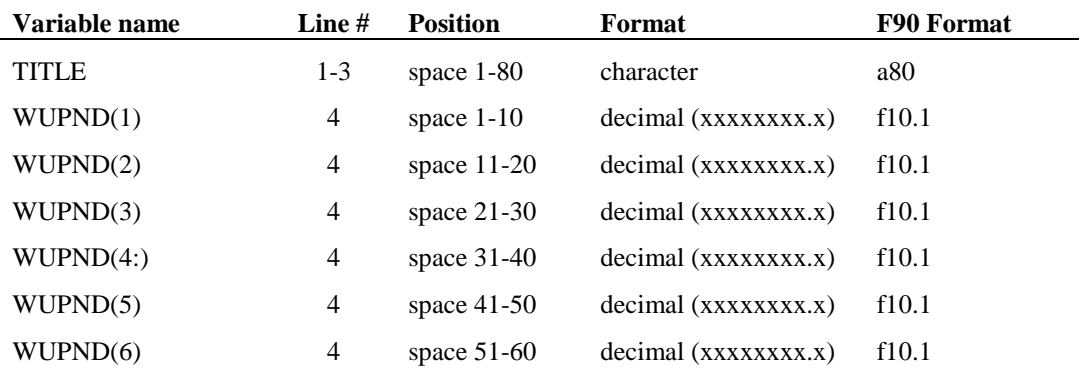

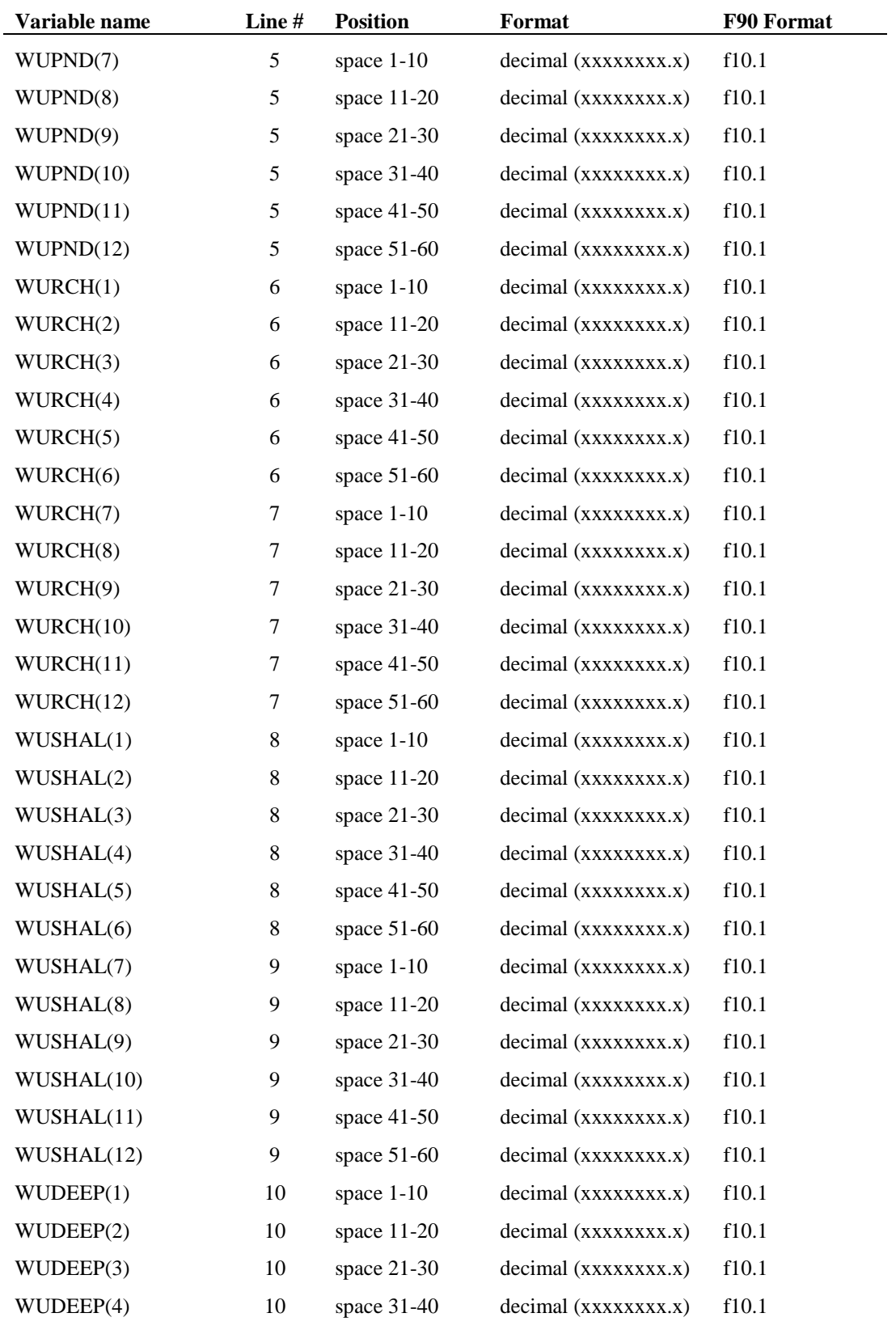

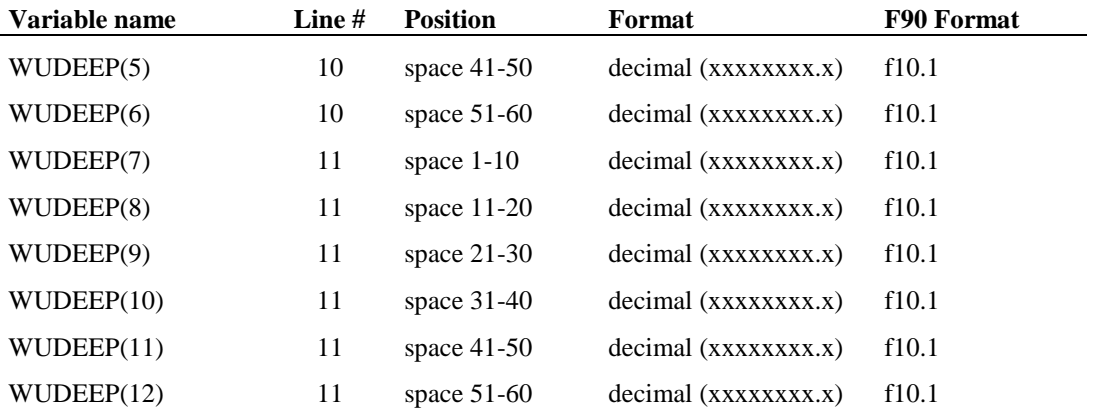

# CHAPTER **22**

# **SWAT INPUT DATA: .SOL**

The soils data used by SWAT can be divided into two groups, physical characteristics and chemical characteristics. The physical properties of the soil govern the movement of water and air through the profile and have a major impact on the cycling of water within the HRU. Inputs for chemical characteristics are used to set initial levels of the different chemicals in the soil. While the physical properties are required, information on chemical properties is optional. The soil input (.sol) file defines the physical properties for all layers in the soil.

Following is a brief description of the variables in the soil input file. They are listed in the order they appear within the file. The soil input file will hold data for up to 25 layers.

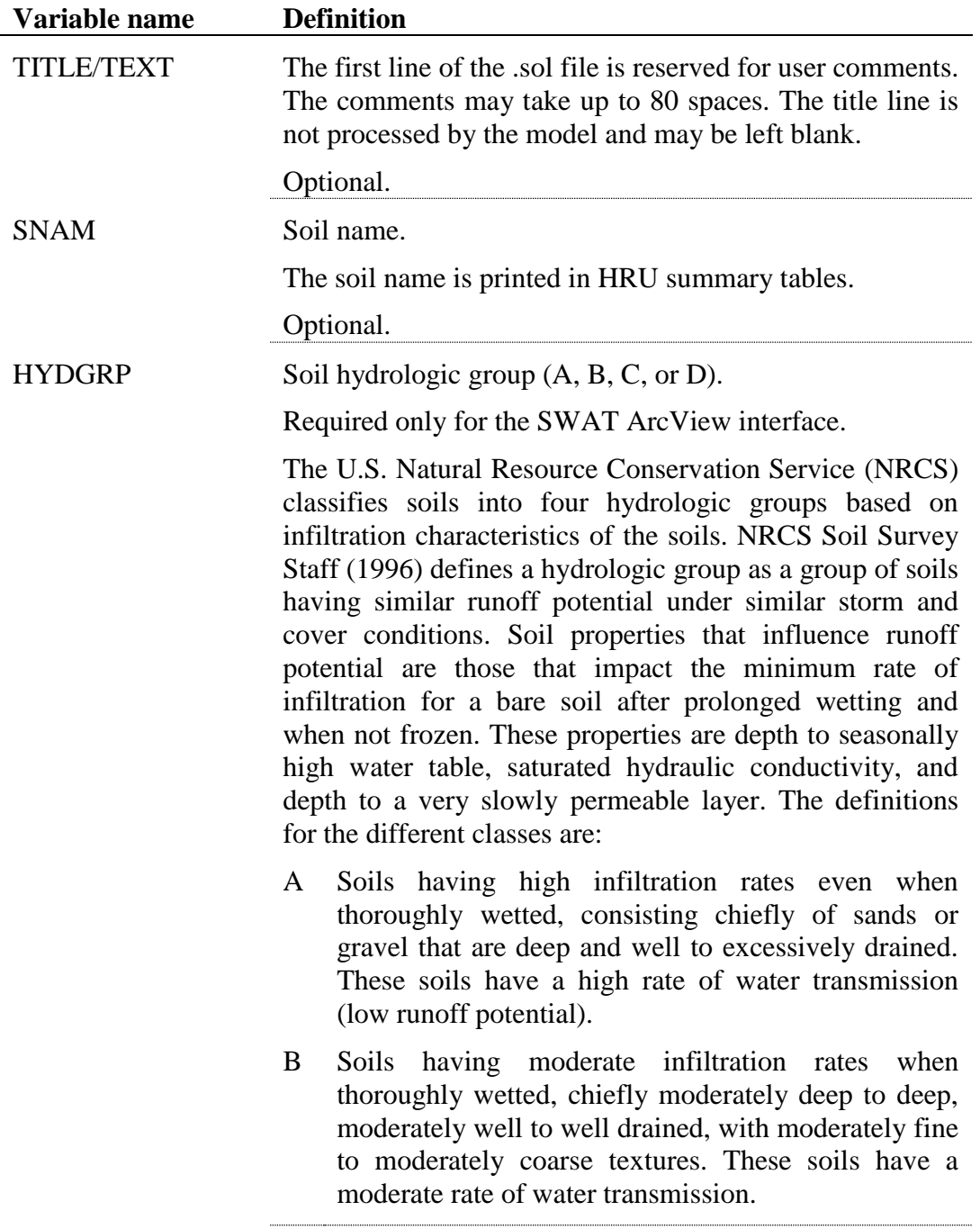

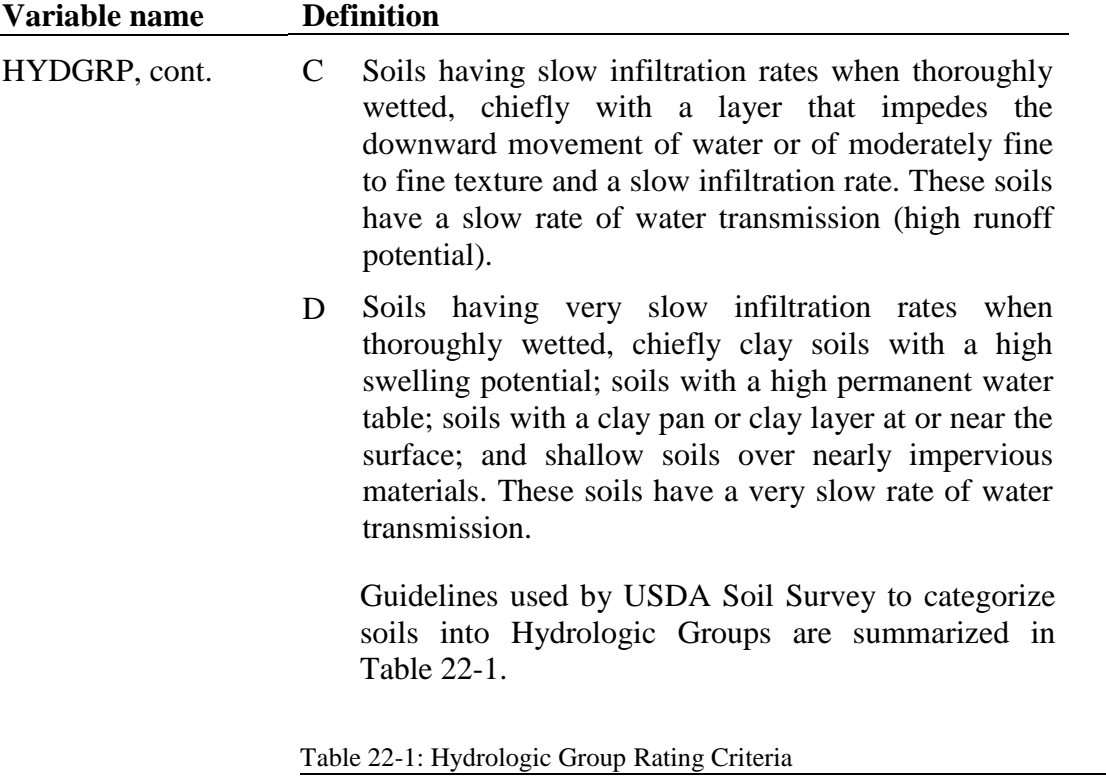

L.

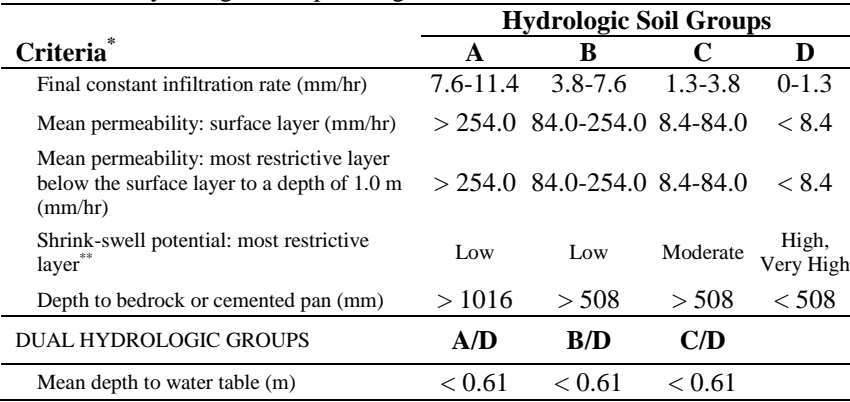

\* These criteria are guidelines only. They are based on the theory that the minimum permeability occurs within the uppermost 50 cm. If the minimum permeability occurs between a depth of 50 to 100 cm, then the Hydrologic Soil Group is increased one group. For example, C to B. If the minimum permeability occurs below a depth of 100 cm, the Hydrologic Soil Group is based on the permeability above 100 cm, using the rules previously given.

\*\* Shrink-swell potential is assigned to a profile using the following guidelines:

Low: All soils with sand, loamy sand, sandy loam, loam or silt loam horizons that are at least 50 cm thick from the surface without a clay horizon within 100 cm of the surface.

Medium: All soils with clay loam horizons within 50 cm of the surface or soils with clay horizons from 50 to 100 cm beneath the surface.

High: All soils with clay horizons within 50 cm of the surface. Lower the shrink-swell potential one class when kaolinite clay is dominant.

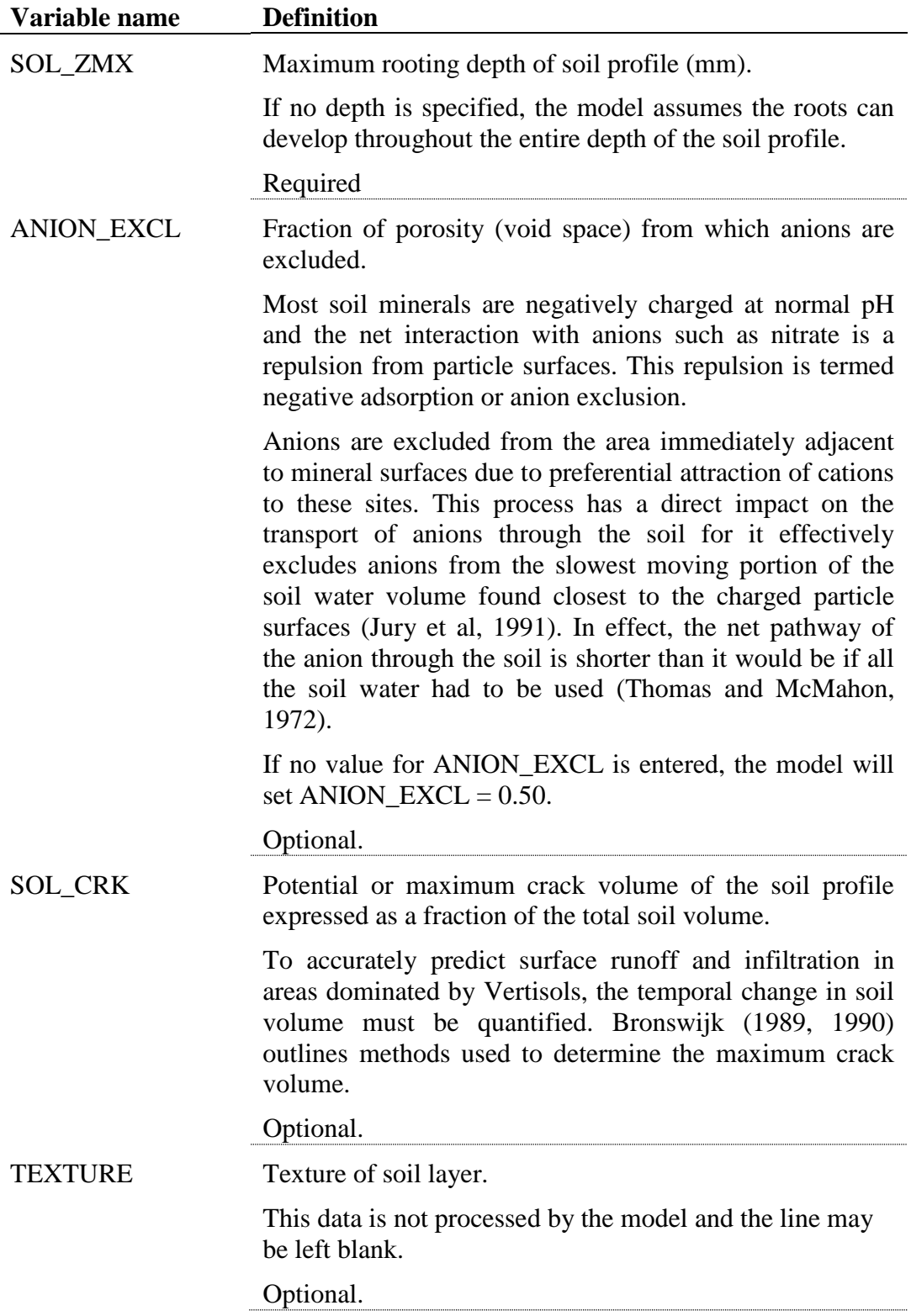

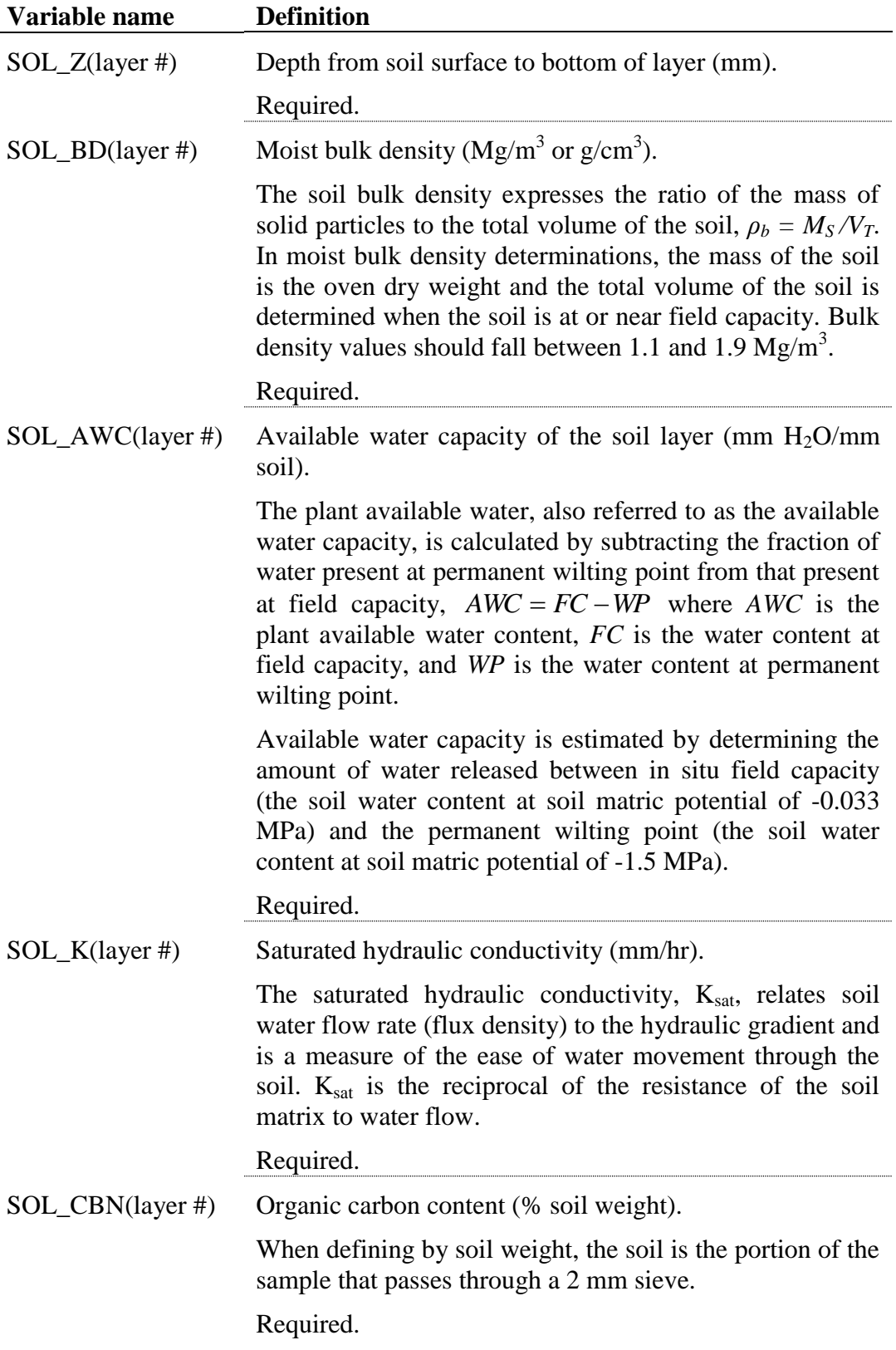

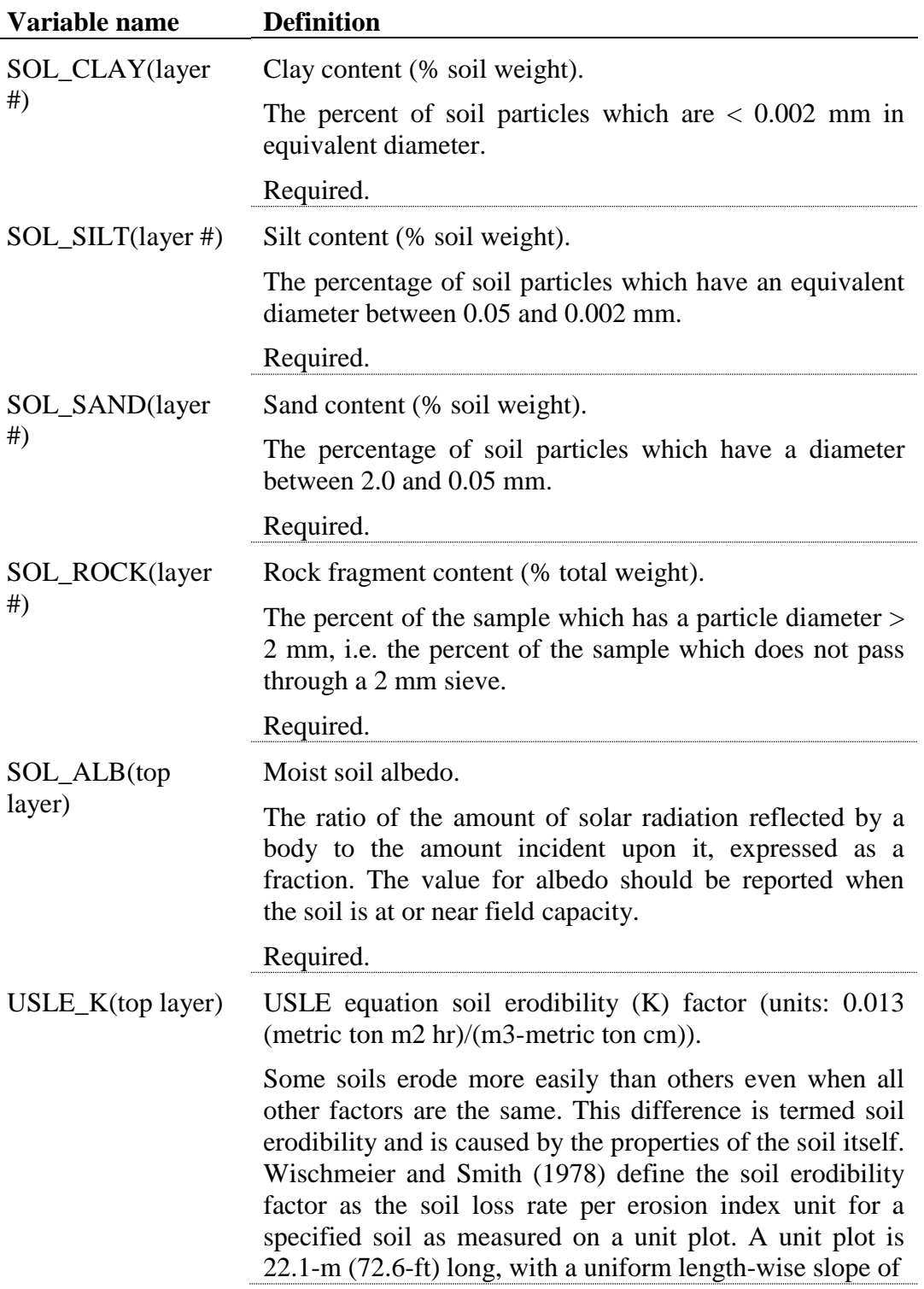

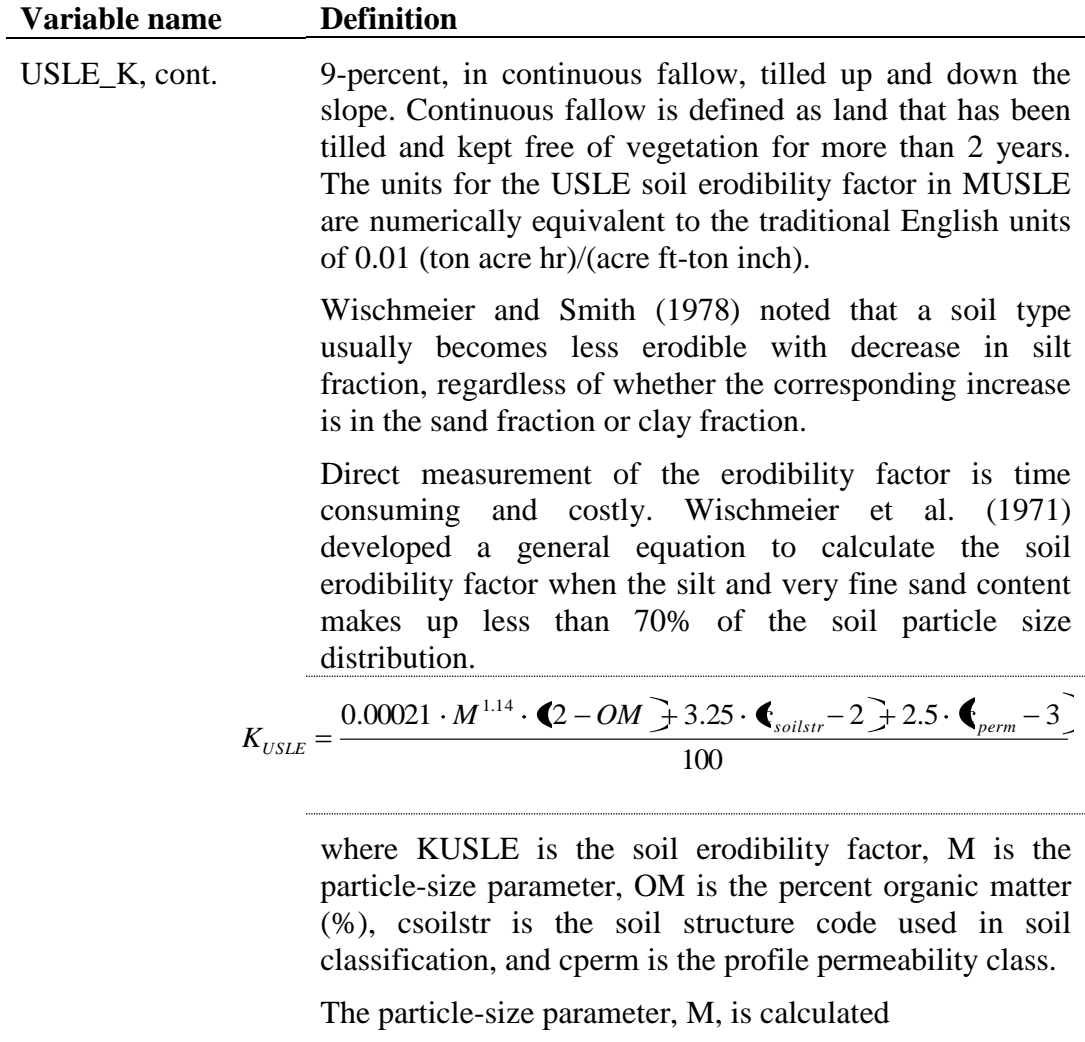

$$
M = \bigoplus_{silt} + m_{vfs} \cdot \bigotimes \biggl( 00 - m_c \biggr)
$$

where msilt is the percent silt content (0.002-0.05 mm diameter particles), mvfs is the percent very fine sand content (0.05-0.10 mm diameter particles), and mc is the percent clay content (< 0.002 mm diameter particles). The percent organic matter content, OM, of a layer can be

calculated:

 $OM = 1.72 \cdot orgC$ 

where orgC is the percent organic carbon content of the layer  $(\%).$ 

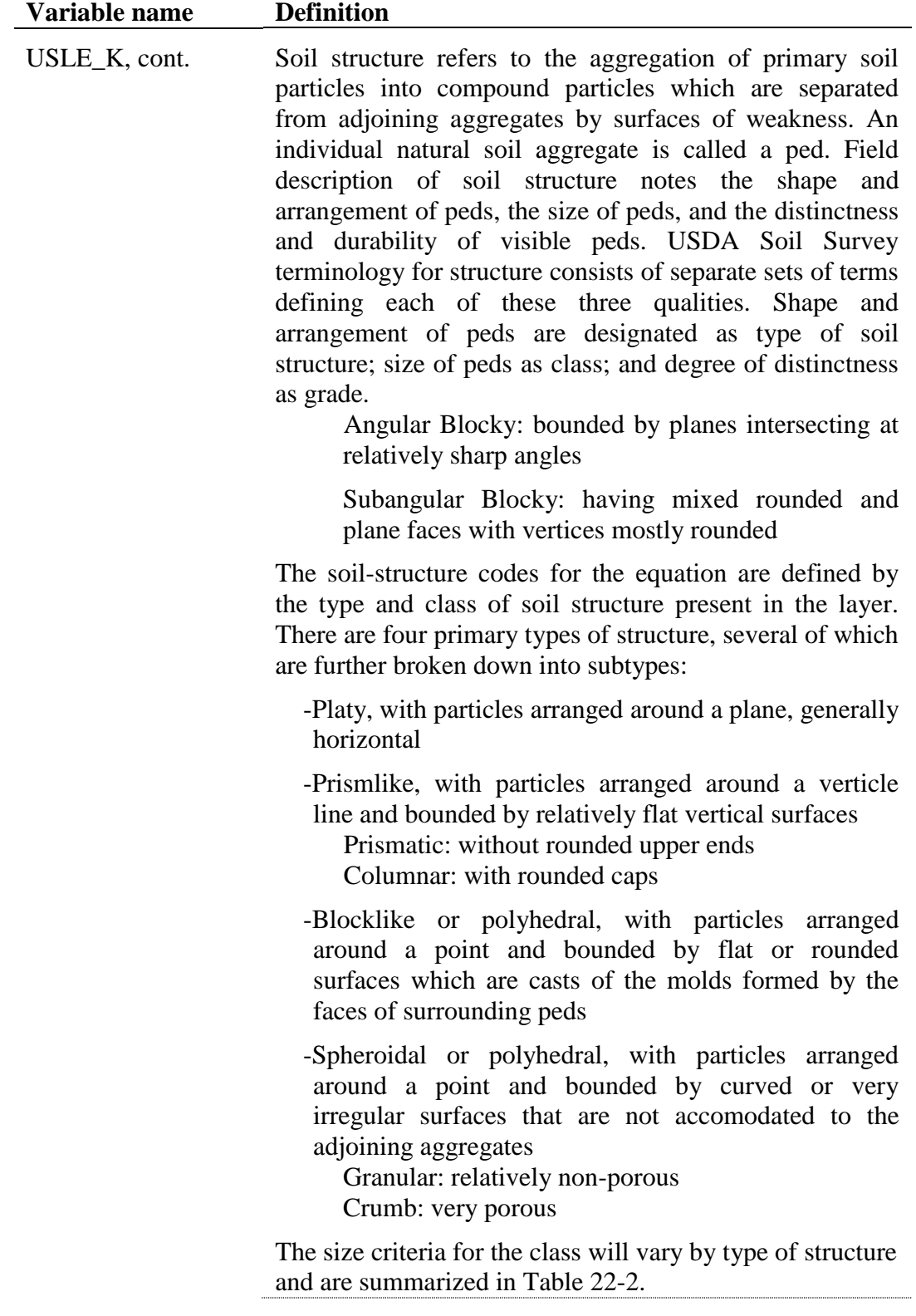

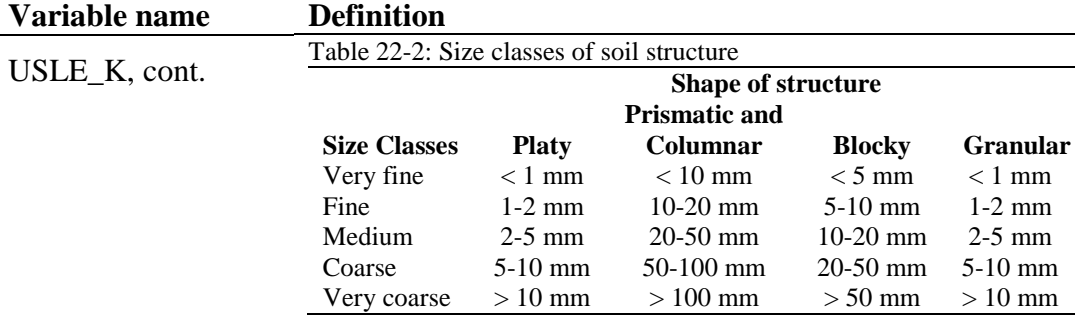

The codes assigned to *csoilstr* are:

- 1 very fine granular
- 2 fine granular
- 3 medium or coarse granular
- 4 blocky, platy, prismlike or massive

Permeability is defined as the capacity of the soil to transmit water and air through the most restricted horizon (layer) when moist. The profile permeability classes are based on the lowest saturated hydraulic conductivity in the profile. The codes assigned to *cperm* are:

- 1 rapid  $(> 150$  mm/hr)
- 2 moderate to rapid (50-150 mm/hr)
- 3 moderate (15-50 mm/hr)
- 4 slow to moderate (5-15 mm/hr)
- 5 slow (1-5 mm/hr)
- 6 very slow  $(< 1$  mm/hr)

Williams (1995) proposed an alternative equation:

 $K_{\text{USLE}} = f_{\text{csand}} \cdot f_{\text{cl-si}} \cdot f_{\text{orgc}} \cdot f_{\text{hisand}}$ 

where *fcsand* is a factor that gives low soil erodibility factors for soils with high coarse-sand contents and high values for soils with little sand, *fcl-si* is a factor that gives low soil erodibility factors for soils with high clay to silt ratios, *forgc* is a factor that reduces soil erodibility for soils with high organic carbon content, and *fhisand* is a factor that reduces soil erodibility for soils with extremely high sand contents. The factors are calculated:

$$
f_{csand} = \left(0.2 + 0.3 \cdot \exp\left[-0.256 \cdot m_s \cdot \left(1 - \frac{m_{slt}}{100}\right)\right]\right)
$$

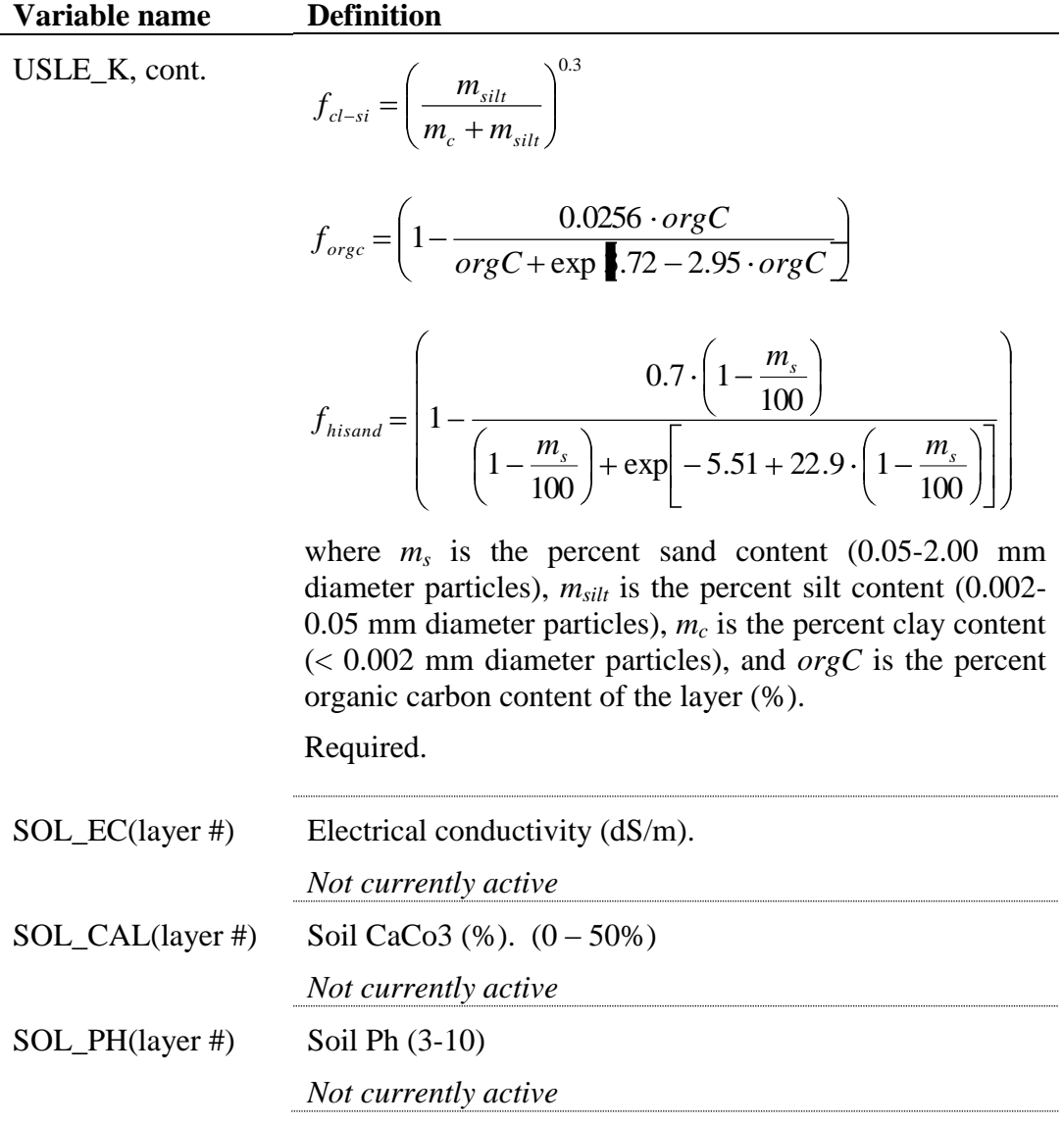

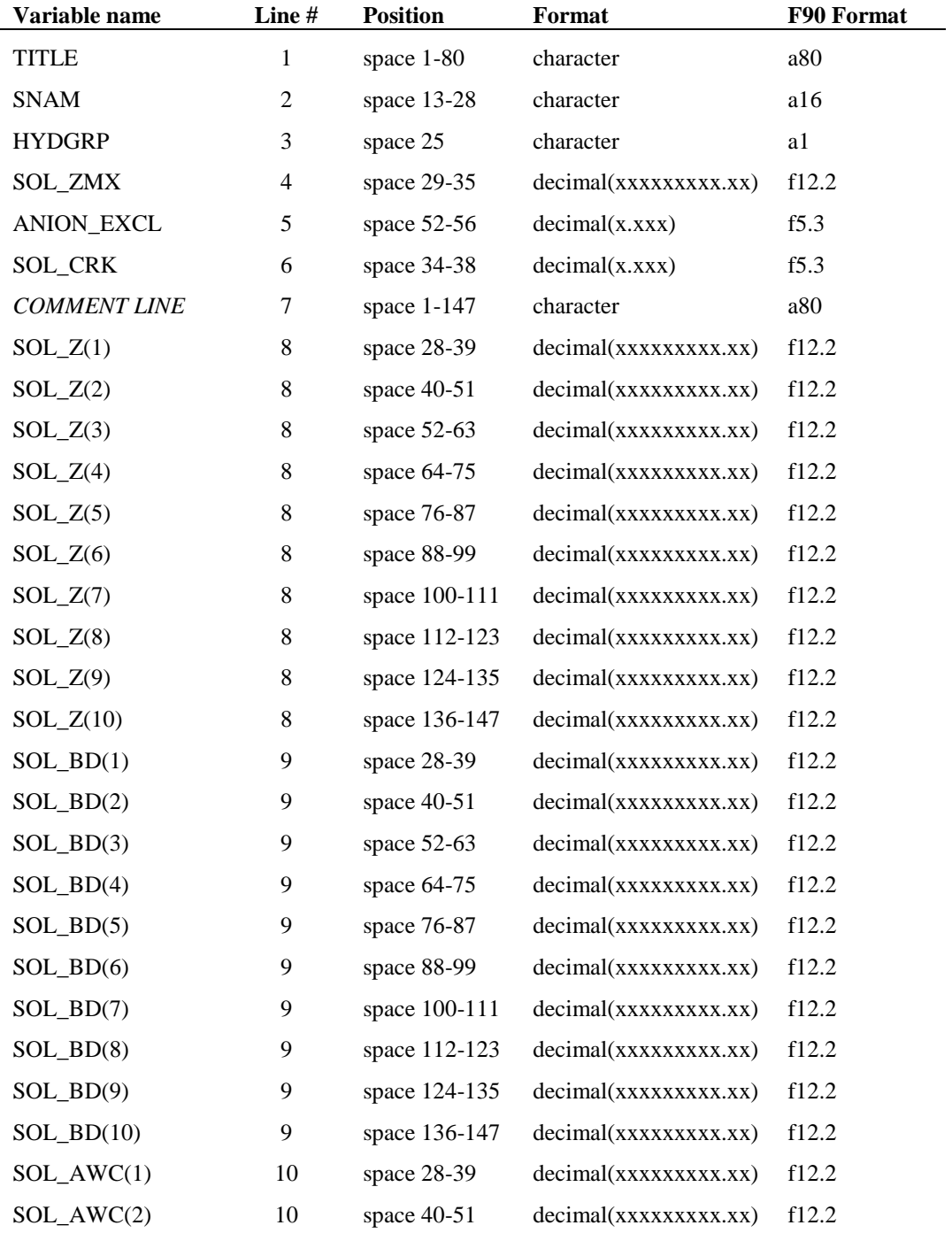

The format of the soil input file is:

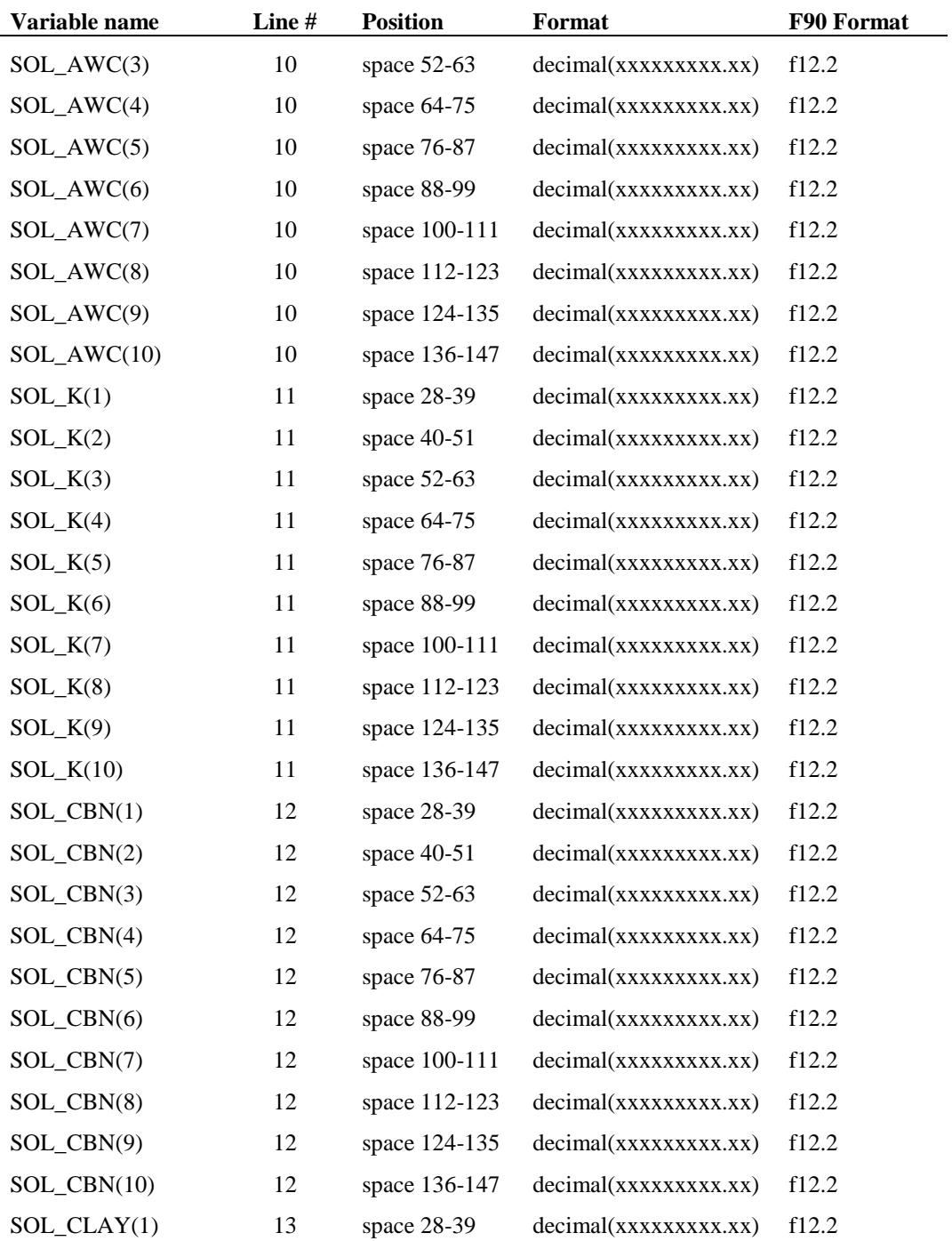

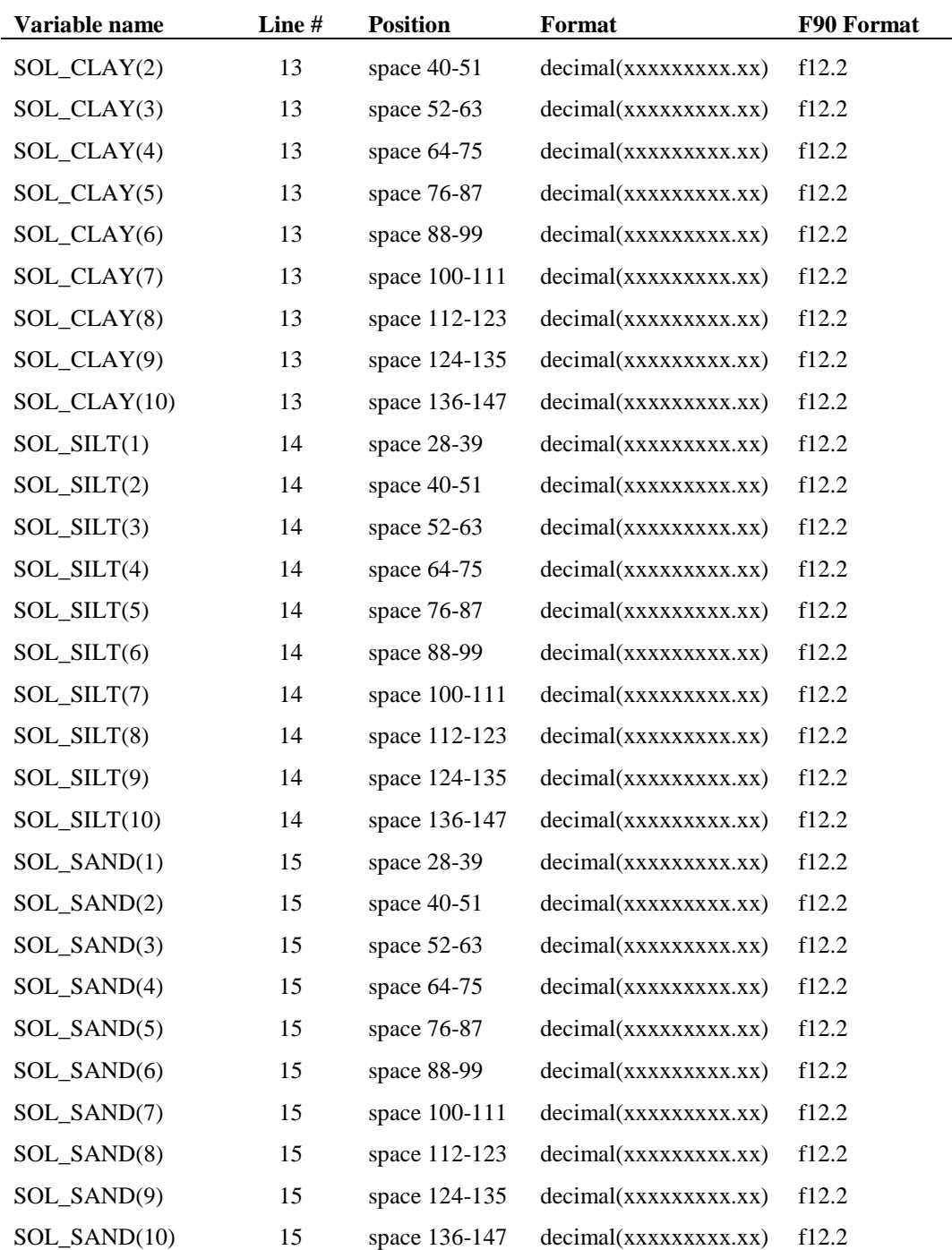
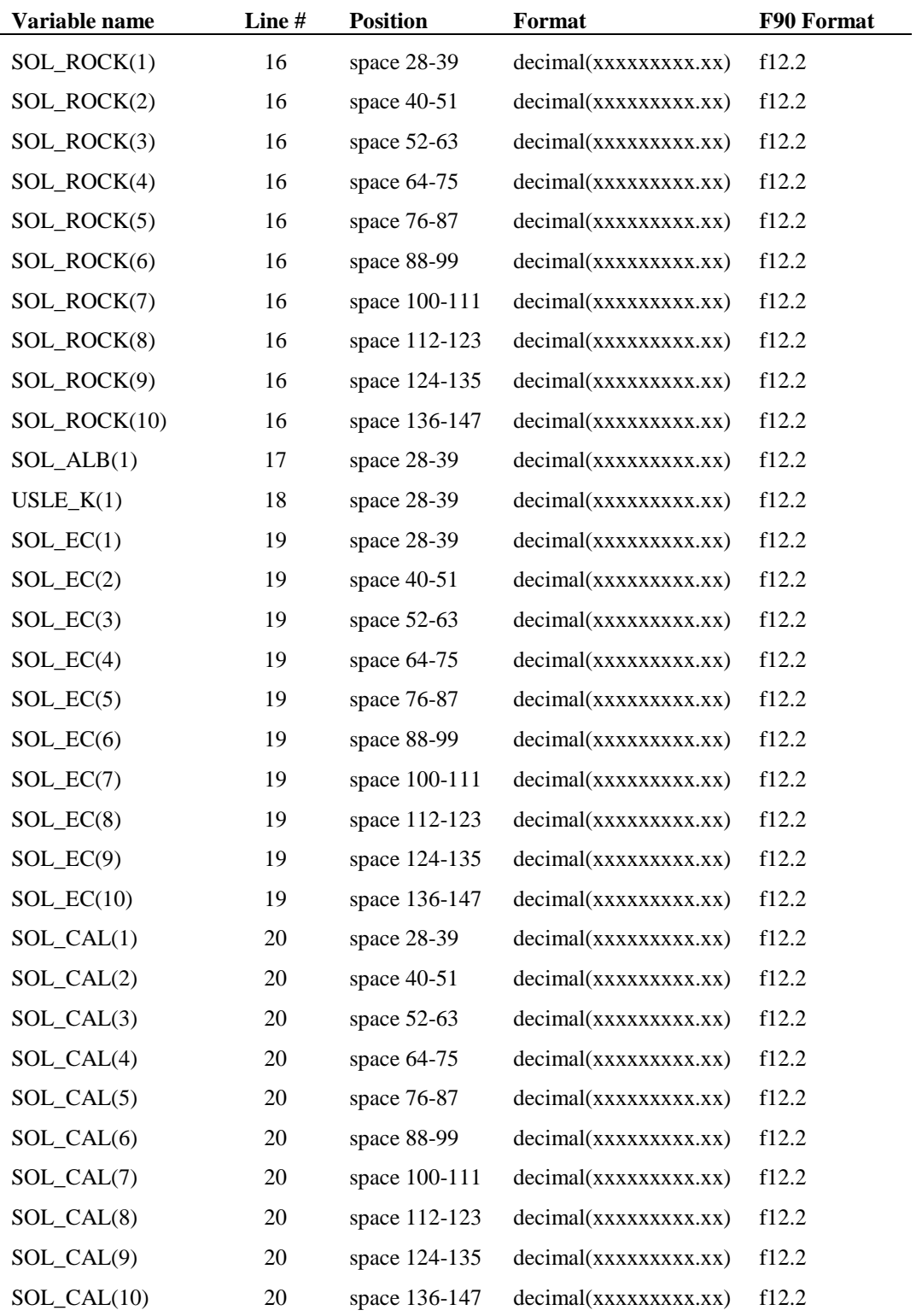

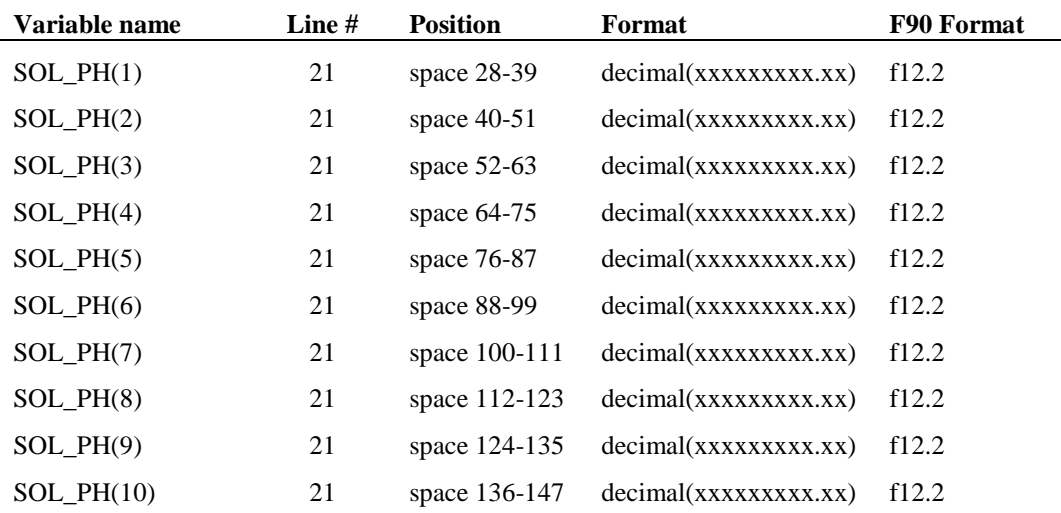

### **REFERENCES**

- Bronswijk, J.J.B. 1989. Prediction of actual cracking and subsidence in clay soils. Soil Science 148:87-93.
- Bronswijk, J.J.B. 1990. Shrinkage geometry of a heavy clay soil at various stresses. Soil Science Soc. Am. J. 54:1500-1502.
- Natural Resources Conservation Service Soil Survey Staff. 1996. National soil survey handbook, title 430-VI. U.S. Government Printing Office, Washington, D.C.
- Thomas, G.W. and M. McMahon. 1972. The relation between soil characteristics, water movement and nitrate concentration of ground water. Univ. of Kentucky Water Resources Institute Research Report No. 52, Lexington, KY.
- Williams, J.R. 1995. Chapter 25. The EPIC Model. p. 909-1000. *In* Computer Models of Watershed Hydrology. Water Resources Publications. Highlands Ranch, CO.
- Wischmeier, W.H., C.B. Johnson, and B.V. Cross. 1971. A soil erodibility nomograph for farmland and construction sites. Journal of Soil and Water Conservation 26:189-193.

Wischmeier, W.H., and D.D. Smith. 1978. Predicting rainfall losses: A guide to conservation planning. USDA Agricultural Handbook No. 537. U.S. Gov. Print. Office, Washington, D. C.

# **SWAT INPUT DATA: .CHM**

The soils data used by SWAT can be divided into two groups, physical characteristics and chemical characteristics. Inputs for chemical characteristics are used to initialize amounts of chemicals in the soil.

Inclusion of an equilibration period (a year or so) at the beginning of a simulation period is recommended to get the hydrologic cycle fully operational. The equilibration period also allows nutrient levels in the soil to equilibrate, making initialization of chemical characteristics in the soil unnecessary in most cases. Initializing chemical properties is recommended if the levels of nutrients or pesticides in the soil is atypically high.

Following is a brief description of the variables in the soil chemical input file. They are listed in the order they appear within the file.

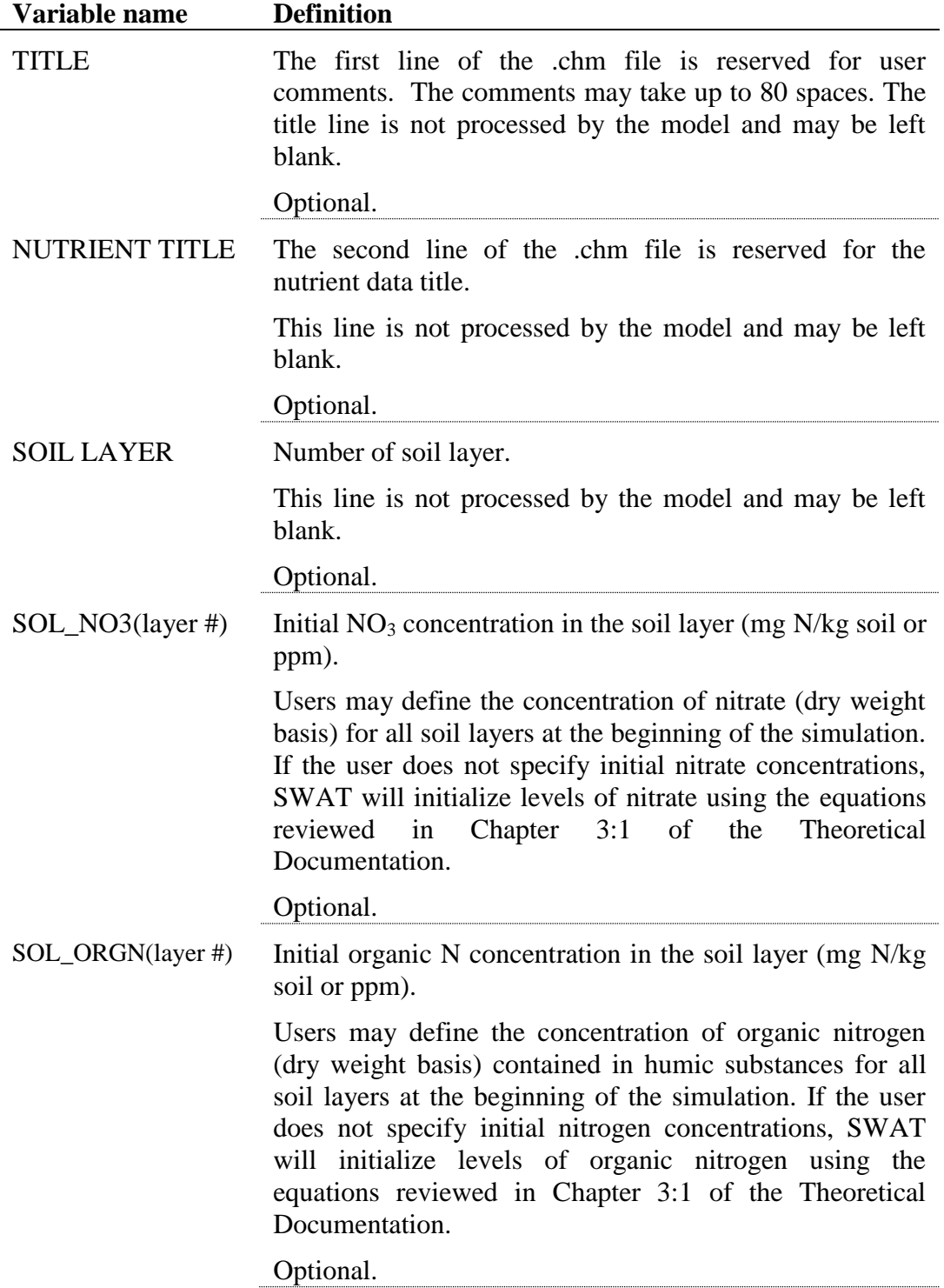

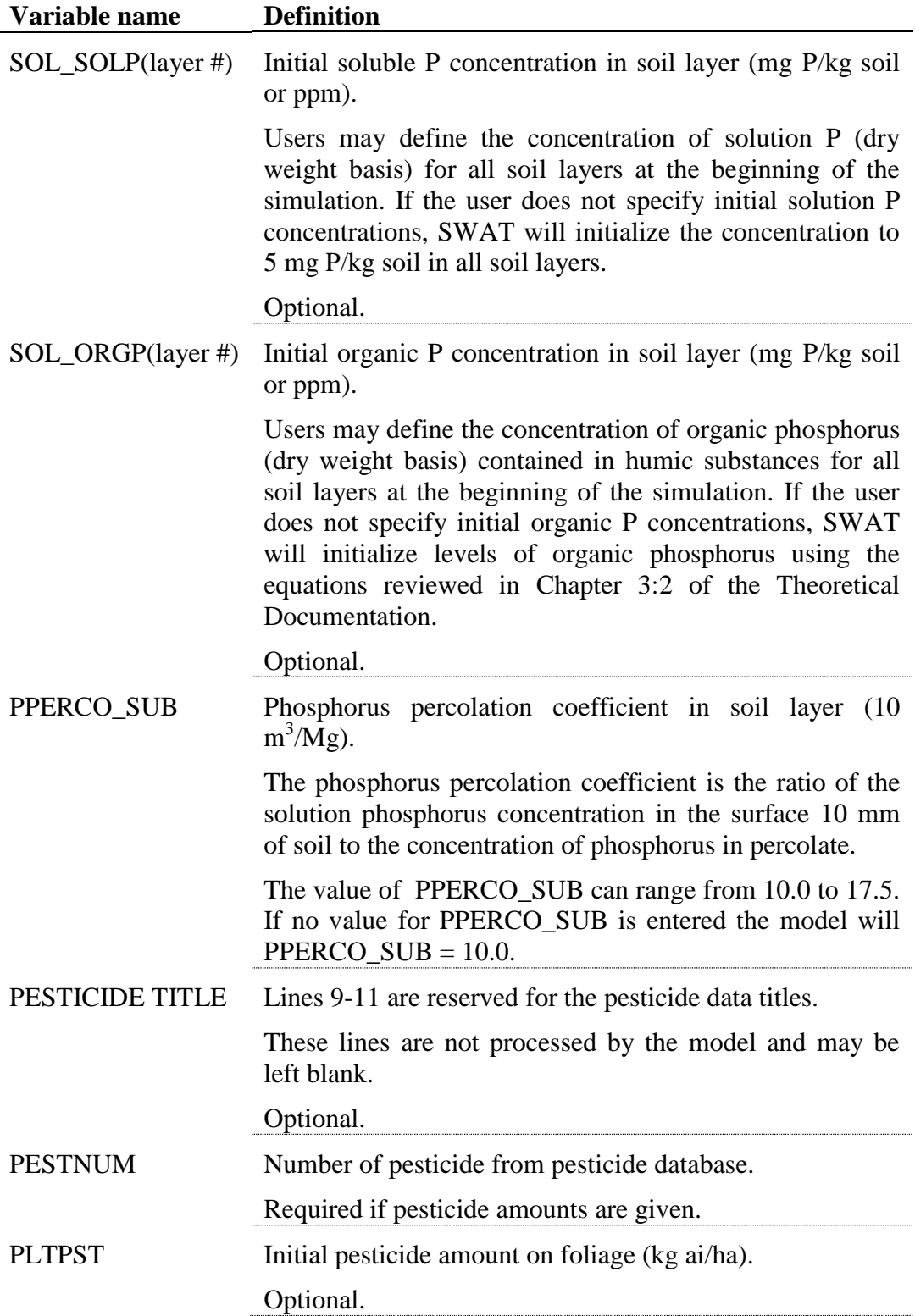

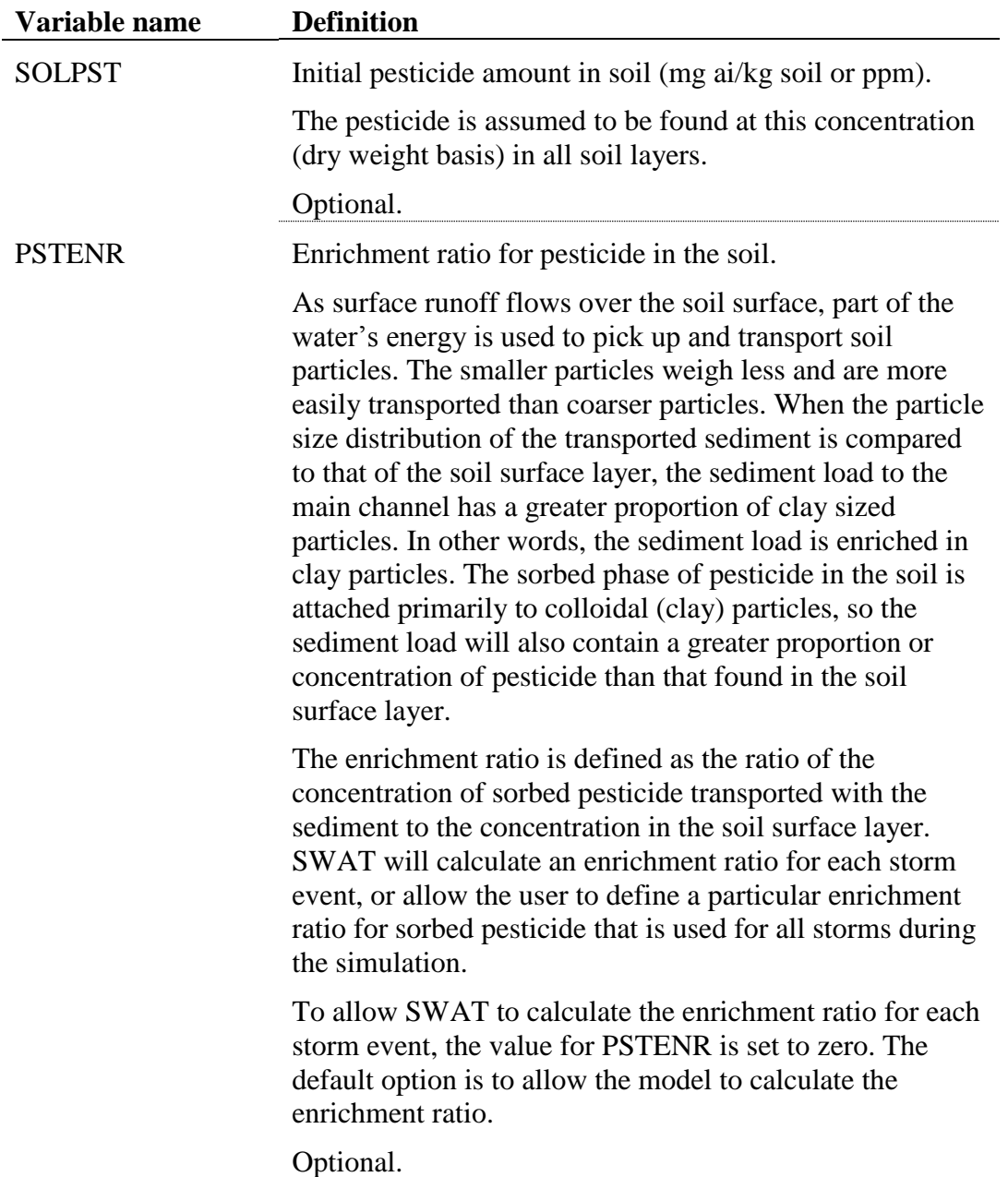

The format of the soil chemical input file is:

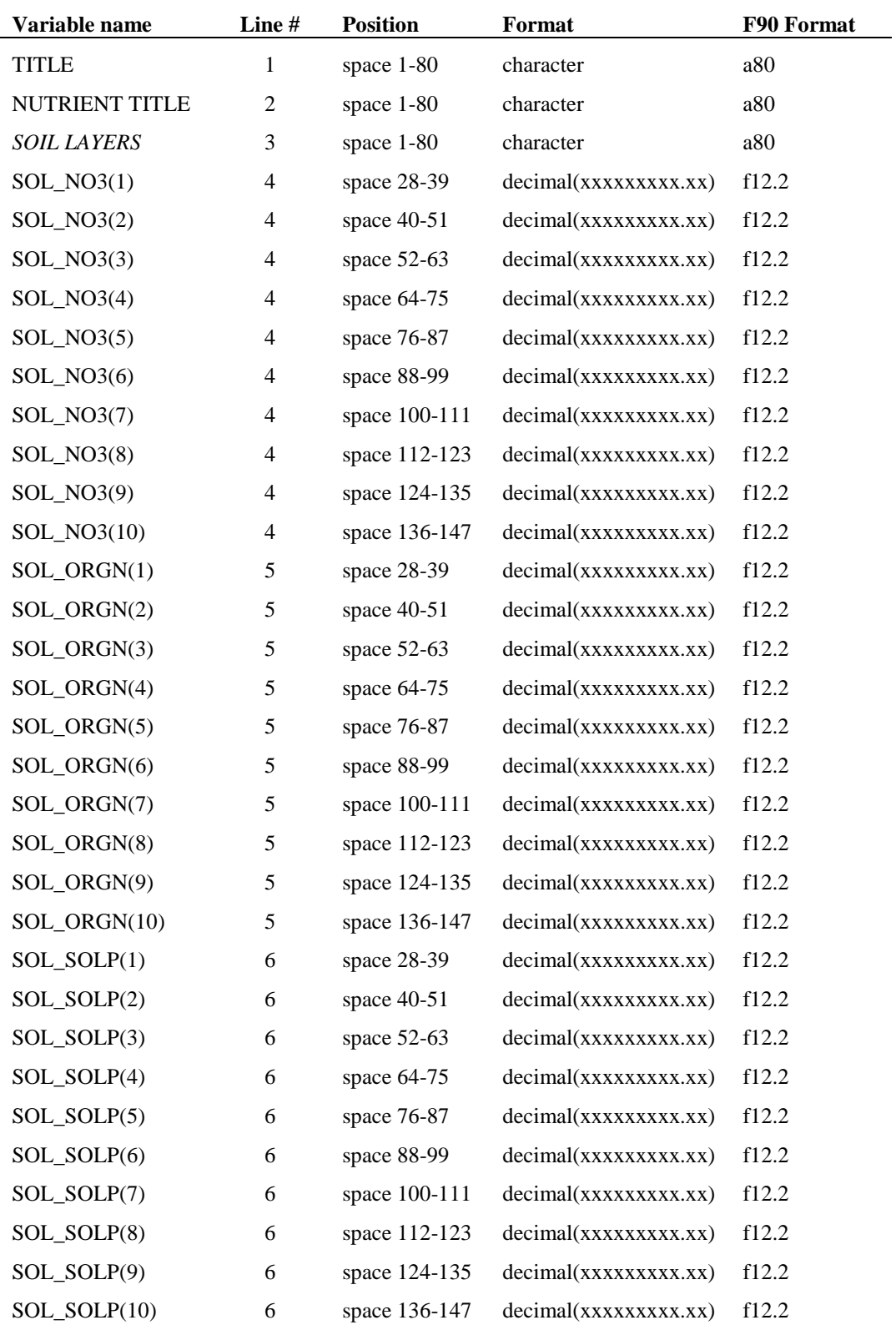

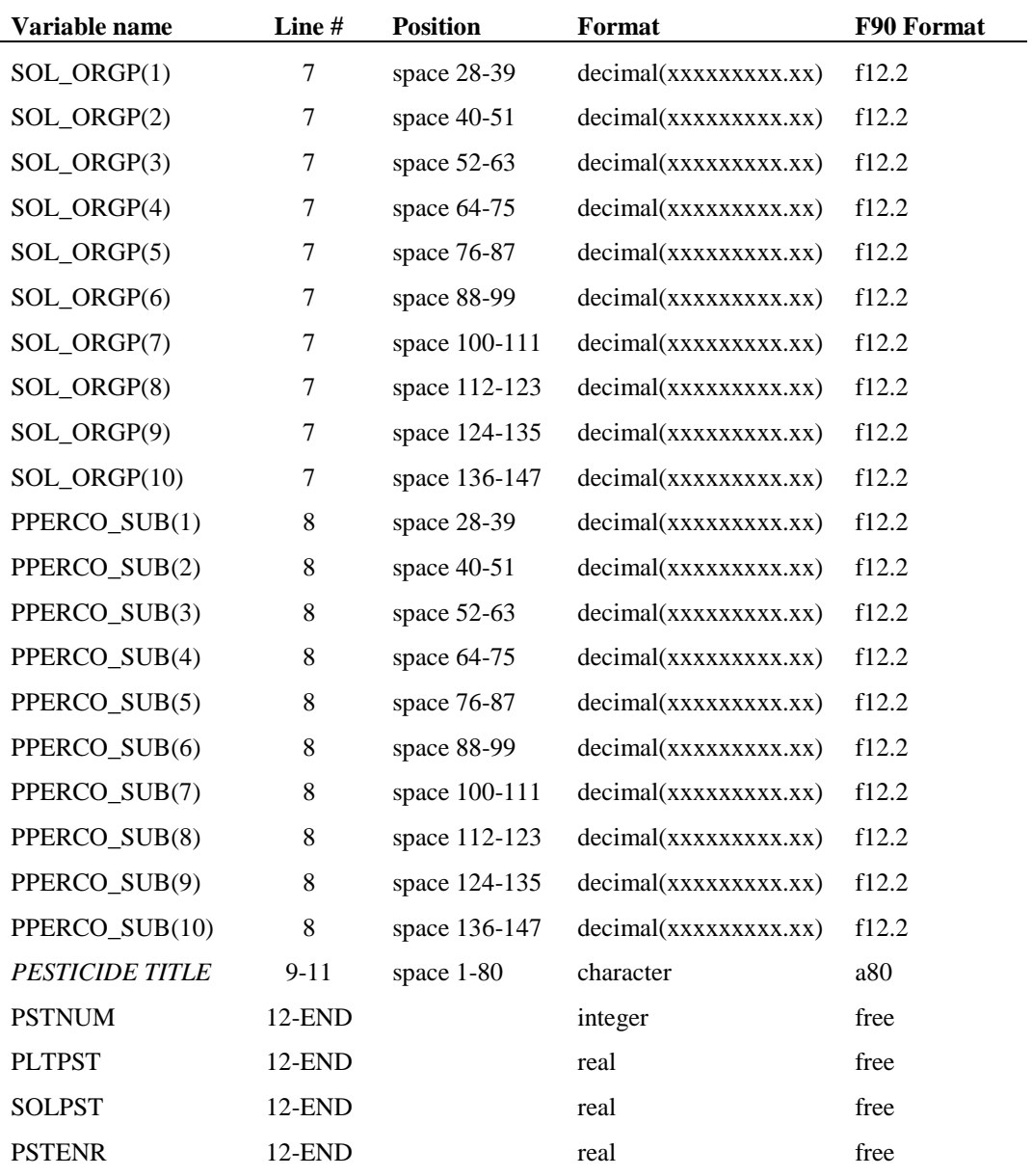

## **SWAT INPUT DATA: .GW**

SWAT partitions groundwater into two aquifer systems: a shallow, unconfined aquifer which contributes return flow to streams within the watershed and a deep, confined aquifer which contributes no return flow to streams inside the watershed. The properties governing water movement into and out of the aquifers are initialized in the groundwater input file.

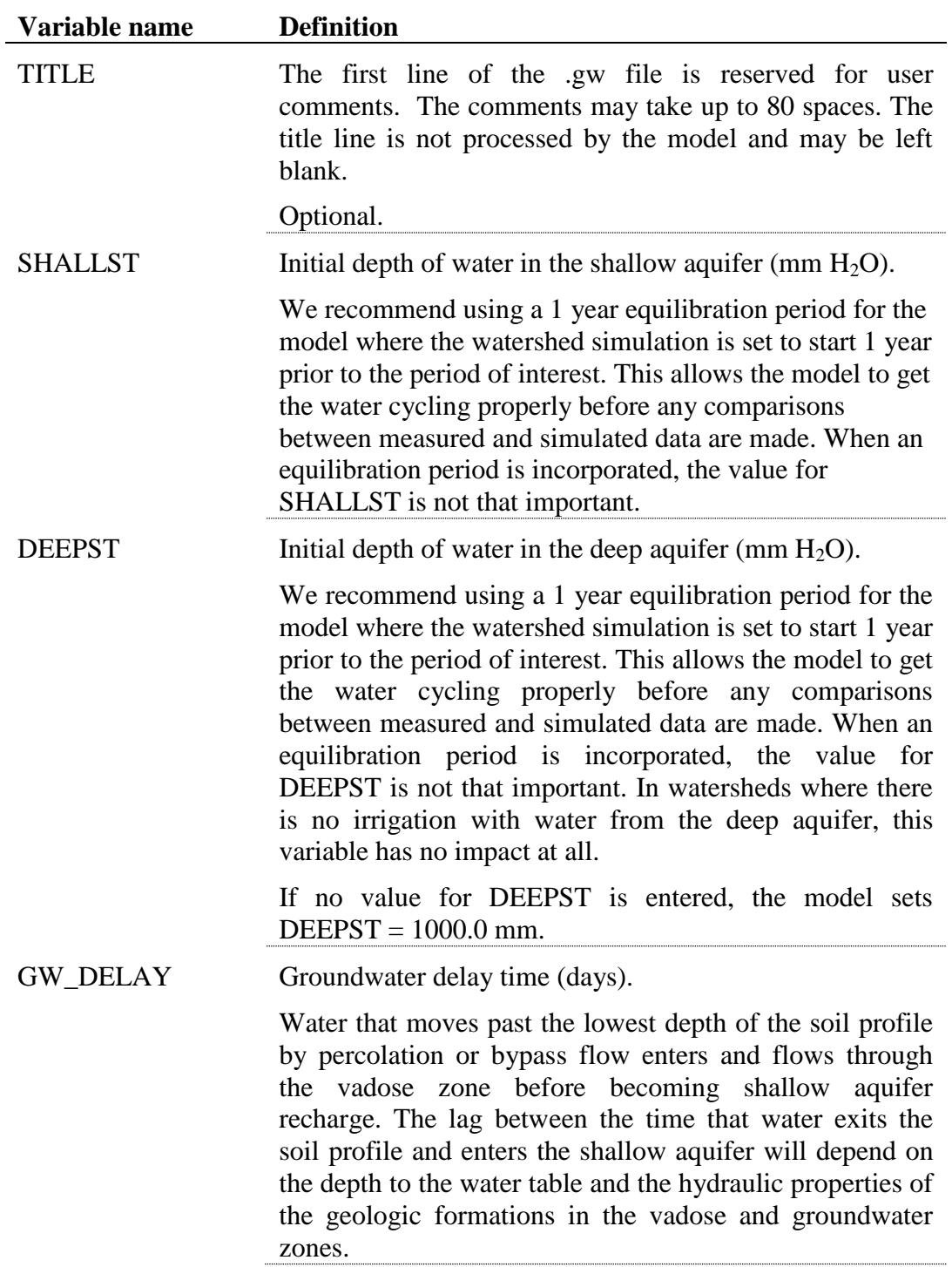

Following is a brief description of the variables in the groundwater input file. They are listed in the order they appear within the file.

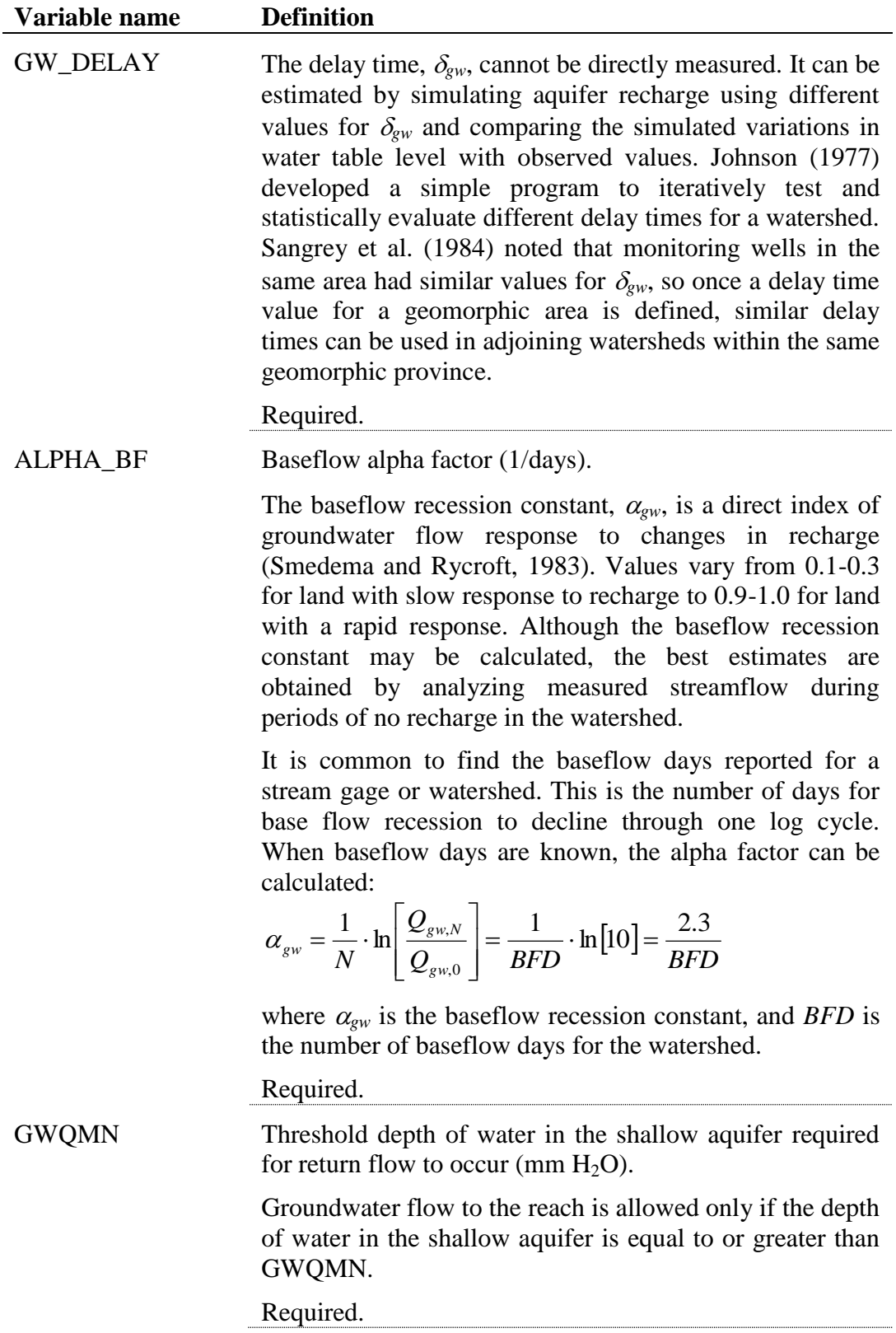

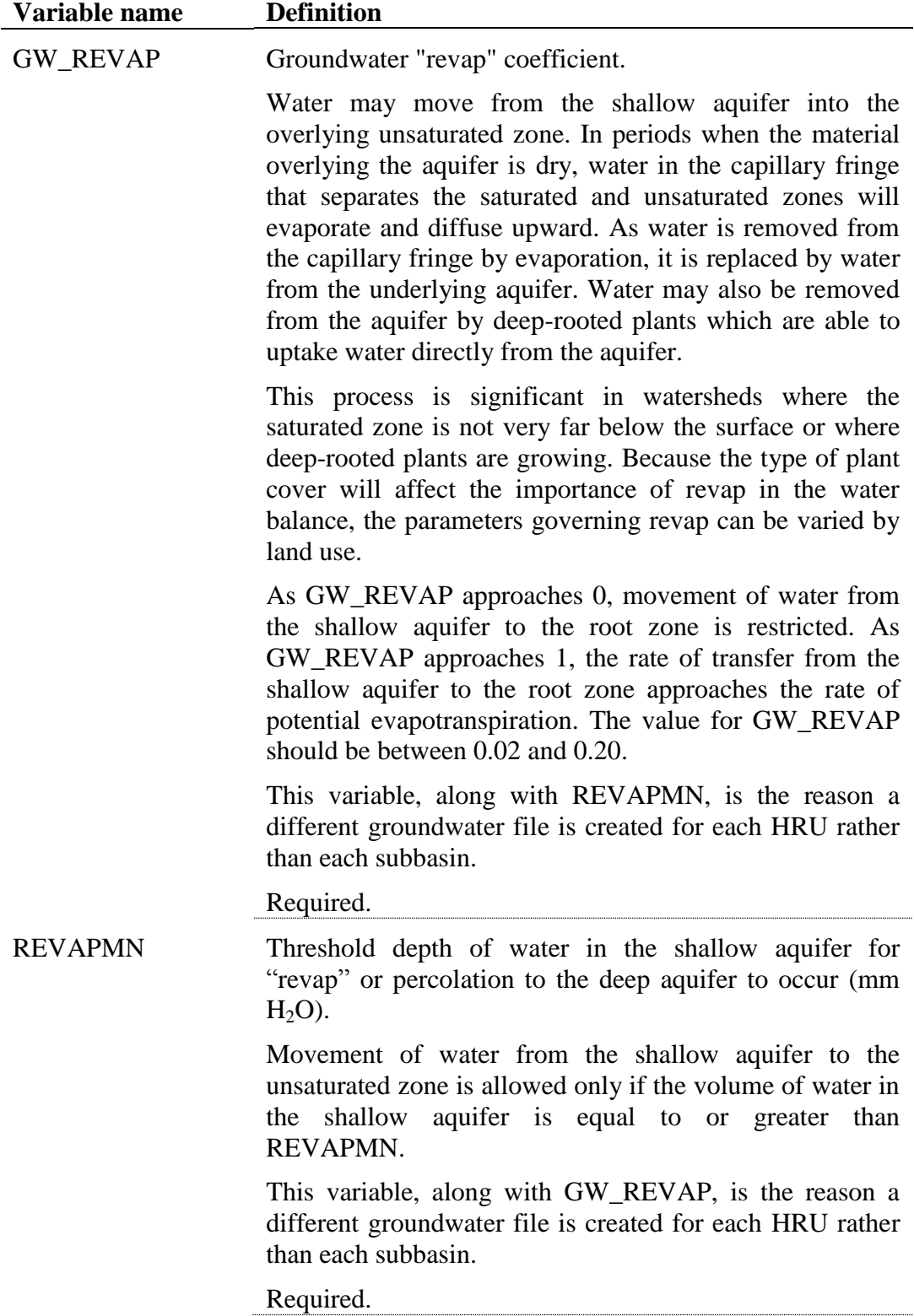

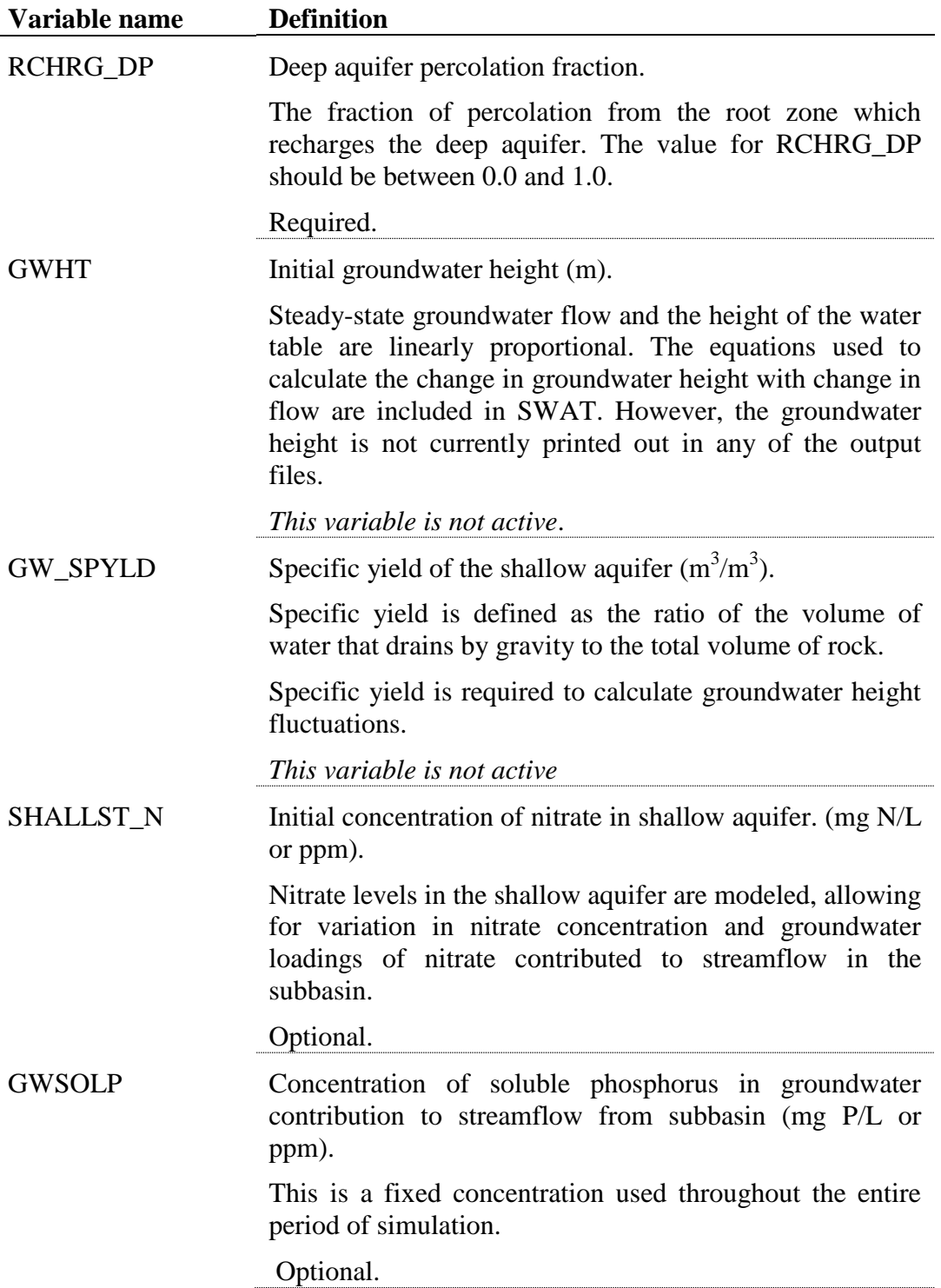

#### **328** SWAT INPUT/OUTPUT FILE DOCUMENTATION, VERSION 2012

 $\begin{minipage}[c]{0.5\textwidth} \centering \begin{tabular}{|l|l|l|} \hline & \multicolumn{1}{|l|l|} \hline & \multicolumn{1}{|l|} \multicolumn{1}{|l|} \multicolumn{1}{|l|} \multicolumn{1}{|l|} \multicolumn{1}{|l|} \multicolumn{1}{|l|} \multicolumn{1}{|l|} \multicolumn{1}{|l|} \multicolumn{1}{|l|} \multicolumn{1}{|l|} \multicolumn{1}{|l|} \multicolumn{1}{|l|} \multicolumn{1}{|l|} \multicolumn{1}{|l|} \multicolumn{1}{|l|} \$ 

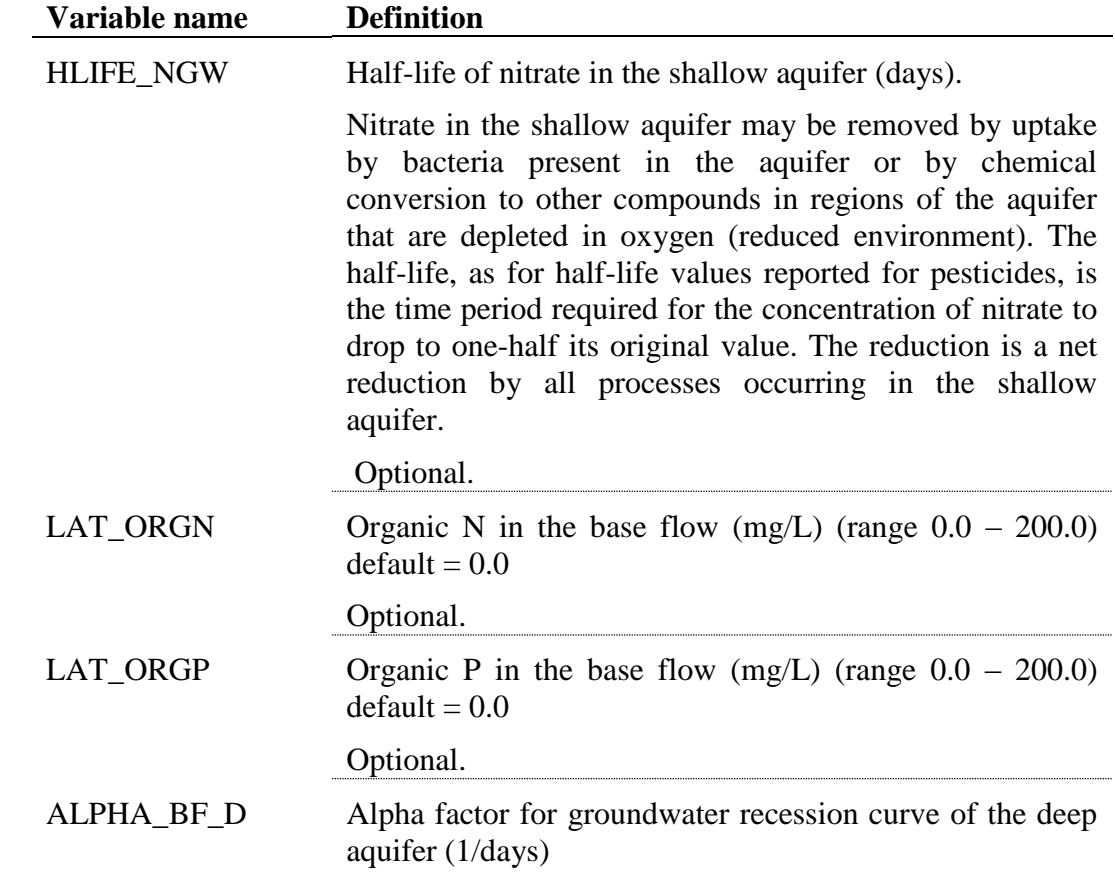

The groundwater file is a free format file. The variables may be placed in any position the user wishes on the line. Values for variables classified as integers *should not* include a decimal while values for variables classified as reals *must* contain a decimal. A blank space denotes the end of an input value and the beginning of the next value if there is another on the line.

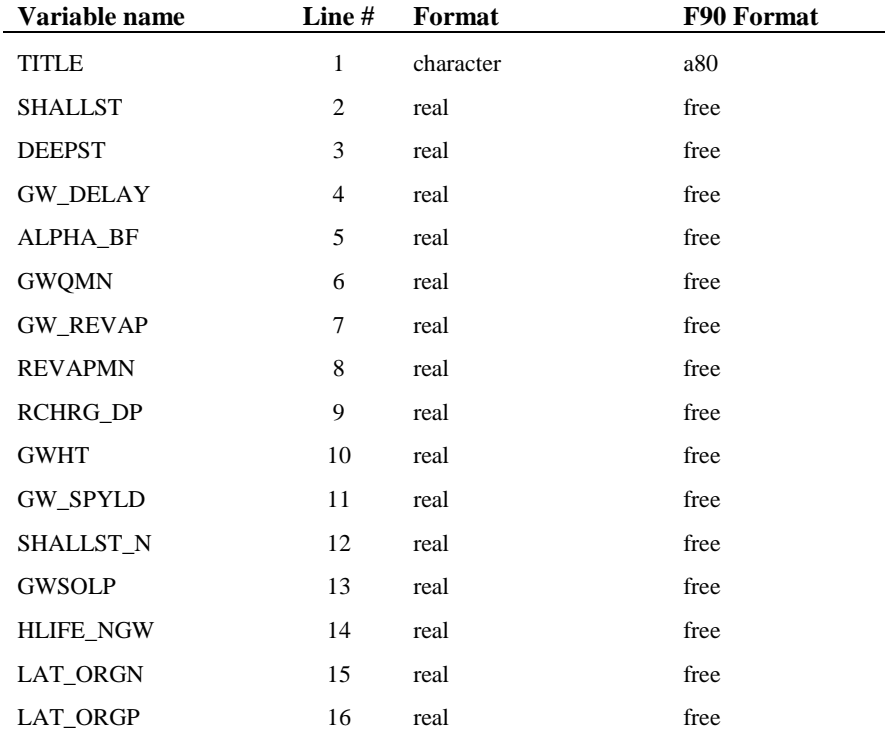

### **REFERENCES**

- Johnson, K.H. 1977. A predictive method for ground water levels. Master's Thesis, Cornell University, Ithica, N.Y.
- Sangrey, D.A., K.O. Harrop-Williams, and J.A. Klaiber. 1984. Predicting groundwater response to precipitation. ASCE J. Geotech. Eng. 110(7): 957-975.
- Smedema, L.K. and D.W. Rycroft. 1983. Land drainage—planning and design of agricultural drainage systems, Cornell University Press, Ithica, N.Y.

# **SWAT INPUT DATA: .RTE**

In order to simulate the physical processes affecting the flow of water and transport of sediment in the channel network of the watershed, SWAT requires information on the physical characteristics of the main channel within each subbasin. The main channel input file (.rte) summarizes the physical characteristics of the channel which affect water flow and transport of sediment, nutrients and pesticides.

### **332** SWAT INPUT/OUTPUT FILE DOCUMENTATION, VERSION 2012

Following is a brief description of the variables in the main channel input file. They are listed in the order they appear within the file.

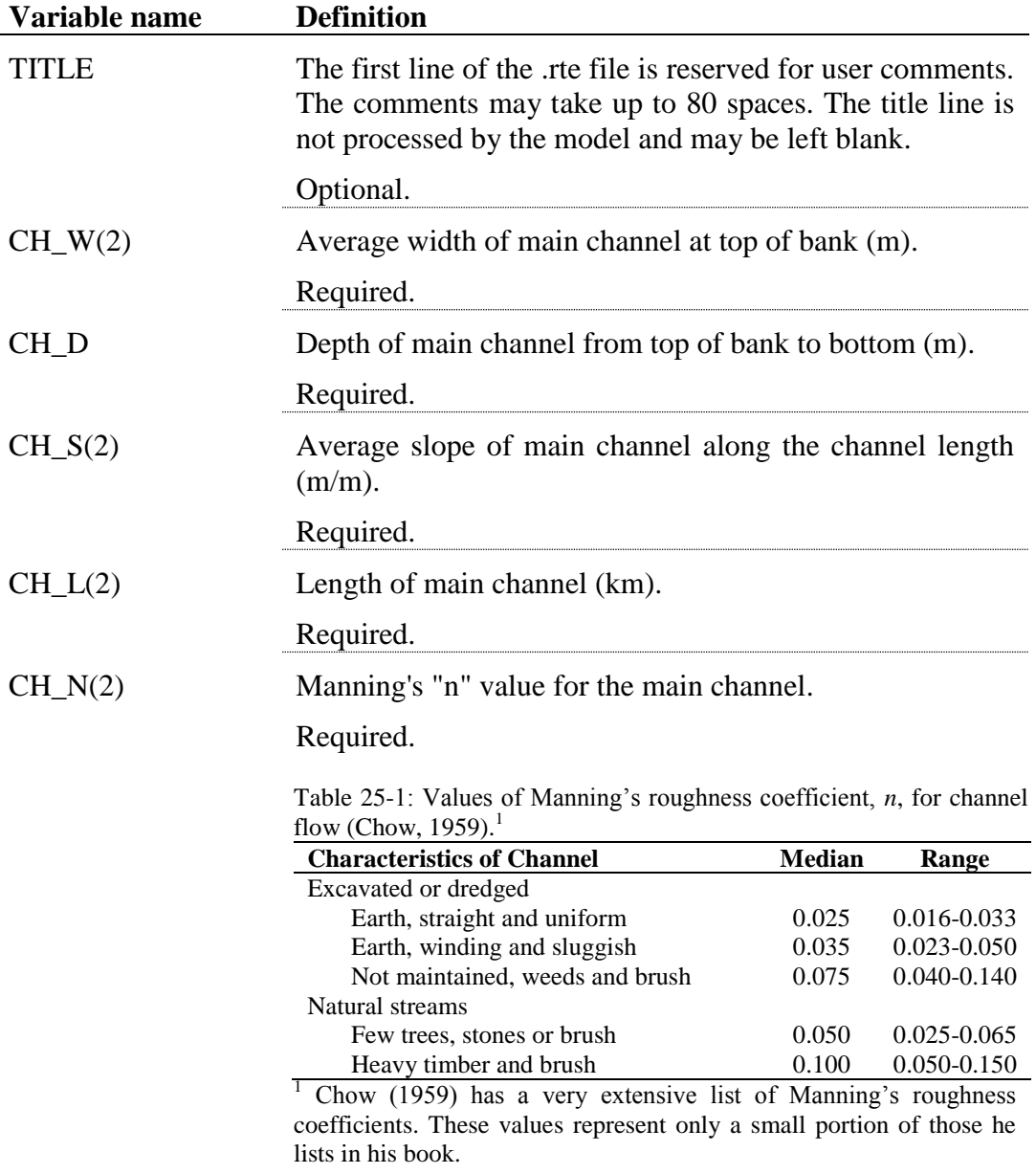

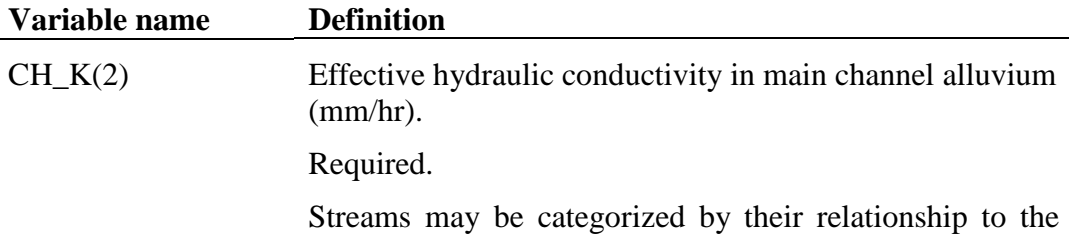

groundwater system. A stream located in a discharge area that receives groundwater flow is a gaining or effluent stream (Figure 25-1a). This type of stream is characterized by an increase in discharge downstream. A stream located in a recharge area is a losing or influent stream. This type of stream is characterized by a decrease in discharge downstream. A losing stream may be connected to (Figure 25-1b) or perched above (Figure 25-1c) the groundwater flow area. A stream that simultaneously receives and loses groundwater is a flow-through stream (Figure 25-1d).

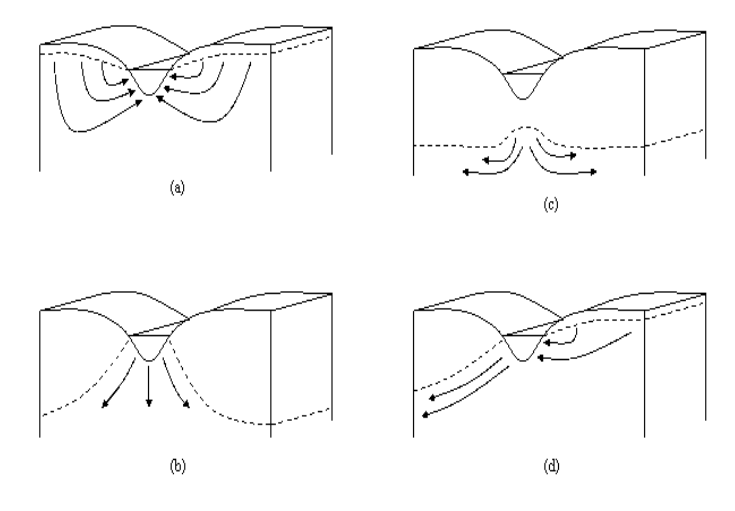

Figure 25-1: Stream-groundwater relationships: a) gaining stream receiving water from groundwater flow; b) losing stream connected to groundwater system; c) losing stream perched above groundwater system; and d) flow-through stream (After Dingman, 1994).

Typical values for *Kch* for various alluvium materials are given in Table 25-2. For perennial streams with continuous groundwater contribution, the effective conductivity will be zero.

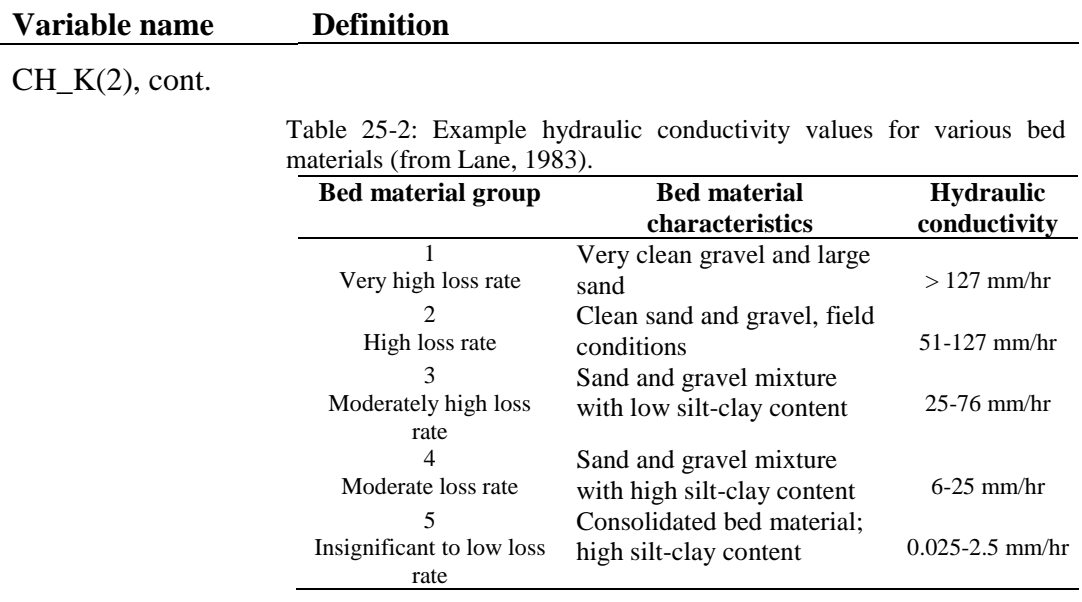

### CH\_COV1 If CH\_EQ is 0 the

CH\_COV1 - Channel erodibility factor.

 $0 =$  non-erosive channel

 $1 =$  no resistance to erosion

The channel erodibility factor is conceptually similar to the soil erodibility factor used in the USLE equation. Channel erodibility is a function of properties of the bed or bank materials.

#### If CH  $EQN \neq 0$ :

Channel bank vegetation coefficient for critical shear

stress (Julian and Torres, 2006)

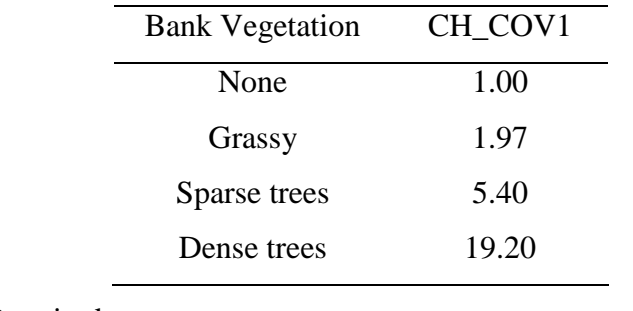

Required.

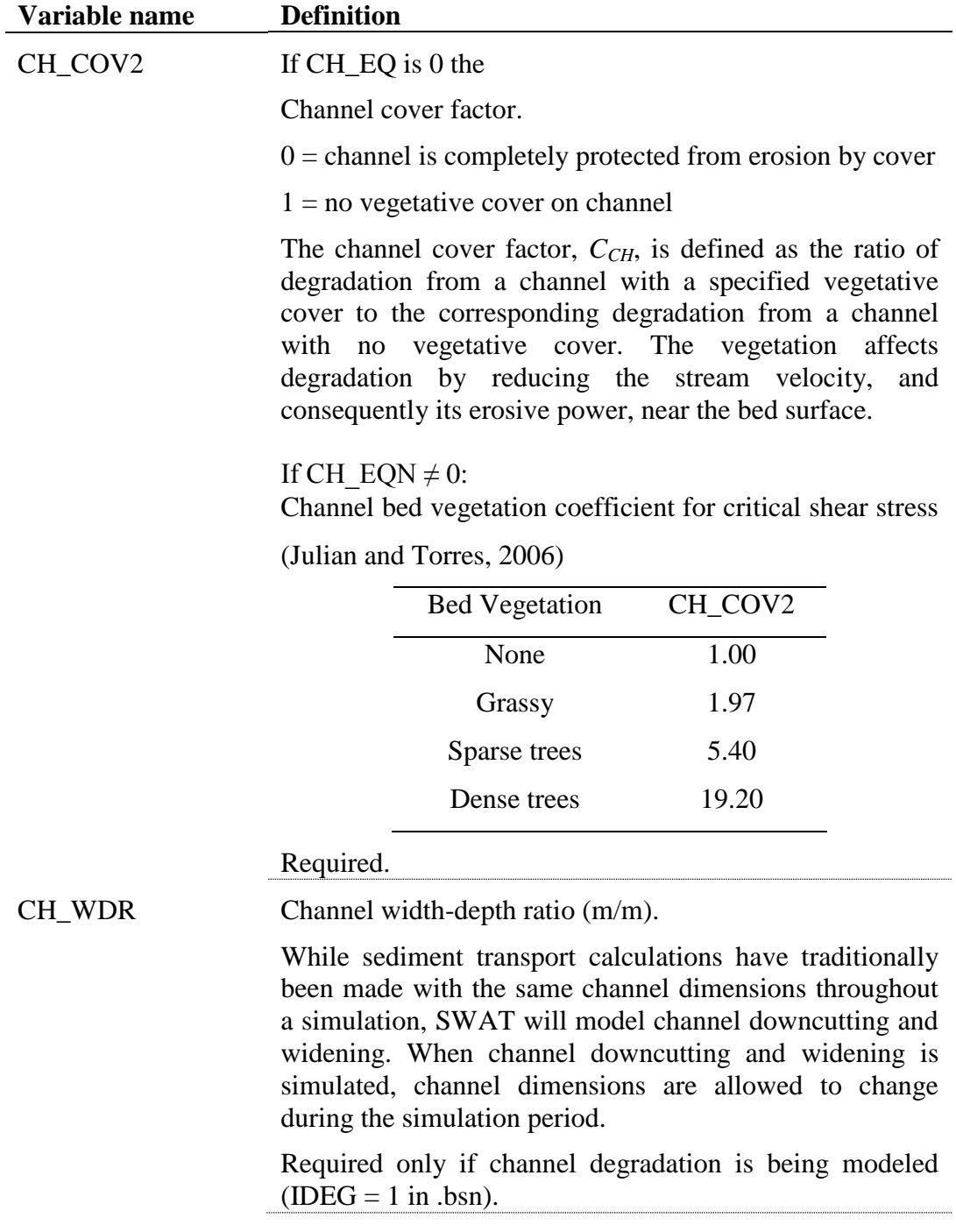

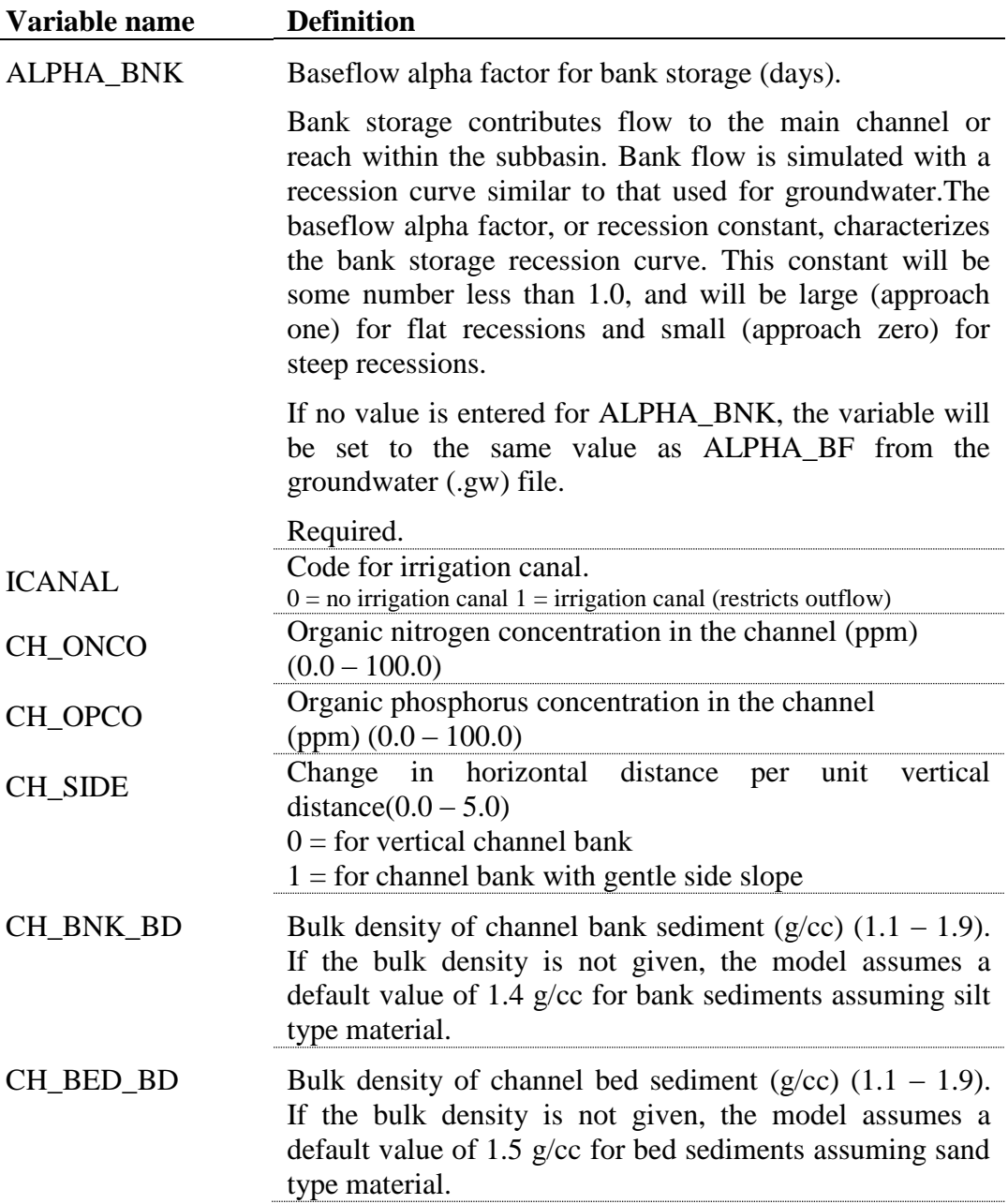

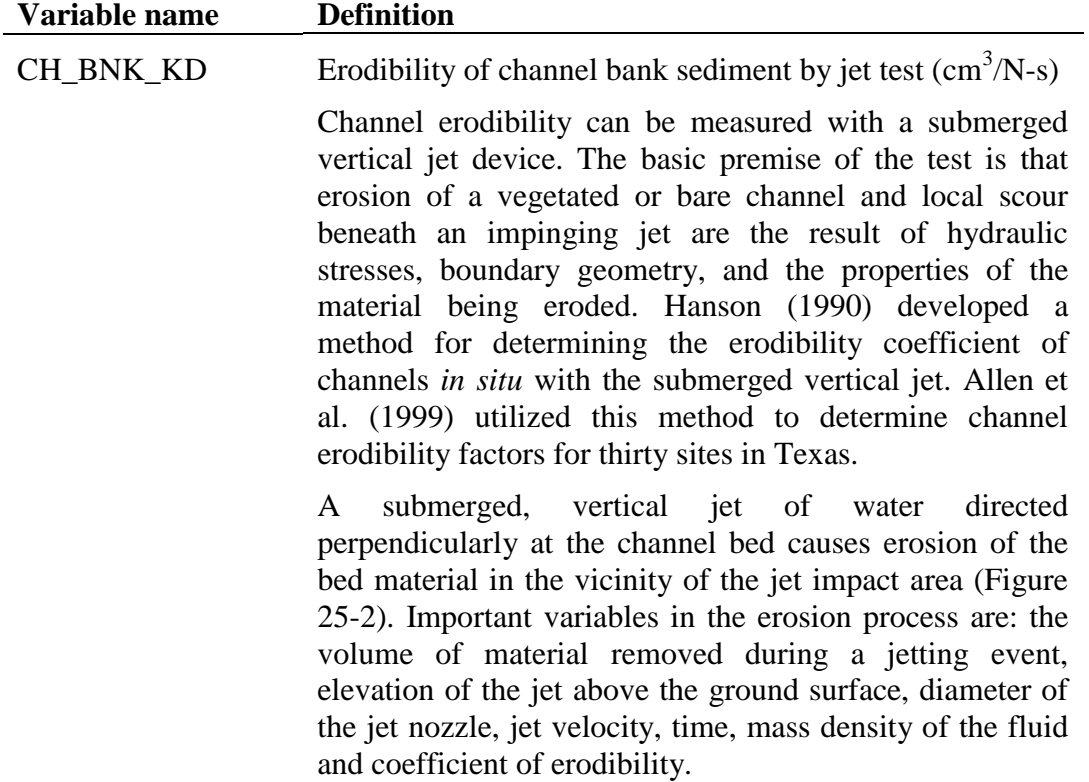

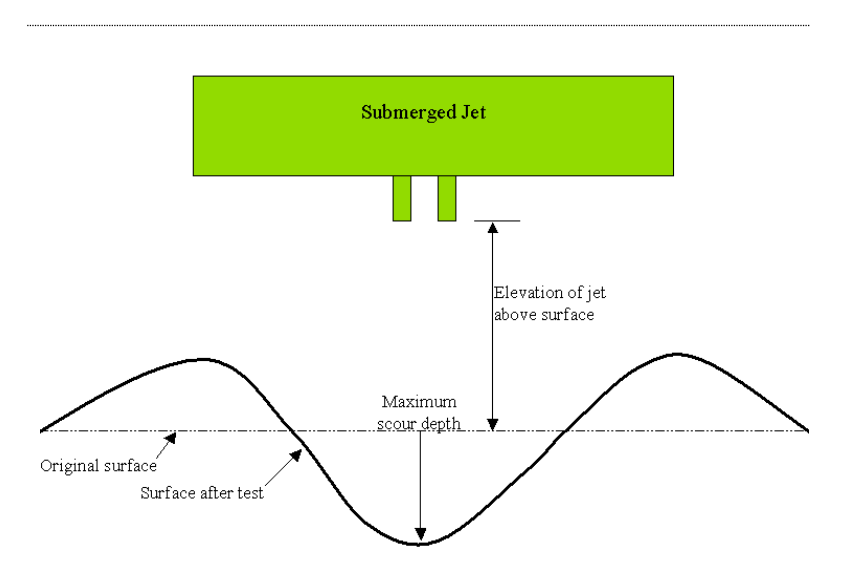

Figure 25-2: Simplified cross-section of submerged jet test (After Allen etal, 1999)

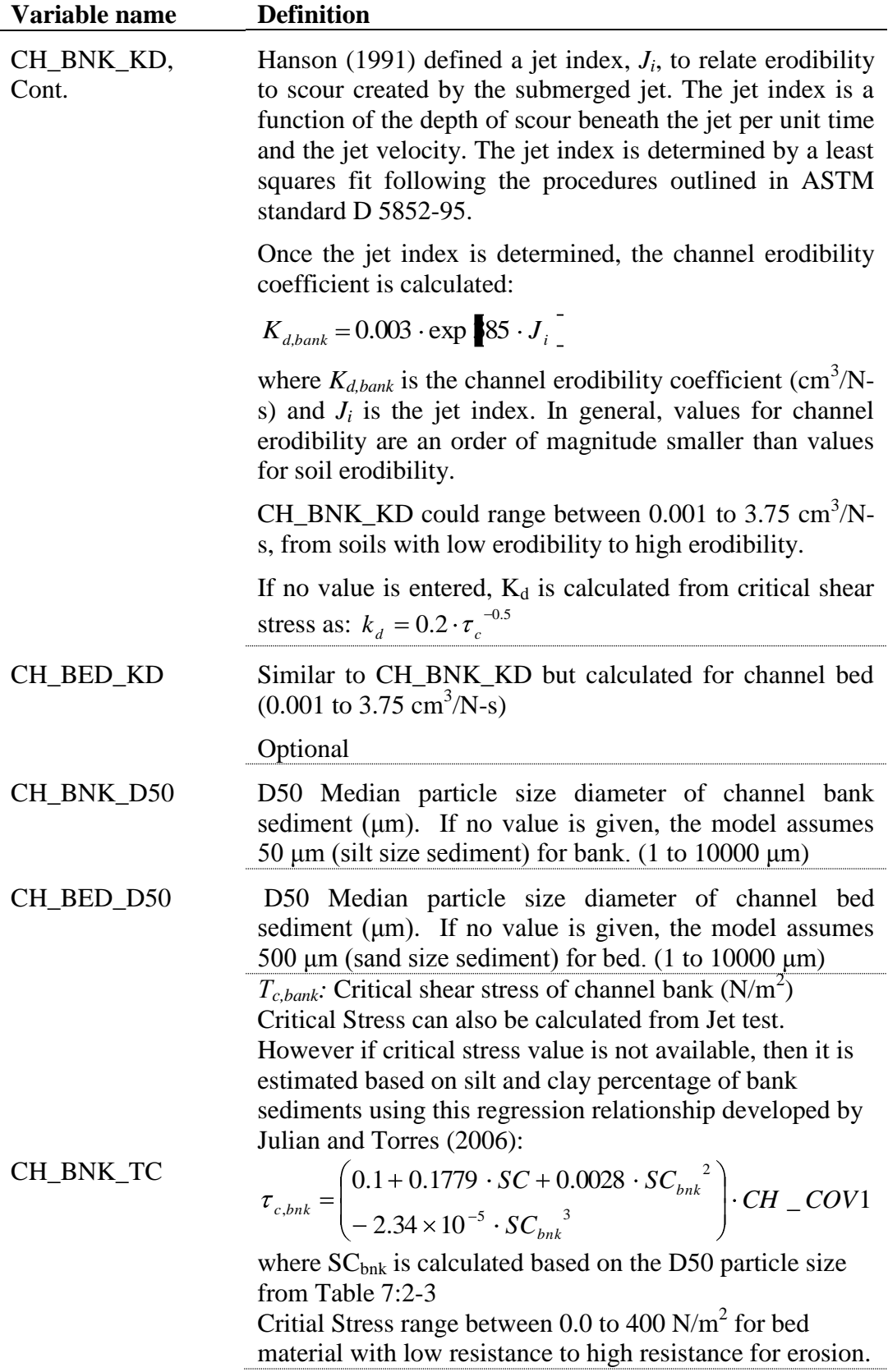

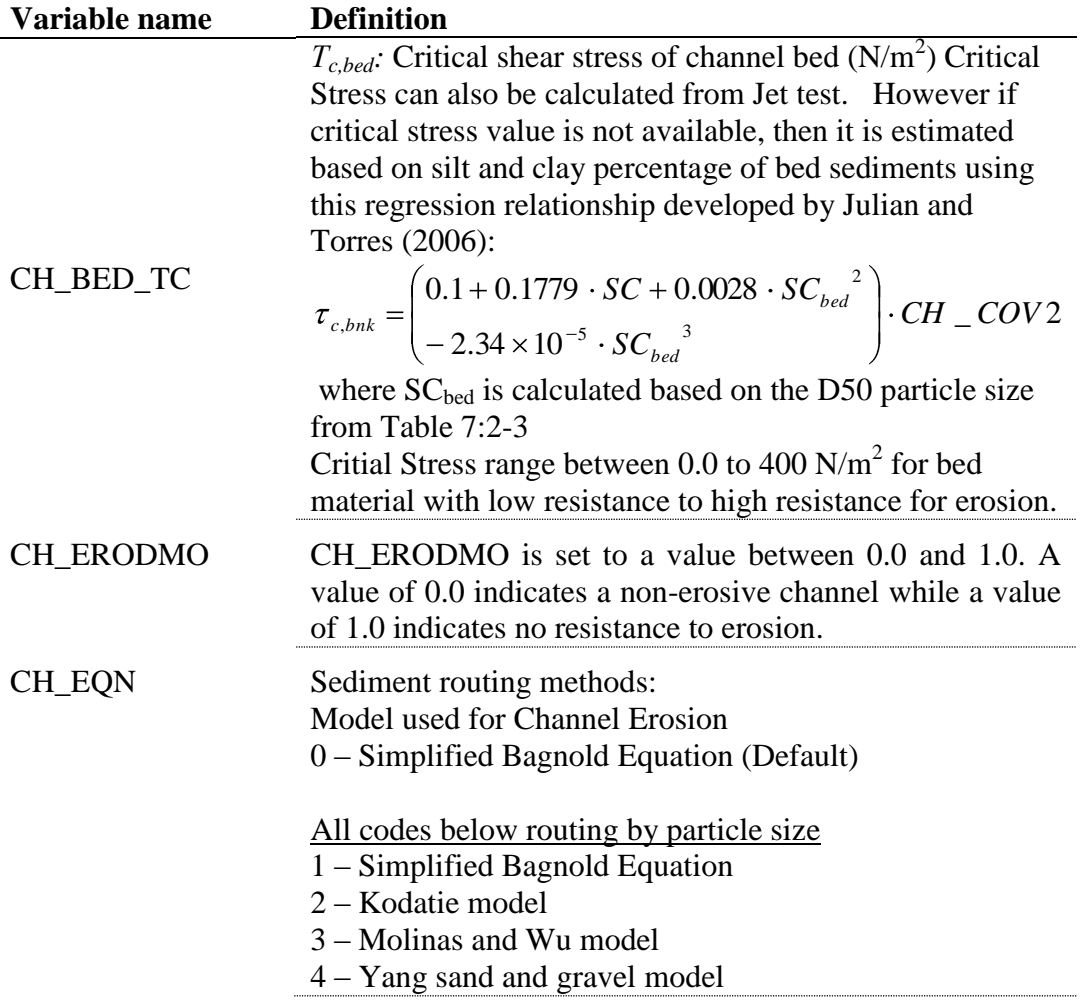

#### **340** SWAT INPUT/OUTPUT FILE DOCUMENTATION, VERSION 2012

The main channel file is a free format file. The variables may be placed in any position the user wishes on the line. Values for variables classified as integers *should not* include a decimal while values for variables classified as reals *must* contain a decimal. A blank space denotes the end of an input value and the beginning of the next value if there is another on the line. The format of the main channel input file is:

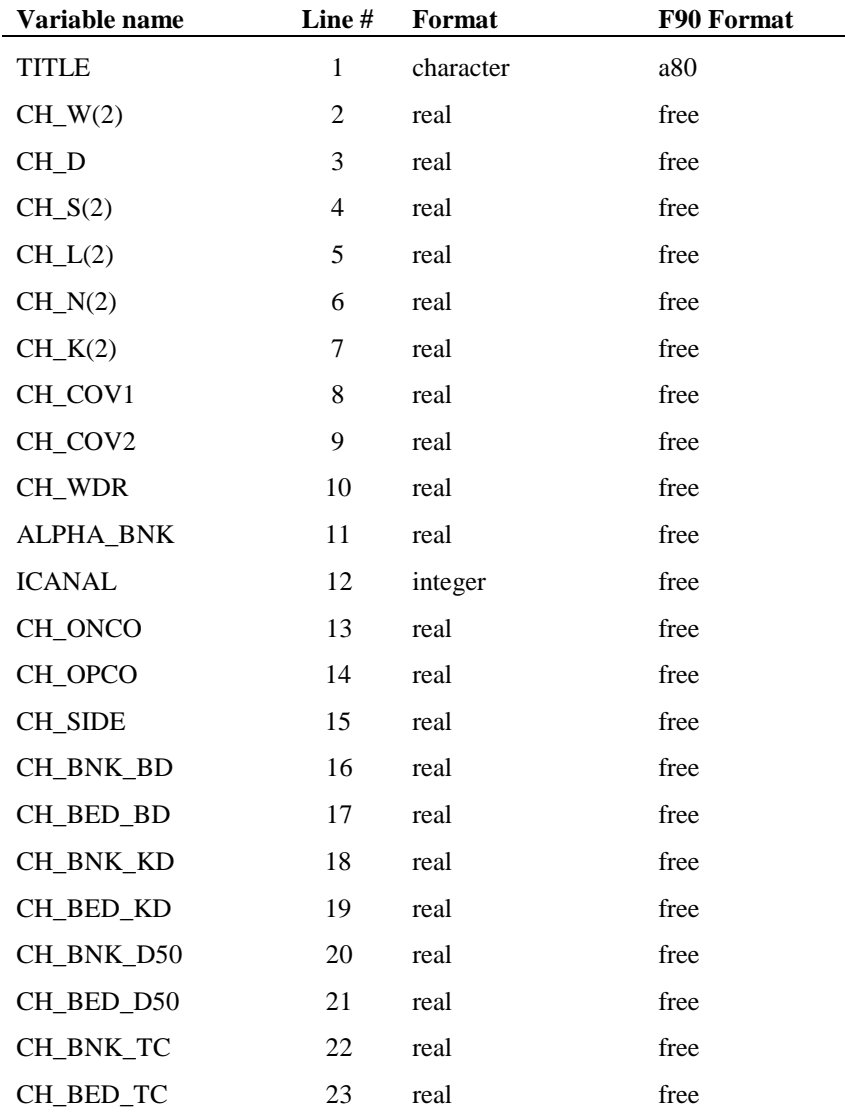

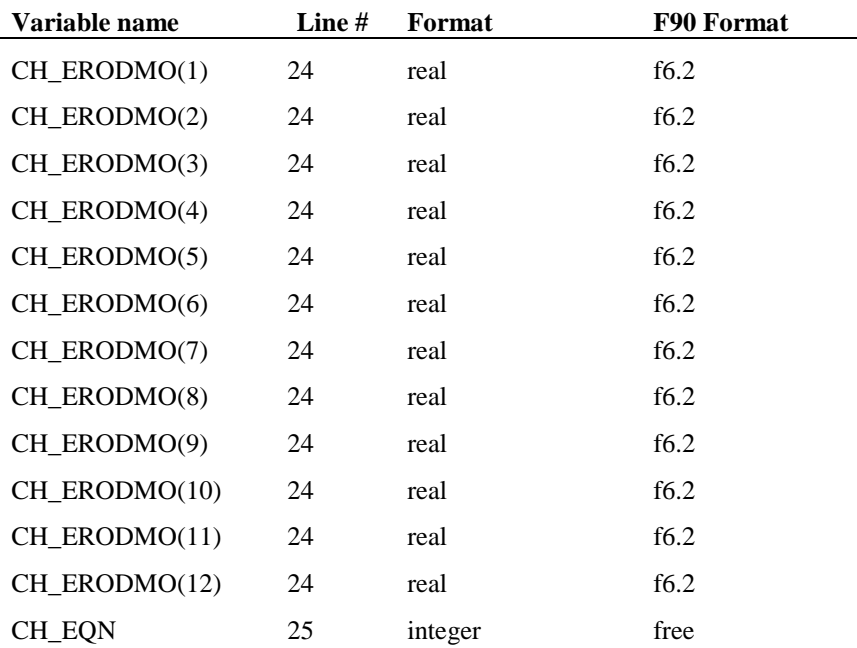

### **REFERENCES**

- Allen, P.M., J. Arnold, E. Jakubowski. 1999. Prediction of stream channel erosion potential. Environmental and Engineering Geoscience 5:339-351.
- American Society for Testing and Materials. 1995. Annual book of ASTM standards, Vol. 04.08, Designation: D 5852-5. American Society for Testing and Materials, Philidelphia, PA. p. 653-657.
- Arnold, J.G., J.R. Williams, and D.R. Maidment. 1995. Continuous-time water and sediment-routing model for large basins. Journal of Hydraulic Engineering. 121:171-183.
- Bagnold, R.A. 1977. Bedload transport in natural rivers. Water Resour. Res. 13:303-312.
- Dunn, I.S. 1959. Tractive resistance of cohesive channels. Journal of the Soil Mechanics and Foundations Division, ASCE 85 (SM 3), 1-24.
- Eaton, B. C. and R. G. Millar. 2004. Optimal alluvial channel width under a bank stability constraint. Geomorphology, 62:35-45.
- Einstein, H.A. 1965. Final Report Spawning Grounds. U. of California, Hydr. Eng. Lab., 16p.
- Foster, G.R., L.J. Lane, J.D. Nowlin, J.M. Laflen, and R.A. Young. 1980. A model to estimate the sediment yield from file-sized areas: Development of model. CP-80-10. Intl. Inst. For Applied Systems Analysis. A-2361. Lexenburg, Austria.
- Hanson, G.J. 1990. Surface erodibility of earthen channels at high stresses. Part II-Developing an *in situ* testing device. Trans. ASAE 33:132-137.
- Hanson, G.J. 1991. Development of a jet index method to characterize erosion resistance of soils in earthen spillways. Trans. ASAE 34:2015-2020.
- Hanson, G. J. and A. Simon. 2001. Erodibility of cohesive streambeds in the loess area of the Midwestern USA. Hydrological Processes, 15:23-38.
- Julian, J. P. and R. Torres. 2006. Hydraulic Erosion of Cohesive river banks. Geomorphology, 76:193-206.
- Kodoatie, Robert J. 2000. Sediment transport relations in alluvial channels. Thesis (Ph. D.)--Colorado State University, 285pp.
- Molinas, A. and B. Wu. 2001. Transport of Sediment in large sand-bed rivers. Journal of Hydraulic research, 39: 135-146.
- Pemberton, E. L. and J. M. Lara. 1971. A procedure to determine sediment deposition in a settling basin. Section E: Intake Works and Desilting Basins. Sedimentation Section, Division of Planning Coordination, Bureau of Reclamation, U. S. Department of the Interior.
- Posada. 1995. Transport of Sands in Deep Rivers. Thesis (Ph. D.)--Colorado State University, 158pp.
- Vanoni, V.A. (Ed.). 1977. Sedimentation Engineering. ASCE, New York. 745pp.
- Williams, J.R. 1980. SPNM, a model for predicting sediment, phosphorus, and nitrogen yields from agricultural basins. Water Resour. Bull. 16:843-848.
- Williams, J.R. and H.D. Berndt. 1977. Sediment yield prediction based on watershed hydrology. Trans. ASAE 20(6): 1100-1104.
- Yang, C. T. 1996. Sediment Transport Theory and practice. The McGraw-Hill Companies, Inc., New York.

# **SWAT INPUT DATA: .WWQ**

While water quality is a broad subject, the primary areas of concern are nutrients, organic chemicals—both agricultural (pesticide) and industrial, heavy metals, bacteria and sediment levels in streams and large water bodies. SWAT is able to model processes affecting nutrient, pesticide and sediment levels in the main channels and reservoirs. The data used by SWAT for in-stream water quality processes is contained in two files: the stream water quality input file (.swq) for specific reaches and the general water quality input file (.wwq) for processes modeled uniformly over the entire watershed.

Following is a brief description of the variables in the general water quality input file. The variables are listed in the order they appear within the file.

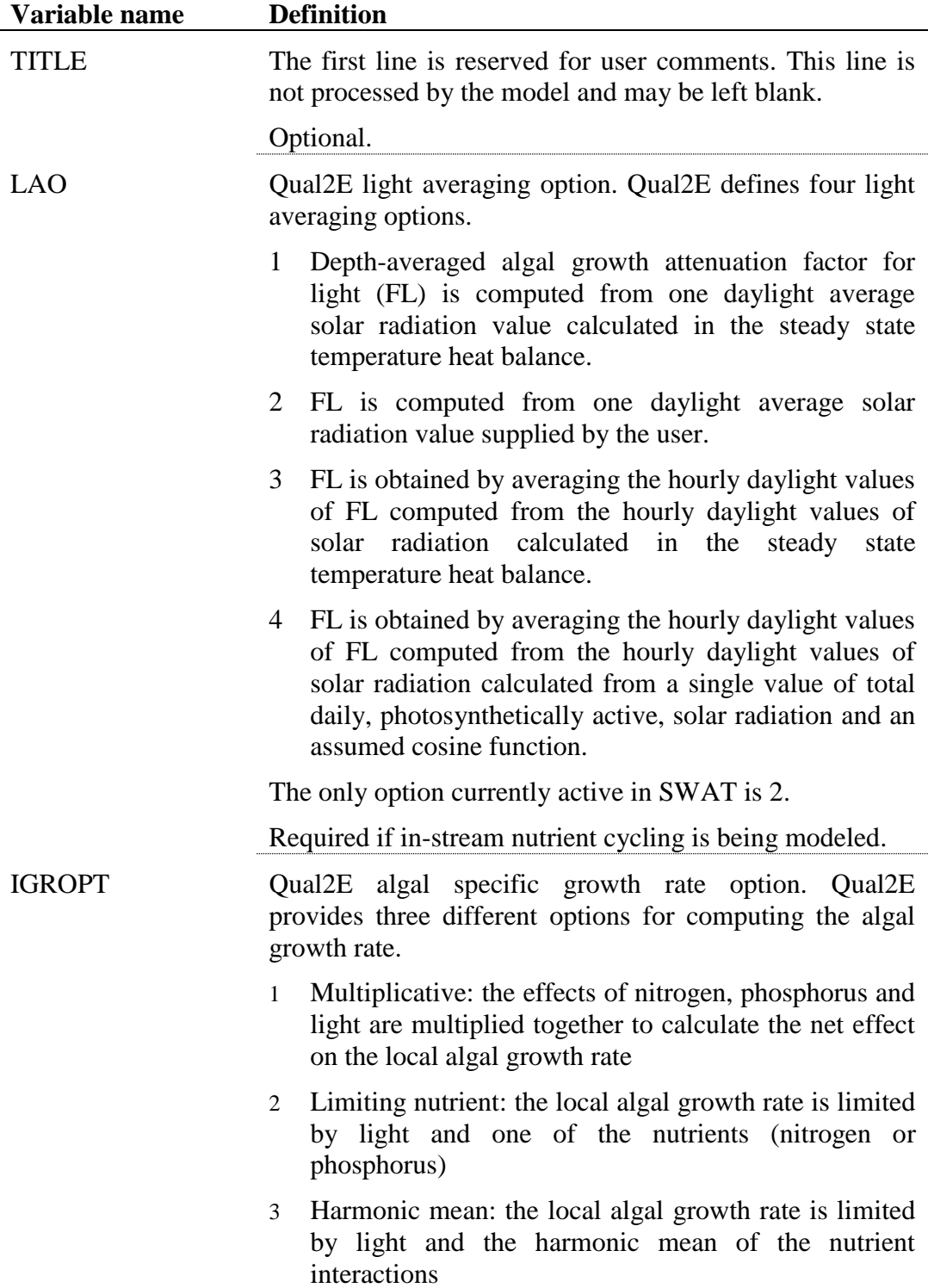

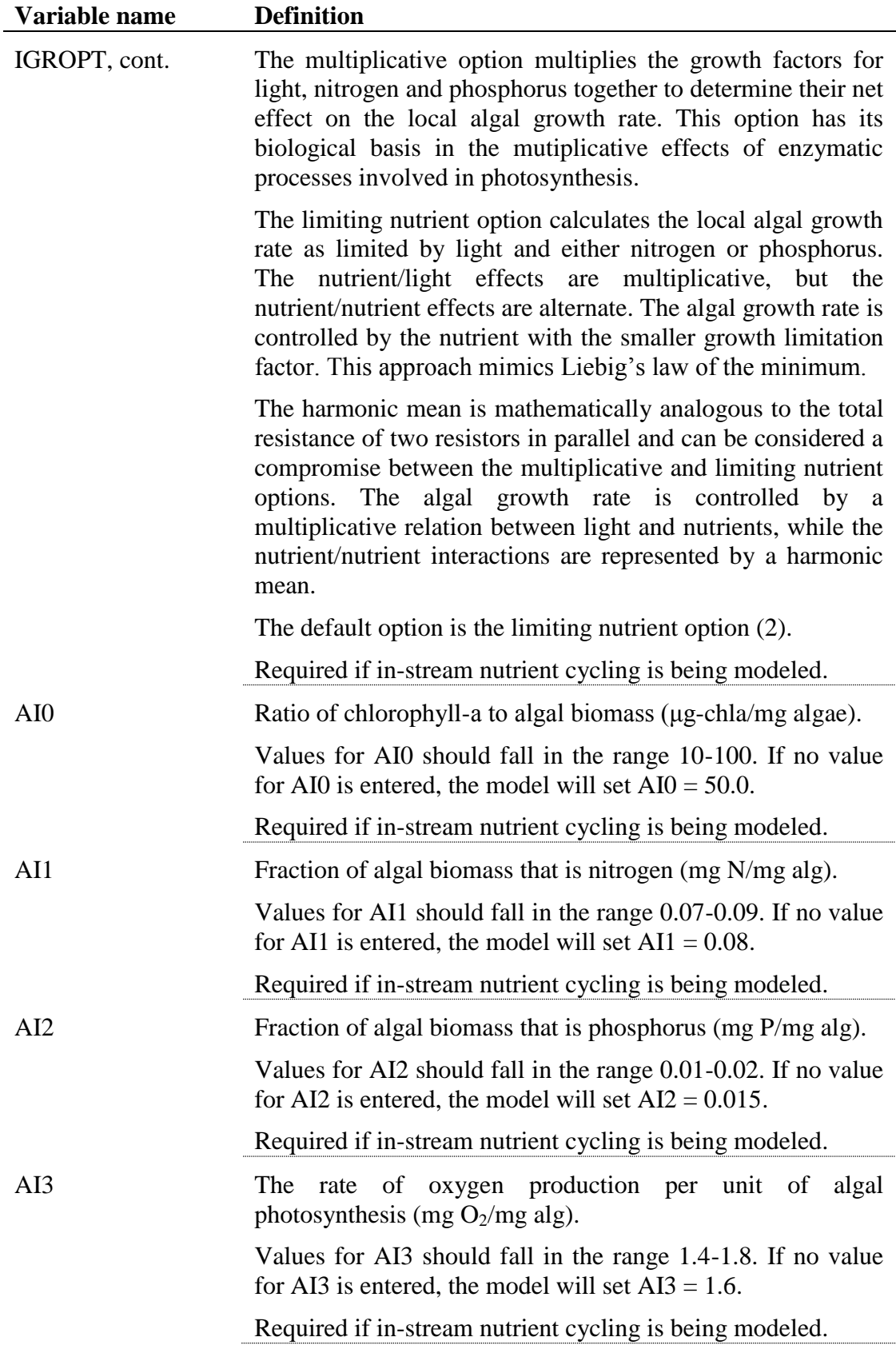

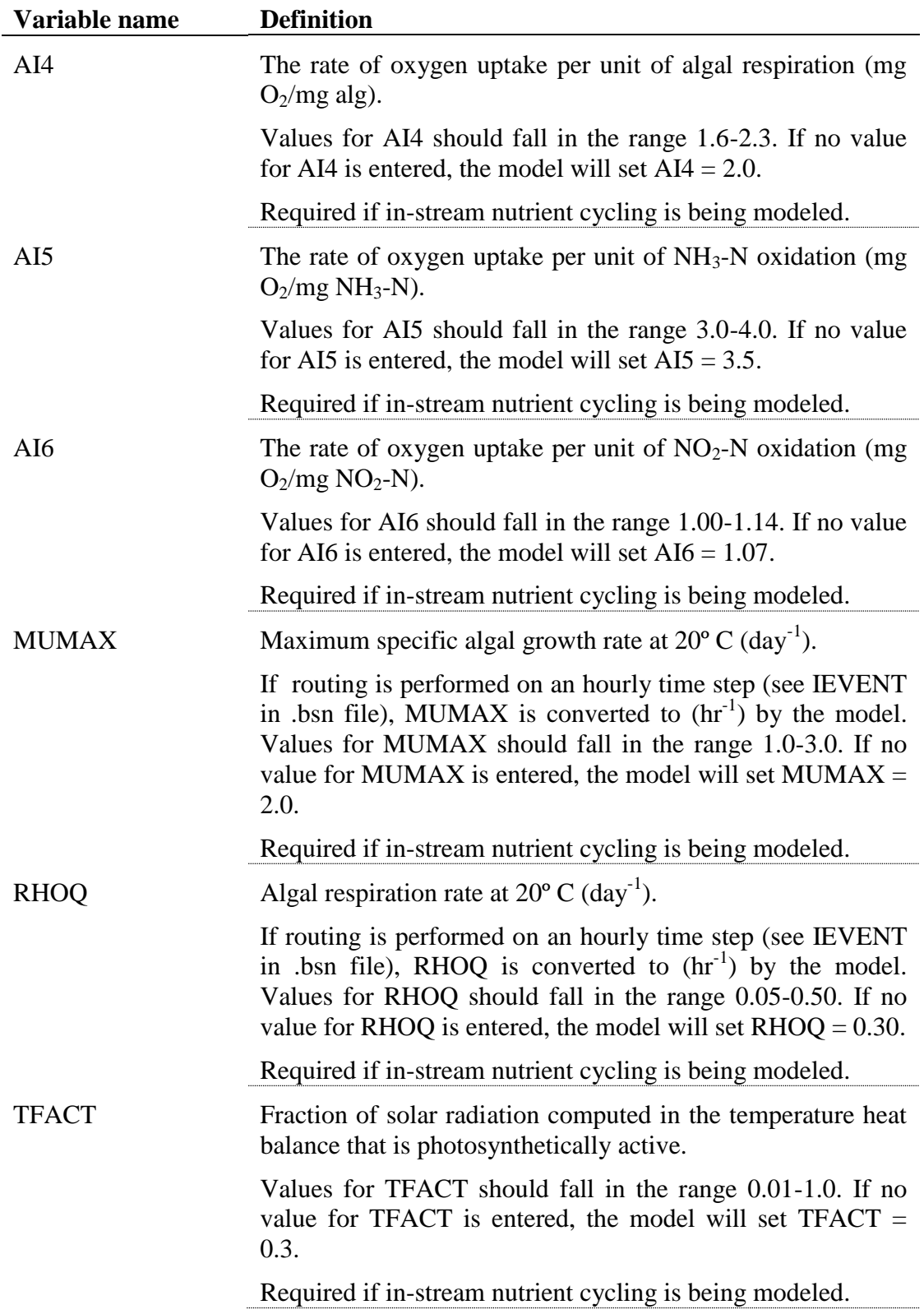

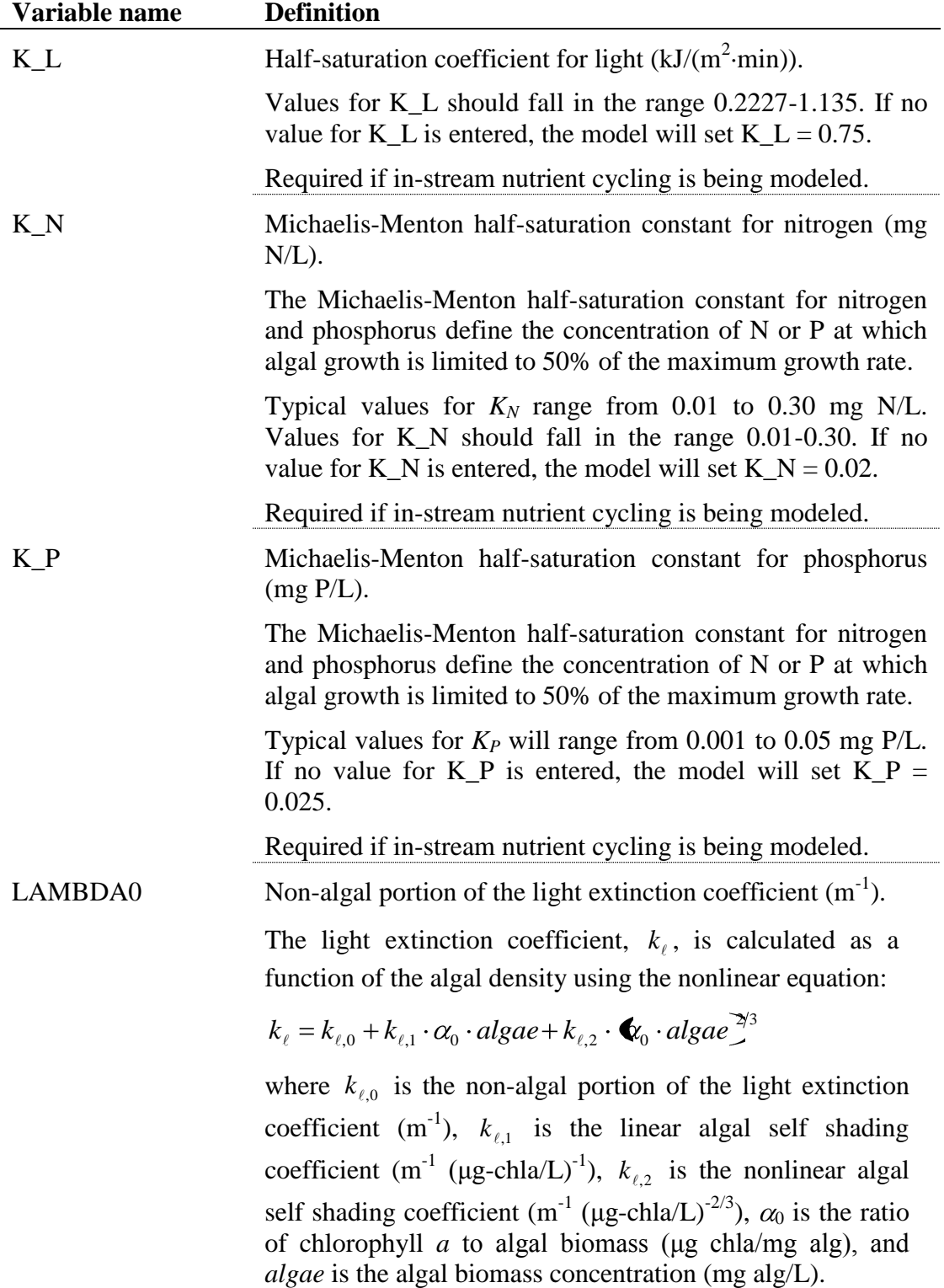
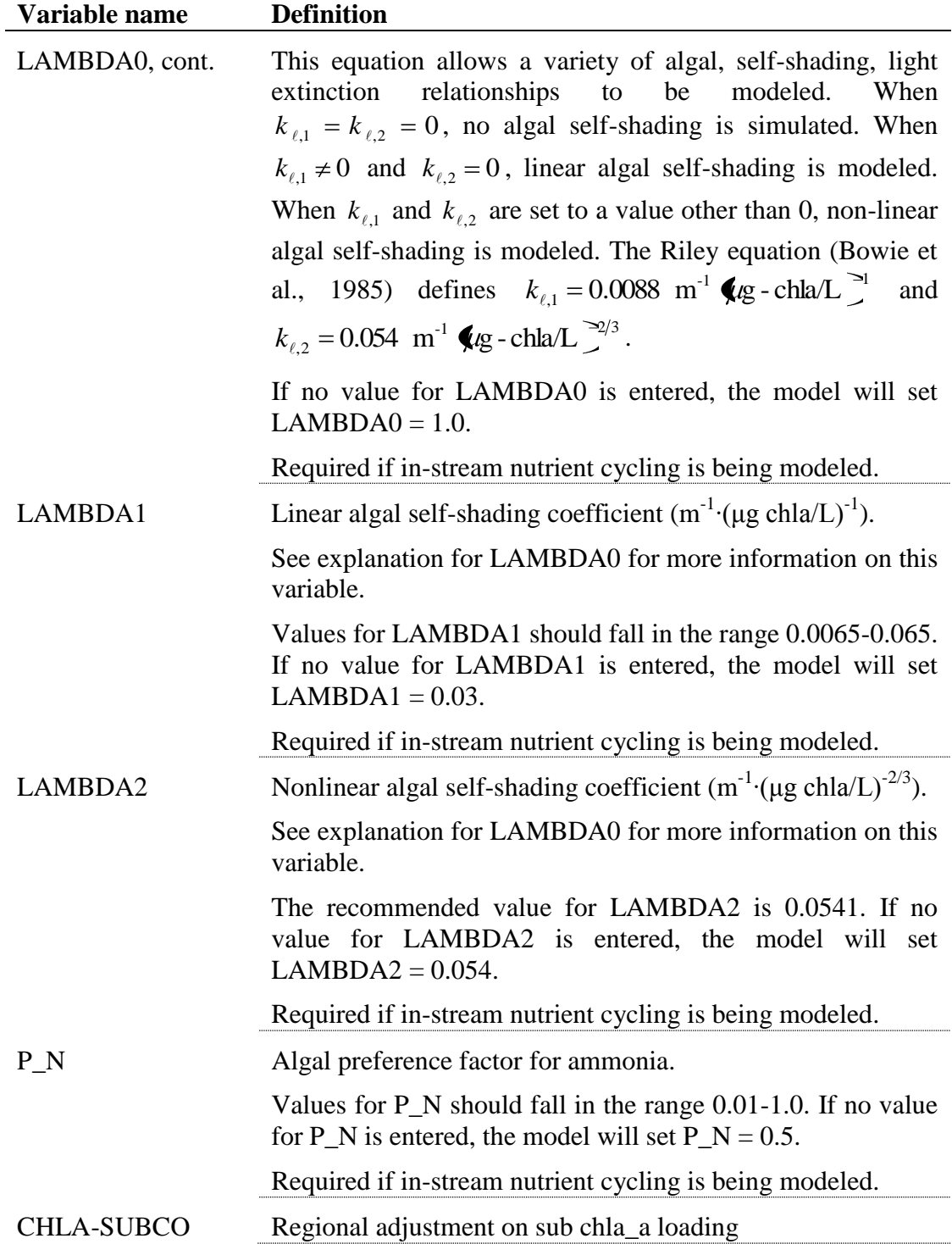

The watershed water quality file is a free format file. The variables may be placed in any position the user wishes on the line. Values for variables classified as integers *should not* include a decimal while values for variables classified as reals *must* contain a decimal. A blank space denotes the end of an input value and the

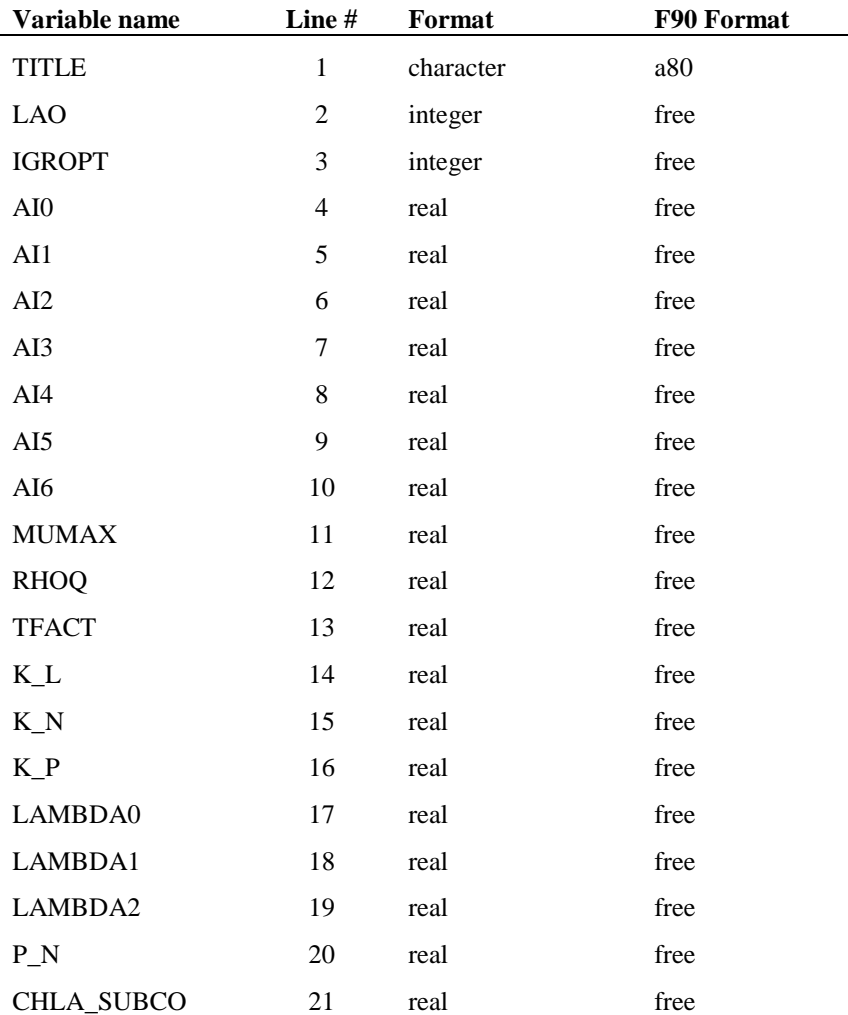

beginning of the next value if there is another on the line. The format of the general water quality input file is:

### **REFERENCES**

Bowie, G.L. W.B. Mills, D.B. Porcella, C.L. Campbell, J.R. Pagenkopt, G.L. Rupp, K.M. Johnson, P.W.H. Chan, and S.A. Gherini. 1985. Rates, constants, and kinetic formulations in surface water quality modeling, 2nd ed. EPA/600/3-85/040, U.S. Environmental Protection Agency, Athens, GA.

### CHAPTER **27**

# **SWAT INPUT DATA: .SWQ**

While water quality is a broad subject, the primary areas of concern are nutrients, organic chemicals—both agricultural (pesticide) and industrial, heavy metals, bacteria and sediment levels in streams and large water bodies. SWAT is able to model processes affecting nutrient, pesticide and sediment levels in the main channels and reservoirs. The data used by SWAT for in-stream water quality processes is contained in two files: the stream water quality input file (.swq) for specific reaches and the general water quality input file (.wwq) for processes modeled uniformly over the entire watershed.

Following is a brief description of the variables in the stream water quality

input file. The variables are listed in the order they appear within the file.

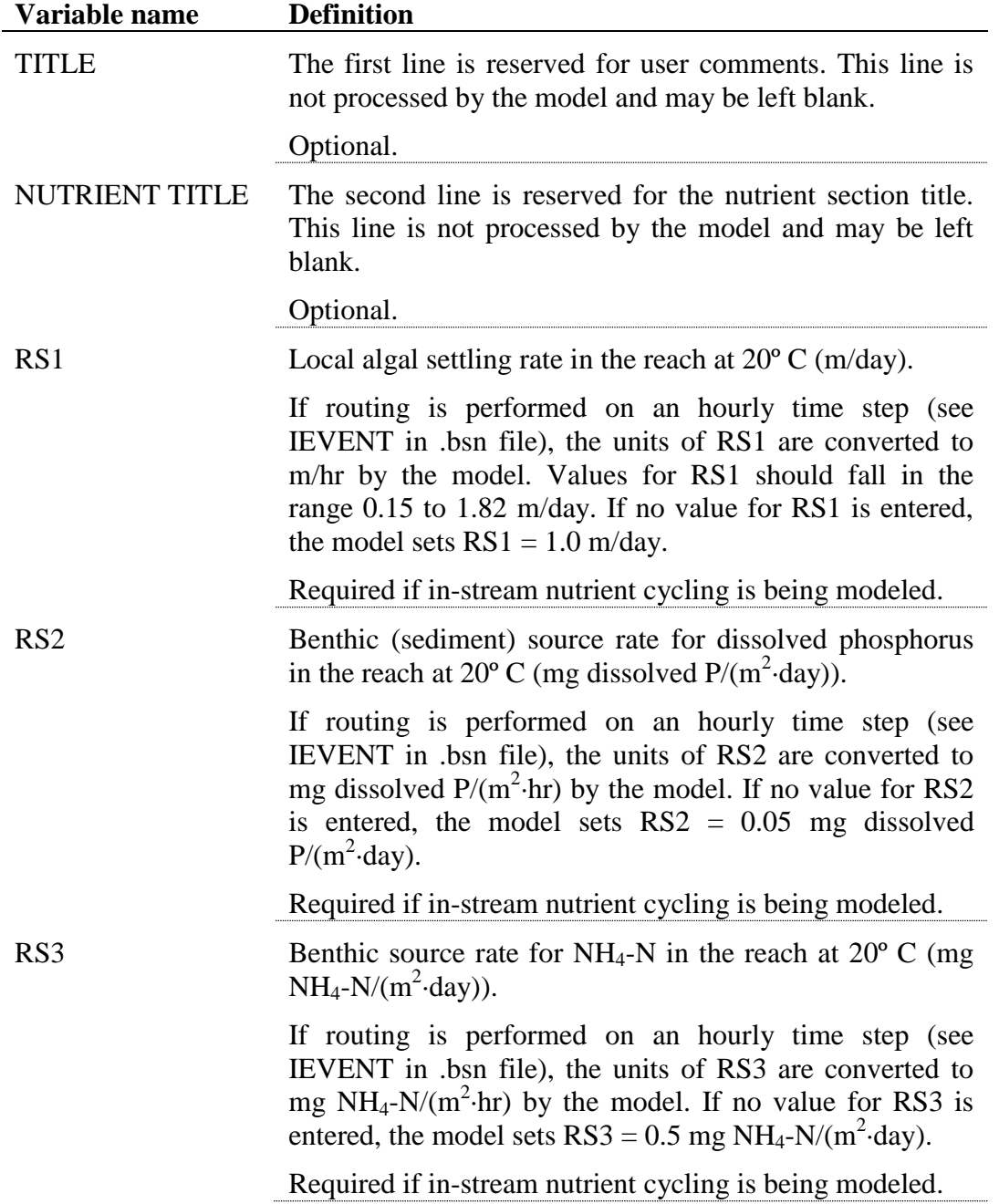

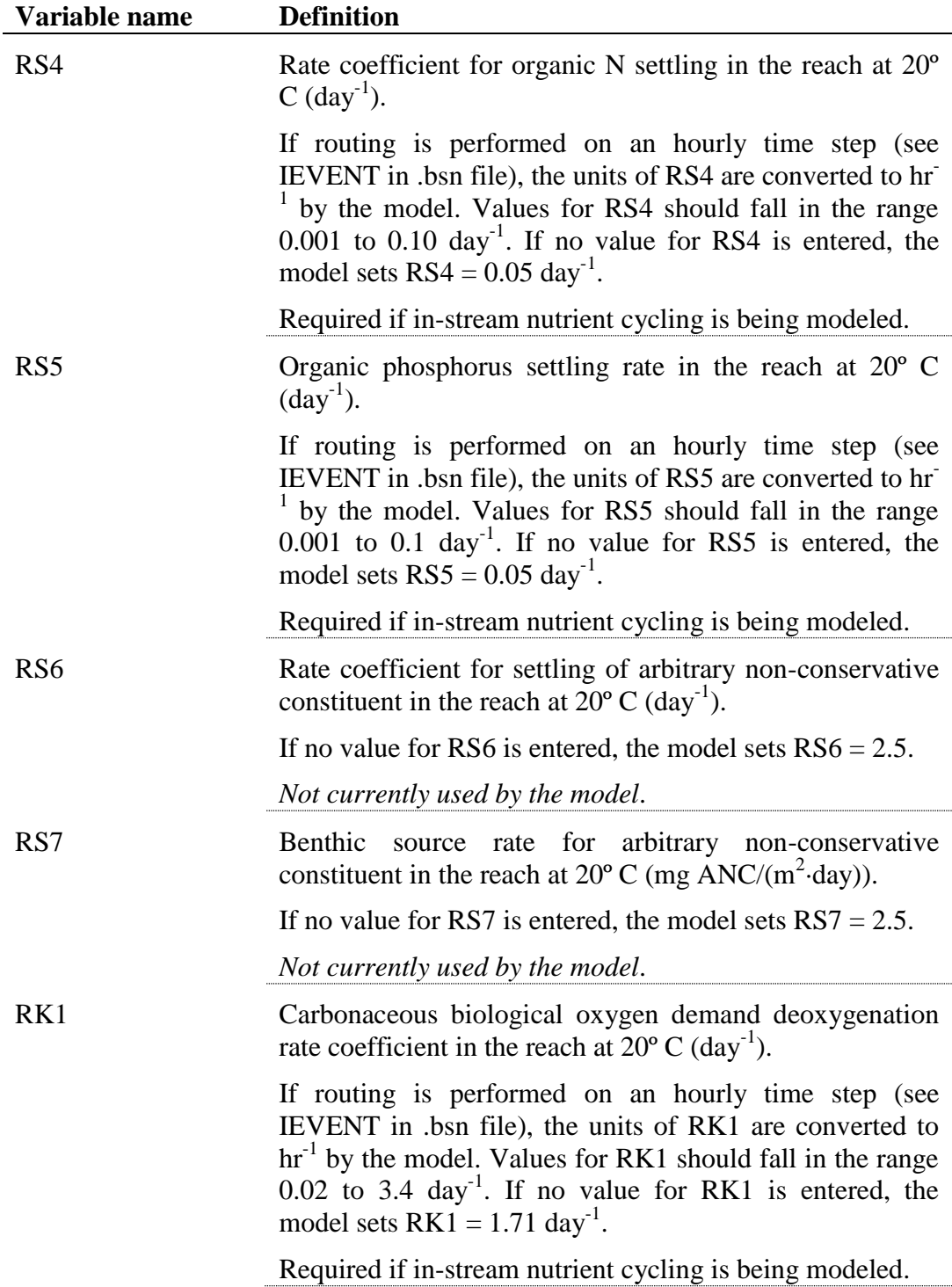

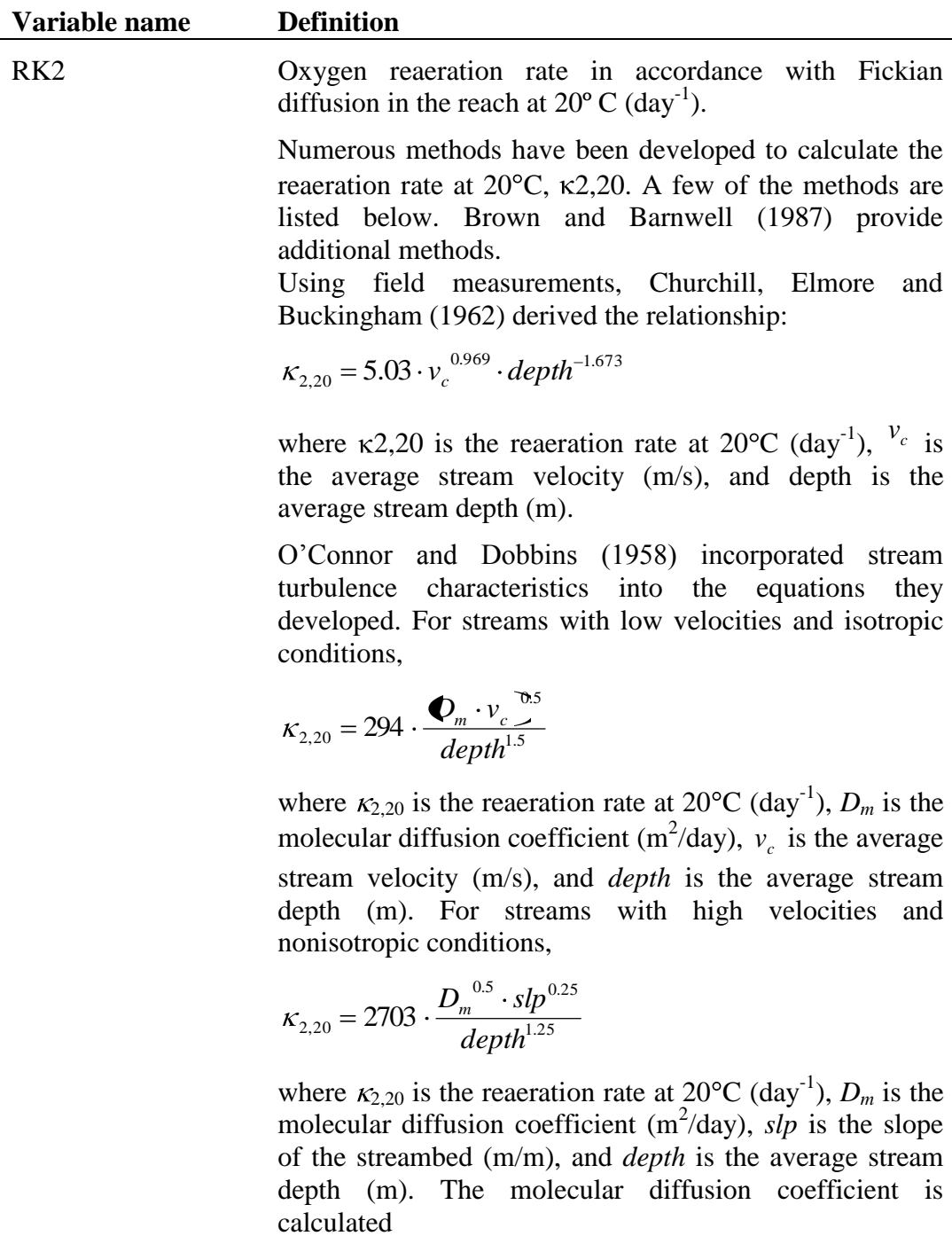

$$
D_m = 177 \cdot 1.037^{\bar{T}_{water} - 20}
$$

where  $D_m$  is the molecular diffusion coefficient (m<sup>2</sup>/day), and  $\overline{T}_{\text{water}}$  is the average water temperature (°C).

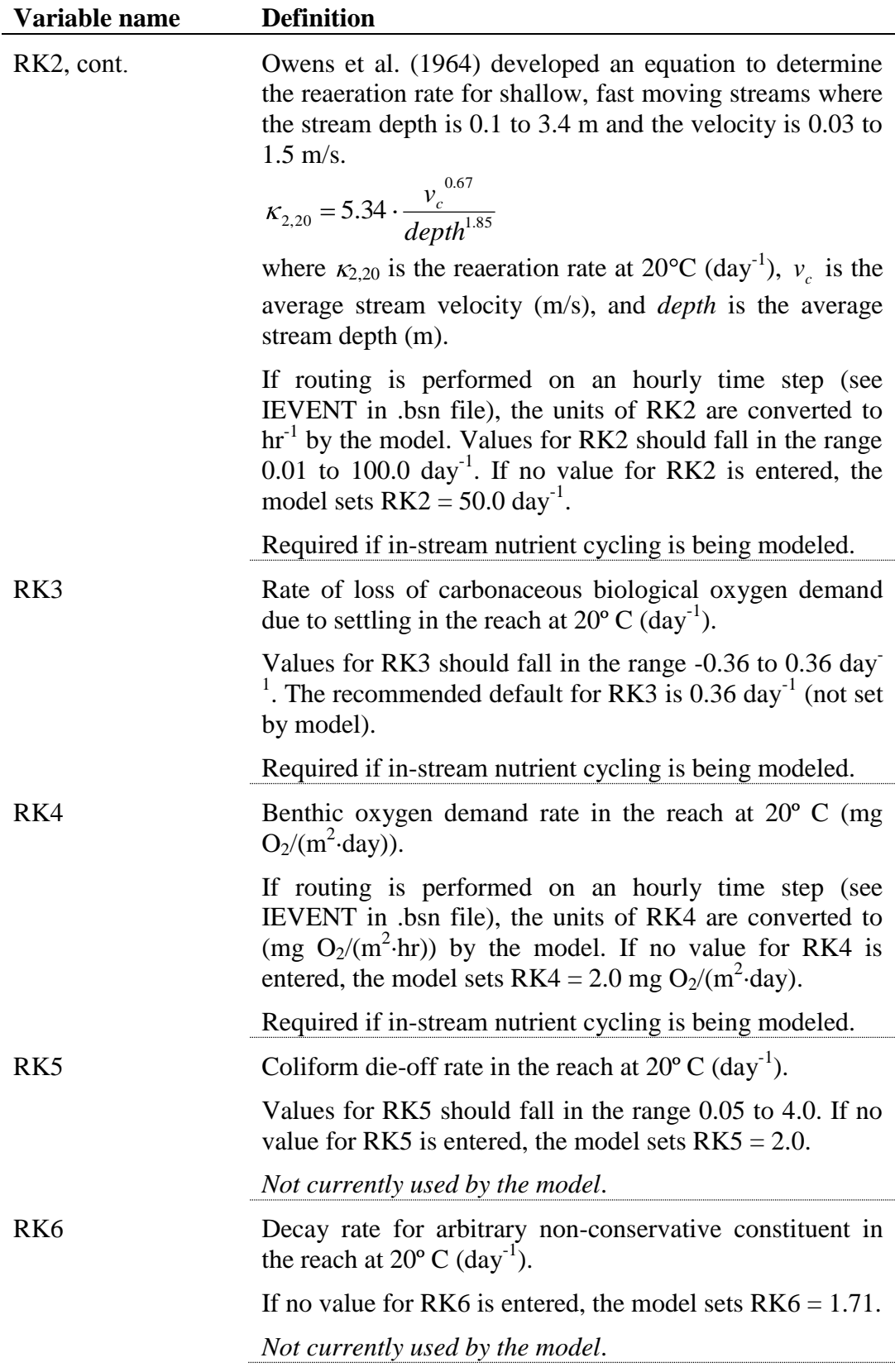

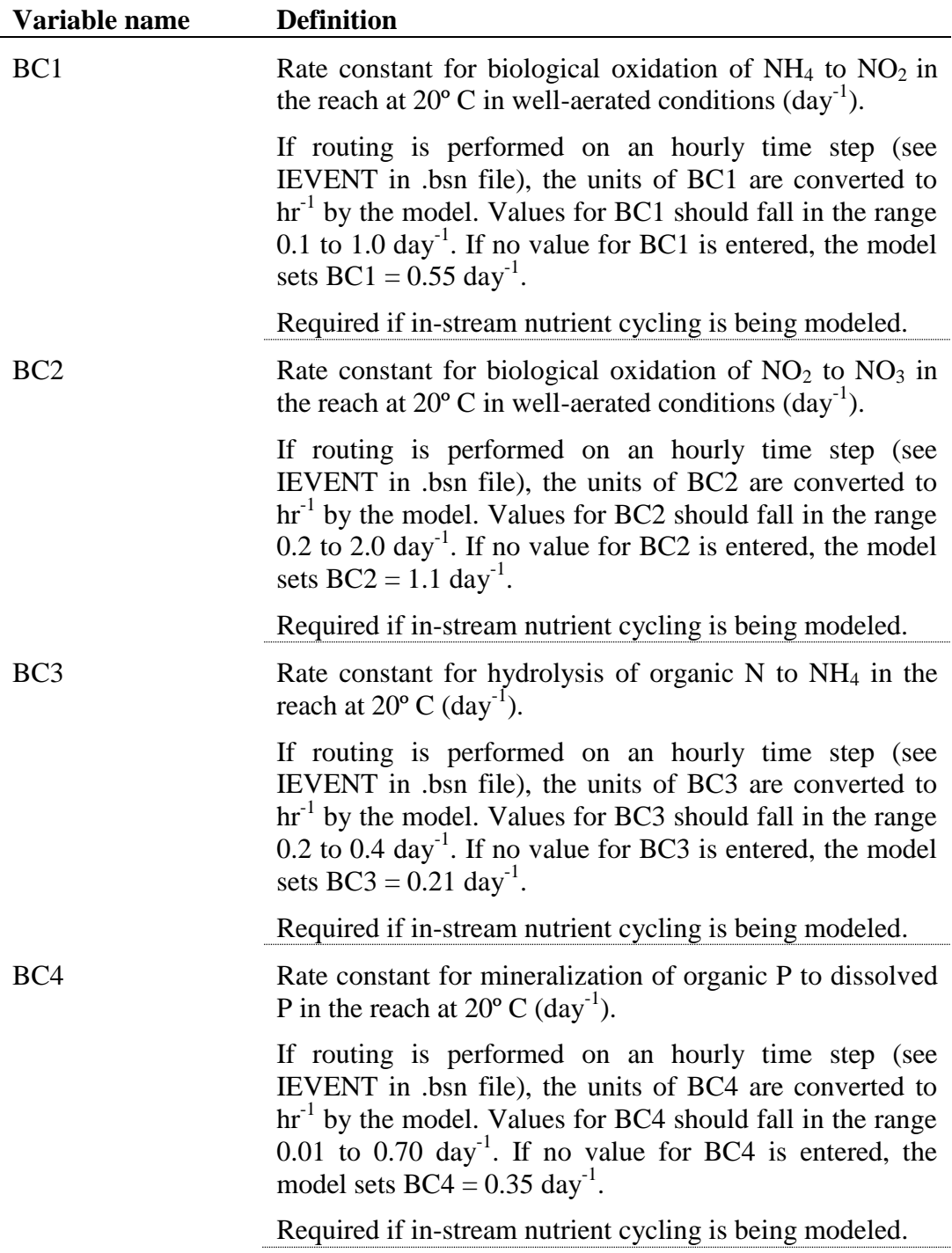

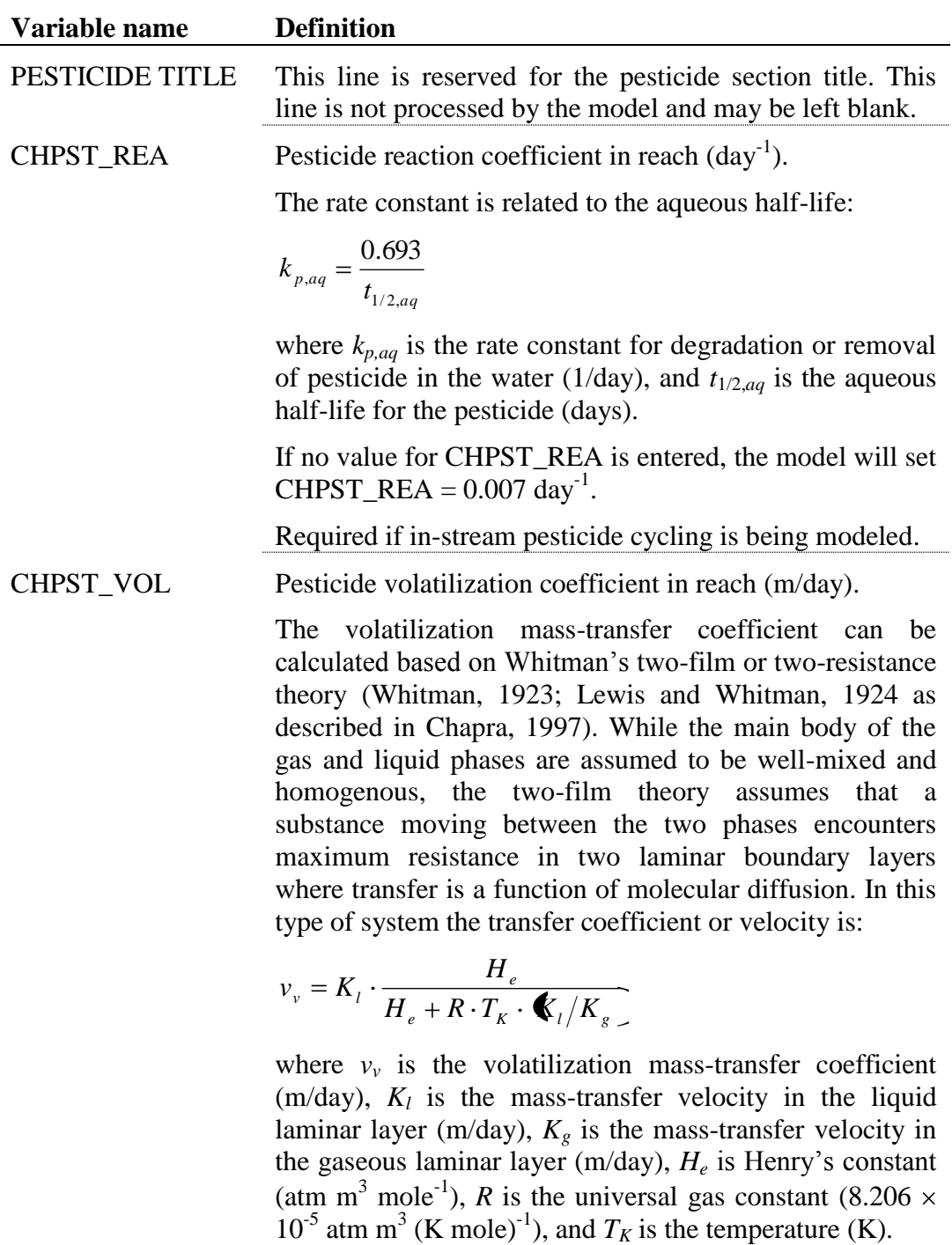

For rivers where liquid flow is turbulent, the transfer coefficients are estimated using the surface renewal theory (Higbie, 1935; Danckwerts, 1951; as described by Chapra, 1997). The surface renewal model visualizes the system as

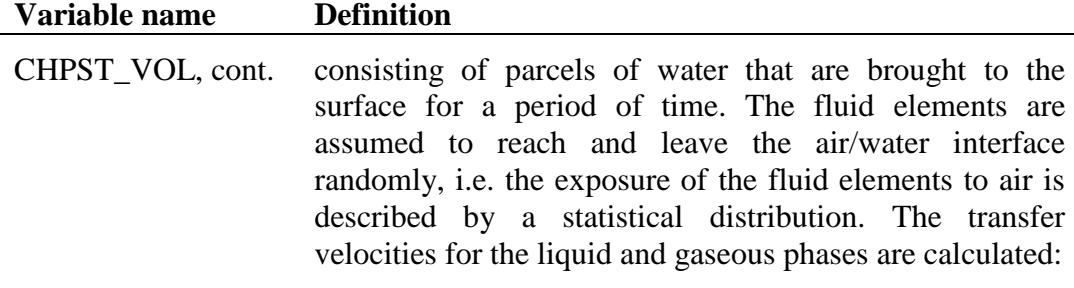

$$
K_l = \sqrt{r_l \cdot D_l} \qquad K_g = \sqrt{r_g \cdot D_g}
$$

where  $K_l$  is the mass-transfer velocity in the liquid laminar layer (m/day),  $K_g$  is the mass-transfer velocity in the gaseous laminar layer (m/day),  $D_l$  is the liquid molecular diffusion coefficient (m<sup>2</sup>/day),  $D_g$  is the gas molecular diffusion coefficient (m<sup>2</sup>/day),  $r_l$  is the liquid surface renewal rate (1/day), and  $r_g$  is the gaseous surface renewal rate (1/day).

O'Connor and Dobbins (1956) defined the surface renewal rate as the ratio of the average stream velocity to depth.

$$
r_i = \frac{86400 \cdot v_c}{depth}
$$

where  $r_l$  is the liquid surface renewal rate (1/day),  $v_c$  is the average stream velocity (m/s) and *depth* is the depth of flow (m).

If no value for CHPST\_VOL is entered, the model will set  $CHPST_VOL = 0.01$ .

Required if in-stream pesticide cycling is being modeled.

CHPST\_KOC Pesticide partition coefficient between water and sediment in reach  $\left(\frac{\text{m}^3}{\text{g}}\right)$ .

> The pesticide partition coefficient can be estimated from the octanol-water partition coefficient (Chapra, 1997):

$$
K_{d} = 3.085 \times 10^{-8} \cdot K_{ow}
$$

where  $K_d$  is the pesticide partition coefficient  $(m^3/g)$  and *Kow* is the pesticide's octanol-water partition coefficient (

$$
\operatorname{mg} \, \operatorname{m}_{\text{octanol}}^{-3} \, \bigoplus_{\text{water}} \operatorname{m}_{\text{water}}^{-3} \bigg).
$$

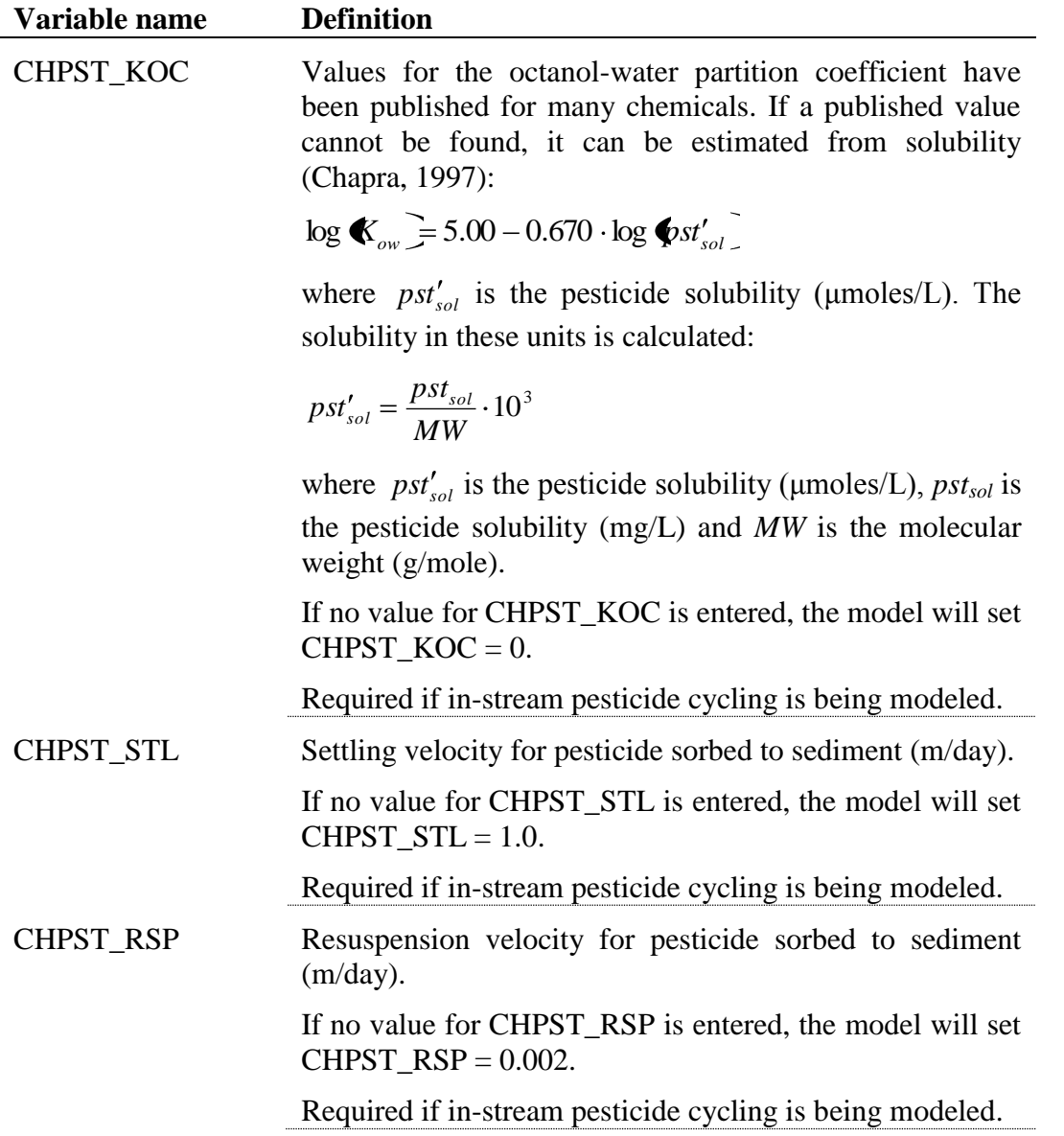

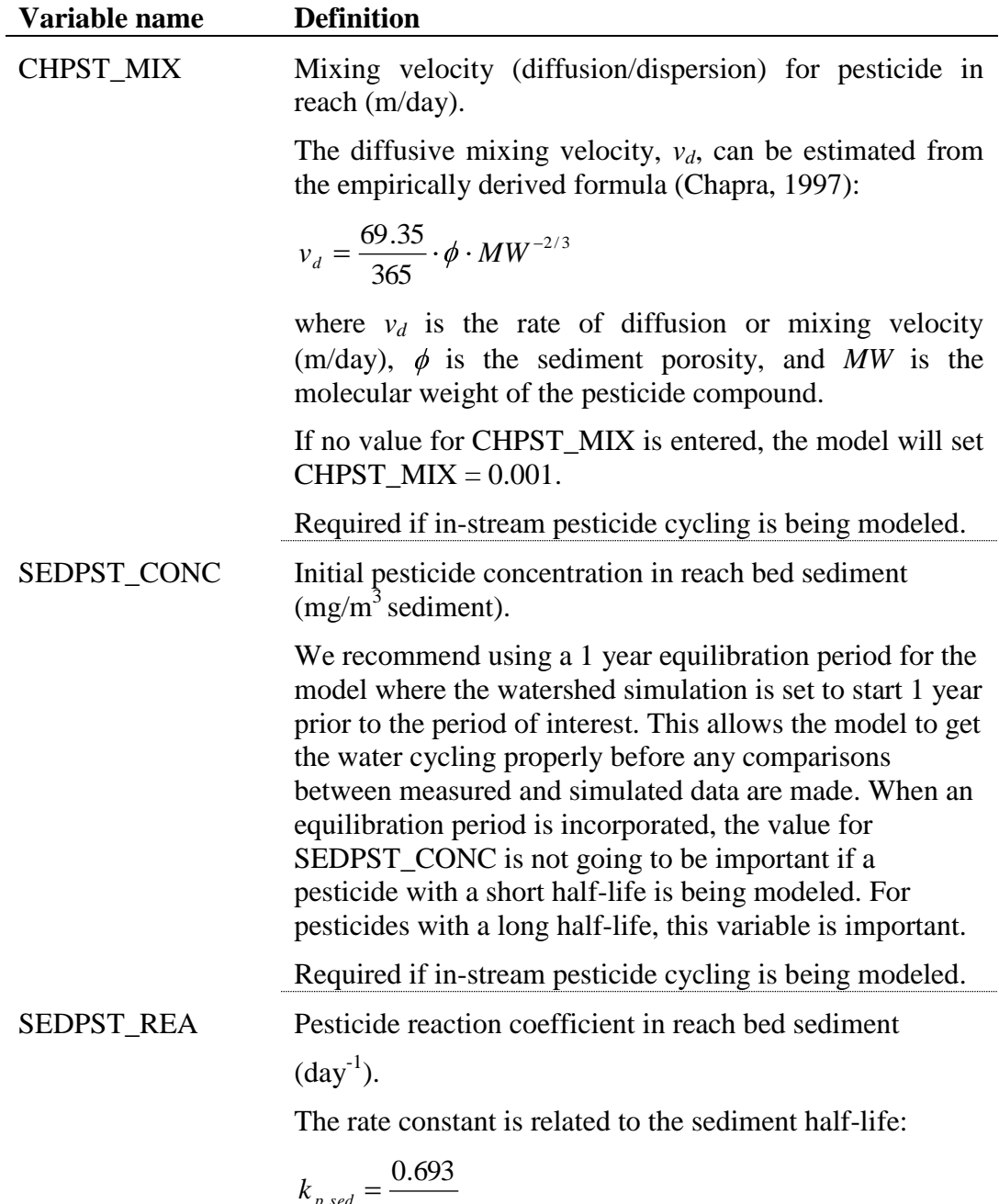

$$
k_{p,sed} = \frac{0.693}{t_{1/2,sed}}
$$

where *kp,sed* is the rate constant for degradation or removal of pesticide in the sediment (1/day), and *t*1/2,*sed* is the sediment half-life for the pesticide (days).

If no value for SEDPST\_REA is entered, the model will set SEDPST\_REA = 0.05.

Required if in-stream pesticide cycling is being modeled.

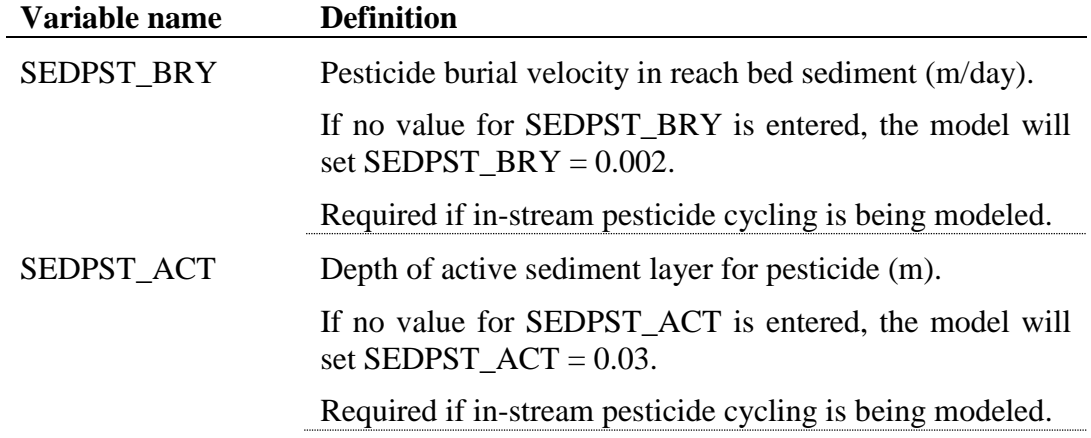

The stream water quality file is a free format file. The variables may be placed in any position the user wishes on the line. Values for variables classified as integers *should not* include a decimal while values for variables classified as reals *must* contain a decimal. A blank space denotes the end of an input value and the beginning of the next value if there is another on the line. The format of the stream water quality input file is:

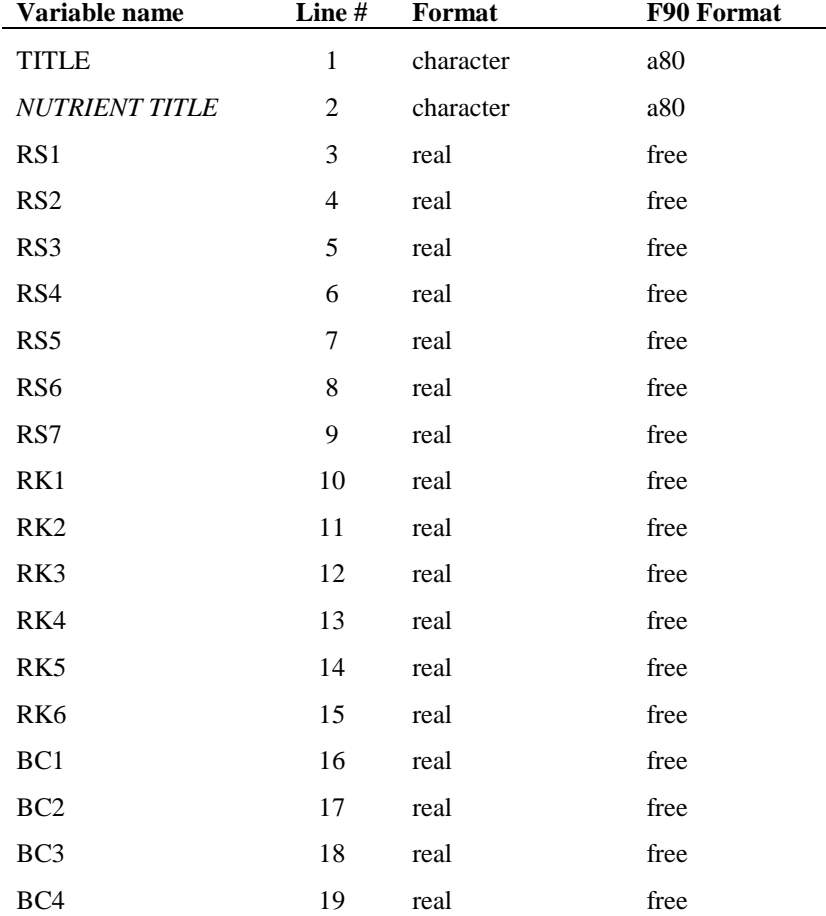

#### **364** SWAT INPUT/OUTPUT FILE DOCUMENTATION, VERSION 2012

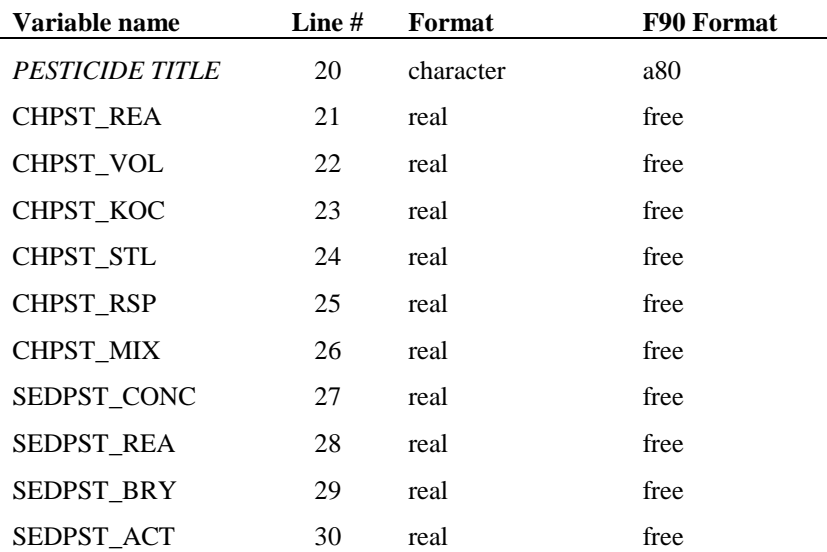

L,

### **REFERENCES**

Brown, L.C. and T.O. Barnwell, Jr. 1987. The enhanced water quality models QUAL2E and QUAL2E-UNCAS documentation and user manual. EPA document EPA/600/3-87/007. USEPA, Athens, GA.

Chapra, S.C. 1997. Surface water-quality modeling. McGraw-Hill, Boston.

- Churchill, M.A., H.L. Elmore, and R.A. Buckingham. 1962. The prediction of stream reaeration rates. International Journal of Air and Water Pollution. 6: 467-504.
- Danckwerts, P.V. 1951. Significance of liquid-film coefficients in gas absorption. Ind. Eng. Chem. 43:1460-1467.
- Higbie, R. 1935. The rate of adsorption of a pure gas into a still liquid during short periods of exposure. Trans. Amer. Inst. Chem. Engin. 31:365-389.
- Lewis, W.K. and W.G. Whitman. 1924. Principles of gas absorption. Ind. Eng. Chem. 16:1215-1220.
- O'Connor, D.J. and W.E. Dobbins. 1958. Mechanism of reaeration in natural streams. Trans. ASCE. 123:641-684.
- Owens, M. R.W. Edwards, and J.W. Gibbs. 1964. Some reaeration studies in streams. International Journal of Air and Water Pollution 8:469-486.
- Whitman, W.G. 1923. The two-film theory of gas adsorption. Chem. Metallurg. Eng. 29:146-148.

## CHAPTER **28**

# **SWAT INPUT DATA: .PND, .DPD, .WPD, .RIB, .SFB**

Ponds and wetlands are impoundments located within the subbasin area. These impoundments receive loadings only from the land area in the subbasin. The .pnd file contains parameter information and where to obtain detention and wet pond information, as well as retention-irrigation basin and sedimentationfiltration basin information used to model the water, sediment and nutrient balance for ponds and wetlands. All processes are modeled the same for ponds and wetlands except for outflow.

### **28.1 POND FILE (.PND)**

Following is a brief description of the variables in the subbasin pond input file. They are listed in the order they appear within the file.

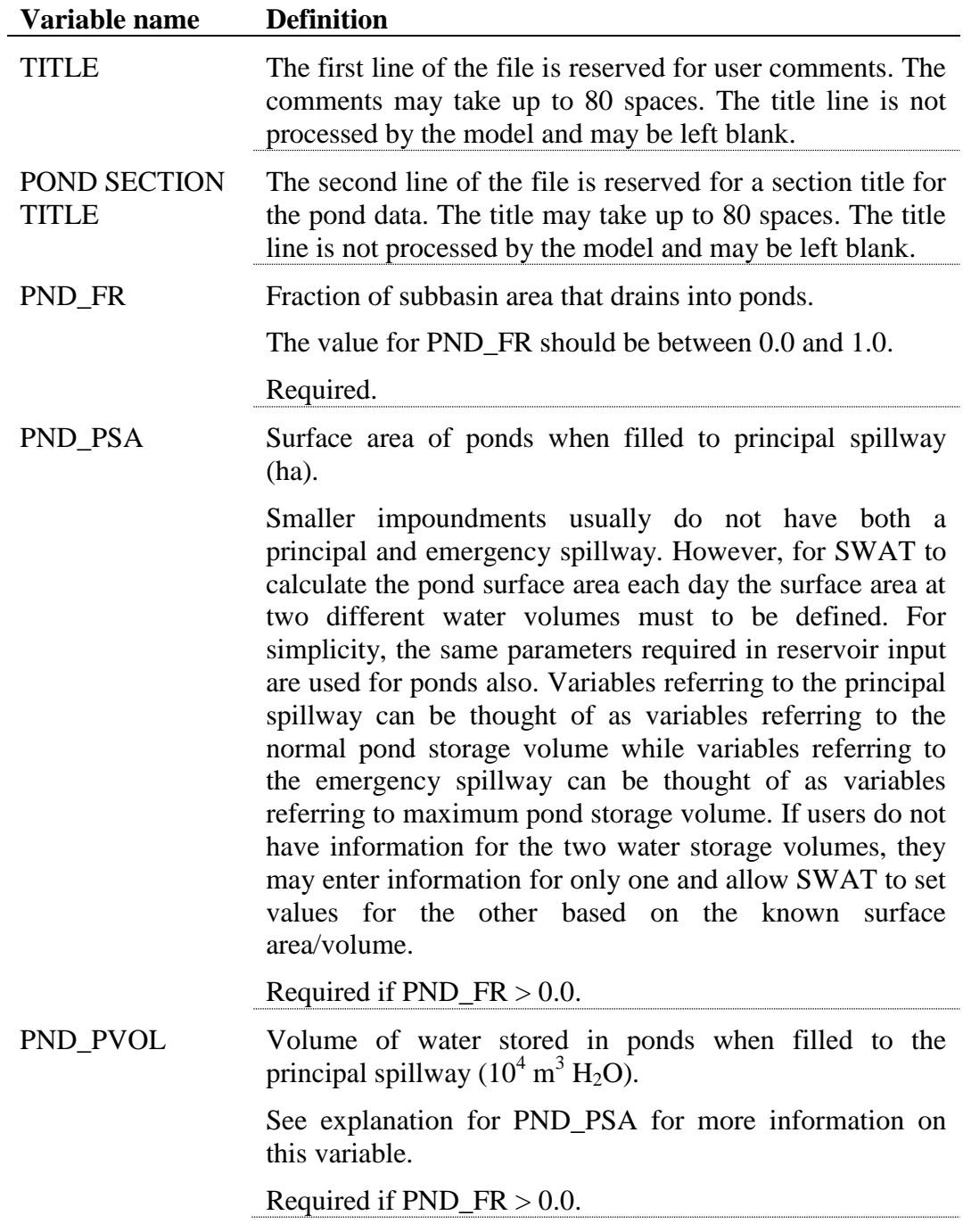

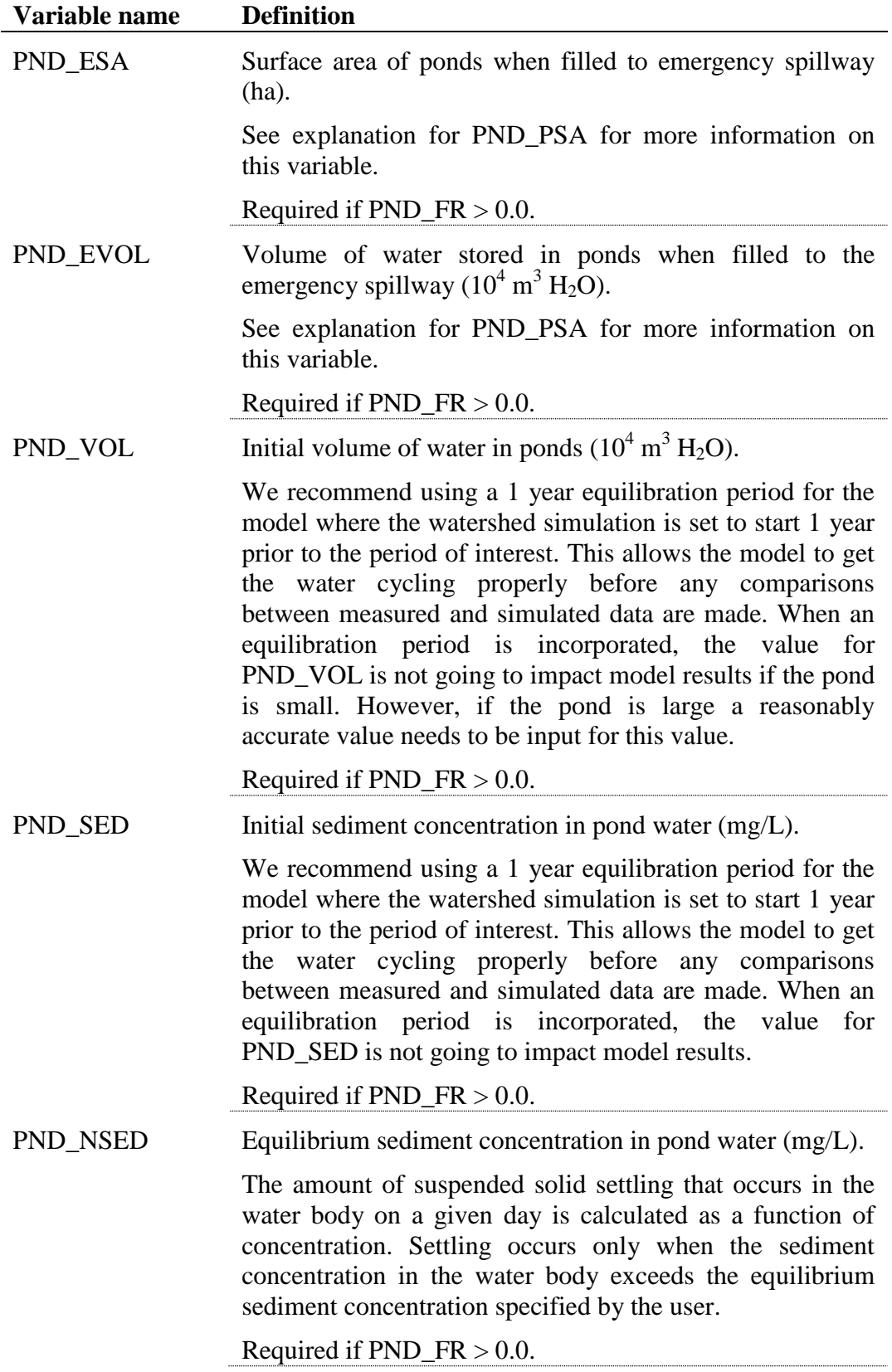

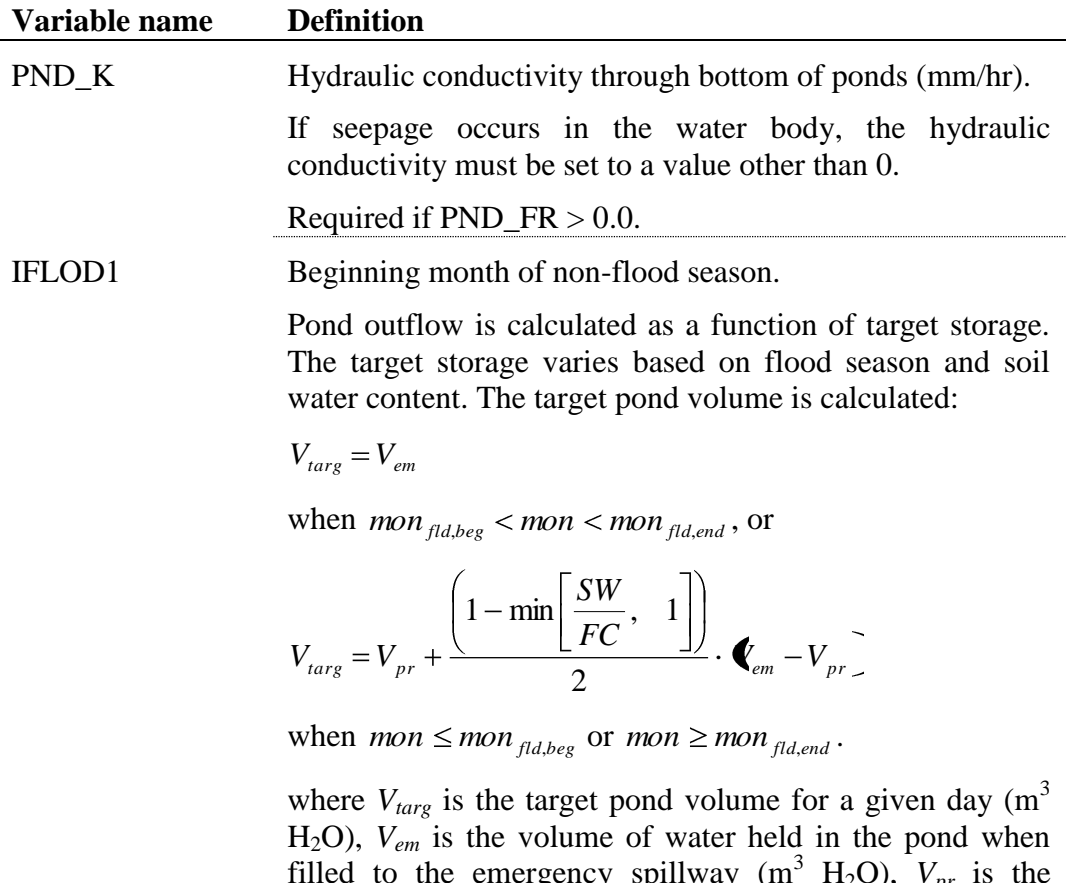

filled to the emergency spillway  $(m^3 H_2O)$ ,  $V_{pr}$  is the volume of water held in the pond when filled to the principal spillway ( $m^3$  H<sub>2</sub>O), *SW* is the average soil water content in the subbasin (mm  $H_2O$ ), *FC* is the water content of the subbasin soil at field capacity (mm H2O), *mon* is the month of the year, *monfld,beg* is the beginning month of the flood season, and *monfld,end* is the ending month of the flood season.

Once the target storage is defined, the outflow is calculated:

$$
V_{\text{flowout}} = \frac{V - V_{\text{targ}}}{ND_{\text{targ}}}
$$

where *Vflowout* is the volume of water flowing out of the water body during the day  $(m^3 H_2O)$ , *V* is the volume of water stored in the pond ( $m^3$  H<sub>2</sub>O),  $V_{targ}$  is the target pond volume for a given day ( $m^3$  H<sub>2</sub>O), and  $ND_{targ}$  is the number of days required for the pond to reach target storage.

Required if  $PND$   $FR > 0.0$ .

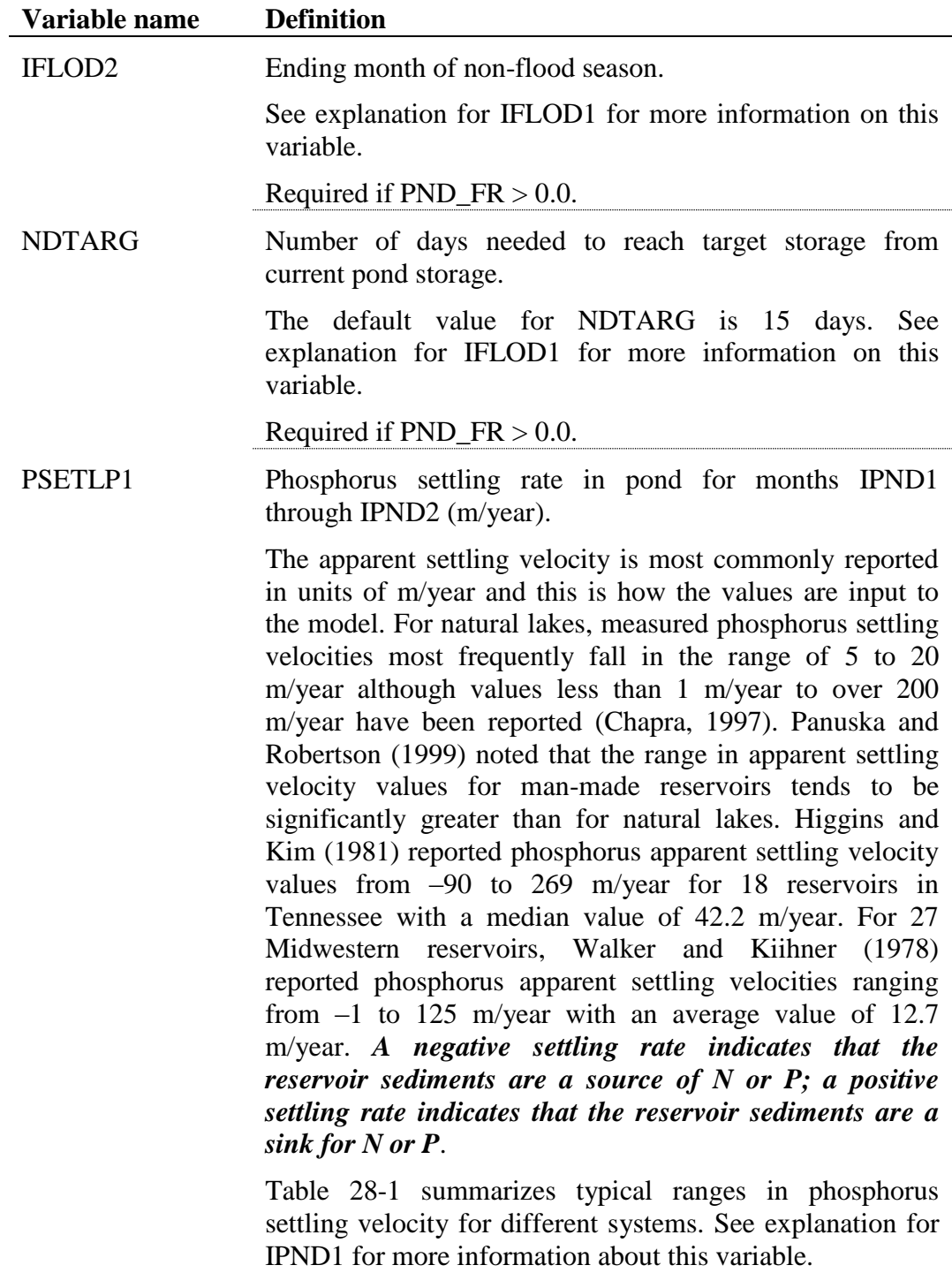

Required of  $PND_F R > 0.0$  and nutrient cycling is being modeled.

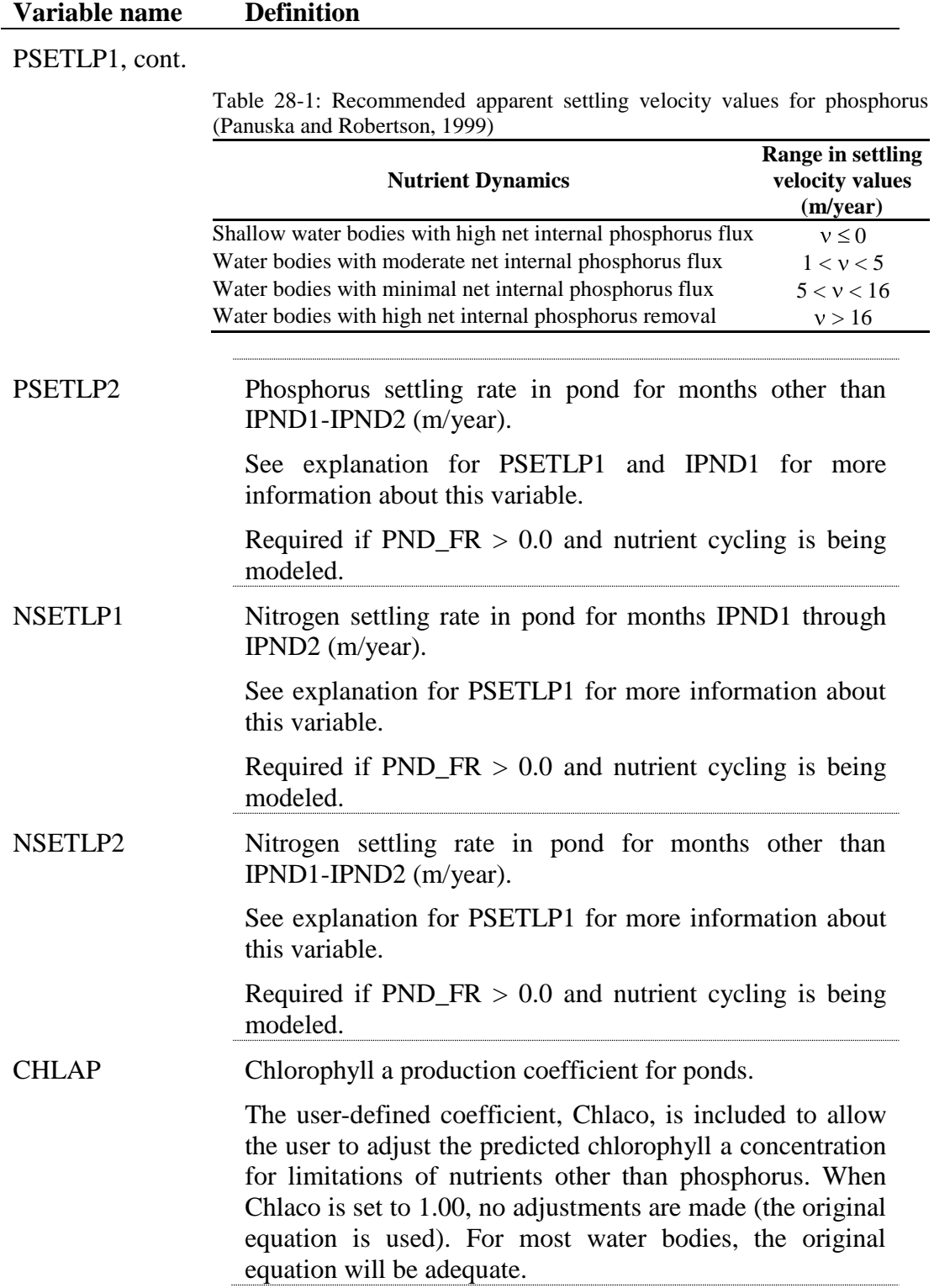

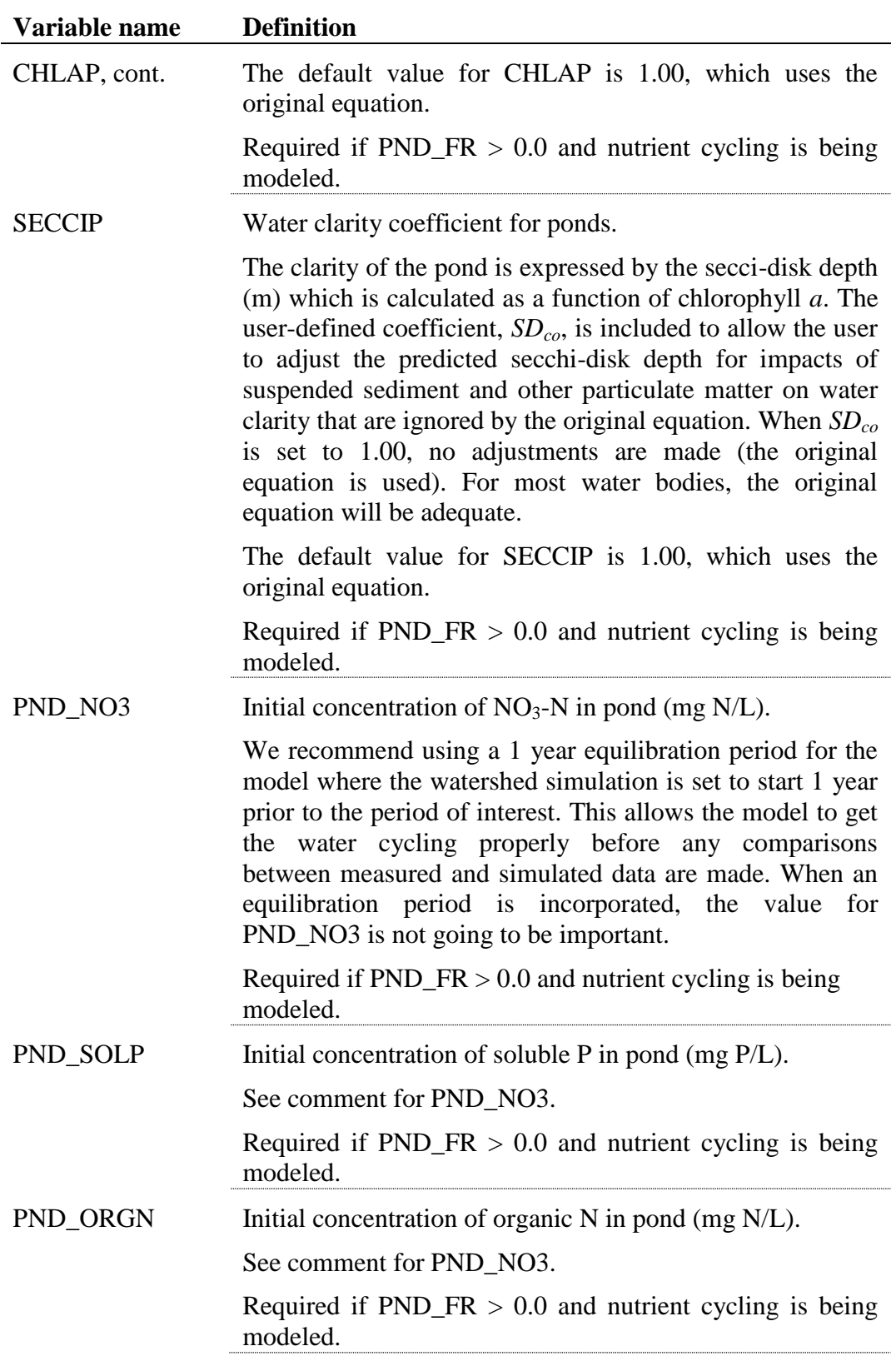

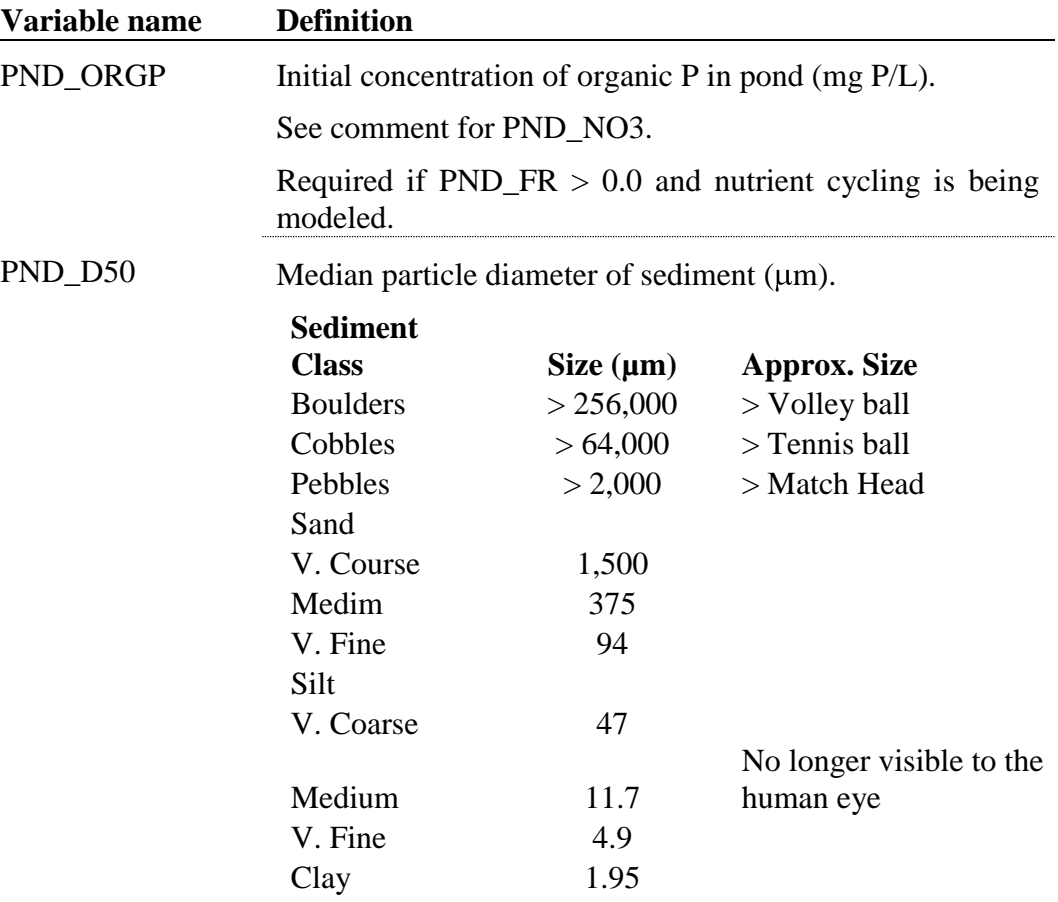

SWAT calculates the median sediment particle diameter for impoundments located within a subbasin using the equation:

$$
d_{50} = \exp\left(0.41 \cdot \frac{m_c}{100} + 2.71 \cdot \frac{m_{silt}}{100} + 5.7 \cdot \frac{m_s}{100}\right)
$$

where  $d_{50}$  is the median particle size of the sediment ( $\mu$ m),  $m_c$  is percent clay in the surface soil layer,  $m_{silt}$  is the percent silt in the surface soil layer, *m<sup>s</sup>* is the percent sand in the surface soil layer.

Because ponds are located on the main channel network and receive sediment from the entire area upstream, defaulting the sand, silt, and clay fractions to those of a single subbasin or HRU in the upstream area is not appropriate. Instead the user is allowed to set the median particle size diameter to a representative value.

If no value is defined for the median particle diameter, the model will set  $PND_D50 = 10 \mu m$ .

Required.

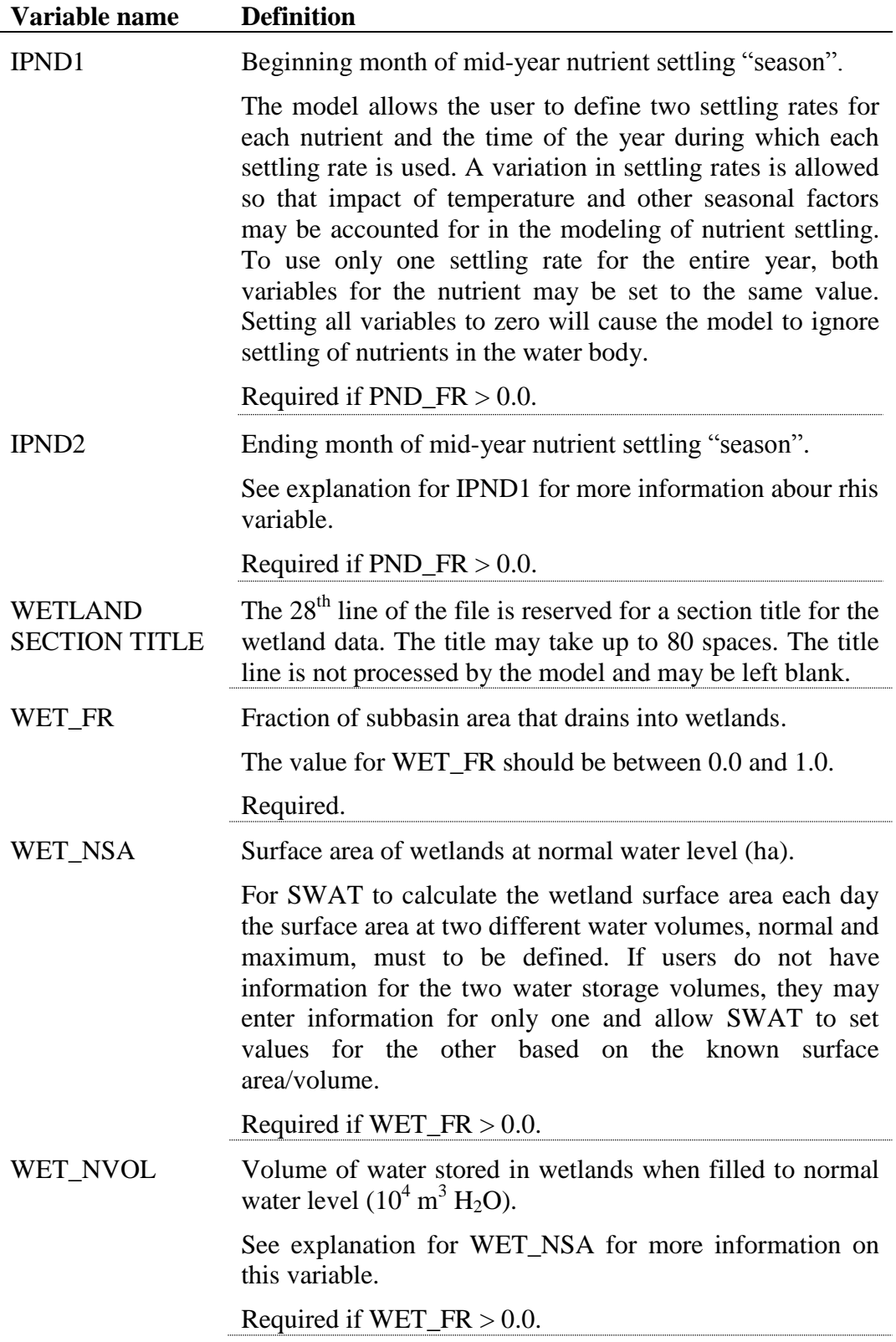

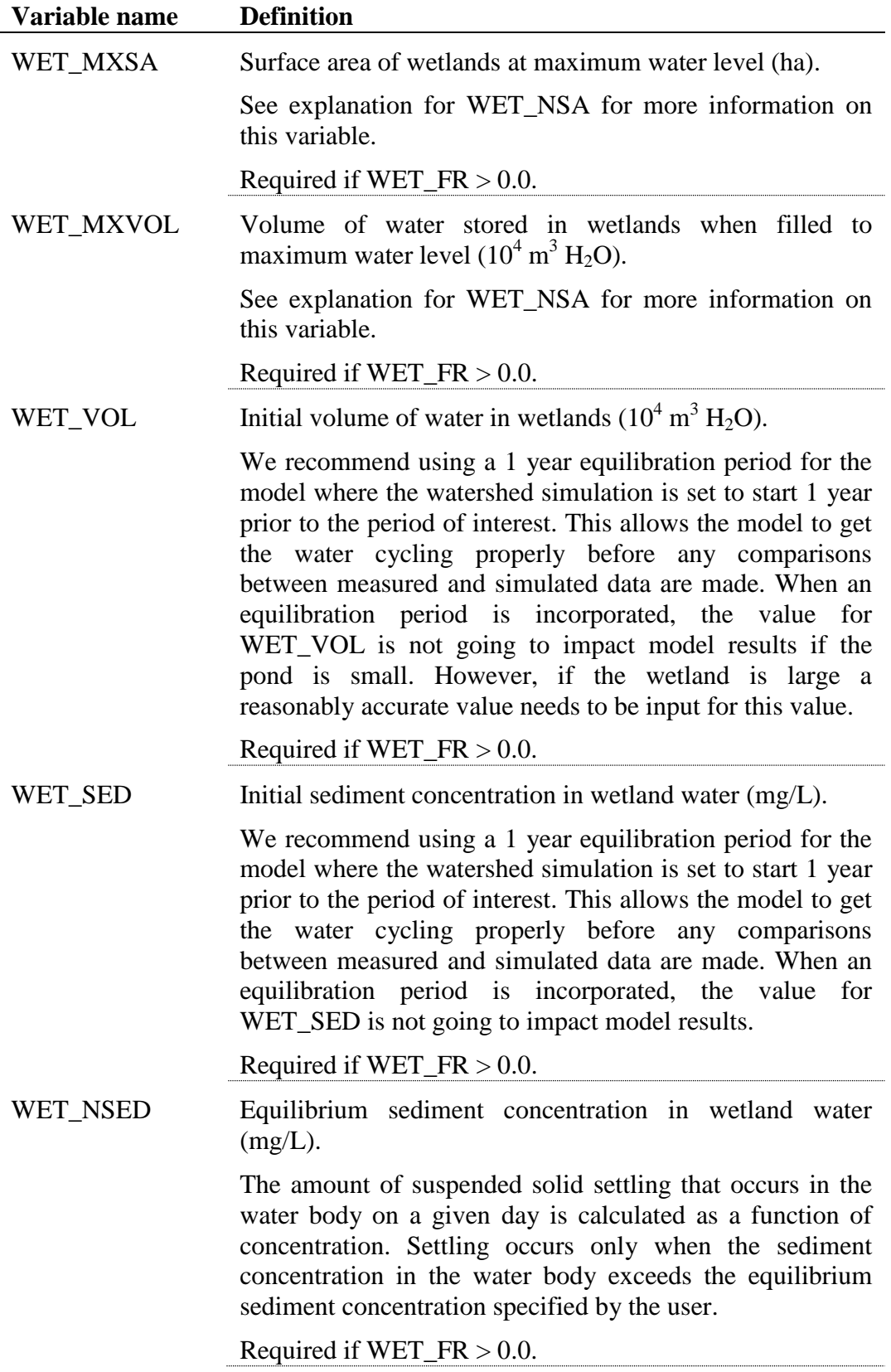

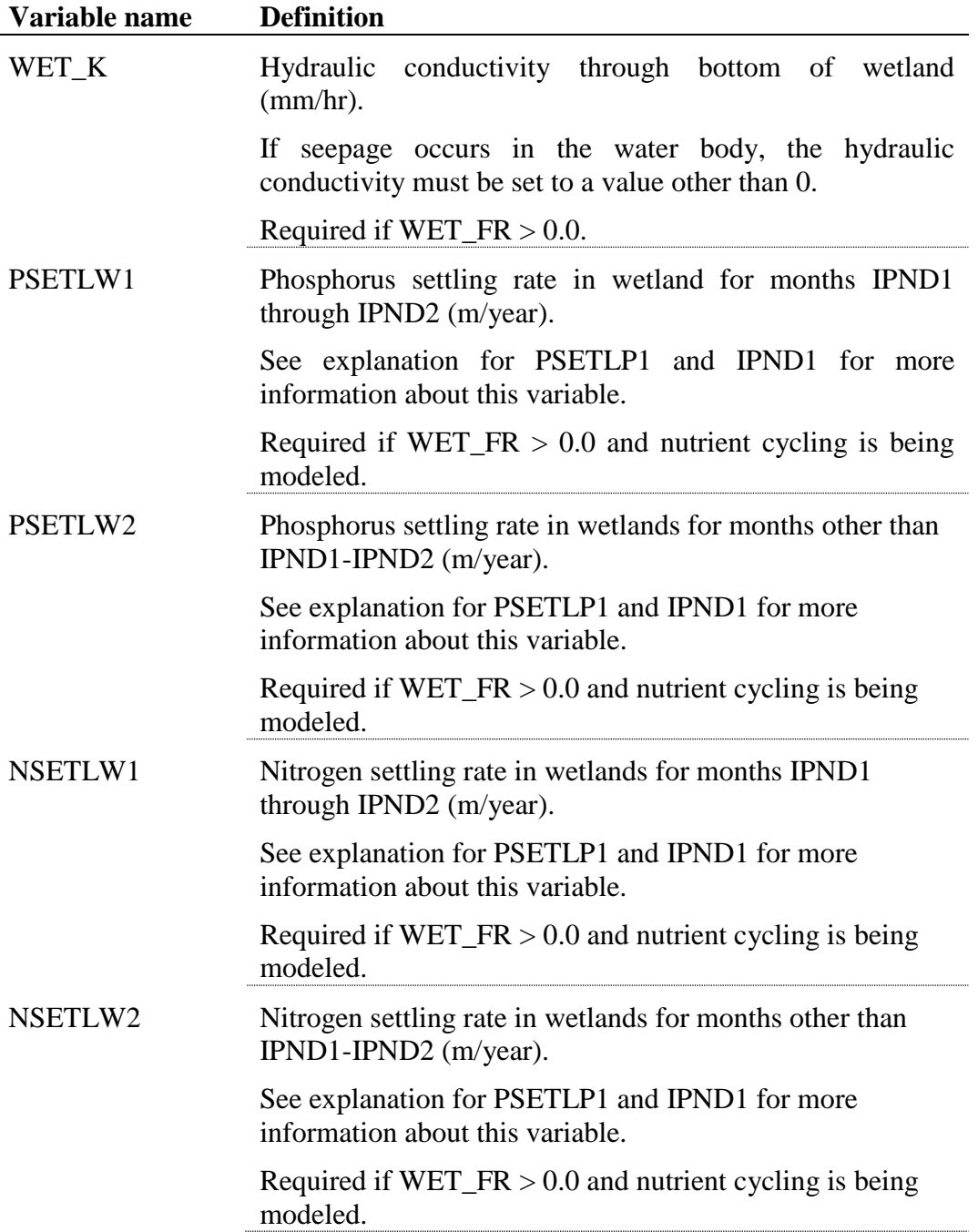

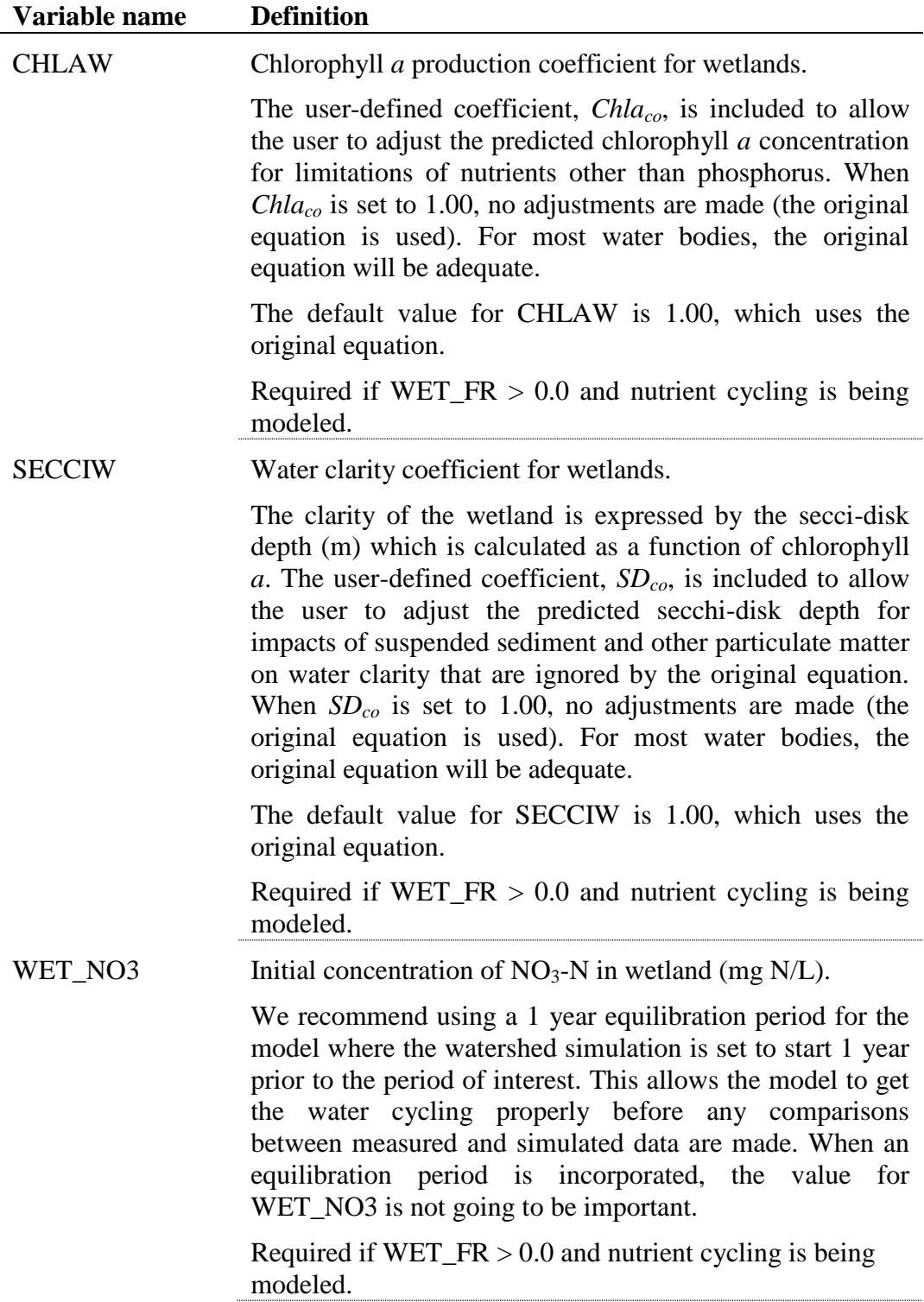

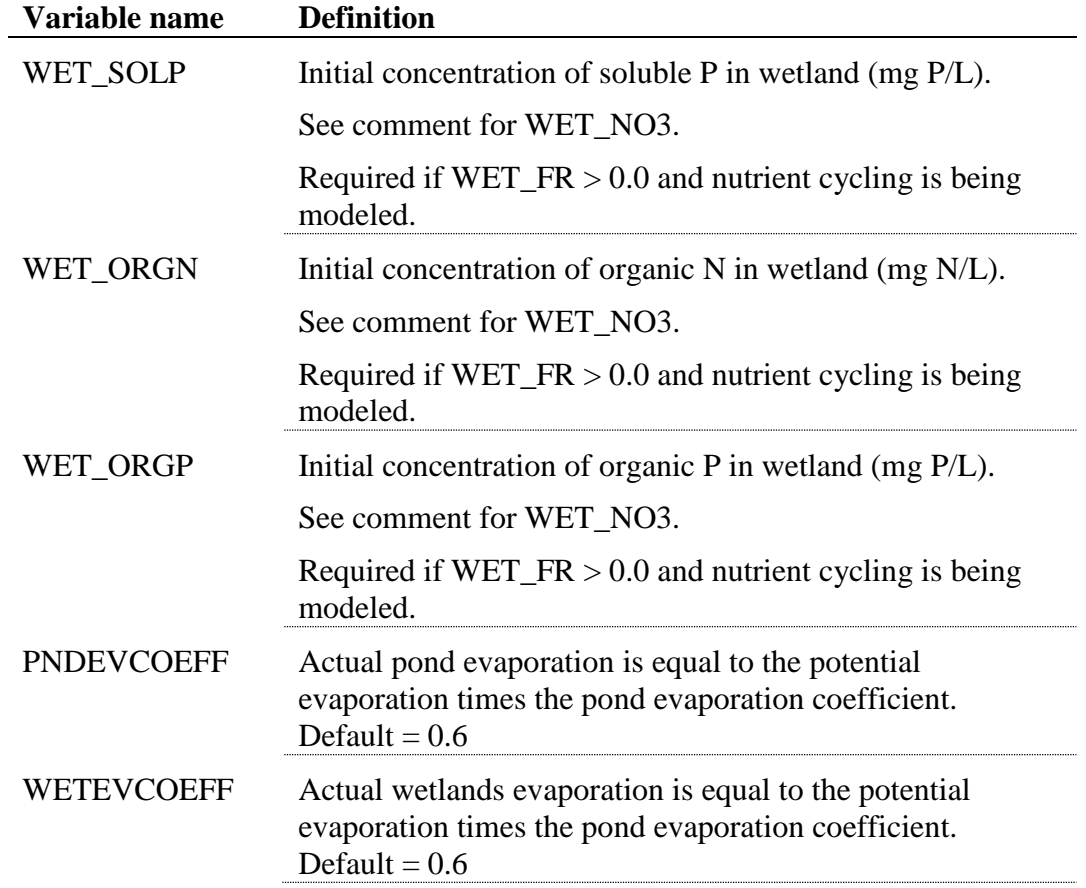

### **DETENTION POND FILE (.DPD)**

Following is a brief description of the variables in the detention pond input file. They are listed in the order they appear within the file.

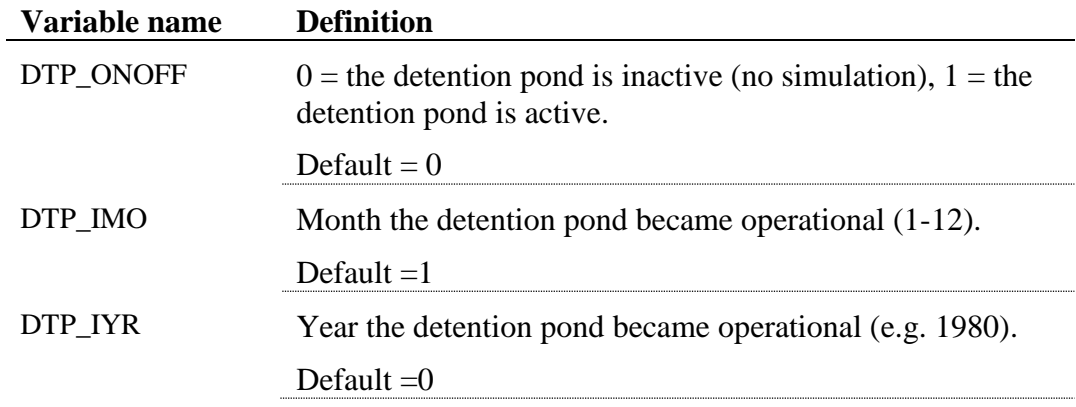

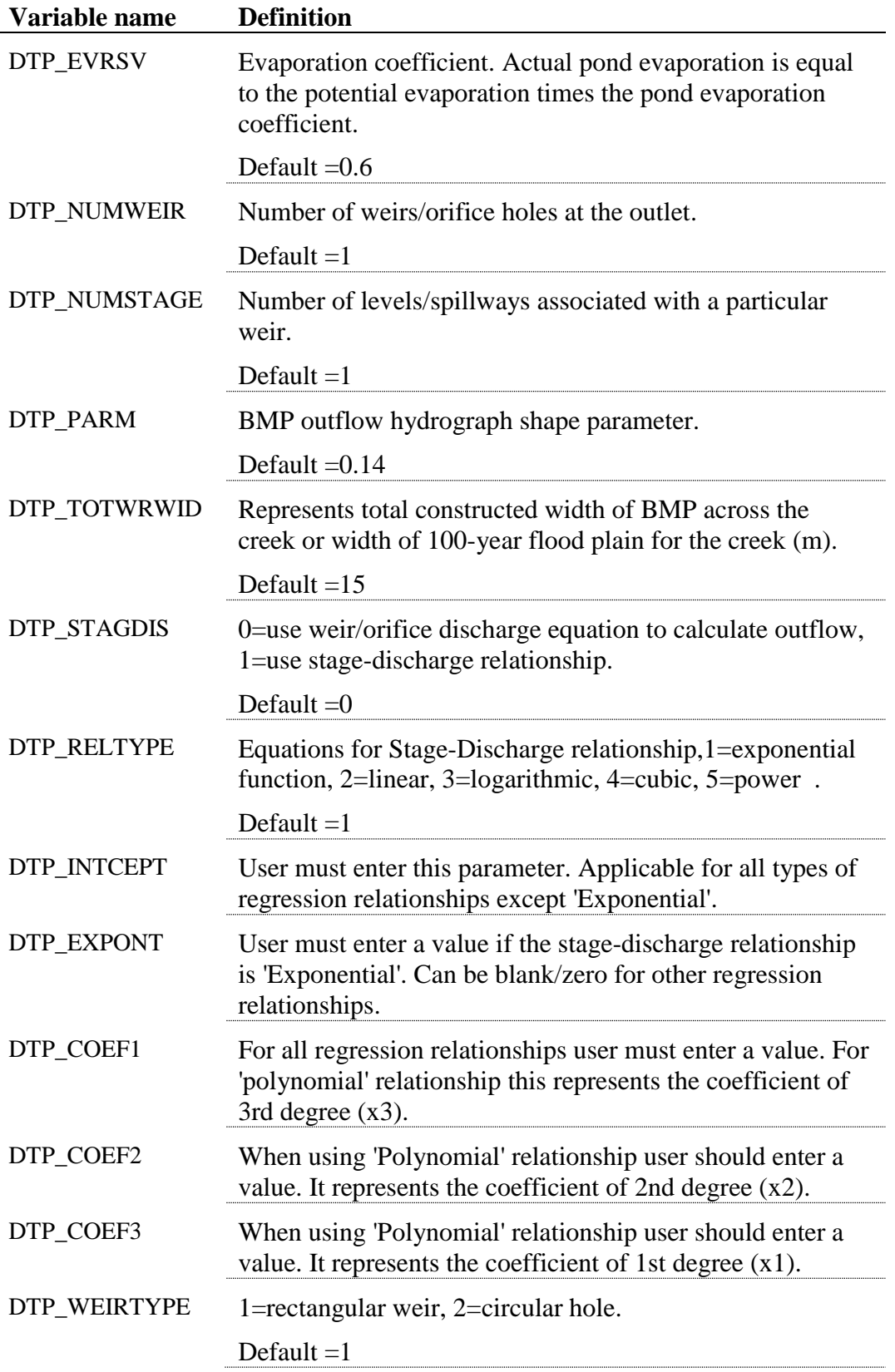

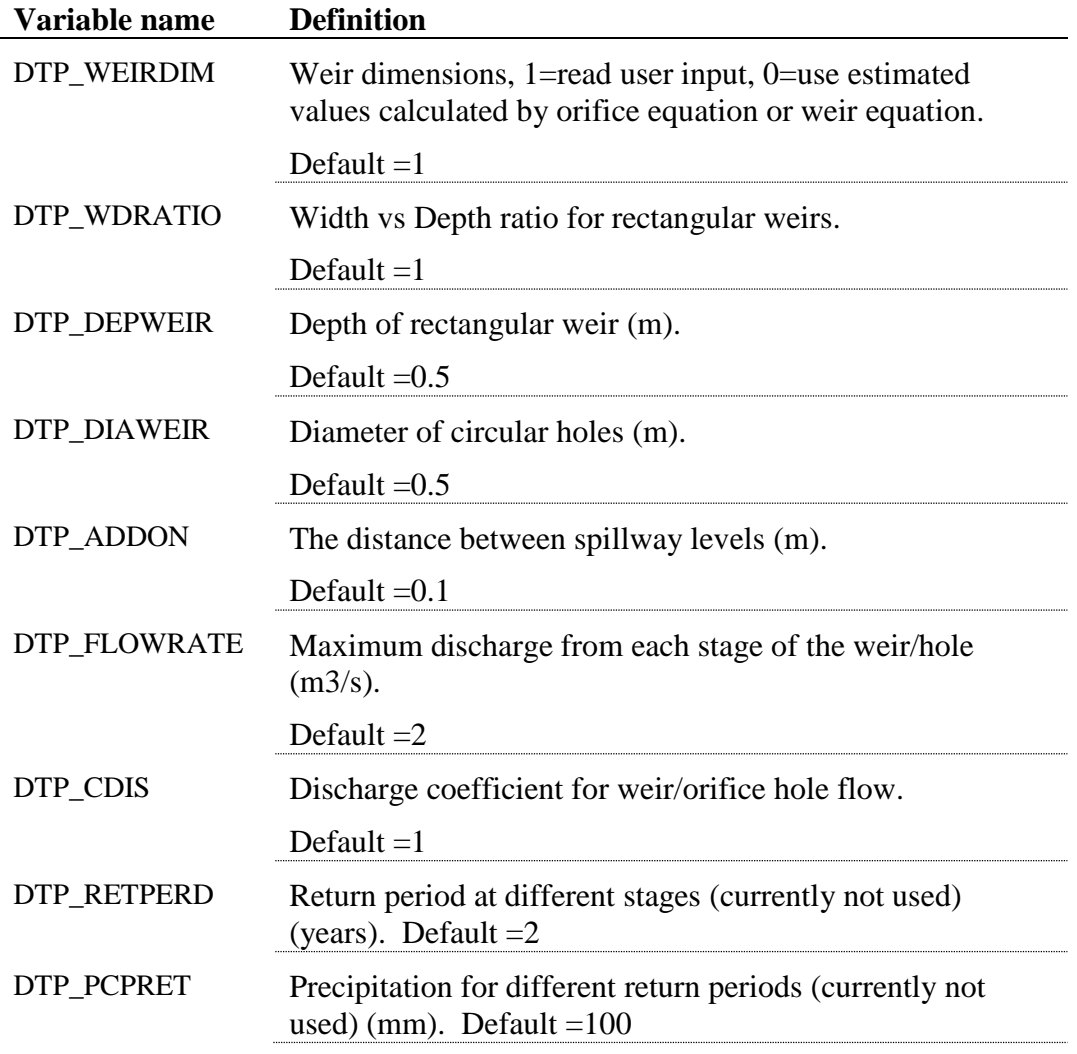

### **WET POND FILE (.WPD)**

Following is a brief description of the variables in the wet pond input file. They are listed in the order they appear within the file.

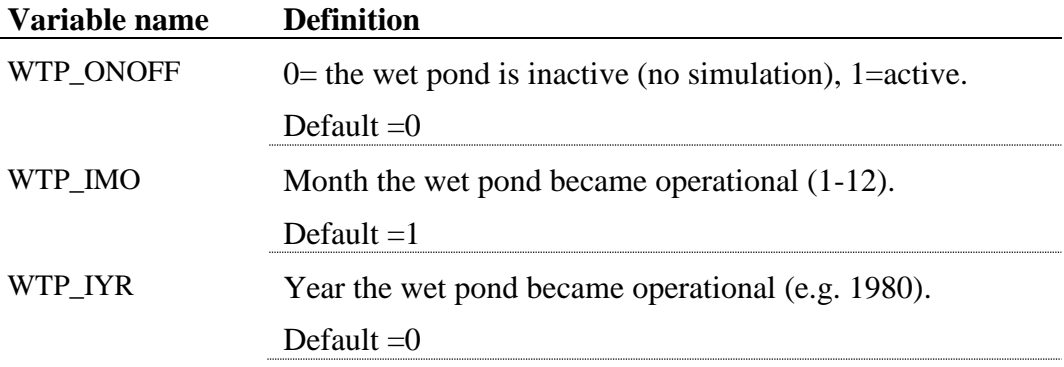

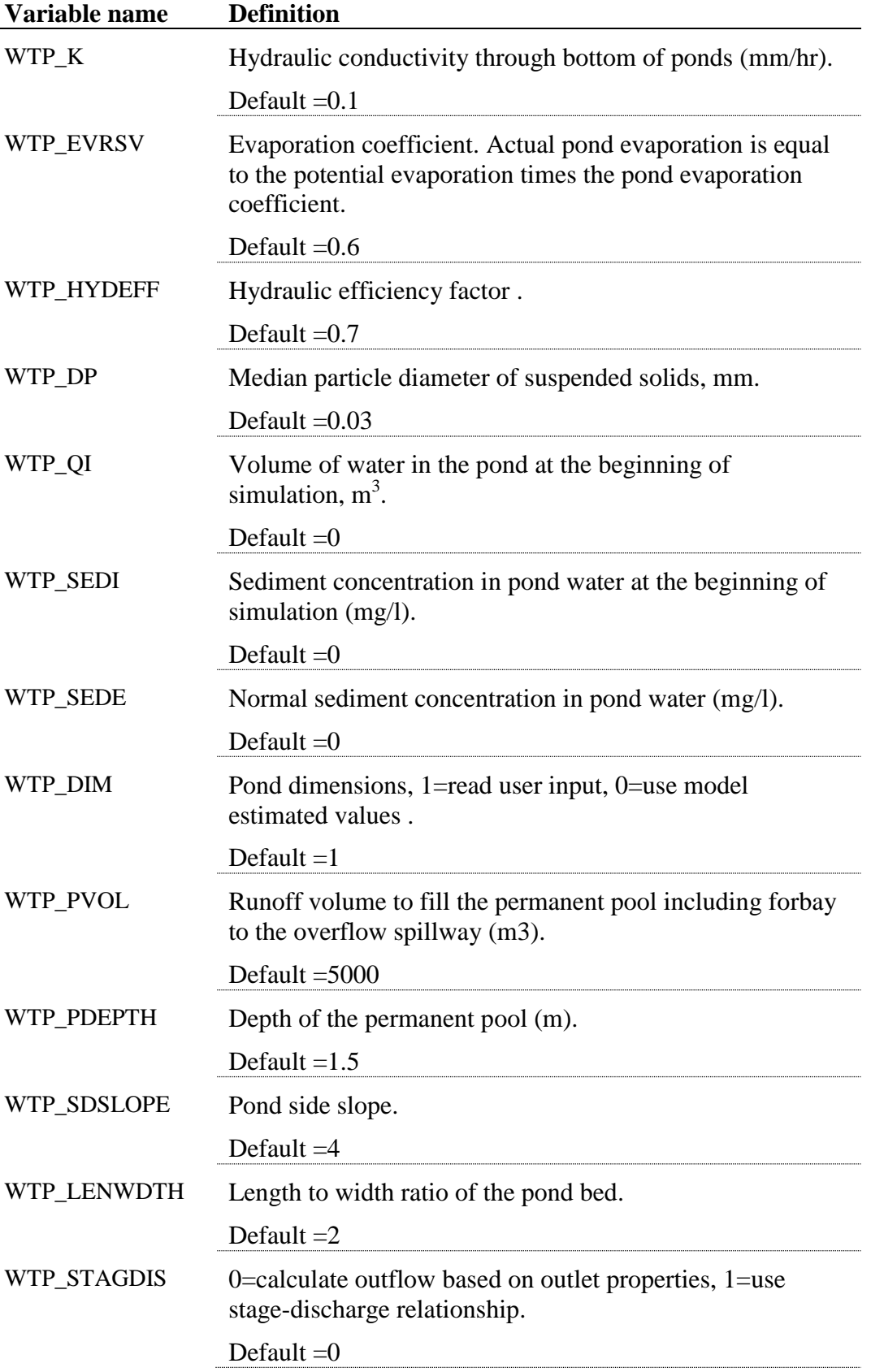

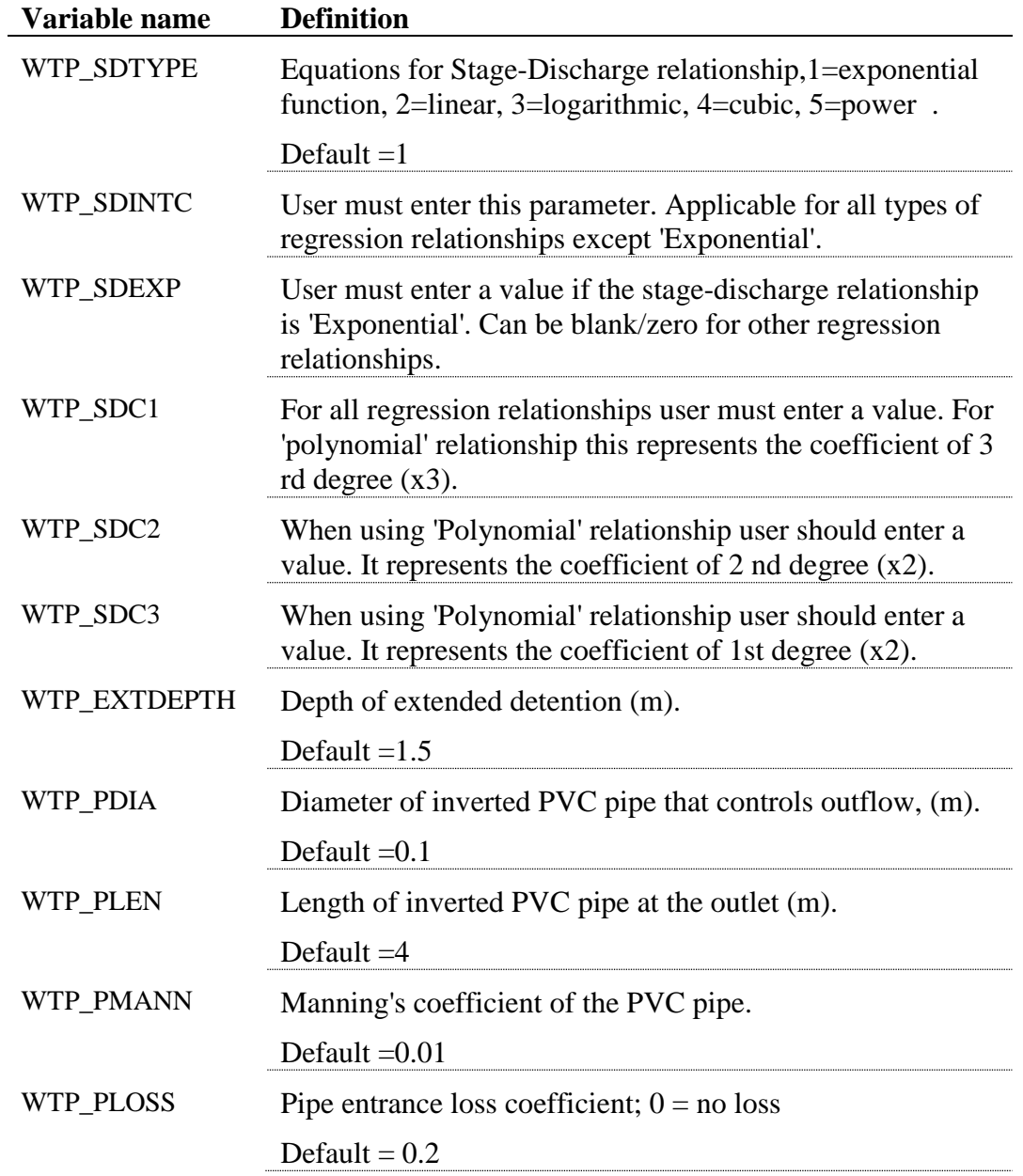

### **RETENTION-IRRIGATION BASIN FILE (.RIB)**

Following is a brief description of the variables in the retention-irrigation basin input file. They are listed in the order they appear within the file.

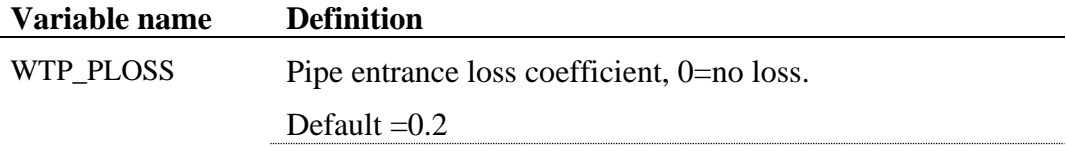

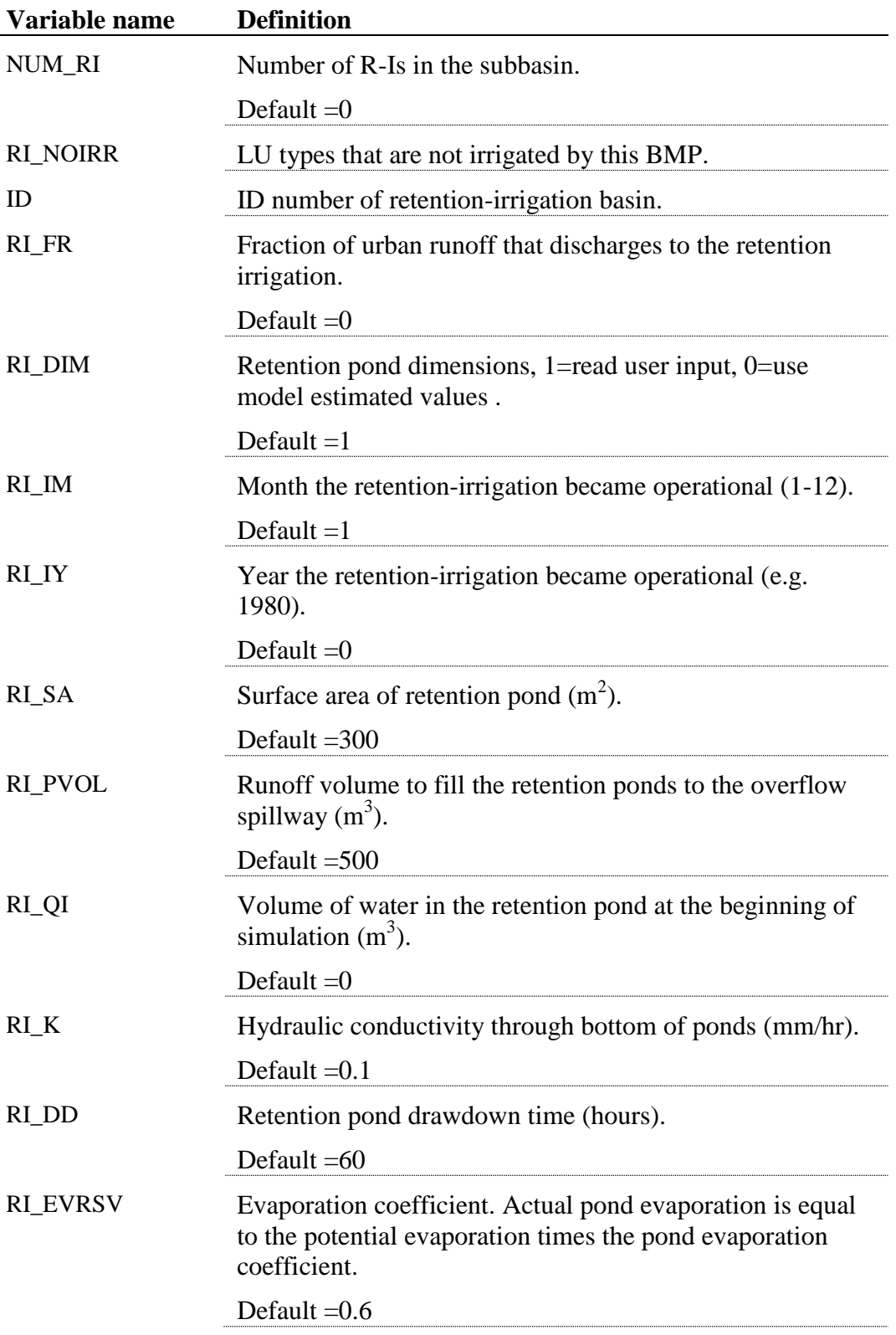

#### **SEDIMENTATION-FILTRATION BASIN FILE (.SFB)**

Following is a brief description of the variables in the sedimentation-filtration basin input file. They are listed in the order they appear within the file.

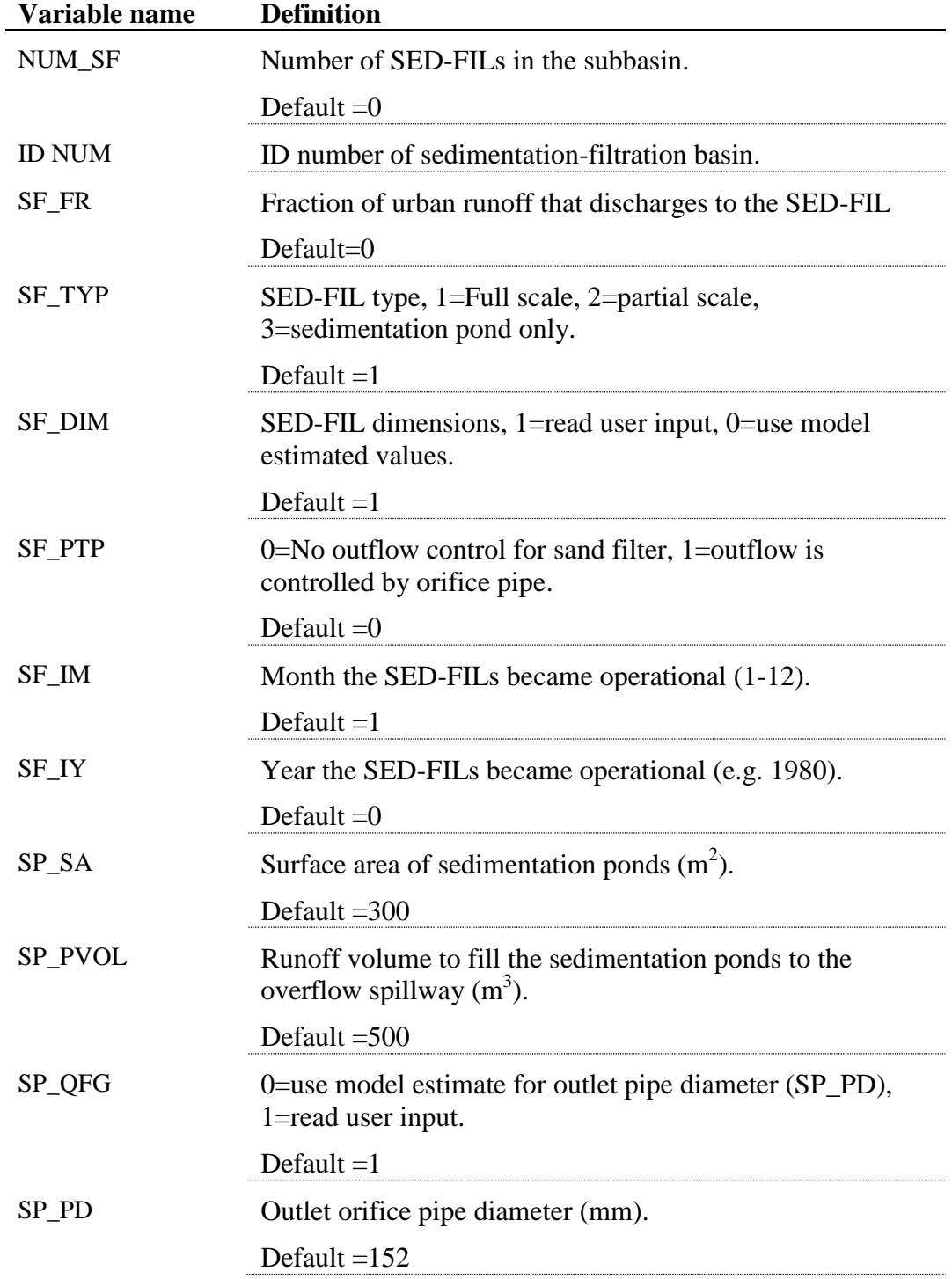
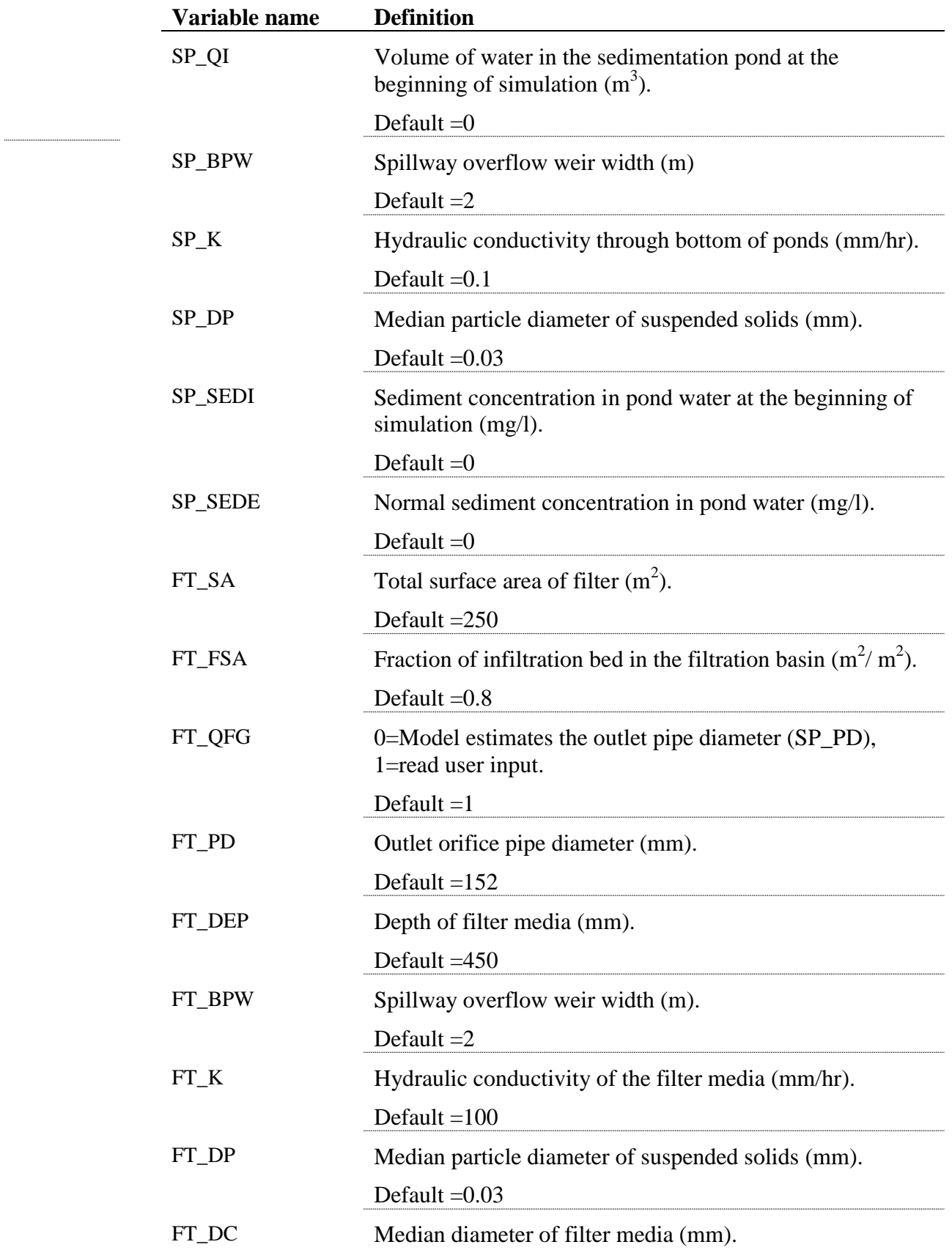

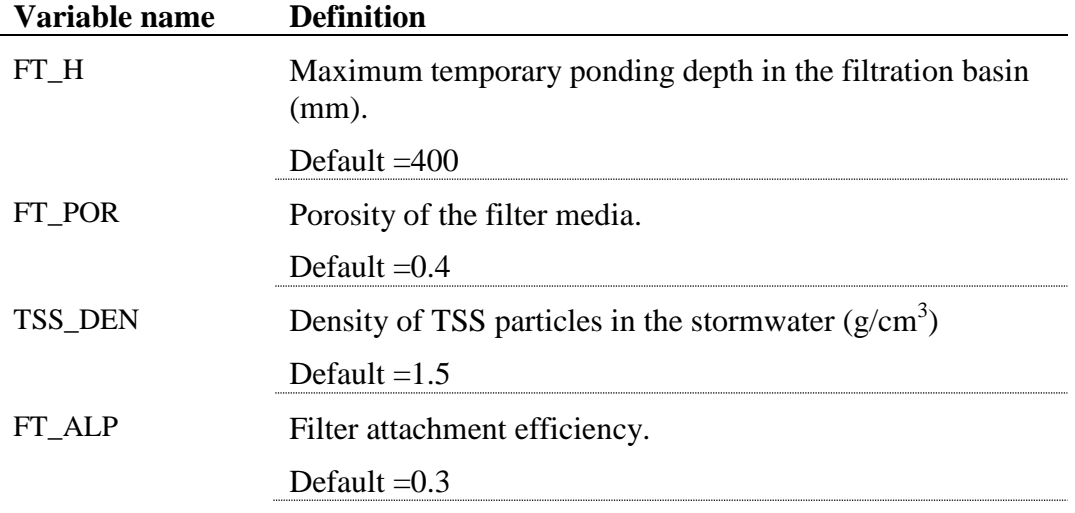

The pond input file is a free format file. The variables may be placed in any position the user wishes on the line. Values for variables classified as integers *should not* include a decimal while values for variables classified as reals *must* contain a decimal. A blank space denotes the end of an input value and the beginning of the next value if there is another on the line. The format of the pond input file is:

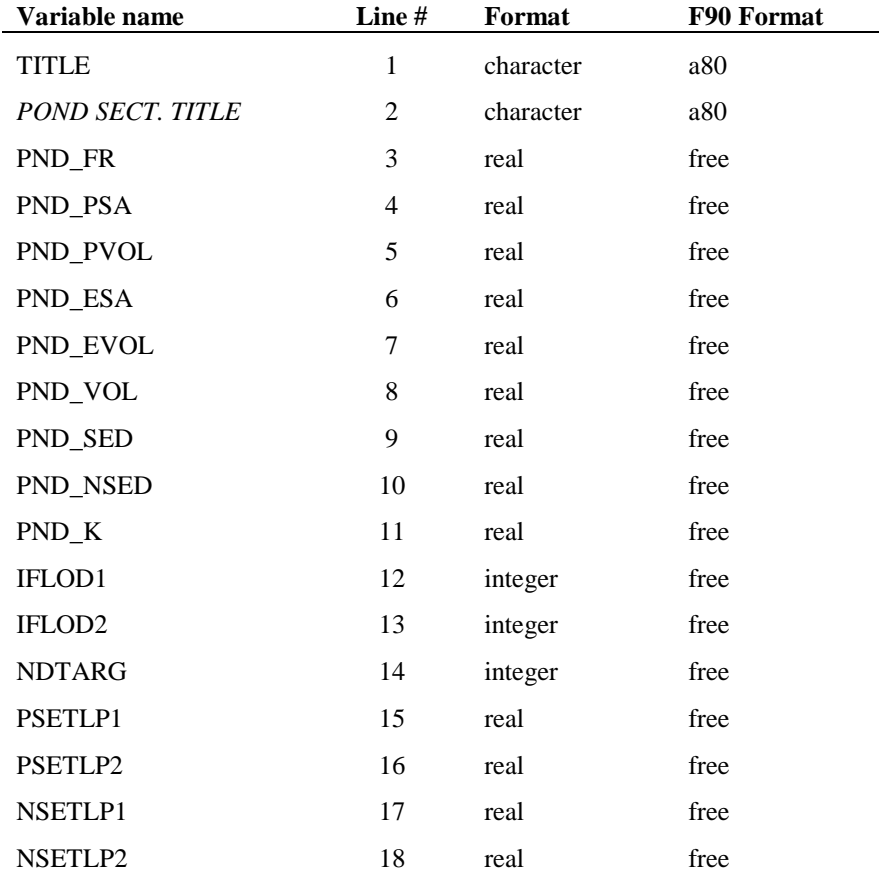

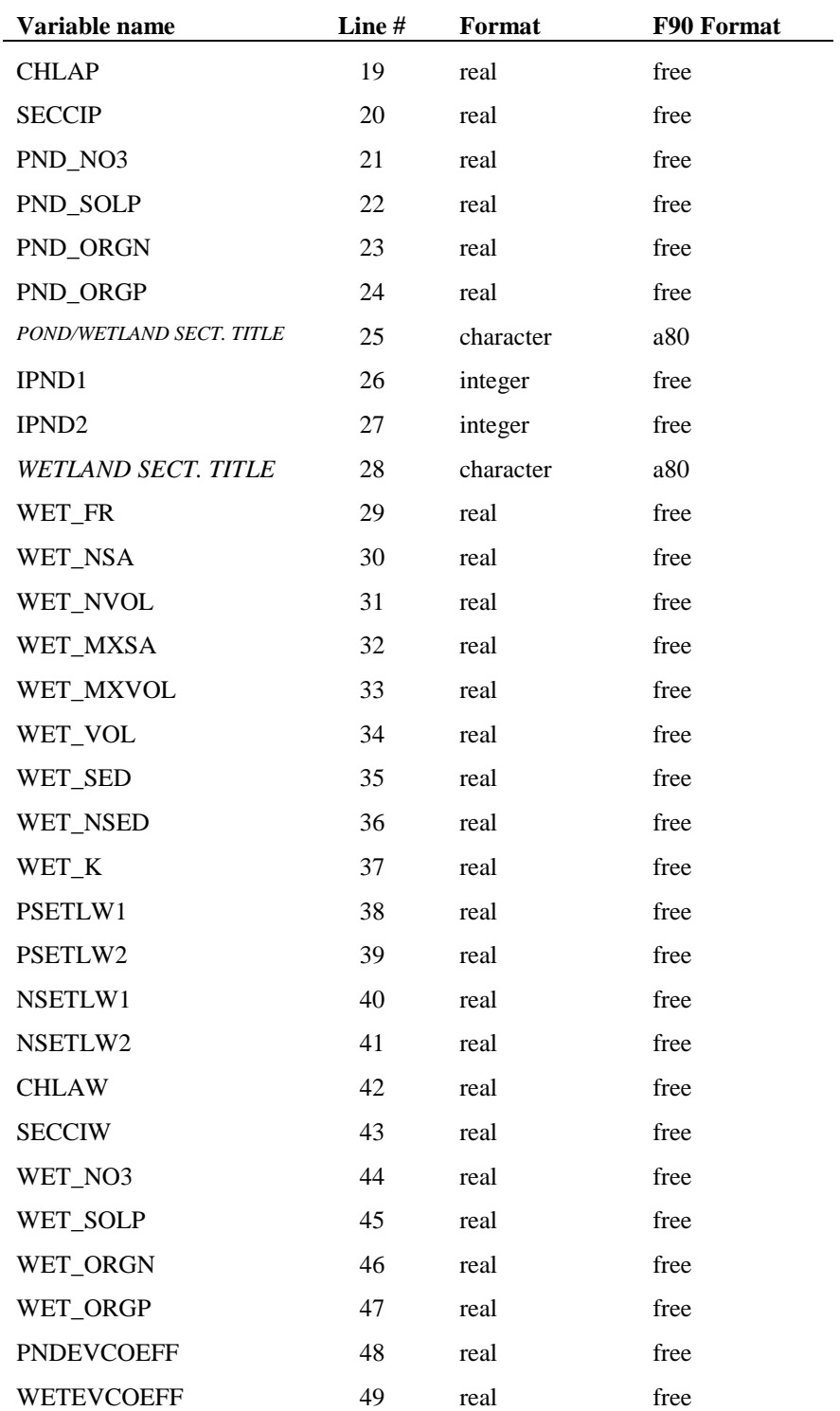

### **Detention Pond (.DPD FILE)**

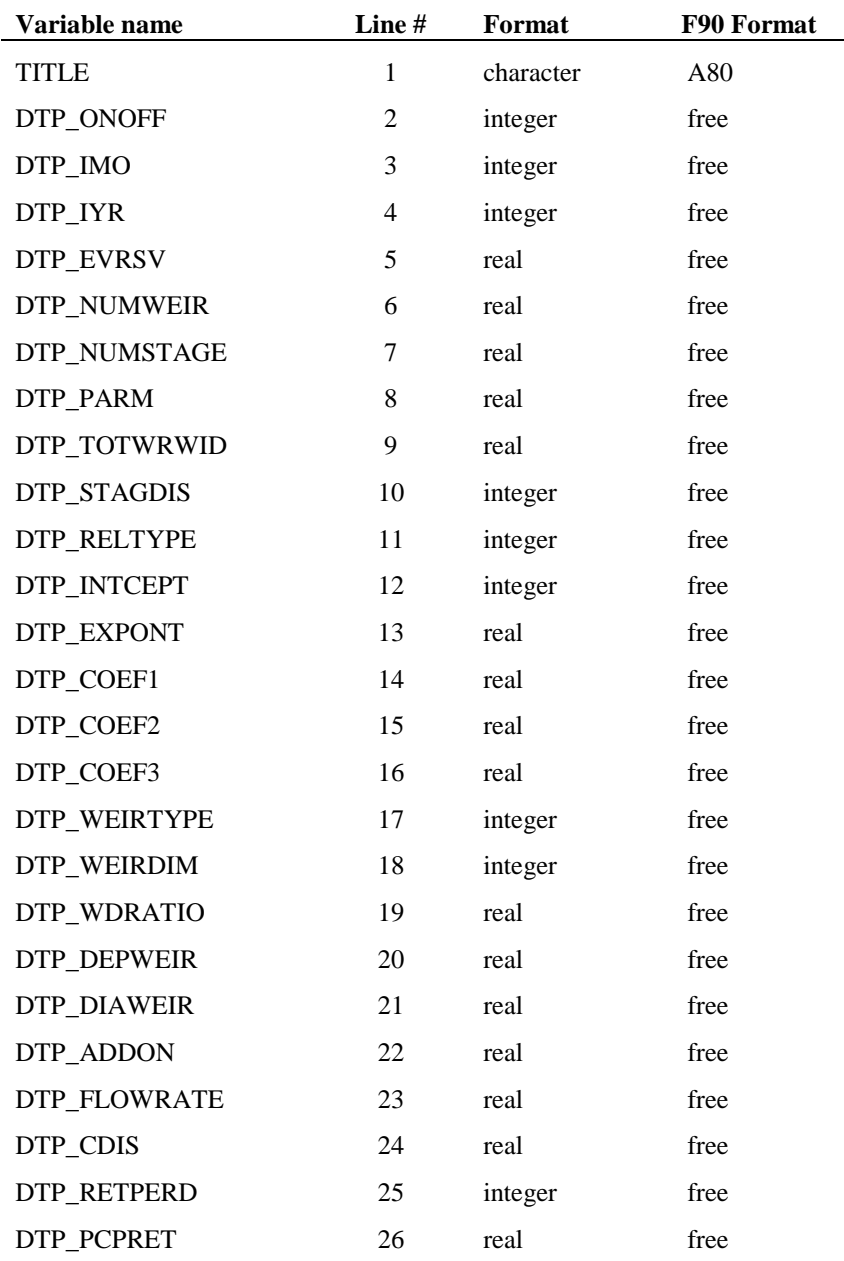

### **Wet Pond (.WPD FILE)**

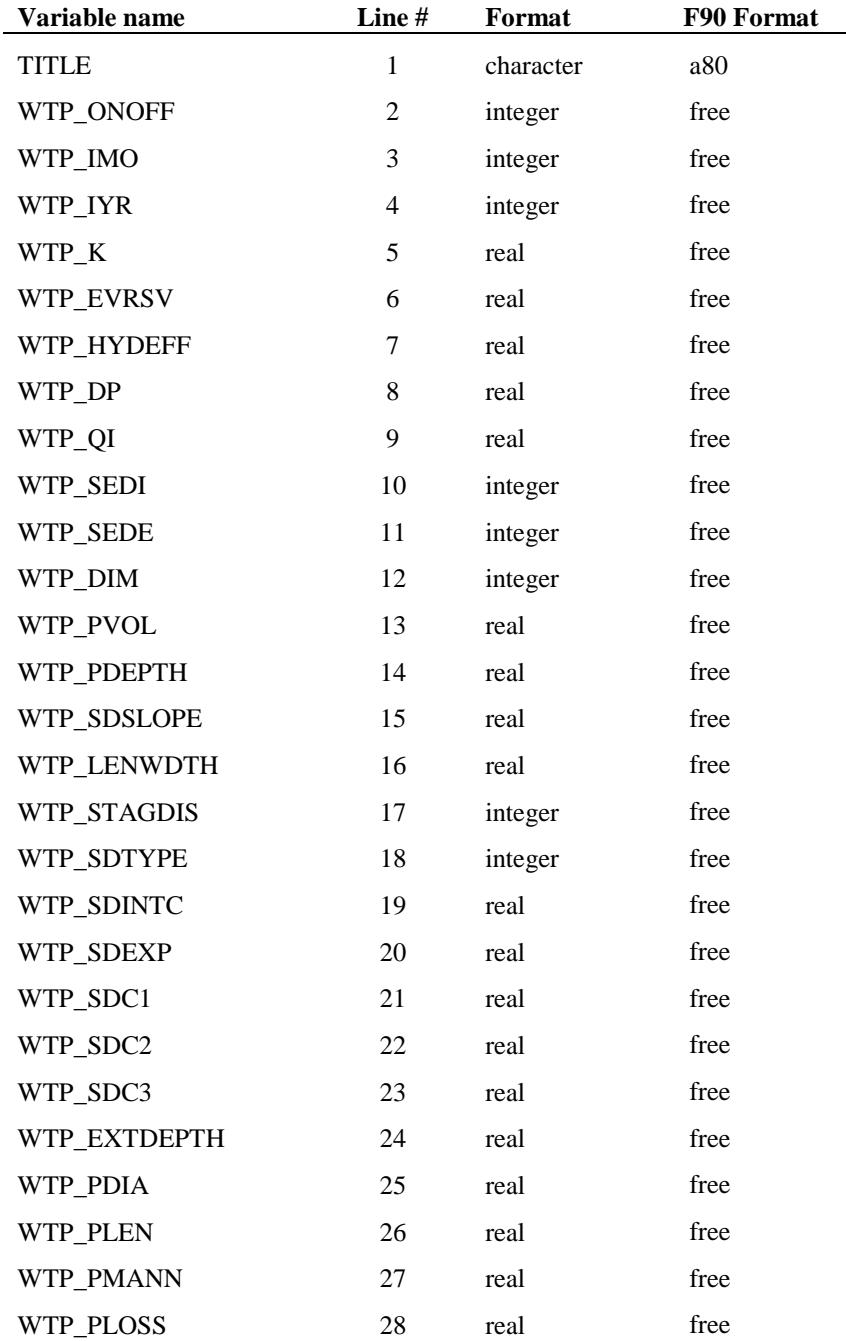

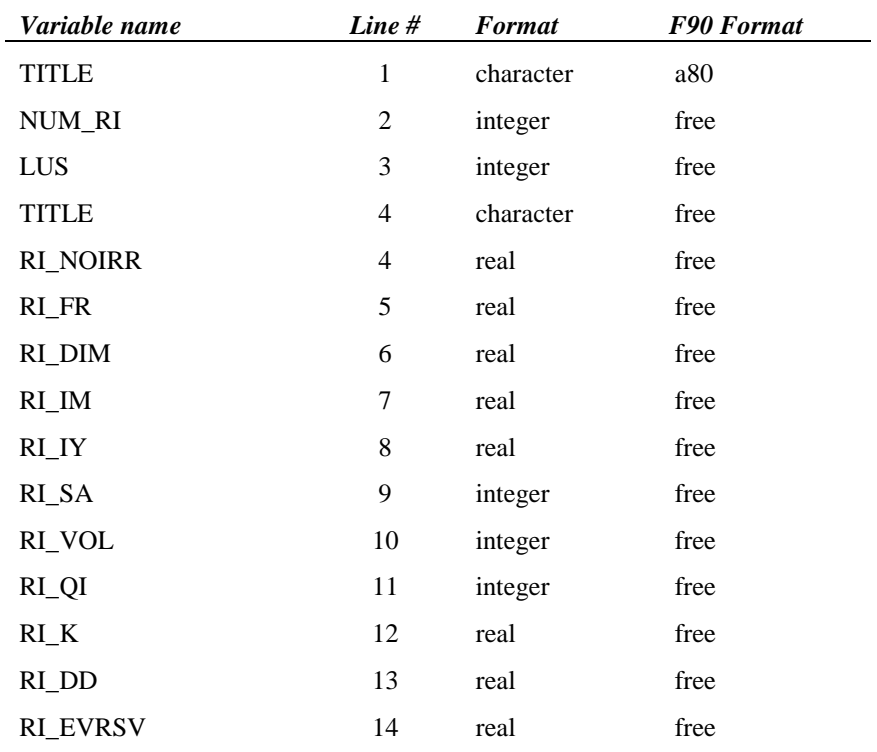

### **Retention-Irrigation Pond (.RIB FILE)**

#### **Sedimentation-Filtration Pond (.SFB FILE)**

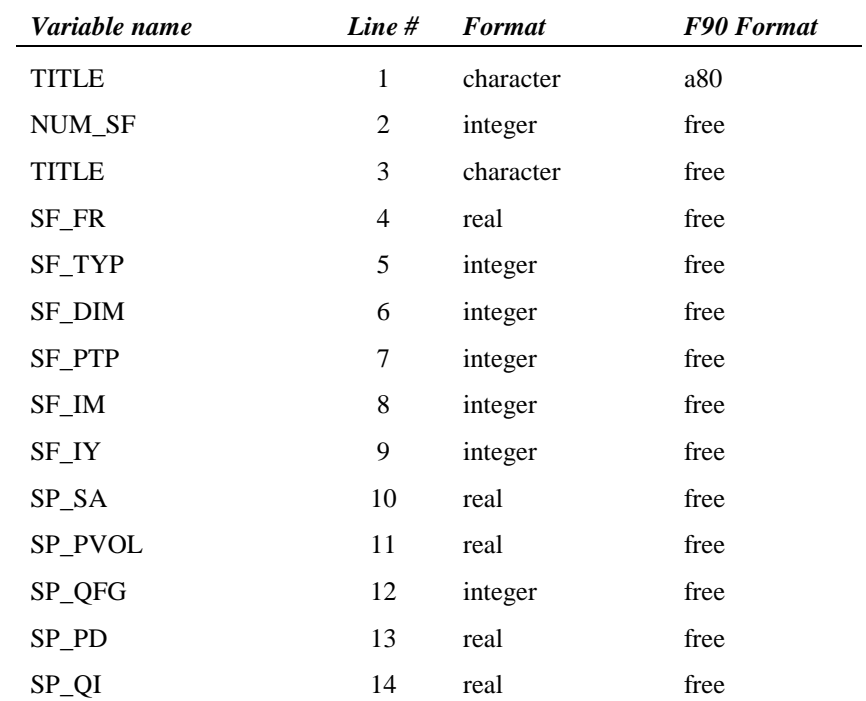

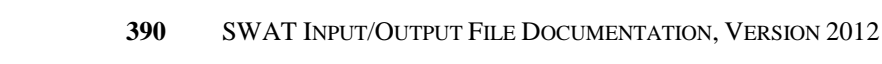

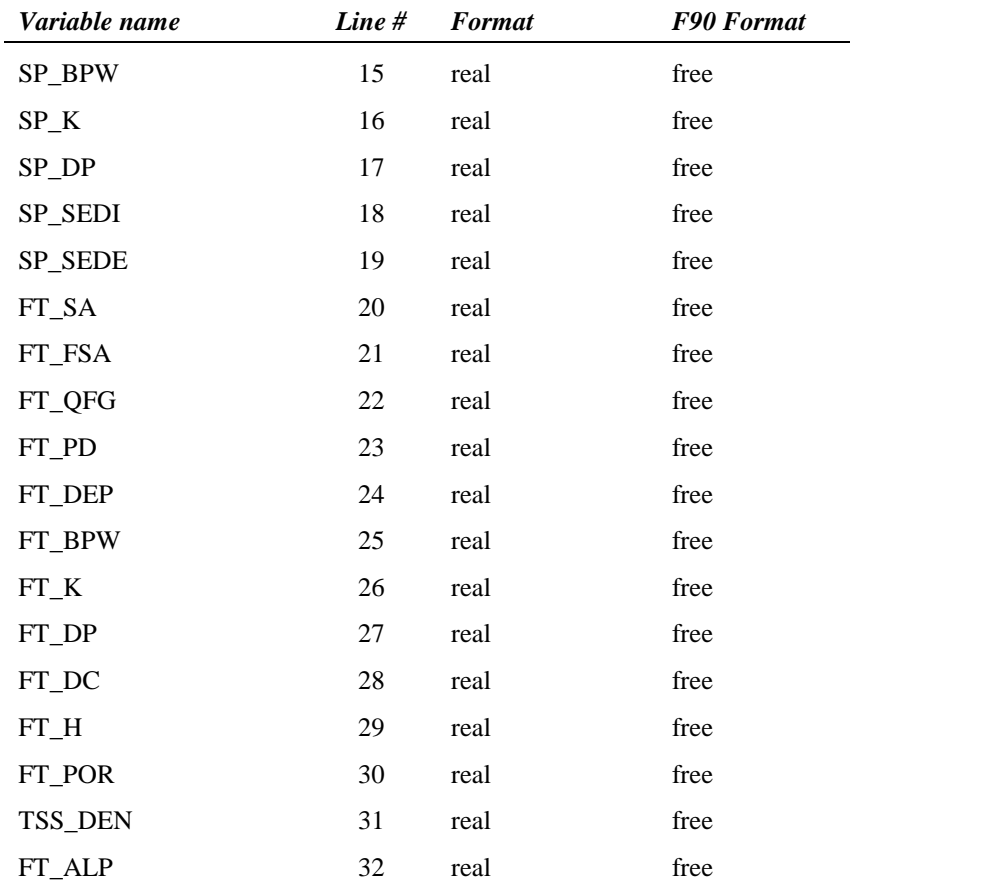

## **REFERENCES**

Chapra, S.C. 1997. Surface water-quality modeling. McGraw-Hill, Boston.

- Higgins, J.M. and B.R. Kim. 1981. Phosphorus retention models for the Tennessee Valley Authority reservoirs. Wat. Resour. Res. 17:571-576.
- Panuska, J.C. and D.M. Robertson. 1999. Estimating phosphorus concentration following alum treatment using apparent settling velocity. Lake and Reserv. Manage. 15:28-38.
- Walker, W.W. and J. Kiihner. 1978. An empirical analysis of factors controlling eutrophication in midwestern impoundments. Paper presented at the International Symposium on the Environmental Effects of Hydraulic Engineering Works, Univ. of Tenn., Knoxville.

# CHAPTER **29**

# **SWAT INPUT DATA: .RES**

Reservoirs are impoundments located on the main channel network of the watershed. Reservoirs receive loadings from all upstream subbasins. The reservoir input file (.res) contains input data to simulate water and sediment processes while the lake water quality file (.lwq) contains input data to simulate nutrient and pesticide cycling in the water body.

# **29.1 RESERVOIR FILE**

Following is a brief description of the variables in the reservoir input file. They are listed in the order they appear within the file.

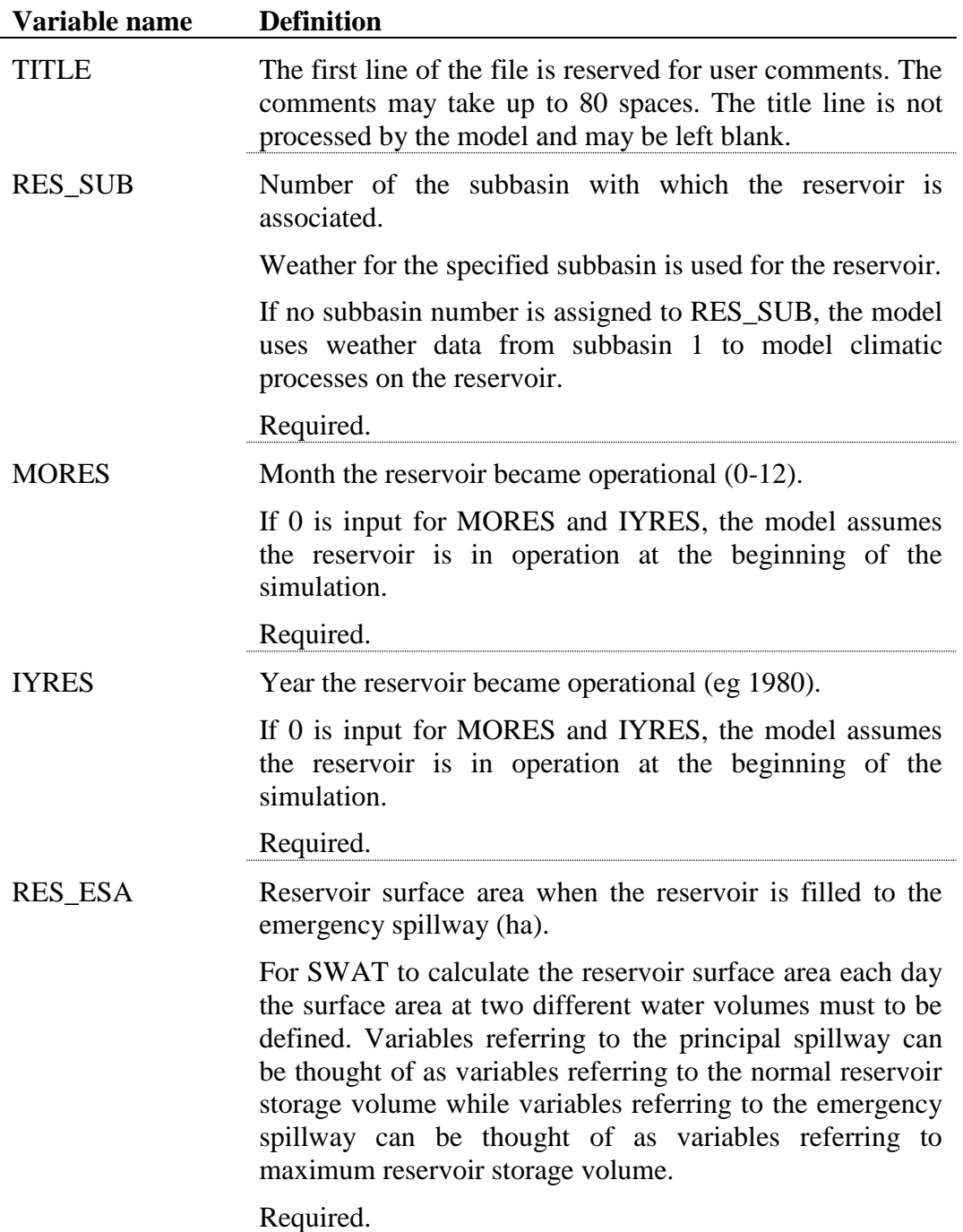

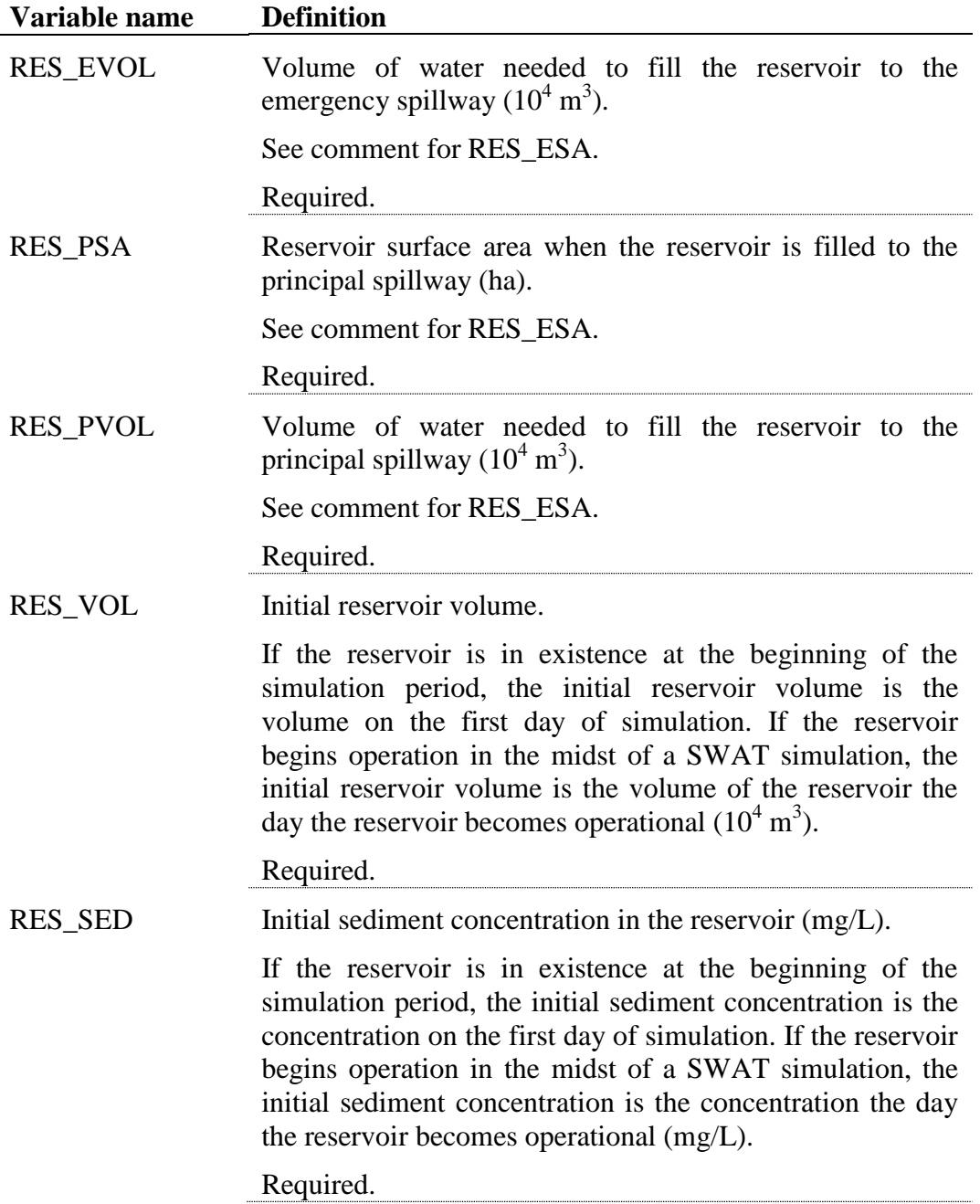

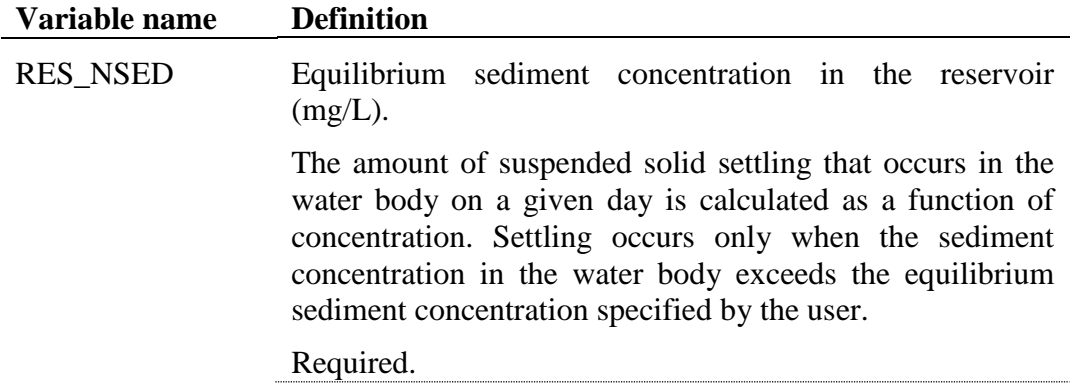

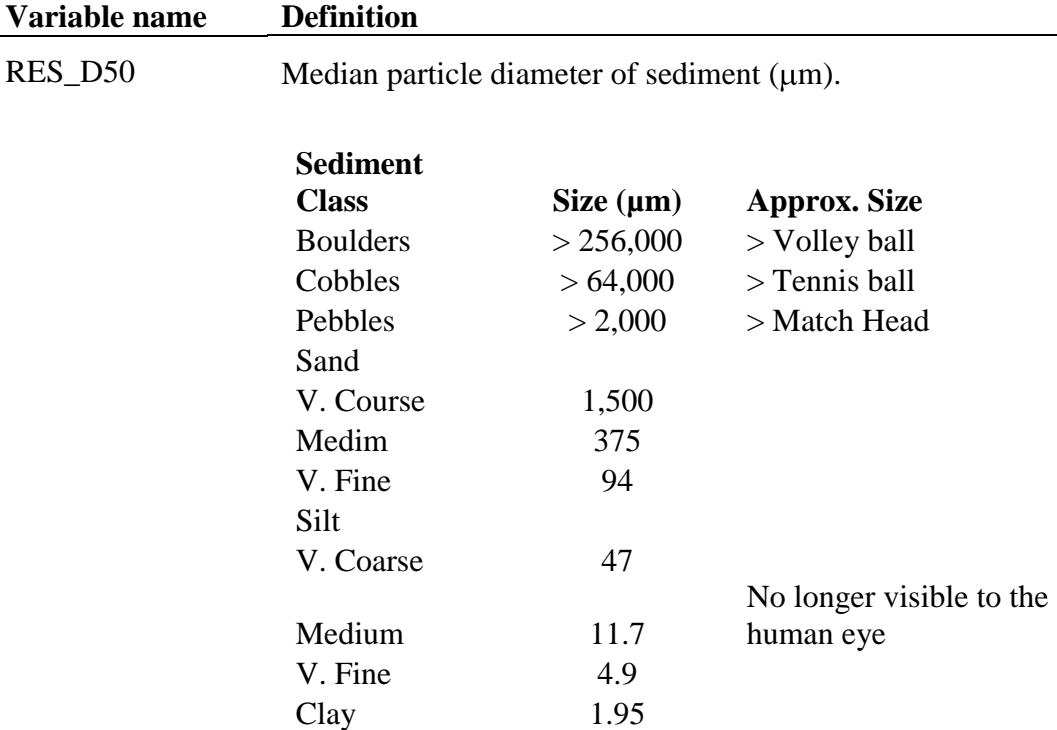

SWAT calculates the median sediment particle diameter for impoundments located within a subbasin using the equation:

$$
d_{50} = \exp\left(0.41 \cdot \frac{m_c}{100} + 2.71 \cdot \frac{m_{silt}}{100} + 5.7 \cdot \frac{m_s}{100}\right)
$$

where  $d_{50}$  is the median particle size of the sediment ( $\mu$ m),  $m_c$  is percent clay in the surface soil layer,  $m_{\text{silt}}$  is the percent silt in the surface soil layer, *m<sup>s</sup>* is the percent sand in the surface soil layer.

Because reservoirs are located on the main channel network and receive sediment from the entire area upstream, defaulting the sand, silt, and clay fractions to those of a single subbasin or HRU in the upstream area is not appropriate. Instead the user is allowed to set the median particle size diameter to a representative value.

If no value is defined for the median particle diameter, the model will set  $RES\_D50 = 10 \mu m$ .

Required.

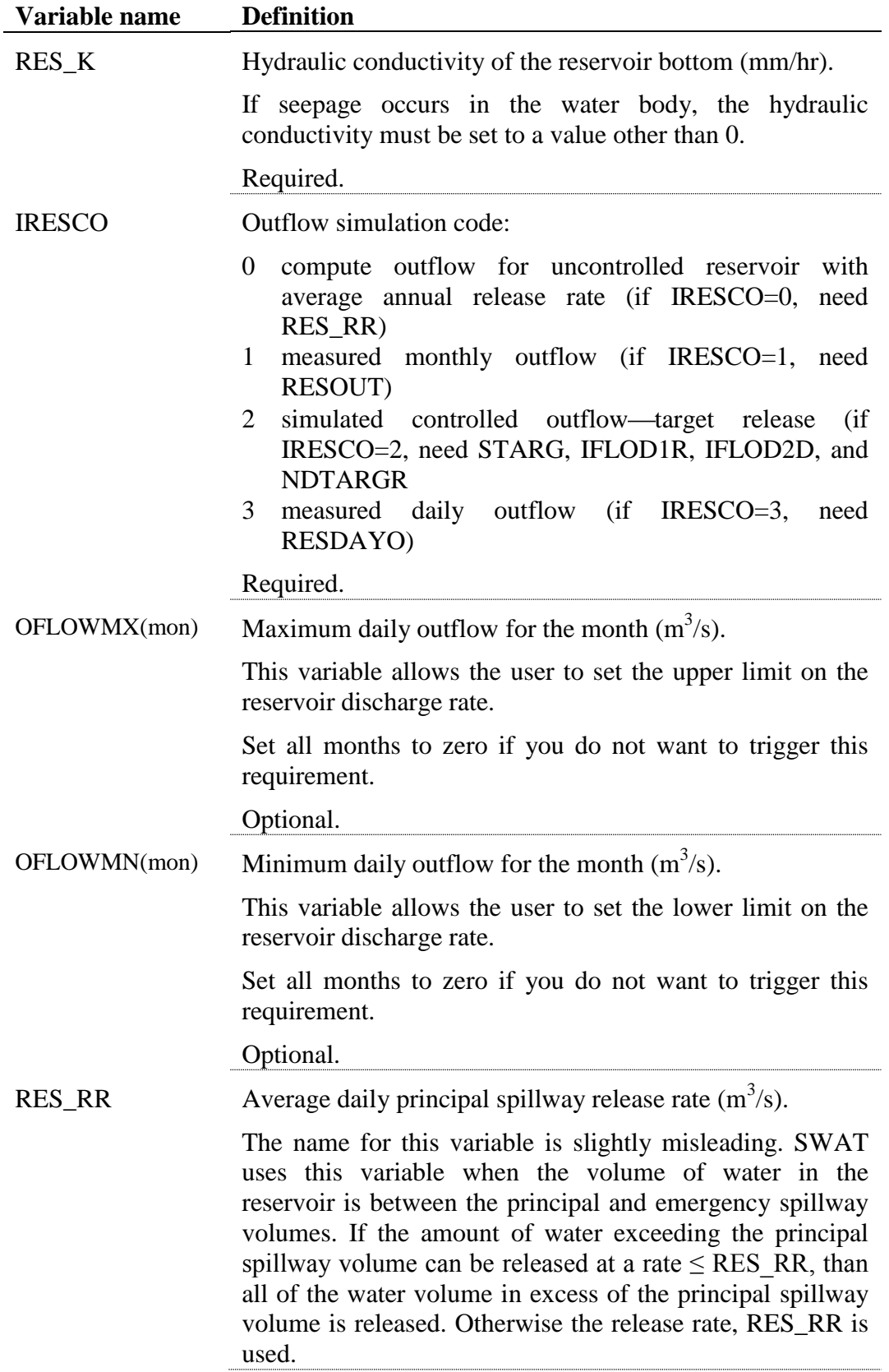

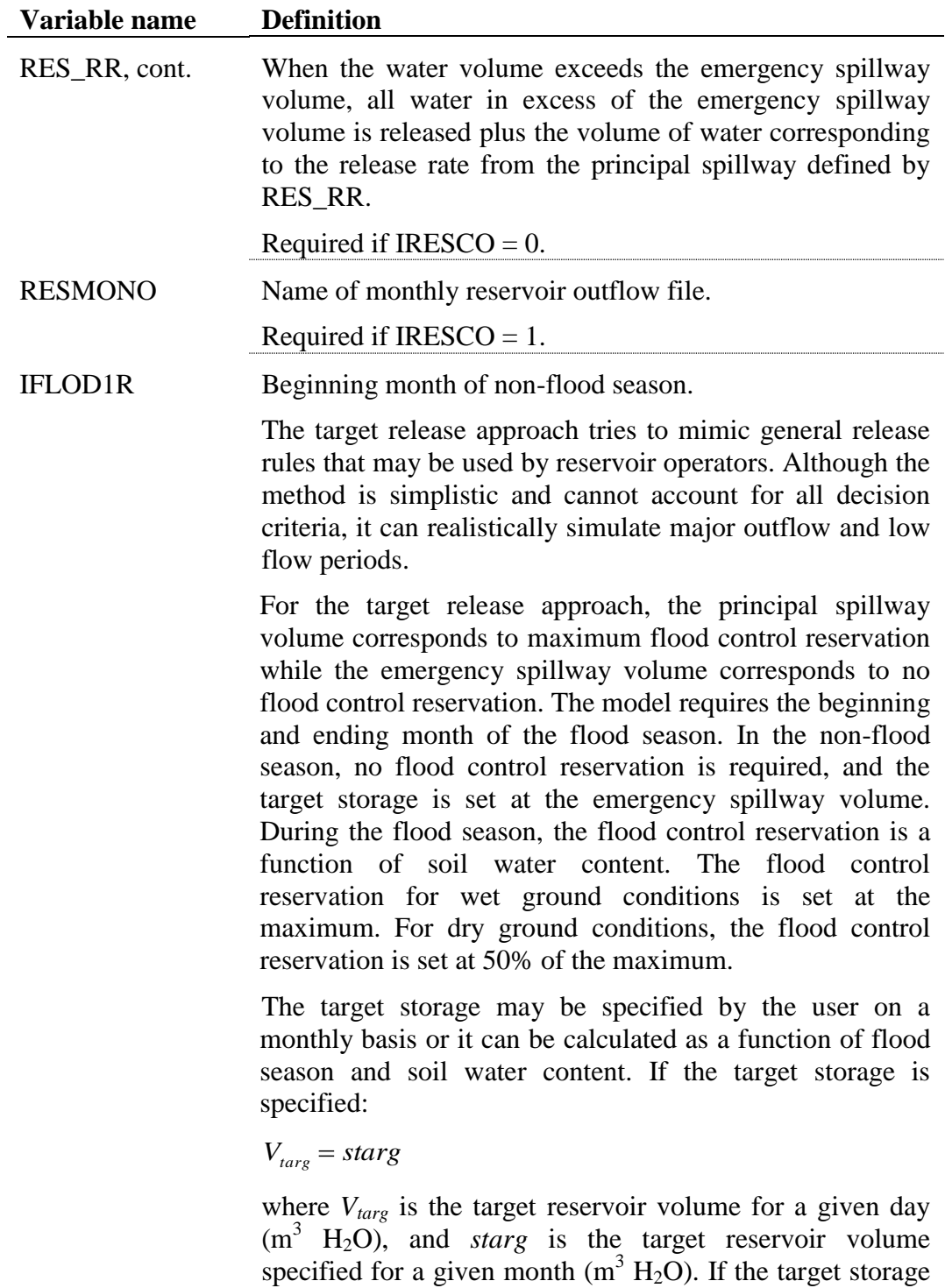

is not specified, the target reservoir volume is calculated:

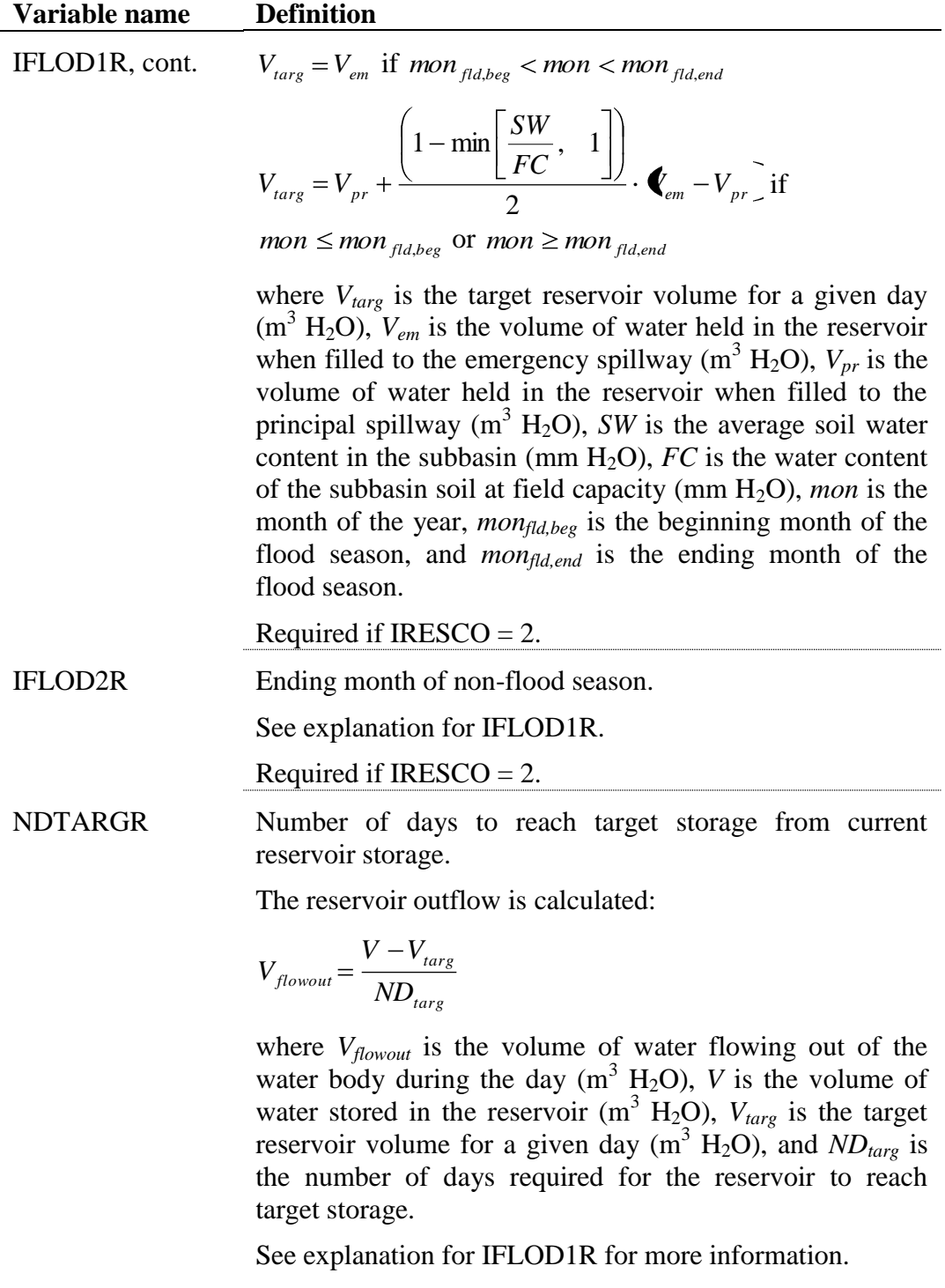

Required if  $IRESCO = 2$ .

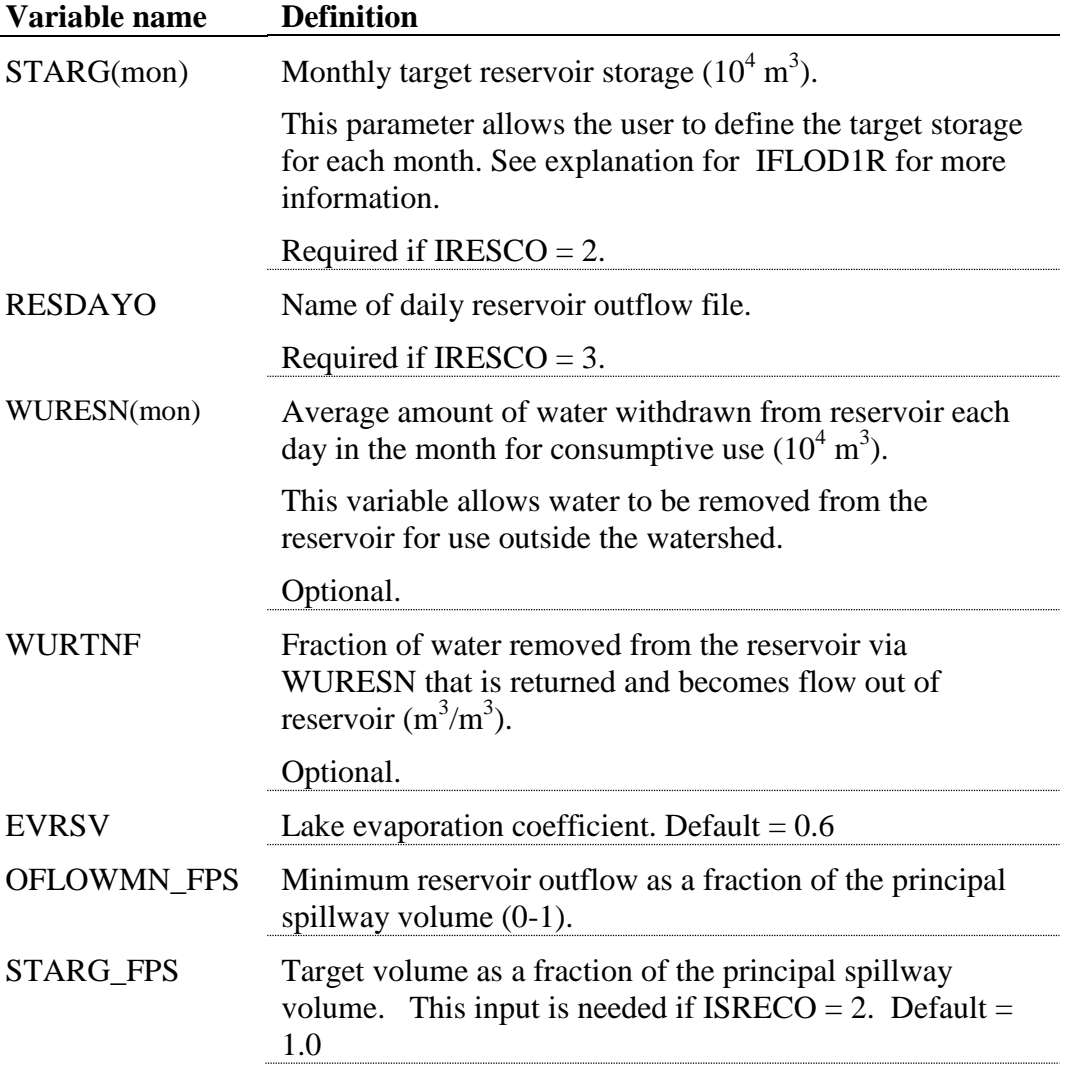

#### **402** SWAT INPUT/OUTPUT FILE DOCUMENTATION, VERSION 2012

The reservoir file is a free format file. The variables may be placed in any position the user wishes on the line. Values for variables classified as integers *should not* include a decimal while values for variables classified as reals *must* contain a decimal. A blank space denotes the end of an input value and the beginning of the next value if there is another on the line. The format of the reservoir input file is:

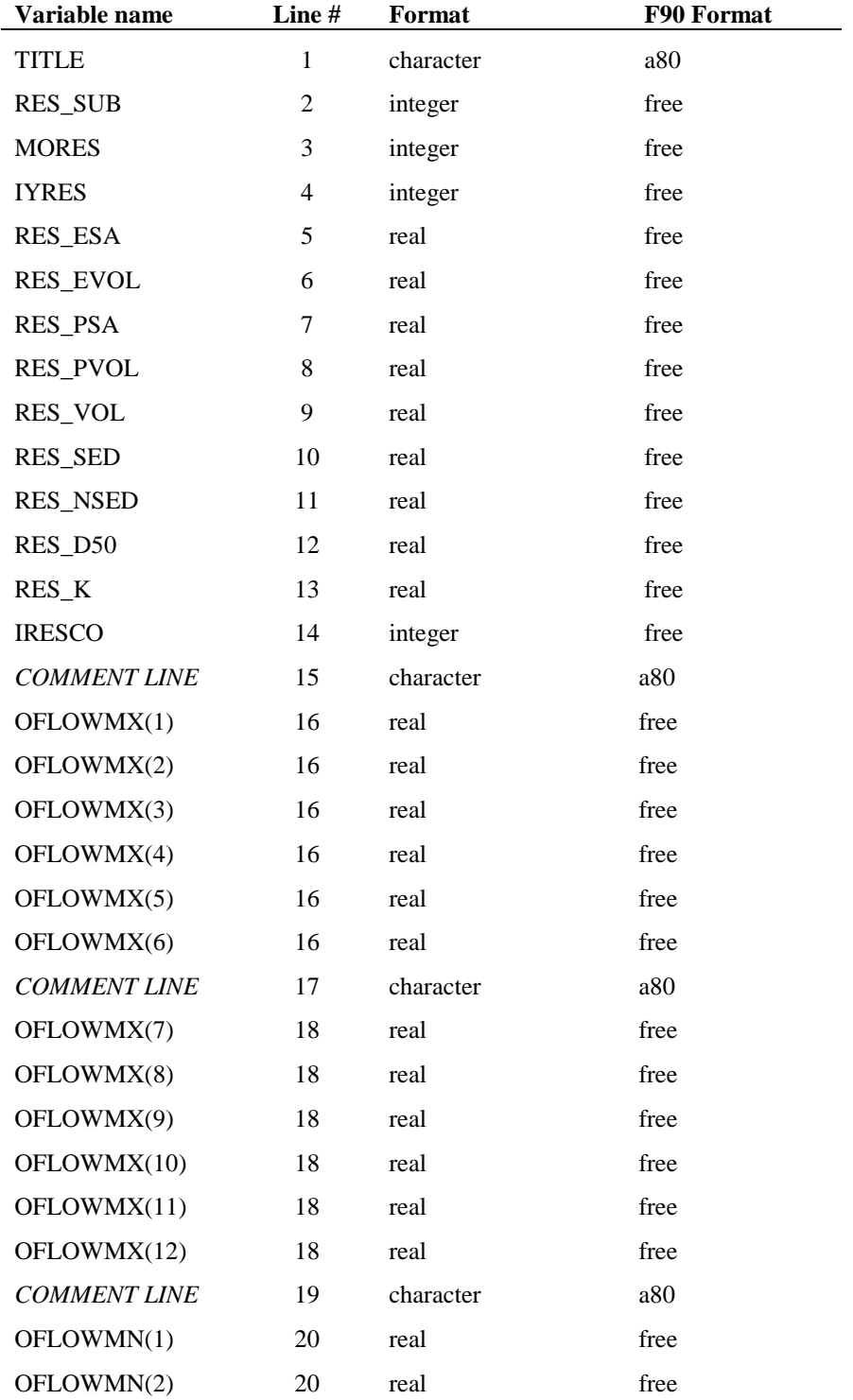

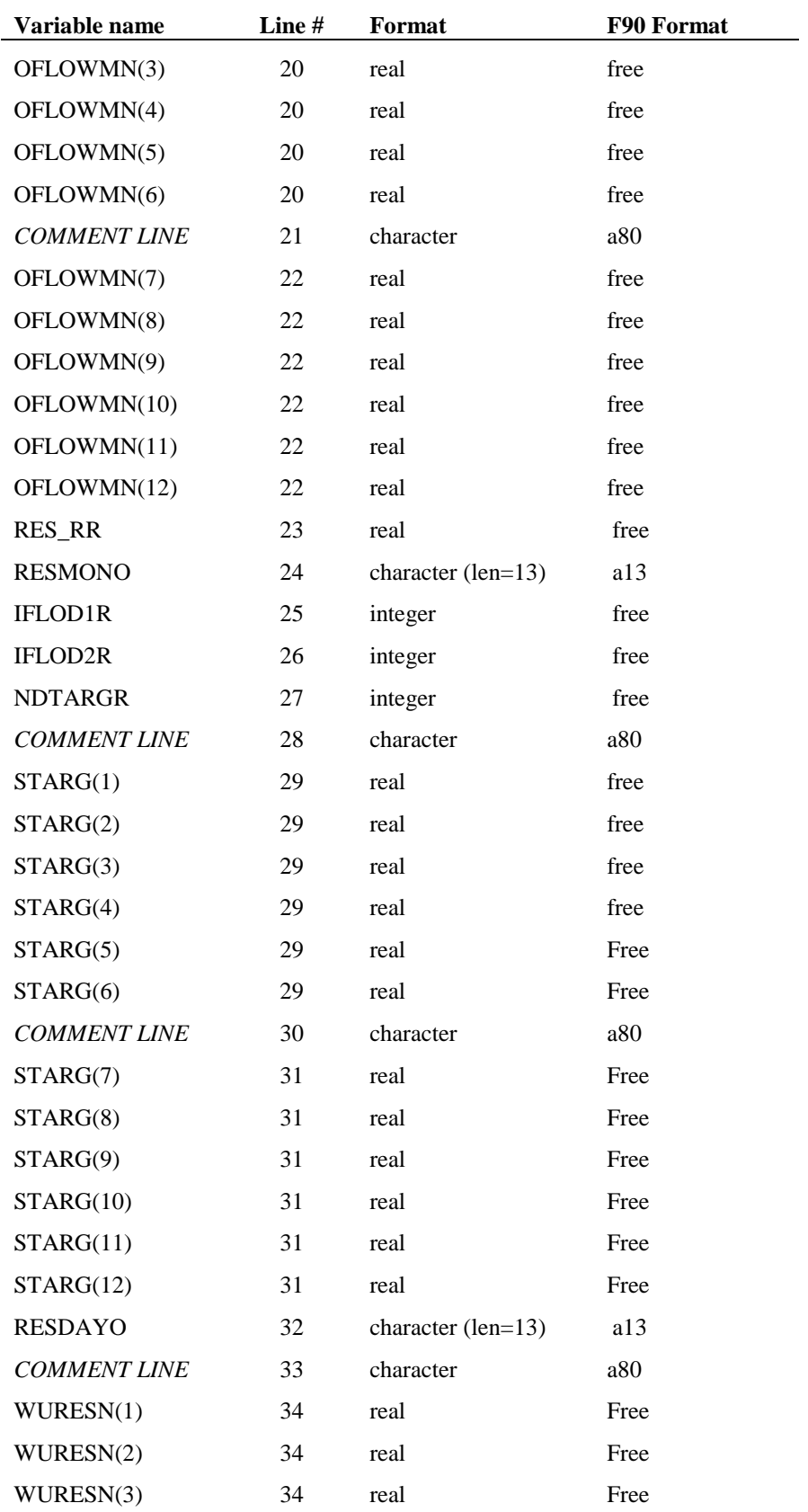

#### **404** SWAT INPUT/OUTPUT FILE DOCUMENTATION, VERSION 2012

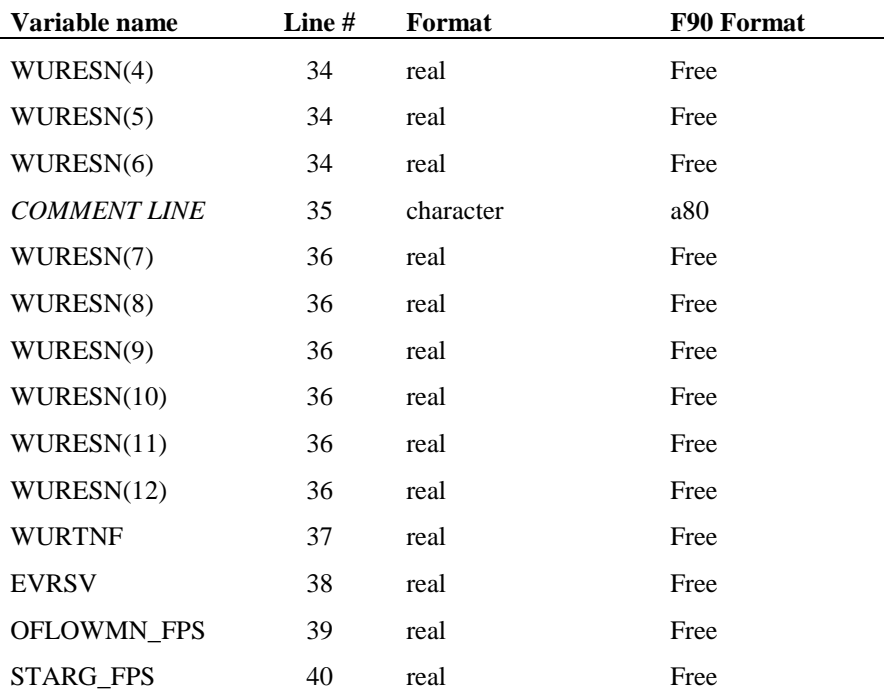

## **29.2 DAILY RESERVOIR OUTFLOW FILE**

When measured daily outflow is used for a reservoir, the name of the file containing the data is assigned to the variable RESDAYO. The daily outflow file contains the flow rate for every day of operation of the reservoir, beginning with the first day of operation in the simulation. The daily outflow file contains one variable:

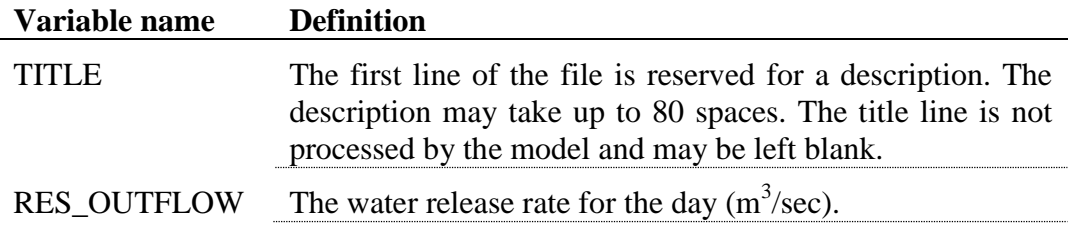

The format of the daily reservoir outflow file is:

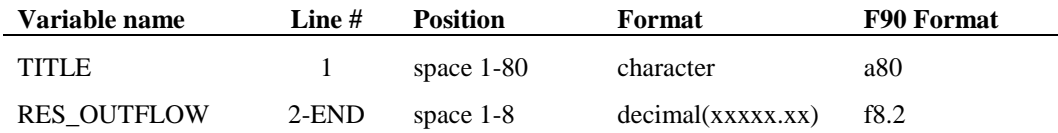

## **29.3 MONTHLY RESERVOIR OUTFLOW FILE**

When outflow data summarized on a monthly basis is used for a reservoir, the name of the file containing the data is assigned to the variable RESMONO. The monthly outflow file contains the average daily flow rate for every month of operation of the reservoir, beginning with the first month of operation in the simulation. The monthly outflow file contains the following variables:

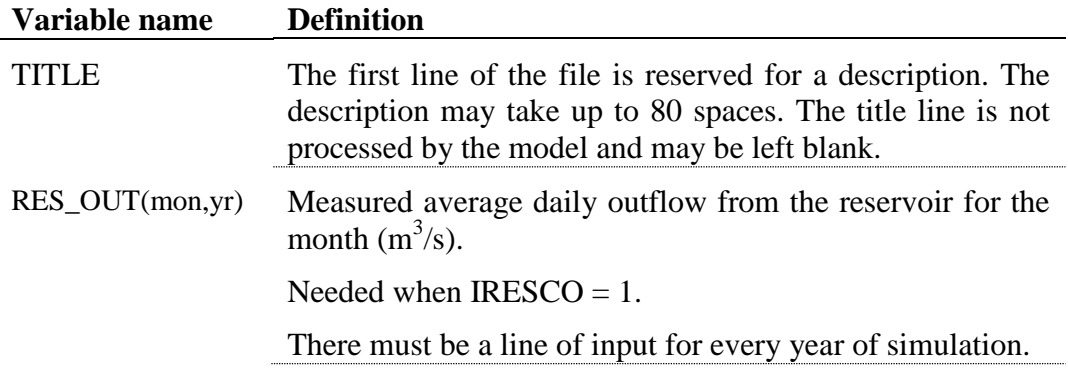

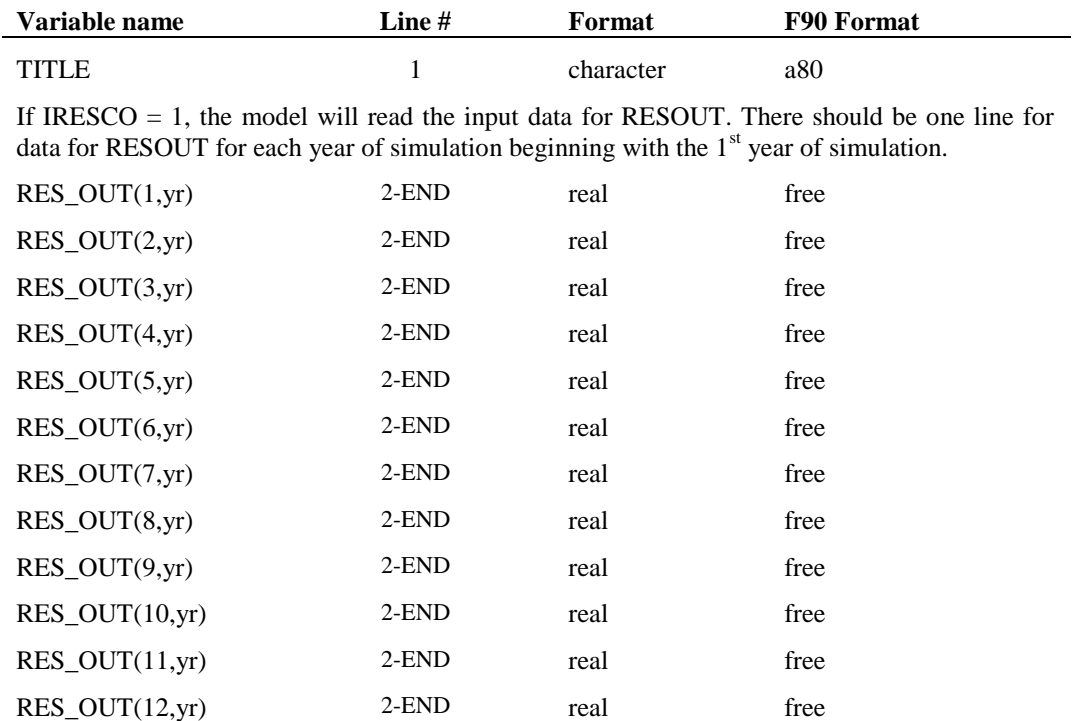

# CHAPTER **30**

# **SWAT INPUT DATA: .LWQ**

While water quality is a broad subject, the primary areas of concern are nutrients, organic chemicals—both agricultural (pesticide) and industrial, heavy metals, bacteria and sediment levels in streams and large water bodies. SWAT is able to model processes affecting nutrient, pesticide and sediment levels in the main channels and reservoirs. The data used by SWAT for water quality in impoundments located on the main channel network is contained in the lake water quality input file (.lwq).

Following is a brief description of the variables in the lake water quality input file. They are listed in the order they appear within the file.

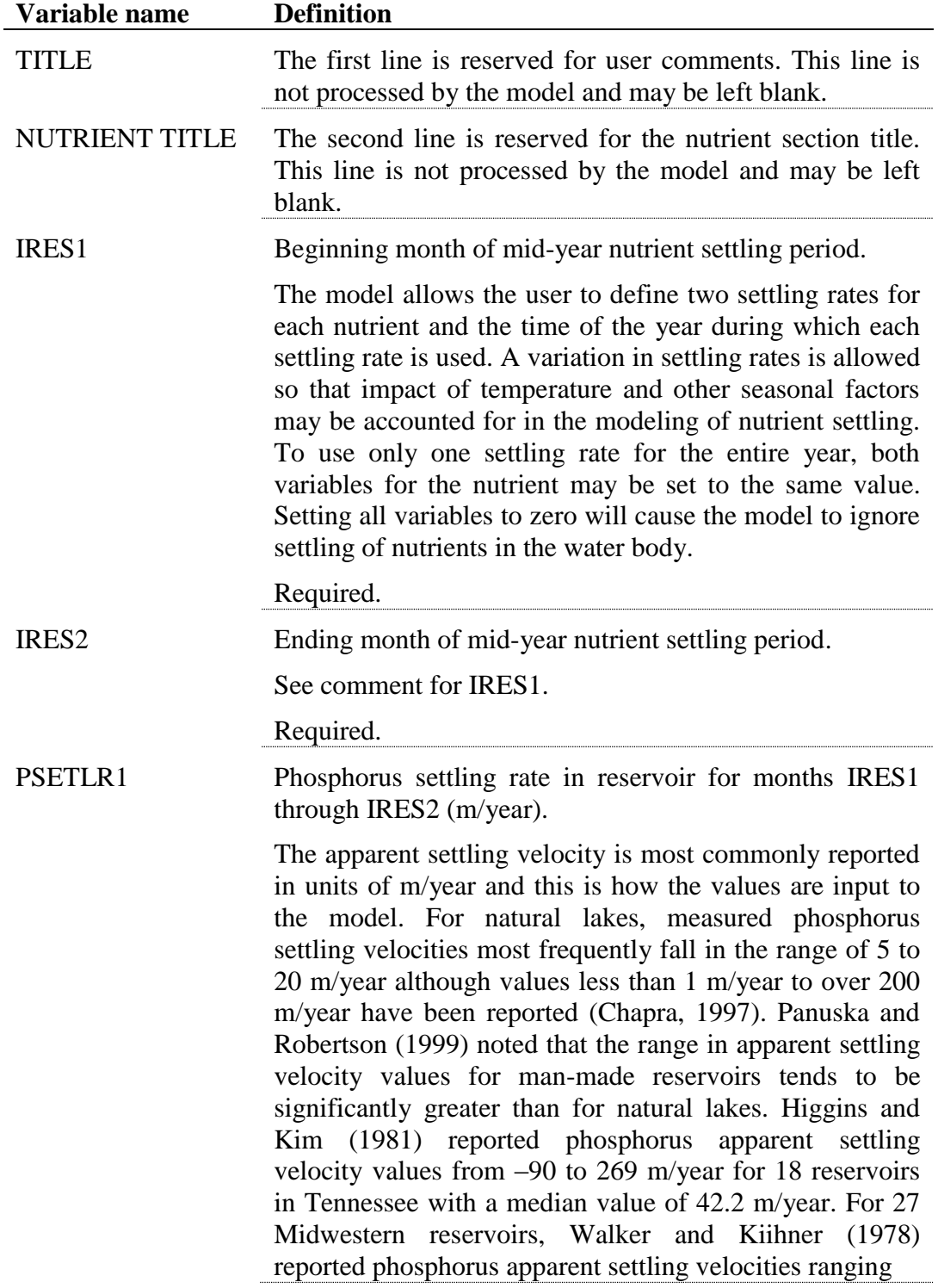

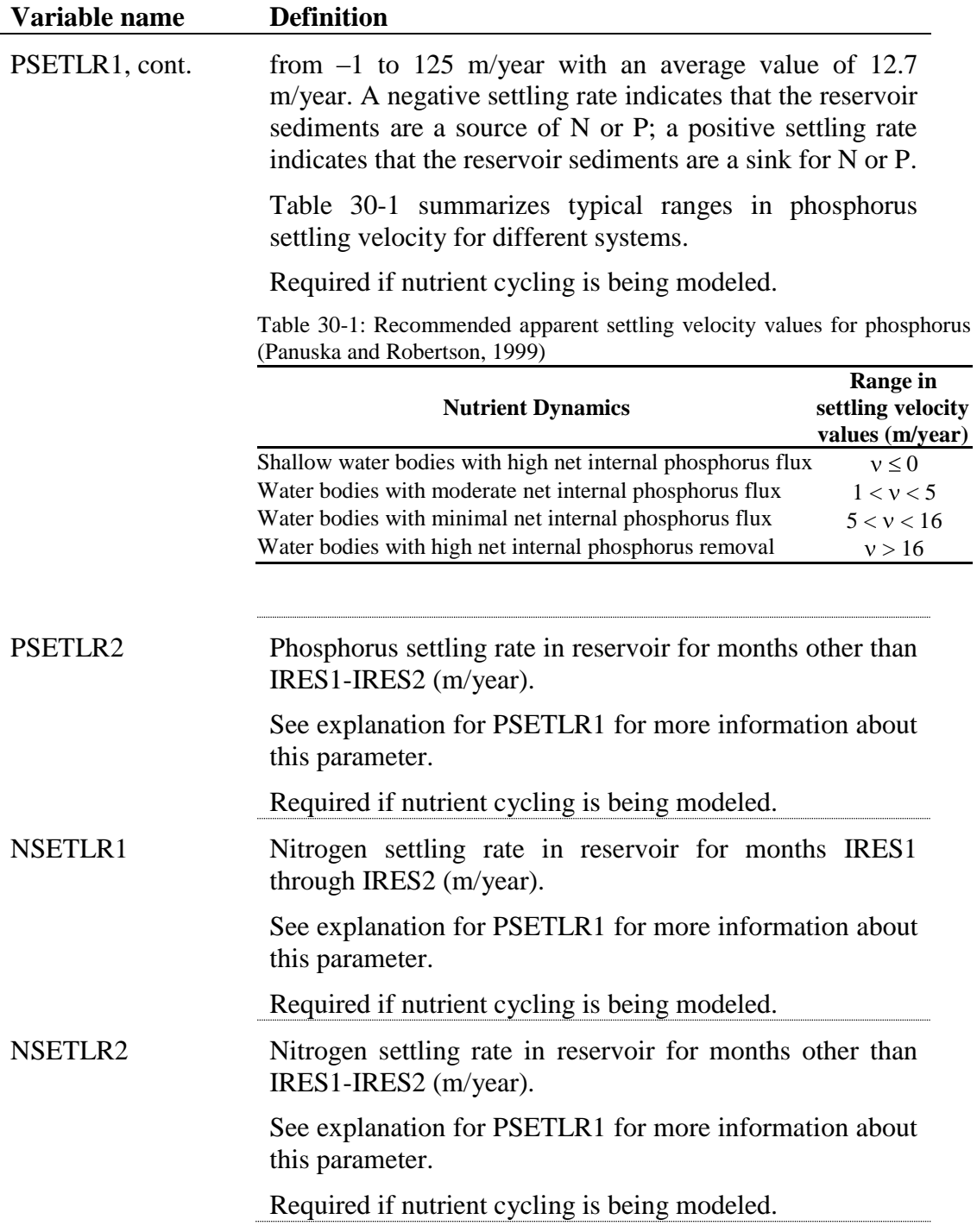

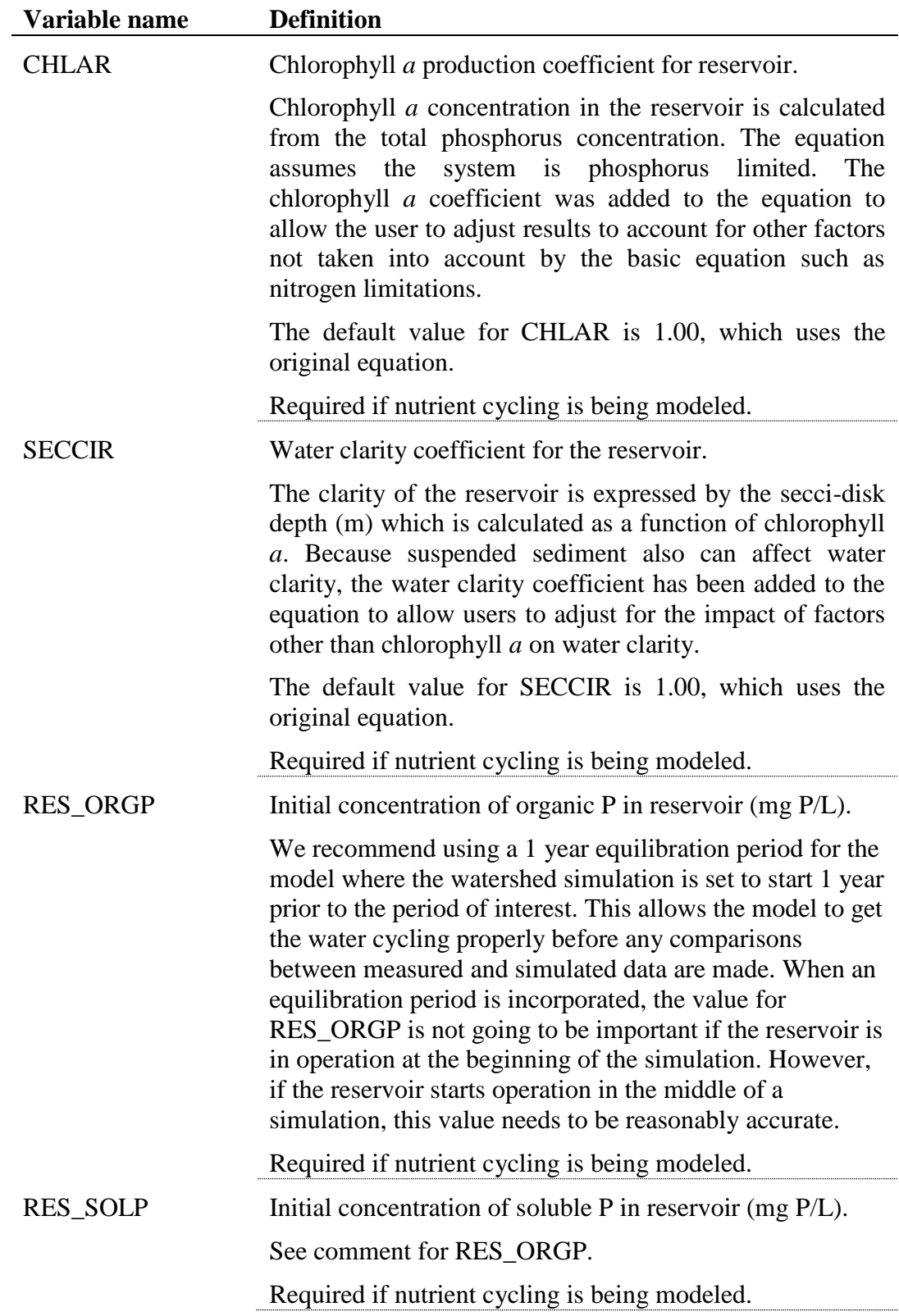

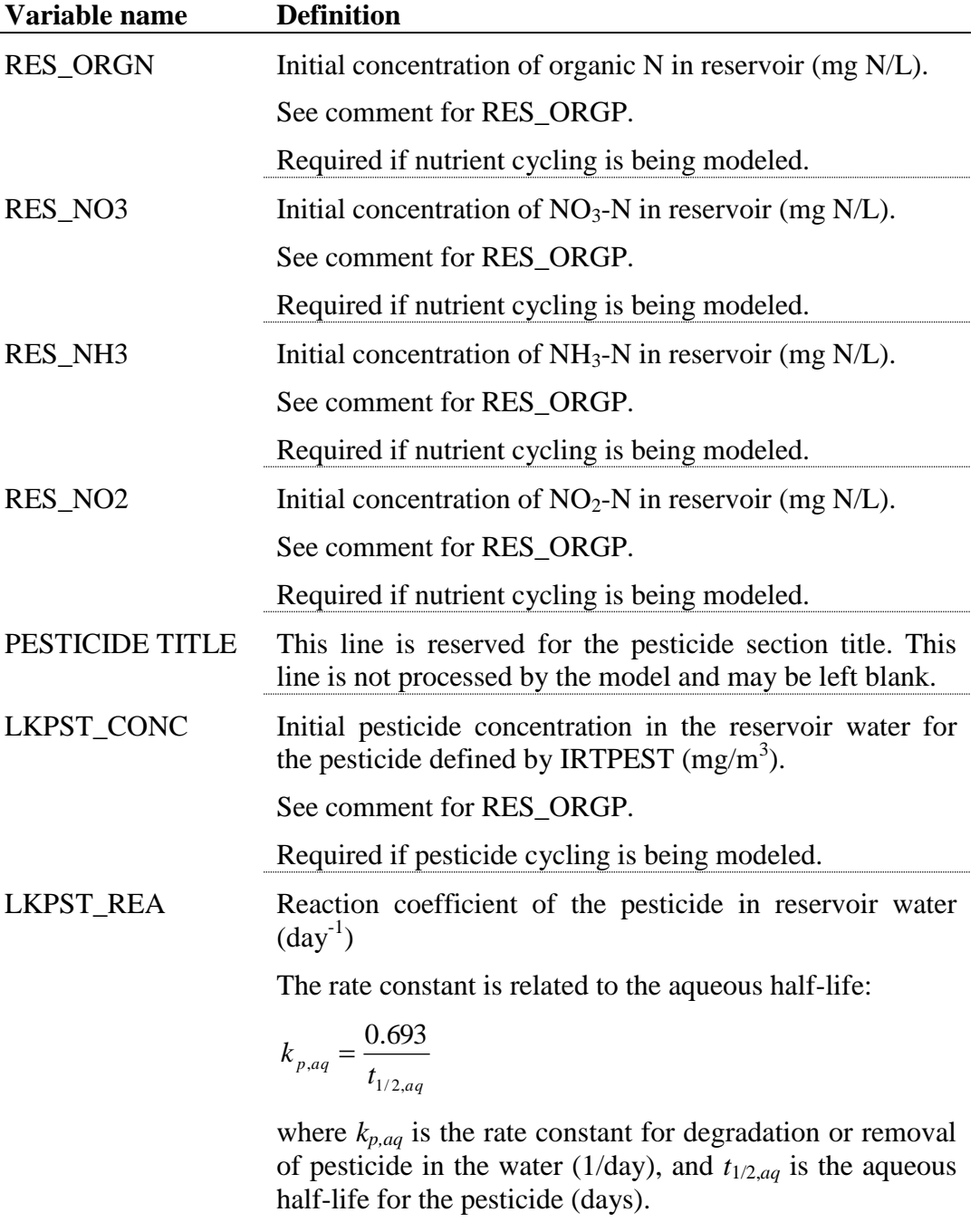

Required if pesticide cycling is being modeled.

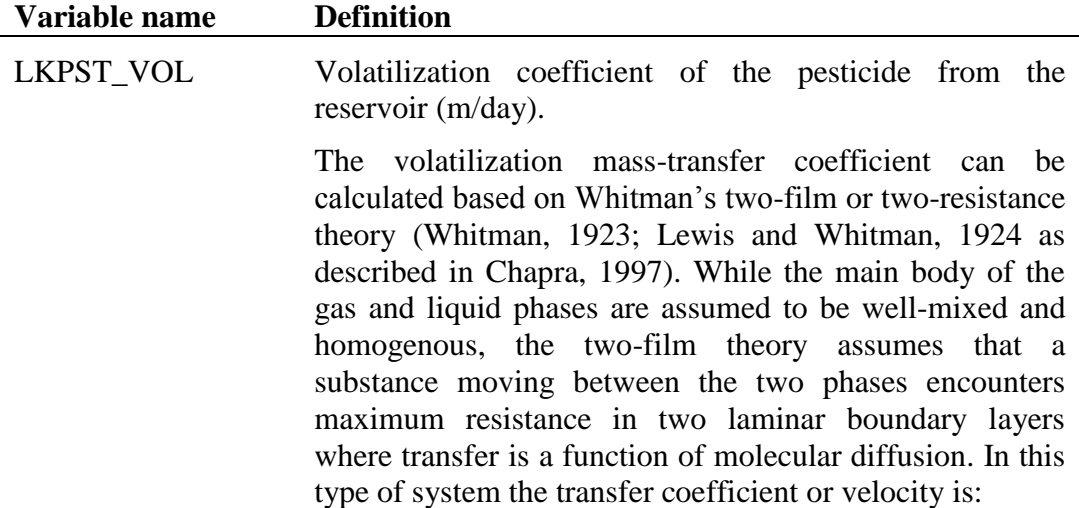

$$
v_{v} = K_{l} \cdot \frac{H_{e}}{H_{e} + R \cdot T_{K} \cdot \mathbf{K}_{l} / K_{g}}
$$

where  $v_v$  is the volatilization mass-transfer coefficient (m/day),  $K_l$  is the mass-transfer velocity in the liquid laminar layer (m/day),  $K_g$  is the mass-transfer velocity in the gaseous laminar layer (m/day), *H<sup>e</sup>* is Henry's constant (atm  $m^3$  mole<sup>-1</sup>), *R* is the universal gas constant (8.206)  $10^{-5}$  atm m<sup>3</sup> (K mole)<sup>-1</sup>), and  $T_K$  is the temperature (K).

For lakes, the transfer coefficients are estimated using a stagnant film approach:

$$
K_{l} = \frac{D_{l}}{z_{l}} \qquad K_{g} = \frac{D_{g}}{z_{g}}
$$

where  $K_l$  is the mass-transfer velocity in the liquid laminar layer (m/day),  $K_g$  is the mass-transfer velocity in the gaseous laminar layer (m/day), *D<sup>l</sup>* is the liquid molecular diffusion coefficient (m<sup>2</sup>/day),  $D_g$  is the gas molecular diffusion coefficient  $(m^2/day)$ ,  $z_l$  is the thickness of the liquid film (m), and *z<sup>g</sup>* is the thickness of the gas film (m).

Alternatively, the transfer coefficients can be estimated with the equations:

$$
K_{l} = K_{l,O_2} \cdot \left(\frac{32}{MW}\right)^{0.25}
$$
  $K_{g} = 168 \cdot \mu_{w} \cdot \left(\frac{18}{MW}\right)^{0.25}$ 

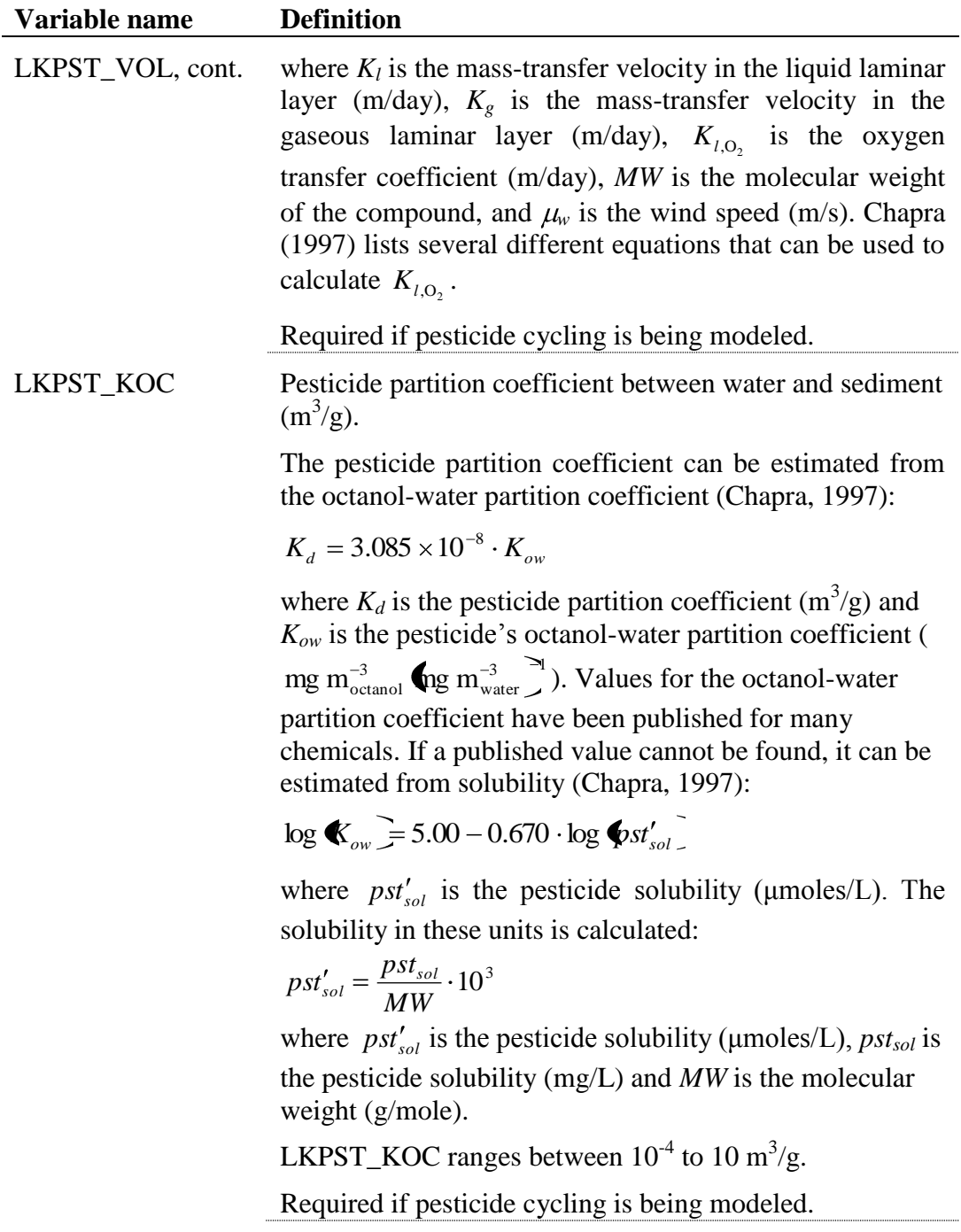

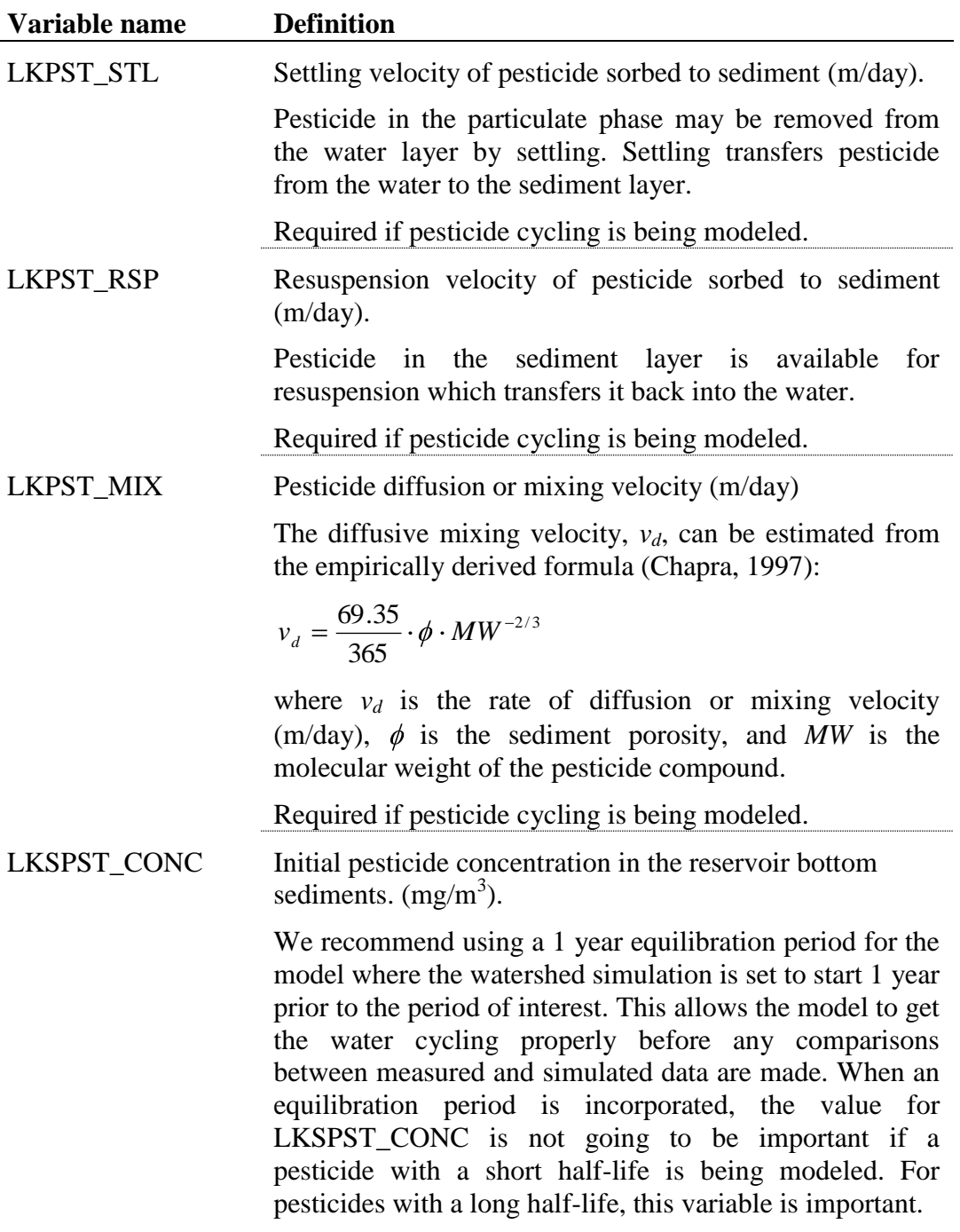

Required if pesticide cycling is being modeled.

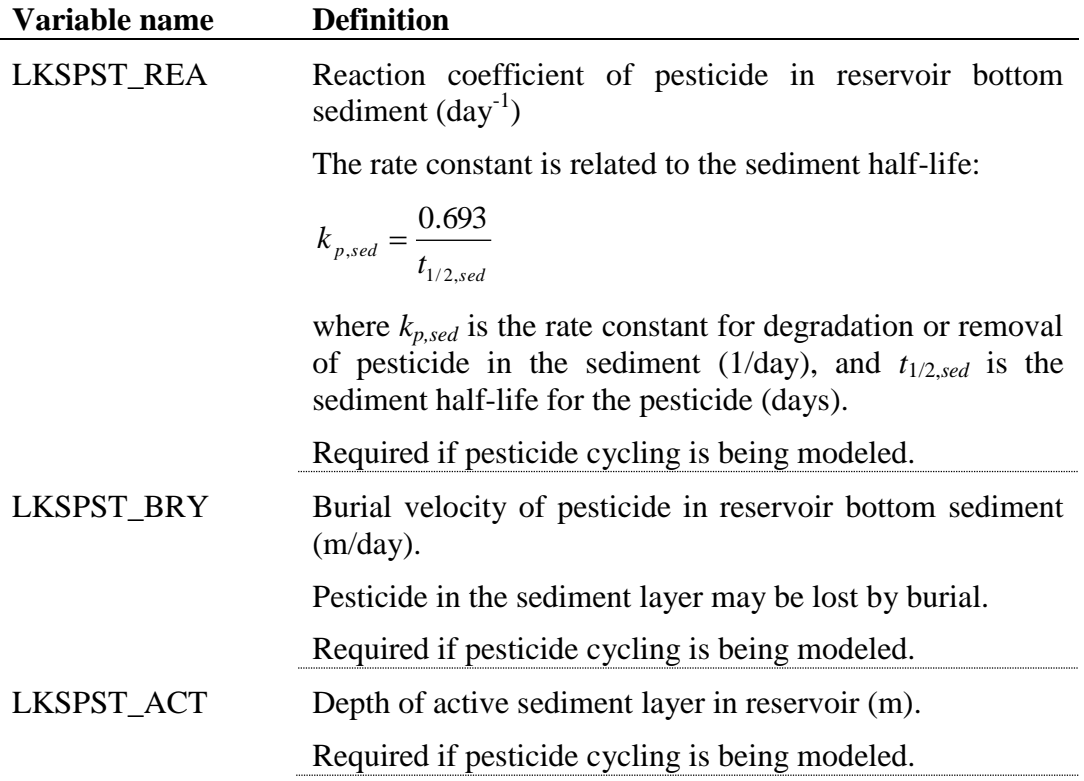

#### **416** SWAT INPUT/OUTPUT FILE DOCUMENTATION, VERSION 2012

The lake water quality file is a free format file. The variables may be placed in any position the user wishes on the line. Values for variables classified as integers *should not* include a decimal while values for variables classified as reals *must* contain a decimal. A blank space denotes the end of an input value and the beginning of the next value if there is another on the line. The format of the lake water quality input file is:

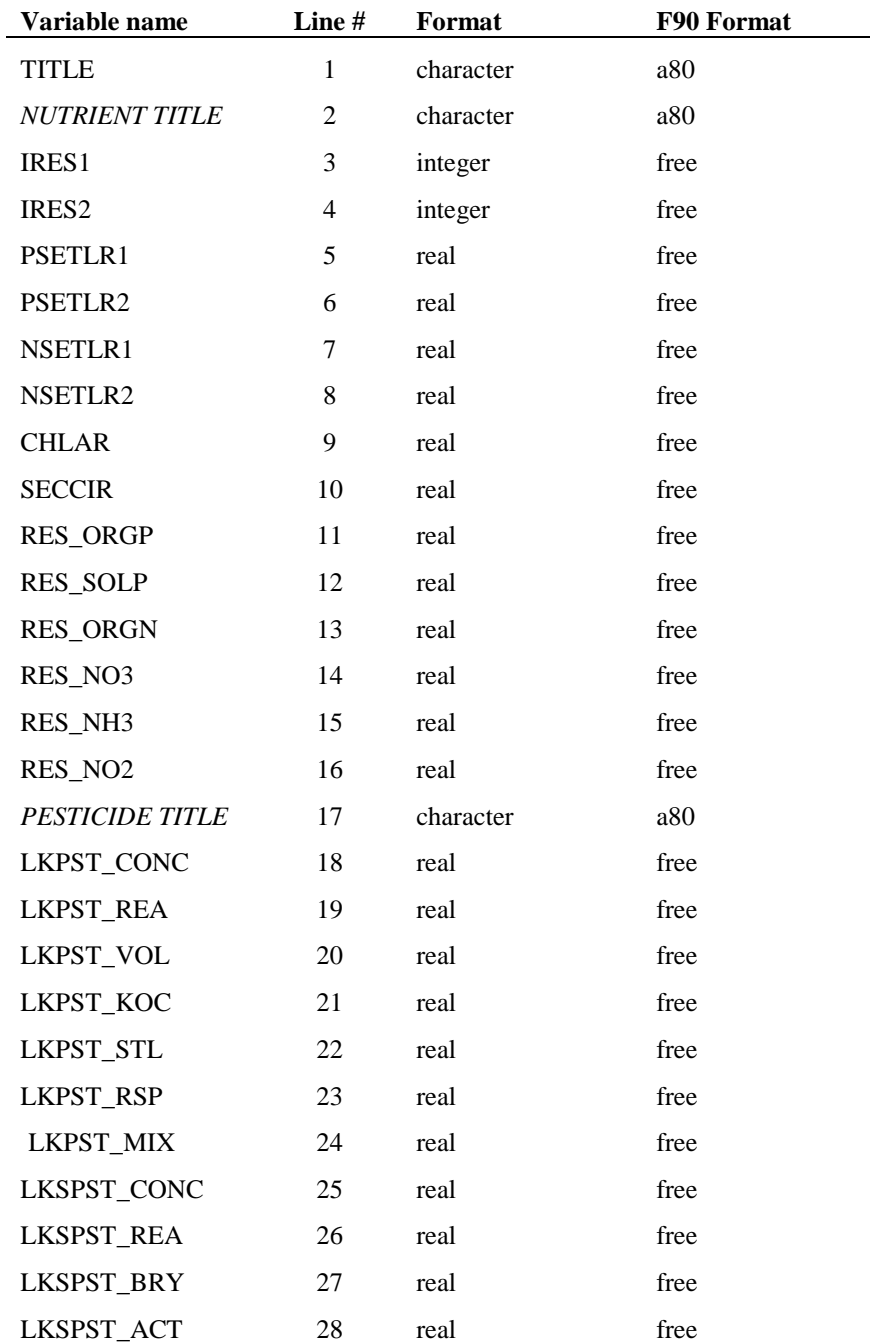

### **REFERENCES**

Chapra, S.C. 1997. Surface water-quality modeling. McGraw-Hill, Boston.

- Higgins, J.M. and B.R. Kim. 1981. Phosphorus retention models for the Tennessee Valley Authority reservoirs. Wat. Resour. Res. 17:571-576.
- Lewis, W.K. and W.G. Whitman. 1924. Principles of gas absorption. Ind. Eng. Chem. 16:1215-1220.
- Panuska, J.C. and D.M. Robertson. 1999. Estimating phosphorus concentration following alum treatment using apparent settling velocity. Lake and Reserv. Manage. 15:28-38.
- Walker, W.W. and J. Kiihner. 1978. An empirical analysis of factors controlling eutrophication in midwestern impoundments. Paper presented at the International Symposium on the Environmental Effects of Hydraulic Engineering Works, Univ. of Tenn., Knoxville.
- Whitman, W.G. 1923. The two-film theory of gas adsorption. Chem. Metallurg. Eng. 29:146-148.

# CHAPTER **31**

# **SWAT INPUT DATA: MEASURED**

SWAT directly simulates the loading of water, sediment and other constituents off of land areas in the watershed. To simulate the loading of water and pollutants from sources not associated with a land area (e.g. sewage treatment plants, regional groundwater recharge, etc.), SWAT allows point source information to be read in at any point along the channel network. The point source loadings may be summarized on an hourly, daily, monthly, yearly, or average annual basis.

Files containing the point source loads are created by the user. The loads are read into the model and routed through the channel network using rechour, recday, recmon, recyear, or reccnst commands in the watershed configuration file. SWAT will read in water, sediment, nutrients, CBOD, dissolved oxygen, chlorophyll-a, pesticide, metal, and bacteria data from the point source files. Chapter 2 reviews the format of the command lines in the watershed configuration file while Chapter 31 reviews the format of the point source files.
# **31.1 HOURLY RECORDS (RECHOUR .DAT FILE)**

The rechour command in the watershed configuration (.fig) file requires a file containing SWAT input data summarized on a hourly time step.

An unlimited<sup>\*</sup> number of files with hourly flow data are allowed in the simulation. The file numbers assigned to the rechour files in the watershed configuration file (.fig) must be  $\geq 1$  and numbered sequentially.

Following is a brief description of the variables in the rechour input file. They are listed in the order they appear within the file.

| Variable name | <b>Definition</b>                                                                                                    |  |  |
|---------------|----------------------------------------------------------------------------------------------------|--|--|
| <b>TITLE</b>  | The first six lines of the file are reserved for user comments.<br>The comments may take up to 80 spaces per line.                                                                                                    |  |  |
| <b>DAY</b>    | Julian date for record.                                                                                                    |  |  |
|               | If the julian date and year are provided for the records, SWAT<br>will search for the beginning day of simulation in the record.<br>If the julian date and year are left blank, SWAT assumes that<br>the first line of record corresponds to the first day of<br>simulation. SWAT uses the date and year to locate the record<br>corresponding to the first day of simulation. |  |  |
|               | Required.                                                                                                    |  |  |
| <b>YEAR</b>   | Four-digit year for record.                                                                                                    |  |  |
|               | See description of DAY for more information.                                                                                                    |  |  |
|               | Required.                                                                                                    |  |  |
| <b>HOUR</b>   | Hour in day for record.                                                                                                    |  |  |
|               | Required.                                                                                                    |  |  |
| <b>FLOHR</b>  | Contribution to streamflow for the hour $(m^3)$ .                                                                                                    |  |  |
|               | Required.                                                                                                    |  |  |
| <b>SEDHR</b>  | Sediment loading to reach for the hour (metric tons).                                                                                                    |  |  |
|               | Required.                                                                                                    |  |  |
| <b>ORGNHR</b> | Organic N loading to reach for the hour (kg N).                                                                                                    |  |  |
|               | Required if nutrient cycling is being modeled.                                                                                                    |  |  |
|               |                                                                                                    |  |  |

Please keep in mind that FORTRAN limits the total number of files that can be open at one time to something in the neighborhood of 250. The input files containing daily/hourly data (.pcp, .tmp, rechour and recday) remain open throughout the simulation.

 $\overline{a}$ 

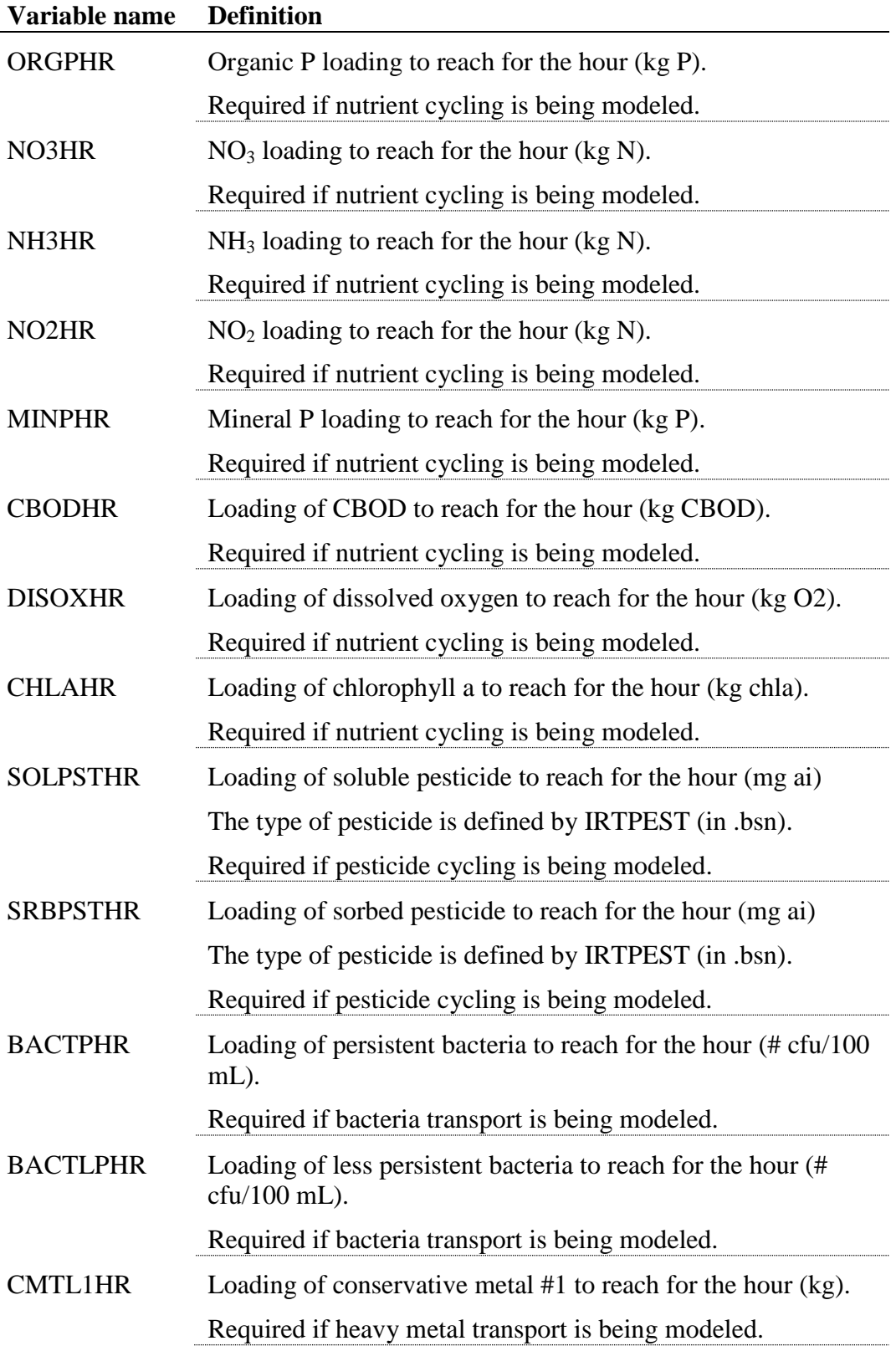

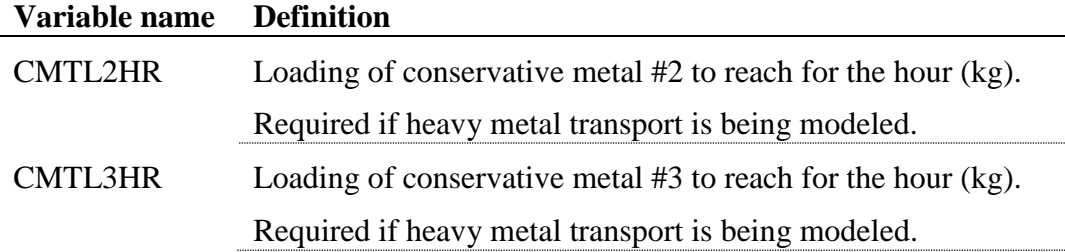

Twenty-four lines of data are required for every day of the simulation period. The rechour data file is a free format file. The variables may be placed in any position the user wishes on the line. Values for variables classified as integers *should not* include a decimal while values for variables classified as reals *must* contain a decimal. A blank space denotes the end of an input value and the beginning of the next value if there is another on the line. The format of the rechour data file is:

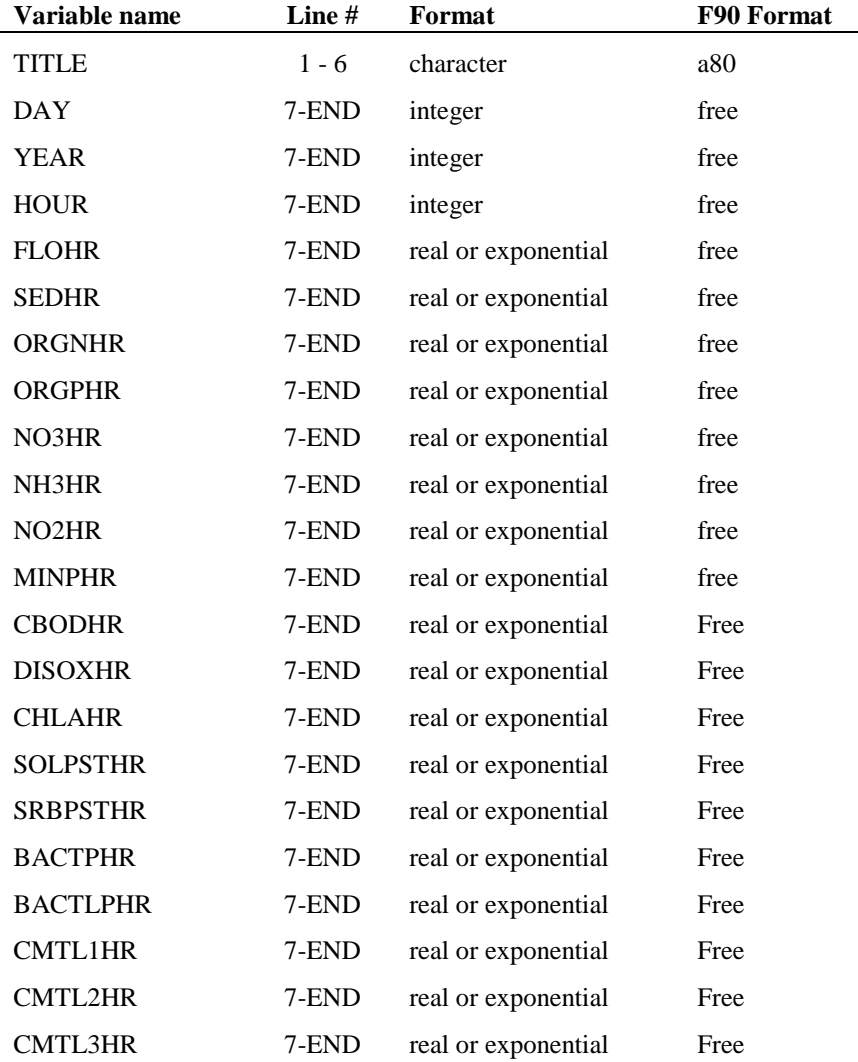

## **31.2 DAILY RECORDS (RECDAY .DAT FILE)**

The recday command in the watershed configuration (.fig) file requires a file containing SWAT input data summarized on a daily time step. An unlimited number of files with daily flow data are allowed in the simulation. The file numbers assigned to the recday files in the watershed configuration file (.fig) must be  $\geq 1$  and numbered sequentially.

Following is a brief description of the variables in the recday input file. They are listed in the order they appear within the file.

| Variable name  | <b>Definition</b>                                                                                                    |  |  |
|----------------|----------------------------------------------------------------------------------------------------|--|--|
| <b>TITLE</b>   | The first six lines of the file are reserved for user comments.<br>The comments may take up to 80 spaces per line.                                                                                                    |  |  |
| <b>DAY</b>     | Julian date for record                                                                                                    |  |  |
|                | If the julian date and year are provided for the records, SWAT<br>will search for the beginning day of simulation in the record.<br>If the julian date and year are left blank, SWAT assumes that<br>the first line of record corresponds to the first day of<br>simulation. SWAT uses the date and year to locate the record<br>corresponding to the first day of simulation. |  |  |
|                | Required.                                                                                                    |  |  |
| <b>YEAR</b>    | Four-digit year for record.                                                                                                    |  |  |
|                | See description of DAY for more information.                                                                                                    |  |  |
|                | Required.                                                                                                    |  |  |
| <b>FLODAY</b>  | Contribution to streamflow for the day $(m^3)$ .                                                                                                    |  |  |
|                | Required.                                                                                                    |  |  |
| <b>SEDDAY</b>  | Sediment loading to reach for the day (metric tons).                                                                                                    |  |  |
|                | Required.                                                                                                    |  |  |
| <b>ORGNDAY</b> | Organic N loading to reach for the day (kg N).                                                                                                    |  |  |
|                | Required if nutrient cycling being modeled.                                                                                                    |  |  |
| ORGPDAY        | Organic P loading to reach for the day (kg P).                                                                                                    |  |  |
|                | Required if nutrient cycling being modeled.                                                                                                    |  |  |
|                |                                                                                                    |  |  |

Please keep in mind that FORTRAN limits the total number of files that can be open at one time to something in the neighborhood of 250. The input files containing daily data (.pcp, .tmp, and recday) remain open throughout the simulation.

 $\overline{a}$ 

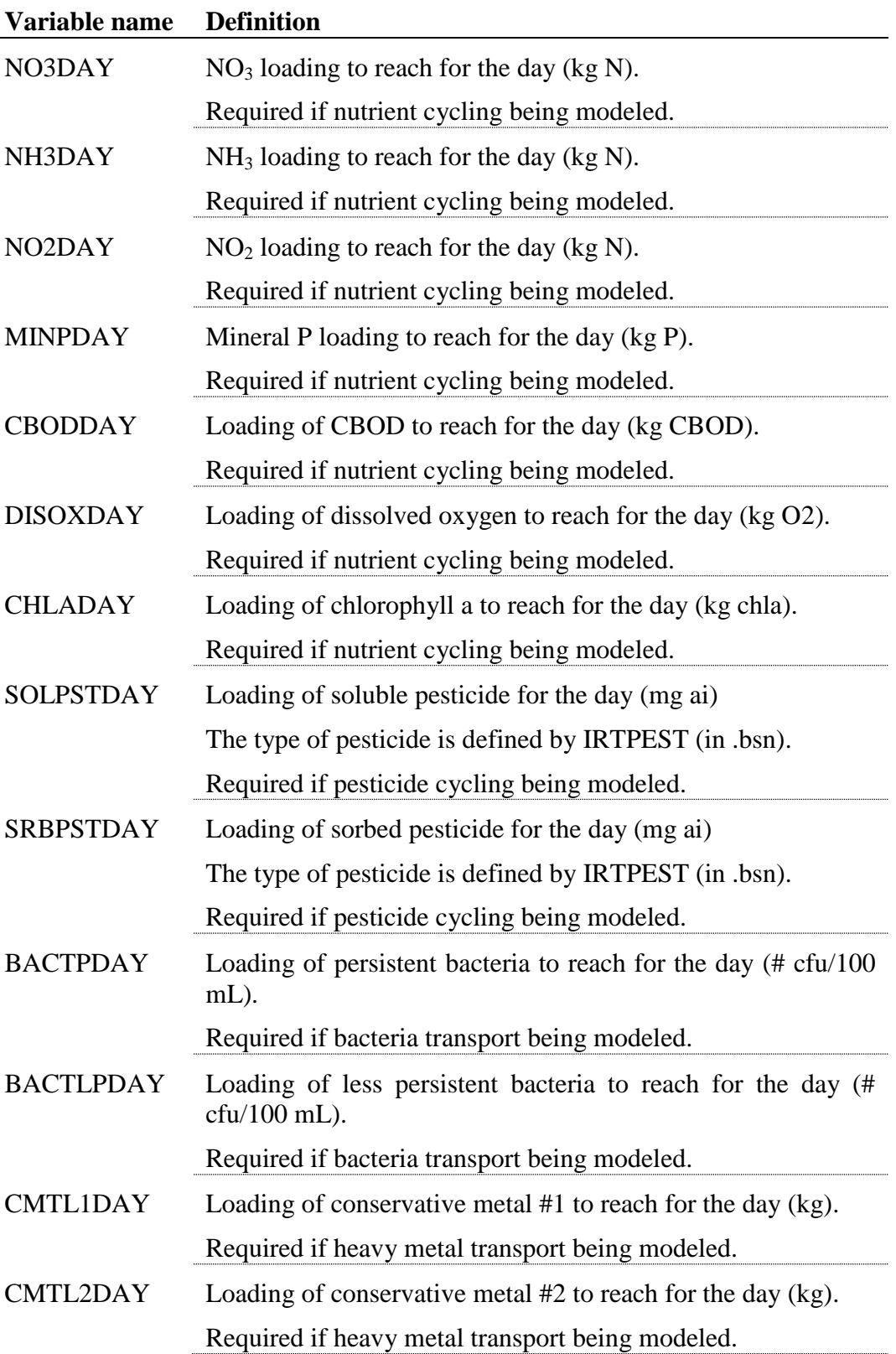

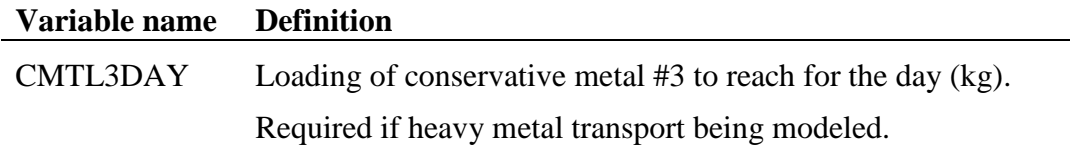

One line of data is required for every day of the simulation period. The recday data file is a free format file. The variables may be placed in any position the user wishes on the line. Values for variables classified as integers *should not* include a decimal while values for variables classified as reals *must* contain a decimal. A blank space denotes the end of an input value and the beginning of the next value if there is another on the line. The format of the recday data file is:

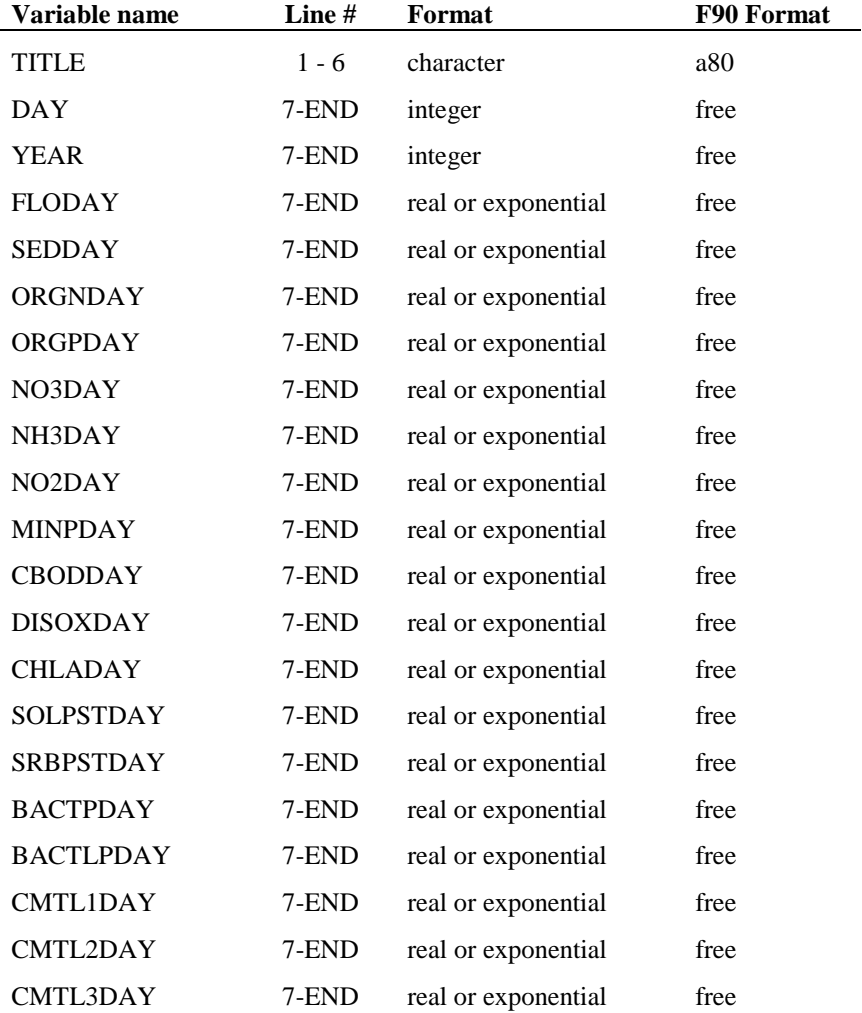

# **31.3 MONTHLY RECORDS (RECMON .DAT FILE)**

The recmon command in the watershed configuration (.fig) file requires a file containing input data summarized on a monthly time step. SWAT will accept an unlimited number of data files with monthly flow data. The file numbers assigned to the files in the watershed configuration file (.fig) must be numbered sequentially and begin at 1.

Following is a brief description of the variables in the recmon data file. They are listed in the order they appear within the file.

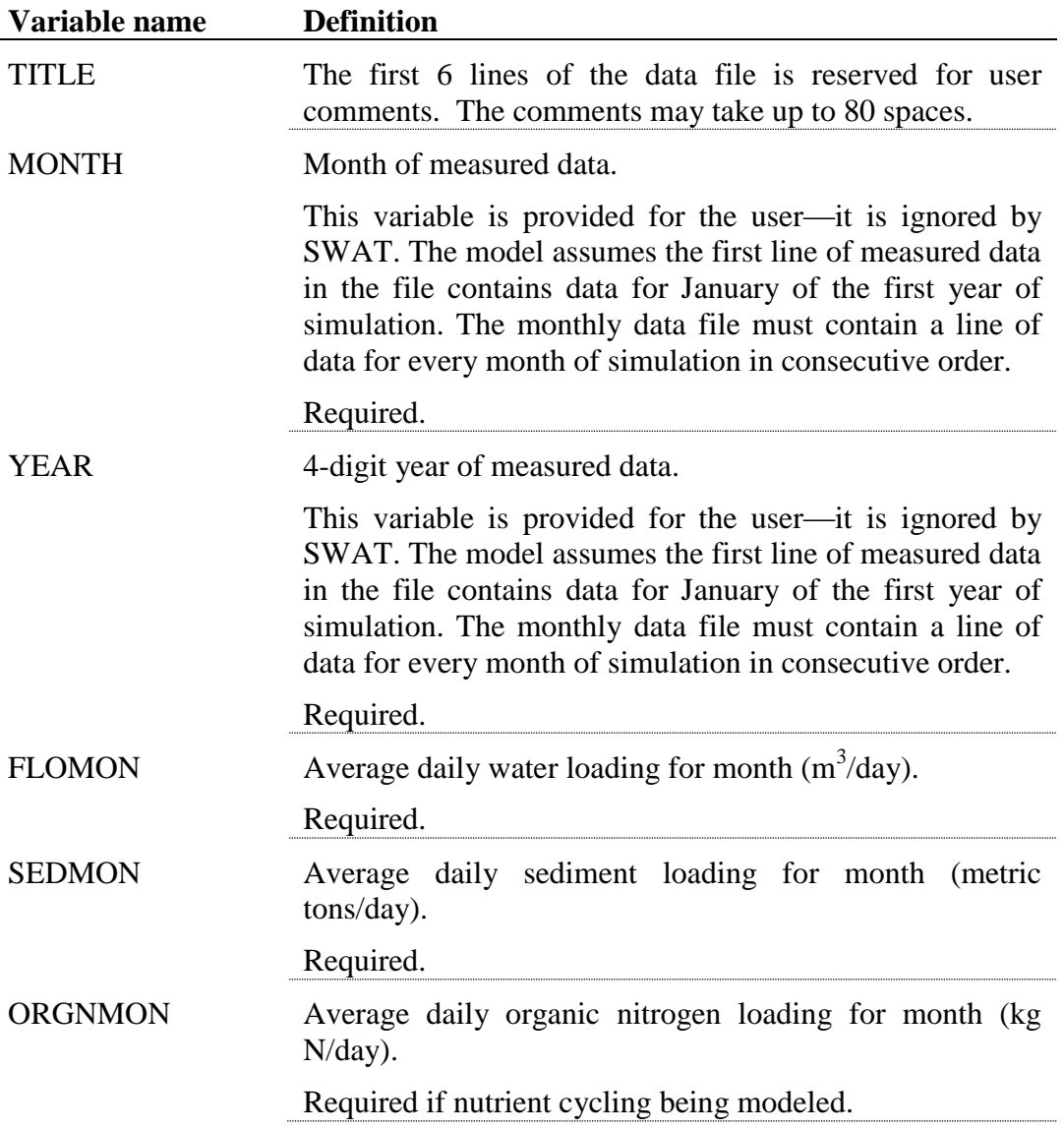

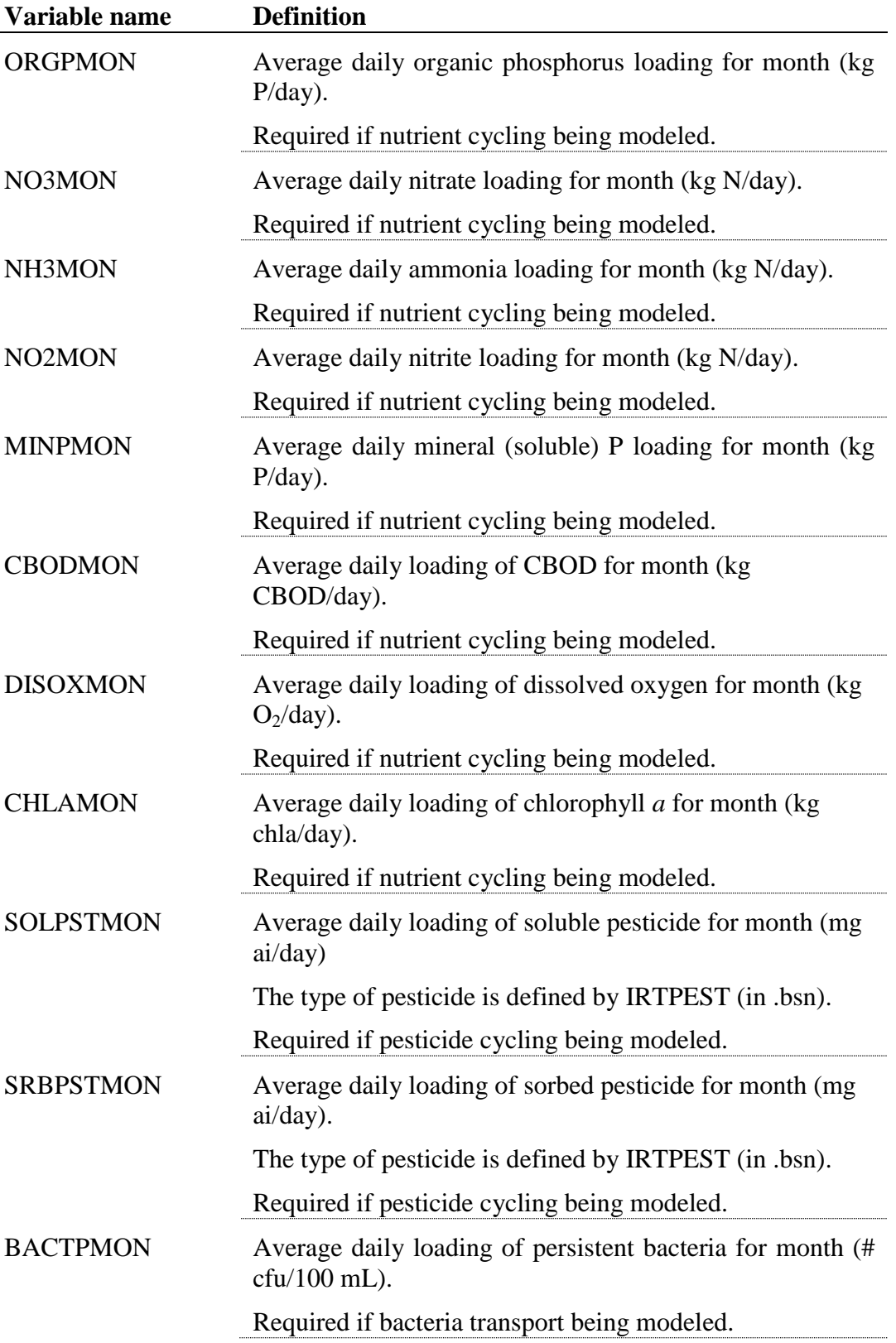

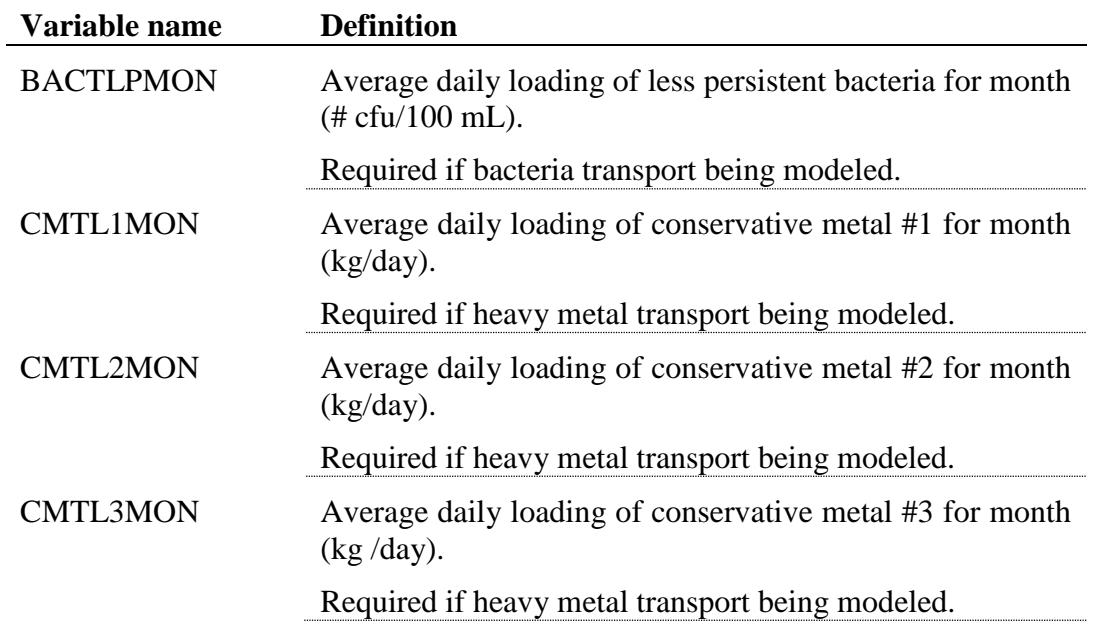

The file must contain one line of data for every month of simulation (Even if the simulation begins in a month other than January, the file must contain lines for every month of the first year.) The recmon data file is a free format file. The variables may be placed in any position the user wishes on the line. Values for variables classified as integers *should not* include a decimal while values for variables classified as reals *must* contain a decimal. A blank space denotes the end of an input value and the beginning of the next value if there is another on the line. The format of the recmon data file is:

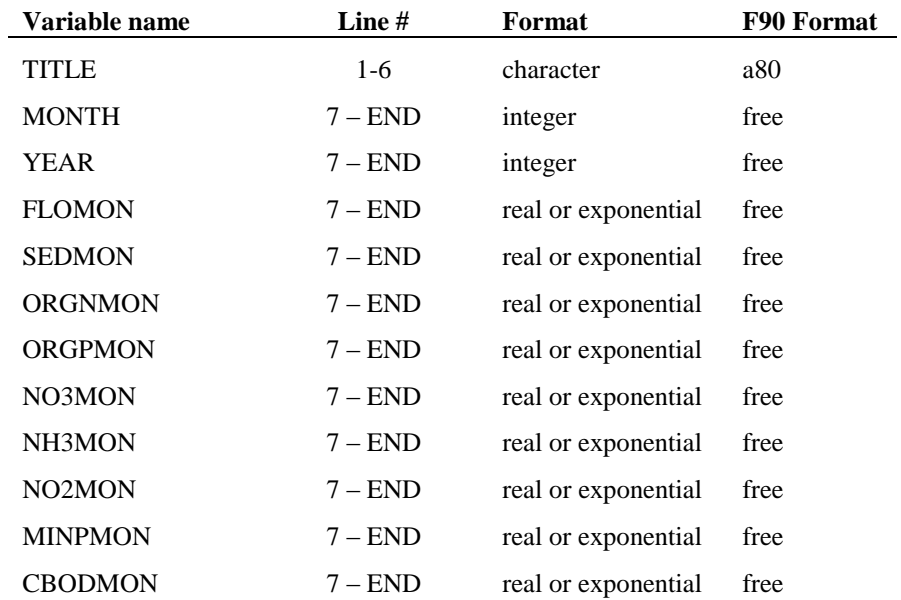

#### CHAPTER 31: SWAT INPUT—MEASURED **429**

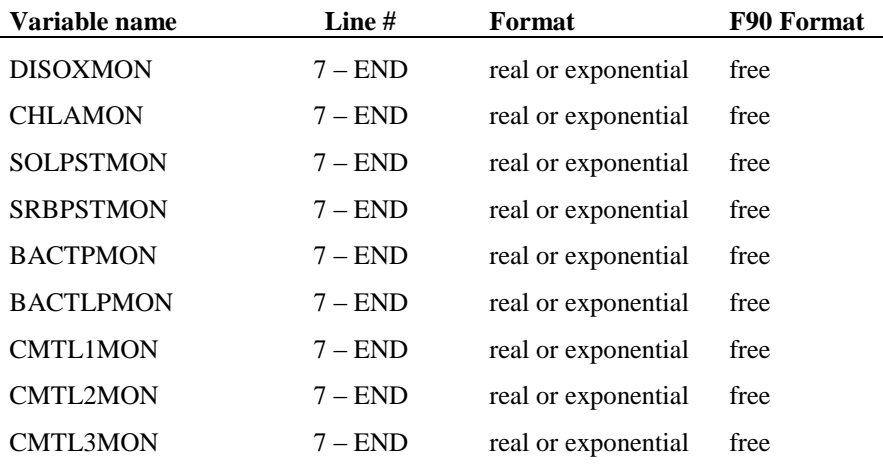

# **31.4 YEARLY RECORDS (RECYEAR .DAT FILE)**

The recyear command in the watershed configuration (.fig) file requires a file containing SWAT input data summarized on an annual time step. SWAT will accept an unlimited number of data files with yearly flow data. The file numbers assigned to the recyear files in the watershed configuration file (.fig) must be numbered sequentially and begin at 1.

Following is a brief description of the variables in the recyear data file. They are listed in the order they appear within the file.

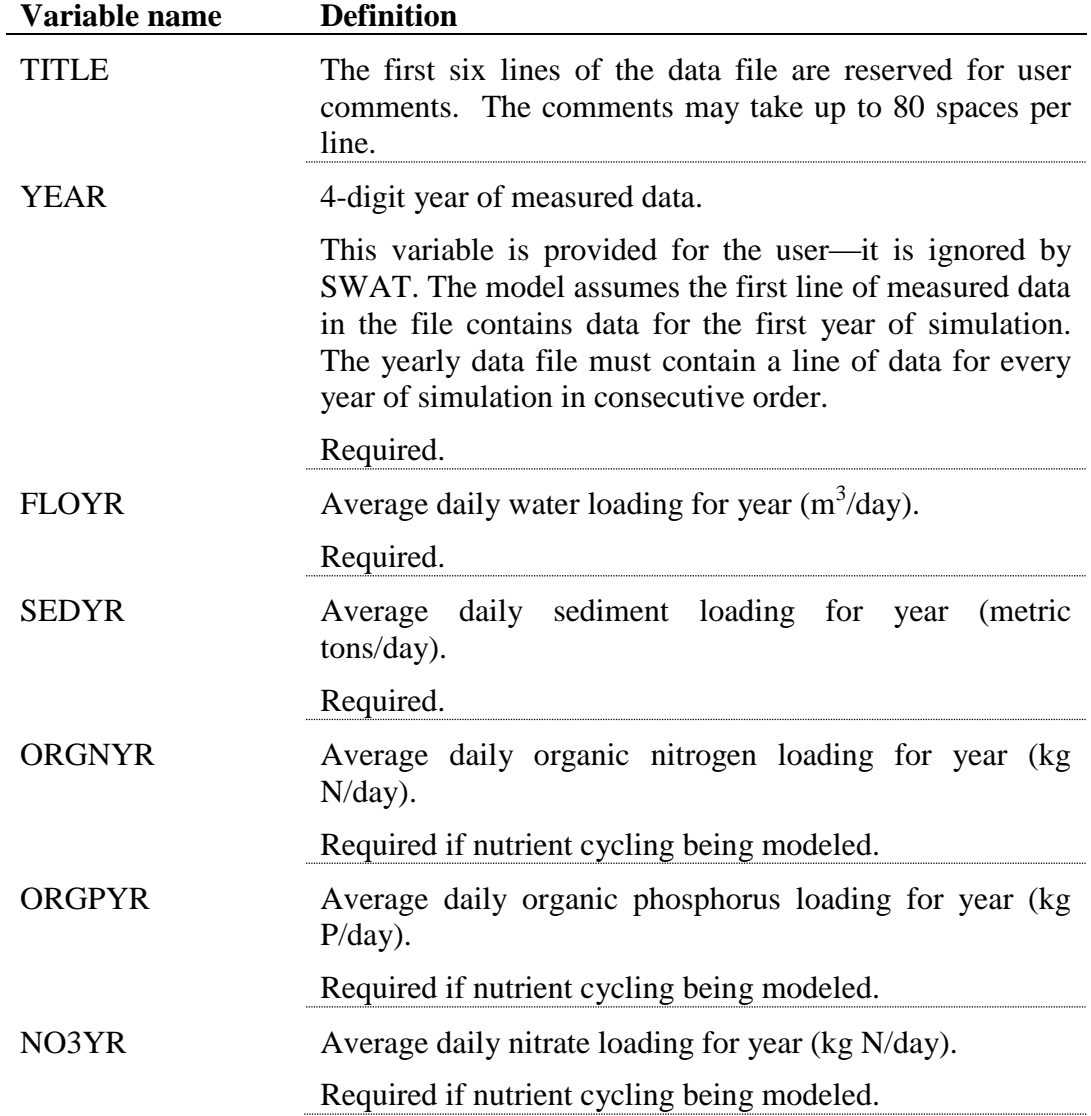

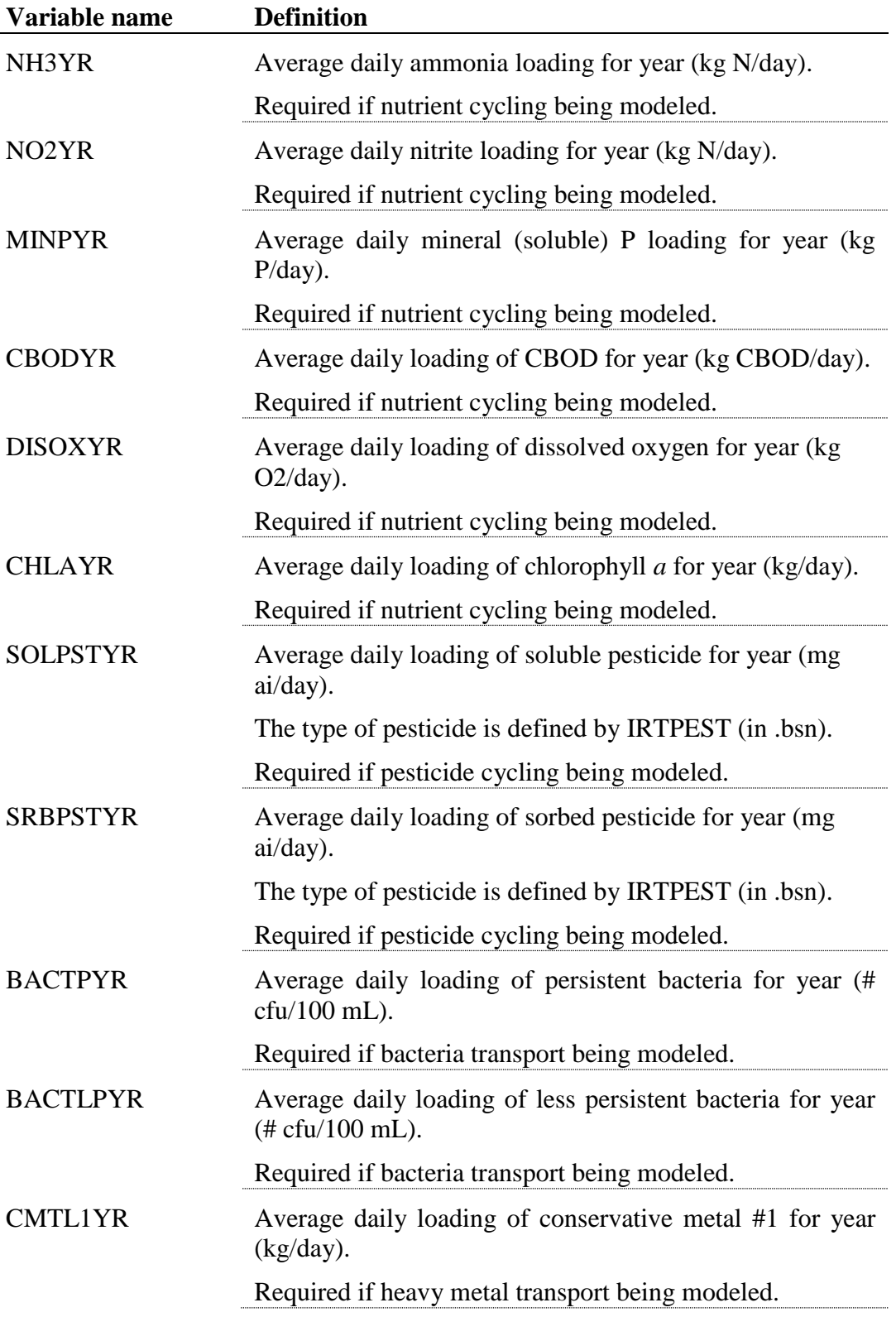

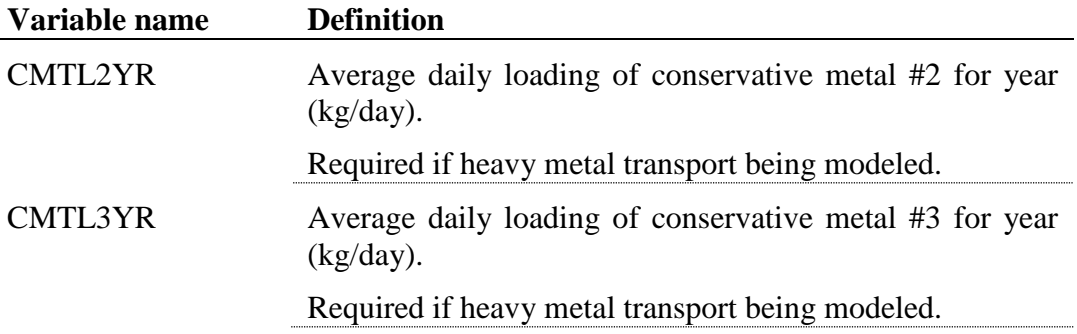

The recyear data file is a free format file. The variables may be placed in any position the user wishes on the line. Values for variables classified as integers *should not* include a decimal while values for variables classified as reals *must* contain a decimal. A blank space denotes the end of an input value and the beginning of the next value if there is another on the line.The format of the recyear data file is:

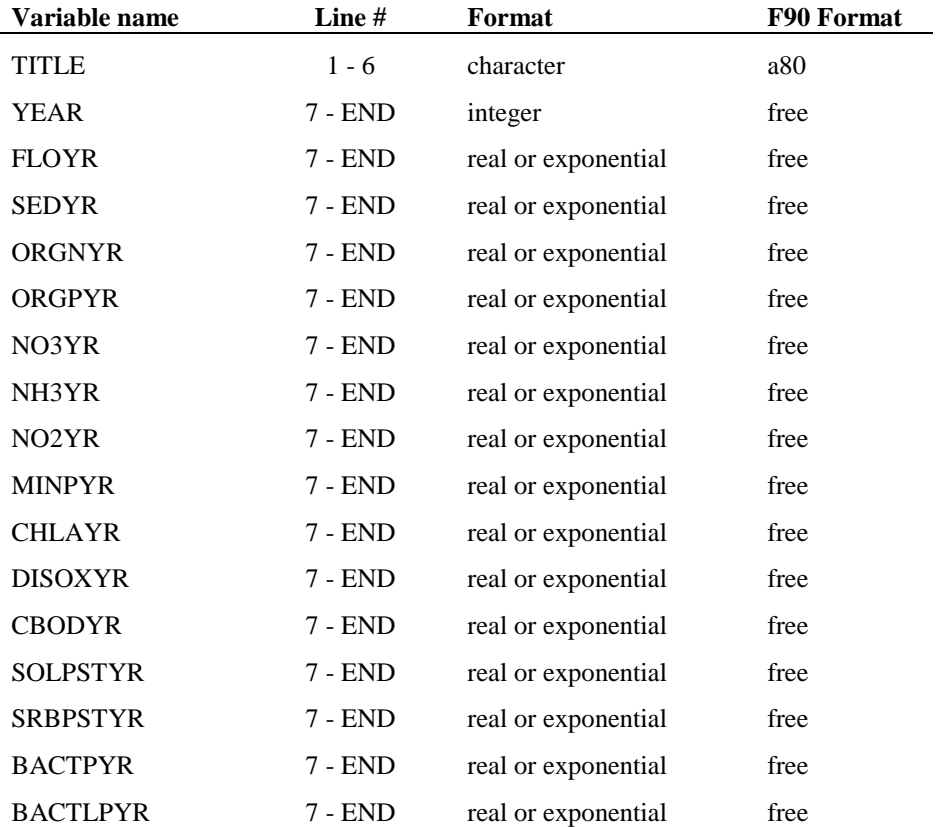

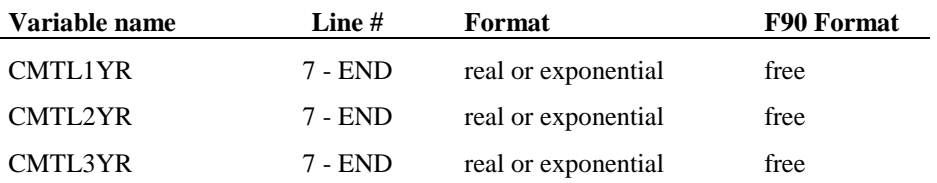

# **31.5 AVERAGE ANNUAL RECORDS (RECCNST .DAT FILE)**

The reccnst command in the watershed configuration (.fig) file requires a file containing average annual SWAT input data. SWAT will accept an unlimited number of data files with average annual flow data. The file numbers assigned to the reccnst files in the watershed configuration file (.fig) must be numbered sequentially and begin at 1.

Following is a brief description of the variables in the reccnst data file. They are listed in the order they appear within the file.

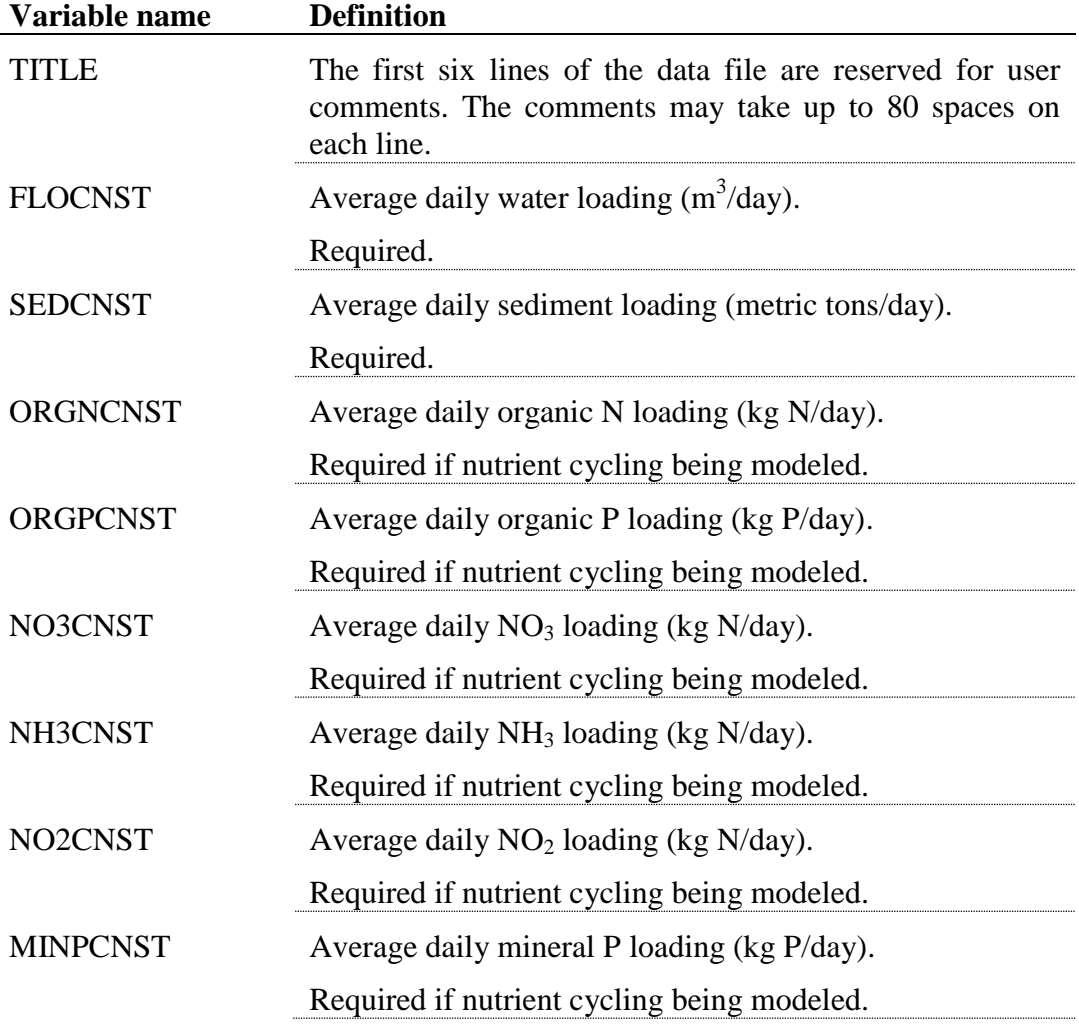

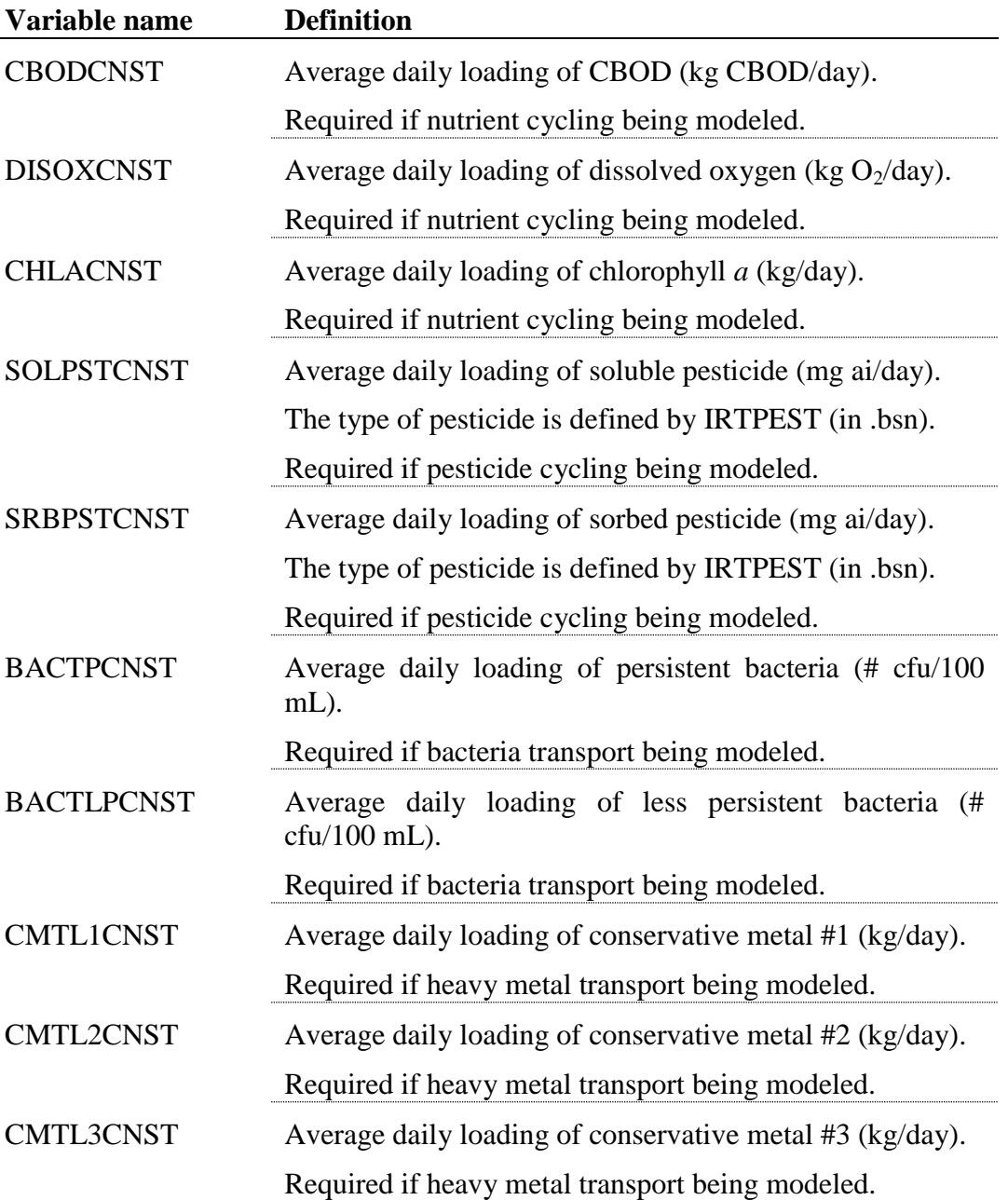

#### **436** SWAT INPUT/OUTPUT FILE DOCUMENTATION, VERSION 2012

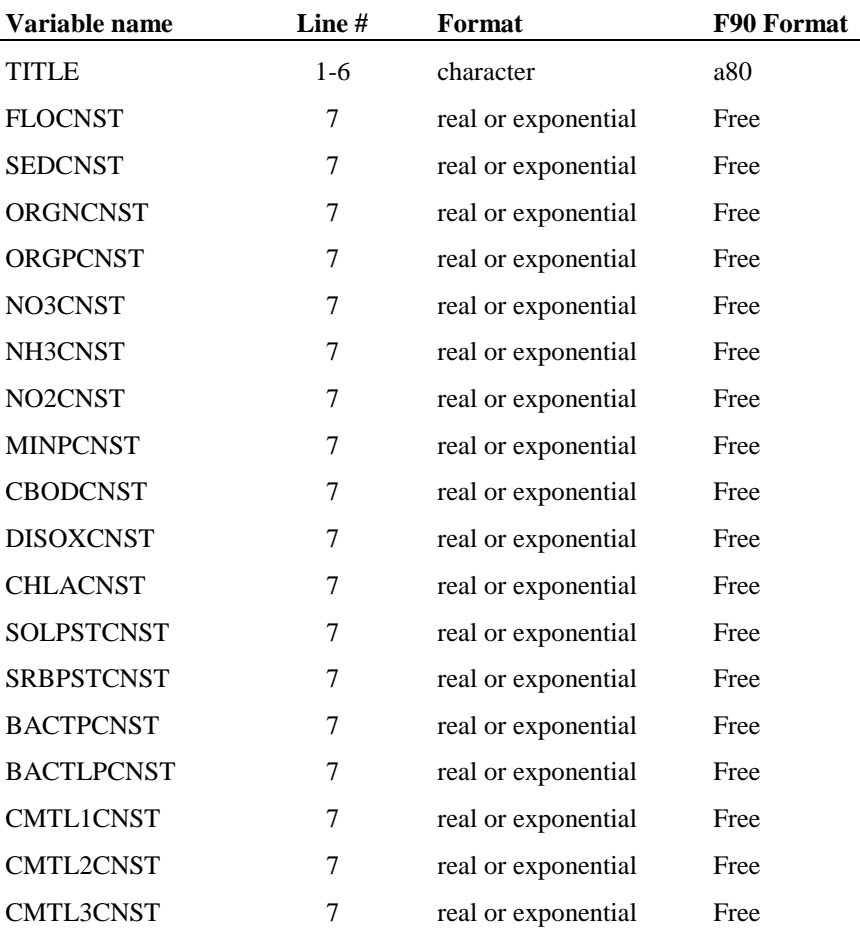

#### The format of the reccnst data file is:

# CHAPTER **32**

# **SWAT OUTPUT DATA: PRIMARY OUTPUT FILES**

A number of output files are generated in every SWAT simulation. These files are: the summary input file (input.std), the summary output file (output.std), the HRU output file (output.hru), the subbasin output file (output.sub), and the main channel or reach output file (output.rch).

The detail of the data printed out in each file is controlled by the print codes in the master watershed file (Chapter 3). Average daily values are always printed in the HRU, subbasin and reach files, but the time period they are summarized over will vary. Depending on the print code selected, the output files may include all daily values, daily amounts averaged over the month, daily

#### **438** SWAT INPUT/OUTPUT FILE DOCUMENTATION, VERSION 2012

amounts averaged over the year, or daily amounts averaged over the entire simulation period.

### **32.1 INPUT SUMMARY FILE (INPUT.STD)**

The input summary file prints summary tables of important input values. This file provides the user with a mechanism to spot-check input values. All model inputs are not printed, but the file does contain some of the most important.

# **32.2 OUTPUT SUMMARY FILE (OUTPUT.STD)**

The standard output summary file provides watershed average annual, monthly or daily loadings from the HRU's to the streams. It is the first file a user should examine to obtain a basic understanding of the watershed's water, sediment, nutrient and pesticide balances. Average watershed or basin values are the weighted sum of HRU loadings before any channel or reservoir routing is simulated. It does not account for channel routing losses (ie. Water transmission losses, sediment deposition, and nutrient transformations) and does not account for reservoir losses. Following is a brief description of the output variables in the output summary file.

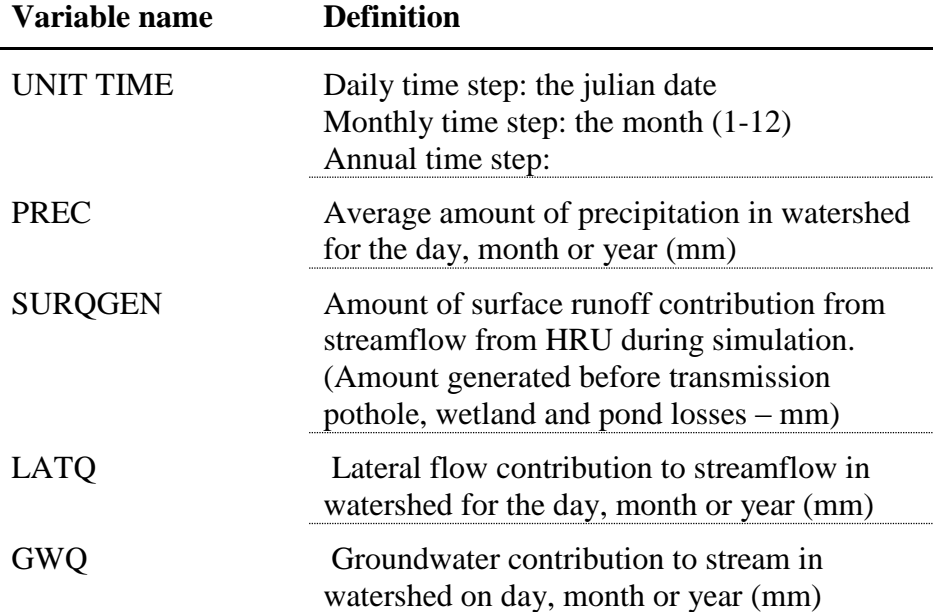

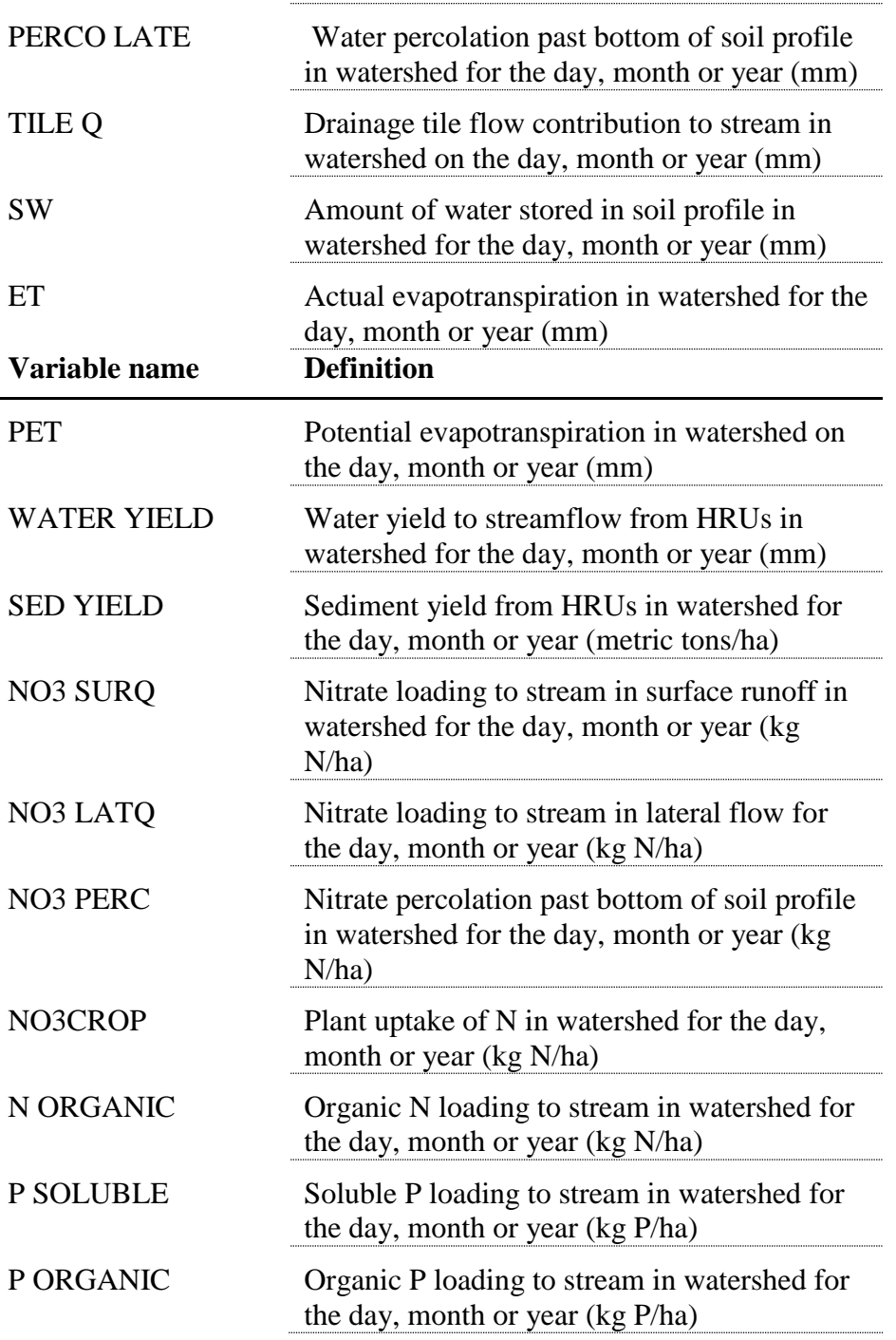

Tables are also included that present average annual HRU and subbasin values for a few parameters. The "Average Crop Values" table provides the crop name for each HRU and the corresponding yield (kg/ha) and biomass (kg/ha) averages.

The "AVE ANNUAL VALUES" table provides the average annual parameter values for each HRU. Following is a brief description of the output variables in the "AVE ANNUAL VALUES" table.

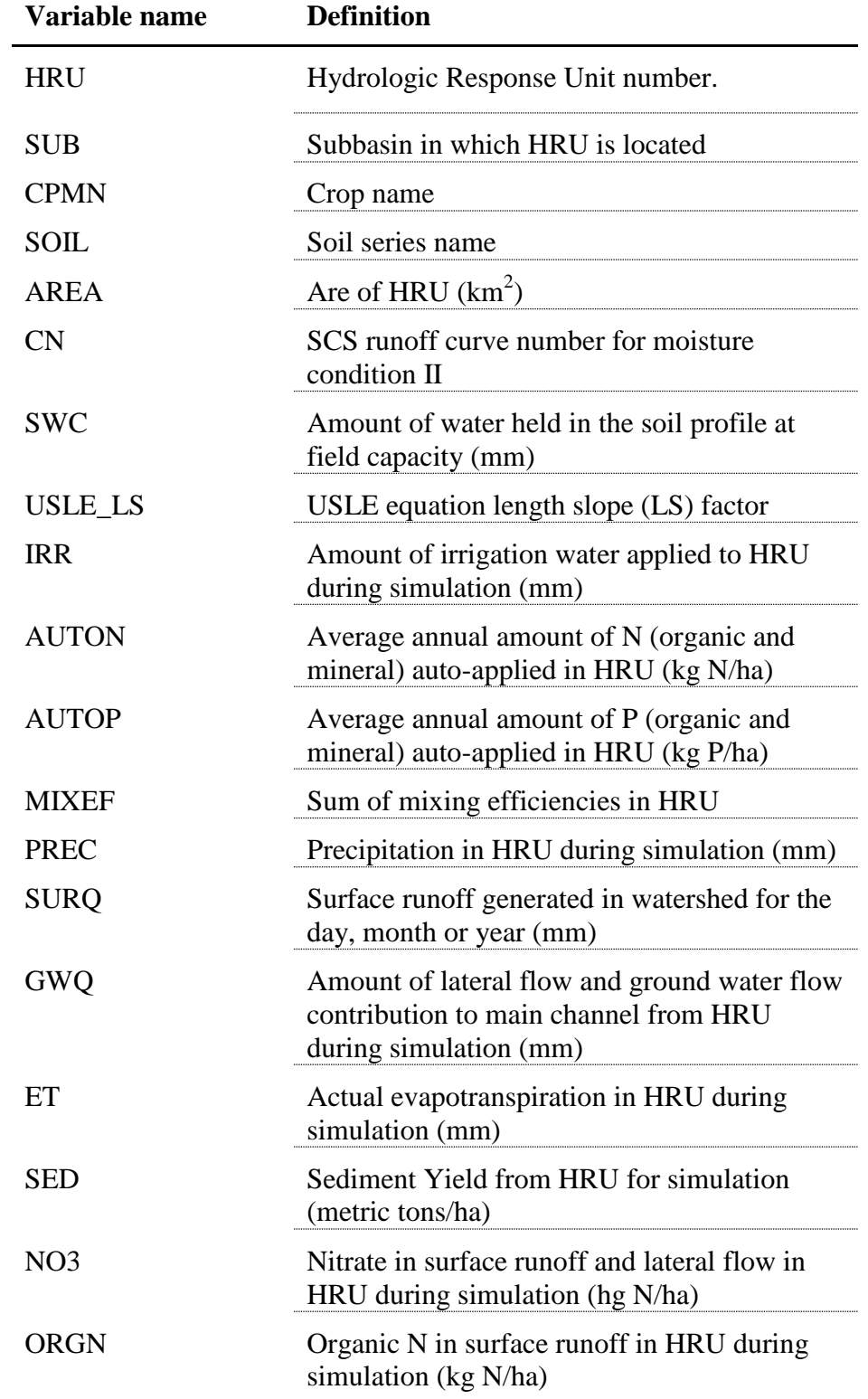

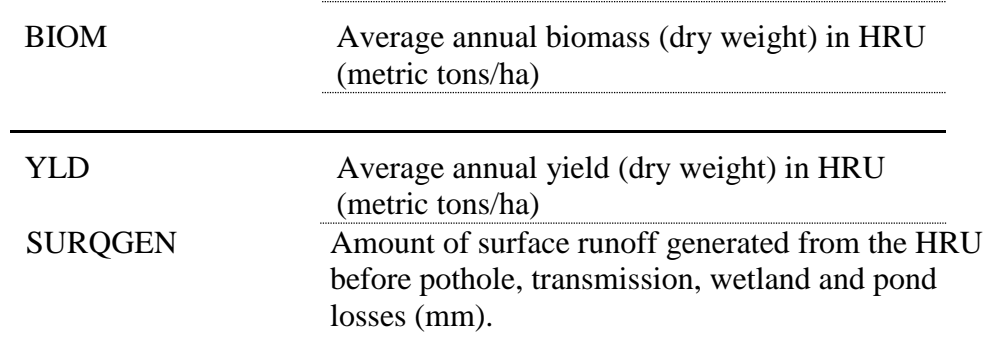

The "AVE MONTHLY BASIN VALUES" displays the average annual watershed monthly values. A brief description of the output variables are listed below.

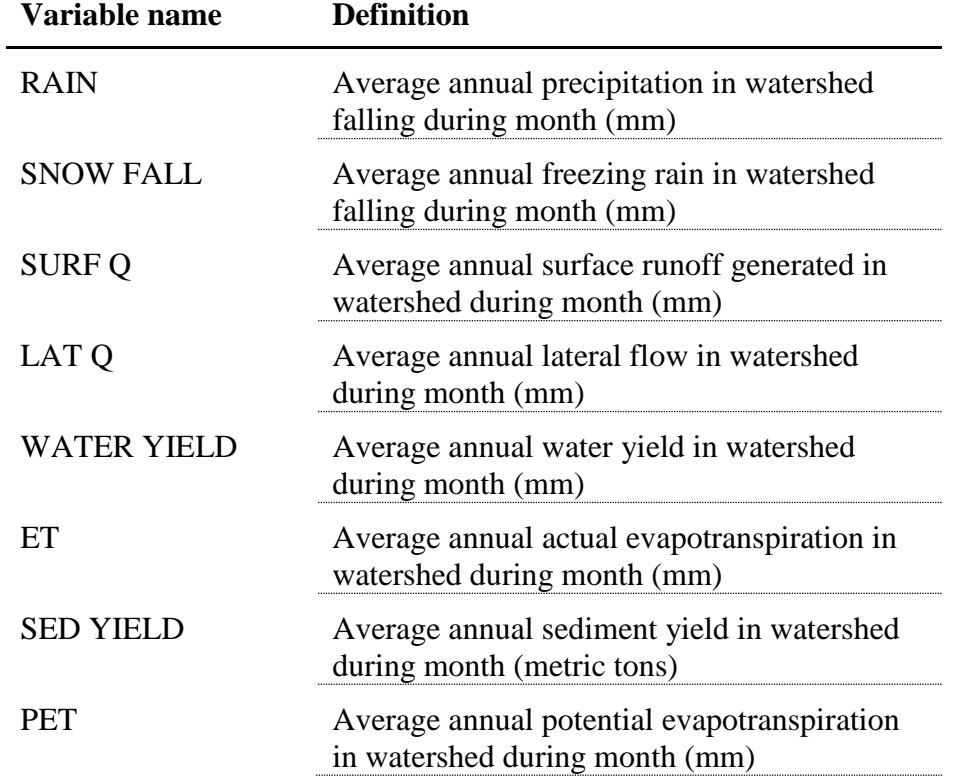

Water balance and nutrient balance are displayed in the "AVE ANNUAL BASIN VLUES" tables. The following is a brief description of the output variables for the water balance narrative.

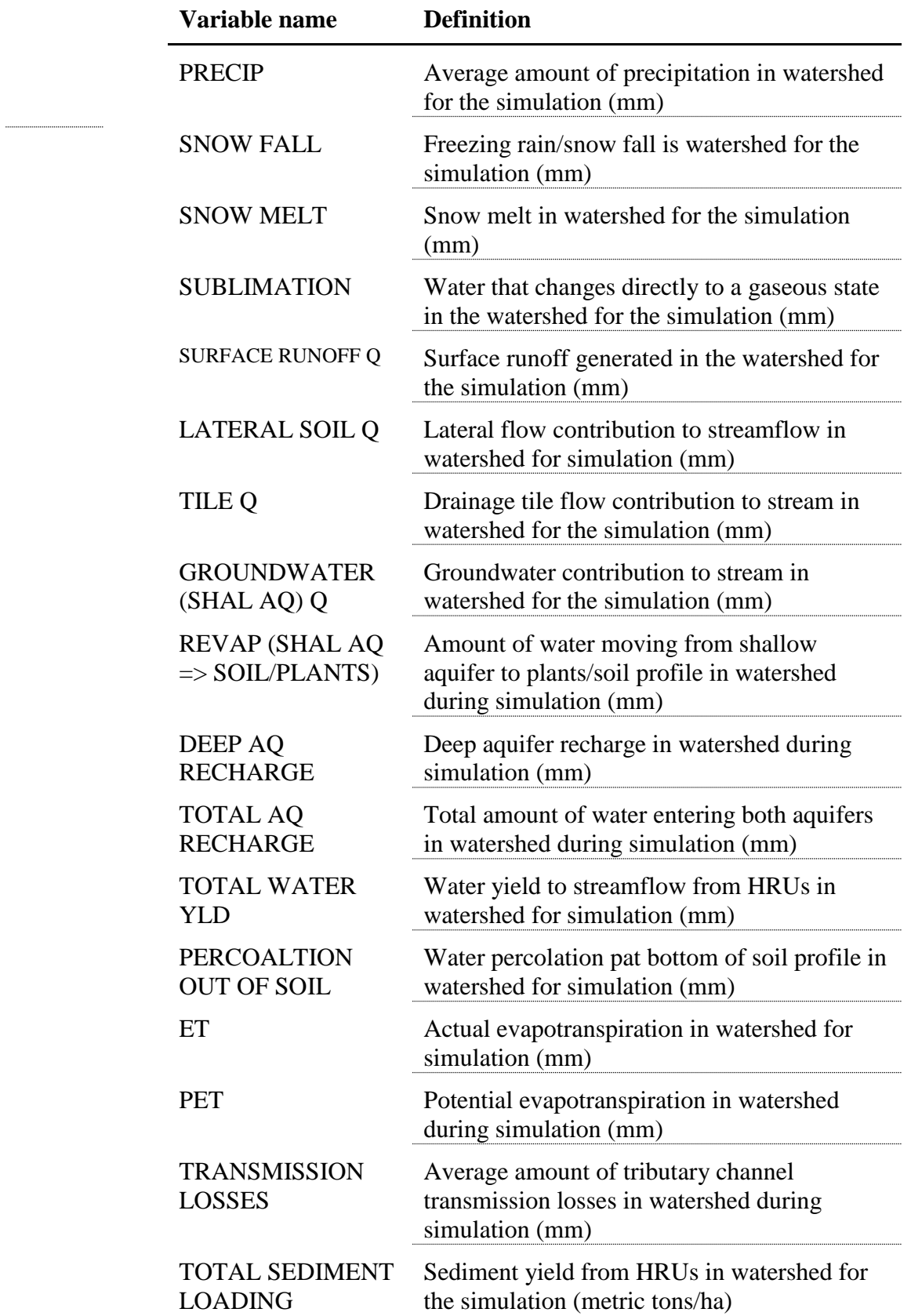

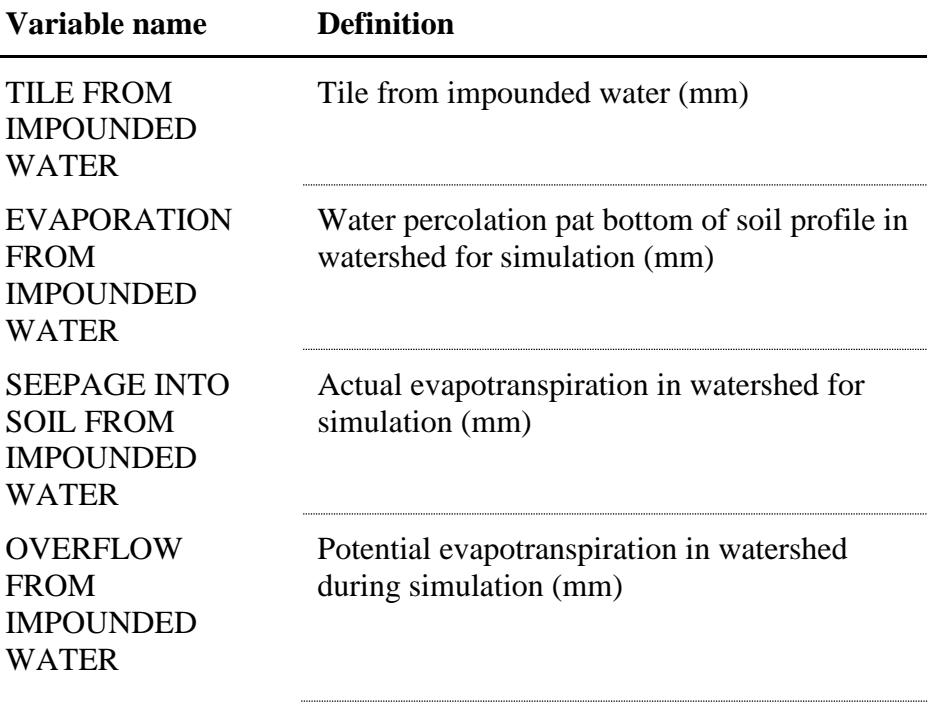

The following is a brief description of the output variables for the nutrient balance narrative.

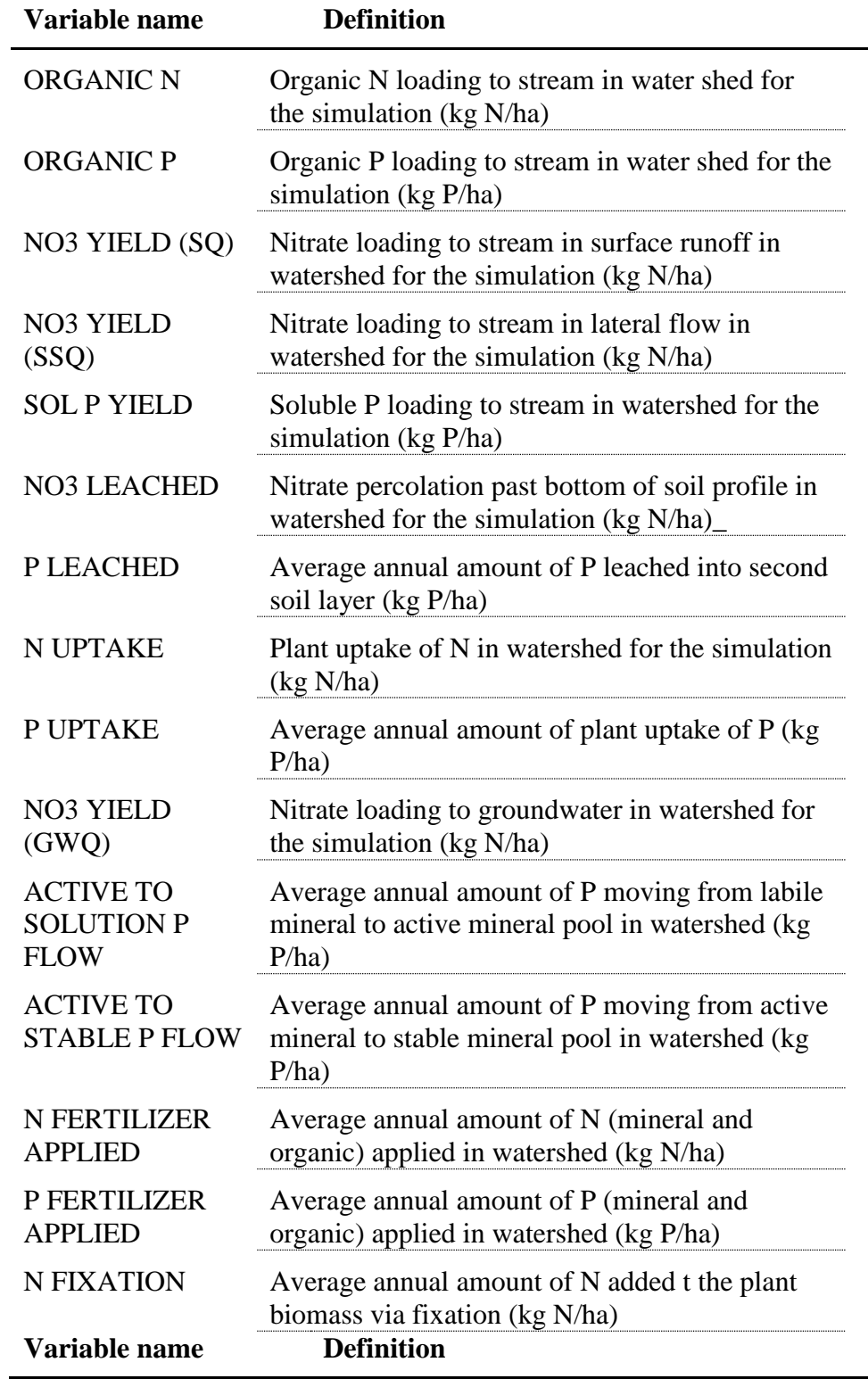

........

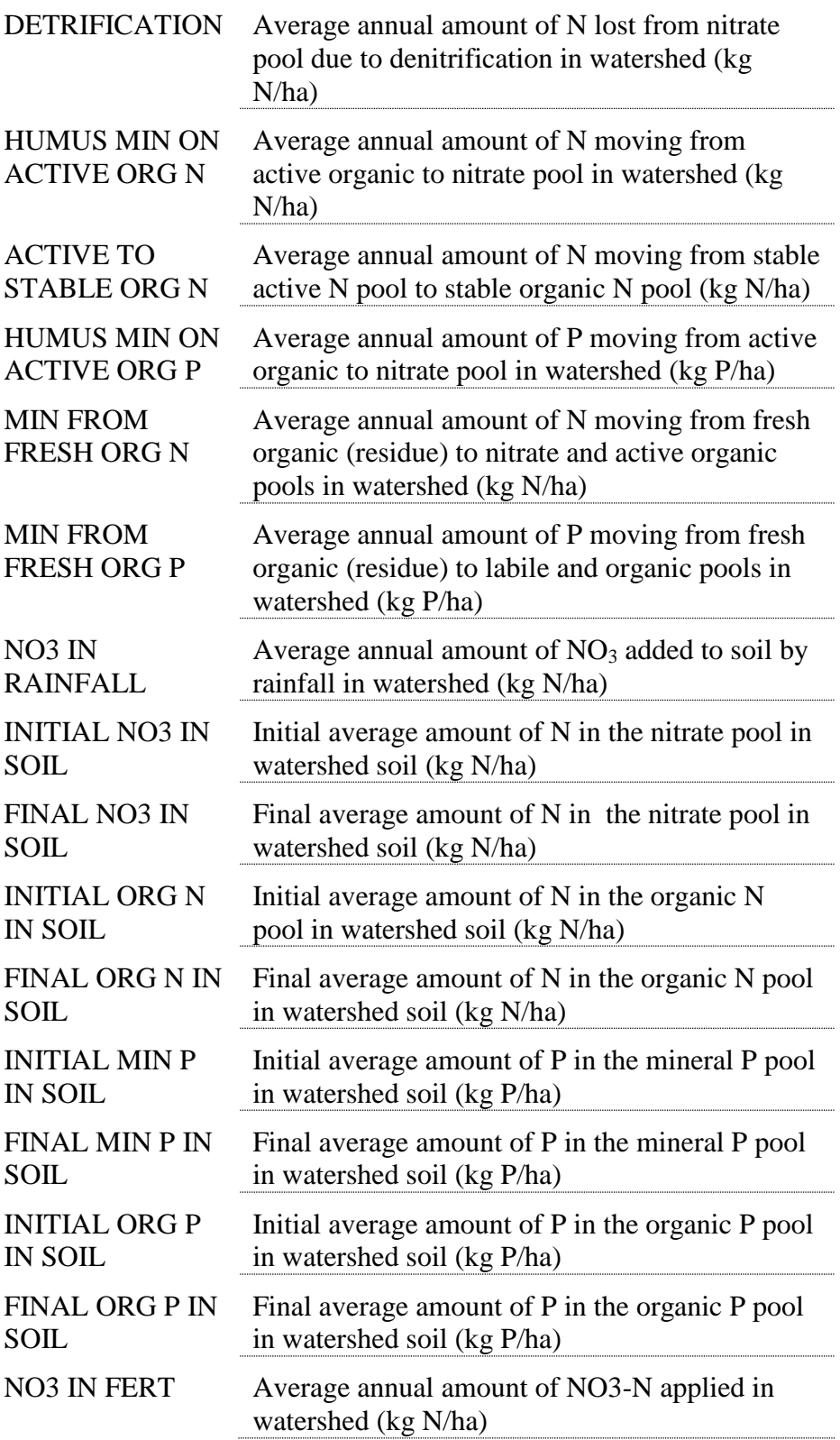

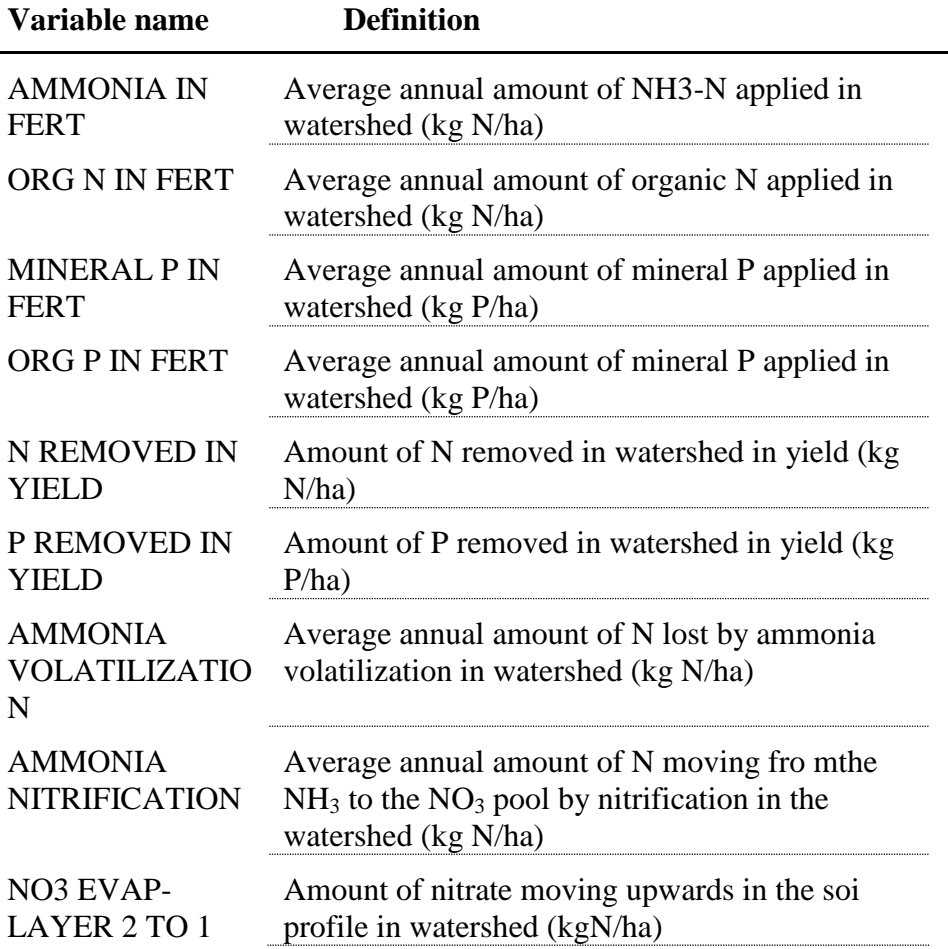

Directly below the nutrient summary narrative is the bacteria summary table. The following is a brief description of the variables included in this table. All variable units are number of colonies/ha.

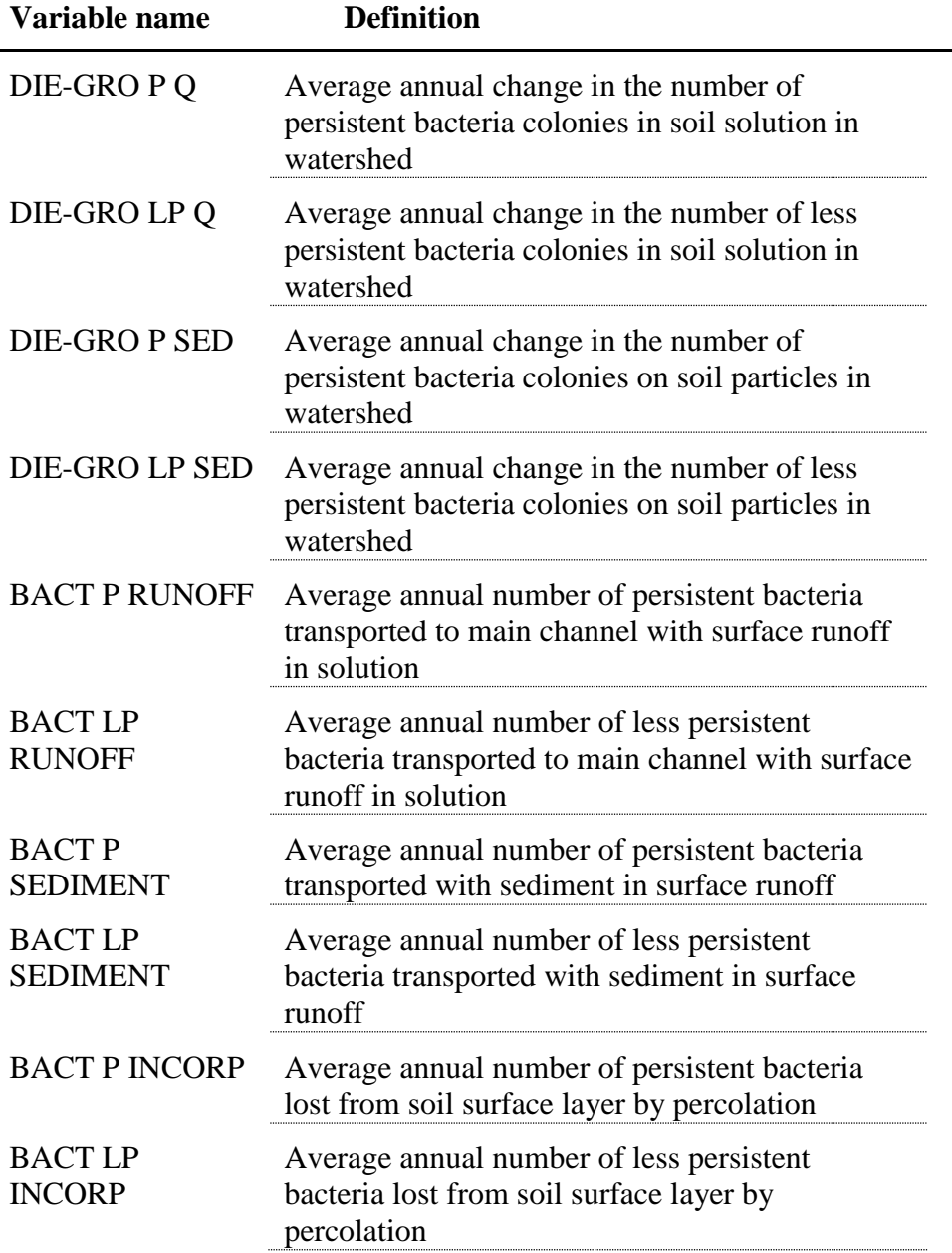

If pesticides were applied during the simulation, then a pesticide narrative will be displayed after the bacteria table. The pesticide narrative includes the amount of applied and decayed pesticide, the amount of dissolved and sorbed pesticide in surface runoff enter stream, the amount of pesticide leached out of soil profile, and the amount of pesticide in lateral flow entering stream. In addition, the final amounts of pesticide on the plants and in the ground will be displayed.

# **32.3 HRU OUTPUT FILE (OUTPUT.HRU)**

The HRU output file contains summary information for each of the hydrologic response units in the watershed. The file is written in spreadsheet format.

Following is a brief description of the output variables in the HRU output file.

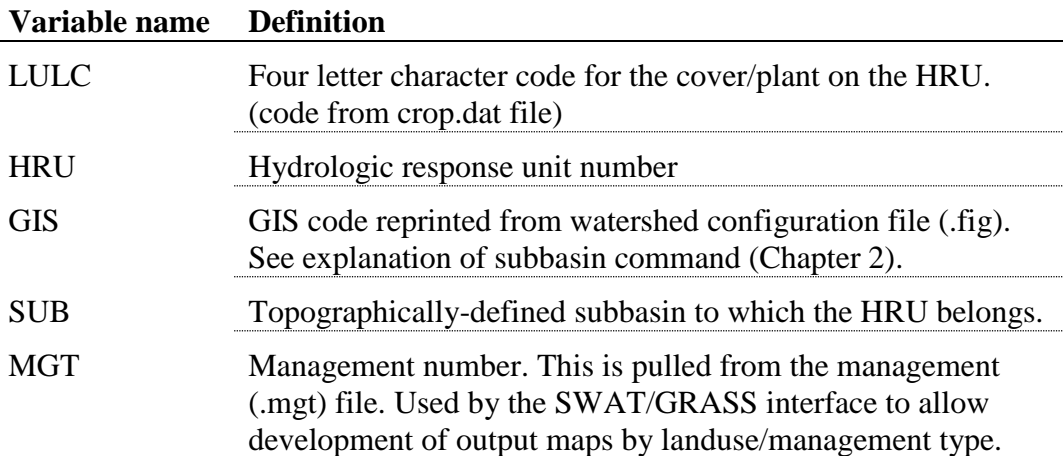

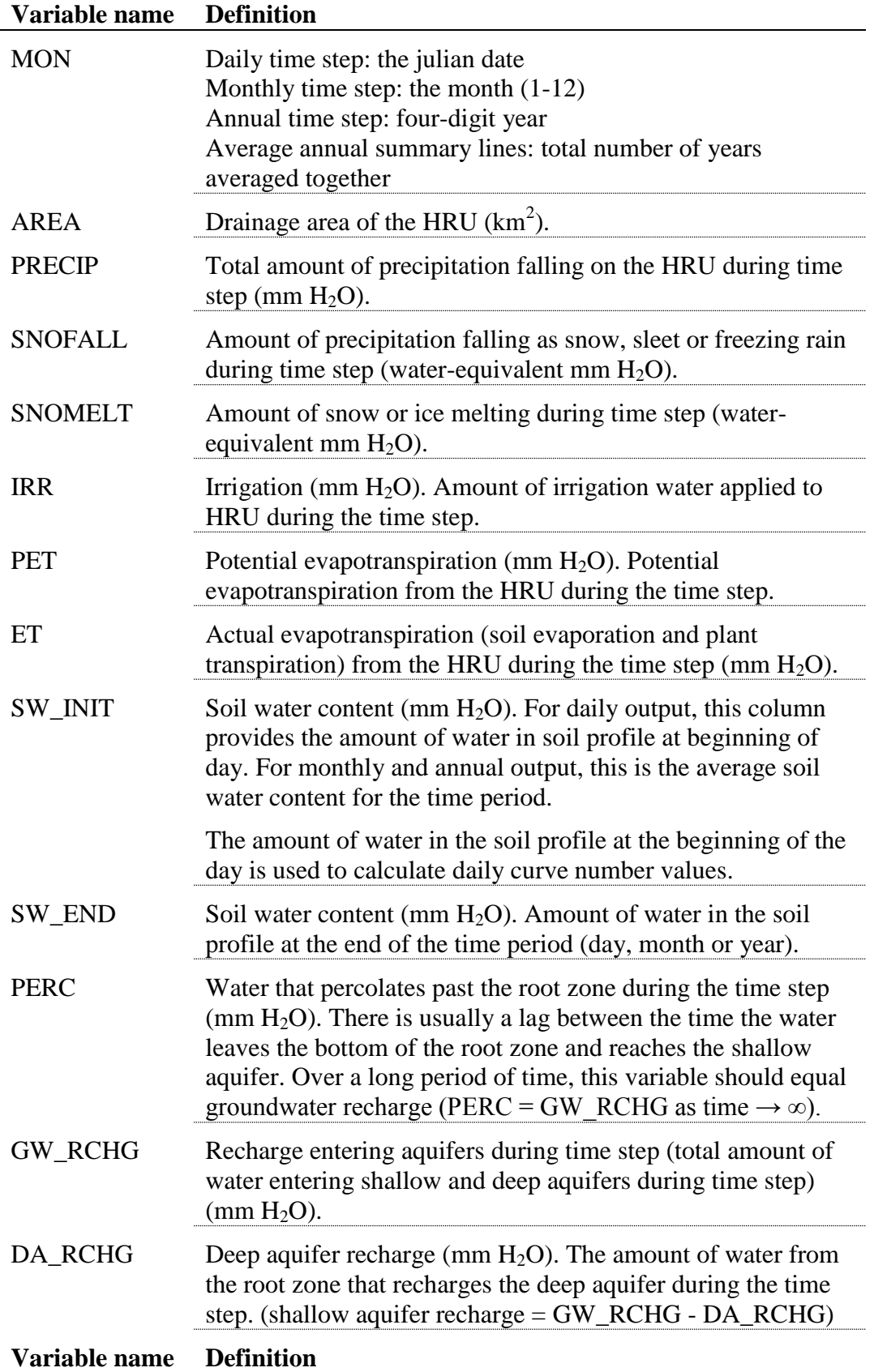

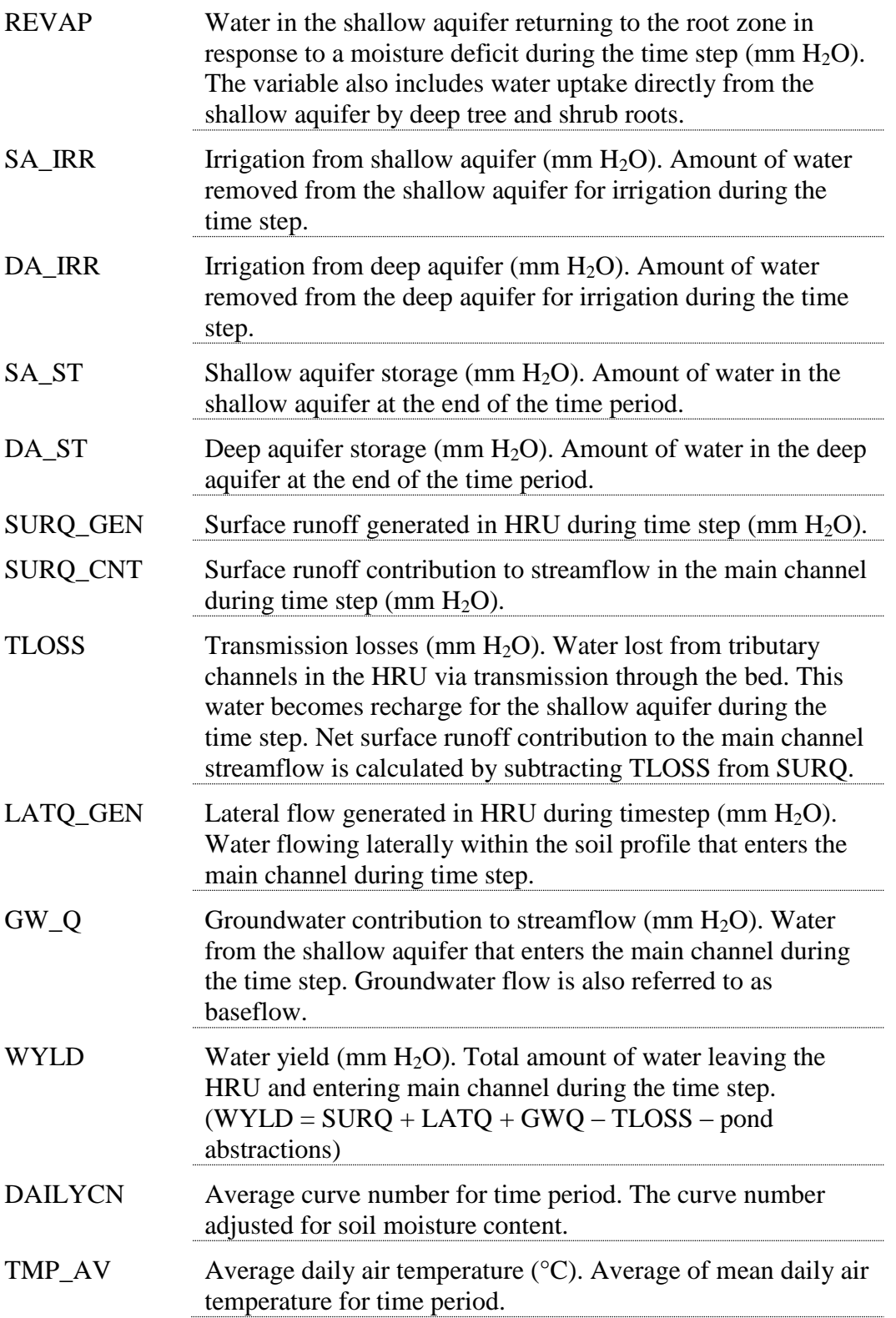

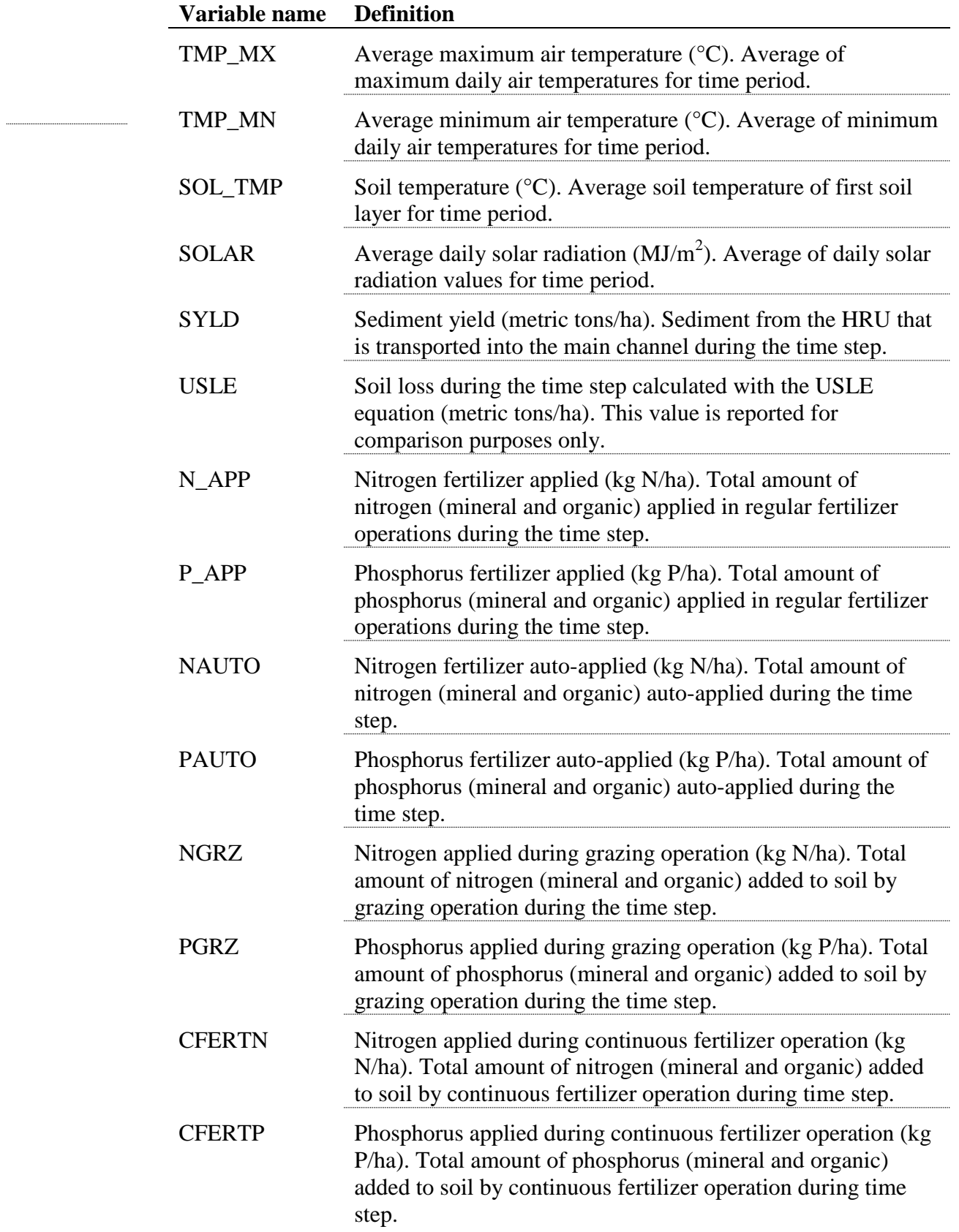

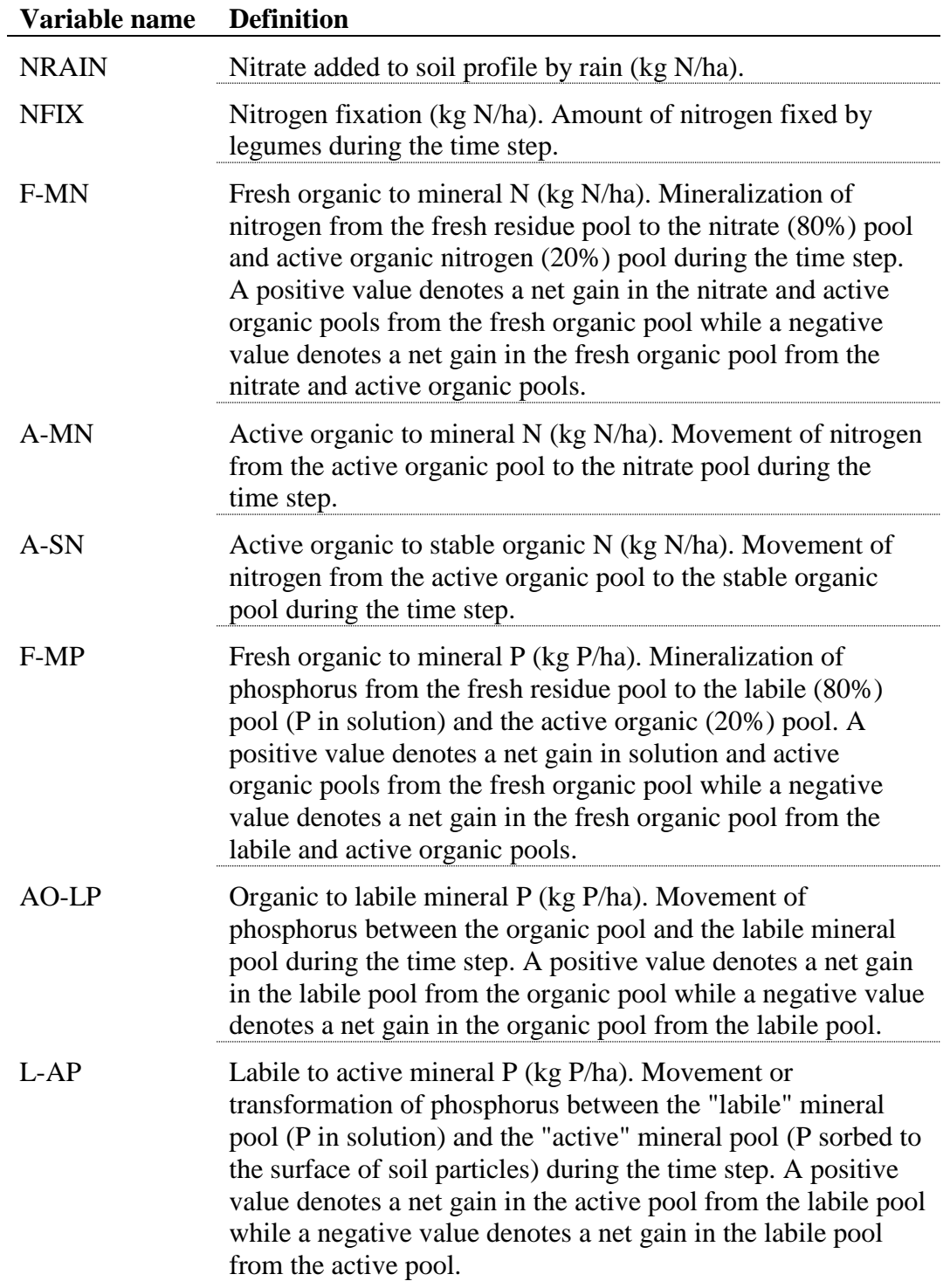

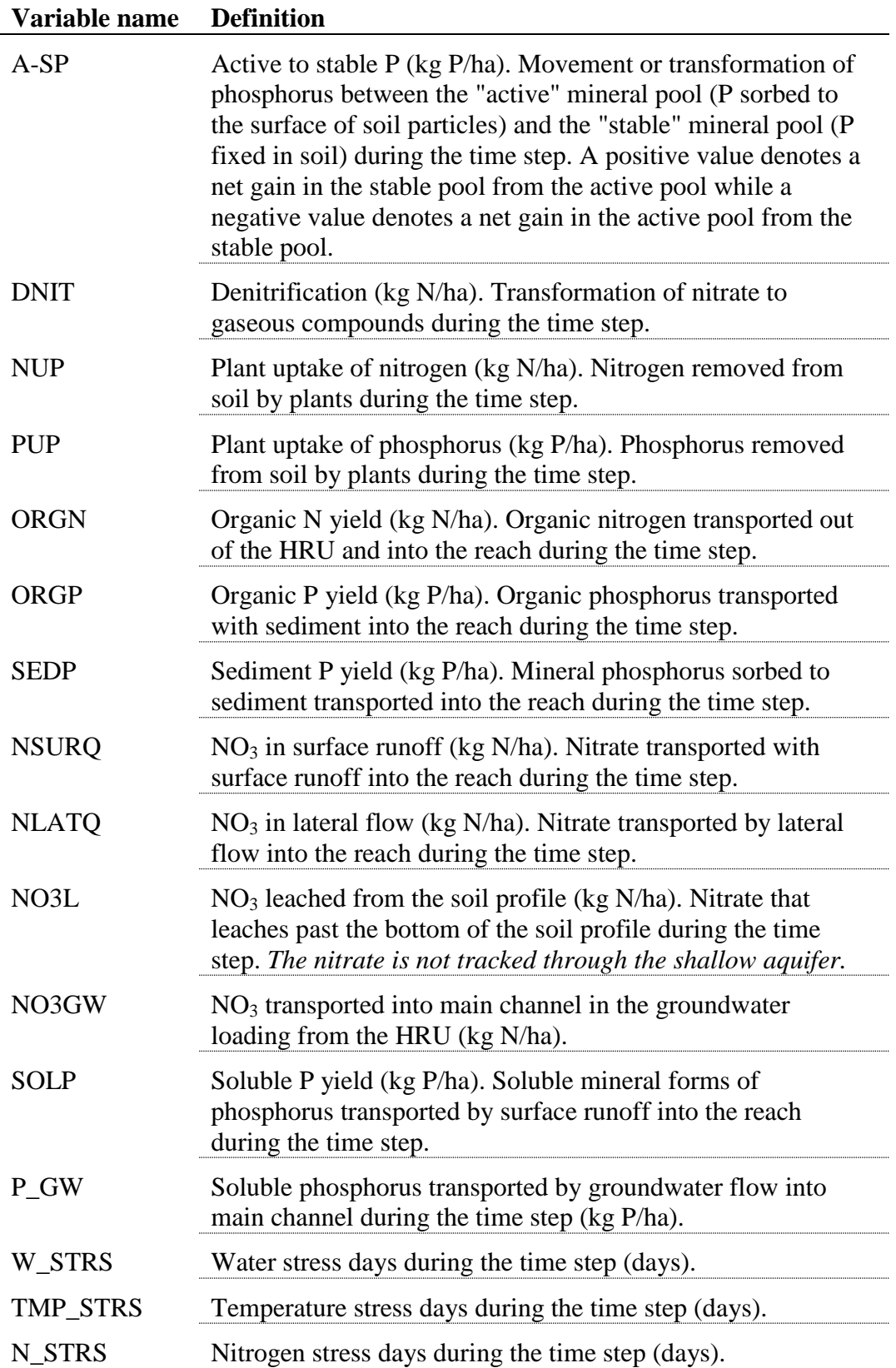

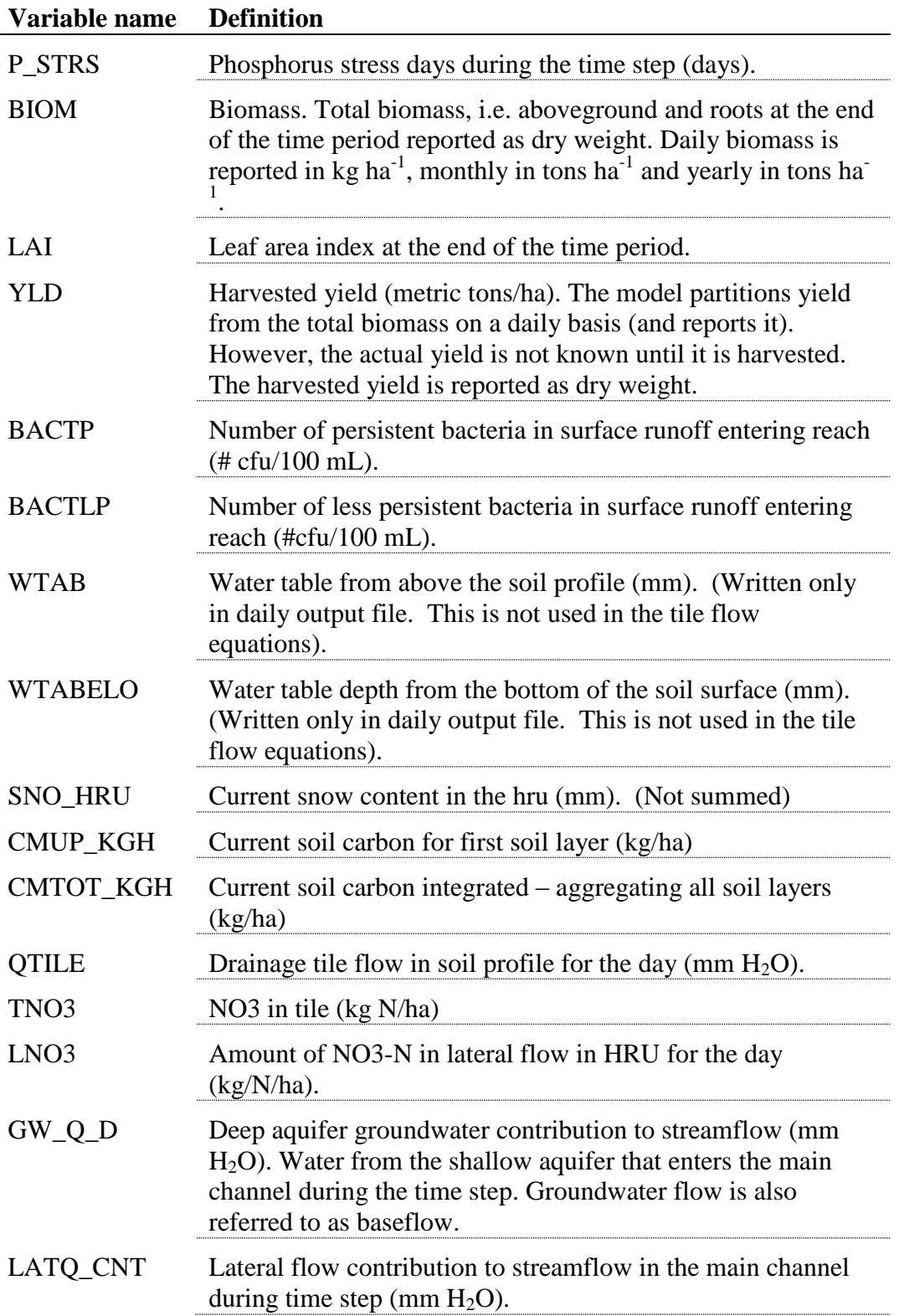

| Variable name  | Line # | <b>Position</b> | Format              | F90 Format     |
|----------------|--------|-----------------|---------------------|----------------|
| <b>LULC</b>    | All    | space $1-4$     | character           | a <sub>4</sub> |
| <b>HRU</b>     | All    | space $5-8$     | 4-digit integer     | i4             |
| GIS            | All    | space $10-17$   | 8-digit integer     | i8             |
| <b>SUB</b>     | All    | space 19-22     | 4-digit integer     | i4             |
| <b>MGT</b>     | All    | space 24-27     | 4-digit integer     | i4             |
| <b>MON</b>     | All    | space 29-32     | 4-digit integer     | i4             |
| AREA           | All    | space $33-42$   | decimal(xxxxxx.xxx) | f10.3          |
| <b>PRECIP</b>  | All    | space $43-52$   | decimal(xxxxxxxxxx) | f10.3          |
| <b>SNOFALL</b> | All    | space $53-62$   | decimal(xxxxxxxxxx) | f10.3          |
| <b>SNOMELT</b> | All    | space $63-72$   | decimal(xxxxxx.xxx) | f10.3          |
| <b>IRR</b>     | All    | space $73-82$   | decimal(xxxxxxxxxx) | f10.3          |
| <b>PET</b>     | All    | space $83-92$   | decimal(xxxxxxxxxx) | f10.3          |
| ET             | All    | space 93-102    | decimal(xxxxxxxxxx) | f10.3          |
| SW_INIT        | All    | space 103-112   | decimal(xxxxxx.xxx) | f10.3          |
| SW_END         | All    | space 113-122   | decimal(xxxxxx.xxx) | f10.3          |
| <b>PERC</b>    | All    | space 123-132   | decimal(xxxxxx.xxx) | f10.3          |
| <b>GW_RCHG</b> | All    | space 133-142   | decimal(xxxxxxxxxx) | f10.3          |
| DA_RCHG        | All    | space 143-152   | decimal(xxxxxxxxxx) | f10.3          |
| <b>REVAP</b>   | All    | space 153-162   | decimal(xxxxxxxxxx) | f10.3          |
| SA_IRR         | All    | space 163-172   | decimal(xxxxxx.xxx) | f10.3          |
| DA_IRR         | All    | space 173-182   | decimal(xxxxxx.xxx) | f10.3          |
| SA_ST          | All    | space 183-192   | decimal(xxxxxx.xxx) | f10.3          |
| DA_ST          | All    | space 193-202   | decimal(xxxxxxxxxx) | f10.3          |
| SURQ_GEN       | All    | space 203-212   | decimal(xxxxxx.xxx) | f10.3          |
| SURQ_CNT       | All    | space 213-222   | decimal(xxxxxxxxxx) | f10.3          |
| <b>TLOSS</b>   | All    | space 223-232   | decimal(xxxxxxxxxx) | f10.3          |
| LATQ           | All    | space 233-242   | decimal(xxxxxxxxxx) | f10.3          |
| $GW_Q$         | All    | space 243-252   | decimal(xxxxxx.xxx) | f10.3          |
| WYLD           | All    | space 253-262   | decimal(xxxxxxxxxx) | f10.3          |
| <b>DAILYCN</b> | All    | space 263-272   | decimal(xxxxxx.xxx) | f10.3          |
| TMP_AV         | All    | space 273-282   | decimal(xxxxxxxxxx) | f10.3          |
| TMP_MX         | All    | space 283-292   | decimal(xxxxxx.xxx) | f10.3          |
| TMP_MN         | All    | space 293-302   | decimal(xxxxxx.xxx) | f10.3          |
| SOL_TMP        | All    | space 303-312   | decimal(xxxxxx.xxx) | f10.3          |

The file format for the HRU output file (output.hru) is:
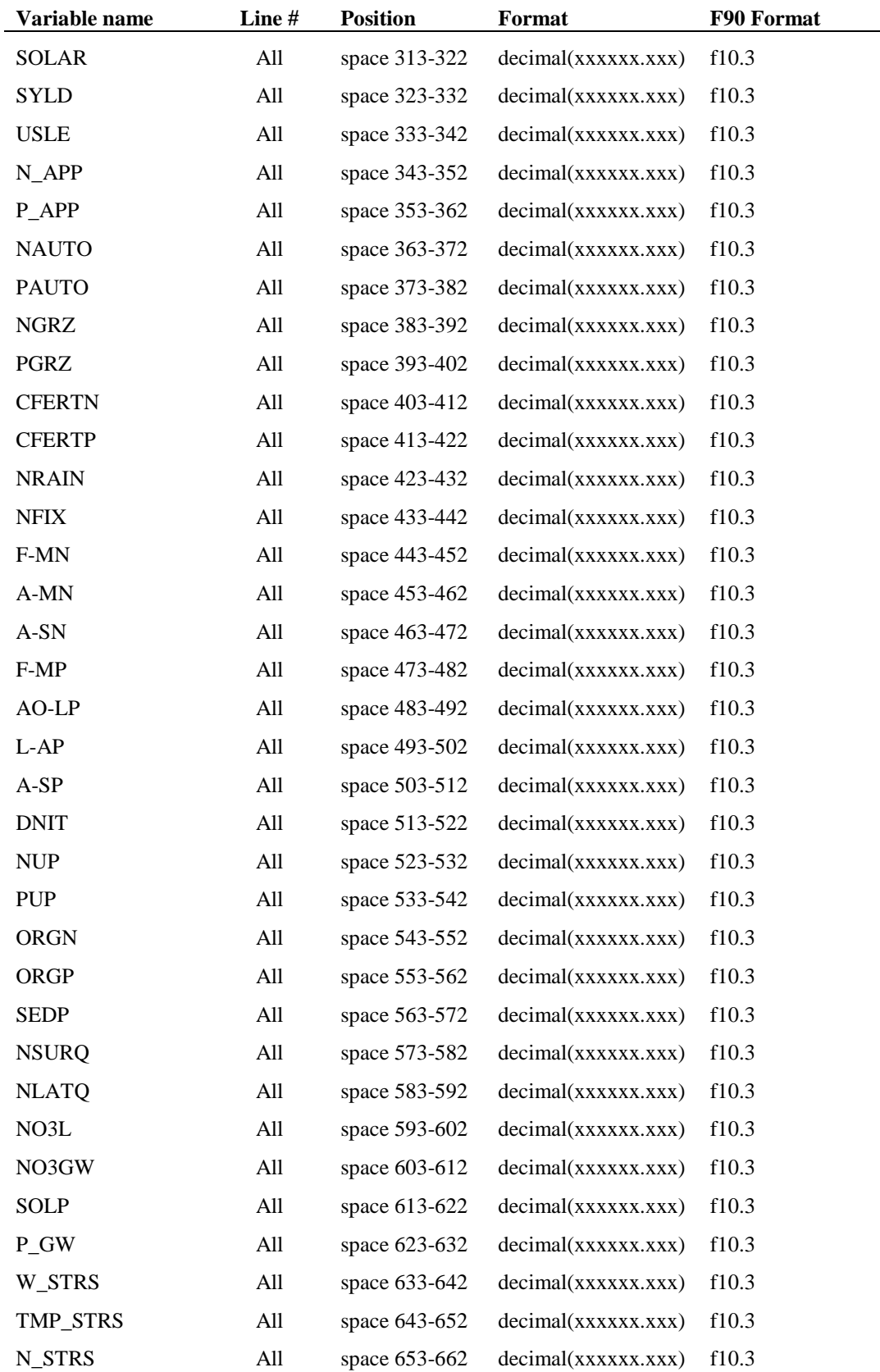

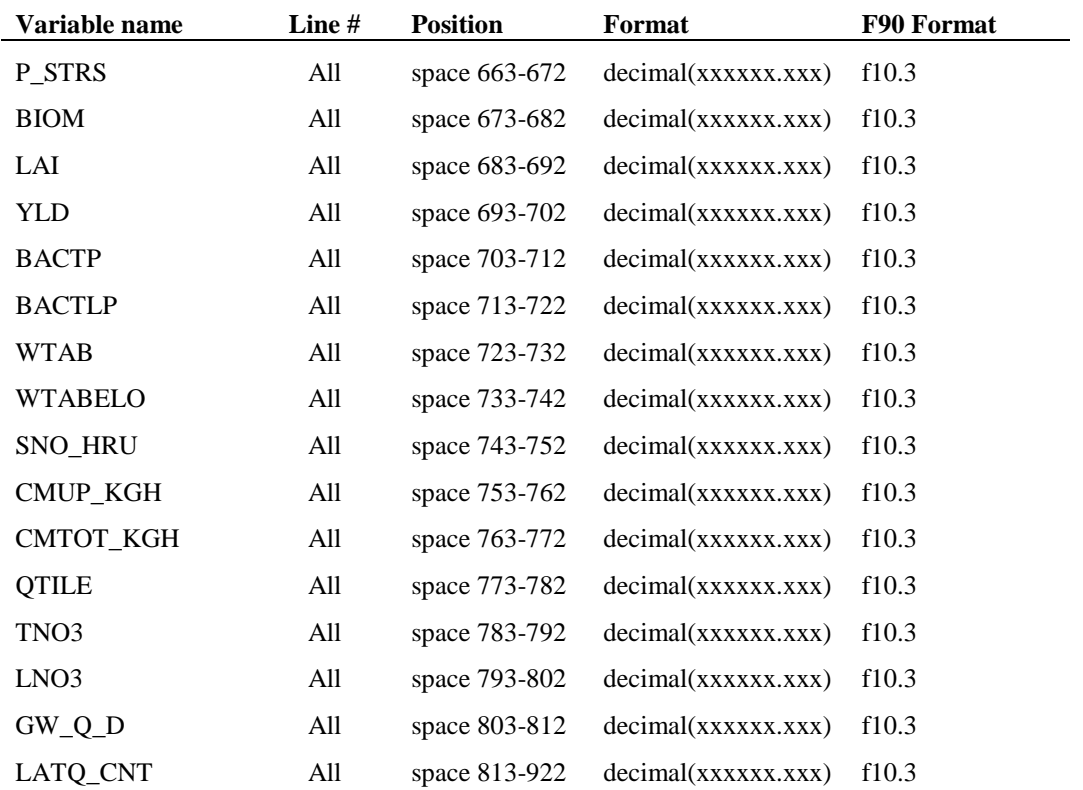

## **32.4 SUBBASIN OUTPUT FILE (OUTPUT.SUB)**

The subbasin output file contains summary information for each of the subbasins in the watershed. The reported values for the different variables are the total amount or weighted average of all HRUs within the subbasin. The subbasin output file is written in spreadsheet format.

Following is a brief description of the output variables in the subbasin output file.

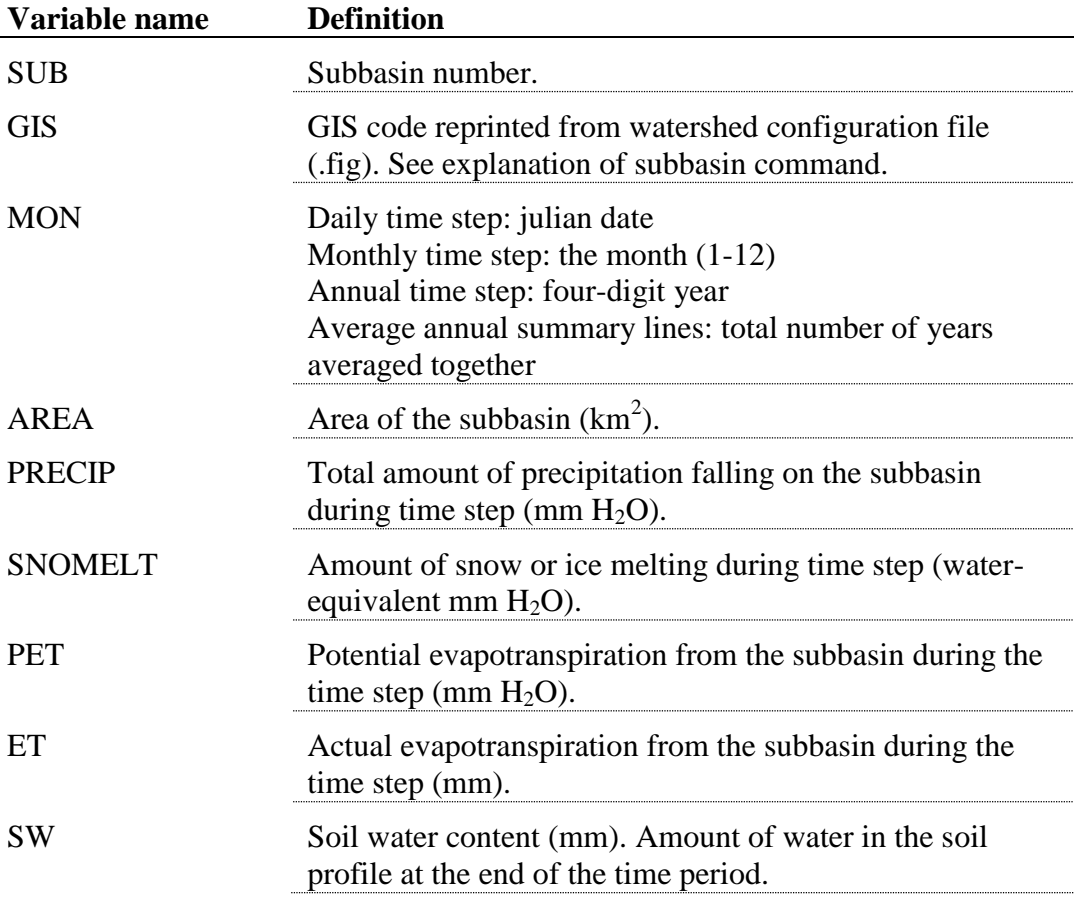

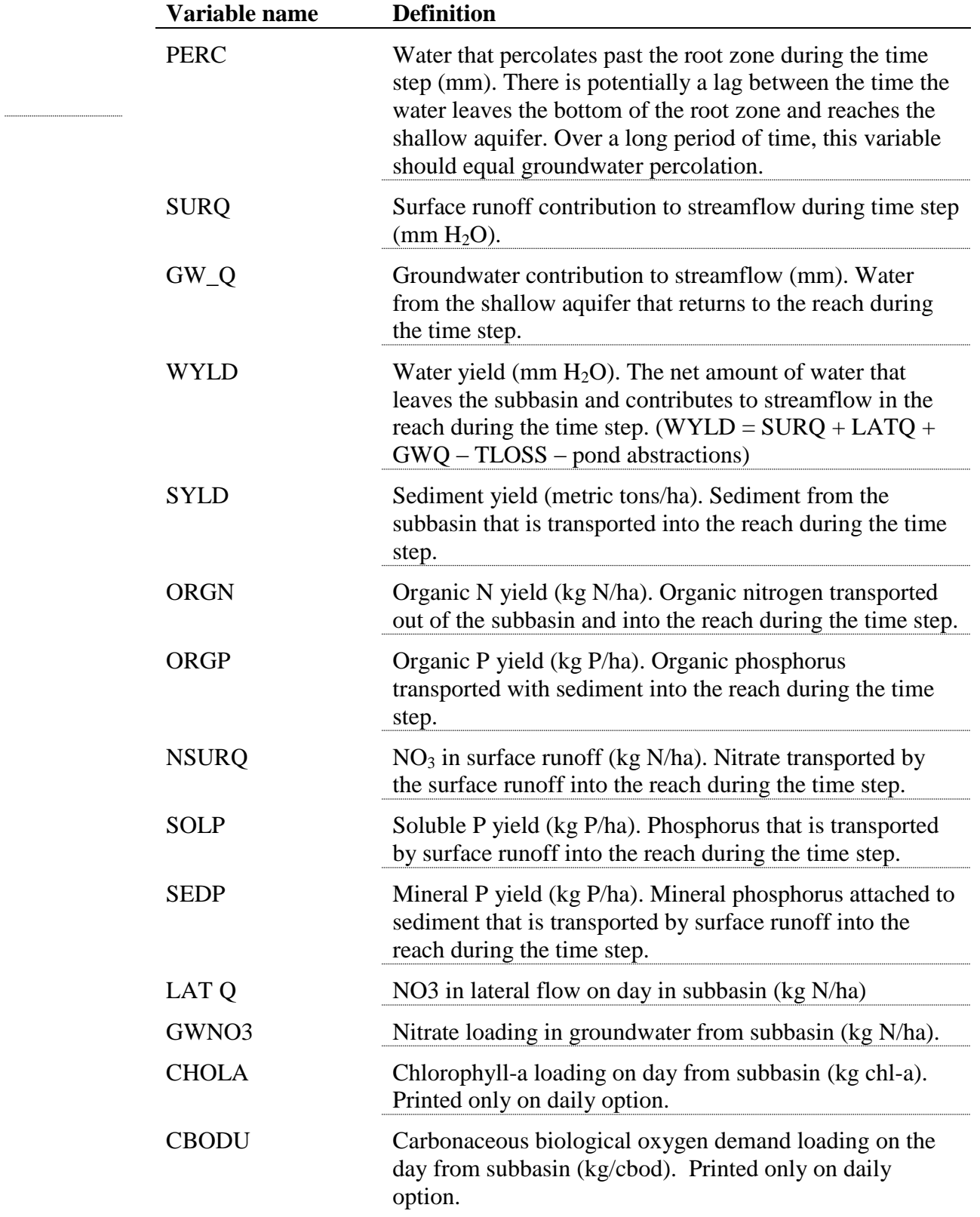

#### **460** SWAT INPUT/OUTPUT FILE DOCUMENTATION, VERSION 2012

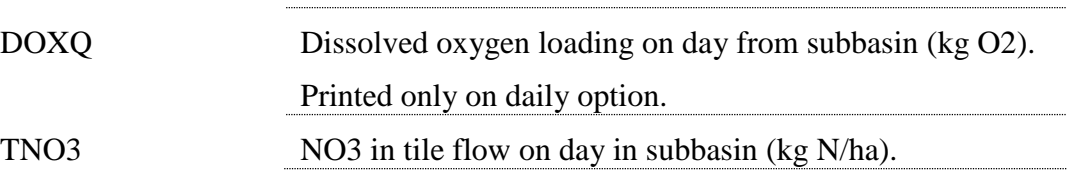

The format of the subbasin output file (output.sub) is:

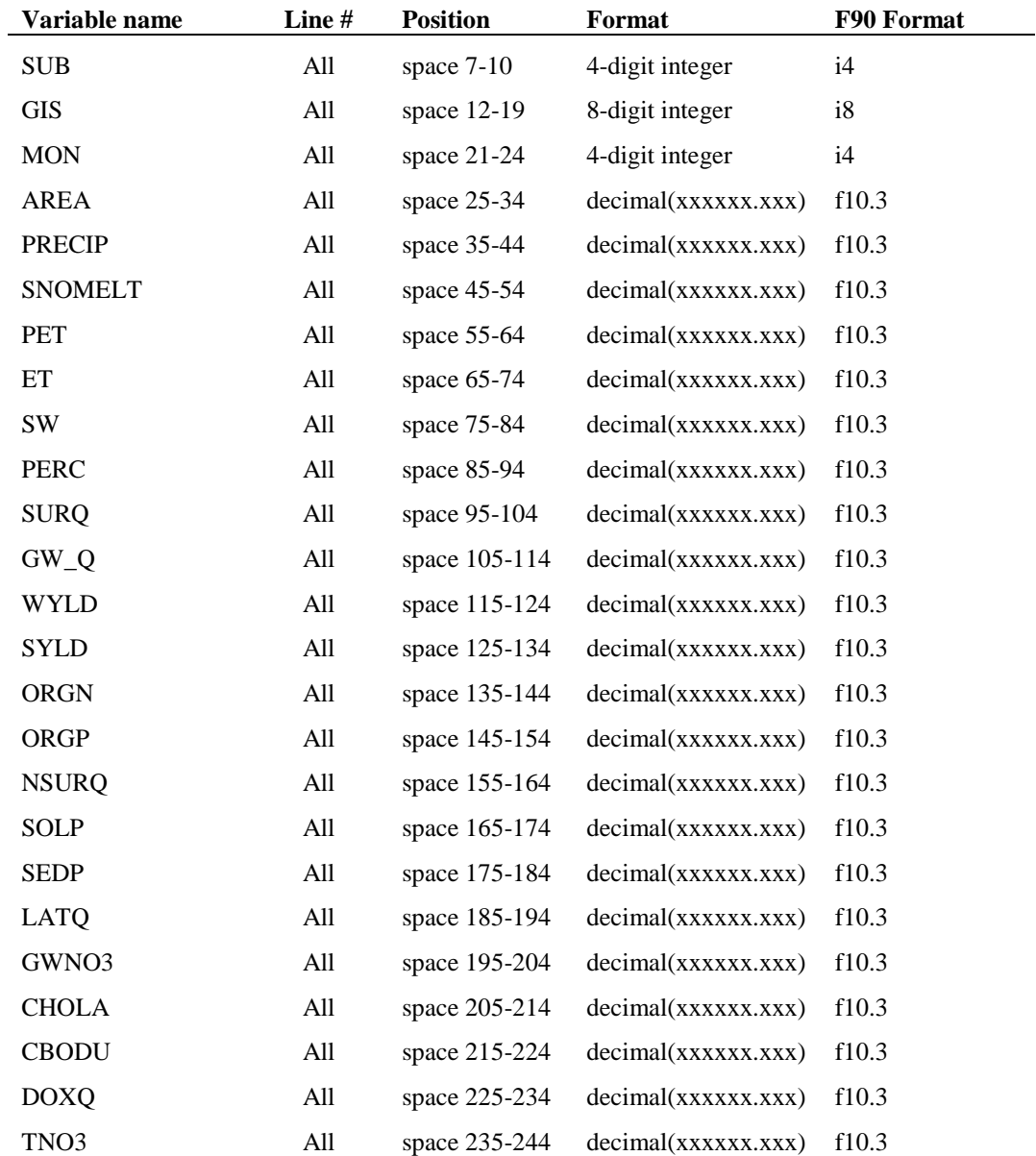

## **32.5 MAIN CHANNEL OUTPUT FILE (OUTPUT.RCH)**

The main channel output file contains summary information for each routing reach in the watershed. The file is written in spreadsheet format.

Following is a brief description of the output variables in the output.rch file.

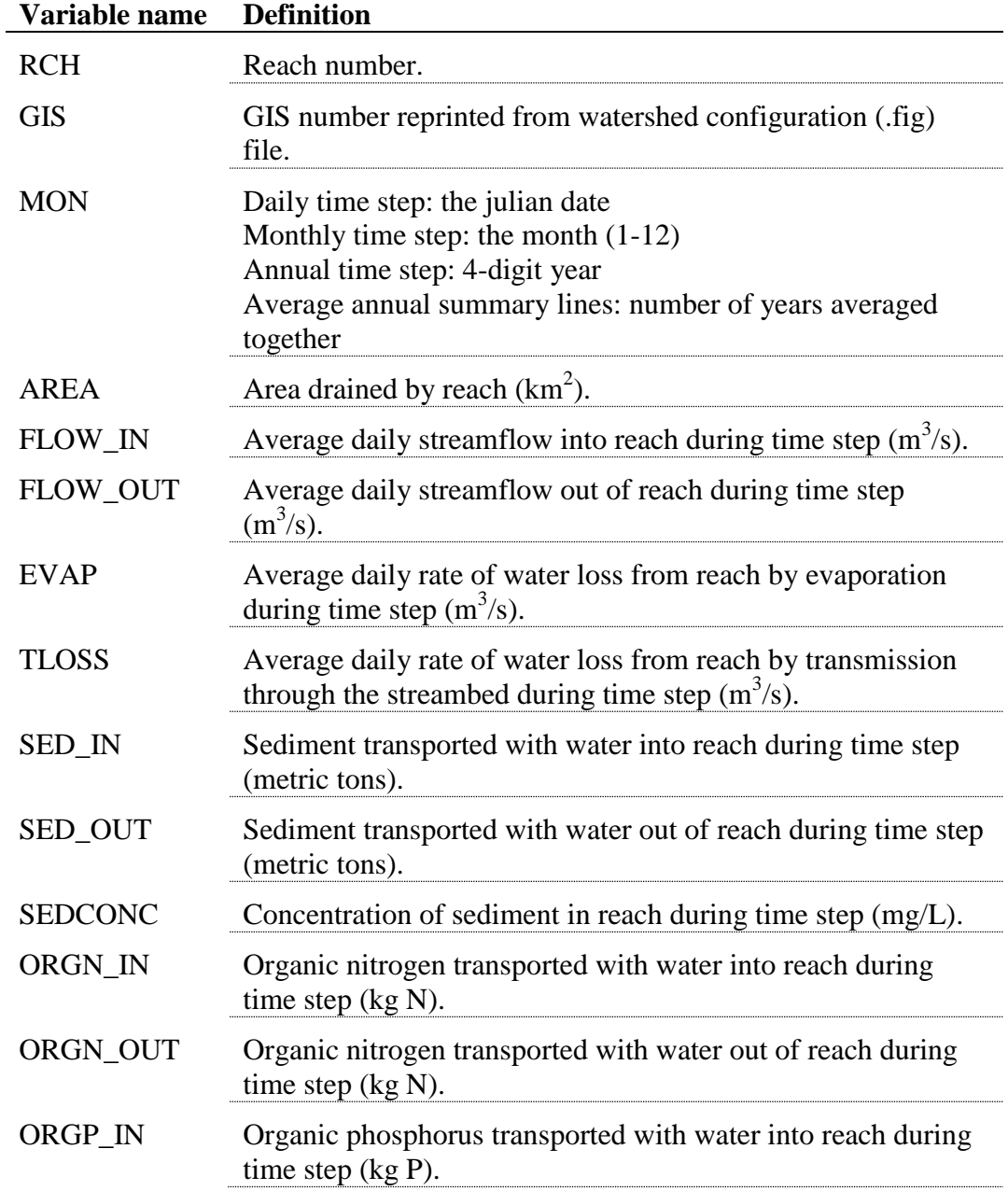

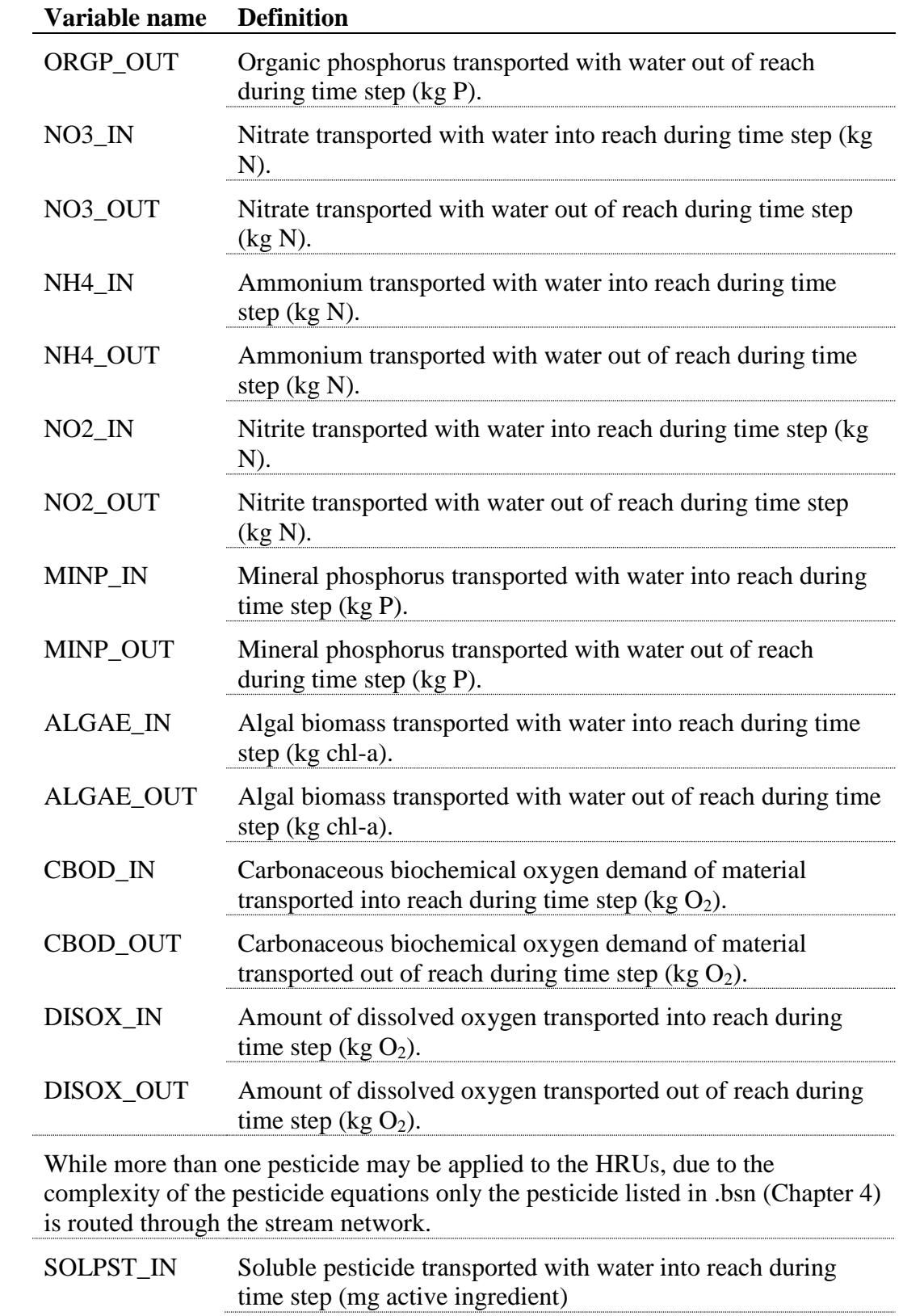

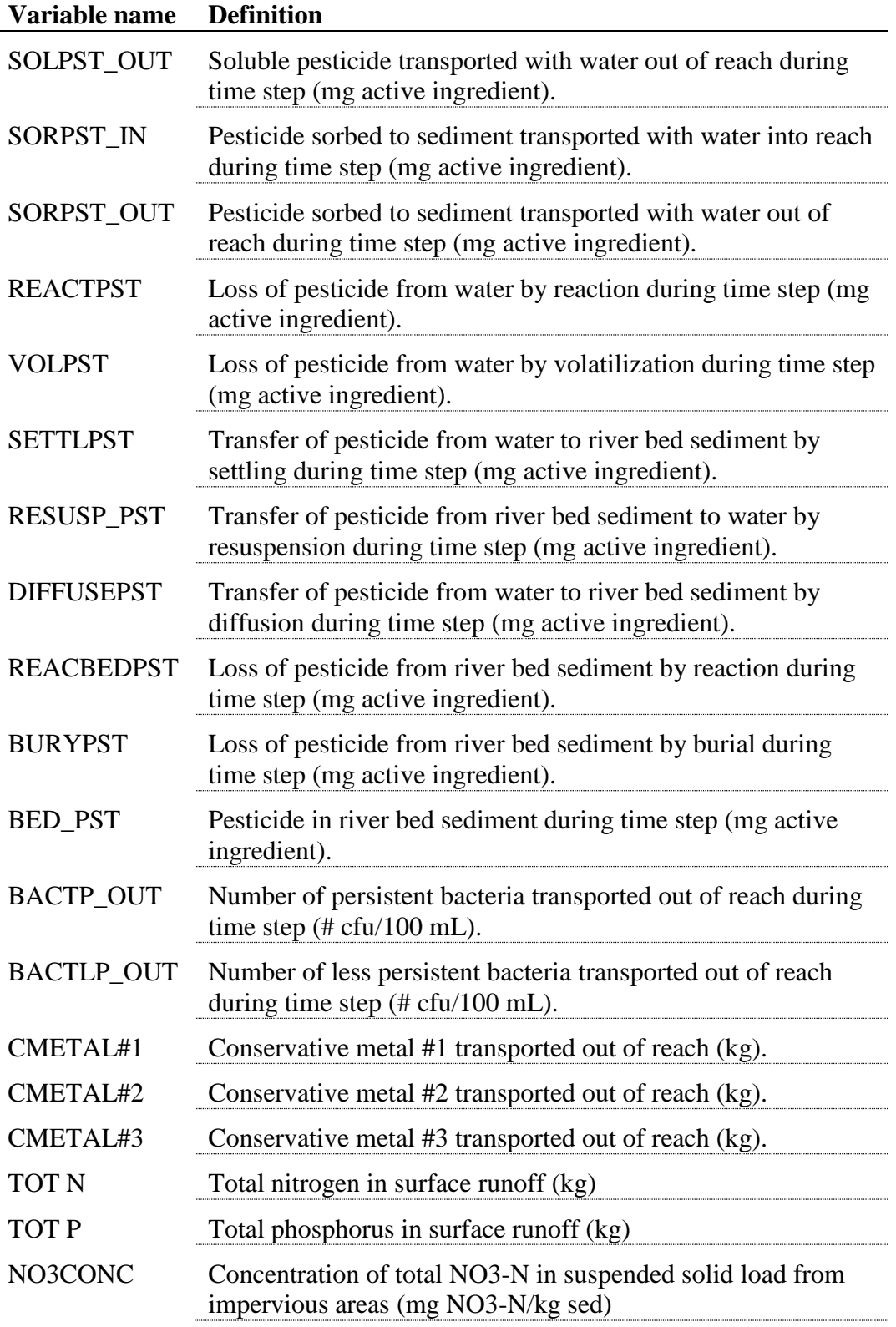

The format of the main channel output file (output.rch) is:

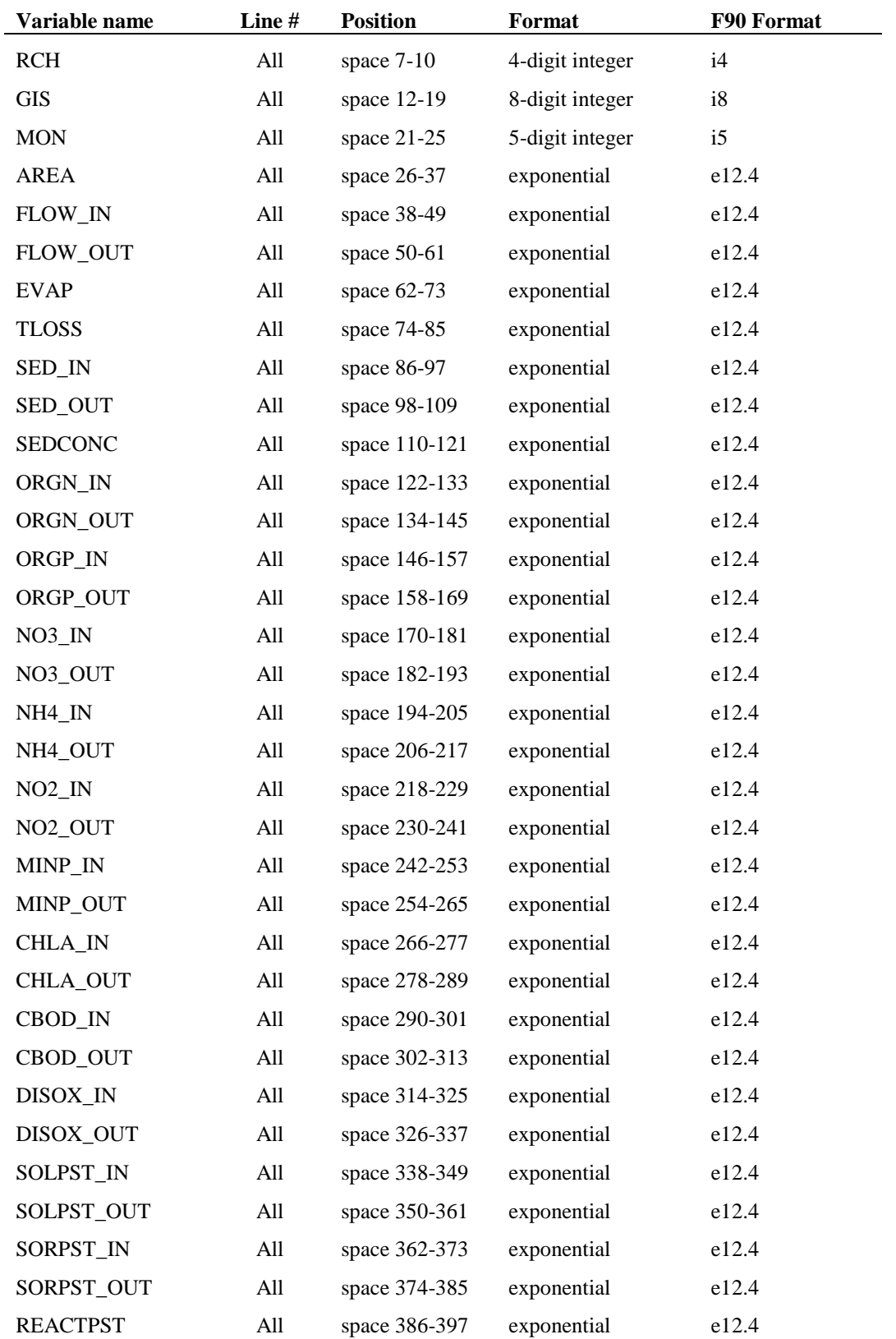

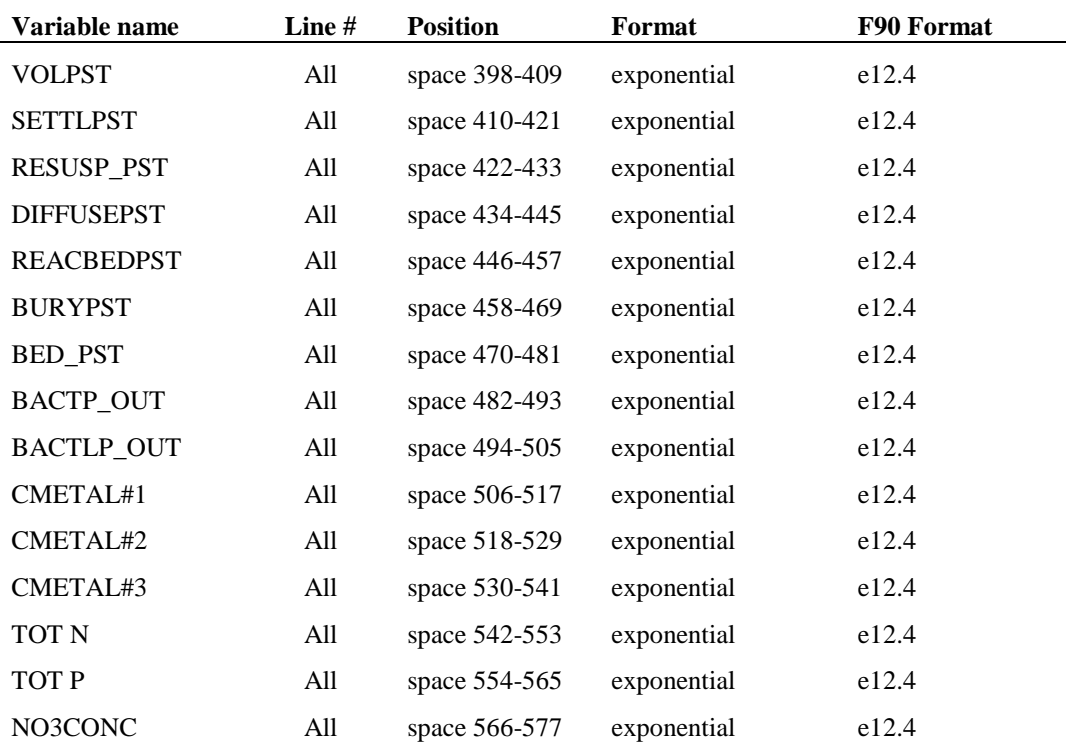

# **32.6 HRU IMPOUNDMENT OUTPUT FILE (OUTPUT.WTR)**

The HRU impoundment output file contains summary information for ponds, wetlands and depressional/impounded areas in the HRUs. The file is written in spreadsheet format.

Following is a brief description of the output variables in the HRU impoundment output file.

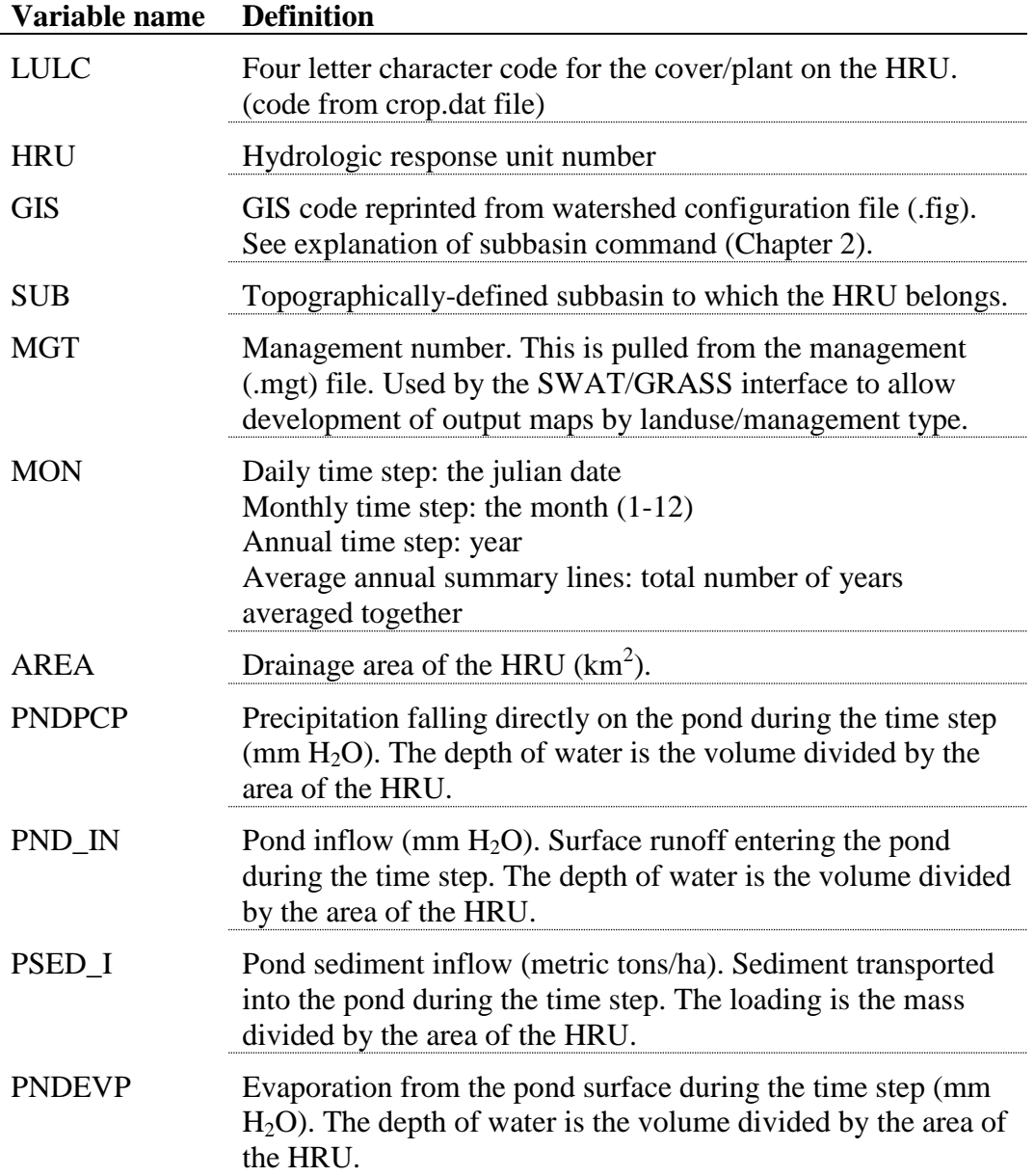

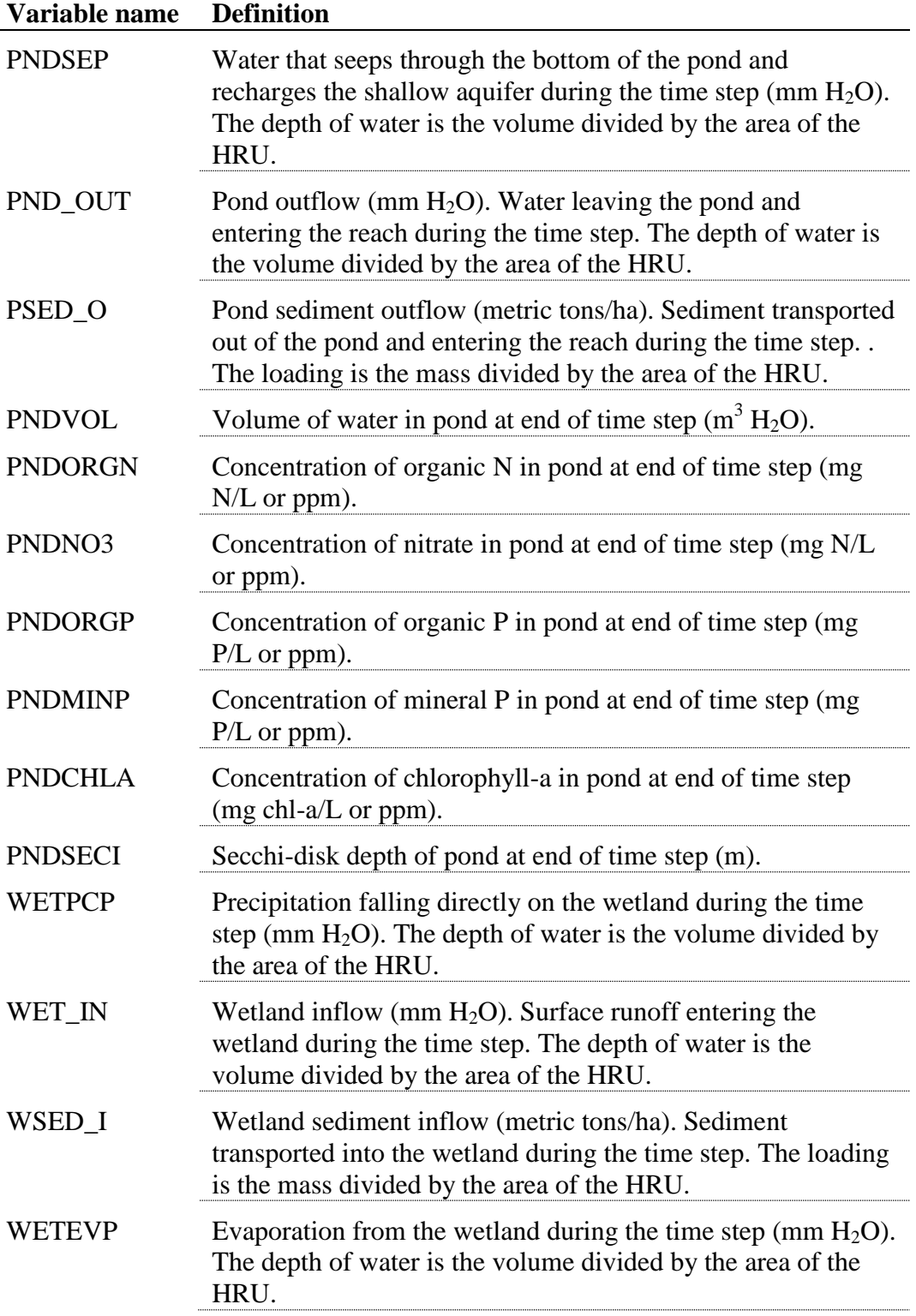

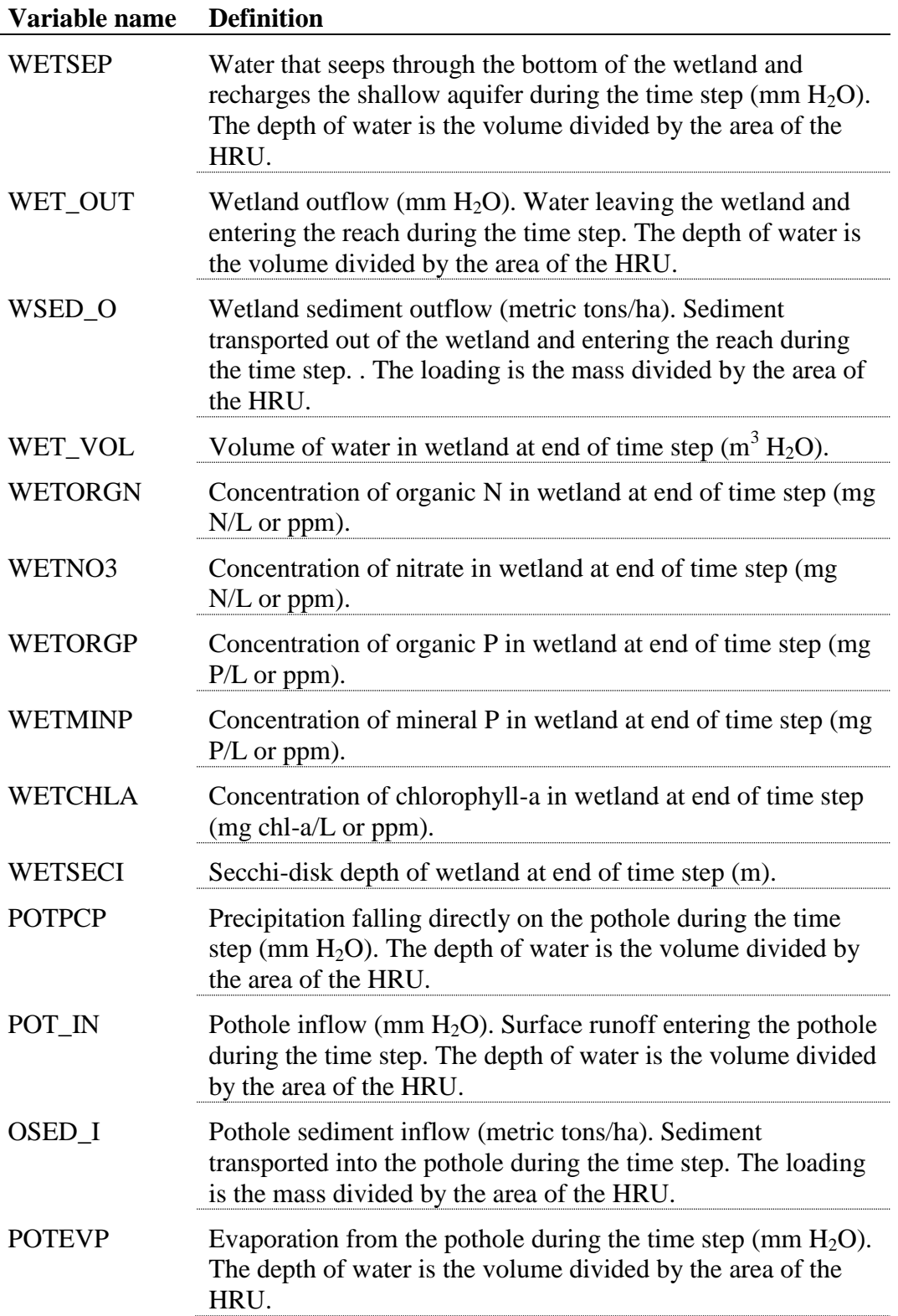

| Variable name  | <b>Definition</b>                                                                                                    |  |
|----------------|----------------------------------------------------------------------------------------------------|--|
| <b>POTSEP</b>  | Water that seeps through the bottom of the pothole and enters<br>the underlying soil during the time step (mm $H_2O$ ). The depth<br>of water is the volume divided by the area of the HRU.      |  |
| POT_OUT        | Pothole outflow (mm H <sub>2</sub> O). Water leaving the pothole and<br>entering the reach during the time step. The depth of water is<br>the volume divided by the area of the HRU.             |  |
| OSED O         | Pothole sediment outflow (metric tons/ha). Sediment<br>transported out of the pothole and entering the reach during<br>the time step. The loading is the mass divided by the area of<br>the HRU. |  |
| <b>POTVOL</b>  | Volume of water in pothole at end of time step $(m^3 H_2 O)$ .                                                                                                    |  |
| POT_SA         | Surface area of pothole at end of time step (ha).                                                                                                    |  |
| HRU_SURQ       | Surface runoff contribution to streamflow in the main channel<br>from entire HRU during the time step (mm $H_2O$ ).                                                                              |  |
| PLANT_ET       | Amount of water removed by transpiration from plants during<br>the time step (mm $H_2O$ ).                                                                                                    |  |
| <b>SOIL ET</b> | Amount of water removed by evaporation from the soil<br>during the time step (mm $H_2O$ ).                                                                                                    |  |

The format of the HRU impoundment output file (output.wtr) is:

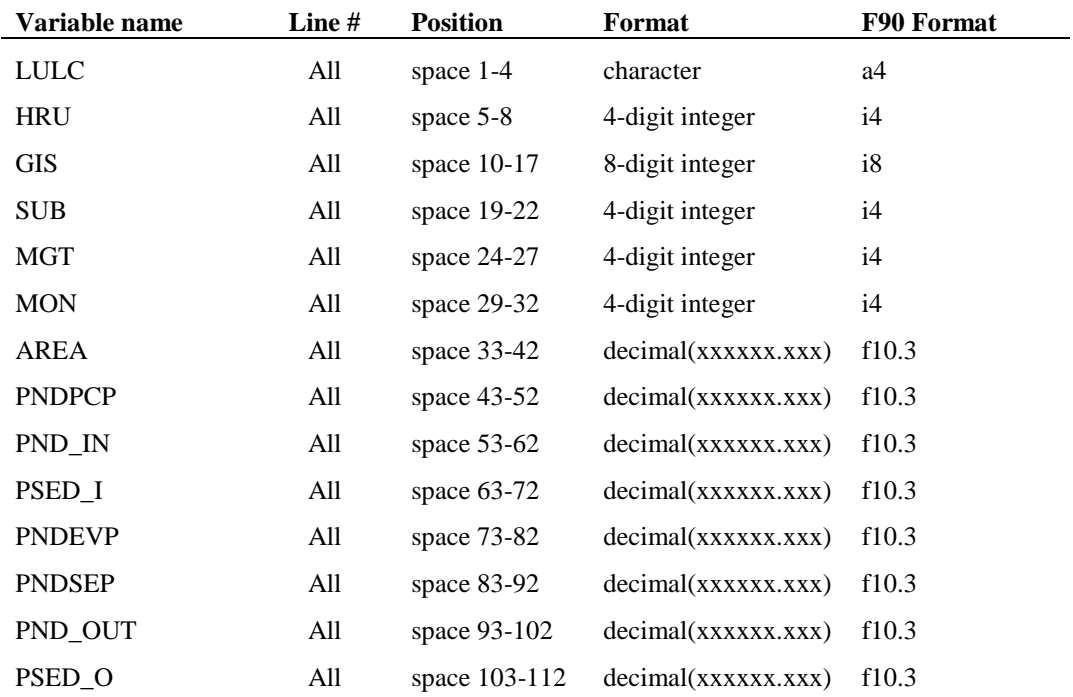

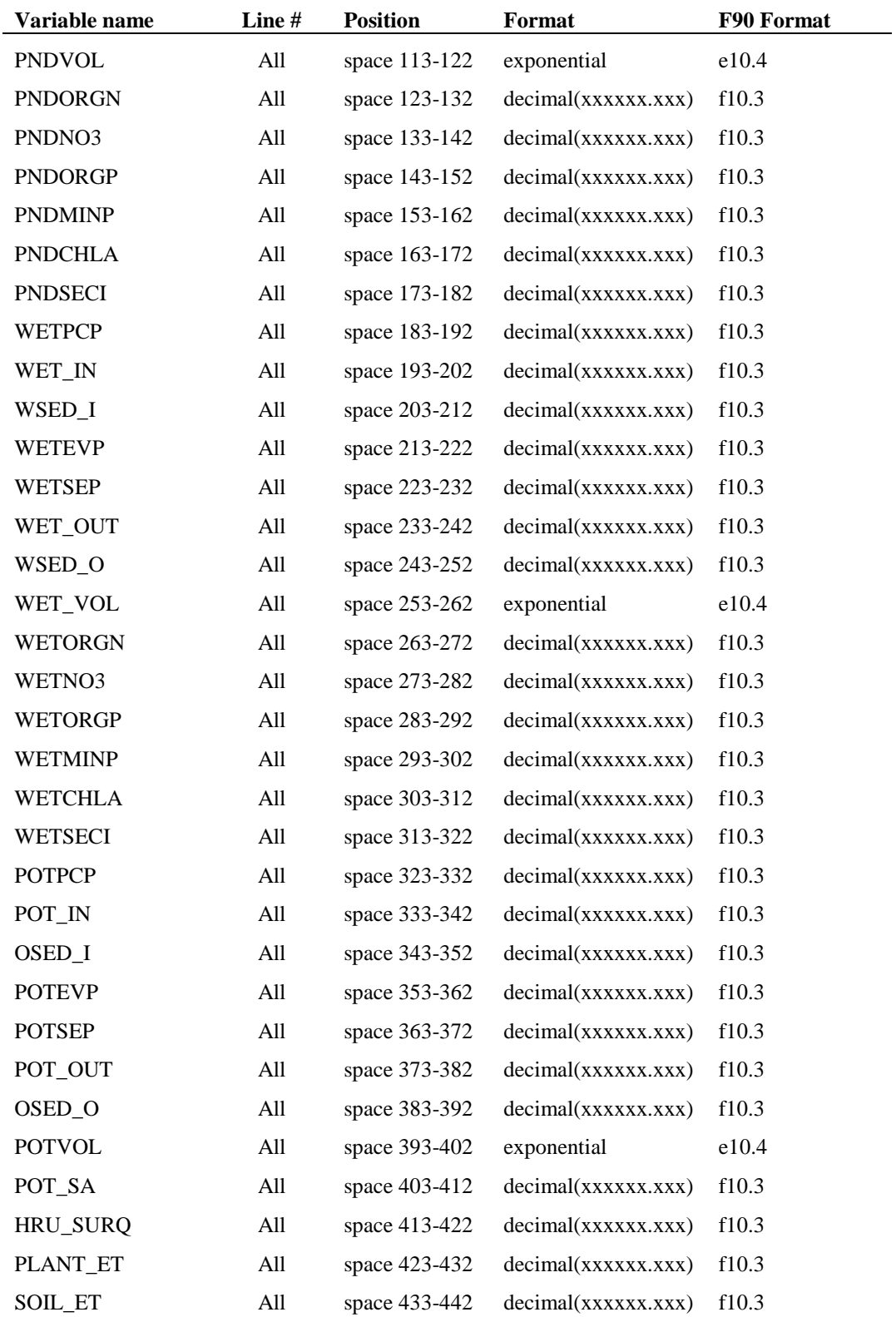

# **32.7 RESERVOIR OUTPUT FILE (OUTPUT.RSV)**

The reservoir output file contains summary information for reservoirs in the watershed. The file is written in spreadsheet format.

Following is a brief description of the output variables in the reservoir output file.

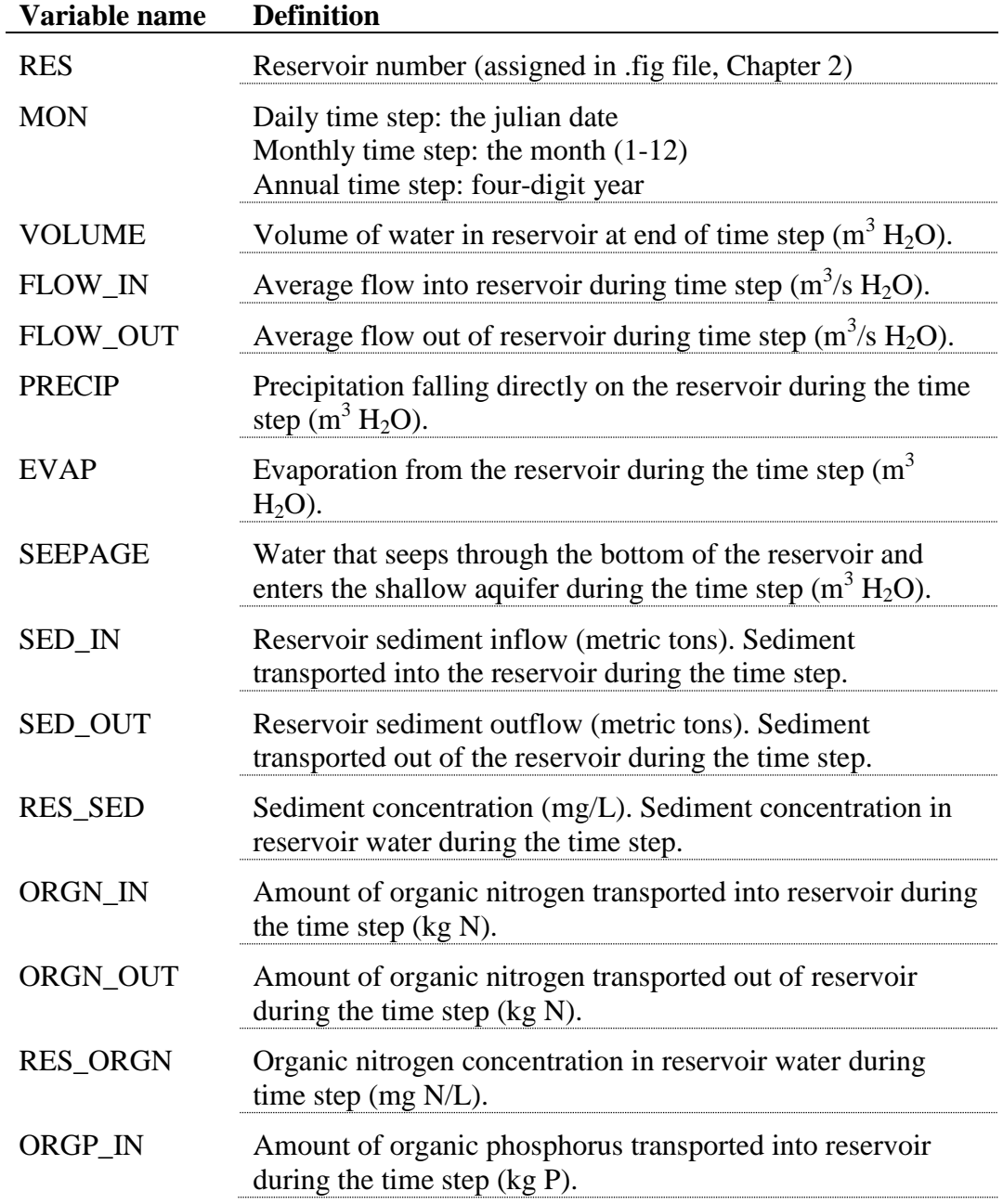

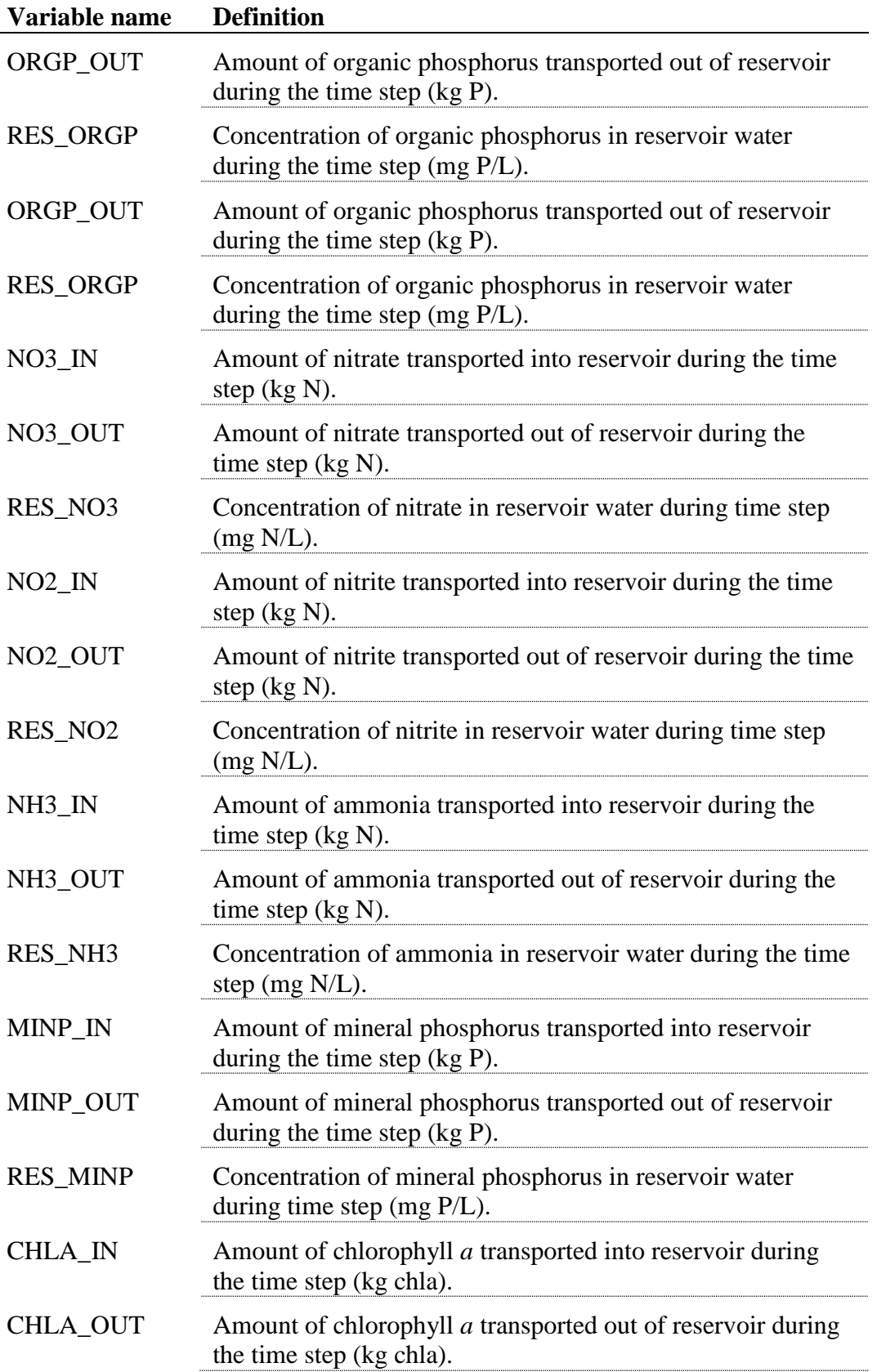

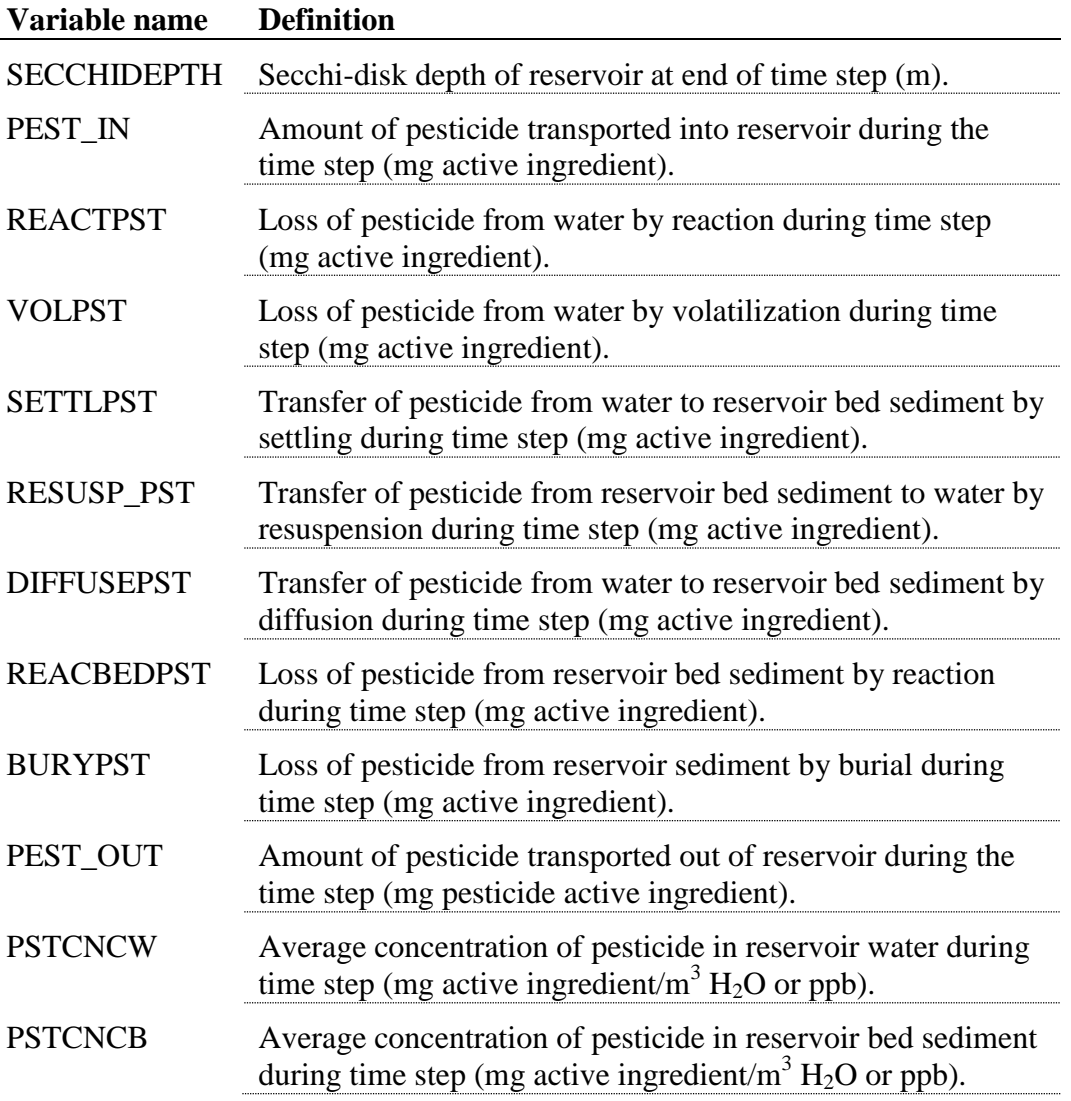

The format of the reservoir output file (output.rsv) is:

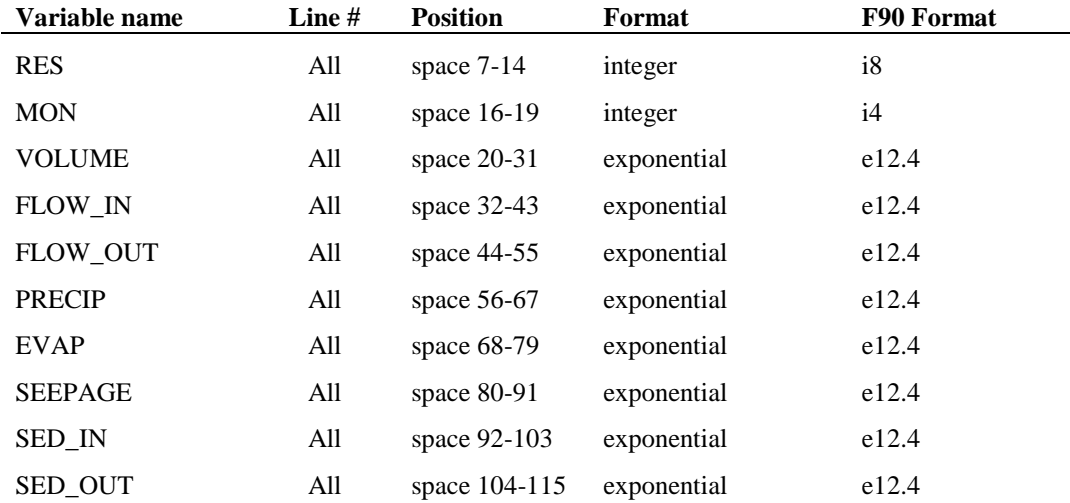

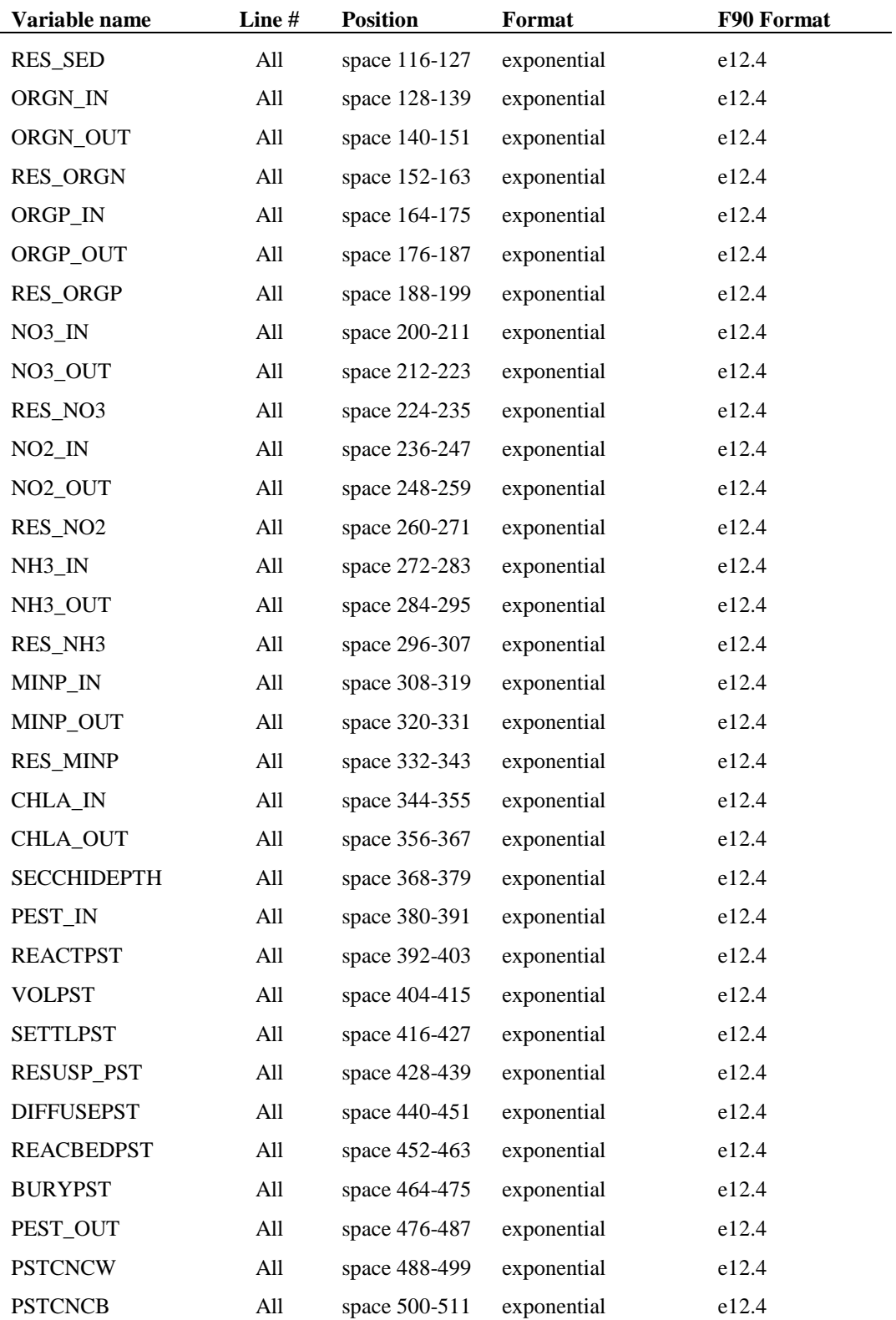

## **32.8 SEDIMENT LOADS OUTPUT FILE (OUTPUT.SED)**

The sediment loads output file contains summary information for reservoirs in the watershed. The file is written in spreadsheet format.

Following is a brief description of the output variables in the sediment loads output file.

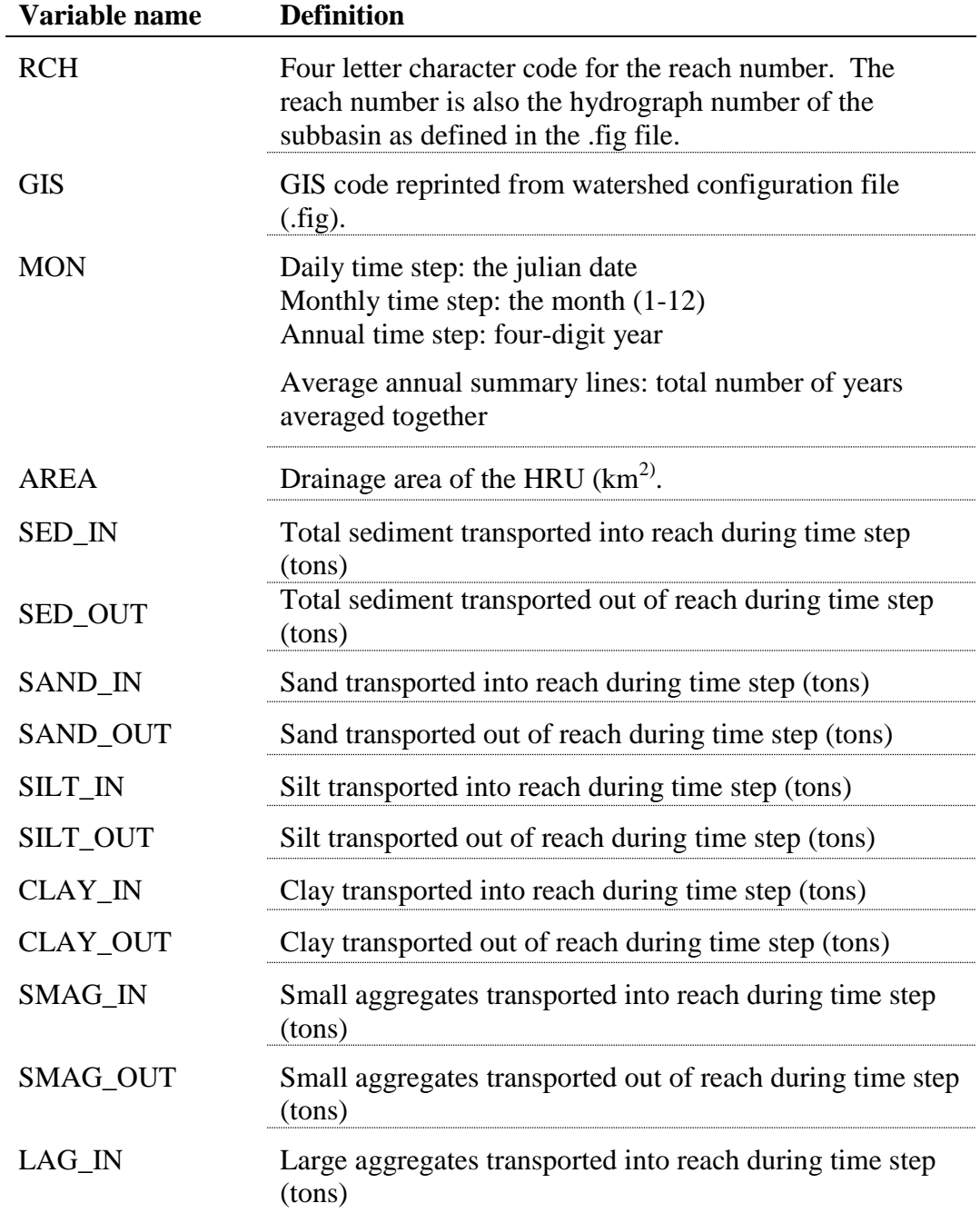

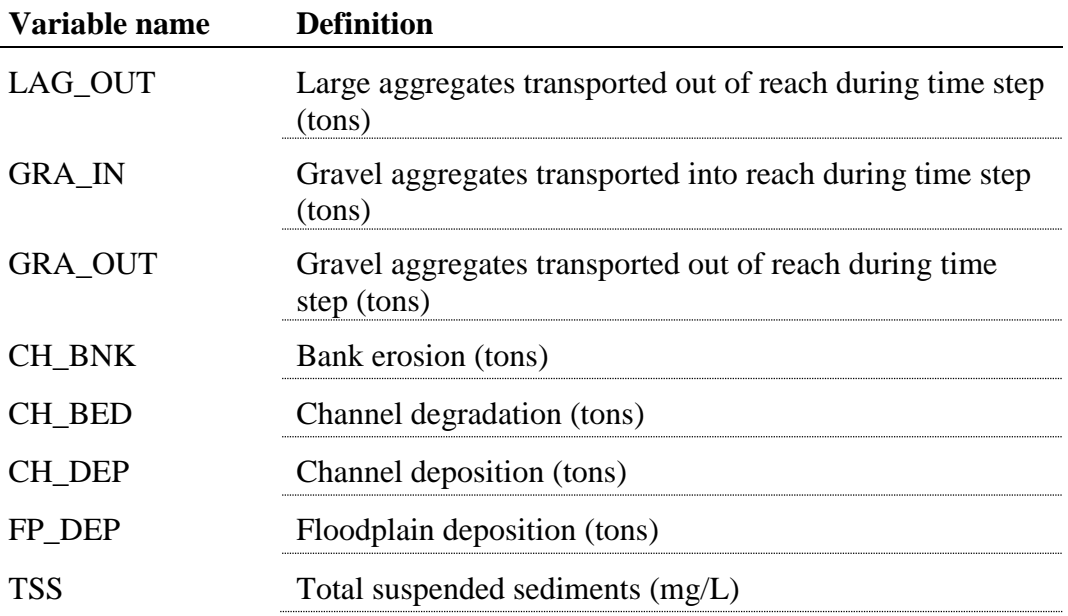

The file format for the HRU output file (output.sed) is:

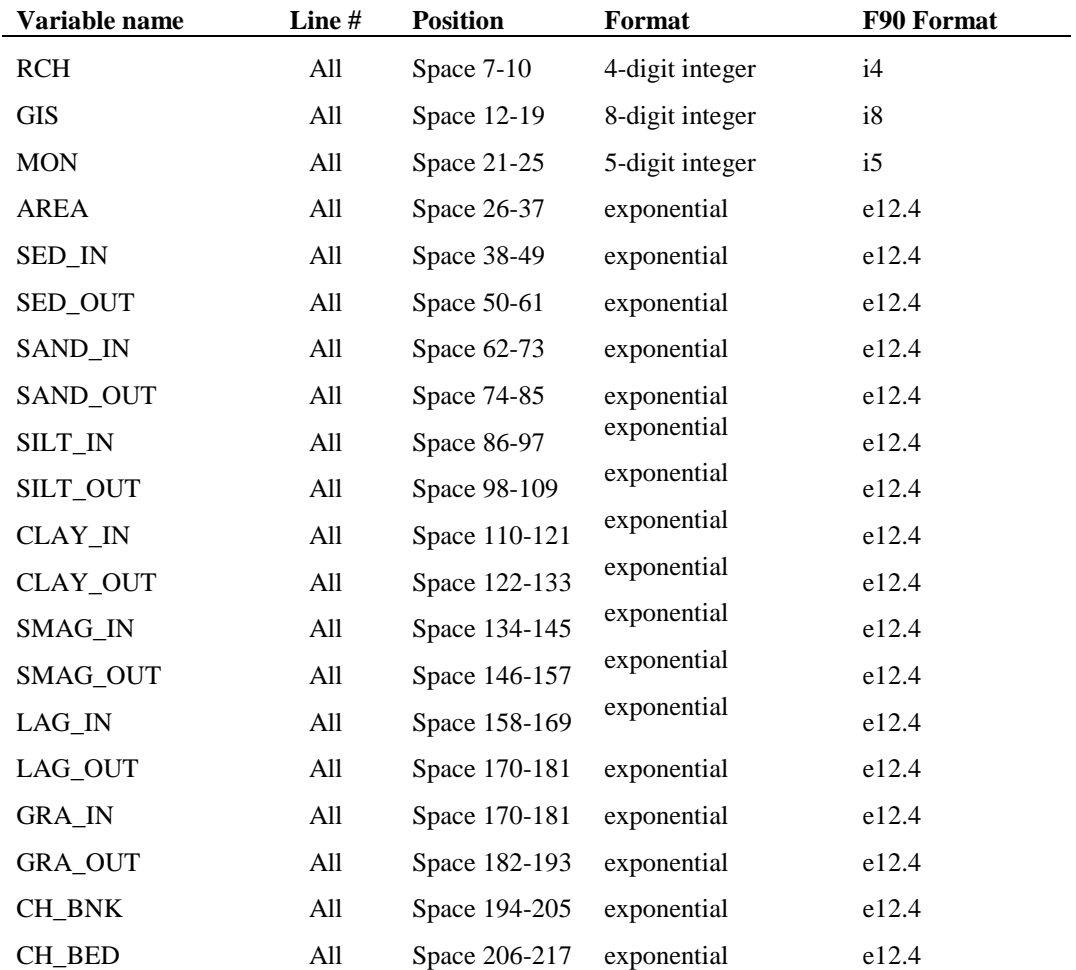

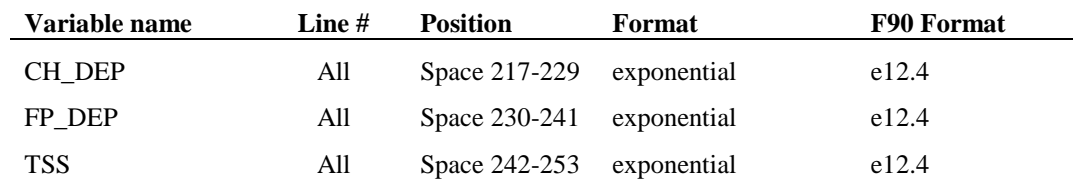

## **32.9 MANAGEMENT OUTPUT FILE (OUTPUT.MGT)**

The management output file contains summary information for various management operations. Each time a scheduled operation occurs, the model prints to the OUTPUT.MGT file indicating the operation was simulated. These files can get very large. The user may indicate in file.cio if he/she would like to suppress the write statements (imgt  $= 0$ , do not write output.mgt file).

Following is a brief description of the output variables in the management output file.

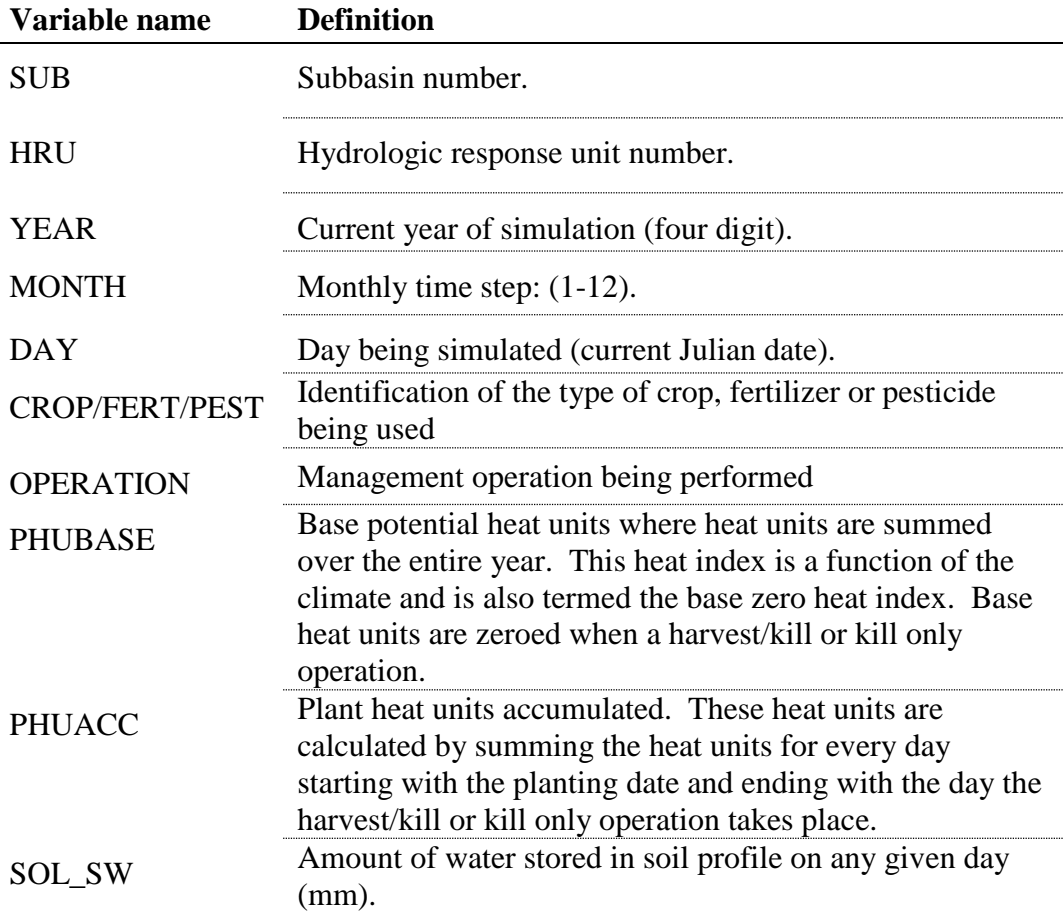

 $\begin{minipage}{0.5\textwidth} \begin{tabular}{|l|l|} \hline & \multicolumn{1}{|l|l|} \hline \multicolumn{1}{|l|} \multicolumn{1}{|l|} \hline \multicolumn{1}{|l|} \multicolumn{1}{|l|} \multicolumn{1}{|l|} \hline \multicolumn{1}{|l|} \multicolumn{1}{|l|} \multicolumn{1}{|l|} \multicolumn{1}{|l|} \multicolumn{1}{|l|} \multicolumn{1}{|l|} \multicolumn{1}{|l|} \multicolumn{1}{|l|} \multicolumn{1}{|l|} \multicolumn{1}{|l|} \multic$ 

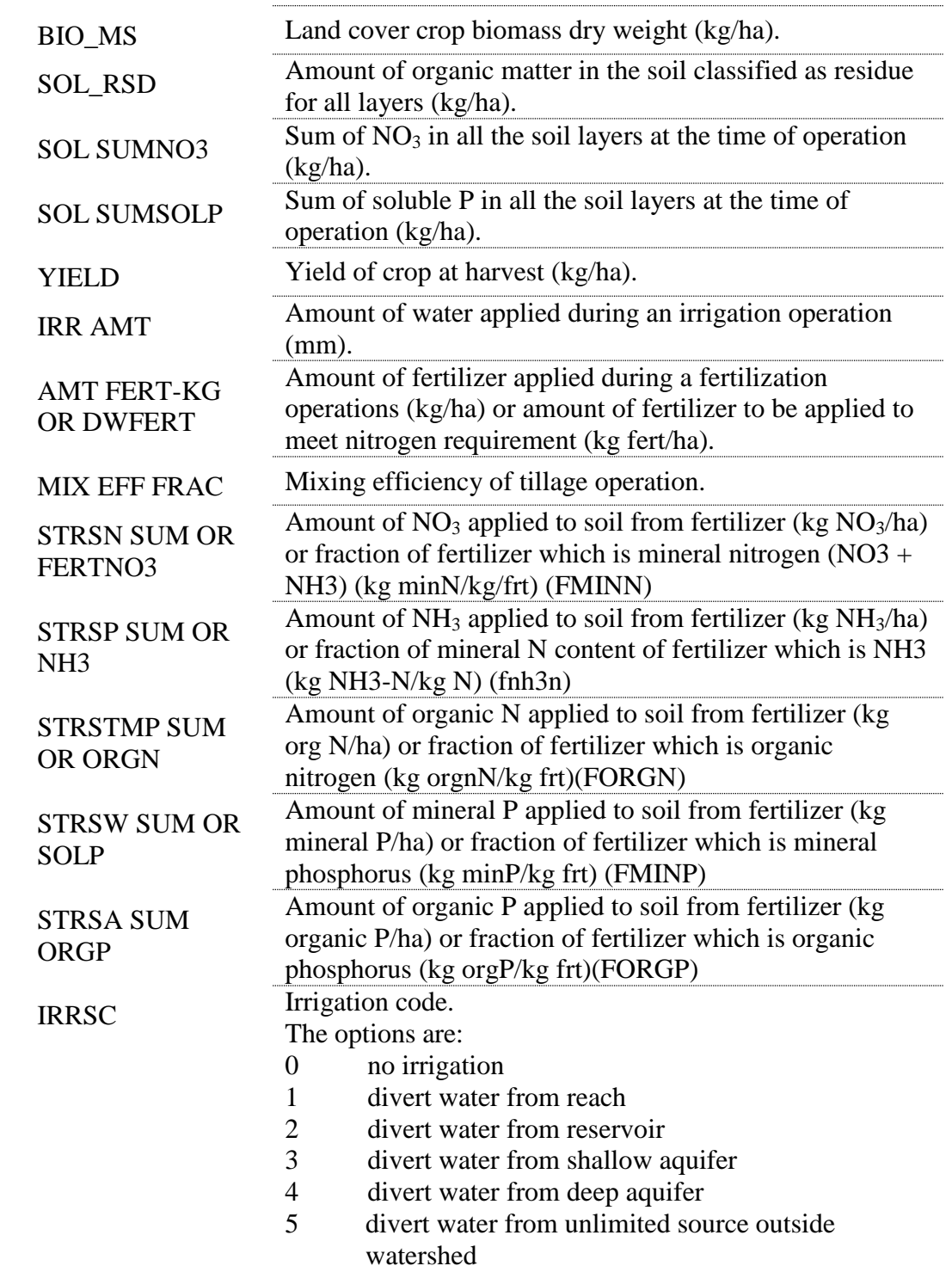

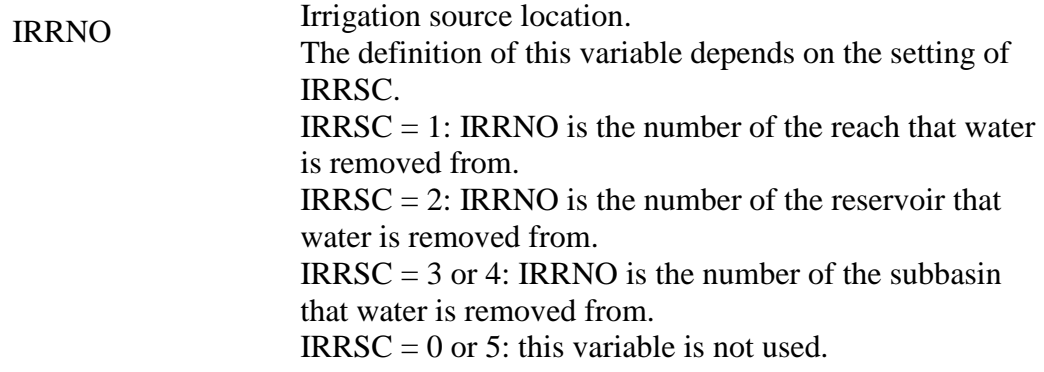

## **32.10 SOIL OUTPUT FILE (OUTPUT.SOL)**

The soil output file contains summary information for nutrients in the soil profile. Following is a brief description of the output variables in the soil output file.

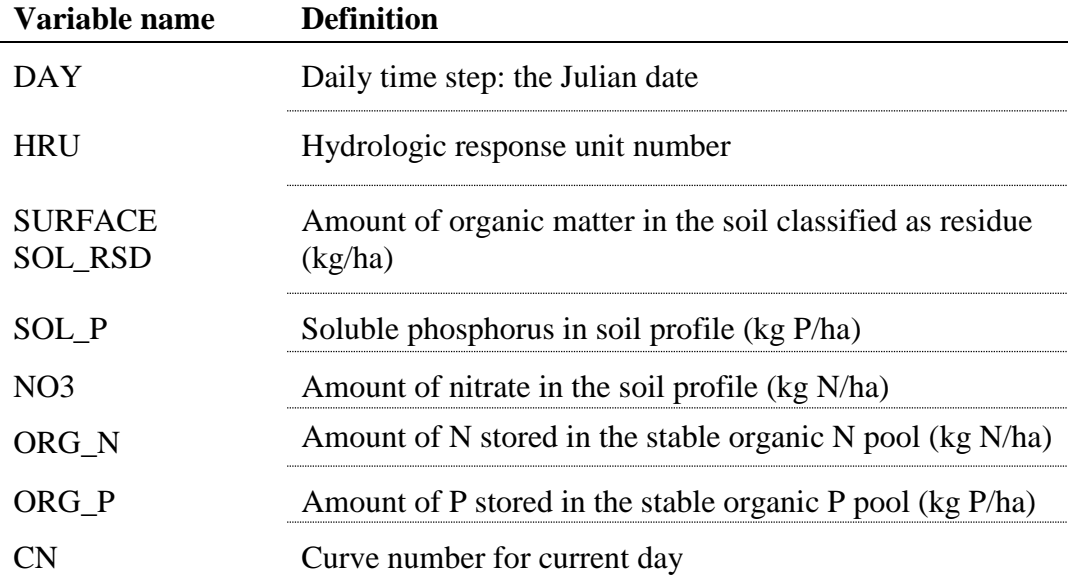

## **32.11 SNOW AT ELEVATION BAND OUTPUT FILE (SNOWBAND.OUT)**

The snowband output file contains summary information for the amount of moisture in snow at elevation bands.

**480** SWAT INPUT/OUTPUT FILE DOCUMENTATION, VERSION 2012

Following is a brief description of the output variables in the snowband output file.

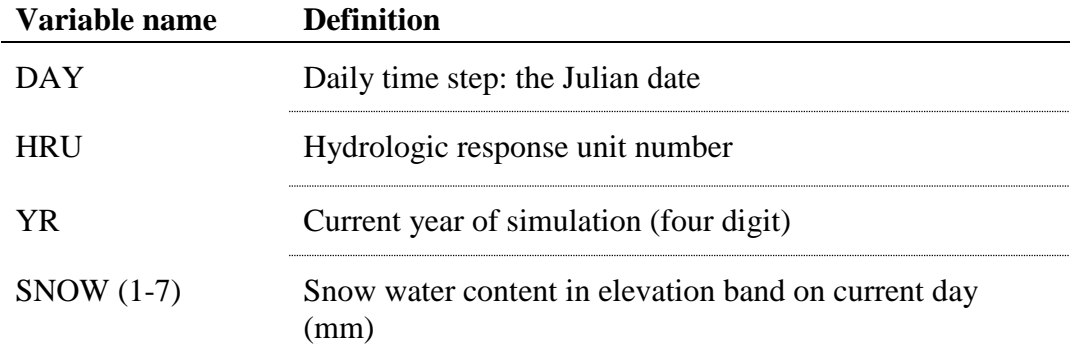

# **32.12 PESTICIDE OUTPUT FILE (OUTPUT.PST)**

The pesticide output file contains summary information for the amount of pesticide that is sorbed to sediment and the amount that is soluble.

Following is a brief description of the output variables in the pesticide output file.

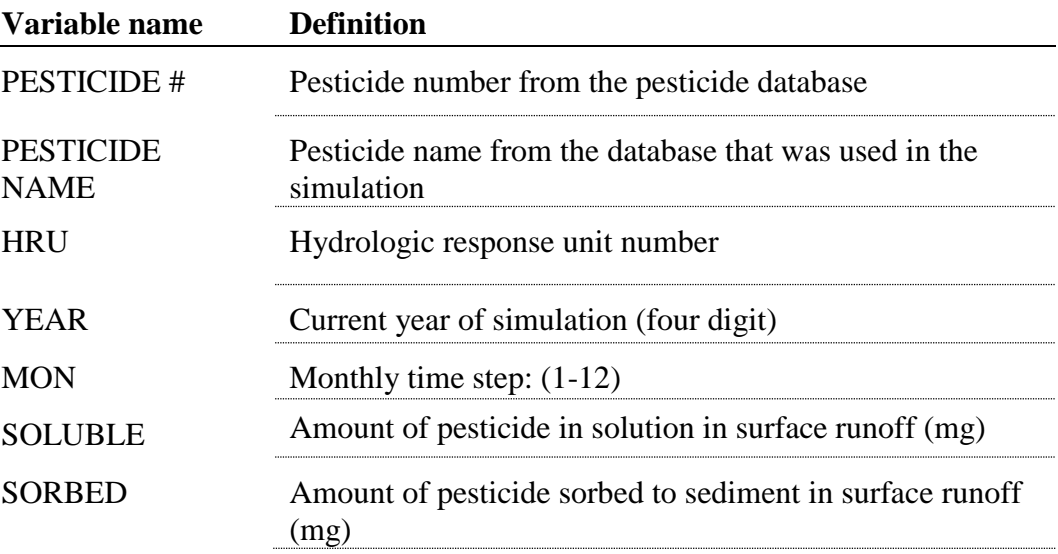

## **32.13 HOURLY OUTPUT FILE (HOURQ.OUT)**

This output file contains summary information for the volume of water at a hydrograph storage location by year, day and hour.

Following is a brief description of the output variables in the hourly output file.

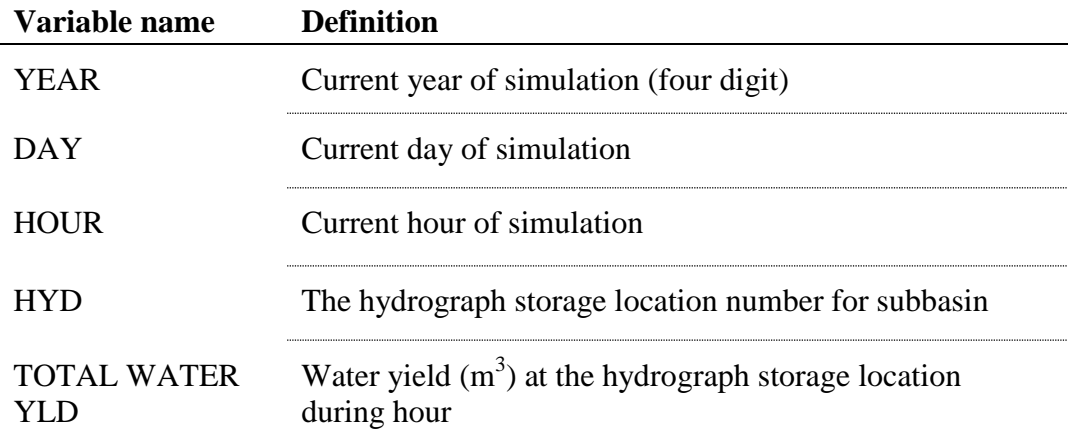

## **32.14 CHANNEL VELOCITY OUTPUT FILE (CHANVEL.OUT)**

This output file contains summary information for the velocity of water at each reach by day and year. The user may input code (ITEMP) that is read from file.cio that controls the off/on  $(0=off/1=on)$  switch for writing output to this file.

Following is a brief description of the output variables in the channel velocity output file.

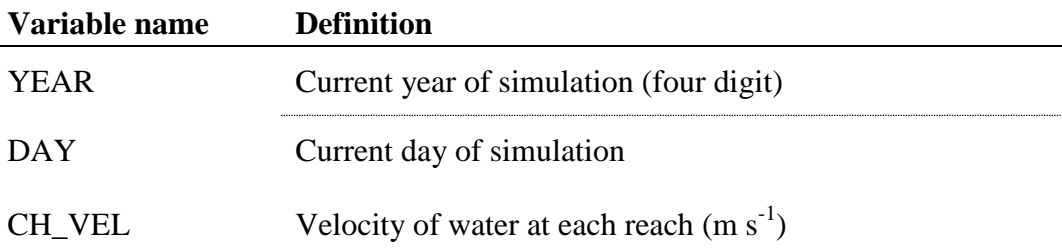

# **32.15 WATER DEPTH OUTPUT FILE (WATRDEP.OUT)**

This output file contains summary information for the water depth at each reach by day and year. The user may input code (ITEMP) that is read from file.cio that controls the off/on  $(0=off/1=on)$  switch for writing output to this file.

Following is a brief description of the output variables in the channel velocity output file.

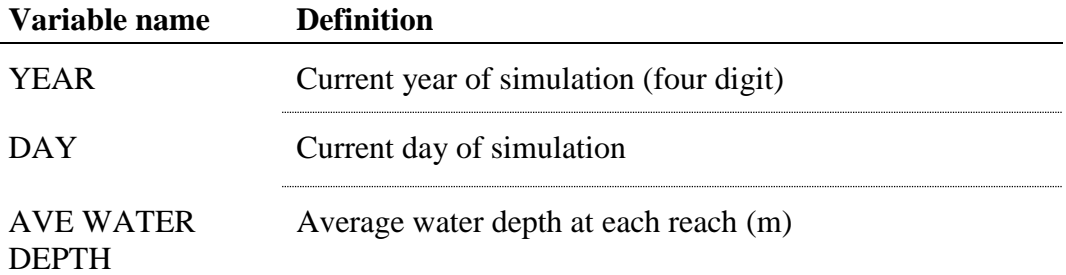

# **32.16 CARBON OUTPUT FILE**

## **(CSWAT\_PROFILE.TXT)**

This output file contains summary information for the mass of carbon in organic matter and manure for all soil layers as well as the mass of the residue in all soil layers for each HRU by day and year. The user may input code (CSWAT) that is read from .bsn that controls the off/on  $(0=off/1=on)$  switch for writing output to this file.

Following is a brief description of the output variables in carbon output file.

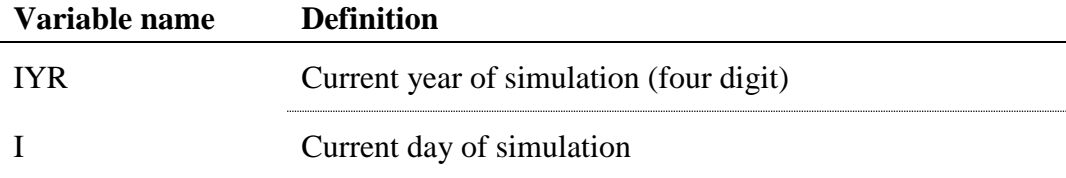

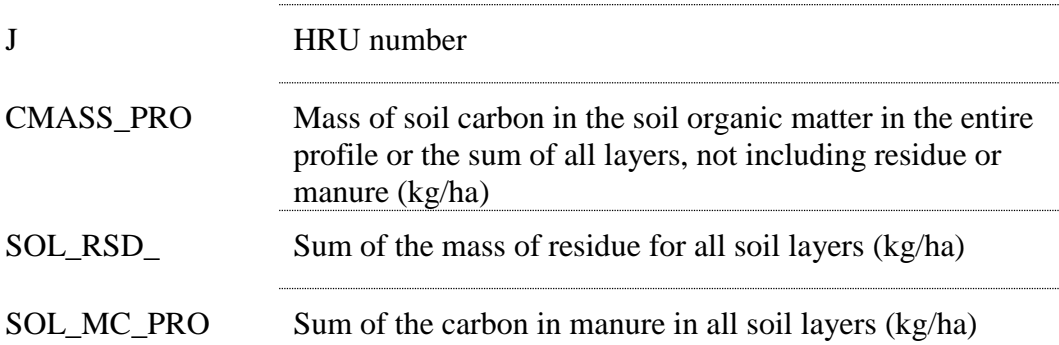

# CHAPTER **33**

# **SWAT INPUT DATA: .OPS**

The Scheduled Management Operations (.ops) file is an optional file which allows the simulation of non-reoccurring management related activities. The .ops file is particularly useful to initialize conservation measures midsimulation. After their initialization, the practices remain in effect for the remainder of the simulation. The day and relevant operational parameters must be specified. Several conservation measures such as grassed waterways and filter strips are only available through the .ops file.

## **33.1 SCHEDULED MANAGEMENT OPERATIONS**

SWAT will simulate 8 different types of management operations. The first four variables on all management lines are identical, these set the date and operation number. If the date is blank, the operation will be scheduled for the first day of the simulation. The remaining ten variables are operation specific. The type of operation simulated is identified by the code given for the variable MGT\_OP.

The different codes for MGT\_OP are:

- 1 **terracing operation:** this operation simulates a terrace to the HRU on the specified day
- 2 **tile drainage:** this operation simulates a tile to the HRU on the specified day
- 3 **contouring:** this operation simulates a contour to the HRU on the specified day
- 4 **filter strip**: this operation simulates a vegetative filter strip to the HRU on the specified day
- 5 **strip cropping:** this operation simulates strip cropping to the HRU on the specified day
- 6 **fire:** this operation simulates fire to the HRU on the specified day
- 7 **grassed waterways:** this operation simulates grassed waterways to the HRU on the specified day
- 8 **plant parameter update:** this operation updates crop parameters to the HRU on the specified day
- 9 **residue management:** this operation restricts tillage to maintain the specified minimum residue
- 10 **generic conservation practice:** this operation applies user specified conservation practice efficiencies by constituent.

For each year of management operations provided, the operations must be listed in chronological order starting in January.

## **33.2.1 TERRACING**

A terrace is an embankment within in a field designed to intercept runoff and prevent erosion. A terrace is constructed across slope on a contour. A field generally contains several regularly spaced terraces. Terracing in SWAT is simulated by adjusting both erosion and runoff parameters. The USLE Practice (TERR\_P) factor, the slope length (TERR\_SL) and curve number (TERR\_CN) are adjusted to simulate the effects of terracing. Appropriate curve number for terraced field can be found in Table 20-1. TERR\_P values based on field slope are given in Table 33-1. TERR\_SL should be set to a maximum of the distance between terraces.

Table 33-1 Universal Soil Loss Equation crop Practice (P) factors derived from Haan et al. (1994).

| Slope range       |           |          |  |
|-------------------|-----------|----------|--|
| Condition         | (%)       | P factor |  |
| <b>Strait Row</b> | 0-25      | 1.00     |  |
| Contour           | $0 - 2$   | 0.90     |  |
| Contour           | $2 - 5$   | 0.80     |  |
| Contour           | 5-8       | 0.70     |  |
| Contour           | $8 - 12$  | 0.60     |  |
| Contour           | 12-16     | 0.50     |  |
| Contour           | 16-20     | 0.50     |  |
| Contour           | $20 - 25$ | 0.60     |  |
| Terraced          | $0 - 2$   | 0.12     |  |
| Terraced          | $2 - 8$   | 0.10     |  |
| Terraced          | $8 - 12$  | 0.12     |  |
| Terraced          | 12-16     | 0.14     |  |
| Terraced          | 16-20     | 0.16     |  |
| Terraced          | 20-25     | 0.18     |  |

The variables which may be entered on the planting line are listed and described below.

### **488** SWAT INPUT/OUTPUT FILE DOCUMENTATION, VERSION 2009

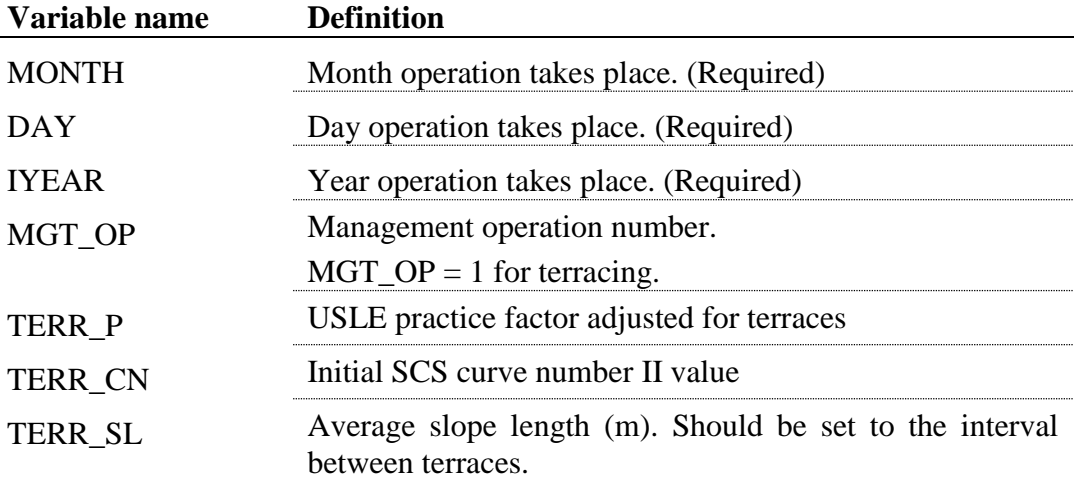

## The format of the terracing operation line is

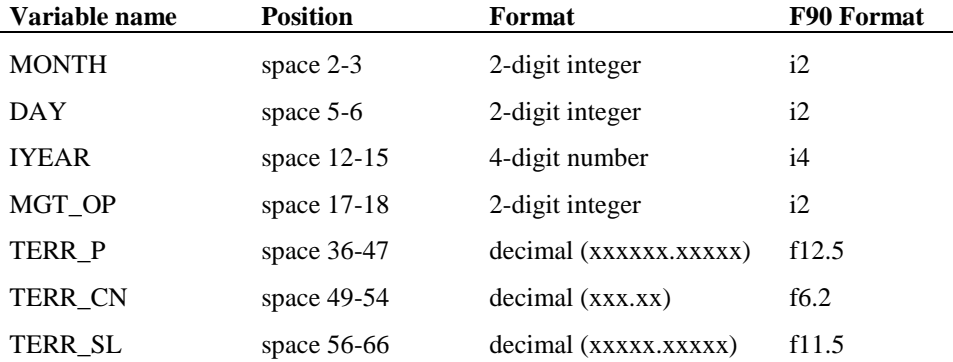

### **33.2.2 TILE DRAINAGE OPERATION**

Tile drains remove excess water for an area to optimize plant growth. Drains may be added at the beginning of the simulation in the .mgt file. To account for the installation of tile drains mid-simulation, the option was included as a schedulable operation. The variables which may be entered on the irrigation line are listed and described below

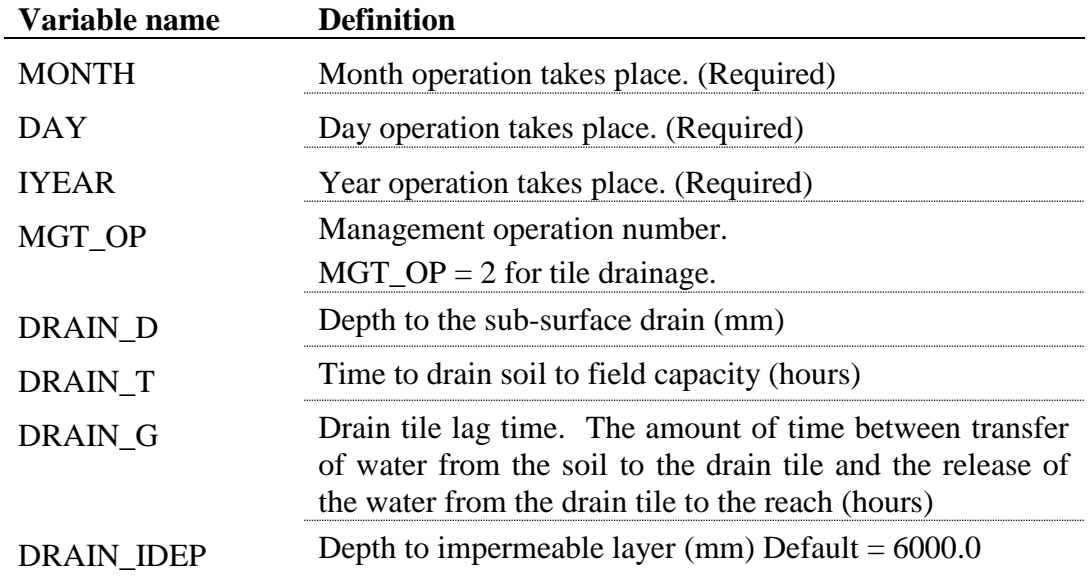

#### The format of the tile drainage line is

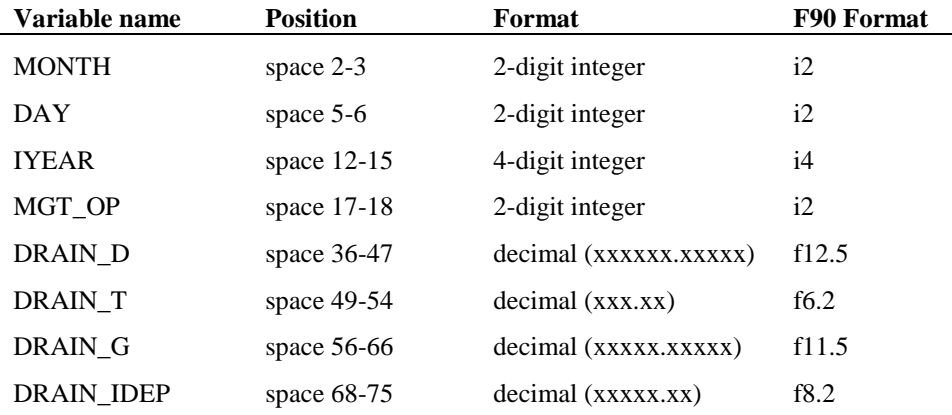

### **33.2.3 CONTOUR PLANTING**

Contour planting is the practice of tilling and planting crops following the contour of the field as apposed to strait rows. These contours are orientated at a right angle to the field slope at any point. Small ridges resulting from field operations increase surface storage and roughness, reducing runoff and sediment losses. Contour planting is simulated in SWAT by altering curve number (CONT\_CN) to account for increased surface storage and infiltration (Table 20-1) and the USLE Practice factor (CONT\_P) to account for decreased erosion (Table 33-1). The variables which may be entered on the fertilization line are listed and described below.

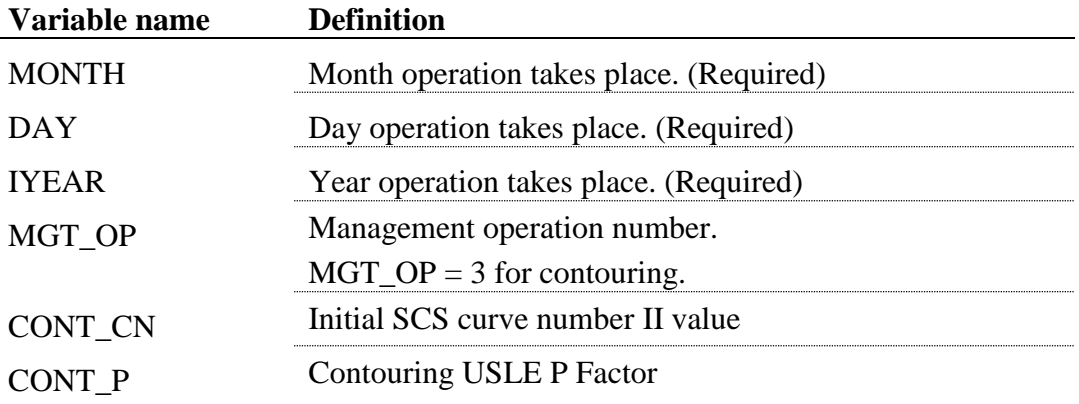

The format of the contour planting line is

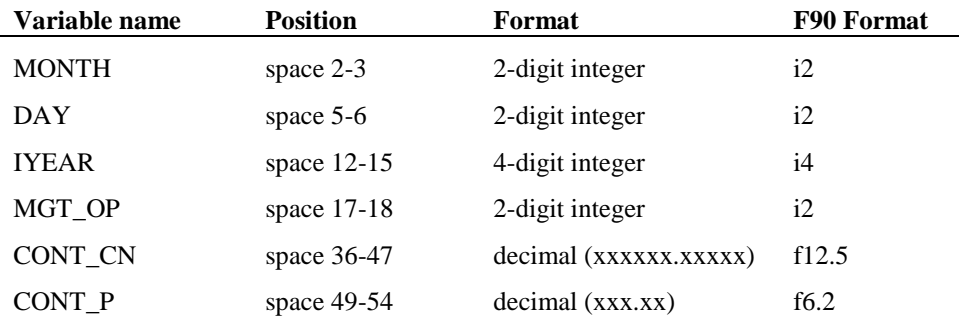

## **33.2.4 FILTER STRIPS**

A filter strip is a strip of dense vegetation located to intercept runoff from upslope pollutant sources and filter it. Filter strips remove contaminants by reducing overland flow velocity which results in the deposition of particulates. The filter strip area also acts as an area of increased infiltration, reducing both the runoff volume and non-particulate contaminants. The filter strip used algorithm used in SWAT was derived from White and Arnold (2009). Filter strips reduce sediment, nutrients, bacteria, and pesticides, but do not affect surface runoff in SWAT. The variables which may be entered on the pesticide application line are listed and described below.

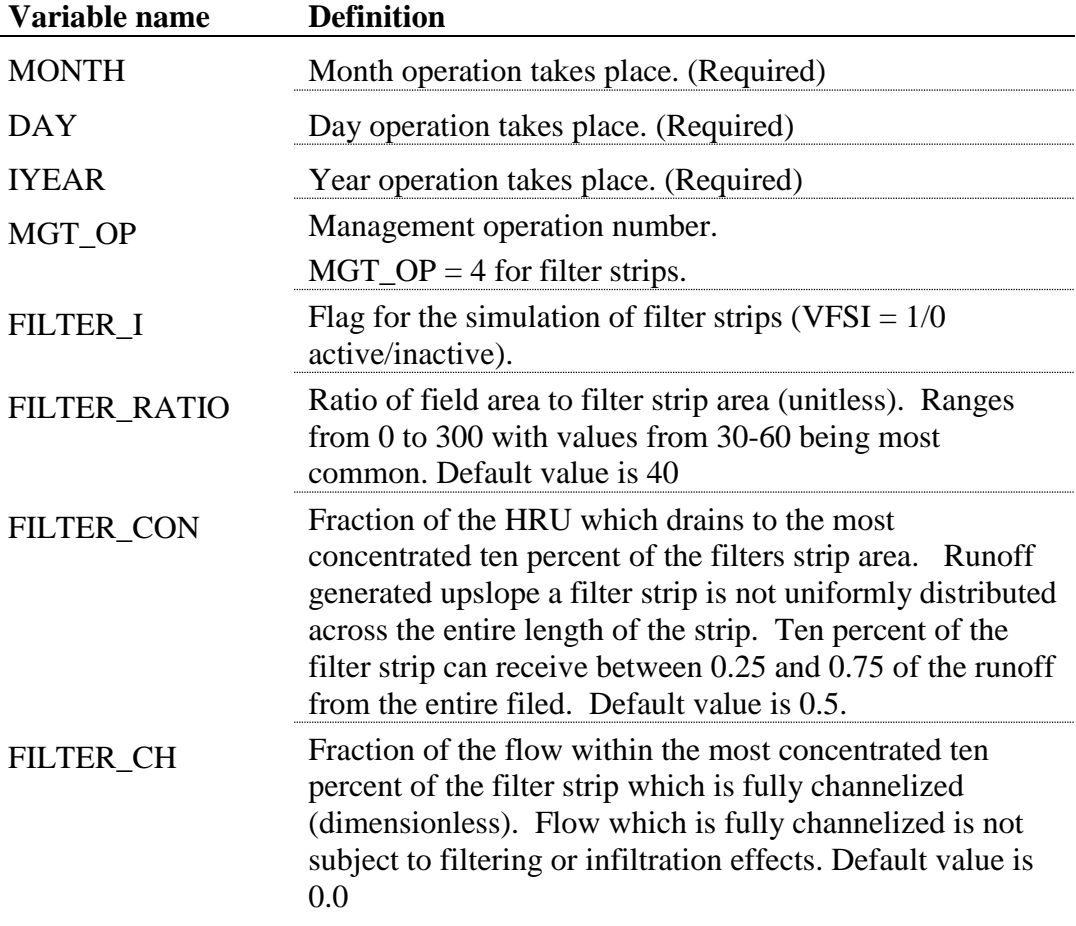
The format of the filter strips line is

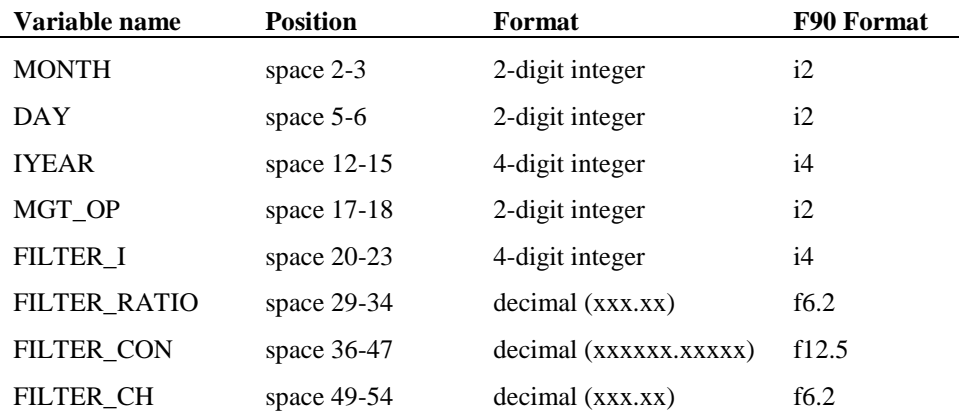

### **33.2.5 STRIP CROPPING**

Strip cropping is the arrangement of bands of alternating crops within an agricultural field. The bands are generally positioned based on the contours of the field. Strip Cropping is simulated in SWAT by altering the Manning' N value for overland flow (STRIP\_N) to represent increased surface roughness in the direction of runoff. Curve Number (STRIP\_CN) may be adjusted to account for increased infiltration. USLE Cropping Factor (STRIP\_C) may be adjusted to reflect the average value for multiple crops within the field. The USLE Practice factor may also be updated to represent strip cropping conditions. The variables which may be entered on the harvest and kill line are listed and described below.

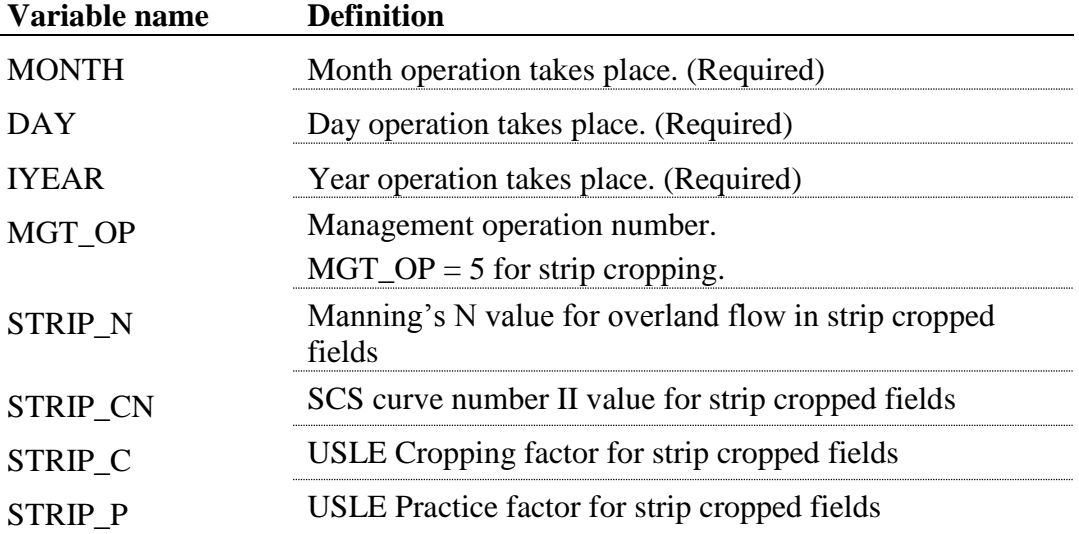

The format of the strip cropping operation line is

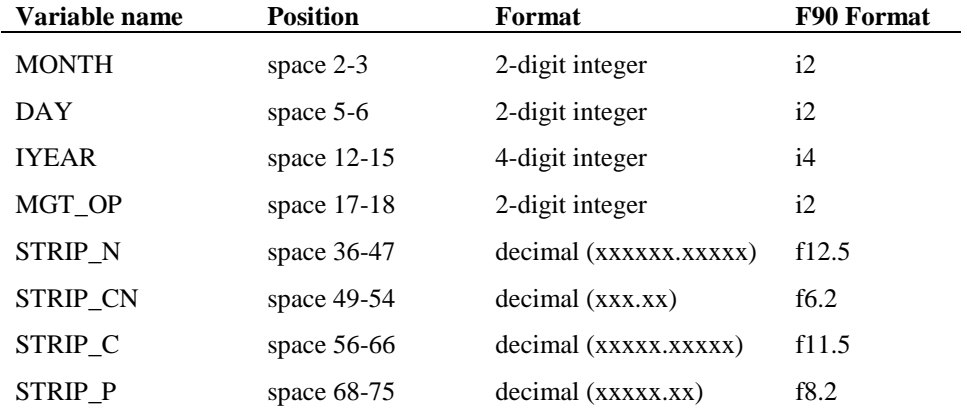

## **33.2.6 FIRE OPERATION**

Fire may have a significant effect on hydrology which is represented via an adjustment to the curve number (FIRE\_CN). Fire in SWAT does not account for biomass reduction due to fire. The variables for the tillage operation are listed and described below.

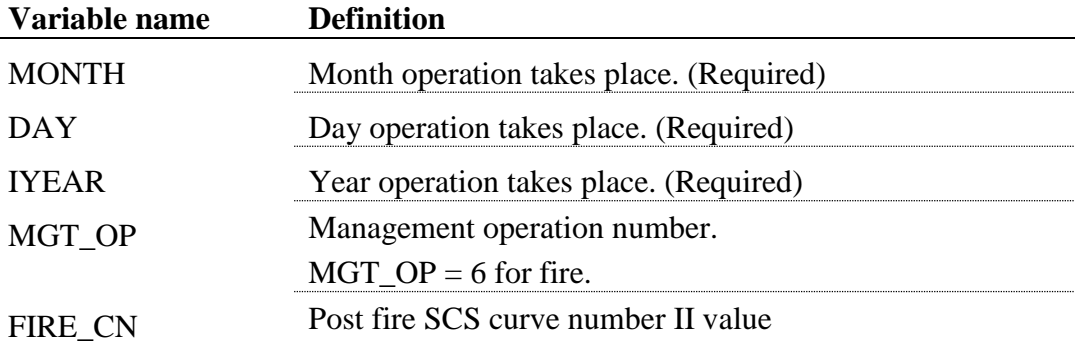

The format of the fire operation line is

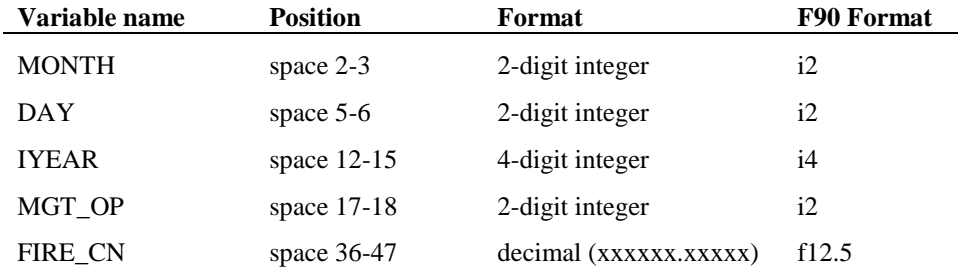

## **33.2.7 GRASS WATERWAYS OPERATION**

Grassed waterways are vegetated channels which transport runoff from a field. Vegetation within the waterways reduces flow velocities, and protects the waterway from the scouring potential of concentrated flow. These are generally broad and shallow channels; the channel simulated in SWAT has a side slope of 8:1. Grasses waterways trap sediment and other contaminants by reducing flow velocities which increases deposition of particulate contaminates. The variables for the tillage operation are listed and described below.

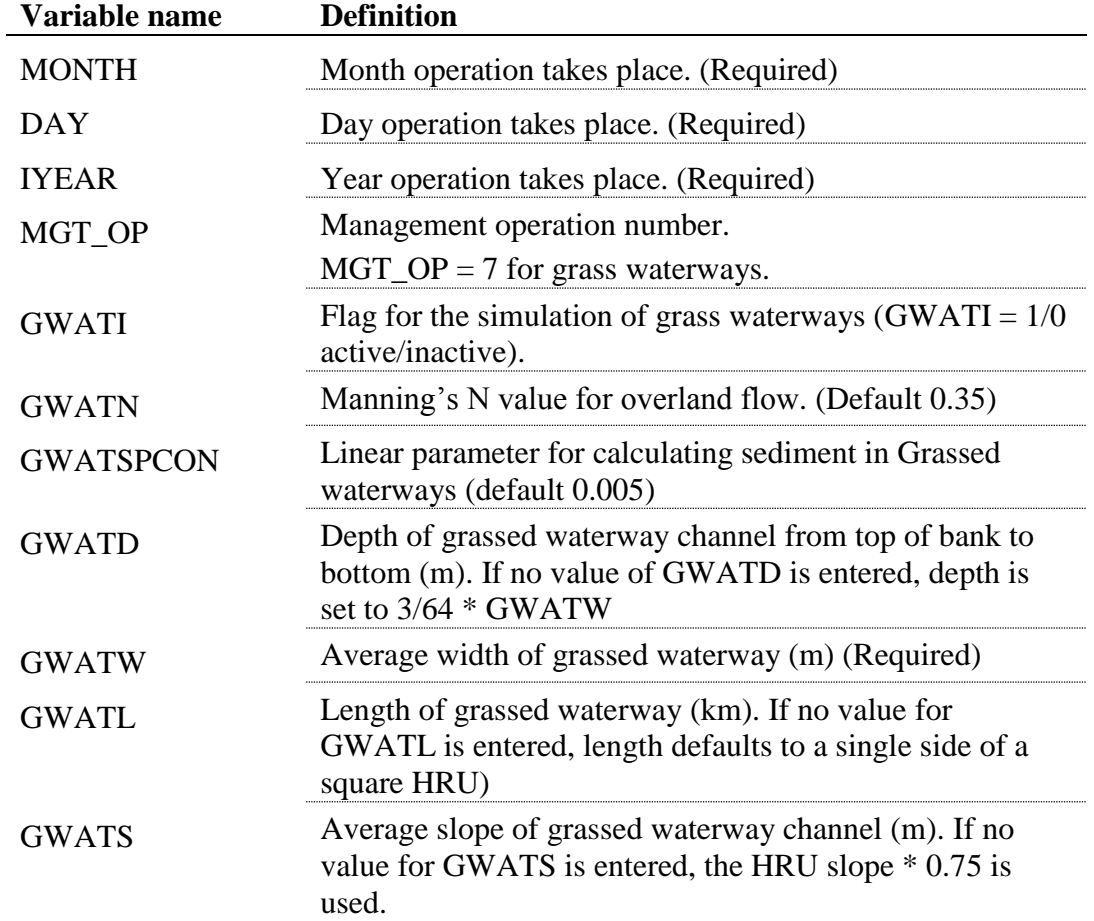

The format of the grass waterways operation line is

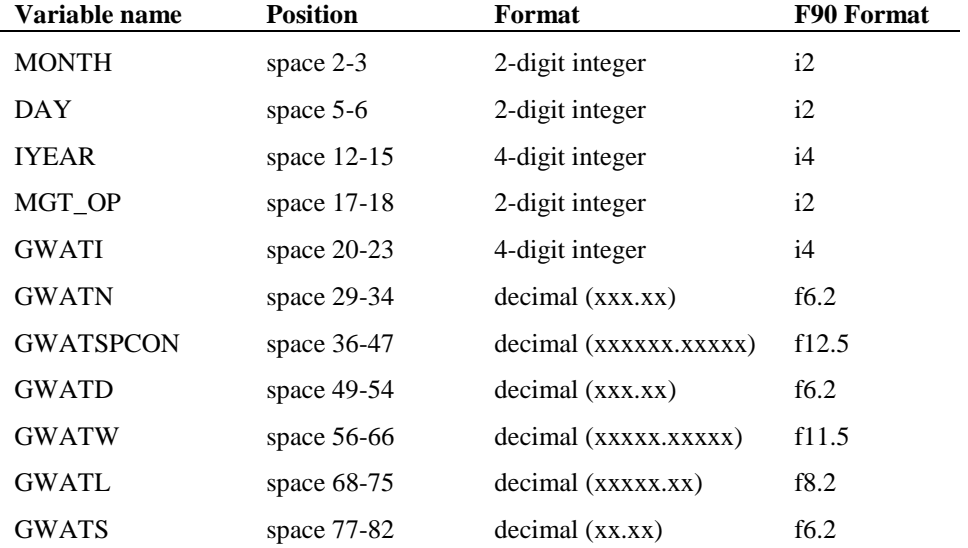

## **33.2.8 PLANT PARAMETER UPDATE**

In modern agriculture, there is significant variability in individual cultivars. The rapid generation and adoption of improved varieties may be problematic in long simulations. The plant parameter update option allows new varieties with differing growth characteristics to be adopted mid-simulation. The variables for the tillage operation are listed and described below.

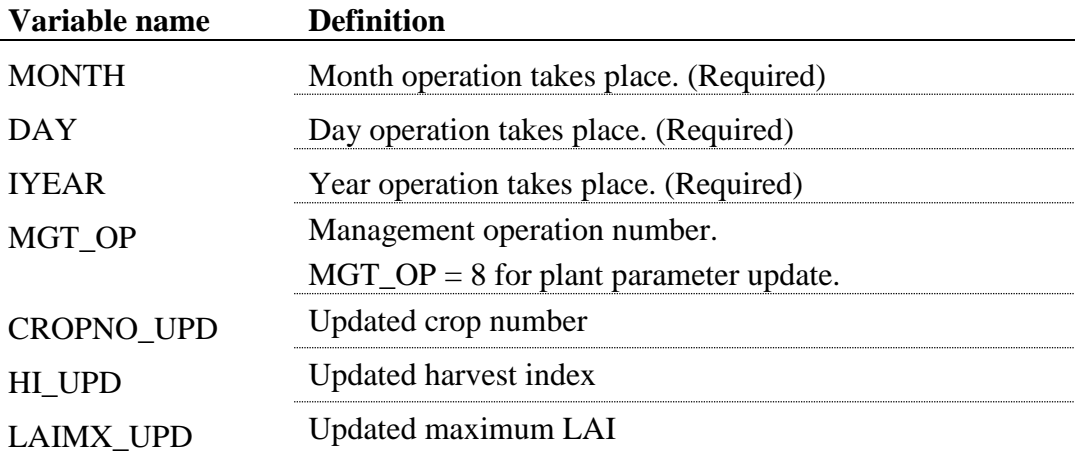

The format of the plant parameter update operation line is

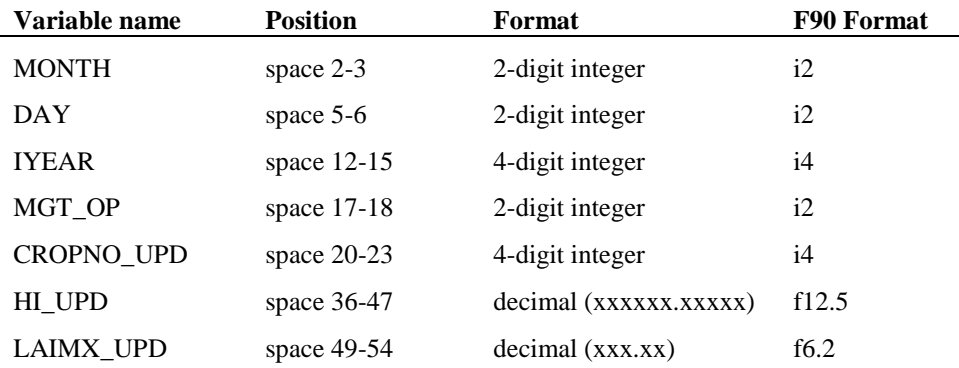

### **33.2.9 RESIDUE MANAGEMENT**

Residue management is a common conservation practice to prevent excess soil erosion and particulate nutrient losses. This practice is typically implemented by reducing or delaying tillage to maintain surface residue above a specified level necessary to protect the soil. In the model, this component reduces or eliminates soil mixing due tillage operations to maintain soil residue near user specified levels. Tillage operation specified in the .mgt file need not be modified. These operations may or may not occur as scheduled, or may occur with reduced mixing efficiencies depending upon the surface residue prior to each operation and specified SO\_RES. Non-tillage processes which reduce surface residue such as biological mixing, fire, and natural decay are not affected.

The variables which may be entered for residue management are listed and described below.

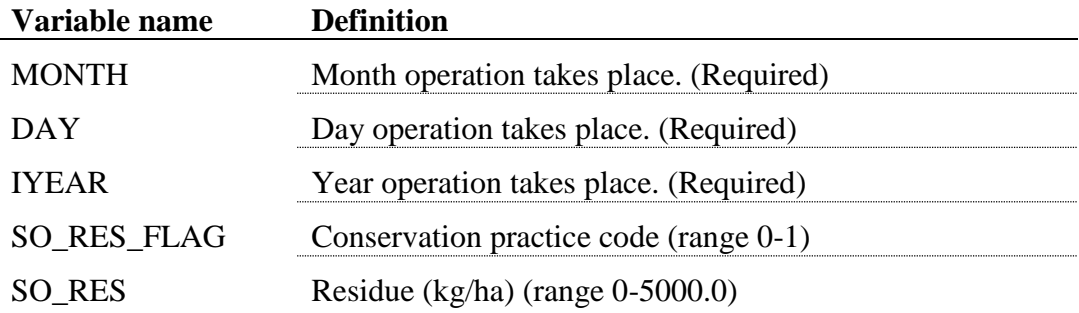

The format of the terracing operation line is

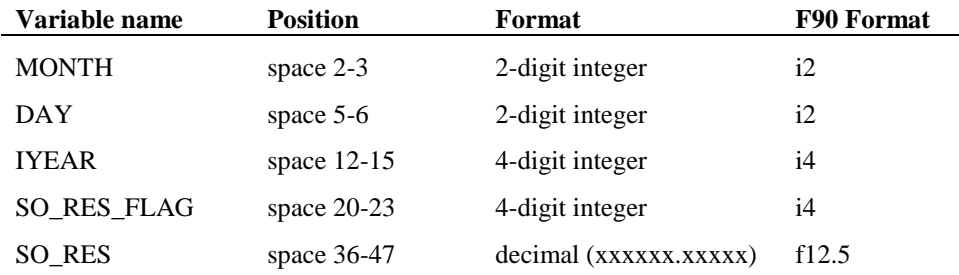

### **33.2.10 GENERIC CONSERVATION PRACTICE**

There are many conservation practices for which approximate removal efficiencies have been established which are unsupported by SWAT or any other

existing model. To allow these practices to be included, this generic conservation practice operation allows fixed removal efficiencies to be specified by constituent. Approximate efficiencies for several practices were derived from Tetra Tech. 2005 and NCTCOG 2006 and are listed below:

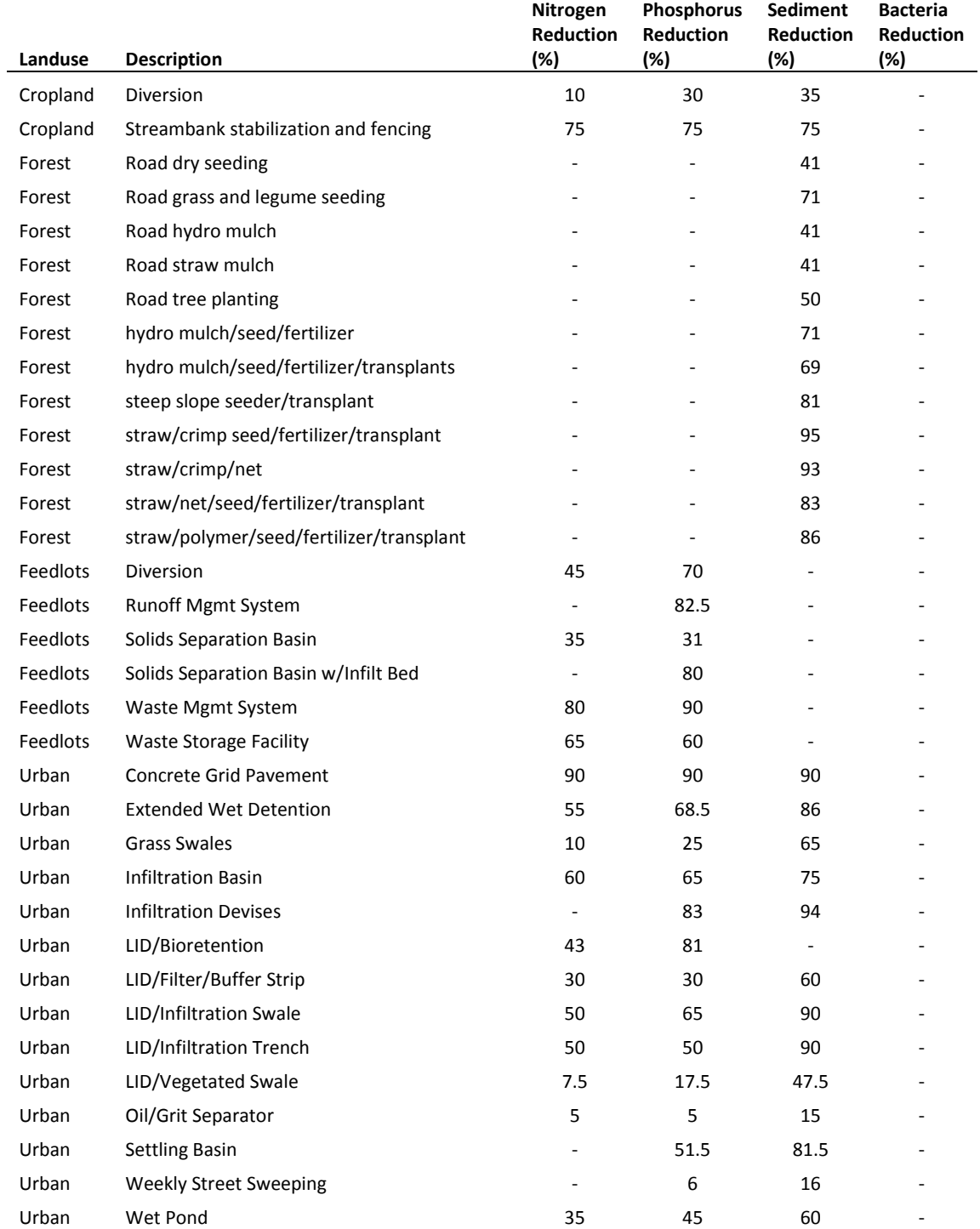

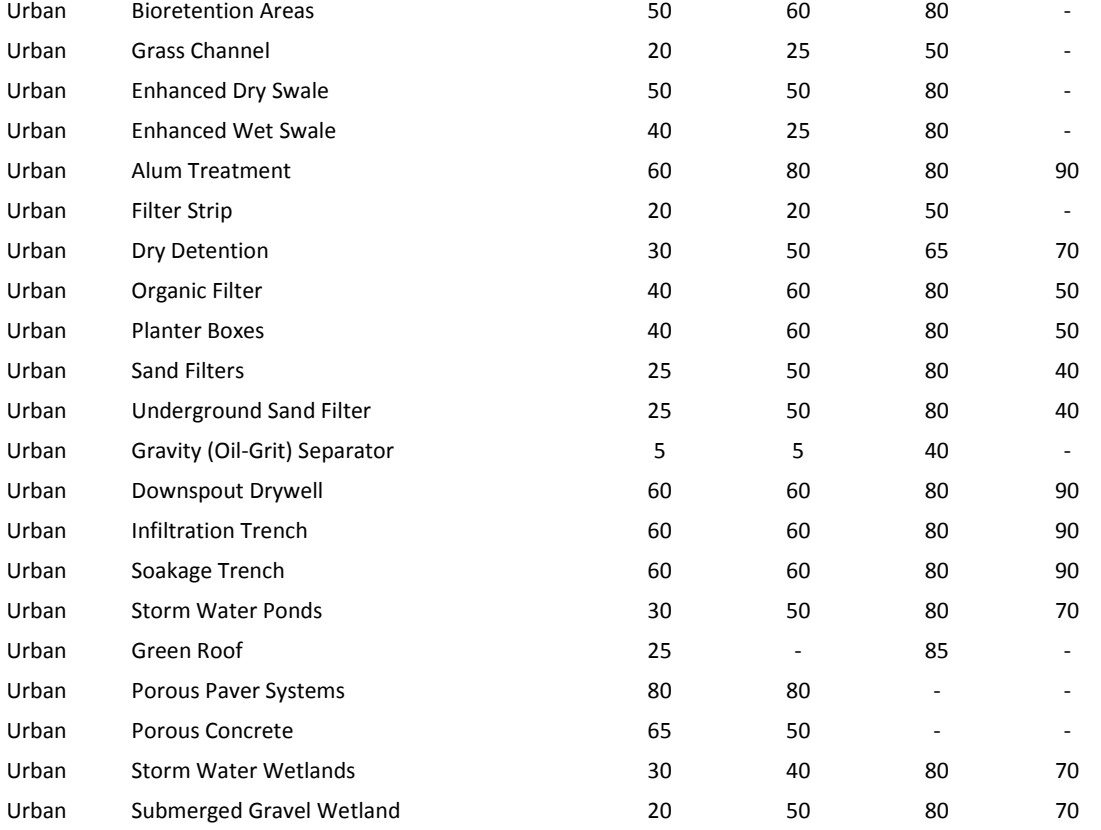

The variables which may be entered on the generic conservation line are listed and described below.

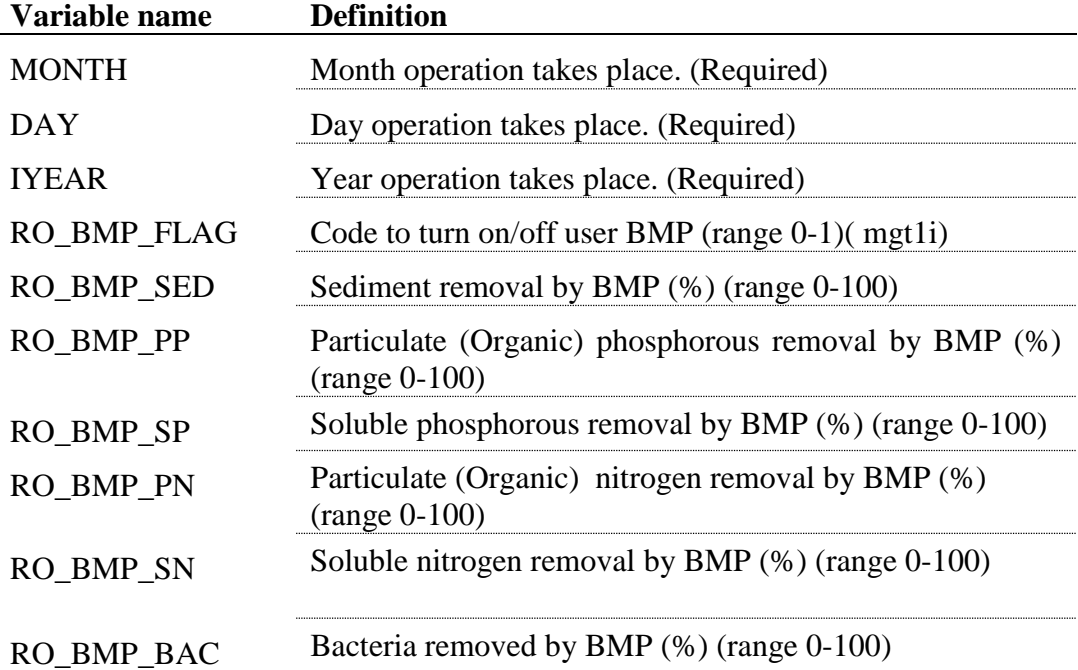

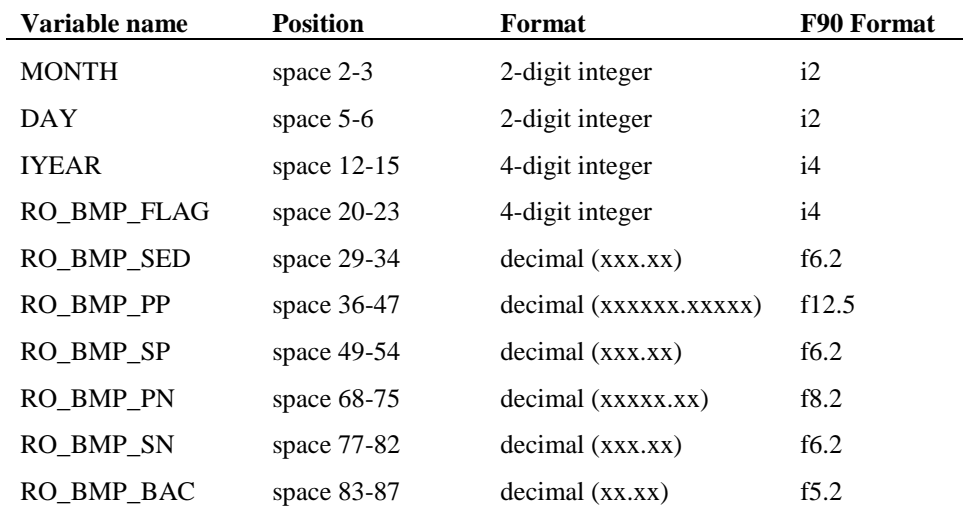

The format of the conservation practice operation line is

## **REFERENCES**

Haan, C.T., B.J. Barfield, and J.C. Hayes. 1994. Design hydrology and sedimentlogy for small catchments.

New York: Academic Press.

North Central Texas Council of Governments (NCTCOG). 2006, iSWM™ Design Manual for Site

Development, Available at :http://iswm.nctcog.org/archives-resources.asp.

Tetra Tech. 2005, Spreadsheet Tool for the Estimation of Pollutant Load (STEPL). Available at:

http://it.tetratech-ffx.com/steplweb/STEPLmain\_files/STEPLGuide310.pdf

## CHAPTER **34**

# **SWAT INPUT DATA: SEPTWQ.DAT**

Information of water quality or effluent characteristics required to simulate different types of Onsite Wastewater Systems (OWSs) is stored in the septic water quality database. The database file distributed with SWAT includes water quality data for most of conventional, advanced, and failing septic systems. Information contained in the septic water quality database is septic tank effluent flow rate for per capita and effluent characteristics of various septic systems. The database is developed based on the field data summarized by Siegrist et al. (2005), McCray et al. (2005) and OWTS 201 (2005).

Following is a brief description of the variables in the septic water quality database file. They are listed in the order they appear within the file.

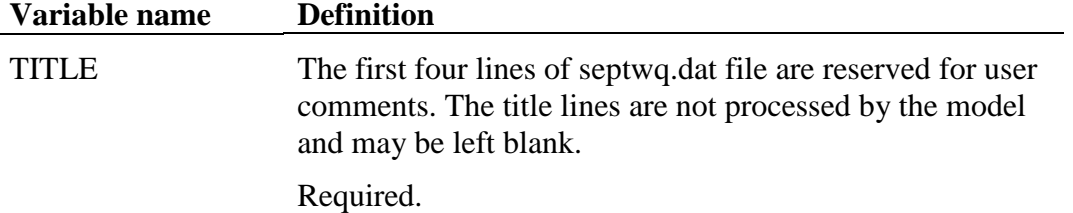

IST Array storage number for a specific septic type

| <b>IST</b>     | Array storage number for a specific septic type<br>Definition               |
|----------------|-----------------------------------------------------------------------------|
| $\mathbf{1}$   | Generic type conventional system                                            |
| $\mathbf{2}$   | Generic type advanced system                                                |
| 3              | Septic tank with conventional drainfield                                    |
| $\overline{4}$ | Septic tank with SAS <sup>a</sup> type 1                                    |
| 5              | Septic tank with SAS type 2                                                 |
| 6              | Septic tank with in-tank N removal and SAS                                  |
| 7              | Septic tank with effluent N removal recycle                                 |
| 8              | Septic tank with corrugated plastic trickling                               |
|                | Filter                                                                      |
| 9              | Septic tank with open-cell form trickling filter                            |
| 10             | Single pass sand filter 1                                                   |
| 11             | Single pass sand filter 2                                                   |
| 12             | Single pass sand filter 3                                                   |
| 13             | Single pass sand filter 4                                                   |
| 14             | At grade recirculating sand filter                                          |
| 15             | Maryland style RSF <sup>b</sup>                                             |
| 16             | <b>RSF</b>                                                                  |
| 17             | Septic tank w/ constructed wetland                                          |
|                | and surface water discharge                                                 |
| 18             | Municipal wastewater w/constructed wetland<br>and surface water discharge 1 |
| 19             | Municipal wastewater w/constructed wetland<br>and surface water discharge 2 |
| 20             | Municipal wastewater w/constructed wetland                                  |
| 21             | Municipal wastewater w/lagoon and                                           |
|                | constructed wetland                                                         |
| 22             | Waterloo biofilter (plastic media) 1                                        |
| 23             | Waterloo biofilter (plastic media) 2                                        |
| 24             | Peat biofilter                                                              |
| 25             | Recirculating textile filter                                                |
| 26             | Foam or textile filter effluent                                             |
| 27             | Septic, recirculating gravel filter,                                        |
|                | UV disinfection                                                             |
| 28             | Untreated Effluent - Texas A&M reference                                    |
|                | a: Soil absorption system                                                   |
|                | b: Recirculating sand filter                                                |
| Required.      |                                                                             |

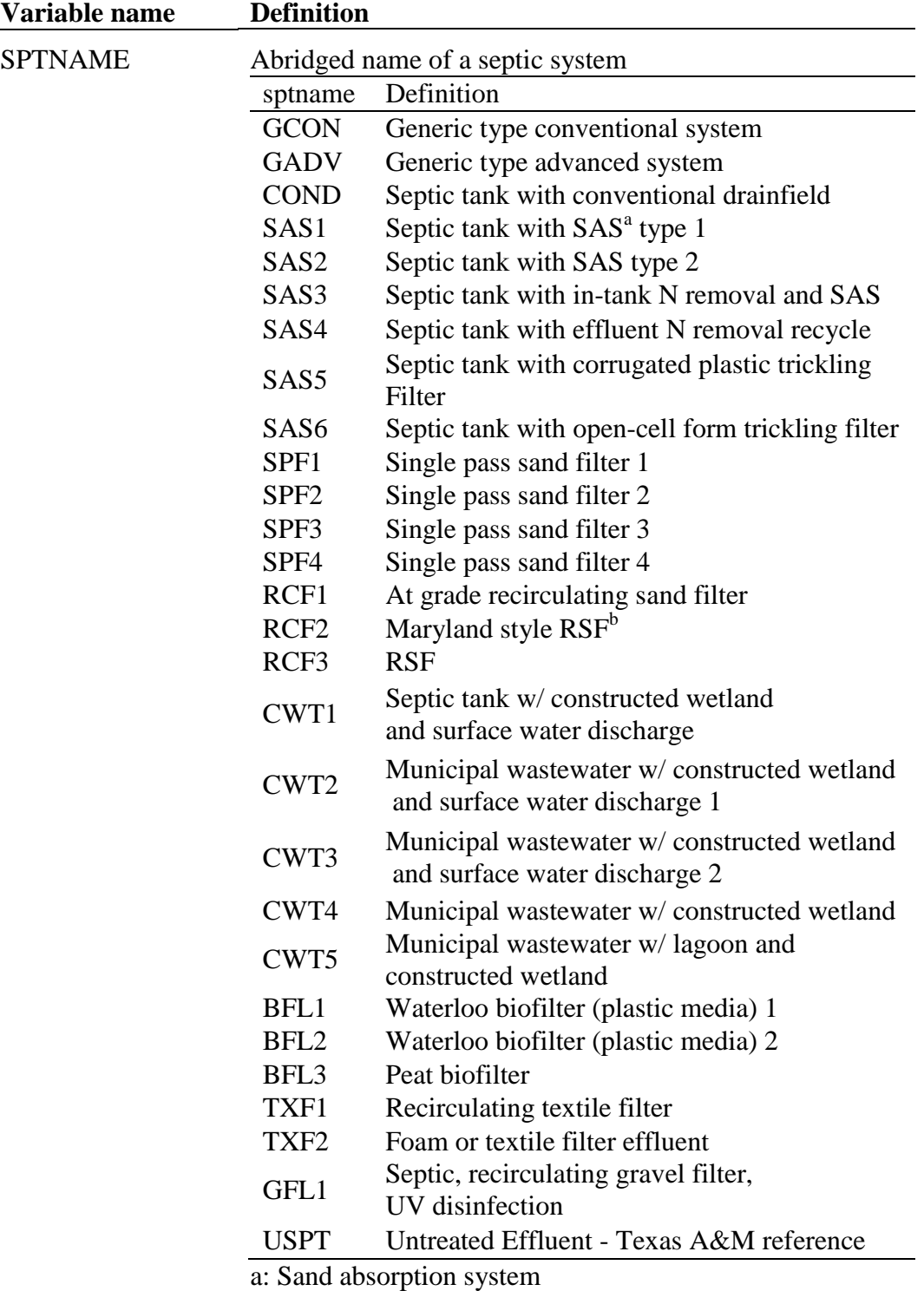

b: Recirculating sand filter

Optional.

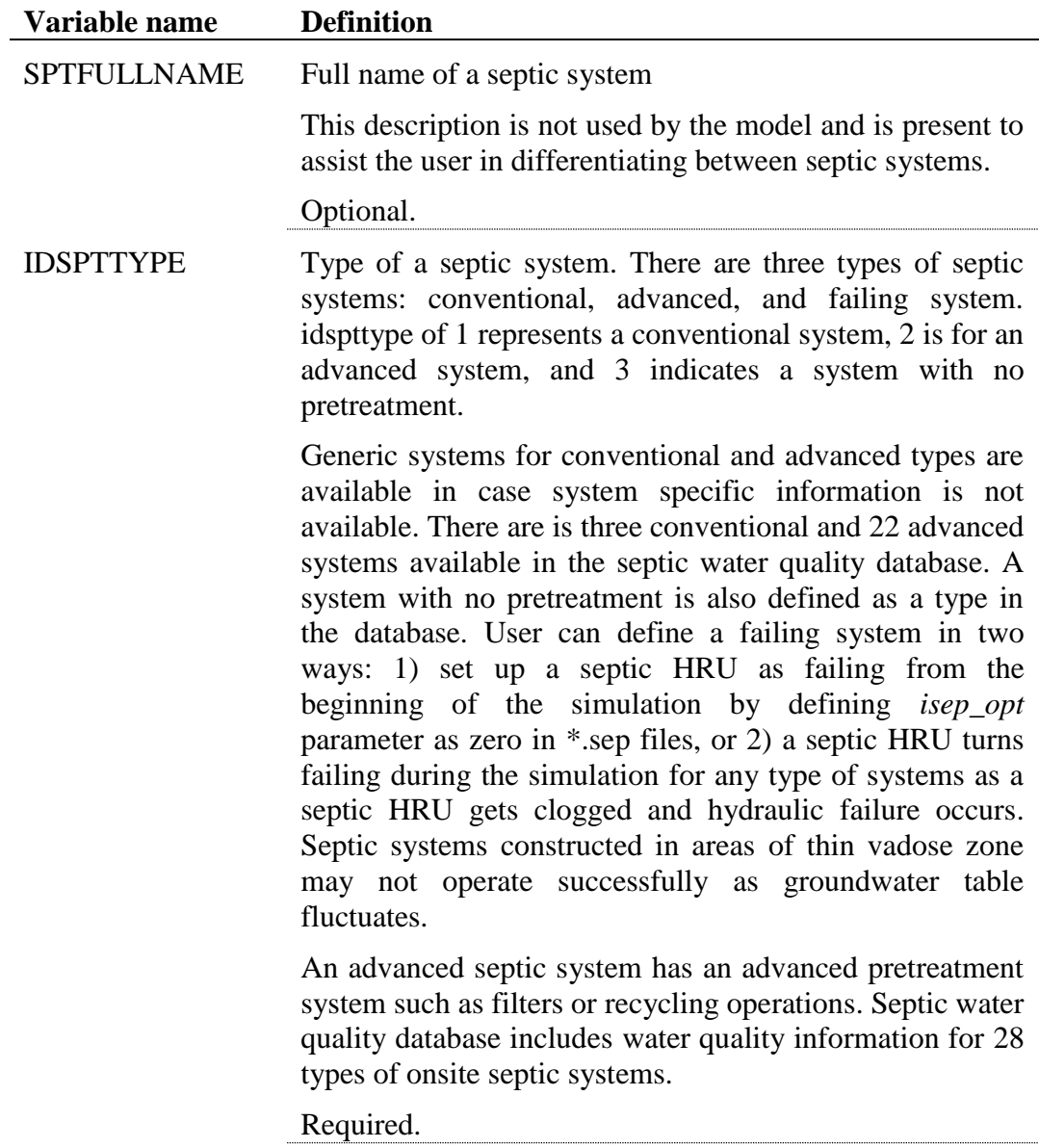

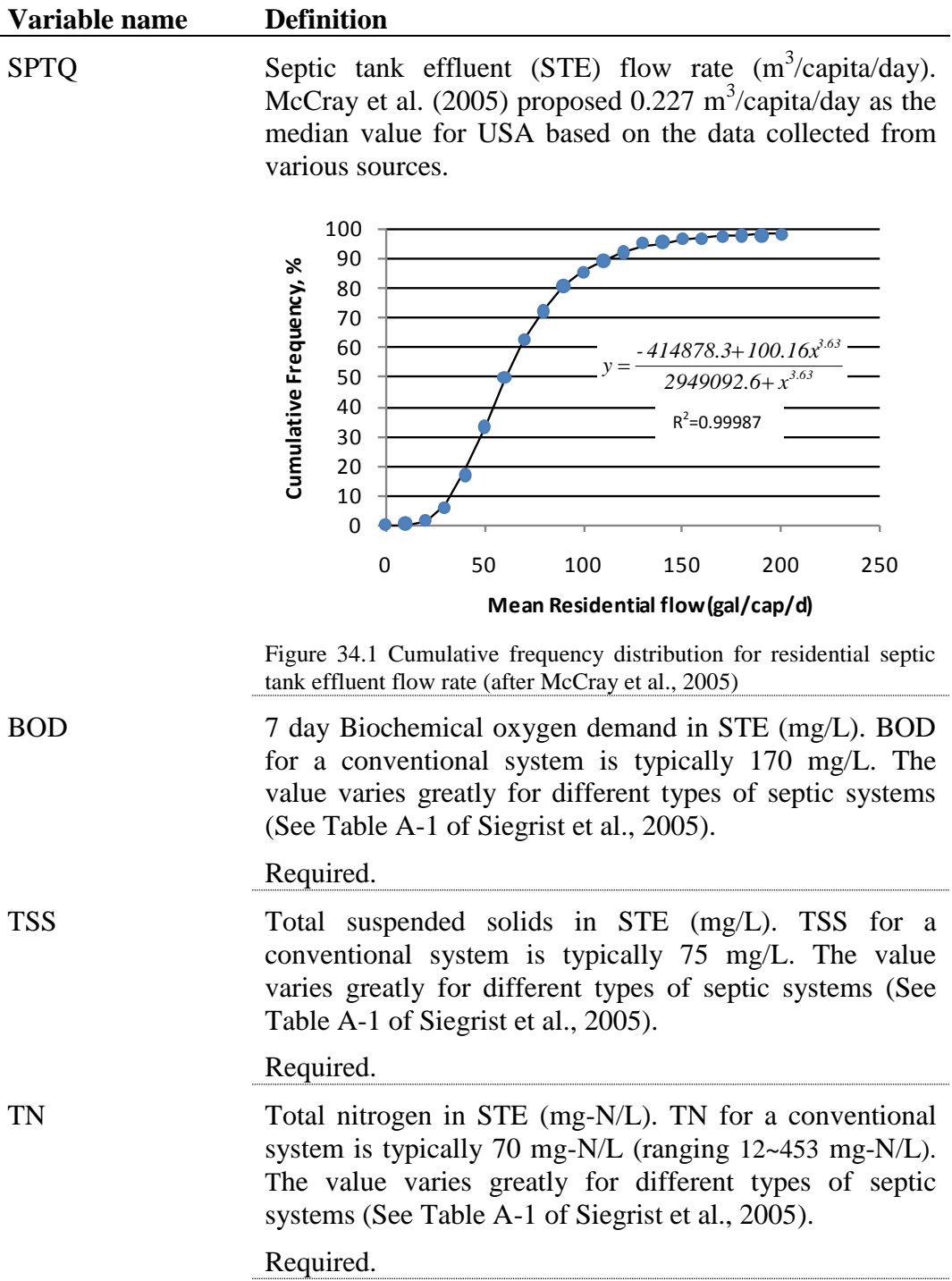

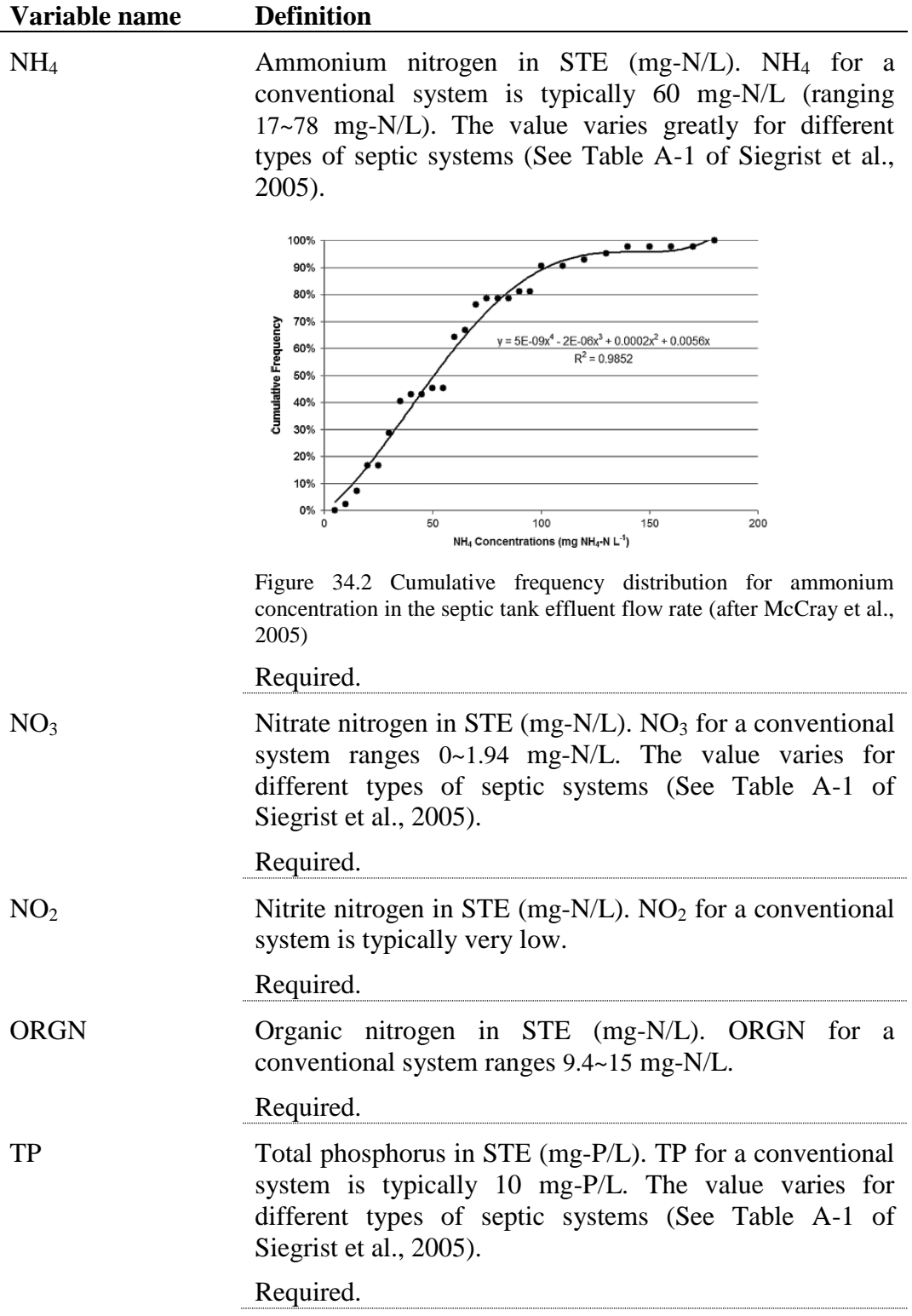

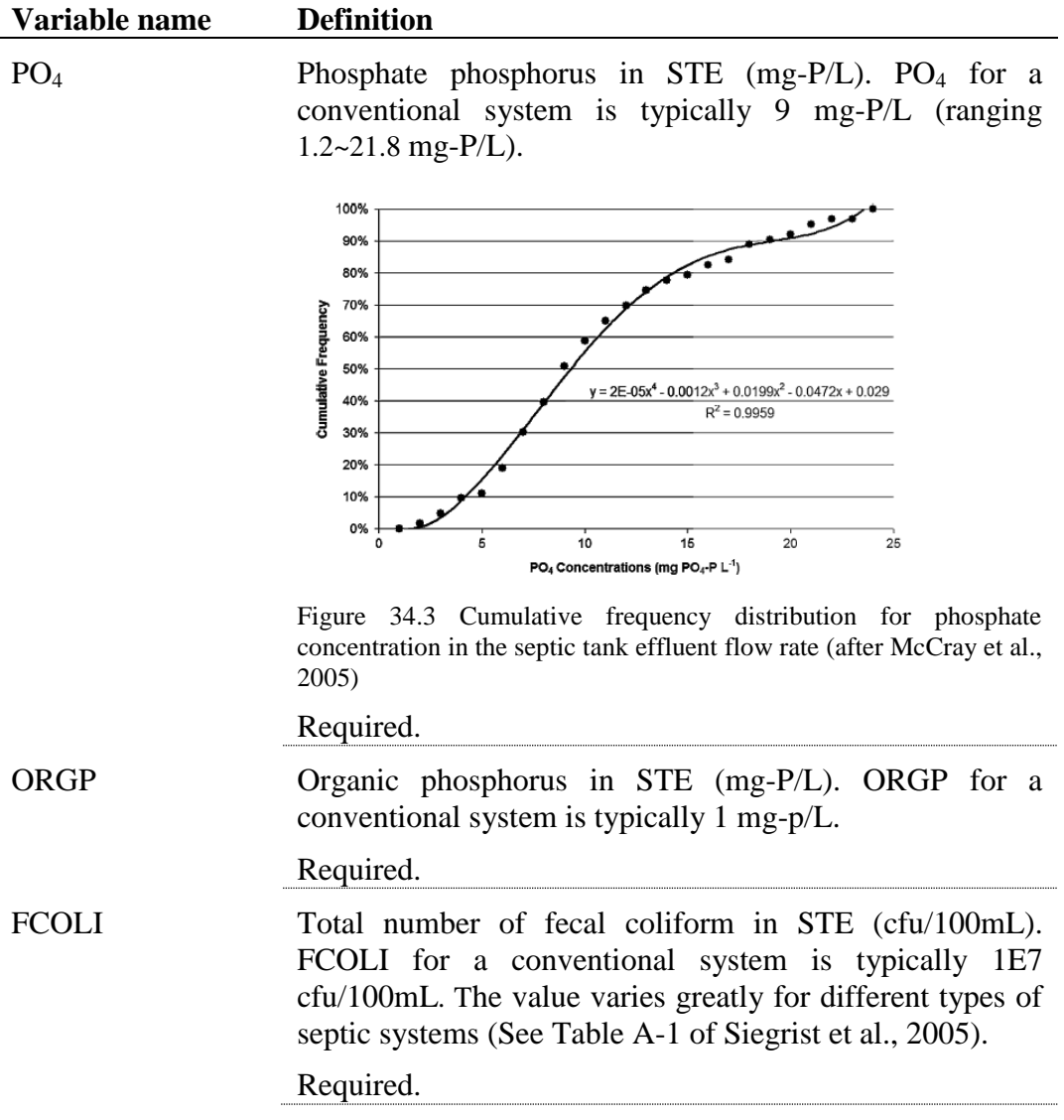

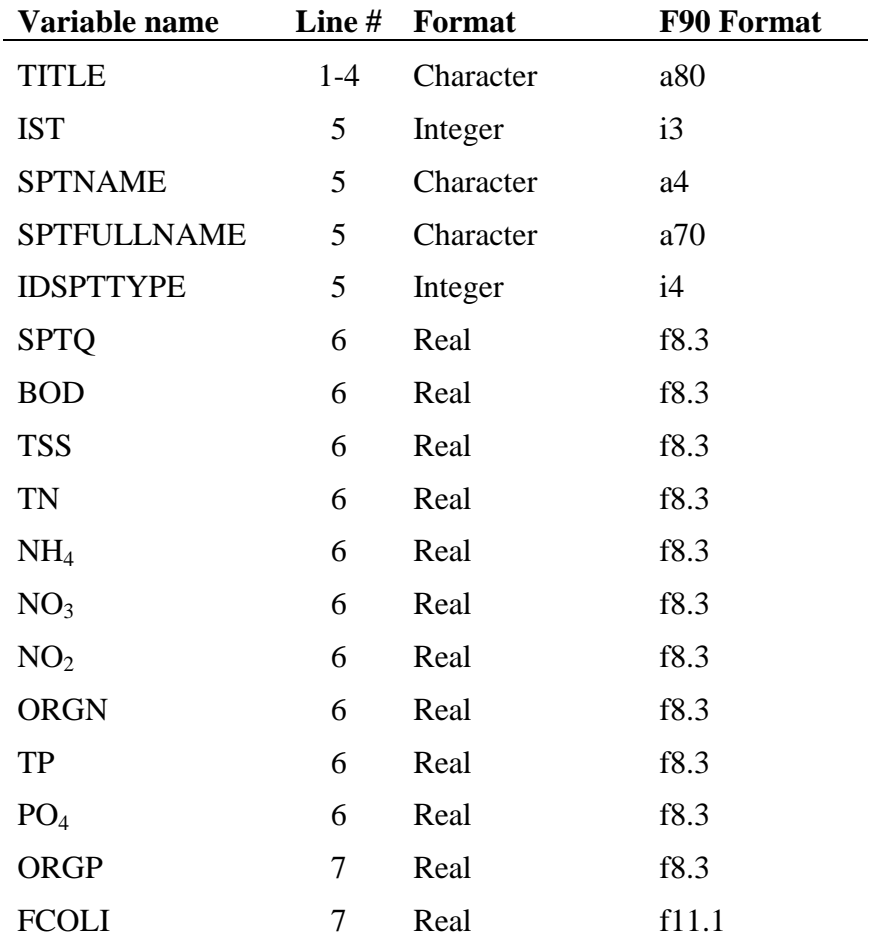

The format of the septic database input file is:

Septic data for each septic system type is listed in three lines (e.g. lines 5-7 for GCON type) for 28 system types.

## **REFERENCES**

McCray, J. E., S. L. Kirkland, R. L. Siegrist and G. D. Thyne (2005). "Model Parameters for Simulating Fate and Transport of On-Site Wastewater Nutrients." Ground Water **43**(4): 628-639.

Siegrist, R. L., J. McCray, L. Weintraub, C. Chen, J. Bagdol, P. Lemonds, S. Van Cuyk, K. Lowe, R. Goldstein and J. Rada (2005). Quantifying Site-Scale Processes and Watershed-Scale Cumulative Effects of Decentralized Wastewater Systems, Project No. WU-HT-00-27. Prepared for the National Decentralized Water Resources Capacity Development Project, Washington University, St. Louis, MO, by the Colorado School of Mines.

OWTS 201 (2005) Texas Corporative Extension, The Texas A&M University System

## CHAPTER **35**

# **SWAT INPUT DATA: .SEP**

The Onsite Wastewater Systems (OWSs) input file contains information related to a diversity of features of OWSs within the subbasin. Data contained in the septic input file are: type of septic system, geometry of biozone, characteristics of biomass, and bio-physical reaction coefficients occurring in the biozone (Adapted from Siegrist et al., 2005).

Following is a brief description of the variables in the septic input file. They are listed in the order they appear within the file.

### **Variable name Definition**

TITLE The first two lines of .sep file are reserved for user comments. The title line is not processed by the model and may be left blank.

## ISEP\_TYP The type of septic system

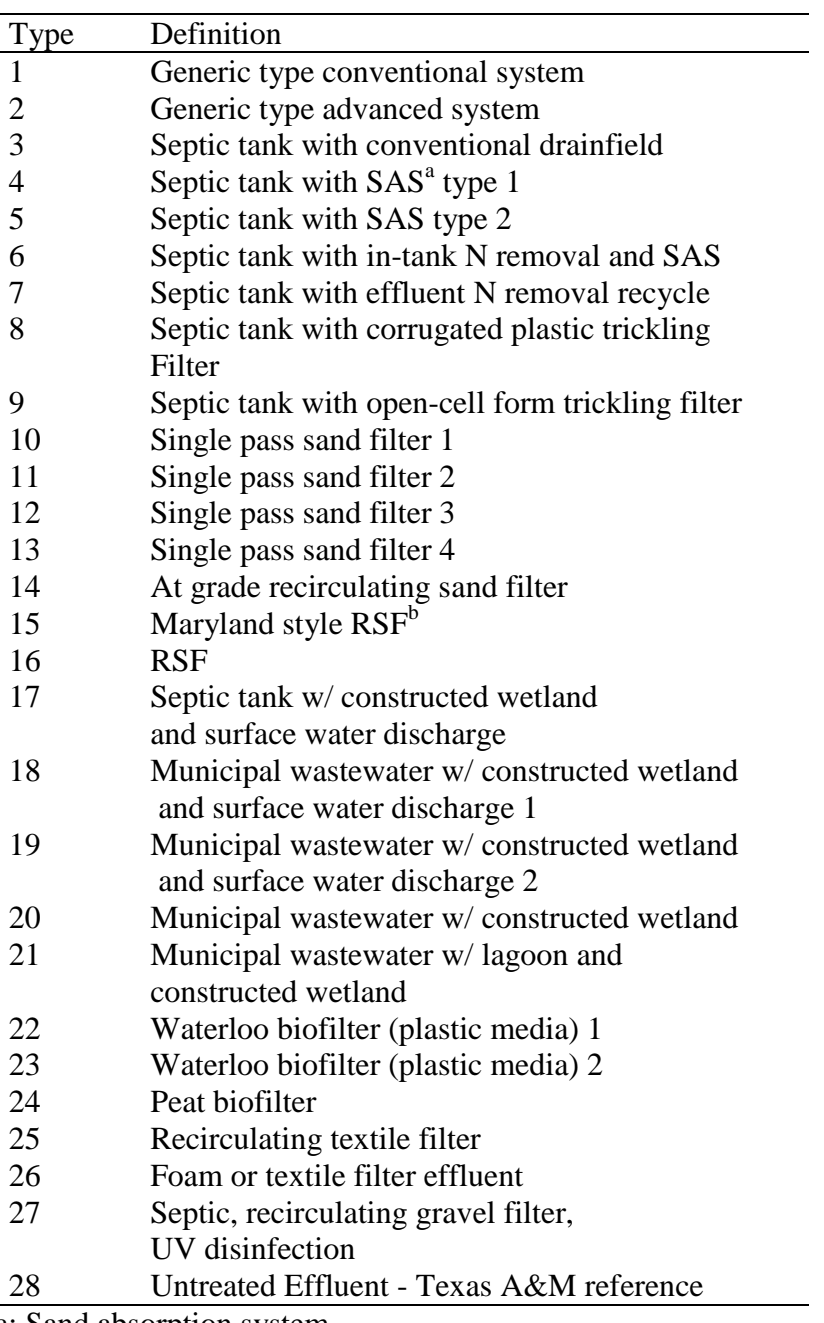

a: Sand absorption system

b: Recirculating sand filter

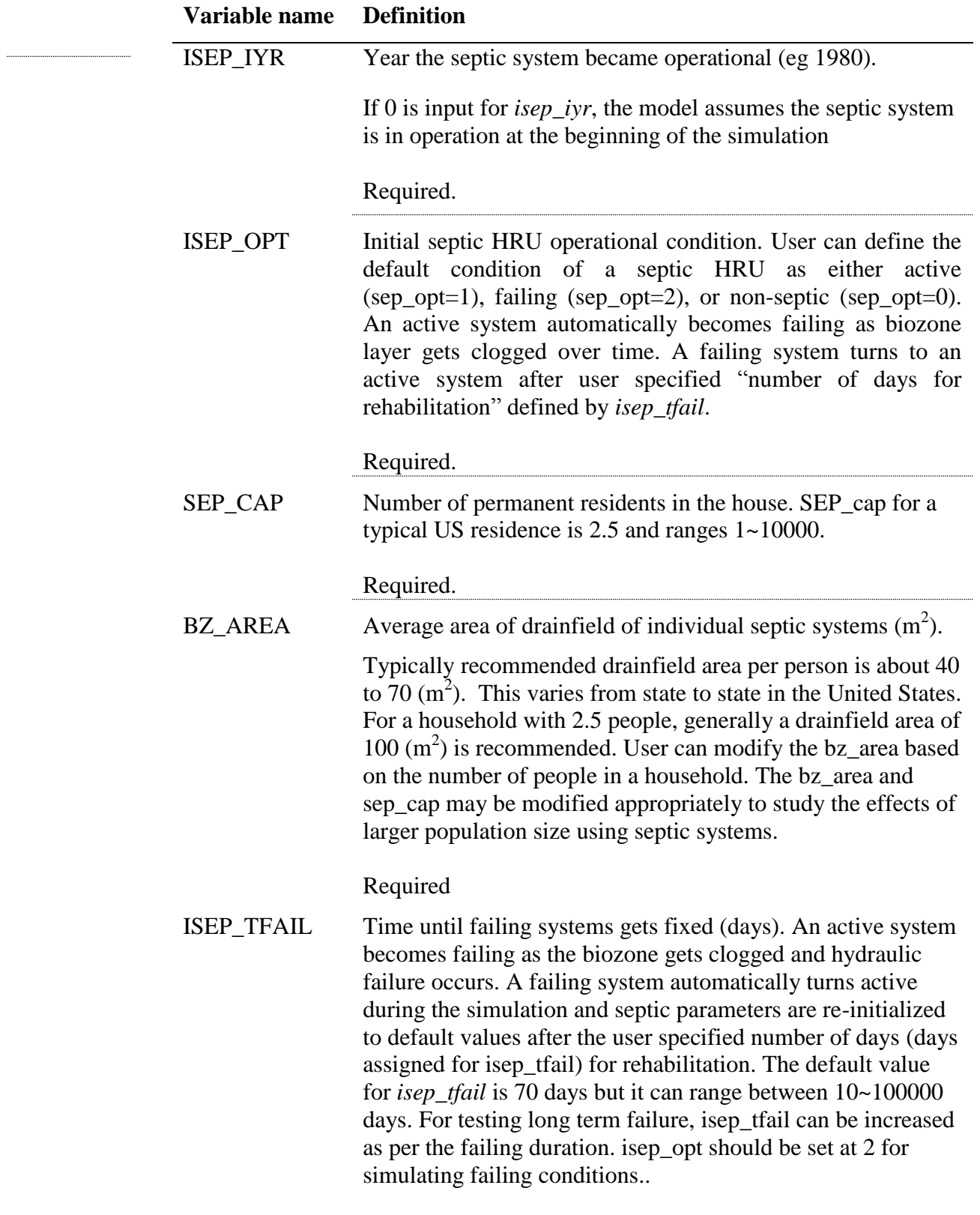

Required.

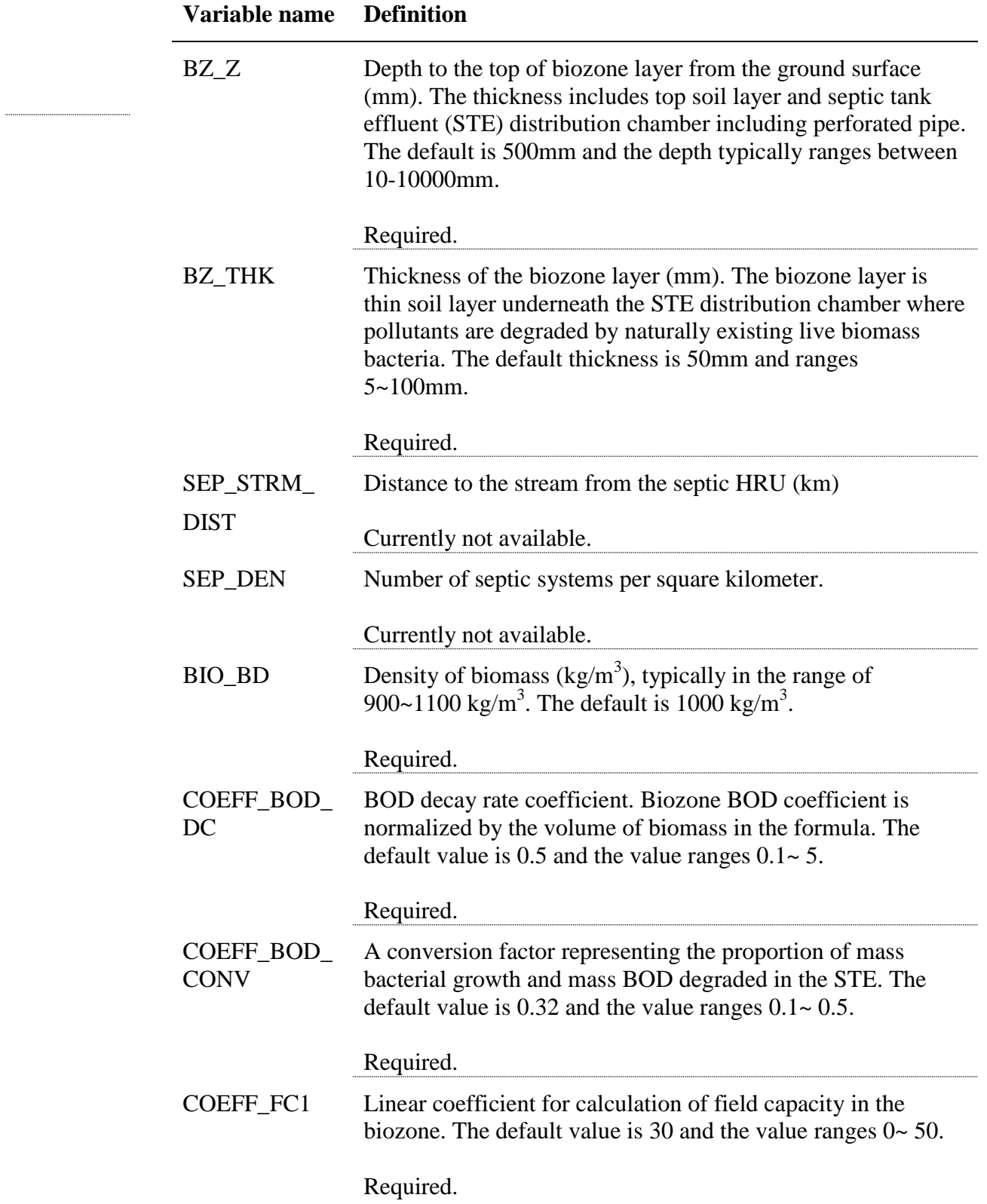

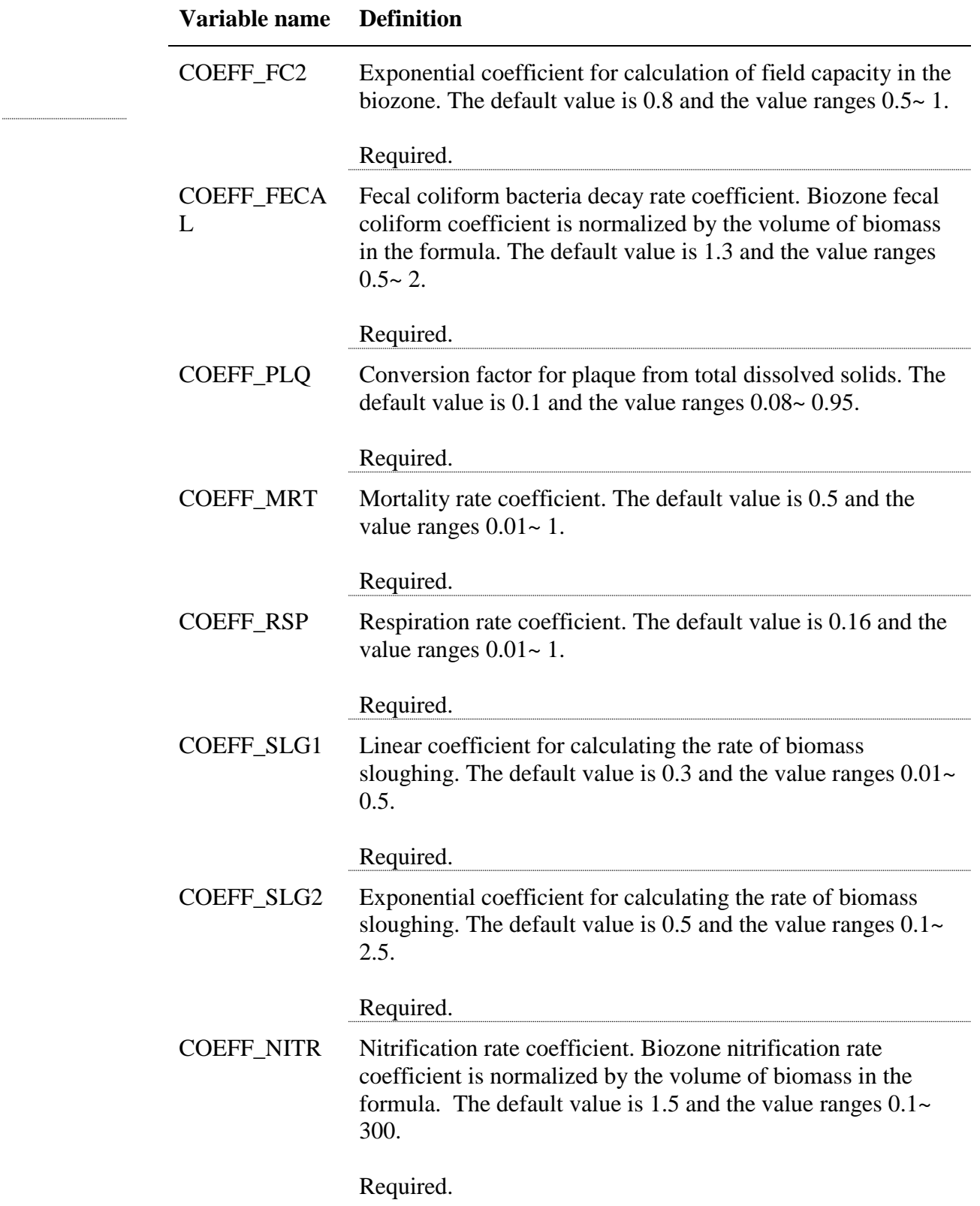

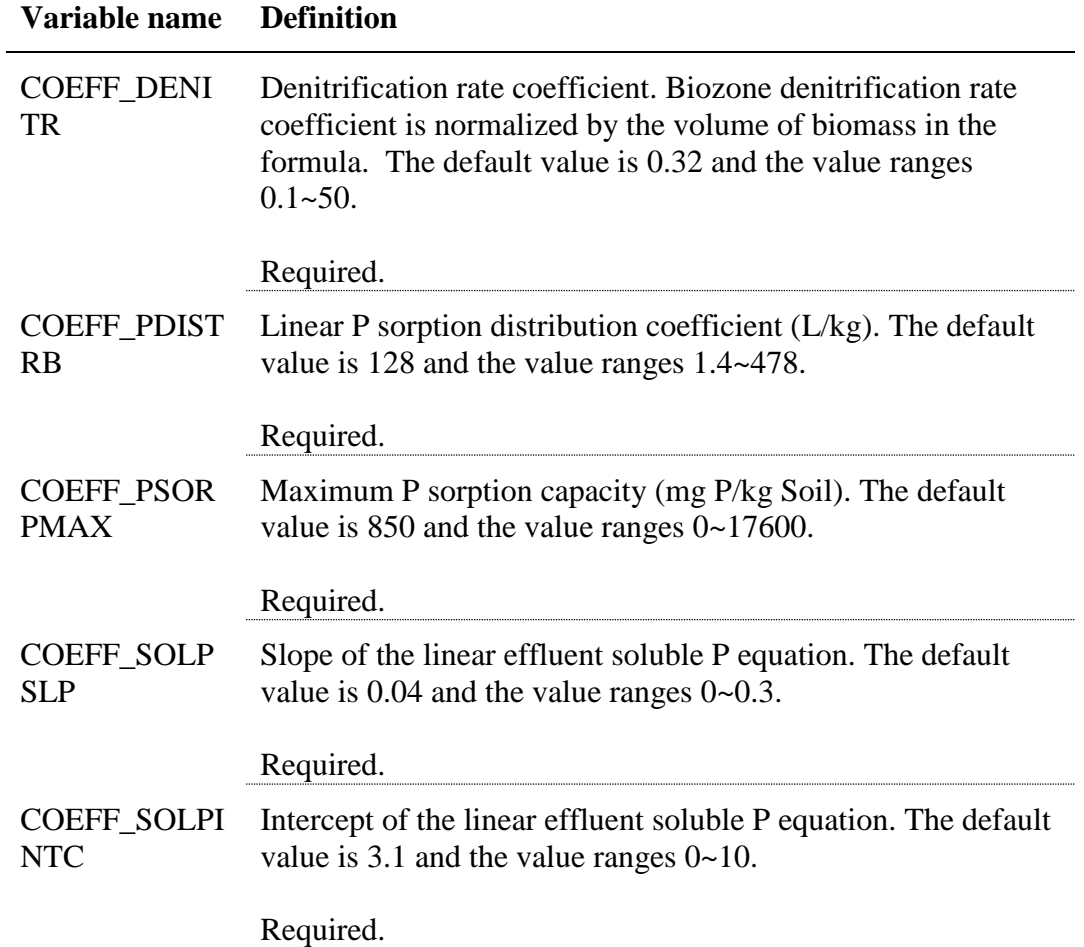

The septic input file is free format. However, it is advised that the free format variables be placed within  $13<sup>th</sup>$  space and description for each variable follows on the same line with either comma separated or a tab space. Values for variables classified as integers should not include a decimal while values for variables classified as reals must contain a decimal point. A blank space denotes the end of an input value.

The format of the septic input file is:

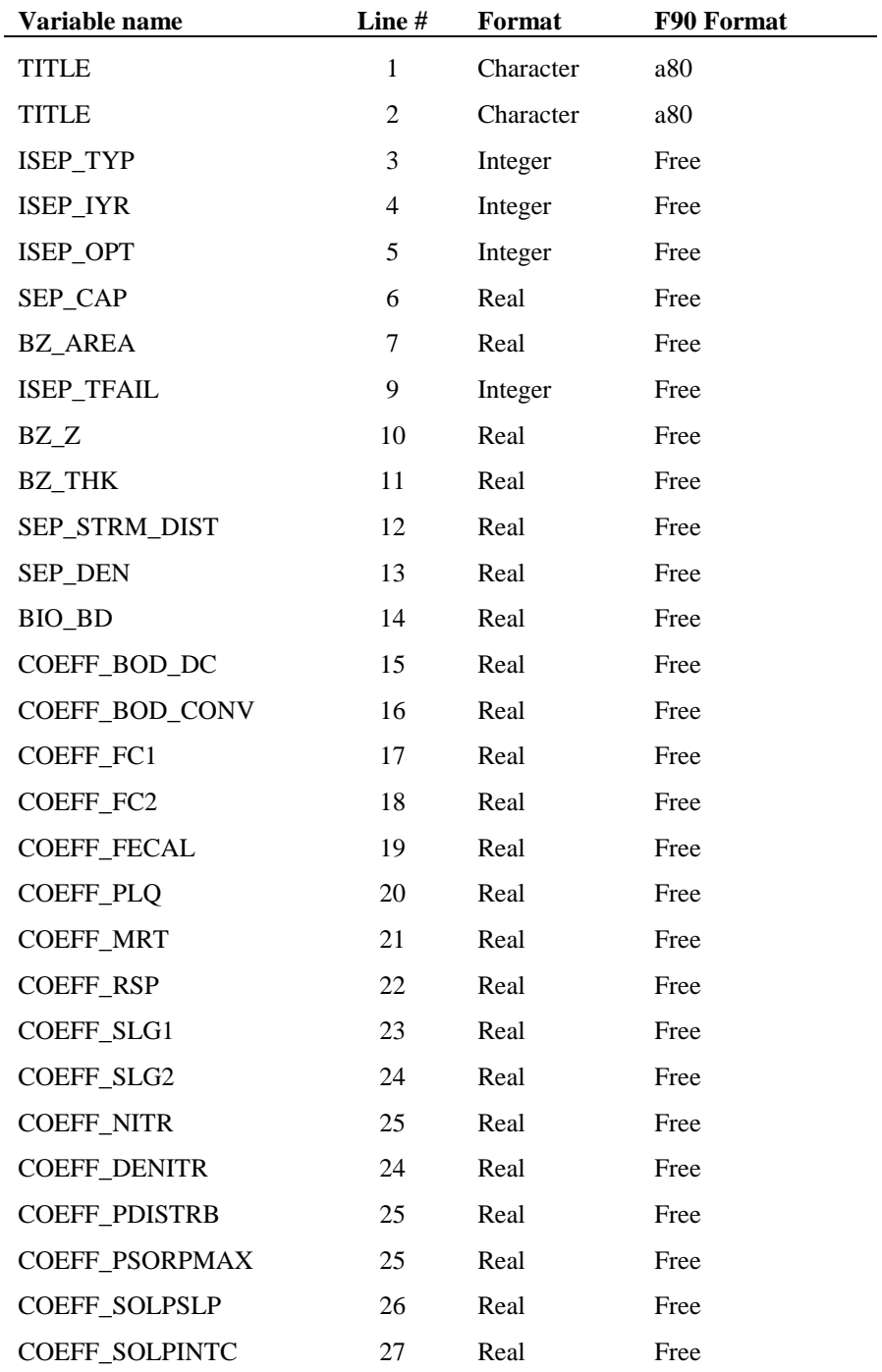

## **REFERENCES**

- McCray, J. E., S. L. Kirkland, R. L. Siegrist and G. D. Thyne (2005). "Model Parameters for Simulating Fate and Transport of On-Site Wastewater Nutrients." Ground Water **43**(4): 628-639.
- Siegrist, R. L., J. McCray, L. Weintraub, C. Chen, J. Bagdol, P. Lemonds, S. Van Cuyk, K. Lowe, R. Goldstein and J. Rada (2005). Quantifying Site-Scale Processes and Watershed-Scale Cumulative Effects of Decentralized Wastewater Systems, Project No. WU-HT-00-27. Prepared for the National Decentralized Water Resources Capacity Development Project, Washington University, St. Louis, MO, by the Colorado School of Mines.

## CHAPTER **36**

# **SWAT INPUT DATA: ATMO.ATM**

The Atmospheric Deposition input file contains annual average atmospheric nitrogen deposition values including ammonium, nitrate, dry ammonium and dry nitrate. This file is optional.

### **36.1 ATMOSPHERIC DEPOSITION FILE (ATMO.ATM)** <u> 1980 - Johann Barbara, martxa alemaniar a</u>

Following is a brief description of the variables in the atmospheric deposition input file. They are listed in the order they appear within the file.

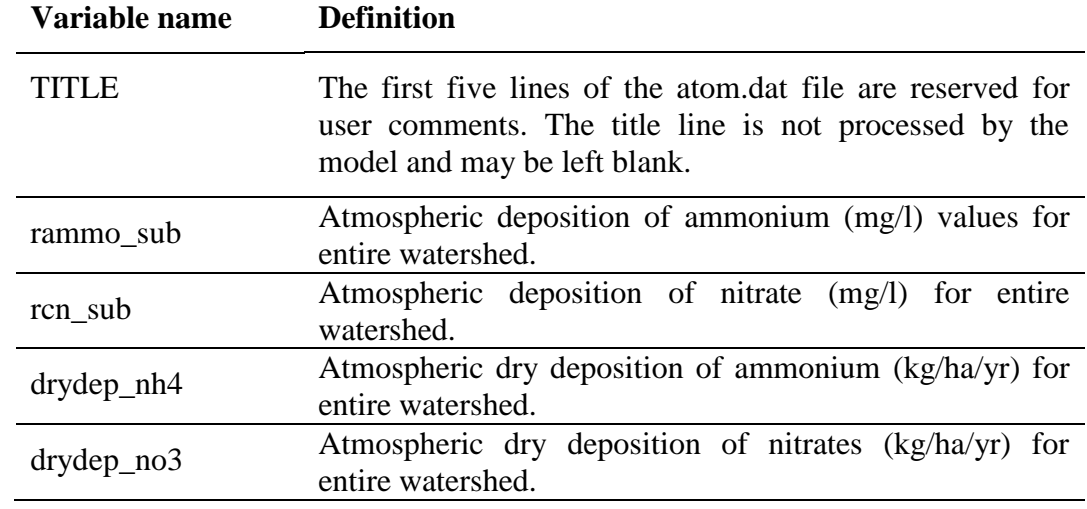

The septic input file is fixed format. The format for the atmospheric deposition input file is:

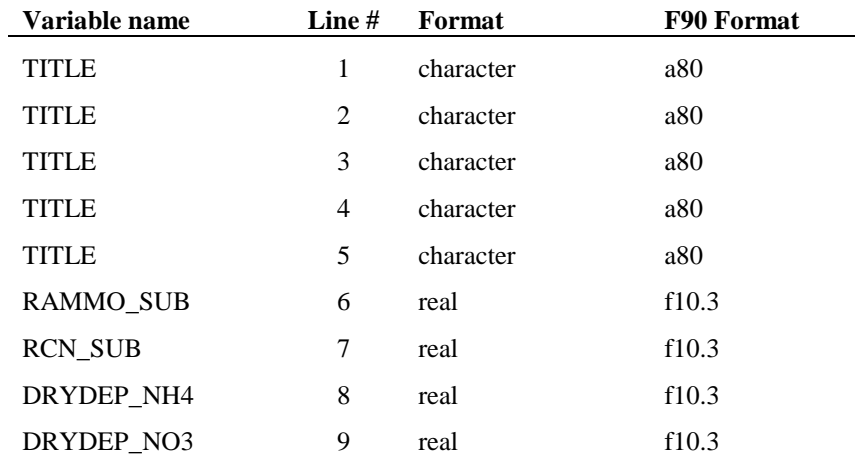

## **36.2 ATMOSPHERIC DEPOSITION OF NUTRIENTS**

### **Included below is a CEAP National Project Technical Report by Mauro DiLuzio.**

### **1. Introduction**

Atmospheric deposition occurs when airborne chemical compounds settle onto the land or water surface. Some of the most important chemical pollutants are those containing nitrogen or phosphorus. Nitrogen compounds are involved in acid rain, and both nitrogen and phosphorus compounds contribute to nutrient loadings. Nitrogen compounds can be deposited onto water and land surfaces through both wet and dry deposition mechanisms. Wet deposition occurs through the absorption of compounds by rain and snow as they fall carrying mainly nitrate  $(NO<sub>3</sub>)$  and ammonium  $(NH<sub>4</sub><sup>+</sup>)$ ; dry deposition is the direct adsorption of compounds to water or land surfaces and involves complex interactions between airborne nitrogen compounds and plant, water, soil, rock, or building surfaces.

The relative contribution of atmospheric deposition to total nutrient loadings is difficult to measure or indirectly assess, and many deposition mechanisms are not fully understood. Most studies and relatively extended data sets are available on wet deposition of nitrogen; dry deposition rates are not well defined. Phosphorus loadings due to atmospheric deposition have not been extensively studied and nation-wide extended data set were unavailable at the time of data preparation for the CEAP project. While research continues in these areas, data records generated by modeling approaches appear to be still under scrutiny.

A number of regional and local monitoring networks are operating in the U.S. mainly to address information targeting up to regional environmental issues. For instance the Integrated Atmospheric Deposition Network (IADN) (Galarneau et al., 2006) that estimates deposition of toxic organic substances to the Great Lakes. Over the CONUS (conterminous United States), the National Atmospheric Deposition Program (NADP) National Trends Network (NTN) (NADP/NTN, 1995; NADP/NTN, 2000; Lamb and Van Bowersox, 2000) measures and ammonium in one-week rain and snow samples at nearly 240 regionally representative sites in the CONUS (Figure 1) and is considered the nation's primary source for wet deposition data.

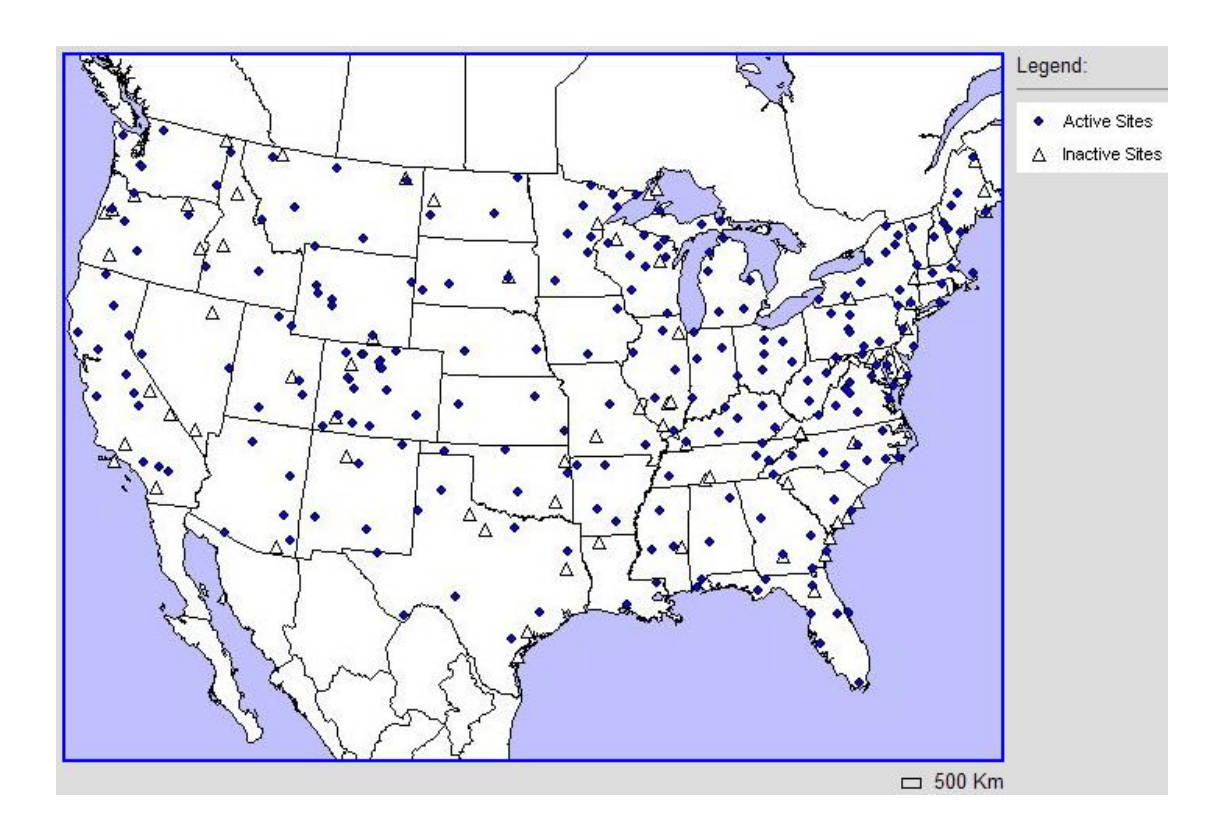

#### Figure 1. Location of NADP/NTN wet deposition sites

The U.S. Environmental Protection Agency Clean Air Status and Trends Network (CASTNET), developed form the National Dry Deposition Network (NDDN), operates a total of 86 operational sites (as for December 2007) located in or near rural areas and sensitive ecosystems (see Figure 2) collecting data on ambient levels of pollutants where urban influences are minimal (CASTNET, 2007). As part of an interagency agreement, the National Park Service (NPS) sponsors 27 sites which are located in national parks and other Class-I areas designated as deserving special protection from air pollution.

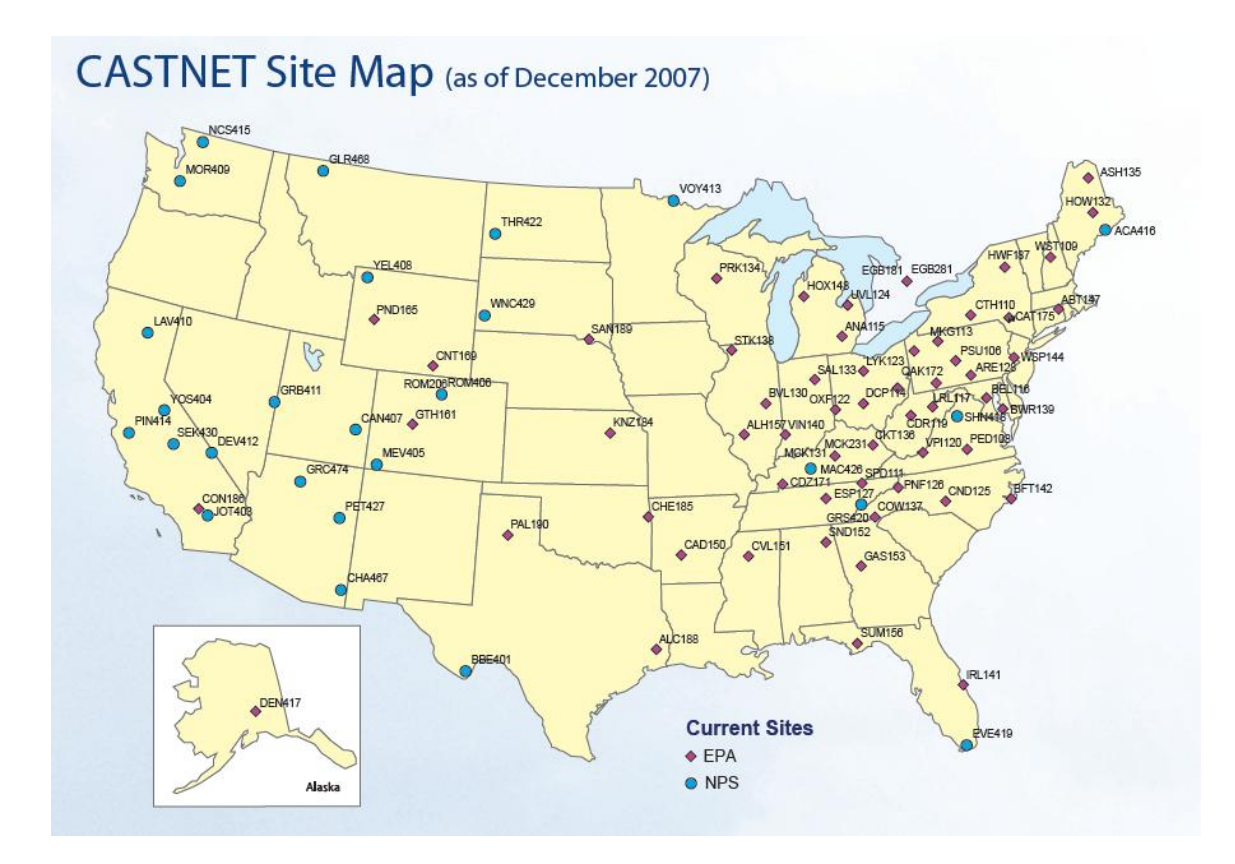

Figure 2. Location of the CASTNET dry deposition monitoring sites

NADP/NTN and CASTNET records are directly and/or indirectly the main sources of data for the CEAP national assessment project.

### **2. Nitrogen Wet Deposition concentration records for CEAP**

The NADP publishes digital maps of nitrate and ammonium average yearly concentration (http://nadp.sws.uiuc.edu). Site records were previously validated for quality assurance (QA) and quality control (QC) before interpolation (Lehmann and Van Bowersox, 2003). For CEAP modeling, published digital maps in raster format, were elaborated in a Geographic Information System (GIS) environment to provide areal average on each 8-digit Hydrologic Units of the CONUS (USGS, 1994). Time series of yearly average concentrations of ammonium  $(NH_4^+)$  and nitrate  $(NO_3^-)$  were derived for each of the Hydrologic Units and for the period of data availability (1994-2006). Figure 3 plots the annual average estimated concentration of the ammonium ion for the period 1994-2006. Appendix 1 reports the averaged data and some spatial distribution statistics for each 8-digit area within the Upper Mississippi Basin.

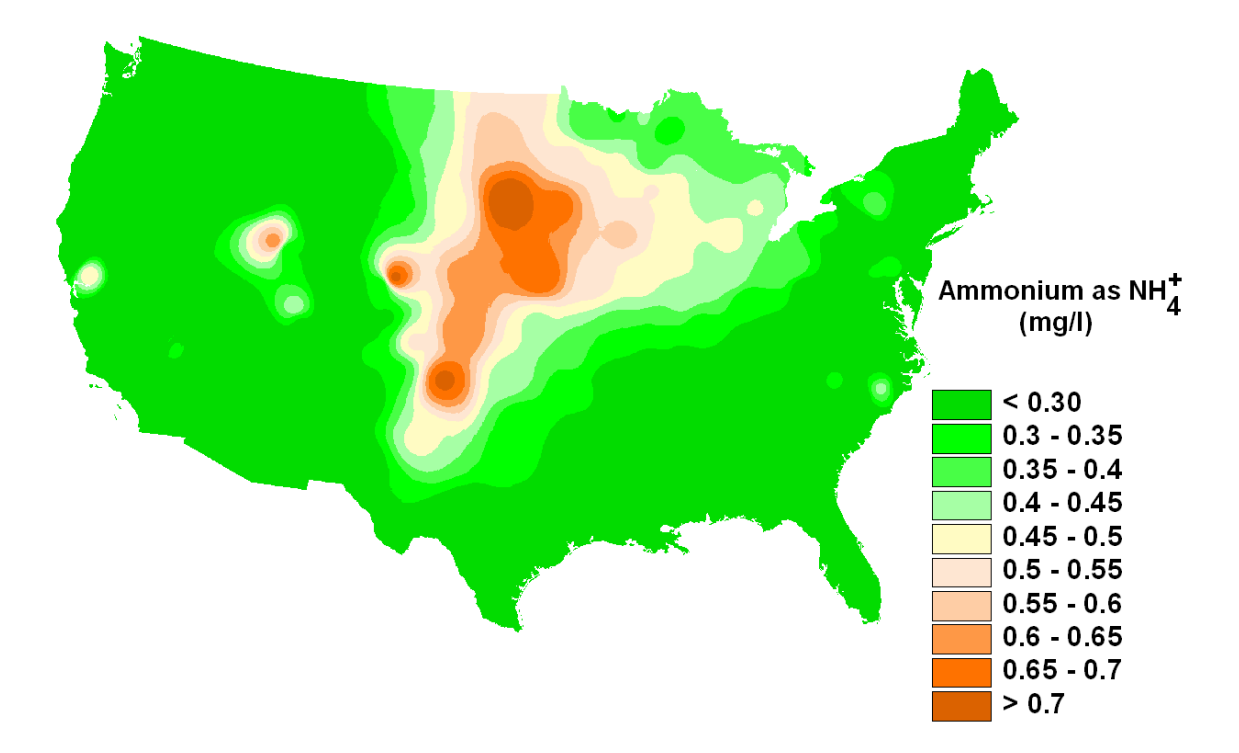

Figure 3 – Average annual ammonium ( $NH<sub>4</sub><sup>+</sup>$ ) concentration (mg/l) in the period 1994-2006. Derived from National Atmospheric Deposition Program/National Trends Network http://nadp.sws.uiuc.edu

Figure 4 plots the annual average estimated concentration of the nitrate ion for the period 1994-2006. Appendix 1 reports the same information and some spatial distribution statistics for each 8-digit area within the Upper Mississippi Basin.
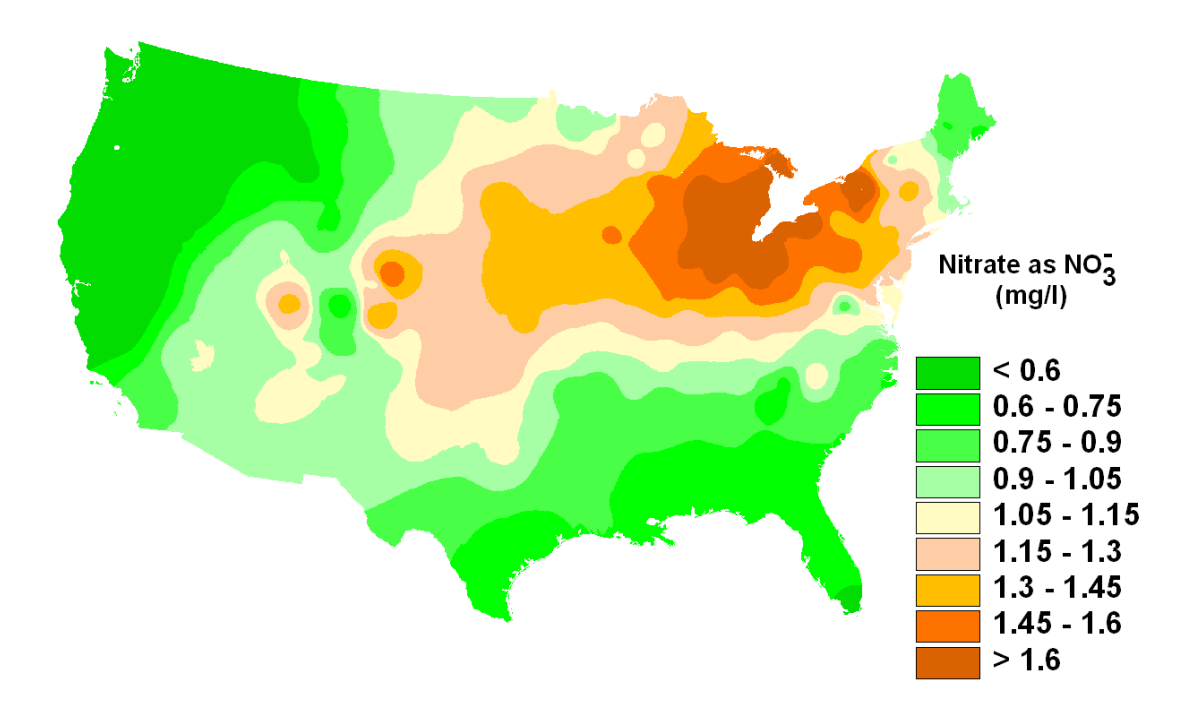

Figure 4 – Average annual nitrate  $(NO<sub>3</sub>)$  concentration  $(mg/l)$  in the period 1994-2006. Derived from National Atmospheric Deposition Program/National Trends Network http://nadp.sws.uiuc.edu

#### **3. Nitrogen Dry Deposition flux records for CEAP**

Oak Ridge National Laboratory (ORNL) publishes maps of N deposition fluxes from site-network observations for the U.S, and Western Europe (Holland et al., 2005a). Observations from monitoring networks in the U.S. and Europe, were compiled in order to construct 0.5 x 0.5 degree resolution maps of N deposition by species. In the United States, measurements of ambient air concentrations, used to calculate dry deposition fluxes, were provided by the Clean Air Status and Trends Network (CASTNET) (CASTNET, 2007). The source data period extends from 1989 to 1994. The maps are

necessarily restricted to the network measured quantities and consist of statistically (kriging) interpolated fields of particulate, ammonium  $(NH_4^+)$  nitrate  $(NO_3^-)$ , and gaseous nitric acid (HNO<sub>3</sub>). A number of gaps remain in the data set including organic N and NH<sub>3</sub> deposition. The dry N deposition fluxes were estimated by multiplying interpolated surface air concentrations for each chemical species by model-calculated, spatially explicit deposition velocities (Holland et al., 2005b).

Figure 5, 6 and 7 shows the annual average dry Nitrogen,  $NH_4$ ,  $NO_3$  and  $HNO_3$  flux, as published by ORNL.

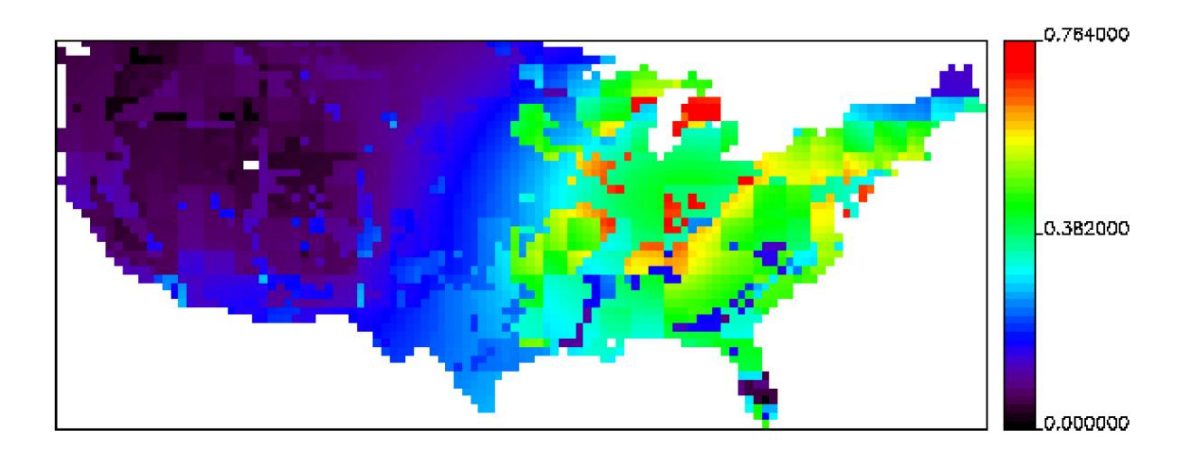

Figure 5 – Annual average dry NH<sub>4</sub> flux over the CONUS (kg N/ha/yr)

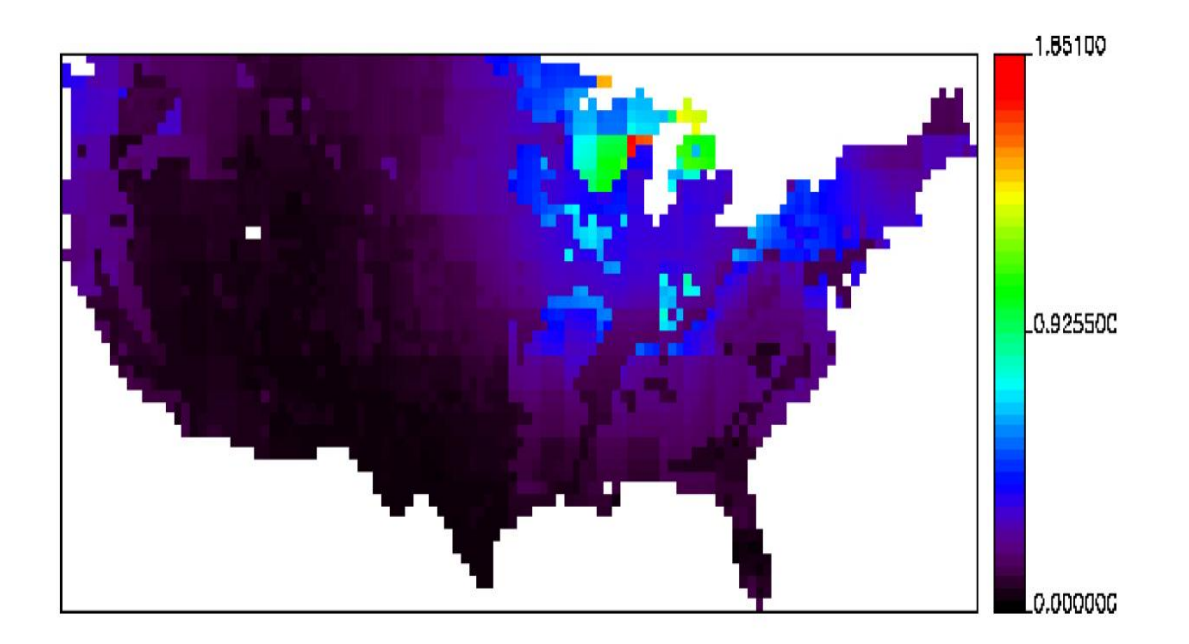

Figure 6 – Annual average dry  $NO<sub>3</sub>$  flux over the CONUS (kg N/ha/yr)

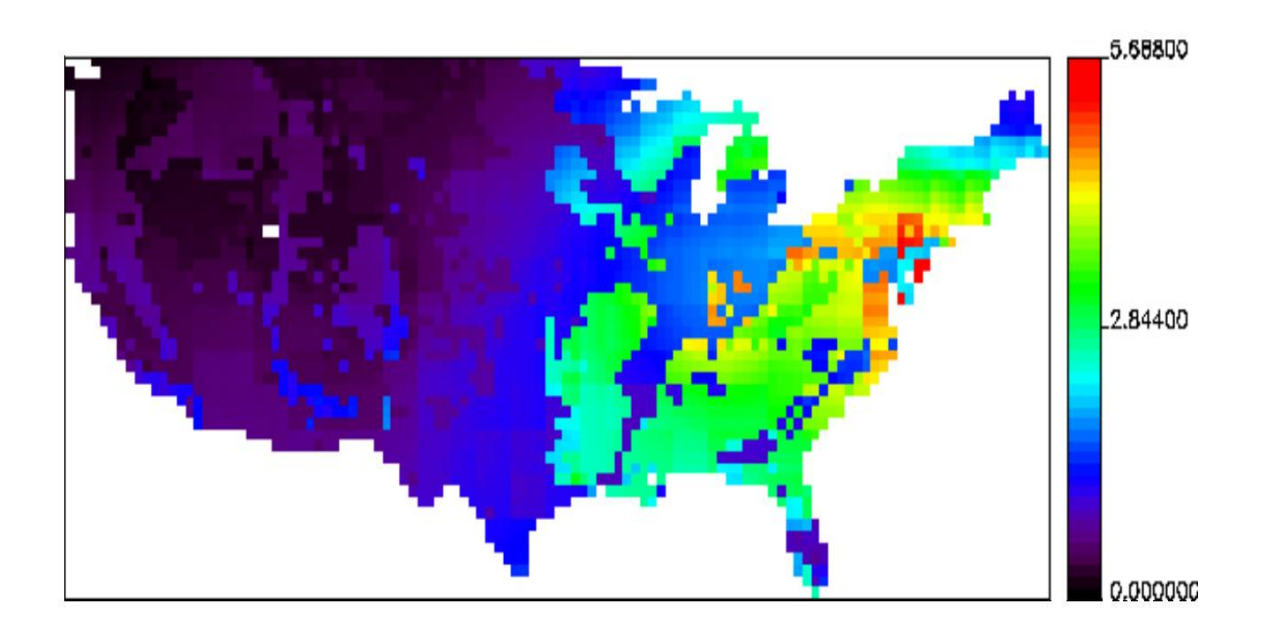

Figure 7 – Annual average dry  $HNO<sub>3</sub>$  flux over the CONUS (kg N /ha/yr)

In a Geographic Information System (GIS) environment, the spatially continuous annual average fields  $(NH_4, NO_3, and HNO_3)$  were spatially averaged on each Hydrologic Units of the CONUS (USGS, 1994). Appendix 2 reports the averaged data for each 8 digit area and some spatial distribution statistics for each 8-digit area within the Upper Mississippi Basin.

### **REFERENCES**

- Clean Air Status and Trends Network (CASTNET), 2007. **[http://www.epa.gov/castnet/docs/CASTNET\\_factsheet\\_2007.pdf](http://www.epa.gov/castnet/docs/CASTNET_factsheet_2007.pdf)**
- Galarneau, E.; Bidleman, T. F.; Blanchard, P. Seasonality and interspecies differences in particle/gas partitioning of PAHs observed by the Integrated Atmospheric Deposition Network (IADN). Atmos. Environ. 2006, 40, 182-197.
- Holland, E. A., B. H. Braswell, J. M. Sulzman, and J.-F. Lamarque. 2005a. Nitrogen Deposition onto the United States and Western Europe. Data set. Available online [http://www.daac.ornl.gov] from Oak Ridge National Laboratory Distributed Active Archive Center, Oak Ridge, Tennessee, U.S.A. doi:10.3334/ORNLDAAC/730.
- Holland, E. A., B. H. Braswell, J.M. Sulzman, and J.-F, Lamarque. 2005b. Nitrogen Deposition onto the United States and Western Europe: Synthesis of Observations and Models. Ecological Applications 15(1): 38-57..
- Lamb, D. and Van Bowersox, 2000. The national atmospheric deposition program: an overview. Atmospheric Environment 34:1661-1663.
- Lehmann, Christopher M.B. and Van Bowersox. 2003. National Atmospheric Deposition Program Quality Management Plan. National Atmospheric Deposition Program Office at the Illinois State Water Survey. NADP QA Plan 2003-01. Champaign, IL
- NADP/NTN, 1995 and 2000. National Atmospheric Deposition Program / National Trends Network, **[http://nadp.sws.uiuc.edu](http://nadp.sws.uiuc.edu/)**.
- National Atmospheric Deposition Program (NRSP-3). 2012. NADP Program Office, Illinois State Water Survey, 2204 Griffith Dr., Champaign, IL 61820.
- USGS, 1994: 1:250,000-scale Hydrologic Units of the United States. USGS Open-File Rep. 94-0236 [Available on line at **<http://water.usgs.gov/GIS/metadata/usgswrd/XML/huc250k.xml>**]

### CHAPTER **37**

# **SWAT INPUT DATA: LUP.DAT**

The landuse update (hardwired filename  $=$  lup.dat) file is an optional file which allows HRU fraction updating during a simulation run. The lup.dat file is particularly useful to initialize conservation measures mid-simulation. After their initialization, the practices remain in effect for the remainder of the simulation. The day and relevant operational parameters must be specified.

### **37.1 LAND USE UPDATE FILE (LUP.DAT)**

The lup.dat file is an optional file

.

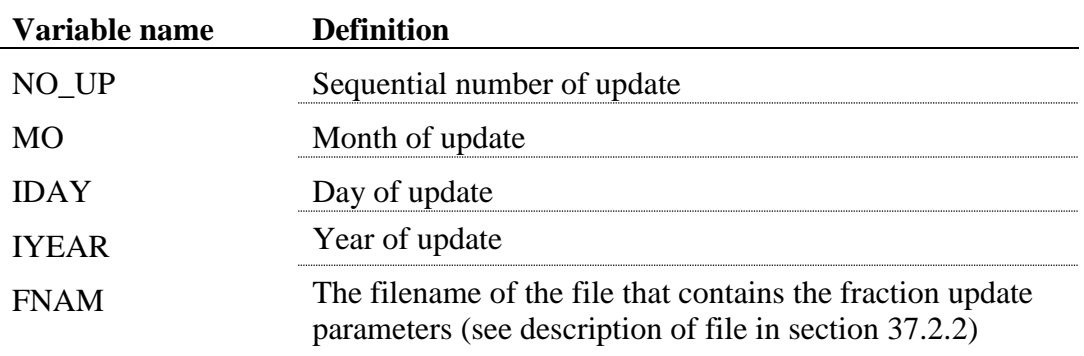

The format of the landuse update file is:

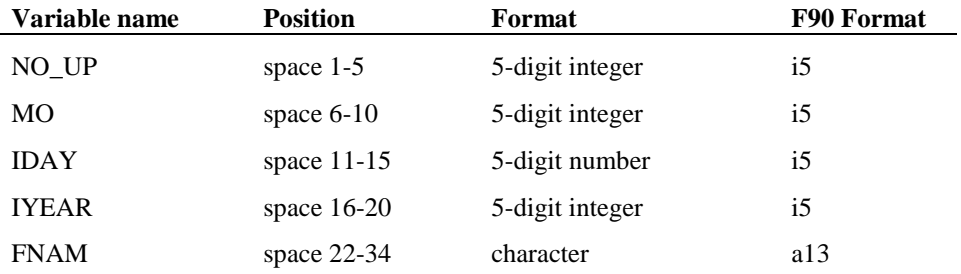

### **37.2 DESCRIPTION OF FNAM FILE**

This file contains the updated fraction values for any HRU. When adjusting the HRU fractions, keep in mind that all of the fractions in the HRU's should add up equal to 1.

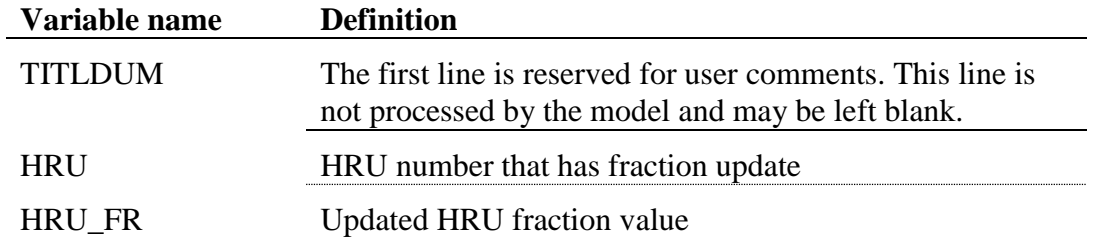

The format of the fnam input file is free format. At least one space should be inserted between input variables on the same line.

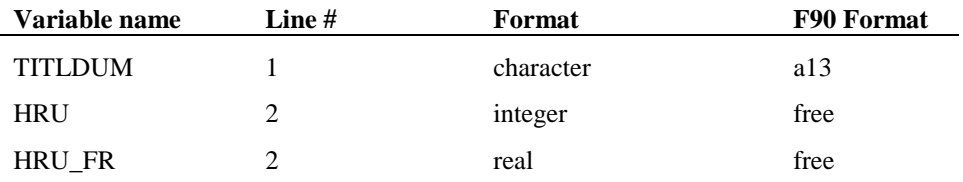

## CHAPTER **38**

# **SWAT INPUT DATA: .SNO**

Users can input snow variables by elevation band for each subbasin. If these values are not input, all variable default back to the snow related variables in the .bsn file (see Chapter 4)

The .sno file is an optional file

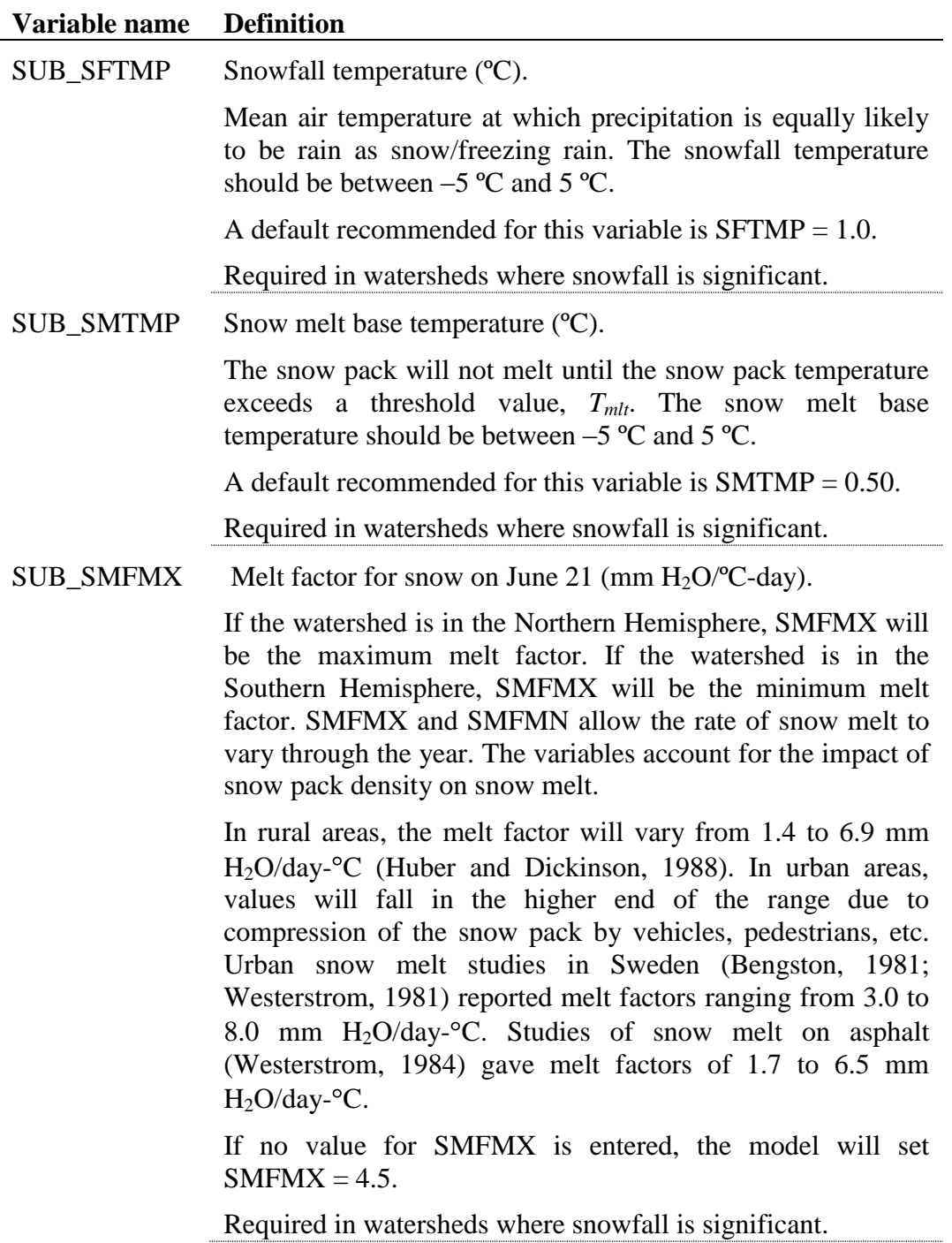

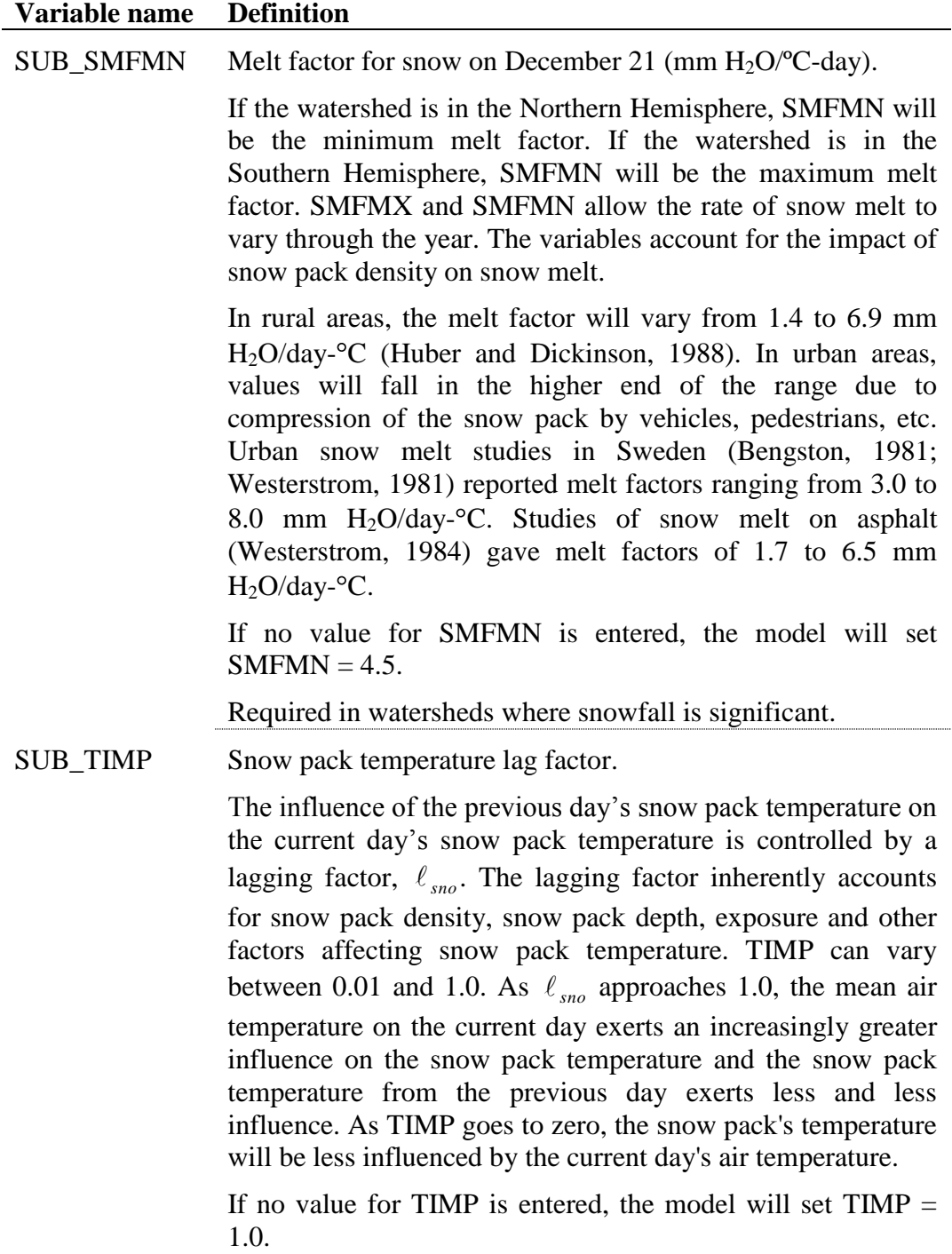

Required in watersheds where snowfall is significant.

### The format of the snow update file is:

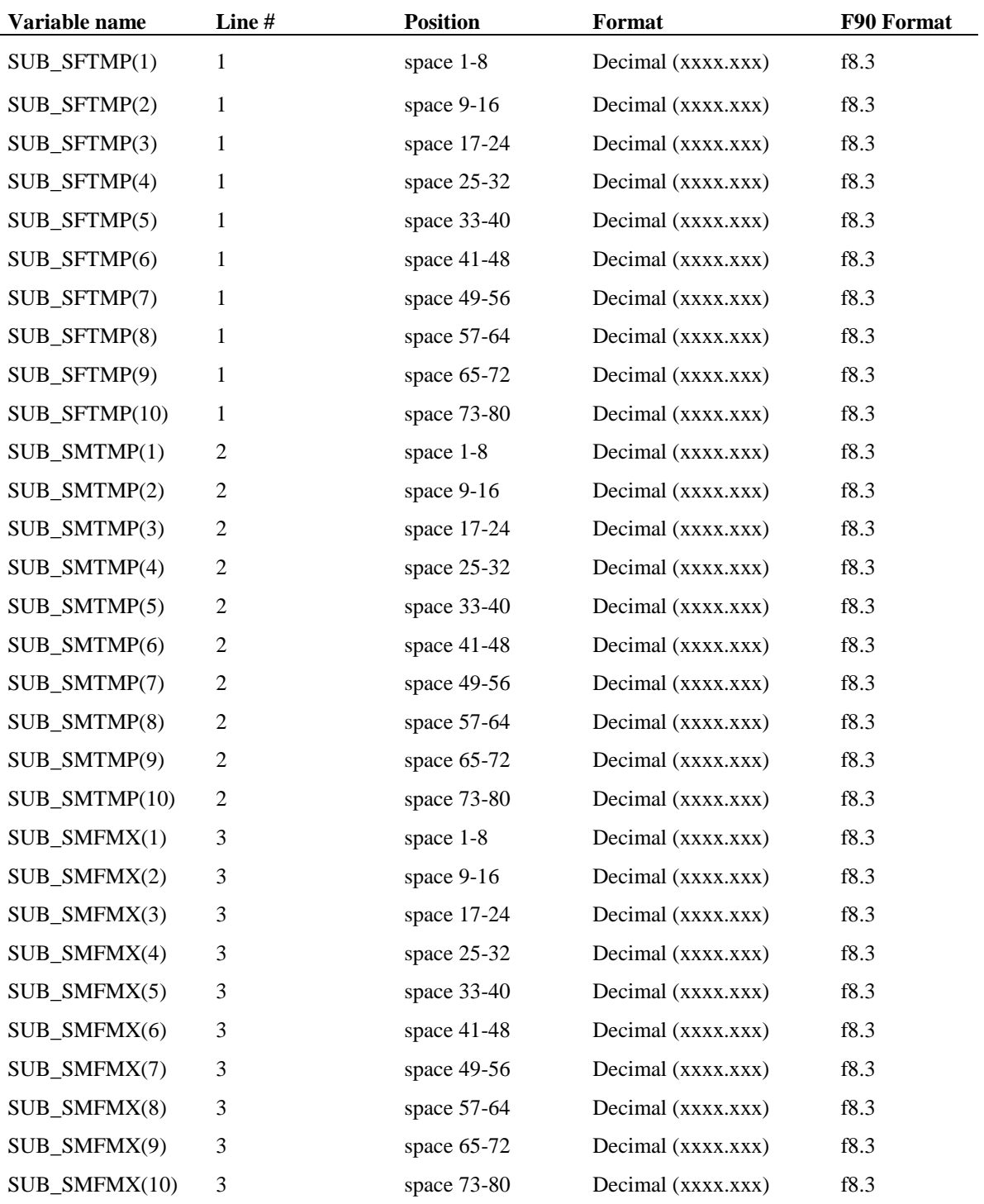

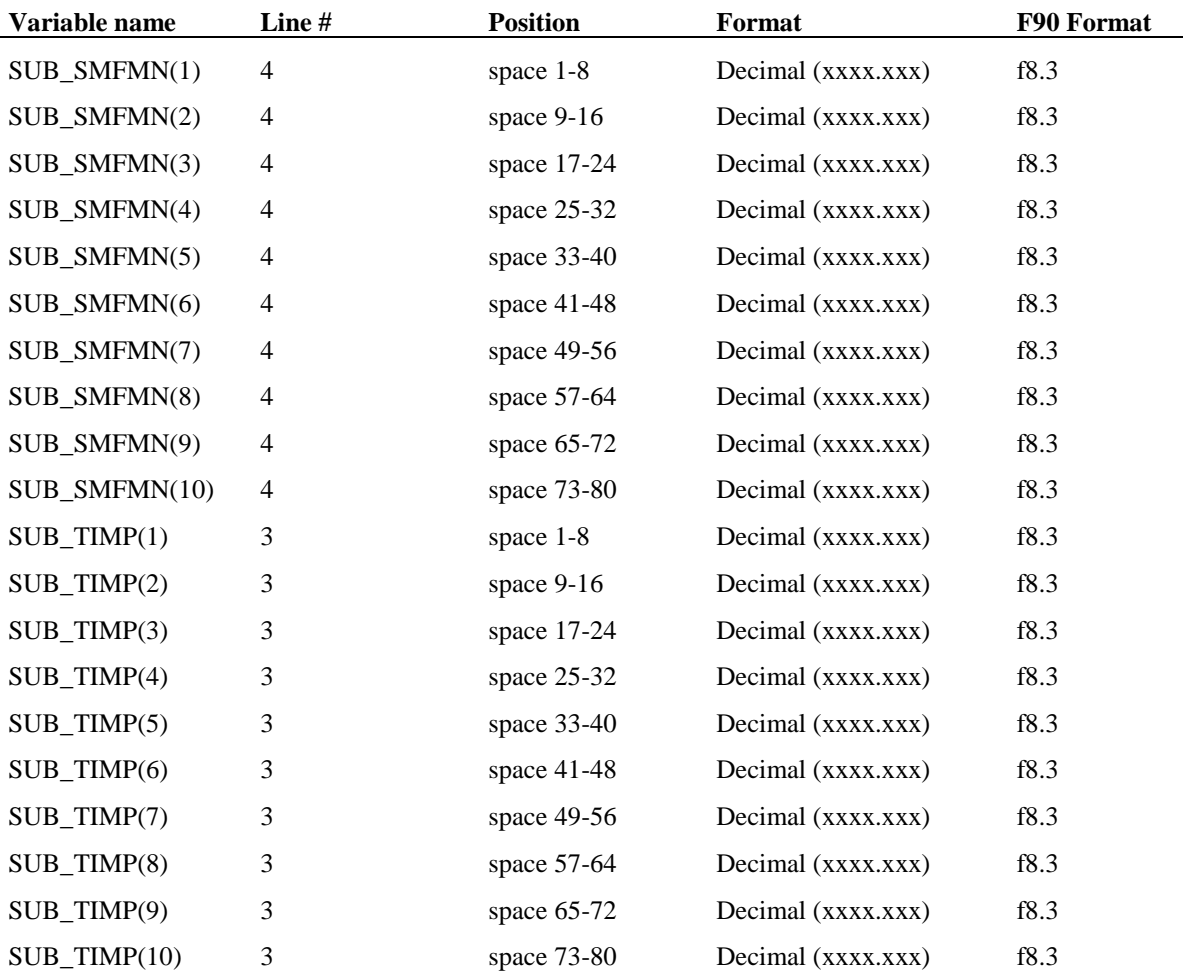

## CHAPTER **39**

# **SWAT INPUT DATA: .SDR**

### **SUBBASIN DRAINAGE FILE (.SDR)**

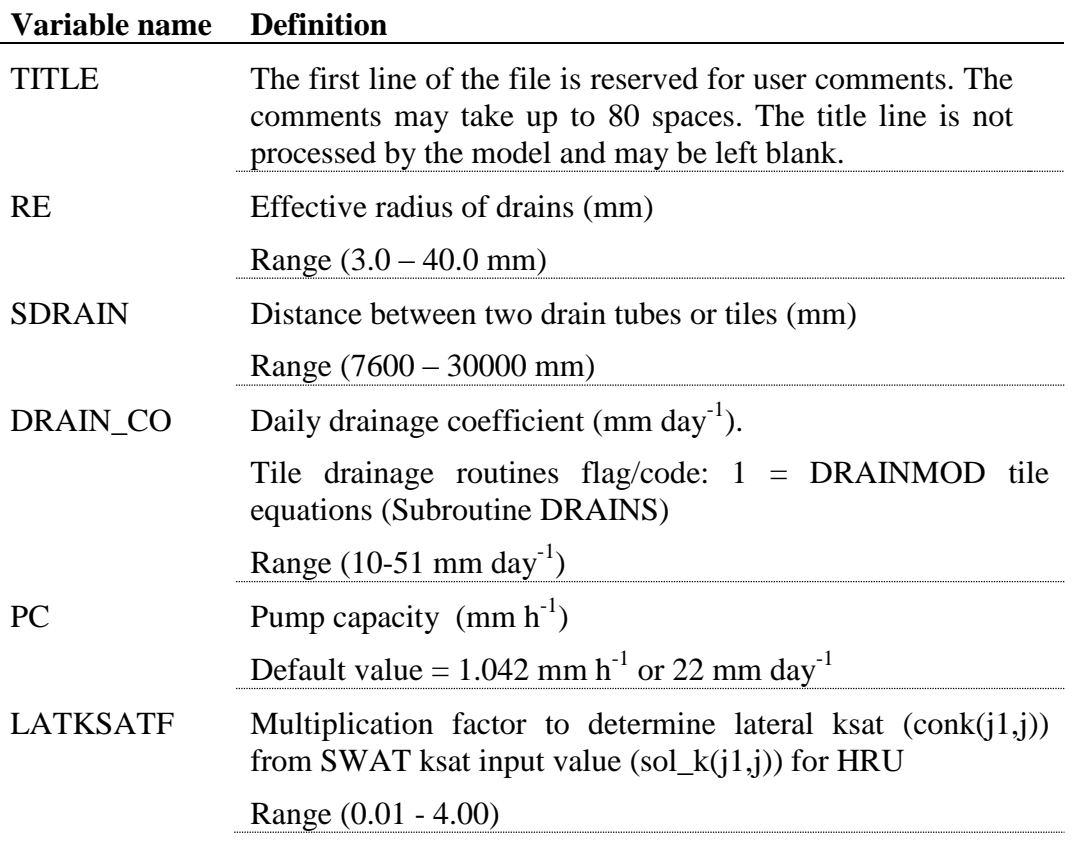

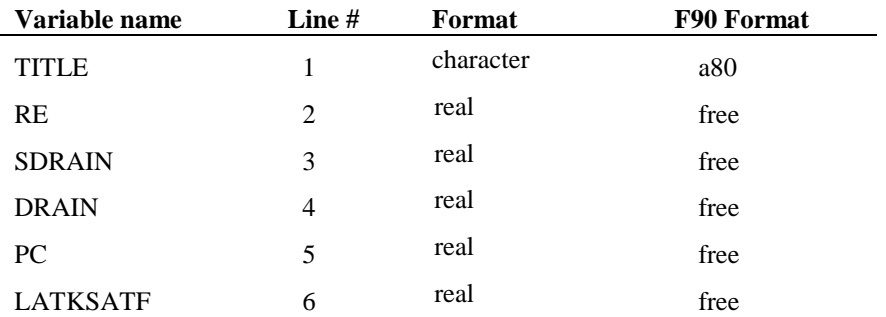

### CHAPTER **40**

# **SWAT ROUTING UNIT DATA: .RU**

Routing units are defined as a collection of HRU's within a subbasin. The HRU's are defined for each subbasin in the .sub file (Chapter 5) and can have a unique soil, topography and management using the climate data specified for the subbasin. The routing unit data includes the fraction of each HRU that is contained within the routing unit. Routing unit output is calculated when the routeunit command is executed (see Chapter 2 or the .fig file). Once the hydrograph number is set in the .fig file, output from the routing unit can be routed through channels, reservoirs, or across the landscape. Routing units can be configured to route across the landscape, and are typically defined as grids or landscape units (i.e., a representative hillslope with a ridge, hillslope, and valley bottom). Significant computer run time efficiency can be achieved when defining routing units as subwatershed within a subbasin and performing channel routing is not used, the HRU's can be used in multiple routing units. The routing unit data also specifies inputs that are used to calculate sediment transport capacity when routing across the landscape.

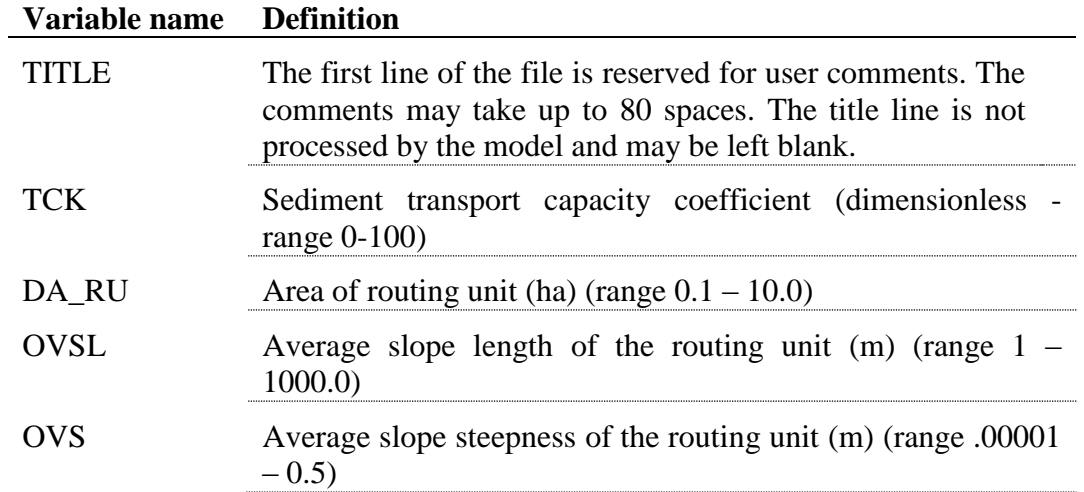

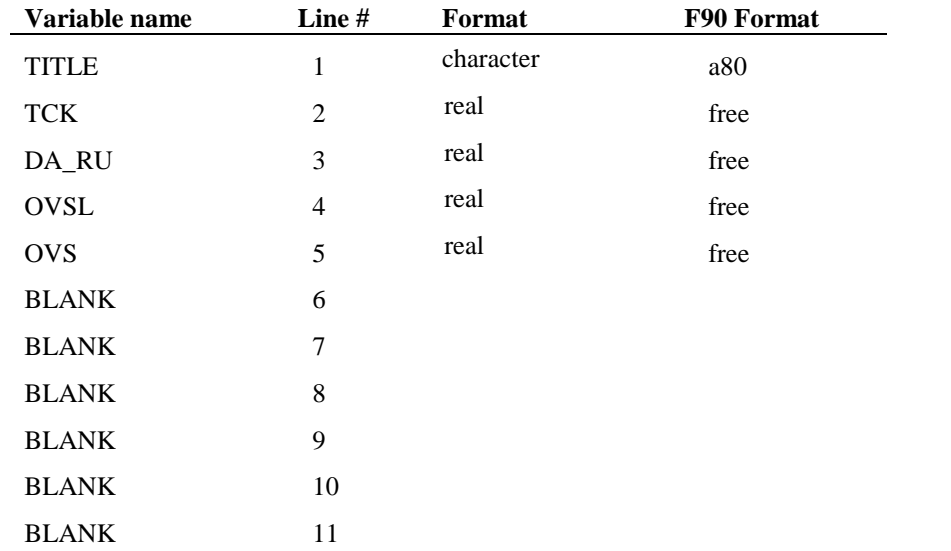

Then we have the fraction of each HRU contained in the routing unit (hru\_rufr(iru,ihru)). Any HRU's that are contained in a routing unit that has flow routed across it, cannot be used in other routing units.

## APPENDIX **A**

## **MODEL DATABASES**

The following sections describe the source of input for databases included with the model and any assumptions used in compilation of the database. Also, a methodology for appending additional information to the various databases is summarized.

### **A.1 LAND COVER/PLANT GROWTH DATABASE**

The land cover/plant growth database contains information needed by SWAT to simulate the growth of a particular land cover. The growth parameters in the plant growth database define plant growth under ideal conditions and quantify the impact of some stresses on plant growth.

Table A-1 lists all the default plant species and Table A-2 lists all the generic land covers included in the database. When adding a new plant/land cover to the database, a review of existing literature should provide most of the parameter values needed to simulate plant growth. For users that plan to collect the data directly, the following sections briefly describe the methods used to obtain the plant growth parameters needed by SWAT.

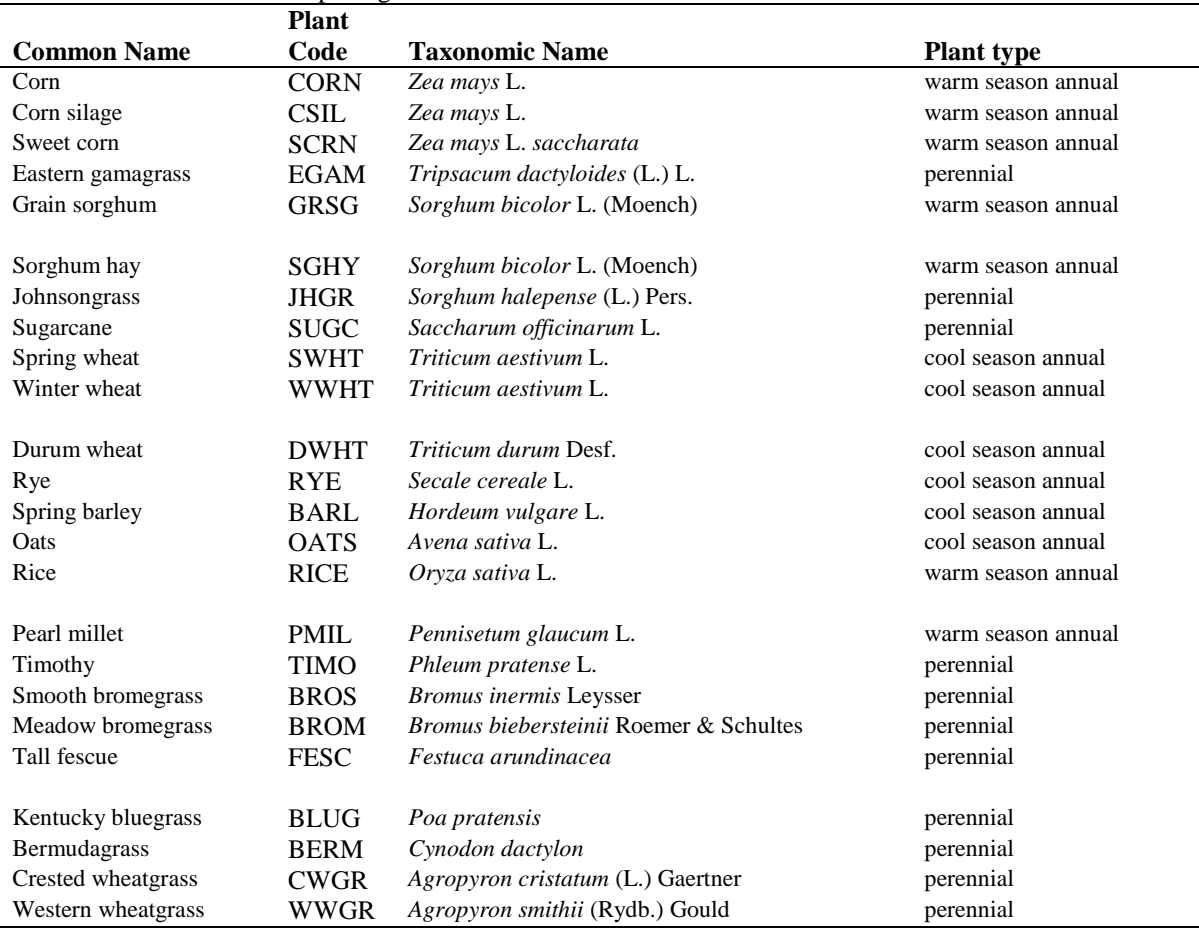

#### Table A-1: Plants included in plant growth database.

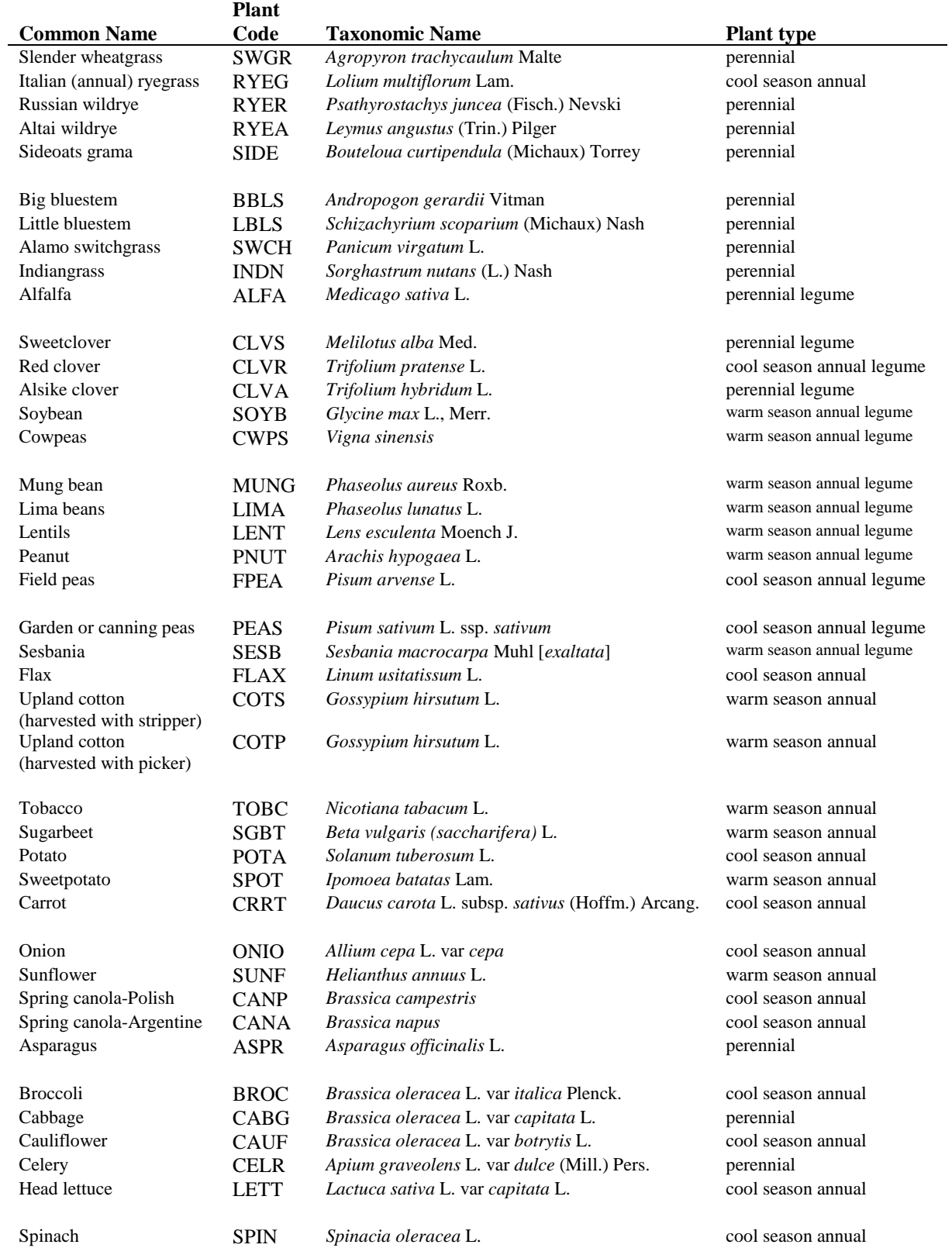

#### **566** SWAT INPUT/OUTPUT FILE DOCUMENTATION, VERSION 2012

|                    | <b>Plant</b> |                                                         |                           |
|--------------------|--------------|---------------------------------------------------------|---------------------------|
| <b>Common Name</b> | Code         | <b>Taxonomic Name</b>                                   | <b>Plant Type</b>         |
| Green beans        | <b>GRBN</b>  | Phaseolus vulgaris                                      | warm season annual legume |
| Cucumber           | <b>CUCM</b>  | Cucumis sativus L.                                      | warm season annual        |
| Eggplant           | <b>EGGP</b>  | Solanum melongena L.                                    | warm season annual        |
| Cantaloupe         | <b>CANT</b>  | <i>Cucumis melo L.</i> Cantaloupensis group             | warm season annual        |
| Honeydew melon     | <b>HMEL</b>  | Cucumis melo L. Inodorus group                          | warm season annual        |
|                    |              |                                                         |                           |
| Watermelon         | <b>WMEL</b>  | <i>Citrullus lanatus</i> (Thunb.) Matsum and Nakai      | warm season annual        |
| Bell pepper        | <b>PEPR</b>  | Capsicum annuum L. Grossum group                        | warm season annual        |
| Strawberry         | <b>STRW</b>  | <i>Fragaria</i> X <i>Ananassa</i> Duchesne.             | perennial                 |
| Tomato             | TOMA         | <i>Lycopersicon esculentum Mill.</i>                    | warm season annual        |
| Apple              | <b>APPL</b>  | <i>Malus domestica</i> Borkh.                           | trees                     |
|                    |              |                                                         |                           |
| Pine               | <b>PINE</b>  | Pinus                                                   | trees                     |
| Oak                | <b>OAK</b>   | <i><u><b>Ouercus</b></u></i>                            | trees                     |
| Poplar             | <b>POPL</b>  | Populus                                                 | trees                     |
| Honey mesquite     | <b>MESQ</b>  | <i>Prosopis glandulosa</i> Torr. var. <i>glandulosa</i> | trees                     |

Table A-2: Generic Land Covers included in database.

l

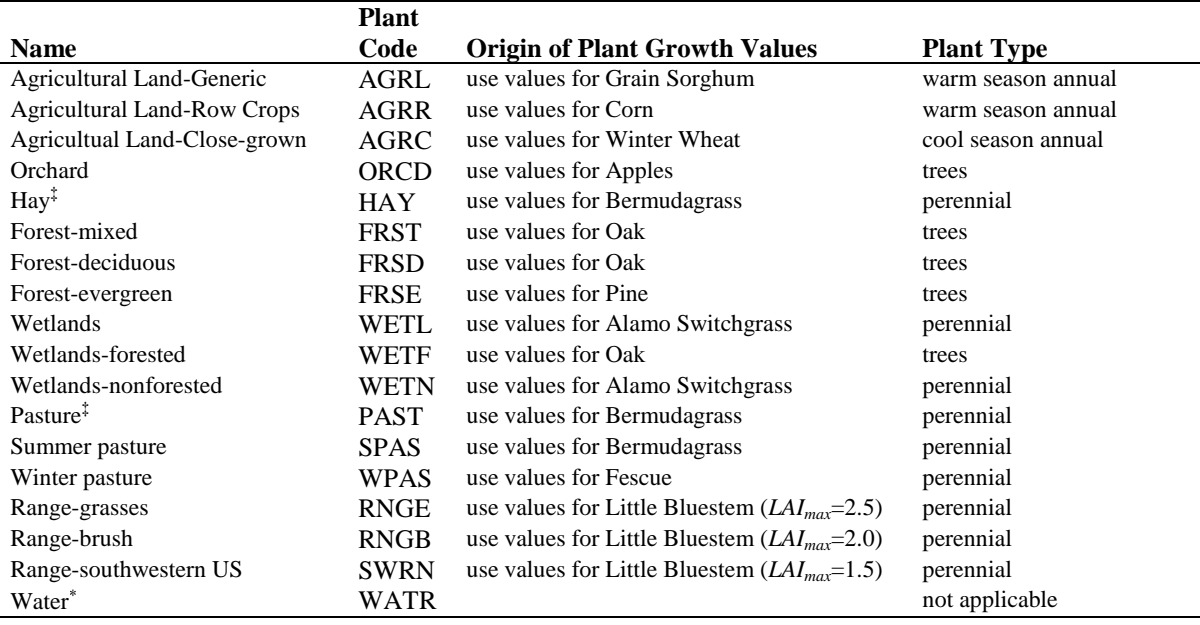

 $\ddagger$  The Bermudagrass parameters input for Hay and Pasture are valid only in latitudes less than 35 to 37°. At higher latitudes, Fescue parameters should be used to model generic Hay and Pasture.

Water was included in the plant growth database in order to process USGS map layers in the HUMUS project. This land cover should *not* be used as a land cover in an HRU. To model water bodies, create ponds, wetlands or reservoirs.

### **A.1.1 LAND COVER/PLANT TYPES IN DATABASE**

When compiling the list of plants in the default database, we attempted to include the most economically important plants as well as those that are widely distributed in the landscape. This list is by no means exhaustive and users may need to add plants to the list. A number of generic land cover types were also compiled to facilitate linkage of land use/land cover maps to SWAT plant categories. Because of the broad nature of the some of the categories, a number of assumptions had to be made when compiling the plant growth parameter values. The user is strongly recommended to use parameters for a specific plant rather than those of the generic land covers any time information about plant types is available for the region being modeled.

Plant code (CPNM): The 4-letter codes in the plant growth and urban databases are used by the GIS interfaces to link land use/land cover maps to SWAT plant types. When adding a new plant species or land cover category, the four letter code for the new plant must be unique.

Land cover/plant classification (IDC): SWAT groups plants into seven categories: warm season annual legume, cold season annual legume, perennial legume, warm season annual, cold season annual, perennial and trees. (Biannual plants are classified as perennials.) The differences between the categories as modeled by SWAT are summarized in Chapter 5:1 in the theoretical documentation. Plant classifications can be easily found in horticulture books that summarize characteristics for different species. The classifications assigned to the plants in Table A-1 were obtained from Martin et al. (1976) and Bailey (1935).

### **A.1.2 TEMPERATURE RESPONSES**

SWAT uses the base temperature (T\_BASE) to calculate the number of heat units accrued every day. The minimum or base temperature for plant growth varies with growth stage of the plant. However, this variation is ignored by the model—SWAT uses the same base temperature throughout the growing season.

The optimal temperature (T\_OPT) is used to calculate temperature stress for the plant during the growing season (temperature stress is the only calculation in which optimal temperature is used). Chapter 5:3 in the theoretical documentation reviews the influence of optimal temperature on plant growth.

Base temperature is measured by growing plants in growth chambers at several different temperatures. The rate of leaf tip appearance as a function of temperature is plotted. Extrapolating the line to the leaf tip appearance rate of 0.0 leaves/day gives the base or minimum temperature for plant growth. Figure A-1 plots data for corn. (Note that the line intersects the x-axis at  $8^{\circ}$ C.)

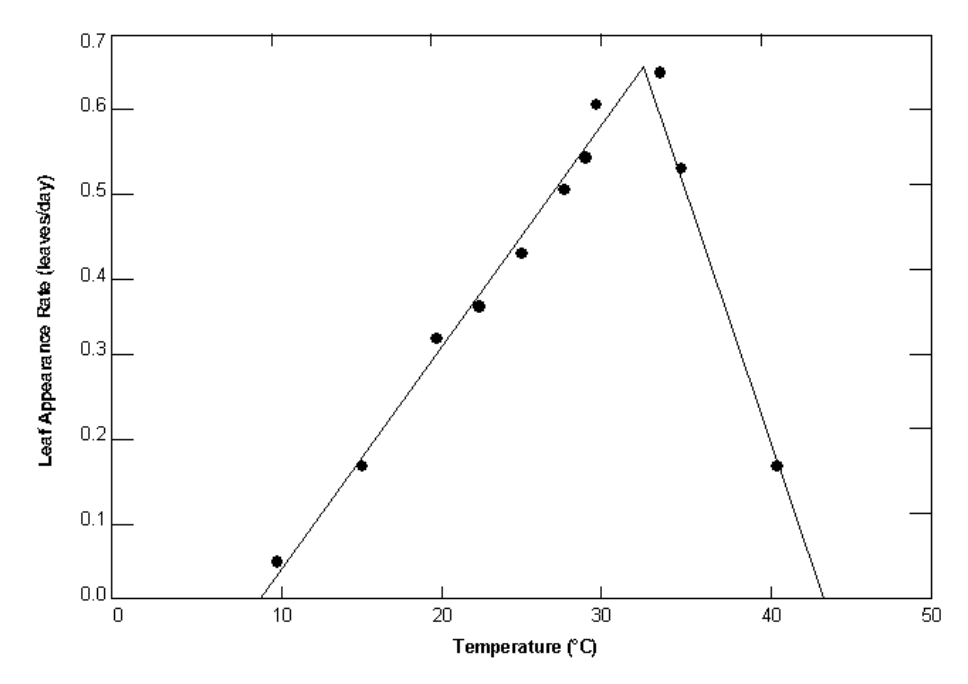

Figure A-1: Rate of leaf tip appearance as a function of temperature for corn.

Optimal temperature for plant growth is difficult to measure directly. Looking at Figure A-1, one might be tempted to select the temperature corresponding to the peak of the plot as the optimal temperature. This would not be correct. The peak of the plot defines the optimal temperature for leaf development—not for plant growth. If an optimal temperature cannot be obtained through a review of literature, use the optimal temperature listed for a plant already in the database with similar growth habits.

Review of temperatures for many different plants have provided generic values for base and optimal temperatures as a function of growing season. In situations, where temperature information is unavailable, these values may be

used. For warm season plants, the generic base temperature is ~8ºC and the generic optimal temperature is ~25ºC. For cool season plants, the generic base temperature is  $\sim 0^{\circ}$ C and the generic optimal temperature is  $\sim 13^{\circ}$ C.

Base and optimal temperatures for the plants included in the database are listed in Table A-3.

|                           | <b>Plant</b> |                  |           |                                |
|---------------------------|--------------|------------------|-----------|--------------------------------|
| <b>Common Name</b>        | Code         | $T_{base}$       | $T_{opt}$ | Reference                      |
| Corn                      | <b>CORN</b>  | 8                | 25        | (Kiniry et al, 1995)           |
| Corn silage               | <b>CSIL</b>  | 8                | 25        | (Kiniry et al, 1995)           |
| Sweet corn                | <b>SCRN</b>  | 12               | 24        | (Hackett and Carolane, 1982)   |
| Eastern gamagrass         | <b>EGAM</b>  | 12               | 25        | (Kiniry, personal comm., 2001) |
| Grain sorghum             | <b>GRSG</b>  | 11               | 30        | (Kiniry et al, 1992a)          |
| Sorghum hay               | <b>SGHY</b>  | 11               | 30        | (Kiniry et al, 1992a)          |
| Johnsongrass              | <b>JHGR</b>  | 11               | 30        | (Kiniry et al, 1992a)          |
| Sugarcane                 | <b>SUGC</b>  | 11               | 25        | (Kiniry and Williams, 1994)    |
| Spring wheat              | <b>SWHT</b>  | $\boldsymbol{0}$ | 18        | (Kiniry et al, 1995)           |
| Winter wheat              | <b>WWHT</b>  | $\boldsymbol{0}$ | 18        | (Kiniry et al, 1995)           |
| Durum wheat               | <b>DWHT</b>  | $\boldsymbol{0}$ | 15        | estimated                      |
| Rye                       | <b>RYE</b>   | $\boldsymbol{0}$ | 12.5      | estimated                      |
| Spring barley             | <b>BARL</b>  | $\overline{0}$   | 25        | (Kiniry et al, 1995)           |
| Oats                      | <b>OATS</b>  | $\overline{0}$   | 15        | (Kiniry, personal comm., 2001) |
| Rice                      | <b>RICE</b>  | 10               | 25        | (Martin et al, 1976)           |
| Pearl millet              | <b>PMIL</b>  | 10               | 30        | (Kiniry et al, 1991)           |
| Timothy                   | <b>TIMO</b>  | 8                | 25        | estimated                      |
| Smooth bromegrass         | <b>BROS</b>  | 8                | 25        | estimated                      |
| Meadow bromegrass         | <b>BROM</b>  | 6                | 25        | (Kiniry et al, 1995)           |
| Tall fescue               | <b>FESC</b>  | $\overline{0}$   | 15        | estimated                      |
| Kentucky bluegrass        | <b>BLUG</b>  | 12               | 25        | (Kiniry, personal comm., 2001) |
| Bermudagrass              | <b>BERM</b>  | 12               | 25        | (Kiniry, personal comm., 2001) |
| Crested wheatgrass        | <b>CWGR</b>  | 6                | 25        | (Kiniry et al, 1995)           |
| Western wheatgrass        | <b>WWGR</b>  | 6                | 25        | (Kiniry et al, 1995)           |
| Slender wheatgrass        | <b>SWGR</b>  | 8                | 25        | estimated                      |
| Italian (annual) ryegrass | <b>RYEG</b>  | $\boldsymbol{0}$ | 18        | estimated                      |
| Russian wildrye           | <b>RYER</b>  | 0                | 15        | (Kiniry et al, 1995)           |
| Altai wildrye             | <b>RYEA</b>  | $\boldsymbol{0}$ | 15        | (Kiniry et al, 1995)           |
| Sideoats grama            | <b>SIDE</b>  | 12               | 25        | (Kiniry, personal comm., 2001) |
| Big bluestem              | <b>BBLS</b>  | 12               | 25        | (Kiniry, personal comm., 2001) |

Table A-3: Temperature parameters for plants included in plant growth database.

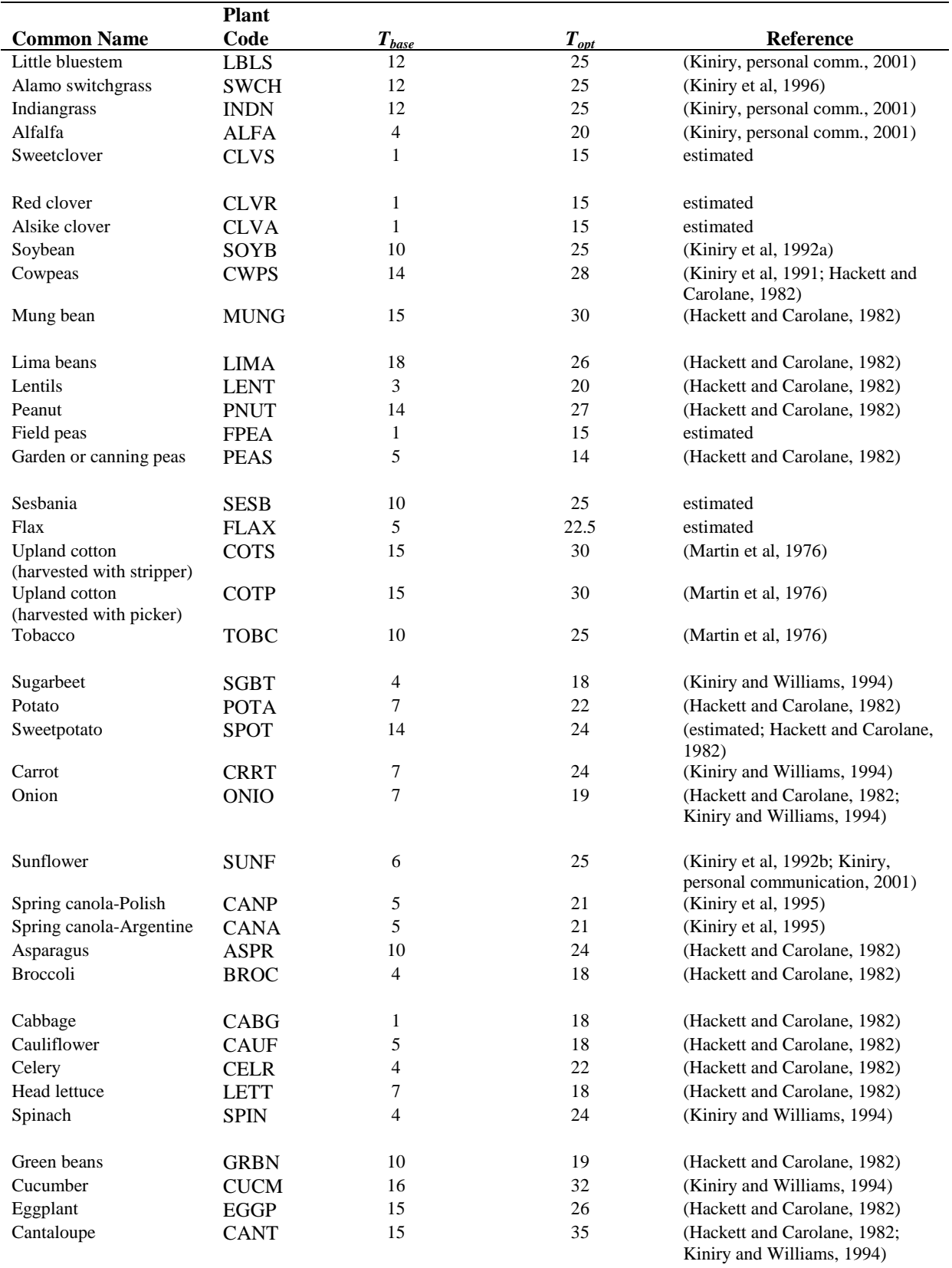

#### **570** SWAT INPUT/OUTPUT FILE DOCUMENTATION, VERSION 2012

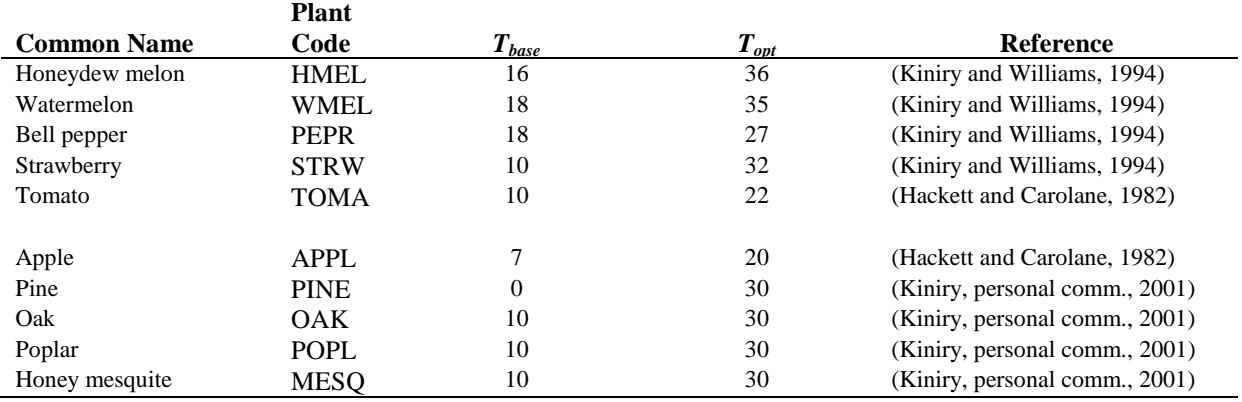

### **A.1.3 LEAF AREA DEVELOPMENT**

Leaf area development is a function of the plant's growing season. Plant growth database variables used to quantify leaf area development are: BLAI, FRGRW1, LAIMX1, FRGRW2, LAIMX2, and DLAI. Figure A-2 illustrates the relationship of the database parameters to the leaf area development modeled by SWAT.

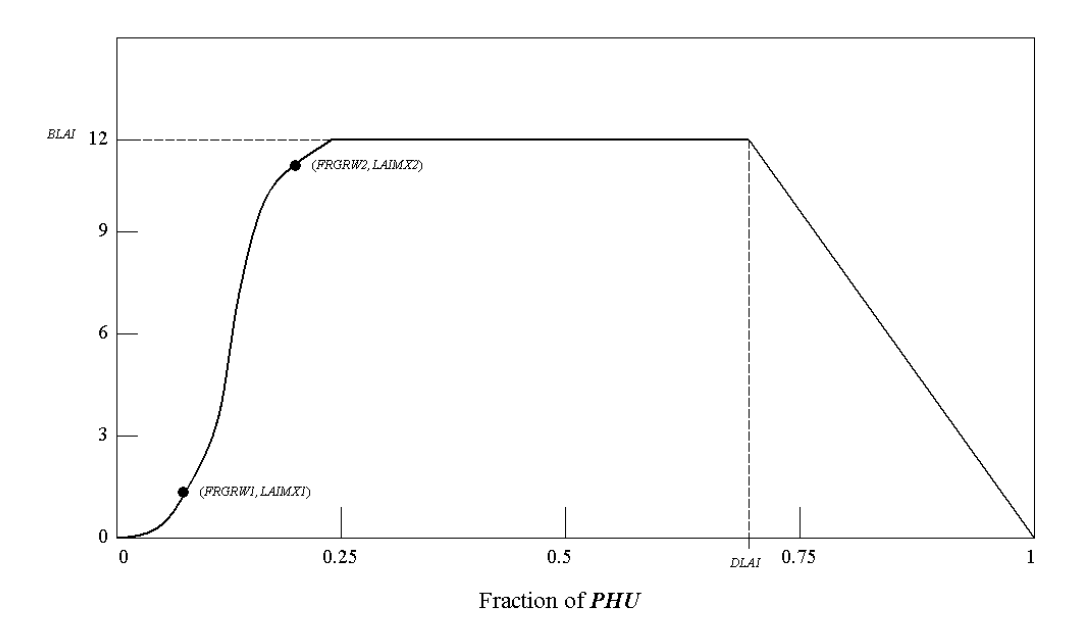

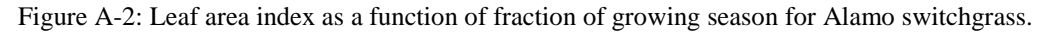

To identify the leaf area development parameters, record the leaf area index and number of accumulated heat units for the plant species throughout the growing season and then plot the results. For best results, several years worth of

#### **572** SWAT INPUT/OUTPUT FILE DOCUMENTATION, VERSION 2012

field data should be collected. At the very minimum, data for two years is recommended. It is important that the plants undergo no water or nutrient stress during the years in which data is collected.

The leaf area index incorporates information about the plant density, so field experiments should either be set up to reproduce actual plant densities or the maximum LAI value for the plant determined from field experiments should be adjusted to reflect plant densities desired in the simulation. Maximum LAI values in the default database correspond to plant densities associated with rainfed agriculture.

The leaf area index is calculated by dividing the green leaf area by the land area. Because the entire plant must be harvested to determine the leaf area, the field experiment needs to be designed to include enough plants to accommodate all leaf area measurements made during the year.

Although measuring leaf area can be laborious for large samples, there is no intrinsic difficulty in the process. The most common method is to obtain an electronic scanner and feed the harvested green leaves and stems into the scanner. Older methods for estimating leaf area include tracing of the leaves (or weighed subsamples) onto paper, the use of planimeters, the punch disk method of Watson (1958) and the linear dimension method of Duncan and Hesketh (1968).

Chapter 5:1 in the theoretical documentation reviews the methodology used to calculate accumulated heat units for a plant at different times of the year as well as determination of the fraction of total, or potential, heat units that is required for the plant database.

Leaf area development parameter values for the plants included in the database are listed in Table A-4 ( $LAI_{mx} = BLAI$ ;  $fr_{PHU,1} = FRGRW1$ ;  $fr_{LAI,1} =$ LAIMX1;  $f_{PHU,2}$  = FRGRW2;  $f_{LAI,2}$  = LAIMX2;  $f_{PHU,sen}$  = DLAI).

|                           | <b>Plant</b> |                             |              |              |              |              |                       |                                                              |
|---------------------------|--------------|-----------------------------|--------------|--------------|--------------|--------------|-----------------------|--------------------------------------------------------------|
| <b>Common Name</b>        | Code         | $LAI_{mx}$                  | $fr_{PHU,1}$ | $fr_{IAI.1}$ | $fr_{PHU,2}$ | $fr_{L,1,2}$ | fr <sub>PHU.sen</sub> | Reference                                                    |
| Corn                      | <b>CORN</b>  |                             | 0.15         | 0.05         | 0.50         | 0.95         | 0.90                  | (Kiniry et al, 1995; Kiniry,<br>personal comm., 2001)        |
| Corn silage               | <b>CSIL</b>  | $\overline{4}$              | 0.15         | 0.05         | 0.50         | 0.95         | 0.90                  | (Kiniry et al, 1995; Kiniry,<br>personal comm., 2001)        |
| Sweet corn                | <b>SCRN</b>  | 2.5                         | 0.15         | 0.05         | 0.50         | 0.95         | 0.90                  | (Kiniry, personal comm., 2001;<br>Kiniry and Williams, 1994) |
| Eastern gamagrass         | <b>EGAM</b>  | 2.5                         | 0.05         | 0.18         | 0.25         | 0.90         | 0.80                  | (Kiniry, personal comm., 2001)                               |
| Grain sorghum             | <b>GRSG</b>  | 3                           | 0.15         | 0.05         | $0.50\,$     | 0.95         | 0.90                  | (Kiniry, personal comm., 2001;<br>Kiniry and Bockholt, 1998) |
| Sorghum hay               | <b>SGHY</b>  | $\overline{4}$              | 0.15         | 0.05         | 0.50         | 0.95         | $0.80\,$              | (Kiniry, personal comm., 2001;<br>Kiniry and Bockholt, 1998) |
| Johnsongrass              | <b>JHGR</b>  | 2.5                         | 0.15         | 0.05         | 0.57         | 0.95         | 0.80                  | (Kiniry, personal comm., 2001;<br>Kiniry et al, 1992a)       |
| Sugarcane                 | <b>SUGC</b>  | 6                           | 0.15         | 0.01         | 0.50         | 0.95         | 0.90                  | (Kiniry and Williams, 1994)                                  |
| Spring wheat              | <b>SWHT</b>  | 4                           | 0.15         | 0.05         | 0.50         | 0.95         | 0.90                  | (Kiniry et al, 1995; Kiniry,<br>personal comm., 2001)        |
| Winter wheat              | <b>WWHT</b>  | $\overline{4}$              | 0.05         | 0.05         | 0.45         | 0.95         | 0.90                  | (Kiniry et al, 1995; Kiniry,<br>personal comm., 2001)        |
| Durum wheat               | <b>DWHT</b>  | 4                           | 0.15         | 0.01         | 0.50         | 0.95         | 0.90                  | (Kiniry, personal communication,<br>2001; estimated)         |
| Rye                       | <b>RYE</b>   | 4                           | 0.15         | 0.01         | 0.50         | 0.95         | 0.80                  | (Kiniry, personal communication,<br>2001; estimated)         |
| Spring barley             | <b>BARL</b>  | $\overline{4}$              | 0.15         | $0.01\,$     | 0.45         | 0.95         | 0.90                  | (Kiniry et al, 1995; Kiniry,<br>personal comm., 2001)        |
| Oats                      | <b>OATS</b>  | 4                           | 0.15         | 0.02         | 0.50         | 0.95         | 0.90                  | (Kiniry, personal comm., 2001)                               |
| Rice                      | <b>RICE</b>  | 5                           | 0.30         | $0.01\,$     | 0.70         | 0.95         | 0.90                  | (Kiniry, personal comm., 2001;<br>estimated)                 |
| Pearl millet              | <b>PMIL</b>  | 2.5                         | 0.15         | 0.01         | 0.50         | 0.95         | 0.90                  | (Kiniry, personal comm., 2001;<br>estimated)                 |
| Timothy                   | <b>TIMO</b>  | 4                           | 0.15         | 0.01         | 0.50         | 0.95         | 0.85                  | (Kiniry, personal comm., 2001;<br>estimated)                 |
| Smooth bromegrass         | <b>BROS</b>  | 5                           | 0.15         | 0.01         | 0.50         | 0.95         | 0.85                  | (Kiniry, personal comm., 2001;<br>estimated)                 |
| Meadow bromegrass         | <b>BROM</b>  | 3                           | 0.45         | 0.02         | 0.80         | 0.95         | 0.85                  | (Kiniry et al, 1995; Kiniry,<br>personal comm., 2001)        |
| Tall fescue               | <b>FESC</b>  | 4                           | 0.15         | 0.01         | 0.50         | 0.95         | 0.80                  | (Kiniry, personal comm, 2001;<br>estimated)                  |
| Kentucky bluegrass        | <b>BLUG</b>  | $\overline{c}$              | 0.05         | 0.05         | 0.30         | 0.70         | $0.80\,$              | (Kiniry, personal comm., 2001)                               |
| Bermudagrass              | <b>BERM</b>  | $\overline{4}$              | 0.05         | 0.05         | 0.49         | 0.95         | 0.99                  | (Kiniry, personal comm, 2001)                                |
| Crested wheatgrass        | <b>CWGR</b>  | $\overline{4}$              | 0.35         | $0.02\,$     | 0.62         | 0.95         | 0.85                  | (Kiniry et al, 1995; Kiniry,<br>personal comm., 2001)        |
| Western wheatgrass        | <b>WWGR</b>  | $\overline{4}$              | 0.50         | 0.02         | 0.89         | 0.95         | 0.85                  | (Kiniry et al, 1995; Kiniry,<br>personal comm., 2001)        |
| Slender wheatgrass        | SWGR         | $\overline{4}$              | 0.15         | $0.01\,$     | 0.50         | 0.95         | 0.85                  | (Kiniry, personal comm., 2001;<br>estimated)                 |
| Italian (annual) ryegrass | <b>RYEG</b>  | $\overline{4}$              | 0.20         | 0.32         | 0.45         | 0.95         | 0.80                  | (Kiniry, personal comm., 2001;<br>estimated)                 |
| Russian wildrye           | <b>RYER</b>  | 3                           | 0.35         | 0.02         | 0.62         | 0.95         | $0.80\,$              | (Kiniry et al, 1995)                                         |
| Altai wildrye             | <b>RYEA</b>  | $\ensuremath{\mathfrak{Z}}$ | 0.35         | $0.02\,$     | 0.62         | 0.95         | $0.80\,$              | (Kiniry et al, 1995)                                         |
| Sideoats grama            | <b>SIDE</b>  | 1.7                         | $0.05\,$     | $0.05\,$     | $0.30\,$     | $0.70\,$     | $0.80\,$              | (Kiniry, personal comm., 2001)                               |

Table A-4: Leaf area development parameters for plants included in plant growth database.

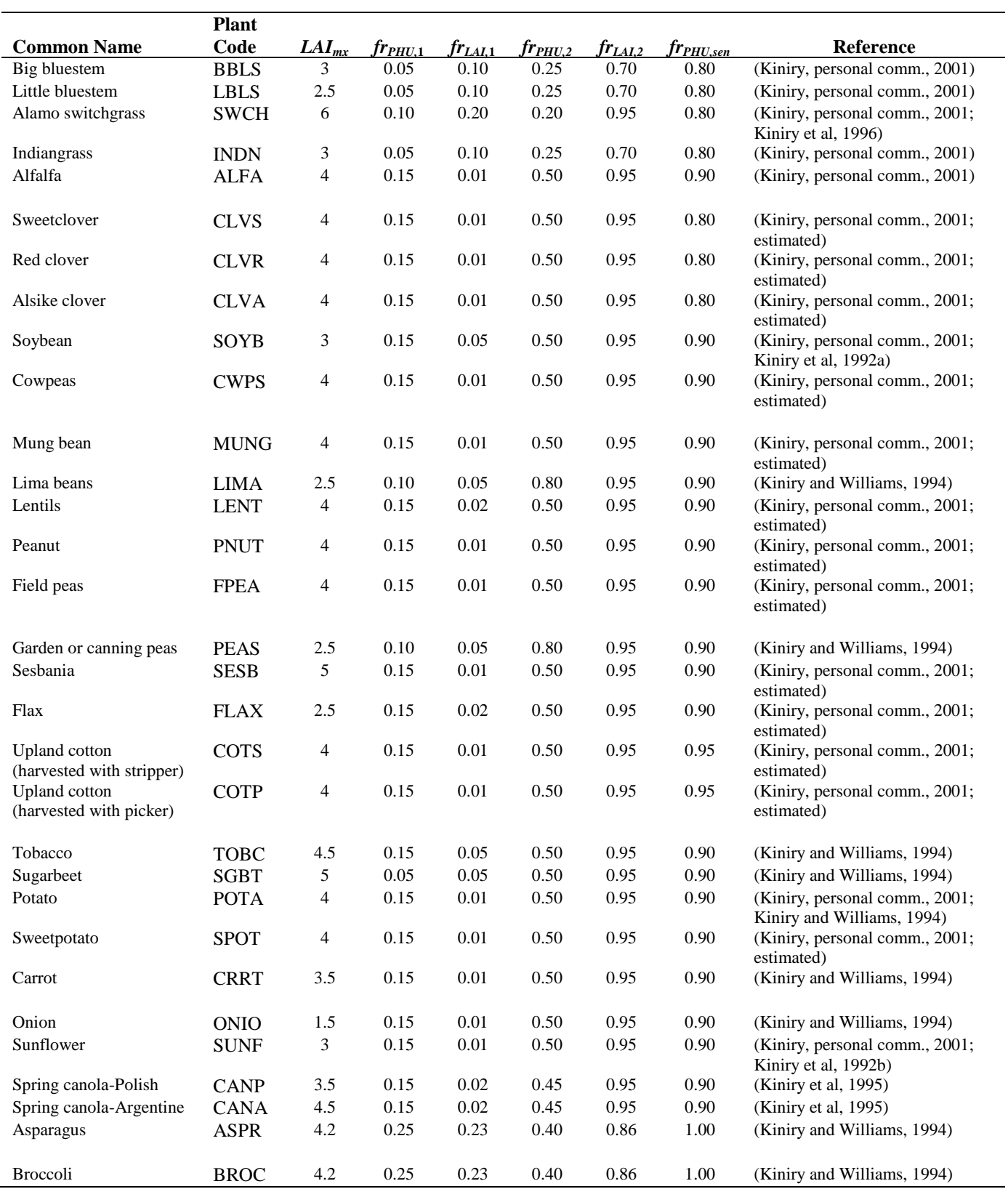

#### **574** SWAT INPUT/OUTPUT FILE DOCUMENTATION, VERSION 2012

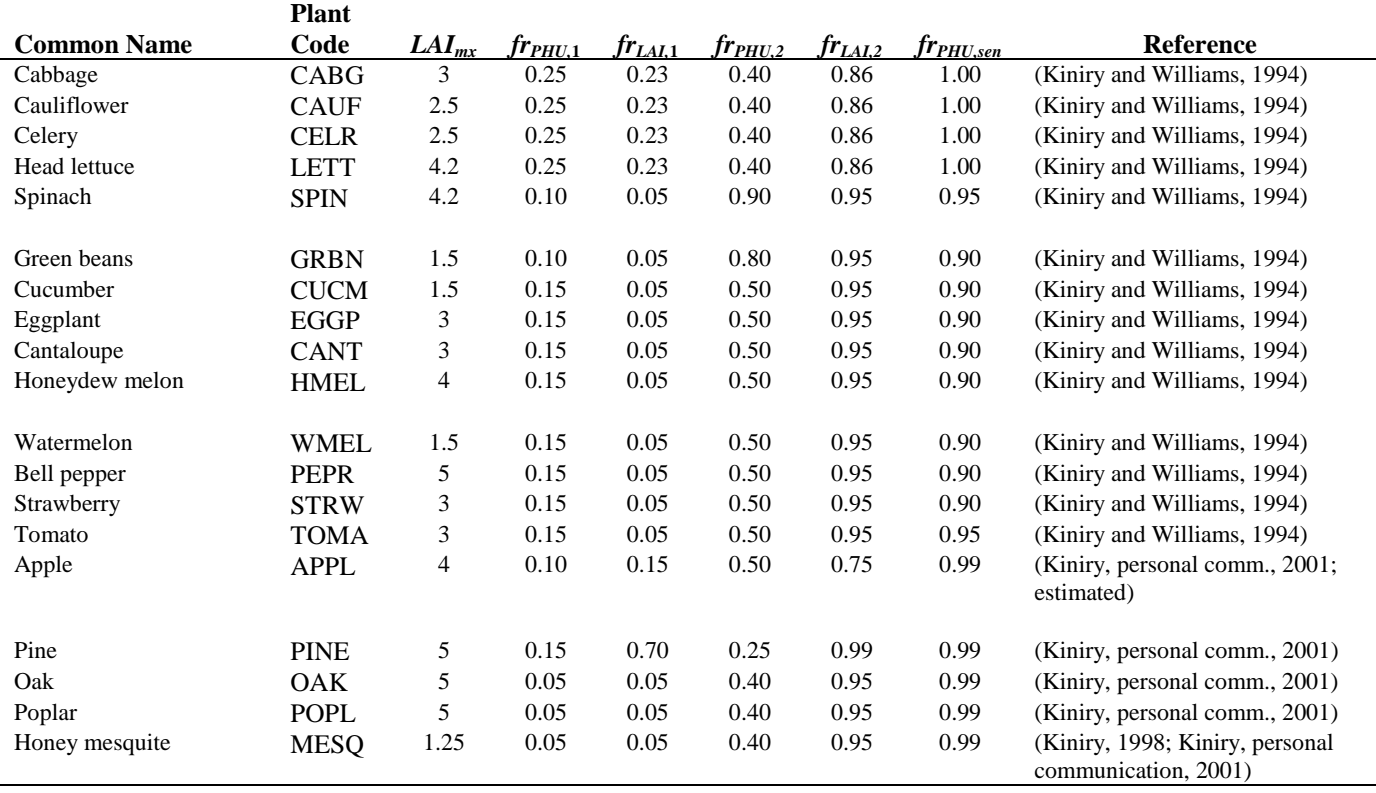

### **A.1.4 ENERGY-BIOMASS CONVERSION**

Radiation-use efficiency (RUE) quantifies the efficiency of a plant in converting light energy into biomass. Four variables in the plant growth database are used to define the RUE in ideal growing conditions (BIO\_E), the impact of reduced vapor pressure on RUE (WAVP), and the impact of elevated  $CO<sub>2</sub>$ concentration on RUE (CO2HI, BIOEHI).

Determination of RUE is commonly performed and a literature review will provide those setting up experiments with numerous examples. The following overview of the methodology used to measure RUE was summarized from Kiniry et al (1998) and Kiniry et al (1999).

To calculate RUE, the amount of photosynthetically active radiation (PAR) intercepted and the mass of aboveground biomass is measured several times throughout a plant's growing season. The frequency of the measurements taken will vary but in general 4 to 7 measurements per growing season are considered to be adequate. As with leaf area determinations, the measurements should be performed on non-stressed plants.

Intercepted radiation is measured with a light meter. Whole spectrum and PAR sensors are available and calculations of RUE will be performed differently depending on the sensor used. A brief discussion of the difference between whole spectrum and PAR sensors and the difference in calculations is given in Kiniry (1999). The use of a PAR sensor in RUE studies is strongly encouraged.

When measuring radiation, three to five sets of measurements are taken rapidly for each plant plot. A set of measurements consists of 10 measurements above the leaf canopy, 10 below, and 10 more above. The light measurements should be taken between 10:00 am and 2:00 pm local time.

The measurements above and below the leaf canopy are averaged and the fraction of intercepted PAR is calculated for the day from the two values. Daily estimates of the fraction of intercepted PAR are determined by linearly interpolating the measured values.

The *fraction* of intercepted PAR is converted to an *amount* of intercepted PAR using daily values of incident total solar radiation measured with a standard weather station. To convert total incident radiation to total incident PAR, the daily solar radiation values are multiplied by the percent of total radiation that has a wavelength between 400 and 700 mm. This percent usually falls in the range 45 to 55% and is a function of cloud cover. 50% is considered to be a default value.

Once daily intercepted PAR values are determined, the total amount of PAR intercepted by the plant is calculated for each date on which biomass was harvested. This is calculated by summing daily intercepted PAR values from the date of seedling emergence to the date of biomass harvest.

To determine biomass production, aboveground biomass is harvested from a known area of land within the plot. The plant material should be dried at least 2 days at  $65^{\circ}$ C and then weighed.

RUE is determined by fitting a linear regression for aboveground biomass as a function of intercepted PAR. The slope of the line is the RUE. Figure A-4 shows the plots of aboveground biomass and summed intercepted

photosynthetically active radiation for Eastern gamagrass. (Note that the units for RUE values in the graph, as well as values typically reported in literature, are different from those used by SWAT. To obtain the value used in SWAT, multiply by 10.)

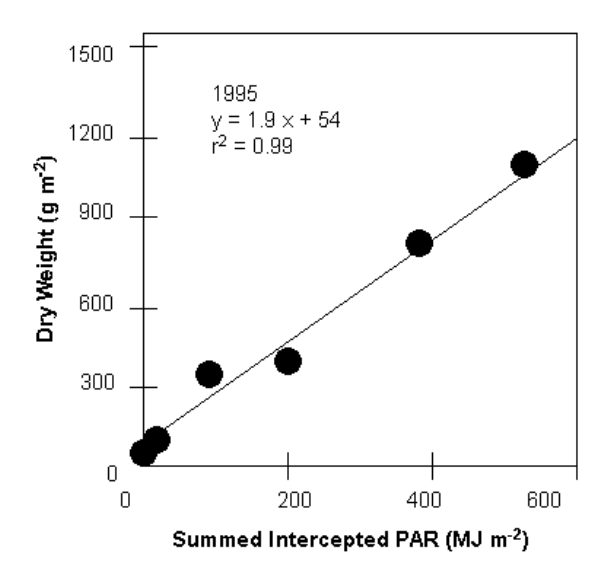

Figure A-4: Aboveground biomass and summed intercepted photosynthetically active radiation for Eastern gamagrass (from Kiniry et al.,1999).

Stockle and Kiniry (1990) first noticed a relationship between RUE and vapor pressure deficit and were able to explain a large portion of within-species variability in RUE values for sorghum and corn by plotting RUE values as a function of average daily vapor pressure deficit values. Since this first article, a number of other studies have been conducted that support the dependence of RUE on vapor pressure deficit. However, there is still some debate in the scientific community on the validity of this relationship. If the user does not wish to simulate a change in RUE with vapor pressure deficit, the variable WAVP can be set to 0.0 for the plant.

To define the impact of vapor pressure deficit on RUE, vapor pressure deficit values must be recorded during the growing seasons that RUE determinations are being made. It is important that the plants are exposed to no other stress than vapor pressure deficit, i.e. plant growth should not be limited by lack of soil water and nutrients.

#### **578** SWAT INPUT/OUTPUT FILE DOCUMENTATION, VERSION 2012

Vapor pressure deficits can be calculated from relative humidity (see Chapter 1:2 in the theoretical documentation) or from daily maximum and minimum temperatures using the technique of Diaz and Campbell (1988) as described by Stockle and Kiniry (1990). The change in RUE with vapor pressure deficit is determined by fitting a linear regression for RUE as a function of vapor pressure deficit. Figure A-5 shows a plot of RUE as a function of vapor pressure deficit for grain sorghum.

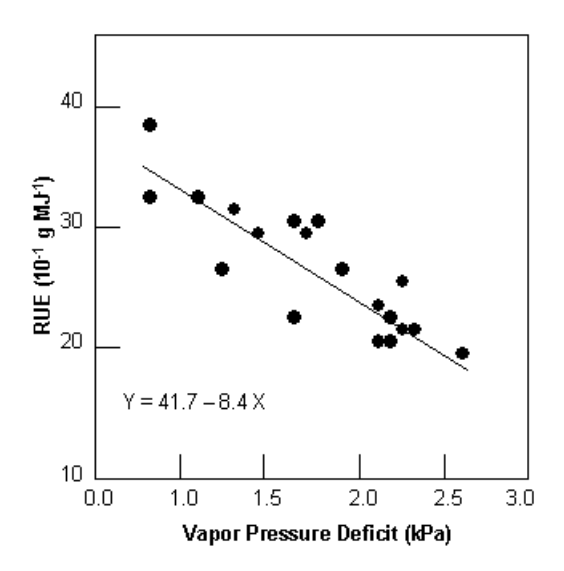

Figure A-5: Response of radiation-use efficiency to mean daily vapor pressure deficit for grain sorghum.

From Figure A-5, the rate of decline in radiation-use efficiency per unit increase in vapor pressure deficit,  $\Delta r u e_{dcl}$ , for sorghum is  $8.4 \times 10^{-1}$  g·MJ<sup>-1</sup>·kPa<sup>-1</sup>. When RUE is adjusted for vapor pressure deficit, the model assumes the RUE value reported for BIO\_E is the radiation-use efficiency at a vapor pressure deficit of 1 kPa.

In order to assess the impact of climate change on agricultural productivity, SWAT incorporates equations that adjust RUE for elevated atmospheric  $CO<sub>2</sub>$  concentrations. Values must be entered for CO2HI and BIOEHI in the plant database whether or not the user plans to simulate climate change.

For simulations in which elevated  $CO<sub>2</sub>$  levels are not modeled, CO2HI should be set to some number greater than 330 ppmv and BIOEHI should be set to some number greater than BIO\_E.

To obtain radiation-use efficiency values at elevated  $CO<sub>2</sub>$  levels for plant species not currently in the database, plants should be established in growth chambers set up in the field or laboratory where  $CO<sub>2</sub>$  levels can be controlled. RUE values are determined using the same methodology described previously.

Radiation-use efficiency parameter values for the plants included in the database are listed in Table A-5 ( $RUE = BIO_E$ ;  $\Delta true_{dcl} = WAVP$ ;  $RUE_{hi} =$ BIOEHI; *CO2hi* = CO2HI).

|                    | <b>Plant</b> |            |                             |            |                   |                                                                                      |
|--------------------|--------------|------------|-----------------------------|------------|-------------------|--------------------------------------------------------------------------------------|
| <b>Common Name</b> | Code         | <b>RUE</b> | $\Delta$ rue <sub>dcl</sub> | $RUE_{hi}$ | CO <sub>2hi</sub> | <b>Reference</b>                                                                     |
| Corn               | <b>CORN</b>  | 39         | 7.2                         | 45         | 660               | (Kiniry et al, 1998; Kiniry et al, 1997; Kiniry,                                     |
|                    |              |            |                             |            |                   | personal communication, 2001)                                                        |
| Corn silage        | <b>CSIL</b>  | 39         | 7.2                         | 45         | 660               | (Kiniry et al, 1998; Kiniry et al, 1997; Kiniry,                                     |
|                    |              |            |                             |            |                   | personal communication, 2001)                                                        |
| Sweet corn         | <b>SCRN</b>  | 39         | 7.2                         | 45         | 660               | (Kiniry and Williams, 1994; Kiniry et al,                                            |
| Eastern gamagrass  | EGAM         | 21         | 10                          | 58         | 660               | 1997; Kiniry, personal communication, 2001)<br>(Kiniry et al, 1999; Kiniry, personal |
|                    |              |            |                             |            |                   | communication, 2001)                                                                 |
| Grain sorghum      | <b>GRSG</b>  | 33.5       | 8.5                         | 36         | 660               | (Kiniry et al, 1998; Kiniry, personal                                                |
|                    |              |            |                             |            |                   | communication, 2001)                                                                 |
|                    |              |            |                             |            |                   |                                                                                      |
| Sorghum hay        | <b>SGHY</b>  | 33.5       | 8.5                         | 36         | 660               | (Kiniry et al, 1998; Kiniry, personal                                                |
|                    |              |            |                             |            |                   | communication, 2001)                                                                 |
| Johnsongrass       | <b>JHGR</b>  | 35         | 8.5                         | 36         | 660               | (Kiniry et al, 1992a; Kiniry, personal                                               |
|                    |              |            |                             |            |                   | communication, 2001)                                                                 |
| Sugarcane          | <b>SUGC</b>  | 25         | 10                          | 33         | 660               | (Kiniry and Williams, 1994; Kiniry, personal<br>communication, 2001)                 |
| Spring wheat       | <b>SWHT</b>  | 35         | 8                           | 46         | 660               | (Kiniry et al, 1992a; Kiniry, personal                                               |
|                    |              |            |                             |            |                   | communication, 2001; estimated)                                                      |
| Winter wheat       | <b>WWHT</b>  | 30         | 6                           | 39         | 660               | (Kiniry et al, 1995; estimated)                                                      |
|                    |              |            |                             |            |                   |                                                                                      |
| Durum wheat        | <b>DWHT</b>  | 30         | 7                           | 45         | 660               | (estimated)                                                                          |
| Rye                | <b>RYE</b>   | 35         | 7                           | 45         | 660               | (estimated)                                                                          |
| Spring barley      | BARL         | 35         | 7                           | 45         | 660               | (Kiniry et al, 1995; estimated)                                                      |
| Oats               | <b>OATS</b>  | 35         | 10                          | 45         | 660               | (Kiniry, personal communication, 2001)                                               |

Table A-5: Biomass production parameters for plants included in plant growth database.
#### **580** SWAT INPUT/OUTPUT FILE DOCUMENTATION, VERSION 2012

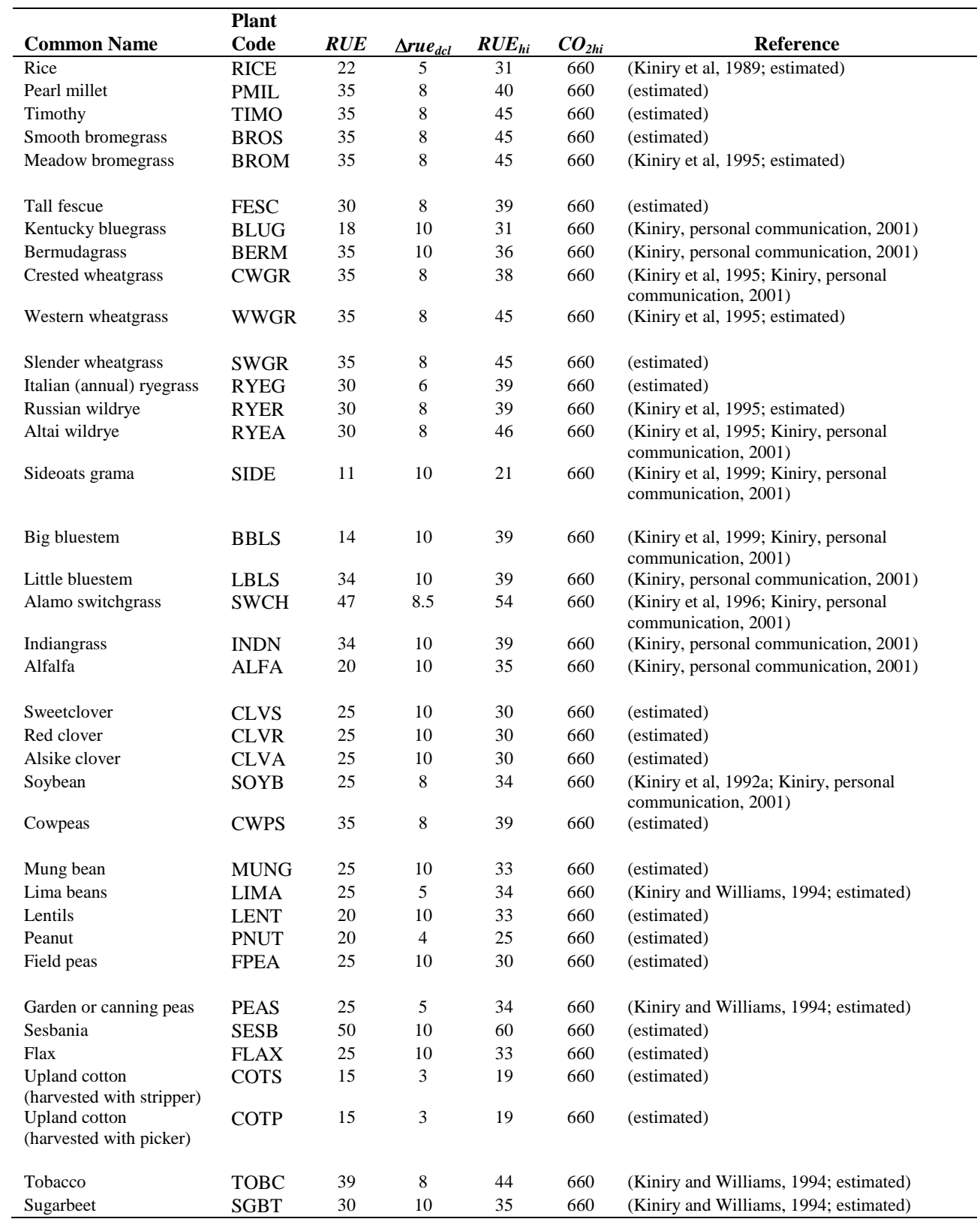

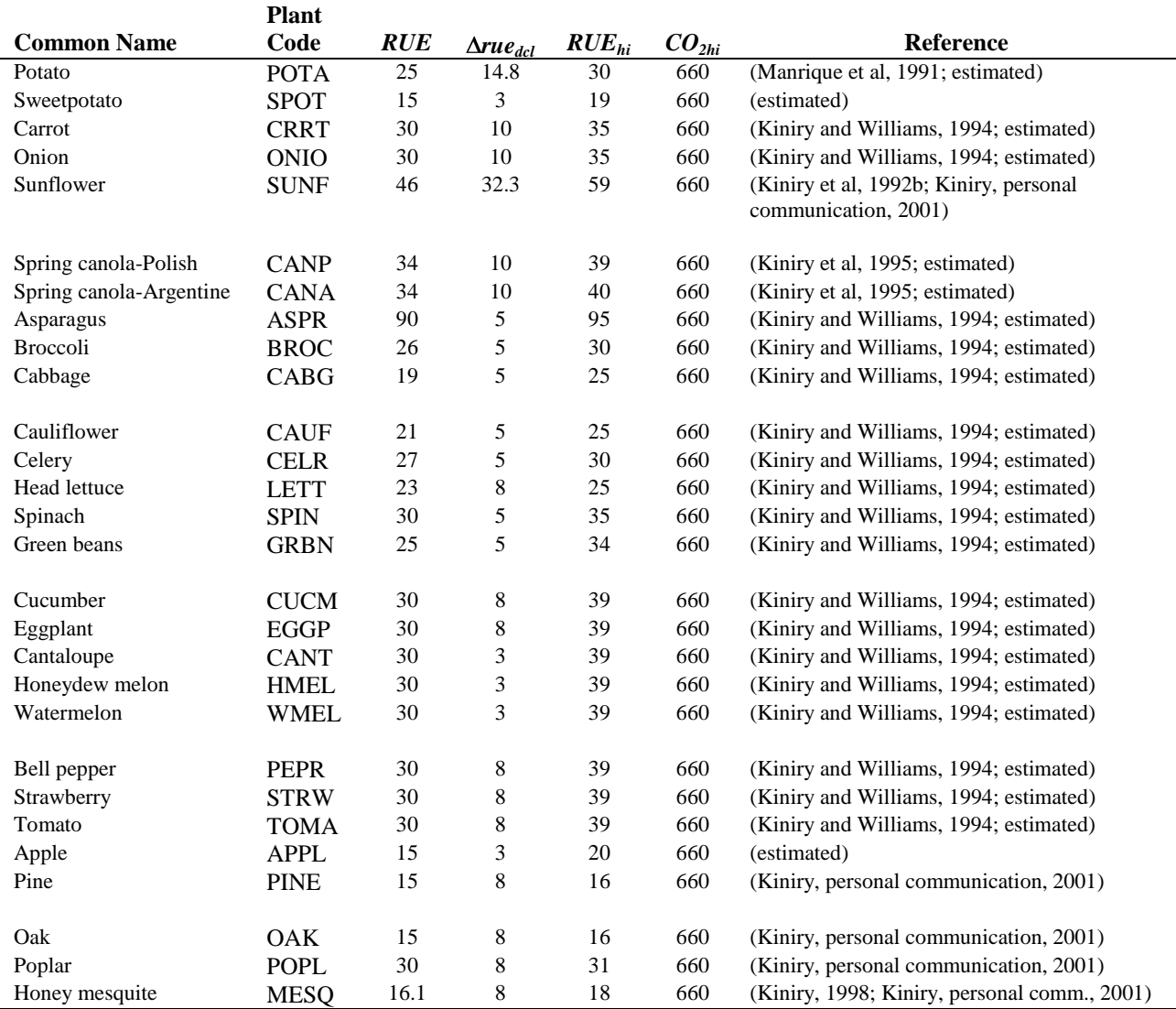

### **A.1.5 LIGHT INTERCEPTION**

Differences in canopy structure for a species are described by the number of leaves present (leaf area index) and the leaf orientation. Leaf orientation has a significant impact on light interception and consequently on radiation-use efficiency. More erect leaf types spread the incoming light over a greater leaf area, decreasing the average light intensity intercepted by individual leaves (Figure A-3). A reduction in light intensity interception by an individual leaf favors a more complete conversion of total canopy-intercepted light energy into biomass.

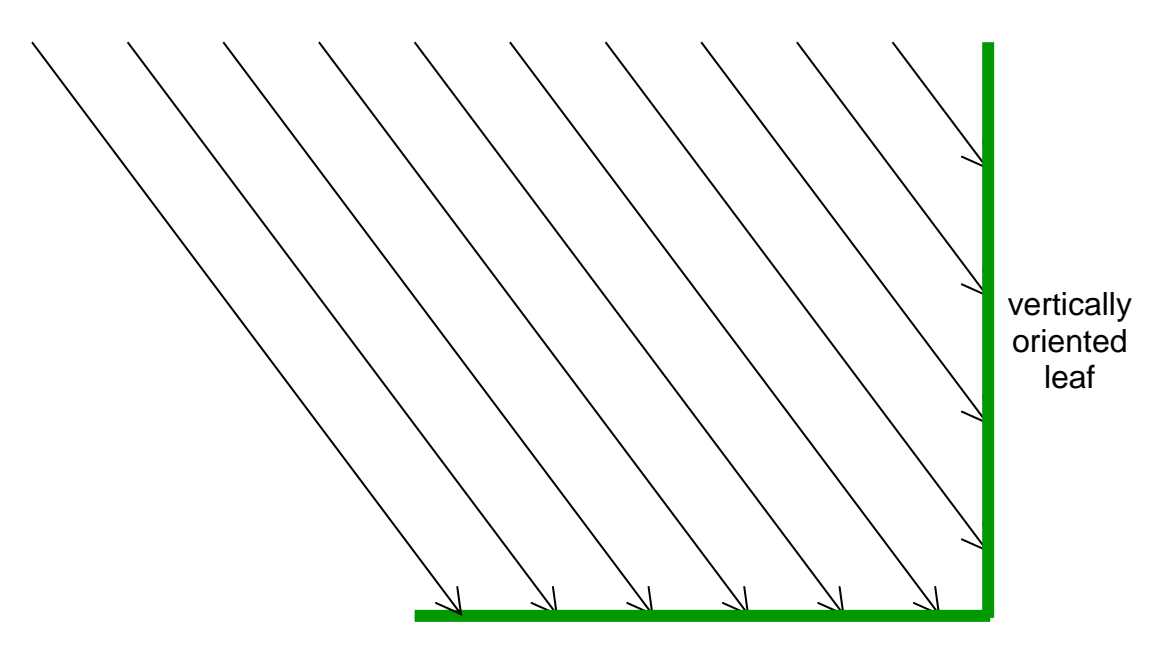

horizontally oriented leaf

Figure A-3: Light intensity interception as a function of leaf orientation. The vertically oriented leaf intercepts 4 units of light while a horizontally oriented leaf of the same length intercepts 6 units of light.

Using the light extinction coefficient value  $(k_\ell)$  in the Beer-Lambert formula (equation 5:2.1.1) to quantify efficiency of light interception per unit leaf area index, more erect leaf types have a smaller *kℓ*.

To calculate the light extinction coefficient, the amount of photosynthetically active radiation (PAR) intercepted and the mass of aboveground biomass (LAI) is measured several times throughout a plant's growing season using the methodology described in the previous sections. The light extinction coefficient is then calculated using the Beer-Lambert equation:

$$
\frac{TPAR}{PAR} = \mathbf{C} - \exp\mathbf{C} k_{\ell} \cdot LAI \geq \text{or } k_{\ell} = -\ln\left(\frac{TPAR}{PAR}\right) \cdot \frac{1}{LAI}
$$

where *TPAR* is the transmitted photosynthetically active radiation, and *PAR* is the incoming photosynthetically active radiation.

#### **A.1.6 STOMATAL CONDUCTANCE**

Stomatal conductance of water vapor is used in the Penman-Monteith calculations of maximum plant evapotranspiration. The plant database contains three variables pertaining to stomatal conductance that are required only if the Penman-Monteith equations are chosen to model evapotranspiration: maximum stomatal conductance (GSI), and two variables that define the impact of vapor pressure deficit on stomatal conductance (FRGMAX, VPDFR).

Körner et al (1979) defines maximum leaf diffusive conductance as the largest value of conductance observed in fully developed leaves of well-watered plants under optimal climatic conditions, natural outdoor  $CO<sub>2</sub>$  concentrations and sufficient nutrient supply. Leaf diffusive conductance of water vapor cannot be measured directly but can be calculated from measurements of transpiration under known climatic conditions. A number of different methods are used to determine diffusive conductance: transpiration measurements in photosynthesis cuvettes, energy balance measurements or weighing experiments, ventilated diffusion porometers and non-ventilated porometers. Körner (1977) measured diffusive conductance using a ventilated diffusion porometer.

To obtain maximum leaf conductance values, leaf conductance is determined between sunrise and late morning until a clear decline or no further increase is observed. Depending on phenology, measurements are taken on at least three bright days in late spring and summer, preferably just after a rainy period. The means of maximum leaf conductance of 5 to 10 samples each day are averaged, yielding the maximum diffusive conductance for the species. Due to the variation of the location of stomata on plant leaves for different plant species, conductance values should be calculated for the total leaf surface area.

Körner et al (1979) compiled maximum leaf diffusive conductance data for 246 plant species. The data for each individual species was presented as well as summarized by 13 morphologically and/or ecologically comparable plant groups. All maximum stomatal conductance values in the plant growth database were based on the data included in Körner et al (1979) (see Table A-6).

As with radiation-use efficiency, stomatal conductance is sensitive to vapor pressure deficit. Stockle et al (1992) compiled a short list of stomatal conductance response to vapor pressure deficit for a few plant species. Due to the paucity of data, default values for the second point on the stomatal conductance vs. vapor pressure deficit curve are used for all plant species in the database. The fraction of maximum stomatal conductance (FRGMAX) is set to 0.75 and the vapor pressure deficit corresponding to the fraction given by FRGMAX (VPDFR) is set to 4.00 kPa. If the user has actual data, they should use those values, otherwise the default values are adequate.

## **A.1.7 CANOPY HEIGHT/ROOT DEPTH**

Maximum canopy height (CHTMX) is a straightforward measurement. The canopy height of non-stressed plants should be recorded at intervals throughout the growing season. The maximum value recorded is used in the database.

To determine maximum rooting depth (RDMX), plant samples need to be grown on soils without an impermeable layer. Once the plants have reached maturity, soil cores are taken for the entire depth of the soil. Each 0.25 m increment is washed and the live plant material collected. Live roots can be differentiated from dead roots by the fact that live roots are whiter and more elastic and have an intact cortex. The deepest increment of the soil core in which live roots are found defines the maximum rooting depth. Table A-6 lists the maximum canopy height and maximum rooting depths for plants in the default database.

|                           | <b>Plant</b> | $g_{\ell,mx}$ |            |               |                           |                                                                                                    |
|---------------------------|--------------|---------------|------------|---------------|---------------------------|----------------------------------------------------------------------------------------------------|
| <b>Common Name</b>        | Code         |               | $h_{c,mx}$ | $z_{root,mx}$ | $C_{USL\underline{E,mn}}$ | Reference                                                                                                    |
| Corn                      | <b>CORN</b>  | .0071         | 2.5        | 2.0           | .20                       | (Körner et al, 1979; Martin et al, 1976; Kiniry                                                                                             |
| Corn silage               | <b>CSIL</b>  | .0071         | 2.5        | 2.0           | .20                       | et al, 1995; Kiniry, personal comm., 2001)<br>(Körner et al, 1979; Martin et al, 1976; Kiniry<br>et al, 1995; Kiniry, personal comm., 2001) |
| Sweet corn                | <b>SCRN</b>  | .0071         | 2.5        | 2.0           | .20                       | (Körner et al, 1979, Kiniry and Williams,<br>1994; Kiniry, personal comm., 2001)                                                            |
| Eastern gamagrass         | <b>EGAM</b>  | .0055         | 1.7        | 2.0           | .003                      | (Körner et al, 1979; Kiniry, personal comm.,<br>2001)                                                                                       |
| Grain sorghum             | <b>GRSG</b>  | .0050         | 1.0        | $2.0\,$       | .20                       | (Körner et al, 1979; Kiniry, personal comm.,<br>2001)                                                                                       |
| Sorghum hay               | <b>SGHY</b>  | .0050         | 1.5        | 2.0           | .20                       | (Körner et al, 1979; Martin et al, 1976; Kiniry,<br>personal comm., 2001)                                                                   |
| Johnsongrass              | <b>JHGR</b>  | .0048         | 1.0        | 2.0           | .20                       | (Körner et al, 1979; Kiniry et al, 1992a)                                                                                                   |
| Sugarcane                 | <b>SUGC</b>  | .0055         | 3.0        | $2.0\,$       | .001                      | (Körner et al, 1979; Kiniry and Williams,<br>1994)                                                                                          |
| Spring wheat              | <b>SWHT</b>  | .0056         | 0.9        | 2.0           | .03                       | (Körner et al, 1979; Kiniry, personal comm.,<br>2001)                                                                                       |
| Winter wheat              | <b>WWHT</b>  | .0056         | 0.9        | 1.3           | .03                       | (Körner et al, 1979; Kiniry, personal comm.,<br>2001; Kiniry et al, 1995)                                                                   |
| Durum wheat               | <b>DWHT</b>  | .0056         | 1.0        | 2.0           | .03                       | (Körner et al, 1979; estimated; Kiniry,<br>personal comm., 2001)                                                                            |
| Rye                       | <b>RYE</b>   | .0100         | 1.0        | 1.8           | .03                       | (Körner et al, 1979; estimated; Martin et al,<br>1976; Kiniry, personal comm., 2001)                                                        |
| Spring barley             | <b>BARL</b>  | .0083         | 1.2        | 1.3           | .01                       | (Körner et al, 1979; Kiniry and Williams,<br>1994; Kiniry et al, 1995)                                                                      |
| Oats                      | <b>OATS</b>  | .0055         | 1.5        | 2.0           | .03                       | (Körner et al, 1979; Martin et al, 1976; Kiniry,                                                                                            |
| Rice                      | <b>RICE</b>  | .0078         | $0.8\,$    | 0.9           | .03                       | personal comm., 2001)<br>(Körner et al, 1979; Martin et al, 1976;<br>estimated)                                                             |
| Pearl millet              | <b>PMIL</b>  | .0143         | 3.0        | 2.0           | .20                       | (Körner et al, 1979; Kiniry, personal comm.,<br>2001; estimated)                                                                            |
| Timothy                   | <b>TIMO</b>  | .0055         | 0.8        | 2.0           | .003                      | (Körner et al, 1979; estimated)                                                                                                    |
| Smooth bromegrass         | <b>BROS</b>  | .0025         | 1.2        | $2.0\,$       | .003                      | (Körner et al, 1979; Martin et al, 1976;<br>estimated)                                                                                      |
| Meadow bromegrass         | <b>BROM</b>  | .0055         | 0.8        | 1.3           | .003                      | (Körner et al, 1979; estimated; Kiniry et al,<br>1995)                                                                                      |
| Tall fescue               | <b>FESC</b>  | .0055         | 1.5        | 2.0           | .03                       | (Körner et al, 1979; Martin et al, 1976;<br>estimated)                                                                                      |
| Kentucky bluegrass        | <b>BLUG</b>  | .0055         | 0.2        | 1.4           | .003                      | (Körner et al, 1979; Kiniry, personal comm.,<br>2001)                                                                                       |
| Bermudagrass              | <b>BERM</b>  | .0055         | 0.5        | $2.0\,$       | .003                      | (Körner et al, 1979; Kiniry, personal comm.,<br>2001)                                                                                       |
| Crested wheatgrass        | <b>CWGR</b>  | .0055         | 0.9        | 1.3           | .003                      | (Körner et al, 1979; Martin et al, 1976; Kiniry<br>et al, 1995)                                                                             |
| Western wheatgrass        | <b>WWGR</b>  | .0083         | 0.6        | 1.3           | .003                      | (Körner et al, 1979; Martin et al, 1976; Kiniry<br>et al, 1995; estimated)                                                                  |
| Slender wheatgrass        | <b>SWGR</b>  | .0055         | 0.7        | $2.0\,$       | .003                      | (Körner et al, 1979; estimated)                                                                                                    |
| Italian (annual) ryegrass | <b>RYEG</b>  | .0055         | $0.8\,$    | 1.3           | .03                       | (Körner et al, 1979; estimated)                                                                                                    |
| Russian wildrye           | <b>RYER</b>  | .0065         | $1.0\,$    | 1.3           | .03                       | (Körner et al, 1979; estimated; Kiniry et al,<br>1995)                                                                                      |
| Altai wildrye             | <b>RYEA</b>  | .0055         | 1.1        | 1.3           | .03                       | (Körner et al, 1979; Kiniry, personal comm.,<br>2001; Kiniry et al, 1995)                                                                   |

Table A-6: Maximum stomatal conductance ( $g_{\ell,mx}$ ), maximum canopy height ( $h_{c,mx}$ ), maximum root depth ( $z_{root,mx}$ ), minimum USLE C factor for land cover (*CUSLE,mn*).

#### **586** SWAT INPUT/OUTPUT FILE DOCUMENTATION, VERSION 2012

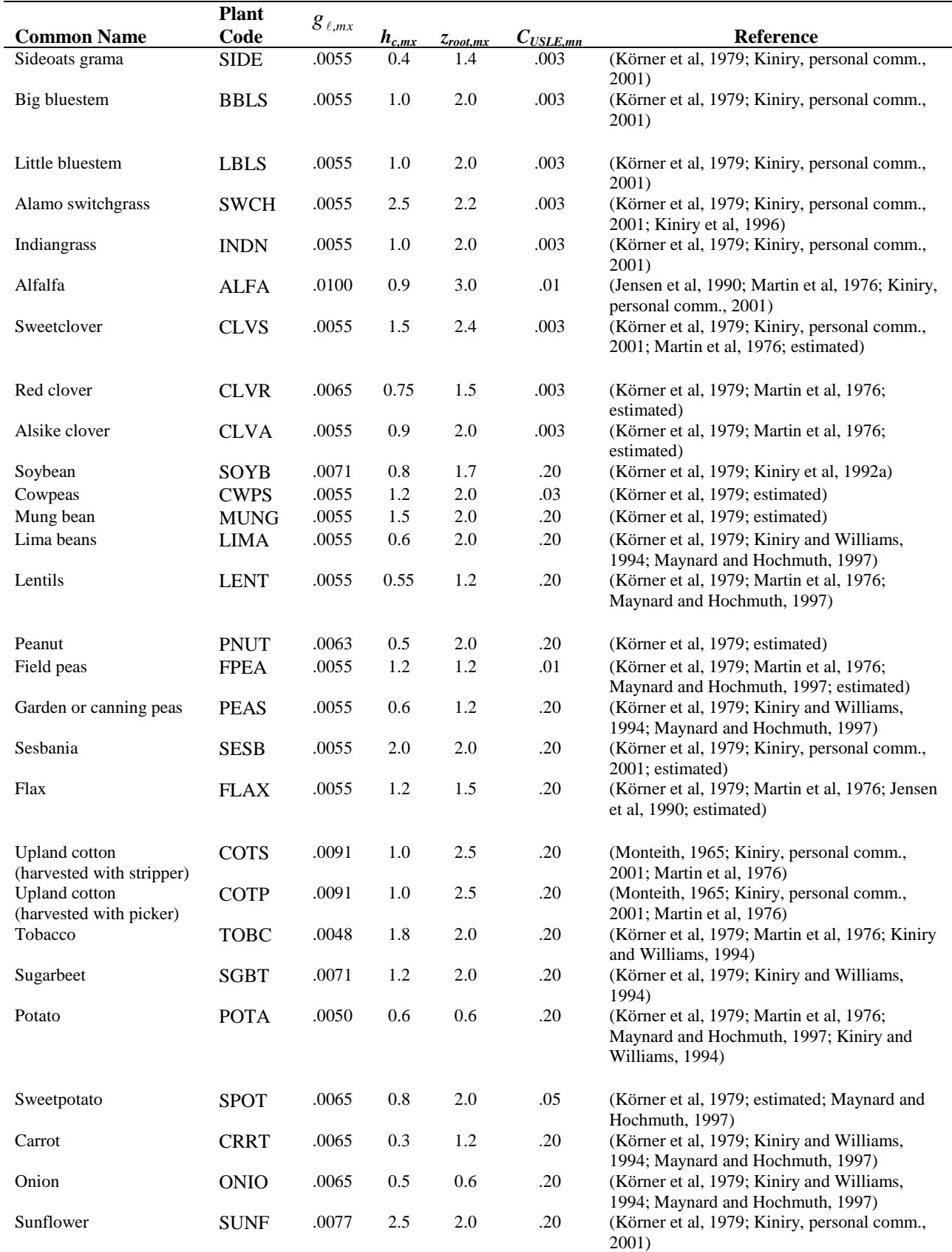

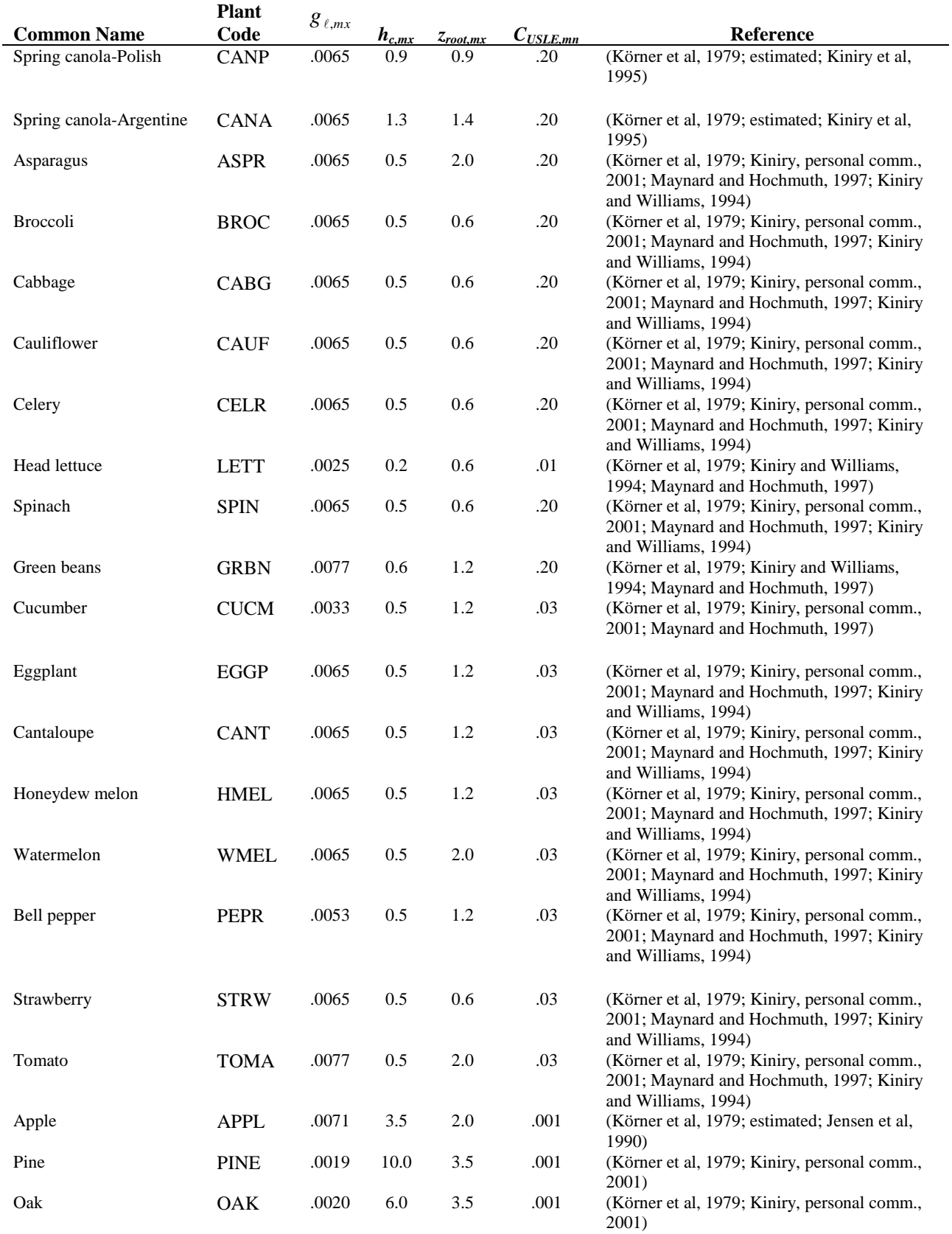

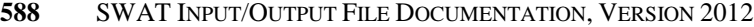

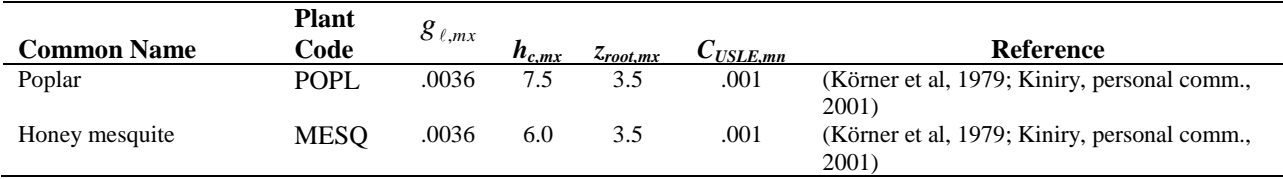

## **A.1.8 PLANT NUTRIENT CONTENT**

In order to calculate the plant nutrient demand throughout a plant's growing cycle, SWAT needs to know the fraction of nutrient in the total plant biomass (on a dry weight basis) at different stages of crop growth. Six variables in the plant database provide this information: PLTNFR(1), PLTNFR(2), PLTNFR(3), PLTPFR(1), PLTPFR(2), and PLPPFR(3). Plant samples are analyzed for nitrogen and phosphorus content at three times during the growing season: shortly after emergence, near the middle of the season, and at maturity. The plant samples can be sent to testing laboratories to obtain the fraction of nitrogen and phosphorus in the biomass.

Ideally, the plant samples tested for nutrient content should include the roots as well as the aboveground biomass. Differences in partitioning of nutrients to roots and shoots can cause erroneous conclusions when comparing productivity among species if only the aboveground biomass is measured.

The fractions of nitrogen and phosphorus for the plants included in the default database are listed in Table A-7.

|                    | <b>Plant</b> |               |            |            |            |            |            |                                        |
|--------------------|--------------|---------------|------------|------------|------------|------------|------------|----------------------------------------|
| <b>Common Name</b> | Code         | $f_{r_{N,1}}$ | $fr_{N,2}$ | $fr_{N,3}$ | $fr_{P,1}$ | $fr_{P,2}$ | $fr_{P,3}$ | Reference                              |
| Corn               | <b>CORN</b>  | .0470         | .0177      | .0138      | .0048      | .0018      | .0014      | (Kiniry et al., 1995)                  |
| Corn silage        | <b>CSIL</b>  | .0470         | .0177      | .0138      | .0048      | .0018      | .0014      | (Kiniry et al., 1995)                  |
| Sweet corn         | <b>SCRN</b>  | .0470         | .0177      | .0138      | .0048      | .0018      | .0014      | (Kiniry and Williams, 1994)            |
| Eastern gamagrass  | <b>EGAM</b>  | .0200         | .0100      | .0070      | .0014      | .0010      | .0007      | (Kiniry, personal communication, 2001) |
| Grain sorghum      | <b>GRSG</b>  | .0440         | .0164      | .0128      | .0060      | .0022      | .0018      | (Kiniry, personal communication, 2001) |
|                    |              |               |            |            |            |            |            |                                        |
| Sorghum hay        | <b>SGHY</b>  | .0440         | .0164      | .0128      | .0060      | .0022      | .0018      | (Kiniry, personal communication, 2001) |
| Johnsongrass       | <b>JHGR</b>  | .0440         | .0164      | .0128      | .0060      | .0022      | .0018      | (Kiniry et al., 1992a)                 |
| Sugarcane          | <b>SUGC</b>  | .0100         | .0040      | .0025      | .0075      | .0030      | .0019      | (Kiniry and Williams, 1994)            |
| Spring wheat       | <b>SWHT</b>  | .0600         | .0231      | .0134      | .0084      | .0032      | .0019      | (Kiniry et al., 1992a)                 |
| Winter wheat       | <b>WWHT</b>  | .0663         | .0255      | .0148      | .0053      | .0020      | .0012      | (Kiniry et al., 1995)                  |
|                    |              |               |            |            |            |            |            |                                        |
| Durum wheat        | <b>DWHT</b>  | .0600         | .0231      | .0130      | .0084      | .0032      | .0019      | estimated                              |
| Rye                | <b>RYE</b>   | .0600         | .0231      | .0130      | .0084      | .0032      | .0019      | estimated                              |
| Spring barley      | <b>BARL</b>  | .0590         | .0226      | .0131      | .0057      | .0022      | .0013      | (Kiniry et al., 1995)                  |
| Oats               | <b>OATS</b>  | .0600         | .0231      | .0134      | .0084      | .0032      | .0019      | (Kiniry, personal communication, 2001) |
| Rice               | <b>RICE</b>  | .0500         | .0200      | .0100      | .0060      | .0030      | .0018      | estimated                              |
|                    |              |               |            |            |            |            |            |                                        |
| Pearl millet       | <b>PMIL</b>  | .0440         | .0300      | .0100      | .0060      | .0022      | .0012      | estimated                              |
| Timothy            | <b>TIMO</b>  | .0314         | .0137      | .0103      | .0038      | .0025      | .0019      | estimated                              |
| Smooth bromegrass  | <b>BROS</b>  | .0400         | .0240      | .0160      | .0028      | .0017      | .0011      | (Kiniry et al., 1995)                  |
| Meadow bromegrass  | <b>BROM</b>  | .0400         | .0240      | .0160      | .0028      | .0017      | .0011      | (Kiniry et al., 1995)                  |
| Tall fescue        | <b>FESC</b>  | .0560         | .0210      | .0120      | .0099      | .0022      | .0019      | estimated                              |
|                    |              |               |            |            |            |            |            |                                        |
| Kentucky bluegrass | <b>BLUG</b>  | .0200         | .0100      | .0060      | .0014      | .0010      | .0007      | (Kiniry, personal communication, 2001) |
| Bermudagrass       | <b>BERM</b>  | .0600         | .0231      | .0134      | .0084      | .0032      | .0019      | (Kiniry, personal communication, 2001) |
| Crested wheatgrass | <b>CWGR</b>  | .0300         | .0200      | .0120      | .0020      | .0015      | .0013      | (Kiniry et al., 1995)                  |
| Western wheatgrass | <b>WWGR</b>  | .0300         | .0200      | .0120      | .0020      | .0015      | .0013      | (Kiniry et al., 1995)                  |

Table A-7: Nutrient parameters for plants included in plant growth database.

#### **590** SWAT INPUT/OUTPUT FILE DOCUMENTATION, VERSION 2012

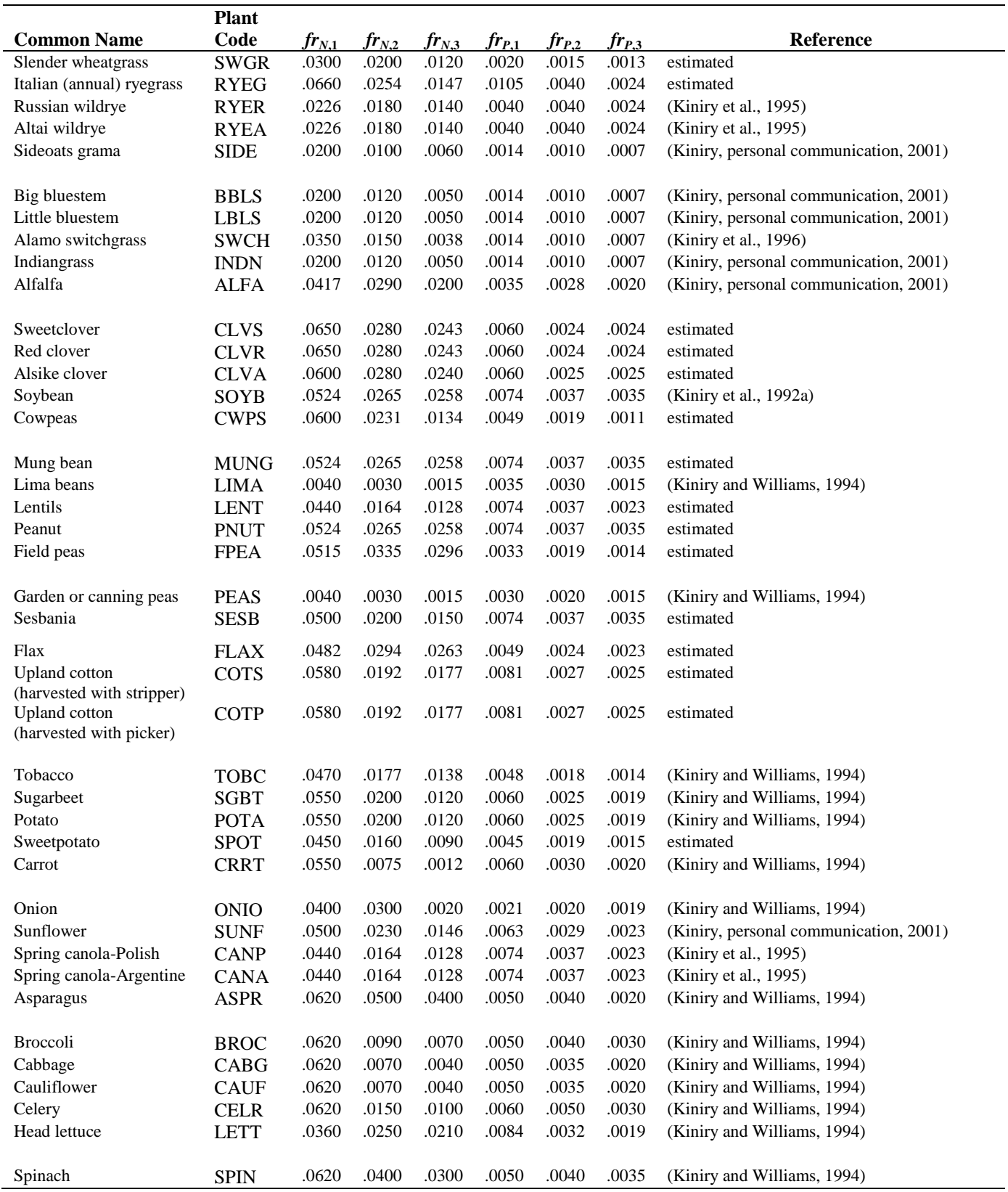

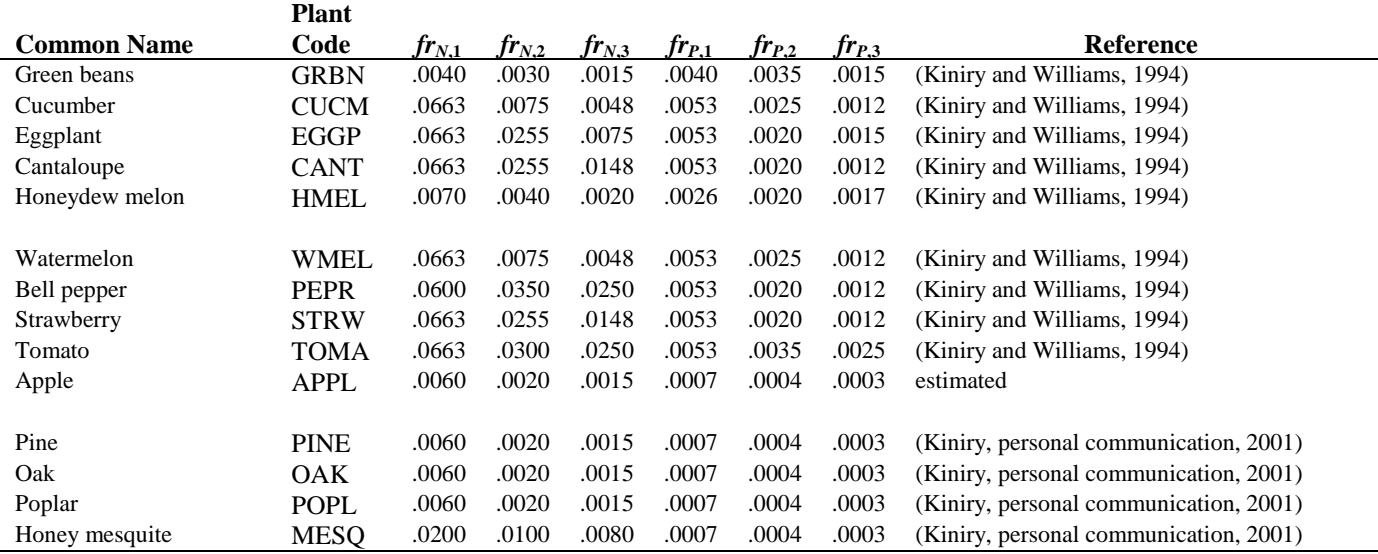

### **A.1.9 HARVEST**

Harvest operations are performed on agricultural crops where the yield is sold for a profit. Four variables in the database provide information used by the model to harvest a crop: HVSTI, WSYF, CNYLD, and CPYLD.

The harvest index defines the fraction of the aboveground biomass that is removed in a harvest operation. This value defines the fraction of plant biomass that is "lost" from the system and unavailable for conversion to residue and subsequent decomposition. For crops where the harvested portion of the plant is aboveground, the harvest index is always a fraction less than 1. For crops where the harvested portion is belowground, the harvest index may be greater than 1. Two harvest indices are provided in the database, the harvest index for optimal growing conditions (HVSTI) and the harvest index under highly stressed growing conditions (WSYF).

To determine the harvest index, the plant biomass removed during the harvest operation is dried at least 2 days at  $65^{\circ}$ C and weighed. The total aboveground plant biomass in the field should also be dried and weighed. The harvest index is then calculated by dividing the weight of the harvested portion of the plant biomass by the weight of the total aboveground plant biomass. Plants

will need to be grown in two different plots where optimal climatic conditions and stressed conditions are produced to obtain values for both harvest indices.

In addition to the amount of plant biomass removed in the yield, SWAT needs to know the amount of nitrogen and phosphorus removed in the yield. The harvested portion of the plant biomass is sent to a testing laboratory to determine the fraction of nitrogen and phosphorus in the biomass.

Table A-8 lists values for the optimal harvest index (*HIopt*), the minimum harvest index (*HImin*), the fraction of nitrogen in the harvested portion of biomass  $(fr_{N, yld})$ , and the fraction of phosphorus in the harvested portion of biomass (*frP,yld*).

Table A-8: Harvest parameters for plants included in the plant growth database.

|                    | <b>Plant</b> |                     |           |               |               |                                                                                 |
|--------------------|--------------|---------------------|-----------|---------------|---------------|---------------------------------------------------------------------------------|
| <b>Common Name</b> | Code         | $H\mathbf{I}_{opt}$ | $H_{min}$ | $fr_{N, vld}$ | $fr_{P, vld}$ | <b>Reference</b>                                                                |
| Corn               | <b>CORN</b>  | 0.50                | 0.30      | .0140         | .0016         | (Kiniry, personal communication, 2001;<br>Kiniry et al, 1995)                   |
| Corn silage        | <b>CSIL</b>  | 0.90                | 0.90      | .0140         | .0016         | (Kiniry, personal communication, 2001;<br>Kiniry et al, 1995)                   |
| Sweet corn         | <b>SCRN</b>  | 0.50                | 0.30      | .0214         | .0037         | (Kiniry, personal communication, 2001;<br>Nutrition Monitoring Division, 1984a) |
| Eastern gamagrass  | <b>EGAM</b>  | 0.90                | 0.90      | .0160         | .0022         | (Kiniry, personal communication, 2001)                                          |
| Grain sorghum      | <b>GRSG</b>  | 0.45                | 0.25      | .0199         | .0032         | (Kiniry and Bockholt, 1998; Nutrition<br>Monitoring Division, 1984b)            |
| Sorghum hay        | <b>SGHY</b>  | 0.90                | 0.90      | .0199         | .0032         | (Kiniry, personal communication, 2001;<br>Nutrition Monitoring Division, 1984b) |
| Johnsongrass       | <b>JHGR</b>  | 0.90                | 0.90      | .0200         | .0028         | (Kiniry, personal communication, 2001;<br>Kiniry et al, 1992a)                  |
| Sugarcane          | <b>SUGC</b>  | 0.50                | 0.01      | .0000         | .0000         | (Kiniry and Williams, 1994)                                                     |
| Spring wheat       | <b>SWHT</b>  | 0.42                | 0.20      | .0234         | .0033         | (Kinry et al, 1995; Kiniry et al, 1992a)                                        |
| Winter wheat       | WWHT         | 0.40                | 0.20      | .0250         | .0022         | (Kiniry et al, 1995)                                                            |
| Durum wheat        | <b>DWHT</b>  | 0.40                | 0.20      | .0263         | .0057         | (Kiniry, personal communication, 2001;<br>Nutrition Monitoring Division, 1984b) |
| Rye                | <b>RYE</b>   | 0.40                | 0.20      | .0284         | .0042         | (Kiniry, personal communication, 2001;<br>Nutrition Monitoring Division, 1984b) |
| Spring barley      | <b>BARL</b>  | 0.54                | 0.20      | .0210         | .0017         | (Kiniry et al, 1995)                                                            |
| Oats               | <b>OATS</b>  | 0.42                | 0.175     | .0316         | .0057         | (Kiniry, personal communication, 2001;<br>Nutrition Monitoring Division, 1984b) |
| Rice               | <b>RICE</b>  | 0.50                | 0.25      | .0136         | .0013         | (Kiniry, personal communication, 2001;<br>Nutrition Monitoring Division, 1984b) |
| Pearl millet       | <b>PMIL</b>  | 0.25                | 0.10      | .0200         | .0028         | (Kiniry, personal communication, 2001;<br>estimated)                            |

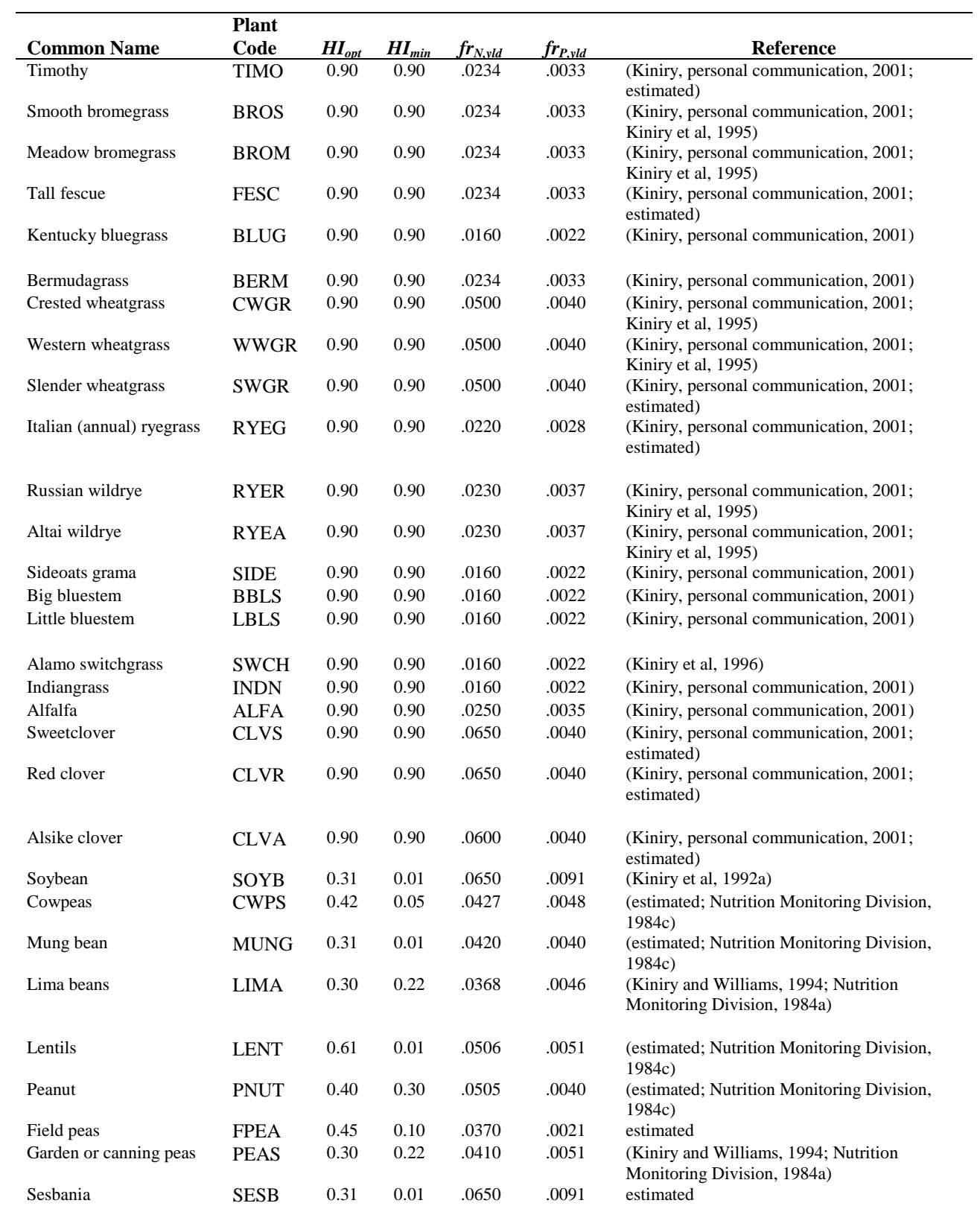

#### **594** SWAT INPUT/OUTPUT FILE DOCUMENTATION, VERSION 2012

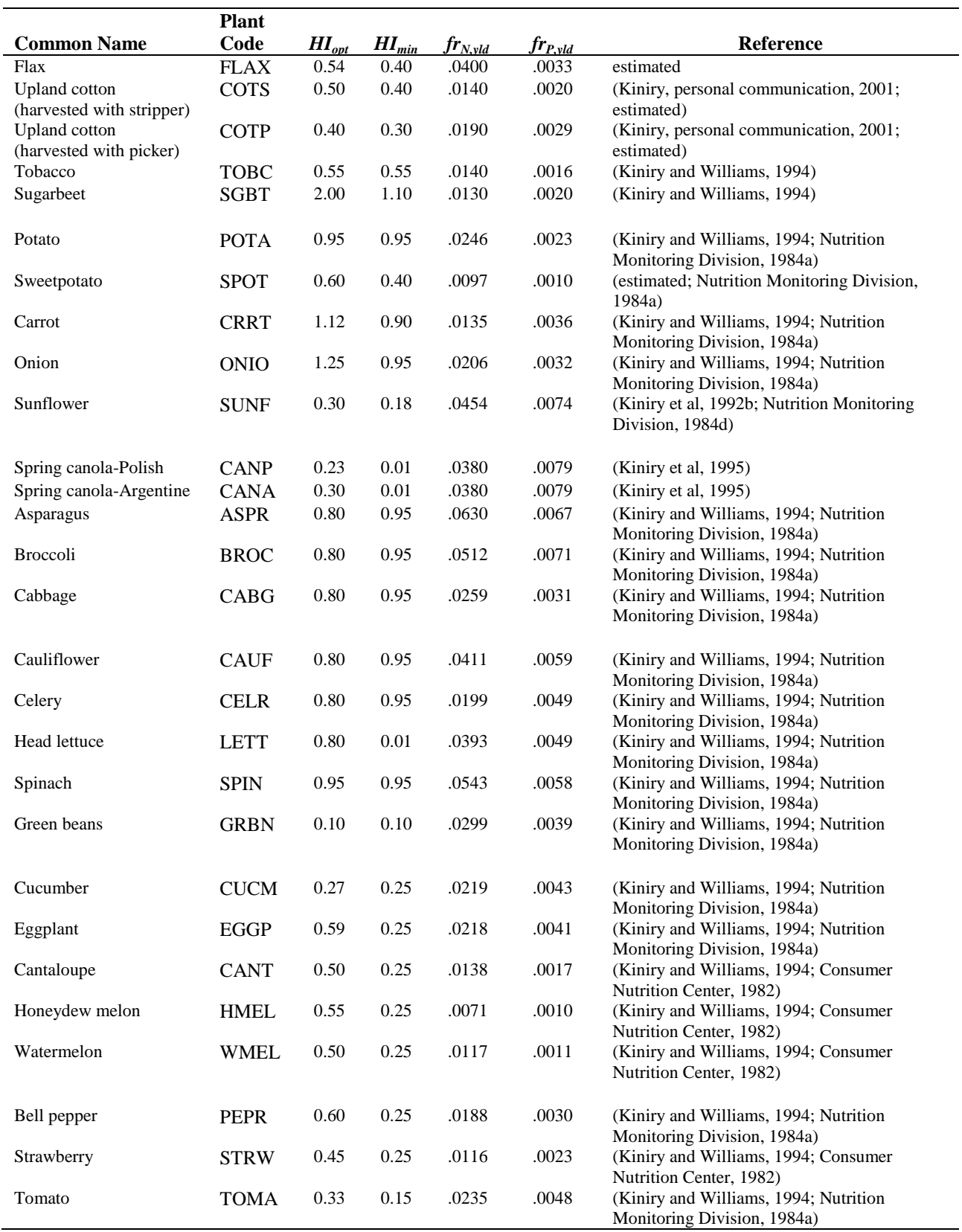

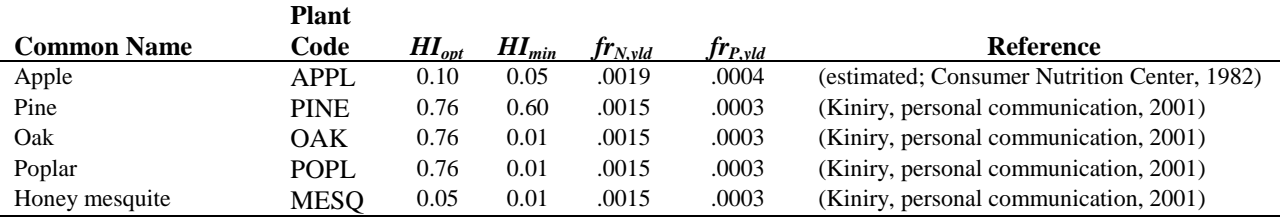

## **A.1.10 USLE C FACTOR**

The USLE C factor is the ratio of soil loss from land cropped under specified conditions to the corresponding loss from clean-tilled, continuous fallow. This factor measures the combined effect of all the interrelated cover and management variables. SWAT calculates the actual C factor based on the amount of soil cover and the minimum C factor defined for the plant/land cover. The minimum C factor quantifies the maximum decrease in erosion possible for the plant/land cover. Because the USLE C factor is influenced by management, this variable may be adjusted by the user to reflect management conditions in the watershed of interest.

The minimum C factor can be estimated from a known average annual C factor using the following equation (Arnold and Williams, 1995):

 $C_{USLE,mn} = 1.463 \ln \frac{C_{USLE,aa}}{C} + 0.1034$ 

where *CUSLE,mn* is the minimum C factor for the land cover and *CUSLE,aa* is the average annual C factor for the land cover. The minimum C factor for plants in the database are listed in Table A-6.

### **A.1.11 RESIDUE DECOMPOSITION**

The plant residue decomposition coefficient is the fraction of residue that will decompose in a day assuming optimal moisture, temperature, C:N ratio, and C:P ratio. This variable was originally in the basin input file (.bsn), but was added to the crop database so that users could vary decomposition by land cover. A default value of 0.05 is used for all plant species in the database.

## **A.1.12 MINIMUM LAI/BIOMASS DURING DORMANCY**

Minimum leaf area index for plants (perennials and trees) during dormancy was set by SWAT to 0.75 in versions prior to SWAT2009. Because this minimum leaf area index did not work well for trees, the variable was added to the plant growth database. Users may now adjust the value to any desired value. A default value of 0.75 is used for trees and perennials and 0.0 for all other plants.

The fraction of tree leaf biomass that drops during dormancy was originally set to 0.30 within SWAT. To allow users more control over the tree growth cycle, this variable was added to the plant database. A default value of 0.30 is assigned to all trees in the database.

## **A.2 TILLAGE DATABASE**

The tillage database contains information needed by SWAT to simulate the redistribution of nutrients and pesticide that occurs in a tillage operation. Table A-9 lists all the default tillage implements. This list was summarized from a farm machinery database maintained by the USDA Economic Research Service. Depth of tillage for each implement was also obtained from the USDA Economic Research Service. The fraction of residue mixed into the soil was estimated for each implement from a 'Residue Scorecard' provided by NACD's (National Association of Conservation Districts) Conservation Technology Information Center.

Table A-9: Implements included in the tillage database.

| Implement                     | <b>Tillage Code</b> | <b>Mixing Depth</b> | <b>Mixing Efficiency</b> |
|-------------------------------|---------------------|---------------------|--------------------------|
| <b>Duckfoot Cultivator</b>    | <b>DUCKFTC</b>      | $100 \text{ mm}$    | 0.55                     |
| <b>Field Cultivator</b>       | <b>FLDCULT</b>      | $100 \text{ mm}$    | 0.30                     |
| Furrow-out Cultivator         | <b>FUROWOUT</b>     | $25 \text{ mm}$     | 0.75                     |
| Marker (Cultivator)           | <b>MARKER</b>       | $100 \text{ mm}$    | 0.45                     |
| <b>Rolling Cultivator</b>     | <b>ROLLCULT</b>     | $25 \text{ mm}$     | 0.50                     |
| <b>Row Cultivator</b>         | <b>ROWCULT</b>      | $25 \text{ mm}$     | 0.25                     |
| Discovator                    | <b>DISCOVAT</b>     | $25 \text{ mm}$     | 0.50                     |
| Leveler                       | <b>LEVELER</b>      | $25 \text{ mm}$     | 0.50                     |
| Harrow (Tines)                | <b>HARROW</b>       | $25 \text{ mm}$     | 0.20                     |
| Culti-mulch Roller            | <b>CULMULCH</b>     | $25 \text{ mm}$     | 0.25                     |
| Culti-packer Pulverizer       | <b>CULPKPUL</b>     | $40 \text{ mm}$     | 0.35                     |
| Land Plane-Leveler            | <b>LANDLEVL</b>     | 75 mm               | 0.50                     |
| Landall, Do-All               | <b>LANDALL</b>      | $150 \text{ mm}$    | 0.30                     |
| <b>Laser Planer</b>           | <b>LASRPLAN</b>     | $150 \text{ mm}$    | 0.30                     |
| Levee-Plow-Disc               | <b>LEVPLDIS</b>     | $25 \text{ mm}$     | 0.75                     |
| Float                         | <b>FLOAT</b>        | $60 \text{ mm}$     | 0.10                     |
| Field Conditioner (Scratcher) | <b>FLDCDSCR</b>     | $60 \text{ mm}$     | 0.10                     |
| Lister (Middle-Buster)        | <b>LISTRMID</b>     | 40 mm               | 0.15                     |
| Roller Groover                | <b>ROLLGROV</b>     | $60 \text{ mm}$     | 0.25                     |
| Roller Packer Attachment      | <b>ROLPKRAT</b>     | $40 \text{ mm}$     | 0.05                     |
| Roller Packer Flat Roller     | <b>ROLPKRFT</b>     | $40 \text{ mm}$     | 0.35                     |
| Sand-Fighter                  | <b>SANDFIGT</b>     | $100 \text{ mm}$    | 0.70                     |
| Seedbed Roller                | SEEDROLL            | $100 \text{ mm}$    | 0.70                     |
| <b>Crust Buster</b>           | <b>CRUSTBST</b>     | $60 \text{ mm}$     | 0.10                     |
| <b>Roller Harrow</b>          | <b>ROLLHRRW</b>     | $60 \text{ mm}$     | 0.40                     |
| Triple K                      | <b>TRIPLE K</b>     | $100 \text{ mm}$    | 0.40                     |
| <b>Finishing Harrow</b>       | <b>FINHARRW</b>     | $100 \text{ mm}$    | 0.55                     |
| Flex-Tine Harrow CL           | <b>FLEXHARW</b>     | $25 \text{ mm}$     | 0.20                     |
| Powered Spike Tooth Harrow    | <b>SPIKETTH</b>     | $75 \text{ mm}$     | 0.40                     |
| Spike Tooth Harrow            | <b>SPIKTOTH</b>     | $25 \text{ mm}$     | 0.25                     |
| Springtooth Harrow            | <b>SPRGTOTH</b>     | $25 \text{ mm}$     | 0.35                     |

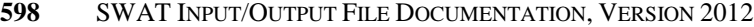

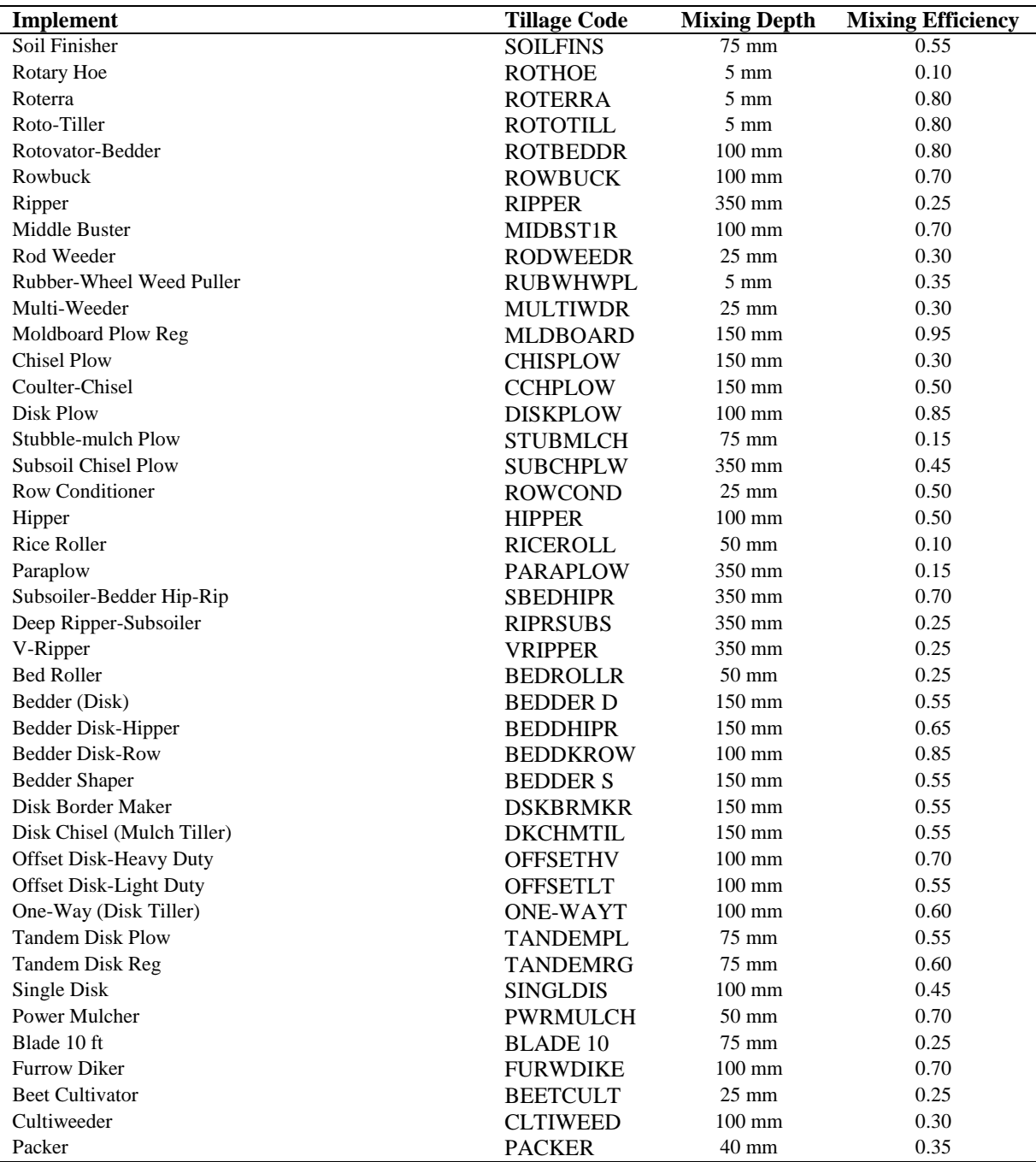

In addition to information about specific implements, the tillage database includes default information for the different crop residue management categories. Table A-10 summarizes the information in the database on the different residue management categories.

| Table A-TO. Ocherle management secharios included in the tinage database. |                     |                     |                          |  |  |  |
|---------------------------------------------------------------------------|---------------------|---------------------|--------------------------|--|--|--|
| Implement                                                                 | <b>Tillage Code</b> | <b>Mixing Depth</b> | <b>Mixing Efficiency</b> |  |  |  |
| Generic Fall Plowing Operation                                            | <b>FALLPLOW</b>     | $150 \text{ mm}$    | 0.95                     |  |  |  |
| Generic Spring Plowing Operation                                          | <b>SPRGPLOW</b>     | $125 \text{ mm}$    | 0.50                     |  |  |  |
| <b>Generic Conservation Tillage</b>                                       | <b>CONSTILL</b>     | $100 \text{ mm}$    | 0.25                     |  |  |  |
| Generic No-Till Mixing                                                    | <b>ZEROTILL</b>     | $25 \text{ mm}$     | 0.05                     |  |  |  |

Table A-10: Generic management scenarios included in the tillage database.

ASAE (1998b) categorizes tillage implements into five different categories—primary tillage, secondary tillage, cultivating tillage, combination primary tillage, and combination secondary tillage. The definitions for the categories are (ASAE, 1998b):

**Primary tillage**: the implements displace and shatter soil to reduce soil strength and bury or mix plant materials, pesticides, and fertilizers in the tillage layer. This type of tillage is more aggressive, deeper, and leaves a rougher soil surface relative to secondary tillage. Examples include plows—moldboard, chisel, disk, bedder; moldboard listers; disk bedders; subsoilers; disk harrows—offset disk, heavy tandem disk; and powered rotary tillers.

**Secondary tillage**: the implements till the soil to a shallower depth than primary tillage implements, provide additional pulverization, mix pesticides and fertilizers into the soil, level and firm the soil, close air pockets, and eradicate weeds. Seedbed preparation is the final secondary tillage operation. Examples include harrows—disk, spring, spike, coil, tine-tooth, knife, packer, ridger, leveler, rotary ground driven; field or field conditioner cultivators; rod weeders; rollers; powered rotary tillers; bed shapers; and rotary hoes.

**Cultivating tillage**: the implements perform shallow post-plant tillage to aid the crop by loosening the soil and/or by mechanical eradication of undesired vegetation. Examples include row crop cultivators—rotary ground-driven, spring tooth, shank tooth; rotary hoes; and rotary tillers.

**Combination primary tillage**: the implements perform primary tillage functions and utilize two or more dissimilar tillage components as integral parts of the implement.

**Combination secondary tillage**: the implements perform secondary tillage functions and utilize two or more dissimilar tillage components as integral parts of the implement.

ASAE (1998b) provides detailed descriptions and illustrations for the major implements. These are very helpful for those who are not familiar with farm implements.

## **A.3 PESTICIDE DATABASE**

The pesticide database file (pest.dat) summarizes pesticide attribute information for various pesticides. The pesticide data included in the database was originally compiled for the GLEAMS model in the early nineties (Knisel, 1993). The following table lists the pesticides included in the pesticide database.

**Wash- Half-Life**

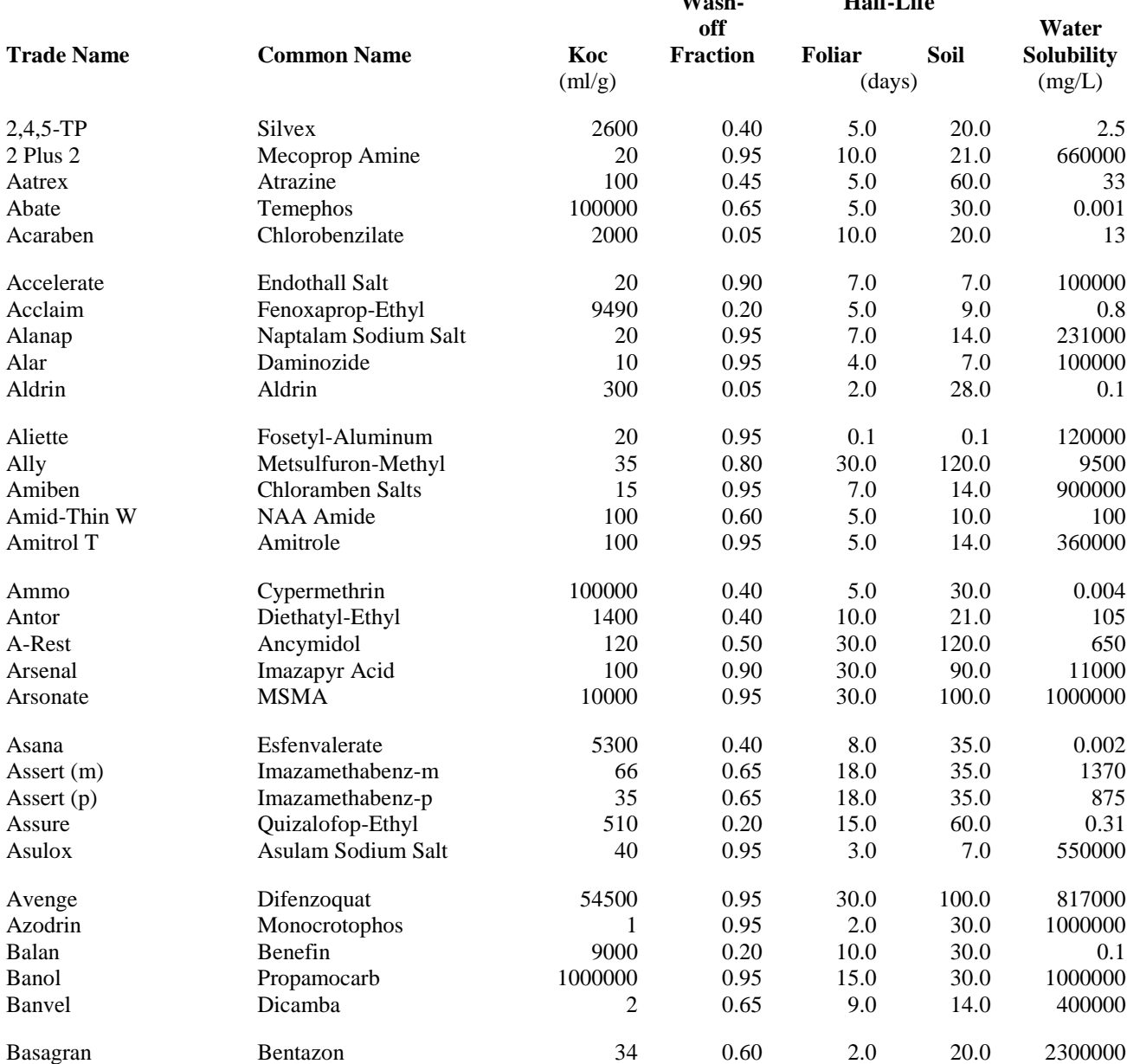

#### Table A-11: SWAT Pesticide Database

APPENDIX A: DATABASES **601**

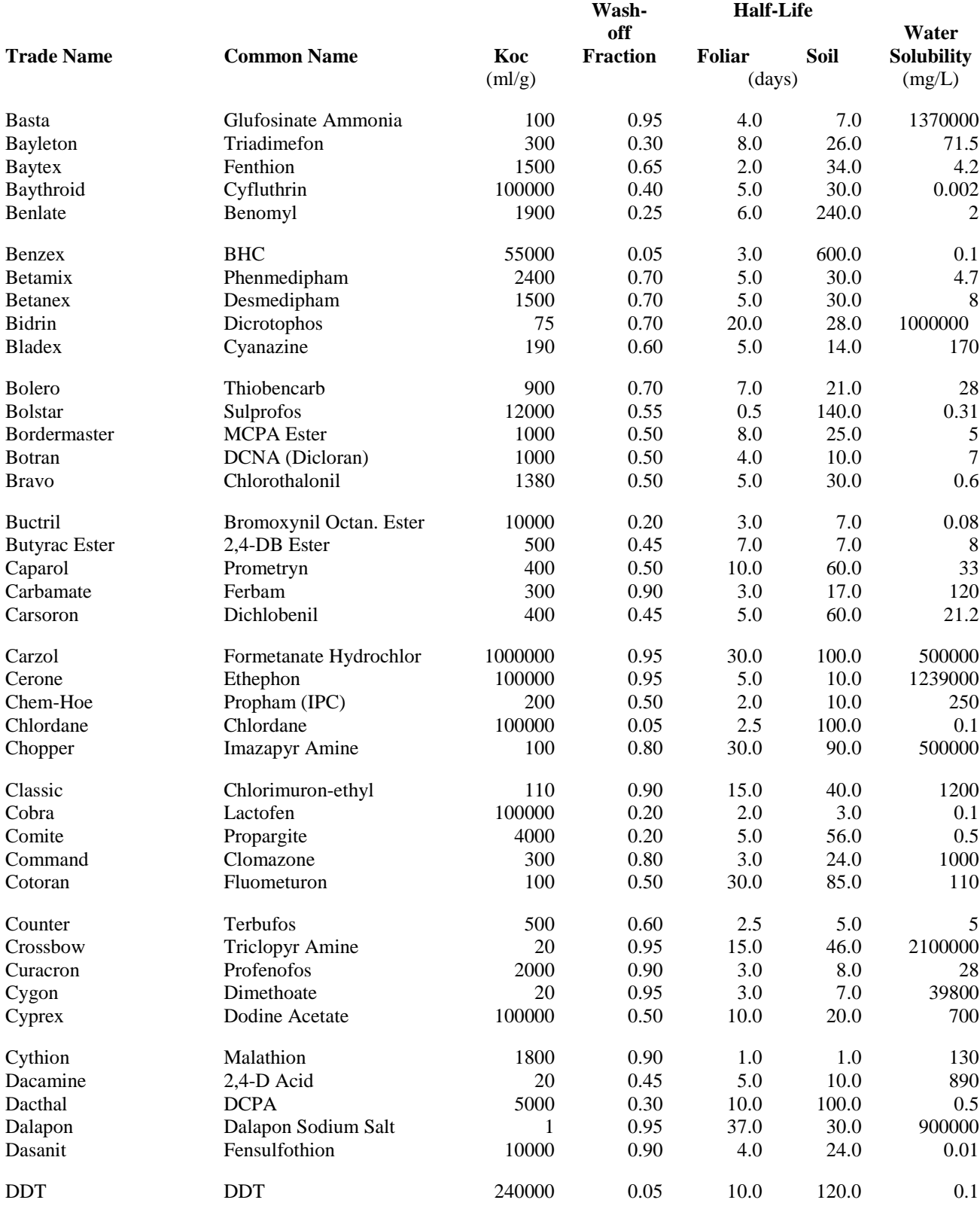

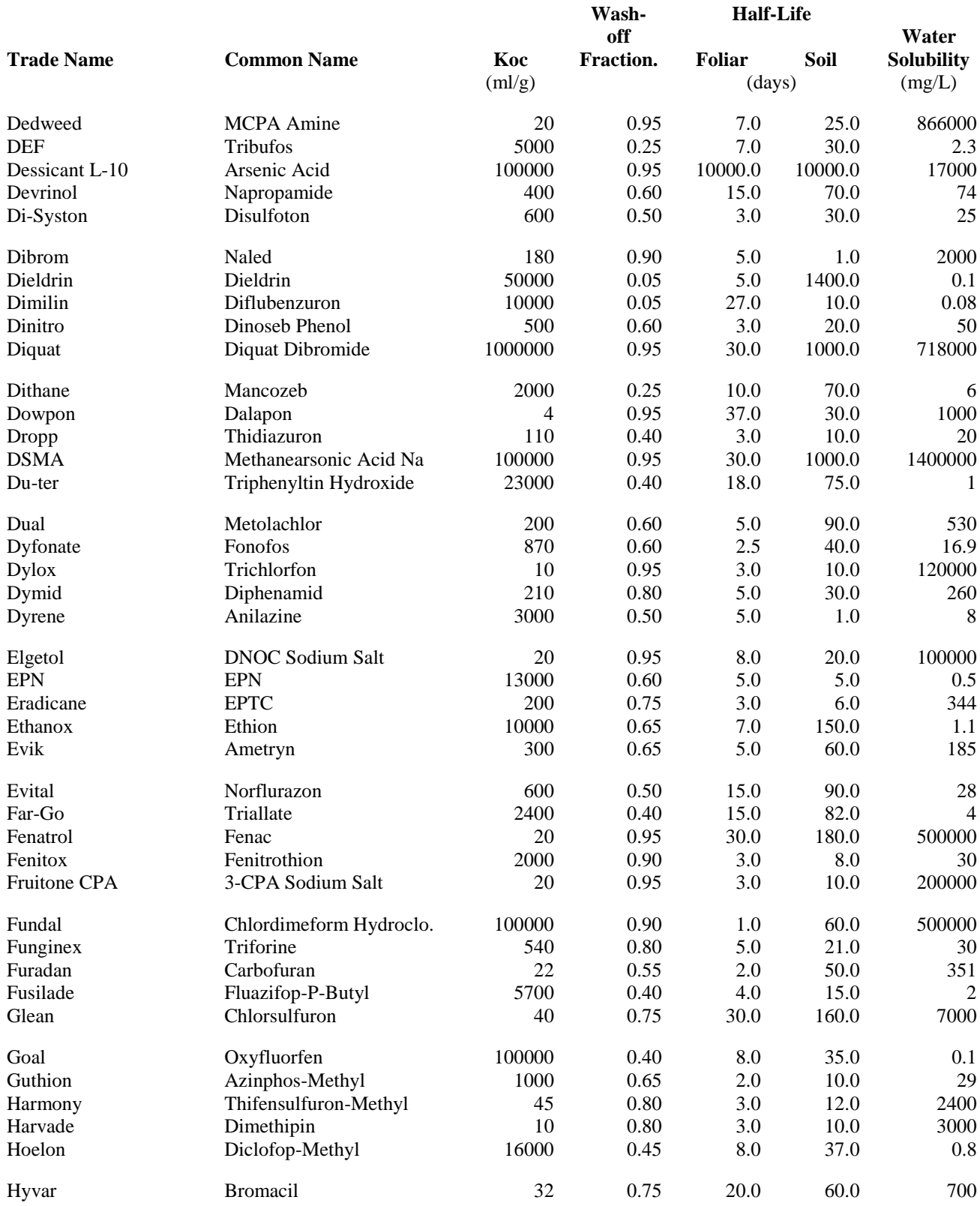

APPENDIX A: DATABASES **603**

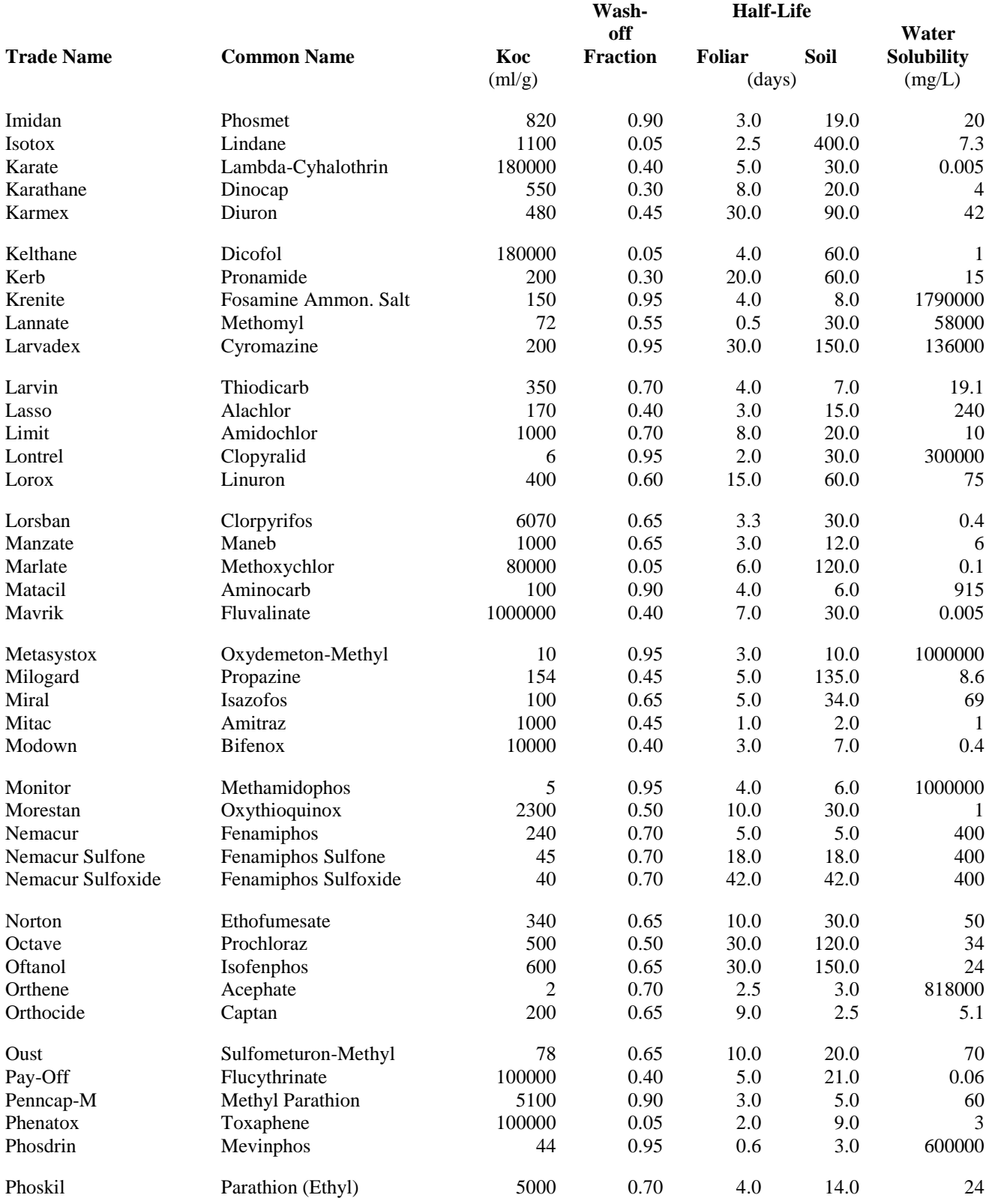

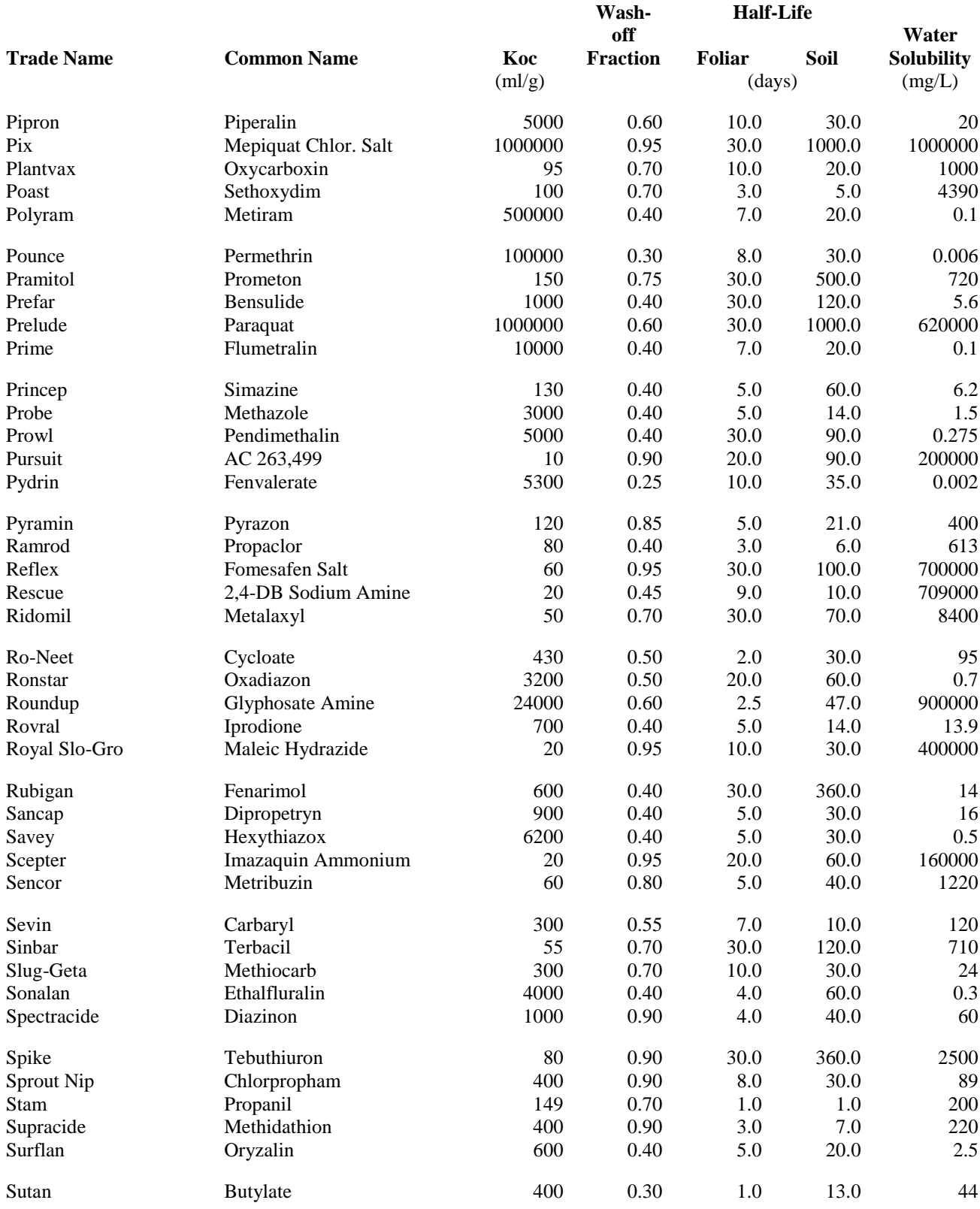

APPENDIX A: DATABASES **605**

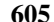

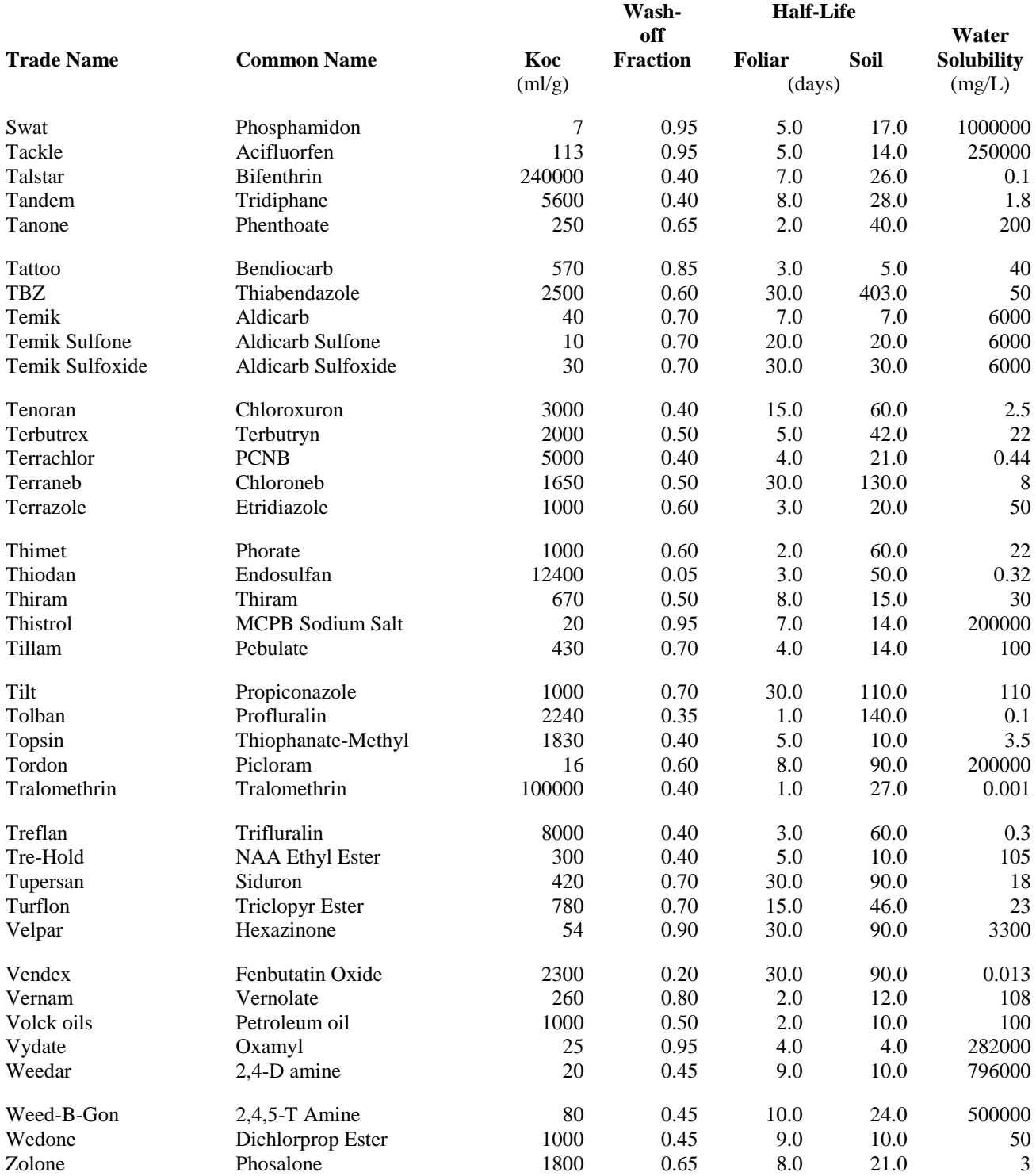

Knisel (1993) cites Wauchope et al. (1992) as the source for water solubility, soil half-life and *Koc* values. Wash-off fraction and foliar half-life were obtained from Willis et al. (1980) and Willis and McDowell (1987).

#### **A.3.1 WATER SOLUBILITY**

The water solubility value defines the highest concentration of pesticide that can be reached in the runoff and soil pore water. While this is an important characteristic, researchers have found that the soil adsorption coefficient, *Koc*, tends to limit the amount of pesticide entering solution so that the maximum possible concentration of pesticide in solution is seldom reached (Leonard and Knisel, 1988).

Reported solubility values are determined under laboratory conditions at a constant temperature, typically between  $20^{\circ}$ C and  $30^{\circ}$ C.

#### **A.3.2 SOIL ADSORPTION COEFFICIENT**

The pesticide adsorption coefficient reported in the pesticide database can usually be obtained from a search through existing literature on the pesticide.

### **A.3.3 SOIL HALF-LIFE**

The half-life for a pesticide defines the number of days required for a given pesticide concentration to be reduced by one-half. The soil half-life entered for a pesticide is a lumped parameter that includes the net effect of volatilization, photolysis, hydrolysis, biological degradation and chemical reactions.

The pesticide half-life for a chemical will vary with a change in soil environment (e.g. change in soil temperature, water content, etc.). Soil half-life values provided in the database are "average" or representative values. Half-life values reported for a chemical commonly vary by a factor of 2 to 3 and sometimes by as much as a factor of 10. For example, the soil half-life for atrazine can range from 120 to 12 days when comparing values reported in cool, dry regions to those from warm, humid areas. Another significant factor is soil treatment history. Repeated soil treatment by the same or a chemically similar pesticide commonly results in a reduction in half-life for the pesticide. This reduction is attributed to the preferential build-up of microbial populations adapted to degrading the compound. Users are encouraged to replace the default soil half-life value with a site-specific or region-specific value whenever the information is available.

#### **A.3.4 FOLIAR HALF-LIFE**

As with the soil half-life, the foliar half-life entered for a pesticide is a lumped parameter describing the loss rate of pesticides on the plant canopy. For most pesticides, the foliar half-life is much less than the soil half-life due to enhanced volatilization and photodecomposition. While values for foliar half-life were available for some pesticides in the database, the majority of foliar half-life values were calculated using the following rules:

- 1) Foliar half-life was assumed to be less than the soil half-life by a factor of 0.5 to 0.25, depending on vapor pressure and sensitivity to photodegradation.
- 2) Foliar half-life was adjusted downward for pesticides with vapor pressures less than  $10^{-5}$  mm Hg.
- 3) The maximum foliar half-life assigned was 30 days.

## **A.3.5 WASH-OFF FRACTION**

The wash-off fraction quantifies the fraction of pesticide on the plant canopy that may be dislodged. The wash-off fraction is a function of the nature of the leaf surface, plant morphology, pesticide solubility, polarity of the pesticide molecule, formulation of the commercial product and timing and volume of the rainfall event. Some wash-off fraction values were obtained from Willis et al. (1980). For the remaining pesticides, solubility was used as a guide for estimating the wash-off fraction.

#### **A.3.6 APPLICATION EFFICIENCY**

The application efficiency for all pesticides listed in the database is defaulted to 0.75. This variable is a calibration parameter.

# **A.4 FERTILIZER DATABASE**

The fertilizer database file (fert.dat) summarizes nutrient fractions for various fertilizers and types of manure. The following table lists the fertilizers and types of manure in the fertilizer database.

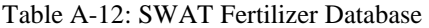

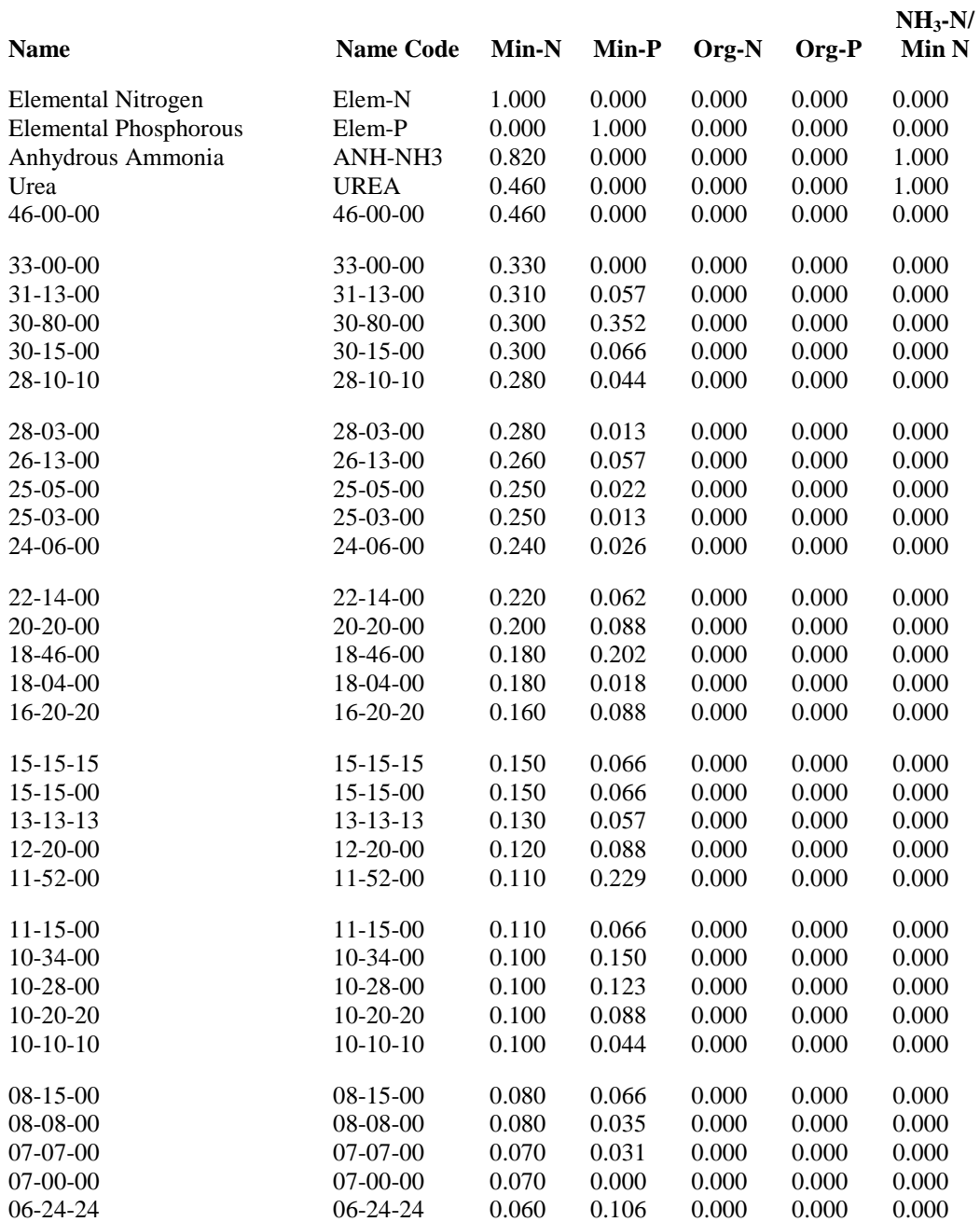

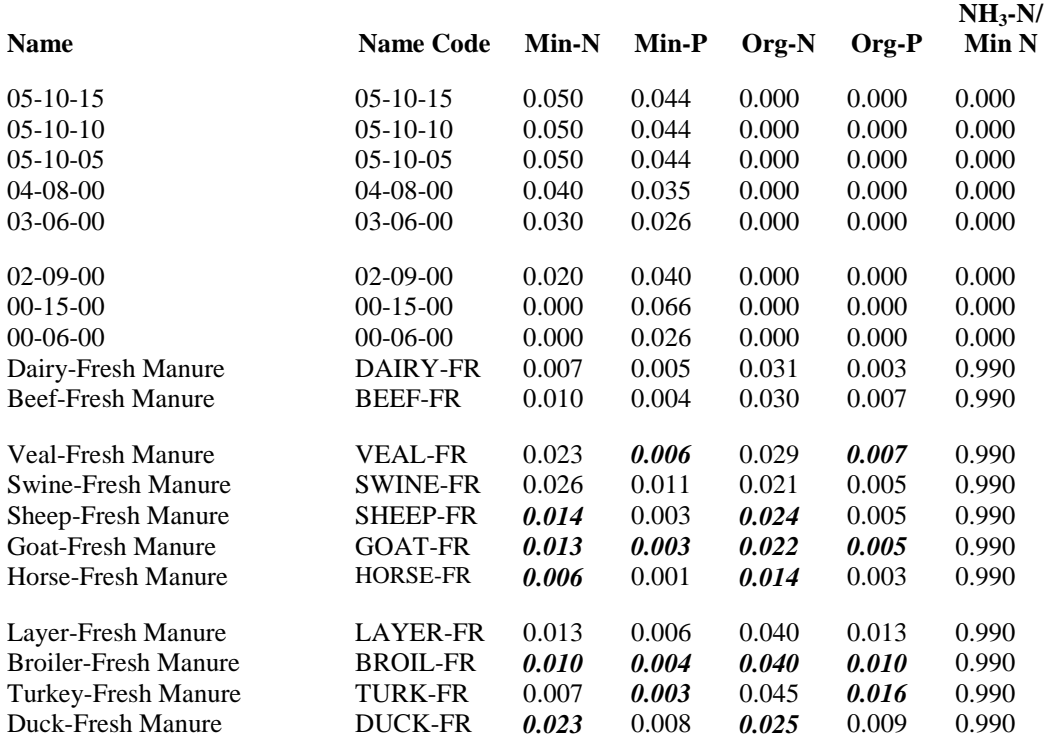

Values in bold italics are estimated (see section A.4.2)

## **A.4.1 COMMERCIAL FERTILIZERS**

In compiling the list of commercial fertilizers in the database, we tried to identify and include commonly used fertilizers. This list is not comprehensive, so users may need to append the database with information for other fertilizers used in their watersheds.

When calculating the fractions of N and P for the database, it is important to remember that the percentages reported for a fertilizer are  $\%N-\%P_2O_5-\%K_2O$ . The fraction of mineral N in the fertilizer is equal to %N divided by 100. To calculate the fraction of mineral P in the fertilizer, the fraction of P in  $P_2O_5$  must be known. The atomic weight of phosphorus is 31 and the atomic weight of oxygen is 16, making the molecular weight of  $P_2O_5$  equal to 142. The fraction of P in P<sub>2</sub>O<sub>5</sub> is  $62/142 = 0.44$  and the fraction of mineral P in the fertilizer is equal to 0.44 (% $P_2O_5/100$ ).

#### **A.4.2 MANURE**

The values in the database for manure types were derived from manure production and characteristics compiled by the ASAE (1998a). Table A-13 summarizes the levels of nitrogen and phosphorus in manure reported by the ASAE. The data summarized by ASAE is combined from a wide range of published and unpublished information. The mean values for each parameter are determined by an arithmetic average consisting of one data point per reference source per year and represent fresh (as voided) feces and urine.

Table A-13: Fresh manure production and characteristics per 1000 kg live animal mass per day (from ASAE, 1998a) Animal Type‡

| Parameter<br><b>Total Manure</b> | $kg^{\dagger}$ | mean<br>std dev | Dairy<br>86<br>17 | Beef<br>58<br>17 | Veal<br>62<br>24 | Swine<br>84<br>24 | Sheep<br>40<br>11 | Goat<br>41<br>8.6 | Horse<br>51<br>7.2 | Laye<br>$\mathbf{r}$<br>64<br>19 | <b>Broile</b><br>r<br>85<br>13 | Turke<br>y<br>47<br>13 | Duck<br>110<br>** |
|----------------------------------|----------------|-----------------|-------------------|------------------|------------------|-------------------|-------------------|-------------------|--------------------|----------------------------------|--------------------------------|------------------------|-------------------|
| <b>Total Solids</b>              | kg             | mean            | 12                | 8.5              | 5.2              | 11                | 11                | 13                | 15                 | 16                               | 22                             | 12                     | 31                |
|                                  |                | std dev         | 2.7               | 2.6              | 2.1              | 6.3               | 3.5               | 1.0               | 4.4                | 4.3                              | 1.4                            | 3.4                    | 15                |
| Total Kjeldahl                   | kg             | mean            | 0.45              | 0.34             | 0.27             | 0.52              | 0.42              | 0.45              | 0.30               | 0.84                             | 1.1                            | 0.62                   | 1.5               |
| nitrogen                         |                | std dev         | 0.096             | 0.073            | 0.045            | 0.21              | 0.11              | 0.12              | 0.063              | 0.22                             | 0.24                           | 0.13                   | 0.54              |
| Ammonia                          | kg             | mean            | 0.079             | 0.086            | 0.12             | 0.29              | $\pm \pm$         | $\pm \pm$         | **                 | 0.21                             | $\star$ $\star$                | 0.080                  | $* *$             |
| nitrogen                         |                | std dev         | 0.083             | 0.052            | 0.016            | 0.10              | $\ast\ast$        | **                | $\ast\ast$         | 0.18                             | $\ast\ast$                     | 0.018                  | **                |
| Total                            | kg             | mean            | 0.094             | 0.092            | 0.066            | 0.18              | 0.087             | 0.11              | 0.071              | 0.30                             | 0.30                           | 0.23                   | 0.54              |
| phosphorus                       |                | std dev         | 0.024             | 0.027            | 0.011            | 0.10              | 0.030             | 0.016             | 0.026              | 0.081                            | 0.053                          | 0.093                  | 0.21              |
| Ortho-                           | kg             | mean            | 0.061             | 0.030            | $\star$ $\star$  | 0.12              | 0.032             | $\pm \pm$         | 0.019              | 0.092                            | $\approx$ $\approx$            | $\pm \pm$              | 0.25              |
| phosphorus                       |                | std dev         | 0.0058            | $\ast\ast$       | $**$             | $\ast\ast$        | 0.014             | $\ast\ast$        | 0.0071             | 0.016                            | $\ast\ast$                     | $**$                   | **                |

\*\* Data not found.

 $<sup>†</sup>$  All values wet basis.</sup>

‡ Typical live animal masses for which manure values represent are: dairy, 640 kg; beef, 360 kg; veal, 91 kg; swine, 61 kg; sheep, 27 kg; goat, 64 kg; horse, 450 kg; layer, 1.8 kg; broiler, 0.9 kg; turkey, 6.8 kg; and duck, 1.4 kg.

I All nutrient values are given in elemental form.

The fractions of the nutrient pools were calculated on a Total Solids basis, i.e. the water content of the manure was ignored. Assumptions used in the calculations are: 1) the mineral nitrogen pool is assumed to be entirely composed of  $NH_3/NH_4^+$ , 2) the organic nitrogen pool is equal to total Kjeldahl nitrogen minus ammonia nitrogen, 3) the mineral phosphorus pool is equal to the value given for orthophosphorus, and 4) the organic phosphorus pool is equal to total phosphorus minus orthophosphorus.

Total amounts of nitrogen and phosphorus were available for all manure types. For manure types with either the ammonia nitrogen or orthophosphorus value missing, the ratio of organic to mineral forms of the provided element were used to partition the total amount of the other element. For example, in Table A-13 amounts of total Kjeldahl N, ammonia N, and total P are provided for veal but data for orthophosphorus is missing. To partition the total P into organic and mineral pools, the ratio of organic to mineral N for veal was used. If both ammonia nitrogen and orthophosphorus data are missing, the ratio of the organic to mineral pool for a similar animal was used to partition the total amounts of element into different fractions. This was required for goat and broiler manure calculations. The ratio of organic to mineral pools for sheep was used to partition the goat manure nutrient pools while layer manure nutrient ratios were used to partition the broiler manure nutrient pools.

As can be seen from the standard deviations in Table A-13, values for nutrients in manure can vary widely. If site specific data are available for the region or watershed of interest, those values should be used in lieu of the default fractions provided in the database.

## **A.5 URBAN DATABASE**

The urban database file (urban.dat) summarizes urban landscape attributes needed to model urban areas. These attributes tend to vary greatly from region to region and the user is recommended to use values specific to the area being modeled. The following tables list the urban land types and attributes that are provided in the urban database.

Numerous urban land type classifications exist. For the default urban land types included in the database, an urban land use classification system created by Palmstrom and Walker (1990) was simplified slightly. Table A-14 lists the land type classifications used by Palmstrom and Walker and those provided in the database.

Table A-14: Urban land type classification systems

| Palmstrom and Walker (1990)      | <b>SWAT Urban Database</b>      |
|----------------------------------|---------------------------------|
| Residential-High Density         | <b>Residential-High Density</b> |
| Residential-Med/High Density     | Residential-Medium Density      |
| Residential-Med/Low Density      | Residential-Med/Low Density     |
| Residential-Low Density          | <b>Residential-Low Density</b>  |
| <b>Residential-Rural Density</b> | Commercial                      |
| Commercial                       | Industrial                      |
| Industrial-Heavy                 | Transportation                  |
| Industrial-Medium                | Institutional                   |
| Transportation                   |                                 |
| Institutional                    |                                 |

The urban database includes the following information for each urban land type: 1) fraction of urban land area that is impervious (total and directly connected); 2) curb length density; 3) wash-off coefficient; 4) maximum accumulated solids; 5) number of days for solid load to build from 0 kg/curb km to half of the maximum possible load; 6) concentration of total N in solid loading; 7) concentration of total P in solid loading; and 8) concentration of total  $NO<sub>3</sub>-N$  in solid loading. The fraction of total and directly connected impervious areas is needed for urban surface runoff calculations. The remaining information is used only when the urban build up/wash off algorithm is chosen to model sediment and nutrient loading from the urban impervious area.

#### **A.5.1 DRAINAGE SYSTEM CONNECTEDNESS**

When modeling urban areas the connectedness of the drainage system must be quantified. The best methods for determining the fraction total and directly connected impervious areas is to conduct a field survey or analyze aerial photographs. However these methods are not always feasible. An alternative approach is to use data from other inventoried watersheds with similar land types. Table A-15 contains ranges and average values calculated from a number of different individual surveys (the average values from Table A-15 are the values included in the database). Table A-16 contains data collected from the cities of Madison and Milwaukee, Wisconsin and Marquett, Michigan.

|                                      | Average total     | Range total<br>impervious | Average<br>connected | Range<br>connected |
|--------------------------------------|-------------------|---------------------------|----------------------|--------------------|
| <b>Urban Land Type</b>               | <i>impervious</i> |                           | impervious           | impervious         |
| <b>Residential-High Density</b>      |                   |                           |                      |                    |
| $($ > 8 unit/acre or unit/2.5 ha)    | .60               | $.44 - .82$               | .44                  | $.32 - .60$        |
| Residential-Medium Density           |                   |                           |                      |                    |
| $(1-4$ unit/acre or unit/2.5 ha)     | .38               | $.23 - .46$               | .30                  | $.18 - .36$        |
| Residential-Med/Low Density          |                   |                           |                      |                    |
| $(> 0.5-1$ unit/acre or unit/2.5 ha) | .20               | $.14 - .26$               | .17                  | $.12 - .22$        |
| Residential-Low Density              |                   |                           |                      |                    |
| $(< 0.5$ unit/acre or unit/2.5 ha)   | .12               | $.07 - .18$               | .10                  | $.06 - .14$        |
| Commercial                           | .67               | $.48 - .99$               | .62                  | $.44 - .92$        |
| Industrial                           | .84               | $.63 - .99$               | .79                  | $.59 - .93$        |
| Transportation                       | .98               | $.88 - 1.00$              | .95                  | $.85 - 1.00$       |
| Institutional                        | .51               | $.33 - .84$               | .47                  | $.30 - .77$        |

Table A-15: Range and average impervious fractions for different urban land types.

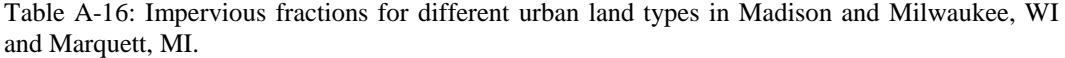

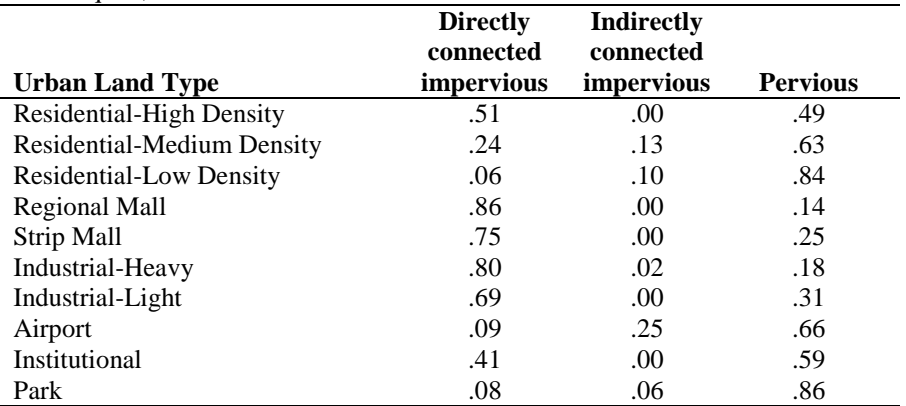

#### **A.5.2 CURB LENGTH DENSITY**

Curb length may be measured directly by scaling the total length of streets off of maps and multiplying by two. To calculate the density the curb length is divided by the area represented by the map.

The curb length densities assigned to the different land uses in the database were calculated by averaging measured curb length densities reported in studies by Heaney et al. (1977) and Sullivan et al. (1978). Table A-17 lists the reported values and the averages used in the database.

| Table A-TT. Inteasured curb length density for various failu types |        |                   |            |                               |  |  |  |
|--------------------------------------------------------------------|--------|-------------------|------------|-------------------------------|--|--|--|
| Location:                                                          | Tulsa, | <b>10 Ontario</b> | Average of |                               |  |  |  |
|                                                                    | OK     | <b>Cities</b>     | two values | SWAT database categories      |  |  |  |
| Land type                                                          | km/ha  | km/ha             | km/ha      | using average value:          |  |  |  |
| Residential                                                        | 0.30   | 0.17              | 0.24       | <b>All Residential</b>        |  |  |  |
| Commercial                                                         | 0.32   | 0.23              | 0.28       | Commercial                    |  |  |  |
| Industrial                                                         | 0.17   | 0.099             | 0.14       | Industrial                    |  |  |  |
| Park                                                               | 0.17   |                   | 0.17       |                               |  |  |  |
| Open                                                               | 0.063  | 0.059             | 0.06       |                               |  |  |  |
| Institutional                                                      |        | 0.12              | 0.12       | Transportation, Institutional |  |  |  |

Table A-17: Measured curb length density for various land types

## **A.5.3 WASH-OFF COEFFICENT**

The database assigns the original default value,  $0.18 \text{ mm}^{-1}$ , to the wash-off coefficient for all land types in the database (Huber and Heaney, 1982). This value was calculated assuming that 13 mm of total runoff in one hour would wash off 90% of the initial surface load. Using sediment transport theory, Sonnen (1980) estimated values for the wash-off coefficient ranging from 0.002-0.26 mm-<sup>1</sup>. Huber and Dickinson (1988) noted that values between 0.039 and 0.390 mm<sup>-1</sup> for the wash-off coefficient give sediment concentrations in the range of most observed values. This variable is used to calibrate the model to observed data.

## **A.5.4 MAXIMUM SOLID ACCUMULATION AND RATE OF ACCUMULATION**

The shape of the solid build-up equation is defined by two variables: the maximum solid accumulation for the land type and the amount of time it takes to build up from 0 kg/curb km to one-half the maximum value. The values assigned to the default land types in the database were extrapolated from a study performed by Sartor and Boyd (1972) in ten U.S. cities. They summarized the build-up of solids over time for residential, commercial, and industrial land types as well as providing results for all land types combined (Figure A-6).

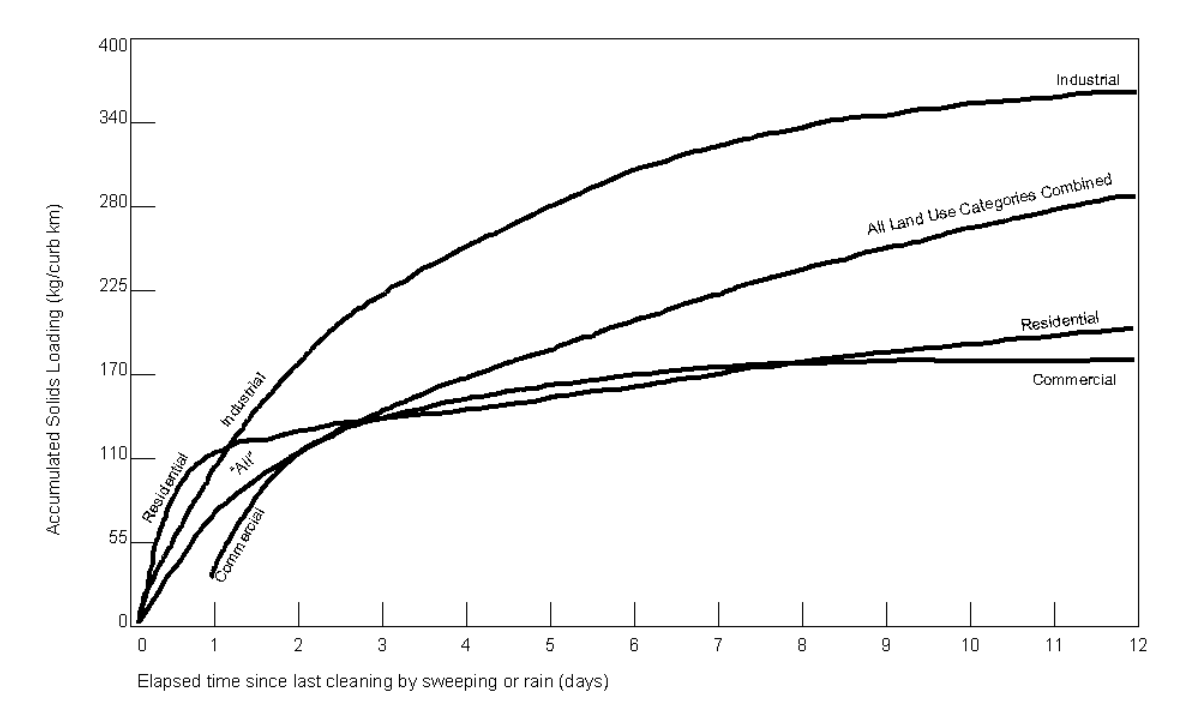

Figure A-6: Solid loading as a function of time (Sartor and Boyd, 1972)

The lines plotted in Figure A-6 were adapted for use in the database. Table A-18 lists maximum load values and time to accumulate half the maximum load that were derived from the graph. The assignment of values to the different land types is provided in the table also.

|                | <b>Maximum</b> | time to accumulate         |                              |
|----------------|----------------|----------------------------|------------------------------|
|                | loading        | $\frac{1}{2}$ maximum load | SWAT database<br>categories  |
| Land type      | kg/curb km     | days                       | using value:                 |
| Residential    | 225            | 0.75                       | <b>All Residential</b>       |
| Commercial     | 200            | 1.60                       | Commercial                   |
| Industrial     | 400            | 2.35                       | Industrial                   |
| All land types | 340            | 3.90                       | Transportation/Institutional |

Table A-18: Maximum solid load and accumulation time (from Sartor and Boyd, 1972).
#### **A.5.5 NUTRIENT CONCENTRATION IN SOLIDS**

For the default land types in the database, nutrient concentrations in the solids were extrapolated from a nationwide study by Manning et al. (1977). The data published by Manning is summarized in Table A-19.

Three concentration values are required: total nitrogen (mg N/kg), nitrate nitrogen (mg  $NO<sub>3</sub>-N/kg$ ), and total phosphorus (mg  $P/kg$ ). Manning provided total nitrogen values for all of his land use categories, nitrate values for one land use category and mineral phosphorus values for all the land use categories. To obtain nitrate concentrations for the other land use categories, the ratio of  $NO<sub>3</sub>-N$  to total N for commercial areas was assumed to be representative for all the categories. The nitrate to total N ratio for commercial land was multiplied by the total N concentrations for the other categories to obtain a nitrate concentration. The total phosphorus concentration was estimated by using the ratio of organic phosphorus to orthophosphate provided by the Northern Virginia Planning District Commission (1979). Total phosphorus loads from impervious areas are assumed to be 75 percent organic and 25 percent mineral. Table A-20 summarizes the assignment of values to the default land types in the urban database.

| <b>Pollutant</b>         |                         | <b>Land Use Category</b> |                   |                        |                   |                        |
|--------------------------|-------------------------|--------------------------|-------------------|------------------------|-------------------|------------------------|
|                          |                         | Single Family            | Mult. Family      |                        |                   |                        |
|                          |                         | Residential              | Residential       | Commercial             | Industrial        | All Data               |
| Dust & Dirt Accumulation | mean                    | 17                       | 32                | 47                     | 90                | 45                     |
| (kg/curb km/day)         | range                   | 1-268                    | $2 - 217$         | $1 - 103$              | $1 - 423$         | $1 - 423$              |
|                          | $#$ obs.                | 74                       | 101               | 158                    | 67                | 400                    |
| <b>Total N-N</b>         | mean                    | 460                      | 550               | 420                    | 430               | 480                    |
| (mg/kg)                  | range                   | 325-525                  | 356-961           | 323-480                | 410-431           | 323-480                |
|                          | # obs.                  | 59                       | 93                | 80                     | 38                | 270                    |
| NO <sub>3</sub>          | mean                    | --                       | --                | 24                     |                   | 24                     |
| (mg/kg)                  | range                   | --                       | --                | 10-35                  | --                | 10-35                  |
|                          | $#$ obs.                | --                       | --                | 21                     | --                | 21                     |
| $PO4-P$<br>(mg/kg)       | mean<br>range<br># obs. | 49<br>20-109<br>59       | 58<br>20-73<br>93 | 60<br>$0 - 142$<br>101 | 26<br>14-30<br>38 | 53<br>$0 - 142$<br>291 |
|                          |                         |                          |                   |                        |                   |                        |

Table A-19: Nationwide dust and dirt build-up rates and pollutant fractions (Manning et al., 1977)

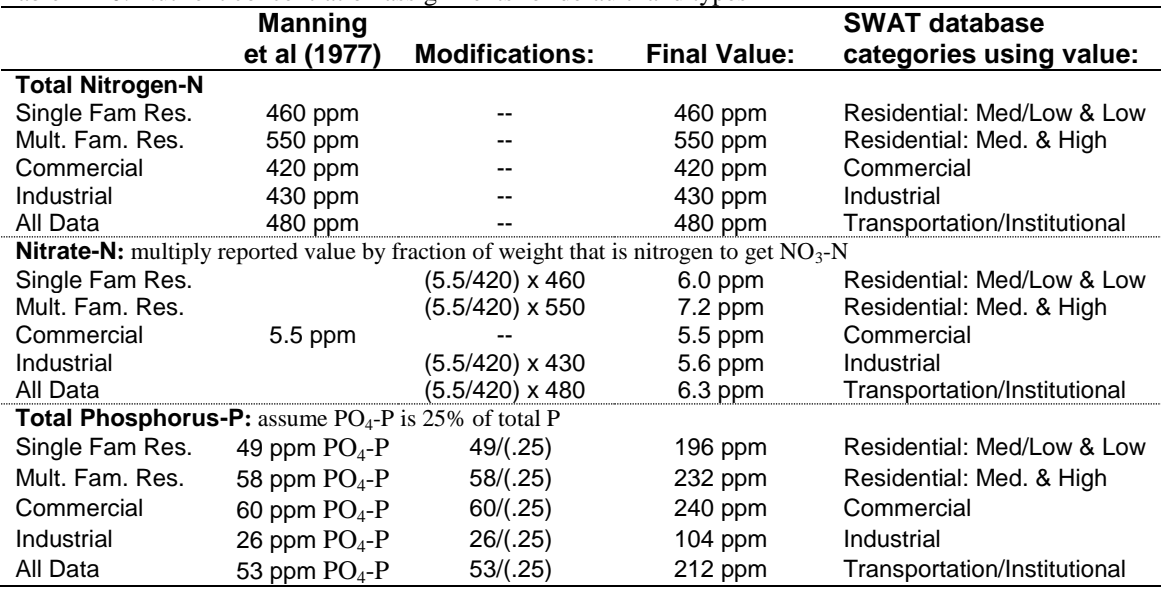

Table A-20: Nutrient concentration assignments for default land types

## **A.5.6 CURVE NUMBER**

The database includes an entry for the SCS curve number value for moisture condition II to be used for impervious areas. This variable was added to the database to allow the user more control. The impervious area curve number is set to a default value of 98 for all urban land types.

## **REFERENCES**

- American Society of Agricultural Engineers, 1998a. Manure production and characteristics, p. 646-648. *In* ASAE Standards 1998, 45<sup>th</sup> edition, Section D384.1. ASAE, St. Joseph.
- American Society of Agricultural Engineers, 1998b. Terminology and definitions for agricultural tillage implements, p. 261-272. *In* ASAE Standards 1998, 45th edition, Section S414.1. ASAE, St. Joseph.
- Arnold, J.G. and J.R. Williams. 1995. SWRRB—A watershed scale model for soil and water resources management. p. 847-908. *In* V.P. Singh (ed) Computer models of watershed hydrology. Water Resources Publications.
- Bailey, L.H. 1935. The Standard cyclopedia of horticulture. The Macmillan Publishing Co., New York, N.Y.
- Consumer Nutrition Center. 1982. Composition of foods: Fruit and fruit juices. USDA Human Nutrition Information Service. Agricultural Handbook 8-9.
- Diaz, R.A. and G.S. Campbell. 1988. Assessment of vapor density deficit from available air temperature information. ASA Annual Meetings, Anaheim, CA, Agron. Abstr., 1988, 16.
- Duncan, W.G. and Hesketh, J.D. 1968. Net photosynthesis rates, relative leaf growth rates and leaf numbers of 22 races of maize grown at eight temperatures. Crop Sci. 8:670-674.
- Hackett, C. and J. Carolane. 1982. Edible horticultural crops, a compendium of information on fruit, vegetable, spice and nut species, Part II: Attribute data. Division of Land Use Research, CSIRO, Canberra.
- Heaney, J.P., W.C. Huber, M.A. Medina, Jr., M.P. Murphy, S.J. Nix, and S.M. Haasan. 1977. Nationwide evaluation of combined sewer overflows and urban stormwater discharges—Vol. II: Cost assessment and impacts. EPA-600/2-77-064b (NTIS PB-266005), U.S. Environmental Protection Agency, Cincinnati, OH.
- Huber, W.C. and R.E. Dickinson. 1988. Storm water management model, version 4: user's manual. U.S. Environmental Protection Agency, Athens, GA.
- Huber, W.C. and J.P. Heaney. 1982. Chapter 3: Analyzing residual discharge and generation from urban and non-urban land surfaces. p. 121-243. *In* D.J. Basta and B.T. Bower (eds). Analyzing natural systems, analysis for regional residuals—environmental quality management. John Hopkins University Press, Baltimore, MD.
- Jensen, M.E., R.D. Burman, and R.G. Allen. 1990. Evapotranspiration and Irrigation Water Requirements. ASCE Manuals and Reports on Engineering Practice No. 70. ASCE, New York, N.Y.
- Kiniry, J.R. 1998. Biomass accumulation and radiation use efficiency of honey mesquite and eastern red cedar. Biomass and Bioenergy 15:467-473.
- Kiniry, J.R. 1999. Response to questions raised by Sinclair and Muchow. Field Crops Research 62:245-247.
- Kiniry, J.R., R. Blanchet, J.R. Williams, V. Texier, C.A. Jones, and M. Cabelguenne. 1992b. Sunflower simulation using EPIC and ALMANAC models. Field Crops Res., 30:403-423.
- Kiniry, J.R. and A.J. Bockholt. 1998. Maize and sorghum simulation in diverse Texas environments. Agron. J. 90:682-687.
- Kiniry, J.R. C.A. Jones, J.C. O'Toole, R. Blanchet, M. Cabelguenne and D.A. Spanel. 1989. Radiation-use efficiency in biomass accumulationprior to grain-filling for five grain-crop species. Field Crops Research 20:51-64.
- Kiniry, J.R., J.A. Landivar, M. Witt, T.J. Gerik, J. Cavero, L.J. Wade. 1998. Radiation-use efficiency response to vapor pressure deficit for maize and sorghum. Field Crops Research 56:265-270.
- Kiniry, J.R., D.J. Major, R.C. Izaurralde, J.R. Williams, P.W. Gassman, M. Morrison, R. Bergentine, and R.P. Zentner. 1995. EPIC model parameters for cereal, oilseed, and forage crops in the northern Great Plains region. Can. J. Plant Sci. 75: 679-688.
- Kiniry, J.R., W.D. Rosenthal, B.S. Jackson, and G. Hoogenboom. 1991. Chapter 5: Predicting leaf development of crop plants. p. 30-42. *In* Hodges (ed.) Predicted crop phenology. CRC Press, Boca Raton, FL.
- Kiniry, J.R., M.A. Sanderson, J.R. Williams, C.R. Tischler, M.A. Hussey, W.R. Ocumpaugh, J.C. Read, G.V. Esbroeck, and R.L. Reed. 1996. Simulating Alamo switchgrass with the Almanac model. Agron. J. 88:602-606.
- Kiniry, J.R., C.R. Tischler and G.A. Van Esbroeck. 1999. Radiation use efficiency and leaf  $CO<sub>2</sub>$  exchange for diverse  $C<sub>4</sub>$  grasses. Biomass and Bioenergy 17:95-112.
- Kiniry, J.R. and J.R. Williams. 1994. EPIC Crop Parameters for Vegetables for the Nitrogen and Phosphorus Portions of the RCA Analysis. Memorandum.
- Kiniry, J.R., J.R. Williams, P.W. Gassman, P. Debaeke. 1992a. A general, process-oriented model for two competing plant species. Transactions of the ASAE 35:801-810.
- Kiniry, J.R., J.R. Williams, R.L. Vanderlip, J.D. Atwood, D.C. Reicosky, J. Mulliken, W.J. Cox, H.J. Mascagni, Jr., S.E. Hollinger and W.J. Wiebold. 1997. Evaluation of two maize models for nine U.S. locations. Agron. J. 89:421-426.
- Knisel, W.G. (ed). 1993. GLEAMS: Groundwater loading effects of agricultural management systems, Version 2.10. UGA-CPES-BAED Publication No. 5. University of Georgia, Tifton, GA.
- Körner, Ch. 1977. Blattdiffusionswiderstände verschiedener Pflanzen in der zentralalpinen Grasheide der Hohen Tauren. p. 69-81. *In* Cernusca, A. (ed.) Alpine Grasheide Hohe Tauern. Ergebnisse der Ökosystemstudie 1976. Veröff. Österr. MaB-Hochgebirgsprogr. ,,Hohe Tauern". Vol 1. Universitätsverlag Wagner, Innsbruck.
- Körner, Ch., J.A. Scheel and H. Bauer. 1979. Maximum leaf diffusive conductance in vascular plants. Photosynthetica 13:45-82.
- Leonard, R.A. and W.G. Knisel. 1988. Evaluating groundwater contamination potential from herbicide use. Weed Tech. 2:207-216.
- Manning, M.J., R.H. Sullivan, and T.M. Kipp. 1977. Nationwide evaluation of combined sewer overflows and urban stormwater discharges—Vol. III:

Characterization of discharges. EPA-600/2-77-064c (NTIS PB-272107) U.S. Environmental Protection Agency, Cincinnati, OH.

- Manrique, L.A., J.R. Kiniry, T. Hodges, and D.S. Axness. 1991. Dry matter production and radiation interception of potato. Crop Sci. 31: 1044-1049.
- Martin, J.H., W.H. Leonard and D.L. Stamp. 1976. Principles of field crop production, 3rd edition. Macmillan Publishing Co., Inc., New York.
- Maynard, D.N. and Hochmuth. 1997. Knott's handbook for vegetable growers, 4th edition. John Wiley & Sons, Inc., New York.
- Monteith, J.L. 1965. Evaporation and the environment. p. 205-234. *In* The state and movement of water in living organisms, XIXth Symposium. Soc. for Exp. Biol., Swansea. Cambridge University Press.
- Northern Virginia Planning District Commission. 1979. Guidebook for screening urban nonpoint pollution management strategies: a final report prepared for Metropolitan Washington Council of Governments. Northern Virginia Planning District Commission, Falls Church, VA.
- Nutrition Monitoring Division. 1984b. Composition of food: Cereal grains and pasta. USDA Human Nutrition Information Service. Agricultural Handbook 8-20.
- Nutrition Monitoring Division. 1984c. Composition of food: Legumes and legume products. USDA Human Nutrition Information Service. AgriculturalHandbook 8-16.
- Nutrition Monitoring Division. 1984d. Composition of food: Nut and seed products. USDA Human Nutrition Information Service. AgriculturalHandbook 8-12.
- Nutrition Monitoring Division. 1984a. Composition of food: Vegetables and vegetable products. USDA Human Nutrition Information Service. Agricultural Handbook 8-11.
- Palmstrom, N. and W.W. Walker, Jr. 1990. P8 Urban Catchment Model: User's guide, program documentation, and evaluation of existing models, design concepts and Hunt-Potowomut data inventory. The Narragansett Bay Project Report No. NBP-90-50.
- Sartor, J.D. and G.B. Boyd. 1972. Water pollution aspects of street surface contaminants. EPA-R2-72-081 (NTIS PB-214408) U.S. Environmental Protection Agency, Washington, DC.
- Sonnen, M.B. 1980. Urban runoff quality: information needs. ASCE Journal of the Technical Councils 106(TC1): 29-40.
- Stockle, C.O. and J.R. Kiniry. 1990. Variability in crop radiation-use efficiency associated with vapor pressure deficit. Field Crops Research 25:171-181.
- Stockle, C.O., J.R. Williams, N.J. Rosenberg, and C.A. Jones. 1992. A method for estimating the direct and climatic effects of rising atmospheric carbon dioxide on growth and yield of crops: Part 1—Modification of the EPIC model for climate change analysis. Agricultural Systems 38:225-238.
- Sullivan, R.H., W.D. Hurst, T.M. Kipp, J.P. Heaney, W.C. Huber, and S.J. Nix. 1978. Evaluation of the magnitude and significance of pollution from urban storm water runoff in Ontario. Research Report No. 81, Canada-Ontario Research Program, Environmental Protection Service, Environment Canada, Ottawa, Ontario.
- Watson, D.J. 1958. The dependence of net assimilation rate on leaf area index. Ann. Bot. N.S. 22:37-54.
- Wauchope, R.D., T.M. Buttler, A.G. Hornsby, P.W.M. Augustijn-Beckers, and J.P. Burt. 1992. The SCS/ARS/CES pesticide properties database for environmental decision-making. Environ. Contam. Toxicol. Reviews 123:1-164.
- Willis, G.H. and L.L. McDowell. 1987. Pesticide persistence on foliage. Environ. Contam. Toxicol. Reviews 100:23-73.
- Willis, G.H., W.F. Spencer, and L.L. McDowell. 1980. Chapter 18: The interception of applied pesticides by foliage and their persistence and washoff potential. p. 595-606. *In* W.G. Knisel (ed). CREAMS: A field scale model for chemicals, runoff, and erosion from agricultural management systems, Vol. 3. U.S. Dept. of Agri., Sci., and Education Adm., Conservation Research Report No. 26. U.S. Government Printing Office, Washington, D.C.

# APPENDIX **B**

# **EXAMPLE WATERSHED CONFIGURATIONS**

The watershed configuration file defines the spatial relationship of objects within the watershed. The three techniques used to subdivide a watershed are the subwatershed discretization, the hillslope discretization, and the grid cell discretization. The following sections describe how to set up the watershed configuration file for each of the different discretization techniques.

## **B.1 SUBWATERSHED DISCRETIZATION**

The subwatershed discretization divides the watershed into subbasins based on topographic features of the watershed. This technique preserves the natural flow paths, boundaries, and channels required for realistic routing of water, sediment and chemicals. **All of the GIS interfaces developed for SWAT use the subwatershed discretization to divide a watershed.**

The number of subbasins chosen to model the watershed depends on the size of the watershed, the spatial detail of available input data and the amount of detail required to meet the goals of the project. When subdividing the watershed, keep in mind that topographic attributes (slope, slope length, channel length, channel width, etc.) are calculated or summarized at the subbasin level. The subbasin delineation should be detailed enough to capture significant topographic variability within the watershed.

Once the subbasin delineation has been completed, the user has the option of modeling a single soil/land use/management scheme for each subbasin or partitioning the subbasins into multiple hydrologic response units (HRUs). Hydrologic response units are unique soil/land use/management combinations within the subbasin which are modeled without regard to spatial positioning. When multiple HRUs are modeled within a subbasin, the land phase of the hydrologic cycle is modeled for each HRU and then the loadings from all HRUs within the subbasin are summed. The net loadings for the subbasin are then routed through the watershed channel network. HRUs are set up in the subbasin general attribute file (.sub).

The following sections demonstrate how to manually create a SWAT watershed configuration file using the subwatershed discretization.

#### **B.1.1 SUBWATERSHED DISCRETIZATION: 3 SUBBASINS**

Assume we have a watershed with 3 subbasins as illustrated in Figure B-1.

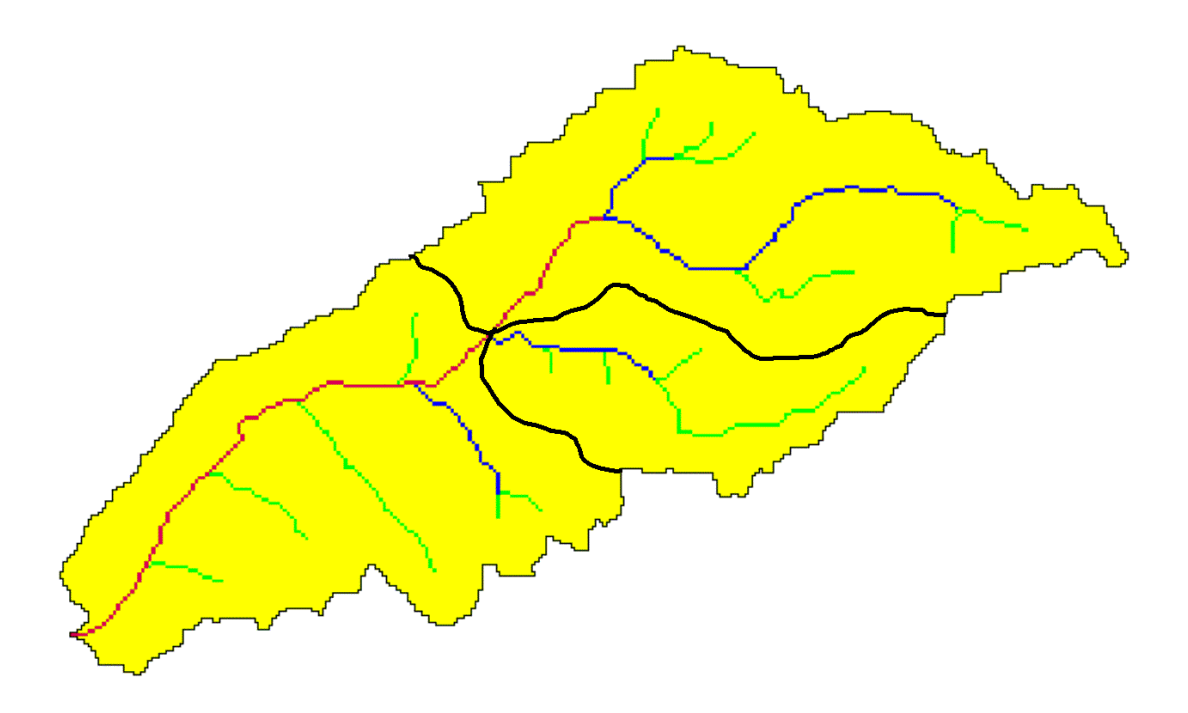

Figure B-1: Subwatershed delineation

Step 1: Write the subbasin command for each subbasin. (This command simulates the land phase of the hydrologic cycle.)

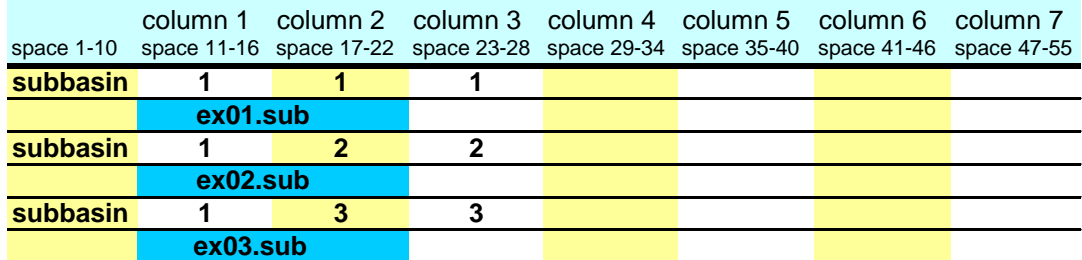

Writing **subbasin** in space 1-10 is optional. The model identifies the configuration command by the code in column 1. The option of writing the command in space 1-10 is provided to assist the user in interpreting the configuration file.

Column 2 is the hydrograph storage location number (array location) where data for the loadings (water, sediment, chemicals) from the subbasin are stored.

Column 3 is the subbasin number. Unique numbers must be assigned to each subbasin.

The second line of the subbasin command lists the subbasin general input data file (.sub).

Step 2a: Route the stream loadings through the reach network. Begin by routing the headwater subbasin loadings through the main channel of the respective subbasin. (Headwater subbasins are those with no subbasins upstream.) Referring to Figure B-1, assume that subbasins 1 and 2 are upstream of subbasin 3. This would make subbasins 1 and 2 headwater subbasins.

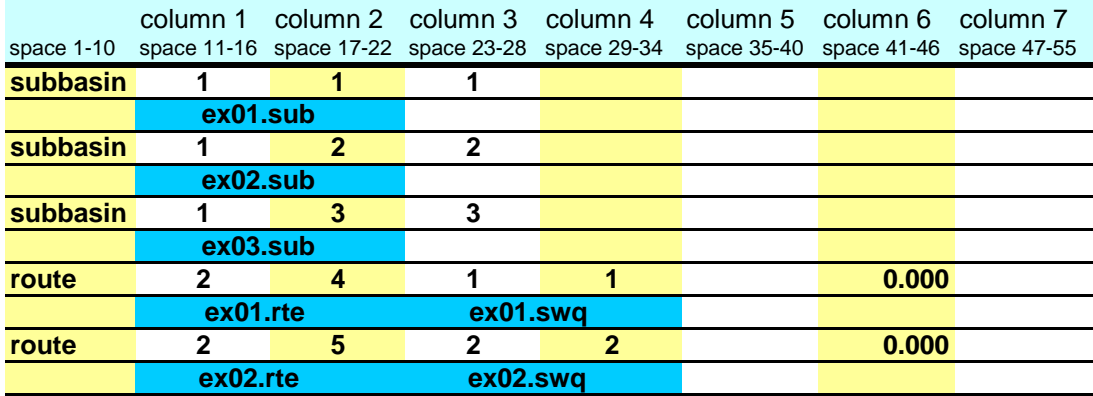

As mentioned in the last step, column 1 is used to identify the command. Column 2 is the hydrograph storage location number identifying the location where results from the route simulation are placed.

Column 3 provides the number of the reach, or main channel, the inputs are routed through. The number of the reach in a particular subbasin is the same as the number of the subbasin.

Column 4 lists the number of the hydrograph storage location containing the data to be routed through the reach. The loadings from subbasin 1 are stored in hydrograph storage #1 and the loadings from subbasin 2 are stored in hydrograph storage #2.

Column 6 lists the fraction of overland flow. For the subwatershed discretization, this value will always be zero—flow is always considered to be channelized before entering the next subbasin.

The second line of the route command lists the names of the routing input data file (.rte) and the stream water quality data file (.swq).

Step 2b: Route the stream loadings through the reach network. Use the add and route commands to continue routing through the watershed. For this example, the water, sediment and chemicals flowing out of subbasins 1 and 2 and the loadings from subbasin 3 must be added together and routed through the main channel of subbasin 3. The loadings from the outlet of subbasin 1 are stored in hydrograph location #4; the loadings from the outlet of subbasin 2 are stored in hydrograph

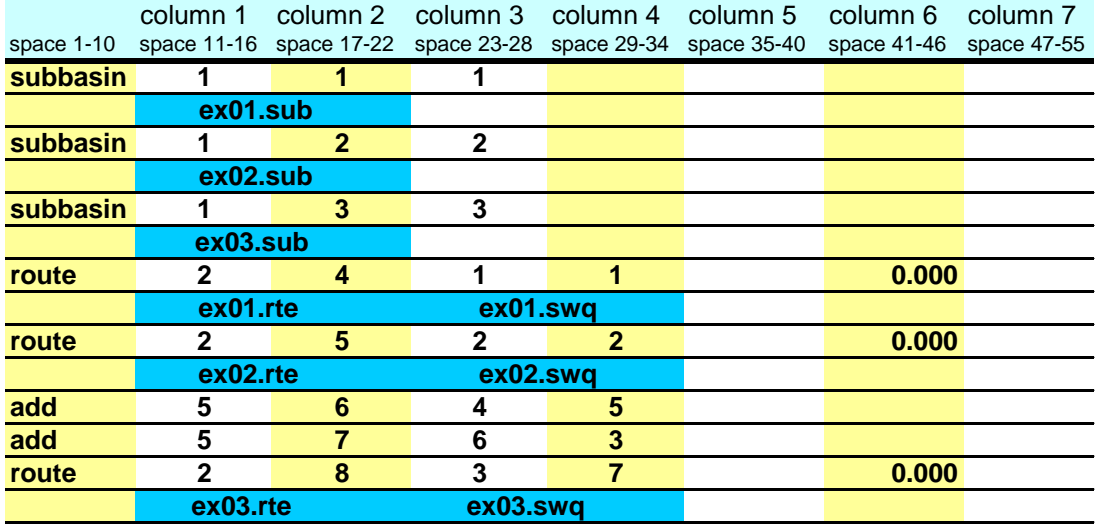

location #5; and the loadings from subbasin 3 are stored in hydrograph location #3.

The add command is specified in column 1 by the number 5. The hydrograph storage location numbers of the 2 data sets to be added are listed in columns 3 and 4. The summation results are stored in the hydrograph location number given in column 2.

Step 3: Once the stream loadings have been routed to the watershed outlet, append a finish command line to signify the end of the watershed routing file.

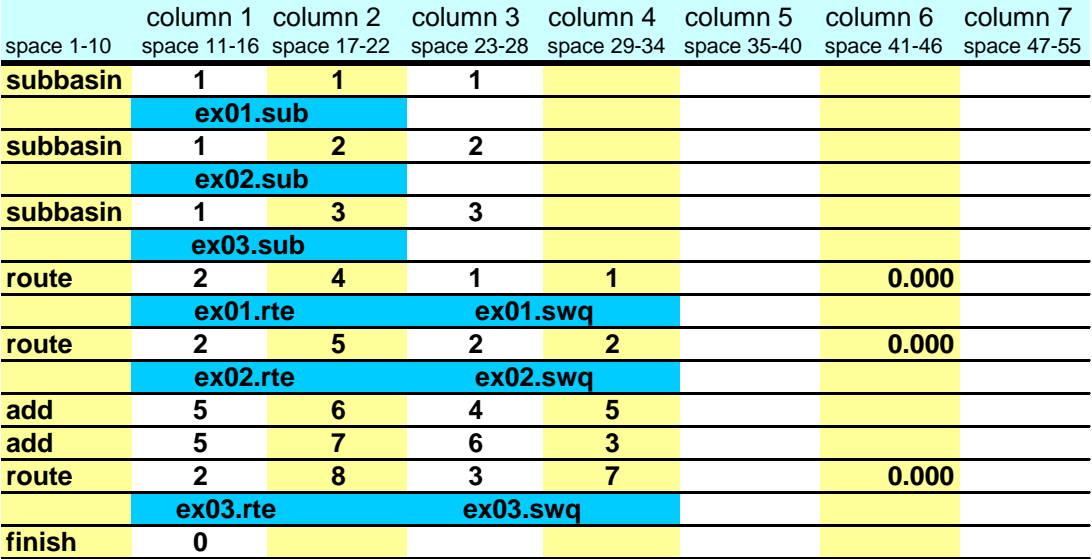

## **B.1.2 SUBWATERSHED DISCRETIZATION: SAVING SIMULATION RESULTS FOR DOWNSTREAM RUNS**

If the watershed of interest is split up into subwatersheds that are modeled with separate SWAT runs, the outflow from the upstream subwatersheds must be saved in a file using the save command. This data will then be input into the SWAT simulation of the downstream portion of the watershed using a recday command.

In example B.1.1, the outflow from the watershed is stored in hydrograph location #8, so this is the data we need to store in a daily file for use in another SWAT simulation. The watershed configuration modified to store outflow data is:

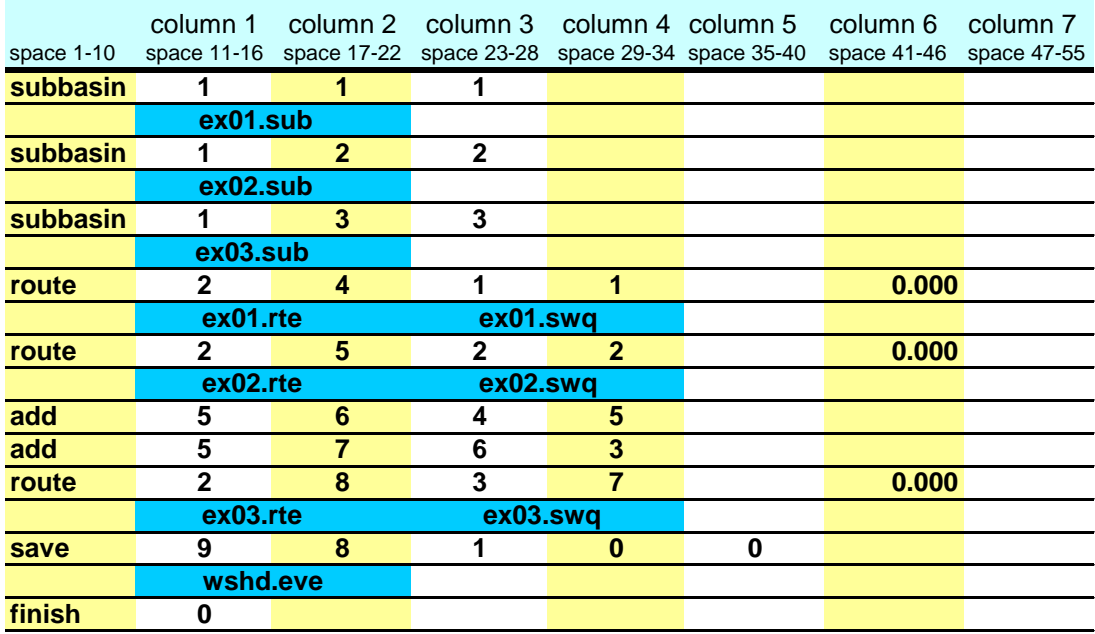

The save command is specified in column 1 by the number 9. Column 2 lists the hydrograph storage location of the data to be saved in the event output file. Column 3 lists the number of the output file. Each save command must use a unique file number between 1 and 10. Column 4 lists the code that governs the print frequency of output in the file (daily or hourly). Column 5 lists the print format (SWAT ASCII or SWAT/AV interface). The name of the event output file is listed on the second line of the save command and usually possesses the .eve file extension. Up to 10 save commands are allowed in a simulation.

The event file output is the same as that described for the rechour or recday input files in Chapter 31.

### **B.1.3 SUBWATERSHED DISCRETIZATION: INCORPORATING POINT SOURCE/UPSTREAM SIMULATION DATA**

Point source and upstream simulation data may be incorporated into a run using one of four record commands: recday, recmon, recyear, and reccnst. The recday command reads data from a file containing loadings of different constituents for each day of simulation. The recmon command reads data from a file containing average daily loadings for each month. The recyear command reads data from a file containing average daily loadings for each year. The reccnst command reads in average annual daily loadings. The record command chosen to read in the data is a function of the detail of data available. To read in upstream simulation data, the recday command is always used.

Assuming the subbasin delineation in Figure B-1 is used with one point source (sewage treatment plants) per subbasin, the watershed configuration file is:

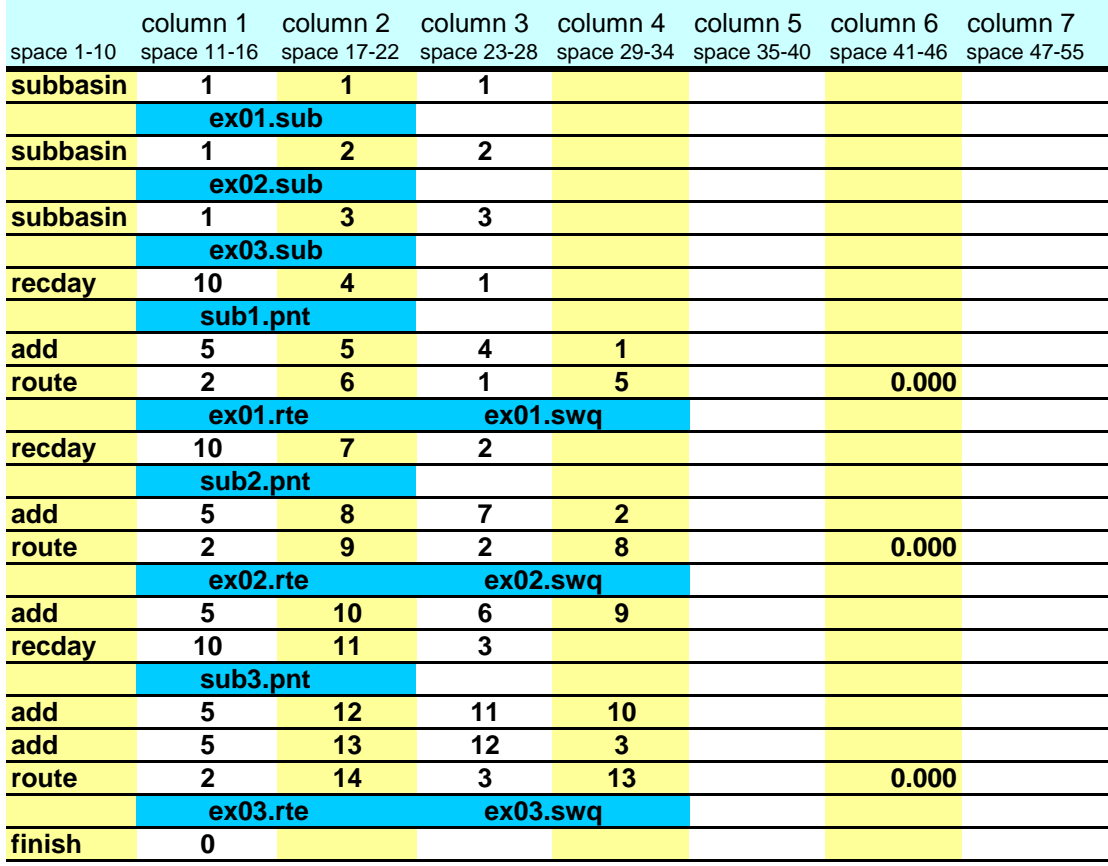

All of the record commands require 2 lines. On the first line, column 1 contains the command code for the specific record command, column 2 contains the hydrologic storage location where the data from the file is stored, and column 3 contains the file number. A different file number must be used for each point source of a specific type (e.g., all recday commands must have unique file numbers). The second line lists the name of the file containing the input data.

A description of the four types of record files is given in Chapter 31.

### **B.1.4 SUBWATERSHED DISCRETIZATION: INCORPORATING RESERVOIRS**

Water bodies located along the main channel are modeled using reservoirs. To incorporate a reservoir into a simulation, a routres command is used. There is no limitation on the number of reservoirs modeled.

Assuming the subbasin delineation in Figure B-1 is used with one reservoir located at the outlet, the watershed configuration file is:

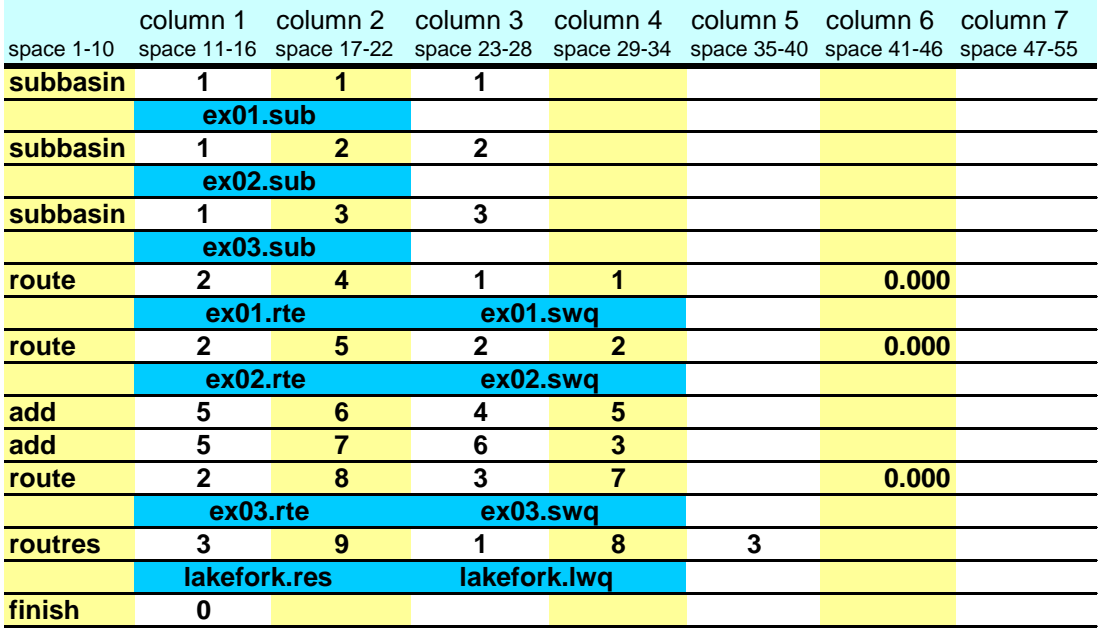

The routres command requires 2 lines. On the first line, the routres command is identified with the number 3 in column 1. Column 2 gives the hydrograph storage location where outflow data from the reservoir is stored. Column 3 lists the reservoir number. A different reservoir number must be assigned to each reservoir and the numbers should be sequential beginning with 1. Column 4 gives the hydrograph storage location of the data to be routed through the reservoir. Column 5 lists the subbasin with which the reservoir is associated. The second line lists two file names, the reservoir input file (.res) and the reservoir water quality file (.lwq).

## **B.1.5 SUBWATERSHED DISCRETIZATION: SAVING SIMULATION RESULTS FOR ONE LOCATION**

Users often need to compare streamflow, sediment, nutrient and/or pesticide levels predicted by the model with levels measured in the stream. To save daily or hourly model output data for a particular location on the stream, the saveconc command is used.

Assume there is a stream gage at the outlet of the watershed shown in Figure B-1 and that we want to compare simulated and measured streamflow for this location. Hydrograph storage location #8 stores the flow data for this location in the watershed, so this is the data we need to process to create the saveconc output file. The watershed configuration modified to process data for this location is:

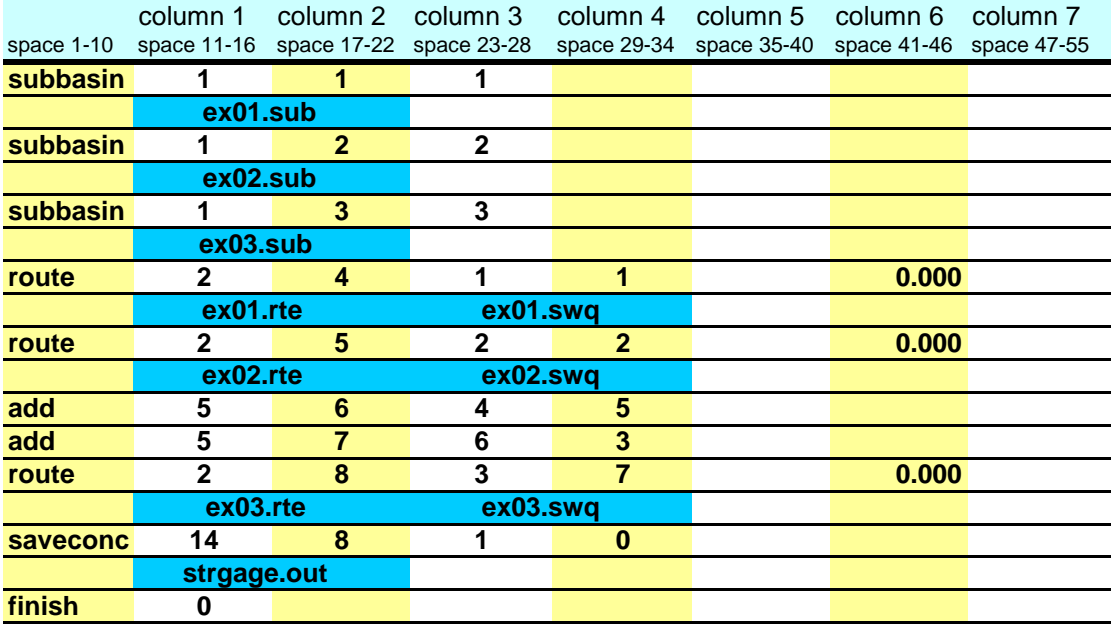

The saveconc command requires 2 lines. On the first line, the saveconc command is identified with the number 14 in column 1. Column 2 gives the hydrograph storage location of the data to be processed for the saveconc output file. Column 3 lists the file number. Column 4 gives the print frequency (daily or hourly). More than one saveconc command may be used in a simulation. A different file number must be assigned to each saveconc output file and the file numbers should be sequential beginning with 1. The second line lists the name of the saveconc output file.

The saveconc command differs from the save command in that it converts the mass amounts of water, sediment, and chemicals to units that are commonly used to report measured values. Output files produced by the saveconc command cannot be read into another SWAT run—the save command must be used to produce input for another simulation.

# **B.2 HILLSLOPE DISCRETIZATION**

The hillslope discretization allows overland flow from one subbasin to flow onto the land area of another subbasin. As the name implies, this discretization allows SWAT to model hillslope processes.

The hillslope discretization incorporates more detail into the watershed configuration file than the subwatershed discretization. The number of subbasins chosen to model the watershed will depend on the size of the watershed, the spatial relationship of different land uses to one another, the spatial detail of available input data and the amount of detail required to meet the goals of the project. Because this discretization scheme places more emphasis on land use, the subbasins are delineated so that there is one land use and soil per subbasin.

The hillslope discretization can be combined with the subwatershed discretization to provide detailed modeling of particular land use areas while modeling the remaining land use areas with the more generalized approach.

Useful applications of this discretization include: watersheds with concentrated animal feeding operations, watersheds where detailed modeling of filter strips is desired, and microwatersheds where the scale of the simulation allows detail about relative land use positions to be incorporated.

#### **B.2.1 HILLSLOPE DISCRETIZATION: MODELING A DAIRY OPERATION**

Assume a microwatershed containing a concentrated animal feeding operation with several different areas of land use and management is being modeled. Milking cows are confined in stalls. All waste produced by the milking cows is collected and applied over manure application fields also located in the microwatershed. The dry cows are kept in pastures. The pastured cows keep the areas adjacent to the farm buildings denuded of grass. Runoff from the denuded areas flows onto the pasture. Runoff from the pasture flows into a filter strip or buffer zone. Runoff exiting the filter strip enters the stream. The manure application fields are isolated from the rest of the dairy operation. Runoff from the application fields flows into a filter strip, and then enters the steam. Figure B-2 illustrates the relationship of land areas in the dairy operation. Areas of the microwatershed outside of the daily operation are forested.

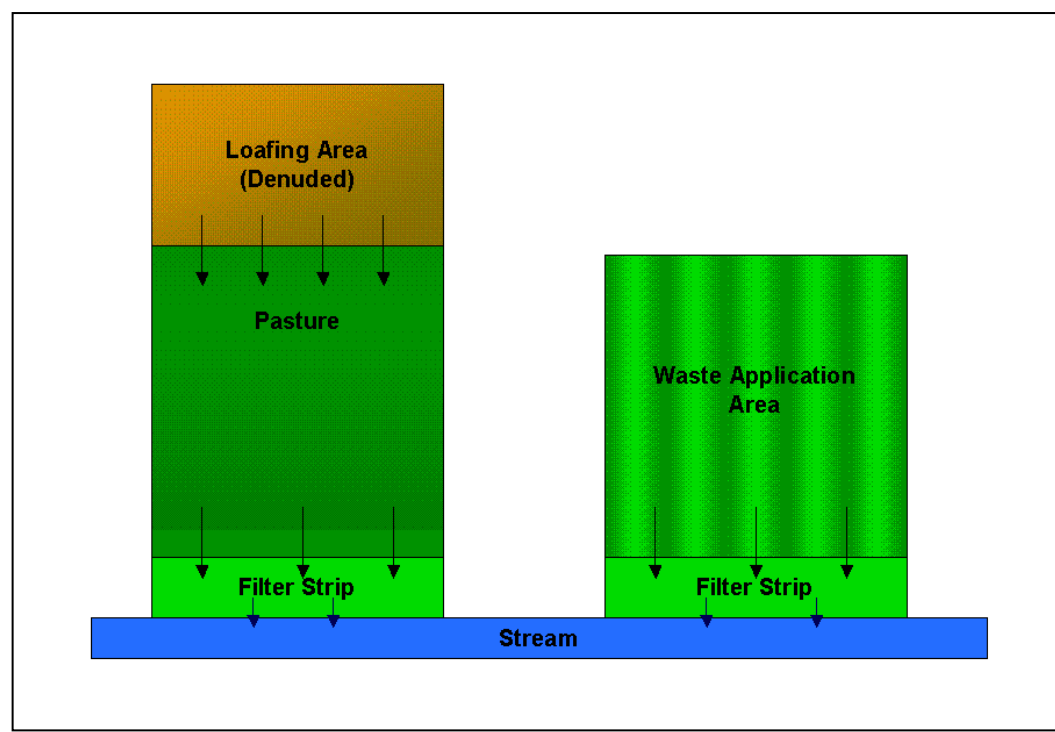

Figure B-2: Spatial positioning of land areas in dairy operation.

This microwatershed will be divided into 6 subbasins:

Subbasin 1: loafing area

Subbasin 2: pasture

Subbasin 3: filter strip associated with pasture

Subbasin 4: waste application area

Subbasin 5: filter strip associated with waste application area

Subbasin 6: completely channelized stream and forest in microwatershed

#### **634** SWAT INPUT/OUTPUT FILE DOCUMENTATION, VERSION 2012

Step 1: Write the subbasin command for each subbasin. (This command simulates the land phase of the hydrologic cycle.)

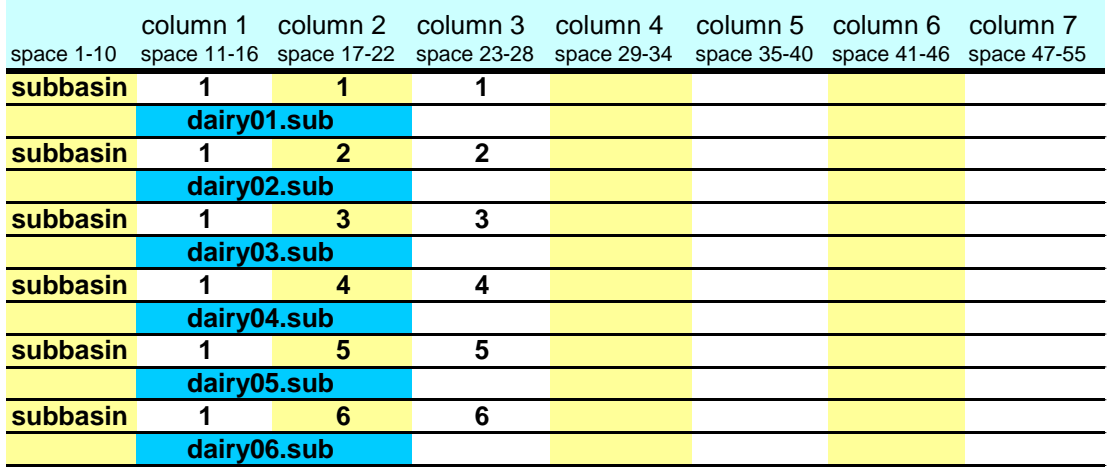

Writing **subbasin** in space 1-10 is optional. The model identifies the configuration command by the code in column 1. The option of writing the command in space 1-10 is provided to assist the user in interpreting the configuration file.

Column 2 is the hydrograph storage location number (array location) where data for the loadings (water, sediment, chemicals) from the subbasin are stored.

Column 3 is the subbasin number. Unique numbers must be assigned to each subbasin.

The second line of the subbasin command lists the subbasin general input data file (.sub).

Step 2: Route the stream loadings.

The hillslope discretization differs from the subwatershed discretization primarily in the method used to route loadings through the watershed. Loadings from subbasins are not routed through the subbasin if the flow leaving the subbasin is not completely channelized. For our example, subbasin 6 is the only subbasin completely channelized.

Assume that runoff from the denuded areas (subbasin 1) is sheet flow, i.e. there are no rills, gullies or any other evidence of channelized flow in the denuded area. Runoff from the denuded area will be routed to the pasture (subbasin 2) using the route command:

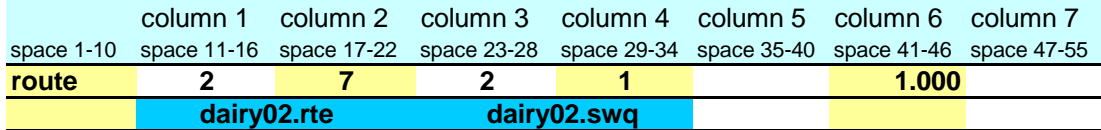

As mentioned in the last step, column 1 is used to identify the command. Column 2 is the hydrograph storage location number identifying the location where results from the channelized portion of the route simulation are placed. In this instance, because there is no channelized flow, this storage location will contain no data.

Column 3 provides the number of the reach or subbasin the inputs are routed through. (The number of the reach in a particular subbasin is the same as the number of the subbasin.) The fraction of the loadings classified as overland flow are applied to the subbasin land area while the fraction of the loadings classified as channelized flow are routed through the main channel of the subbasin and are exposed to in-stream processes. Channelized flow has no interaction with the land area in the subbasin.

Column 4 lists the number of the hydrograph storage location containing the data to be routed through the reach. The loadings from subbasin 1 are stored in hydrograph storage #1.

Column 6 lists the fraction of overland flow. For completely channelized flow this fraction is zero. For 100% overland flow, this fraction is 1.00.

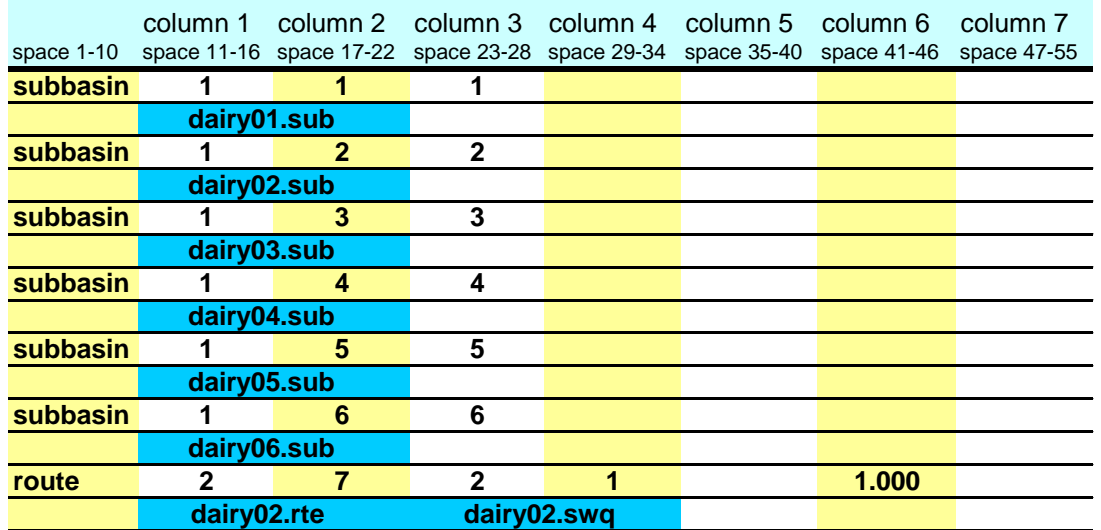

The entire watershed configuration to this point looks like:

Assume that runoff from the pasture is slightly channelized (10% channels).

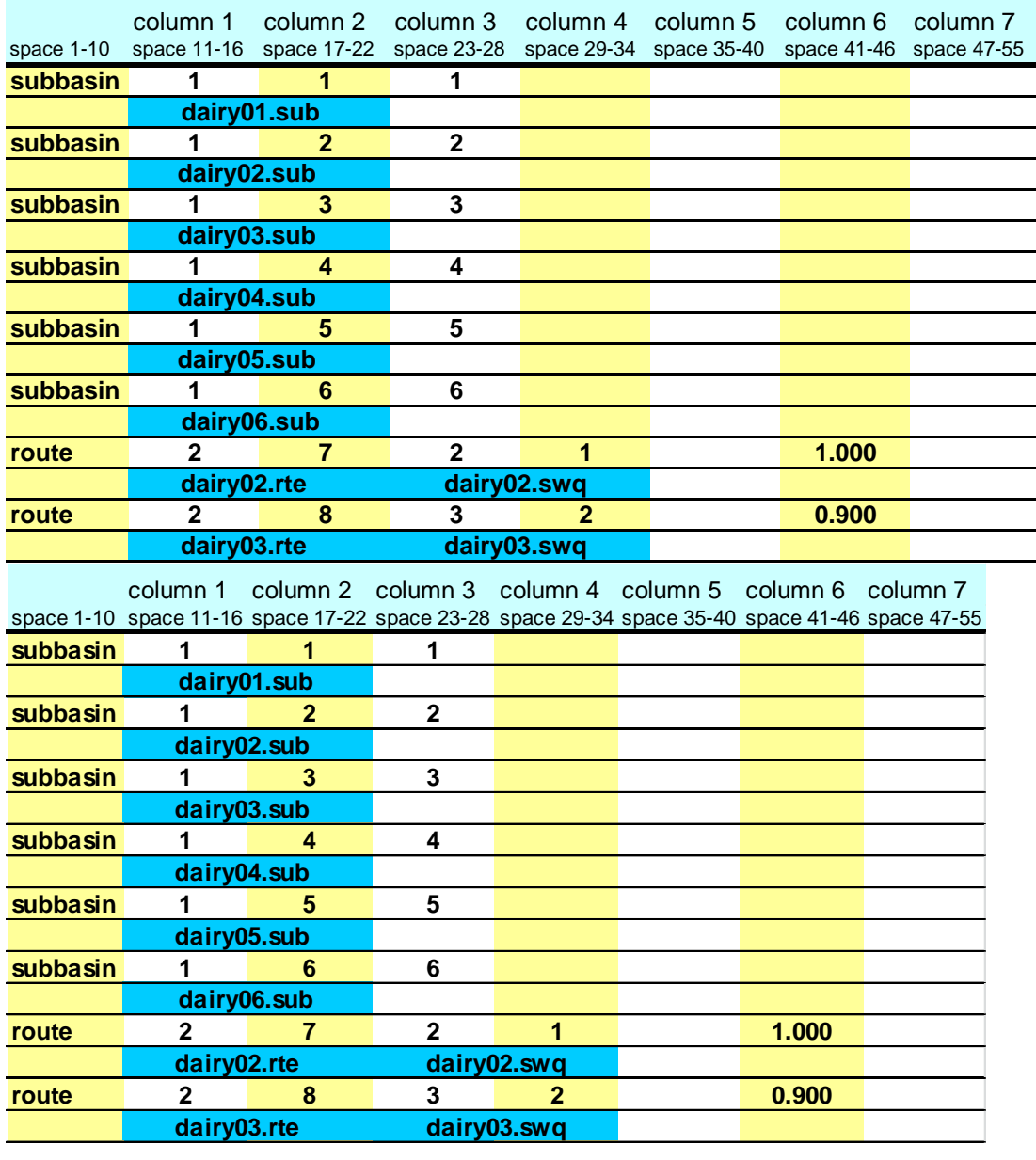

Flow from the pasture is routed to the filter strip (subbasin 3) using the next route command:

As mentioned previously, hydrograph storage location #7 contains no data because none of the runoff entering subbasin 2 is channelized. Consequently, when routing runoff leaving subbasin 2, this hydrograph storage location can be ignored. For subbasin 3, however, there will be data in hydrograph storage location #8 from the 10% of flow that is channelized in that subbasin. Loadings from subbasin 3 will enter the main stream in subbasin 6. The total loadings from

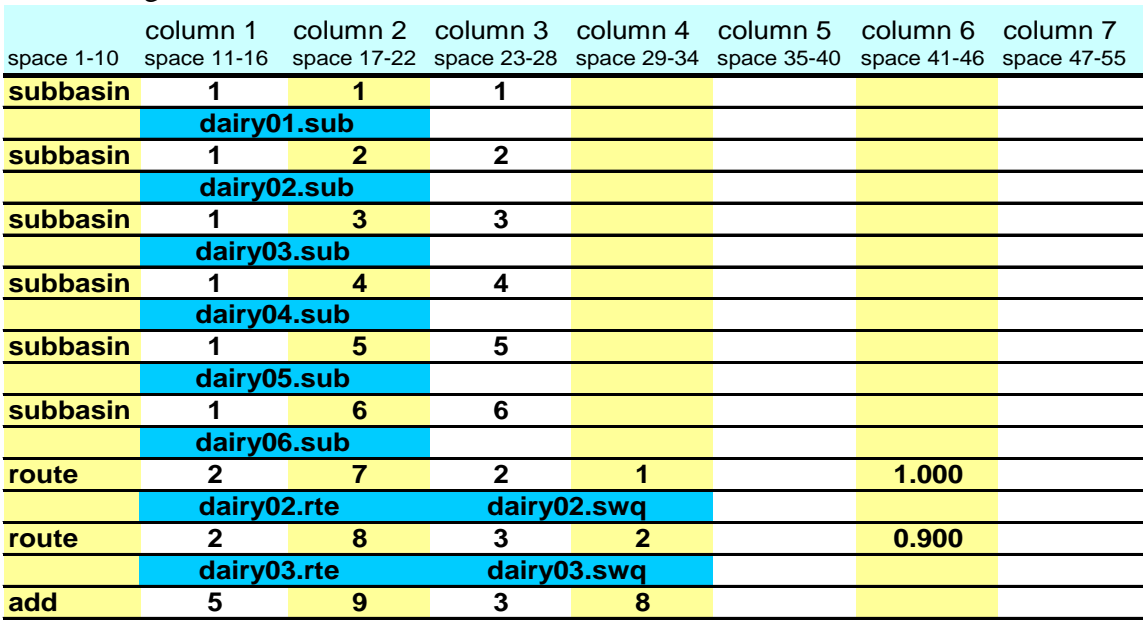

the denuded area/pasture/filter strip section of the microwatershed are determined by adding the runoff generated from subbasin 3 and the channelized flow routing results.

The loadings from simulation of the land phase of the hydrologic cycle in subbasin 3 are stored in hydrograph storage location #3 and the loadings from simulation of the channelized flow in subbasin 3 are stored in hydrograph location #8. The add command is specified in column 1 by the number 5. The hydrograph storage location numbers of the 2 data sets to be added are listed in columns 3 and 4. The summation results are stored in the hydrograph location number given in column 2. Net loadings from the denuded area/pasture/filter strip is stored in hydrograph location #9.

Assume that the manure application area (subbasin 4) is well managed and all runoff from this area is overland flow (no channelized flow). To route flow from the application area to the associated filter strip (subbasin 5) a route command will be appended to the end of the configuration:

Hydrograph storage location #10 contains no data because none of the runoff entering subbasin 5 is channelized. Consequently, when routing runoff leaving subbasin 5, this hydrograph storage location can be ignored. Net loadings from the waste application area/filter strip section of the watershed is stored in hydrograph location  $#5$ .

#### **638** SWAT INPUT/OUTPUT FILE DOCUMENTATION, VERSION 2012

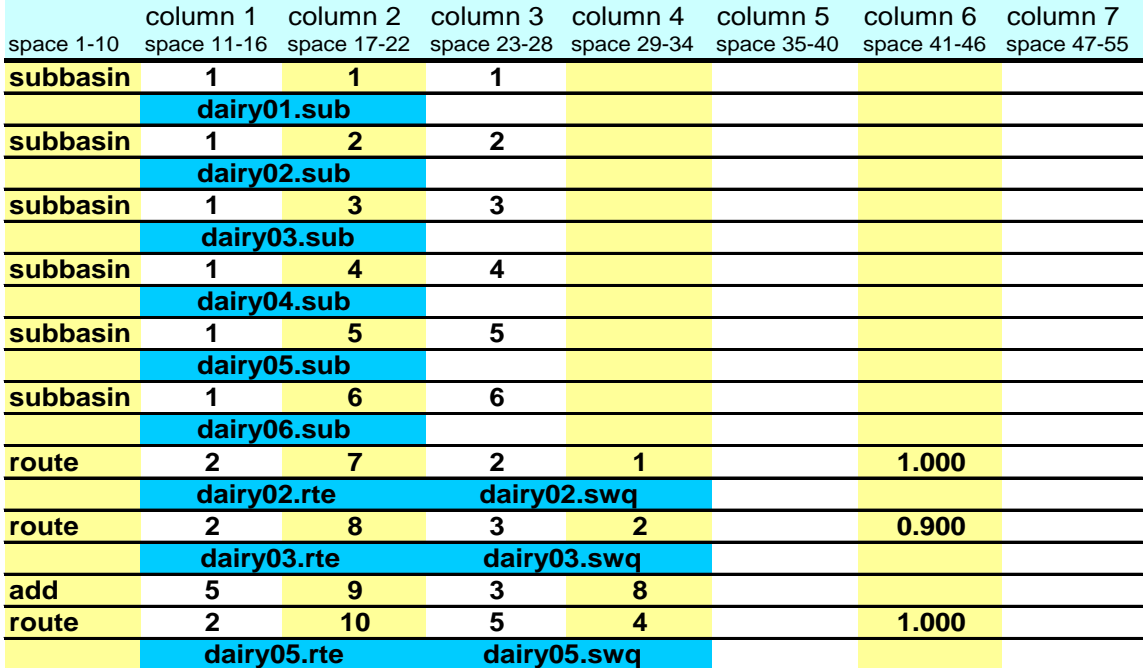

Flow through subbasin 6, which contains the stream, is completely channelized. All of the loadings for the stream must be summed together and then routed through the stream. There are 3 sources of loading to the stream: the denuded area/pasture/filter strip (hydrograph location #9), the waste application area/filter strip (hydrograph location #10), and the forest land area (hydrograph location #6). Add commands are used to sum the loadings.

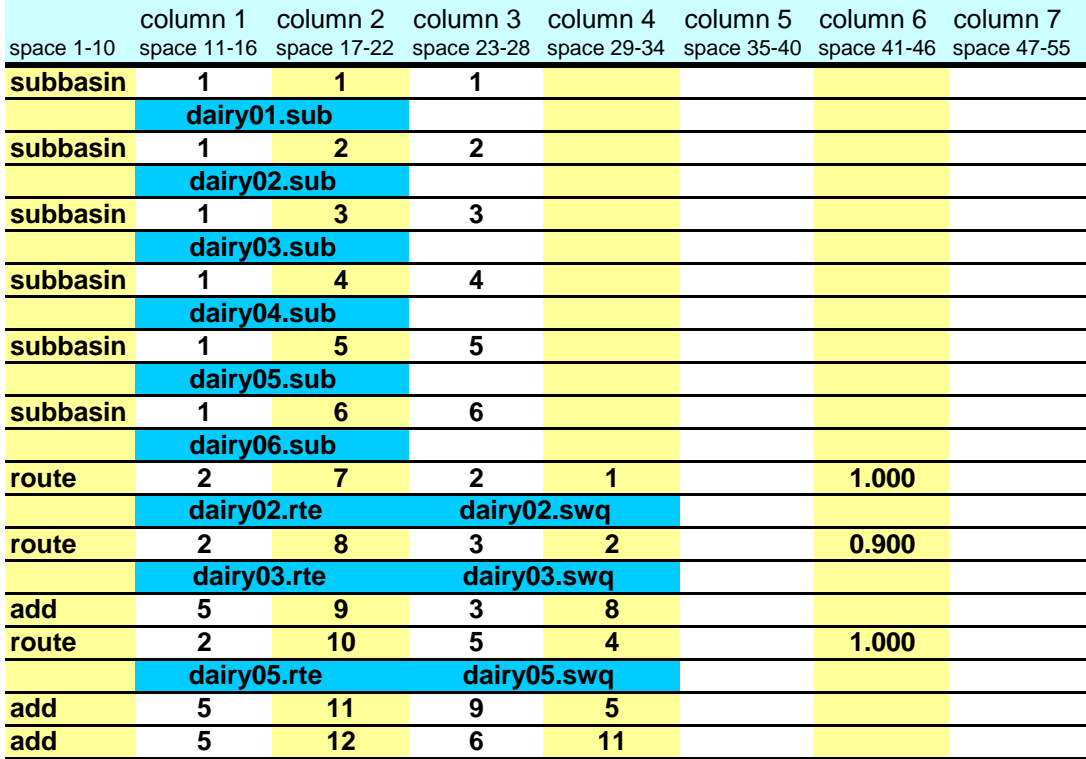

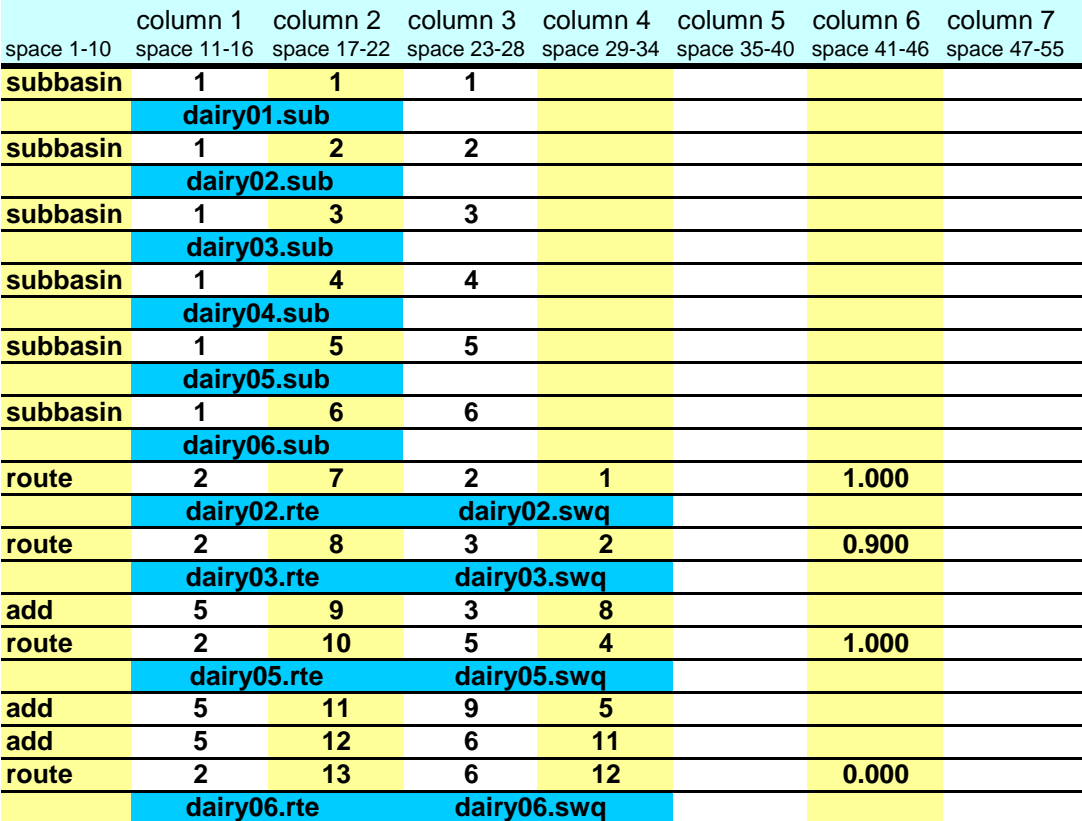

Flow is routed through the stream using a route command:

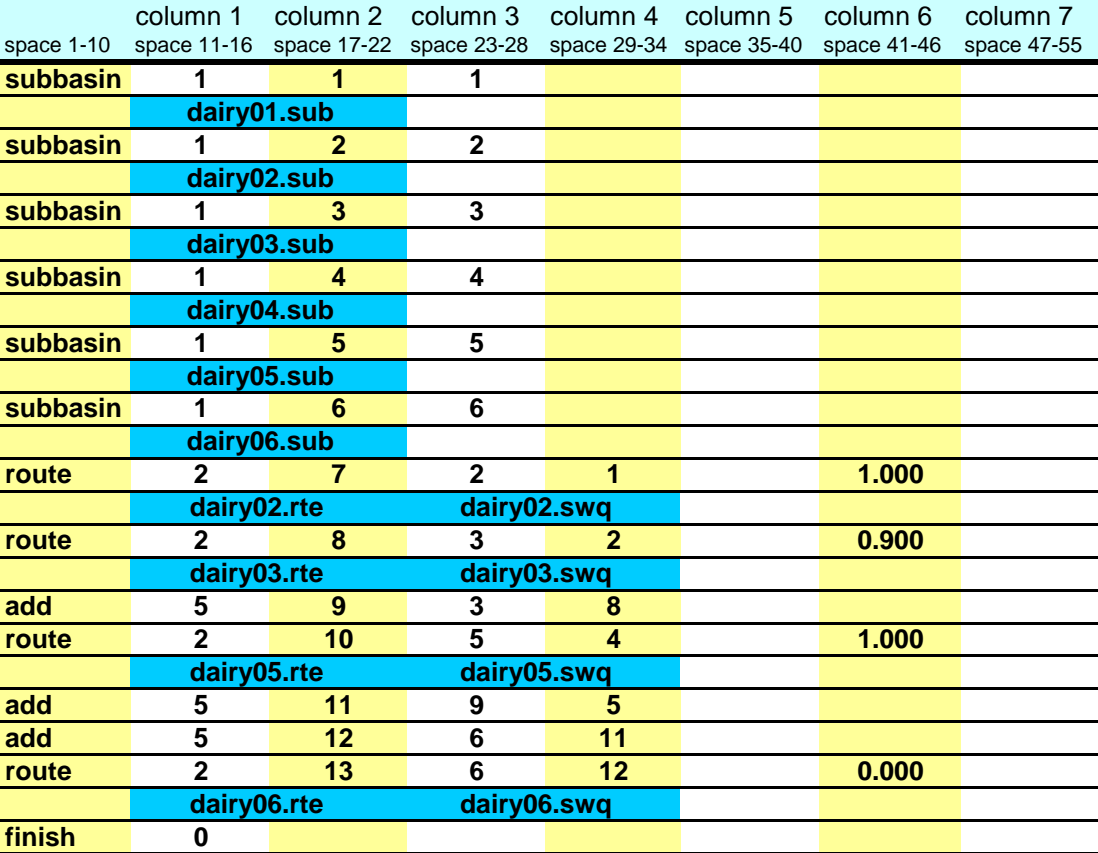

Step 3: Once the stream loadings have been routed to the watershed outlet, append a finish command line to signify the end of the watershed routing file.

### **B.2.2 HILLSLOPE DISCRETIZATION: COMBINING WITH SUBWATERSHED DISCRETIZATION**

The hillslope discretization is a very detailed discretization scheme and is suited to small watersheds. However, it can be used in combination with the subwatershed discretization to provide detailed simulation of certain land uses in a large watershed whose spatial relationships are important to the study.

As an example, assume that the dairy operation described in Section B.2.1 is located in a headwater region of the watershed example used in Section B.1. Figure B-3 illustrates the location of the dairy in the larger watershed. (Assume the microwatershed modeled in Section B.2.1 is subbasin B in Figure B-3.)

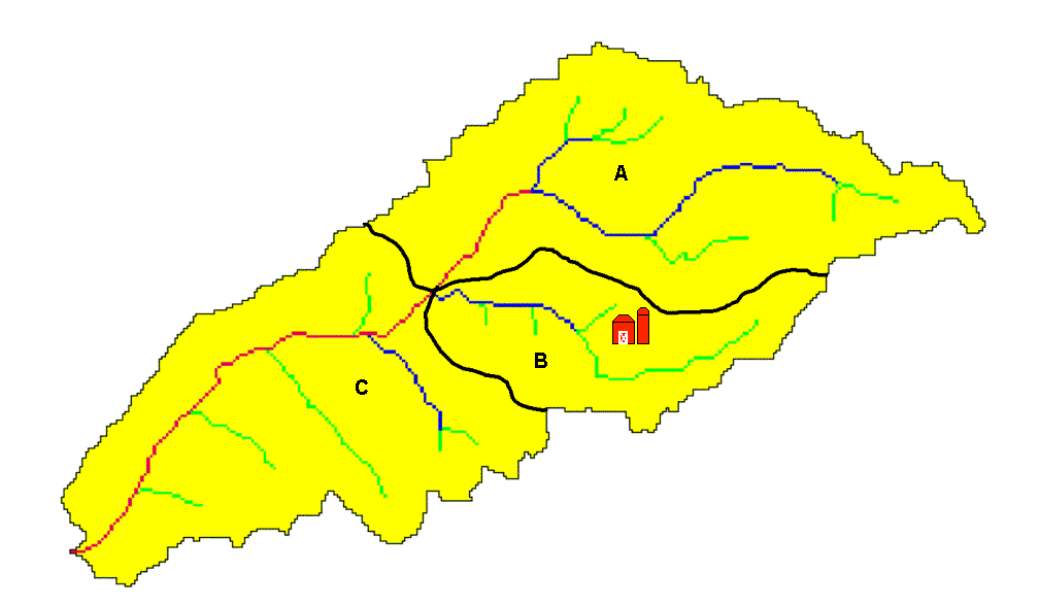

Figure B-3: Watershed with dairy operation

There are two options that may be used to combine the detailed modeling of the dairy with the less detailed modeling of the other land uses in the watershed. The first option is to model the dairy in a separate simulation and save the loadings from the microwatershed using the save command. These daily loadings will then be read into the simulation of the larger watershed using a recday command. The second option is to merge the watershed configuration given in Section B.2.1 with the watershed configuration given Section B.1.1

#### Option 1: Two separate runs.

The watershed configuration file for simulation of the microwatershed with the dairy will be modified to save the outflow data to an event file. The name of the event file is specified as "dairy.eve" in the save command.

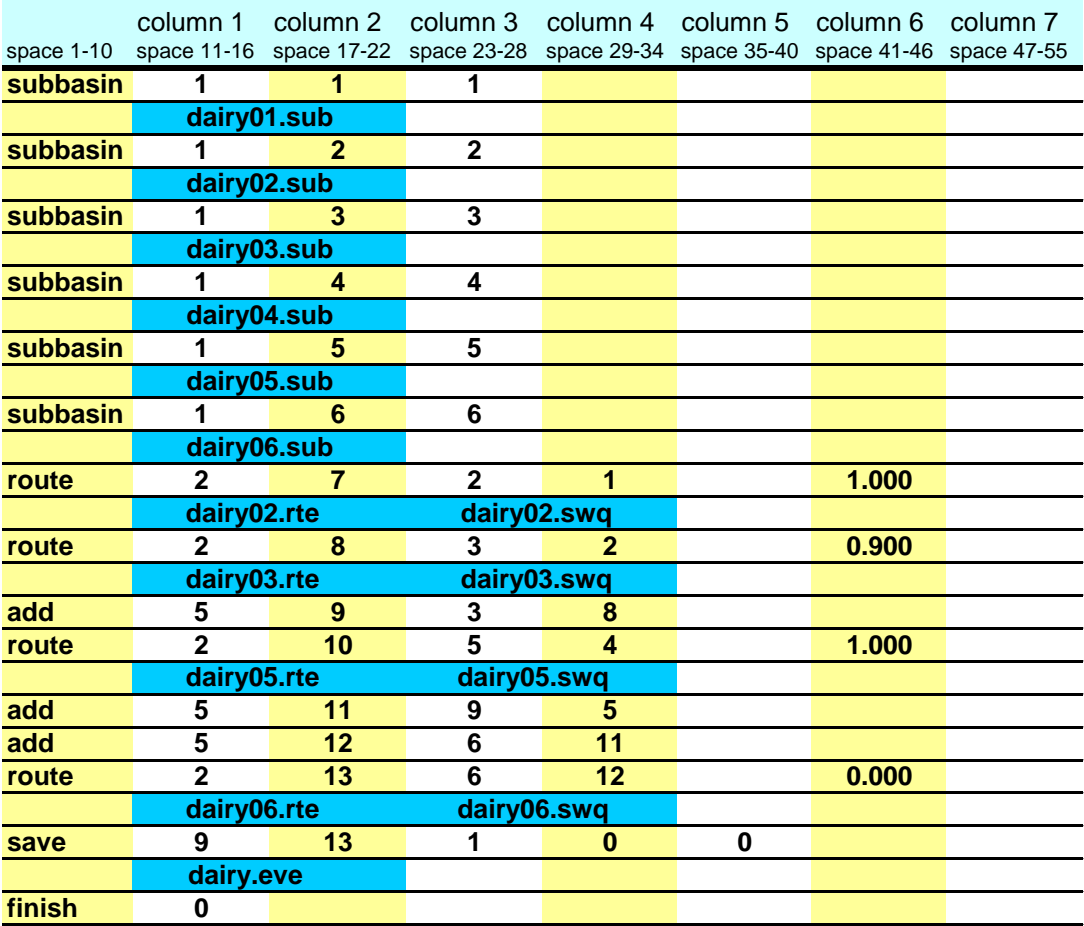

Because the area in subbasin B is modeled in the microwatershed simulation, the area will not be directly modeled in the large watershed simulation. Instead, the data in the file dairy.eve will be read in and routed.

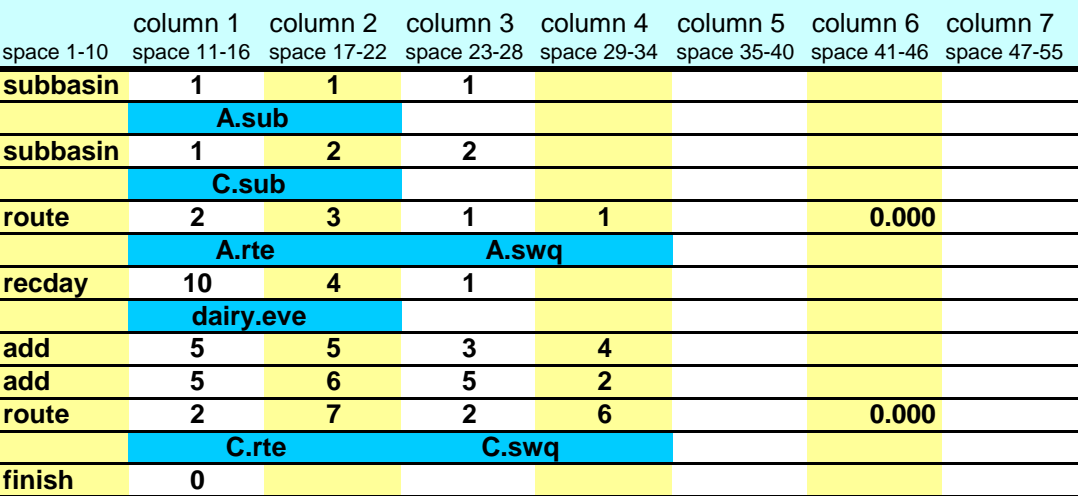

In the above configuration, subbasin A is subbasin 1, subbasin C is subbasin 2 and outflow from subbasin B is read in with the recday command.

#### Option 2: A combined simulation.

In this simulation, the routing for the entire watershed is contained in one configuration file. We will include comment lines in this watershed configuration to identify the different portions of the watershed being simulated. Subbasin B will be divided into 6 separate subbasins numbered 1-6 with the same land use assignments listed in section B.2.1. Subbasin A is subbasin 7 in this simulation while subbasin C is subbasin 8.

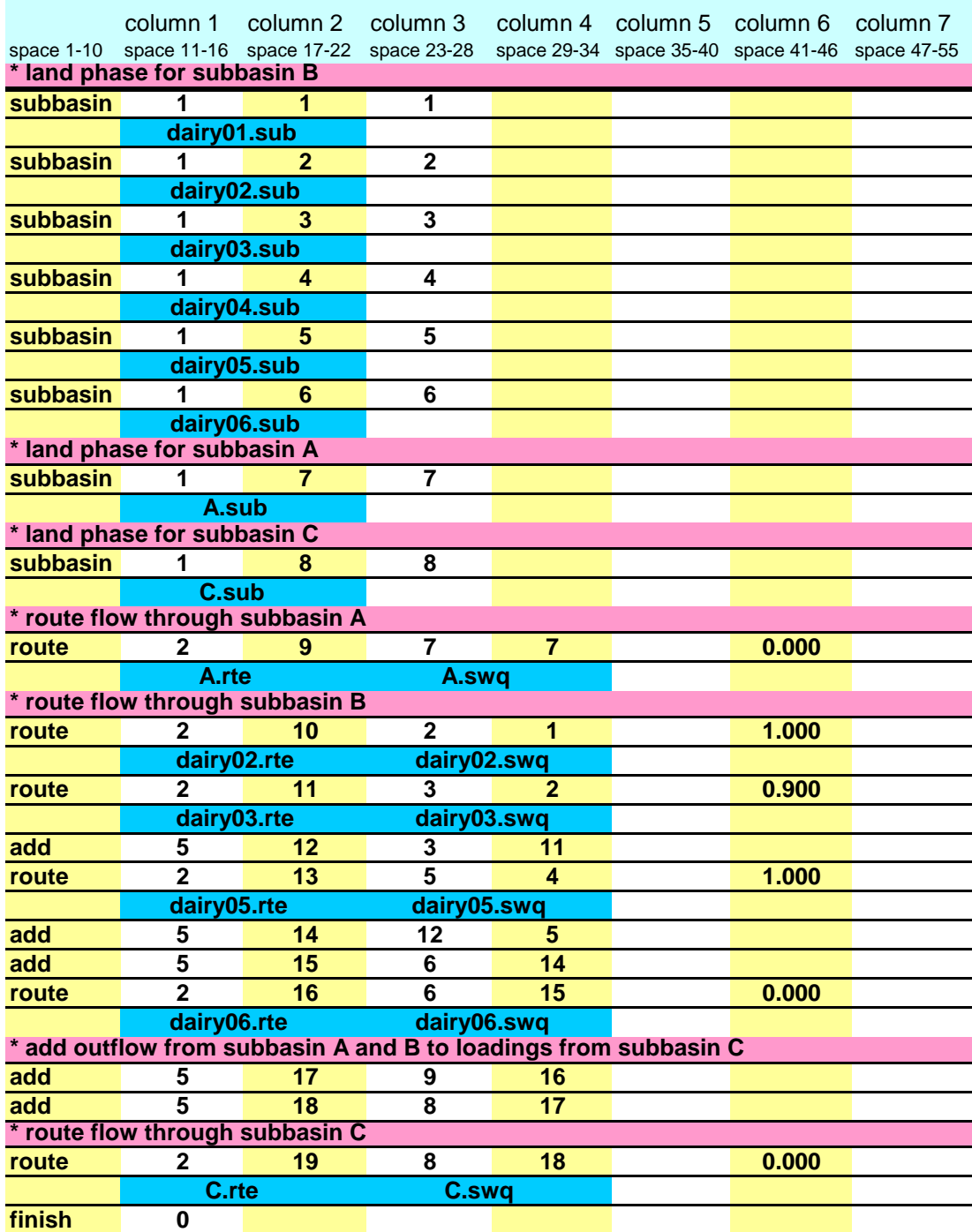

Comment lines are denoted by an asterisk in the first space. When SWAT reads an asterisk in this location it knows the line is a comment line and does not process the line.

# **B.3 GRID CELL DISCRETIZATION**

The grid cell discretization allows a user to capture a high level of spatial heterogeneity or variability in the simulation. The grid cells should be small enough to obtain homogenous land use, soil, and topographic characteristics for the area in each cell but large enough to keep the amount of data required for the run at a reasonable level.

The routing methodology for the grid cell discretization is the same as that for the subwatershed discretization. The difference between the two discretization schemes lies in the average size of the subbasin and the method used to define subbasin boundaries.

The GIS interfaces are currently not able to delineate a watershed using a grid cell discretization. However, there are plans to create a GIS tool capable of generating a grid cell discretization.

#### **B.3.1 GRID CELL DISCRETIZATION: 9 CELLS**

To illustrate the grid cell discretization, a simple nine-cell example will be used.

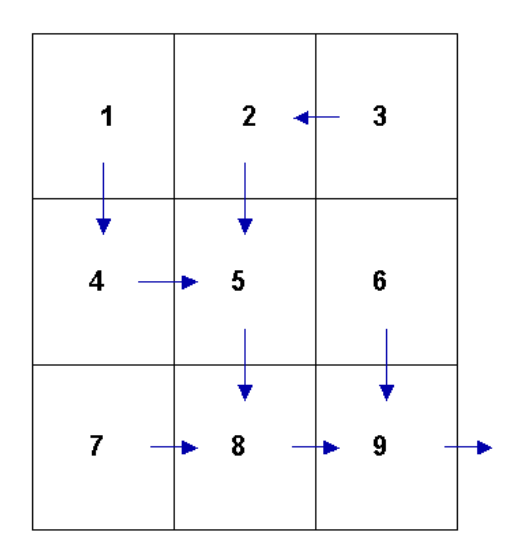

Figure B-4: Grid cell delineation with flow paths shown.

Step 1: Write the subbasin command for each cell. (This command simulates the land phase of the hydrologic cycle.)

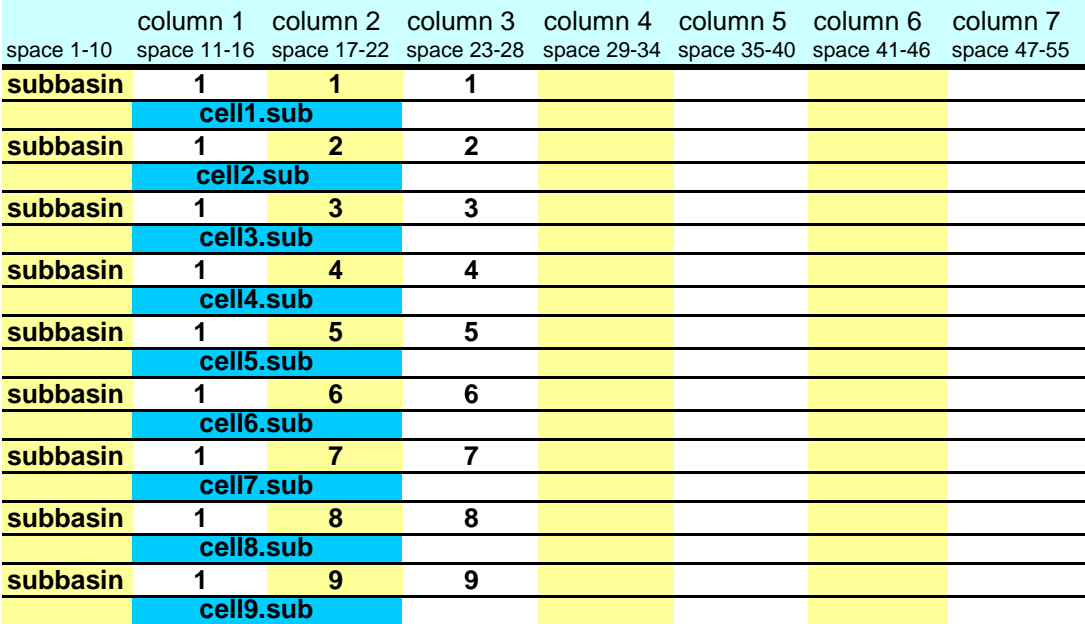

Writing **subbasin** in space 1-10 is optional. The model identifies the configuration command by the code in column 1. The option of writing the command in space 1-10 is provided to assist the user in interpreting the configuration file.

Column 2 is the hydrograph storage location number (array location) where data for the loadings (water, sediment, chemicals) from the subbasin are stored.

Column 3 is the subbasin number. Each subbasin number must be unique.

Step 2a: Route the stream loadings through the flow path network. Begin by routing the headwater subbasin loadings through the main channel of the respective subbasin. (Headwater subbasins are those with no subbasins upstream.) Referring to Figure B-4, subbasins 1, 3, 6 and 7 are headwater subbasins.

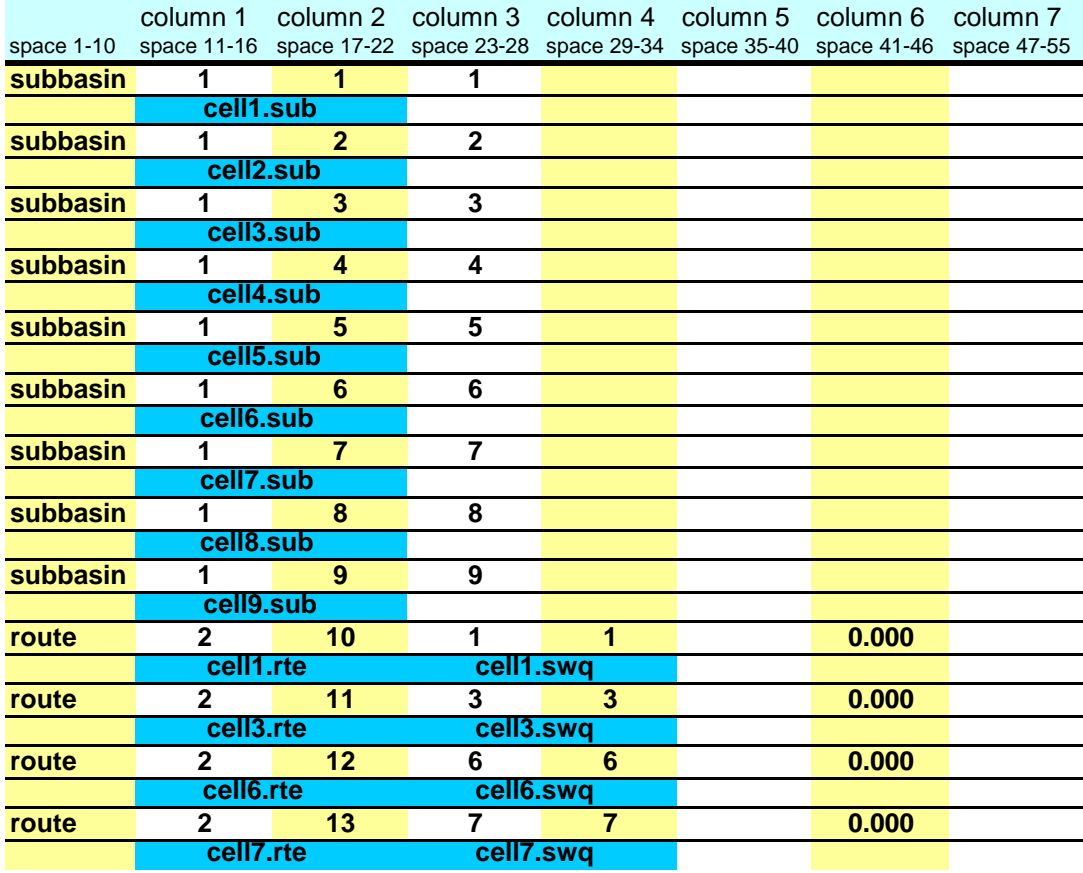

As mentioned in the last step, column 1 is used to identify the command. Column 2 is the hydrograph storage location number identifying the location where results from the route simulation are placed.

Column 3 provides the number of the reach, or main channel, the inputs are routed through. The number of the reach in a particular subbasin is the same as the number of the subbasin.

Column 4 lists the number of the hydrograph storage location containing the data to be routed through the reach.

Column 6 lists the fraction of overland flow. For the grid cell discretization, this value will always be zero.

Step 2b: Route the stream loadings through the reach network. Use the add and route commands to continue routing through the watershed.

First, add the outflow from subbasin 1 to the loadings from subbasin 4 and route the total through the channel in subbasin 4.

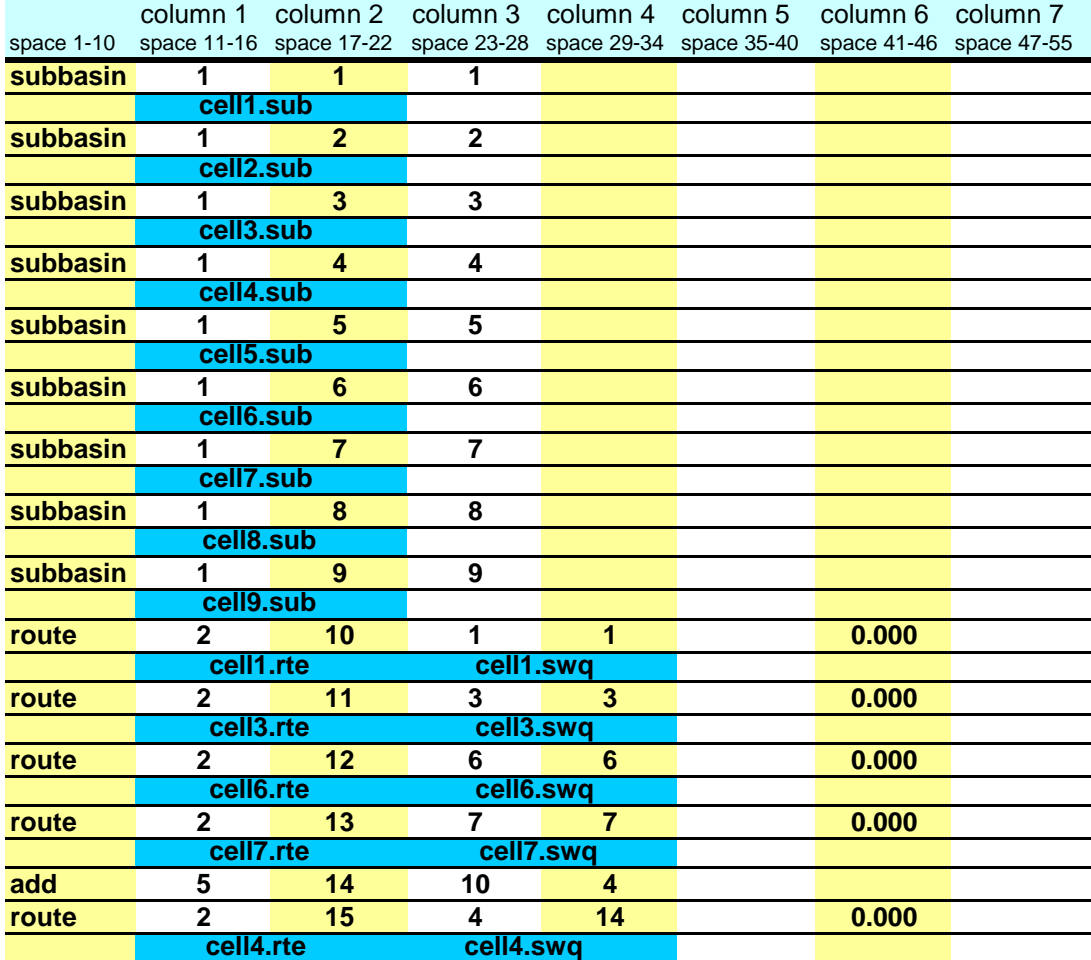

The loadings from the outlet of subbasin 1 are stored in hydrograph location #10; the loadings from subbasin 4 are stored in hydrograph location #4.

The add command is specified in column 1 by the number 5. The hydrograph storage location numbers of the 2 data sets to be added are listed in columns 3 and 4. The summation results are stored in the hydrograph location number given in column 2.

Next, add the outflow from subbasin 3 to the loadings from subbasin 2 and route the total through the channel in subbasin 2.

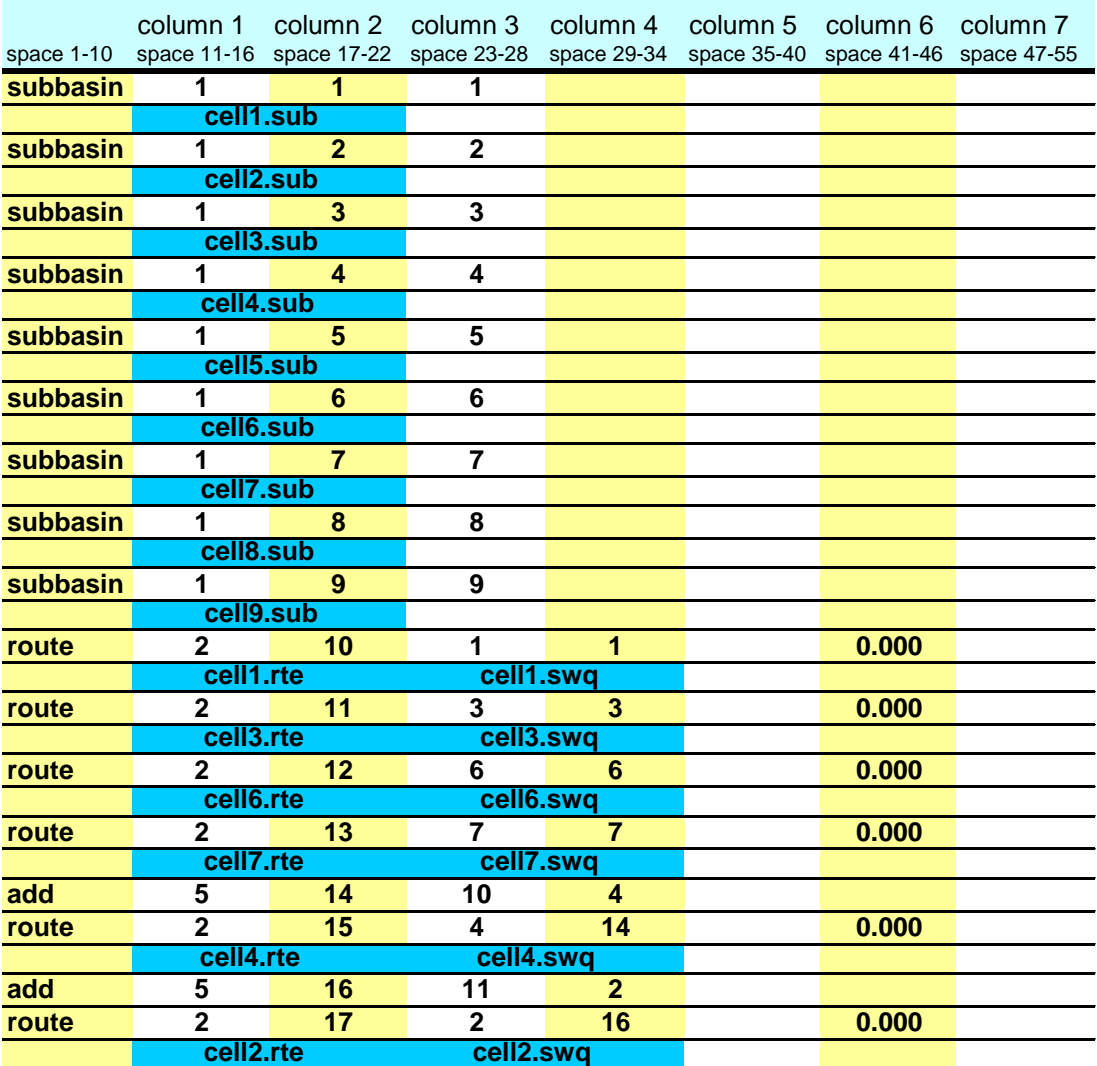

Next, add the outflow from subbasin 2 and 4 to the loadings from subbasin 5 and route the total through the channel in subbasin 5.

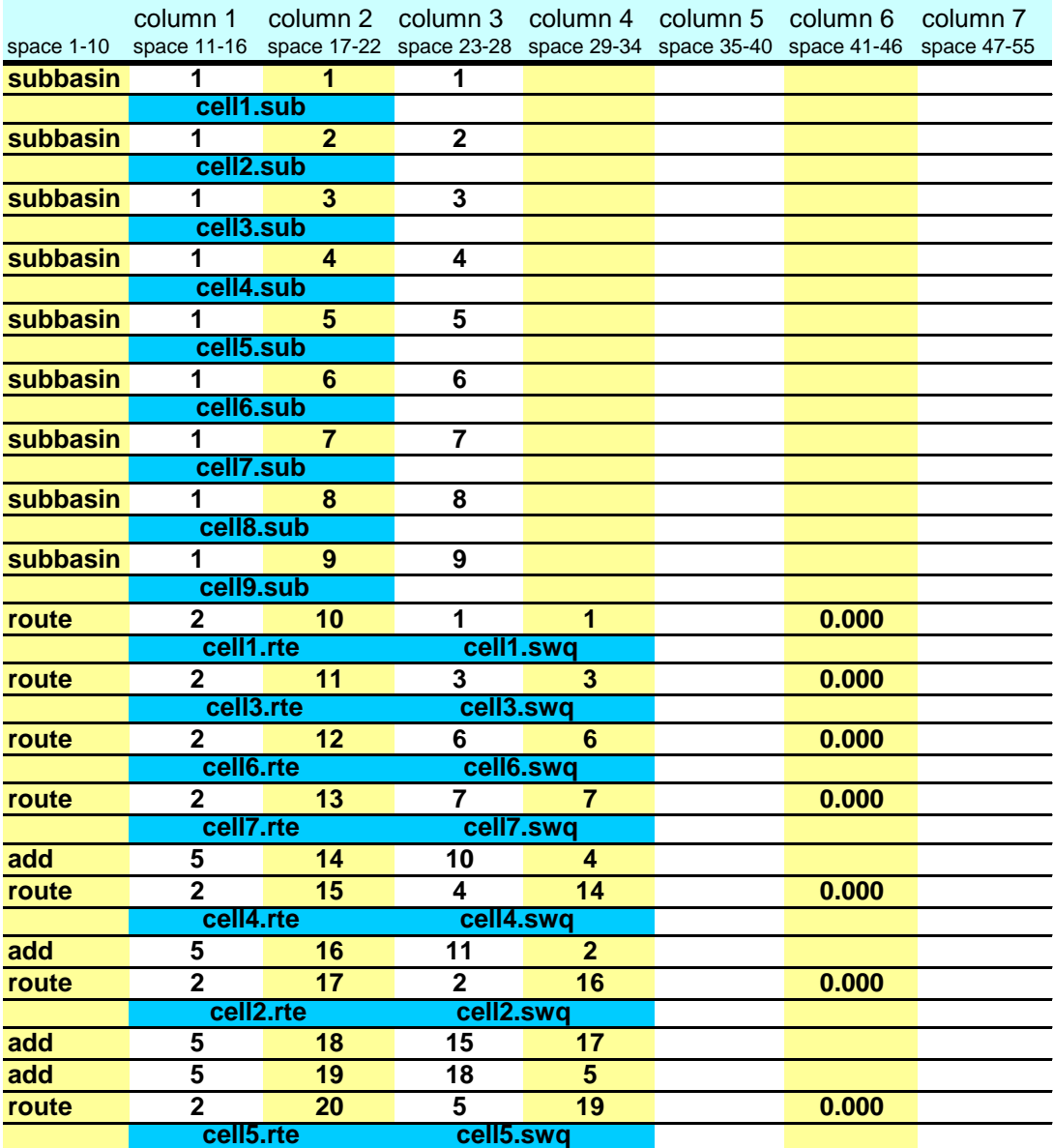
Next, add the outflow from subbasin 5 and 7 to the loadings from subbasin 8 and route the total through the channel in subbasin 8.

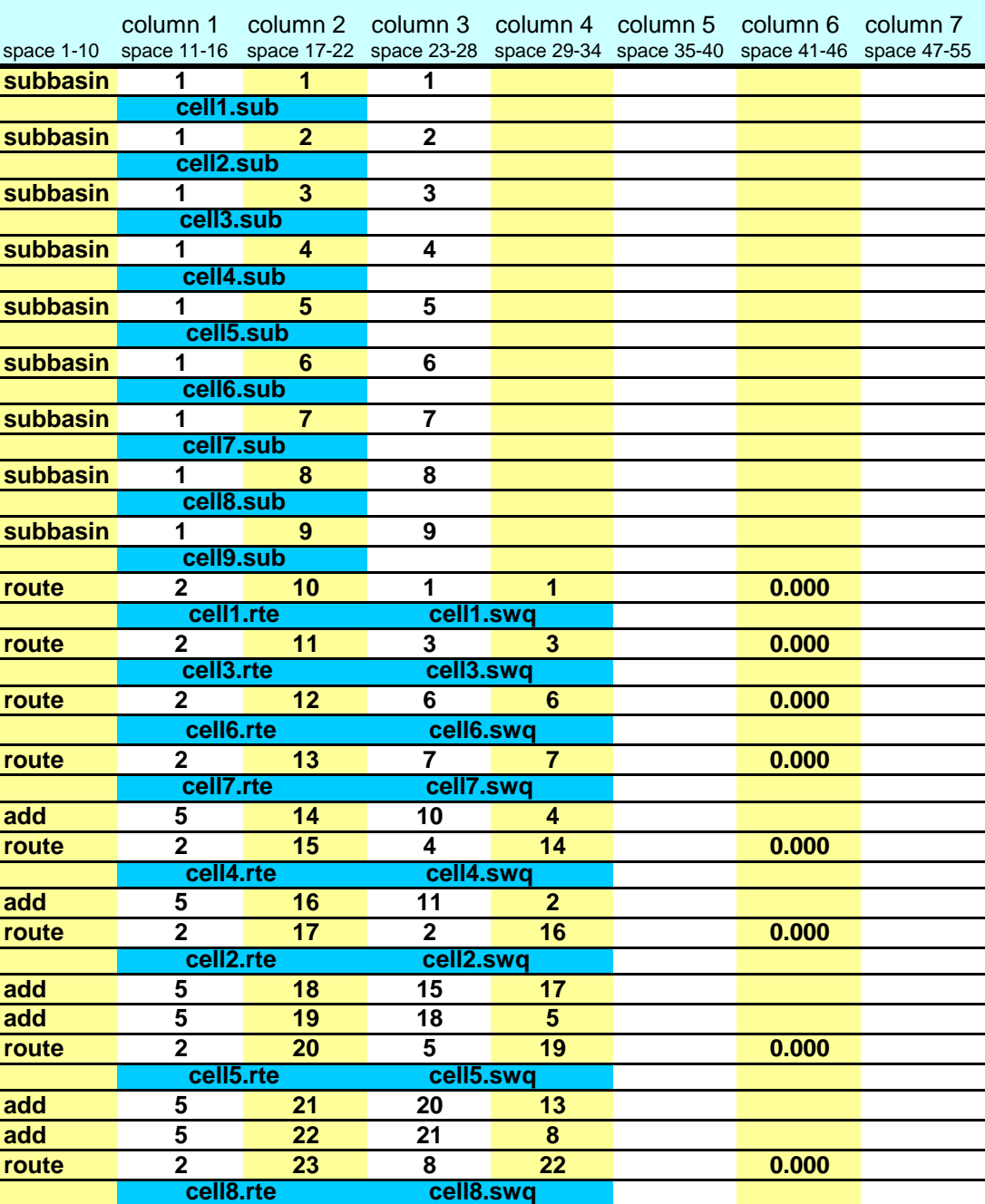

Next, add the outflow from subbasin 8 and 6 to the loadings from subbasin 9, route the total through the channel in subbasin 9, and append a finish command line to signify the end of the watershed routing file.

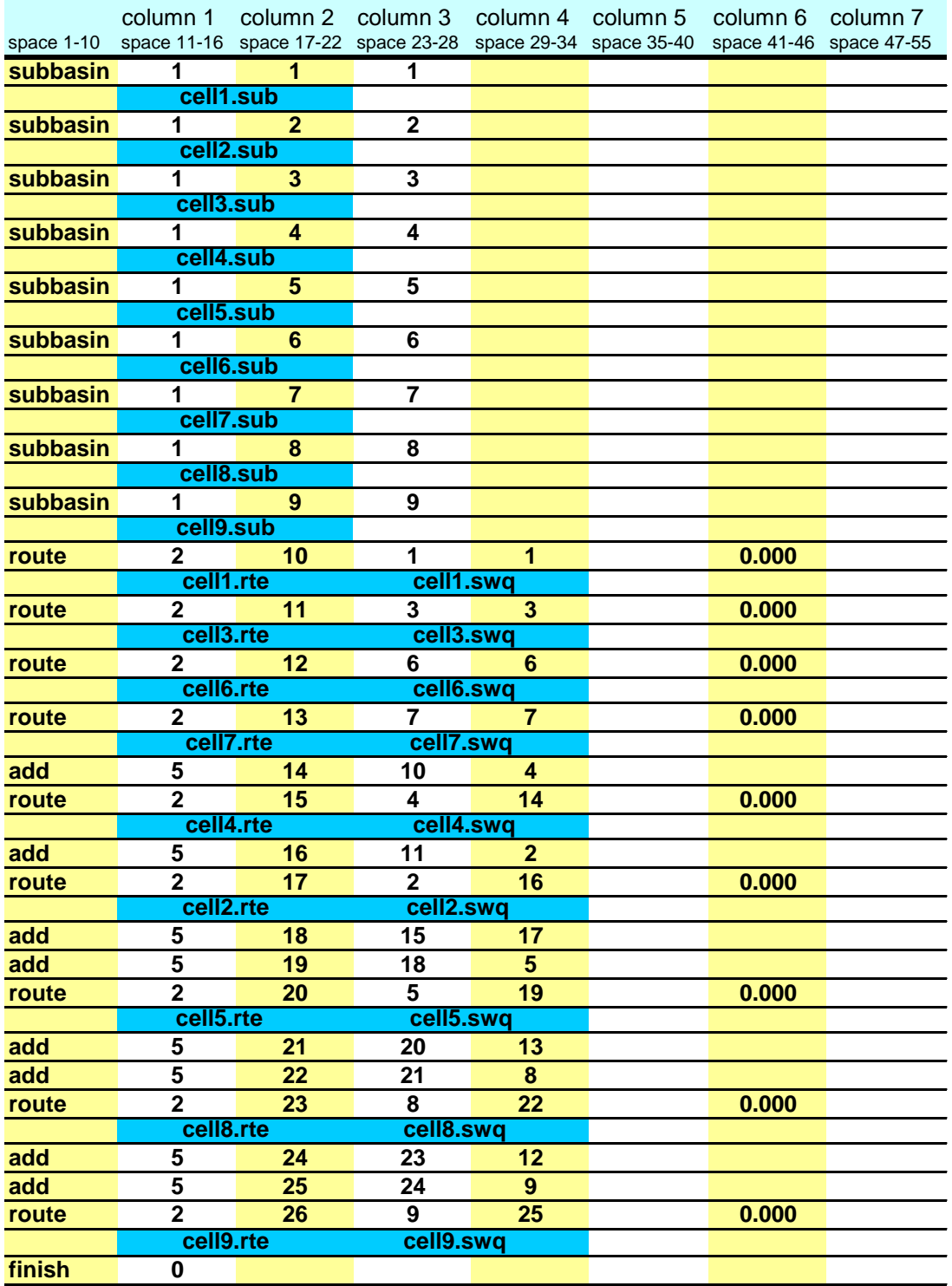

## **654** SWAT INPUT/OUTPUT FILE DOCUMENTATION, VERSION 2012

As illustrated in section B.2.2 for the hillslope discretization, it is possible to combine the grid cell discretization with the subwatershed discretization to provide detailed modeling of portions of a large watershed while treating less significant areas in the more generalized approach used in the subwatershed discretization.